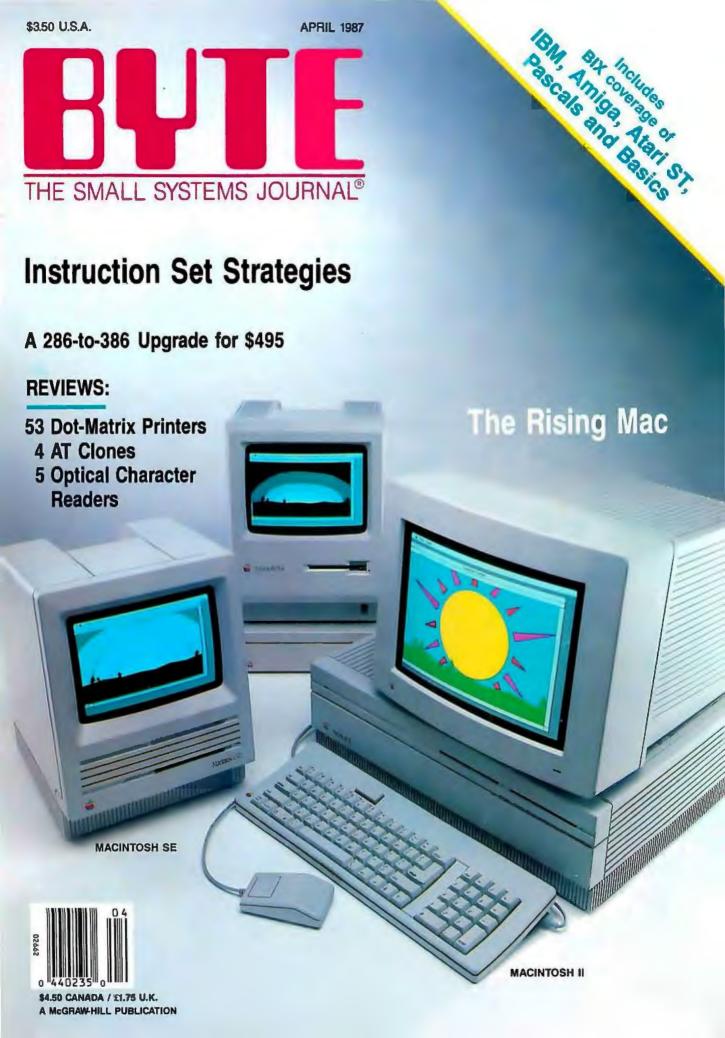

# Anyone and everyone who routinely works with equations needs Eureka: The Solver

It solves the most complex equations in seconds. Whether you're a scientist, engineer, financial analyst, student, teacher, or some other professional, you need Eureka: The Solver!

Any problem that can be expressed as a linear or non-linear equation can be solved with Eureka. Algebra, Trigonometry and Calculus problems are a snap.

Eureka: The Solver also handles maximization and minimization problems, does plot functions, generates reports, and saves you an incredible amount of time.

#### X+exp(X) = 10 solved instantly instead of eventually!

Imagine you have to "solve for X," where X + exp(X) = 10, and you don't have Eureka: The Solver. What you do have is a problem, because it's going to take a lot of time guessing at "X." Maybe your guesses get closer and closer to the right answer, but it's also getting closer and closer to midnight and you're doing it the hard way.

With Eureka: The Solver, there's no guessing, no dancing in the dark—you get the right answer, right now. (PS: X = 2.0705799, and Eureka solved that one in .4 of a second!)

#### How to use Eureka: The Solver

It's easy.

- 1. Enter your equation into the full-screen editor
- 2. Select the "Solve" command
- 3. Look at the answer
- 4. You're done

You can then tell Eureka to

- Evaluate your solution
- Plot a graph
- Generate a report, then send the output to your printer, disk file or screen
- Or all of the above

#### Eureka: The Solver includes

- ✓ A full-screen editor
- ✓ Pull-down menus
- ▼ Context-sensitive Help
- ☑ On-screen calculator
- Automatic 8087 math co-processor chip support
- ✓ Powerful financial functions
- Built-in and user-defined math and financial functions
- Ability to generate reports complete with plots and lists
- Polynomial finder
- ☑ Inequality solutions

\*Introductory price—good through July 1, 1987

#### Some of Eureka's key features

You can key in:

- A formula or formulas
- ✓ A series of equations—and solve for all variables
- $\bigcirc$  Constraints (like X has to be < or = 2)
- A function to plot
- ☑ Unit conversions
- Maximization and minimization problems
- ✓ Interest Rate/Present Value calculations
- Variables we call "What happens?," like "What happens if I change this variable to 21 and that variable to 27?"

## All this power for only \$99.95!

Equation-solving used to be a mainframe problem, but we've solved that problem.

Eureka: The Solver is all you need—and it's yours for only \$99.95!

That kind of savings you can calculate with your fingers!

#### System requirements

IBM PC, AT, XT, Portable, 3270 or true compatibles. PC-DOS (MS-DOS) 2.0 and later. 384K.

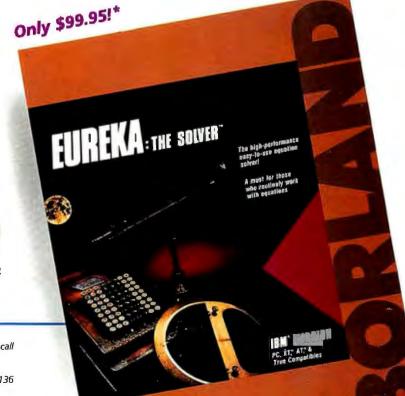

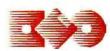

4585 SCOTTS VALLEY DRIVE SCOTTS VALLEY, CA 95066 (408) 438-8400 TELEX: 172373 BORLAND

Vive la différence

For the dealer nearest you or to order by phone call

(800)255-8008

in CA (800) 742-1133 in Canada (800) 237-1136

# Turbo Prolog

66 If you're at all interested in artificial intelligence, databases, expert systems, or new ways of thinking about programming, by all means plunk down your \$100 and buy a copy of Turbo Prolog.

Bruce Webster, BYTE 9/86 77

Only \$99.95!

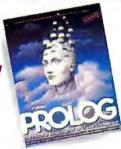

Turbo Prolog, the natural language of Artificial Intelligence, is the most popular AI package in the world with more than 100,000 users. It's the 5th-generation computer programming language that brings supercomputer power to your IBM PC and compatibles. You can join the Al revolution with Turbo Prolog for only \$99.95. Step-by-step tutorials, demo programs and source code included.

#### Tew! Turbo Prolog Toolbox

Our new Turbo Prolog Toolbox™ enhances Turbo Prolog—with more than 80 tools and over 8,000 lines of source code that can easily be incorporated into your programs. It includes about 40 example programs

that show you how to use and incorporate your new tools.

New Turbo Prolog Toolbox features include:

Business graphic generation

NEW

- Complete communications package File transfers from Reflex, dBASE III, 1-2-3, Symphony
- A unique parser generator Sophisticated user-interface design tools

It's the complete developer's toolbox and a major addition to Turbo Prolog. You get a wide variety of menus-pull-down, pop-up, line, tree and box-so you can choose the one that suits your application best. You'll quickly and easily learn how to produce graphics; set up communications with remote devices; read information from Reflex,\* dBASE III,\* Lotus 1-2-3° and Symphony° files; generate parsers and design user interfaces. All of this for only \$99.95.

Only \$99.95!

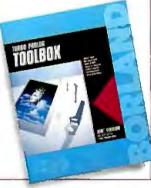

#### System requirements

Turbo Prolog: IBM PC, XT, AT or true compatibles. PC-DOS (MS-DOS) 2.0 or later. 384K. Turbo Prolog Toolbox requires Turbo Prolog 1.10 or higher. Dual-floppy disk drive or hard disk. 512K.

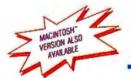

# MACINITIOSH' Turbo Pascal®

The power and high performance of Turbo Pascal is already in the hands of more than half-a-million people. The technically superior Turbo Pascal is the de facto worldwide standard and the clear leader.

The Turbo Pascal family includes:

- Turbo Pascal® 3.0 Turbo Tutor® 2.0
- Turbo Database Toolbox®
- Turbo Editor Toolbox®
- Turbo Graphix Toolbox®
- Turbo GameWorks®
- Turbo Pascal Numerical Methods Toolbox'

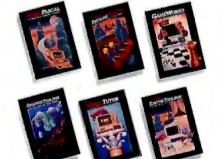

Turbo Pascal, the worldwide standard in high-speed compilers, and family.

**6** ■ The language deal of the century. Jeff Duntemann, PC Magazine

Tew! Turbo Pascal Numerical Methods Toolbox

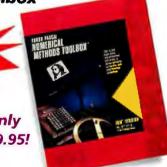

Only \$99.95!

What our new Numerical Methods Toolbox will do for you now:

- ✓ Find solutions to equations
- ✓ Interpolations
- Calculus: numerical derivatives and integrals
- ☑ Differential equations
- Matrix operations: inversions, determinants and eigenvalues
- Least squares approximations
- ✓ Fourier transforms

As well as a free demo FFT program, you also get Least Squares Fit in 5 different forms:

- 1. Power
- 2. Exponential
- 3. Logarithm
- 4. 5-term Fourier
- 5. 5-term Polynomial

They're all ready to compile and run.

All this for only \$99.95!

#### System requirements

IRM PC XT AT or true compatibles, PC-DOS (MS-DOS) 2.0 or later. Turbo Pascal 2.0 or later. Graphics module requires graphics monitor with IBM CGA, IBM EGA, or Hercules compatible adapter card, and requires Turbo Graphix Toolbox. 8087 or 80287 numeric co-processor not required, but recommended for optimal performance. 256K.

#### Turbo Pascal 3.0.

Includes 8087 & 8CD features for 16-bit MS-DOS and CPIM-86 systems. CPIM-80 version minimum memory: 48K; 8087 and 8CD features not available. 128K.

# Introducing Turbo Basic, the highspeed BASIC you'd expect from Borland!

It's the BASIC compiler you've been waiting for. And it's so fast that you'll never have to wait again.

Turbo Basic is a complete development environment; it includes a lightning-fast compiler, an interactive editor, and a trace debugging system.

Because Turbo Basic is compatible with BASICA, chances are that you already know how to use Turbo Basic.

# With Turbo Basic your only speed is "Full Speed Ahead"!

You probably already know us for both Turbo Pascal® and Turbo Prolog.™ Well, we've done it again! We created Turbo Basic.

because BASIC doesn't have to be slow.

In fact, building fast compilers is a Borland specialty; both our Turbo Pascal and our Turbo Prolog outperform all their rivals by factors, and with Turbo Basic, we're proud to introduce the first high-speed BASIC compiler for the IBM®PC. If BASIC taught you how to walk, Turbo Basic will teach you how to run!

#### The Critics' Choice

stretching the language without weighing us down with unnecessary details . . . Turbo Basic is the answer to my wish for a simple yet blindingly fast recreational utility language . . . The one language you can't forget how to use, Turbo Basic is a computer language for the missus, the masters, the masses, and me.

Steve Gibson, InfoWorld

Borland's Turbo Basic has advantages over the Microsoft product, including support of the highspeed 8087 math chip.

John C. Dvorak 77

## Turbo Basic ends the basic confusion

There's now one standard: Turbo Basic.

It's fast, BASICA-compatible, and because Turbo Basic is a Borland product, the price is right, the quality is there, and the power is at your fingertips. You see, Turbo Basic's part of the fast-growing Borland family of programming languages—we call it the "Turbo Family." Hundreds of thousands of users are already using Borland's languages, so you can't go wrong. So join a whole new generation of smart IBM PC users—get your copy of Turbo Basic today. You get an easy-to-read 300+ page manual, two disks, and a free MicroCalc spreadsheet—and an instant start in the fast new world of Turbo Basic. All of this for only \$99.95—Order your copy of Turbo Basic today!

#### Free spreadsheet included, complete with source code!

Yes, we've included MicroCalc, our sample spreadsheet, complete with source code, so that you can get started right away with a "real program." You can compile and run it "as is," or modify it.

#### A technical look at Turbo Basic

- ✓ Full recursion supported
- ✓ Standard IEEE floating-point format
- ✓ Floating-point support, with full 8087 (math co-processor) integration. Software emulation if no 8087 present
- ✓ Program size limited only by available memory (no 64K limitation)
- Access to local, static, and global variables
- ✓ Full integration of the compiler, editor, and executable program, with separate windows for editing, messages, tracing, and execution
- Compile, run-time, and I/O errors place you in the source code where error occurred
- ✓ New long integer (32-bit) data type
- ▼ Full 80-bit precision
- ✓ Pull-down menus
- ▼ Full window management

#### System requirements

IBM PC, XT, AT and true compatibles, PC-DOS (MS-DOS) 2.0 or later. One floppy drive, 256K

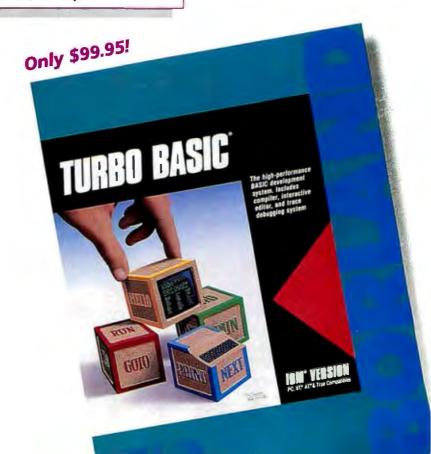

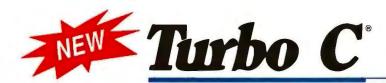

# Turbo C: The fastest, most efficient and easy-to-use C compiler at any price

Compilation speed is more than 7000 lines a minute, which makes anything less than Turbo C an exercise in slow motion. Expect what only Borland delivers: Quality, Speed, Power and Price.

# Turbo C: The C compiler for amateurs and professionals

If you're just beginning and you've "kinda wanted to learn C," now's your chance to do it the easy way. Like Turbo Pascal, Turbo C's got everything to get you going.

If you're already programming in C, switching to Turbo C will considerably increase your productivity and help make your programs both smaller and faster. Actually, writing in Turbo C is a highly productive and effective method—and we speak from experience. Eureka: The Solver and our new generation of software have been developed using Turbo C.

# Turbo C: a complete interactive development environment

Free MicroCalc spreadsheet with source code

Like Turbo Pascal and Turbo Prolog, Turbo C comes

with an interactive editor that will show you syntax errors right in your source code. Developing, debugging, and running a Turbo C program is a snap.

# Turbo C: The C compiler everybody's been waiting for. Everybody but the competition

Borland's "Quality, Speed, Power and Price" commitment isn't idle corporate chatter. The \$99.95 price tag on Turbo C isn't a "typo," it's real. So if you'd like to learn C in a hurry, pick up the phone. If you're already using C, switch to Turbo C and see the difference for yourself.

#### system requirements

IBM PC, XT, AT and true compatibles. PC-DOS (MS-DOS) 2.0 or later. One floppy drive. 320K.

#### Technical Specifications

- ✓ Compiler: One-pass compiler generating linkable object modules and inline assembler. Included is Borland's high performance "Turbo Linker." The object module is compatible with the PC-DOS linker. Supports tiny, small, compact, medium, large, and huge memory model libraries. Can mix models with near and far pointers. Includes floating point emulator (utilizes 8087/80287 if installed).
- ✓ Interactive Editor: The system includes a powerful, interactive full-screen text editor. If the compiler detects an error, the editor automatically positions the cursor appropriately in the source code.
- ✓ Development Environment: A powerful "Make" is included so that managing Turbo C program development is highly efficient. Also includes pull-down menus and windows.
- ✓ Links with relocatable object modules created using Borland's Turbo Prolog into a single program.
- ANSI C compatible.
- Start-up routine source code included.
- ☑ Both command line and integrated environment versions included.

\*Introductory price-good through July 1, 1987

#### Sieve benchmark (25 iterations)

|                       | Turbo C | Microsoft® C | Lattice C |
|-----------------------|---------|--------------|-----------|
| Compile time          | 3.89    | 16.37        | 13.90     |
| Compile and link time | 9.94    | 29.06        | 27.79     |
| Execution time        | 5.77    | 9.51         | 13.79     |
| Object code size      | 274     | 297          | 301       |
| Price                 | \$99.95 | \$450.00     | \$500.00  |

Benchmark run on a 6 Mhz IBM AT using Turbo C version 1.0 and the Turbo Linker version 1.0; Microsoft C version 4.0 and the MS overlay linker version 3.51; Lattice C version 3.1 and the MS object linker version 3.05.

All Borland products are trademarks or registered trademarks of Borland International, Inc. or Borland Analytica, Inc. Other brand and product names are trademarks or registered trademarks of their respective holders.

Copyright 1987 Borland International 8I-1103

For the dealer nearest you, or to order by phone call (800) 255-8008

CA (800) 742-1133

Canada (800) 237-1136

Inquiry 46 for End-Users. Inquiry 47 for DEALERS ONLY.

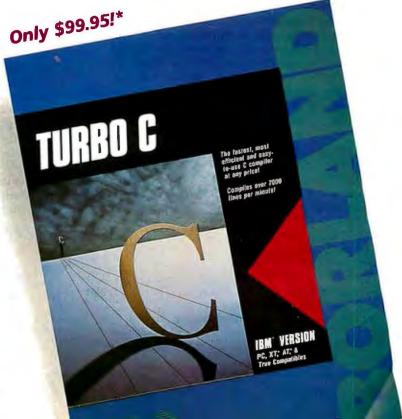

#### BYTE

APRIL 1987 VOLUME 12 NUMBER 4

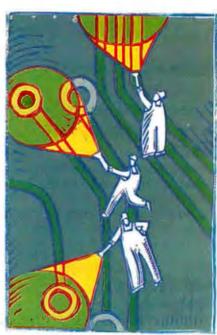

#### Features/83

# Contents

| FEATURES                                                                                                    |
|----------------------------------------------------------------------------------------------------|
| Product Preview: The Apple Macintosh II                                                                              |
| Ciarcia's Circuit Cellar: Neighborhood Strategic Defense Initiative 109 by Steve Ciarcia Playing laser tag for real! |
| Build BERT, the Basic Educational Robot Trainer, Part 1                                                              |
| Programming Project: Concurrent Programming in Turbo Pascal                                                          |
| The Cheetah Adapter/386 by Jon Shiell                                                                                |
| <b>THEME: Instruction Set Strategies</b>                                                                             |
| Introduction                                                                                                    |
| How Much of a RISC? by Phillip Robinson143 The past, present, and future of reduced instruction set computers.       |
| The RISC/CISC Melting Pot                                                                                            |
| The Fairchild Clipper                                                                                                |

| Stack Machine and Compiler Design                                                                                                   |
|----------------------------------------------------------------------------------------------------|
| The WISC Concept by Phil Koopman                                                                                                    |
| REVIEWS                                                                                                    |
| Reviewer's Notebook by Cathryn Baskin                                                                                               |
| State of the Art in Dot-Matrix Impact Printers 203 by George A. Stewart and Jane Morrill Tazelaar BYTE reviews 53 different models. |
| An Evolutionary Quartet of AT Clones217 by Wayne Rash Jr. These updates are a mixed blessing.                                       |
| The Apple IIGS by Philip Chien                                                                                                    |
| Text Scanners for the IBM PC                                                                                                    |
| The GCLISP 286 Developer                                                                                                    |
| Turbo Pascal Toolboxes                                                                                                    |

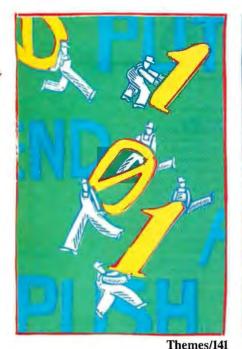

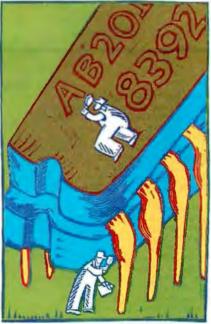

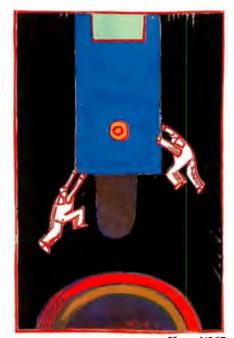

Reviews/199

Kernel/267

| R:base System V by Stephen Cobb255  Database management for single and multiple users.                                                                      |
|----------------------------------------------------------------------------------------------------|
| Word Handler by Mick O'Neil257 Word processing for the Macintosh.                                                                                           |
| Lightning and Flash by Whitney Bolton                                                                                                    |
| Review Feedback                                                                                                    |
| KERNEL                                                                                                    |
| Computing at Chaos Manor: Back to Work! 269 by Jerry Pournelle  The curse is lifted, and Jerry chooses the best and worst of 1986.                          |
| According to Webster: A Head Full of Cotton289 by Bruce Webster Bruce considers the Magic Sac for the Atari ST and the PAL expansion chassis for the Amiga. |
| Applications Only: Another Odd Lot                                                                                                    |
| BYTE U.K.: Distinctive Coloring                                                                                                    |
| BEST OF BIX                                                                                                    |
| Amiga                                                                                                    |

#### **DEPARTMENTS**

| Editorial: Open Systems . 6 | Ci |
|-----------------------------|----|
| Microbytes9                 | Fe |
| Letters16                   | Bo |
| What's New29                | Ch |
| Events and Clubs 49         | BC |
| Ask BYTE                    | Uŗ |
| TOR DI IL                   | Ed |
|                             |    |

| Circuit Cellar Feedback58     |
|-------------------------------|
| Book Reviews65                |
| Chaos Manor Mail319           |
| BOMB and Coming Up in BYTE388 |
| Editorial Index by Company    |
| Reader Service 391            |

#### LISTINGS

| From BIX340                |
|----------------------------|
| From BYTEnet(617) 861-9764 |
| On Disksee card after 208  |
| In Printsee card after 208 |

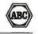

BYTE (ISSN 0360-5280) is published monthly with one extra issue per year by McGraw-Hill Inc. Founder: James H. McGraw (1860-1948). Executive, editorial, circulation, and advertising offices: One Phoenix Mill Lane, Peterborough, NH 03458, phone (603) 924-9281. Office hours: Monday through Thursday 8:30 AM — 4:30 PM, Friday 8:30 AM — 1:00 PM, Eastern Time. Address subscriptions to BYTE Subscriptions, PO. Box 590, Martinsville, NJ 08836. Postmaster: send address changes, USPS Form 3579, undeliverable copies, and fulfillment questions to BYTE Subscriptions, PO. Box 596, Martinsville, NJ 08836. Second-class postage paid at Neminge office. Postage paid at Neminge, Manitoba. Registration number 9212. Subscriptions are 522 for one year, 540 for two years, and 558 for three years in the U.S. and its possessions. In Canada and Mexico, 525 for one year, 545 for two years, 565 for three years in the U.S. and its possessions. In Canada and Mexico, 526 for one year air delivery to Japan, 357 surface delivery because and the subscriptions and subscriptions and sales should be remitted in U.S. Ainds drawn on U.S. bank. Please allow six to eight weeks for delivery of first issue. Printed in the United States of America.

Addresseditorialcorrespondence to: Editor, BYTE, One Phoenix Mill Lane, Peterborough, NH 03458. Unaccept-

Addresseditorial correspondence to: Editor, BYTE, One Phoenix Mill Lane, Peterborough, NH 03458, Unaccept-Able manuscripts will be returned if accompanied by sufficient postage. Not responsible for lost manuscripts or photos.

Opinions expressed by the authors are not necessarily those of BYTE.

Copyright © 1987 by McGraw-Hill Inc. All rights reserved. Trademark registered in the United States Patent and

Copyright © 1987 by McGraw-Hill Inc. All rights reserved. Trademark registered in the United States Fatent and Trademark Office. Where necessary, pennission is granted by the copyright womer for libraries and others registered with the Copyright Clearance Center (CCC) to photocopy any article herein for the flat fee of \$1.50 per copy of the article or any part thereof. Correspondence and payment should be sent directly to the CCC, 29 Congress St., Salem, MA 01970. Specify ISSN 0360-5280/83. \$1.50. Copyring done for other than personal or internal reference use without the permission of McGraw-Hill Inc. is prohibited. Requests for special permission or bulk orders should be addressed to the publisher. BYTE is a vailable in microfrom from University Microfinas International, 300 North Zeeb Rd., Dept. PR, Ann Arbor, MI 48106 or 18 Bedford Row, Dept. PR, London WCIR 4EJ, England.

Subscription questions or problems should be addressed to: BYTE Subscriber Service, P.O. Box 328, Hancock, NH 03449

## $\mathsf{R}\mathsf{U}\mathsf{T}\mathsf{T}$

SENIOR VICE PRESIDENT/PUBLISHER

Harry L. Brown EDITOR IN CHIEF Philip Lemmons

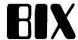

MANAGING EDITOR, BYTE Frederic S. Langa

ASSISTANT MANAGING EDITOR Glenn Hartwig CONSULTING EDITORS Steve Ciarcia Jerry Pournelle Ezra Shapiro Bruce Webster SENIOR TECHNICAL EDITORS Cathryn Baskin, Reviews G. Michael Vose, Themes Gregg Williams, Features TECHNICAL EDITORS Dennis Allen Richard Grehan Ken Sheldon George A. Stewart Jane Morrill Tazelaar Tom Thompson Charles D. Weston Eva White Stanley Wszola ASSOCIATE TECHNICAL EDITORS
Curtis Franklin Jr., Best of BIX
Margaret Cook Gurney, Book Reviews Brenda McLaughlin, Applications Software Reviews, San Francisco

COPY EDITORS Bud Sadler, Chief Jeff Edmonds Nancy Hayes Cathy Kingery Margaret A. Richard Lauren Stickler Warren Williamson Judy Winkler

ASSISTANTS
Peggy Dunham, Office Manager
Martha Hicks L. Ryan McCombs June N. Sheldon

**NEWS AND TECHNOLOGY** 

Gene Smarte, Bureau Chief, Costa Mesa Jonathan Erickson, Senior Technical Editor, San Francisco San Francisco
Rich Malloy, Senior Technical Editor, New York
Cindy Kiddoo, Editorial Assistant, San Francisco
ASSOCIATE NEWS EDITORS
Dennis Barker, Microbytes
Anne Fischer Lent, What's New
Stan Miastkowski, What's New

CONTRIBUTING EDITORS Jonathan Amsterdam, programming projects Mark Dahmke, video, operating systems Mark Danmke, video, operating systems
Mark Haas, at large
Rik Jadrnicek, CAD, graphics, spreadsheets
Robert T. Kurosaka, mathematical recreations
Alastair J. W. Mayer, software
Alan R. Miller, languages and engineering
Dick Pountain, U.K.
Roger Powell, computers and music Phillip Robinson, semiconductors Jon Shiell, high-performance systems

Nancy Rice, Art Director Joseph A. Gallagher, Assistant Art Director Jan Muller, Art Assistant Alan Easton, Drafting

PRODUCTION David R. Anderson, Production Director Denise Chartrand Michael J. Lonsky Virginia Reardon

TYPOGRAPHY Sherry McCarthy, Chief Typographer Selinda Chiquoine Donna Sweeney

EXECUTIVE EDITOR, BIX George Bond

SENIOR EDITOR David Betz David Betz
ASSOCIATE EDITORS
Tony Lockwood
Donna Osgood, San Francisco
MICROBYTES DAILY
Dennis Barker, Coordinator, Peterborough
Gene Smarte, Bureau Chief, Costa Mesa Rick Cook, Phoenix Jonathan Erickson, San Francisco Jonathan Erickson, San Francisco
Martha Hicks, Peterborough
Cindy Kiddoo, San Francisco
Anne Fischer Lent, Peterborough
Rich Malloy, New York
Jeff Merron, Peterborough
Stan Miastkowski, Peterborough
Lynne Nadeau, Peterborough
Wayne Rash, Washington, DC
Lamont Wood, San Antonio
GROUP MODERATORS
David Allen, Applications
Frank Boosman, Artificial Intelligence
Leroy Casterline, Other
Marc Greenfield, Programming Languages
Jim Howard, Graphics Marc Greenfield, Programming Language
Jim Howard, Graphics
Gary Kendall, Operating Systems
Steve Krenek, Computers
Brock Meeks, Telecommunications
Barry Nance, New Technology
Donald Osgood, Computers
Sue Rosenberg, Other
Jon Swanson, Chips
BUSINESS AND MARKETING
Doug Webster, Director (603-924-9027)
Patricia Bausum, Secretary Patricia Bausum, Secretary Denise A. Greene, Customer Service Brian Warnock, Customer Service Tammy Burgess, Customer Credit and Billing TECHNOLOGY Clayton Lisle, Director, Business Systems Technology, MHIS Bill Garrison, Business Systems Analyst Jack Reilly, Business Systems Analyst

**ADVERTISING SALES** 

Dennis J. Riley, Director of Sales and Marketing Sandra Foster, Administrative Assistant ADVERTISING/PRODUCTION (603-924-6448) Lisa Wozmak, Supervisor Lyda Clark, Senior Account Coordinator Marion Carlson Virginia Carpenter Karen Cilley Brian Higgins
Wai Chiu Li, Quality Control Manager
Julie Murphree, Advertising/Production Coordinator

Coordinator
MARKETING COMMUNICATIONS
Horace T. Howland, Director (603-924-3424)
Vicki Reynolds, Promotion Manager
Lisa Jo Steiner, Marketing Assistant
Stephanie Warnesky, Marketing Art Director
Sharon Price, Associate Art Director
Julie Perron, Market Research Analyst
Cynthia Damato Sands, Reader Service
Coordinator Coordinator

TELEMARKETING

L. Bradley Browne, Director Susan Boyd, Administrative Assistant

PLANNING AND RESEARCH Michele Perron, Director Faith Kluntz, Copyrights Coordinator

FINANCIAL SERVICES Philip L. Penny, Director of Finance and Services Kenneth A. King, Business Director Christine Lee, Assistant Viricki Weston, Accounting Manager Linda Short, D/P Manager Marilyn Haigh Diane Henry Vern Rockwell Lisa Teates JoAnn Walter

PUBLISHER'S ASSISTANT Beverly Jackson

CIRCULATION (800-423-8912) Dan McLaughlin, Director Jennifer Price James Bingham, Single-Copy Sales Manager Claudette Carswell, Distribution Coordinator Karen Desroches Louise Menegus

Cheryl Hurd, Office Manager Patricia Burke, Personnel Coordinator

BUILDING SERVICES/TRAFFIC
Anthony Bennett, Building Services Manager
Mark Monkton, Assistant
Agnes E. Perry, Traffic Assistant

RECEPTIONIST Donna Healy

Officers of McGraw-Hill Information Systems Company: President: Richard B. Miller. Executive Vice Presidents: Frederick P. Jannott, Construction Information Group; Russell C. White, Computers and Communications Information Group; J. Thomas Ryan, Marketing and International. Senior Vice Presidents-Publishers: Laurence Altman, Electronics; Harry L. Brown, BYTE; David J. McGrath, Engineering News-Record. Group Vice Presidents: Frank A. Shinal, Dodge; Peter B. McCuen, Communications Information. Vice Presidents: Robert D. Daleo, Controller; Fred O. Jensen, Plan-

Dodge; Peter B. McCuen, Communications Information. Vice Presidents: Robert D. Daleo, Controller; Fred Q. Jensen, Planning and Development; Michael J. Koeller, Human Resources; Talat M. Sadiq, Systems Planning and Technology.

Officers of McGraw-Hill, Inc.: Harold W. McGraw, Jr., Chairman; Joseph L. Dionne, President and Chief Executive Officer; Robert N. Landes, Executive Vice President and Secretary; Walter D. Serwatka, Executive Vice President and Chief Financial Officer; Shel F. Asen, Senior Vice President, Manufacturing; Robert J. Bahash, Senior Vice President, Finance and Manufacturing; Ralph R. Schulz, Senior Vice President, Editorial; George R. Elsinger, Vice President, Circulation; Ralph J. Webb, Vice President and Treasurer.

BYTE, EVIT, and The Small Systems Journal are registered trademarks of McGraw-Hill Inc.

**EDITORIAL AND BUSINESS OFFICE:** 

One Phoenix Mill Lane, Peterborough, New Hampshire 03458, (603) 924-9281.

West Coast Offices: 425 Battery St., San Francisco, CA 94111, (415) 954-9718; 3001 Red Hill Ave., Building #1, Suite 222, Costa Mesa, CA 92626, (714) 557-6292. New York Editorial Office: 1221 Avenue of the Americas, New York, NY 10020, (212) 512-3175.

BYTEnet: (617) 861-9764 (set modem at 8-1-N or 7-1-E; 300 or 1200 baud).

# HiWIRE Starts the Job that sm. ARTWORK Finishes

#### Introducing HiWIRE™

Wintek's smARTWORK\* is used by thousands of engineers to design printed-circuit boards. Now Wintek introduces HiWIRE, an electronic-schematic program that is easy to learn and use.

With a click of the mouse button, you can extract symbols from our library of over 700 common components and connect them with wires and buses. You can also easily modify the library's symbols or create your own by combining labels, lines, and arcs.

#### **HiWIRE Advantages**

- ☐ Easy-to-learn mouse/menudriven operation
- ☐ Complete documentation and tutorial
- Extensive TL, CMOS, microprocessor, and discretecomponent libraries
- Rubberbanding

- Moving, copying, mirroring, and rotating of symbols
- ☐ Text-string searching
- ☐ Multiple display windows
- High-quality schematics from printers and plotters
- ☐ Hierarchical-design support; netlist and bill-ofmaterials utilities
- ☐ Schematic/layout cross checking
- 800 number for free technical support

#### **System Requirements**

- ☐ IBM Personal Computer, PC XT, or PC AT with 320K RAM, parallel printer port, 2 disk drives, and DOS V2.0 or later
- □ IBM Color/Graphics Adapter or EGA with RGB color monitor
- □ Microsoft Mouse
- ☐ IBM Graphics Printer or Epson FX/MX/RX-series dot-matrix printer, and/or:

Houston Instrument DMP-40,
 41, 42, 51, 52 or Hewlett Packard 7470, 7475, 7550,
 7580, 7585, 7586 plotter

#### **High Performance at Low Cost**

At \$895, HiWIRE delivers quality schematics quickly and easily. You don't need to guess whether or not HiWIRE is right for you. Our moneyback guarantee lets you try it for 30 days at absolutely no risk. Call (800) 742-6809 toll free today and put HiWIRE to work tomorrow.

Wintek Corporation 1801 South Street Lafayette, IN 47904-2993 Telephone: (800) 742-6809 or in Indiana (317) 742-8428 Telex: 70-9079 WINTEK CORP UD

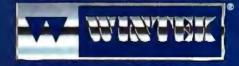

"HIWIRE" is a trademark, and "smARTWORK",
"Wintek", and the Wintek logo are registered
trademarks of Wintek Corporation.

#### **EDITORIAL**

**Open Systems** 

With the March introduction of the Macintosh II—the open Mac—and the February introduction of the Commodore A2000-the open Amiga-the trend toward open, flexible personal computers has become dominant once again. Atari has announced that it will be opening its ST systems as well. Since the Apple II world and the IBM PC world have long had open architectures, the entire industry seems to recognize once again the need to let users upgrade their systems and adapt them for different applications. It is much easier to build in flexibility than to have 20/20 foresight about every owner's future needs.

The Macintosh II deserves praise for more than its openness. The CPU is a 68020, and every machine contains a 68881 floating-point processor as well. A memory management unit is optional. The NuBus is a full 32-bit bus designed to facilitate use of additional processor

#### **BIX Specials**

BIX users have the advantage this month of being able to join a new conference called bix.specials. This conference contains never-before-published BYTE-quality articles that extend the magazine by providing BIX users the same high-quality information that has made BYTE famous.

The bix.specials conference started off with the following:

Jim Mooney, a member of the working group creating IEEE standard 855-1985, gives BIX users a thorough overview of the MOSI standard for operating system interfaces.

Michael Keryan tells how to build a real-time clock for the Commodore Amign for less than \$25. BIX's listings a contains a file with the scheming diagrams, program

listing, and a parts list for the unit.
Randy Finch describes an AmigaDOS batch program that prints a set of text files from a directory to an output device.

Best of all, the article authors are on hand to discuss their work directly with BIX users, doubly enhancing the worth of the articles.

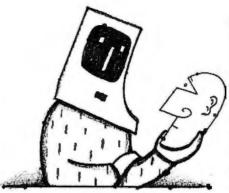

cards. The graphics controller has unsurpassed flexibility. The standard I/O connectors will meet most people's needs. Backward compatibility with the Macintosh and the Macintosh Plus is high. As Gregg Williams and Tom Thompson point out in their in-depth Product Preview in this issue, the only apparent flaw is the absence of multitasking in the Macintosh systems software. Apple is hard at work on that, and context-switching programs can help in the meanwhile.

The Macintosh II has the most powerful standard equipment of any personal computer. It has no 640K-byte barrier to worry about and no shortage of sockets for memory. The Macintosh SE, with its one expansion slot, room for multiple internal disk drives, and other changes for somewhat faster operation, is a nice enhancement of the Macintosh Plus. Both machines have the superb Macintosh user interface.

All things considered—the open Apple IIGS, the new Macs, the responsiveness to criticism from users—Apple seems to be in a very strong position. No longer does product architecture box in the whole company. Indeed, the Macintosh II is a splendid foundation for the next decade of Apple hardware. John Scully, Jean-Louis Gassée, and the entire Apple development team deserve credit for thinking things through, establishing a sound strategy, and executing it flaw-lessly. We applaud them.

We also wish to note that Apple has left ample room on the low end for 68020 systems from Atari and Commodore. A Commodore A2000 with a 68020/68881 card from Computer System Associates in San Diego is the current price/performance leader among 68020-based personal computers, but Atari and Commodore machines with 68020s as standard equipment should bring costs down further.

Extra 80386 Coverage

The first 1987 issue of the BYTE Listings Supplement is now available. Besides including source code to accompany selected articles that ran in the first quarter, the Listings Supplement contains 29 pages of excerpts from BIX conferences related to the Intel 80386. These excerpts contain a great deal of valuable technical information, especially relating to systems software. An order card for the Listings Supplement is found following page 208. The full text of all the conferences is, of course, available on BIX.

Bonus Electronic Articles— On-line Supplements to BYTE

This issue of BYTE introduces a new service to extend and complement our coverage. In addition to the articles published in the magazine, we will regularly publish related articles on BIX. Such articles will not appear in the table of contents at the beginning of BYTE, but they will be listed in the table of contents for the section to which they are related. (It will also be noted that they are available through BIX rather than in print.) Our first such bonus electronic article supplements this month's Theme section on instruction set strategies. The related article available on BIX covers the Acorn RISC Machine and was written by James J. Farrell III and John F. Stockton. (On BIX, join the apr87.sup conference and read the acorn.risc topic.)

Dick Pountain on Algorithms

Starting in June, Dick Pountain will write a column for BYTE on algorithms that will appear in the Kernel section. The first column is a dandy that covers RLL encoding. From now on, when Dick writes articles on major European products, they will appear in the Features section. Dick's news coverage will continue to appear in the international section of BYTE, distributed outside North America. Dick will be writing more for BYTE than ever. His new efforts will replace his popular BYTE U.K. column.

—Phil Lemmons Editor in Chief

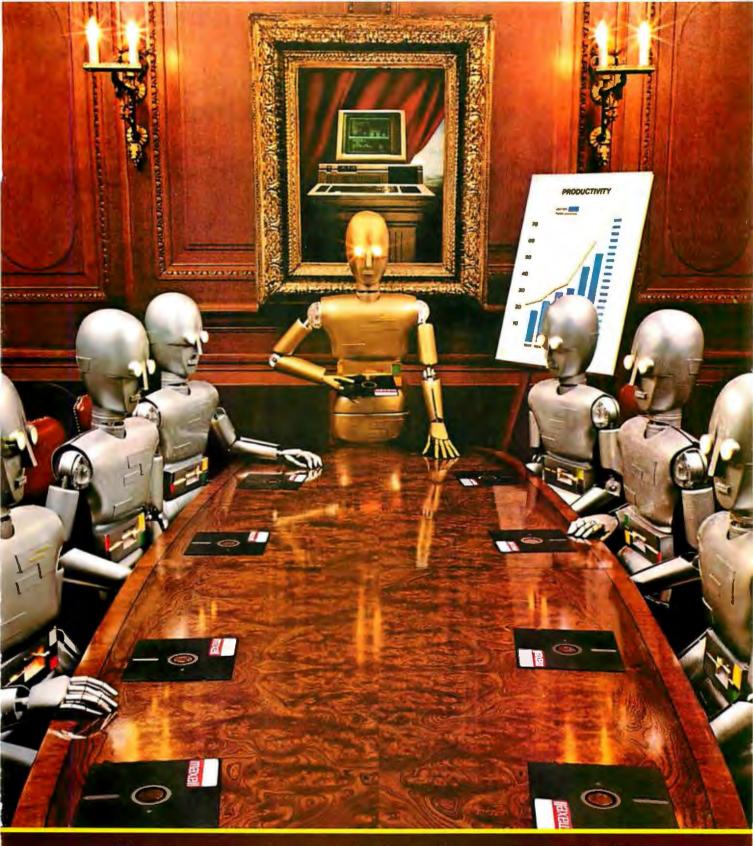

When computers get down to business, they move up to Maxell.

Maxell was first to provide you with a 5¼" high density floppy disk. Just another example of how we keep you a step ahead.

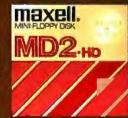

Maxell.
THE GOLD STANDARD

# **SMACTER**The Next Evolutionary Step in Communications Software

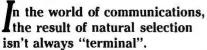

You can access your mini computer using standard terminals. But the smarter alternative is an IBM\* compatible PC and SmarTerm terminal emulation software—an advanced species of communications software.

Persoft began where most terminal emulation software companies strive to end—with exact, feature-for-feature emulation. Then Persoft took SmarTerm software to the next stage of evolution: superiority.

SmarTerm 240, the latest in the SmarTerm series, not only provides the ReGIS\* and Tektronix\* graphics capabilities of a DEC\* VT240\* terminal, but adds capabilities that are only possible through the power of a PC.

Features like error-free data transfer (using Kermit or XMODEM protocols) and programmable softkeys. And now with the new add-on network kit, you can communicate through several popular networks.

SmarTerm 240 is just one example of the most advanced line-up of DEC, Data General\* and Tektronix terminal emulation software in the industry.

Make the "natural selection." Ask your local dealer about SmarTerm terminal emulation software. Or contact:

Persoft, Inc. 465 Science Drive Madison, WI U.S.A. 53711 (608) 273-6000 Telex 759491

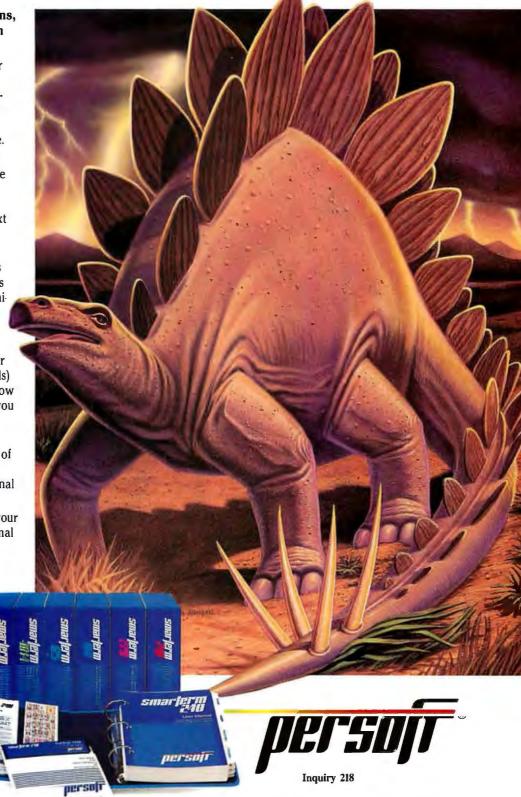

SmarTerm Terminal Emulation Software ... The Natural Selection

#### **MICROBYTES**

Staff-written highlights of developments in technology and the microcomputer industry.

#### **Lipid Membranes as Electronic Components:** Ultra-Small Memory with Low Power Requirements

Two physiologists have come up with a way to use lipid membranes as electronic components. Olaf Andersen of Cornell Medical Center and Robert Muller of the State University of New York Health Sciences Center (both in New York City) claim that memory elements based on this technology can be extremely small and function under very low power requirements.

Lipid membranes, which consist of a layer of lipid molecules only two molecules thick, are normally nonconductive. But with addition of an antibiotic substance called monazomycin, ion channels can be formed in the layer. The conductive capability of these channels varies with the applied voltage, allowing the membrane to act as a switch. The voltage involved, however, is only half a volt, much less than that required for traditional semiconductors.

One problem with the new technol-

ogy is that it is much slower than traditional semiconductor elements. But this slowness has an advantage for memory applications in that the memory would have to be refreshed less often (approximately once per second).

Although a patent has been issued for the technology, no lipid-membranebased memory elements have been built yet, and both Andersen and Muller cannot predict when this technology might be used in working components. However, Muller, who has been working on this research since 1969, suggests that lipids may be used for other electronic tasks. According to Muller, by mixing the right proportion of lipids with water, one can create tiny tubes of conductive water surrounded by nonconductive lipids. Theoretically, you could use this technique to create wires measuring only 70 to 80 angstroms in diameter.

#### New Modulation Method Could Pack More Data onto Disks; Company Says It Plans Drive

A new modulation method promises more information on computer disks, better audio recording, and more efficient communications, according to its inventors. Called harmonic modulation, the method is being developed by Audel Inc. (Tucson, AZ), which hopes to license the technology to disk drive makers and others. Modulation, imparting information by varying a signal with time, is fundamental to transmitting and recording data electronically. In theory, information can be impressed on a signal by modulating any characteristic of the signal. Most common are amplitude modulation (AM), where the information varies the strength of the signal, and frequency modulation (FM), where the information varies the frequency of the signal. A third common method is phase modulation (PM), where the information varies the phase angle of the signal.

According to Richard C. Gerdes, co-inventor of the technique, harmonic modulation varies another characteristic of the signal: the relationship between the basic frequency (the fundamental) and a frequency three times as high (the third harmonic.) "When viewed on a scope it could be called waveform modulation, but it is truly harmonic modulation," Gerdes said. The important thing is not the fundamental frequency or the third harmonic but the relationship between them. Since both the fundamental and the third harmonic are transmitted, the signal is inherently self-clocking and self-calibrating, the company claims.

Harmonic modulation offers a very high data-transmission rate, according to Audel. Gerdes said the process can encode 6 bits of information for every cycle of the fundamental frequency. Thus a 1-kHz signal can transmit 6000 bits of information per second. Most modulation systems can transmit much less information on a 1-kHz channel.

continued

#### **Nanobytes**

A report from Dataquest (San Jose, CA) on the international semiconductor market in 1986 showed three Japanese firms at the top of the list, based on revenues: NEC, Hitachi, and Toshiba. The research firm said this is the first time a U.S. company hasn't been among the reigning trio. The remaining top suppliers were, in order, Motorola, Texas Instruments, Philips-Signetics, Fujitsu, Matsushita, Mitsubishi, and Intel. Fluctuations in exchange rates had a "significant impact" on the chip industry and, hence, the rankings, Dataquest said. . . . International Battery Corp. (Reseda, CA) is marketing lithium replacement batteries for IBM PC ATs and workalikes. The company says the batteries, made by Tadiran, are approved by Underwriters Labs. Each one costs \$27.50. Tallgrass Technologies (Overland Park, KS) has started shipping its LightFile WORM optical storage systems. Capacities range from 200 to 800 megabytes, and prices from \$5495 to \$12,495. The firm says its LightTrack software makes the WORM system "look and act like a normal DOS drive." Tallgrass is looking for VARs to handle the LightFile line. . . . New England Software (Greenwich, CT) is selling an OEM version of Graph-in-the-Box—its memory-resident (128K) graph-generator software that works with IBM PCs and compatibles-to programmers and applications developers who want to incorporate it in their packages. The "starter" Application Development Kit, selling for \$187.60, contains the regular program, documentation, and a technical manual. Meanwhile in Sweden, Ide Data AB, the

Swedish firm that developed Graph-in-the-Box, was given the Golden Cog Award, an annual prize for innovation in industry. Previous winners have been Saab, Philips, and Ericsson. This is the first time the prize has gone to a software house. . . . **Bedford Research Associates** (Bedford, MA) has retooled the Interactive Signal Processing package to run on IBM's PC XT and AT. The system, previously available only for DEC's PDP and VAX machines, provides signal processing, graphics display, simulation, and database management capabilities. A license costs \$1300; maintenance and updates, \$300 a year. . . . **Thomson Consumer Products** (Culver City, CA) is packing its 14-inch 450A monitor with the Chauffeur HT monochrome graphics adapter board from STB Systems (Richardson, TX) to let spreadsheet users fit 12 month columns and a totals column on the screen. The Spreadsheet Monitor supports a display width of 132 characters; the Chauffeur HT is compatible with the Hercules Graphics Card but offers resolution of 1056 by 352. The monitor/board combo costs \$545... The Farmer's Software Exchange (Fort Collins, CO) is a user's association organized to help farmers and ranchers. The group offers, at a discount, programs geared toward agricultural operations as well as word processing and database packages. For more information, phone (800) 237-4182, or write to the Exchange at P.O. Box 660, Fort Collins, CO 80522. . . . Condor Computer (Ann Arbor, MI) has put its Condor 3 on a 3½-inch disk. The program occupies only 128K bytes, leaving about 600K for data.... Centram (Berkeley, CA), developer of the TOPS network, and Blyth Software (San Mateo, CA) are working on a TOPS version of Blyth's relational database package for the Macintosh, Omnis 3. As many as 32 users will be able to simultaneously share files. . . . In a film made by Ray Kurzweil, musician Stevie Wonder says technology has been for him "a brother, a mother, and a friend."

Gerdes said harmonic modulation should be able to put at least 10 megabytes of data onto a conventional 5<sup>1</sup>/<sub>4</sub>-inch floppy without special head-positioning mechanisms in the drive. Other systems promise 10 megabytes on a 5 ¼-inch floppy (notably the one Konica showed at COMDEX last November), but they do it by using a more precise head-positioning mechanism (which increases the cost of the drive) to cram more tracks per inch onto the disk. Harmonic modulation works by getting more bits onto each track.

Since harmonic modulation can be combined with AM and FM in the same disk drive, Gerdes said, it should be possible to increase the capacity of a drive considerably by using AM to lay down servo tracks (guide paths for the head) to put even more tracks per inch onto the disk.

Gerdes told Microbytes Daily that Audel is planning to build a disk drive using harmonic modulation by the second quarter of this year. He said that the company is negotiating with several firms about licensing the technology.

#### Warp Speed, Mr. Sulu: Experimental Computer Calculates 100 MIPS; Drives a Car, Too

An experimental parallel-processing computer developed at Carnegie Mellon University (Pittsburgh) has proved capable of, among other things, "intelligently" driving a car. By calculating distances and directions based on video input from cameras attached to the front of the vehicle, the computer can make decisions about whether to increase or decrease speed and which way to turn to avoid obstacles. The computer, called Warp (short for "warp speed" from Star Trek), gets its nickname not from the speed at which it travels, about 1 mph, but from the speed at which it calculates. According to professor H. T. Kung, the computer makes more than 100 million calculations per second. Within the next two weeks, a specially designed van under Warp control will be tested at

speeds of up to 35 mph.

The Warp computer uses 10 Weitek floating-point processors working in parallel to achieve such amazingly high performance, which Kung said is about 100 times faster than a "normal" computer. Even though the initial testing has been in the area of vehicular control (the Department of Defense is funding the \$10 million project), the computer has shown surprising test results in the areas of signal processing and magnetic retina imag-

In addition to DOD projects, Kung said he hopes to develop vehicular assistance applications for handicapped drivers. There are currently only two prototypes of the Warp in existence, but General Electric has signed a contract to manufacture nine more.

#### Philips Shows CD-I Images; Some Oppose Closed Architecture, Others Plan Products

At a recent conference sponsored by the Institute for Graphic Communication (Boston), Philips International showed for the first time to the public a videotape of CD-I (compact disc-interactive) images generated by prototype hardware. The tape demonstrated the technology's ability to handle several different types of video—including animation and limited motion—and three levels of audio quality. The demo was designed to interest possible software developers in creating products for the new format.

Although first announced in March 1985, CD-I is still a long way from the consumer marketplace. Richard Bruno, manager of the CD-I technical staff at Philips's laboratories in Eindhoven, The Netherlands, and editor of the CD-I specs document called the

"Green Book," said that prototypes of the drive will be available in January 1988; at a conference in October, Bruno had said shipments to consumers would begin by the end of 1987. Philips executives now see 1990 as the breakthrough year for CD-I technology.

CD-I builds on already-developed compact audio disk and CD-ROM products. It's an interactive entertainment and education tool that combines a CD-ROM drive with audio and video processors, a 68000-series microprocessor, and a real-time operating system.

At the conference, representatives of Apple Computer (Cupertino, CA) said Apple is withholding support for the CD-I format. The company said its newest Apple, the IIGS, would be a better choice for audio and video pro-

# Pre-shrunk. Pre-fitted. Pre-thunk.

When you buy a Ven-Tel modem, you buy 12 years of well thought out, innovative technology that's custom-tailored to your needs.

Like the PC Modem Half Card," the first modem ever shrunk to fit into a short slot, so you'd have another long slot for more memory or other functions.

FEWER WORKING PARTS

And our "pre-fitted" 2400 baud modem the only 2400 that lets you double your transmission speed without reconfiguring your PC, buying new software or changing switches.

> Another thing: other modems have 300 or so working components, ours have 70. That means they use less energy and generate less heat—the main cause of PC malfunctions.

GENERATES LESS HEAT ANTEE MADE IN THE U.S. A Even so, we back every Ven-Tel modem with a free five-year warranty. No other major manufacturer even comes close. So when the Ven-Tel modem you buy off the shelf seems like it was custom made for your office, don't be surprised. It was.

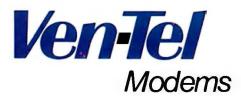

Our free 24-page booklet, "How To Select The Correct Modem," contains specific information about our full line of modems. To request your copy, call 800-538-5121. In California, call 408-727-5721.

**Inquiry 311** APRIL 1987 • BYTE 11

grams for the consumer market. Apple officials had serious questions about the proprietary chip set selected by Philips for its CD-I products.

CP/M developer Gary Kildall, president of KnowledgeSet (Monterey, CA), has been critical of the closed architecture employed by Philips. He

said he'd like to be able to buy the chip set and use it in a hybrid system. Kildall's company develops software for CD-ROM applications.

Several companies have announced intentions to develop CD-I products, but they're at least a year from market. Spinnaker (Cambridge, MA), Broderbund (San Rafael, CA), and Aegis Development (Santa Monica, CA) are among the firms to make public commitments. Aegis said it has begun work on its first CD-I title, 20,000 Leagues Under the Sea, but that release will depend on arrival of hardware and development tools from Philips.

#### Seagate to Start Building 3½-inch Hard Disk Drives

Seagate Technology (Scotts Valley, CA) said it will start producing high-capacity 31/2-inch disk drives later this year. The hard disk drives will have an average access time of less than 30 milliseconds, the company said, and will incorporate sputtered thin-film media and open-loop rotary stepper actuators.

The new drives will come with embedded controllers and SCSI interface or with the ST412 interface using MFM (modified frequency modulation) or RLL (run-length limited) recording.

SCSI-equipped models will be available with formatted capacities of 30 and 45 megabytes, as will two models

using RLL recording. Two units that use the ST412/MFM interface will have formatted capacities of 20 and 30 megabytes. Evaluation drives will be available during the second quarter, the company said. Prices, in OEM quantities of 500, will run from \$495 to \$695, Sea-

#### Company Proposes Format Standard for Optical Disks

Guidelines defining the format standard for 54-inch optical disks have been proposed to the American National Standards Institute by Optotech Inc. (Colorado Springs, CO), a manufacturer of optical drives. Optotech claims that, unlike other recent format proposals submitted to ANSI, its proposal is the only one that fully specifies how to encode and decode information on disk, as well as the only one to couple track format with an errorcorrection code. According to Optotech representatives, both data encoding and decoding must be specified to ensure that disks are completely interchangeable.

The disk format standards proposed by Optotech include a 512-byte sector size, continuous/composite grooves for tracking, and a two-of-seven encoding scheme with resynch fields. Additionally, the proposal provides for a data banding technique in which the

disk is banded into regions of identical angular velocities so that disk capacity approaches that of constant linear density without the seek-time penalties usually associated with constant linear velocity.

A previous proposal presented to ANSI recommended a sampled-servo format based around a disk pitted in a specific pattern to guide the head, as opposed to the continuous groove suggested by Optotech.

#### Researchers Use ICs to Repair Severed Nerves

Advances in microelectronics and microsurgery may make it possible for accident victims to regain almost complete functionality of reattached limbs, according to medical researchers at the Stanford University Medical Center. Currently, most reattached appendages provide about 5 percent to 20 percent functionality, say Drs. Morton Grosser and Joseph Rosen.

Because there are more than 2000 individual axons (the nerve fibers that make up the nerve), it is virtually impossible to reconnect them using microsurgery. Consequently, signals to and from the brain cannot correctly get past the reattached nerve union once a severed nerve is sewn back together.

However, Rosen and Grosser have

found that by drilling holes into the silicon of a tiny integrated circuit and implanting that unpowered switchboard between the two ends of the severed nerve, axons will grow, over a period of three to nine months, into the holes. The chip is then connected to an external computer that scans nerve signals above and below the integrated circuit, thereby enabling the surgeons to correctly identify the two halves of: the individual axons on a computer screen. The computer is then used to program the chip to make the appropriate "connections." Exact connection of every axon isn't necessary because the nervous system simultaneously transmits some information.

After two years of experimentation, Rosen and Grosser have grown

axons of small mammals into the chips, but they stress that implanting the chips in humans is several years away. "What we eventually hope to do," says Grosser, "is hard-wire a person permanently."

Theoretically, the doctors will be able to, for example, connect a nonambulatory rat to a computer, punch a few keys on the keyboard, and the rat will be able to run around.

The most difficult part of the process has been precisely laser-drilling the 8-micron diameter holes into the 1millimeter by 1.5-millimeter silicon chips.

Grosser says that once they "get a genuine direct access to the peripheral nervous system, there is no end to what can be accomplished.'

TECHNOLOGY NEWS WANTED. The news staff at BYTE is always interested in hearing about new technological and scientific developments that might have an impact on microcomputers and the people who use them. We also want to keep track of innovative uses of that technology. If you know of advances or projects that involve research relevant to microcomputing and want to share that information, please contact us. Call the Microbytes staff at (603) 924-9281, send mail on BIX to Microbytes, or write to us at One Phoenix Mill Lane, Peterborough, NH 03458.

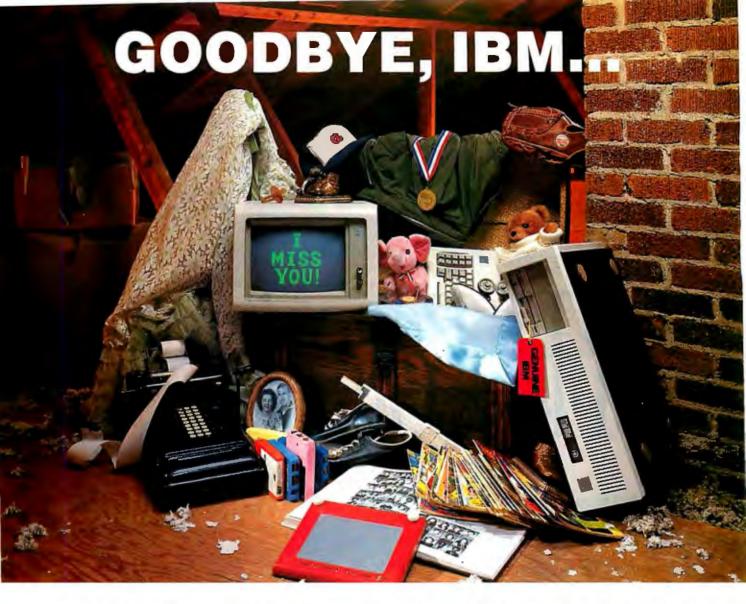

## THANKS FOR THE MEMORIES

Have you ever noticed how time seems to change everything? Fashions change. Technology changes. Even the microcomputers we use change. Maybe that's why so many of our customers are saying goodbye to IBM in favor of a "good buy" from Wells American.

As time goes by, more and more computer users are realizing what an extraordinary value our A+Star II® truly is. It's the only AT class microcomputer that can run at 6, 8, 10 and 12 MHz! It's also the only PC/AT compatible that's "network ready." Better yet, each A★Star II now comes with your choice of keyboards the original AT version or the enhanced "RT" style. Best of all, A \*Star II prices start at only \$995!

But what about quality and support? Don't worry! We've been making microcomputers longer than IBM! And it shows. Our A★Star® computers have been top

rated by leading industry trade journals. Even so, we've heard that some "big blue" old-timers still worry about trading their IBM "security" blanket for better priced, higher performance equipment. (Remember how difficult it was to give up your baby blanket?) That's why we've arranged

THE A \* STAR II IS MADE IN THE USA.

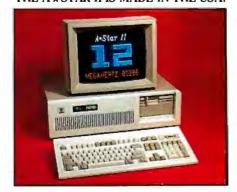

for RCA, one of the world's largest technical service organizations with 18,000 employees, to provide low cost, nationwide maintenance for our A \*Star II. And if that's not enough, every unit includes free schematics and a no risk money-back guarantee.

Still need a blanket? We've got you covered! Try out one of our A+Star II's and we'll send you one. It's baby blue, monogrammed and...it's absolutely free! We'll also include a \$395 option, at no charge, with your first A \* Star II purchase. This offer is limited, so call or write us today. Just because you'll be saying goodbye to IBM doesn't mean you'll have to say goodbye to quality, support or security. Besides, at least you'll still have your memories...and your money!

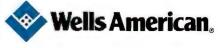

Corporate Headquarters: 3243 Sunset Boulevard • West Columbia, South Carolina 29169 • 803/796-7800 • TWX 510-601-2645

"Rampage\* With 2 Megabytes Of **Memory Is The Perfect Addition** To Our Installed Base Of PC/XTs.

For years we've equipped all of our PCs with AST products, like SixPakPlus.\* But, Debbie ...here in accounting...needed more than 640K for her Lotus\* 1-2-3\* expanded memory spreadsheet. She suggested an

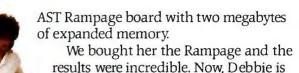

able to fully use her expanded

memory applications.

Debbie has been promoted. And now all of our older PCs and XTs have Rampage boards!"

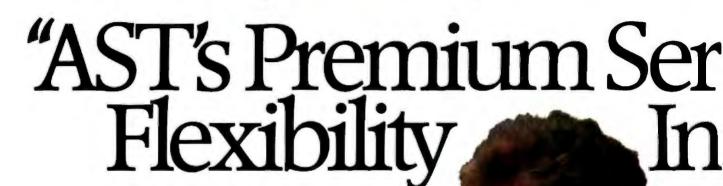

"With SixPakPremium/EGA We Have a Versatile, Multifunction/Memory/Graphics Solution In A Single Slot.

Meet Tony, our Financial Officer. He uses expanded memory for large spreadsheets, a parallel portfor his printer, a serial port for a mouse and EGA capabilities for eye dazzling color graphics.

His XT is equipped with SixPakPremium/EGA. It delivers all the features of SixPakPremium with complete graphics capabilities—on a single board. And it's compatible with popular monochrome, color and enhanced color displays.

Tony has talked about his

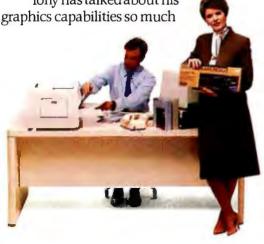

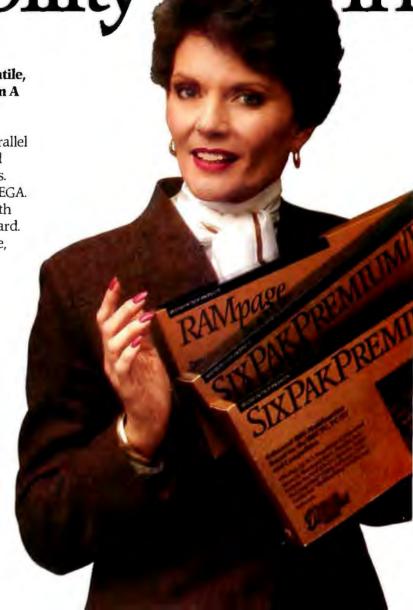

"For New PC/XTs, SixPakPremium™ **Gives Us The Right Combination** Of Multifunction Features and **Expanded Memory In A Single Slot.** 

Today is Jim's first day. His new PC XT is equipped with AST's SixPakPremium. It gives him all the features of a SixPakPlus and Rampage-combined into a single slot.

Even though Jim only needs

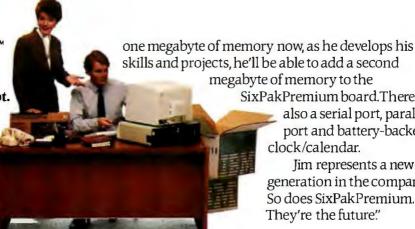

skills and projects, he'll be able to add a second megabyte of memory to the SixPakPremium board. There's

also a serial port, parallel port and battery-backed clock/calendar.

Jim represents a new generation in the company. So does SixPakPremium. They're the future."

# ies Boards Give Us Tailoring Our PC

that now other departments are requesting SixPakPremium/EGA... Engineering, Sales, even Advertising.

> We trust Tony to know finances. And he's found us a bargain in SixPakPremium/EGA." "How We Increased Our

> > **Productivity With** The AST Premium Series!

> > > To take full advantage of expanded memory, AST includes an operating environment software package with every Premium Series board. With it Jim. Debbie and Tony can load applications into memory once in the

morning. Then they're able to move instantly between the applications and even execute multiple tasks at the same time.

For example, they can sort a dBASE III\* file, calculate a Lotus 1-2-3 spreadsheet and edit a WordStar\* document all at the same time...on the

same PC."

#### "Now Get A Special Offer On Lotus Metro!

Buy an AST Premium Series Board before June 30th and get a special offer on your purchase of Metro. Metro is a memoryresident, desktop-management program with 12 accessories and a macro generator. It's designed

to help you save time by providing greater access to the power of your PC!"

**To Learn More Call (714) 863-1480.** Or send the coupon to AST at the address below.

AST markets products worldwide - in Europe call: 441 568 4350; in the Far East call: 852 0499 9113; in Canada call 416-826-7514. AST, the AST laga, Rampage and SixPakPlus registered trudemarks and Premium Series and SixPakPremium trudemarks of AST Research. Inc. Lotus and 1-2-3 registered and Metro trademarks of Lotus Development Corp. dBASE HI registered trademark of Ashton-Tate. Word Star registered trademark of MicroPro International. Copyright © 1986 AST Research, Inc. All rights reserved.

| YES! Send me more information today on AS | I's Premium Series |
|-------------------------------------------|--------------------|
|-------------------------------------------|--------------------|

| Name                                                                                           |           |
|------------------------------------------------------------------------------------------------|-----------|
| Title                                                                                          |           |
| Company                                                                                        |           |
| Address                                                                                        |           |
| City/State/Zip                                                                                 | THE AST C |
| Telephone ( )                                                                                  | STORE .   |
| Send to: AST Research, Inc., 2121 Alton Avenue, Irvine, California 927[4-4922, Attn: M.C. 4/87 |           |

#### **LETTERS**

#### **Spatial Case**

The Great Language Debate, which seems to be raging on BIX and in your magazine, has prompted me to write. J. David Reynolds Jr. ("The Ideal Programming Language," January Letters) comments for the promotion of an advanced programming environment. However, as sophisticated as it sounds, it is not more than a new combination of old ideas. While it will make programming easier, it is not a major step forward.

Mr. Reynolds's proposal, like many others, is based on the idea that people think best in languages. This is not true. To begin with, languages are one-dimensional; they consist of one symbol followed by another. The real world consists of four dimensions: three of space and one of time. Mankind has evolved a remarkable visual-manipulative system to cope with it. An advanced method of programming a computer would exploit this natural system. With this system, you would not tell the computer what to do, you would show it.

Everything in the computer is an object (and I do mean everything—from bits to the operating system itself). Moreover, a compound object may be taken apart and its components viewed. Associated with each object is a control panel that may be invoked at any time by the user. But the thing that will make this system work is the splicing editor.

The splicing editor is a program that allows you to change any sequence of actions. You can view the action at full speed, slow motion, or by single-stepping, forward or backward. Like a film editor, you could splice out any sequence you do not want and replace it with one of your own. It will have the functionality of any programming language with features that include loops, conditions, and subsequences. The editor and the control panels will give users two of the things they want most from a computer: control and confidence.

Confidence in the programs is increased with this system because the user can see the actions as they take place (when running in slow motion, of course). If the program takes the same actions the user would to do the task, his confidence is increased.

This proposal is different from any other in that it intends to use a different part of the brain. Previous systems use the language centers while this would use the visual-manipulative centers. Nor is the above complete. Space and time have limited my discussion to only the major points.

Shawn Corey Winchester, Ontario, Canada

#### Relax, Redux

Having used relaxation methods almost three decades ago for heat-conduction calculations, I read Gregg Williams's article, "An Introduction to Relaxation Methods" (January), with enjoyment and a feeling of nostalgia. However, to promote the classical relaxation algorithm as a useful numerical technique in this day of high-speed computers is misleading.

Relaxation was used because it is efficient for hand calculation. It has two advantages: First, it reduces the computation effort, especially with block-relaxation and over-relaxation techniques. Second, it is very forgiving if mistakes are made. The residuals can always be recalculated at any step. This feature also allowed the "computer" to make quick approximate calculations knowing that once the residuals were approximately correct, they could be recalculated and the process continued with appropriate accuracy and precision.

One aspect that makes the classical relaxation method inappropriate for machine calculation is the step requiring that the largest residual be found. The human eye and brain can easily find the largest residual by quickly scanning the network of nodes. The time needed by a machine to search for the largest residual is much better spent on performing "relaxation" computations on all nodes in succession and repeating the calculations in an iterative manner, such as with the Jacobi or Gauss-Seidel methods. In fact, these iterative methods are sometimes called "relaxation" methods. The convergence criteria are known and there are techniques that can be used to speed up convergence. The iterative methods are easily programmed.

Another problem with adapting the classical relaxation method to machine computation is just keeping track of which relaxation block applied to which nodes. It's an accounting problem that carries a large computational overhead.

With advances in direct (i.e., noniterative) methods for solving large systems of equations, the generally preferred methods in heat transfer and other field-type problems are the finite-element method and boundary-element method.

I believe your readers would have benefitted more from the article if Mr. Williams had discussed some of the programming problems that are encountered with the classical relaxation method even if it is no longer used is any serious way. Also, there are some interesting and useful principles that can be learned by playing with the relaxation method. It is very instructive to watch a mesh "relax" as the computations proceed. In this respect, we "old-timers" have an advantage in that we were forced to do such extensive computations by hand.

George E. Zinsmeister Amherst, MA

Your recent article on relaxation methods, aka finite difference, underscores the use of an alternative solution technique available to the technical professional. Our company has taken the method one step further by integrating finite differences with Lotus 1-2-3. By assigning nodes or elements as spreadsheet cells, models can be built and analyses conducted quickly using the "what if" capability of the spreadsheet.

Binary Engineering has been applying these techniques to a wide variety of problems, including most of those mentioned in your article. Our clients include Ford, Boeing, AT&T, GE, Grumman, Norton, and various DOD/military organizations. We submit that the method is excellent for use in parametric studies where engineers need to bound a problem and test various options. Accuracies are dependent on the size of the model built

continued

LETTERS POLICY: To be considered for publication, a letter must be typed double-spaced on one side of the paper and must include your name and address. Comments and ideas should be expressed as clearly and concisely as possible. Listings and tables may be printed along with a letter if they are short and legible.

Because BYTE receives hundreds of letters each month, not all of them can be published. Letters can not be returned to authors. Generally, it takes four months from the time BYTE receives a letter until it is published.

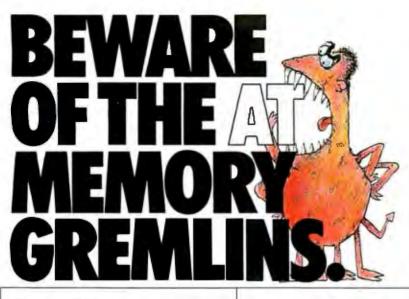

#### ONLY ECCELL— THE ECC-PROTECTED **MEMORY CARD— CAN KEEP YOU FROM BECOMING THEIR**

If you're a serious AT user, you live in constant fear of seeing this memory error message

#### PARITY CHECK 2

That's your friendly AT's way of saying, "All your long hours of hard work just went down the tubes?

About then you start suspecting gremlins in your AT's memory. The fact is, these errors can be caused by a single bad RAM bit out of a possible 256 million.\* The odds are against you.

Whatever the cause, these memory crashes become more common when you add a lot of AT memory or leave your system on day and night-like you do for network file servers, bulletin boards or host emulation.

\*Based on 16 megabytes of RAM.

Now the good news. One memory card offers a solution to this potentially disastrous problem: Orchid's ECCELL." And only ECCELL.

#### **KEEP WORKING WHEN** THE CHIPS ARE DOWN.

With ECCELL, you're protected against losing all your valuable work due to AT memory crashes. Only ECCELL uses an ECC (Error Correction Code) mechanism to continuously check for errors-and actually correct them before they can do any harm. No other AT memory card does this.

ECC protection has been available on mainframes and minicomputers for years. Now ECCELL brings this sophisticated technology to the AT user.

MEAN TIME BETWEEN FAILURES: (Based on 6 Megabytes of RAM memory) 1000 900-800-4-3-WITH WITHOUT

#### **HANDLE DOS, PROTECTED MEMORY AND EMS.**

ECCELL gives you conventional DOS memory up to 640K. Extended memory that supports protected mode DOS. And expanded memory conforming to the Lotus\*/Intel/ Microsoft® EMS standard, Plus ECCELL can be used with other AT memory expansion cards.

#### **DON'T PAY EXTRA** FOR I/O PORTS YOU DON'T NEED.

If you need to connect more peripherals, ECCELL offers optional serial/parallel or dual serial ports. Unlike other cards, if you don't need them, you don't pay for them.

#### **ADD 3 MEGABYTES OF RAM** PER CARD.

Using multiple ECCELL cards, you can install up to 12 Megabytes of ECC-protected RAM. Installation takes only minutes, guided by an intelligent set-up program.

So don't become the next victim of the AT memory gremlins. Protect yourself with ECCELL. Call (415) 490-8586 today. Or contact your local dealer. ECCELLisa trademarkof Orchid Technology. All other product names are trademarks of their manufacturers.

ORCHID TECHNOLOGY 45365 NORTHPORT LOOP WEST FREMONT.CA 94538 (415) 490-8586; TLX 709289. (415) 490-3366: ILX /C ORCHID (EUROPE) LTD., UNIT 9A, INTEC-2, WADE ROAD, BASINGSTOKE, HANTS, RG24 ONE, GREAT BRITAIN; TEL 0256-479898; TLX 946240; REF: 19023380

inida da di da di

Inquiry 198 for End-Users. Inquiry 199 for DEALERS ONLY.

## You already own half of a great printer

Dealer inquiries welcome.

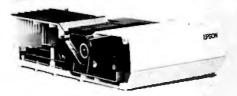

Now for \$79.95 you can own the rest. You see, today's new dot matrix printers offer a lot more features.

But now, a Dots-Perfect upgrade kit will make your printer work like the new models in minutes—at a fraction of their cost!

For example, with a Dots-Perfect the "dotty" look is gone! In its place is NLQ (Near Letter Quality), a feature that produces printed characters almost as sharp as a daisy wheel or laser printer.

#### NLQ: Like Having Two Printers

NLQ is not just "double striking." It's a completely redesigned letter form that reshapes each character. Characters are actually formed by four times the normal dot resolution.

And since NLQ can be switched on or off from the touch of a button. you can switch modes whenever you wish.

#### Installs In Minutes

You can install a Dots-Perfect in minutes with an ordinary screwdriver by following our easy-tounderstand illustrated instructions.

All you need do is unplug the existing chips and replace them with a Dots-Perfect—that's all there is to it!

#### Doesn't Get In Your Way

Dots-Perfect is easy to operate because it actually becomes part of your printer.

It requires no software itself, so it

can be used with every software package.

And you control it from the printer's existing control panel buttons.

You can choose from over 160 printing modes like condensed, double-wide, italic, high-speed draft, or even combinations. All switched on and off at the touch of a button.

Samples shown actual size

NLQ abcdefghiJKLM Condensed Fine Print

#### Emphasized Double-Wide

Italics Underline Or Hundreds of Combinations!

Dots-Perfect even has a unique panel button controlled buffer clear command.

#### I.B.M. Graphics

FX, JX and MX versions of Dots-Perfect will even permit switching from the standard Epson®character set to the IBM®Graphics Printer set, allowing you to print IBM screens exactly as they appear on your computer. All three versions have all Graftrax Plus™ features, even the MX version.

And, every Dots-Perfect is backed with a full year's warranty.

So, call now toll-free and use your Visa, MasterCard, or American Express card.

Don't replace your printer, upgrade it!

1-800-368-7737

In California: 1-800-831-9772

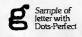

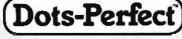

Dresselhaus

837 E. Alosta Ave., Glendora, CA 91740 Tel: (818) 914-5831

An upgrade kit for EPSON FX, JX, RX, & MX printers

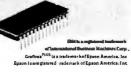

but are generally well within acceptable tolerances.

Furthermore, spreadsheet-based finite-difference methods offer a logical option to finite-element methods. In general, with both methods available, engineers can now choose a solution method most appropriate to the size and complexity of the problem as well as to their own computer expertise.

Please continue to offer general articles of interest to engineers and scientists.

Kevin Shea President **Binary Engineering** Holden, MA

Simple PAL Patch

Thank you for a fascinating series of articles on programmable hardware in your January issue. It is good to see its virtues more widely known.

One of the patches that Trevor G. Marshall describes in his article, "PALs Simplify Complex Circuits," seems unnecessarily complicated, however. He wants to generate the signal T1 that is asserted "when ADS pulses and CTTL is low . . . until CTTL goes high" and uses a solution that involves tristating the T1 pin when CTTL is high and using a pull-up resistor. The whole thing can be done more elegantly with the equation

IF (VCC) T1 = ADS \*/CTTL + T1 \*

Although this equation turns T1 off as soon as CTTL goes high, the specified hold time for inputs to the clocked latches (such as RFIOI and HOLD86I, where T1 is used) is zero nanoseconds after the rising edge of the clock (CTTL); and T1 will take at least zero nanoseconds to change state after the clock rises. This modification makes for a more elegant design and, more importantly, saves a discrete resistor, thus reducing board costs.

> Martin Kochanski Speldhurst, Kent, U.K.

3-D Graphics

Much of my recent programming has been with real-time graphics applications and I was elated when I found a fast square-root routine in a BYTE article, "Real-Time 3-D Graphics for Microcomputers," by Marcus Newton (September 1984). Although I had a problem with divide overflow when the argument in DX:AX exceeded 4600:0000h, this was solved by modifying the algorithm to compute a better initial guess.

Then I found another algorithm in an assembly language textbook for the IBM

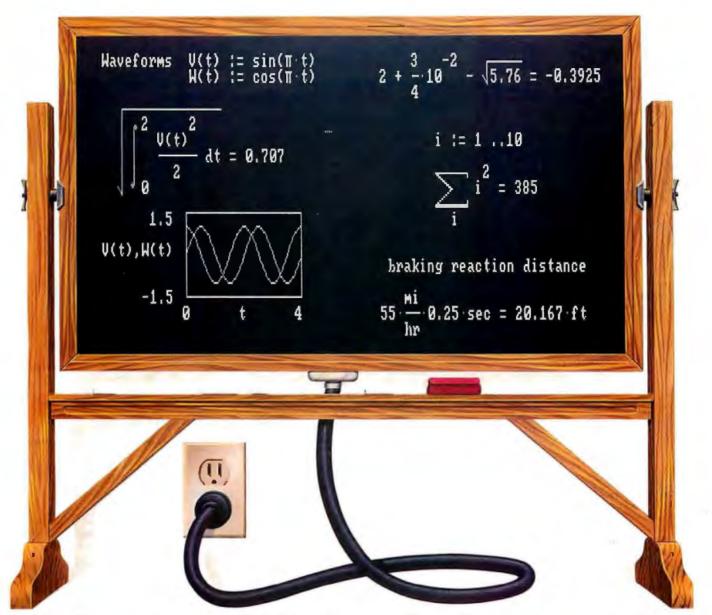

# Engineering calculation raised to a new power.

The only software program to combine the flexibility of a blackboard, the simplicity of a calculator, and the power of a personal computer.

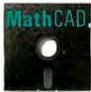

Now you can write calculations on your PC in standard math notation—mixing text, formulas and graphics with the

same free-form ease you have on a blackboard or scratchpad.

No new languages to learn. Simply type equations anywhere on the screen and MathCAD automatically calculates and displays your results as numbers or graphs—exactly as you want to see them. Change anything, and MathCAD instantly recalculates the results. Add text at any point to support your work. Then print and save your entire calculation as an integrated document.

Powerful built-in functions. MathCAD handles both real and complex numbers and does automatic unit conversion and dimensional analysis. It has a full range of built-in functions including integration, differentiation, fft's and cubic splines. Or you can define your own. No wonder thousands of engineers use MathCAD every day, for everything from robotics

to signal processing and thermodynamics to fluid mechanics.

Call us today.

We're convinced that MathCAD belongs on every engineer's desk. At \$249, with our no-risk, 30-day money-back guarantee, you really can't afford not to try it. To place your order or to request further information, call us now at:

#### 1-800-MathCAD

(in Massachusetts: 617-577-1017)

MathCAD. Once you've tried it, you'll wonder what you ever did without it. Order today.

Requires IBM PC $^{\Phi}$  or compatible, 512KB RAM, graphics card, IBM PC is a registered trademark of International Business Machines Corporation, MathCAD $^{\infty}$  MathSoft, Inc.

Math CAD
Math Soft, Inc., 1 Kendall Sq., Cambridge, MA 02138

## C Programmers!

#### db\_VISTA: high-speed DBMS written exclusively for C NOW offers SQL-based query

High-Speed data retrieval and access... just two benefits of using Raima's network model DBMS, db VISTA. Combine these design benefits with those of C-speed, portability, efficiency, and you begin to understand db\_VISTA's real measure... performance.

#### Says, Dave Schmitt, President of Lattice, Inc.

"If you are looking for a sophisticated C programmer's database, db\_VISTA is it. It lets you easily build complex databases with many interconnected record types. Raima's customer support and documentation is excellent. Source code availability and a royalty-free run-time is a big plus."

#### db\_QUERY : new simplicity retains performance!

db\_QUERY, our new C-linkable, SQL based, ad-hoc query and report writing facility ... provides a simple, relational view of db\_VISTA's complex network database. No longer will you give up performance for simplicity ... combine db\_QUERY with db\_VISTA ... you have both!

- · Written in C
- Royalty-Free Source Code Available
- Multi-user and LAN capability
- · Fast B-tree indexing method
- Transaction processing
- Faster without Data Redundancy
- Complete Documentation
- Operating systems: MS-DOS, PC-DOS, UNIX, XENIX, SCO XENIX, UNOS, ULTRIX, VMS
- · C compilers: Lattice, Microsoft, IBM, DeSmet, Aztec, Computer Innovations, XENIX and UNIX

#### 30-day Money-Back Guarantee

#### **Royalty Free** Price Schedule

| db_VISTA | db_QUERY                                       |  |
|----------|------------------------------------------------|--|
| \$ 195   | \$ 195                                         |  |
| \$ 495   | \$ 495                                         |  |
| \$ 495   | \$ 495                                         |  |
| \$ 990   | \$ 990                                         |  |
| \$ 990   | \$ 990                                         |  |
| \$1980   | \$1980                                         |  |
|          | \$ 195<br>\$ 495<br>\$ 495<br>\$ 990<br>\$ 990 |  |

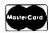

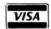

Call Toll-Free Today!

#### 1 (800) db-RAIMA

(that's 1-800-327-2462) -OR Call 1-206-828-4636

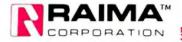

3055-112 N.E., Bellevue, WA 98004 USA (206) 828-4636 Telex: 6503018237 MCI UW

#### Listing 1

The argument is placed in DX:AX. ;The square root is returned in SI

ΔY

#### ISQRT PROC NEAR

PUSH

| PUSH<br>PUSH<br>PUSH<br>PUSH<br>PUSH<br>XOR<br>XOR<br>XOR | BP<br>CX<br>DI<br>DX<br>SI<br>DI,DI<br>SI,SI<br>BP,BP<br>CX.16 | ;Note 1      |
|-----------------------------------------------------------|----------------------------------------------------------------|--------------|
| GET_DIG                                                   |                                                                |              |
| SHL                                                       | SI,1                                                           |              |
| MOV<br>SHL                                                | DI,SI                                                          |              |
| INC                                                       | DI,1<br>DI                                                     |              |
| SHL                                                       | BX,1                                                           | ;consider    |
| SHL                                                       | DX,1                                                           | ;BX:DX:AX    |
| ADC                                                       | BX,BP                                                          | as one 48    |
| SHL                                                       | AX,1                                                           | ;bit registe |

ADC BX,BP and shift it SHL BX,1 ;left 2 bits SHL DX,1 BX BP ADC AX,1 SHL

ADC DX.BP CMP DI,BX JA NO\_DIGIT: SUB BX,DI INC SI

NO\_DIGIT: **GET\_DIGIT** LOOP

POP SI POP DX ;Note 1 POP DI

POP CX POP BP POP AX ;Note 1 RET

ISQRT ENDP

;Note 1 - Optional if argument needs to be saved.

370. This algorithm was easily converted to 8088 code and, at first glance, promised to be twice as fast as Mr. Newton's, since it consisted of short, fast instrucions and with no multiply or divide instructions. But, before I could write the code and compare benchmarks, I came across "C Versus Assembly — C Plus Assembly" by Tom Hogan (BYTE's Inside the IBM PCs, Fall 1986). He reminded me that fast instructions are not fast if they are not in the instruction queue. This is amply demonstrated in the integer square-root routine in listing 1, which was run for 60,000 iterations and compared with Mr. Newton's algorithm.

25.5 seconds Newton's algorithm Listing 1 (calculated) 10.6 seconds Listing 1 (actual) 39.1 seconds

The calculated value was based on the execution times given for each instruction and a CPU clock of 4.77 megahertz. It did not take into account the time required to fetch instructions into a queue that was quickly emptied by fast instructions. Not only was this algorithm slower that Mr. Newton's, it took four times as long to execute as the preliminary calculations indicated.

It is these little gems of wisdom provided by BYTE and its writers that I find so useful and interesting.

Douglas R. Simpson Virginia Beach, VA

#### PAL Project

I wish to compliment you on the January issue. The emphasis on hardware was quite welcome. I especially appreciated the construction article by Robert A. Freedman, "A PAL Programmer." This excellent construction project fills a gap not served by any commercial product to my knowledge. Though I have actively searched, I have yet to find a vendor offering a truly low-cost general-purpose PAL programmer such as this.

As a design consultant, I have frequently used PALs and know from my professional associations that these parts have revolutionized logic design. PALs are excellent garbage collectors, reducing several square inches of random logic to a single chip. In addition, a designer achieves flexibility for design revision with these parts. However, PALs and programmable logic in general are little used by hobbyists because no low-cost programmer was previously available. Your readers have been well served by Mr. Freedman's article. Thanks.

> Steven H. Leibson Denver, CO

#### Should We Hide...?

I have seldom been moved to write to a magazine in response to an article and, most often, it has been in praise. Sadly, my letter to you must be an expression of outrage at your publication of the article "Local Effects of Nuclear Weapons," by John R. Fanchi (December 1986).

Although we have been living under the threat of nuclear holocaust for a generation and more, it is a mistake to think that this is a normal state, that one can

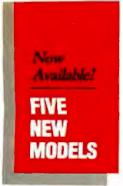

# **SHARE PRINTERS AND BUFFER PRINT JOBS** WITH ONE VERSATILE UNIT

Print Master from BayTech is an intelligent printer controller that connects between your computers and printers. It allows you to share one printer automatically, contend for multiple printers automatically, or switch between several printers by sending a simple code, not by changing cables. Plus, Print Master's generous built-in buffer spools data until your printers can receive it.

Because Print Master is a very flexible device, you can set it up to fit your application, even if your application changes.

#### **YOU SET UP THE IN-OUT PORTS**

You configure Print Master's ports for any combination of printers and computers by answering questions from easy-tofollow menus. For example, with the ten port Print Master, nine computers can share one printer, eight computers can share two printers, seven computers can share three printers, and so on, to one computer which can share nine printers. You can also menu-select the disconnect time-out, form feeds, etc. and on serial models, the configuration of individual ports to translate for printers and computers using different configurations.

**Inquiry 42** 

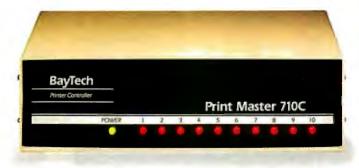

#### **512K OR ONE MEGABYTE BUFFER KEEPS YOU WORKING INSTEAD OF WAITING**

Since Print Master can accept data faster than your printer (up to 19.2KB serial or 5,000 characters per second parallel), you can send a print job to Print Master's standard 512K buffer and then go on to another project. All users connected to Print Master can send data to this common pool buffer, and they can be doing it simultaneously, even if no printer is available. Data is stored in the buffer until it can

be sent on a first-job-in first-jobout basis to the selected printer. If you need more memory than 512K, Print Master is optionally available with one megabyte

If several users are sharing one printer, printer sharing via Print Master is completely automatic. There are no codes to send. You simply perform your normal print operation. If you are sharing several identical printers, connection automatic. Again, you perform your normal print operation and are connected to the next available printer on a first-comefirst-serve basis. Print Master will send data to all printers simultaneously to keep your printers running at full capacity.

If you are sharing several different printers, such as a laser-jet, a dot matrix and a plotter, and you wish to select a specific printer, you do your normal print routine and also send a printer select code (which you can define yourself) before the first characters of your data. The data is then routed to the selected printer. It's that easy.

#### PARALLEL, **RS-232C OR** RS-422A MODELS

706A (6 parallel ports), \$795

706C (6 serial ports), \$795 708C (8 serial ports), \$895 710C (10 serial ports), \$995 706D (4 parallel/2 serial), \$795 708D (6 parallel/2 serial), \$895 706E (4 serial/2 parallel), \$795 708E (6 serial/2 parallel), \$895 710E (8 serial/2 parallel), \$995 708F (4 serial/4 parallel), \$895 710F (6 serial/4 parallel), \$995

All above models have standard 512K buffers.

Additional 500K buffer, \$249 RS422A for distances up to 4.000 feet now available on some models.

#### **WANT DETAILS?**

Call or write BayTech at P.O. Box 387, Highway 603, Bay Saint Louis, Mississippi 39520, USA. Telex 910-333-1618. Phone 601-467-8231 or

800-523-2702

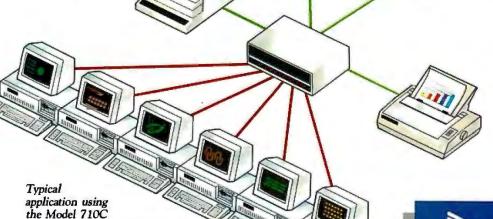

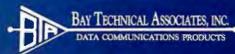

make contingencies against it as against a fire or flood. It is especially mistaken to espouse this view in a respected, widely read publication.

The present leaders of our country believe that we can survive a "limited nuclear war" and seem perfectly willing to test this supposition should the opportunity arise. If we demonstrate an acceptance of this situation through our popular media, we might well find ourselves engaged in the Big Nightmare one of these days.

Please, think about the import of Mr.

Fanchi's article. It is fine to use one's expertise in programming to spin fanciful structures of logic based on the wildest premises, to simulate reality without fear of the consequences. It is quite another to publish them willy-nilly. Conjecture has a nasty way of becomming reality. Don't toy with the bomb, gentlemen.

Mark W. Pemburn No address given

#### ...Or Should We Seek?

John R. Fanchi, in his presentation of nuclear effects models, echoes a proposal

made at a recent European Physical Society meeting on nuclear winter. It was suggested there that a package of such models be developed for educational purposes in order to raise general awareness of the true nature of nuclear war and its aftermath.

May I correct one point concerning nuclear winter? Although there are a handful of vociferous critics, the atmospheric community is united in its conclusion that the threat of nuclear winter is genuine. Climate prediction on the nuclear aftermath is not like forecasting tomorrow's weather. There are many, many uncertainties. Nevertheless, as the Steering Committee of the authoritative SCOPE ENUWAR review has stated, "Because of the possibility of a tragedy of unprecedented dimension, any disposition to minimize or ignore the widespread environmental effects of nuclear war would be a fundamental disservice to the future of global civilization.'

If anyone is interested in helping to compile and distribute a set of nuclear programs, I can be contacted by snail mail here at the University, through Sciencenet (identifier M.KELLY/ OMNET), via ARPANET or similar on the U.K. academic network JANET (identifier F030@UEA.CPC865), or on GREENNET (identifier CRU-NOR-WICH).

> P.M. Kelly Climatic Research Unit University of East Anglia Norwich NR4 7TJ, U.K.

#### **Dumb Disk Drives**

A couple of points:

First, why should your main processor have to operate the disk drive? Why aren't disk drives built smart? I should be able to plug any disk drive into any computer, secure in the knowledge that a standard set of instructions sent to the disk drive port will enable me to receive data from and send data to the drive.

In fact, from the main processor's point of view, a drive is merely a chunk of intelligent "external memory." Let's call the commands that communicate with such memories "External Memory Management," or EMM. Then, all operating systems would have the same EMM commands: READ/WRITE/ERASE file.type, LOCK/UNLOCK file, MAKE/CHANGE directory, CATALOG/\$name/\$name.... SHOW space on disk, and so on. The drive would have a standard set of messages, such as one warning of insufficient space to store a file, or one indicating that the requested file is in a directory other than the current one, and so on. The operating system could automatically

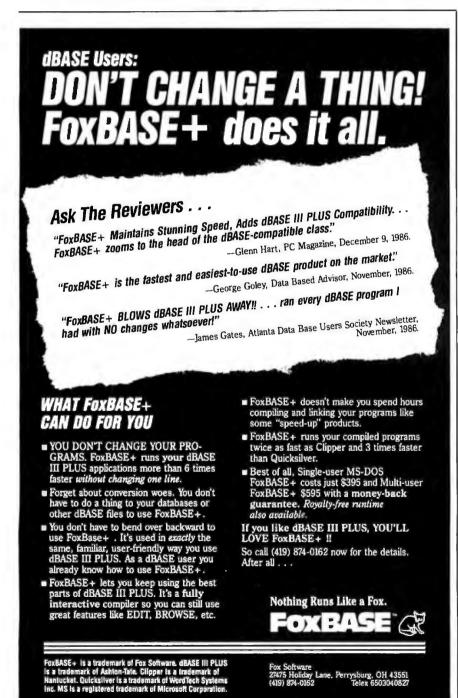

#### Which System Is Exactly Right For You?

## **COME TO THE EXPERTS!**

Technoland PC/XT™

Technoland AT™

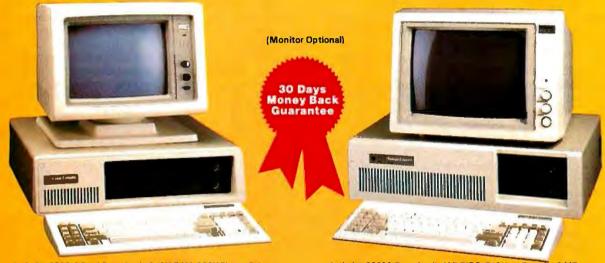

Includes 8088-2 Dual Speed unit, 640K RAM, 360K Floppy Drive W/Controller, AT Style Keyboard, 135W Power Supply, MS-DOS 3.1 W/Manual, System Manual, Full 18 Months Warranty, Run all major software for IBM-PC" and PC/XT.

6.6 MHZ.... 8 MHZ..... Includes 80286-Based unit, AMI BIOS, 512K on Board, 1.2 MB Floppy Drive, W.D. Hard/Floppy Controller, Clock/Calendar W/Battery Back Up, AT Style Keyboard, 200-W Power Supply, MS DOS 3.1 W/Manual, System Manuals, Full 18 Months Warranty, Run all major software for IBM-PC/AT

MHZ.....\$ MHZ....\$

#### Monochrome Package:

IBM Brother Green or Amber Monochrome Monitor With Mono-Graphic Card.

\$185.00

\$119

#### RGB Package:

RGB Color Monitor (640 x 200) With Color Graphic Adaptor.

\$390.00

\$79

\$ 79 \$119

\$329

\$449

\$379

#### EGA Package:

EGA Hi-Res. Monitor (640 x 350) With EGA Half Card.

\$665.00

| XT Multifunction Card                 | \$  | 95  |
|---------------------------------------|-----|-----|
| Clock/Calendar, FDC                   |     |     |
| Parallel, Serial and Game Ports       |     |     |
| RAM Disk & Printer Spooler (Software) |     |     |
| Mini I/O Card                         | \$  | 85  |
| Parallel, Serial and Game Ports       |     |     |
| Mono-Graphics Adapter                 | \$  | 89  |
| W/Printer Port                        |     |     |
| Color Graphics Adapter                | \$  | 79  |
| EGA Card-Short Card                   | \$2 | 249 |
| • EGA, CGA, MDA & Hercules compatible |     |     |
| 256K Memory                           |     |     |

- \$129 Everex Modem 300 & 1200 BPS Short Card
- Fully Hayes Compatible
- Monochrome Monitor IBM Look alike 12" Screen Amber or Green
- Swivel Base

#### **Order Toll Free:** (800) 843-3857

In California: (213) 724-2781 Technical Support: (213) 724-1684 Customer Service: (213) 724-1685.

Mon. - Sat. 8:00 a.m. to 5:00 p.m.

M. Hercules, Compace, ATT, Parasonic, TEAC, Mittaubishi, ARC, stryc, Western Dipital and Segate are trademarks of their is ective co. ames. MS-DOS is trademarks of Microsoft approximon. (BM PC, (BM XT and IBM AT are trademarks of IBM proposation.)

**Quantity Discount Available!** 

- Enhanced Keyboard (5339)

  Separate Cursor & Numeric Pads
  LED Status Indicators
- 12 Function Keys
- 135W Power Supply 200W Power Supply **RGB Color Monitor**
- 13" Screen
- 640 x 200 Resolution
- RGB 16 Color

## EGA Color Monitor 31 mm Dot Pitch 13" Screen

# 13 Screen 640 x 350 Resolution RGB 16 — Color Seagate Hard Disk: Hard Disk Kit

- 20 MB Half Ht. ST225 W/Controller 65 MS Access Time

| 30 MB ST4038                | \$629 |
|-----------------------------|-------|
| 40 MB ST4051                | \$759 |
| 39 MS Access Time           |       |
| Auto Head Parking           |       |
| Linear Voice Coil Activator |       |
| 360K Floppy Disk Drive      | \$ 90 |
| 1.2MB Floppy Disk Drive     | \$125 |
| Tandon Hard Disk Card-20MB  | \$408 |
| Citizen Parallel Printer    |       |
| MSP — 20 (80 Column)        | \$329 |
| MSP — 25 (136 Column)       | \$489 |

- 200 CPS Draft / 50 CPS NLQ
- 8 K Buffer
- Graphic Capability
- IBM Epson Compatible

#### Call for More Selection

Los Angeles Demo Center: 5830 E. Washington Blvd. City of Commerce. CA 90040 Tel: (213) 724-2781

San Jose Derno Center: 2970 Gordon Ave. Santa Clara. CA 95050 Tet (408) 732-2244

5 Days Guaranteed Shipping **Next Day Delivery Available** Free UPS (G) Shipping

append system-specific file-type extensions to certain filenames; but apart from that, no system-specific considerations apply.

Drives could have buffers built in for high-speed data transfer to relieve the CPU of waiting time. A sophisticated drive might respond to an enhanced EMM and READ/WRITE data into this buffer and automatically rewrite files as time permits, thus reducing the chance of data loss.

Drives could be built to conform to the minimum EMM command set, or provide (standard) enhancements to the set. Users could add any drives to their system or replace any drive with any other drive. Drives could be built to read any existing disk format so that the actual format of your disk would no longer matter. (Commodore's 1571 reads three disk formats: Commodore's single-sided and double-sided formats, and CP/M. It is a smart drive.)

Finally, since the system only knows how to communicate via EMM; it doesn't matter what form external memory takes physically. This would simplify the installation of RAM disks and would provide automatic compatibility with any future mass-memory technologies.

Am I just dreaming, or is this a feasible (and useful) idea?

Second, regarding Fred Gruenberger's surprise that the lowly 6502 may run some programs faster than the 8088 ("Comparing Clock Rates," November 1986 Letters): He seems to suffer from at least one of two pervasive fallacies: that older/smaller/slower means worse: and that "professional" means superior.

"Better" and "worse" are not absolute categories but depend on your requirements. I use a Commodore 64 at home and an IBM PC XT at work. In practical terms (how much work you can get done in a given time), I find no difference whatever. The PC has faster hardware but the programs written for it are clumsier and more complicated in actual use (I use Lotus 1-2-3 and WordPerfect). So it comes to the same thing. Granted, my friend, who has access to hundreds of kilobytes at once from his program, needs the extra memory of the PC. But most people don't. Like my employer, they bought the PC not because it was better, but because it was "professional."

"Professional" just means that you get paid for it. In a mature industry, that usually implies that you are worth what you are paid. This is emphatically not

true in the computer industry. My "professional" programs cost 5 to 10 times as much as my home-computer programs. They do not do 5 to 10 times as much work or function 5 to 10 times faster. In fact, while overall they show some superiority over the cheaper (or free) programs, they also display some odd deficiencies. My \$70 word processor for the C-64 comes with over forty printer drivers. WordPerfect comes with four. which I'm supposed to adapt to my particular printer. For \$300, I think I should get more printer drivers, not fewer.

> Wolf Kirchmeir Blind River, Ontario, Canada

#### FIX

#### **Acta Price**

I appreciate Ezra Shapiro's review of my program, Acta, in his February Applications Only column. However, I'd like to point out to readers that the retail price is \$59.95, not \$79.95.

David Dunham Maitreya Design Goleta, CA

UNIVERSAL (E)PROM PROGRAMMERS

Open and Modular Architecture allows the BYTEK System 125 to communicate with most computers and Program a World of Programmable Devices at affordable prices.

#### THREE PROGRAMMERS IN ONE:

GANG EPROM Programmer: Support for MOS/CMOS/HMOS EPROM/EEPROMs
 SET EPROM Programmer: 16-Bit, 32-Bit and optional 64-Bit Words

UNIVERSAL Programmer: (Optional) Bipolar PROMs, Logic Array Devices, 40 pin Micro Computer Devices, 3 Voltage Devices, 8 and 16 Bit Emulation, and GANG adapter with additional 8 ZIF sockets.

Model: S125-GL Shown with optional PROMCel \$1,495

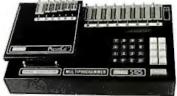

STANDARD FEATURES Include:

• 64K BYTE RAM Buffer, (expandable to 1MBYTE)

• 34Way Device Type Selection: Manually, Electronic ID or from Menu

• Stand Alone Operation (includes DATA EDITing)

• 25 Key Integrated Keyboard, 32 Character Alpha/Numeric LCD Display

• RS232 PC Interface for Terminal Mode, (Optional 2nd RS232 Port)

• Formats: 15 Popular RS232 Formats

• Baud Rates: 50–19,200

• Parallel Printer Port, Centronic Compatible

• Computer Remote Control Data I/O\* Compatible

#### . LIV Erasers from \$49

#### Made in the USA

BYTEK MultiProgramming Equipment offer User Friendly Operation, High Quality, and are backed by Dedicated Customer Service, Unlimited Product Support, and a Full One Year WARRANTY. Call or Write for full Product Catalogue of Dedicated Programmers and Universal MultiProgramming Equipment & UV Erasing Products.

DATA I/O is a trademark of Data I/O Inc.

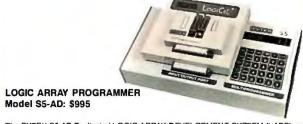

The BYTEK S5-AD Dedicated LOGIC ARRAY DEVELOPMENT SYSTEM (LADS) provides a universal means for developing fuse data, programming and testing LOGIC DEVICES

30 Key Stand Alone Unit

· Large 6 Digit Display

Supports any Software which follows the JEDEC Specification
 Programs 20 & 24 Pin Devices

RS232 supports 12 Popular Formats

 Baud Rates 110-9600 Performs Structured Tests

Software Controlled Programming
 Download Fuse Data from Host System

Load Fuse Data from Master Device

Program/Verify Logic & Security Fuses
 Load Auxiliary Data Tables for New Parts

#### 1021 S. Rogers Circle Boca Raton, FL 33431

In FL: (305) 994-3520 Telex: 4998369 BYTEK

Visit our new California Sales Office: 2847 A Whipple Road, Union City, CA 94587 (415) 487-4694

Distributor Inquiries Welcome

# BOB STANTON HAD A GREAT IDEA. AN HOUR LATER HE WAS TESTING IT.

APPOINTMENTS APR 9.19 THURSDAY

Hensor

4:88 C. Stanley

9:88 J. Cohen 9:38 -mane-18:88 -mane-18:38 G. Fredricks 11:88 K. Lundstron 11:38 -mane-

11:38 -same-12:08 Lunch - Rotary

12:38 -sane

Appointments. Everybody takes them — dentists, autobody shops, dance instructors. And lots of computer applicaneed tions appointment screens.

Bob thought that a calendar made a terrific graphic metaphor for taking appointments. Simply week! ments. Simply use the arrow keys to pick an open date, then press the Enter key, and up pops an appointment window.

Lucky for Bob, he's a CLARION programmer, one of

a fast growing cadre of super-productive application developers.

Easter

With CLARION's Screener utility, he painted a white calendar on a black background. Then he drew a white-on-blue track around the page and between the days. He typed in the days of the week — and *voila!* — a calendar! CLARION knows that a PC monitor is refreshed from memory, so it treats a

screen layout like a group of variables. Just move data to a screen variable, and it shows up on the monitor.

Bob set up dimensioned screen variables for the days of the month and a screen pointer for selecting a date, and he was done. Then Screener generated the code.

Then Bob drew the appointments window, built an appointment file, filled in the connecting code and tested it — ONE HOUR AFTER HE STARTED!

Testing was a breeze. Screener doesn't just write code, it compiles your source, displays a screen, gets the changes, then replaces the old code in your program.

So here are Bob's appointment screens. You can see the source listing to the right. We marked all the code Screener wrote for him.

| MARKET                  | J. J. J. J. J. J. J. J. J. J. J. J. J. J                                                                        | PE Social MI Not Is                          |
|-------------------------|----------------------------------------------------------------------------------------------------|----------------------------------------------|
| 5                       | to Change Roys                                                                                                  | 70 18 11 15 15 15 15 15 15 15 15 15 15 15 15 |
| 12                      | I End                                                                                                    | 16 17 50<br>FM: Not In Friday                |
| 13<br>Legispe<br>Bredey | Fylip (Last Aneth) Ctrl-Fylip (Last Year) Ctrl-Fylip (List Year) Ctrl-Fylip (This Aneth) Ctrl-Fylip (Hest Year) | 2) 24 25<br>PM Not In                        |
| 236                     | Pyth (Next North)  Enter for an Appointment  Ctrl-Ent to Quit                                                   |                                              |
|                         |                                                                                                    |                                              |

#### WHY CLARION?

Why are application developers everywhere changing to CLARION?

Because CLARION gives you all the tools you need: a coupled compiler and editor; screen, report, and help generators; an import/export utility; a sort/backup/restore utility; a format-

ted file dump; a DOS shell — and much more. Because with CLARION's comprehensive data management routines, records can be locked and files shared on Novell®, 3COM®,

IBM® PC Net & Token Ring, Multi Link®, and most other networks.

Because CLARION is *not* hardware locked or copy protected. Run-time systems are free and soon you will be able to translate CLARION into native machine code (.EXEs).

And best yet, the price of CLARION v1.1 is just \$395 plus shipping and handling.

You'll need an IBM PC or true compatible with 320KB of memory and a hard disk drive. CLARION v1.1 also comes with a 30-day money back guarantee.

So call now and order CLARION v1.1. or ask for our detailed 16-page color brochure and reprints of major reviews.

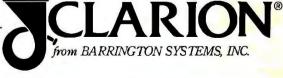

POMPANO BEACH, FLORIDA 33064

305/785-4555

Copyright 1986 Barrington Systems, Inc. CLARION is a registered trademark of Barrington Systems, Inc. IBM is a registered trademark of International Business Machines Corporation

Novell is a registered trademark of Novell, Inc.

3COM is a registered trademark of 3COM Corporation

Multi Link is a registered trademark of Software Link, Inc.

Dept. A9

APRIL 1987 • BYTE 25

200 may no

-

J: 200

Er S

211

12:25

- to-m no

The state of the state of the s

Direct strips

BEZZE

hat do 141

217.72

Det de wheel :

FEE

150 EAST SAMPLE ROAD

# Tech Personal Comput

At Tech PC we're out to capture your microcomputer business. No one matches our diverse line of high performance products, or our comprehensive system of support, warranty, and third party maintenance service options. Tech PC is a large Southern California computer design and manufacturing firm with computer research and design specialists, production engineers, technical assistance staff, qualified sales personnel, and a strong management and investment team to provide you with state of the art products, state of the art reliability, and state of the art economy.

#### **PORTABLES**

Tech PC Portable Computers come in four different base models to match your computing needs. Our entry level Tech PC® /88 portable computer is designed to provide a non-obstructive profile, and has a capacity to hold two thirty megabyte hard disks, a high resolution monochrome monitor with a Hercules™ compatible graphics card to drive it with 800 by 400 lines resolution, and never before heard of 6 expansion slots in a portable computer. If 4.77 MHz of Intel™ 8088 power isn't fast enough, try our Turbo 4.77 to 8 MHz 8088-2 or optional NECTM V-20 microprocessor based portable machine. Designed to increase speed up to 170 percent of a standard PC/88, the Tech PC /286 and Tech Turbo PC/286 portable units are state of the art in portable performance. The 80286 microprocessor based units can be fitted with up to 240 megabytes of high speed voice coil hard disk technology, and with the Turbo 80286 micro-processor the unit can manipulate large spreadsheets with unparalleled performance.

#### **PORTABLES** TECH PC/88 PORTABLE .....\$ 899 Outions: Tech PC/88 Portable with 20MB Hard Disk . . . . \$1349 Tech PC/88 Portable with 1200 Baud Internal Hayes Compatible Modem and 20MB Hard Disk......\$1549 TECH TURBO PC/88 PORTABLE ...... \$ 999 Tech PC/88 Portable with 20MB Hard Disk . . . . \$1449 Tech PC/88 Portable with 1200 Baud Internal Hayes Compatible Modem and Tech PC/286 Portable with 20MB Hard Disk . . . . \$2199 Tech PC/286 Portable with 1200 Baud Internal Hayes Compatible Modem and 20MB Hard Disk......\$2399 TECH TURBO PC/286 PORTABLE ......\$1999 Tech PC/286 Portable with 20MB Hard Disk ....\$2399 Tech PC/286 Portable with 1200 Baud Internal Hayes Compatible Modem and 20MB Hard Disk......\$2599

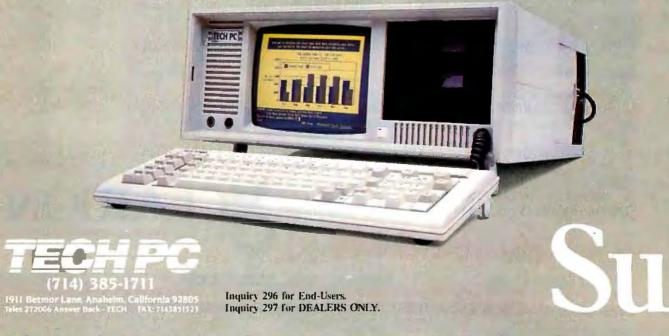

# ers Inc.

#### DESKTOPS

Tech PC Desktop Computers are designed for survival. The 88's leave your desktop looking comfortably empty with their slim non-obtrusive profile; The 286's give you a powerful presence with a clean lined sturdy chassis. Combined with a 12 inch, 800 by 400 line amber monochrome monitor or a 14 inch, 1280 by 800 black and white monochrome monitor you've got State of the Art staring straight back at you. If 8 MHz 80286 power isn't fast enough for you...try the Tech Turbo PC/286 with its 10MHz 80286. The Tech Turbo PC/286 gives you the strongest, most powerful 80286 performance available from anyone, anywhere...available with up to 15 megabytes of memory, the Tech Personal Computer Desktops represent the cutting edge of desktop microcomputer technology.

Tech Personal Computers, Inc. is a full service manufacturer of Micro Computer Products and offers a complete line of Desktops, Portables and Multi-User Computer Systems as well as an accessory line of over one hundred enhancement products. Tech Personal Computers, Inc. are all backed by a full one year limited warranty with optional maintenance coverage and extended maintenance contracts available through Momentum Service Corp. For more information concerning

hundreds of MSC Service Centers throughout the United States, contact Tech Personal Computers, Inc. at (714) 385-1711.

#### DESKTOPS

| TECH PC/88 DESKTOP                                                | .\$ 529  |
|-------------------------------------------------------------------|----------|
| Tech PC/88 with 20MB Hard Disk<br>Tech PC/88 with 20MB Hard Disk. | .\$ 979  |
| Monochrome Monitor, Hercules™ Compatible                          |          |
| Mono/Graphics Card                                                | . \$1179 |
| TECH TURBO PC/88 DESKTOPOptions:                                  | .\$ 629  |
| Tech Turbo PC/88 Desktop with                                     |          |
| 20MB Hard Disk                                                    | .\$1079  |
| Tech Turbo PC/88 20MB Hard Disk, Monochro                         | me       |
| Monitor, Hercules™ Compatible                                     |          |
| Mono/Graphics Card                                                | .\$1279  |
| TECH PC/286 DESKTOP                                               | .\$1399  |
| Tech PC/286 with 20MB Hard Disk                                   | .\$1799  |
| Tech PC/286 with 20MB Hard Disk,                                  |          |
| Monochrome Monitor, Hercules™ Compatible                          |          |
| Mono/Graphics Card                                                | .\$1999  |
| TECH TURBO PC/286 DESKTOP                                         |          |
| Tech Turbo PC/286 Desktop with 20MB                               |          |
| Hard Disk                                                         | .\$1999  |
| Tech Turbo PC/286 with 20MB Hard Disk,                            |          |
| Monochrome Monitor, Hercules™ Compatible                          |          |
| Mono/Graphics Card                                                | .\$2199  |
|                                                                   |          |

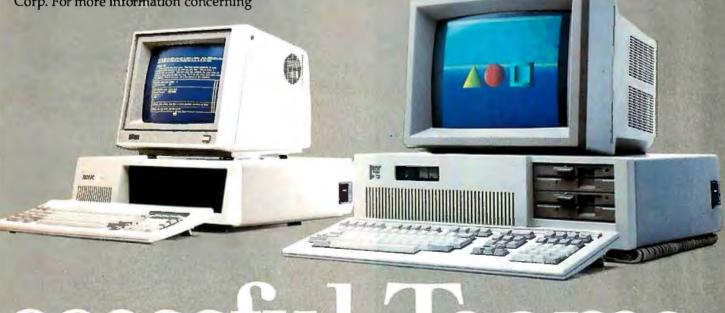

ccessful leams.

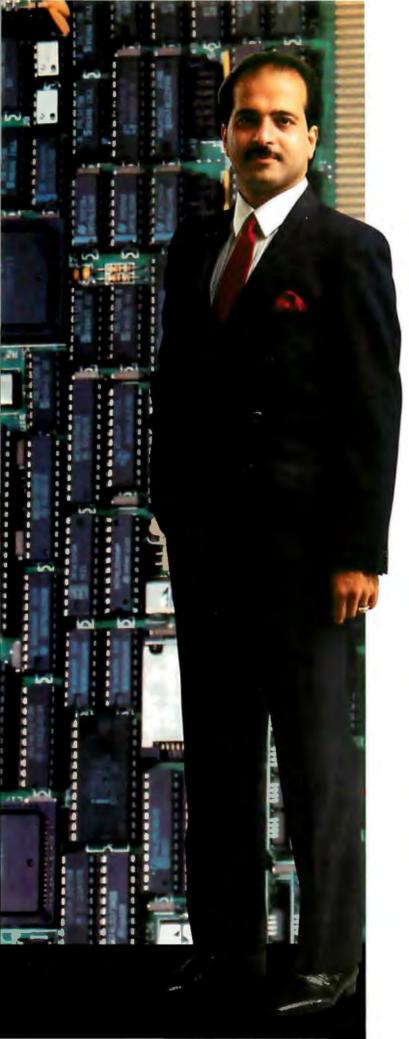

## "Behind every successful man stands a successful product."

Hossein Asadi
 President, ADC

At ADC we demand the best in technology, the best in performance, quality, service and price competition. ADC is proud of being the leader in the multi-user PC market, but more important we are dedicated to maintaining our leadership position.

Our latest product, the PC II® board. is already setting new standards in the multi-user PC market and local area network environments. The innovative PC II concept allows you to build anywhere from 2 to 32 workstations with your present IBM PC/AT® or PC compatible system without ever adding another computer system. There's no other economical or easier way to get more out of your PC system than with the PC II board, the new standard from ADC.

Just take a look at our cost comparison chart.
It says it all.

#### Cost Comparison Chart (Typical Eight User System)

| System Requirement               |                                                                                                    | Cost         |  |
|----------------------------------|----------------------------------------------------------------------------------------------------|--------------|--|
| Typical<br>Local Area<br>Network | 8 PC's (AT) @ \$1500 each 8 LAN boards & software @ \$695 each                                                                                      | *\$17,560.00 |  |
| ADC<br>PC II<br>Multi-User       | one PC (AT) @ \$1500 each     4 PC II boards     @ \$1295 each     8 Monitors/Keyboards     @ \$150 each     8 PC Network* Software     @ \$90 each | 00.003.6 *** |  |

At ADC we offer you unequaled experience, quality and professionalism in every aspect of our business and products.

We are ADC. And, we set the industry standards with the finest multi-user solutions in the market today.
... And tomorrow.

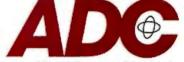

#### ADVANCED DIGITAL CORPORATION

#### In U.S.

5432 Production Drive Huntington Beach, CA 92649 (714) 891-4004 (800) 251-1801 Telex 183210 ADVANCED HTBH

#### In Europe

Advanced Digital (U.K.) Ltd. 21 Newman Street London W1-United Kingdom (01) 323-1120 • Telex 266730 ADCUK

Inquiry 9 for End-Users. Inquiry 10 for DEALERS ONLY.

PC II is a registered trademark of Advanced Digital Corporation. • IBM PC/AT and PC Network are registered trademarks of International Business Machines Corp. • "Based on current IBM PC/AT prices, including monitors, keyboards and LAN boards and software. • "Based on current PC II board prices including monitors, keyboards and PC Network Software. • Price comparisons subject to change without notice.

#### WHAT'S NEW

#### Microsoft Releases CD-ROM Reference

icrosoft has announced Bookshelf, a CD-ROM reference library that contains 10 common reference tools including The American Heritage Dictionary, Roget's Thesaurus, The Chicago Manual of Style, and a U.S. zip code directory. The memory-resident program can be implemented while you are using your word processor or other software.

Bookshelf runs on IBM PCs or compatibles with at least 640K bytes of RAM or 512K with a hard disk drive. You also need a CD-ROM drive and MS-DOS CD-ROM extensions.

Price: \$295.

Contact: Microsoft Corp., P.O. Box 97017, Redmond, WA 98073-9717, (206)

882-8080. **Inquiry 576.** 

#### Tektronix's PC Graphics Products

Tektronix has entered the advanced PC graphics market with a graphics coprocessor card, a high-resolution monitor, and two terminal-emulation software packages.

The Plot 10 PC4100 graphics coprocessor board uses the TI TMS34010 Graphics System Processor chip. Memory built into the board includes a frame buffer and 1 megabyte of general-purpose RAM. The PC4100 provides resolution of 640 by 480 pixels and can emulate both the IBM EGA and CGA for compatibility with existing software.

The 13-inch Tektronix Multiple-Line-Rate color graphics monitor has a nearly flat cylindrical surface with a

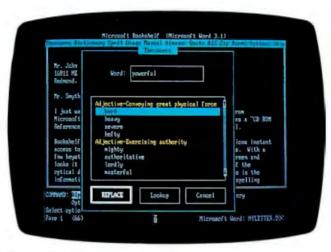

Bookshelf, a CD-ROM reference library.

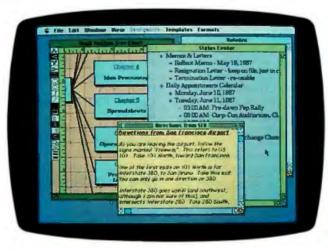

More 1.1c takes advantage of the Mac II's color capabilities.

silica glass coating to reduce glare. The raster display monitor has a 60-Hz noninterlaced refresh rate and a viewing area of 240 by 180 mm.

The Plot 10 PC-07 terminal-emulation package emulates selected capabilities of the Tektronix 4107 color graphics terminal. It also provides Tektronix features such as segments, true zoom and pan, viewports, and DEC VT-100 compatibility. The Plot 10 PC-05 terminal-emulation package adds selected 4105 terminal capabilities to the IBM PC and compatibles. Included are points, vectors, filled panels, and graph text. In text mode, it will also emulate the DEC VT-100

Price: \$1800 (PC4100 board); \$950 (graphics monitor); \$495 (Plot 10 PC-05 software); \$995 (Plot 10 PC-07 software).

Contact: Tektronix Inc., P.O. Box 500, Beaverton, OR 97077, (503) 644-0161. Inquiry 577.

#### Macintosh II Color Supported by More 1.1c

iving Videotext has announced that version 1.lc of More, an integrated idea processor/presenter, takes advantage of the spectrum of colors available on Apple's Macintosh II.

With More 1.lc you can create and manipulate text in standard outline form, as tree charts, or as bullet charts.

In outline form the program can color screen elements such as the background, title bars, scroll bars, and scroll boxes. With tree charts, you can color all the lines surrounding and joining the boxes of the chart or add three-dimensional shading on the boxes, the area inside the boxes, and the text within.

More offers commands, such as undo, that simplify the text-creation process. You can choose from a variety of text styles including italic, boldface, and shadow. An outline database disk, based on General Information's address and telephone number directory, is also included. **Price:** \$295.

Contact: Living Videotext Inc., 2432 Charleston Rd., Mountain View, CA 94043, (415) 964-6300. Inquiry 578.

#### Compaq Introduces Smaller "Transportable"

ompaq's Portable III isn't a laptop, but with a weight of 20 pounds and a size approximating that of a large shoebox, it's the company's smallest computer yet. The PC AT-compatible Portable III is based on an 80286

running at 12 MHz (switchable to 6 MHz). It comes standard with 640K bytes of RAM (expandable to 6.6 megabytes) and a single 1.2-megabyte 5 ¼-inch floppy disk drive. Either a 20- or 40-megabyte hard disk drive is optional with a claimed access time of less than 30 ms.

The Portable III has a redorange gas-plasma display with a resolution of 640 by 400 pixels. It includes a dual-mode display adapter that will display both high-resolution text and CGA-style graphics. On the rear panel are serial and parallel ports and a connector for an external RGB monitor. The 84-key keyboard is detachable and has function keys arranged along the top.

Two IBM-style expansion slots located inside the unit are taken up by the modem and memory expansion, if any. A thin expansion unit attached to the back enables you to add two more expansion slots to the system. The Portable III has a 145-watt power supply and must be plugged into a standard AC outlet. Options include memory expansion, an internal Hayes-compatible modem, a desktop pedestal, and a carrying case.

Price: \$3999 with a floppy disk drive; \$4999 with a 20-megabyte hard disk; \$5799 with a 40-megabyte hard disk. Contact: Compaq Computer Corp., 20555 FM 149, Houston, TX 77070, (800) 231-0900; in Texas, (713) 370-0670. Inquiry 579.

### Designing Printed Circuit Boards

CAD program for designing printed circuit boards has been announced by CAD Software. PADS-PCB runs on the IBM PC AT and XT and enables you to design boards of up to 32 by 32 inches and up to 30 layers. The program supports surfacemounted devices, including the ability to design type 1, 2, and 3 boards with components on the top and bot-

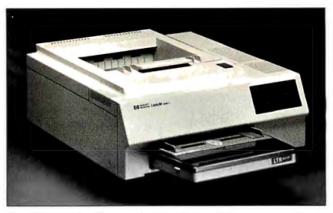

The HP LaserJet II: more features, lower price.

tom layers. A fine-line design capability lets you place up to three tracks between integrated-circuit component pads. Using the Expanded Memory option (\$250), you can design boards with more than 200 integrated circuits.

PADS-PCB uses the Expanded Memory capability provided by the Lotus-Intel-Microsoft specification, enabling you to design boards with up to 400 equivalent 14-pin integrated circuits.

The ASCII editor within the program lets you enter manually prepared schematics as well as those from logic capture systems.

You can route connections with either interactive or automatic routing routines and place tracks on any grid from 1 to 250 mils. You can display tracks or pads at a center line width or filled. Sixteen colors are available for distinguishing between items and layers.

A Design Rule Check checks the entire board or a window on the board for airgap spacing violations. A two-dimensional drafting capability enables you to generate engineering and manufacturing documentation. An engineering change order routine is included for you to use in incorporating changes such as deleting components or connections, adding components or connections, disconnecting pins, changing parts or part names, and so

on. A parts library, also included, consists of about 1000 TTL and CMOS parts and their descriptions. You can also enter your own parts into the library.

The program runs on IBM PC XTs and ATs with at least 512K or 640K bytes of RAM. You also need an EGA, a color monitor, and a mouse. The company recommends using a 20-megabyte hard disk drive and a wide-carriage dot-matrix printer.

Price: \$975. Contact: CAD Software Inc., P.O. Box 1142, Littleton, MA 01460, (617) 486-9521. Inquiry 580.

#### HP's Next-Generation LaserJet

ewlett-Packard has introduced the HP LaserJet Series II printer, a new model with a number of enhanced performance features over the original LaserJet, but with a price less than that of the original.

The Series II comes with 512K bytes of RAM, and a variety of memory upgrades are available including a one-megabyte board for full-page 300-dpi graphics. Also available are 2-megabyte and 4-megabyte boards. The unit comes standard with both an RS-232C serial port and a Centronics-compatible parallel port.

Weighing in at about 50 pounds, the Series II is 30 percent lighter than previous

models and has a new paper path that delivers documents face down in the correct order. The input bin can hold 200 sheets, and the output bin holds 100 sheets. The printer also has two font-cartridge slots, and all existing font cartridges are compatible with the Series II. The printer comes with six different fonts. Price: \$2495. Memory expansion: \$495 (1 megabyte); \$995 (2 megabytes); \$1995 (4 megabytes). Contact: Hewlett-Packard Company, 1820 Embarcadero Rd., Palo Alto, CA 94303, (800) 367-4472.

#### Amiga Communications

Inquiry 581.

egis Development has announced Diga!, a telecommunications program for the Amiga. Diga!, which uses the standard Amiga window/menu environment, supports batch-file XMODEM and Kermit file protocols as well as CompuServe Protocol B and MIDI (all with several file-transfer options).

Two Amigas running Diga! can send text messages to each other while doing file transfers using the program's Doubletalk option. Diga! can do DEC VT52 and VT100 emulations, and other terminal emulations are possible through a custom mode. The program also includes a sophisticated scripting language, a menu of options available from the Amiga Help key, multiple books of telephone and address information, 10 macro keys, and the ability to allow users with the correct passwords to control the Amiga from a remote terminal.

Price: \$79.95. Contact: Aegis Development Inc., 2210 Wilshire Blvd., Suite 277, Santa Monica, CA 90403, (213) 306-0735. Inquiry 582.

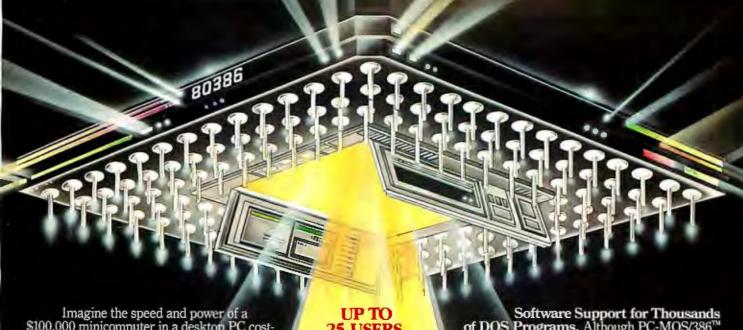

\$100,000 minicomputer in a desktop PC costing under \$7,000. Now imagine all that power going to waste because the operating system you chose was never meant to take advantage of a computer this powerful. It will take more than just a "window environ-ment" or an outdated operating system

to unlock the 80386.

It will take PC-MOS/386.

The First 80386 Operating

System. Specifically designed for the 80386 computer, PC-MOS/386™ opens doors. Doors to more memory and multi-tasking. Doors to thousands of DOS programs as well as upcoming 80386-specific software. It's the gateway to the latest technology..., and

your networking future.

Memory Management
Without Boards. PC-MOS exploits the memory management capabilities built into the 80386. So, up to four GIGABYTES of memory are accessible to multiple users and to future 80386-specific applications requiring

megabytes of memory.
Multi-Tasking, Multi-User Support for One, Five or 25 Users. PC-MOS/386<sup>TM</sup> allows up to 25 Expensive terminals to be driven by a single 80386 machine. So the features of the 80386 can be utilized at every terminal. And it comes in three versions so you can upgrade your system as your com-pany grows...without having to learn new commands or install new hardware.

25 USERS.

MADE FOR THE 80386.

**RUNS DOS** PROGRAMS.

MULTI-TASKING

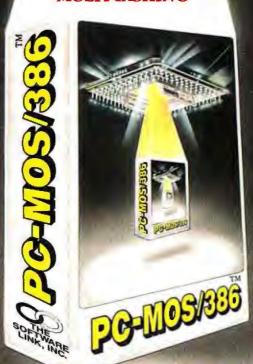

Software Support for Thousands of DOS Programs. Although PC-MOS/386™ totally replaces DOS, it doesn't make you replace your favorite DOS programs. So you can run programs like Lotus 1-2-3, WordStar, dBASE III, and WordPerfect on the 80386. Best of all, it uses familiar commands like DIR and COPY-so you'll feel comfortable with our system.

The Gateway to Endless Features. Distinctive characteristics like file/system security, remote access, file/record locking, and built-in color graphics support for EACH user set PC-MOS/386™ apart from all previous

operating systems.

Open the Doors to Your
Future TODAY! Call The Software Link TODAY for more information and the authorized dealer nearest you. PC-MOS/386<sup>™</sup> comes in single, five & 25-user versions starting at \$195.

MODULAR OPERATING SYSTEM

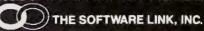

Developers of LANLink™ & MultiLink Advanced

8601 Dunwoody Place, Suite 632 Atlanta, GA 30338 Telex 4996147 SWLINK

#### CALL: 800/451-LINK

In Georgia: 404/998-0019 Dealer/OEM Inquiries Invited Dealers: 404/998-0700 OEMs: 404/641-8554

THE SOFTWARE LINK, INC./CANADA CALL: 416/477-5480

TRADEMARK ACKNOWLEDGEMENTS: MultiLink®is a registered trademark of The Software Link, Inc. PC-MOS/386, MultiLink®Advanced, and LANLink™ are trademarks of The Software Link, Inc. Lotus 1-2-3, WordStar, dBASE III, & WordPerfect are trademarks of Lotus Development Corp., MicroPro, Ashton-Tate, & WordPerfect Corp., respectively: Prices and technical specifications subject to change.

#### Mapping on the PC

tlas\*Graphics is a menudriven graphics tool capable of geographic data and decision analysis. It enables you to combine data and boundary files into a geographic file for producing maps for analysis and presentation.

Design capabilities let you choose from 16 colors and 8 fonts for the text and icons you can enter into your maps. You can draw points, lines, and polygons on the maps, draw circles around any point, zoom in on any area, and label areas. In addition, you can import data from ASCII and DIF files or enter data directly.

When you want to display data on a map, you can select from 26 predefined hatch patterns. Output devices supported include plotters, printers, and slide makers.

Also included in the program are boundary and data files, which include census. demographic, and statistical information.

Atlas\*Graphics runs on IBM PCs, XTs, ATs, and compatibles with at least 512K bytes of RAM, a color or monochrome graphics board and monitor, and two floppy disk drives.

Price: \$450. Contact: STSC Inc., 2115 East Jefferson St., Rockville, MD 20852, (301) 984-5000. Inquiry 583.

#### Apple Upgrades Ile

pple has rolled out an upgraded version of its He. The major difference from the original IIe is that the keyboard has been redesigned to be functionally equivalent to the keyboard of an Apple IIGS. The new keyboard incorporates an 18-key numeric keypad and has its two programmable function keys, cursor-control keys, and alphanumeric keys in a QWERTY layout.

The new IIe has also gone through a color change. It's

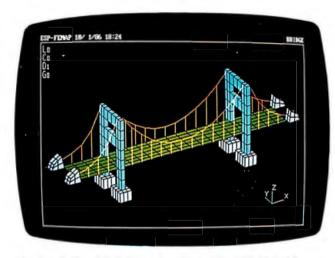

Develop 2-D and 3-D finite-element models with FEMAP.

being shipped in Apple's platinum (light gray) color. Also included is a newly revised owner's manual, a guide to AppleSoft BASIC, and two double-sided training

Finally, the new IIe is shipped with the Apple 80-column upgrade card already installed. Price: \$829.

Contact: Apple Computer Inc., 20525 Mariani Ave., Cupertino, CA 95014, (408) 996-1010.

Inquiry 584.

#### Finite-Element Modeling with FEMAP

EMAP lets you develop and verify two- and three-dimensional finiteelement models. The program includes read and write interfaces to MSC/PAL and MSC/NASTRAN.

An element library includes line, plane, and solid elements. Applied loads consist of nodal forces and moments, gravity, element pressures, line loads, centripetal accelerations, and enforced displacements and accelerations. Constraints consist of applied boundary conditions and permanent constraints at the node level.

FEMAP enables you to per-

form three-dimensional colorshaded hidden-line and wireframe plotting. You can align the view with any coordinate system, zoom, magnify, autoscale, pan, and center. You can also rotate the threedimensional viewing angle, and you have the choice of plotting elements as lines or filled objects.

Also included is a multilevel coordinate system for creating geometry. An on-line calculator and file interface enable you to customize the program and create your own modeling routines.

The program runs on IBM PCs, XTs, ATs, and compatibles with 512K RAM. MS-DOS or PC-DOS 2.0 or higher, a 10-megabyte hard disk drive, and a monitor with a CGA or EGA. Price: \$995.

Contact: Enterprise Software Products Inc., P.O. Box 264, Harleysville, PA 19438, (215) 256-1829.

Inquiry 585.

#### AppleShare File Server

pple Computer's AppleShare file server enables groups to share information over the AppleTalk network. It's the first product to incorporate Apple's published standard for the AppleTalk Filing Protocol (AFP), Apple reports.

The server offers access to up to 25 users from anywhere on the AppleTalk network. You can run additional network services, such as electronic mail. By adding disks you can increase the storage capacity to hundreds of megabytes of on-line storage. You can add additional AppleShare file servers to a network, as well as connect to AppleTalk networks through bridges, and user access remains transparent.

To run the file server you need a dedicated Macintosh Plus and a hard disk as the Server, AppleTalk Personal Network cables and connectors for each workstation and the server are also necessary. Macs with at least 512K bytes of RAM can function as workstations on the network. Price: \$799.

Contact: Apple Computer Inc., 20525 Mariani Ave., Cupertino, CA 95014, (408) 996-1010.

Inquiry 586.

#### IBM Upgrades Convertible

BM announced enhancements to the PC Convertible, including a "supertwist" LCD screen, a 256K-byte static CMOS memory board, and a Hayescompatible internal 300/1200-bps modem.

The screen is the same size as that of the original PC Convertible, and it displays dark blue characters against a reflective silver background. The surface of the screen is etched and, because it isn't backlit, the battery life of the PC convertible is between six and ten hours.

A new 256K-byte memory board, when combined with the system's standard 256K and a 128K-byte memoryexpansion board, enables you to expand the total memory to 640K bytes. The previous limit was 512K bytes.

# Complex Drawing Made Easy

We created In•a•Vision just for you. The engineer who needs more productive drafting support. The designer who needs versatility for alternate ideas or quick revisions. The architect who needs to manage a variety of working drawings. And the businessman who needs first-class presentation materials as well as detailed flow charts and organization charts.

#### Point. Click. Draw.

Now all you do to create complex technical drawings, systems designs, blueprints, diagrams, illustrations, and proposals is point, click and draw. With In•a•Vision's mouse support, windowing, icons,

and pull-down menus, you produce drawings more quickly, accurately and efficiently than ever before. In •a •Vision's advanced technology includes many features not found on comparable systems costing thousands more. For example, you can pan around in a user-definable drawing space up to 68" x 68" and zoom in on specific areas for

greater detail. Scale. rotate and dimension symbols, fill an area with your choices of predefined colors and patterns, as well as

draw lines with multiple styles and widths. Other features include overlays, predefined and user-definable page sizes, rulers, grids, and templates to speed popular applications.

#### Multi-tasking in a PCbased CAD system.

ln•a•Vision uses multi-tasking to enable you to continue drawing while printing hard copies or edit multiple drawings simultaneously.

#### FREE AutoCAD Translator from MICROGRAFX!

When you purchase In-a-Vision we'll give you a free copy of our new AutoCAD™ translator. The

Micrografx AutoCAD TRANSLATOR (retail value \$100) bi-directionally transforms all drawing attributes including colors, line styles, overlays, fonts, views and object hierarchy. (Send

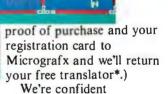

you'll agree - ln•a•Vision will make your complex drawing tasks simple and make you more productive. Satisfaction guaranteed.

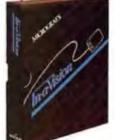

#### TO ORDER CALL: 800-272-3729

Demo disk\*\* or brochure available to qualified customers. In Texas or for customer support, call (214) 234-1769.

MICROGRAFX, Inc., 1820 North Greenville Avenue, Richardson, Texas 75081.

**Inquiry 178** 

(Most popular graphics cards, plotters, and printers supported.) Microsoft Windows-compatible. Call for specific operating environment requirements.

\*Offer good only on purchases after January 1, 1987

\*\*Demo requires MS Windows. Full demonstration system for users without Windows available for \$49.00.

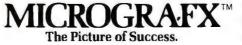

AutoCAD is a trademark of Autodesk INC. In-a-Vision, Micrografx AutoCAD TRANSLATOR, and MICROGRAFX are trademarks of MICROGRAFX, Inc.

Microsoft is a trademark of Microsoft, Inc.

Price: \$1995 for PC Convertible with new screen.
Upgrades for current owners: \$250 (screen); \$390 (memory expansion); \$450 (modem).
Contact: IBM Corp., 900
King St., Rye Brook, NY
10573, (201) 358-5677.
Inquiry 587.

# Processing Text and Graphics on the Apple II

harts Unlimited from Graphware is a graphics and text-processing program that runs on 64K RAM Apple IIs and enables you to create, edit, and print full-page flowcharts and organizational charts.

The worksheet is 123 columns by 90 rows. Although the entire worksheet is not visible at one time, a feature called View lets you shrink it to one-eighth its normal size and display it on the right side of your screen.

Flowchart objects, boxes, and geometric shapes are included. And you can make use of the program's textediting capabilities to enter, insert, and delete characters on the worksheet. You can print full-page charts vertically or horizontally in enhanced or normal print on most dotmatrix printers, according to Graphware.

Price: \$49.95. Contact: Graphware Inc., P.O. Box 373, Middletown, OH 45042, (513) 424-6733. Inquiry 588.

# Digital Audio on a Floppy Disk

he Antex Model VP 600 is a half-length card for the IBM PC and compatibles that converts voice-frequency audio into digitally encoded waveforms for storage on a floppy disk. The board comes with ports for both microphone and cassette input, and menu-driven software for board control is included.

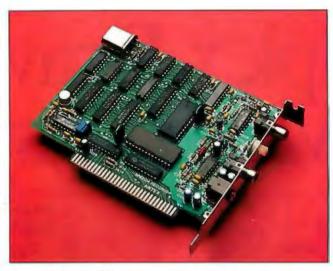

Antex Model VP 600 converts audio to digital waveforms.

The Model VP 600 uses adaptive differential pulsecode-modulation encoding and handles frequencies from 20 Hz to 3500 Hz with a 48-dB dynamic range. Sampling rates of 4 kHz or 8 kHz are selectable. At the 4 kHz sampling rate, an hour of voice recording requires 7.2 megabytes of disk storage. Price: \$345. Contact: Antex Electronics Corp., 16100 South Figueroa St., Gardena, CA 90248, (213) 532-3092. Inquiry 589.

# An 80386 Motherboard for the PC

he ZEOS 386/M is an IBM PC AT-compatible motherboard that upgrades IBM PCs, XTs, and ATs to 80386-based systems. The unit has a 16-bit PC AT-compatible bus for peripherals and a 32-bit, 16-MHz zero-wait-state bus for memory.

The 386/M comes with the Phoenix 80386 IBM PC ATcompatible ROM BIOS, and hardware support for the 80386 is provided by Chips and Technologies' seven-chip AT/386 chip set combined with the company's 82C206 integrated peripheral controller.

Sockets are provided on the motherboard for Chips and Technologies' two-chip EGA

and Western Digital's singlechip floppy disk controller. The board has provisions for up to 16 megabytes of fast zero-wait-state RAM. A minimum of 1 megabyte of memory is required.

To ensure compatibility with standard PC/AT/XT expansion boards, the 16-bit PC AT I/O-expansion bus runs at 8 MHz while the system runs at 16 MHz. You can also slow the system down via keyboard commands for software that's dependent on clock speed. A socket for the 80387 math coprocessor chip is also included.

Price: \$1995 (without RAM). Contact: ZEOS International, 530 5th Ave. NW, Suite 1000, St. Paul, MN 55112, (800) 423-5891; in Minnesota, (612) 633-4591.

Inquiry 590.

#### Mega ST has Megabyte Memories

tari has released new versions of its ST series of personal computers. The Mega ST 1, ST 2, and ST 4 are shipped with 1, 2, and 4 megabytes of RAM, respectively. All have a newly designed 22-inch-square by 2-inch-high system unit that results in a smaller footprint than either the 520ST or

1040ST. They also have detachable keyboards and built-in 800K-byte 3½-inch disk drives.

Additional enhancements to the Mega ST include a battery-backed real-time clock, internal mounting space for an additional circuit board, and full access to the 68000 system bus via an external connector. Atari says it will soon be offering RAM expansion upgrades of up to 16 megabytes.

Atari has also announced that prices will be reduced on existing ST models. The 520ST will retail for "under \$300." A 1040ST with a monochrome monitor will sell for \$899, and a 1040ST with a color monitor for \$1099.

Price: Starting at "about" \$1000 (final pricing not available at press time).

Contact: Atari Corp., 1196

Borregas, Sunnyvale, CA
94088, (408) 745-2000.

Inquiry 591.

#### Clip-on 68020 Mac Upgrade

The Prodigy Prime Macintosh enhancement board adds considerable power to an existing Macintosh. Included is a 16-MHz 68020 microprocessor, 1 megabyte of RAM, an internal fan, a nonvolatile RAM disk, and an additional power supply. The unit is user-installable and clips onto a 128K or 512K Macintosh or a Macintosh Plus motherboard.

Available options include up to 4 megabytes of RAM, a 16-MHz 68881 math coprocessor, a 68851 pagedmemory-management unit for expanded memory use, an enhanced SCSI controller that can handle up to 24 peripherals, and an expansion connector for large screen monitors and other devices. Price: \$1995. Contact: Levco, 6160 Lusk Blvd., Suite C-203, San Diego, CA 92121, (619) 457-2011.

Inquiry 592.

# YOU ARE ABOUT TO BE SEDUCED BY POWER AND MONEY.

Admit it. You're intrigued with the idea of C programming. You may be working in BASIC. Pascal or Assembler now. But you're drawn to the power, portability and flexibility of C. And if money is what motivates you, imagine having it all for just \$75 with Mark Williams Let's C.\*

#### EVERYTHING YOU COULD ASK FOR IN A C COMPILER.

Let's C is no mere training tool. It's a complete, high quality C compiler. With the speed and code density to run your programs fast and lean. It won't get you side-

tracked on some quirky aberration of C; Let's C supports the complete Kernighan & Ritchie C language-to the letter. And it comes from the family of Mark Williams C compilers, the name chosen by DEC, Intel, Wang and thousands of professional programmers.

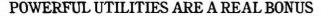

Let's C doesn't stop with being a high performance C compiler. It includes utilities you'd expect to pay extra for-like a linker and assembler plus the MicroEMACS full screen editor with source code included. Having the source code not only allows you to customize the editor, it offers a close up, fully commented view of C programming at its best.

#### REVIEWERS ARE SOLD ON LET'S C, TOO.

"Let's C is an inexpensive, high-quality programming package...with all the tools you will need to

#### **NEW VERSION 4.0 FEATURES**

- ★ Now compiles twice as fast
- ★ Integrated edit-compile cycle: editor automatically points to errors
- \* Includes both small and large memory model
- · For the IBM-PC and Compatibles
- · Fast compact code plus register variables
- · Full Kernighan & Ritchie C and extensions

- . Full UNIX compatibility and complete libraries
- . Many powerful utilities including linker, assembler, archiver, cc one-step compiling, egrep, pr, tail, wc
- MicroEMACS full screen editor with source
- · Supported by dozens of third party libraries
- · Not copy protected

**60 DAY MONEY BACK GUARANTEE NOW AVAILABLE IN CANADA** 

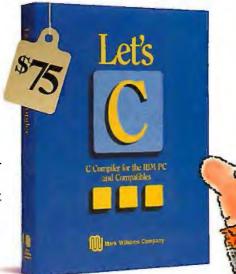

create applications." -William G. Wong, BYTE, August 1986.

"Let's C is a thoroughly professional C environment loaded with tools and programming utilities...another fine Mark Williams product."

-Christopher Skelly, COMPUTER LANGUAGE, February 1986

> "The performance and documentation of the \$75 Let's C compiler rival those of C compilers for the PC currently being sold for \$500... highly recommended..." -Marty Franz, PC TECH JOURNAL, August 1986

#### ADD THE csd DEBUGGER AND CUT DEVELOPMENT TIME IN HALF.

Invest another \$75 and you've got Mark Williams revolutionary source level debugger. csd lets you bypass clunky assembler and actually debug in C. That's a big help when you're learning C and indispensable when you're programming. csd combines the interactive advantages of an interpreter with the speed of a compiler, slicing development time in half. This is how Byte Magazine summed it up: "csd is close to the ideal debugging environment." William G. Wong, BYTE, August 1986

#### ARE YOU STILL RESISTING?

If there's any doubt that now's the time to get your hands on the power of C, consider Mark Williams 60-day money back guarantee. You can't lose. But with Let's C and csd, imagine what you could gain.

Ask for Let's C and csd at your software dealer's, in the software department of your favorite bookstore, through the Express Program at over 5500 Radio Shack stores or order now by calling 1-800-MWC-1700.\*

\*In Illinois call 312-472-6659

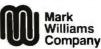

1430 West Wrightwood, Chicago, Illinois 60614

© 1986, Mark Williams Company Let's C is a registered trademark of the Mark Williams Company UNIX is a trademark of Bell Labs.

**Inquiry 167** 

MARK WILLIAMS LET'S C. ONLY \$75.

#### SYSTEMS

### Commodore Joins the Clone Wars

ommodore International has started selling its two IBM PC XT clones in the U.S. Introduced in Europe last year, the PCI0-1 and PCI0-2 are shipped with standard equipment that includes an RS-232C serial port, a parallel printer port, and a multifunction color/monochrome graphics card that's compatible with IBM monochrome and CGA modes, as well as with Hercules and Planatronics modes.

Both units use the 8088 microprocessor running at 4.77 MHz. Each machine has five full-length expansion slots and space for two half-height floppy disk drives and a hard disk drive, with a power supply large enough to handle the complete system.

The PC10-1 includes a single 5¼-inch floppy disk drive and 512K bytes of RAM, which can be expanded to 640K bytes on the motherboard. The PC10-2 includes two 5¼-inch floppy disk drives and 640K bytes of RAM.

Both units come with MS-DOS 3.2 and GW-BASIC 3.2. Price: \$999 (PC10-1); \$1199 (PC10-2).

Contact: Commodore Business Machines, 1200 Wilson Dr., West Chester, PA 19380, (215) 431-9100. Inquiry 593.

#### Computer in a Cube

The CUBIX<sup>2</sup> and CUBIX<sup>3</sup> are the two members of L/F Techologies' CUBIX System V. They are both multiuser UNIX systems built around an 80286 microprocessor, and both run at 8 MHz with no wait states.

The CUBIX<sup>2</sup> is an 11-inch cube. It supports up to eight users and is shipped with one megabyte of RAM (expandable to four megabytes), eight serial I/O ports, one 80186-based Ethernet port, a single 1.2-megabyte floppy

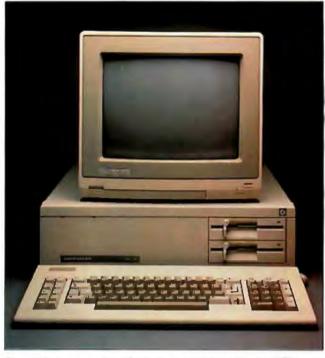

Commodore enters the PC clone sweepstakes with the PC10.

disk drive, and a 20-megabyte hard disk drive.

The CUBIX<sup>3</sup> is for larger processing applications. It sits on the floor and supports up to 16 users. You can expand its RAM to eight megabytes.

System options for both include a 60-megabyte streaming tape drive for backing up the hard disks, an 80287 math coprocessor chip, and a proprietary-design uninterruptible power supply. Both CUBIX systems are compatible with UNIX software written for the AT&T 6300 Plus. The CUBIX operating system mirrors the UNIX system V.2 release, so it is able to perform operations previously restricted to large machines, such as compiling FORTRAN. Price: \$4795 (CUBIX<sup>2</sup>); \$5995 (CUBIX3). Contact: L/F Technologies, 2800 Lockheed Way, Carson City, NV 89701, (702) 883-7611. Inquiry 594.

# TeleVideo's Three Workstations

eleVideo has rolled out its first multiuser workstations designed for use with both UNIX System V and MS-DOS.

Designed for between two and eight users, the 80286-based TELENIX-286 has a 40-megabyte hard disk, a single 1.2-megabyte floppy disk drive, a 60-megabyte streaming tape drive, I megabyte of RAM, five expansion slots, and a 14-inch monochrome monitor.

The 80386-based TELENIX-386 is designed for between eight and 16 users. It comes with either a 40-megabyte or 71-megabyte hard disk drive, two megabytes of RAM (expandable to 16 megabytes), a 60-megabyte streaming tape drive, and eight expansion slots, including two 32-bit slots.

Both systems come with Microport Systems' V/AT UNIX, a version of AT&T's System V operating system. Both also feature TeleVideo's proprietary high-performance disk controller. The company claims disk I/O performance is increased by a factor of three over competing 80286-based machines because an entire track of data can be transferred in one disk revolution instead of three.

Options include Microport's Merge-286 and Merge-386 software, which allow both UNIX and MS-DOS applications to run concurrently. Price: \$5995 (TELE-NIX-286); \$9000 (TELENIX-386). Contact: TeleVideo Systems Inc., 1170 Morse Ave., P.O. Box 3568, Sunnyvale, CA 94088-3568. Inquiry 595.

# Victor Rolls Out Champion

Victor Technologies has unveiled Champion, the company's entry into the low-cost IBM PC-compatible market. Champion comes standard with an 8086 microprocessor, 640K bytes of RAM, a monochrome graphics card, and a single 5¼-inch floppy disk drive. A 12-inch monochrome monitor is optional.

The system has five expansion slots, serial and parallel ports, and a 67.5-watt power supply. Standard software includes MS-DOS 3.1, GW-BASIC, the Word Result word processing package, and the Calc Result spreadsheet.

Price: \$799 (Champion); \$119 (12-inch monochrome monitor).

Contact: Victor Technologies Inc., 380 El Pueblo Rd., Scotts Valley, CA 95066-4269, (408) 438-6680. Inquiry 596.

continued

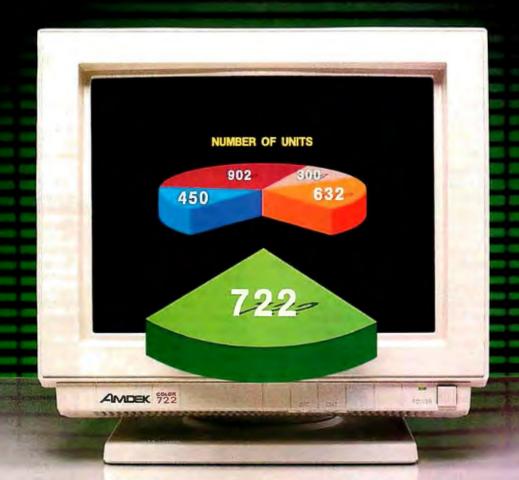

# Enhanced graphics without an enhanced price. The Amdek 722 EGA monitor.

The Amdek 722 high performance color monitor is ideal for all enhanced graphics applications. Amdek engineered the 722 monitor to fully support both the IBM Enhanced Graphics Adapter (EGA: 640 x 350 lines resolution), and the IBM Color Graphics Adapter (CGA: 640 X 200). In the EGA mode, you can use any combination of 16 colors from a 64-color palette.

The result is an EGA monitor specifically designed to give you the ultimate in high resolution performance for a wide range of business graphics, engineering, educational purposes, and similar applications.

Other advanced design features include a high quality

etched glass, non-glare screen, and a 3-position switch that allows you to choose green, amber or full-color text.

Ask your computer dealer to show you some of the enhanced features of the Amdek 722 EGA monitor. And then ask to see the *best* feature of all—the price! The Amdek 722 EGA is more monitor for the money. And it's backed by more warranty for your peace of mind—three years on the CRT, and two years on all other parts and labor.

Once you compare the quality and price, you'll focus your attention on the best monitor for enhanced graphics—the Amdek 722 EGA monitor.

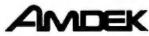

Clearly the finest in monitors.

#### PERIPHERALS

## 51/4-inch Floppies on the Macintosh

baton's Drive 5.25 for the Macintosh lets you import and export data files directly to and from your Mac using disks created by IBM, CP/M, or UNIX systems. The unit reads and writes over 50 5½-inch formats and allows the daisychaining of additional 8-, 5½-, 3½-, or 3-inch disk or tape drives.

The Drive 5.25 is also a complete CP/M computer with a built-in Z80 microprocessor and 64K bytes of RAM. It comes with a licensed copy of CP/M 2.2, allowing you to run CP/M programs using your Macintosh as a terminal.

Both an RS-232C serial port and a standard Centronics-compatible parallel printer port are included, as is disk-format translation software.

software.

Price: \$695.

Contact: Abaton Technology
Corp., 7901 Stoneridge Dr.,
Suite 500, Pleasanton, CA
94566, (415) 463-8822.

Inquiry 597.

## Monitor the Power Line

The Monitron 2000 is a low-cost power-line monitor that detects and classifies power-line irregularities. It has individual LEDs that show voltage spikes, high voltage, low voltage, dropout, and power failure. A dual-mode on/off LED indicates the operational status: green for normal continuous operation or flashing red to indicate that power's been restored after a blackout.

The unit's fault-detection trigger points are set in accordance with ANSI standard C84.1. The Monitron 2000 responds to voltage disturbances or power interruptions in .5 microseconds and locks

the appropriate LED on until you press the reset button. Using an included desktop

stand or Velcro mounts, the Monitron 2000 easily attaches to a computer terminal, power filter, or uninterruptible power supply.

Price: \$299.

Contact: Mendon Electronics
Corp., 3800 Monroe Ave.,
Pittsford, NY 14534, (716)
248-8480.

Inquiry 598.

#### Low Cost 300/1200-bps Modem

The Sportster 1200 is USRobotics' low-cost 300/1200-bps modem, a standalone auto-dial, auto-answer unit. The Sportster 1200 is fully compatible with the AT modem command and S-Register set, and it comes complete with two RJ1lC telephone jacks.

The unit has two LED status lights: data/test mode and carrier-detect/received-data mode. Other status messages are displayed onscreen from the modem's ROM. The Sportster 1200 can also automatically redial a busy number up to 10 times. The built-in speaker's volume has a thumbwheel control. Price: \$149.

Contact: USRobotics Inc., 8100 North McCormick Blvd., Skokie, IL 60076, (312) 982-5010.

Inquiry 599.

# New Commodore 64/128 Accessories

ommodore has introduced three new peripherals that extend the capabilities of the Commodore 64 and 128 personal computers.

The 1581 disk drive uses 3½-inch disks and stores

808K bytes per disk. It's compatible with the C-128, C-64, Plus 4, and C-16 computers and has a data-transfer rate three times the speed of the Commodore 5 ¼-inch drive.

The 1764 RAM expansion adds 256K bytes of memory to the Commodore 64. It plugs into the 64's expansion port and comes with software that enables you to use it as a standard RAM disk. It also comes with special RAM disk software for the GEOS (Graphic Environment Operating System) that's supplied with the 64C.

Finally, the company introduced the 1351 two-button Mouse, which you can use in both joystick and proportional modes. It works with the C-64.

**Price:** \$399 (1581 disk drive); \$129 (1764 RAM-expansion module); \$49 (1351 Mouse).

Contact: Commodore Business Machines Inc., 1200 Wilson Dr., West Chester, PA 19380, (215) 431-9100. Inquiry 600.

#### Ricoh's Low-cost Laser Printer

The PC Laser 6000 is Ricoh's new compact six-page-per-minute laser printer with 300-dpi resolution. It comes standard with 1 megabyte of memory and is expandable to 2 megabytes.

The unit's controller has its own graphics command set, which includes Diablo 630 emulation. Optional emulation cards are available for the HP LaserJet Plus, IBM Proprinter, and the Epson FX-80.

The 6000 has eight resident fonts, and optional font cartridges are also available. There's also a special line-printer Compressed mode. All features and fonts are accessed through a program-

mable front panel, eliminating any DIP switches.

Based on Ricoh's newest second-generation print engine, the 6000 can print a fully bit-mapped 8½- by 14-inch legal-size pad. Paper can be delivered either face down in collated order, or face up in reverse order.

The PC Laser 6000 weighs 34 pounds and measures 8 inches high by 16 inches wide by 16½ inches deep. Price: \$2395; \$249 (512K RAM expansion). Contact: Ricoh Corp., 5 Dedrick Place, West Caldwell, NJ 07006, (201) 882-2000. Inquiry 601.

# 3.5-inch External Floppy for PCs

anzana's MDQ is an external 3½-inch host-powered disk drive for the IBM PC and compatibles. Besides upgrading PCs to 720K bytes of storage, the MDQ can transfer data between different brands of laptop and desktop computers.

For computers without an external drive port, Manzana provides a mux adapter card that intercepts the signal and power from the controller drive and sends it to the MDO drive.

The MDQ comes with Manzana's 3FIVE software, which includes a device driver and format program that allows the 3½-inch drive to work with versions of PCDOS or MS-DOS 2.0 or higher.

Price: \$395; \$355 (without mux adapter card).
Contact: Manzana
Microsystems Inc., 7334
Hollister Ave., Suite B,
Goleta, CA 93117, (805)
968-1387.

Inquiry 602.

# Here's a plug for dBASE.

# Clipper™NEWS RELEASE

FOR IMMEDIATE RELEASE

For information contact:

Nantucket

Nantucket Corporation<sup>o</sup> 12555 Jefferson Blvd. Los Angeles, CA 90066 (213) 390-7923

### **CLIPPER™ NETWORKS DBASE APPLICATIONS**

LOS ANGELES, California... Nantucket's Clipper now lets developers and business persons plug an unlimited number of workstations together to run their dBASE III and dBASE III PLUS applications, using Clipper's new networking capabilities.

This new release compiles programs to run on networks that support DOS 3.1 calls for networking functions, plus single-user programs for DOS 2.0 or greater.

Compiled Applications can be distributed freely, need no runtime module, no licensing fee or royalty. And there is no extra cost per user, regardless of how many users are connected to a Clipper network. Plus the new release now packs even more of Clipper's famous speed, on both single-user and networking applications.

The new Clipper also sports Expanded Memory support, additional functions and improved memo fields. The new release, dubbed Autumn '86, is not copy protected.

Clipper Autumn '86 is available for a suggested retail price of \$695. Registered users of Clipper may upgrade to the new version for \$139. Other products trademarked by others. Copyright 1966. Nantucket Corporation.

Inquiry 189 for End-Users. Inquiry 190 for DEALERS ONLY

# That W And Thi

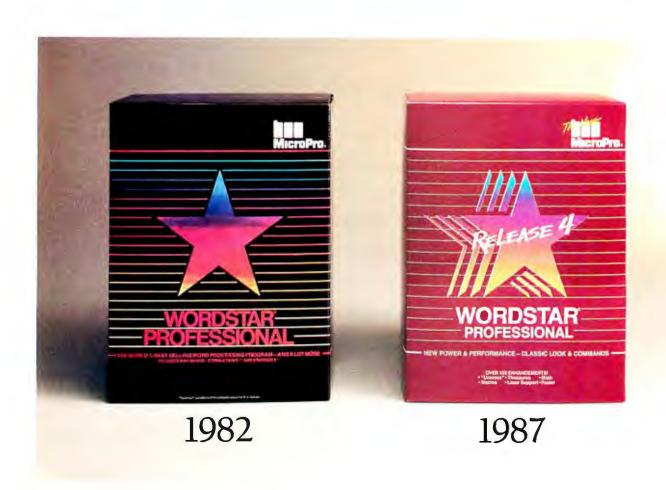

#### Introducing WordStar® Professional Release 4.

You remember when we first came out with WordStar. From day one it became, as some described it, a classic. Over one and a half million of you snapped it up. But that was then.

This is now.

And now there's a new WordStar. WordStar Professional Release 4 for IBM PC and compatibles. With the same familiar command sequence and file format you've grown to love. Yet with all the improvements you've been asking for.

You're going to have a field day.

#### With over 125 new features. it's like a wish list come true.

In this industry, a big deal is usually made over 1 or 2 improvements. But over 125! That's unheard of. As is trying to list them all. But just to whet your appetite, we will tell you Release 4 comes with undo, keyboard macros, Word Finder™Thesaurus, line/box drawing, improved printer support, multi-line headers and footers, and onscreen boldface/underlining.

Word Finder is a trademark of Microlytics. Inc.

Catch your breath. We're not done. There's also 14 function math, subdirectory support, go to page, and improved spelling correction and Mail-Merge. There's even an optional 40 function key interface. Like we were saying, this one's loaded.

#### And if you buy early, you get a \$100 rebate.

O.K., how early is early? Well, all we ask is that you see your dealer and buy one of the first 15,000 copies sold, and MicroPro will give you \$100 back\* (when you register your product).

\*Call 800-343-3000 Ext. 655 for more information or the Dealer nearest you.

It's that easy. And it's just one of the ways you'll find WordStar Professional gives you a good return on your investment.

If you're one of the 1.5 million who already own WordStar or WordStar Professional, pass go and proceed directly to the coupon below. Because for you, we saved the best for last. \$89 and your present serial number lets you update to Release 4. It's our way of introducing a new dedication to our customers. It's our way of saying there's a new MicroPro.

WordStar Professional Release 4.

Let's hear it for new beginnings.

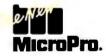

| 343-3000 Ext. 655 to order. Allow 3- |                            | toll free at 800-227-5609 or 800                   |
|--------------------------------------|----------------------------|----------------------------------------------------|
| Customer Name                        | Company Nan                | ne                                                 |
| Address                              | Telephone (                |                                                    |
| City                                 | State                      | Zip                                                |
| WordStar Serial #                    | or include title page of W | 'ordStar Reference Manual.                         |
| Indicate:5¼ disk format              | 3½ disk format             |                                                    |
| Release 4 a                          | at \$89.00                 |                                                    |
|                                      | Tax*                       |                                                    |
| Shipping/Handli                      | ing \$5.00                 |                                                    |
|                                      |                            | rtly states shown require sales tax: CA.GA.IL, MA. |

#### ADD-INS

# Another Hi-Res PC Graphics Controller

etheus Corp. has introduced the 1004 high-resolution graphics controller designed for CAD and CAE applications. The 1004 has a screen resolution of 1024 by 768 pixels and displays 16 colors from a palette of 4096. It occupies a single 8-bit slot in an IBM PC XT- or PC AT-compatible computer.

In addition to highresolution graphics, the 1004 fully emulates an IBM CGA and can display text in 960by 600-pixel resolution for superior legibility.

Using proprietary bit-slice technology, the 1004 uses drawing rates varying from 5 million pixels per second for random vectors all the way to 42 million pixels per second for area fills.

The 1004 also features security-verification hardware that allows programmers to build in a security key to prevent unauthorized use of software.

Price: \$2995. Contact: Metheus Corp., 5510 Northeast Elam Young Pkwy., Hillsboro, OR 97214, (503) 640-8000. Inquiry 603.

# Memory/Modem Card for the Toshiba Laptop

egahertz Corp. is shipping a combination EMS memory and modem card for the Toshiba T3100 laptop computer. The Helix EMS/T1200 has one megabyte of expanded memory and a Hayes-compatible 300/1200-bps modem.

You can configure the card's memory as either regular extended memory or with the Lotus/Intel/Microsoft Expanded Memory Specification. Software drivers allow programs such as Lotus 1-2-3, Symphony, Framework, and others to access the expanded memory.

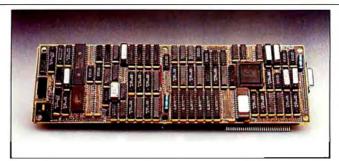

The Metheus 1004 displays 16 colors at 1024 by 768 pixels.

The modem is fully Hayescompatible and includes autoanswering, auto-dialing, automatic adjustment to incoming data speed, and fullor half-duplex operation.

The EMS/T1200 comes bundled with Crosstalk communications software.

Price: \$795.

Contact: Megahertz Corp..

Contact: Megahertz Corp., 2681 Parleys Way, Suite 2-102, Salt Lake City, UT 84109, (801) 485-8857. Inquiry 604.

# Two Add-ins for Amiga Fans

rogressive Peripherals & Software has rolled out the MegaBoard, a compact two-megabyte RAM expansion for the Amiga. The MegaBoard uses programmable-array logic and zip-packaged 256K-byte RAMs for small package size and high reliability. It's designed to fit snugly next to the Amiga without intruding on your workspace. Price: \$599.95. Contact: Progressive Peripherals & Software Inc., 464 Kalamath St., Denver, CO 80204, (303) 825-4144. Inquiry 606.

eanwhile, Commodore has expanded the capabilities of the Amiga with the introduction of the Genlock 1300 video synchronizer, which can synchronize an external video signal from a VCR, camera, or videodisc player with the text, sound, and graphics generated by the Amiga. This

allows you to superimpose the Amiga's graphics, stereo sound, and titles over videotaped images. You can display the resulting synchronized graphics on a monitor or TV set or record them on videotape for later use.

The Genlock 1300 weighs 2½ pounds and fits into the Amiga chassis. It then connects to the RGB port of the computer's main console. The Genlock 1300's input ports accept an RS-170 composite signal, stereo audio lines, and an Amiga computer signal. Output ports include both composite and RGB video, as well as a stereo audio signal. Price: \$195.

Contact: Commodore Business Machines Inc., 1200 Wilson Dr., West Chester, PA 19380, (215) 431-9100. Inquiry 607.

#### 1000-word Speech-Recognition System

oiceScribe-1000 is a word-pattern-matching system that Cherry Electrical Products claims is capable of recognizing 1000 words or phrases with an accuracy of 99.3 percent.

Software packaged with the board includes overlays for popular applications including spreadsheets, word processors, databases, and more.

The VoiceScribe-1000 requires a hard disk drive and at least 512K bytes of RAM. The system comes with software, an expansion card, a

microphone, and a tutorial manual.

Price: \$1195.

Contact: Cherry Electrical Products Corp., 3600 Sunset Ave., Waukegan, IL 60087, (312) 360-3500. Inquiry 608.

## Controlling the Real World

ortec's D64180 coprocessor card is designed as a dedicated intermediate processor between an IBM PC or compatible and real-world devices that require rapid response. The card easily controls several simultaneous real-time processes through its powerful computing capabilities including two direct-memory access channels, two built-in RS-232C ports, two programmable counter/timers, 256K bytes of RAM (expandable to 512K), and two Intel standard iSBX bus connectors.

The board's D64180 processor has several advantages for real-time control over the 8088 family, included advanced interrupt capability, improved interrupt capability, improved interrupt latency, bit-manipulation instructions, a simpler instruction set, programmable wait states, and clock speeds of 6 and 9 MHz

The iSBX bus connectors allow for the addition of a wide variety of iSBX Multimodule boards such as RS-422/423 synchronous and asynchronous dual-channel serial communications ports, A/D-to-D/A converters, and I/O control modules. The iSBX boards interface directly to the coprocessor's I/O bus and can decode up to 16 registers out of the 256 available in the I/O space of the HD64180.

Price: \$445. Contact: Cortec Associates Inc., 4353 Shadow Wood Dr., Eugene, OR 97405, (503) 343-0006.

Inquiry 605.

continued

# "Dac-Easy Accounting staged an astounding coup in the accounting category..."

PC WORLD October 1986

150,000 and more every day. That's how many smart buyers have already chosen to save thousands of dollars in their decision to computerize their books. Recently the readers of PC World confirmed this new trend in accounting software by voting Dac-Easy Accounting as their favorite, outperforming the second place finisher with over five times as many votes.

| PC V  | WORLD * WORLD CLASS CONTEST<br>* ACCOUNTING SOFIWARE * |  |
|-------|--------------------------------------------------------|--|
| VOTES | PRODUCT/MANUFACTURER                                   |  |
| 32%   | Dac-Easy Accounting, Dac Software, Inc.                |  |
| 6%    | Accounting Software, BPI Systems                       |  |
| 5%    | Easy Business Accounting, Computer Assoc.              |  |
| 4%    | Solomon III, TLB Inc.                                  |  |
| 4%    | Accounting Software, Open Systems                      |  |
| 4%    | Peachtree's Business Accounting System                 |  |
| 45%   | Others                                                 |  |
| 100%  | Total                                                  |  |
|       |                                                        |  |

#### **PERFORMANCE**

Accurate information when you need it is what performance is all about. Fast, flexible reports give you what you need to know to manage cash-flow, inventory turns, pricing and profitability. Dac's seven accounting modules work together perfectly. Enter data once and it's posted to the other modules automatically. Most modules can also be used stand-alone.

Another measure of performance is versatility. Dac-Easy Accounting can be used by any type of business whether service oriented or product based. It can operate effectively on a floppy system or a hard disk, which gives you the assurance that Dac-Easy Accounting will grow as your business grows.

"Dac-Easy Accounting is everything its designers say it is . . . It is also flexible enough to fulfill the accounting needs of almost any type of business."

Journal of Financial Accounting, 1985

"I've never before in a review come right out and told readers to buy a product, but I'm doing it now. Dac-Easy is an incredible value."

PC Week, August 27, 1985

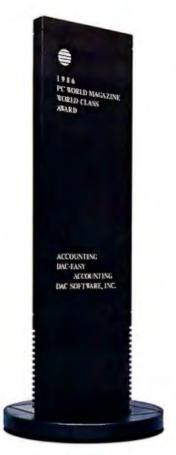

#### VALUE

Price plus tremendous performance means value and the Infoworld editors agree, recognizing Dac-Easy Accounting as 1985's "Best Software Value." This is the perfect choice for upgrading from a module by module

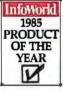

system or for your first accounting system. Either way compare and join over 150,000 people who have computerized the Dac-Easy way.

#### NOW FOR ATARI AND APPLE

Dac-Easy Accounting and Payroll are now available for the Atari 520 & 1040 ST.
Dac-Easy Accounting is also available for the Apple lle & Ilc.

Minimum Hardware Requirements: All Dac-Easy Products run on IBM or compatibles, 256K memory, two disk drives, MS-DOS or PC-DOS 2.0 or later, 132-column printer in compressed mode, color or manager monitor.

132-column printer in compressed mode, color or monochrome monitor.

MS-DOS is a trademark of MicroSoft Corp. IBM & PC-DOS 2.0 are registered trademarks of International Business Machines Corp. Pop Up & DeskSet are trademarks of Popular Programs. Inc. Easy Business Accounting is a registered trademark of Computer Associates. Solomon III is a registered trademark of TLB. Inc. Peachtree's Business Accounting System is a registered trademark of Peachtree's Business Locumiting System is a registered trademark of Peachtree's Business.

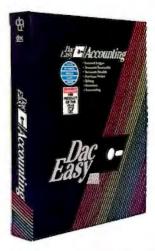

\$69.95

#### INCLUDES 7-FULL FEATURED ACCOUNTING MODULES:

General Ledger
Accounts Receivable
Accounts Payable
Purchase Order

Billing Inventory Forecasting

#### **NEW 1987 DAC-EASY PAYROLL**

Dac-Easy Payroll is here just in time for the new tax changes. Dac-Easy Payroll has already become the fastest selling payroll package in the industry, combining payroll management with features such as automatic payroll tax deductions, check printing, W-2 printing, unlimited departmental reports and more. At \$49.95 it is another example of the price/performance value of the Dac-Easy Series.

#### MONEY SAVING BONUS PACK

Save over 40% when you buy the Dac-Easy Bonus Pack. It includes Dac-Easy Accounting, Payroll, Accounting Tutor, Payroll Tutor, and Pop Up DeskSet Plus, a highly rated desktop utility. This special bundle has a retail value of \$289.75, but is priced at only \$149.95.

# TO ORDER CALL TOLL FREE

1-800-992-7779

(IN TEXAS CALL 1-214-458-0038)

#### 30 DAY MONEY-BACK GUARANTEE

Dac offers 30 day unconditional guarantee on all products bought directly from Dac Software (less shipping charges) There is a \$10 restocking fee if the disk envelope is opened.

| Mail to: dac sof<br>Yes, please rush me to<br>products: |            |        | Method of Payment  ☐ Check ☐ Money Order |
|---------------------------------------------------------|------------|--------|------------------------------------------|
|                                                         |            |        | ☐ MC ☐ AMEX ☐ VISA                       |
| Product Q                                               | ly. Price  | Total  |                                          |
| Dac-Easy Accounting _                                   | \$69.95    |        | Account #                                |
| Dac-Easy Payroll _                                      | \$49.95    |        | Expires                                  |
| Dac-Easy Word II                                        | \$49.95    |        |                                          |
| Dac-Easy Base                                           | \$49.95    |        | Name                                     |
| Dac-Easy Mate                                           |            |        | Company                                  |
| Dac-Easy Port                                           | \$29.95    |        | Address                                  |
| Dac-Easy Acct. Tutor _                                  | \$19.95    |        |                                          |
| Dac-Easy Pay. Tutor _                                   | \$19.95    |        | City                                     |
| Dac-Easy Bonus Pack _                                   |            |        | State Zip                                |
| Add Shipping Charge                                     |            | \$7.50 |                                          |
| Texas Residents Add Sales                               | Tax (744%) |        | Phone                                    |
| CODE 828                                                | TOTAL      |        | Computer Brand                           |

#### SOFTWARE • PROGRAMMING LANGUAGES AND AIDS

#### Two C Compilers

orland has announced Turbo C, a C language development system. The program implements ANSI C and supports Kernighan & Ritchie C. Borland reports that the system compiles at a rate of 7000 lines per minute on a 6-MHz IBM PC AT.

With Turbo C you can choose to use an integrated environment or a command-line interface.

The integrated environment comes with an editor, compiler, and linker. Its Run operation recompiles all necessary files, generates executable code, runs the program, then returns to the user interface.

In command-line mode you can select compiler options from the command line, the integrated environment, or from a configuration file—without having to set environment variables, according to Borland.

The built-in editor enables you to call and toggle between the editor and the message window. The editor window provides insert/overwrite, auto-indent, and block capabilities. The message window displays error messages. According to Borland, Turbo C steps through multiple errors, and the interactive editor positions the cursor in the source code at the point of error.

Compiler options include an in-line assembler, multiple levels of optimization, generation of 80186/80286/8087 instructions, warning suppression, and multiple memory models. A LINT facility that supports ANSI protypes is also provided. Other features include a library that supports the IEEE floating-point standard, support for UNIXcompatible routines, supplemental functions for BIOS and DOS calls, and optional Pascal calling conventions. Price: \$99.95. Contact: Borland International, 4585 Scotts Valley Dr., Scotts Valley, CA 95066, (408) 438-8400. Inquiry 609.

ark Williams Company has announced version 4.0 of the Let's C compiler, which, like Borland's Turbo C, runs on IBM PCs and supports Kernighan & Ritchie C. The new version features inmemory compilation and development features such as 80286 code generation, ROMable code, 8087 math coprocessor support, large and small memory models, and an option for a large and small model source-level debugger.

The company reports that the speed of the compile-edit cycle has been increased by more than a factor of two because the compilation is handled within RAM, and an editor is integrated into the compiler. The editor locates source-code errors by flagging the program and pulling the source code into the editor at that location. When you exit the editor, the program recompiles the code. Price: \$75. Contact: Mark Williams Co., 1430 West Wrightwood. Chicago, IL 60614, (312) 472-6659. Inquiry 610.

#### BASIC Programming Language for the Atari ST

ichTron has introduced GFA BASIC, a highlevel language for the Atari ST. Some of the commands in the program let you incorporate routines from other languages. GFA BASIC has a command that lets you load and execute a non-BASIC Atari ST application from within a BASIC program. Another command calls a routine written and compiled in C. Both commands allow full parameter passing, according to MichTron. Other commands include graphics, UNIX-style DOS functions,

and new keywords.

With GFA BASIC, you can incorporate the features found in GEM, including windows, drop-down menus, and alert boxes. The program also enables you to accept parameters from the main program and use local variables. Line numbers are eliminated with labels in their place, and subroutines have taken the form of procedures. Price: \$79.95. Contact: MichTron, 576 South Telegraph, Pontiac, MI 48053, (313) 334-5700.

#### Programming Know-How in English

Inquiry 611.

The expert-system shell Xi Plus from Expertech enables you to use plain English to create knowledge bases and applications that check and share expert decision know-how. The program is rule based and has extended inferencing, which includes forward, backward, and demon priority rules. Also included are interfaces for external files, graphics, and telecommunications.

The program runs on IBM PCs and compatibles with at least 512K bytes of RAM. Price: \$1250. Contact: Expertech, 650 Bair Island Rd., Suite 204, Redwood City, CA 94063, (415) 367-6293. Inquiry 612.

#### Virtual Memory Manager

apiens V8 is a virtual memory manager for C programmers designed around a least-recently-used 1K paging system. The program emulates an 80386 memorymanagement system and offers an 8-megabyte workspace.

The program runs on IBM PCs with at least 256K bytes of RAM and MS-DOS or PC-DOS 2.0 or higher.

Price: \$300. Contact: Sapiens Software Corp., P.O. Box 7720, Santa Cruz, CA 95061-7720, (408) 458-1990. Inquiry 613.

#### Debugging with VIM

IM is an interpreter for 8088 machine code that executes in virtual memory on IBM PCs, XTs, ATs, and compatibles with at least 320K bytes of RAM. The VIM virtual debugging environment includes the addressing space of the processor, so the program under test can work with its own copy of DOS, interrupt vectors, RAM disks, device drivers, and resident utilities. Price: \$69. Contact: Digital Dispatch Inc., 1580 Rice Creek Rd., Minneapolis, MN 55432, (612) 571-7400. Inquiry 614.

#### Locate Compiler Syntax Errors in QuickBASIC

ascheck is a compiled artificial intelligence program designed to find compiler syntax problems in files written to run with BASIC interpreters. Written in Prolog, the program writes a printable .ERR file to your hard or floppy disk when it locates illegal compiler syntax and compiler switch requirements. The program supplies line numbers, commands, a statement of the problem, and suggested corrections. The Sieve of Eratosthenes compiled with QuickBASIC and Turbo Pascal are included.

Bascheck runs on IBM PCs and compatibles with PC-DOS or MS-DOS 2.0 or higher.

Prices \$50.05

nigner.
Price: \$59.95.
Contact: Haines & Associates
Inc., 12000 Westheimer, Suite
214, Houston, TX 77077,
(713) 493-3149.
Inquiry 615.

# WHY LOGITECH MODULA-2 IS MORE POWERFUL THAN PASCAL OR C.

# APPRENTICE PACKAGE \$99

- Separate Compilation w/inter-module typechecking
- Native Code Generation
- Large Memory Model Support
- Most Powerful Runtime Debugger
- **■** Comprehensive Module Library
- Maintainability
- Translator from Turbo and ANSI Pascal

# win a free trip to Switzerland

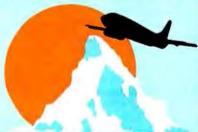

#### **HOMELAND OF MODULA-2**

Return your Modula-2 Registration Card or a reasonable facsimile\* postmarked between March 1,1987 and May 31,1987 to be included in a once-only drawing!

Grand Prize: One week excursion for 2 in Zurich, Switzerland including a guided tour of ETH, the University where Modula-2 was created by Niklaus Wirth. European customers may substitute a trip to Silicon Valley, California.

Second and Third Prizes: LOGITECH C7
Mouse or LOGITECH Bus Mouse with Paint & Draw software—a \$219 value, absolutely free!

\*Write to Logitech. Inc. for a registration card facsimile.

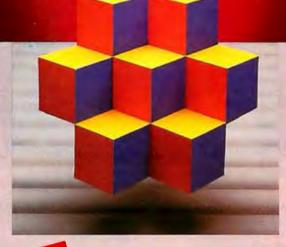

NEW! APPRENTICE PACE

APPRENTICE PACKAGE \$99

Everythingyou need to begin producing reliable maintainable Modula-2 code. Includes the Compiler with 8087 support, integrated Editor, Linker, and BCD Module. We're also including FREE our Turbo Pascal to Modula-2 Translator!

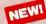

#### WIZARDS' PACKAGE \$199

This package contains our Plus Compiler—for professional programmers or for those who just want the best. The Plus Compiler with Integrated Editor requires 512K and takes advantage of the larger memory to increase compilation speed by 50%. Our Turbo Pascal to Modula-2 Translator is also included at no extra charge.

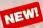

#### MAGIC TOOLKIT \$

We've put our most powerful development tools into one amazing Toolkit for use with either the Apprentice or Wizards' packages. Highlighted by our Runtime Debugger, the finest debugging tool available anywhere, the Toolkit also includes our Post Mortem Debugger, Disassembler, Cross Reference utility and Version which keeps track of different versions of one program. Our MAKE Utility figures out module dependencies and automatically selects those affected by code changes to minimize recompilation and relinking. We also provide source code of our major library modules for you to customize—or just play with.

#### WINDOW PACKAGE

Now you can build true windowing into your Modula-2 code. Features virtual screens, color support, overlapping windows and a variety of borders.

#### ROM PACKAGE AND CROSS RUN TIME DEBUGGER

For those who want to produce rommable code. You can even debug code running in ROM from your PC.

Turbo Pascal is a registered trademark of Borland International.

# WIZARDS PACKAGE \$199

. Call for information about our VAX/VMS version, Site License, University Discounts, Dealer & Distributor pricing.

To place an order sall toll-free:

800-231-7717

In California:

800-552-8885

| VICI  | I want the spellbinding power of LOG ITECH Modula-2! |
|-------|------------------------------------------------------|
| I LO: | of LOGITECH Modula-2!                                |

- ☐ Apprentice Package \$99
- ☐ Wizards' Package \$199 ☐ Magic Toolkit \$99
- ☐ Window Package \$49 ☐ ROM Pkg/Cross RTD \$299

Add \$6.50 for shipping and handling. Calif. residents add applicable sales tax. Prices valid in U.S. only.

Total Enclosed \$

□ VISA □ MasterCard □ Check Enclosed

Card Number Expiration Date

Signature

Name

Address

City

\$49

Zip

State

H LOGITEC

LOGITECH, Inc. 805 Veterans Bivd. Redwood City, CA 94063 Tel: 415-365-9852

#### In Europe:

LOGITECH SA. Switzerland Tel: 41-21-879656 • Telex 458 217 Tech Ch

In Italy:

Tel: 39-2-215-5622

#### SOFTWARE • SCIENTIFIC AND ENGINEERING

#### Finite-Element Modeling

CTRAN Plus is a modular finite-element analysis program that has menus to assist you in creating finite-element models. You can call the menus with the press of one key, according to Brooks Scientific, or you can type commands if you prefer.

PCTRAN Plus runs on IBM PC XTs, ATs, and compatibles with at least 640K RAM, a floating-point chip, and a high-resolution graphics display card.

Price: \$1295. Contact: Brooks Scientific Inc., 55 Wheeler St., Cambridge, MA 02138, (617) 491-9220. Inquiry 616.

#### CCICAP Analyzes Linear Electronic Circuits

ith CCICAP you can analyze circuits with up to 100 nodes and 300 circuit elements. The available circuit elements include passive elements of resistors, capacitors, and inductors as well as the four types of controlled sources. Built-in models are included for operational amplifiers, bipolar junction transistors, and filedeffect transistors. Desired outputs are indicated using voltmeter and ammeter elements.

You can also use CCICAP to analyze noise at any node in the circuit. White noise sources are included for all circuit resistances, and white and flicker voltage and current noise sources are included for active elements. The noise calculations are performed as part of the frequency analysis. You can also calculate circuit time-domain responses to impulse and step inputs.

The program produces two types of output: an ASCII file

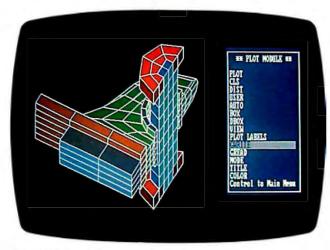

PCTRAN Plus helps create finite-element models.

with the data in tabular format, or a binary data file for use by a postprocessor.

CCICAP is not copyprotected and runs on IBM PCs and compatibles with at least 440K bytes of RAM and MS-DOS 2.0 or higher. It will operate with or without an 8087 coprocessor.

Price: \$50.

Contact: Circuit Concepts Inc., 6955 Santa Fe, Houston, TX 77061, (713) 643-5451. Inquiry 617.

#### **Converting Units**

nit\*Assistant, a memoryresident unit-conversion program from Thermal Systems Analysis Inc., breaks down units into their base units and then converts each of them. It then determines the appropriate factor for converting the input units to the output units. You can enter the complete unit groups in single lines using base unit names, common abbreviations, prefix names and symbols, and unit exponents. You can also combine several unit groups into one request.

The program runs on the IBM PC, XT, AT, and compatibles with at least 256K RAM and MS-DOS or PC-DOS 2.0 or higher.

Price: \$75.

Contact: Thermal Systems Analysis Inc., P.O. Box 193, Broomfield, CO 80030, (303) 469-8507. Inquiry 618.

#### Peregrine Falcon Announces EGG

The technical word processing program EGG offers WYSIWYG editing, enabling you to watch your changes being made as you edit complex math and chemical symbols.

EGG offers 17 levels of superscripting and subscripting on each line. You can transfer multilevel formulas and chemical structures as complete units in horizontal or vertical column block moves throughout the document. You can also incorporate word processing text files into the program.

Peregrine also offers the ChemLibrary (\$125), which includes 500 preformed chemical structures and a design kit of 100 characters with which you can modify and combine existing structures or create new ones.

EGG runs on IBM PCs, ATs, XTs, and compatibles with at least 256K bytes of RAM and a graphics board. The company recommends 24-pin printers for optimal output. Price: \$495. Contact: Peregrine Falcon Co., 2330 Marinship Way, Suite 307, Sausalito, CA 94965, (415) 331-8131. Inquiry 619.

# Fast Fourier Transform Spectrum Analyzer

ofcad Electronics has announced a spectrum signal analyzer program that you can use to analyze digital and analog signals on an IBM PC, Commodore 64, or Commodore 128. With FFTSA, spectrum plots of amplitude versus frequency will be in discrete form, and if enough points are taken in the discrete plots, a Fourier transform of the signal will be produced by an accurate joining of the ends of the discrete lines. If the waveform you're analyzing is a true repetitive wave, the spectrum plot is a Fourier series amplitude representation.

The program includes amplitude spectrum, phase spectrum, and time plots. Also featured are Hamming and Hanning window functions, disk save and load functions, and functions of AM, FM, triangular, sine, and pulse waveforms.

According to Sofcad, plots can be from 16 to 1024 points. The Commodore version plots in the text mode, and the spectrum is limited to 512 points.

The IBM PC version of FFTSA requires 256K bytes of RAM and a CGA for high-resolution graphics printing. The Commodore version requires that you use a Simon's BASIC cartridge for plotting on a monitor or television screen.

**Price:** \$99 for the IBM version; \$49 for the Commodore 64/128 version.

Contact: Sofcad Electronics Inc., P.O. Box 21845, Columbus, OH 43221, (614) 488-3400. Inquiry 620.

continued

# We put our money where our Mouse is.

# LOGITECH C7 MOUSE

PC/MAGAZINE "EDITORS CHOICE" \$99

"...To sum up my feelings about this mouse and menu generating system: this is the one I want." Phil Wiswell PC Magazine, Jan 27, 1987

At LOGITECH we've spent years perfecting our high-quality mouse hardware and software. And every LOGITECH Mouse reflects the engineering we've devoted to it.

#### **MAXIMUM COMPATIBILITY**

The programmable LOGITECH Mouse works with virtually ALL hardware and application software.

#### **BEST MOUSE TECHNOLOGY**

The opto-mechanical LOGITECH Mouse offers the best of all worlds. Mechanical tracking (a ball) and optical decoding (precise, reliable optical encoders). Every major computer manufacturer, including Apple, 1BM and DEC, has chosen opto-mechanical mouse technology. LOGITECH offers the only opto-mechanical mouse on the retail market.

#### **BEST MOUSE FOR GRAPHICS & CAD**

High (200 dot per inch) resolution, precise tracking, and a 3-button design are essential for graphics and CAD.

#### BEST MOUSE FOR DESKTOP PUBLISHING

Ergonomic styling is a must for all mouseintensive desktop publishing applications. High resolution is essential for high-resolution screens.

### BEST MOUSE FOR SPREADSHEETS & WORD PROCESSING

The smooth-tracking LOGITECH mouse is a productivity tool for all types of data entry and editing. We've even created a special mouse interface for 1-2-3 which makes 1-2-3 users up to 30% more productive!

#### BEST MOUSE SOFTWARE

"Logitech's Plus Package adds an excellent menu builder (with useful examples), a fast windowing text editor, and an outstanding Lotus I-2-3 interface." Ezra Shapiro

Byte, Dec. '86, pg. 324

Our Plus Software also includes our Microsoftcompatible drivers, and CLICK which sets the mouse automatically for any application.

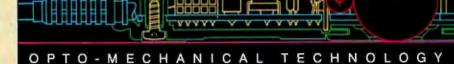

#### BEST DEALS

We offer either our C7 or Bus mouse, with Plus software, packaged with some of the most exciting applications on the market, at very exciting prices.

#### applications on the market, at very exciting prices. LOGIPAINT Special Offer! \$149

The LOGITECH Mouse with PC Paintbrush is the most advanced paint set available for the PC. It offers 11 type fonts, a pallet of 16 colors, and the ability to import and embellish files from other applications.

#### LOGICADD \$189

The LOGITECH Mouse packaged with Generic CADD and Dot Plot turns your PC into a complete CADD workstation. Generic CADD offers the features and performance of high priced CADD at an unbelievably low price. DotPlot is the add on utility that enables you to produce crisp, high resolution drawings from your dot matrix printer.

#### LOGIPAINT-&-DRAW

The LOGITECH Mouse packaged with LOGIPAINT and LOGICADD. Together they are the complete graphics toolkit for combining freehand and technical drawings.

#### NEW

#### LOGITECH BUS MOUSE \$149 with LogiPaint

100% Microsoft Bus Mouse Compatible!
It has all the features of the LOGITECH
C7 MOUSE, plus it leaves the serial port
on your computer free for other peripherals.
It comes standard with our-top-of-the-line

Plus Software and

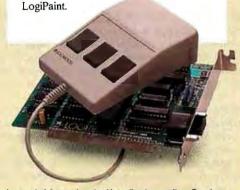

Lotus and 1-2-3 are trademarks of Lotus Development Corp. Generic CADD is a trademark of Generic Software, Inc. PC Painthrush is a registered trademark of ZSoft Corp.

YES! I want the opto-mechanical LOGITECH Mouse!

☐ LOGITECH C7 Mouse w/Drivers \$99 ☐ LOGITECH C7 Mouse

w/Plus Software \$119

□ LOGITECH BUS Mouse

w/Plus Software and LogiPaint \$149
Additional Software

(with C7 and Plus or Bus Mouse and Plus.)

□ LOGIPAINT \$149

☐ LOGICADD \$189 ☐ LOGIPAINT-&-DRAW \$219

Add \$6.50 for shipping and handling. Calif. residents add applicable sales tax. Prices valid in U.S. only.

Total Enclosed 5\_

30-Day Money-Back Guarantee/3-Year Warranty

To place a credit card order call our special toll-free number:

800-231-7717

Call toll-free in California: 800-552-8885

□ VISA □ MasterCard □ Check Enclosed

Card Number Expiration Date

Signature

Name

Address

City

State

Zip

Phone

#### DEALER INQUIRIES WELCOME

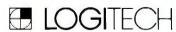

LOGITECH, Inc. 805 Veterans Blvd. Redwood City, CA 94063

#### Tel: 415-365-9852 In Europe:

LOGITECH SA, Switzerland Tel: 41-21-879656 • Telex 458 217 Tech Ch

> In Italy: Tel: 41-21-879656

#### SOFTWARE • BUSINESS AND OTHER

#### Learning Money Matters

ney Matters teaches financial concepts in a three-module set. Module 1 contains two disks and teaches the structure of financial statements. Module 2 contains three disks and helps you interpret financial statements. Module 3 contains two disks and offers lessons on financial forecasting and budget control. The program, which includes color graphics, operates on IBM PCs, XTs, ATs, and compatibles. Price: \$300 for the threemodule set Contact: CBT Systems Inc., III Speen St., Suite 510, Framingham, MA 01701, (617) 879-7174. Inquiry 621.

## Training Program for MAP

Scientific Systems has introduced MAP-Facts
Advanced Concepts, a computer-based training program for Manufacturing
Automation Protocol, the standard developed by General Motors. The program presents an overview of factory communications, from the International Standards Organization's seven-layer model for Open Systems Interconnection to implementation and performance information.

As a reference aid, MAP-Facts supplies up-to-date information on MAP specifications and descriptions of terminology. As a training tool, the program helps you work on reaching measurable goals by practicing on the information covered in each topic. Feedback helps you identify areas that require further study. Text and graphic screen displays, on-line help windows, and a glossary of technical terms and abbreviations enable you to progress at your own pace.

To run the program you need an IBM PC or compatible with at least 256K bytes of RAM, a CGA, and two floppy disk drives or one floppy and one or more hard disk drives.

Price: \$595.

Contact: Scientific Systems Inc., One Alewife Place, 35 CambridgePark Dr., Cambridge, MA 02140, (617) 661-6364.

Inquiry 622.

# Bank Street Writer Plus for Apple IIs

roderbund has announced the Apple
IIe, IIc, and IIGS version of
Bank Street Writer. Bank
Street Writer Plus includes a
spelling corrector with a
60,000-word dictionary, an online thesaurus, an editor, and
pull-down menus.

Price: \$79.95.

Contact: Broderbund Software Inc., 17 Paul Dr., San
Rafael, CA 94903-2101, (415)
479-1170.

#### Macintosh Desktop Publishing

Inquiry 623.

ullWrite Professional offers word processing and desktop publishing capabilities with WYSIWYG editing.

Some of the word processing features include footnotes and end notes, tables of contents, indexing, spell checking, hyphenating, outlining, accessing style sheets, and folding. You can also search text attributes in any portion of the document.

Desktop publishing features include wrapping text around nonrectangular sidebars, guttering, kerning, and flexible leading. You can also place independently formatted documents within the main document, allowing for multiple column styles on a single page.

byte Macs.
Price: \$215.
Contact: Ann Arbor Softworks, 2393 Teller Rd., Suite 106, Newbury Park, CA 91320, (805) 375-1467.
Inquiry 624.

The program runs on 512K-

# Low-cost Graphics Program

The Draftsman from Hire Education lets you produce pie charts, exploded pies, stacked and cluster bar charts, scatter plots, and line graphs. You can size and move each graph and place several on the screen at the same time. In edit mode you can draw on the screen, embellish graphs, and create organizational charts and flowcharts.

You can import data from dBASE II or Lotus 1-2-3. Input formats include DIF, comma-delimited files, data storage files, and keyboard input. You can also use a mouse for input.

The program also features a slide-show mode that lets you

present slides in any sequence and at any interval.

The Draftsman runs on IBM PCs and compatibles with at least 128K bytes of RAM and a color monitor. The company recommends 192K bytes of RAM and two floppy disk drives or a hard disk.

Price: \$25. Contact: Hire Education Inc., 3631 Jenifer St. NW, Washington, DC 20015, (202) 966-1635.

Inquiry 625.

## Automate for Small Businesses

HM & Associates has unveiled a small business order entry and billing program. Automate includes invoicing, billing, inventory, and record-keeping capabilities.

To keep track of your inventory, at the time of sale you enter quantity sold and stock number. The program checks your inventory and enters an item description, the price, tax, and totals. You can also enter merchandise, labor, services, payments on account, or payments to vendors. When the sale is complete, your inventory is updated. You can print individual customer statements as well. Also reported are sales, costs, margins, markups, and low stocks.

Automate handles 32,000 stock numbers, 999 customer accounts, and 10 line items per invoice. You can have up to six windows with look-up files on the screen at one time for reference information.

The program runs on IBM PCs with 256K bytes of RAM and a CGA.
Price: \$149.95.
Contact: RHM & Associates, 913 Helen St., Midland, MI

48640, (517) 631-9334. **Inquiry 626.** 

WHERE DO NEW PRODUCT ITEMS COME FROM?

The new products listed in this section of BYTE are chosen from the thousands of press releases, letters, and telephone calls we receive each month from manufacturers, distributors, designers, and readers. The basic criteria for selection for publication are: (a) does a product match our readers' interests? and (b) is it new or is it simply a reintroduction of an old item? Because of the volume of submissions we must sort through every month, the items we publish are based on vendors' statements and are not individually verified. If you want your product to be considered for publication (at no charge), send full information about it, including its price and an address and telephone number where a reader can get further information, to New Products Editor, BYTE, One Phoenix Mill Lane, Peterborough, NH 03458.

# dBase, dPen.\*

When the ball point pen was introduced, it immediately became indispensable. Never again would you have to struggle with leaky, messy fountain pens. The same is true for database management software. From its inception, it has become a necessary part of the business mainstream. At least that's what anyone who's ever used one will say.

\* With Every dBase III Plus, Get a Cross Writing Instrument FREE! Ouantities Limited

But, the most indispensable database of all is dBase, outselling all other databases combined. And with good reason. dBase is more powerful, more flexible, has more features and is easier to use. And now it's easier to learn and more powerful than ever thanks to its newest version, dBase III PLUS. But that's not all.

In honor of the dBase's one millionth sale, and for a limited time, when you purchase dBase III PLUS from Logicsoft we'll include another indispensable tool, the world famous Cross® pen. A free gift from Logicsoft, the world's largest direct distributor of computer products. Logicsoft offers version guarantees on all software, free overnight delivery, corporate volume discounts and custom leasing programs making us dStandard of the industry. In fact, some people think we're as indispensable as the products we sell. Or give away.

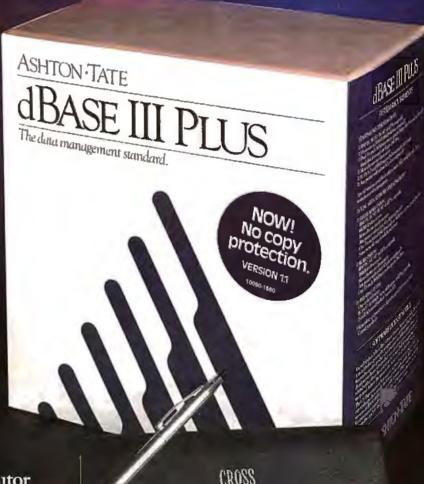

The Largest Direct Distributor of Software and Hardware Products ...in the World.

Liei Soft

1-800-645-349

NY STATE: 1-800-235-6442 (516) 249-8440 Customer Service: 1-800-431-9037 NYS: 516-249-8440 110 Bi-County Blvd., Farmingdale, NY 11735

Logicsoft Europe BV: Baarsjesweg 224, Amsterdam Holland EUROPE: 020-83-4864 FAX #516-249-5289

Logicsoft is a Distributor for Over 250 Leading Manufacturers and Publishers of Computer Products Including: Ashton Tate • AST

· Compaq · Epson · Hayes · IBM · Leading Edge · Lotus · Microsoft

· Okidata · Seagate · Word Perfect

# Free on-site service an

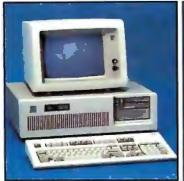

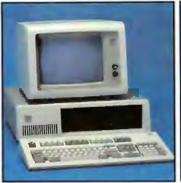

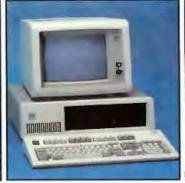

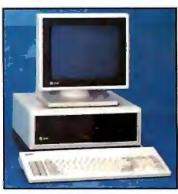

#### IBM AT-30 Mb

- 8 MHz 512K 30 Mb IBM Hard Drive (Full Height, w/controller) • 1.2 Mb Half/ Height Floppy • Eight Expansion Slots
- IBM Enhanced PC Keyboard Serial/ Parallel Adapter . Free 90- Day On-Site Service Contract . Color or Monochrome Monitor Available as Option.
- Purchase Price: \$4.195

Lease for \$171 per month

#### IBM XT 286-20 Mb

- 6 MHz 80286 Based CPU Zero Wait States • 640K • 1.2 Mb Half/Height Floppy • 20 Mb Full/Height Hard Drive • Serial/ Parallel Adapter • Eight
- Expansion Slots-(5) 16-Bit, (3) 8-Bit • IBM PC Enhanced Keyboard • Free
- 90-Day, On-Site Contract . Color or Monochrome Monitor Available as Option.
- Purchase Price \$2,799

Lease for \$110 per month

#### IBM XT-20 Mb

- 512K 20 Mb IBM Full Height Hard Drive • 360K Floppy Drive Half / Height
- Eight Expansion Slots
   IBM Enhanced PC Keyboard . Asynchronous Communications Adapter . Free 90-Day, On-Site Service Contract . Color or Monochrome Monitor Available as Option.
- Purchase Price \$2,299

Lease for \$98 per month

#### AT&T 6300

- 640K RAM Memory One 360K Floppy Drive . Seven Expansion Slots . AT&T Keyboard . High-Resolution Monochrome Graphics Card . High-Resolution Monochrome Graphics Monitor . Serial & Parallel Ports . GW Basic and MS, DOS
- Free 90-Day, On-Site Service Contract. Color Monitor Optional.
- Purchase Price: \$1,399

Lease for \$60 per month

#### FREE ON-SITE SERVICE-

With the purchase or lease of most systems you receive 90 days of free service at your facility. Over 96 authorized service centers to serve you' throughout the U.S. with an average 4 hour response time.

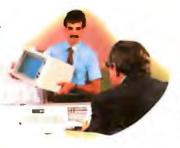

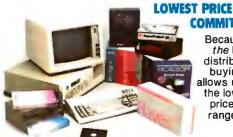

#### COMMITMENT-

Because we are the largest direct distributor, our buying power allows us to offer the lowest possible prices on our wide range of products.

#### FREE OVERNIGHT DELIVERY

Buy it today, use it tomorrow on orders totaling over \$100. Due to certain restrictions some bulk items and orders under \$100 are shipped UPS FREE (within Cont. U.S.).

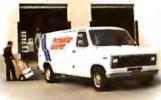

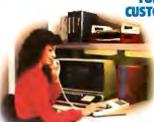

#### **TOLL-FREE CUSTOMER SERVICE**—

On-line computer system allows instant access to customer information. Call 1-800-431-9037.

#### LOGICLEASE-

Allows affordable low monthly payments, helps eliminate equipment obsolescence, offers outstanding flexibility plus possible tax benefits. 24 hr. lease approval by phone (on orders over \$1000).

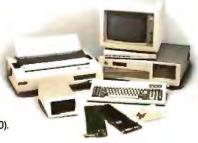

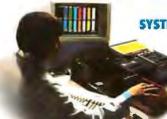

#### SYSTEM CUSTOMIZATION—

ur system customized to your needs plus Free 48 hour configuration, testing and burn-in service so your system is ready to run upon delivery.

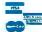

# d overnight delivery

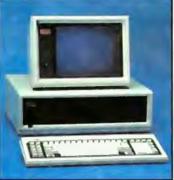

#### Compaq Deskpro 386-40 Mh

• 16, 8 & 4 HMz Clock Speeds • 1 Mb RAM Memory • 80386 Based CPU • One 40 Mb Hard Drive (w/controller) - One 1.2 Mb Half/Height Floppy Drive
• 6 Expansion Slots • Compaq 101 Key

Enhanced Keyboard . One Serial One Parallel . Color or Monochrome Available as Option.

Purchase Price: \$5,349

Lease for \$203 per month

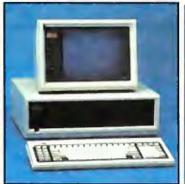

#### **Compaq Deskpro** 286-40 Mb

 640K RAM Memory • 80286 Based CPU . One 40 Mb Hard Drive (w/controller) . One 1.2 Mb Half/Height Floppy Drive . Seven Expansion Slots

· Compaq Keyboard · Graphics Card · One Parallel Port · Free 90-Day, On-

Site Service Contract . Color or Monochrome Available as Option. Purchase Price: \$3,895

Lease for \$154 per month

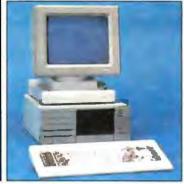

#### ITT XTRA XP W/20 Mb

IBM XT Compatible with speed of an AT . 512K of RAM Memory (Expandable to 640K on Mother Board) . 80286 Based CPU running at 6 MHz . One 20 MB Hard Drive . One 360K Floppy Drive . 5 Expansion Slots • ITT Keyboard • One Serial Port - One Parallel Port . Color or Monochrome Monitor Available as Option.

• Purchase Price: \$2,199

Lease For \$92 per month

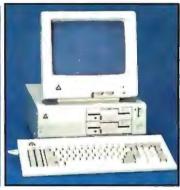

#### **Enhanced Leading Edge** Model D

• 512K RAM Memory • 1200B Internal Modem . Two 360K Half/Height Floppy Drives . Four Expansion Slots . Keyboard

Text Display Card • Monochrome Monitor
 One Serial Port and Parallel Port

· Software Bundle · Color Monitor Option Available.

· Purchase Price: \$1,375

Lease for \$59 per month

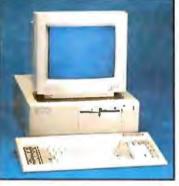

#### Blue Chip/ by Hyundai IBM PC/XT Compatible

512K RAM Memory • 4.77 MHz • One 360K Half/Height Floppy Drive • Six Expansion Slots . Low Profile Keyboard . Serial/Parallel Ports • 130 Watt Power Supply • High Resolution Monochrome and RGB Display Card Standard.

Purchase Price: \$669

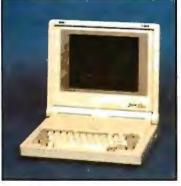

#### Zenith Z-181 Laptop (Dual Floppy)

 640K RAM Memory - CMOS 8088 Running at 4.77 MHz • Two 720K 3.5" Floppy Drives . Supertwisted Backlit LCD Screen • RGB/Monochrome Composite Card . One Parallel and Serial Port

· Clock Calendar · External Floppy Drives Optional . Carrying Case Included.

Purchase Price: \$1.849

Lease for \$79 per month

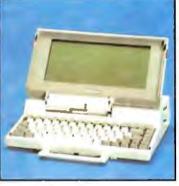

#### Toshiba Laptop T-1100 Plus (Dual Floppy)

• 640K RAM Memory • CMOS 80C86 Running at 7.1 MHz • Two 720K 3.5" Floppy Orives • One Expansion Slot • TOSHIBA Keyboard • LCD Display

Color Graphics / Monochrome Composite

Card . One Parallel and Serial Port · Clock Calendar · External Floppy Drives Optional.

• Purchase Price: \$1,799

Lease for \$76 per month

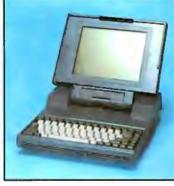

#### Toshiba 3100 Laptop

· AT Power in a Compact Size · Gas Plasma Screen • 8 MHz • 640K RAM Memory • One 3.5 720K Floppy Drive

• 10 Mb Hard Drive • Parallel / Serial Port.

• Purchase Price: \$3,599

Lease for \$142 per month

#### **New NEC Multispeed Laptop**

• Supertwisted LCD Screen • 9.45 + 4.77 MHz Clock Speeds • 640K RAM Memory . Two 3.5" 720K Floppy Drives

• Purchase Price: \$1,699

# 50 FT

110 Bi-County Blvd., Dept. 543 Farmingdale, NY 11735

To order, call our National Hotline:

00-645-3491

For Orders or Technical Assistance, call: (516) 249-8440

#### **5 YEAR WARRANTY**

Look for the items printed in red to identify Logicsoft's own line of computer hardware products. They are fully compatible with, but priced well below, the major manufacturers. You save—not by our use of inexpensive labor and parts—but through state-of-the-art technology.

Each product carries our 5 year unconditional replace or repair warranty.

# NEW Logical Alternatives From Logicsoft

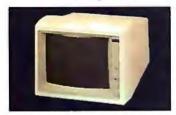

#### SUPER HIGH RES LOGIC DISPLAY

This low cost MultiSync alternative is perfect for any application requiring superior resolution and wide scan frequencies.

- 26 MHz Band Width
   Emulex, Persyst BoB, BoB 16 Adapters or Equivalent
- Seven Color Monochrome/16 Colors
- Resolution 800 H. x 400 V. (Non-interlaced)
  Display Area 245 mm. x 170 mm.
  Scan Frequencies-24.83 KHz H. 50/60 Hz V.
  Connector-9 Pin D Shell
  Negative TTL Levels.

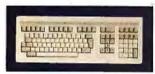

# 20 FUNCTION ENHANCED LOGIC KEYBOARD

Features enlarged "return" and shift keys for superior keyboard handling: • Compatible with XT ABD AT Type System and Fully Compatibles • Separate Numeric & Cursor Control Keypads • 105 Key Layout • Cable Exit from Right or Left Side • 28 mm. Rise Height • 20 Function Keys • Key Function Status Lights.

#### PRINTERS\*

|   | CO | M   |
|---|----|-----|
| ᄄ | 30 | 1.4 |

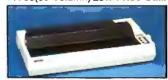

FX-286 (136 column)
.....Low Price Call!

# The Nation's k

| LQ 1000 (136 column)                                                                                                    |
|----------------------------------------------------------------------------------------------------|
| LQ 2500 (136 column,                                                                                                    |
| 324 cps) Low Price Call!                                                                                                    |
| NEC                                                                                                    |
| Pinwriter P-5 Series                                                                                                    |
|                                                                                                    |
| Pinwriter P-6                                                                                                    |
| Pinwriter P-7 669                                                                                                    |
| P6 Color Printer 599                                                                                                    |
| P7 Color Printer 799                                                                                                    |
| OKIDATA                                                                                                    |
| 182 Plug & Play                                                                                                    |
| 193 Plus (IBM)                                                                                                    |
| 290 Series Low Price Call!                                                                                                    |
| 2410P Plug & Play 1759                                                                                                    |
| PANASONIC                                                                                                    |
| KX 1080 i 219                                                                                                    |
| KX 1091 i 299                                                                                                    |
| KX 1595 549                                                                                                    |
| <b>TOSHIBA</b> P/S 321 (IBM) 489                                                                                                    |
| P 341 695                                                                                                    |
| P/S 351 (IBM) 1049                                                                                                    |
| CITIZEN                                                                                                    |
| MSP 10 299                                                                                                    |
| MSP 15                                                                                                    |
| MSP 20                                                                                                    |
|                                                                                                    |
| MSP 25 499                                                                                                    |
| Premier 35 509                                                                                                    |
| MSP 25                                                                                                    |
| Premier 35 509  PRINTER BUFFERS  QUADRAM                                                                                                    |
| Premier 35                                                                                                    |
| Premier 35                                                                                                    |
| Premier 35                                                                                                    |
| Premier 35                                                                                                    |
| Premier 35                                                                                                    |
| Premier 35                                                                                                    |
| Premier 35                                                                                                    |
| Premier 35                                                                                                    |
| Premier 35                                                                                                    |
| Premier 35                                                                                                    |
| PRINTER BUFFERS  QUADRAM Microfazer Series Low Price Call!  LASER PRINTER*  CANON Laser Printer LBP8A1 \$1985 Laser Printer LBP8A2 3089  HEWLETT PACKARD Laser Jet 2489 Laser Jet Plus 3199 Laser Jet 500 (+) 4299  PLOTTERS*                                                                                                    |
| PRINTER BUFFERS  QUADRAM Microfazer Series Low Price Call!  LASER PRINTER*  CANON Laser Printer LBP8A1 \$1985 Laser Printer LBP8A2 3089  HEWLETT PACKARD Laser Jet 2489 Laser Jet Plus 3199 Laser Jet 500 (+) 4299  PLOTTERS*  HEWLETT PACKARD                                                                                                    |
| PRINTER BUFFERS  QUADRAM Microfazer Series Low Price Call!  LASER PRINTER*  CANON Laser Printer LBP8A1 \$1985 Laser Printer LBP8A2 3089  HEWLETT PACKARD Laser Jet 2489 Laser Jet Plus 3199 Laser Jet 500 (+) 4299  PLOTTERS*  HEWLETT PACKARD 7475A \$1629                                                                                                |
| PRINTER BUFFERS  QUADRAM Microfazer Series                                                                                                    |
| PRINTER BUFFERS  QUADRAM Microfazer Series Low Price Call!  LASER PRINTER*  CANON Laser Printer LBP8A1 \$1985 Laser Printer LBP8A2 3089  HEWLETT PACKARD Laser Jet 2489 Laser Jet Plus 3199 Laser Jet 500 (+) 4299  PLOTTERS*  HEWLETT PACKARD 7475A \$1629 7550 3275  HOUSTON INSTRUMENTS                                                                 |
| PRINTER BUFFERS  QUADRAM Microfazer Series                                                                                                    |
| PRINTER BUFFERS  QUADRAM Microfazer Series                                                                                                    |
| PRINTER BUFFERS  QUADRAM Microfazer Series                                                                                                    |
| PRINTER BUFFERS  QUADRAM Microfazer Series                                                                                                    |
| PRINTER BUFFERS  QUADRAM Microfazer Series Low Price Call!  LASER PRINTER*  CANON Laser Printer LBP8A1 \$1985 Laser Printer LBP8A2 3089  HEWLETT PACK ARD Laser Jet 2489 Laser Jet 500 (+) 4299  PLOTTERS*  HEWLETT PACKARD  7475A \$1629 7550 3275 HOUSTON INSTRUMENTS DMP 40 855 DMP 41 2549 DMP 42 2549 DMP 51 3789 DMP 52 3789 DMP 52 3789 DMP 52 3789 |
| PRINTER BUFFERS  QUADRAM Microfazer Series                                                                                                    |

 Color 600 RGB
 \$349

 Color 722 (EGA Comp.)
 499

 Color 725
 559

 12" Amber 310A
 149

Color Monitor . . . . . . . . . . . . . . . . 525

Monochrome Monitor . . . . . . 209

| Enhanced Color Display 679<br>NEC                                                                                                    |
|----------------------------------------------------------------------------------------------------|
|                                                                                                    |
| Multi-sync color                                                                                                    |
| w/swivel base \$599 PRINCETON GRAPHICS RGB HX-12 (690x240) . 449 RGB HX-12E (EGA Comp.) . 535 RGB SR-12 . 569 RGB SR-12P . 689 Amber Max 12E . 165 QUADRAM Amberchrome 12" . 145 Enhanced Graphics Monitor w/swivel . 525 TAXAN 660 12" EGA . 525 720 14" CGA . 399 118 12" Green . 109 |
|                                                                                                    |
| AST RESEARCH Six Pack Premium . \$319 Six Pack Plus (384K) . 239 Rampage w/256K . 249 Rampage (AT) w/512K . 449 Advantage (128K) . 369 I/O Mini Half Card . 119 I/O Plus II . 125 COMPUTER PERIPHERALS Overachiever 512K . 349 LOGICSOFT                                                |
| Logic Board (Lotus / Intel /<br>Microsoft Expanded                                                                                                    |
| memory specification) \$139                                                                                                    |
|                                                                                                    |
| Logic (AST Compatible) Multi-<br>function Board w/ØK 99<br>w/384K 155                                                                                                    |

Logic (AST Compatible) AT

Multifunction Board w/128K

(Expandable to 2.0 Mb) ... 199

# argest selection of peripherals ee overnight delivery!

Logic (AST Compatible) 576K Ram Board 1/2 Card

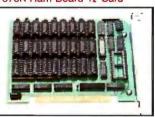

| w/384K 115                                                                                                    |
|----------------------------------------------------------------------------------------------------|
| w/576K                                                                                                    |
| Logic (AST Comp.) I/O                                                                                                    |
| Mini Half Card 105                                                                                                    |
| TECMAR                                                                                                    |
| Captain (384K) 219                                                                                                    |
| QUADRÀM                                                                                                    |
| Quadboard (384K) 199                                                                                                    |
| Silverboard                                                                                                    |
| Ems w/256K 349                                                                                                    |
| Ems w/256K                                                                                                    |
| (6-8 MHz)315                                                                                                    |
| INTEL                                                                                                    |
|                                                                                                    |
|                                                                                                    |
| Above Board (PS/AT)<br>w/128KLow Price Call                                                                                                    |
| Above Board (PS/AT)<br>w/128KLow Price Call                                                                                                    |
| Above Board (PS/AT)                                                                                                    |
| Above Board (PS/AT)  w/128KLow Price Call! (PC) w/64KLow Price Call!                                                                                                    |
| Above Board (PS/AT)  w/128KLow Price Call! (PC) w/64KLow Price Call! (AT) w/128KLow Price Call!                                                                                                    |
| Above Board (PS/AT)  w/128KLow Price Call! (PC) w/64KLow Price Call! (AT) w/128KLow Price Call! PS) 64KLow Price Call!                                                                              |
| Above Board (PS/AT)  w/128K Low Price Call! (PC) w/64K Low Price Call! (AT) w/128K Low Price Call! PS) 64K Low Price Call! PS) 256K Low Price Call! 8087-2 Math                                     |
| Above Board (PS/AT)  w/128K Low Price Call!  (PC) w/64K Low Price Call!  (AT) w/128K Low Price Call!  PS) 64K Low Price Call!  PS) 256K Low Price Call!                                             |
| Above Board (PS/AT)  w/128K Low Price Call!  (PC) w/64K Low Price Call!  (AT) w/128K Low Price Call!  PS) 64K Low Price Call!  PS) 256K Low Price Call!  B087-2 Math  Co-Processor 179  8087-3 Math |
| Above Board (PS/AT)  w/128K Low Price Call!  (PC) w/64K Low Price Call!  (AT) w/128K Low Price Call!  PS) 64K Low Price Call!  PS) 256K Low Price Call!  8087-2 Math  Co-Processor 179              |
| Above Board (PS/AT)  w/128K Low Price Call!  (PC) w/64K Low Price Call!  (AT) w/128K Low Price Call!  PS) 64K Low Price Call!  PS) 256K Low Price Call!  S087-2 Math  Co-Processor                  |
| Above Board (PS/AT)  w/128K Low Price Call!  (PC) w/64K Low Price Call!  (AT) w/128K Low Price Call!  PS) 64K Low Price Call!  PS) 256K Low Price Call!  B087-2 Math  Co-Processor                  |

| URBO CARDS                 |
|----------------------------|
| VEREX                      |
| xcelerator Low Price Call! |
| MAYNARD                    |
| Surprise \$219             |
| DRCHID                     |
| iny Turbo 429              |
| urbo EGA 575               |
| VAVEMATE                   |
| Bullet 286 Low Price Call  |
|                            |
|                            |

| GRAPHICS BOARDS      |     |
|----------------------|-----|
| AST                  |     |
| Preview \$2          | 239 |
| Six Pack Premium/EGA |     |
| Low Price C          | all |
| ORCHID               |     |
| Turbo EGA 5          | 69  |
| Evergraphics 1       |     |
| HERCULES             |     |
| Monochrome           |     |
| Graphics Card 1      | 99  |
| Color Card 1         |     |
| Graphics Card Plus 1 | 95  |

Color Graphics Board . . . . 85

LOGICSOFT

\_ogic (Hercules Comp.)

| 用門也對                        |
|-----------------------------|
| Logic (IBM (Comp.) Enhanced |

| Graphi | cs Adapte | r (EGA). | . 249 |
|--------|-----------|----------|-------|
|        |           |          | 10.   |

| Logic (Hercules Comp.)     |
|----------------------------|
| Monographics Board 89      |
| PARADISE SYSTEMS           |
| Auto Switch EGA Card 369   |
| Modular Graphics Card 249  |
| Color/ Mono 139            |
| QUADRAM                    |
| EGA Plus Graphics 339      |
| VIDEO 7                    |
| VEGA (1/2 Card)            |
| VEGA Deluxe (1/2 Card) 369 |
| TECMAR `                   |
| Graphics Master 475        |
| EGA Master 275             |
|                            |

| COMMUNICATIONS BOARDS |
|-----------------------|
| AST                   |
| 351-11 Plus \$655     |
| 251-11 609            |
| OCA                   |
| RMA Board 779         |
| 1005110               |

| MODEWS               |       |
|----------------------|-------|
| AST                  |       |
| Reach 1200 Half Card | \$225 |
| EVEREX               |       |
| Evercom II           | 149   |
| HAYES                |       |
| Smartmodem 1200      | 389   |
| Smartmodem 1200B     |       |
| w/Smartcom II        | . 359 |
|                      | _     |

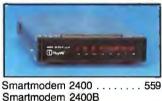

w/Smartcom II . . . . . . . .

LOGICSOFT

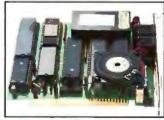

Logic (Hayes Comp.) 1200B Internal Modern with Mirror (Crosstalk Clone) Software . 129

| Logic (Hayes Comp.) 1200   |     |
|----------------------------|-----|
| Baud External Modem        | 169 |
| Logic (Hayes Comp.) 2400   |     |
| Baud External Modem        | 309 |
| Logic 2400B Internal Modem |     |
| 2400B w/Software           | 299 |
| PROMETHEUS                 |     |
| Pro-modem 1200             | 289 |
| TOSHIBA                    |     |
| 1200B Laptop Modem         |     |
| (T1100 Plus)               | 320 |
| VEN-TEL                    | 323 |
| PC Modern 1200 Half Card   | 250 |
|                            |     |
| 1200 Plus                  | 329 |
| MOUSE INPUT DEVICES        |     |
| MOUSE INFUI DEVICES        |     |

#### Microsoft Mouse (Buss) . . . . 125 SURGE PROTECTORS

MOUSE SYSTEMS

MICROSOFT

KENSINGTON MICROWARE

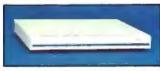

PC Mouse w/DR Halo 2 . . . \$109

Microsoft Mouse (Serial) . . . . 135

| Masterpie | <br>_ | - | 0 |    | - | - | = |   |   | _ |   | 9 |   | 110  |   |
|-----------|-------|---|---|----|---|---|---|---|---|---|---|---|---|------|---|
| CURTIS    | _     | • |   | 10 | • | • | • | • | • | • | • | - | P | 1.13 | 7 |
| Diamond   |       |   |   |    |   |   |   |   |   |   |   |   |   |      |   |
| Ruby      | •     |   |   |    | - | - |   |   |   |   |   | • |   | 59   | 9 |
|           |       |   |   |    |   |   |   |   |   |   |   |   |   |      |   |

#### **KEYBOARDS**

| KEYTRONIC          |       |
|--------------------|-------|
| 5151 (Deluxe)      | \$169 |
| 5153 (w/touch Pad) | 279   |
| 3270 PC            | 235   |
| 5151 (AT&T)        | 189   |
| Keytronic Jr. 5151 | 169   |
| •                  |       |

#### **MEMORY STORAGE**

Bernoulli Box (10 + 10) . . . \$1999

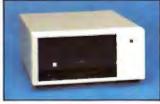

| Bernoulli | Box (20  | Mb)   | . 1799 |
|-----------|----------|-------|--------|
| Bernoulli | Box (20  | + 20) | .2499  |
| Bernoulli | Box Plus | s     | . 4199 |

#### HARD DISK DRIVES

MOUNTAIN COMPUTER Hard Drive Card (20 Mb) or (30 Mb) . . . Low Price Call! PRIAM CORP. 60 Mb Internal Hard Drive . \$1389 Innerspace ID 40 Mb . . . . . 1349 PLUS + Hard Card 10 Mb . . . . . . . . . 399

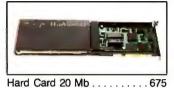

| SEAGATE         10 Mb ½ Ht Int       449         20 Mb ½ Ht Int       469         30 Mb ½ Ht Int       539         20 Mb Full Ht (AT)       599         30 Mb Full Ht (AT)       789         80 Mb Full Ht (AT)       789         80 Mb Full Ht (AT)       1349         CORE       20 Mb Int (AT)       Low Price Call!         30 Mb Int (AT)       Low Price Call!         40 Mb Int (AT)       Low Price Call!         72 Mb Int (AT)       Low Price Call! |
|----------------------------------------------------------------------------------------------------|
| 20 Mb ½ Ht Int                                                                                                    |
| 30 Mb ½ Ht Int                                                                                                    |
| 20 Mb Full Ht (AT)                                                                                                    |
| 30 Mb Full Ht (AT)                                                                                                    |
| 40 Mb Full Ht (AT)                                                                                                    |
| 80 Mb Full Ht (AT) 1349  CORE  20 Mb Int (AT) Low Price Call!  30 Mb Int (AT) Low Price Call!  40 Mb Int (AT) Low Price Call!                                                                                                    |
| CORE 20 Mb Int (AT) Low Price Call! 30 Mb Int (AT) Low Price Call! 40 Mb Int (AT) Low Price Call!                                                                                                    |
| 20 Mb Int (AT) Low Price Call! 30 Mb Int (AT) Low Price Call! 40 Mb Int (AT) Low Price Call!                                                                                                    |
| 30 Mb Int (AT) Low Price Call!<br>40 Mb Int (AT) Low Price Call!                                                                                                    |
| 40 Mb Int (AT) Low Price Call!                                                                                                    |
|                                                                                                    |
| 72 Mb Int (AT) Low Price Call!                                                                                                    |
|                                                                                                    |

#### **CARTRIDGE TAPE BACK-UP**

| Irwin 110 10 Mb Int\$359  |
|---------------------------|
| 20 Mb Int 489             |
| 20 Mb 325 (AT) Ext. D 595 |
| SYSGEN                    |
| Image Tape Backup         |
| 10 Mb Int 789             |
| Image Tape Backup         |
| 20 Mb Int 599             |
| Image Tape Backup         |
| 20 Mb Ext 649             |

| 20 MD EXT                | 045 |
|--------------------------|-----|
| TECMAR                   |     |
| QIC 60 AT (Int) 1        | 239 |
| QIC 60 Ext Tape Backup 1 | 579 |
| QIC 60 Host Adapter Card | 125 |
| CORE                     |     |

60 Mb Ext . . . . . . . . . . . . . . 1599

#### **FLOPPY DISK DRIVES**

| Panasonic 360 K 1/2 Ht     | \$119 |
|----------------------------|-------|
| Tandon TM-100 360 K F/Ht   | . 115 |
| Tandon TM-100 360 K 1/2 Ht | 99    |
| Toshiba 360 K1/2 Ht        | . 109 |

#### BACK UP POWER SUPPLIES

| DATA SHIEL  | .D | ) |  |  |  |  |  |       |
|-------------|----|---|--|--|--|--|--|-------|
| 200 Wt (PC) |    |   |  |  |  |  |  | \$249 |
| 300 Wt (XT) |    |   |  |  |  |  |  | . 359 |
|             |    |   |  |  |  |  |  |       |

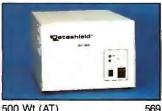

| _ |    | _    |  |  | _ | _ | _ | _ |   |  |  | _  |
|---|----|------|--|--|---|---|---|---|---|--|--|----|
| 0 | Wt | (AT) |  |  |   |   |   |   | , |  |  | 56 |
|   |    | (AT) |  |  |   |   |   |   |   |  |  | 61 |

\*Due to weight restrictions, Printers and Monitors and some misc. bulk items are shipped UPS—free. All prices and policies subject to change without notice.

Increase your productivity and expand your knowledge quickly and easily with state-of-the-art

#### NING VIDEO CASSETTES AND DISKS

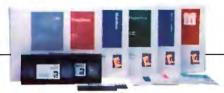

One person or an entire staff can work smarter. better, and faster using these effective interactive, hands-on training programs right at your PC. Novice, intermediate and experienced users of business software can profit by learning to use the most popular software quickly and with measurable results.

#### **MICRO VIDEO Learning Systems**

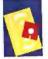

are guaranteed because they're designed with companies like Ashton - Tate and Microsoft. Over 50% of the Fortune 2,000 are using these Learning Systems today.

|                                                | RETAIL | LOGICSOF |
|------------------------------------------------|--------|----------|
| dBASE III Plus                                 | \$495  | \$359    |
| IBM PC Primer                                  | \$295  | \$259    |
| The 1 - 2 - 3 Learning<br>System Release (2.0) | \$495  | \$359    |
| Running MS DOS                                 | \$495  | \$359    |
| Multimate Advantage                            | \$495  | \$359    |
| Symphony                                       | \$495  | \$359    |
|                                                |        |          |

When purchased with corresponding product SAVE \$20

#### Cdex-Intelligence SUDDEN KNOWLEDGE On Disk Training Programs.

New Co- Residency Feature™ allows switching between training program and application program. You can immediately practice skills acquired in the training program through actual application program use.

|                                                    | RETAIL        | LOGICSOFT |
|----------------------------------------------------|---------------|-----------|
| Advanced Lotus 1 - 2 - 3                           | \$124.95      | \$89      |
| Analyzing Financial<br>Statements with Lotus 1-2-3 | \$149.95      | \$109     |
| Analyzing Sales Performance<br>with Lotus 1-2-3    | \$149.95      | \$109     |
| Building a Business<br>Plan with Lotus 1 - 2 - 3   | \$149.95      | \$109     |
| dBASE III Plus                                     | \$124.95      | \$89      |
| IBM PC/AT                                          | \$124.95      | \$89      |
| IBM PC/XT                                          | \$124.95      | \$89      |
| Lotus 1-2-3                                        | \$99.95       | \$75      |
| Managing Your Business<br>with Lotus 1 - 2 - 3     | \$149.95      | \$109     |
| Multiplan                                          | \$99.95       | \$75      |
| Symphony                                           | \$124.95      | \$89      |
| Word Perfect                                       | \$124.95      | \$89      |
| Wordstar                                           | \$124.95      | \$89      |
| When numbered with germanend                       | ina amalust S | EAVE \$5  |

When purchased with corresponding product SAVE \$5

# Free overnight delivery on software for all your IBM PC applications!

| WORD PROCESSING                                                                                                    |
|----------------------------------------------------------------------------------------------------|
| Display Write IV       \$339         Microsoft Word 3       279         Multimate Advantage       309         Office Writer       269         PFS Professional Write       115         Volkswriter 3       139         Word Perfect       209         Wordstar       179         Wordstar Pro Pak       239         Wordstar 2000       245         Wordstar 2000 Plus       289         XY Write III       219 |
| WORD PROCESSING                                                                                                    |
| ADD-ONS                                                                                                    |
| Fancy Font (FX) \$139                                                                                                    |
| Punctuation & Style 75 Turbo Lightning 59                                                                                                    |
| Word Finder                                                                                                    |
| Word Perfect Library 69                                                                                                    |
| DATABASE MGMT.                                                                                                    |
| Cornerstone \$ 69                                                                                                    |
| d Base III Plus 419<br>d Base III Lan Pak 595                                                                                                    |
| Foxbase Plus                                                                                                    |
| PFS Professional File 145                                                                                                    |
| Paradox 449                                                                                                    |
| Powerbase                                                                                                    |
| Q & A                                                                                                    |
| R: Base 5000 265<br>R: Base System V 359                                                                                                    |
|                                                                                                    |

| Reflex                                                                                                    |
|----------------------------------------------------------------------------------------------------|
| Clipper       \$349         dGraph III       149         Ext. Report Writer       .99         Genifer       209         Quickcode III       .149         Quick Report       .149         Quicksilver       .379         SPREADSHEET /                                                                            |
| INTEGRATED                                                                                                    |
| Ability       \$ 69         Enable       349         Framework II       419         Lotus 1-2-3       329         Microsoft Multiplan       119         PFS First Choice       95         Smart Integrated       459         Supercalc IV (NEW)       285         Symphony       459         SPREADSHEET ADD-ONS |
| HAL \$109 Lotus Report Writer 99 Quickcode for 1-2-3 85 Sideways 45 Smart Notes 49 Spreadsheet Auditor 95 SQZ 65                                                                                                    |
| Click Art Personal                                                                                                    |
| Publisher \$115                                                                                                    |
|                                                                                                    |

| Ventura Low Price Call!                                                                                                    |
|----------------------------------------------------------------------------------------------------|
| GRAPHICS                                                                                                    |
| Chartmaster \$215 Diagram Master 195 Energraphics (NEW) 309 Freelance Plus 319 Harvard Presentation 249 Map Master 229 Microsoft Chart 179 Sign Master 149 |
| CAD/CAM                                                                                                    |
| Auto CAD 2.5       \$2,195         Auto CAD Basic       247         Drafix 1       229         Generic CAD       79         Pro Design II       179        |
| LANGUAGES                                                                                                    |
| BASIC Compiler (MS) \$245<br>C Compiler (MS) (4.0) 279<br>COBOL Compiler (MS) 425<br>FORTRAN Compiler                                                      |
| (MS)                                                                                                    |

Harvard Pro Pub. Low Price Call! Page Maker . . Low Price Call!

| PROJECT MANAGEMENT                                                                                                    |
|----------------------------------------------------------------------------------------------------|
| Harvard Total 2 . Low Price Call! Microsoft Project \$239 Super Project Plus                                                                                                    |
| FINANCIAL                                                                                                    |
| Managing Your Money \$115<br>Dollars N' Sense 107                                                                                                    |
| ACCOUNTING                                                                                                    |
| BPI Entry \$189                                                                                                    |
| Computer Associates                                                                                                    |
| Great Plains                                                                                                    |
| Great Plains 449                                                                                                    |
| Open Systems (3.0) 419                                                                                                    |
| MISC/UTILITIES                                                                                                    |
| Carbon Copy       \$139         Concurrent PC DOS       249         Copy II PC       35         Crosstalk XVI       99         Dan Bricklin's Demo       65         Disk Optimizer       35         Fastback       95         Microsoft Windows       67         Norton Commander       49         Norton Utilities       55         PC DOS 3.2       85         Prokey 4.0       79         Remote       99         Sidekick       47         Superkey       45         Traveling Sidekick       55         XTREE       39 |

#### 2 NEW FREE CATALOGS.

#### **CALL TODAY!**

True Basic . .

Turbo Pascal (plus BCD 

#### 1-800-645-3491

- Brand new Programmer's Language and Utilities Guide A convenient and valuable listing of timesaving tools for the programming professional . Complete with product description.
- · Brand new Productivity Guide · Full line catalog of software enhancements for the business professional . Full descriptions of templates, memory management, menu management, backup software, training, and much more.

#### **EVENTS** AND CLUBS

#### April 1987

#### **EVENTS**

1987 East Coast Logo Conference, Arlington, VA. Jean-Paul Emard, Meckler Publishing, 11 Ferry Lane West, Westport, CT 06880, (203) 226-6967. April 2-4

CHI and GI '87: Special Combined Conference on Human Factors in Computing Systems and Graphics Interface, Toronto, Ontario, Canada. Wendy Walker, Conference Coordinator, CHI & GI '87 Conference Office, Computer Systems Research Institute, University of Toronto, 10 Kings College Rd., Room 2002, Toronto, Ontario, Canada M5S 1A4, (416) 978-5184. April 5-9

**Fourth Annual International Conference** on Technology and Education, Fort Worth, TX. Fran McGehee, Marketing Information, Tandy Corp./Radio Shack, 1800 One Tandy Center, Fort Worth, TX 76102, (817) 390-3487. April 7-9

Satellite Communications Status '87: Technology, Applications, and Markets, New York, NY. Susan Smith, Industry Representative, Frost & Sullivan Inc., 106 Fulton St., New York, NY 10038, (212) 233-1080. April 9-10

Type-X '87, New York, NY. TypeWorld Exhibits, P.O. Box 170, Salem, NH 03079, (603) 898-2822. April 9-11

Twentieth Small College Computing Symposium, St. Paul, MN. Dr. G. Michael Schneider, Department of Computer Science, Macalester College, 1600 Grand Ave., St. Paul, MN 55105, (612) 696-6287. April 10-11

RAINBOWfest, Schaumburg, IL. Rainbow Magazine, The Falsoft Building, 9509 U.S. Highway 42, P.O. Box 385, Prospect, KY 40059, (502) 228-4492. April 10-12

Trenton Computer Festival '87, Ewing Township, NJ. Department of Electronics Engineering Technology, Trenton State College, Hillwood Lakes, CN4700, Trenton, NJ 08650-4700, (609) 771-2487. April 11-12

Alaska Association for Computers in Education (AACED '87), Anchorage, AK. Dennis Dempsey, AACED Conference Chairman, Homer High School, 600 East Fairview Ave., Homer, AK 99603, (907) 235-8186. April 16-18

Perscomp '87, International Conference on Personal Computers, Sofia, Bulgaria. Dr. Marcel Israel, ITKR/BAN, Acad. G. Bonchev Str., bl.2, 1113 Sofia, Bulgaria. April 21-24

CADDM '87: First International Conference on Computer Aided Drafting, Design and Manufacturing Technology, Bei jing, China. Automation Technology Institute, P.O. Box 242, Pebble Beach, CA 93953, (408) 624-5892. April 21-25

Artificial Intelligence and Advanced Computer Technology Conference and Exhibition, Long Beach, CA. Tower Conference Management Co., 331 West Wesley St., Wheaton, IL 60187, (312) 668-8100. April 22-24

Integrating On-Line Communication Technologies: Bringing the World to Your School, Stillwater, OK. Connie Lawry, Assistant Director, Education Extension, Oklahoma State University, 108 Gundersen, Stillwater, OK 74078, (405) 624-6254. April 23

1987 Annual Systems Conference, Louisville, KY. Richard B. McCaffrey, Association for Systems Management, 24587 Bagley Rd., Cleveland, OH 44138, (216) 243-6900. April 26-29

Seventeenth International Symposium on Industrial Robots, Chicago, IL. Paula Harrington, Society of Manufacturing Engineers, One SME Dr., P.O. Box 930, Dearborn, MI 48121, (313) 271-1500, extension 297. April 26-30

**DEXPO South 87: Twelfth National** DEC-Compatible Exposition, Nashville, TN. Expoconsul International Inc., 3 Independence Way, Princeton, NJ 08540, (609) 987-9400. April 28-30

If you send notice of your organization's public activities at least four months in advance, we will publish them as space permits. Please send them to BYTE (Events and Clubs), One Phoenix Mill Lane, Peterborough, NH03458.

#### **CLUBS**

European PROFS (Professional Office System-IBM) User Group, PROFS Secretary, Rutherford Appleton Laboratory, Chilton, Didcot, Oxfordshire OX11 0QX, United Kingdom, 0235-21900, extension 6456.

System Operators Quarterly (SOO) club. send SASE to Brett W. Wagner, 1375 South Lyn Circle, South Euclid, OH 44121.

Hi Society, newsletter of Houston's Epson Users Society; QX-10 Users, Epson Users Society, P.O. Box 37049, Houston, TX 77237.

Apple Fontrix Club, for users of Fontrix from Data Transforms of Denver; P.O. Box 29857, Thornton, CO 80229-0857.

Sacramento Amiga Computer Club (SACC), P.O. Box 19784, Sacramento, CA 95819-0784, (916) 944-7400.

NEC PC-8000 Users Group of QLD, David Clark, P.O. Box 281, Upper Mt. Gravatt, 4122, Queensland, Australia.

The Catalyst BBS, 4 Teddington Rd., Rondebosch 7700, South Africa, (012) 69 2792.

Charleston Amiga Users Group, 1030 Ft. Sumter Dr., Charleston, SC 29412, BBS: (803) 571-6030.

Color Computer-Milwaukee Users Group (CoCo-Mug), John Dais, 3784 North 73rd St., Milwaukee, WI 53216.

SPE Microcomp News, the newsletter of the Society of Petroleum Engineers (SPE) Microcomputer User Group; P.O. Box 833836, Richardson, TX 75083-3836.

Micropsy, users group for use of computers in psychology, counseling, therapy, and research; Martin Schaaf, 32 Crest Rd., San Anselmo, CA 94960.

Investors' User Group, 2252 Main St., Suite 15, Chula Vista, CA 92011, (619) 423-0538.

Between Bytes, journal of the Jersey Atari Computer Society (JACS); P.O. Box 710, Clementon, NJ 08021. ■

# Discover The Quality, Price

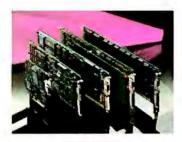

#### **GRAPHICS**

#### EPGA - Professional Graphics Adapter

- Compatible with the IBM\* PGC
- Fix into a single slot
- Displays 640x480 graphics in 256 colors
- F ' rcules\* and MGA modes

#### Mic

- IBM EGA
- Supports 640x350 graphics in 16/64 colors
- Half card fits in a short slot
- Emulates Hercules and CGA modes

#### Eve ex Edge

- Displays 320x200 graphics in 16 colors
- Runs HGA 720x348 monochrome graphics
- Runs Lotus 1-2-3\* and Symphony\* in 132 columns
- Parallel port and light pen connectors

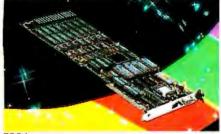

EPGA

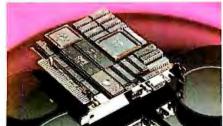

Micro Enhancer

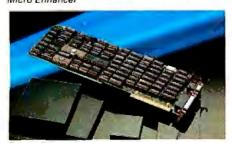

Everex Edge

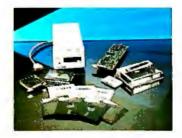

#### STREAMING TAPE

#### Excel Stream 20 Excel Stream-60 Excel Stream 60-8

- 60MB cartridge Backup
- 20MB cassette Backup
- Automatic Scheduler
- File Restore from Image backup
- Backup across networks
- 5MB/min speed
- Multiple datasets and tapes
- Image and File records on the same tape
- Context sensitive help
- Nestable and movable windows
- Extensive diagnostics
- Easy installation program

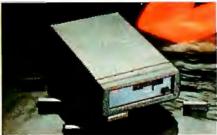

Excel Stream-20

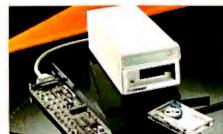

Excel Stream-60

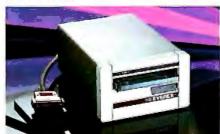

Excel Stream 60-8

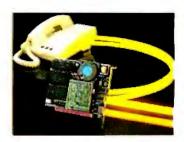

#### COMMUNICATIONS

#### Evercom 24 Modem

- International operations at 2400 bps
- Compatible with Hayes\* AT command
- Bell 212A/103 and CCTTT V.22/V.22bis compatible
- Adaptive equalization
- Automatic answer and voice/data switching
- Phone off-hook detect
- Runs in slot 8 of IBM XT\*
- Runs with multi-line phones

#### **Evercom 12 Modem**

- 300/1200 bps speed on a short card
- Hayes and Bell 212A compatible
- Supports tone and pulse dialing
- Automatic answer and voice/data switching
- Bitcom software included

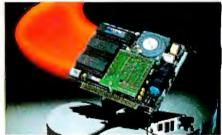

Evercom 24

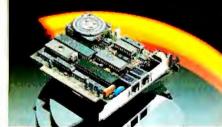

Evercom 12

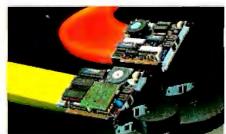

Evercom

EVEREX, EPGA, Micro Enhancer, Everex Edge, Excel Stream-60/20/60-8, Evercom 24, Excelerator, RAM-3000, Magic Card 16, and EVER for EXcellence are trademarks of EVEREX Systems, Inc., IBM and IBM AT are registered trademarks and IBM PC and XT are trademarks of International Business Machines Corporation, Hercules is a trademark of Hercules Computer Technology, Lotus 1-2-3 and Symphony are registered trademarks of Lotus Development Corporation, Hayes is a registered trademark of AT&T Bell Laboratories, and XENIX is a trademark of Microsoft Corporation. \$1987 EVEREX Systems, Inc. All rights reserved

# **Everex Difference**

# and Performance.

Inquiry 106 for End-Users. Inquiry 107 for DEALERS ONLY.

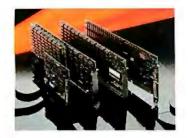

#### MULTIFUNCTION

#### Excelerator

- 80286 8MHz processor replaces 8088 on PC/XT\*
- 33% faster than standard IBM AT®
- Add up to 640K of cache RAM memory
- Socket for 80287 math coprocessor

#### Magic I/O

- 1/0 plus clock/calender
- For XT/AT and compatibles
- Serial ports COM1-COM-4
- Parallel ports LPT1-LPT3
- Software included

#### Magic Card 16

- Up to 2MB of extended memory for AT
- Flexible memory addressing
- Configurable parallel and serial ports

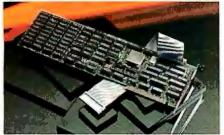

Excelerator

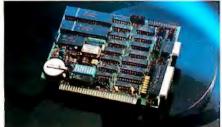

Magic I/O

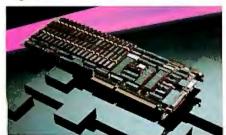

Magic Card 16

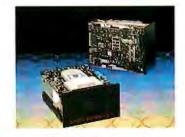

#### HARD DISK DRIVES

#### 20MB Hard Disk Subsystem

- 20MB storage
- ST-506/ST-412 interface
- Internal or external models
- 65 msec average access time

#### Hard Disk Drive Subsystem - RLL

- Half-height, 30MB capacity
- 65msec average access time
- ST 412 interface at 7.5Mb/sec
- 14.8₩ power consumption

#### **High Capacity Disk Drives**

- 72/80MB formatted capacity
- ST412 interface
- 30 msec average access time
- Ideal for multi-user systems

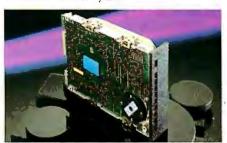

Everdrive 20MB

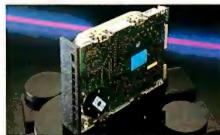

Everdrive 30MB

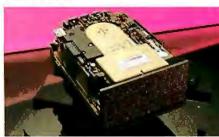

Everdrive 72/80MB

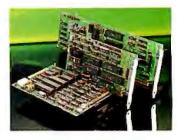

#### **OEM PRODUCTS**

#### **EV-826 Tape Formatter**

- Onboard 8K RAM for data buffer
- Standard OIC-36 drive interface
- QIC-02 interface for host adapter

#### EV-332 Hard Disk/Floppy Control

- Reduced height
- ST506/412 interface supports 2 hard drives
- 2:1 interleave factor
- 32 bit ECC
- Supports 2 floppy drives

#### EV-1800 AT Mother Board

- 10MHz zero wait state 80286 CPU
- 512K RAM, expandable to 1MB
- Six 16-bit and two 8-bit slots
- I/O ports and clock calendar

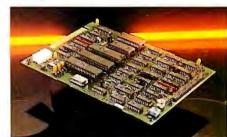

EV-826

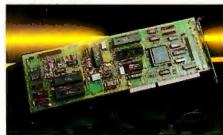

EV-332

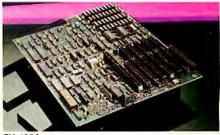

EV-1800

48431 Milmont Dr. Fremont, CA 94538

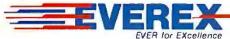

#### ASK BYTE

#### Conducted by Steve Ciarcia

#### Modems Can't Wait

Dear Steve,

A few nights ago, a friend and I were discussing an annoying problem: the interaction between call waiting and modems. Call waiting is very nice to have, but if I am accessing another computer through my modem when a call waiting signal comes through, I usually end up getting disconnected.

Is there a way to filter out the call waiting signal before it reaches the modem? Also, I would like to find out more about the telephone system; can you recommend any sources?

Robert Wayment Fairfax, VA

I have received a number of letters from modem users with the same complaint. At present, there is nothing you can do to eliminate the problem short of dropping the call waiting feature or having a second phone line installed without call waiting.

A device to filter out the call waiting signal during a data communication session would require some complex filter design and intelligence—some of the tones used during data communications can approximate those used by call waiting. The device would have to know if a tone belonged to the data stream or to the call waiting signal.

The easiest publication on telephone electronics to obtain (and the most affordable) can be purchased at your local Radio Shack for \$3.49: Understanding Telephone Electronics (item number 62-1388). The book was originally developed and published by the Texas Instruments Learning Center.—Steve

### Above Board Incompatibility Dear Steve,

I bought an Intel Above Board PS a few months ago to use in my Zenith 158 computer. It works perfectly at 5 MHz, but at 8 MHz it decides that there is no expanded memory present and refuses to load the device driver.

Zenith was unable to help, since they were unfamiliar with the board, and it obviously wasn't a problem with the computer. Intel simply said the board isn't designed to work at 8 MHz and that I should just use it at 5 MHz.

This is obviously a poor solution, since

it forces me to use the computer at less than its full capability, not to mention the additional expense I incurred buying the 8-MHz 8087.

Even though the computer uses 150-nanosecond chips, I tried 120-nanosecond chips in the Above Board to see if they would work, but with no success. Can you suggest what else to look for on this board that might be causing the problem? Obviously, something on it will not work at 8 MHz.

George W. Snavely Jr. Ponca City, OK

I've heard several reports of problems with expanded storage boards failing at higher clock speeds. Now that IBM has come out with an official 8-MHz AT board, manufacturers are scrambling to make the changes necessary for proper operation with the faster clock, but that doesn't help you any.

It is not a simple matter to tweak a board to run 33 percent faster than the original design. Changing the RAMs was a good first shot at the problem, but nothing else is that easy, particularly because the logic chips are soldered in place. You could very well wind up with a mutilated board that works neither fast nor slow.

In short, I think that the only practical thing you can do is sell the board and buy one that's rated for 8 MHz. The June 10, 1986, issue of PC Magazine reviewed 11 expanded memory boards but didn't mention which would work at 8 MHz. I'd hope that a phone call to the vendors would sort things out, but the key is to make the call before plunking down the money.—Steve

#### **Quad-Density PC Floppy**

Dear Steve,

How difficult is it to add a quad-density floppy drive to an IBM PC running PC-DOS version 3.0? What additional hardware or software would be required?

Jack Locascio SHAPE, Belgium

Adding a quad-density drive to a PC isn't difficult at all. You need only replace the disk controller card with one that can handle the drives, install a device driver to control the controller, connect the drives, and you're on the air. Such con-

trollers usually come with software for the driver on a floppy disk so you won't have to write any code.

Two words of caution are in order: First, you'll need to buy quad-density (IBM calls them "high-capacity") floppy disks to use the new drive at 1.2 megabytes. Second, you won't be able to write disks for use in 360K-byte drives even if you format them for 360K. The problems come from the size of the read/write head (it's much narrower) and the strength of the magnetic field (it's a lot weaker) of the quad-density drives as compared to standard drives.

Tall Tree Systems markets a package called JDiskette for PCs that will probably do the trick. You can connect your old 360K drives to the new controller as well as a new 1.2-megabyte drive, but you may have trouble with space for three drives in your PC's enclosure (the 1.2-megabyte byte drives are half-height). You could shoehorn up to four half-height drives into a stock IBM PC, but you'll have to upgrade the power supply to handle the extra load.

There are some complexities in the software that make using the quad-density drives something more of a hassle than you might expect, but these may have been worked out since the review I read last year. It's probably worthwhile to buy a manual first to make certain that you'll like what you're getting into.

continued

IN ASK BYTE, Steve Ciarcia answers questions on any area of microcomputing. The most representative questions received each month will be answered and published. Do you have a nagging problem? Send your inquiry to

Ask BYTE c/o Steve Ciarcia P.O. Box 582

Glastonbury, CT 06033

Due to the high volume of inquiries, we cannot guarantee a personal reply, but Steve and the Ask BYTE staff answer as many as time permits. All letters and photographs become the property of Steve Ciarcia and cannot be returned.

The Ask BYTE staff includes manager Harv Weiner and researchers Eric Albert, Bill Curlew, Ken Davidson, Jeannette Dojan, Jon Elson, Roger James, Frank Kuechmann, Dave Lundberg, Tim McDonough, Edward Nisley, Dick Sawyer, Andy Siska, Robert Stek, and Mark Voorhees.

# MICROSOFT LANGUAGES NEWSLETTER VOL. 2, NO. 4

#### News about the Microsoft Language Family

New FORTRAN Compiler Uses Microsoft® C Code Emitter and Optimizer

Microsoft FORTRAN Optimizing Compiler Version 4.0 was redesigned to take advantage of the innovative optimizer and code generator technology of Microsoft C Compiler Version 4.0. We have taken the C optimizer and added loop optimizations. These enhancements result in the fastest execution and smallest, most efficient code size for MS-DOS° FORTRAN programs. The compiled code generated by Version 4.0 is 17% faster on the Sieve benchmark and 220% faster on the Lookup benchmark than our nearest competitor.

Compile-time switches let you choose the level of optimization. The compiler can optimize for execution speed or for code size. Optimization can be turned off altogether in the early development stages to speed

up compilation.

The new compiler supports a wide range of math libraries. You can produce in-line 8087/80287 instructions for fast execution or emulate the math co-processor if it is not present. On non-8087/80287 systems, the alternate math package is provided for more speed but less accuracy (64 bit) than the IEEE math standard

By default, the FORTRAN compiler uses the instruction set for the 8086/8088 processor. Programs can take advantage of the more powerful instruction sets of 80186/80188/80286 processors by turning on a

switch option when compiling.

New Microsoft FORTRAN Optimizing Compiler Gains GSA Certification at Highest Level

Now, Microsoft FORTRAN Optimizing Compiler Version 4.0 is Full ANSI FORTRAN 77. The General Services Administration (GSA) has certified it at the highest level without any errors. We have gone beyond ANSI FORTRAN 77 by adding IBM<sup>®</sup> VS and DEC<sup>®</sup> VAX<sup>®</sup> FORTRAN extensions to simplify porting to and from these environments.

Medium and huge memory models have been added to the existing large memory model support. The medium memory model allows programs with up to 1 megabyte code to access 64K of data. The huge model lets you write programs with up to 1 megabyte each for code and data and arrays larger than 64K. You may mix memory models in your programs by the use of NEAR, FAR and HUGE keywords to make the most efficient use of memory. For example, you could create a medium model program and declare a huge array.

Microsoft CodeView™ Debugger Included Free with the New Microsoft FORTRAN Opitimizing Compiler

The innovative windowing debugger that was included in Microsoft C Compiler has been added to our new FORTRAN package. Now, Microsoft CodeView lets you debug using your FORTRAN source or disassembled code or both intermingled. You can watch and change the values of your local and COMMON variables as you debug. You may set the conditional breakpoints on variables, expressions, or memory. Trace and single step through the execution of your FORTRAN application. Watch and change registers and flags as you execute. Program and CodeView screen I/O are kept separate so you can easily debug graphics programs. You may view the program output on two separate monitors or through screen swapping on a single monitor.

In addition to CodeView, Microsoft FORTRAN Optimizing Compiler Version 4.0 includes a number of other utilities, such as the new program maintenance utility (MAKE) that rebuilds your applications after your source files have changed, a faster overlay linker, a library manager, an EXE file compression utility, an EXE

file header utility, and an MS-DOS environment setting utility.

Version 4.0 has the most complete set of diagnostic error messages available on a FORTRAN compiler for the MS-DOS operating system (almost twice as many as our competitors). The comprehensive documentation, separated into three manuals, is brand new with non-ANSI extensions highlighted in blue to stand out from the rest of the text.

For more information on the products and features discussed in the Newsletter, write to: Microsoft Languages Newsletter 16011 NE 36th Way, Box 97017, Redmond, WA 98073-9717.

Or phone:

(800) 426-9400. In Washington State and Alaska, call (206) 882-8088. In Canada, call (416) 673-7638.

| Latest DOS Versions:      |      |
|---------------------------|------|
| Microsoft C Compiler      | 4.00 |
| Microsoft COBOL           | 2.10 |
| Microsoft FORTRAN         | 4.00 |
| Microsoft Macro Assembler | 4.00 |
| Microsoft Pascal          | 3.32 |
| Microsoft QuickBASIC      | 2.01 |
|                           |      |

Microsoft .

For more information, contact

Tall Tree Systems P.O. Box 50690 Palo Alto, CA 94303 (415) 493-1980

Back in 1985, the controller card, a drive cable, and software cost \$250. The 1.2-megabyte drive is not included, so you'll have to do some shopping in the back pages of BYTE. If Tall Tree also supplies the drives, I'd suggest you buy a complete package from them to avoid problems. -Steve

#### Right to Left

Dear Steve,

I am an archaeologist connected with a foundation that is currently doing most of its fieldwork in the Middle East. As part of the research and publication requirements connected with our work, we are required to produce Arabic translations of the reports on our research. Up until now we have had this publication done in Cairo. This has created problems for us regarding control of the publication schedule and quality control, not to mention communication problems over such a long distance.

With the increasing popularity of laser printers, we have considered obtaining an Arabic font and producing our publications in the United States, saving us much time and cost in the publication process. We have access to an excellent Arabic font, but the Arabic language is read from right to left and we have been unable to locate a word processing system that would allow us to produce the text in right-to-left format.

I have an IBM PC with 256K bytes of memory and would be willing to purchase a laser printer that would be capable of this task if I could find a right-toleft word processing system. I would appreciate any information you could give me.

> Jeffrey A. Blakely Nashville, AR

These people may be able to help:

Gamma Productions Inc. 710 Wilshire Blvd. Suite 609 Santa Monica, CA 90401 (212) 394-8622

I saw their advertisement for Multi-Lingual Scribe recently. It is supposed to handle right-to-left and left-to-right text in Arabic (among other languages) with vowel points and whatnot. I'll admit to being a little out of my depth on this one. While the advertisement did not mention laser-printer support, it's probably on their list of things to do. - Steve

#### **Apples and Pertecs**

Dear Steve,

There is not much literature on personal computers here in Chile, so I have several questions that I hope you can answer.

What is the best way to expand the memory of an Apple II + from 64K bytes to 128K bytes? How can I do this and also upgrade to a 65816 microprocessor?

Also, what disk operating system is used by the Pertec 2000 model 4202 computer (manufactured by Pertec Computer Corp.)? Is it compatible (or can it be made compatible) with a more standard computer system?

Finally, is it possible to replace the 8085A processor in the Pertec computer with an 8088 processor?

> Juan Luis Espinoza Valledor Arica, Chile

Several companies currently manufacture add-in memory cards for the Apple continued

#### THIRD GENERATION PROGRAMMERS FROM GTEK

GTEK MODEL 9000 (E)(E)PROM/MPU PROGRAMMER f time is money, then let us save some for you. The new model 9000, using its quick pulse algorithms, can program a 2764 in 10 seconds. The 9000 offers higher performance than the competition has even begun to think about. Baud rates to 57,600. Supports thru 1024K standard, 8 meg wordwide parts with adapter, Cypress proms, mpu's. NO personality modules. As with our other programmers, RS-232, ASCII data formats, and flexible handshaking make the model 9000 compatible with virtually any computer. ry price \$749 Introd

MODEL 7228 (E)EPHOM/MPU PROGRAMMER The standard by which other programmers are judged. With thousands in the field, the time proven 7228 has become our most popular programmer. Intelligent algorithms standard. Programs a 2764 in one minute. Supports devices thru 512K, mpu's, eeproms, cmos. NO personality modules. price \$599. sonality modules.

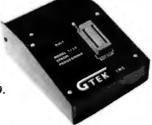

#### MODEL 7965 GANG (E)EPROM/MPU **PROGRAMMER**

The 7965 can program eight 2764's in one minute using intelligent algorithms. Standard support thru 512K, eeproms, cmos, mpu s. A must for production environments. Available in stand alone configuraor with RS-232 interface for ..... \$1099

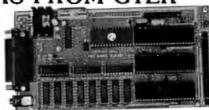

#### Single Board Computer Model 2010

- 64 to 256K bytes data or program ram.
- Use 2764 or 27512 eprom or eeprom program memory.
- Uses single ended 9V @ 500 ma supply.
- Use 8031, 8032, 8751, 8752 mpu.
- 40BIT programmable 1/O lines.
- Expansion interface connector.
- Baud rates to 57,600 baud. Built in 5 volt regulator.
- Built in rom monitor.
- Small  $-3.5 \times 7$  inches.
- 8052AH basic option with EEprom

ONLY \$299.00 WITH MANUAL

#### NEW "PX, XT, AT" PRODUC1 8 PORT RS232 BOARD Completely DOS

compatible. Satisfaction guaranteed. Call and ask about this new board

\$495.00

**DEVELOPMENT HARDWARE & SOFTWARE** Drawer 1346, Bay St. Louis, MS 39520 U.S.A MS & Technical Support 1-601-467-8048; TELEX 315814 (GTEK UD) INC. ORDER TOLL FREE 1-800-255-GTEK (4835)

TEK, PALASM, CPM, MS-DOS, PC-DOS, ISIS, TRSDOS, & CPEmulator are registered trademarks.

### FORTRAN PROGRAMMERS

# LCS ANNOUNCES F77L LAHEY FORTRAN VERSION 2.20 WE JUST MADE OUR TOP RATED FORTRAN LANGUAGE SYSTEM BETTER.

"Lahey's F77L FORTRAN is the compiler of choice. It's definitely a 'Programmer's FORTRAN,' with features to aid both the casual and the professional programmer... F77L compiled the five files in a total of 12 minutes, which was 4 times as fast as MS FORTRAN and an astounding 6 times as fast as Pro FORTRAN..."

-Editor's Choice PC Magazine

#### HERE ARE JUST A FEW OF THE REASONS WHY F77L IS THE COMPILER OF CHOICE:

- Full Implementation of the ANSI 77 Standard
- Fast Compilation—outruns everything on the market
- Powerful Multi-Featured Source On-Line Debugger
- Popular Extensions for easy porting of mainframe and mini computer programs (Including NAMELIST)
- Recursion—allocates local variables on the stack
- Arrays and COMMONS greater than 64K

- Clear and Precise English Diagnostics
- Long Variable Names— Up to 31 Characters
- COMPLEX\*16, LOGICAL\*1 and INTEGER\*2
- IEEE Standard Floating Point
- Compatibility with popular third party software
- Unmatched Technical Support with an on-line bulletin board

#### **NEW FEATURES WITH VERSION 2.20:**

- · Cross reference and source listings
- Allocation maps of COMMON variables and arrays
- In-line comments
- IMPLICIT NONE compiler option
- Faster Execution
- Source On-Line Debugger (SOLD) includes: Trace Execution; No Relinking required; On-screen Listing; No effect on code size

Call about our New F77L development tools:
.ahey Profiler Mathematical Functions Library Overlay Linker

F77L

The second of the second of the second

It is more than just features that make F77L an outstanding product; it is the years of experience behind the software. At Lahey Computer Systems, we have been developing FORTRAN compilers since 1967 and we are committed to keeping F77L the industry leader.

When *PC Magazine* selected our version 1.35 as the Editor's Choice among PC FORTRANs, we were pleased but not completely satisfied—we knew we could improve the product. F77L Version 2.20 increases our lead over the competition. F77L's precise diagnostics, advanced debug package, helpful user screens and comprehensive manual make it a complete and easy to use high productivity tool.

When evaluating any software package, an important factor to consider is the value of your time. F77L saves you time and

money the moment you start using it. Our FORTRAN Language System has the key features you need to increase productivity and get the job done. Other PC FORTRANs may be cheaper than F77L, but none are less expensive to use.

#### F77L—THE PROGRAMMER'S FORTRAN

Price: \$477.00 Includes Free UPS 2nd Day shipping. System Requirements: MS-DOS or PC-DOS (2.0 or greater), 256K. math coprocessor (8087-80287)

TO ORDER OR FOR MORE INFORMATION: 702-831-2500

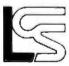

Lahey Computer Systems, Inc. P.O. Box 6091, Incline Village, NV 89450 Telex: 9102401256

International Representatives:

Canada: Barry Mooney & Assoc., Tel. (902)6652941 • England: Grey Matter Ltd. Tel. (0364)53499 • Switzerland: DST Comp. Services, Tel. (022)989188

Denmark: Ravenholm Computing. Tel. (02)887249 • Australia: Comp. Transitions. Tel. (03)5372786 • Japan: Microsoftware Inc., Tel. (03)8138222

MS-DOS & MS FORTRAN are trademarks of Microsoft Corporation. Pro FORTRAN refers to IBM PC Professional FoRTRAN by Ryan McFarland

# **■ NETWORK**

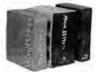

#### America's Favorite **Business Software**

for the IBM and compatibles

**LOTUS 1-2-3** 

DBASE III+

WORD PERFECT

\$285.00\* \$375.00\* \$185.00\*

| Borland Reflex                           | \$80.00* |
|------------------------------------------|----------|
| Borland Turbo Pascal 8087 & BCD Ver. 3.0 | 53.00*   |
| Borland SuperKey                         | 38.00*   |
| FGS Fastback                             | 85.00*   |
| Microsoft Word Latest Version 3.1        | 229.00*  |
| Microsoft Quick Basic                    | 54.00*   |
| Microsoft Windows                        | 51.00*   |

#### Your #1 Source for Chips

64K IBM" Memory Expansion Kit 200ns/Set of 9

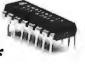

| 64K Memory Upgrade Kits (9 Chips) | \$7.75*   |
|-----------------------------------|-----------|
| 256K Dynamic Ram Chips            | ea. 2.90* |
| 128K AT Mother Board Chips        | ea. 3.90* |
| Intel 8087 5Mhz Co-Processor      | 105.00*   |
| Intel 8087 8Mhz Co-Processor      | 155.00*   |
| Intel 80287 8Mhz                  | 235.00*   |

Inquiry 211

are Guaranteed for Life

# FREE

(Orders-Membership and Advice)) In Illinois call (312) 280-0002

Your Membership Validation Number BB47

You can validate your membership number and, if you wish, place your first money-saving order over the phone by using your VISA, MASTERCARD or AMERICAN EXPRESS.

Our knowledgeable sales consultants are on duty: (CST) SATURDAY MON.-FRI.

9am-5pm 8am-7pm

PERSONAL COMPUTER NETWORK 320 West Ohio

Chicago, Illinois 60610-9934

FOR CUSTOMER SERVICE AND ORDER STATUS CALL: (312) 280-1567

#### PC NETWORK MEMBERSHIP APPLICATION

YES! Please enroll me as a member in the PC NETWORK™ and send my catalog featuring thousands of computer products, all at just 8% above DEALER WHOLESALE PRICES. I will also receive THE PRINTOUT", a special periodic update on merchandise at prices BELOWeven those in my wholesale catalog and all the other exclusive, money-saving services available to Members. I am under no obligation to buy anything. My complete satisfaction is guaranteed.

1 Year

1 Year

\$15

\$8

2 Year

2 Year

\$25

\$10 add'l. per year

\$30 add'l. per year

\$15

Please () all boxes that apply:

Basic Membership With 14 Days Rental

Signature .

Business Software Rental Library \$25 \( \square\) add'l. per year Games Software Rental Library

SpecialV.I.P. Membership With 30 Days Rental

BOTH Business and Game Software Rental Libraries

☐ Bill My Credit Card: ☐ VISA ☐ MasterCard ☐ American Express Account Number:

| Exp. Date: | mon   | Y       | r       | _      |  |  |
|------------|-------|---------|---------|--------|--|--|
| Check or   | Money | Order E | nclosed | for \$ |  |  |

Name Address No. Zip Telephone: (

My Computer(s) is: □IBM □IBM XT □IBM AT ☐ Apple II ☐ Macintosh Other.

(Signature required to validate microbership)

Copyright 1986, PC NETWORK, INC

### MEMBERS PAY WHOLESALE AND GET 14-30 DAY

#### **BUSINESS SOFTWARE**

(Please add \$2.50 shipping and handling for each title ordered from below.)

| T                                           | 045 004  |  |  |
|---------------------------------------------|----------|--|--|
| Borland SideKick (UnProtected)              | \$45.00* |  |  |
| Borland Turbo Pascal w/8087 & BCD Ver. 3.0  | 53.00*   |  |  |
| Breakthrough Software Time Line 2.0         | 210.00*  |  |  |
| Central Point Copy II PC                    | 20.00*   |  |  |
| Computer Associates Supercalc IV            | 255.00*  |  |  |
| Computer Associates Super Project Plus      | 255.00*  |  |  |
| DAC Easy Accounting                         | 39.80*   |  |  |
| Enertronics Energraphics 2.0                | 275.00*  |  |  |
| Executive Systems XTREE                     | 27.50*   |  |  |
| Funk Software Sideways                      | 34.00*   |  |  |
| Harvard Harvard Total Project Manager       | 250.00*  |  |  |
| Hayes Smartcom II - New VT 100 Emulator     | 68.00*   |  |  |
| Intuit Quicken                              | 32.25*   |  |  |
| MicroPro Wordstar 2000                      | 210.00*  |  |  |
| MicroPro Wordstar 2000 +                    | 259.00*  |  |  |
| MicroRim RBase 5000                         | 235.00*  |  |  |
| MicroRim R:Base Graphics                    | 175.00*  |  |  |
| Microsoft C Compiler                        | 240.00*  |  |  |
| Monogram Dollars and Sense                  | 95.00*   |  |  |
| Multimate Advantage                         | 270.00*  |  |  |
| Multimate Multimate Latest Version          | 230.00*  |  |  |
| Nantucket Clipper DBase III Compiler        | 310.00*  |  |  |
| Norton Commander                            | 33.00*   |  |  |
| Norton Norton Utilities 3.2 (New Version)   | 45.00*   |  |  |
| Paperback Software VP Planner               | 48.00*   |  |  |
| Software Publishing PFS: Professional File  | 129.00*  |  |  |
| Software Publishing PFS: Professional Write | 102.00*  |  |  |
| Symantec Q&A Ver. 2.0                       | 215.00*  |  |  |
|                                             |          |  |  |

†RENT BEFORE YOU BUY — Members are eligible to join the NETWORK'S Business and Game Software Rental Libraries to evaluate products for a full 14 days (Regular Membership) or 30 days (VIP Membership) to see if they meet your needs. And the NETWORK'S rental charges are farless than other software rental services—JUST 20% OF THE MEMBER WHOLESALE PRICE. We feature over 1,000 available titles in IBM/Apple/Mac

#### PC NETWORK THE NATION PRINCES TO CONTRIBUTE

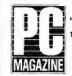

"THE "PC+is well built and has

attractive

priced competition."

"THE's bottom line? The PC+ is a highly compatible clone worthy of consideration...'

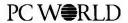

...the unit became the preferred computer in our office, which has several name brands as possible alternatives..."

Computer Dealer

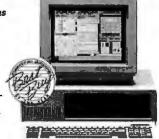

#### THE ™PC

100% IBM Compatible 256K/w 360K Drive, Turbo Speed, AT Style Keyboard

w/640K \$469.00\*

#### mous Name Printer

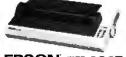

132CPS/200CPS LQ

#### **PRINTERS** Citizen MSP-10 160CPS/80COL/Fric + Trac

Citizen MSP-15 160CPS/132COL/Fric + Trac Citizen Premiere-35 35CPS Daisywheel 15" Epson EX-800 300/60CPS 132COL Par/Ser Epson EX-1000 300/60CPS 132COL Par/Ser EPSON FX-286E Epson FX-86E 160/35CPS 10" Par

Epson FX-286E 200/40CPS NLQ Epson LQ-800 180/60CPS 10" 24 Pin Par/Ser Epson LQ-1000 180/60CPS 15" Pin Par/Ser Epson LQ-2500 324/108CPS 24 Pin Par/Ser Epson LX-86 120/16CPS 8.5° Par w/NLQ

\$259.00\* 360.00\* 440.00 410.004 535.00 345.00\* 479.00 499.001 687.00 990 00

195.00

#### 10 DAY HARDWARE RETURNS • CATALOG

(No Questions Asked, If You Don't Like It, Return It)

(30,000 Items Listed)

### PLUS 8% OR LESS SOFTWARE RENTALS<sup>†</sup>

#### GAMES & EDUCATIONAL SOFTWARE

(Please add \$2.50 shipping and handling for each title ordered from below.)

| (Flease and 32.30 shipping and handling for each title ordered from t | elow.)   |
|-----------------------------------------------------------------------|----------|
| Broderbund The Print Shop                                             | \$30.00* |
| Broderbund The Print Shop Library, Disk 1 or 2                        | 19.50*   |
| Electronic Arts Amnesia                                               | 29.97*   |
| Electronic Arts Music Construction Set or One an One                  | 15.97*   |
| Epyx Temple of Apshai Trilogy                                         | 21.00*   |
| Davidson Math Blaster or Word Attack                                  | 26.00*   |
| Infocom Hitchhikers Guide, Ballyhoo                                   | 20.00*   |
| Infocom Leather Goddesses of Phobos                                   | 20.00*   |
| Infocom Zork II. Zork III                                             | 22.00*   |
| Learning Company Reader Rabbit                                        | 23.97*   |
| Microprose F-15 Strike Eagle or Silent Service                        | 18.50*   |
| Microsoft Flight Simulator Vers. 2                                    | 27.00*   |
| Mindscape MasterType                                                  | 19.75*   |
| Mindscape View to A Kill/First Blood Pt. 2/The Mist                   | 21.00*   |
| Sierra On-Line Black Cauldron                                         | 21.25*   |
| Sierra On-Line King's Quest III. To Heir is Human                     | 28.50*   |
| Spectrum Holobyte GATO                                                | 21.00*   |
| Spectrum Holobyte Telestar Level 1, Orbitor                           | 24.00*   |
| Spinnaker Alphabet Zoo, Kinder-Comp., Face Maker                      | 15.97*   |
| Spinnaker Delta Drawing or Most Amazing Thing                         | 20.75*   |
| Springboard Certificate Maker                                         | 30.00*   |
| Springboard Newsroom                                                  | 29.97*   |
| Springboard Newsroom Pro                                              | 64.50*   |
| Sublogic Night Mission Pinball                                        | 20.00*   |
| Sublogic Jet                                                          | 27.50*   |
|                                                                       |          |

\*PC NETWORK MEMBERS pay just 8% above the wholesale price, plus shipping. All prices reflect a 3% cash discount. Minimum shipping is \$2.50 per order. International orders call for shipping and handling charges. Money Orders, company and personal checks please allow 10 working days to clear. All prices are subject to change without notice. All products subject to availability.

TM—Registered trademarks of Apple/Ashton-Tate/AST/Compaq/Epson/Hayes/IBM/Intel/Lotus/Macintosh/Microsoft

CALL FOR PRICING ON APPLE PRODUCTS

# **■ NETWORK**

#### Big Values on Computer Monitors

#### MONITORS

| 1110111110110                           |           |
|-----------------------------------------|-----------|
| Amdek 310A Amber TTL Monitor            | \$139.00* |
| Amdek Color 600 Hi Res RGB Monitor      | 365.00*   |
| Amdek Color 722 Enhanced EGA Monitor    | 449.00*   |
| Amdek Color 725 13" Ultra Hi Res        | 479.00*   |
| Magnavox 14" Color RGB 640x240 Monitor  | 275.00*   |
| Magnavox 12" TTL Amber Monitor          | 79.00*    |
| Magnavox 14" EGA Monitor w/tilt         | 435.00*   |
| Magnavox 14" Multi-Mode                 | 489.00*   |
| Princeton HX-12 Color RGB Monitor       | 369.00*   |
| Princeton HX-12E Hi Res RGB/EGA Monitor | 445.00*   |
| Princeton Max-12E 12" Amber TTL         | 138.00*   |
| Taxan 635 Res RGB Monitor               | 459.00*   |
| Taxan 650 Hi Res RGB 720x400            | 470.00*   |
| THE" 12" Dual Frequency Amber Monitor   | 75.00*    |
| enith ZVM-1240 12" Amber Hi Res TTL     | 140.00*   |
|                                         |           |

13"
High Res
RGB
Monitor

NEC Multisync Monitor \$530.00\*

#### Your #1 Source for Add In Boards

THE ™ EGA Graphics +

\$165.00\*

NEW LOW PRICE 8256K

 Hercules
 Color Card w/Parallel Port
 \$135.00\*

 Hercules
 Graphics Card Plus
 175.00\*

 Paradise
 Autoswitch EGA
 336.00\*

 Paradise
 Modular Graphics Card
 219.00\*

 Quadram
 Quadram Quad EGA + Short Slot
 2953.00\*

 THE "Color Card 100% IBM Compatible
 60.00\*

 THE "H720 Mono Graphics w/Parallel Port
 69.00\*

**VIDEO BOARDS** 

#### **MULTIFUNCTION CARDS**

| AST Advantage for AT w/128K                      | \$325.00* |
|--------------------------------------------------|-----------|
| AST Six Pak Plus w/64K                           | 139.00*   |
| Orchid Conquest 2.5MB RAM S/P/PCnet Con/Clk      | 220.00*   |
| Orchid Tiny Turbo 286                            | 345.00*   |
| THE "Multi I/O I/O Plus Clone Ser/Par/Game/Clock | k 60.00*  |
| "HE" Multi 384 w/OK Ser/Par/Game Clk/Cal         | 67.00*    |
| THE" 2MB RAMCard Lotus "/Intel" Specs w/OK       | 99.00*    |

## The Best Buys in Disk Storage

THE" 20MB Hard Disk Card

RODUCIS MAIL ORDER COMPANY CALLEGE QUOTES

#### DISK DRIVES

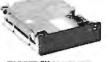

NEW

OWER

PRICE

THE ™ 20MB Hard Disk Kit w/controller, cables

\$347.00\*

Everex 60MB 1/2 Ht Int. Streaming Tape Backup \$725.00\* IOmega Dual 20MB Bernoulli Box w/Cntrl 2.199.00\* IOmega Dual 10MB Bernoulli Box w/Cntrl 1,710.00\* PC Network 1/2 Ht 360K Floppy Drive PC Network 10MB 1/2Ht Hard Disk Kit 75.00\* 289.00\* PC Network 30MB AT Internal Hard Disk 445.00\* PC Network 30MB Capacity 1/2Ht Hard Disk 425.00\* w/RLL Controller PC Network 10MB 1/2 Ht. Int. Streaming Tape 340.00\* PC Network 20MB 1/2 Ht. Int. Streaming Tape 520.00\* Tandon 20MB Internal Discard 435.004 TEAC 1.2MB Add On Floppy for the IBM AT 110.00\* THE" 20MB HD/20MB Tape B/U Combo Kit 699.00\*

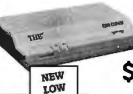

PRICE

The Best Buy in Modems
100% Hayes Compatible

**THE™ 1200 COMM** 

EXTERNAL

Anchor Lightning-1 2400 Baud 1/2 Card

U.S. Robotics Password 1200BPS External

100% Hercules Compatible!

INTERNAL

\$119.00\* \$88.00\*

(For the IBM and clones)

180.00\*

#### MODEMS

| Anchor Lighting 2 2400 Baud External   | 303.00  |
|----------------------------------------|---------|
| Hayes Smartmodem 2400 External         | 525.00* |
| Hayes Smartmodern 1200B w/Smartcom II  | 315.00* |
| VT-100 Emulator                        |         |
| Hayes Smartmodem 2400B Internal        | 470.00* |
| Prometheus 2400 Baud Upgradable Modern | 329.50* |
| THE " 1200 Comm Short Slot Internal    | *00.88  |
| Modern w/Software                      |         |
| THE "2400 Comm External 2400BPS        | 220.00* |
| THE " 2400 Comm Internal 2400BPS       | 197.00* |
| U.S. Robotics Courier 2400BPS External | 345.00* |

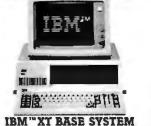

IBM "XT BASE SYSTEM 256K System/2 360K Drives/Keyboard

\$1,075.00\*

IBM™AT BASE SYSTEM
256K/1 1.2MB Floppy Dr./Keyboard

\$2,204.00\*

IBM "XT 286 System
IBM"XT 20MB HD

\$2,895.00\* \$1.337.00\*

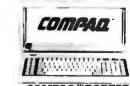

COMPAQ "PORTABLE

256K/1 360K Floppy Dr./20MB HD

375.00

\$1,800.00\*

COMPAQ™ DESKPRO SYSTEM 256K CPU/2 Floppy/20MB HD

\$1,537.00\*

**AT&T 6300 PC** CPU/640K, 2 Floppy 1 Ser/1 Par, Mono Monitor, MS DOS, Keyboard **\$1,260.00**\* DS/DD BOX OF 50

DISKETTES

BOX OF 10

BOX OF 10

#### NEWSLETTERS • 24 HOUR BULLETIN BOARD • SOFTWARE RENTALS

# Boost cursor speed. Stop cursor run-on.

With all the recent hoopla over performance, it's ironic that two of the PC's ergonomic deficiencies have been overlooked — its slow cursor, and the tendency of the cursor to remain in motion (run-on) after a cursor key has been released. Finally, the solution — Cruise Control<sup>M</sup> from Revolution Software.

Cruise Control is a new productivity tool for serious PC users. It boosts cursor speed, typically by 3-5X. It eliminates annoying cursor run-on. And it adds hands-free cursor navigation to any application.

If you use 1-2-3, Symphony, dBASE, Reflex, or Paradox, you need Cruise Control's Anti-Skid Braking. Here's what the leader of one Lotus users group said about Cruise Control:

"Once I used it, I wanted it! Excellent idea. Very practical. One of the best programs ever sent to us for review."

If you use Word Perfect, MS-Word, Q&A, Display Write, MultiMate, WordStar 2000, Framework, PC-Write, or SideKick, you need Cruise Control's Screen Runner, the high-performance, adjustable-speed cursor.

Cruise Control's namesake feature takes the drudgery out of paging through data base records, long documents, and large spreadsheets. It lets you repeat any key, hands-free — at the speed of your choice.

And there's more. A Chronometer "types" the time or date into your application at the current cursor position. The keyboard-controlled Screen Dimmer protects your privacy. The programmable Auto-Dimmer extends the life of your display screen.

Compatible with thousands of today's popular programs, including Lightning, SuperKey, and Ready!. Uses only 3K RAM. For DOS 2.0 or later. Not copy-protected. No risk, 60-day money-back guarantee.

# Cruise Control<sup>®</sup> Only \$39.95

Call now to order by credit card (VISA/MC/AX):

201-366-4445

Or, mail \$39.95 plus \$3.50 shipping and handling to:

### Revolution

Software, Inc. 715 Route 10 East · Randolph, NJ 07869

Dept. 200

II+. These cards range in capacity from about 64K bytes up to several megabytes, although 256K or 512K is a common size. Because of the 64K address space of the 6502 microprocessor, these cards must be either bank-switched in segments or utilized as RAM disks.

Some of the manufacturers that make add-in RAM cards also produce add-in cards that contain a 65816 microprocessor. Most of these combinations are designed only for use in the Apple IIe. Applied Engineering (P. O. Box 798, Carrollton, TX 75006, (214) 241-6060) makes a card called the RamFactor for the II+, which is available with a piggyback card containing a 65816 processor. The combination of these two cards would give you extended memory and a 65816 processor in one package.

The Pertec 2000 model 4202 uses a proprietary operating system. As far as I can determine, it is not directly compatible with any other system, and conversion is likely to be impractical. Likewise, changing to an 8088 microprocessor might be possible, but not practical. You would have to make significant hardware modifications and you would have to adapt another operating system to work on the machine or, worse, write one from scratch.—Steve

#### CIRCUIT CELLAR FEEDBACK

#### Lis'ner 1000

Dear Steve.

I am a biomedical engineering student at the Western Australian Institute of Technology. I am working on a speechrecognition and text-to-speech synthesizer system to enable speech- and hearingimpaired people to use a telephone.

I found your article "The Lis'ner 1000" in the November 1984 BYTE to be most useful and interesting because you have demonstrated for the first time the construction of a speech-recognition system based on a general voice-recognition IC. Since you have special knowledge in this field, I was wondering if you could give me some advice and information on the latest developments in speech-recognition chips. I would also like to know of any further developments to the Lis'ner 1000.

I am involved with a firm in Western Australia that is very interested in low-cost speech-recognition systems for their products and I know some students working on speech-recognition systems for their projects in robotics. Your advice would be most appreciated.

K. S. Strasser Perth, Western Australia First of all, I have no further plans to enhance or modify the Lis'ner 1000 project for now.

To keep up to date on chips and components, there are a number of good references that will assist you. First, IC Master, published by Hearst Business Communications Inc., contains, in a twovolume set, specifications for virtually every IC currently available. While this contains a lot of information you might not need, it does contain references and sources for speech chips in current production with manufacturer's data and contact information. The books are updated yearly and cost about \$125. The Application Note Directory is particularly valuable, as it lists hundreds of available design papers from IC manufacturers, each one a complete project in itself.

Also, many of the component-related electronics magazines, such as EDN, Electronic Products, and Electronics, carry announcements and articles on new chips.—Steve

#### **Career Planning**

Dear Steve,

Upon reading your article about data encryption in the September 1986 BYTE, I noticed the section in which you gave your qualifications. I am a junior at Vanderbilt University studying electrical engineering and I am very interested in going into digital design and applications. I am particularly interested in computer and microprocessor control. Since these areas seem to be a major part of your experience, I wonder if you could offer any advice? Is there any special education or experience that I should pursue to make myself more marketable?

Richard Stahl Nashville, TN

The harsh fact is that most of the detailed subjects you study will be out of date in about five years. Any marketable skills you learn will age much faster than you do.

You should concentrate on engineering fundamentals but not specialize in any particular area. Learn a little about control systems, something about microwaves, and perhaps a bit more about computer program design. The advantage you'll have over a narrow specialist is that you'll be able to tackle nearly any job; perhaps not as well initially, but you won't be lost at sea.

Problem analysis is a large part of what engineers do from day to day (What's wrong, what needs to be done, and how do we go about doing it?). You'll find that the ability to think clearly about a variety of situations is vital. You'll also

continued

# THE MAKERS OF VTERM/220 ARE PLEASED TO ANNOUNCE THE FOLLOWING COMPANIES HAVE CHOSEN OUR DEC TERMINAL EMULATION SOFTWARE.

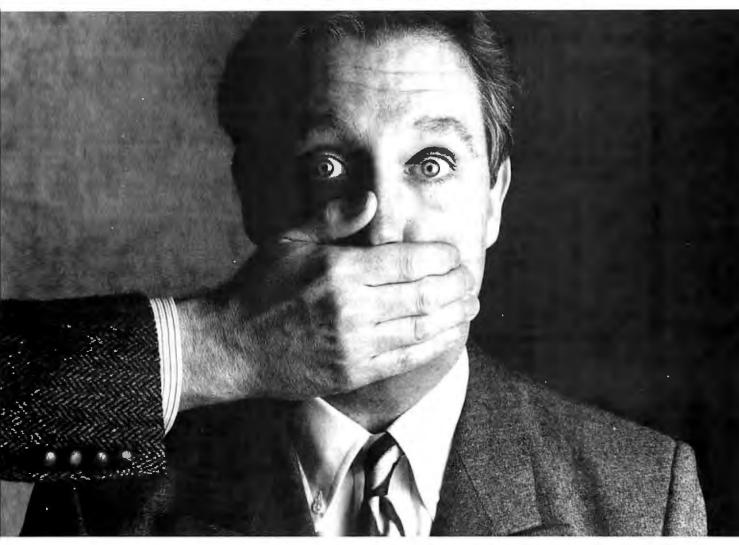

Among our largest customers are

Big institutions can be very closemouthed about the competitive edge they get from a powerful tool like VTERM/220. So while they'd prefer that we not name names, we can still tell you the reasons why we have more satisfied users than all our

competition combined.

First of all, giant institutions don't stay giant by being sloppy. They spec things down to a gnat's eyebrow. That's why we're proud to say that VTERM's biggest fans are large corporate, scientific and government installations that perform very serious evaluations of communications software. They give VTERM the highest praise for accuracy of emulation, ease of use, multiplicity of features, speed of execution, and just plain quality.

Just look at VTERM/220's outstanding features:

 Plug compatible VT220 and VT100 video and keyboard emulation with customizable

key mappings,

· Powerful file transfer including the most thorough implementation of KERMIT available on the PC, plus XMODEM, and our proprietary protocol VTRANS with complete host-side software for VMS; RSTS/E; RSX11 M/M+ ™ and UNIX. M

• Host data capture and conversion to

Lotus<sup>®</sup> 1-2-3,<sup>®</sup> Symphony<sup>®</sup> and dBase.<sup>®</sup>

 132-column display via horizontal scrolling or optional video board.

 Scrollback buffer for redisplay of up to 2,000 lines (eighty screens!).

"Hot Key" toggle between host session and PC DOS.

 Programmable softkeys with script-like capabilities. Full support for multinational and national character sets.

VTERM/220 is not the only thing we have to talk about. There's also our VT100 emulator VTERM III, and our Tektronix™ 4010/4014 graphics emulator, VTERM/ 4010. Both of these VTERM's have a lot of the power of VTERM/220, including file transfer.

So if you're looking for terrific terminal emulation programs for your IBM PC or other compatible computers, you and 50,000 other users have found it at Coefficient. We're the leader in DEC Emulation Software. Just ask AT & oops.

Call us today at 212-777-6707 ext. 406.

Coefficient Systems Corporation 611 Broadway, New York, N.Y. 10012

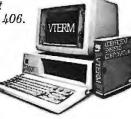

Commodore 1571 \$223.95 STAR NX-10

STAR NX-10 \$202.95 PANASONIC 1080 i \$184.95 IBM PC XT DRIVE \$985.00

"PRINTER SPECIALS"

| Brother HR 20          |      |                      | roprinte  |           | 379             | S    | ekosha SP 1000          | 178  |
|------------------------|------|----------------------|-----------|-----------|-----------------|------|-------------------------|------|
| Brother 1509           |      |                      | Proprinte | r XL      | 519             | Š    | tar NX-10               | 203  |
| Commrex 420 IBM        |      | 699 NEC              |           |           | 719             |      | ar NP 10                | 164  |
| Citizen 1200           |      | 169 NEC              | 8850      |           | 1039            | S    | ar NX15                 | 324  |
| Citizen MSP 10         |      | 269 NEC              | 26        |           | 427             |      | lar SD 10               | 259  |
| CitizenMSP 15          |      | 369 NEC              | P7        |           | 599             |      | ar SD 15                | 369  |
| Citizen MSP 20         |      | 319 NEC              | P5 XL     |           | 1149            |      | ar SR 10                | 387  |
| Citizen MSP 25         |      | 459 Olyda            | 1a 182    |           | 225             | š    | lar SR 15               | 477  |
| Criticen Premier 35    |      |                      | la 192 F  | Phie      | 319             |      | R 10. Sheelted          | 49   |
| Epson LX86             |      |                      | la 193 F  |           | 489             |      | ar Power Type           | 179  |
| Foson LOSO0            |      |                      |           | W INTEC   | 499             |      | lar NB 15               | 899  |
| Epson LQ 1000          |      |                      |           | NINTEC    | 638             |      |                         | 209  |
| Epson FX 86E           |      |                      |           | (P 1080 a |                 |      | Iver Reed Exp 420       | 619  |
| Epson FX 286E          |      |                      |           | (P 1091 i |                 |      | Iver Reed Exp 800       |      |
| Epson EX800            |      |                      |           | CP 1092 i |                 |      | ishba 341               | 599  |
| Epson EX 1000          |      |                      | sonic KX  |           | 238             |      | ostaba 351 Model 2      | 999  |
| Epson LO2500           |      |                      |           |           | 374             |      | shiba 351C              | 1099 |
| Epson LOI500           |      |                      | some K)   |           |                 |      | shiba 321               | 429  |
| Epson LOISO            |      |                      | some KO   |           | 389<br>479      | To   | shaba 351               | 889  |
|                        |      | Pana                 | sonic K)  | KP 1595   | 4/9             |      |                         |      |
| IBM                    |      |                      |           |           |                 |      |                         |      |
|                        | 2195 | MONITORS             |           |           | SEAGATE         |      | ATAR                    |      |
| nhanced IBM 30 Meg     | 3849 | Amdek 300 Amber      | 119       | Hard D    | rives           |      | 130XE                   | 122  |
| PC XT (1) Dr           | 985  | 310 Amber            | 129       | 20 Mea    | No Controller   | 315  | 65XE                    | 89   |
| PC XT 286# 6MHZ, 640#  |      | Color 600            | 359       | 10 Meg    | w controller    | 340  | Alan 801 Printer        | 179  |
| AB. 20 MB Hard Drug    |      | Color 722            | 449       |           | w controller    | 369  | Alan 604 Printer        | 179  |
|                        | 2799 | Penceion HX12        | 394       |           | w controller    | 414  | 1050Drive               | 129  |
| Main PCXTTuibo         |      | Princeton HX12E      | 469       |           | AT#4038         | 569  | Alar: Writer +          | 37   |
| ( 1 Drive              | 489  | Princeton Max 12E    | 144       | 40 Meg    | AT #4051        | 689  | Alan 1027               | 112  |
| Monster                | 219  | SR12                 | 529       |           | 20 Meg          | 003  | Alan Modern 301         | 49   |
| Six Pack384K           | 179  | Scan Doubler         | 159       | Hard      |                 | 409  | 520 ST Cotor System     | 759  |
| Advantage 126K         | 327  | NEC Multisync        | 527       | riary.    |                 | 403  | 520 ST B & W System     | 539  |
| Six Pack Premium 256 K |      | Goldslar RGB Cotor   | 299       |           | Epson Equity II |      | DED DI D d 44 DYSICIII  | 333  |
| ules Color Card        | 139  |                      |           |           | Dive DOS 31     |      | MODEMS                  |      |
| wire Monographic Plus  | 174  | Goldslar TTL Amber   | 99        | Calor M   | onographics     | 849  | Hayes 1200              | 354  |
| AA EGA (NANOW)         | 199  | Taxan TTL Amber      | 108       |           | APPLE           |      | mayes 1200              |      |
| EGA GB1                | 356  | COMPAG               |           | - F       | anced w 128K    |      | Hayes 1200B No Smarter  |      |
| 1 EGA+                 | 299  | Portable 256K 2-360K |           |           |                 |      | Hayes 12008 w Smartcon  |      |
| Prosync                | 329  | Compag Drives        | 1499      | Apple D   | twe m coupoles  | 279  | Hayes 300               | 124  |
| 07 EGA+                | 279  | Portable 256K 1-360K | 1433      | Drive III |                 | 139  | Hayes2400               | 559  |
| o7 Deluxe              | 329  | 1-20MB Hard Seagale  | 1899      | Mac512    |                 | 1259 | Hayes 2400B w Smartcor  |      |
| FGA+                   | 259  | i-Samo usun Saadala  | 1099      | Mac Plu   |                 | 1619 | Hayes 2400B No Smartco  |      |
| diseAutoSwilch         | 339  | COMMODORE            |           | Imagew    | riter 2         | 439  | Mcramodem 2E            | 125  |
| functionCard           | 109  | Commodore 128        | 254       |           |                 | -    | Promethas 1200 External |      |
| ex EGA Enhancer        | 209  | 1571 Drive           | 222       |           | SOFTWARE        |      | Promethas 1200 Internal | 149  |
|                        |      |                      |           |           |                 |      |                         |      |

liems reflect 4% cash check discount. For your protection we check for stolen credit cards.

M.C. Visa welcome. Shipping & Handling charge extra.

All Sales Final. Price and availability subject to change without notice. We cannot guarantee compatibility

# DOUBLE YOUR STORAGE CAPACITY

The new PERSTOR 200 Series Double Capacity Controllers increase the storage capacity of your ST506/412 Win-

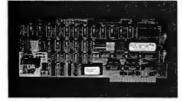

bit error correction code is used to assure data integrity. What's more, it works with both RLL and MFM drives

with plated or oxide media.\*

chester hard disks by 90% or more. Advanced RLL encoding technology is used to increase data transfer rate to 9 and 10 megabits per second, and a 56

To place an order or become a dealer call (602) 948-7313.

# PERSTOR

Sensible solutions for your hard disk problems.

Systems and Software, Inc. 7825 East Redfield Road Scottsdale, Arizona 85260

\*call for specific drives.

find that a lot of people can't do it very well.

Knowing a little bit about everything pays off when you have to analyze a new problem. Being able to "feel" that something's just not right beats remembering the exact formula any day. And to have a good feel for problems, you've got to know the fundamentals and the "rules of thumb" in areas other than your specialty.

You might want to sign up with the IEEE as a student member. They publish a lot of useful journals that cover state-of-the-art developments, and the prices are reasonable enough that you can subscribe to some that will keep you in touch with other fields. I'm sure there's a chapter at Vanderbilt, so you won't have any trouble finding them.—Steve

#### BBSs and the Law

Dear Steve,

I am currently a student at UCLA Law School and am writing an article concerning computer bulletin boards and the First Amendment. I recently read your article "Turnkey Bulletin-Board System" in the December 1985 BYTE. In it you stated: "These activities [the misuse of public bulletin-board systems by phreaks, pirates, etc.] have spurred many state legislatures and the U.S. Congress to pass a variety of laws aimed at restricting the activities of bulletin boards (an extensive discussion on this topic, complete with voluminous source data, is available on BIX under 'BBS/other' and 'tele.policy' conferences)."

I am unfamiliar with the various databases and bulletin boards, and I don't have a modem. Therefore, I am writing to ask if you have a copy of these sources or know of a way I could obtain them. Is BIX a widely accessible bulletin board? I would appreciate any help you could give me concerning legislation or court cases on bulletin boards.

> Eric Jensen Los Angeles, CA

BIX is the BYTE Information Exchange and is a large teleconferencing system operated by BYTE magazine. The system is available to anyone by subscription and features over 140 computer-related topics and special conferences on a variety of current events and new technologies.

By the way, the conferences that are mentioned in the quote are now a bit dated. Places you'd look for discussions on this subject, in addition to the BBS conference, are teleco.digest, networks, and packet.nets.

Further BIX information is available in any recent issue of BYTE or from

continued

#### WHAT'S THE SECRET DEBUGGING WEAPON **USED BY EVERYBODY FROM BORLAND TO ORACLE?** FREE 44-PAGE ANSWER FROM ATRON.

Simular Solutions Small Computer of trak System Software Arts Software Solution Technology Suss of Africa tradii Software Solutan Four Sommon

System Stand Sets are Samuel Sefficiare System Systems I Computers I an Oracy Tersia St Telerate System Teleson Feirord Timelone Immeljos Technical Carteriore Telesonmann Laboratories Tymolare Utra Sy Arthues Vermort Metro System Veran W. R. Grace Wang Laba

XCOMP XEMAG XCEL G

TO THE

All Sh

AP BRE

"WE COULDN'T HAVE DONE IT WITHOUT ATRON'S HARDWARE-ASSISTED **SOFTWARE BUGBUSTERS."** 

Philippe Kahn Borland Pres.

Larry Ellison Oracle Pres.

This is the city saved by the Atron bugbusters. Your city. Full of wizards, with hundreds of millions of dollars invested in wringing every ounce of intelligence and performance out of your PC. It used to be plagued with the toughest software bugs known to mankind.

#### **PLAGUES OF BIBLICAL PROPORTIONS**

The first and most difficult plague was impossible to trap with software debuggers. These were carnivorous bugs which randomly overwrote programs, data, even the debugger. Nastiest were the ones that slipped in once every few hours, or changed their behavior after each new compile. Forty days and forty nights of recompiling, trying something else, caused many a would-be resident of the city to run screaming into the wilderness, never to be heard from again.

Second came the plague of not knowing where the program was, or where it had recently been. This compounded the first plague: How could anyone know what caused the random memory overwrites? Add to this random interrupts and timing dependencies, and you begin to understand The Fear that gripped the city.

Then came the last plague,

which brought the wizards to their knees before they even

started debugging. Their towering programs consumed so

much memory, there wasn't enough room for their symbol table, let alone debugging software. Even if they could get past the first two plagues, this one killed their firstborn software.

#### **ENTER THE HARDWARE-ASSISTED SOFTWARE BUGBUSTERS**

The Atron solution came as a revelation: Monitor every memory reference and every instruction executed, by adding a hardware board to

the AT or PC with an umbilical probe to the processor.

The result? Wham! The PC PROBE™ and the AT PROBE™ saved civilization as we know it. The first plague was cured with PROBE'S hardware-assisted breakpoint traps on reading, writing, executing, inputting and outputting. These could be done on single or ranges of addresses, and could include particular data values. All in real time. For a mere

software debugger to attempt this, a 1-minute program would take 5 hours to execute.

The second plague, not knowing from whence you came, was cured with PROBE'S real-time trace memory. The history of program execution is saved on-board, in real time. Once a hardware trap has occurred,

TWITHOUT

BY COM ADP AMP ARC/AMS AST
Research AT&T Access Software Access
Technology Actualities Access Software Access
Technology Actualities Access Software Access
Technology Actualities Access Software Access
Technology Advance Telecomputer Systems
Alpharype Alays Alzernative Technologies Amber Structum Standard
Allen Bradley Allay Computer Products
Aighaevpe Alays Alzernative Technologies Amber Structum American
Aighaevpe Alays Alzernative Technologies Amber Structum American
Aighaevpe Alays Alzernative Technologies Amber Structum American
Bell Northern Boston Banker Trun Barayan Systems Banker Coleman
Benom Bearnece U.S. fixeds Beckman Instruments Bell Communications
Bell Northern Research Bertles Systems Berlie Coleman
Technologies Bankom Bixcomp Blasse Computing Berng Accesspore
Benom Examputer Systems Bell Allel Structure Cipage
Brag Systems Bridge Communications Bridge Systems Unifold Staff Bonker Rasso Colma CHI Centec
Corbot (NA Instructure CT CT Group CT Eart Culvivous Collines Systems (M. Callekaner Callruk
Culifornia Computer Collination Collination Systems Center Chevian
Class Computer Collination Collination Computer Collination Collination Pacific
Computer Computer of Computer Systems Collination Computer Collination Computer Collination Computer Collination Computer Collination Computer Collination Computer Collination Computer Collination Computer Collination Computer Collination Computer Collination Computer Collination Computer Collination Computer Collination Collination Collination Collination Computer Collination Collination Col PROBE displays the program execution in detail, including symbols and source code for C, Pascal, or assembly language programs. Which shows how out-of-range pointers got that way.

The third plague, not enough room for the debugging symbol table to be co-resident in memory with a large program, was cured with 1-megabyte of on-board, hidden, write-protected memory. System memory was then free for the program, keeping the symbol table and

debugger safe from destruction.

When the job of bugbusting was done, the wizards used their PROBEs as performance analyzers. So they could have both reliability and performance. So they could send only the best software into the field.

#### IF YOU AREN'T AN ATRON **CUSTOMER, ODDS ARE YOU WON'T BE MAKING** THE TOP-TEN LIST.

On any given week, at least nine of the top ten best-selling software packages on the Soft-Sel Hotlist come from Atron customers.

Ever heard of Borland? "Without Atron," says its president Philippe Kahn, "there would?" "there wouldn't be a Side-Kick™, Turbo Lightning™ would be light-years away, and Turbo Prolog™ wouldn't be Prolog™ wouldn't be shipping today."

Ever use a spreadsheet? From Enable™ to Paradox™, their bugs were busted by

Atron products.

Into DBMSs? Everyone from Ashton-Tate to Oracle owns at least one Atron bug-

If you use a product from one of the companies in The City, you owe life as you know it to Atron. Our guess is that 99% of all PCs, XTs and ATs have at least one product debugged with Atron bugbusters.

#### FREE 44-PAGE BUGBUSTING BIBLE COULD MAKE YOU A PROPHET, AND YOUR COMPANY A PROFIT.

We've written a complete tutorial on state-of-the-art bugbusting. And it's yours, free for the asking. Full of examples and illustrations, it will show you how the wizards work their magic.

If you're tired of suffering the wrath of program bugs, call Atron today. You could be busting bugs, and sales records, tomorrow.

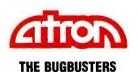

20665 Fourth Street • Saratoga, CA 95070 • 408/741-5900

Copyright © 1986 by Atron Corp. PC PROBE™ and AT PROBE™ Atron. The other fine companies mentioned throughout this advertisement own numerous trademarks.

BYTE Information Exchange One Phoenix Mill Lane Peterborough, NH 03458 (603) 924-9281

You'll need your own modem and a terminal or microcomputer to access the materials on BIX. The articles are protected by copyright, but you can download them for personal use. - Steve

#### Sound-Activated Switches

Dear Steve.

Do you have any information on com-

mercially available sound-activated switches? I am particularly interested in switches that provide contact closure and those with a sensitivity threshold that can be programmed.

> Steve Newman Santa Clara, CA

A commercially available sound-activated switch with adjustable sensitivity is available from Radio Shack (part number 277-1011) for \$4.95.

However, if by "programmed" you mean through software, then this inexpensive circuit won't do unless you are willing to modify it.

If your needs are not too complex, then you could replace the sensitivity adjustment control with a network of resistors and low-voltage reed relays. Assuming that your computer can control external switches or relays (with some sort of external I/O controller board), then this would be easy. A 4066 CMOS switch and resistor network would do nicely. A good reference for this type of circuit is The CMOS Cookbook by Don Lancaster (Howard W. Sams, 1977).

Since you haven't specified just how sensitive you need this switch to be and over what frequency range it will operate, it's hard to suggest anything more specific. For commercial sources of this type of circuit, check companies that supply burglar alarm equipment. Mountain West (4215 North 16th Street, P.O. Box 10780, Phoenix, AZ 85064-0780) is one such mail-order firm. You might check the listings in your phone directory for other sources. - Steve

#### Talk to Me, Computer Dear Steve:

I've just built a speech synthesizer that I've interfaced to my IBM PC. The heart of this synthesizer is the ever-popular General Instrument SP0256A-AL2. This chip produces words by concatenating allophones. The circuit is simple and the synthesizer produces sound that is good enough for my needs. What I would really like now is a piece of software that translates text files to phonemes. And if the source code was available, I'd sell my soul to get my hands on it!

> Patrick Beauchemi Westmount, Quebec, Canada

I'm not aware of any code readily available to perform the conversion you're interested in, but I can recommend one book that will put you on the right course: Principles of Computer Speech by Ian H. Witten (Academic Press Inc., 1983).

Mr. Witten is from the University of Calgary in your native Canada. The book gets rather involved with various forms of speech-synthesis theories and analyses needed for a good understanding of the subject.

Many of the past Circuit Cellar articles that deal with speech-synthesis projects are available in book form from BYTE Books. Volume 4 of Ciarcia's Circuit Cellar contains an excellent description of the text-to-speech algorithm in the article "Build the Microvox Text-to-Speech Synthesizer, Part 2: Software." Contact: BYTE Books, McGraw-Hill Book Company, P.O. Box 400, Hightstown, NJ 08250. —Steve ■

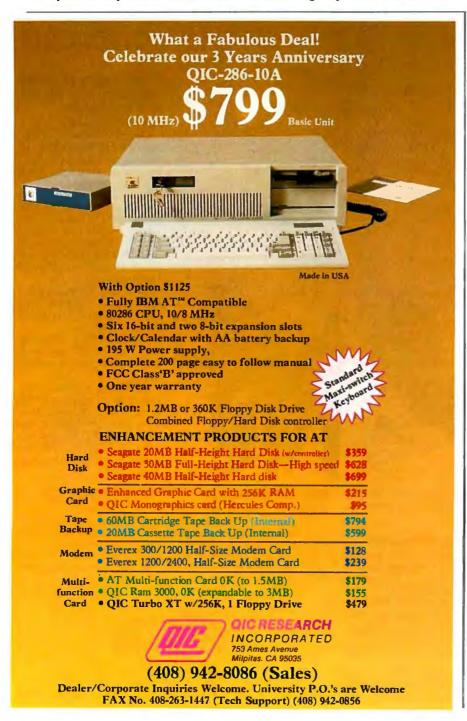

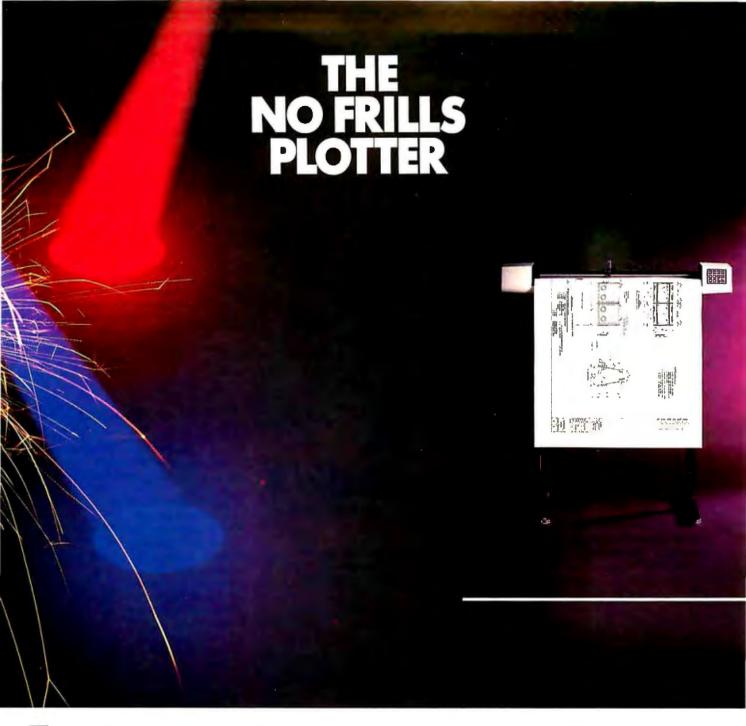

finter the world of professional CAD applications with Houston Instrument's low cost DMP-41/42 series plotters. These single-pen plotters give you the features you need—C and D size plots, extensive software compatibility, and proven reliability—for a very affordable no frills price of \$3295.\*

The DMP-41/42 series' large C and D size formats are ideal for a wide range of CAD applications, from architectural elevations to assembly drawings. And a .005 inch resolution ensures crisp drawings on a variety of media—paper, matte film, or vellum.

With the DMP-41/42 series, you can choose from an impressive selection of off-the-shelf graphics software packages such as VersaCAD, AutoCAD, and CADKEY. Or, by using Houston Instrument's popular DM/PL™ language, you can create your own custom software and be assured of upward compatibility with Houston Instrument's entire line of plotters.

The DMP-41/42 series. The plotters that offer superb reliability, comprehensive graphics capabilities, and a no frills price. The proven performers for low-cost CAD.

For more information, call

1-800-531-5205 (512-835-0900 if in Texas), or write Houston Instrument,™ 8500 Cameron Road, Austin, Texas 78753. In Europe, contact Houston Instrument, Belgium NV., Rochesterlaan 6, 8240 Gistel, Belgium. Tel.: 32-(0)59-277445. Tlx.: 846-81399.

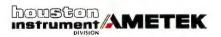

\*U.S. suggested retail price. Pricing subject to change. DM/PL and Houston Instrument are trademarks of AMETEK, Inc.

# Why Are So Many People Switching to Smalltalk/V?

Why are scientists, engineers, and professionals switching to Smalltalk/V? Because it lets them do amazing things on their PCs, with a Mac-like interface and an easy-to-use objectoriented language. And with Smalltalk/V you get an unsurpassed array of problem-solving tools. You can even personalize the entire system to suit your needs.

Smalltalk/V is the programmable environment that gives you total control of your computer and makes it what it was meant to be, a truly personal tool for your mind.

"This is the real thing, folks. A super Smalltalk like this turns your PC into a hot workstation. It's fantastic . . . Highly recommended,'

> John C. Dvorak, Contributing Editor, PC Magazine

"My background is in physical chemistry, not in programming. I like Smalltalk/V because I can use objects in the computer to represent objects in the physical world."

> Dr. Paul Soper, Senior Specialist E. I. du Pont de Nemours & Co.

"Smalltalk/V is a productive programming environment that allows us to quickly develop sophisticated medical applications."

Dr. Mike McCoy, Dean for Instructional Computing UCLA School of Medicine

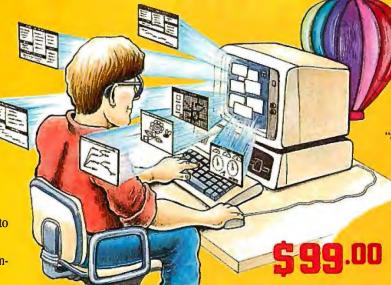

# Smalltalk/V

The Programmable Environment

"Smalltalk/V, with its visual interface and class structure, is a perfect way to simulate the complex interactions of natural systems."

> Lee A. Graham, Research Assistant Institute of Ecology, University of Georgia

"I solve problems quickly using Smalltalk/V because its classes and objects help me organize my thinking. And besides, it's fun to use."

> Dr. Barry Fishman, Sr. Project Engineer Hughes Aircrast Company

BYTE and BIX are trademarks of McGraw-Hill, Inc. IBM, IBM-PC, and IBM PC-AT are trademarks of International Business Machines Corporation. Unix is a trademark of Bell Laboratories.

"Smalltalk/V is the highest performance object-oriented programming system available for PCs."

Dr. Piero Scaruffi, Chief Scientist, Olivetti Artificial Intelligence Center

"Smalltalk/V is an excellent buy and makes a good alternative to other programming languages for the development of complex applications."

> Bill Wong, Director, PC Labs PC Magazine

#### Other Smalltalk/V **Features**

- · Object-oriented Prolog integrated with the Smalltalk environment
- · Supports exploratory programming and prototyping
- · Class hierarchy with inheritance creates highly re-useable source code
- Smalltalk source code included, with browser windows for easy access and modification
- Object-swapping creates a virtual memory on hard or RAM disk
- · Bit-mapped graphics with bit and form editors
- A sophisticated source-level debugger
- · Automatic change log for easy recovery from errors
- Powerful directory/file browser system for organizing DOS files
- Access to other languages and DOS
- 500 page manual with comprehensive tutorial and reference sections
- Optional add-on modules
  - · RS-232 communications interface with UNIX<sup>™</sup> and TTY windows
  - EGA color graphics
  - · "Goodies" diskette, including multiprocessing, music, zoom, object loader, and more **Inquiry 93**

| Yes! | 1 | want | to | turn | my | PC | into | a | hot | workstation! | Send | me |
|------|---|------|----|------|----|----|------|---|-----|--------------|------|----|
|------|---|------|----|------|----|----|------|---|-----|--------------|------|----|

| Smalltalk/V-The Programmable Environment \$ | 99 |
|---------------------------------------------|----|
| Communications Option                       | 49 |
| EGA Color Option , ,                        | 49 |
| "Goodies" diskette ,                        | 49 |
| Shipping and Handling                       | _  |
| CA residents add applica sales tax          |    |
| TOTAL ., .,                                 |    |
| Shipping :                                  |    |
| U.S., Canae \$ 5.                           | 00 |
| Fleenhere \$15                              | nn |

| I enclose □ Check □Money Order |              |        |  |  |  |
|--------------------------------|--------------|--------|--|--|--|
| ☐ Credit card information      | $\square$ MC | □ VISA |  |  |  |
| Number:                        |              |        |  |  |  |
| Expiration:                    |              |        |  |  |  |
| Signature:                     |              |        |  |  |  |
| Name:                          |              |        |  |  |  |
| Street Address:                |              |        |  |  |  |
| City/State/Zip:                |              |        |  |  |  |
| There                          |              |        |  |  |  |

NOT COPY PROTECTED, 60-DAY MONEY-BACK GUARANTEE ON-LINE USER-SUPPORT CONFERENCE ON BYTE'S BIXIM

Smalltalk/V requires DOS and 512K RAM on IBM PCs (including AT) or "compatibles," and a CGA, EGA, Toshiha T3100, Hercules, or AT&T 6300 graphic controller. A Microsoft or compatible mouse is recommended.

# digitalk inc.

5200 West Century Boulevard (213) 645-1082 Los Angeles, CA 90045

## **BOOK REVIEWS**

REDUCED
INSTRUCTION SET
COMPUTERS
William Stallings, ed.
IEEE Computer Society Press
Washington, DC: 1986
ISBN 0-8186-0713-0
371 pages, \$44

THE DESIGN
OF THE UNIX
OPERATING SYSTEM
Maurice J. Bach
Prentice-Hall Inc.
Englewood Cliffs, NJ: 1986
ISBN 0-13-201799-7
471 pages, \$37.33

THE ART OF PROLOG: ADVANCED PROGRAMMING TECHNIQUES Leon Sterling and Ehud Shapiro MIT Press Cambridge, MA: 1986 ISBN 0-262-19250-0 427 pages, \$29.95

#### REDUCED INSTRUCTION SET COMPUTERS

Reviewed by Phillip Robinson

The designers of today's central processors have

tried to increase system performance by implementing more and more processing elements in hardware, leading to CISC (complex instruction set computers). Proponents of RISC (reduced instruction set computers) claim that smaller processors with many general-purpose, on-chip registers and small, hard-wired instruction sets will be able to run rings around complex processors. What's more, the design of such chips will be less difficult, time-consuming, and expensive than the design of CISC chips. Wringing the speed out of smaller instruction sets requires more advanced compilers to optimize instruction and register usage.

RISC originated in a project at IBM (which resulted in the IBM 801, a machine that was not sold commercially) but was reborn at the University of California at Berkeley and at Stanford University. David A. Patterson and John L. Hennessy showed that small groups of graduate students and professors could design extremely fast, easily manufactured, 32-bit processors in a relatively short time. Their studies caught the attention of computer firms, and soon start-up companies and old-timers (including IBM and Hewlett-Packard) were building

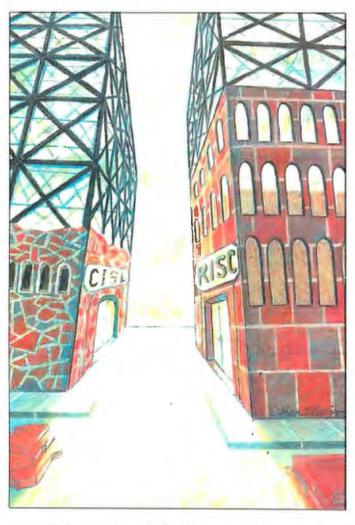

RISC machines. During 1986, a number of these machines were announced and were actually shipped. At the same time, CISCoriented designs still dominated the market. Lively debates sprang up between those who saw RISC as the wave of the future and those who just thought it taught a few lessons that could be incorporated into the mainstream of system design. Who is right? Until recently, the only way to hear the sides in the RISC debate was to read business magazines or to plow through the highend technical literature at conferences and in journals. Reduced Instruction Set Computers, edited by William Stallings, is one of the first books to strike some sort of middle ground.

#### Nature of the Book

A banner across the front of this book proclaims *Tutorial Tutorial Tutorial*. . . . Unfortunately, that isn't an accurate description of the text. Instead, this is a collection of important papers about RISC with some introductory essays, a glossary, and a bibliography. The 32

papers were originally published between March 1977 and June 1986. Some come from journals ranging from Communications of the ACM to Datamation. Almost a third come from conference proceedings (including four from the famous COMPCON Spring '86 RISC-CISC shootout) and IBM publications, and one comes from a book on RISC for VLSI.

The book includes articles by some of the big names in RISC: John Cocke, John L. Hennessy, David A. Patterson, Carlo H. Séquin, and Joel S. Birnbaum. C. Gordon Bell is here siding with the RISC philosophy because of the current speed of logic relative to memory, and Manolis Katevenis is represented by a chapter from his ACM award-winning dissertation on RISC.

Many important RISC machines are also represented, including the IBM 801 and RT, Stanford MIPS chip, Berkeley RISC chips, HP Spectrum series, MIPS 32-bit CMOS chip, and the Intel 80386. (Whoops: the 386? I thought that was a mistake at first, too. Turns out it was added as an example of the state of the art in CISC processors.)

The papers are organized by topic into six sections titled "In-

#### **BOOK REVIEWS**

# **UX-BASIC+**\*\*

## The profitable way to program on XENIX.™

#### PC/AT DEVELOPMENT SYSTEM \$595

UX-Basic + is the choice of leading UNIX™ corporations like IBM. AT&T, NCR and Siemens as well as thousands of professional programmers.

UX-Basic + provides

- powerfulstructured business Basic
   C-ISAM™ routines for Informix™ compatibility
- direct access to XENIX system calls
- Native Code Compiler for highest performance (available as part of the Performance System, \$795)

UX-Basic + is available under XENIX on the IBM, Compaq, and other PC/AT compatibles as well as on a wide range of UNIX systems.

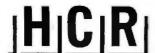

#### HCR Corporation

130 Bloor Street West 10th Floor Toronto, Ontario Canada M5S 1N5

Telephone (416) 922-1937 Telex 06-218072 HCR TOR Fax (416) 922-8397

UX-Basic + is a trademark of UX Software Inc. XEMIX is a trademark of MicroSoftCorp. UNIX is a registered trademark of AT&T in the USA and other countires. C-ISAM and Informix are trademarks of Informix Software Inc.

CALL FOR FREE CATALOG

#### TEXT TO SPEECH BOARD!

PC/XT COMPATIBLE. MAKE YOUR COMPUTER TALK! A VERY POWERFUL AND AMAZING SPEECH CARD. USES THE NEW GENERAL INSTRUMENTS SPO256-AL2 SPEECH CHIP AND THE CTS256A-AL2 TEXTTO SPEECH

CONVERTER.
THIS BOARD USES ONE SLOT ON THE MOTHERBOARD AND REQUIRES A COM SERIAL PORT. BOARD MAY ALSO BE USED IN A STAND ALONE ENVIRONMENT WITH ALMOST ANY COMPUTER THAT HAS A R5232 SE RIAL PORT. FEATURES ON BOARD AUDIO AMP OR MAY BE USED WITH EXTERNAL AMPS.

DEMONSTRATION SOFTWARE AND A LIBRARY BUILDING PROGRAM ARE INCLUDED ON A 5% INCH PC/XT DISKETTE. FULL DOCUMENTA-TION AND SCHEMATICS ARE ALSO INCLUDED.

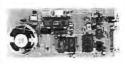

NEW!

\$89.95 ASSEMBLED & TESTED

#### CANON 80 COLUMN PRINTER - \$39.95

ORIGINALLY MANUFACTURED FOR THE PC JR. BUT WITH OPTIONAL CONNECTOR WILL WORK WITH PC, XT, OR AT. REQUIRES SERIAL I/O. THIS THERMAL PRINTER IS QUIET AND USES EASY TO GET 8½. IN. ROLLS OF PAPER. 50 C.P.S., UPPER AND LOWER CASE, PLUS GRAPHICS. ORIGINAL LIST PRICE \$199.00. ADD \$3.00 FOR PC/XT CONNECTOR. ADD \$5.00 UPS.

PC/XT EPROM **PROGRAMMER** 

\$199

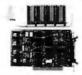

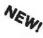

\* LATEST DESIGN \* PROGRAMS U PTO 4 DEVICES AT ONE TIME \* FEATURES EASY TO USE MENU DRIVEN SOFTWARE THAT RUNS UNDER PC OR MS-DOS. \* USESAN INTELLIGENT PROGRAMM ING AL GORITHM FOR SUPER FAST (8X) EPROM BURNING. \* THIS PLUG-IN BOARD ATTACHES TO AN EXTERNAL MINI CHASSIS CONTAINING 4 TEXTOOL Z.I.F. SOCKETS. \* NO PERSONALITY MODULES REQUIRED \* AUTOMATIC VPP SELECTION: 12.9, 21V, OR 25V \* EPROM DATA CAN ALSO BE LOADED FROM OR SAVED TO A DISKETTE. \* PROGRAMMING SOFTWARE SUPPORTS: 2716, 2732, 2732A, 2764, 2764A, 27128, 27128A, 27256, 27256A, 27512, AND 27512A. \* ASSEMBLED AND TESTED, BURNED. IN WITH MANUAL. \$199 WITH SOFTWARE.

#### **Digital Research Computers**

(OF TEXAS)
P. O. BOX 381450B • DUNCANVILLE, TX 75138 • (214) 225-2309

TERMS: Add \$3.00 postage. We pay balance. Orders under \$15 add 75¢ handling. No C.O.D. We accept Visa and MasterCard. Texas Res. add 6-1/4% Tax. Foreign orders (except Canada) add 20% P & H. Orders over \$50 add 85¢ for insurance.

struction Execution Characteristics," "RISC Overview," "Optimized Register Usage," "RISC Compilers," "Example Systems," and "An Assessment of RISC." Each section has an introductory essay written by the editor. Some of these essays are lucid, illustrated introductions to the particular topic at hand. Others are single-page summaries of the articles within the section.

At the end of the book is a glossary, a list of acronyms, and an annotated bibliography. These sections are generally helpful, and the bibliography is definitely thorough.

#### Legibility and Selection

The text is always legible, though the print quality varies quite a bit. Each article has been lifted directly from its original source, and some of the reproductions are rougher than others. The technical level of the articles covers quite a range, too. "Strategies for Managing the Register File in RISC" by Yuval Tamir and Carlo H. Séquin is chock-full of mathematical analyses and ends with a mathematical proof that occupies three full pages. Another type of article is represented by "RISC: Back to the Future?" by C. Gordon Bell, a straightforward, historical account of RISC-like principles throughout the last 30 years of computer design. Bell's article requires little technical knowledge of the reader but offers a total historical perspective.

As I mentioned before, many of the important names in RISC research and development are represented in this book. Also, the section on example systems does a creditable job of covering the spectrum of RISC machines. The organization of articles couldn't be improved, and the introductory essays help to set the context for each section. The bibliography will be a boon to anyone researching the technical aspects of RISC.

The most fun section of the book is the final "An Assessment of RISC." Within this hundred pages is a taste of the debate about RISC's impact now and its probable future. The articles come from both the skeptical side and the advocacy side, and they include some of the direct back-and-forth that appeared in the "Open Channel" column in IEEE Computer magazine. These articles and columns argue about RISC instead of just describing it in technical, measured tones. They criticize and analyze such famous processors as the doomed iAPX432 from Intel and the MicroVAX.

#### Drawbacks

The biggest problem with this collection is what was left out. Most important is the lack of reference to the convergence of gallium arsenide (GaAs) technology and RISC designs. As I discuss in my article on RISC (see page 143), GaAs RISC processors can reach speeds of 100 MIPS, an order of magnitude greater than the current silicon RISC chips.

I was also disappointed by the limited space allotted to articles on register usage and RISC compilers. Proper compiler design is really a crux in many RISC designs, and the three articles in that section leave me still hungry for more. I'd also like to see some discussion and analysis of so-called hybrid processors. These new, important chips—such as the Fairchild Clipper and the Inmos Transputer—claim to combine the best of RISC with the best of CISC.

#### A Solid Collection

Although the fundamental element of RISC processors seems simple—a smaller, more efficient instruction set will yield faster computers—the practicalities of implementing an improved computer system using a RISC CPU are not simple. They involve complex questions of compiler design and register usage. This book does not pretend to teach state-of-the-art RISC system design. Instead, it is a well-rounded collection of articles

COPY UPON REQUEST

# MAKE YOUR IBM PC FASTER THAN AT.

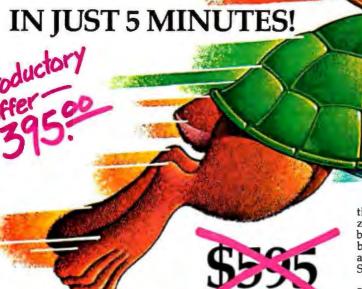

DON'T TAKE OUR WORD FOR IT. USE THE BREAKTHRU 286 SPEEDUP BOARD FOR 60 DAYS. IF YOU ARE NOT TOTALLY SATISFIED RETURN IT FOR A FULL REFUND.

It sounds great; the idea of a speedup board that you can just plug right in as easily as putting bread in a toaster. How wonderful to be able to convert a PC or XT to a \$4000 AT without the expense. But even when you get ready to spend \$595.00 you want

to be sure your choice is the very best.

Here at PCSG we sell our IBM PC disk access speedup software by the thousands. But software doesn't do anything about speeding up the microprocessor (or CPU) speed. As you know the microprocessor is the brain of the computer that controls all the operations like screen updates and calculations like a spreadsheet makes.

#### Faster and smarter than an AT-PCSG guarantees it.

We wanted to offer a speedup card that would be the complement to our disk speedup software, (incidentally included at no extra charge.) We wanted it to be literally the most advanced, compatible and feature rich board available today. We could only be satisfied with a board that was the finest example of the engineering art.

There is no question we have met our every objective by developing and manufacturing the BREAKTHRU 286 card. This is the best designed and most functional speed up card available today.

We guarantee it

HERE IS WHAT MAKES IT SO SPECIAL.

First, it installs so easily. It is a half slot card, only five inches in length. You don't even have to give up a full slot. What's more, unlike competing products it works in the Compaq and most clones. The instructions are so simple we considered showing a picture of a child putting it in. Easy diagrams show how you just place the card in an open slot, remove the original pro-cessor and connect a single cable. There is no software required. From that moment you are running faster than an AT.

Second, it is advanced. The BREAKTHRU 286 replaces the CPU of the PC or XT with an 80286 microprocessor that is faster than the one found in the AT. A 16K cache memory provides zero-wait-access to the most recently used code and data. In benchmark tests the card accelerated software programs—both custom and off-the-shelf anywhere from 200% to as much as 700%. Acceleration factor is up to 7.8x on the Norton SysInfotest! Wow!

Third, you have full compatibility. All existing system RAM, hardware, and peripheral cards can be used without software modification. It operates with LAN and mainframe communication products and conforms to the Lotus/Intel/ Microsoft Expanded Memory Specification (EMS). Software compatibility is virtually universal.

Fourth, it is the best there is. There are several other boards on the market. Some are priced about the same as the BREAKTHRU 286 and some are cheaper. We at PCSG have compared them all, but there simply was no comparison. What we discovered is that many cards being sold offer only a marginal speed up in spite of their claims. We found some to be merely versions of the obsolete 8088 or 8086, and others to be just poorly engineered. The 8MHz BREAKTHRU 286 is unequivocally the best executed and most completely reliable speedup board. best executed and most completely reliable speedup board manufactured today.

PCSG has since early 1983 dominated the lap portable market with ROM software such a Lucid spreadsheet and Write ROM that reviewers rated as excellent. We were proud to successfully enter the IBM PC market last year with disk access speedup software. Now we are so pleased with the BREAKTHRU speedup card. We use them on our own PC's to make them faster than AT's. We are really excited about this product.

PCSG makes the unabashed statement that the BREAKTHRU 286 card represents more advanced technology than boards by Orchid, Quadram, Victor, Mountain, P.C. Technologies, Phoenix

we could go on.

But an ad can't let you experience it for yourself. That's why we sell the BREAKTHRU 286 on a 60 day trial. If you aren't completely satisfied return it within 60 days for a full refund. It is priced at \$395. Call today with your MasterCard, Visa, American Express or COD instructions and we will ship your card the very next day.

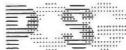

### PERSONAL COMPLITER SUPPORT GROUP

11035 Harry Hines Blvd. #207 • Dallas, Texas 75229 214-351-0564

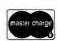

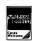

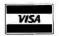

Doubles use of existing data lines and reduces installation costs.

- POWER STEALING
- FULL DUPLEX
- UP TO 3,000 FEET
- UP TO 9600 BAUD
- DTE/DCE SWITCHABLE
- CHOICE OF CONNECTORS -

Screw Terminals. Modular Plug, Coax

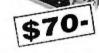

(516) 423-3232

20

HAUL MODEN

1-800-835-3298

TELEBYTE

TECHNOLOGY, INC.

270 East Pulaski Road Greenlawn, NY 11740

# TMF INTRODUCES /STEARI

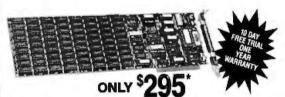

#### The Only Expanded Memory Card Which Can Save A Day Each Week.

A major independent testing laboratory benchmarked a PC-XT equipped with FASTCARD and demonstrated a tenfold improvement over a PC-AT on typical Disk I/O operations.

- Portable between IBM PC, XT, AT and compatibles.
- Up to 2MB with Split Memory
- Mapping to Fill memory to 640K Provide Expanded
- memory over 640K
- Unique Disk Caching Lotus/Intel/Microsoft compatible
- Ram Disks (up to 8MB)
- Custom Password Security
- Print Buffering
- Built-in Diagnosis and Automatic Fault Tolerance
- Factory Installed and Tested DRAM's

\*Each FAST CARD III comes with 2 MBytes of Memory. FASTCARD IV, available with 2 MBytes, includes serial/parallel ports, game port and a clock calendar for \$295. Dealer inquiries invited.

> For additional information, contact PERIPHERAL MARKETING INC. 602-483-7983 7825 E. EVANS RD., #500, SCOTTSDALE, AZ 85260

from other sources. The articles begin by describing the goals behind RISC and continue through RISC's advantages, the challenges of designing a RISC system, descriptions of current RISC machines, and prognostications of RISC implementation. It is the best collection of RISC articles I have seen, but it does have several surprising holes, especially in its disregard of the convergence of RISC and GaAs technologies. Still, I recommend it for anyone who wants to go beyond the RISC-is-coming articles in the business press and for those involved in RISC who want a good reference collection.

Phillip Robinson is a contributing editor for BYTE and editor of the Desktop Engineering newsletter. He can be reached at P.O. Box 40180, Berkeley, CA 94704.

#### THE DESIGN OF THE UNIX OPERATING SYSTEM

Reviewed by Thomas M. Houser

any UNIX users will welcome the arrival of Maurice J. Many UNIX users will welcome the unix Bach, an Bach's authoritative book on the UNIX kernel. Bach, an employee at Bell Laboratories, taught a course on the subject there in 1983 and 1984. While The Design of the UNIX Operating System is the only book available on the subject, it is extremely well written and as elegant as the system it describes. For those UNIX users who want more than a user's view of the system, this book is priceless.

Although many books on UNIX exist, Bach's deals specifically with the UNIX kernel. The kernel is the memory-resident portion of UNIX and was originally about 10,000 lines of C code. The kernel consists of only those functions that are required to serve critical user needs while maintaining the integrity of the system. Although both the UNIX kernel code and line-by-line commentaries are available, this book abstracts the principles and philosophy behind the system, which can be obscured by pages of linear listings. At the same time, the book is practical and includes short listings of code and/or pseudocode and major data structures to illustrate the points.

#### Who Should Read This Book?

Let me be slightly provocative and say anyone who programs a computer should read this book. The study of operating systems may seem a bit recondite. After all, not many of us live in the rarefied atmosphere of operating system design. However, getting a glimpse of a good software design is rewarding no matter what the application. Choices for data structures, how to decompose the problem, and awareness of trade-offs are all design problems that are difficult to teach other than by example. This exposition of UNIX is a good example that is nontrivial but comprehensible.

More specifically, this book could profitably be used as part of an operating systems course. It is pedagogical without being pedantic. That is, Bach is very careful to explain his terminology (e.g., when he uses the term "core" his footnote explains he means main memory, not the hardware technology). However, he does not indulge in formalisms or unnecessary abstractions. He introduces problems that appear at the end of each chapter and encourages the reader to think about the material he has presented from different angles.

Finally, any programmer who uses UNIX regularly will embrace this book and take the most from it. Bach makes many less-apparent aspects of the system clear. The book should also help readers obtain an understanding of the gestalt of the UNIX system and enable them to use it in a way that will amplify its

The two major functions of the UNIX kernel are maintaining

# **RUN AWAY TO ROME**

**GET OFF TO A FLYING START** 

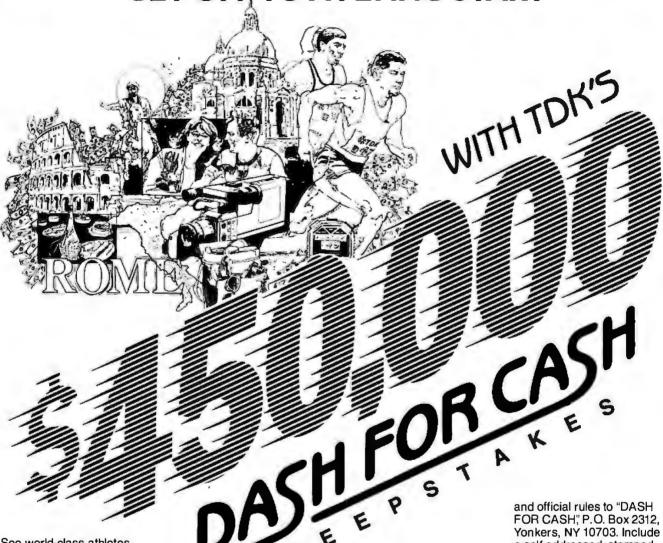

See world-class athletes perform in Rome while you continue to get a world-class performance from your quality TDK floppy disks.

#### 2-\$50,000 GRAND PRIZES

If you're one of the lucky Grand Prize winners in TDK's "Dash for Cash" Sweepstakes, you'll receive a fully paid, 8-day/7-night deluxe trip for 2 to the World

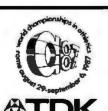

OFFICIAL FLOPPY DISK SUPPLIER TO THE WORLD CHAMPIONSHIPS IN ATHLETICS ROME, ITALY. Championships in Athletics to be held in Rome August 29-September 6, 1987. It includes round-trip airfare via Alitalia Airlines, luxury hotel accommodations and 2 VIP passes to the games as guests of TDK. All this plus \$40,000 in cash!

#### **5-FIRST PRIZES**

Five lucky first prize winners will win a fully paid Grand Prize trip for 2, complete with airfare, luxury accommodations and 2 VIP passes, compliments of TDK. Plus \$5,000 in cash!

#### **50-SECOND PRIZES**

Each of 50 second prize winners will receive a State-

of-the-Art Video Camcorder to record their favorite live sporting events or special family moments.

#### 5,000-THIRD PRIZES

5,000 avid sports fans will receive a lightweight insulated sports cooler that keeps your favorite liquid refreshment as hot or cool as you like it.

#### 15,000-FOURTH PRIZES

15,000 runners-up can keep tabs on the pace with a sporty high tech digital stopwatch that keeps track of time with pinpoint accuracy.

Go to your TDK dealer today and pick up your entry coupon in specially marked packages of TDK floppy disks or write for entry coupon and official rules to "DASH FOR CASH," P.O. Box 2312, Yonkers, NY 10703. Include a self addressed, stamped envelope, except residents of Washington and Vermont. One request per envelope. All requests for entry coupons must be received by June 1, 1987. No purchase necessary. All entries must be received by midnight June 30, 1987. Void where prohibited.

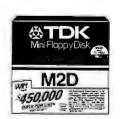

THE NO-RISK DISK.

## AT LAST: Professional Typesetting Capability For PC Users

With  $PCT_{FX}^{TM}$  — the best-selling full implementation of Professor Don Knuth's revolutionary typesetting program TrX.

#### FINEST Typeset Quality Printing From:

dot matrix

laser

phototypesetter

$$\sum_{i=1}^{\infty} \frac{1}{i} \quad \begin{pmatrix} a_{11} & \dots & a_{1n} \\ a_{21} & \dots & a_{2n} \\ \vdots & \ddots & \vdots \\ a_{m1} & \dots & a_{mn} \end{pmatrix} \quad \int_{-\infty}^{\infty} e^{-x^2} dx$$

#### WIDEST Range Of Output Device Drivers:

- Epson FX, LQ
- HP LaserJet\*
- Toshiba
- Apple LaserWriter
- Corona LP-300\*
- APS-5 phototypesetter
- Screen preview, with EGA or Hercules card

#### MOST COMPLETE Product Offering:

PC'TrX (not copy protected) includes the following:

- Our specially written PC TeX Manual, which enables you to start using TrX right away.
- Custom "macro packages" that provide formats for letters, manuals, technical documents, etc.
- The LATEX document preparation system, a fullfeatured macro package for preparing articles, books, reports, etc., and LATEX User's Manual.
- AMS-TeX, developed by the Amer. Math. Society for professional mathematical typesetting.

Site licenses, volume discounts, and interfaces to PC Paintbrush, PC Palette, FancyFont and Fontrix are also available.

#### PRICED FROM ONLY \$249.00!

(Printer drivers and interfaces additional.)

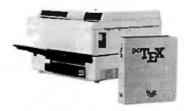

Laser printer, fonts & software from \$2995.00

For IBM PC/XT, AT or compatible, DOS 2.0 or higher, and 512K RAM. Hard disk required for printer drivers and fonts. \*HP LaserJet and Corona require additional interface boards.

## For more information call or write: Personal TeX, Inc. 12 Madrona Avenue, Mill Valley, CA 94941 (415) 388-8853

This ad, with space for the photograph, produced by PC TEX. Typeset on the Epson FX80, the Corona LP-300 laser printer, and the Autologic APS-5 phototypesetter.

 $T_{\overline{\mathbf{D}}}X$  is a trademark of the American Mathematical Society. Manufacturers' product names are trademarks of individual manufacturers.

the file system and managing processes, and these constitute the book's two main areas of exposition. In addition, a chapter on memory management covers both segmentation and paging. These are the two classic schemes and both have been used in various versions of UNIX. Another chapter also covers the new interprocess communications (IPC) facilities in Bell Laboratories' System V version-shared memory, semaphores, and messages. The two last chapters of the book are devoted to the more exotic topics of multiple processor machines and distrib-

Before jumping into the myriad details, Bach gives a lucid overview of the file and process subsystems. A discussion of files includes the organization of files in memory and the logical layout of the disk as well as the normal functions of a UNIX device driver. If you've ever pondered the meaning of "inode" or "superblock," an explanation awaits in these pages. Notice that while devices are clearly not files, UNIX abstracts the concept and attempts to treat them the same when possible. This is the kind of abstraction that leads to simpler and more reliable systems. The overview of the process subsystem describes process states, kernel and user stack, and the major data structures for managing processes (e.g., u\_area, process table, etc.).

Bach introduces the classic "critical section" problem here. The problem, simply stated, is how to synchronize the use of one resource (e.g., a data structure) by multiple processes that may try to use it asynchronously. He presents the UNIX solution, which is simply to prevent all interruptions of critical sections of code by raising the priority level. Bach lets us in on a very interesting design choice in this chapter—all tables in the operating system have fixed sizes. This makes the algorithms simpler, faster, and more reliable. Sometimes the system administrator can tune the system accordingly so users don't run out of resources and yet table sizes are still "reasonable."

#### The File System

Bach uses a bottom-up treatment of the file system. He covers the file buffer cache, the internal representations of files, and level 1 input/output routines like read, write, open, close, and link.

He describes all the major data structures relevant to these topics and their interrelationships. He shows how both files and directories are represented in memory and on the disk. Algorithms to manipulate these data structures are covered both in the text and by a short (one page or less) C code segment. Where C would make the algorithm verbose, Bach resorts to pseudocode. Besides these two characterizations of the algorithms, there is almost always an example as well. This may seem like overkill, but some operating system features can be very subtle, and multiple explanations accelerate comprehension by offering the reader a choice. One thing that struck me about the file system is that two of the major data structures, the buffer pool and the in-core inode list, are very similar in structure. Bach uses clear diagrams throughout the book to describe the data structures.

Bach covers the device drivers in a later chapter. He defers this I/O topic due to the necessity of understanding process control when discussing terminal drivers. In addition, he discusses the somewhat new stream concept that implements a character driver as a stream of message-passing modules. This allows better modularization and reusability of code that implements I/O protocols that, for example, are needed in networking.

Process management is less visible to the user than file manipulation. Several classic and subtle problems arise in the implementation of multiprocess architectures such as UNIX. Bach covers all facets of process control with the same care that went into describing the I/O system: Context switch, signals, process

# **AW...**

# WHAT THE HECK!

## ProDesign II — Still \$299!

ProDesign II — the Easy-to-Use CAD System. The CAD system that was introduced two years ago for the amazingly low price of \$299. The CAD system that has undergone four major revisions with more than 400 enhancements. The CAD system that still costs only \$299!

How do we do it? Our accountants said to raise the price to cover research and development costs. Our business advisors said to charge more for the additional features. Our competitors said it's impossible to stay in business selling a comprehensive CAD package such as ProDesign II for only \$299.

And our customers said \$299 is great. So, we said:

"Aw... What the Heck! \$299 it is!"

Now, two years after its introduction, ProDesign II is one of the world's leading CAD packages. It has features previously found only on CAD systems costing thousands of dollars. For the single price of \$299, you get these features and more:

- Support for more than 180 printers (including color printers)
- Support for more than 80 plotters, with plotter optimization.
- Easy-to-Use single keystroke commands.

- On-screen menus accessible with a mouse.
- Comprehensive drawing commands, including the finest curve fitting in the industry.
- Editing features unsurpassed by ANY other CAD package.
- Extensive snap features, including snap to point, endpoint, midpoint, line, circle, ellipse, arc, intersection, and perpendicular.
- True Auto Dimensioning with several formats.
- Extensive Layering features.
- Full Macro capabilities.
- Specialized drawing aids, such as tangents to circles and ellipses, parallel lines, parallel curves, wide lines, and more.
- Complete hatching with up to 40 different patterns.
- Area and length calculation for line curves, circles, etc.
- Full Zoom, Pan, and Rotate capabilities.
- Capability to transfer drawings to and from other programs.
- Capability to Break/Trim Lines, Curves, Circles, Arcs, and Ellipses.
- Many more features All for only \$299!

Where do you get ProDesign II? See your local computer dealer, or contact:

American Small Business Computers, Inc.

118 South Mill Street Pryor, OK 74361 (918) 825-4844

Telex 9102400302

Inquiry 26

Want more information? Call or write for a detailed brochure and a free demo disk!

# PRODESIGN II STILL ONLY \$299!

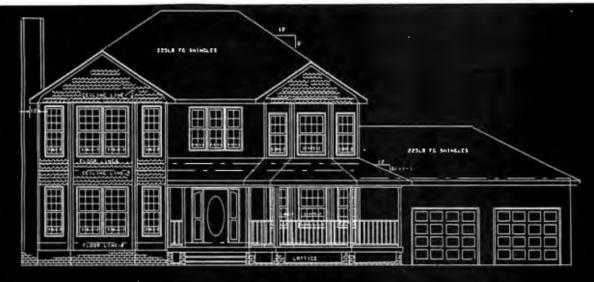

FRONT ELEVATION

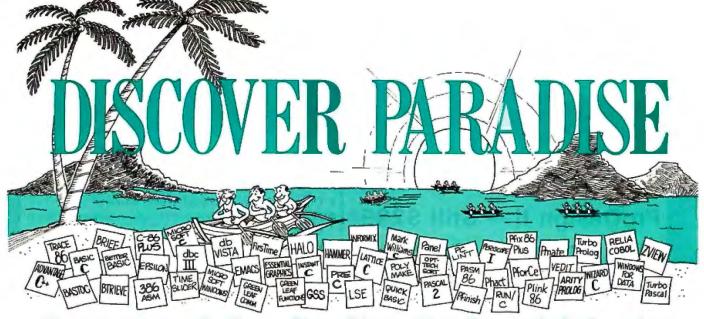

## Programmer's Paradise Gives You Superb Selection, Personal Service and Unbeatable Prices!

Welcome to Paradise. The MS/PC-DOS and XENIX software source that caters to your programming needs. Discover the Many Advantages of Paradise ...

Lowest price guaranteed

LIST OURS

Latest versions

- Knowledgeable sales staff

| Huge | inventor | y, imm | iediate s | hipment |
|------|----------|--------|-----------|---------|
| **   |          |        |           |         |

| C + +<br>ADVANTAGE C + +<br>PFORCE + +                                                                                                    | \$ 495<br>395                                                           | 469<br>CALL                                                               |
|----------------------------------------------------------------------------------------------------|-------------------------------------------------------------------------|---------------------------------------------------------------------------|
| C COMPILERS AZTEC C-86 COMMERCIAL AZTEC C-86 DEVELOPER C-86 PLUS DATALIGHT — C DEVELOPER'S KIT LATTICE C 3.2 W/SOURCE LET'S C W/CSD DEBUGGER MICROSOFT C 4.0 MARK WILLIAMS C WIZARD C | 499<br>299<br>497<br>99<br>500<br>900<br>75<br>150<br>450<br>495<br>450 | CALL<br>CALL<br>445<br>75<br>275<br>545<br>59<br>109<br>270<br>289<br>329 |
| C INTERPRETERS C-TERP INSTANT C INTERACTIVE C INTRODUCING C RUN/C RUN/C RUN/C PROFESSIONAL 1.1                                                                                        | 300<br>500<br>249<br>125<br>120<br>250                                  | 229<br>379<br>219<br>105<br>89<br>169                                     |
| ASSEMBLERS, LINKERS<br>ADVANTAGE LINK<br>MACRO ASSEMBLER<br>PASM-86<br>PLINK 86 PLUS<br>QUELO 68000 X-ASM                                                                             | 395<br>150<br>195<br>495<br>595                                         | 349<br>95<br>115<br>319<br>509                                            |

| Microsoft Specials      |     |     |  |  |
|-------------------------|-----|-----|--|--|
| CCOMPILER               | 450 | 270 |  |  |
| COBOL                   | 700 | 439 |  |  |
| COBOL TOOLS             | 350 | 229 |  |  |
| FORTRAN—NEW V. 4.0      | 450 | 315 |  |  |
| LEARNING DOS            | 50  | 39  |  |  |
| LISP                    | 250 | 165 |  |  |
| MACRO ASSEMBLER         | 150 | 95  |  |  |
| MUMATH                  | 300 | 185 |  |  |
| PASCAL                  | 300 | 185 |  |  |
| QUICKBASIC              | 99  | 65  |  |  |
| SORT                    | 195 | 125 |  |  |
| WINDOWS                 | 99  | 65  |  |  |
| WINDOWS DEVELOPMENT KIT | 500 | 310 |  |  |

| GRAPHICS                 |     |     |
|--------------------------|-----|-----|
| ADVANTAGE GRAPHICS       | 295 | 225 |
| ESSENTIAL GRAPHICS       | 250 | 195 |
| GRAPHIC                  | 350 | 289 |
| GSS GRAPHICS DEVELOPMENT |     |     |
| TOOLKIT                  | 495 | 379 |
| GSS KERNEL SYSTEM        | 495 | 379 |
| GSS METAFILE INTERPRETER | 295 | 239 |
| GSS PLOTTING SYSTEM      | 495 | 379 |
| HALO—ONE LANGUAGE        | 300 | 209 |
| W/TEN FONT PACK          | 425 | 299 |
| HALO—FIVE MICROSOFT      |     |     |
| LANGUAGES                | 595 | 415 |
| METAWINDOWS              | 185 | 115 |
| METAWINDOWS PLUS         | 235 | 189 |
| METAFONTS                | 80  | 59  |
| METAFONTS PLUS           | 235 | 189 |
|                          |     |     |

|                                            | LIST        | OURS        |
|--------------------------------------------|-------------|-------------|
| C UTILITY LIBRARIES                        |             |             |
| ASYNCMANAGER                               | 175         | 135         |
| BASIC C<br>BLACKSTAR CFUNCTION LIBRARY     | 175<br>99   | 129<br>89   |
| CESSENTIALS                                | 100         | 85          |
| C F O O D SMORGASBORD                      | 150         | 95          |
| W/SOURCE<br>C TOOLS PLUS                   | 300<br>175  | 188<br>135  |
| ESSENTIAL C UTILITY LIBRARY                | 185         | 135         |
| ESSENTIAL COMMUNICATIONS                   | 185         | 135         |
| W/BREAKOUT DEBUGGER<br>GREENLEAF FUNCTIONS | 250<br>185  | 195<br>135  |
| GREENLEAF COMM                             | 185         | 135         |
| THE HAMMER                                 | 195         | 159         |
| MULTI C<br>MULTI COMM                      | 149<br>149  | 135<br>135  |
| PFORCE                                     | 395         | 229         |
| TIMESLICER                                 | 295         | 265<br>CALL |
| W/LIBRARY SOURCE<br>TOP VIEW TOOLBASKET    | 1000<br>250 | 179         |
|                                            |             |             |
| SCREEN DISPLAY, WINDOWS FOR CWORTHY        | 295         | 269         |
| CURSES                                     | 125         | 85          |
| W/SOURCE<br>GREENLEAF DATA WINDOWS         | 250         | 185         |
| W/SOURCE                                   | 225<br>395  | 169<br>319  |
| EL ACH LID WINDOWS                         | 75          | 69          |
| MICROSOFT WINDOWS<br>DEVELOPMENT KIT       | 99<br>500   | 65<br>310   |
| ON-LINE HELP                               | 149         | 109         |
| PANEL                                      | 295         | 219         |
| POLYWINDOWS<br>SCREENPLAY (LATTICE)        | CALL<br>150 | CALL<br>135 |
| SOFTSCREEN HELP                            | 195         | 175         |
| VIEW MANAGER                               | 275         | 199         |
| VITAMIN C 3.0<br>VC SCREEN                 | 225<br>99   | 199<br>85   |
| WINDOWS FOR C                              | 195         | 145         |
| WINDOWS FOR DATA                           | 295         | 239         |
| 2 VIEW                                     | 245         | 189         |
| FILE MANAGEMENT                            | 0.45        | 105         |
| BTRIEVE<br>XTRIEVE                         | 245<br>245  | 195<br>195  |
| W/REPORT GENERATION                        | 390         | 315         |
| BTRIEVE/N<br>XTRIEVE/N                     | 595<br>595  | 465<br>465  |
| W/REPORT GENERATION                        | 940         | 750         |
| C-ISAM<br>C TREE                           | 225         | 750<br>195  |
| R TREE                                     | 395<br>295  | 319<br>249  |
| C TREE/R TREE BUNDLE                       | 650         | 529         |
| C TREE/R TREE BUNDLE                       | 395<br>250  | 329<br>179  |
| DBC III<br>W/SOURCE                        | 500         | 359         |
| DBC III PLUS<br>DB VISTA                   | 750         | 599         |
| W/SOURCE                                   | 195<br>495  | 155<br>425  |
| DB QUERY                                   | 195         | 155         |
| W/SOURCE<br>FABS                           | 495<br>150  | 425<br>129  |
| FABS PLUS                                  | 195         | 169         |
| INFORMIX                                   | 795         | 639         |
| INFORMIX4GL<br>INFORMIXSQL                 | 995<br>795  | 799<br>639  |
| PHACT                                      | 295         | 265         |

- Special orders
- 30-day money-back guarantee

|                     | LIST | OUR |
|---------------------|------|-----|
| DEBUGGERS           |      |     |
| ADVANCED TRACE 86   | 175  | 12  |
| BREAKOUT            | 125  | 9   |
| CODESMITH 86        | 145  | 10  |
| C SPRITE            | 175  | 12  |
| CSD SOURCE DEBUGGER | 75   | 59  |
| PERISCOPE I 3.0     | 345  | 29  |
| PERISCOPE II 3.0    | 175  | 14  |
| PERISCOPE II-X 3.0  | 145  | 10  |
| PERISCOPE III       | 995  | CAL |
| PFIX86 PLUS         | 395  | 22  |
| XVIEW86             | 60   | 4   |
|                     |      |     |

#### **BUNDLE** of the Month The best of desk-top publishing.

Xerox Ventura Publisher—Highly acclaimed, loaded with features. Create professional looking documentation at minimal cost.

LIST \$895

Halo DPE —Graphics-based desk-top publisher from Media Cybernetics. Easy to learn and use. Adds graphics and imaging power to Ventura and/or works with your word processor.

LIST \$195 OURS \$156 **OURS \$155** 

THE PROFILER

Ventura/Halo DPE Bundle List together \$1000

| List together \$1090       | OUR        | S\$925     |
|----------------------------|------------|------------|
| EDITORS                    |            |            |
| BRIEF                      | 195        | CALL       |
| CVUE                       | 75         | 59         |
| W/SOURCE                   | 250        | 195        |
| EDIX                       | 195        | 155        |
| EMACS                      | 295        | 265        |
| W/SOURCE                   | 995        | 895        |
| EPSILON                    | 195        | 159        |
| FIRSTIME (C)               | 295        | 229        |
| KEDIT                      | 125        | 105        |
| LSE                        | 125        | 89         |
| PMATE                      | 195        | 115        |
| PC/VI                      | 149        | 119        |
| SPF/PC                     | 195        | 145        |
| VEDIT                      | 150        | 109        |
| VEDIT PLUS                 | 185        | 139        |
| XTC                        | 99         | 79         |
| SORT UTILITIES             |            |            |
|                            | 150        | 100        |
| AUTOSORT<br>MICROSOFT SORT | 150<br>195 | 129        |
| OPT-TECH SORT              | 149        | 125<br>115 |
| OF 1-1 ECH SOR I           | 149        | 115        |
| LINT                       |            |            |
| PCLINT                     | 139        | 99         |
| PRE-C                      | 295        | 155        |
| . N.D. C                   | 250        | 100        |
| MAKE UTILITIES             |            |            |
| ADVANTAGE MAKE             | 125        | 99         |
| LMK                        | 195        | 139        |
| PMAKER                     | 125        | 79         |
| POLYMAKE V. 2.0            | 149        | 125        |
|                            |            |            |
| PROFILERS                  |            |            |
| CODE SIFTER                | 119        | 95         |

# We'll Match Any Nationally Advertised Price:

|                                                                                                    | LIST                                                                                                 | OURS                                                                                |
|----------------------------------------------------------------------------------------------------|----------------------------------------------------------------------------------------------------|-------------------------------------------------------------------------------------|
| TRANSLATORS/BRIDGES BASTOC BAS_C BAS_PAS DBX FORTRIX MB 86 PTRAL                                                                                                    | 495<br>85<br>85<br>350<br>6000<br>895<br>179                                                         | 399<br>79<br>79<br>315<br>CALL<br>CALL<br>CALL                                      |
| BASIC<br>BETTERBASIC<br>BETTERBASIC ADD ONS<br>BETTERBASIC                                                                                                    | 199<br>CALL                                                                                          | 139<br>CALL                                                                         |
| DEVELOPMENT TOOLS BETTER TOOLS EXIM TOOL KIT FINALLY MICROSOFT QUICKBASIC PROFESSIONAL BASIC 8087 MATH SUPPORT PANEL-BASIC TRUE BASIC ADD ONS TURBO BASIC                                                                                                    | 99<br>95<br>50<br>99<br>99<br>99<br>50<br>145<br>150<br>CALL<br>100                                  | 89<br>89<br>49<br>89<br>65<br>75<br>45<br>115<br>105<br>CALL                        |
| COBOL COMPILERS/UTILITIES MICROSOFT COBOL MICROSOFT COBOL TOOLS MICROSOFT SORT MICROSOFT SORT MICROSOFT OPT-TECH SORT REALIA COBOL RM/COBOL RM/COBOL RM/COBOL SX SCREENPLAY SCREEN 1/O VISUAL COBOL (MBP)                                                                        | 1250<br>175<br>400<br>1150                                                                           | 439<br>229<br>139<br>155<br>115<br>785<br>649<br>909<br>155<br>CALL<br>1015         |
| FORTRAN COMPILERS/UTILITII LAHEY FORTRAN MICROSOFT FORTRAN 4.0 RM/FORTRAN ACS TIMES SERIES 87 SFL FOR WINDS FORLIB-PLUS GRAFMATICS OR PLOTMATICS GRAFMATICS AND PLOTMATICS FORTRAN SCIENTIFIC                                                                                    | 477<br>450<br>595<br>495<br>250<br>90<br>70<br>135<br>240                                            | CALL<br>315<br>389<br>419<br>225<br>79<br>55<br>119<br>219                          |
| SUBROUTINES<br>STRINGS AND THINGS                                                                                                    | 295<br>70                                                                                            | 249<br>55                                                                           |
| PASCAL COMPILERS<br>MICROSOFT PASCAL<br>PASCAL 2<br>TURBO PASCAL<br>OTHER BORLAND                                                                                                    | 300<br>350<br>100<br>CALL                                                                            | 185<br>329<br>69<br>CALL                                                            |
| TOOLS FOR TURBO PASCAL ALICE FIRSTTIME FLASH UP WINDOWS HELP/CONTROL SCREENPLAY SCREENPLAY SCREEN SCULPTOR T-DEBUG PLUS TURBO EXTENDER TURBO EXTENDER TURBO PASCAL ASYNC MGR TURBO PASCAL ASYNC MGR TURBO POWER TOOLS PLUS TURBO REF TURBO SMITH TURBO WINDOWS OTHER TURBO TOOLS | 95<br>75<br>90<br>125<br>100<br>125<br>60<br>85<br>129<br>100<br>70<br>100<br>50<br>69<br>80<br>CALL | 69<br>59<br>79<br>109<br>89<br>95<br>65<br>99<br>85<br>49<br>85<br>45<br>65<br>CALL |
| OTHER LANGUAGES IF YOU DON'T SEE IT — CALL!!!!! APL*PLUS JANUS/ADA C PACK JANUS/ADA O PACK LOGITECH MODULA 2/86 ACTUBEL OCULA 2/86                                                                                                    | 595<br>95<br>900<br>89                                                                               | CALL<br>89<br>769<br>65                                                             |
| OTHER LOGITECH PRODUCTS PC FORTH PERSONAL REXX POCKET APL RPG II COMPILER RRG II COMPILER SCREEN DESIGN AID SOURCE ENTRY UTILITY SORT/MERGE UTILITY SMALL TALK V                                                                                                    | CALL<br>150<br>125<br>95<br>750<br>1100<br>350<br>250<br>250<br>99                                   | CALL<br>109<br>99<br>CALL<br>629<br>939<br>309<br>219<br>229<br>85                  |
| CALL TOLL FREE:                                                                                                    |                                                                                                    |                                                                                     |

#### CALL TOLL FREE:

## 1-800-445-7899

In NY: 914-332-4548

#### Terms and Policies

We honor MC, VISA. AMERICAN EXPRESS No surcharge on credit card or C.O.B. Prepayment by check. New York State residents add applicable sales tax. Shipping and handling \$3.00 per item, sent UPS ground. Rush service available, prevailing rates.

Programmer's Paradise will match any current nationally advertised price for the products listed in this ad

nationally advertise up now no dering—some items

• Mention this ad when ordering—some items
are specially priced.

• Prices and Policies subject to change without notice.
• Corporate and Dealer inquiries welcome.

|                                                                                                    | LIST                                                                                           | <b>OURS</b>                                                                                       |
|----------------------------------------------------------------------------------------------------|------------------------------------------------------------------------------------------------|---------------------------------------------------------------------------------------------------|
| DBASE COMPILERS, RELATED PRODUCTS CLIPPER QUICK SILVER FOXBASE FOXBASE PLUS DBRIEF DBC III PLUS GENIFER                                                                                                    | 695<br>599<br>395<br>395<br>89<br>750<br>395                                                   | 459<br>499<br>CALL<br>CALL<br>CALL<br>599<br>309                                                  |
| BLAISE ASYNCH MANAGER C TOOLS PLUS EXEC LIGHT TOOLS PASCAL TOOLS PASCAL TOOLS 2 PASCAL TOOLS & PASCAL TOOLS 2 RUNOFF TURBO ASYNCH PLUS TURBO POWER TOOLS PLUS VIEW MANAGER                                                     | 175<br>175<br>95<br>100<br>125<br>100<br>175<br>50<br>100<br>100<br>275                        | 135<br>135<br>65<br>69<br>95<br>85<br>135<br>39<br>69<br>69                                       |
| DIGITAL RESEARCH CB 86 PASCAL MT+ PL1 — 86 DR ASSEMBLER + TOOLS ACCESS MANAGER DISPLAY MANAGER FORTRAN 77                                                                                                    | 600<br>400<br>750<br>200<br>400<br>500<br>350                                                  | 569<br>379<br>709<br>189<br>379<br>475<br>329                                                     |
| LATTICE LATTICE COMPILER W/LIBRARY SOURCE CODE C-FOOD SMORGASBORD W/SOURCE CODE C-SPRITE CURSES W/SOURCE CODE DBC III W/SOURCE CODE DBC III PLUS LMK SECRET DISK SIDE TALK SSP/PC TEXT MANAGEMENT UTILITIES TOPVIEW TOOLBASKET | 500<br>900<br>150<br>300<br>175<br>125<br>250<br>500<br>750<br>195<br>120<br>350<br>120<br>250 | 275<br>495<br>95<br>185<br>129<br>89<br>179<br>179<br>3599<br>139<br>89<br>89<br>269<br>89<br>179 |

#### **NEW Products**

ADVANTAGE Make— Feature-packed MS/PC-DOS version of UNIX MAKE facility.
List \$125 Ours

DBC III Plus — Network ready version of popular dBC III ISAM package. Share ISAM files with others on network. Data, index and memo files are dBASE III Plus compatible.
List \$750 Ours \$599 w/source List \$1500 Ours \$1195

Microsoft Fortran Compiler v. 4.0 — Produces tight, fast code. Uses the same optimizer and code generator from MS C. Full ANSI FORTRAN 77 compatibility. Includes CodeView, MAKE, linker and library manager. Many improvements and new features added.

List \$450 Ours \$3

Panel Plus — Advanced screen manager consisting of a screen designer, code generator and function libraries. Works with popular graphics libraries to allow data entry in graphics modes. Includes full, portable library source code. No royalties.

List \$495 Ours \$369

SSP/PC—Fast, extremely accurate library of over 145 math subroutines. Callable from C, FORTRAN, Pascal, BASIC. Ours CALL

| PHOENIX PRODUCTS |      |     |
|------------------|------|-----|
| PASM 86          | 195  | 115 |
| PDISK            | 195  | 125 |
| PFANTASY PAC     | 1295 | 869 |
| PFINISH          | 395  | 229 |
| PFIX-86 PLUS     | 395  | 229 |
| PFORCE           | 395  | 229 |
| PLINK-86 PLUS    | 495  | 319 |
| PMAKER           | 125  | 79  |
| PMATE            | 195  | 115 |
| PRE-C            | 295  | 155 |
| PTEL             | 195  | 115 |

#### Programmer's Paradise

42 River Street, Tarrytown, NY 10591 914-332-4548 Inquiry 155

| ı | XENIX PRODU        | CTS  | 6    |
|---|--------------------|------|------|
| ı |                    | 695  | CALL |
| ı | BTRIEVE            | 595  | 465  |
| ł | C-ISAM             | 319  | 285  |
| ı | C TERP             | 498  | CALL |
| ı | C-TREE             | 395  | 279  |
| 1 | R-TREE             | 395  | 279  |
| ı | DBVISTA            | CALL | CALL |
| ı | FOXBASE            | 795  | CALL |
| ı | INFORMIX           | 995  | 795  |
| ı | INFORMIX 4QL       | 1500 | 1235 |
| 1 | INFORMIX SQL       | 995  | 795  |
| 1 | LYRIX              | 595  | 449  |
| ı | MICROSOFT BASIC    | 350  | 239  |
| ı | MICROSOFT COBOL    | 995  | 635  |
| 1 | COBOL TOOLS        | 450  | 289  |
| ł | MICROSOFT FORTRAN  | 695  | 439  |
| ı | MICROSOFT PASCAL   | 695  | 439  |
| ı | NETWORKS FOR XENIX | 595  | 495  |
| ı | PANEL              | 625  | 535  |
| ۱ | RM/COBOL           | 1250 | 949  |
| 1 | RM/FORTRAN         | 750  | 549  |
| ı | SCO PROFESSIONAL   | 795  | 595  |
| ı | DOO THO! EDUIONIE  | . 50 | 550  |

| POLYTRON PRODUCTS POLYBOOST POLYTRON C BEAUTIFIER POLYTRON C LIBRARY I POLYTRON POWERCOM POLYLIBRARIAN POLYLIBRARIAN II POLYMAKE 2.0 POLYSHELL POLYWINDOWS PRODUCTS POLYXREF—ONE LANGUAGE PVCS PVCS—PERSONAL PVCS—CORPORATE PVCS—NETWORK                                               | 80<br>49<br>99<br>179<br>99<br>149<br>149<br>219<br>CALL<br>219<br>395<br>149<br>395<br>1000 | 69<br>45<br>79<br>139<br>79<br>115<br>125<br>119<br>CALL<br>169<br>99<br>309<br>119<br>309<br>CALL |
|----------------------------------------------------------------------------------------------------|----------------------------------------------------------------------------------------------|----------------------------------------------------------------------------------------------------|
| OPERATING SYSTEMS OPERATING SYSTEM TOOLBOX (WENDIN) PCNX PCVMS SYSTEM VAT (MICROPORT) RUNTIME SYSTEM SOFTWARE DEVELOPMENT SYSTEM TEXT PREPARATION SYSTEM XENIX SYSTEM V— COMPLETE XENIX DEVELOPMENT SYSTE XENIX DEVELOPMENT SYSTE XENIX OPERATING SYSTEM XENIX TEXT PROCESSING PACKAGE | 99<br>99<br>99<br>440<br>159<br>169<br>1295<br>M 595<br>595                                  | 79<br>79<br>79<br>385<br>145<br>155<br>155<br>995<br>499<br>499                                    |

#### 80386 DEVELOPMENT TOOLS

| 10020               |     |       |
|---------------------|-----|-------|
| 386 I ASM/LINK      | 495 | 445   |
| 386   DOS EXTENDER  | 995 | CALL  |
| HIGH C              | 895 | CALL  |
| PROFESSIONAL PASCAL | 895 | CALI. |

| DESKTOP PUBLISHING<br>HALO DPE<br>XEROX VENTURA PUBLISHER<br>TURBO VENTURA PUBLISHER                                                                    | 195<br>895<br>1390                                      | 155<br>805<br>1249                                    |
|----------------------------------------------------------------------------------------------------|---------------------------------------------------------|-------------------------------------------------------|
| TELECOMMUNICATIONS<br>ASCOM IV<br>PTEL<br>SIDETALK                                                                                                    | 195<br>195<br>120                                       | 175<br>115<br>89                                      |
| ADDITIONAL PRODUCTS COMMAND PLUS DAN BRICKLIN'S DEMO PROGRAM FASTBACK GOLDEN COMMON LISP INSIGHT 2+ INTERACTIVE EASYFLOW LEARNING DOS MICROSOFT MACH 10 | 80<br>75<br>175<br>495<br>485<br>150<br>50              | 69<br>59<br>149<br>CALL<br>389<br>129<br>39           |
| W/MOUSE & WINDOWS NORTON COMMANDER NORTON UTILITIES PDISK SOURCE PRINT TASKVIEW TEXT MANAGEMENT UTILITIES TLIB TREE DIAGRAMMER VTEK                     | 549<br>75<br>100<br>195<br>97<br>80<br>120<br>100<br>77 | 385<br>55<br>59<br>125<br>89<br>59<br>89<br>69<br>129 |

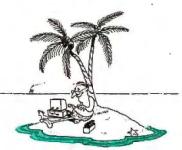

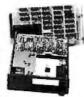

#### **Specification**

| Model<br>No. | No. of<br>Slot | Space for<br>1/2 Height Drive | Power Supply<br>(Watts) | Dimension<br>DXWXH(cm) | Price |
|--------------|----------------|-------------------------------|-------------------------|------------------------|-------|
| M-1*         | 0              | 1                             | 50                      | 30×15×6.5              | \$139 |
| M-2          | 3              | 3                             | 100                     | 42×25×16               | \$299 |
| M-3          | 5              | 3                             | 100                     | 39×30×15               | \$239 |
| M-4          | 12             | 2                             | 100                     | 40×49×14               | \$299 |
| M-5          | 0              | 2                             | 45                      | 39×18×15               | \$149 |
| M-6          | 0              | 4                             | 50                      | 26.5×18×13.5           | \$169 |
| M-7          | 5              | 2                             | 100                     | 38.5×30×13.5           | \$299 |
| M-8          | 0              | 2                             | 45                      | 39.5×18×13.5           | \$149 |
| M-9          | 0              | 2                             | 60                      | 38.5×49×9              | \$249 |
| M-10         | 8              | 4                             | 135                     | 43×49×14               | \$239 |

Extra space for a stand alone controller

EXT and RCV Adapters (Interfacing Computer & Chassis With Slots),...\$149 Tape Back-up (With Controller & Cable)....\$499

> ORDER TOLL FREE: (800) 826-0267 In California Call (408) 434-0877 SOURCE ELECTRONICS CORP.

> > 2380 Qume Drive, Suite E San Jose, CA 95131

Telex: 279366

Fax: (408) 434-0539

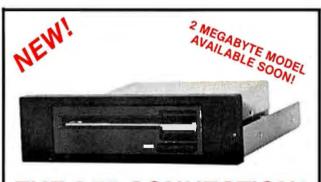

#### THE 3.5" CONNECTION!

This internal 720K 3.5" disk drive is a "drop-in" replacement for 5.25" drives! It's the ideal solution for exchanging data between your PC/XT/AT and the new generation of laptops. Disk format is compatible with IBM, Toshiba and Zenith portables. The Model 853W drive kit contains everything you need, including interface adapters, premium SONY drive, and complete documentation. Uses your existing disk controller (no additional slots required). Requires DOS 3.2 for maximum performance. Ask about our special prices on SONY DISKS!

SONY DISKS \$\$ SAVE \$\$

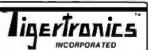

\$159.95 + FRT. & TAX

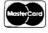

2734 C Johnson Drive P.O. Box 3717 Ventura, CA 93006

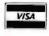

IMMEDIATE DELIVERY! Call 805-658-7466 or 805-658-7467 priority, process state, child processes, process scheduling, interrupts, and system booting are all described.

#### **UNIX's Shortcomings**

Bach points out UNIX's shortcomings as well as its strengths. There are several anomalies with signals that he describes. The most severe, which I can attest to, is that signals cannot be reliably caught by the user and, in fact, can easily result in the process dying. This is simply because the default semantics of a signal are to cause a core dump (the process dies). When a user wants to catch a signal, he or she must issue a library call to do so. When the signal is issued, it gets automatically reset to its default value. A race condition is then set up. Can the user reset the signal handler before another signal comes in? If so, everything's great; if not, the process dies. Through a private conversation with Dennis Ritchie, UNIX's designer, Bach determined that in the beginning signals were only to be fatal or ignored and users were not normally expected to handle signals. Bach discusses the issue in some detail and is not too parochial to give solutions present in the Berkeley BSD UNIX, which is the other prominent UNIX.

One of the problems of UNIX has been the limited bandwidth between processes. That is, processes that need to communicate must do so through narrow channels like byte-wide pipes. Therefore, performance can be a problem. Three new features address this limitation: shared memory, messages, and semaphores. Here again, these three features are implemented using common structures internally, which facilitates their description and comprehension. Bach also discusses network communications and gives a brief but revealing discussion of the Berkeley BSD sockets concept.

#### What Else?

Now that UNIX is running on many manufacturers' machines, there is great interest in using it in ways for which it was not originally intended. The last two chapters in the book discuss how to expand the horizons of UNIX. They consist of multiprocessor UNIX systems and distributed UNIX systems. The former is a tightly coupled set of processors running UNIX, while the latter is UNIX running across a network of machines. Bach warns us in the preface that this discussion does not imply a commitment by AT&T.

Running UNIX on a multiprocessor architecture poses a problem due to the means of handling critical sections described earlier. Sections of code in the kernel are currently executed without interruption. This is harder to enforce with more than one processor. Bach describes two solutions in some detail. The chapter on distributed UNIX presents the idea of a cluster of machines working on one problem and, less complex, a virtual disk. All these features have been worked on by computer manufacturers, and some are current offerings. However, it was interesting to hear the thoughts of a Bell Labs representative.

#### A Success

As Ritchie himself admits, UNIX offered no really new concepts when it was introduced. However, the inclusion (and maybe more important, the omission) of features and the way in which these features were integrated created a system with great appeal and synergy. A happy consequence of UNIX's portability is that most of this book is machine-independent. Probably one of the hardest subjects to describe in a linear text is an asynchronously driven operating system, but Bach succeeds.

Thomas M. Houser (2625 NE Seavy Place, Corvallis, OR 97330) is on the technical staff at Hewlett-Packard. He has 15 years' experience in technical applications and systems software.

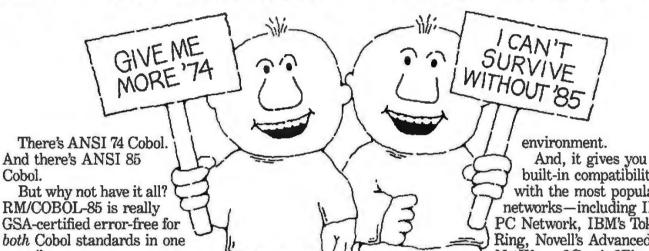

GSA-certified error-free for both Cobol standards in one compiler. If you need high-level 74 features like Sort-Merge or

Interprogram Communications, RM/COBOL-85's got it for you. The big difference: our newest version compiles your

applications two times faster and runs them up to eight times quicker compared to our earlier RM/COBOL. Plus, your files can store up to five times more data.

Best of all, RM/COBOL-85 is upward compatible with all your existing RM/COBOL applications. They can be recompiled without any modifications to give you all the high-performance advantages.

Then in the same application, at the touch of a switch, you can add features from the new 1985 ANSI standard and combine all this performance with the convenience and maintenance advantages of structured programming.

Because you can mix and match 74 and 85 features the way you want, you can move your applications to the 85 standard when it's convenient for you.

Either way, RM/COBOL-85 delivers all this flexibility whether you're in a DOS or UNIX

built-in compatibility with the most popular pc networks-including IBM's PC Network, IBM's Token-

Ring, Novell's Advanced NetWare, 3Com's 3Plus, and more.

> Want to know about the hundreds of applications and tools that are currently available? Just fill out the coupon

below. Or contact your Ryan-McFarland representative.

Ryan-McFarland 609 Deep Valley Drive Rolling Hills Estates, CA 90274 Or call 213/541-4828

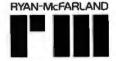

| RM/COBOL  "Does COBO describing ad | ll me more! Send i<br>applications direct<br>L Have a Future"<br>Ivantages of COB( | ory<br>booklet |
|------------------------------------|------------------------------------------------------------------------------------|----------------|
| Name                               |                                                                                    |                |
| Company                            | Title                                                                              |                |
| Street                             |                                                                                    |                |
| City                               | State                                                                              | Zip            |
|                                    |                                                                                    |                |

# When 200,000 users like BitCom, it must be good.

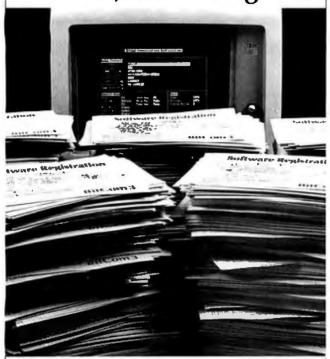

Whether you need to dial to on-line services or mainframe communications, don't buy communications software until you've checked out BitCom 3.02. It's the program that thousands of users prefer because it gives you so many features for such a low price:

- Powerful script language with more than 80 functions.
- Supports 132 column by 44 row and 132 column by 25 row (with graphics card).
- Transfers multiple files using YMODEM batch, and supports the popular XMODEM CRC method.
- Auto speed change to match that of remote computer.
- Supports COM1 through COM4.
- Programmable terminal emulation including VT100, IBM 3101 and most ASCII terminals.
- 110 to 9600 baud range.
- Now also available on 3½ inch diskettes.

"AMONG INEXPENSIVE COMMUNICATIONS PROGRAMS, (BITCOM IS) A CHAMP...IT MIGHT EVEN KNOCK SOME OF THE BIG BOYS OUT OF THE RING."

—PC WORLD

Only \$69.00 Not Copy Protected.
To Upgrade from Previous Versions
Send Original Diskette Plus \$35.00 to Address Below

Order Today, Call (408) 263-2197

BIT Software, Inc. 755 Ames Ave., Milpitas, CA 95035

# BitCom3

©BIT Software, Inc. 1987 BitCom is a Trademark of Bit Software, Inc.

#### THE ART OF PROLOG: ADVANCED PROGRAMMING TECHNIQUES

Reviewed by Steven H. Rogers

Only a few years ago logic programming and Prolog were esoteric topics largely confined to the academic world. Then came the announcement by representatives of the Japanese Fifth Generation Computer Systems project that the software for this ambitious undertaking would be based on Prolog. After an impressive string of successes in shipbuilding, automaking, consumer electronics, and semiconductors, a major Japanese initiative such as this attracted international attention; interest in Prolog soared.

Several introductory books about Prolog have appeared during the past five years or so. *Programming in Prolog* by W. F. Clocksin and C. S. Mellish (Springer-Verlag, 1982) is notable among these, providing the closest thing to a standard definition of core Prolog that we now have. BYTE has also responded with tutorials (see "Prolog Goes to Work" and "Logic Programming" in the August 1985 issue). The book in review here, *The Art of Prolog: Advanced Programming Techniques* by Leon Sterling and Ehud Shapiro, focuses on the needs of those who want to dig deeper into Prolog and logic programming.

The book, intended as a text for graduate students, is divided into four parts: Logic Programs, The Prolog Language, Advanced Prolog Programming Techniques, and Applications. An appendix gives a brief description of working with a typical Prolog implementation.

#### **Logic Programs**

Throughout the book, the authors emphasize the distinction between logic programming and Prolog. Logic programming consists of the definition of rules describing the relationships between objects. Computation, in this context, is the inference of the logical consequences of these rules. Prolog implementations diverge from this purely declarative framework to make efficient use of the underlying hardware.

The first four chapters devoted to logic programs provide a sound foundation for understanding Prolog. Rules, facts, and queries that form the basis for logic programming are illustrated with a biblical database. This database is extended to demonstrate the basics of data structures and recursive programming. The fifth chapter, which delves more deeply into the theory of logic programming, can be safely skipped by some readers.

The Prolog Language

While no true Prolog standard exists, the Edinburgh syntax described by Clocksin and Mellish is now generally accepted as the de facto standard. The Art of Prolog follows this syntax with the exception of the authors' preference for a ← instead of a: to connect the head of a clause to its body. I experimented with several of the examples and exercises using Prolog 86 from Solution Systems (Norwell, MA). I experienced no difficulties, so any Prolog interpreter or compiler that stays close to the Edinburgh syntax should serve as a study aid for this text.

The authors start with "pure" Prolog or Prolog programs that conform to a strict logic programming model. They then cover arithmetic, metalogical predicates, cuts and negation, and extralogical predicates. This solid review of Prolog basics is a good introduction to Prolog programming. This section concludes with a chapter covering such practical issues as style and efficiency.

Advanced Programming Techniques

This section is the heart of the book. It shows how Prolog can be used to write programs that are difficult to express in other pro-

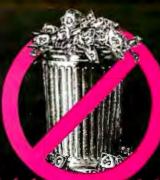

#### Software

Word Processing/ **Desktop Publishing** FANCY FONT FINAL WORD II HARVARD PROFESSIONAL PUBLISHER \$459 MICROSOFT **WORD 3.0** MULTIMATE \$249 MULTIMATE **ADVANTAGE** \$299 LOTUS MANUSCRIPT OFFICE WRITER/ PES: PROF WRITE \$129 SAMNA WORD IV \$349 SPELLBINDER DESKTOP PUBLISHER \$459 TURBO LIGHTNING \$ 65 \$159 VOLKSWRITER 3 WORD PERFECT 4.2 \$209

\$ 349 CLIPPER CONDOR III \$ 339 DRASE III PLUS \$ 399 \$ 299 FOXBASE + \$ 219 \$ 319 GENIFER \$ 449 \$ 149 PARADOX PFS: PROF FILE O&A QUICKSILVER \$ 229 \$ 359 R BASE SYSTEM V \$ 359

\$289

\$ 249

\$ 89

\$ 499

\$ 349

WORDSTAR 2000 +

Database Systems

XYWRITE III

RAPIDFILE

REVELATION

REFLEX

Spreadsheets/ Integrated Packages ENABLE FRAMEWORK II

\$ 399 **JAVELIN** \$Call LOTUS 1,2,3 \$ 319 MULTIPLAN \$ 125 OPEN ACCESS II PFS: FIRST CHOICE \$ 299 \$ 109 SMART SYSTEM \$ 439 SPREADSHEET AUDITOR SUPERCALC 4 \$ 99 \$ 319 SYMPHONY \$ 449 **VP PLANNER** 

Communications/ Productivity Tools CARBON COPY \$ 129 CROSSTALK XVI \$ 99 \$ 139 CROSSTALK MKIV PROKEY S 85 RELAY GOLD REMOTE \$ 109 \$Call SMARTERM SMARTCOM II 99 SUPERKEY

\*CALL FOR SHIPPING COSTS

### THE INCREDIBLE JACK2

"Electronic Workspace" from **PECAN**"

Do Wordprocessing, Spreadsheets, Database and Graphics all on one screen at the same time.

111111

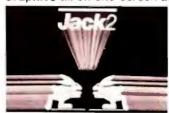

Normally priced at \$00 95

NOW \$

with purchase over \$1,000.

Graphics CHARTMASTER \$119 CLICKART \$309 DIAGRAM MASTER ENERGRAPHICS 2.0 \$189 FREELANCE PLUS \$359 GEM DRAW + GRAPHWRITER COMBO \$349 HARVARD PRESENTATION GRAPHICS \$239 IN-A-VISION \$259 MAPMASTER \$219 MS CHART PC DRAW PC PAINTBRUSH PLUS \$200 \$109 PICTURE PERFECT PRODESIGN II SIGNMASTER \$139 WINDOWS/DRAW \$699 SPSS/PC -STATGRAPHICS \$469 STATPAC GOLD-WALONICK \$399 \$469 SYSTAT Network Applications CROSSTALK XVI \$419 DBASE III LAN PAK \$599 KMAN 2 \$899 MULTIMATE \$639 MULTIMATE ADVANTAGE \$749 REVELATION WORD PERFECT SERVER \$309

\$189 \$245 \$179 \$119 WORD PERFECT STATION \$ 75 **Desktop Environments** \$39 GEM DESKTOP

SIDEKICK

HARVARD TOTAL PROJECT MANAGER MICROSOFT PROJECT \$279 \$249 PROJECT SCHEDULER NETWORK \$339 SUPERPROJECT PLUS TIMELINE 2.0 \$319 \$239 Accounting BPI \$ 309 GREAT PLAINS \$ 499 COMPUTER ASSOC \$ 399 ONE WRITE PLUS **OPEN SYSTEMS** \$ 409 Languages/Utilitles APL + V8.0 COPYWRITE \$ 369 45 FASTBACK \$ 89 LATTICE C MICROSOFT C COMPILER MS BASIC COMPILER \$ 289 \$ 249 MS FORTRAN \$ 229 NORTON UTILITIES 59 QUICK BASIC TURBO PASCAL 69 TURBO PROLOG XENIX **SCall** Hardware \* \$ 649 \$ 499 \$ 489 \$ 599

**Emulation Boards** AST 5211-11+ AST 5251-12 AST BSC AST SNA FORTE **SCall** \$ 725 SMART ALEC 5251 \$ 699

1111 Multifunction Boards AST ADVANTAGE (128K) AST 6 PAK PLUS (64K) \$ 349 \$ 169 ASTI/OMINI II AST PREMIUM PAK \$ 169 \$ 169 AST RAMPAGE PC AST RAMPAGE AT \$ 439 INTEL ABOVEBOARD \$Call JRAM AT-3 (OK) \$ 259 \$ 199 JRAM 3 (OK) PC TURBO 286 (1MB) \$ 799 \$ 459 PC TINY TURBO 286 QUADBOARD (OK) \$ 109

AST REACH 1200 \$359 HAYES 1200 HAYES 1200B \$389 \$349 HAYES 2400 HAYES 2400B \$549 TRANSNET 1000 \$279 **US ROBOTICS 1200B** \$109 US ROBOTICS 2400B \$189 VENTEL 1200 HALF CARD VENTEL 1200 PLUS \$369 WATSON

\$299 \$339 Display Boards ATIEGA WONDER + HERCULES GRAPHICS \$279 CARD PLUS HERCULES COLOR \$189 CARD ORCHID TURBO EGA \$159 \$619 PARADISE AUTO SWITCH EGA \$369 QUADRAM EGA + SIGMA COLOR 400 \$339 \$449 STB EGA PLUS **TECMAR EGA** \$299 MASTER TSENG ULTRA PAK

\$429

Mass Storage/Backup IOMEGA 10+10 WIINTFC \$1999 IOMEGA 20 + 20 W/INTFC \$2599 **IRWIN 120D 20MB** \$ 469 TBU **IRWIN 145AT 40MB** \$ 579 TBU MOUNTAIN DRIVECARD 20MB 20MB \$ 699 PLUS HARDCARD 10MB \$ 569 PLUS HARDCARD 20MB \$ 699 PRIAM 42MB AT SEAGATE20B W/INT \$ 389 SYSGEN SMART IMAGE \$ 625 \$ Call 20MB (INT) TALLGRASS **TECMAR QIC-60AT TBU** (INT) 51199

Monitors AMDEK 310A AMDEK 600/722 \$429/539 NEC MULTISYNC \$599 PRINCETON HX-12 \$449 PRINCETON MAX-12E PRINCETON HX-12E \$179 \$539 \$529 SONY MULTISCAN TAXAN 122 AMBER TAXAN 650 / 760 \$699 \$159 \$599 / 579

AST PC NET \$Call ORCHID PC NET **\$Call** Printers/Plotters EPSON EX-1000 ESPON FX-85 619 399 EPSON FX-286E EPSON LQ-800 EPSON LQ-1000 579 589 769 HP 7475A 1499 NEC 3550 OKIDATA 192 + 799 389 OKIDATA 193 + OKIDATA 292 569 539 **OKIDATA 293** 689 **TOSHIBA P321** 499 TOSHIBA P341 E 769 **TOSHIBA P351** MODEL2 \$1199

Input Devices KEYTRONICS 5151 \$169 KEYTRONICS 5153 MICROSOFT MOUSE \$129 PC MOUSE W PAINT + \$129

**CURTIS RUBY** DATASHIELD S-100 79 GILTRONIX SWITCHES LOGICAL CONNECTION \$ 259 MASTERPIECE PLUS MICROFAZER II \$ 135 \$ 269 \$ 39 256K RAM SET 8087 MATH CHIP \$ 119 80287 MATH CHIP

#### FREE SHIPPING

on all orders over \$1000.00, credit card orders and prepaid orders.

add 314 + COO - Cash, M O or be

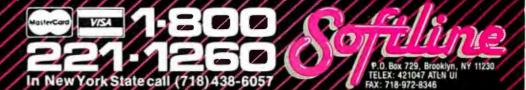

**TSENG EVA 480** 

IBM PC AT performance! PCjr price!

- AMPRO LITTLE BOARD/186
- · 8Mhz 16 Bit 80186 CPU
- 512K RAM—No Wait-States 2 Serial Ports 50-38.4K Baud
- · Parallel Printer Port
- 4 Drive Mini/Micro Floopy Controller
- SCSI Bus Hard Disk Interface
- DOS Compatible ROM-BIOS - Boots BC DOS 2 v 2 v

| - Boots FC DO3 2.x, 3.x                                                      |
|------------------------------------------------------------------------------|
| Computer Board Assembled & Tested w/Tech Manual & DOS Utilities \$489.       |
| ★ MS DOS 3.2 & GW BASIC                                                      |
| ★512K EXPANSION BOARD (1Mb Total) 8087 Socket, Clock, 2 Channel RS232/422,   |
| Buffered Expansion Bus & Morefrom \$149.                                     |
| AMPRO LITTI E DO A DO (700) serve de 0010 C Deced hus 2004 CDI L CAV DAM 10V |

EPROM, CPM 2.2, ZCPR3 & Manuals \$239. With SCSI Hard Disk Interface \$279. ☆ ENCLOSURES w/POWER SUPPLY ......from \$99. 

\*WYSE & KIMTRON TERMINALS .....from\$395. Complete technical support. Complete systems available. Write or call for more

information. Most orders shipped same day. Prices and availability subject to change. VISA, Mastercard, Money Order, COD, Checks allow two weeks, Purchase Orders welcome, Prices FOB Buffalo Grove, IL.

IBM PC AT, PCir, PC DOS are trademarks of International Business Machines Corporation. Little Board is a trademark of Ampro Computers, Inc. Concurrent DOS is a trademark of Digital-Research, Inc.

DISKS PLUS, INC. 356 Lexington Drive Buffalo Grove, IL 60089-2312 TLX: 650 249 2139 MCI UW (312) 537-7888

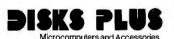

5.75" x 7.75" x 0.75"

# SOFTWARE SENTINEL™

Stop unjauthorized use of software...and keep your customers happy at the same time. The no-interference hardware keys from the industry's leading supplier put money in your pocket and save you from angry customer complaints. Our product line includes devices for either parallel or serial port. The latest addition allows you to cover multiple programs with one device and/or customize as needed. Call for new low prices.

#### SOFTWARE DEVELOPER BENEFITS

- Prohibits unauthorized use
- of software Na need for copy
- protection
- Algorithm technique
- (never o fixed response) Virtually unbreakable
- Higher level language interfaces included
- 100 times faster (1ms) than fixed response devices
- Minimal implementation effort
- Runs under DOS and Xenix, on IBM PC, AT, XT & compatibles

#### SOFTWARE USER BENEFITS

- Unlimited backup copies
- Pocketsize
- Tronsporent
- No floppy required with hard disk
- Transportable

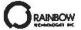

#### **EVALUATION KIT AVAILABLE**

17971 SKYPARK CIRCLE SUITE E, IRVINE, CA 92714

(714)261-0228

gramming languages. The authors provide a look at some more advanced techniques that have been developed over the years by members of the Prolog community. These techniques help programmers make the most of Prolog's unique features.

Chapter 14 covers nondeterministic programming, the most obvious feature of Prolog that is lacking in a procedural language like Pascal or C. Nondeterministic programs choose their next operation from multiple alternatives. While such behavior can be implemented in procedural languages, it is built in to Prolog. The generate-and-test method of problem solving is introduced, with the N queens problem as one example. No-frills versions of classic artificial intelligence programs such as Eliza are presented in Prolog, and extensions are suggested as exercises for the reader.

Two chapters cover incomplete data structures such as difference lists that are useful for such things as first-in/first-out queues. Separate chapters also cover definite clause grammars, making parsing easier for applications like writing interpreters and pattern recognizers. A chapter on second-order programming discusses the use of Prolog to find sets of solutions to problems. An interesting example of this is a program to efficiently route wiring on a circuit board or integrated circuit.

Sterling and Shapiro devote a chapter to the use of some classic AI search techniques in Prolog. They show how problems can be represented as state-space graphs and present Prolog programs that search state spaces using depth-first, hill climbing, and best-first search strategies. They also show how these techniques can be applied to planning and game-playing

One aspect of Prolog programming is the equivalence of programs and data. This makes it easy to write programs that analyze, manipulate, or simulate other programs. Such programs are called metaprograms, and The Art of Prolog illustrates them by showing how to write and use metainterpreters (a metainterpreter is an interpreter for a language written in the language itself). Sterling and Shapiro demonstrate how Prolog metainterpreters can be applied to the building of expert system shells and program debugging aids.

#### **Applications of Prolog**

In addition to the many smaller examples illustrating the previous sections, the authors devote the last part of the book to examples of some larger-scale applications. I, for one, really appreciated the quantity and variety of examples.

One chapter demonstrates some nontrivial game-playing programs. Another describes a prototype credit evaluation expert system for commercial loans. Another shows how to write Prolog programs for performing symbolic mathematics. The vehicle used is a simplified version of PRESS (Prolog equation solving system), which solves symbolic equations. The final application is a compiler for a simplified version of Pascal called PL.

#### A Good and Readable Text

Although it's not what I would call light reading, The Art of Prolog is a rewarding book for serious students of artificial intelligence and programmers interested in exploring the advantages of logic programming. It is more readable than most graduatelevel texts and detailed enough for a working programmer to use for self-study. Anyone considering a serious programming project in Prolog would benefit from this book, particularly the concluding portions on advanced techniques and applications.

Steven H. Rogers (P.O. Box 10967, Midwest City, OK 73140) is working on a thesis on launch vehicle reliability. He flies F-4s for the U.S. Air Force Reserves and is a weapons systems officer.

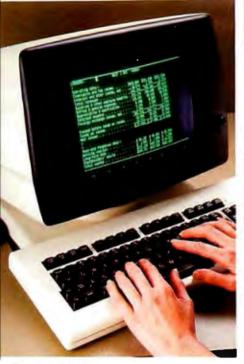

It took weeks to compile this report.

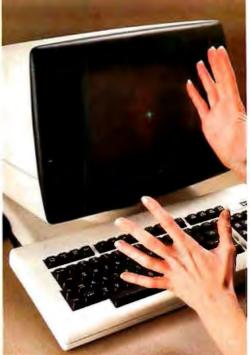

It took nanoseconds to lose it.

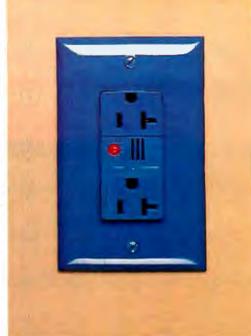

### It would have taken minutes to protect it.

With a Hubbell Surge Suppression receptacle.

At any time, a transient voltage surge can scramble your data, your equipment, and your nerves. Unless you take a few minutes to establish a first line of defense—with Surge Suppression receptacles from Hubbell.

Available in both single and duplex 125V models. Hubbell Surge Suppression receptacles wire easily into a standard wall box. But their unique faces tell you these are no ordinary receptacles. The duplex model has an LED that lights when there is power at

the receptacle and the sup pression circuit is fully func tional, and an audible signal that beeps if the suppression circuit has been damaged by a sustained overvoltage. The single receptacle (available in isolated-ground) is ideal when you want to be sure only one device can be plugged into an outlet. Both come in standard Hubbell's single-outlet, or hospital grade, in ivory as well as blue, and are UL listed.

Company.

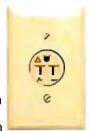

isolated-ground Surge Suppression receptacle

Want to know more? Complete the coupon below, and we'll send you more information about transient voltage surges and Hubbell Surge Suppression receptacles. If you can't wait, give us a call at 203-333-1181.

Please send me more information about the line of Hubbell Surge Suppression receptacles.

|         | ® |
|---------|---|
| HUBBELL |   |

Address State\_\_\_ \_Zip\_ Mail this coupon to: Hubbell Incorporated Wiring Device Division BY 4/87 Bridgeport, CT 06605

# COMPATIBLE DESIGN. INCOMPARABLE PERFORMANCE. INCREDIBLE VALUES.

In three years, PC's Limited has revolutionized the way America buys personal computers by manufacturing demonstrably better systems and then selling them directly to end users at remarkably low prices. That's why we've shipped tens of thousands of computers to date.

It's also why the trade press has praised our machines with comments like "a perfect tool" and "an incredible value." And it's no wonder. Because PC's Limited gives you more speed with 8 and 12 MHz machines. Plus a megabyte of high-speed RAM. We provide SmartVu<sup>11</sup>, an exclusive alphanumeric display that gives you real-time diagnostics. And you even get your choice of chassis sizes, plus a wide selection of drives, monitors, and add-on boards.

What's more, we back what we sell with industry-leading free 800-line technical support, an unconditional 30-Day Money-Back Guarantee, and a full One-Year Limited Warranty.

Right now, you can select from a wide variety of fully configured systems at dramatically reduced prices. If you are just getting acquainted with us, there's never been a better time to find out what you've been missing. Because with PC's Limited, everyone can afford to be a power user.

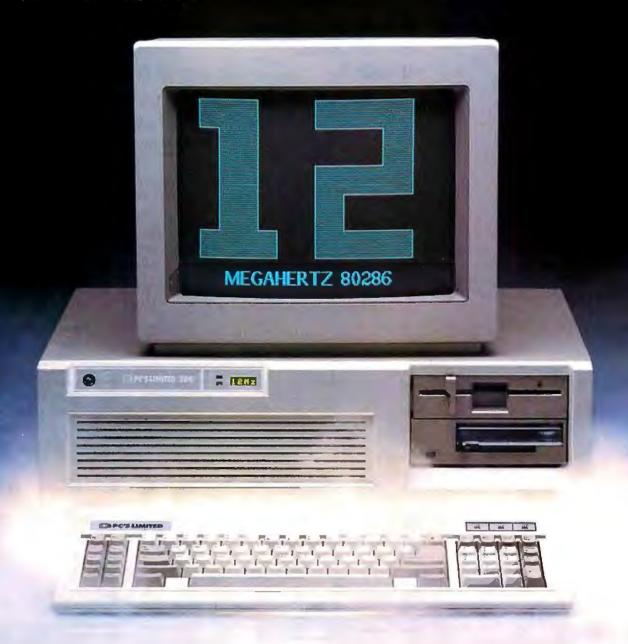

### PC'S LIMITED TURBO PCTM

#### **Monochrome Systems**

- Intel 16-Bit 8088-2 System Unit running at 4.77 MHz and 8.0 MHz
- · 640K on Motherboard
- · AT™-Style 84-Key Keyboard
- . 130 Watt Power Supply
- . Hercules Compatible Graphics Adapter with one Parallel Port
- PC's Limited Mono-IIA Flat Screen Monochrome Monitor with Tilt and Swivel Base

with two 360K Floppy Disk Drives \$859

with one 360K Floppy Disk Drive and one 20 Meg, 65 MS Hard Disk Drive— \$1199

#### **EGAds! Color Systems**

- Intel 16-Bit 8088-2 System Unit running at 4.77 MHz and 8.0 MHz
- 640K on Motherboard
- · ATN-Style 84-Key Keyboard
- · 130 Watt Power Supply
- · PC's Limited EGAds! Card
- · PC's Limited EGAds! Monitor

with two 360K Floppy Disk Drives— \$1229

with one 360K Floppy Disk Drive and one 20 Meg, 65 MS Hard Disk Drive—\$1589

#### PC'S LIMITED 2868

#### Monochrome Systems

- Intel 80286 running at 8 MHz
- 1024K on Motherhoard
- 1.2 Meg Floppy Disk Drive
- · Combined Floppy and Hard Disk Controller
- · AT™-Style 84-Key Keyboard
- . 192 Watt Power Supply
- · Clock/Calendar with Battery Backup
- · Hercules Compatible Monochrome Graphics Card
- 2 Serials and 2 Parallel Ports
- PC's Limited Mono-IIA Flat Screen Monochrome Monitor with Tilt and Swivel Base
- SmartVu" (Real Time Diagnostic Display)

with 20 Meg, 65 MS Hard Disk Drive, Space Saving Chassis – \$1795 with 30 Meg, 40 MS Hard Disk Drive, AT" Standard Chassis. \$2195

#### **EGAds! Color Systems**

- Intel 80286 running at 8 MHz
- · 1024K on Motherboard
- 1.2 Meg Floppy Disk Drive
- · Combined Floppy and Hard Disk Controller
- · AT"-Style 84-Key Keyboard
- 192 Watt Power Supply
- Clock/Calendar with Battery Backup
- PC's Limited EGAds! Card
- · 2 Serials and I Parallel Port
- · PC's Limited EGAds! Monitor
- · SmartVu™ (Real Time Diagnostic Display)

with 20 Meg, 65 MS Hard Disk Drive, Space Saving Chassis...\$2195 with 30 Meg, 40 MS Hard Disk Drive, AT" Standard Chassis— \$2595

## PC'S LIMITED 28612

#### **Monochrome Systems**

- · Intel 80286 running at 12 MHz
- 1024K on Motherboard
- 1.2 Megabyte Floppy Disk Drive
- Combined Floppy and Hard Disk Controller
- AT"-Style 84-Key Keyboard
- 192 Watt Power Supply
- · Clock/Calendar with Battery Backup
- · Hercules Compatible Monochrome Graphics Card
- 2 Serials and 2 Parallel Ports
- PC's Limited Mono-IIA Flat Screen Monochrome Monitor with Tilt and Swivel Base
- · AT"-Standard Chassis
- · SmartVu' (Real Time Diagnostic Display)

with 30 Meg, 28 MS Hard Disk Drive \$3095 with 40 Meg, 28 MS Hard Disk Drive—\$3295

#### **EGAds! Color Systems**

- · Intel 80286 running at 12 MHz
- 1024K on Motherboard
- 1.2 Megabyte Floppy Disk Drive
- Combined Floppy and Hard Disk Controller
- AT"-Style 84-Key Keyboard
- 192 Watt Power Supply
- · Clock/Calendar with Battery Backup
- PC's Limited EGAds! Card
- · 2 Serials and 1 Parallel Port
- · PC's Limited EGAds! Monitor
- AT"-Standard Chassis
- · SmartVu™ (Real Time Diagnostic Display)

with one 30 Meg, 28 MS Hard Disk Drive— \$3495 with one 40 Meg, 28 MS Hard Disk Drive— \$3695

## **GUARANTEE THAT STANDS**

PC's Limited has established itself as the leader in PC technology. And the guarantee and warranty programs we offer put us ahead of the pack, too. Here are our terms in plain English.

30-Day Total Satisfaction Guarantee—Any item bought from PC's Limited may be returned within 30 days from the date it was shipped for a full refund of your purchase price. Returned items must be as-new, not modified or damaged, with all warranty cards, manuals, and packaging intact. Returned items must be shipped prepaid and insured, and must bear a PC's Limited Credit Return Authorization (CRA) on the shipping label.

One Year Limited Warranty—PC's Limited warrants the products it manufactures to be free from defects in materials and workmanship for one year following the date of shipment from PC's Limited. During the one year warranty period, PC's Limited will repair or replace, at its option, any defective products or parts at no additional charge, provided that the product is returned, shipping prepaid, to PC's Limited.

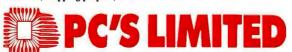

To buy PC's Limited computers, call us directly at . . . 1-800-426-5150 Calls inside Texas, 1-800-252-8336.

Sales lines open 7a.m. until 7p.m. Monday-Friday, 10a.m. until 3p.m. Saturday, Central Sundard Time

1611 Headway Circle, Building 3, Austin, Texas 78754

Sales Calls from anywhere in the country, (512) 339-6962, Technical Support Calls, 1-800-624-9896 or PC's Limited BBS (512) 339-4127 Customer Service Calls, 1-800-624-9897 or MCI MAIL: PC's Limited, Telex No. 9103808386 PC LTD FAX (512) 339-6721

# oroteus

There are plenty of clones but none can match PROTEUS in IBM compatibility, speed, reliability, support & delivery.

#### **PROTEUS features include:**

12.5MHz CLOCK SPEED **UP TO 4MB RAM ON MAINBRD** 8 LAYER STABLE MOTHERBOARD 3 SERIAL TWO PARALLELS ON MAINBOARD STANDARD **ZERO WAIT STATE** 

#### EDITOR'S CHOICE.

"This IBM compatible is so fast, I have had trouble measuring its speed...There are so many nice aspects to Proteus-286 and the company that makes it, there isn't enough room to cover tham all: EDITOR, BUSINESS COMPUTER DIGEST.

Our growing list of regular customers: RCA, E.I. Dupont, Digital Equipment Corporation, Xerox, MIT, Revion Corp., NASA/TIAA, Rockefeller University, Plus Development Corp. and more.

 30-DAY FULL MONEY-BACK GUARANTEE (TOTAL SATISFACTION GUARANTEED) FREE NATIONWIDE ON-SITE MAINTENANCE, FROM OVER 300 LOCATIONS ALL ACROSS AMERICA. 15-MONTH FULL WARRANTY

 UNIQUE, BUT FREE 24-HOUR ONLINE TECH SUPPORT 100% GUARANTEED COMPATIBILITY WITH AUTOCAD, NOVELL, 3COM, UNIX, XENIX. **HIGH QUALITY MANUALS & UTILITIES** 

#### PROTEUS-286 includes: (HIGH PERFORMANCE AT ENGINE)

MADE IN USA

80286-10 Intel CPLI 10/6, MHz clock speed 8-layer stable motherboard 1024K RAM expandable to 4MB on mainbd 8 I/O slots 80287 Coprocessor socket 3 serials, 2 Parallels on mainbd 5 MHz **DMA bus** Hard Disk & Floppy Controller Clock, Cal. & battery backup 200W quality Power Supply Two Floppy Drives tone 1.2MB & one 360K with choice of 3.5" microfloppy) Quality AT keyboard \$2195.00

#### ADD-ON ADAPTERS

| 4MB upgrade to Proteus<br>GT using 1MB chips, call | 286 &<br>for |
|----------------------------------------------------|--------------|
| new low prices!                                    |              |
| Hercul, compat. graphics                           | 5            |
| card                                               | \$109        |
| color Graphics card                                | \$ 98        |
| 80287-8                                            | \$239        |
| 80287-10 & -12                                     | Scall        |
| STB Plus EGA Card                                  | \$285        |
| Vega Delux                                         | \$345        |
| Proteus FGA Card                                   | \$245        |
| 1200B int. Modem                                   | \$139        |
| 40MB Tape Backup                                   | \$585        |
| 360K floring Drive                                 | \$109        |

#### PROTEUS-286GT includes: (ANOTHER HIGH PERFORMANCE AT ENGINE)

80286-12 Intel CPLI 12.5/6MHz clock speed 8-layer Stable motherboard 1024K RAM expandable to 4MB on mainbd 8 I/O slots 80287 Coprocessorsocket 3 Serials, 2 Parallels on mainbd 5 MHz DMA bus Hard Disk & Floppy Controller Clock, Cal., & battery backup 200W quality Power Supply Two Floppy Drives (one 1.2MB & one 360K with choice of 3.5" microfloppy) Quality AT keyboard

#### MONITORS

\$2495.00

| MOINIO            |       |
|-------------------|-------|
| High Res. Amber   | \$109 |
| Proteus 14" amber | \$159 |
| Color Monitor     | \$295 |
| NEC Multisync     | \$565 |
| Sony Multiscan    | \$595 |
| Proteus EGA       | \$465 |
|                   |       |

| HAKD DISKS      |        |
|-----------------|--------|
| 20MB Seagate    | \$285  |
| 30MB Seagate    | \$595  |
| 40MB Seagate    | \$730  |
| 44MB Priam      | \$call |
| 44MB Miniscribe | \$665  |
| 72MB Miniscribe | \$965  |
| SUAUS Services  | 5995   |

#### PROTEUS-286E includes: \$1075 (A LOW COST PROTEUS AT COMPATIBLE)

80286 INTEL CPU 8/6MHz clock speed 512K RAM expand to 1MB on mainbd 80287 coprocessor socket Hard Disk & Floppy Controller Clock, cal. & battery backup 195W power supply 110/220V 1.2MB high density floppy drive - reads and writes 360K

Maxiswitch keyboard also comes with free onsite maintenance above config. with 20MB hard disk \$1380

#### PROTEUS-286 PORTABLE \$2695 (HIGH PERFORMANCE AT PORTABLE)

80286 INTEL CPU 10/6 MHz speed 1024K RAM 80287 coprocessor socket Hercul. compat, graphics card serial & parallel ports 20MB hard disk installed 1200B internal modem Clock, Cal., battery backup 1.2MB floppy drive 9" amber monitor Complete Portable System

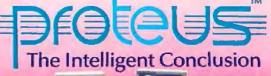

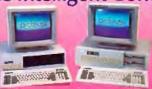

TO ORDER OR FOR INFORMATION CALL US DIRECT: 201-288-8629

**Proteus Technology Corp** 377 RT 17 **Airport 17 Center** 

TELEX 510 601 0960 FAX 201-288-2577

Hasbrouck Heights, NJ 07604 Overseas: Proteus, W. Germany, Proteus, France

WE HAVE THE LARGEST SELECTION OF HARD DISKS. MONITORS AND ADAPTERS AT THE LOWEST PRICES. WE INTEGRATE AND TEST THE SYSTEMS EXTENSIVELY.

# Features

Product Preview: The Apple Macintosh II by Gregg Williams and Tom Thompson .....85 Ciarcia's Circuit Cellar: Neighborhood Strategic Defense Initiative by Steve Ciarcia ...... 109 Build BERT, the Basic Educational Robot Trainer, Part 1 by Karl Brown ..... **Programming Project:** Concurrent Programming in Turbo Pascal by Mukkai S. Krishnamoorthy and Snorri Agnarsson ...... 127 The Cheetah Adapter/386 

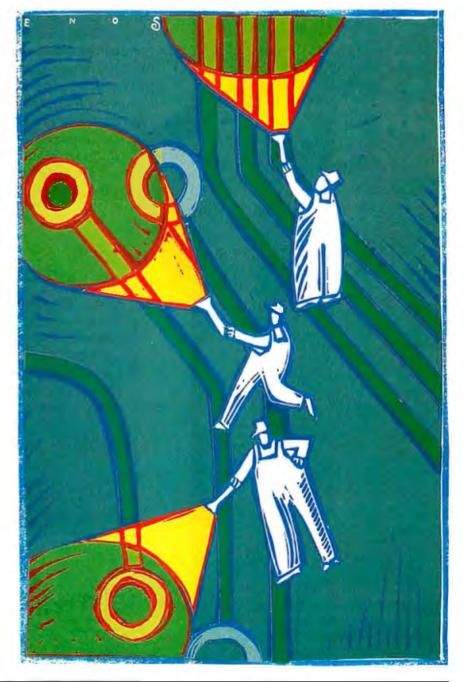

# **Creating With** Pictures **Just Got Easier!** Unretouched frozen video image in full color. Captured with ATronics' Professional Image Board.

# Professional Image Board

The new Professional Image Board is a PC board which allows an ordinary home video camera (color or black-and-white) to be plugged into an IBM personal computer or IBM compatible. Now, live, fast action scenes can be instantly captured in full color and frozen. The frozen pictures can be computer enhanced feature by feature and stored on a floppy or hard disk. The frozen pictures can also be

transmitted to any remote computer in the world via modem. The Professional Image Board also allows you to perform cut and paste operations with most popular software.

#### **SPECIFICATIONS**

- Works with IBM PC/XT/AT or compatible
- Capture one picture in 1/60 second from standard NTSC signal source (Regular video camera, VCR, etc., or RGB camera)
- Shows picture on analog monitor or TV
- Resolution 512 x 256 capable of 32K different colors
- Adding text on the captured picture
- Mixing external image with internal image in live mode
- Image captured by PIB can be displayed on EGA monitor
- Adapter available for European standard TV

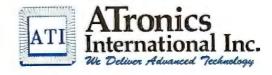

1830 McCandless Dr. Milpitas CA 95035 (408) 943-6629

# The Apple Macintosh II

The Mac II's improvements include hardware slots. color, speed, and a compatible, open-ended system design

Editor's note: The following is a BYTE product preview. It is not a review. We provide an advance look at this new product because we feel it is significant. A complete review will follow in a subsequent issue.

nnovation and compatibility don't always go together easily. Some companies, when asked to improve their computer, go for a bigger-is-better approach, like the man who tried to breed his horses larger so they could pull a carriage faster-the strategy works, but only so far. Other companies, like Apple, take a

think-then-act approach that looks beneath the surface of a problem to deliver a broader, more fundamental answer-in contrast to the horse breeder above, they retain the carriage but power it with an automobile engine.

Apple has combined innovation and compatibility in the Macintosh II, the Mac with color and peripheral-card slots, and it has been worth the wait. Apple has added the roman numeral "II" in homage to the Apple II, a product that has had a supernaturally long life span so far, and Apple's action in doing this is one that, for once, contains more substance than hyperbole. The original Mac's lack of slots stunted its growth and forced Apple to expand the machine by offering new

Gregg Williams is a senior technical editor at BYTE; he wrote the original Macintosh product preview in the February 1984 issue. Tom Thompson is a BYTE technical editor whose past work includes contract programming for NASA. Both have been using Macintoshes for several years. They can be reached at One Phoe-

nix Mill Lane, Peterborough, NH 03458.

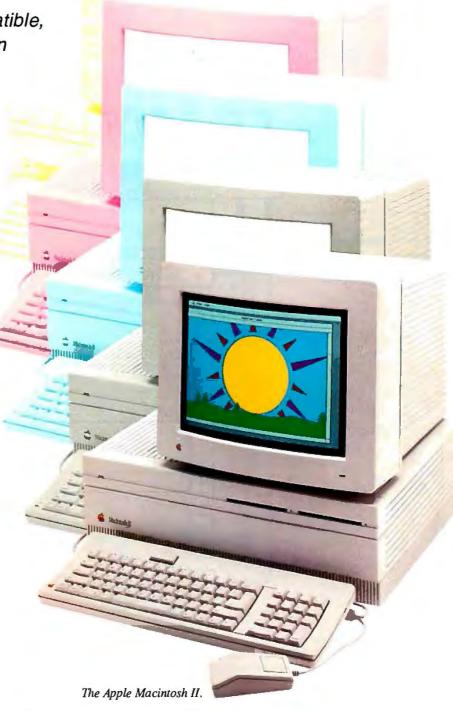

models. With the Mac II, Apple—and, more important, third-party developers—can expand the machine radically without forcing you to buy a new computer. One thing is obvious: This is the design on which Apple plans to build its Macintosh empire.

About the only valid complaint that comes to mind—its lack of multitasking—will probably be remedied once Motorola's 68851 memory management chip becomes available. Even its under-\$5000 price is defensible. As is the case with many other new computers, you are buying it partially for its *potential*—but never before have we seen a computer in which that surcharge is so reasonable.

#### System Description

Here are the most important features of the Macintosh II (see also the system block diagram in figure 1 and the circuit boards in photo 1):

• 68020 and 68881 processing power: The Mac II comes with a Motorola 68020 processor running at 15.6672 megahertz and a 68881 floating-point coprocessor. The inclusion of the latter chip as standard gives system software and any application access to hardware-assisted number crunching and the speed boost that comes with it. Existing applications that use SANE (standard Apple numerics environment) run 3 to 30 times faster auto-

matically, but applications that directly access the 68881 will be 30 to 200 times faster.

- Six NuBus slots: These six slots will let you extend the Mac II's hardware with coprocessors, LAN cards, and other addins. NuBus is a 96-pin card used until now in minicomputers and adapted for microcomputer use by Apple. Any card can become the "master," and the machine can be configured to start from any card. Because the 68020 motherboard acts like a NuBus card, it is possible for an add-in NuBus card to "take over" the system.
- Growth within the same footprint: The Mac II box, about the size of an IBM PC AT, has room inside it for the options most people want. The Mac II comes with 1 megabyte of memory (expandable to 8 megabytes on-board and up to 2 gigabytes using NuBus slots), one 800K-byte 3½-inch floppy disk drive, two Mini-8 serial (RS-232/RS-422) ports, a DB-25 SCSI hard disk interface, and two Apple Desktop Bus (ADB) connectors (for mouse and keyboard). The box also contains room for a second floppy disk drive; a 20-, 40-, or 80-megabyte internal hard disk; and six NuBus expansion cards. All this can be added without increasing the amount of space the Mac II takes on your desk.
- Backward compatibility: The Mac II supports most existing monochrome Mac programs (more than 95 percent of them) and the few programs that use Quick-Draw's fixed-color capability. It does this because of the similarity of the 68000 processor (in the old Mac) and the 68020 (in the Mac II) and the heavy use in both machines' software of high-level libraries that let the same software run on vastly different machines.
- Color support: The Mac II supports color through Color QuickDraw and various other extensions to the Mac II Toolbox. Application programs manipulate 48-bit "absolute" colors, then translate them to the nearest approximations available through the attached video or printer cards.
- No standard video output: Though this sounds strange at first, it's really an advantage. All Mac II hardware and both old and new Mac software are designed to work with any Mac II video card, present or future. (Your video card will take up one NuBus slot.) Because you will be able to add any card and use it with all your software, hardware designers are

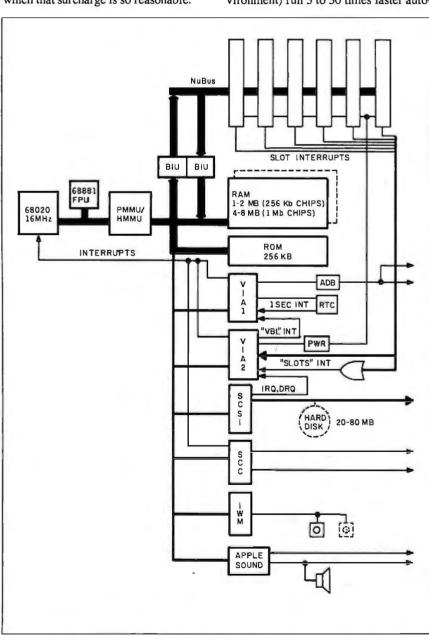

Figure 1: A block diagram of the Macintosh II. The dashed components are optional.

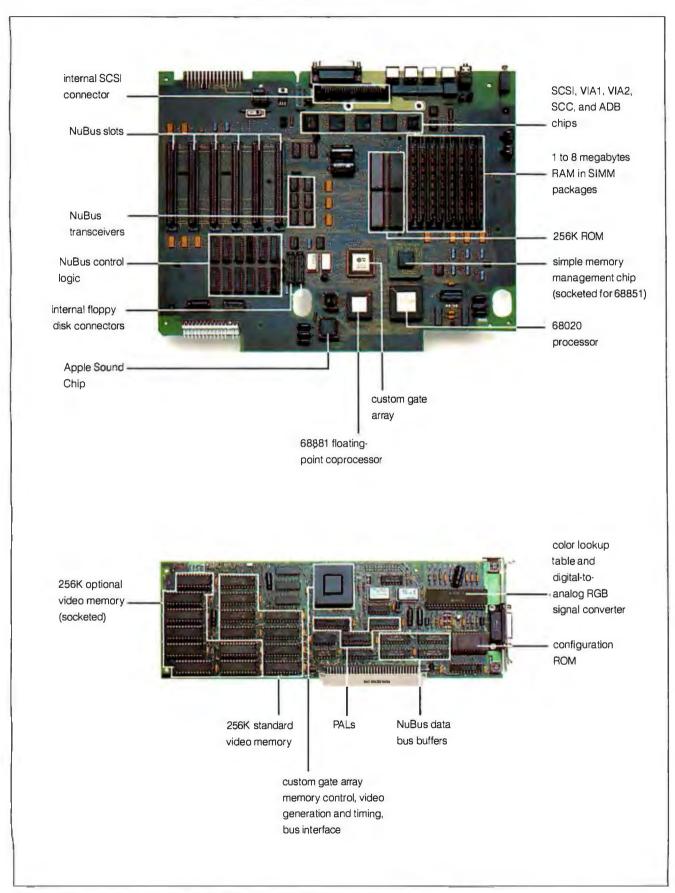

Photo 1: The motherboard (top) and the NuBus Graphics Card (bottom).

more likely to build custom video cards—which means you will eventually have numerous video output options from which to choose.

- 640-by 480-pixel video: Apple has currently announced only one video board that will drive either a color or monochrome board at the 640 by 480 resolution. The standard board has 256K bytes of memory and displays up to 16 colors (or shades of gray) on the screen at one time, from a palette of more than 16 million colors. By adding an extra 256K bytes of memory to the board, you can increase this to 256 on-screen colors (or shades) at one time.
- Multiple-screen desktop: One consequence of the video design is that multiple video displays can be combined to create a "desktop" that spans two or more monitors. Even combined color and monochrome displays draw their contents correctly, and a window can span multiple displays.
- MS-DOS and UNIX capability: Apple says that a third-party company will offer an 80286 coprocessor card. Apple is also working on a version of UNIX, but that will have to wait for the availability of the Motorola 68851 memory management chip.
- Sound support in hardware: The Mac II contains a custom Apple Sound Chip (ASC) that replaces the old Macintosh sound-generating software with hardware and adds stereo capability, four-voice synthesized sound, and arbitrary sound sampled at up to 44.1 kilohertz. (Sound output is limited to 7.5 kHz, up from 5 kHz on old Macs.) Because these functions are now in hardware, sound can be used freely in applications without noticeable system degradation.
- Other enhancements: The Toolbox ROM, containing Color QuickDraw and other libraries of system software, is now 256K bytes long. An improved TextEdit allows the retention of text attributes like color, style, font, vertical spacing, and size during cut-and-paste operations. Use of the ADB frees the processor from much of the routine servicing of the keyboard and mouse and makes the Mac II more accessible to future input peripherals. SCSI data transfers are now faster because of hardware handshaking. Apple also offers detachable 81- and 105-key keyboards.

#### NuBus

NuBus is a 32-bit high-performance bus that emphasizes independence of any particular system architecture and a simple yet sophisticated transaction protocol. A card's address space is determined by the slot it occupies on the bus, and a "strictly fair" arbitration protocol allows every card a chance at bus access. Multiprocessing is possible by allowing multiple bus-master cards and restricting access to shared resources through bus locking. We'll take a closer look at each of these characteristics in turn to see how the Nu-Bus design accomplishes this.

NuBus is a multiplexed bus (i.e., address information and data share the same lines at different intervals) operating synchronously at 10 MHz. The bus reads and writes data to a 32-bit address space of 4 gigabytes. Bus addressing is accomplished by driving all 32 bits of the address onto the multiplexed lines. Data transfers can be 8-, 16-, or 32-bit quantities, a facility that complements the dynamic bus-sizing capabilities of the 68020 processor. NuBus explicitly defines data sizes of a byte (8 bits), halfword (16 bits), and word (32 bits) and their addressing relationship. (When a halfword is broken into 2 bytes, the most significant byte is in the lower memory address. Words are broken into halfwords similarly.) These sizes will be referred to as Nu-Bus byte, NuBus halfword, and NuBus word when it is necessary to distinguish between a NuBus quantity and a 68020 quantity. NuBus also defines block transfers of 2, 4, 8, or 16 NuBus words. However, we won't cover this capability since it's not used by the Mac II.

Two important points must be made about the NuBus address space. First, all addressable resources occupy a single address space whether it's a memory chip or a control register. There isn't an "I/O space" or "CPU space" or other entity requiring additional control signals and logic. Second, since the addressing relationship of data sizes has been defined from the bus's point of view, you know precisely where byte x lies on NuBus. This provides a common ground where processors that address bytes differently can share information. If a processor's bus-interface circuitry is wired so that reading or writing a byte corresponds to reading or writing a NuBus byte, dissimilar processors can share data through Nu-Bus byte transfers.

Each slot on the bus is hard-wired with a unique 4-bit ID number that identifies it to a peripheral card inserted into the slot and limits NuBus to a maximum of 16 slots. This ID serves to set the address range that the card will respond to and also figures in the arbitration scheme, which will be described later.

The upper sixteenth of the 4-gigabyte address space (256 megabytes) is termed *slot space*. This slot space is partitioned

into 16 regions of 16 megabytes each. Slot addresses are of the form FSxxxxxx, where S (bits 27 through 24) is assigned by the slot ID. This assignment of a fixed address space based on a card's position on the bus is called *geographic addressing*. No jumpers or DIP switches are required to configure a card into the system since a card's address range is determined by the ID of the slot it occupies. The remaining portion of the NuBus address space is unreserved and can be allocated to devices as needed.

The NuBus specification makes two requirements of a card on the bus. First, the card must respond with the appropriate control signals to reads of the NuBus word located at the top of its allocated slot space (address FSFFFFFC). This is required to indicate that the bus slot is occupied. Accesses to an unoccupied slot will be handled by a bus time-out mechanism. Second, a card must have a configuration ROM located at the top of its slot space. The purpose of this ROM is not defined by the NuBus specification. The presence of a configuration ROM does happen to satisfy the first NuBus card requirement: indicating slot occupancy.

NuBus also specifies the physical dimensions, or form-factor, of a card. Two types of cards are defined: a triple-height form-factor and a PC-style form-factor. The PC form-factor is defined for microcomputer use and describes a 4- by 13-inch card that uses a 96-pin Eurocard type C connector.

#### **NuBus Lines**

NuBus is composed of 96 lines: 51 signal lines and 45 power and ground lines. All signals are active low except for the address/data lines that use tristate drivers. The signal lines can be divided into three types: Utility, Bus Data Transaction, and Arbitration System Signals. All signal names ending in an asterisk are active low.

The power lines supply voltages of +5 $V_{1}$ ,  $-5.2 V_{1}$ ,  $+12 V_{2}$ , and  $-12 V_{3}$  for every card on the bus. The Utility lines carry signals that are supplied to the backplane by the computer system. Some of these signals are the Clock (CLK\*), Power Fail Warning (PFW\*), Card Slot Identification (ID3\*-ID0\*), and Reset (RESET\*). The Bus Data Transaction lines handle addressing and data (AD31\*-AD0\*), parity signals (SPV\* and SP\*), and two lines that manage the start and end of a data transfer (START\* and ACK\*). The Arbitration System Signals handle the arbitration of several cards contending for ownership of the bus. The Arbitration Signals (ARB3\*-ARB0\*) are used to determine the next bus master, and Bus Re-

# PROOM.

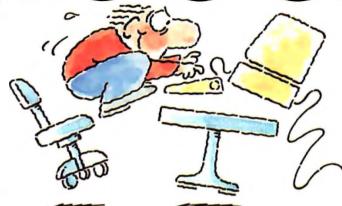

# INTRODUCING FAST FORWARD." NOW ANY SOFTWARE CAN RUN UP TO 10 TIMES FASTER.

No more doodling while your database goes digging. Or lollygagging while your spreadsheet loads. Or taking five while your word processing program takes forever

With Fast Forward, any software runs 2 to

10 times faster

## CAN SOFTWARE REALLY DO THAT TO SOFTWARE?

Fast Forward can. Normally, your computer is constantly going to your disk and wading through massive amounts of data.

But with Fast Forward, data is retained in your computer's internal memory. Which is incredibly fast. Much faster than hard disks. Hundreds of times faster than floppies.

#### **FAST FORWARD PERFORMANCE**

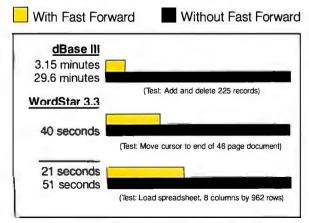

All tests done on 640K IBM PC, 20 megabyte hard disk and floppy drive. 320K RAM allocated to Fast Forward.

## THE MORE YOU USE IT, THE FASTER YOU GO.

Once installed, Fast Forward works invisibly. As you use data, it's automatically stored in your computer's memory—and <u>instantly</u> available the next time you need it. Programs requiring frequent disk access (like dBase III) will show amazing improvements. And adding extended memory gives Fast Forward more room to work. So software runs even faster

#### PERFORMANCE HAS A NEW PRICE: \$69.95.

You can buy a faster computer Or an expensive accelerator board. But if you're ready to turn on the speed without turning over a bundle of money, ask for Fast Forward. It's from the Mark Williams Company, makers of quality software tools since 1976. And it's available at your software dealer. In the software department of your favorite bookstore. Or by calling

1-800-MWC-1700.\* And hurry. Because it'll be going fast. \*In Illinois: (312) 472-6659

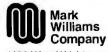

1430 West Wrightwood Chicago, Illinois 60614

Fast Forward runs on IBM-PCs and 100% compatibles. Not copy protected \$\mathbb{Q}\$ 1987, Mark Williams Company

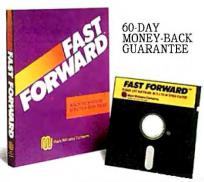

quest (RQST\*) is used to indicate that a card wants bus ownership.

To use NuBus, a card normally obtains ownership of the bus. It accomplishes this by requesting the bus and waits until this request is granted. A card that owns the bus can initiate a data transfer and is called a master. A card becomes a slave when it is addressed by a master and responds to the data transfer. A read or

write between a master and a slave card begins with a START\* cycle, followed by multiple bus cycles to address and transfer the data, and ends with an ACK\* cycle. Such a data transfer is called a transaction. Tenure is the period of time a card continuously owns the bus. The NuBus specification does not require a card to become a master. A special line, the Non-Master Request (NMRQ\*), allows

| TM1 * | TM0* | AD1* | AD0* | Type of Cycle    |  |
|-------|------|------|------|------------------|--|
| 0     | 0    | 0    | 0    | Write byte 3     |  |
| 0     | 0    | 0    | 1    | Write byte 2     |  |
| 0     | 0    | 1    | 0    | Write byte 1     |  |
| 0     | 0    | 1    | 1    | Write byte 0     |  |
| 0     | 1    | 0    | 0    | Write halfword 1 |  |
| 0     | 1    | 0    | 1    | Block write      |  |
| 0     | 1    | 1    | 0    | Write halfword 0 |  |
| 0     | 1    | 1    | 1    | Write word       |  |
| 1     | 0    | 0    | 0    | Read byte 3      |  |
| 1     | 0    | 0    | 1    | Read byte 2      |  |
| 1     | 0    | 1    | 0    | Read byte 1      |  |
| 1     | 0    | 1    | 1    | Read byte 0      |  |
| 1     | 1    | 0    | 0    | Read halfword 1  |  |
| 1     | 1    | 0    | 1    | Block read       |  |
| 1     | 1    | 1    | 0    | Read halfword 0  |  |

Read word

| TM1* | TM0* | Type of Acknowledge   | Comment                                                                                                    |
|------|------|-----------------------|----------------------------------------------------------------------------------------------------|
| 0    | 0    | Bus Transfer Complete | The transaction was successful.                                                                                        |
| 0    | 1    | Error                 | During a read, the data may be corrupted. During a write, the transaction may not have completed successfully.         |
| 1    | 0    | Bus Timeout Error     | Slave failed to respond in 256 cycles. The bus time-out logic has generated an ACK* to terminate the transaction.      |
| 1    | 1    | Try Again Later       | Slave cannot complete transaction at this time. The slave may be able to complete the transaction at a future request. |

| TM1* | <b>TM</b> 0* | Type of Attention Cycle | Comment                                                              |
|------|--------------|-------------------------|----------------------------------------------------------------------|
| 0    | 0            | Attention-Null          | Used to reinitiate arbitration or end a locked-resource transaction. |
| 0    | 1            | reserved                |                                                                      |
| 1    | 0            | Attention-Resource-Lock | Start of a locked-resource transaction.                              |
| 1    | 1            | reserved                |                                                                      |

this type of card to signal a need for service.

Two of the Bus Data Transaction lines, termed Transfer Mode, serve double duty during a NuBus transaction. At the start of a transaction, these two lines (TM1\* and TM0\*) carry a transaction code that indicates the type of transfer (read or write and data size) taking place. At the end of a transaction, they carry a response status code that indicates whether the data transfer was successful. See tables 1 and 2 for more information on the transaction codes and their response codes. See figures 2 and 3 for a detailed look at complete NuBus read and write transactions.

NuBus also defines an Event Transaction, which is a special form of a write transaction. Its purpose is to post interrupts to a slave card. The Mac II does not use Event Transactions, so they will not be discussed further.

#### **NuBus Arbitration**

When many cards are on the bus, it's possible that two or more of them may request bus ownership on the same clock cycle. NuBus provides distributed arbitration logic (so called because the components implementing the arbitration mechanism are present on every card) to handle this situation. The arbitration protocol is called "fair" because cards attempting to own the bus at the same moment will eventually obtain access to the bus and obtain access before any of the competing cards get access a second time. Because there isn't a special priority scheme embedded in the NuBus arbitration logic, it is said to be "strictly fair." The NuBus design avoids a preemptive or priority arbitration protocol that can produce conditions where higher-priority cards continue to own the bus and "starve" a lower-priority card's access to the bus.

A card requests use of the bus by asserting the Bus Request line (RQST\*). It will not assert RQST\*, however, if this line was asserted on the last clock cycle. If the card is able to assert ROST\*, it will continue to do so until it gains ownership of the bus and begins a transaction by asserting START\*. Once it has asserted RQST\*, a card drives its slot ID onto the arbitration lines ARB3\*-ARB0\*. The card will unassert these lines if it finds higher IDs present. This results in the arbitration lines holding the ID of the highest-numbered card competing for the bus. The ID present on these lines indicates the next bus master. As you can see, when several cards request the bus on the same clock cycle, the arbitration contest will be won by the card with the highest slot ID.

The winning card has access to the bus immediately if the bus is not busy, or at the completion of a transaction if the bus is busy. Once this card owns the bus, the remaining cards again contend for the bus and undergo the arbitration contest to select the next bus master. This process repeats until all the cards that requested the bus have been granted bus access. Fairness is implemented by the requirement that a card can request the bus only if ROST\* is not already asserted. Other cards will be blocked from competing for the bus until all the cards that requested the bus simultaneously on a previous clock cycle have owned the bus.

A bus master may continue to own the bus as long as ROST\* is unasserted (that is, no other card is requesting use of the bus). The master is said to be parked on the bus and can continue to use the bus without undergoing an arbitration contest. Bus parking reduces the time normally required to gain access to the bus in a computer system with few active cards. However, once RQST\* is asserted, the bus master won't start another transaction, and a new arbitration contest begins.

#### Multiprocessing on NuBus

The NuBus specification also lets a master lock the bus. This is necessary for certain operations that must be allowed to complete in a multiprocessor environment (e.g., a test-and-set operation on a semaphore).

The NuBus specification defines two types of locking: bus and resource. Bus locking is used by a master to ensure an unbroken bus tenure. A master can also lock the bus to gain performance for a large data transfer involving many bus transactions, although this is not recommended. Resource locking is used to inform a slave card to lock out all local access routes on the card to a resource being addressed by NuBus. For example, a multiprocessor card might have dualported RAM that the processor could access during a NuBus transaction on the same RAM. Resource locking informs the card to lock out the local CPU port while a locked NuBus transaction is in progress. More than one card can be locked during a resource lock. Note that resource locking accompanies bus locking; that is, a continuous bus tenure occurs during a resource lock.

Bus locking occurs when the master continues to assert RQST\*. The master, having won the arbitration contest previously, is still the highest ID card in the competition and thus continues to own the bus.

Resource locking requires the master continued

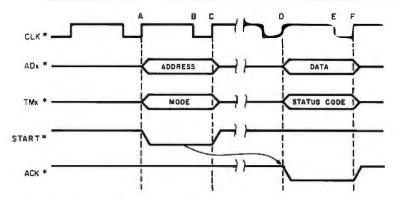

NuBus Read Transaction

- (A) The master begins a transaction by asserting START\*. The master drives lines AD31 \*-AD0\* with the target read address and lines TM1 \*-TM0\* with the proper transfer mode information. The master ensures that ACK\* is unasserted.
- (B) All bus cards sample the AD31\*-AD0\* and TM1\*-TM0\* lines.
- (C) The master stops driving AD31\*-AD0\*, TM1\*-TM0\*, ACK\*, and unasserts START\*. The master waits for an ACK\*.
- (D) The slave card (determined by the target address) drives the desired data onto lines AD31\*-AD0\*. The slave also drives TM1\*-TM0\* with the proper transaction response status. The slave asserts ACK\*, signaling the end of the transaction.
- (E) The master samples the lines AD31\*-AD0\*, TM1\*-TM0\*, and ACK\*. The master drives ACK\* to the appropriate state, possibly the start of a new transaction.

Figure 2: Timing diagram for a NuBus read transaction.

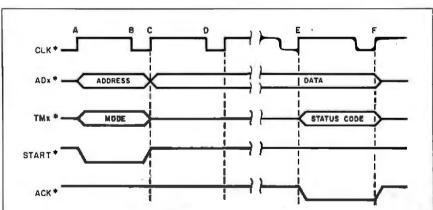

NuBus Write Transaction

- (A) The master begins a transaction by asserting START\*. The master drives lines AD31\*-AD0\* with the target write address and lines TM1\*-TM0\* with the proper transfer mode information. The master ensures that ACK\* is unasserted.
- (B) All bus cards sample the AD31 \*-AD0\* and TM1\*-TM0\* lines.
- (C) The master drives the data onto the AD31\*-AD0\* lines and releases the TM1 \*-TM0\* and ACK\* lines. The master unasserts START\* and looks for an ACK\*
- (D) The slave card (determined by the target address) samples the AD31 \*-AD0\* and TM1\* TM0\* lines, receiving the data.
- (E) The slave drives the proper transaction response status onto TM1 \* TM0\*. ACK\* is asserted, signaling the end of the transaction.
- (F) The master releases the AD31\*-AD0\* lines, and the slave releases ACK\* and the TM1 \*-TM0\* lines. The master drives ACK\* to the appropriate state. possibly the start of a new transaction.

Figure 3: Timing diagram for a NuBus write transaction.

to issue certain signals to inform cards on the bus that a locked transaction is occurring. The master begins the lock by issuing an Attention-Bus-Lock cycle. An Attention cycle is generated by asserting both START\* and ACK\* at the beginning of a bus transaction. The master also drives an Attention-Resource-Lock code onto the Transfer Mode lines (see table 3). At the end of the locked transaction, the master issues an Attention-Null cycle (START\* and ACK\* asserted with the corresponding code on the Transfer Mode lines) to signal the end of the bus lock. All cards with lockable resources sample the bus for an Attention-Bus-Lock cycle and note it. If a card happens to be addressed by the master during this interval and before an Attention-Null cycle is issued, it will lock its resources. NuBus does not require a card to lock its local resources, but its use in a multiprocessor environment won't be reliable if it doesn't.

#### Apple NuBus

The Macintosh II comes equipped with six NuBus slots. These slots are hardwired with IDs from 9 to 14 (9 to E hexadecimal), and each follows the PC formfactor as described in the NuBus specification. The motherboard is treated as slot 0, and ID 15 (which has no corresponding physical slot) is reserved. One of the slots will be occupied with a video card.

Apple has worked with the IEEE Nu-Bus proposal group and has followed the specification closely. Not all of the Nu-Bus features are supported, however. Apple calls this subset of the NuBus specification Apple NuBus, which differs from the specification in one area: Apple NuBus does not supply -5.2-V power to the NuBus backplane.

Some parts of the NuBus specification are "open"; that is, certain parts are undefined or optional and can be implemented as the designer sees fit. One of these is the use of the NMRQ\* line: It can be bused, or each slot can have its own dedicated interrupt line. Apple has chosen the latter method, feeding each line to the VIA2 (versatile interface adapter) chip. Although bus parity is described in the NuBus specification, its use is not required. Bus parity is not generated by Apple NuBus, and the NuBus lines SP\* and SPV\* are not used.

The processor on a card is not required to communicate to the bus by NuBus byte addressing, but it is convenient if several processors are sharing the bus. The Macintosh II is designed to support NuBus byte addressing. The bus transceivers are wired to place 68020 data bytes onto the bus in NuBus byte order. This wiring does not affect addressing. Finally, Nu-Bus doesn't specify the contents of the NuBus configuration ROM. Apple describes specific information for the configuration ROM that enables the Macintosh II to install a driver for the card, run machine or card initialization code, and load bootstrap code if the card can be booted. All these code blocks in the configuration ROM are loaded into main memory on the Mac II's motherboard before being executed.

Apple NuBus has some limitations brought about by the Macintosh system architecture. For some time-critical operations (for example, a data transfer to the IWM), the 68020 must prevent NuBus

from interfering with its local bus. It does this by performing a *local bus lock*. This is accomplished by asserting a line (BUS-LOCK\*) to the VIA2. This informs the NuBus interface to lock the motherboard RAM from NuBus access. The NuBus interface will respond with a Try-Again-Later transaction response code to any access attempt.

Current Macintosh software uses an address space of 4 megabytes, compared to the Macintosh II's 4 gigabytes. This came about because the 68000 processor is limited to 24-bit addresses and the location of the Mac ROMs in this address space. This poses a problem for the Macintosh II, since it must support the existing base of Mac software. The Macintosh II uses a mode bit on the VIA1 to indicate if it is running in a 32-bit mode or a 24-bit "compatibility" mode. In the 24-bit mode, logical addresses of the form Sxxxxx hexadecimal are mapped to physical addresses of the form FS0xxxxx hexadecimal. The 24-bit mode restricts the Mac II to six NuBus slots, and each slot is limited to 1 megabyte.

A vendor wishing to support either addressing mode should design a card's NuBus address decode to ignore AD23\*-AD20\* and use AD19\*-AD0\*. The card must be able to produce a 32-bit address to access resources on the motherboard.

#### From Bits to Pixels

The old Macintoshes use a bit map to represent the screen; one bit represents one pixel, and only two colors are possible: black and white. The Mac II generalizes this to 1, 2, 4, 8, 16, or 32 bits per pixel. Apple's first video board will use either

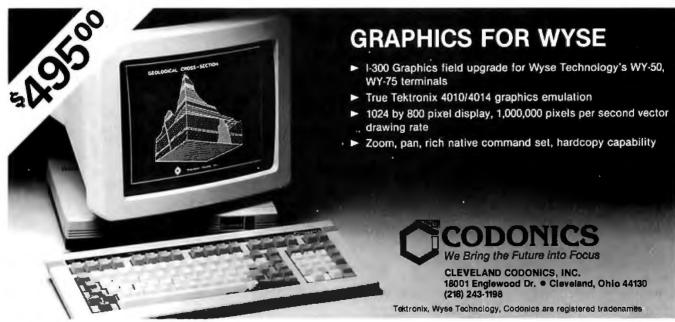

4- or 8-bit pixels, thereby allowing 16 or 256 different colors, respectively. On the high end, a 32-bit pixel gives a theoretical limit of 4,294,867,296 different colors on-screen at one time—from a 48-bit-wide palette representing more than 280 trillion colors. (These numbers far exceed other system constraints.)

The design of Color QuickDraw allows the support of three different layouts of video memory. In planar layout, the video display comprises one or more bit planes, where the number of colors or shades of gray possible equals  $2^n$ , where n is the number of bit planes. Here, adjacent bits in a bit plane contribute to the definition of different pixels, but the n bits that define a given pixel are scattered throughout memory. Color QuickDraw supports the monochrome one-plane graphics and the eight-fixed-color graphics supported by previous Macintoshes.

The second layout is the one Apple supports completely: chunky pixels. In this layout, all the bits for one pixel are adjacent and are followed by all the bits for the next pixel. Each pixel is defined by 1, 2, 4, 8, 16, or 32 adjacent bits in memory. This layout works well with Apple's preferred design of graphics output devices, which use color lookup tables. These cards use the numeric value stored in the pixel's memory to index into a known table of colors from a much larger color spectrum. In the case of Apple's first video card, the actual (Apple calls it concrete) color is 24 bits wide, giving 16,777,216 colors from which to choose.

The last layout is a hybrid of the first two, chunky-planar. It has separate memory areas for the red, green, and blue components of its pixels, with the components being chunky, that is, 1, 2, 4, or 8 adjacent bits describing a given component. This layout might be used someday to drive a very high-resolution color device that would use three slots for its three bit planes. The current implementation of Color QuickDraw does not support this, but the overall design permits it.

#### Color on the Mac II

One of the most impressive additions to the Macintosh II is its use of color. But how did the Apple designers do this, while still allowing the machine to run most existing Macintosh applications? The answer lies in the parts of the Mac II's Toolbox ROM code called Color QuickDraw; its supporting package, the Color Manager; and several other sections of the Toolbox. Here are the most important aspects of Color QuickDraw:

Backward compatible: According to Apple, "All changes are designed to be fully backward-compatible with the older

Macintosh ROM." The designers of the new code do this in several ways. First. some OuickDraw routines have the same name but have been extended to take care of color and other enhancements (e.g., CopyBits). Some routines and data structures are new but are color equivalents of their monochrome counterparts (e.g., NewCWindow, bkPixPat). Some data structures replace the data in a given field with a handle to a larger pixel-oriented data structure. Of these, some flag the color orientation of the data structure by setting the top 1 or 2 bits of a given field to 1s. Overall, the designers said that about 80 percent of the Color QuickDraw code-mostly high-level routines-is the same as it was in the older QuickDraw; the rest is low-level routines that have been enhanced or changed to deal with colored pixel structures.

Generalized: Many data structures have been made more versatile. For example, the mouse cursor is still 16 by 16 pixels, but it can now be in color. Similarly, the patterns that QuickDraw uses to "paint" areas are no longer limited to being an 8 by 8 monochrome image. Color Quick-Draw supports colored rectangular patterns with each side being a power of 2. Adaptive: Color QuickDraw adapts to the display hardware that it is currently using. For example, Color QuickDraw drawing routines look at the current configuration of the graphics output device (video screen, printer, etc.) and adapt accordingly. Also, both the color cursor and color icons have two images: a color image for normal use and a monochrome one for use when the screen is either monochrome or 4-colored (i.e., 1- or 2bit pixels). Color QuickDraw uses the appropriate image automatically.

Room to grow: The designers have created data structures with future expansion in mind. Several data structures have a field or fields reserved for future Apple use and a single field available for the application's use. In addition, Apple's first video display card can grow from 4 to 8 bits per pixel (increasing the possible number of colors from 16 to 256). Color QuickDraw is designed to use pixels up to 32 bits wide from a color palette with 48-bit-wide entries.

Color QuickDraw does not do all this work by itself. The Color Manager routines and data structures manage the use and mapping of color through a data structure called a gDevice (graphics output device) that describes the display (or printer) device being used.

#### **Absolute and Concrete Colors**

One of the most unusual features of the Mac II is that it was not designed with a

standard video output. Although only one video card is available now, Apple expects that several video cards of differing color capabilities and resolutions will be available eventually. With such diversity possible, how can a software developer know what to put on the Mac II's video display?

Just as Apple hardware engineers designed the Mac II to one of several video output cards, the system software engineers envisioned a way of representing video images that any video output card can use. They decided that all applications should work with colors in an absolute form, represented internally as three 16-bit values, one each for the red, green, and blue components of the color. As we will see below, the Color QuickDraw software and the Mac II video hardware will work together to translate an absolute color to the closest concrete color the video card can supply.

#### The Color Lookup Table

As we mentioned before, the Mac II is most comfortable with printer interface and video output cards that use a color lookup table. In this way, even the standard video card, which can display only 16 colors, can offer that many colors from a much larger palette. When you start up the Mac II, system software initializes each graphics output device with its closest approximation to the values for a standard color table. When an application requests an absolute color, certain routines (described below) use the current device's color table to supply the best approximation that device can supply.

The Color Manager provides several routines that allow running programs to interact with the current graphics output device. Among them are

Color2Index and Index2Color: These translate between the absolute color and the index number of the closest concrete color the device can supply.

*InvertColor*: This routine translates an absolute color to the closest concrete representation of its inverse.

GetSubTable: This routine is given a table of absolute colors and calculates their nearest concrete equivalents in the color table of the current device.

Since both desk accessories and multiple application programs (through Apple's Switcher program now and, perhaps someday, multitasking programs on a future Apple machine) must share the same color table, the Color Manager includes routines to change and protect the current device's color table:

### Color QuickDraw adds six modes that are equivalent to the modes of TI's TMS34010 chips.

SetEntries: This routine lets the application change an entry in the current device's color lookup table.

ProtectEntry: This "locks" a table entry so other applications (running under Switcher) or desk accessories cannot change it (or it can also unlock an entry). ReserveEntry: This reserves or unreserves a given entry for exclusive use by the current application; other programs will not be able to "see" or use it.

#### **Color Drawing Modes**

Color QuickDraw supports the source/ destination drawing modes of old Quick-Draw (copy, OR, XOR, BIC [black-ischanged], and their negative counterparts), but all but the copy modes don't make sense when they are used with colored pixels. Color QuickDraw adds six modes that are equivalent to the modes of the Texas Instruments TMS34010 chip. The modes are replacewith-transparency (allows one image to overlay another), additive (which is like combining colored lights), subtractive (like mixing paints), maximum and minimum (for overlapping aliased objects), and blend (combines source and destination pixels in a fixed ratio).

#### Inside gDevice

So far, we've talked only about the interaction between Mac II software and the current graphics output device hardware. (This device is usually a video display but can also be a printer or an off-screen pixel map.) The data structure that bridges the software and the hardware is called the gDevice, or graphics device; this data structure is created when the system software opens the device driver for a given device.

In general, the gDevice record gives the system software access to certain necessary information about the current device. Here are some of the most important fields:

gdType is an integer that tells the software the type of the current device, for example, fixed-color, color lookup table, or direct RGB.

gdSearchProc points to a linked list of one or more routines that translate an absolute color to a concrete color. This routine can be called by higher-level routines like Color2Index, and different applications can install their own search routines for use by them alone.

gdCompProc is similar to gdSearchProc except that it points to a linked list of routines that map an absolute color to its concrete complement. This routine is called by InvertColor.

gdPMap is a handle to the device's pixel map.

#### Other Color-related Changes

The Apple software engineers have added several new window-related data structures and Toolbox routines that include color support. The GrafPort structure of the old Macintosh has CGrafPort as its counterpart. Similarly, the color equivalent of the old WindowRecord is CWindowRecord. Also, NewCWindow and GetNewCWindow create a new window. The Mac II's Window Manager routines have been expanded to work correctly with both WindowRecords and CWindowRecords.

The CWindowRecord is identical in size and most of its fields to the old WindowRecord (at least in the first implementation of the Mac II Toolbox ROM). Color-related information is stored in that window's auxiliary window record. This record points to a color window table, which determines the colors used for the window background, border, text, close and zoom box highlighting, and title bar background.

When the Apple engineers decided to preserve the congruence between the monochrome and color window records, this meant there was no space for the CWindowRecord to point to its auxiliary window record. Instead, the global variable AuxWindowList points to a linked list of auxiliary window records, each of which points to the color window record that owns it. Also, a window can do without one if it uses the system software's default window colors.

Controls (buttons, check boxes, etc.) have *auxiliary control records* that are analogous to auxiliary window records. The routines SetDeskColor and SetDeskPixPat allow software to add color and patterns to the desktop itself.

The following menu components can also contain their own independent colors: the menu title and the menu item background, text, check mark, and command key. The Mac II has systemwide default menu colors if the System file contains a menu color information table (an 'mctb' resource). An application can override these values if it contains its own 'mctb' resource.

(The engineers also described two other changes to menus that are not related to color. First, menu bars now have their own definition procedure, which controls how they are drawn. Although the Apple-supplied procedure will restrict menu bars to the top of the main screen, it will be possible to write a different definition procedure that can allow, for example, a menu title and its body to be "torn off" and moved around the desktop or attached to a window's drag bar. Second, Mac II menu items can have secondary menus that pop up to the right side of the item [as in the Commodore Amiga]. These let you make several related choices with one mouse movement.)

#### Macintosh II Video Card

The Macintosh II does not come with a built-in monitor. Video is "broken out" into a graphics card that plugs into a Nu-Bus slot. This eliminates some processing constraints coupled to the video display that are a fact of life with the old Macintosh.

Apple will offer a Macintosh II Video Card that can provide up to 256 colors or shades of gray on a 640- by 480-pixel display. This card has a user-selectable color depth of 1, 2, 4, or 8 bits. It features a color lookup table that can be adjusted to display any 256 colors selected from a palette of 16.8 million. The video card will come equipped with 256K bytes of RAM, providing video memory that supports a display of up to 4 bits per pixel, or 16 colors. As an option, the video memory can be expanded to 512K bytes, allowing a display of 8 bits per pixel, for the maximum of 256 colors.

The heart of the Macintosh II Video Card is a custom chip called the TFB, named after its designer. This chip handles video timing and generation and oncard memory control. The TFB uses two clocks on the card for generating video signals. The first is a 30.24-MHz clock used with color monitors. The second is a 12.27-MHz clock used to generate RS170 video (RS170 video is an RGB signal with NTSC timing that is used with projection TVs or film recorders). A software-controlled interlace bit is used to select which clock signal the TFB uses to generate the display.

The video card features an adjustable color lookup table (CLUT). This is a chip with a memory array and three 8-bit D/A converters that generate the red, green, and blue analog signals. A color pixel that is to be displayed is first presented to the CLUT. This byte (we're assuming 8-bit color depth) is used as an offset into the memory array that is composed of 256 values that are 24 bits wide. This 24-bit value drives the three 8-bit D/A converters. A copy of the CLUT values is

# The Tale of the Emperor's Database

How long will it take to sort it out? The emperor's database tailors want you to think their expensive software is the fastest and most flexible money can buy. But before you waste any more time waiting for their reports, take a closer look at the bottom line on *VP-Info*.

# VP-Info: The high-speed, low-cost alternative.

VP-Info is a powerful relational database program with a built-in compiler for fast execution speed. Two to ten times faster than the tailors' program. And VP-Info is datafile-compatible with the emperor's databases while it costs hundreds less.

# VP-Info features a versatile and extended command language.

VP-Info includes flexible report generation commands for clear, concise reports; commands for pull down menus, pop-up windows, and cursor selectable light-bar menus for easy user interaction. VP-Info also supports popular networks for true multi-user capability.

Low-cost runtime disks and corporate licenses available.

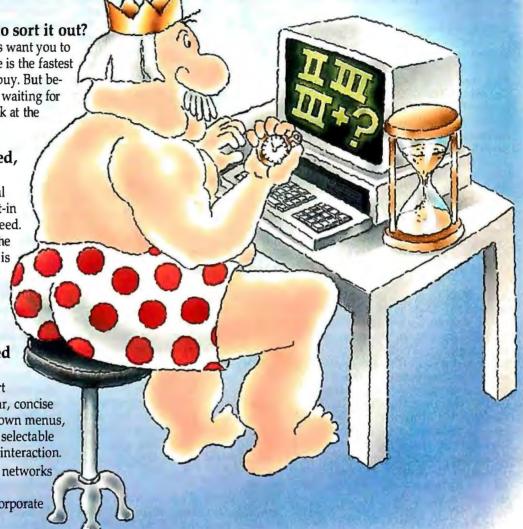

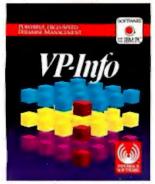

VP-Info.<sup>™</sup> A **GREAT DEAL** more.

Software for the IBM® PC from Paperback Software. 2830 Ninth Street, Berkeley, California 94710 Phone (415) 644-2116 See for yourself.
The best does cost less,
\$9995

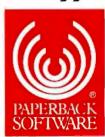

VP-Info is a trademark and Paperback Software is a registered trademark of Paperback Software International. IBM is a registered trademark of International Business Machines Corp. ©1987 Paperback Software International.

maintained in Macintosh II memory. If you happen to alter a color, this table in RAM is updated. The RAM table is then loaded into the CLUT, preserving your new selection. The CLUT mechanism offers ample flexibility in color selection without complex color-generation hardware. Applications or desk accessories that used the VBL interrupt will still function—a "fake" VBL interrupt is provided by the Mac II.

#### Enhancements to TextEdit

One of the shortcomings of the original Macintosh is that the standard text-editing package, TextEdit, cannot handle tabs or any change in font, size, or styling. (Obviously, it can't handle color information, either.) In addition, TextEdit has its own scrap, distinct from the Scrap Editor's desk scrap (used to implement the Macintosh's cut-and-paste Clipboard).

The TextEdit code in the Macintosh II uses the same edit record as the old Macintosh ROM to store a unit of text but interprets some of the fields differently to deliver new features. The most important of these are

txSize: If txSize >= 0, the edit record is of the old type and nothing changes. If txSize < 0, this is a new edit record and the following fields are interpreted as described below.

txFont and txFace: If this is a new edit record, combine these two fields to make a handle; its value will point to this edit record's style record (discussed below). lineHeight: If lineHeight >= 0, use it and the fontAscent field as normal. If lineHeight < 0, use the style record's pointer to the line-height table (LH-Table), which contains information on the spacing between any given line and the one that follows it.

#### Using Styled Text

The old edit record has room for the text of the record and nothing more. The style table and style run data structures contain the additional information that the old edit record lacks.

Apple defines a substring of text with the same font/size/styling/color/vertical spacing attributes as a *run*. The *style table* contains one record for each distinct font/size/styling/color combination; the stCount field within a record contains the number of runs in the edit record text that use this combination.

The edit record points through the style record to a table called the style run table. The first record points to the first character of text and to the style table entry that describes its font/size/styling/color/vertical spacing attributes. The second

record points to the first character of the second run and its attributes, and so on sequentially through the runs of the edit record's text.

The enhanced TextEdit routines cut and paste directly to the desk scrap (instead of the internal scrap the old Text-Edit routines used). In addition, the Mac II designers have defined a new scrap type, styl, to go with the TEXT scrap type used by old Macintosh applications. The styl scrap type, StScrpRec, contains a table that is almost identical to the style table in that it describes the spacing, font, size, style, and color of a certain run of text. However, it is like the style run table in that it describes the text linearly, with one record for each of the runs as they appear. The stCount field has a new meaning: It gives the starting character position for the run.

Though the enhanced TextEdit is still not versatile enough to meet the needs of all applications (word processors, for example), it will be useful in many others. Also, applications' use of the styl record will make the cutting and pasting of styled text more commonplace among programs.

The result of all this is a set of routines and data structures that is backward-compatible with existing Macintosh software but has the ability to save a string of text with its spacing, font, size, style, and color attributes and pass it (via the standard Macintosh Clipboard) to another program that can use it. For compatibility with existing Macintosh applications, Apple recommends that a software developer save text directly to the desk scrap (both TEXT and styl records) and the old TextEdit private scrap that older programs expect to see.

#### Sound

The Macintosh II has decoupled sound generation from the hardware that limited the sound capabilities on the Macintosh. Some of the sound generation has been implemented in a custom chip, reducing the CPU overhead required to make complex stereophonic sounds. Also, the sound drivers have been expanded and are now incorporated into a Sound Manager.

The old Macintosh tied sound generation to the video display's Vertical Blanking interrupt and a buffer of 370 bytes interleaved with the buffer for disk speed control. The restriction imposed by this time interval (the blanking interrupt) limits digital sound reproduction on a Mac to a maximum frequency of 11 kHz. This is an ideal condition at best: Actually, the Mac has a practical frequency range of 5 kHz, due to the sound hardware and filtering. The Mac's hardware

limits digital sound sampling rates to 22 kHz

The Mac II has independent sound-generation circuitry. It can sample at 44.1 kHz, the same as a compact disk player's sample rate. However, a CD uses 16 bits of information to encode sounds, while the Mac II uses 8 bits. Finally, the Mac II's sound-reproduction circuitry, although improved, yields a practical frequency range of only 7.5 kHz.

The sound hardware consists of an Apple Sound Chip (ASC) and two Sony power-amplifier chips. The ASC has two pulse-width-modulated outputs, each routed to its own Sony chip to produce stereophonic sound. Only one of the Sony chips drives the Mac II's internal speaker, producing monophonic sound. The Sony chips drive an external stereo jack with the appropriate voltage levels for Walkman-style headphones and booster amplifiers, which simplifies interfacing the Mac II to stereo sound equipment (the Mac overdrives this type of equipment). The Mac II senses whether something is plugged into the external stereo jack and generates stereophonic or monophonic sound as appropriate.

A four-voice Wave Table Synthesizer is built into the ASC. Repetitive waveforms can be loaded and played continuously without CPU intervention. The ASC reduces CPU overhead in waveform synthesis from 50 percent to less than 10 percent. Sound generation now requires so little processor overhead that complex sound generation can be performed concurrently. For example, you could have a favorite waltz sound file read off a hard disk and play while you worked with a spreadsheet or word processor. You can't play a sound file from a floppy disk concurrently because the IWM disk-controller chip requires too much processor intervention.

As stated earlier, the sound software has been improved. All old Sound Driver and Synthesizer calls are supported. The programmer also has four new synthesizers available for use.

The first is the Note Synthesizer. This software plays a simple melody of notes, one at a time. The software is equivalent to the Mac Square Wave Synthesizer if the Note Synthesizer is programmed to play square waves.

The second is the Wave Table Synthesizer. It plays sounds using wave table lookup synthesis. A wave table is one complete oscillation of a waveform stored in a table of 512 or 256 8-bit samples encoded in an offset binary format. A wave table can be loaded or modified at any time during play. The Synthesizer can

# THE RIGHT ANSWER TO THE BACKUP QUESTION

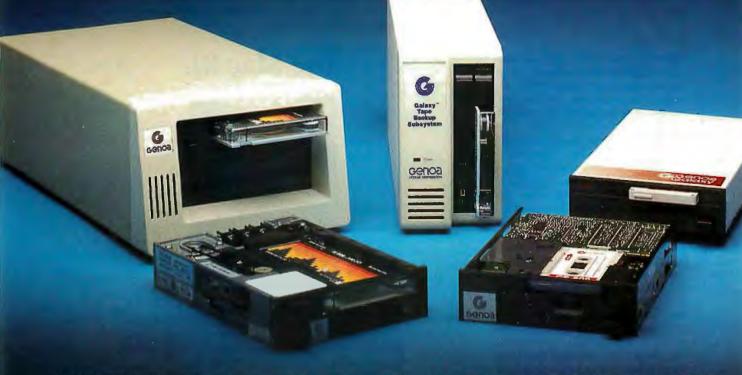

NOW IT'S EASY, FAST, AND AUTOMATIC

The software in Genoa's Galaxy<sup>™</sup> tape system makes backup easy and fast. Just choose your options from the menu, press a few keys, and four minutes later your 20 MB hard disk is all backed up.

#### SMART, AUTOMATIC

You can set your Genoa Galaxy to backup automatically on a regular basis—like once a day. (That's smart!) If you're working on your computer when it's time to backup, the Galaxy will remind you it's time to take a five-minute break. Or, you can tell Galaxy to backup automatically after hours.

And, while the Galaxy backs up your data, it will display an on-screen status report.

#### NETWORK UPGRADEABLE

Add Genoa's GenWare<sup>™</sup> software to your Galaxy tape backup system,

and you can backup the data in your Novell network quickly and automatically. You can also easily exchange data between your stand-alone Galaxy units

and your network units.

Genoahas the answer to the backup question: a whole family of tape backup units, from 20 to 120 MB, that are easy, automatic, and fast.

For the dealer nearest you or for more information, call 408-432-9090. Or write Genoa Systems Corporation, 73 E. Trimble Road, San Jose, CA 95131. FAX:408-434-0997, TELEX: 172319

CORRAND RERU SI

3 4 Seclar Sich Dogs

30 - Seclar Silve Silve

37 - Seclar Silve Silve

37 - Seclar Silve Silve

37 - Seclar Silve Silve

38 - Seclar Silve Silve

30 - Seclar Silve

30 - Seclar Silve

30 - Seclar Silve

30 - Seclar Silve

30 - Seclar Silve

30 - Seclar Silve

30 - Seclar Silve

30 - Seclar Silve

30 - Seclar Silve

30 - Seclar Silve

30 - Seclar Silve

30 - Seclar Silve

30 - Seclar Silve

30 - Seclar Silve

30 - Seclar Silve

30 - Seclar Silve

30 - Seclar Silve

30 - Seclar Silve

30 - Seclar Silve

30 - Seclar Silve

30 - Seclar Silve

30 - Seclar Silve

30 - Seclar Silve

30 - Seclar Silve

30 - Seclar Silve

30 - Seclar Silve

30 - Seclar Silve

30 - Seclar Silve

30 - Seclar Silve

30 - Seclar Silve

30 - Seclar Silve

30 - Seclar Silve

30 - Seclar Silve

30 - Seclar Silve

30 - Seclar Silve

30 - Seclar Silve

30 - Seclar Silve

30 - Seclar Silve

30 - Seclar Silve

30 - Seclar Silve

30 - Seclar Silve

30 - Seclar Silve

30 - Seclar Silve

30 - Seclar Silve

30 - Seclar Silve

30 - Seclar Silve

30 - Seclar Silve

30 - Seclar Silve

30 - Seclar Silve

30 - Seclar Silve

30 - Seclar Silve

30 - Seclar Silve

30 - Seclar Silve

30 - Seclar Silve

30 - Seclar Silve

30 - Seclar Silve

30 - Seclar Silve

30 - Seclar Silve

30 - Seclar Silve

30 - Seclar Silve

30 - Seclar Silve

30 - Seclar Silve

30 - Seclar Silve

30 - Seclar Silve

30 - Seclar Silve

30 - Seclar Silve

30 - Seclar Silve

30 - Seclar Silve

30 - Seclar Silve

30 - Seclar Silve

30 - Seclar Silve

30 - Seclar Silve

30 - Seclar Silve

30 - Seclar Silve

30 - Seclar Silve

30 - Seclar Silve

30 - Seclar Silve

30 - Seclar Silve

30 - Seclar Silve

30 - Seclar Silve

30 - Seclar Silve

30 - Seclar Silve

30 - Seclar Silve

30 - Seclar Silve

30 - Seclar Silve

30 - Seclar Silve

30 - Seclar Silve

30 - Seclar Silve

30 - Seclar Silve

30 - Seclar Silve

30 - Seclar Silve

30 - Seclar Silve

30 - Seclar Silve

30 - Seclar Silve

30 - Seclar Silve

30 - Seclar Silve

30 - Seclar Silve

30 - Seclar Silve

30 - Seclar Silve

3

5 MB a minute! Genoa's menudriven software makes it easy!

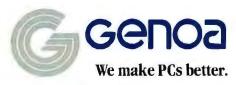

© 1987 Genoa Systems Corporation. GenWare and Galaxy are trademarks of Genoa Systems Corporation. play a single tone or several. A one-shot mode plays a wave table upon command, rather than continuously. This software corresponds to the old Four Voice Synthesizer if four waveforms are played.

The third is the Musical Instrument Digital Interface Synthesizer. It provides a convenient software interface to play an external synthesizer attached to the Mac II using the MIDI music standard. You'll need a vendor's MIDI interface unit to complete the connection between the Mac II's serial port and the music equipment. The MIDI Synthesizer conforms to the current MIDI specification. The Sound Manager has 16 channels that cor-

respond to MIDI channels.

Finally, there is the Sampled Sound Synthesizer, which plays prerecorded or sampled sounds. As with the Wave Table Synthesizer, the sounds are encoded in offset binary. The sounds can be played at the original or different sampling rates. Different sampling rates change the pitch

The Mac SE is one of the two new members of the Macintosh line. It will be priced from \$2600 to \$3600, depending on the system configuration, and should be available by the time you read this.

At first glance, the outside of the Mac SE resembles a Mac Plus: It has a builtin 9-inch monochrome monitor with a 512- by 342-pixel display, a single 31/2inch 800K-byte floppy disk drive, two serial ports, a connector for an external drive, and an SCSI port as standard. The housing looks almost the same, but then you note small differences. The cooling vents on the top of the Mac Plus are moved to the front of the machine. The compartment for the clock/calendar battery is missing-so is the mouse port. A new access panel for reaching a single peripheral card has appeared. The plugin jack for the keyboard is gone because the Mac SE keyboard uses the Apple Desktop Bus, whose connector (one of two) is located on the back of the machine. Finally, when you turn the Mac SE on, you hear the purr of a cooling

Internally, the Mac SE basically resembles the Mac Plus. The Mac SE uses the same 68000 microprocessor running at 7.83 MHz. It has the same SIMM (single in-line memory modules) holding a megabyte of RAM, expandable to 4 megabytes. It uses the same sound-generation circuitry as the Mac Plus. However, the similarities to the Mac Plus end here. The Mac SE has 256K-byte system ROMs. The power supply has been beefed up: It has a maximum output of 100 watts, and we've already mentioned the cooling fan. Many of the discrete components that populated the Mac Plus motherboard have been combined into a large gate-array chip on the SE's motherboard. The clock/calendar chip is powered by a seven-year lithium battery, also mounted on the motherboard, and a 50-pin SCSI connector is mounted next to the NCR 5380 SCSI controller chip.

There's enough room in the upper housing and adequate power to mount an internal SCSI 20-megabyte hard disk or

### The Mac SE

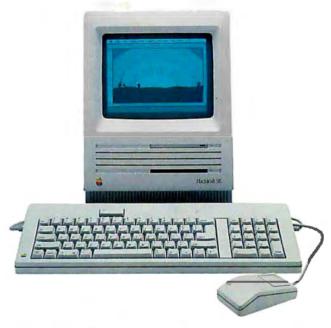

an extra 3½-inch floppy disk drive. Both hardware options are available from Apple for the Mac SE. Last but not least, a single 96-pin slot using a Eurocard type C connector is mounted on the side of the Mac SE's motherboard (see photo A). This connector makes unbuffered processor signals and power available to vendor cards that can be plugged into the slot. The card must lie parallel to the motherboard in the cramped space at the bottom of the Mac SE.

The most interesting thing about the Mac SE, of course, is its expandability. Apple has announced that it will supply a 5¼-inch 360K-byte floppy disk controller card, with software to translate Macintosh text files to an MS-DOS file format and back. An Apple spokesperson indicated that a third-party company will announce an 8086-based expansion card that will give the Mac SE IBM PC compatibility. The card will emulate both the IBM monochrome and CGA cards in software and will give approximately the same performance as an IBM PC. It will contain an Intel 8086 proces-

sor but has no provision for the use of an 8087 numeric coprocessor. The board will do no multiprocessing: At all times, either the 8086 or the 68000 will be in control of the machine. The board will use Mac SE memory for its computation. Other possible uses for the slot are a coprocessor card (68020 or 68881, for example), a local area network card, and an interface board to an external expansion box.

The amount of code and data in ROM has doubled, from 128K bytes for the Macintosh Plus to 256K bytes for the Mac SE. About 160K bytes of this is actual code and resources, comprising the code from the Mac Plus ROM, considerable enhancements to that code, and all the code libraries that were formerly stored in RAM except the International Utilities Package (which handles time, date, currency, and other country-specific items). The rest of the space is taken up by the Macintosh system fonts (Chicago 12, Monaco and Geneva 9 and 12 for roman-language-based systems, and kanji for Japanese systems). The of the sounds and can be used for special effects. This synthesizer corresponds to the old Free-Form Synthesizer.

#### SCSI

The Macintosh II uses the same NCR 5380 SCSI controller chip as does the Mac Plus. However, a number of changes to the Mac II hardware have improved performance and reliability of the SCSI interface.

The first of these changes is that the Mac II SCSI interface now supports an SCSI interrupt. This interrupt signal (IRO) is connected to the VIA2 chip. The 5380 DMA (direct memory access) Request signal, which indicates that the data register is ready to be read or written, is also brought out to the VIA2 as an interrupt. This setup prevents the SCSI bus RESET\* signal from causing a permanent interrupt to the 68020, since RE-SET\* is not maskable through the 5380.

continued

Mac SE and Mac II ROMs share some of the same code. Some of the routines that use identical code are Appletalk drivers, TextEdit routines, SCSI Manager, ADB drivers, and the Script Manager.

The video circuits in the earlier Macintoshes spend 50 percent of the RAM access time available during display of a horizontal line, leaving the other 50 percent of that time for doing everything else (they spend all of the time for normal computation during the vertical and horizontal retrace intervals, when the video screen is not di ving anything). As mentioned earlier, use Mac SE integrates 19 discrete chips into one custom gate array and a PAL. Because this gate array can transfer twice as much data (collects two words instead of one word) at a time into the video circuitry, the Mac SE now spends only one quarter of the RAM access time servicing the video display. This provides a theoretical performance boost of approximately 25 percent for applications running in RAM. (The actual increase varies from 10 percent to 20 percent.)

The SCSI hardware in the Mac SE now does its signal handshaking in hardware: this allows it to run faster than it would under software that polls the SCSI port periodically and more accurately than it would under software that does "blind" (i.e., no handshaking) reads and writes. Like the Mac II, the SCSI hardware also provides an SCSI interrupt to the Mac SE. This, combined with the rewritten SCSI Manager, should provide a performance boost for SCSI hard disk operations.

The Mac SE, like the Apple IIGS, uses the new Apple Desktop Bus to connect the keyboard, mouse, and other human-input devices to the computer. (See "The Apple IIGS" by Gregg Williams and Richard Grehan in the October 1986 BYTE for more details.) This scheme decreases the amount of time the 68000 must take to service these devices and makes the design of new input devices much easier (and these devices can be used on both Macintoshes and Apple

Finally, the Mac SE has increased the amount of parameter RAM (used to maintain user preferences, time, and other data even when the machine is turned off) from 20 bytes to 256 bytes. Apple has not decided what to use this extra memory for, but we're sure it will eventually be put to good use.

There will be no upgrade path from the Mac Plus to the Mac SE. There are so many changes to the Mac SE's housing, motherboard, and analog board that it would be more economical to purchase a new computer rather than attempt an upgrade.

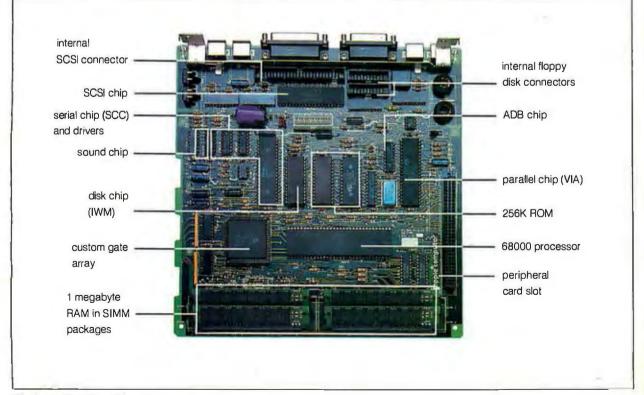

Photo A: The Mac SE motherboard.

This means that a slow device on the SCSI bus can now interrupt the processor when it has completed an operation. For example, suppose you have a hard disk and a tape backup unit attached to the Mac II SCSI bus. You order the tape unit to find the logical end of the tape and copy a file to it. The tape unit disconnects from the SCSI bus while executing the seek to end of tape. You can continue to manipulate files on the hard disk, since the SCSI bus is free for use while the tape unit is disconnected. When the tape unit reaches the tape end, it attempts to reconnect to the SCSI bus and generates an interrupt. Software then starts the process of copying the file from the disk drive to the tape unit. The important thing to note is that the interrupt mechanism prevents slow devices from tying up the Mac II processor or SCSI bus.

The second change is that the SCSI interface supports hardware handshaking during an SCSI bus transfer. The Mac Plus SCSI interface has two modes of data transfer: pseudo-DMA and blind reads or writes. The pseudo-DMA mode allows the 5380 to perform the SCSI bus handshake, but the 68000 polls the chip to check on the status of the transfer. The processor fetches or writes a byte when the 5380 indicates that the transfer operation is complete. Each byte moved through the SCSI interface has to be checked in this manner. It's obvious that SCSI transfers consume some CPU overhead and lower the effective transfer rate.

The alternative for Mac Plus SCSI transfers is to utilize blind reads or writes. These operations simply pass data bytes through the SCSI bus with no handshaking, nearly tripling the data-transfer rate. If the SCSI device is fast enough to handle this data flow, this isn't a problem. If the device isn't fast enough, however, the processor can write invalid data by overrunning the chip during a write operation, or it can read invalid data during a read operation by accessing the chip before it has received a valid byte. The Mac II's hardware handshake eliminates polling by allowing the 68020 to access the 5380 only when valid data is available. This is accomplished by suppressing the DSACK0\* line, which holds the processor off the chip. The Mac II's handshake DMA eliminates the CPU overhead required to perform reliable high-speed SCSI transfers. It must be noted that these hardware handshakes must occur within 16 microseconds or a bus error will be issued in an attempt to end a presumed deadlock. Therefore, handshake DMA should be used only with high-speed devices.

A 50-pin SCSI connector is located internally in the Mac II. On the outside, a

DB-25 SCSI connector—identical to the Mac Plus's—lets you connect other SCSI peripherals. The SCSI Manager now has the capability to partition hard disks and boot from a particular partition.

#### Slot Manager

The NuBus specification spares you from knowing intimate hardware details to configure a new card into the Mac II: The address space is set when the card is plugged into a slot. In a similar manner, something should spare you from knowing intimate software details to install a device driver for a new card or set an interrupt vector for the driver. This is the Slot Manager's job.

At start-up, the Slot Manager detects the presence of a configuration ROM on a NuBus card. If the card is defined as a boot device, the Slot Manager will read the boot code in the configuration ROM into memory and transfer control to it. If the card is not bootable, information is read in the ROM that describes the device driver or drivers for the card. The startup code next attempts to read a driverwith the same resource name in the System File and install it in the Mac II's main memory. If a resource with this name can't be found in the System File, the named driver is read from the configuration ROM and installed into memory.

This method of driver installation provides two benefits. First, the device driver embedded in the card's ROM is installed automatically into the system without user intervention. Second, should the device driver code need fixing, the vendor can provide the new code on a disk that can be inserted into the System File using a simple install program. Since the System File is searched first for the card's device driver, this replaces the old driver in the configuration ROM.

Interrupts using NMRQ\* are posted to the VIA2 chip. The Slot Manager determines which slot requested service by reading a register in the VIA2 and dispatches the appropriate interrupt routine. Interrupt routines are also in the configuration ROM as part of the device driver.

#### Script Manager

One of the most significant concepts of the original Macintosh was its division of a file into *resources*, where each resource is a certain type of data used by the file. In the case of program files, the code resource (which contains the executable code of the program) is separate from, say, the information relating to dialog boxes in the DITL resource. This makes it possible, for example, for a developer to change the text contained in dialog boxes without having to change the code of the program itself. Thus, a developer

can easily change a program to French, Spanish, or another Romance language (i.e., one that uses the Roman alphabet).

But what about other languages, like Arabic, which reads right to left and alters the shape of its letters based on its surrounding letters? What about Japanese, which has far more than the 256 characters allowed in a normal Macintosh font? To meet these needs, Apple has added another library of code, the Script Manager, to isolate language differences from the rest of an application program, thereby making it far more portable among different human languages.

(In addition to the features of the Script Manager, the TextEdit editing package and the International Utilities Package have been extended to work correctly with the Script Manager. Also, the system software described here will work with any Macintosh with enough memory to hold the needed programs and data. Because of this, references will be made to routines and data structures from the old Toolbox ROM, not the newer Mac II Toolbox ROM.)

According to Apple, a script is a "writing system" that includes a character set; a writing direction (left to right or vice versa); keyboard mapping(s) and text input method(s) (e.g., multiple keystrokes per character); text drawing, measuring, and editing methods; sorting methods; and time, date, and number formats. To use a given script, the Script Manager must have an associated script interface file for that script. Apple now has RIS (roman interface system), KIS (kanji interface system, also called KanjiTalk) for Japanese, and AIS (Arabic interface system) for the major Arabic languages. (AIS has been available since October 1986.)

Not all applications will need to use the Script Manager. (But those applications that do use it have access to routines they would normally have to provide themselves.) The enhanced TextEdit can handle text selection, highlighting, word selection, dragging, and word-wrapping of a given script automatically; only applications that do extensive text manipulation or that don't follow the *Inside Mac*intosh guidelines will need to use Script Manager routines. But for those applications that do need to use them, the following paragraphs describe some of the major routines, what they do, and why they are needed.

The Macintosh finds which script to use by looking at the font associated with the current GrafPort. The routine Font-Script returns the value of the current script. Applications can cause the keyboard to change in accordance with the

continued

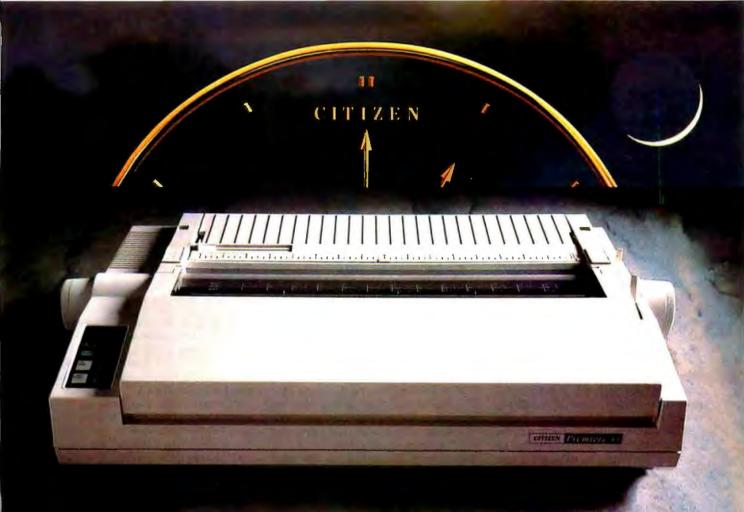

# A DAISYWHEEL PRINTER THAT'S RIGHT ON THE MONEY.

The Citizen™ Premiere™ 35 gives you all the features of a high-end daisywheel printer, without the high-end price. For hundreds of dollars less, you get all the speed and features you'd expect from other quality 35 cps daisywheel printers, plus something no one else can give you. The same precision and engineering that go into our timepieces.

If your software is compatible with a Diablo 630, the NEC 3550, or the Qume Sprint 11+, it's already set up to drive

a Premiere 35 without a bit of problem.

The Premiere 35's LCD display spells out operations and errors in plain English. Its unique paper loading system makes work easy. And its built-in, variable-width tractor is a feature you'd normally have to pay extra for. More than enough reasons to make your buying decision split-second.

For more precise information, call 1-800-556-1234 Ext. 34.

Or, in California, 1-800-441-2345 Ext. 34.

The Premiere 35. A value that will lead you to only one conclusion. It's about time.

#1986 Citizen America Corporation. Citizen, the Citizen logo, and Premiere 35 are trademarks of Citizen Watch Co., Ltd. Diable is a registered trademark of Xerox Corporation.

Oume and Sprint 114. are registered trademarks of Oume Corporation, a subsidiary of ITI.

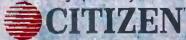

Printers that run like clockwork.

**Inquiry 57** 

user's font by using the KeyScript routine.

Each font has a direction associated with the drawing of its words; for example, the Arabic font places its characters on the screen right to left. The low-memory global variable teSysJust determines the direction of text justification (e.g., right-justified for Arabic) and the direction of successive words in whatever font. For example, a mixed sequence of Arabic and English words is placed right to left if teSysJust is on and left to right if it is off. In both cases, though, individual English words are written left to right and Arabic words are written right to left.

In languages with more than 256 characters (Japanese, for example), individual characters are represented by 16-bit words, but some roman characters are still represented by 8-bit bytes. This presents problems when searching a text string for a character that is represented in one byte—it may mistakenly match the second byte of a 16-bit character. To prevent this, the application should call the routine CharByte, which determines whether a given byte in a string is a 1-byte character or the first or second byte of a 16-bit character.

Similarly, the complexities of certain languages (including Japanese and Arabic) make it difficult to associate a certain pixel location on-screen (where the mouse button was clicked, for example) with the character it corresponds to in the associated text string. To help solve this, the routines Pixel2Char and Char2Pixel associate a given character in the text

string with the number of pixels the drawn character is from the beginning edge of its representation on-screen.

Some languages do not use spaces to separate words. Because of this, the Script Manager uses a break table to define where text can be correctly broken. The break table is actually a collection of rules or templates, called continuation sequences, that define what character sequences shouldn't be broken. The routine FindWord uses the break table to determine where word breaks occur.

Finally, languages differ in the way they add "blank" space to make a certain text string justified. The routine Draw-Just draws text fully justified, using a method particular to the given script to fill the line of text out so that it fills the entire space between both margins.

#### Multiple-Screen Desktop

One of the most amazing things the Mac II can do is to treat the images from two separate monitors as if they were both part of one large desktop area. As you can see from photo 2, the devices don't even have to be of the same type. The paragraphs that follow give a brief explanation of how this is accomplished.

Each graphic output device (gDevice) connected to the Mac II defines a rectangular area, the gdRect, it is responsible for. When the gDevices are connected properly, the Mac II system software considers the desktop (the region called GrayRgn) to be the union of all the devices' gdRects. By referencing GrayRgn, system software can move objects among all the display areas of the different output devices without any limitations; also, "well-behaved" Macintosh applications can use the larger desktop without having to do anything special to use it.

All the gDevices are connected together in a linked list of handles; a program gets the first device by calling the GetDeviceList routine, or it can get the primary device (the one that contains the menu bar) by calling GetMainDevice. The Color OuickDraw routines have been extended to draw to multiple gDevices. When a Color QuickDraw routine receives a drawing command, it checks to see if the drawing is intended for the screen (as opposed to an off-screen bit map). If it is, the routine compares the rectangle in which the drawing is to take place with the gdRects of all the screen devices and issues a drawing command to each device where there is some intersection between the two.

A window can even span multiple screens because the Mac II Window Manager has been modified to the dragging boundaries enforced by the older Macintosh ROM (thus enabling the mouse pointer and the objects it is dragging to move among screens). Also, since the various screens may be of different resolutions and color depths, the cursordrawing routines must keep track of which screen contains the cursor.

#### MS-DOS Compatibility

Apple sees several ways in which to give its users the levels of MS-DOS (and IBM PC) compatibility. Depending on the user's needs, it may be enough to provide file transfer capability through a network of Macs and IBM PCs or through a file conversion utility called Passport that Apple plans to announce later this year. (Apple offers a 5<sup>1</sup>/<sub>4</sub>-inch disk drive that, when connected to a Macintosh, allows the appropriate software to read and write IBM PC-compatible files.)

Apple told us that an unnamed thirdparty company will provide an 80286 multiprocessor NuBus card and software for the Mac II that will give approximately the performance of a 6-MHz IBM PC AT. This combination will let you work on MS-DOS applications in a Macintosh window, with full access to the desktop and desk accessories and some cut-andpaste capability between applications on the different machines. They will also be able to use a Macintosh hard disk in such a way that both IBM and Macintosh programs will be able to read and write each

multiprocessing with the Mac's 68000. It

others' files directly. The 80286 card will be capable of true also will have a socket for the addition of

continued

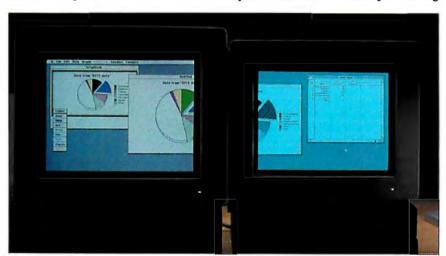

Photo 2: The Macintosh II's multiple-screen desktop. The Mac II automatically configures the desktop to be the union of all active video devices. Windows and icons can be dragged between screens and still display properly. "Well-behaved" application programs will be able to use the extra desktop area. The program in use is an unmodified version of Cricket Graph 1.0, and as you can see on the color monitor, the Mac II supports the old QuickDraw fixed-color scheme. The ScrapBook shows an earlier version of the chart and demonstrates the new color PICT format.

# Take the Multi and run.

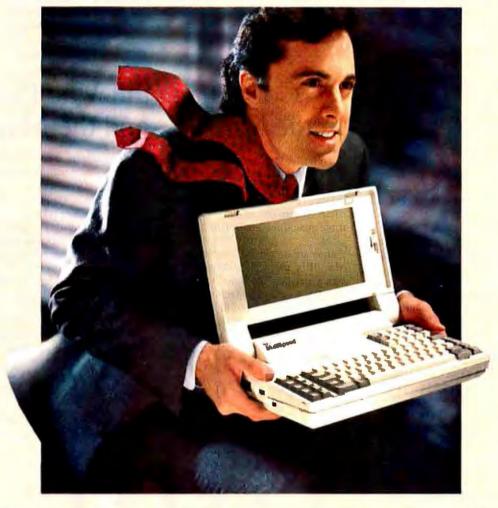

NEC introduces MultiSpeed.™ The world's fastest portable computer. It's designed to make you a runaway success.

MultiSpeed is multi-talented. It's small. Light. And

gives you the option of running at a clock speed of either 9.54 or 4.77 MHz.

MultiSpeed can do most anything your desktop PC can. It has the most advanced LCD screen technology. So it's easier to read.

What's more, it's PC compatible and even does windows.

And MultiSpeed is a very smart buy. It comes with a bundle of built-in features that cost a bundle on other portables.

IBM PC/XT is a registered trademark of International Business Machines Inc.
NEC is a registered trademark of NEC Corporation.

| Standard Features    |                  |
|----------------------|------------------|
| Clock Speed          | 9.54/4.77 MHz    |
| Memory               | 640K bytes       |
| Built-in Software    | 5 programs       |
| Disk Drives          | Dual 720K (3.5") |
| Screen type          | Super-twist LCD  |
| Keybd. Compatibility | IBM PC/XT*       |
| Numeric Keypad       | Separate         |
| 142 7 2 3            | 44.00            |

In fact, when you discover everything it comes with, you'll be delighted at what it goes for.

So if you're a person who's going places, try the portable that helps you get there ahead of everyone else.

You'll find the new MultiSpeed portable at CompuMat, ComputerLand, Connecting Point and Micro Age. For literature or the location of your nearest dealer call 1-800-447-4700.

If you have any questions or would like technical information call 1-800-NEC-SOFT. Or write NEC Home Electronics, Computer Products Division, 1255 Michael Drive, Wood Dale, IL 60191-1094.

Take the Multi and run.
MultiSpeed

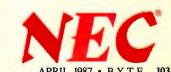

an 80287 math coprocessor chip, and it will include 1 megabyte of memory for the 80286's exclusive use (with the possibility of expanding that to 4 megabytes).

This card will emulate both the IBM monochrome and CGA (color) boards and the Hercules monochrome text/graphics board in software. It will also be able to use the Macintosh SE mouse to control mouse-based IBM PC applications.

#### UNIX on the Macintosh II

Since UNIX is multitasking, the Mac II will need the Motorola 68851 memory management chip (which Apple will make available to Mac II owners). Apple made no announcement regarding a UNIX product, but Jean-Louis Gassée, vice president of product development at Apple, spoke of a version of UNIX that would contain 4.2 BSD (Berkeley Standard Distribution) features. Such a version, he said, would have to boot up the machine and would take over the system, turning the Macintosh into a "vanilla" UNIX machine; a future version might give programs access to the Macintosh ROM as a library.

#### Pricing and Availability

Although Apple disclosed no prices, one spokesperson quoted a price of between \$4200 and \$4300 for the basic Macintosh II (one floppy disk, 1 megabyte of memory) with the video card and a monochrome display and a price of less than \$6000 for the basic Mac II and the color display. Apple gave us no indication of how much an internal hard disk or a video board upgrade would cost. (A list of the official prices will be on BIX by the time you read this.)

Apple plans to ship the Mac II sometime in the second quarter of this year. Because of the dissimilarity between the Mac II and earlier Macintoshes, no upgrades are possible. Also, Apple does not plan to reduce the price of either the Macintosh 512KE or the Macintosh Plus because of the Mac II's introduction.

#### Caveats

We wrote this article after two visits to Apple in December 1986 and January 1987 (this included discussions with the hardware and software design team), about a day's worth of hands-on experience with the Mac II, study of three binders full of technical documents, and several follow-up calls to the Apple staff.

The design team described both the hardware and software as "late alpha." This means that the final hardware (and especially the software) may differ somewhat from the details of what we've described here, but the overall design will

be the same. In particular, any performance times measured in seconds should be taken as "ballpark" estimates.

#### Observations

Overall, we were very impressed with the machine. The Macintosh II is generally 3 to 4 times faster than a Mac Plus, except when it is dealing with a lot of transcendental math, in which case it is between 30 and 40 times faster (see the text box

"Comparing the Mac Plus, the Mac SE, and the Mac II"). The normal actions of a Macintosh user—opening, moving, resizing, and scrolling—were effortless because they were very quick. One of the slowest operations, scrolling a window of color information, was noticeable but not objectionable—somewhere around one second to scroll the contents of a full-screen color window about an inch.

Both the monitors have an area of 640

### Comparing the Mac Plus, the Mac SE, and the Mac II

Although these timings shouldn't be considered as gospel (after all, we worked on machines that weren't finished yet), we think we can draw some conclusions about how fast the three machines are relative to each other.

Here are the overall conclusions: The Mac SE is about 10 percent to 20 percent faster than the Mac Plus, and the Mac II is roughly 3 to 4 times faster than the Mac Plus (except in applications where heavy number crunching is done, in which case the Mac II can be 30 to 40 times faster). The paragraphs that follow

will explain these conclusions.

Figure A shows the results of running some standardized tests on the three machines. A bar's height shows how much faster a machine is than a Mac Plus, and the number on top of the bar is the number of seconds it took to run the test.

The first three programs are standalone programs compiled by Lightspeed C, version 2.01. "Quicksort" is the standard BYTE sort benchmark. "Dhrystone" is the Dhrystone benchmark, version 1.1; this test simulates an average program by executing a known mix of control, assignment, and proce-

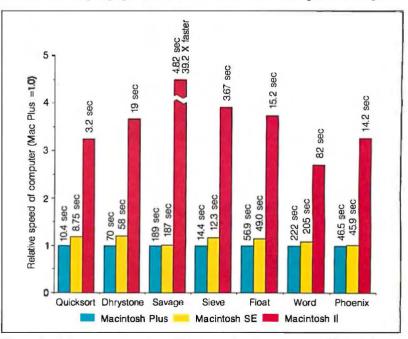

Figure A: Relative performance of Macintosh family computers. The length of a bar tells how much faster a given computer is than a Macintosh Plus when running a given program. The number over each bar tells how long a program took to run on a given computer.

by 480 pixels, which is 1.75 times the size of the Macintosh screen. Since most Macintosh applications will let you use this extra area, some of them were easier to use just because of the larger screen. The monochrome screen measures 12 inches diagonally, and the color RGB screen measures 13 inches. "Wonderful," you may say, "finally, a larger screen for my Macintosh!" Well, yes and no-it is larger, but it's also showing

more pixels in each direction. Actually, both Mac II monitors have about the same pixel per inch density as the old Macintosh.

The precision of the color monitor is remarkable. When it was displaying a monochrome image, we found ourselves thinking we were looking at the monochrome monitor-which means that the monitor can display true black-and-white dots, even at the edge of the screen, without color fringes. This is an important factor when you remember you may be reading text, often as small as 9 or 10 points, on this screen for long periods of time

Another remarkable quality of the Mac IIs we tested was their stability. Even though these were late-alpha prototypes, most of the software we tried out-software designed for the older Macin-

continued

dure statements. Its result is usually expressed in dhrystones per second, but here we used the number of seconds needed to execute the test. "Savage" does a large number of transcendental functions (e.g., sine and exponentiation). The Mac II's relative performance of 39.2 times faster is due to its use of its 68881 floating-point coprocessor.

The next two tests are stand-alone programs compiled using Microsoft Compiled BASIC, version 1.0. "Sieve" is one iteration of the Sieve of Eratosthenes. "Float" is a test of multiplication and division.

"Word" gives an indication of a machine's video display performance by smooth scrolling through a 63K-byte Microsoft Word document (we used Word 1.0). The time given in figure A is for the Mac II using a monochrome display (1 bit per pixel).

Finally, "Phoenix" exercises the graphics and the SANE numerics package heavily by measuring the time that a machine takes to transform a wire-image approximation of a sphere to a drawing smoothed with unframed faces; we used Dreams of the Phoenix's Phoenix 3D, version 1.2, three-dimensional program.

Remember, one key concept of the Mac II is that it lets the user decide how many colors to use on the screen at a time, with fewer colors giving better performance. Figure B bears this out. For the Mac II, it plots the number of bits per pixel versus the time required to smooth-scroll through a 63K-byte Microsoft Word document. As you can see, the relationship is almost linear. Though the Mac II using 1 bit/pixel performs 2.71 times faster than the Mac Plus, that performance degrades to 1.79 when using 4 bits/pixel (16 colors) and 1.28 when using 8 bits/pixel (256

One final set of figures comes from looking at the role the 68881 floatingpoint coprocessor plays in the performance of the Mac II. Normally, this can't be estimated because the 68881 is used automatically by system software. However, Apple had a demonstration program that did three-dimensional plots using no 68881 support, using the 68881 driven by the SANE numerics package (most applications will use it this way) and using the 68881 directly. The figure we used, Sombrero, is a

common one that uses the sine function a great deal to create a figure of concentric ripples.

The times (and their respective ratios) are no support, 1165 seconds (1.0); SANE support, 261 seconds (4.46 times faster); and direct support, 37 seconds (31.5 times faster). The most important figure is the middle one because many existing applications use the SANE package; so when they run on the Mac II, they will get this level (up to 5 times faster) of improvement-and the more time the application spends using SANE, the greater the improvement.

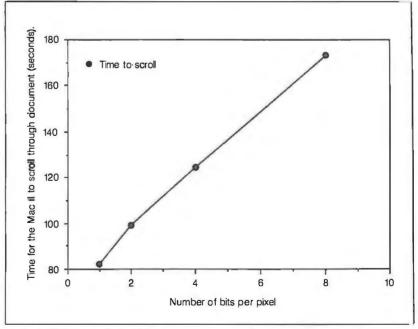

Figure B: Macintosh II video display times as a function of the number of bits per pixel on the video display. As this figure shows, the more bits per pixel (or, equivalently, the more colors that can be displayed on-screen at one time), the longer the Macintosh II takes to scroll through a document of a given size.

toshes-worked fine. The prototypes crashed only once or twice in several hours' usage (which is far more stable than most prerelease machines we see). We feel this is a testament to the stability of the machine's hardware and software architectures and is indicative of the quality of the hardware and software to come.

The bottom line on software compatibility is this: Mac software developers have had for quite some time now a list of guidelines to follow to ensure that their software would be compatible with future machines. Most companies have followed those guidelines, and their software will run on the Mac II (Apple claims "greater than 95 percent" compatibility). So the more recent your software and the more conscientious the software company, the more likely your old software will run correctly on the Mac II.

One concern we have involves the price and usefulness of any kind of MS-DOS compatibility card. In our experience, such cards always sacrifice some performance in the emulation of MS-DOS and cost as much as or more than an equivalent IBM PC clone. Another concern is that Apple told us that the third-party Mac SE and Mac II cards would use software to simulate and display the PC color and monochrome screens. The Commodore Amiga 2000's MS-DOS card uses hardware to maintain the screen's contents and software to display them and still cannot completely update the display. We feel that the all-software approach (for both the contents and the display of the MS-DOS cards) will either be too slow or will eat up too much of the processor's time. However, we will all have to wait for the products to come out before we can make any final judgments.

Though NuBus peripheral cards will be slow in coming, they will nevertheless be extremely important to the future of the Mac II. Many of the add-ins to the old Mac that required "major surgery"memory upgrades, internal hard disks, and 68020 processors—are either included in the Mac II or are already planned for. Still other enhancements, like a full-page video display and other ideas we haven't thought of yet, will be much easier (and therefore much more likely) to be developed.

#### Conclusions

Apple has come a long way since the first 128K-byte Macintosh (with 64K ROMs) was introduced about three years ago. Now Apple has a true product line with the Macintosh 512KE, the Macintosh Plus, the Macintosh SE, and the Macintosh II, with prices from less than \$2000 to more than \$6000. The Macintosh is even affordable, with the bottom-of-theline Mac 512KE having four times as much memory and twice as much ROM and disk storage, all for a street price slightly more than half the original Mac's \$2500 price tag.

Often, a new machine with new features has an uncertain future. Will enough people buy new machines to prompt software developers to create new software that brings out its potential? Will enough programs come out to prompt the public to buy new machines? The Mac II will have some of this inevitable chickenand-egg problem, but not as much as other machines. Mac II applications are not so much built-from-scratch implementations as they are bells and whistles added to a product that already has a large, established market. Also, both developers and buyers have been—no other word will do—lusting so much after these added capabilities that the only limitation, we think, will be the time it takes developers to learn how to use them. Just as the Macintosh has literally changed the way we compute, we're looking forward to the innovations the Macintosh II will make possible.

#### SYMMETRIC SYMMETRIC

#### THE 375 - A SOFTWARE DEVELOPER'S DREAM

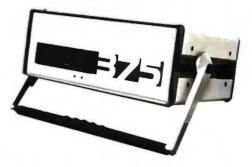

#### THE BEAUTY AND THE BSD

\$4,995\*

#### OVER 1,000 PROGRAMS, 3,000 FILES!

#### Full 4.2BSD UNIX™

Each 375 comes standard with a complete configurable 4.2BSD UNIX system. We don't skimp on software. And we can even give you EMACS, INGRES, TEX and SPICE for those special applications.

#### Loaded With Languages

Turn on your 375 and start developing your own applications. It's that easy. C, FORTRAN, PASCAL, BASIC, APL, Assembler, LISP and PROLOG: they all come standard on every 375.

#### **Loaded With Standard Features**

- ★ 50MB Winchester Disc Drive
- \* 1MB 51/4" Floppy
- \* 2MB RAM (8MB optional)
- \* Integral SCSI & ST506 Interfaces
- ★ 4 RS232 Ports (up to 36 optional!)
- \* Parallel Printer Port
- \* External Winchester and Floppy Ports
- \* Series 32000, 10MHz, VM, FPU

Also Available: 10 Mb ETHERNET, up to 280MB disk memory, streaming tape, and more!

#### A Portable Computer for the Serious User

At last, a powerful, portable (22lbs) scientific computerfor all your serious work. The 375 combines the advantages of a VAXTM with the size, versatility, and price of a micro. All the software tools are there. It's even small enough to leave on your desktop or take wherever you need it. And it's available direct to you right now!

#### CALL US TODAY

(408) 279-0700

SYMMETRIC COMPUTER SYSTEMS - 5698 Stewart Ave. - Fremont, CA 94538

Prepaid. Sales tax and Shipping Costs not included.
 UNIX is a registered trademark of AT&T Bell Labs.
 VAX is a brademark of Digital Equipment Series 32000 is a trademark of National Semiconductor Corp.

Our thanks to NASA for supplying this computer enhanced ultraviolet photo taken by Skylab IV of a solar prominence reaching out 350,000 miles above the sun's surface

### Genius Begins With A Great Idea ...

#### But The Idea Is Just The Beginning

What follows is the time consuming task of giving form and function to the idea.

That's why we concentrate on building into our software development systems functions and features that help you develop your software ideas in less time and with less effort.

We've started 1987 by releasing new versions of our MS-DOS, Macintosh, Amiga, ROM, and Apple I/C development systems. Each system is packed with new features, impressive performance, and a little bit more genius.

#### Aztec C86 4.1 New PC/MS-DOS • CP/M-86 • ROM

Superior performance, a powerful new array of features and utilities, and pricing that is unmatched make the new Aztec C86 the first choice of serious software developers.

Aztec C86-p Professional System . . . . \$199 • optimized C with near, far, huge, small, and large memory + Inline assembler + Inline 8087/80287 + ANSI support + Fast Float (32 bit) + optimization options • Manx Aztec 8086/80x86 macro assembler • Aztec overlay linker (large/small model) • source level debugger • object librarian • 3.x file sharing & locking • comprehensive libraries of UNIX, DOS, Screen, Graphics, and special run time routines.

Aztec C86-d Developer System . . . . . \$299
• includes all of Aztec C86-p • Unix utilities make, diff, grep • vi editor • 6 + memory models • Profiler.

Aztec C86-c Commercial System.....\$499
• includes all of Aztec C86-d • Source for library routines • ROM Support • CP/M-86 support • One year of updates.

#### **Aztec C86 Third Party Software**

A large array of support software is available for Aztec C86. Call or write for information. The following is a list of the most requested products: Essential Graphics • C Essentials • C Utility Library • Greenleaf Com. • Greenleaf General • Halo • Panel • PC-lint • PforCe • Pre-C • Windows for C • Windows for Data Cterp • db Vista • Phact • Plink86Plus • C-tree.

#### CP/M • TRS-80 • 8080/Z80 ROM

C compiler, 8080/Z80 assembler, linker, librarian, UNIX libraries, and specialized utilities.

| Aztec C II-c (CP/M-80 & ROM) | \$349 |
|------------------------------|-------|
| Aztec CII-d (CP/M-80)        | \$199 |
| Aztec C80 (TRS-80 3&4)       | \$199 |

Inquiry 165

#### Aztec C68k/Am 3.4 New Amiga Release

Amiga user groups across the USA voted Aztec C68k/Am release 3.3 the best Software Development System for the Amiga. Release 3.4 is more impressive.

Aztec C68k/Am-p Professional ......\$199
A price/feature/performance miracle. System includes: optimized C • 68000/680x0 assembler • 68881 support • overlay linker • UNIX and Amiga

libraries • examples.

Aztec C68k/Am-d Developer .......\$299
The best of Manx, Amiga, and UNIX. System includes: all of Aztec C68k/Am-p • the Unix utilities make, diff, grep and vi.

Aztec C68k/Am-c Commercial . . . . . . \$499 Aztec C68k/Am-d plus source for the libraries and one year of updates.

#### Aztec C68k/Mac 3.4 New Macintosh Release

For code quality, reliability, and solid professional features, Aztec C for the Macintosh is unbeatable. This new release includes features and functions not found in any other Macintosh C development system.

Aztec C68k/Mac-p Professional . . . . . \$199 • optimized C • 68000/680x0 assembler • 68881 support • overlay linker • UNIX and Macintosh libraries • examples.

Aztec C68k/Mac-d Developer . . . . . . \$299
The best of Manx, Macintosh, and UNIX. System includes: all of Aztec C68k/Am-p • the Unix utilities make, diff, grep • vi editor.

Aztec C68k/Mac-c Commercial . . . . . . \$499 Aztec C68k/Am-d plus source for the libraries and one year of updates.

#### Aztec C65 New ProDOS Release

Aztec C65 is the only commercial quality C compiler for the Apple II. Aztec C65 includes C compiler, 6502/65C02 assembler, linker, library utility, UNIX libraries, special purpose libraries, shell development environment, and more. An impressive system.

Aztec C65-c Commercial ..........\$299
• runs under ProDOS • code for ProDOS or DOS 3.3

#### **Aztec ROM Systems**

6502/65C02 • 8080/Z80 • 8086/80x86 • 680x0

An IBM or Macintosh is not only a less expensive way to develop ROM code, it's better. Targets include the 6502/65C02, 8080/Z80, 8086/80x86, and 680x0.

Aztec C has an excellent reputation for producing compact high performance code. Our systems for under \$1,000 outperform systems priced at over \$10,000

| I | Initial Host Plus Target \$750 |
|---|--------------------------------|
| I | Additional Targets\$500        |
| I | ROM Support Package \$500      |

#### Vax, Sun, PDP-11 ROM HOSTS

Call for information on Vax, PDP-11, Sun and other host environments.

### C' Prime PC/MS-DOS • Macintosh Apple II • TRS-80 • CP/M

These C development systems are unbeatable for the price. They are earlier versions of Aztec C that originally sold for as much as \$500. Each system includes C compiler, assembler, linker, librarian, UNIX routines, and more. Special discounts are available for use as course material.

C' Prime ......\$75

#### **Aztec Cross Development Systems**

Most Aztec C systems are available as cross development systems. Hosts include: PC/MS-DOS, Macintosh, CP/M, Vax, PDP-11, Sun, and others. Call for information and pricing.

#### How To Become An Aztec C User

To become a user call 800-221-0440. From NJ or international locations call 201-542-2121. Telex: 4995812 or FAX: 201-542-8386. C.O.D., VISA, MasterCard, American Express, wire (domestic and international), and terms are available. One and two day delivery available for all domestic and most international destinations.

Aztec C is available directly from Manx and from technically oriented computer and software stores. Aztec Systems bought directly from Manx have a 30 day satisfaction guarantee.

Most systems are upgradable by paying the difference in price plus \$10. Site licenses, OEM, educational, and multiple copy discounts are available.

To order or for more information call today.

1-800-221-0440

In NJ or international call (201) 542-2121 • TELEX: 4995812

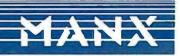

#### FastCACHE-286™

Runs the 80286 at 8.5 or 11 MHz and the 80287 at 5, 6 or 11 MHz Includes 8 kbytes of 55ns CACHE Works with more PCs than any other accelerator, including Leading Edge Model D, Compaq, and Turbo motherboards Includes 8088 Reboot Switch, DCache and Diagnostics......From \$449

### DATA ACQUISITION and REAL TIME TOOLS Unkelscope" - A real time data acquisi-

tion, control and process software pkg. 87 FFT" – The fastest PC FFT package available! Written in assembly language, it performs forward and inverse FFTs on real and complex arrays occupying up to 512K of RAM. Callable from most 8087 compatible compilers .......\$200 87 FFT-2" – For two dimensional FFTs. TransView Menu driven FFT Spectrum/transfer analyzer .........\$250 RTOS-REAL TIME OPERATING SYSTEM A multi-user, multi-tasking real time operating system. Includes a configured version of Intel's iRMX-86, LINK-86, LOC-86, LIB-86, OH-86. For the PC, XT, AT and

COMPAQ......\$600

**INTEL COMPILERS** Available for RTOS!

A2D-160<sup>™</sup>
The Fastest 12 bit A/D Converter

\$1295

#### **8087 SOFTWARE**

| IBM BASIC COMPILER         | \$465 |
|----------------------------|-------|
| MICROSOFT QUICK BASIC      | \$79  |
| 87BASIC COMPILER PATCH     | \$150 |
| IBM MACRO ASSEMBLER        | \$155 |
| MS MACRO ASSEMBLER         | \$99  |
| 87 MACRO/DEBUG             | \$200 |
| MICROSOFT FORTRAN          | \$209 |
| RM FORTRAN                 | \$399 |
| LAHEY FORTRAN F77 L        | \$477 |
| MS or LATTICE C            | CALL  |
| STSC APL ★ PLUS/PC         | \$450 |
| STSC STATGRAPHICS          | \$675 |
| SPSS/PC+                   | \$675 |
| 87SFL Scientific Functions |       |
| PHOENIX PRODUCTS           | CALL  |
| FASTBREAK for 1-2-3 V.1A   | \$79  |
| HOTLINK for 1-2-3 V.1A     | \$99  |
|                            |       |

287 Turbo runs the 80287 at 10 or 12 MHz in the IBM PC AT, compatibles and the new Compaq386 with 100% software compatibility.

MHz ............\$450

12 MHz ...... \$550

PC Magazine "Editor's Choice"

#### MICROWAY SOFTWARE FOR THE 8087

FASTBREAK for 1-2-3 HOTLINK for 1-2-3 MATRIXPAK, 87SFL OBJ-ASM DFixer, DCache, DOptimizer 87BASIC, 87BASIC/INLINE 87MACRO, 87 DEBUG 87VERIFY, 87TEST

#### PC-PAL™ PROGRAMMER

#### NUMBER SMASHER/ECM™

From \$599

12 MHz 8086/8087 Accelerator Plus

A Megabyte for DOS!

For the IBM PC, XT and compatibles **PC Magazine** "Editor's Choice"

#### 8087 UPGRADES All MicroWay 8087s include a one year

#### 287 TURBO-PLUS™ Speeds up your AT

64K, 128K and 256K RAM

Adjustable 80286 Clock 6-12 MHz 10 MHz 80287 Clock Plus Full Hardware Reset.......\$149 Optional 80286-10.....\$175

#### CALL 617) 746-7341 FOR OUR COMPLETE CATALOG

108 BYTE • APRIL 1987

Playing laser tag for real!

# Neighborhood Strategic Defense Initiative

It was awful! The smell down here was something. We all have glorious thoughts when we see pictures of forests with the sun gleaming through the tree boughs illuminating little patches of the underbrush. Well, there I was lying in one of these patches with my nose nestled into the leaves, and I assure you that the wondrousness of the scene lost something between the picture and here. Two-dimensional photographic representations of forests always seem to leave out little things like the odorous admixture of animal droppings, wet decaying vegetation, and the cast-offs from a variety of sixand eight-legged members of the animal kingdom.

Don't get me wrong. I love forests. I even live in one (it's a forest by Connecticut standards, anyway). But crawling on my stomach through a swamp in November is not the same as having a picnic in the state park under the pines. This surely was different. A matter of life and death of sorts. Well, not really death, more like losing the big game.

I could hear some rustling off in the distance. Since it was November, practically all the leaves were off the trees and there wasn't much to hide behind. Fortunately, the leaves had not yet lost their fluffy and crunchy consistency. They provided me with cover and concealment as well as alerting me to any approaching foe. Well, not a foe exactly; more like an

Steve Ciarcia (pronounced "see-AREsee-ah") is an electronics engineer and computer consultant with experience in process control, digital design, nuclear instrumentation, and product development. The author of several books on electronics, he can be reached at P.O. Box 582, Glastonbury, CT 06033.

overzealous friend, out for blood.

I had been running, walking, and now crawling through these woods for a good four hours. There was no time limit. It would just get darker, colder, and damper. I shivered a little to think that I had to stay in this hole in the underbrush much longer, but I had heard a noise in the distance. There was no way to know that I wasn't in the cross hairs of someone's gun sight already and they were waiting for me to make the first move.

#### Making the Move

My head pounded with anxiety. This was supposed to be a game, but it seemed more than real. I was both the hunter and the hunted. I could play the defensive role and stay forever buried in the leaves, or I could be a man, jump out from cover, and get blown away!

The darkness would only compound my situation. I had to either make my way back to the house and concede defeat or shoot it out here in the woods and-I hoped-be the victor. Either option was not going to be easy. If I could hear my opponent, he would most assuredly hear me when I moved.

He didn't even have to be that close to score a hit, a couple of hundred yards and I was still dead meat. My only hope was that if I moved quickly enough, I could get off the first shot. In any case, once I

continued

Illustrations by Elliott Banfield

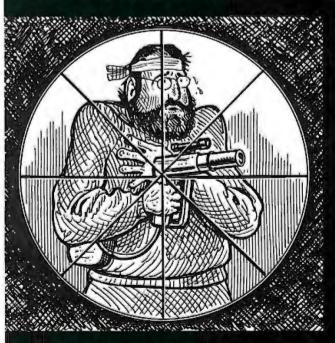

There was no way to know that I wasn't in the cross hairs of someone's gun sight.

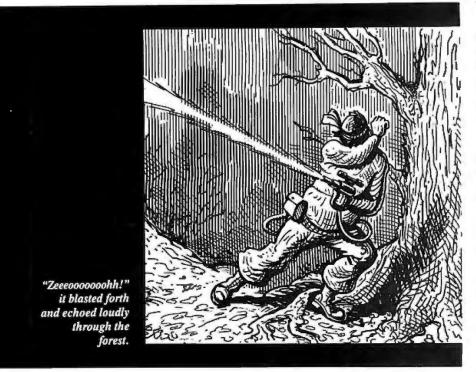

fired, my position would be known.

So move it is. Back toward the house, wherever that is (after wandering around in two square miles of woods for four hours, I wasn't exactly sure where home was). First, I had to be ready for action. I moved my hand down to the laser gun: It was time to reenergize it for possible action. I carefully wrapped my fingers around the pistol grip, ready to click the firing switch to the first position. But at that moment, the strangely attractive blue, silver, and black laser gun seemed less a weapon than merely the article of engineering curiosity it started out to be. It would become a weapon only when I acted to defend my engineering ego by proving that it worked.

For months it seemed, every time I watched TV or opened a mail order catalog I saw ads for laser tag games. The TV commercials had all these svelte young people somersaulting all over the place shooting infrared pistols at each other. Without considering the morality of the game itself, it bothered me that someone would spend \$100 for such a game when it had a range of only 50 feet. In fact, one user told me that one of the games couldn't be used indoors. All a player had to do was aim at the ceiling and the reflection triggered everyone's hit indicator.

It seemed to me that the real violence was having to be close enough to "see the whites of their eyes" to score points in that game (you might as well go back to using rocks and clubs). The skill of the hunt and the escape was lost because of the limited range of the infrared pistols. Having to be in such close proximity seemed more like hand-to-hand combat

to me and hardly qualified as a gentlemanly sport. It was just a bang-you'redead game, played the same as it was when you were a kid.

Here was a challenge: I could take a stone age game and add an element of modern skill and cunning to it. I could build a pair of laser guns that would let us play a superior version of the game. In pursuit of such a challenge, cost was no object.

I don't remember exactly how it went from concept to reality, but it might have had something to do with mentioning possible technological improvements on the game at a computer club meeting. With an audience yelling, "Yeah, great!" and "Ya gotta do it, Steve," it became a case of putting the project where the mouth is. In any case here I am, lying in a damp hole sniffing decaying vegetation, trying not to be the target of my own invention.

Two of these laser guns existed, and one was in my hand. The other was possessed by my friend Jeff (former friend if he got the drop on me). They were in fact real laser guns I had designed using readily available components and a little mad-scientist genius. The pistol housing started life as a heat gun. To that I added a 2-milliwatt helium-neon 12-volt laser, a 4 by 32 telescopic sight, xenon flash lamps, a phaser sound synthesizer, and assorted electronics. The finished product was truly an imposing sight.

The first click of the trigger switched on the power from the battery pack attached to my belt. To indicate that it was energized, an LED on the pistol butt below the scope glowed red. I pushed my safety glasses up a little so that I could see the LED just to make sure. Since the glasses were tinted blue and intended for protection against He-Ne laser radiation, the light from red LEDs was also filtered. Fortunately, only red light was affected, and I could see everything else very well.

The laser gun was energized and ready. One more squeeze on the trigger to the next position and it would fire a timed one-second laser burst as well as emit a loud phaser sound. The red He-Ne light would come out the front end and be mostly invisible in daylight. Since it was dusk, with a damp mist hanging about six feet above the forest floor, a shot would look like a light saber in Star Wars.

The mist unfortunately also affected the pistol's range. While the laser gun had been successfully test-fired at 250 yards, I estimated its potential range at a quarter of a mile. Tonight, however, trying for much more than 100 yards could prove futile, or should I say fatal.

There was more than the phaser sound to give me away when I fired. Simultaneously with the laser and phaser, bright lights on either side of the gun would flash. In the dim light, it would most assuredly give my position away.

I fingered the trigger but was careful not to accidentally press it to the fire position. That would have to wait till later. Now I either had to escape back to civilization or go on the attack and seek out my opponent. As I slowly rose from my covered position I decided to choose the more realistic avenue, try to sneak out and if cornered, then fight back.

I stood up. The electronic target on my chest (another technological innovation) felt awkward and heavy, but I felt some consolation in the fact that it was the ultimate target rather than me specifically. Of course, like the laser gun it had to have more spice than the off-the-shelf game. It was about the size of a cake pan cover with four rectangular pods around the perimeter. Rather than just flash a little LED (which you couldn't see through the safety glasses anyway) to indicate a hit, this target sets off a loud noise and four xenon strobe lights (the pods) when the laser hits it. If you can shoot at something from 100 yards away, it makes sense that you and the opponent should know when you hit the right thing. If not, the noise and light emitted from your gun will alert an opponent to your presence and the hunter becomes the hunted.

With full knowledge of the weapon and considerably less about the terrain, I decided to make my way out and back to civilization.

"So I get caught. So I get zapped. The humiliation is only temporary. Just because I designed this super tag game doesn't make me an expert at it. Damp woods, yechy swamps, cold mists, I've had enough! Take me, I'm yours. But wait, perhaps I can sneak out first.'

I listened but heard nothing. "No hunter within earshot? Which way should I go? North, toward the highway, or south, toward the center of town? By the way, which way is north? There's no sun, I'm out here in the dark woods, and there's no compass on this stupid gun!"

Feverishly glancing around for some indication of a suitable direction, I was startled by a rustling in the leaves. As I quickly swung in that direction with the laser gun held at my waist like an Uzi, I clicked the trigger to the firing position and fired a burst of laser light in the direction of the noise.

"Zeeeooooooohh!" it blasted forth and echoed loudly through the forest.

Because of the low hanging mist and darkening light, it was like setting off a flashbulb. I could see the beam pierce the darkness and impact 20 feet up the side of a tree about 50 yards away. "Nice shot, Ciarcia," I thought sarcastically, as I was blinded by the flash.

It was only a one-second burst, but it seemed an eternity. I knew instantly that I hadn't hit the target since there was no corresponding flash of light from my opponent's hit detector, and I doubted he'd be sitting in a tree waiting for me. My vision slowly returned.

Againthere was a rustling of the leaves. This time it was louder. A sudden jab of fear and vulnerability struck me. I dove forward under a small pine tree with the laser gun held in both hands out in front of me. I nervously waited for the laser to recharge.

Just as I was about to consider another alternative, something jumped about 10 feet in front of me.

"Yiieeee," I yelled as we both saw and startled each other.

Two eyes stared back, conveying a look of curiosity rather than anger. I must have looked very strange to the brown floppyeared rabbit who sat there looking at me. He must surely have been laughing to himself. I breathed a sigh of relief and felt a little foolish. If I felt unnerved after a run-in with a fuzzy little rabbit, I surely would not be successful in this "game." Perhaps I wasn't cut out to be a Green Beret after all.

"I give up, Jeff. I'm going home," I said to myself. "Home?" I wasn't exactly sure where home was. "Oh what the hell," I thought. I switched the laser gun back to the off position to conserve batteries and struck of fin the same direction as the rabbit.

The rabbit was pretty smart after all, and I soon came upon a path. While I

really wasn't playing the game anymore, just to be on the safe side I stopped every hundred feet or so and listened. After coming this far and surviving so long, it hardly seemed appealing to get ambushed. Who knew at this point whether I was still the hunted or not. For all I knew, Jeff went back to the house hours ago and was now sipping a warm cognac.

I had walked a good third of a mile along the path. It was very overgrown where I first encountered it, but now the path looked well traveled. "I must be approaching civilization again, but I haven't seen or heard . . . But wait, is there a clearing ahead? I can see lights and hear voices.

The clearing wasn't a meadow or anything. Instead, it was a traffic circle at the end of a housing development that bordered the woods.

I had come out barely a quarter of a mile from my house. I approached the lights and voices cautiously and listened. "Officer, please. You've got to understand that this is not what it looks like. No! . . . I mean yes, it's a real gun, but it's not a real real gun!"

Through the bushes I could see Jeff trying to explain to two police officers why he was sneaking around the woods looking like a cat burglar from the 25th century and carrying a ray gun. Jeff's appearance certainly didn't help things. He had a laser gun and the futuristic-looking metallic target on his chest and helmet, revolutionary sixties long hair, wraparound blue safety glasses, black clothing, and camouflage-greased face. No wonder someone called the police.

While not close enough for the two officers or Jeff to see me, I could hear the nervous tone in his voice as he continued his explanation. "You see, officer, it's a laser gun!" He raised the blue, silver, and black weapon so they could see it better.

These guys were no babes in the woods. They had been to the police academy and had apprehended their share of perpetrators, but they had also seen science fiction movies. Fantasy and reality can be hard to differentiate on a dark street corner. I could sense their anxiety at such a statement and saw them suddenly jerk back defensively as he motioned with the laser gun.

I fully expected the two officers to pounce on Jeff, thinking he was making an offensive move. They would be heroes in the eyes of the community, with tomorrow's headlines reading "Cops Foil High-Tech Hit Man" or "Cops One, Phasers Zero."

Jeff still didn't see me as I walked toward him. Like him, I had a black jacket, blue jeans, and the same strange-looking electronics. This terrorist attire combined with the laser guns certainly wasn't going to make the explanation any easier.

I removed my safety glasses as I approached the two policemen. Jeff continued trying to explain. His voice sounded stressed, and the pitch became higher. "But it's just a game! I'm not threatening anyone. Yes, it's a real laser . . . but it's not a real real laser!"

continued

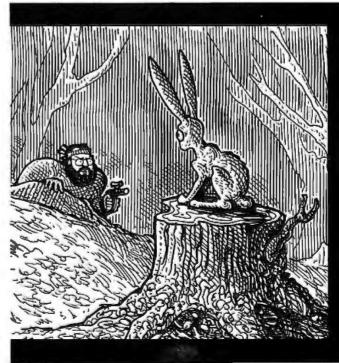

Two eyes stared back, conveying a look of curiosity rather than anger.

"Officer, perhaps I can help," I could see the immediate relief on Jeff's face as I approached. He didn't have to say he was glad to see me. That much I expected. What interested me more, however, was the sudden metamorphosis from frightened animal to logical human being again. The wild-eyed expression I previously observed was instantly replaced with a look of astonishment at seeing me. I suppose I should have expected that. After all, we had been tracking each other for five hours

I continued instructively, "My friend and I are working on a technological experiment for a national magazine article. The laser guns you see with us are merely a highly improved and significantly more powerful version of the guns often seen in arcade games. While theoretically capable of burning holes through the steel of a police car, this particular gun uses—" A screech of tires interrupted my explanation as another police car rounded the corner and approached our position.

I was about to continue explaining the design attributes of my laser gun in contrast to the death ray they anticipated it to be, when I looked at Jeff. His expression had changed from confidence to wild hysteria. It was almost telepathic. I could hear his mind screaming, "What are you doing? What are you saying? They're going to put us in jail and throw away the key! Tell them it's a game! Tell them it's a game!"

In the split second that I watched him and sensed his hysteria, I saw him move his finger to the trigger button on the gun. When I saw the LED light up on the back of his gun, I knew it was now armed. Alanticipating this moment during the past five hours of the hunt, I too clicked on the power to my gun and charged the laser. Was he still playing the game? Perhaps he was going over the edge? In either case, I wasn't going to be a sitting duck.

Completely oblivious to the question being asked of me by one of the officers, I stared at Jeff and watched for his next

My entire consciousness seemed focused on this one activity. Perhaps if it had been high noon in Dodge City, Kansas, rather than a residential street in Connecticut, the standoff would have been less surprising. At the instant I saw Jeff swing his gun up to bear on me, I did the same. We both fired at the same time! We both hit the targets!

The two lasers fired, hit their targets, and harmlessly reflected off the shiny surface into a hundred dazzlingly brilliant rays. Without a doubt, the phaser sounds and lights on the laser guns startled the two policemen (who instinctively assumed defensive postures), but the coup de grace was the eight xenon flash lamps going off at the same time on the hit detectors. I was even a bit surprised. I had designed them to be seen at 100 yards. At 10 feet they were quite a bit brighter.

The world of fantasy immediately dissolved into cold, hard reality as I again became aware of our surroundings. I knew our goose was cooked when the second police car came to a screeching stop, both doors flew open, and the next word was, "Freeze!"

#### A Serious Game of Tag

Before everyone sends me letters suggest-

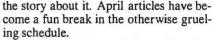

While I could have added voice synthesis and recognition to a Betsy-Wetsy doll instead, it surely would not have been as much fun to tell as what I've just described or the night of the computer club meeting at a crowded Denny's restaurant when I walked in with the laser gun. But that's a story for another time . . .

The idea for this story came about because of all the pre-Christmas fervor over laser tag. In all honesty, I must say that I never bought or used the laser tag game, and my comments on it are based on what other people have told me. When I first saw it, I felt it was too expensive for such a short-range device, and close-range combat didn't appeal to me. After I had made the decision to use it as the subject and tried to acquire a laser tag unit for comparison, none were to be found anywhere. The apparent popularity of a souped-up TV remote control finally convinced me that I should build the real thing.

I'll leave it to you to decide whether you think this story was fantasy or reality and whether the laser gun was just a paper project. By the way, you might want to check out the photo below.

#### Circuit Cellar Feedback

This month's feedback begins on page

#### **Next Month**

Steve will show how to build the Circuit Cellar video digitizer.

Editor's Note: Steve often refers to previous Circuit Cellar articles. Most of these past articles are available in book form from BYTE Books, McGraw-Hill Book Company, P.O. Box 400, Hightstown, NJ 08250.

Ciarcia's Circuit Cellar, Volume I covers articles in BYTE from September 1977 through November 1978. Volume II covers December 1978 through June 1980. Volume III covers July 1980 through December 1981. Volume IV covers January 1982 through June 1983. Volume V covers July 1983 through December 1984.

There is an on-line Circuit Cellar bulletin board system that supports past and present projects. You are invited to call and exchange ideas and comments with other Circuit Cellar supporters. The 300/1200/2400-bps BBS is on-line 24 hours a day at (203) 871-1988.

To be included on the Circuit Cellar mailing list and receive periodic project updates and support materials, please circle 100 on the Reader Service inquiry card at the back of the magazine.

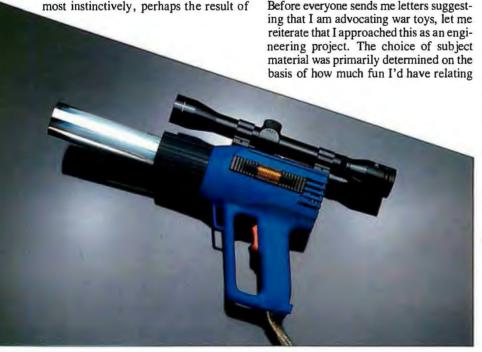

Introducing a new personal computer that does something no other portable this small can do.

Everything.

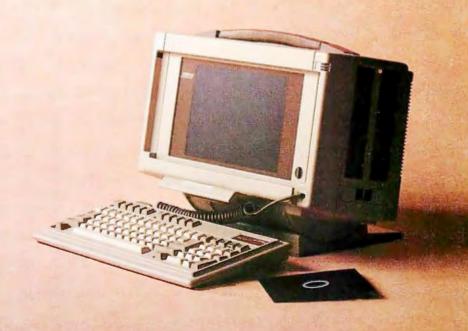

The new COMPAQ PORTABLE III™ represents the most power and performance ever to fit in a package this small. What makes it remarkable is that we sacrificed nothing to accomplish this feat. It's the world's smallest fullfunction personal computer with all the advanced capabilities you'd expect to find in a highperformance desktop computer.

At 18 pounds, and half the size of our original portable, it is clearly the ultimate in portable computing today.

It features advanced 12-MHz 80286 technology that enables you to run programs written for 8-MHz personal computers up to 50% faster without sacrificing compatibility. And it offers enough RAM to satisfy even the

most demanding users. It comes with 640 Kbytes standard and is expandable to 6.6 Megabytes without touching one of its two attachable full-size expansion slots. Plus it offers an optional 20- or 40-Megabyte high-speed internal fixed disk drive. So now you don't have to resort to external add-on drives that make portability difficult.

### It feels like we left new COMPAO

We didn't.

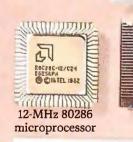

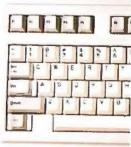

Full-size, detachable,

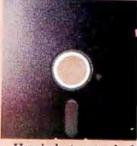

Uses industry-standard 51/4" diskettes

We didn't stop there. Notice the full-size standard keyboard with a numeric keypad. The industry-standard 5¼-inch diskette drive compatible with the rest of the business world. The full-size, adjustable 640 × 400 high-resolution plasma display, which conveniently provides text and graphics on one screen. Even an optional internal modem.

With the COMPAQ
PORTABLE III, there are simply
no trade-offs. Using ingenious
methods to streamline the technology, like surface-mounting
chips on boards, we combined
full-functionality with enhanced
portability. Which reaffirms the
status of Compaq\* as the world
leader in portable personal
computers.

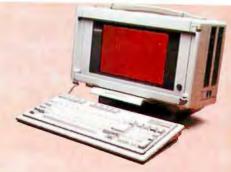

# something out of the PORTABLE III.

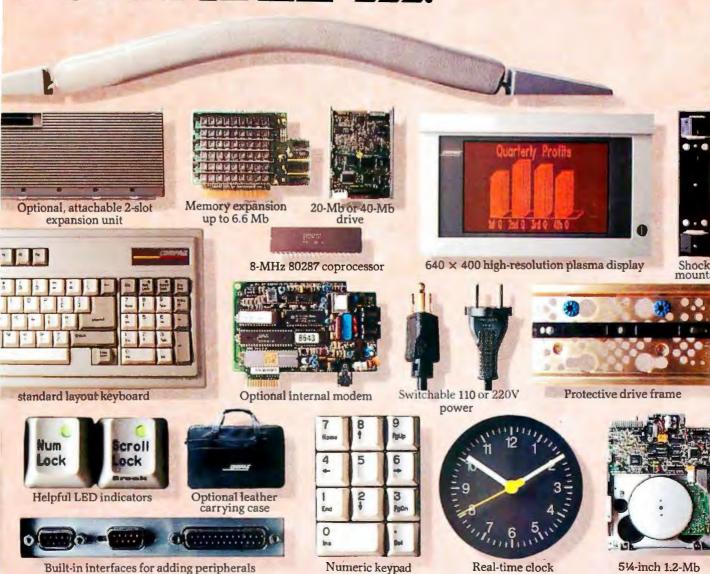

diskette drive

No other portable computer harnesses as much power, speed, readability, memory, storage, and built-in industry-standard features as the new COMPAQ PORTABLE III.

Most other portables and laptops use much slower microprocessors. Most don't offer high-resolution displays or expansion slots, Many don't offer high-capacity fixed disk drives. And not one offers the rugged, patented shock-mounting technology that's so important for the survival of a portable computer.

Their diskette drives are usually 3½" drives which make it impossible to use industrystandard 5¼" diskettes. Compaq, on the other hand,

uses industry-standard fixed disk drives. And our drives maximize compatibility with your desktop personal computers, so you don't have to transfer your data. Plus, our detachable full-size keyboard doesn't force you to use one that's small and cramped.

Not one of our competitors can rival our memory and stor-

## It feels like the others

They did.

age capacity. The most RAM others offer is 2.6 Megabytes, which looks very small next to our 6.6 Megabytes. Storage is another story. The internal storage capacity of all our major competitors put together can't equal the storage capacity of a single COMPAQ PORTABLE III. We even offer an attachable, portable expansion unit, with

two full-size industry-standard slots so you can add features of your own.

It stands to reason that if our competitors had included some of the features we offer, chances are they would no longer be portables. This might be why Compaq sells more portable computers than any other company in the world.

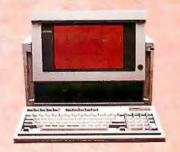

# left something out.

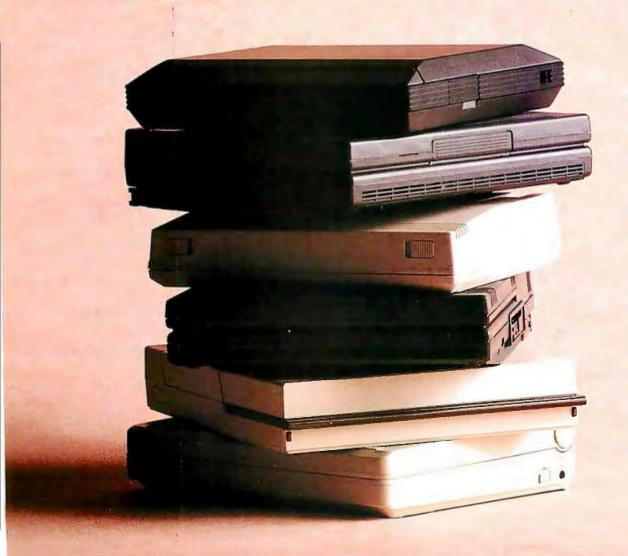

COMPAG

The new COMPAQ PORTABLE III is actually half the size of our first portable. It's also the fastest portable computer in the world today.

With a processing speed of 12 MHz, its 80286 microprocessor is noticeably superior to most advanced-technology desktops. But processing speed, as most serious business users know, is only one facet of high performance.

The greatest limiting factor of total system performance is the speed of disk drives. The fixed disk drives in the COMPAQ PORTABLE III are three times faster than most others, with an average access time of less than

30 milliseconds. We also built in high-speed RAM. Together, these enhancements work with the high-speed processor to avoid system bottlenecks, thereby maximizing information flow. You can even add an 8-MHz 80287 coprocessor to accelerate mathintensive work. So now there's

### We run even faster since

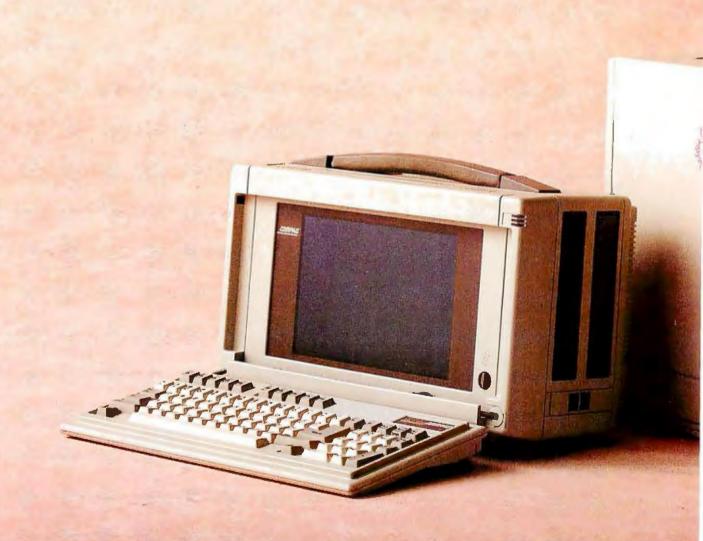

age capacity. The most RAM others offer is 2.6 Megabytes, which looks very small next to our 6.6 Megabytes. Storage is another story. The internal storage capacity of all our major competitors put together can't equal the storage capacity of a single COMPAQ PORTABLE III. We even offer an attachable, portable expansion unit, with

two full-size industry-standard slots so you can add features of your own.

It stands to reason that if our competitors had included some of the features we offer, chances are they would no longer be portables. This might be why Compaq sells more portable computers than any other company in the world.

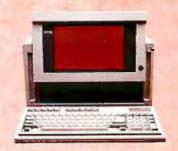

# left something out.

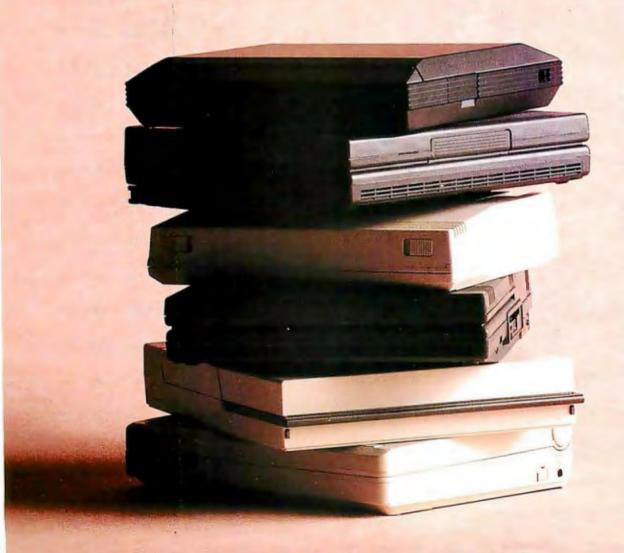

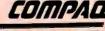

The new COMPAQ PORTABLE III is actually half the size of our first portable. It's also the fastest portable computer in the world today.

With a processing speed of 12 MHz, its 80286 microprocessor is noticeably superior to most advanced-technology desktops. But processing speed, as most serious business users know, is only one facet of high performance.

The greatest limiting factor of total system performance is the speed of disk drives. The fixed disk drives in the COMPAQ PORTABLE III are three times faster than most others, with an average access time of less than

30 milliseconds. We also built in high-speed RAM. Together, these enhancements work with the high-speed processor to avoid system bottlenecks, thereby maximizing information flow. You can even add an 8-MHz 80287 coprocessor to accelerate mathintensive work. So now there's

### We run even faster since

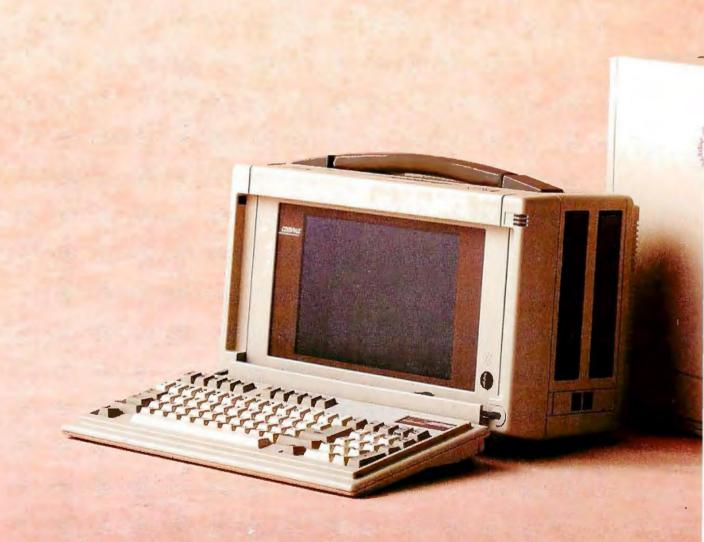

less wait, with less weight.

The COMPAQ PORTABLE III is the most advanced portable in the world and offers the sophisticated user features normally associated with desktops. As with any computer we design, we make your needs our blueprint. Compaq gives you more function-

ality, versatility, power, memory, storage, and performance to go.

Through innovative design and engineering, we've built even more into an even smaller package. So once again, Compaq has set a precedent, a standard by which all other portable computers will be judged.

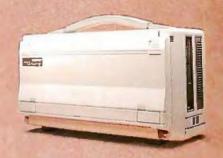

## we've lost a few pounds.

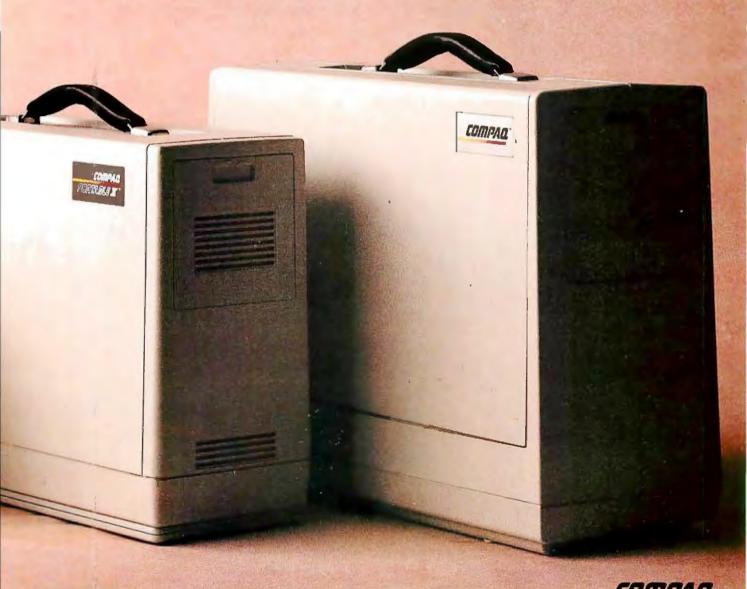

We obviously designed the COMPAQ PORTABLE III for the open road. But what makes it exceptional is that it can also hold its own on a desktop. Its speed, memory, and storage capacity help it outperform most desktop PC's. As an executive power tool, it can handle your biggest spreadsheets and largest data bases. And its ability to network and communicate with

mainframes will also surprise you.

So perhaps it's not surprising that the COMPAQ PORTABLE III, like all of our portables, isn't just for people who are going places. It's also for those who appreciate a footprint that's nearly 50% smaller than the average desktop computer. This built-in versatility proves Compaq always has a better handle on personal computing.

See the new COMPAQ PORTABLE III on a desktop near you—at one of over 3000 Authorized COMPAQ Computer Dealers worldwide.

For more information or the dealer nearest you, call 1-800-231-0900 and ask for Operator 31. In Canada, call 416-449-8741, Operator 31.

©1987 Compaq Computer Corporation. All rights reserved. Printed in the U.S.A.

# This COMPAQ PORTABLE III is so busy in the office, it doesn't get out much.

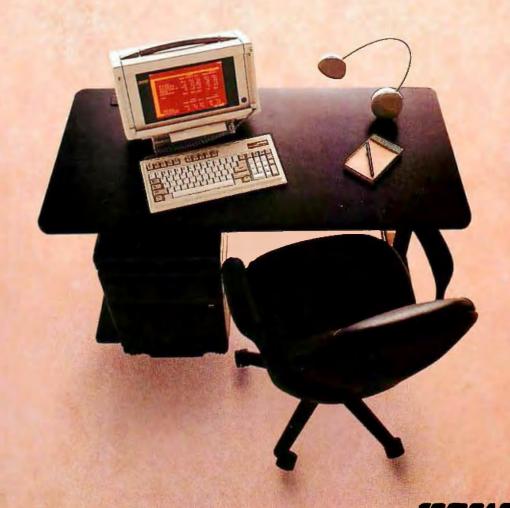

COMPAGE

It simply works better

PORTABLE III

### Build BERT, the Basic Educational Robot Trainer, Part 1

Even a child can program this talking robot, built from off-the-shelf components

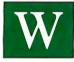

hy is it, I asked myself, that very simple robots, even commercially available ones, require so much training to oper-

ate? This, I decided, was a problem, and I wanted to do something about it. What I eventually did was write a menu-driven, interactive control language intended to be simple enough for a ten-year-old to use. As it turned out, during field tests with children, I found that any child who could read could program a robot within one minute of hitting the keyboard.

This, I felt, was progress. The next step was to design a robot that my fellow computer club members could build and program. That was how BERT was born.

Simplifying the Project

My goal was to reduce the complexity of the project for those building a robot for the first time. Accordingly, all the hardware, the software, and the little bits in between have been designed and tested already. All the circuits have been designed around off-the-shelf components rather than expensive, hard-to-get technology. Most of the mechanical parts (switches, speakers) are inexpensive enough to purchase new (as opposed to scrounging through the junk box). Parts such as the printed circuit boards, gearbox, and ROM are available from Amarobot in Richmond, California. (A complete kit is available as well. See address at the end of this article.)

To build BERT (see photo 1), you will

Karl Brown teaches electronics at Vancouver Community College. His hobbies include computer hardware design and juggling. He can be reached at Vancouver Community College, Electronics Department, 250 West Pender St., Vancouver, B.C., Canada V6B 1S9.

need only commonly used electronics tools: a fine-tip soldering iron, wire cutters, pliers, and so on. Photo 2 shows BERT's circuit boards assembled and cabled together. Figures 1 through 4 are complete schematics of BERT's circuitry, and figures 5 through 7 are assembly and parts location drawings. These drawings should provide all the information you need to assemble BERT's circuit boards. To program him, you will need a device capable of transmitting ASCII code at 300 baud, with 7 data bits, no parity, and 1 stop bit. In other words, almost any computer with a serial port, or a serial terminal itself, can be used.

While developing BERT and BERTL, his programming language, I was able to research and examine quite a few of the personal robots presently on the market. There was a wide range of on-board electronics, from a minimum of two driver chips to a maximum of a complete 68000based system with a megabyte of RAM and two 500K-byte disk drives. The mechanics of all these robots were quite similar. The method of locomotion, almost without exception, was wheels powered by electric motors. Flashing LEDs for eyes, speech synthesizers, and obstacle sensors were found on nearly every "untethered" robot.

I determined that innovation was not really needed in the hardware. Rather, I felt that simplification was required in the

continued

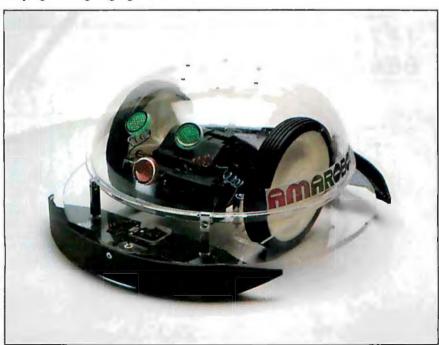

Photo 1: BERT in the Amarobot kit configuration.

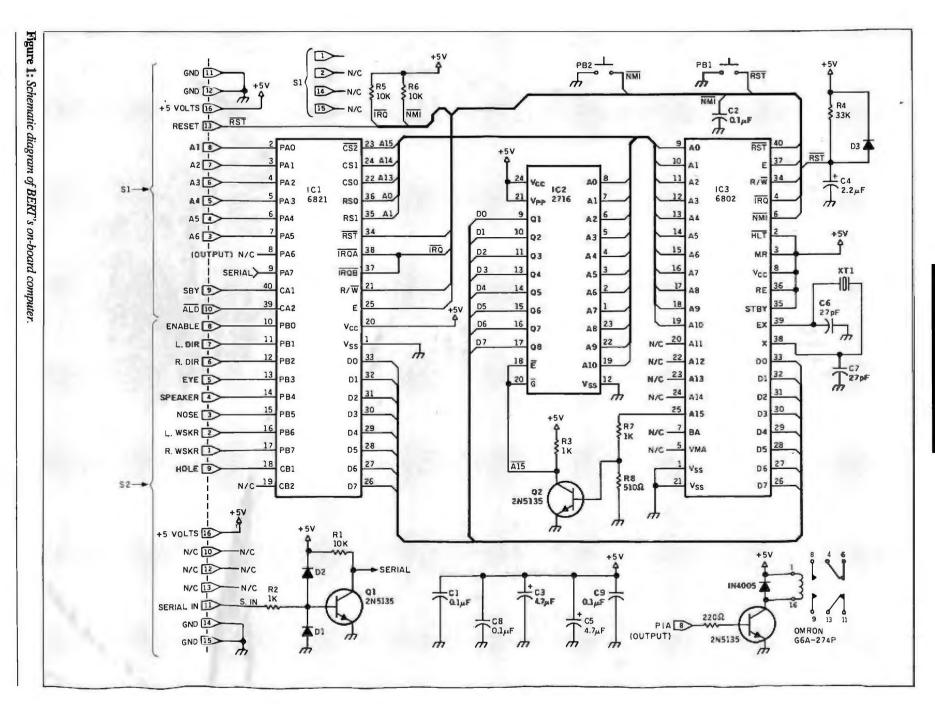

software. It seemed to me that a different approach to robotics was needed. Instead of considering a robot as a robot per se, I started thinking of it as merely another peripheral for a computer. I felt that making a robot roam around should be no more difficult than making a printer print. In fact, I thought, I could actually treat the robot just like a printer.

#### **Robot Printers**

That is how I propose we control our robot-simply by sending it a string of ASCII text, which it will remember and then execute. The simplest command format I could think of looks like Command, Parameter, where Command is a single letter (say F for "forward") and Parameter is a hexadecimal number (00 to FF).

As an example, let's say we wanted our robot to traverse an area on the floor in the shape of a square. To accomplish this, he would have to execute the following maneuvers: move forward 30 centimeters, turn left 90 degrees, move forward 30 cm, turn left 90 degrees, move forward 30 cm, turn left 90 degrees, move forward 30 cm, and stop. Using the BERTL robot control language that I developed, that program would be F30, L15, F30, L15, F30, L15, F30, E.

The program could be written with any text editing program, EDLIN or Word-Star (in nondocument mode) for example, and then sent to the robot via its serial port. After the last character (the E for "end") in the program has been transmitted, the robot will beep, then wait for his forward sensor (the "nose" sensor) to be activated. Upon activation of the nose sensor, he will do the little "square dance." After the entire program has been executed and the robot is right back where he started, he will sit there and wait for the nose sensor to be activated again. Should the sensor be activated, the square dance will be repeated. The above sequence will continue until either the test button is depressed (executing the self-test procedure) or the on-board computer is reset via the reset button or by cycling the power.

#### Gears and Microprocessors

The first question apt to spring up about a robot is "What can it do?" Well, quite independently, BERT can beep, blink, talk, move forward and backward, turn left and right, and avoid obstacles. Let's examine the hardware requirements necessary to enable our robot to perform these tasks.

Beep and blink: Beeping for attention can be handled by a speaker tied to a single bit of a parallel port. Simply toggle the bit every millisecond and the speaker beeps at 1 kilohertz. Blinking, another method of communication, is nothing more than an LED connected to another bit of our port. Toggling that particular bit will cause the LED to blink.

Speech: All we require for this task is two chips. A 28-pin speech synthesizer chip, an 8-pin amplifier chip, and a couple of capacitors and resistors compose the entire circuit.

Forward, backward, left, and right: For these movements, the minimum requirement would be two motors attached to wheels, with some sort of feedback to tell the on-board computer how far the wheels have turned. The next requirecontinued

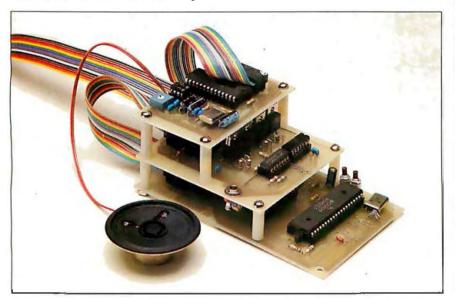

Photo 2: BERT's circuit boards, from top to bottom: speech board, motor driver board, and the on-board computer, assembled and cabled together.

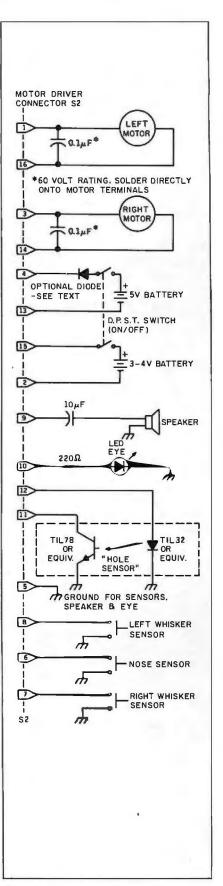

Figure 2: Schematic diagram of the robot base.

ment is some kind of motor control. I chose DC motors instead of the more common (in robotic circles) stepper type. Stepper motors rotate precisely the amount you tell them to. This ability allows designers to assume that they need not bother with positional feedback circuitry and software. This assumption is generally sound for disk drives and printers, where loads and environments can be maintained within design specifications. Hobby robots, however, are rarely allowed the luxury of a closely controlled environment. Hills, low batteries, rugs, and changing payloads cause a robot to stall or put widely varying strains on the drive train. If no feedback is obtained from the wheels, the controlling computer is completely oblivious to any positional inaccuracies that may be the result of the above load problems.

Using a DC motor, however, demands that some sort of feedback from the drivetrain be used to control the motor's rotation. Thus, we have the benefits of feedback as well as the ultimate benefit for hobbyists: DC motors are cheaper.

Obstacle sensing: This can be tough or easy, depending upon how sophisticated we wish to be. The simplest (and least expensive) method would be to use a piece of wire and a switch. Not very glamorous, I admit, but certainly effective. A more elegant method would be to use an infrared proximity detector, a device that sends out a beam of infrared light and

then looks for the reflection. When the reflection passes a certain threshold of brightness, the detector circuit outputs a signal, indicating an object nearby.

Both of these methods can be thought of as accomplishing the same task as a cat's whiskers (apparently, felines use their whiskers as feelers to determine clearances). That is to say, their output is a binary "go/no-go" signal. Therefore, I shall refer to them hereafter as the robots "whiskers."

Obstacle avoidance: Here we are asking our robot to demonstrate some form of intelligence. Data can be gained about the presence of an obstacle using the whiskers. To actually do something about the obstacle requires some form of deci-

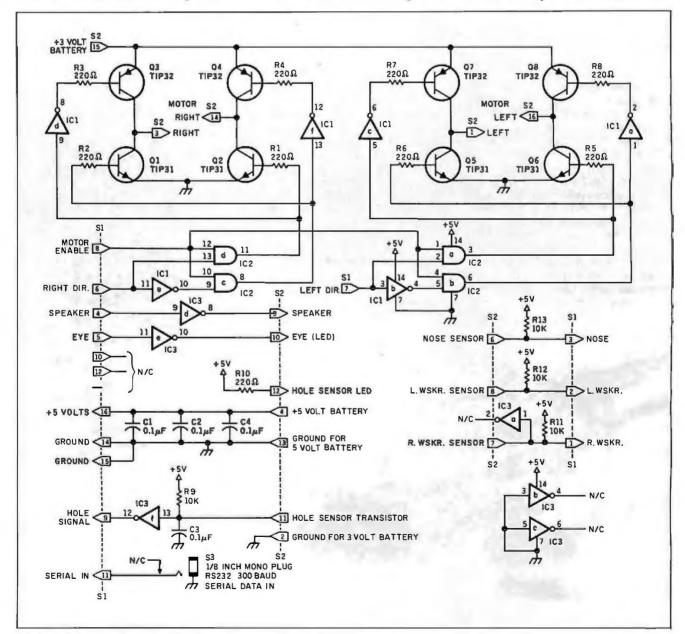

Figure 3: Schematic diagram of BERT's motor control board.

sion-making capability. An on-board computer (OBC) gives our robot this ability to make decisions based upon information gained by the robot's whiskers. BERT's OBC is a three-chip printed circuit board. The circuit design and microprocessor choice was influenced by two parameters: price and simplicity—in that order.

**Power Supplies** 

How do we power our robot? If we were to use an AC power supply, the attendant power cord would severely restrict the mobility of the little beast. Batteries are the answer, but do we use rechargeable or disposable batteries? If rechargeable, shall we choose Gel-Cell or nickel-cadmium? How many hours of operation will we get before recharging is necessary? What type of battery charger should be used?

For the sake of simplicity and cost, I recommend that commonly available nickel-cadmium batteries and charger be used. BERT requires two power supplies (battery packs). This is necessary for two reasons. First, the OBC requires +5 volts (plus or minus 0.4 V). Most small DC motors require between 1.5 and 4 V. Second, small DC motors are electrically noisy. Connect a motor to a battery, then look across the battery's terminals with an oscilloscope. You will find spikes with an amplitude in the hundreds of volts. Obviously, a separate battery will be needed to power the on-board computer.

**BERT's Specifications** 

BERT's brain consists of a 1-MHz Motorola 6802 microprocessor with 128 bytes of on-chip RAM, a 2K-byte 2716 ROM, and a 6821 PIA (peripheral interface adapter) used as two 10-bit parallel I/O ports.

BERT consumes 1 watt of DC power, and his motors consume up to 500 milliamperes. We download programs to BERT via an RS-232C, 300-baud serial interface. BERT uses LEDs for his eyes, and three switches for his nose and left and right sensors. He beeps from one small 8-ohm speaker and speaks from another, under control of an SP0256-AL2 speech synthesizer with a 64-word vocabulary.

BERT can test himself with a built-in self-test subroutine and can execute 15 different subroutine branch conditions. You can interface external devices to BERT through a 1-bit I/O port in the PIA. This can be used to initiate switch closure for activating external devices.

If you have ever tried to write machine language, feedback-driven motor control routines, you will be glad to know that our OBC's software is already written in 6800 machine code. It is supplied in the kit as a preprogrammed EPROM.

**Putting the Pieces Together** 

In the following discussion, the schematic diagrams of the OBC (figure 1), robot base (figure 2), motor control board (figure 3), and speech board (figure 4) should be consulted for reference. (See also photo 2.)

Assembly/parts location drawings of these boards (figures 5, 6, 7, and 8) show the location of all components, and the parts lists give a complete description of

part identification and values. These should be followed closely when you assemble and solder the printed circuit boards. In part 2 of this article, we'll interconnect the printed circuit boards and test them.

#### The Robot Base

The design of BERT's base is fairly straightforward. The main requirements are that the driving wheels be somewhere near the base's center of gravity, and each driving wheel must be powered by

continued

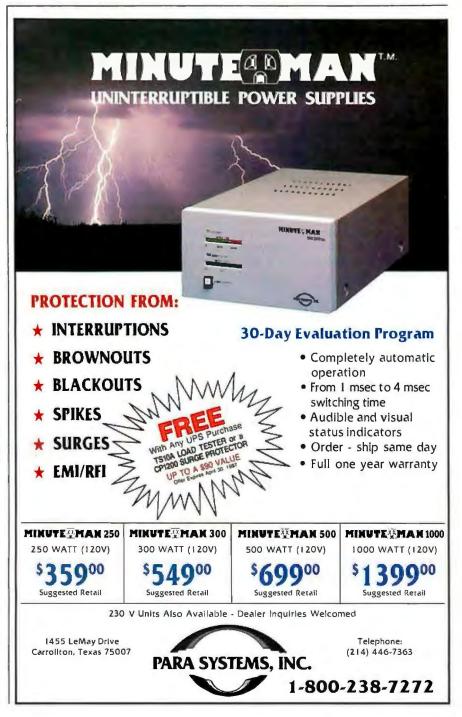

#### BERT can run for 4 to 6 hours without a recharge.

its own DC motor. You can build your own base from scratch, buying some type of motorized toy and modifying it, or purchase the preassembled base from Amarobot. I strongly suggest the latter.

BERT uses an optical "switch" to sense how many rotations the wheels have made. Looking at the schematic diagram of the robot base (see figure 2), you can see an infrared LED and its companion phototransistor labeled "hole sensor." These constitute the optical switch. If we were to place the LED on one side of a solid wheel and the transistor on the other, then drill a hole through the wheel, when the hole came around to the LED's position, light from the LED would fall upon the transistor. Since light from the LED causes the transistor to turn on, it would output a logic-low signal.

In the above scenario, with one hole drilled through the wheel, each revolution would equal one "unit." If you choose to build your own base or modify an existing vehicle, you must arrange the infrared LED and phototransistor in such

a position as to give the OBC some indication of how many units it has gone.

It is not absolutely necessary to drill the holes in the wheel itself. Since we are using small DC motors (which are typically high-speed, low-torque devices), there will probably be some sort of gear train involved. You could drill the holes in any convenient gear of the train. But I suggest that the gear you choose be near the end of the train (i.e., nearer to the wheel than the motor); otherwise the gear backlash could affect the accuracy of positional feedback.

The number of holes used will depend on the circumference of the driving wheels. A good point to aim for would be about one hole per centimeter of wheel circumference. For example, if your wheel were 9.6 cm in diameter, giving a circumference of 30 cm, then you would need 30 holes in the wheel. If, for the same size wheels, you were to choose to drill the holes in a gear instead, you would have to base the number of holes on the gear ratio relative to the wheels' circumference.

If you feel that building gearboxes, calculating gear ratios, drilling holes, and fabricating a bracket for the hole sensor is too much like work, you can purchase a gearbox with two motors, gears, and sensors completely assembled from Amarobot, Due to the limited drive current of the motor driver board, I recommend that the weight of the bare motorized base (less batteries, speakers, sensors, and electronics) be less than 4 kilograms. This will allow for approximately 2 kilograms of batteries and still leave us some payload capability (enough, say, for a small cat).

#### **Base Population**

The permanent inhabitants of the platform are shown in the robot base schematic (figure 2). These devices mount directly onto the base and connect to the electronics via one DIP connector (motor driver connector S2).

The sensors (nose, left, and right) can be microswitches attached to a bumper of sorts. My favorite "sensor" is an old keyboard switch with a springy loop of wire glued onto it as a bumper. This combination is inexpensive and serviceable.

As for the batteries, I recommend nickel-cadmium because of their cell voltage. A fully charged cell is approximately 1.25 V. If you use four of them in series, you have 4 \* 1.25 = 5 V-just perfect for the OBC.

(If, however, you decide to use disposable batteries with a voltage of approximately 1.5 V per cell, you would have to deal with 6 V. To get this down to a manageable voltage, a diode of .7 V in series with the batteries would lower the voltage to approximately 5.3, within the OBC's range. The placement of this diode is shown in figure 2 and labeled "optional diode.")

The OBC uses up about 200 milliamperes. The motors use a widely varying amount of current depending upon many conditions. I recommend using four "D" cells (4 amperes per hour per cell) for the OBC and three "C" cells (1.8 amperes per hour per cell) for the motors. This combination gives a fair power per weight ratio with approximately 4 to 6 hours of operation per charge.

One last thing about batteries. They can be dangerous. For safety's sake, install the on/off switch in an accessible area. Unfortunately, small batteries, unlike small power supplies, are capable of lots of current for a short period. I have helped many people build their own robot and have seen more than one small wiring accident turn into a full-blown fire. Even though none are shown in the diagram, you might actually consider using a fuse or two in the higher-current areas.

#### The Motor Control Board

When the OBC wishes to turn a motor on, it makes a pin on the PIA go high. When high, this pin is at approximately +4 V. This signal is used to drive two

continued

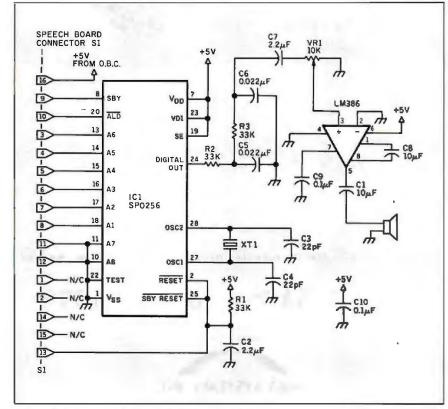

Figure 4: Schematic diagram of BERT's speech board.

### The American Success Story:

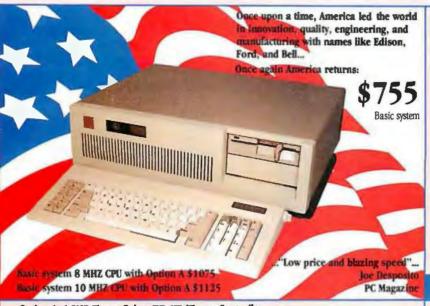

Option A: 1.2MB Floppy Drive WD HD/Floppy Controller

CLUB 286 Color EGA system \$1740

\* Complete system with EGA card & monitor

\$248

C. \$99

**CLUB 286 Mono system** 

\$1309

**CLUB 286 Color system** Complete system as described above plus mono High quality display card and IBM quality mono monitor

Complete system as above

Plus color display card and color monitor

Fully assembled and tested, no installation required

#### FEATURES:

- Maxi switch keyboard/ProTM keyboard
- 6/8/10 MHz selectable, depends on model
- IMB of inboard memory (with 512K standard)
- 8 I/O expansion slots
- 195 watt power supply, 1 IOV/220V switchable
- Fully compatible High Speed AMI BIOS

AUTO CAD LOTUS

- \* Full 200 page documentation, operation manual with binder (written in U.S.A)
- \* Full one year warranty NOVELL

XENIX

PREE

SIDEKICK

"If imitation is the sincerest form of flattery, the CLUB AT pays the IBM AT a heartfelt compliment. The only failing of the (CLUB AT) is that it imitates the IBM machine too accurately;...and you can't beat that..."

Karl Koessel PC World December 1986

#### EVEREX EVERCOM

"Fully Hayes " Compatible" 300/1200 BAUD 1200/2400 BAUD

\$128

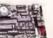

\$229

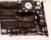

300/1200 BAUD, half size/half power, excellent for long distance calls, free BitCom communications software

#### **GRAPHICS BOARDS**

#### MULTIFUNCTION CARD

MATTERNOTION CARD

NO LOW BOX MY

AT (CLI 2000)

#### HARD DISKS TAPE BACKUP SUBSYSTEMS

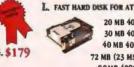

H. \$75

20 MB 4026 \$528 30 MB 4038 \$599 40 MB 4051 \$628 72 MB (23 MS) \$1095 80MB 4096 \$1195

\$1500

M. FOR PC UPGRADETO XT

INTERNAL \$365 20 MB 30 MB \$425

WITH FLOPPY CONTROLLER ADD \$50 (20MB only)

EXTERNAL TAPE BACKUP

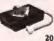

DATE 20 MB \$580 \$680

60 MB\$747 \$827

- L. 39 ms access time, auto head parking, linear voice coil activator, one year limited warranty, cables, AT sliding rail
- and software included. M. 65 ms access time, boots from bard disk. Western Digital controller. manual, cables, hardware and software included, 20/30MB Seagate Hard Disk.
- N. 20 or 60MB backup, menu driven software, backup 5MB per minute, image & file-by-file hackup

#### **OTHERS**

\$88

#### HARD DISK CONTROLLER Data Switch Box

- PC/XT controller
- Floppy controller
- 25 Pin Serial Cable
- Split Power Y-cable
- IBM Type Printer Cahle IBM AT Bus Extended Card
- (good for test & debug)
- AT HD/Floppy Controller \* Compaq 286 HD Controller \$188

- (Microsoft compatible)
- \* PC/XT/HD Floppy Controller \$140
- Optical Mouse
- \$90 T MK 51099 \$49 Vac Thopay Mich \$85 \$18 \$8 \$15
  - Graphics DR. HALO
  - Communications

  - Kits for Mini 1/0.
  - 2nd Serial Port

100 ns (9 pcs.)

- \$25 Kins for CLUB 2000.
- 2nd Serial Port \$25

#### CHIPS

256K DRAM 64K DRAM 150 ns (9 pcs.) \$27 120 ns (9 pcs.) 150 ns (9 pcs.) \$36 120 ns (9 pcs.)

CLUB AT INC.

46707 Fremont Boulevard, Fremont CA 94539 Quality and volume is Our Business

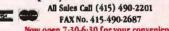

Now open 7:30-6:30 for your convenience

University P.O.'s are welcome Quantity Discounts are Available Corporate Buyer call for Neil Mehta Dealers are Welcome International sales desk now open.

ORDER BY MAIL: Check or Money Order, California add 6.5% tax ORDER BY PHONE: C.O.D., Cashier Check, VISA (3%). American Express (4%) or Approved Company P.O. TERMS: All prices are subject to changes and quantity may be limited and we reserve the Right to Substitute Equivalent Items. Unauthorized Returns are

subject to 10% Restocking Fee. Call for RMA Numbers for Returns and Repairs. IBM. Hercules. Bitcom. Xenix are trademarks of the Respective Companies Limited Warranty, 1 year parts and 6 months Labor. **Inquiry 58** 

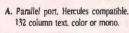

E COLOR

D. MONO

\$138

\$345

132 HERCIAES COMP. MONO

- B. Short card, 256K Video memory, runs color/mono display, 16 colors, 640 x 350 resolution, and with Hercules
- C. Printer port, monochrome graphics, runs Lotus 123/graphics, 132 x 44 column display.
- resolution
- E. 640 x 200 resolution, IBM quality. F. 640 x 350, 640 x 200, EGA and CGA.
- D. Nonglare, 12" screen, 800 x 350
- 6-8M COMPATRILE CUS 34 G. Game port, parallel port, 0-2MB memory, runs at 12 MHz, 2 serial ports (2nd optional)

MEMORY CARD FOR PC

H. Parallel port, real time clock/ calendar, 2 serial ports (2nd optional). I. Serial port, parallel port, game port

(2nd serial option), support hase and

- EMS memory, real time clock. J. Club 576 (for PC Portable) software. short card, 0-576K memory, supports 64K/256K DRAM.
- K. Club 384 Serial port, parallel port, 0-384K memory, clock/calendar, game port and software.

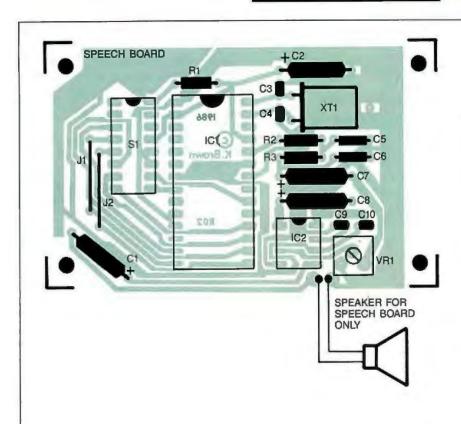

#### Speech Board Parts List

R1, R2, R3 33K ¼W VR1, potentiometer, 1 turn 10K IC1, voice synthesizer, SP0256A-AL2 (General Instrument) IC2, audio amplifier, LM386

(National Semiconductor)

to 3.579545 MHz.

S1, socket, 16-pin DIP Socket, 28-pin DIP (synthesizer chip) Socket, 8-pin DIP (audio amplifier) Small speaker, 8-ohm impedance

Figure 5: Speech board assembly and parts location drawing, and parts list.

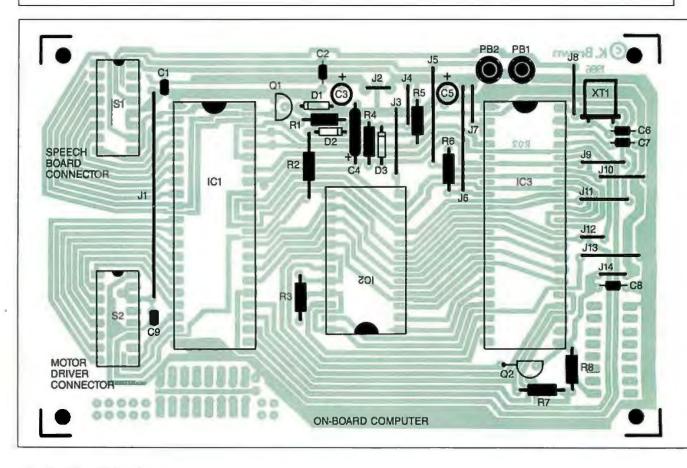

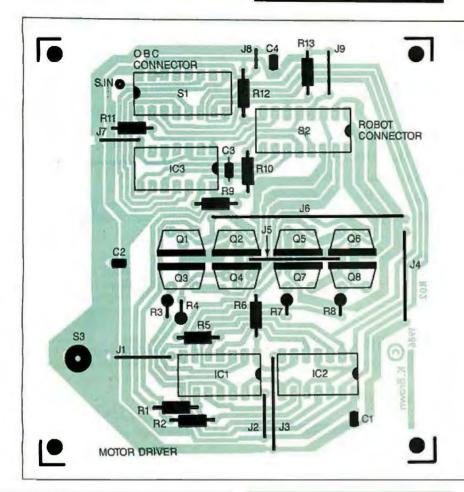

#### Motor Driver Board Parts List

R1 through R8,R10 220 ohm 4W R9, R11, R12, R13 10K ¼W 74LS04 IC1 74LS08 IC2 IC3 74LS14 0.1 μF, 12 V C1 through C4 Q1, Q2, Q5, Q6, transistor, TIP31 Q3, Q4, Q7, Q8, transistor, TIP32 S1, S2 16-pin DIP socket 53 1/4-inch phone jack Cable, ribbon 16-pin DIP Socket, 14-pin DIP (for IC1, IC2, and

Figure 7: Motor driver board assembly and parts location drawing, and parts list.

#### **On-board Computer Parts List**

R1, R5, R6 10K 14W R2, R3, R7 1K 1/4 W 33K 14W R4 R8 510 ohm 1/4 W IC1 6821 PIA **2716 EPROM** IC<sub>2</sub> IC3 6802 microprocessor C1, C2, C8, C9  $0.1 \, \mu F$ , 12 V C3, C5 (radial leads) 4.7 μF, 12 V C4 (axial leads) 2.2 μF, 12 V C6, C7 27 pF, 12 V Q1, Q2 transistor, 2N5135 diode, 1N4148 D1, D2, D3 crystal, 4 MHz XT1 S1, S2 socket, 16-pin DIP PB1, PB2 switch, SPST, momentary, push-button

Figure 6: On-board computer assembly and parts location drawing, and parts list.

Socket 40-pin DIP (microprocessor)

Socket 40-pin DIP (PIA)

Socket 24-pin DIP (EPROM)

#### Circuit Board Assembly Instructions

- 1. Solder in all capacitors.
- 2. Solder in all jumpers.

other sockets).

- 3. Solder in all sockets. The OBC connector socket is installed backward (pin 1 facing backward relative to the
- 4. The \( \frac{1}{8}\)-inch phone jack, which is the robot's serial data connector, is connected to ground via its screw collar. Connect its TIP connector to the solder pad labeled "S.IN" near connector S.I.
- 5. Solder in all resistors.
- 6. Solder in all transistors.

Caution! The metal heat-sink tabs on the transistors are connected to the collector lead. Do not let the transistors touch each other or any other circuit component.

7. Install all integrated circuits, observing precautions to protect chips from static electricity.

pairs of current amplifier transistors. The DC motor may require 50 milliamperes to start turning with no load. If the motor is loaded down, we might be talking about currents of half an amp or so.

Four transistors are used to control each motor. These are arranged in a common "H" or "bridge" configuration. The transistors used in this circuit are rated far in excess of the current loads we will be putting on them. This allows us to simplify the circuit, cut down on weight, and save money by doing away with a heat-sink.

Referring to the motor control board schematic (figure 3), you can see that we are using TTL logic to provide base current for the transistors. This really cuts down on the parts count, which makes the circuit very easy to build and trouble-shoot. Admittedly, this design does push the drive capability of the gates a bit. However, hundreds of people have used this circuit and I've yet to hear of a failed gate.

Since BERT is such a small robot, he really needs some method of attracting attention. He can either flash an LED or beep a speaker. While the PIA has enough current capability to do both, it would be unwise to risk using its outputs

continued

### Computers For The Blind

Talking computers give blind and visually impaired people access to electronic information. The question is how and how much?

The answers can be found in "The Second Beginner's Guide to Personal Computers for the Blind and Visually Impaired" published by the National Braille Press. This comprehensive book contains a Buyer's Guide to talking microcomputers and large print display processors. More importantly it includes reviews, written by blind users, of software that works with speech.

#### Send orders to:

National Braille Press Inc., 88 St. Stephen Street Boston, MA 02115, (617) 266-6160

NBP is a nonprofit braille printing and publishing house.

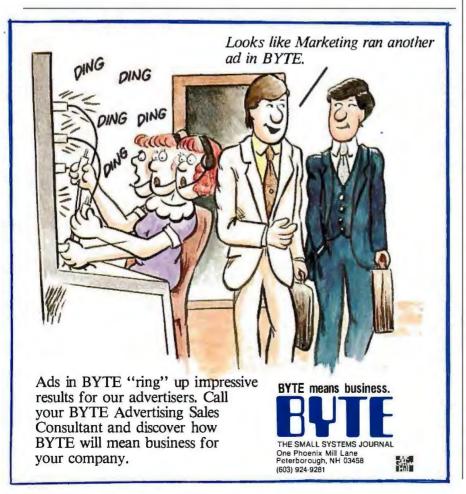

Since BERT is so small, he needs some method of attracting attention. He can either flash an LED or beep a speaker.

while there are gates to spare on IC3 (the 74LS14). Utilizing some of these unused gates affords some protection for our expensive PIA.

The base-mounted speaker must have one end tied to ground, with its free end tied to a 10-microfarad capacitor. The free end of the capacitor must be tied to pin 9 of the motor driver board's connector S2. The LED used for the robot's eye must have its cathode tied to ground, with the anode connected to a 220-ohm resistor. The resistor's free end must then go to pin 10 of the motor driver board's connector S2 (see figure 3).

#### Sensors

BERT's three sensors—nose, left whisker, and right whisker—can be simple push-button switches. When the switch is depressed by striking an object, it should make a pin on the PIA go low. In other words, under normal conditions, the PIA's sensor-connected pins should be high. This is accomplished by tying one end of three 10K resistors (one for each of the sensors) to +5 V, and the other end to its sensor's output. When the switch is closed, it will pull one end of its 10K resistor to ground. These three resistors (R11, R12, and R13) are located on the motor control board.

Next month, in part 2, we'll test each of BERT's circuit boards and base wiring and get down to programming his onboard computer. ■

The following parts are available from Amarobot, 2913 Ohio St., Richmond, CA 94804, (415) 451-6780.

BERTL EPROM ......\$17.95

Gearbox ...... \$9.95

Wheels.....\$2.95

Base, dome, gearbox, two bumpers with switches, and wheels ..............\$49.95

California residents add 6.05% sales tax.

## FEATURES STANDARD WITH US, OTHERS DON'T EVEN OFFER AS OPTIONS.

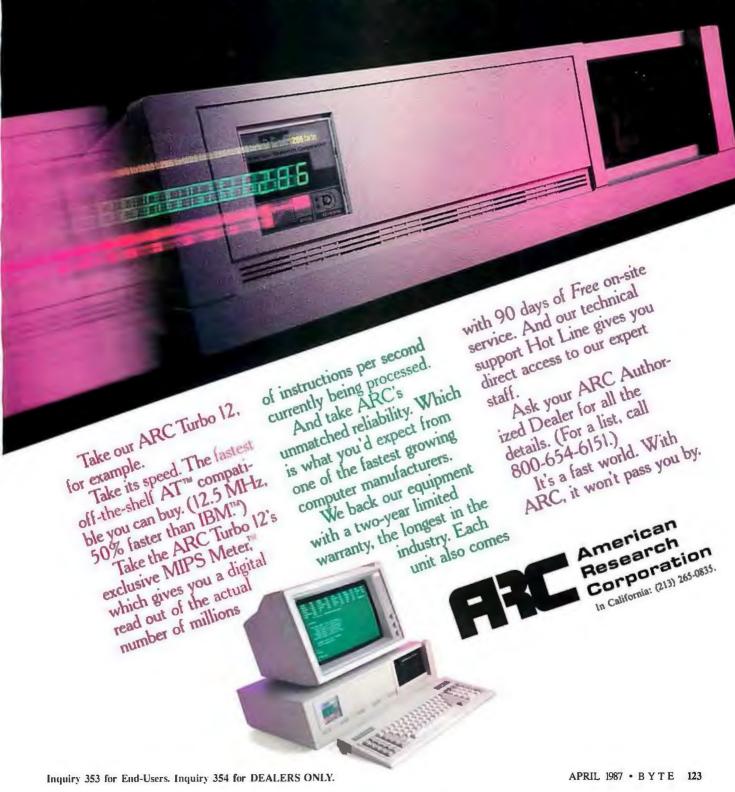

# How to process docum

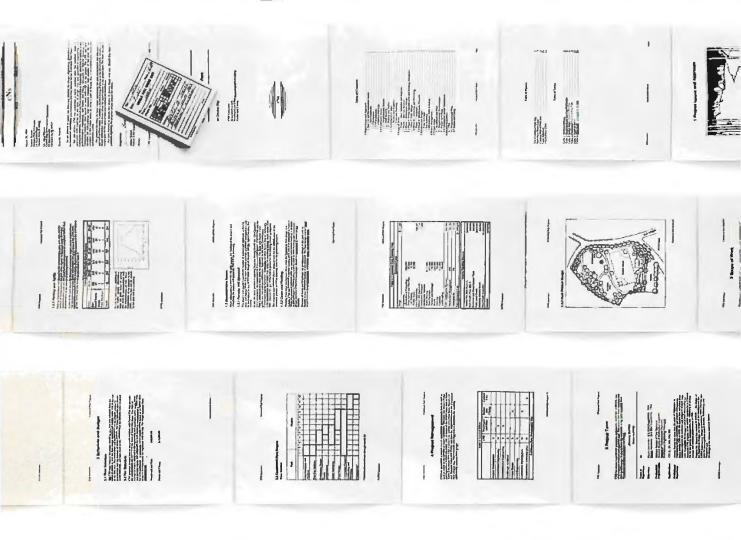

You may be content with your present word processor. And it's easy to understand why.

Even the clumsiest word processor is light years beyond the electric typewriter, the accepted standard only a decade ago. Plus, just the term word processing conjures up a rather modest expectation, ho hum, the ability to process words.

But, the mere processing of words is hardly the challenge today. When you're creating a 20-page report, an 80-page proposal, a 200-page specification, or just a 2-page letter, you often have to work with graphics, equations, tables and more.

That's simply too much to ask of a product designed to process words. But, that's exactly what you can expect from Lotus Manuscript,™ a

word processor that is truly a complete document creation system for technical professionals.

Very often documents require the mixing of text and graphics on the same page, graphics from Lotus® 1-2-3°, Symphony® and Freelance® Plus. With

Spreadsheets, graphs and charts for 1-2-3° and Symphony's can easily be mixed with text on the same page.

You can throw away your scissors and glue, cut and

paste are a thing

of the past.

Manuscript you can import spreadsheets and charts, as well as diagrams and scanned images.

Another feature that goes beyond conventional word processing is Manuscript's integrated Outliner. When you collapse the document you're

able to navigate the outline much easier than wading through the entire piece. You can move a page, or even an entire chapter with just a few keystrokes.

Because Manuscript understands the structure of your document, you can globally format an entire document or format by individual sections. Imagine changing all headlines from 14 point plain text to 16 point bold, by a simple menu selection.

Manuscript's Document Com-

## ents instead of words.

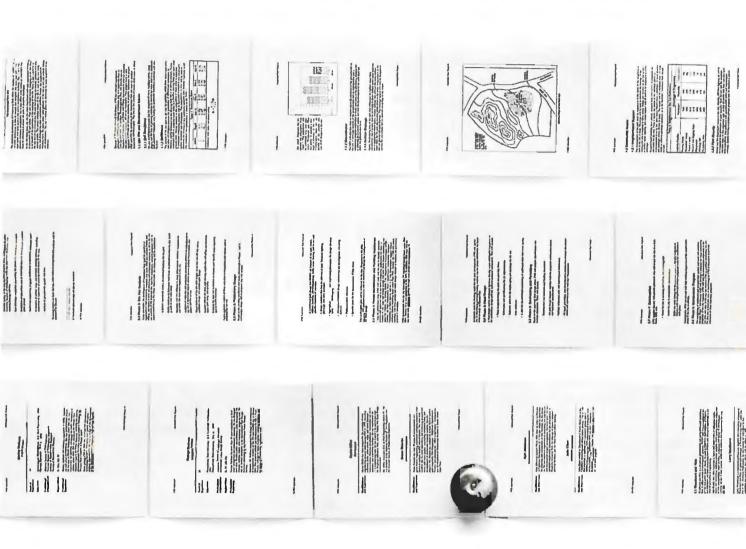

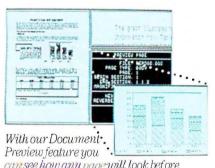

can see how any page will look before it's printed. Zoom capability lets you take a closer look at graphics and equations.

pare feature highlights changes between revisions for fool proof proof-reading.

Also, Manuscript automatically sizes and generates math equations as well as upper and lower c se Greek symbols, diacritical marks and brackets.

With our powerful Print Formatter

you have complete control over the look of your document, from position and size of graphics, to fonts and point sizes and more.

As for the quality of output, Manuscript takes full advantage of today's printing technology, from dot-matrix to laser, including PostScript® printers.

Manuscript is designed to work on most IBM® PCs and compatibles\* Its familiar 1-2-3 interface makes it easy to use. And our Manuscript evaluation kit makes it easy to try. For \$10.00, you'll get a presentation disk, working software, and a tutorial manual. To get your evaluation kit, call 1-800-345-1043, ask for lot #YD-1450. Or, for more information, see your authorized Lotus Dealer, or write Lotus Development Corp., 90 Annex, Atlanta, GA 30390-0370.

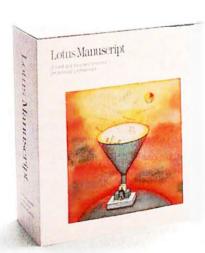

## Lotus Manuscript...

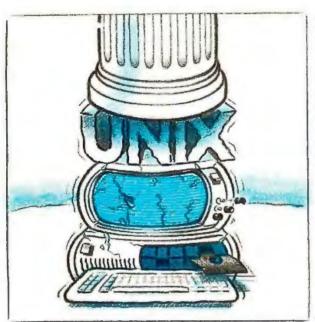

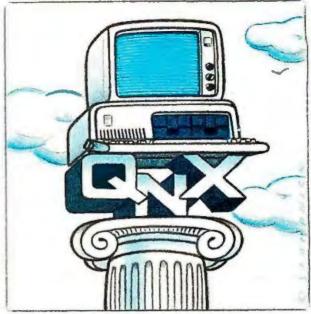

## O/S ARCHITECTURE: sink with UNIX or soar with QNX.

If the sheer weight of UNIX brings the PC to its knees, all applications running under it will suffer. Conceived more than a decade and a half ago, UNIX is today the result of modifications, additions and patches by hundreds of programmers. It needs the resources of at least an AT.

Compare this to the QNX O/S, designed by a dedicated team with a common purpose and complete understanding of both the software and the environment in which it must run. Having elegantly solved the problem of inter-task communications, QNX is more than capable of both networking and real time performance — the superior choice for process control and office automation systems.

Quick and efficient on a PC, QNX soars on an AT. QNX occupies 70K (stand-alone version) to 104K (network version) of system memory and allows 40 tasks (programs) and up to 10terminals per computer. QNX modular architecture facilitates easy adaptation and extensions by software developers for specific requirements. In addition, PC-DOS runs as a single-tasking

guest operating system under QNX. With the DOS Development System, DOS EXE files can be developed in shorter time than under DOS itself.

Communication among all tasks is via "message-passing." Tasks anywhere on a network of up to 255 computers communicate rapidly and transparently with each other.

With the true distributed processing and resource sharing of QNX, all the resources on the network are available to any user. Application programs and data can be distributed over the network without having to go through a central file server.

Network growth is fast and simple. If your disk becomes a bottleneck, add a disk anywhere on the network. If your needs outgrow your present configuration, just add terminals and/or computers as required, without having to re-write programs and without system degradation.

If you would like to know the secret of the QNX architecture, please give us a call. We invite End Users, VAR's, OEM's and Software Developers to discover a whole new world of computing capabilities.

Over 25,000 systems have been installed worldwide since 1982.

Multi-User C Compiler 10 serial terminals per PC, AT. Standard Kernighan and Ritchle. Multi-Tasking 40 (64) tasks per PC (AT). Flexibility Single PC, networked PC's, Single PC with terminals, 2.5 Megabittoken ring. Networking Networked PC's with terminals 255 PC's and/or AT's per network No central servers. Full sharing of disks, devices and CPU's. 10,000 tasks per network. Thousands of users per network RealTime PC-DOS PC-DOS runs as a QNX task. 2.800 task switches/sec (AT). From US \$450. Message Passing Fast intertask communication bety Cost Runtime pricing available. tasks on any machine

For further information or a free demonstration diskette, please telephone (613) 726-1893.

The only multi-user, multi-tasking, networking, real-time operating system

for the IBM PC, AT, the HP Vectra, and compatibles.
By Quantum Software.

Quantum Software Systems Ltd., Moodie Drive High Tech Park, 215 Stafford Road, Ottawa, Ontario, Canada K2H 9C1

Unix is a registered trademark of AT & T Bell Labs, IBM PC, AT, XT and PC DOS are trademarks of IBM Corp.

## Concurrent Programming in Turbo Pascal

Adding these two new data types gives you parallel programming ability

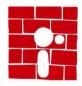

One of the most important programming paradigms is the concept of parallel or concurrent programming. We have implemented concurrent

programming features in Turbo Pascal 3.0 (for the IBM PC or compatibles running under PC-/MS-DOS 2.0 or greater), that are similar to the constructs used in Modula-2. The implementation includes the two data types Process and loProcess.

Two primitive operations can be performed on the Process data type: Create a new Process with the function NewProcess, and transfer control from one Process to another Process with the procedure transfer.

Two primitive operations can be performed on the loProcess data type: Create a new loProcess with the function NewloProcess, and attach an loProcess to an interrupt with the procedure loAttach.

Processes and IoProcesses are different and incompatible data types in our implementation. IoProcesses are interrupt-driven, but control is transferred between Processes in a synchronous fashion, using the transfer procedure. The term IoProcess is used in a loose sense; it could be any interrupt-driven process, including a clock process. The next two sections discuss the implementation of these constructs. A section with examples follows.

The Process Data Type

The following Turbo Pascal constructs were especially useful to us in implementing our Process types (see reference 1). GetMem is a routine that allocates a memory area of a given size and returns a pointer to the starting address. The MemW array allows access to absolute

memory locations. The Addr function gives the address of a memory location (variable). The Seg function gives the segment part of the address of a location (variable). The Ofs function gives the offset part of the address of a location (variable). The Ptr function is used to assign specific values to a pointer variable. Turbo Pascal allows the insertion of machine language code via the inline statement.

Each process has its own separate runtime stack. All the information needed to restart a suspended process is stored in fixed locations on its stack. Therefore, all you need to know about a process is the location of its stack. The Process data type can then be implemented as a pointer to the stack location. Process is implemented as type Process = ^integer.

The NewProcess function, shown in listing 1, uses GetMem to allocate a memory area for the stack of the new process. The MemW array and the Seg and Ofs functions are then used to modify the new stack. The stack is set up in such a way that if transfer(p1,p2) is issued, where p2 is the new process, then control is passed to the beginning of the procedure whose offset is prog. The stack is empty at this point. The assembly language for the procedure transfer is given in listing 2a so you can follow what transfer does. To actually use this procedure from Turbo Pascal, you should enter the machine code for the procedure transfer with an inline statement as shown in listing 2b.

Executing a transfer results in replacing the run-time stack with the stack pointed to by one of transfer's parameters and saving the current stack position in the other parameter variable. As a result, on exit from transfer, control is held by a new process. The old process can be restarted from its point of suspension by issuing

another transfer.

To understand the two routines New-Process and transfer, you need to study them together. NewProcess sets up the stack with the address of the process routine in the place where transfer expects a return address. The slack that New-Process puts on the stack is to account for transfer's parameters p1 and p2. The function of the routines can be described as follows: The statement p1:=New-Process (Ofs(prog),size) initializes the process p1 in such a way that a subsequent transfer(p2,p1) transfers control to the beginning of the routine prog.

The statement transfer(p1,p2) should be executed only when p2 is an initialized Process. It has the effect of initializing p1 to continue executing from the statement following the transfer call. Also, control is transferred to the location specified by p2. There are thus two ways of initializing a Process p1: transfer(p1,p2) or p1:=NewProcess(Ofs(prog),size).

The IoProcess Data Type

Similar to the Process data type, the lo-Process data type is implemented as type loProcess = integer. A properly constructed loProcess is the address of an interrupt handler, ready for use as an interrupt vector in the 8088 processor. Associated with the handler is the Turbo

continuea

Mukkai S. Krishnamoorthy, an associate professor at Rensselaer Polytechnic Institute, has published several articles in Theoretical and Practical Computer Science. Snorri Agnarsson obtained his Ph.D in computer science working on research relating to modularity in software design. They can be reached at the Department of Computer Science, Rensselaer Polytechnic Institute, Troy, NY 12181.

## MicroCom Systems OUTSTANDING SOFTWARE For IBM PC's and Compatibles

\$350 PER DISK SMALL QUANTITIES \$1 OFF 5 DISKS OR MORE WITH THIS COUPON

\$300 PER FOR TEN OR MORE

■ BUSINESS 1—EZ-Forms business form generation, completion and printing program.

CAO 1—Altamira, a 4 color object oriented drawg program. Color required. COMM 4a,b,c,d,e-(5 disks) Latest RBBS

Bulletin Board System 14.1D.

DATABASE 1a,b—(2 disks) File Express menu driven general purpose database mngr

EDUCATION 1-Interactive DOS tutorial for new C users. Makes learning DOS painless GAMES 1-3-D PacMan, Kong, SpaceWar,

JanitJoe, and more. Color required.

GAMES 2—Qubert, Pango, Centipede, Monopoly, Zoarre, and more. Color required.

GAMES 3—Blackjack (you set rules), Arm Chair QB, and Empire (War Game). GAMES 4—Castle, StarTrek, and the original

Colossal Caves Adventure. GAMES 5-The Hack adventure game from the

universities. Like Rogue, only more complex. GAMES 6—Pinball, Othello, Dragons, Sopwith (fly one), and more. Color required.

INFO 1a,b—(2 disks) Cooking recipes database

with keyword/ingredient retrieval.

LANGUAGE 5—Turbo Pascal interactive debugger, pop-up help, formatters, et cetera. LANGUAGE 7—Complete Pascal inter-

preter/compiler. Great for learning Pascal!
ORGANIZER 1—DeskMate, a Sidekick clone, and the Judy calendar program.

6

PINUP 2-Provocative high res digitized graphics pinups. Graphics required, PRINTER 1—Font and sideways utilities, spoolers, banner makers, and more.

UTILITIES 1-A collection of invaluable general ourpose DOS utilities. A must!

UTILITIES 2—More invaluable DOS utilities. Too many to list here!

UTILITIES 3-A comprehensive set of debugging and diagnostic utilities.

**NEW RELEASES/UPDATES** 

CAO 2a,b—(2 disks) An advanced 2D/3D drafting prog. 640k and color required.
 COMM 1a,b—(2 disks) Version 2.4 of the everpopular Qmodem comm. program.

COMM 2a,b-(2 disks) Procomm 2.42, an excellent modem program with terminal emulation.

EDUCATION 2—Learn the Presidents. States

(and capitals) and more. Color required. EDUCATION 5—Learn Origami, the Japanese art of paper folding. Color required. FINANCES 3a,b—(2 disks) Express Calc 3.12, a

owerful spreadsheet program

GAMES 8—Striker helicopter attack, and Risk, world domination. Color required. GAMES 9-EGARisk, the game of world domina-

tion in very high resolution. EGA required. GAMES 10-Solitaire, Teed-Off golfing, and Sail-

ing in the Bermuda triangle. Color required. GAMES 12—MyChess (9 levels), Backgammon, and Wheel of Fortune. Color not required.

GRAPHICS-1-Record and play back screen mages! Excellent for demo, etc. Color required. INFÖ 2a,b—(2 disks) Zip-Phone, national

areacode/ prefix to zip-code cross reference. LANGUAGE 3a,b—(2 disks) The A86 2.18 macro assembler and debugger.

SHELL 4-Automenu menu facility, and HDM II

4.04 hard disk menus.
UTILITIES 5—Utilities for formatting, parking,

and optimizing hard disk drives.

UTILITIES 6—Advanced utilities including Dpath,

Esc, Hotdos, Resident program utilities.
UTILITIES 7—More Advanced utilities including
MasterKey (undeletes files from hard disks). WORO 1a,b-(2 disks) PC Write 2.7, a powerful

word processing system, w/spell checker. Catalog available, add \$2.3.5" format add \$1/disk.

Cost of Items CA Res 7% Tax Ship/Handling Domestic \$1/Foreign \$5. Total Enclosed

> MicroCom Systems (415) 325-6500 P.O. Box 51657, Palo Alto, CA 94303

Pascal procedure that you want to execute when the interrupt is invoked.

Since the interrupt handler can be invoked at any time and the Turbo Pascal environment may not be active at the time, the interrupt handler must construct the proper environment before executing the Turbo Pascal procedure. The assembly language routine inthandler in listing 3 constructs this environment. For each lo Process, a new copy of the routine is needed, since each copy may need to refer to a different Turbo Pascal procedure. Each copy also contains the proper values needed to initialize the machine registers to construct a Turbo Pascal environment.

Since all Turbo Pascal procedures are invoked with short calls, you need to initialize the CS register to the proper value before calling the Turbo Pascal procedure. This is done by performing a long call to the procedure shortcaller (listing 4), which resides in the Turbo Pascal code segment. The shortcaller procedure then performs a short call to the desired Turbo Pascal procedure, followed by a long return to inthandler.

continued

```
Listing 1: The function NewProcess takes as parameters the offset of a
parameterless procedure and the size of the stack used, in bytes.
```

```
NAME:
           newprocess
   EXAMPLE CALL:
     p:=NewProcess(Ofs(prog), 1000);
          prog is the parameterless procedure, from which
          the new process is created.
                                                 The stack of the
          new process p is 1000 bytes.
function NewProcess(prog: integer; size: integer): Process;
var stack: ^integer;
begin
GetMem(stack,size);
MemW[Seg(stack^):Ofs(stack^)+size-10]:=prog;
MemW[Seg(stack^):Ofs(stack^)+size-12]:=Ofs(stack^)+size-12;
NewProcess:=Ptr(Seg(stack^),Ofs(stack^)+size-12);
```

Listing 2a: The assembly language code for the procedure transfer is given so you can see how transfer works.

```
; procedure transfer(var p1,p2: Process);
             segment 'cgroup'
cseq
             assume
                      cs:cseq
transfer
             Droc
                      near
  push
          bp
                        Turbo Pascal generated prolog
                    î
  mov
          bp,sp
  pop
                          ; Align with 'newprocess' setup
                                ; get address of p2
  les
          bp,dword ptr [bp]+4
  MOV
          ax, es: [bp]+2
                               get segment part of p2
  mov
          bx,es:[bp]
                               get offset part of p2
                               bp - point to parameter
  mov
          bp.sp
          bp,dword ptr [bp]+8
  les
                                ; get address of p1
          es:[bp],sp
  may
                               store sp in offset part
          es:[bp]+2,ss
                               store ss in segment part
  mov
  mov
          ss, ax
                               new stack segment from p2
  MOV
          sp,bx
                               new stack pointer from p2
 mov
          bp,sp
                             ; re-establish bp for epilog
   mov
           sp,bp
                            ; Turbo Pascal generated epilog
   pop
           bp
           8
   ret
 transfer
              endp
 cseg
               ends
```

Listing 2b: To use the procedure transfer, you need to enter the machine code for transfer with an in-line statement as shown below.

```
procedure transfer(var p1,p2: process);
begin
inline(
$5D/ $C4/ $6E/ $04/ $26/ $8B/ $46/ $02/ $26/ $8B/ $5E/ $00/ $8B/ $EC/ $C4/ $6E/ $08/ $26/ $89/ $66/ $00/ $26/ $8C/ $56/ $02/ $8E/ $D0/ $8B/ $E3/ $8B/ $EC);
```

**Listing 3:** Shown here is the assembly language routine for the code that constructs the proper environment for invoking the Turbo Pascal procedure that you have associated with an interrupt. To use this, you must enter the machine code with an in-line statement as shown in listing 5.

```
segment 'cgroup'
cseq
      assume cs:cseg
inthandler
             proc
                     near
         start ; jump over data area
  jmp
getbase:
  call
          base ; subroutine to get base of data area.
hase:
                :pop address of base into di.
 DOD
  ret
                ;return with offset of base in di.
  data area:
newdsword
             dw
                    ;data segment register for Pascal
stkoffset
             dw
                    offset of stack
stksegment
             dw
                   ? ;segment of stack for Pascal
procoffset
                   ? :offset of interrupt handler
                     ;handler segment must be callsegment
                   ? ;offset of short call routine
calloffset
callsegment
             dw
                   ? ;segment of short call routine
             dw
                   ? ; word to save ss into
savessword
savespword
             dw
                     ; word to save sp into
                newdsword-base ;offset base to newdsword
newds
           eau
newsp
           equ
                stkoffset-base ;offset base to stkoffset
                stksegment-base ;offset base to stksegment
newss
           equ
handler
           equ
                procoffset-base ;offset base to procoffset
caller
                calloffset-base ;offset base to calloffset
           eau
savess
           equ
                savessword-base ; offset base to savessword
                savespword-base ;offset base to savespword
savesp
           eau
start:
  push
           di
                     ;save di
          getbase
  call
                     ;get base of data area in di
           word ptr cs:[di]+savess,ss
  mov
                                         ; save ss
          word ptr cs:[di]+savesp,sp
  mov
                                           save sp
          ss, word ptr cs:[di]+newss
                                          ; get new ss
  mov
                                            get new sp
  mov
           sp,word ptr cs:[di]+newsp
  push
                       ; save the rest of the registers
           ax
  push
          bx
  push
           cx
  push
           dx
  push
          bp
  push
          si
  push
          es
  push
          ds
          ds,word ptr cs:[di]+newds
bx,word ptr cs:[di]+handler
  mov
                                         ;get ds for Pascal
                                        ;get handler offset
  mov
  call
          dword ptr cs:[di]+caller
                                         ; long call
                                        restore registers and
          ds
  pop
  pop
          es
                                        ;return from interrupt
  DOD
          si
  DOD
          bp
```

continued

## LOOKING FOR **RESULTS?**

has the solution to your Networking problems.

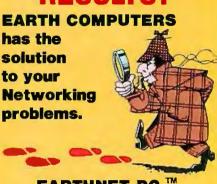

## EARTHNET-PC.™

EARTHNET-PC is the most flexible networking card on the market. It has been designed for high performance and maximum functionality.

EARTHNET-PC is fully compatible with SMC networking cards and runs popular networking software such as NOVELL's NETWARE, ViaNet, and TurboDOS, all of which support the new LAN Standard and DOS 3.1 record locking.

EARTHNET-PC's 5-1/2 inch card fits in any short slot of an IBM-PC/XT or compatible system and uses advanced Token-Passing technology. Data transfers are made at 2.5 Megabytes per second.

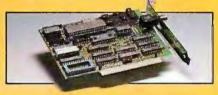

YOU CAN STOP SEARCHING ... EARTH-NET-PC IS THE SOLUTION TO YOUR PROBLEMS! **NETWORKING** your EARTH-NET-PC today! Call EARTH COMPUTERS, the company that's setting the standard for LAN standards.

ATTENTION DEALERS! If you've been searching for ways to increase your NETworking profits, call EARTH COM-PUTERS and find out about our attractive, profit-generating dealer program.

EARTHNET-PC is a trademark of EARTH COMPUTERS NETWARE is a trademark of Novell ViaNet is a trademark of Vianetix, Inc. TurboDOS is a trademark of Software 2000 IBM-PC/XT is a trademark of International Business Machines, Inc.

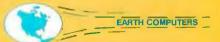

P.O. Box 8067, Fountain Valley, CA 92728 TELEX: 910 997 6120 EARTH FV

(714) 964-5784

Ask about EARTH COMPUTERS' other fine PC and S-100 compatible products.

## PROM/PAL PROGRAMMING?

From \$250.00

Finding a Low-Cost PROM or PAL\* programmer is only half of the battle. Finding a company that won't desert you when you need support or service is the other half.

Logical Devices Products **cost** you **less** because we offer the best price performance ratio in the market, **and** because once you buy our products you will experience less down time and **more reliable** operation than most other units. In addition you get features that were evolved from our years of experience of serving people who program chips.

We offer a wide range of products from dedicated programmers to universal software driven models.

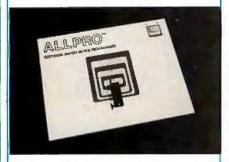

**GANGPRO-8** production programmer. 8 EPROMs to 27512 with RS-232 option.

**PROMPRO-8X** universal portable. RS-232. Programs PROMs/PAL\*s/Micros

PALPRO-2X Low Cost PAL\* only programmer. Dedicated, RS-232 unit.

**SHOOTER** Low cost EPROM only programmer. RS-232, Stand-Alone.

**PC-PRO** IBM PC plug-in EPROM card 2716-27512

**ALLPRO** pin driven software based universal unit, programs every imaginable fuse programmable IC.

**CAST** boolean software/silicon compiler for PLDs. JEDEC output

### **UV ERASERS FROM \$49.95**

All products carry 90 day Warranty & 14 day Money Back Guarantee

## CALL 1-800-331-7766 LOGICAL DEVICES INC.

USA 305-974-0967 ENGLAND 44 272 277323 AUSTRALIA 03560-1011

```
dx
  pop
  рор
           cx
           bx
  DOD
  pop
           ax
           getbase
  coll
           ss, word ptr cs:[di]+savess
  mov
           sp, word ptr cs:[di]+savesp
  MOV
           di
  pop
  iret
inthandler
              endp
              ends
cseq
```

Listing 4: This small section of code (only 3 bytes in an in-line statement) is used at the beginning of New IoProcess to initialize the CS register to the proper value before calling the Turbo Pascal procedure that you have associated with an interrupt.

```
cseg segment 'cgroup'
assume cs:cseg
shortcaller proc far
call bx
ret
shortcaller endp
cseg ends
```

Listing 5: NewloProcess creates a process that can handle an asynchronous interrupt. It returns a pointer to an area of memory that has been set up as an IoProcess. This pointer can be passed as a parameter to the procedure IoAttach.

```
NAME: newioprocess
    EXAMPLE CALL:
     p:=NewIoProcess(Ofs(prog), 1000);
    prog is the parameterless procedure, from which
    the new ioprocess is created. The stack of the
    new ioprocess p is 1000 bytes.
function newioprocess(prog: integer; size: integer):
                                                 ioprocess:
procedure shortcaller;
begin
inline($FF/$D3/$CB);
const inthandler: array[1..85] of byte=
$EB, $16, $90, $E8, $00, $00, $5F, $C3, $00, $00, $00, $00,
$00.
$57, $E8, $E7, $FF, $2E, $8C, $55, $0E, $2E, $89, $65, $10,
$2E, $8E, $55, $06, $2E, $8B, $65, $04, $50, $53, $51, $52,
$55, $56, $06, $1E, $2E, $8E, $5D, $02, $2E, $8B, $5D, $08, $2E, $FF, $5D, $0A, $1F, $07, $5E, $5D, $5A, $59, $5B, $58,
$E8, $B8, $FF, $2E, $8E, $55, $0E, $2E, $8B, $65, $10, $5F,
$CF);
var area: ^integer;
begin
GetMem(area,size+85);
Move(inthandler, area^,85);
memw[Seg(area^):Ofs(area^)+ 8]:=Dseg;
memw[Seg(area^):Ofs(area^)+10]:=Ofs(area^)+size+85;
memw[Seg(area^):Ofs(area^)+12]:=Seg(area^);
memw[Seg(area^):Ofs(area^)+14]:=prog;
memw[Seg(area^):Ofs(area^)+16]:=Ofs(shortcaller)+12;
memw[Seg(area^):Ofs(area^)+18]:=Cseg;
newioprocess:=area;
end:
```

# ASYSTANT. Menu-driven software designed <u>exclusively</u> for scientific applications.

Fully integrated analysis, Lets you interact visually graphics, and processing with your data. Just scroll, functions operate directly select curve segments, and on large datasets. watch your results appear. Unique features give youflexibility not found in most On-line help is always available by typing "?". menu-driven packages. ASYSTANT + data acquisi-Gives you more power tion provides real-time disfor the price than any other play, interactive control, and software for the IBM PC. continuous throughput to disk. A single keystroke lets you Presentation-quality import data from spreadsheet scientific graphics easily output to plotters. and other data file formats.

## Data analysis, acquisition, and graphics for your PC. Without programming.

Why settle for "business spreadsheets" or shuffling programs? With ASYSTANT Ready-to-Run Scientific Software™ you get the analytical power of ASYST (the leading programmable scientific software)—in a stand-alone, affordable menu-driven package.

Easy to learn and use, whatever your computer background, ASYSTANT is a fully integrated analysis and graphics package. It provides an extensive set of scientific functions, and flexible macro capabilities, to help you tackle your toughest applications.

Optional data acquisition with ASYSTANT+. Get all the features of the ASYSTANT package, plus one-touch data acquisition, with ASYSTANT+. No extensive prompt lists. No tedious set-up. Just choose the "metaphor" of the collection instrument you wish to simulate—such as XYor strip chart recorder, data logger, or signal averager—and you're ready to go.

Built-in functions designed for scientists. Both packages include such features as FFT, smoothing, integration, differentiation, curve fitting, statistics, differential equations, and matrix and polynomial operations. And all analysis functions are fully linked to powerful graphics capabilities.

Free technical support. Take advantage of 60 days of experienced technical support—cost free—to help you design, set up, and fine-tune the perfect system.

## 30-Day No-Risk Offer. CALL 1-800-348-0033

In New York state, (212) 702-3241.
Ask for technical literature.

## Macmillan Software Co.

An affiliate of Macmillan Publishing Company 630 Third Avenue, New York, NY 10017

ASYSTANT Ready-to-Run Scientific Software and ASYSTare trademarks of Macmillan Software Co.

ASYSTAND ASYSTANT were developed by Adaptable Laboratory Software, P.O. Box 18448, Rochester, NY 14618

## **OSP SUPER MICRO**

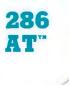

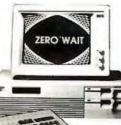

- ZERO WAIT STATE
- 1 MB high speed (120NS) DRam on board
- 6/8 MHz (10 MHz opt.)
- · Licensed Phoenix BIOS
- Built-in 2 serials & 1 parallel port
- Reset button & turbo mode LED
- Hold up to 51/2ht drive
- Clock/calendar w/battery backup &
- · rechargeable AA battery set mounted
- · 200 Watt power supply
- · Setup software
- Hard cover User's Manual

ALL FOLLOWING MODELS WITH AN IBM® COMPATIBLE ENHANCED

CALL FOR BEST PRICES ON OUR ADD-ON CARDS

## MODEL 1 \$1,345.00

Above configuration +

- 1.2 MB floppy drive
- WD H/F disk controller

## MODEL 2 \$1,449.00

MODEL 1 +

- Hercules compatible monographic w/printer port
- Mono monitor

## MODEL 3 \$1,944.00

MODEL 1 +

- EGA card (16 colors, 640 x 350 Res.)
- EGA monitor

### MODEL 4 \$2,049.00

MODEL 2 +

 Seagate 30MB high speed hard disk (39MS)

## TURBO XT™ \$389.00

w/256K, 1FD + CTL, K.B., 150 WATT P.S.

Open Saturdays

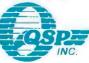

## SALES: (408) 435-8222

Technical Support (415) 657-1410 780 Montague Expy., Ste. 207 San Jose, CA 95131

No surcharge for MasterCard or VISA: Fortune 1000 Purchase Order welcome, Dealer and Corporate inquiries welcome; IBM, Intel, Hayes and Hercules are recommend trademarks of their respective companies; PC, AT, PC AT are trademarks of IBM Corporation. Listing 6: OAttach attaches an asynchronous process to an interrupt. Each time the interrupt is invoked, the procedure associated with the IoProcess is called.

```
NAME:
          ToAttach
   PARAMETERS:
    'intnum' is an interrupt number
    'proc' is an ioprocess created by newioprocess
procedure IoAttach(intnum: byte; proc: ioprocess);
var regs: record
             ax,bx,cx,dx,bp,si,di,ds,es,flags: integer
          end:
begin
with regs do
   begin
   ax:=$2500 + intnum;
                           DOS function 25H sets an
   ds:=Seg(proc^);
dx:=Ofs(proc^);
                         interrupt vector.
   end;
MsDos(regs);
                   { request DOS function }
end:
```

Listing 7a: Shown below is a simple example of how to use the Process data type. Note that control is passed synchronously between prog1 and prog2 with the procedure transfer.

```
{$K-} { turn off checking for stack overflow }
program multitest;
type Process=^integer;
    ... { definitions of NewProcess & transfer }
var p1,p2: process;
procedure prog1;
begin
while true do
  begin
  writeln('Hi');
  transfer(p1,p2);
  writeln('He');
  transfer(p1,p2);
  end:
end;
procedure prog2;
begin
while true do
  begin
  writeln('Ho');
  transfer(p2,p1);
end:
var p0: process;
procedure main;
begin
p1:=newprocess(ofs(prog1),1000);
p2:=newprocess(ofs(prog2), 1000);
transfer(p0,p1);
end;
begin main end.
```

The Turbo Pascal function Newlo-Process (see listing 5) constructs an loProcess, given the offset of a parameterless Turbo Pascal procedure, and the desired stack size of resulting lo Process. The new loProcess is constructed by allocating a memory area, part of which serves as the stack of the loProcess and part of which contains the inthandler routine, which constructs the Turbo Pascal environment and calls the desired Turbo Pascal procedure.

With the NewloProcess function, we can construct interrupt handlers. To use a handler, we need to be able to attach it to an interrupt-in other words, to store its address in the appropriate interrupt vector. This function is performed by the

Listing 7b: The output of the program in listing 7a. Resulting output: Ho He Но Hi Но

procedure loAttach, shown in listing 5. loAttach takes two arguments: an interrupt number and an loProcess. It has the effect of storing the address of the interrupt handler in the vector associated with the specified interrupt. It uses a call to the operating system to perform this.

Examples

Listing 7a shows a simple program illustrating the use of the Process data type. Two processes, p1 and p2, are created. Both processes loop indefinitely, printing on the screen. The processes transfer control between each other in an alternate fashion. As a result, their output is interspersed, as shown in listing 7b.

Listing 8a shows a program using an loProcess to count timer interrupts. The procedure incrementer, which is executed for each interrupt, simply increments a global variable count for each timer interrupt. The main program then prints out the increasing value of count in an infinite loop, as shown in listing 8b.

### Conclusion

The constructs described in this article are similar to the ones used in Modula-2, as described by Niklaus Wirth (see reference 2). The main difference is that in this case, the types loProcess and Process are incompatible, and the procedures associated with the loProcesses are fully executed at each interrupt, while the ones in Modula-2 can suspend execution and resume New IoProcess constructs an IoProcess: loAttach stores the address of the IoProcess in an interrupt handler.

again at the next interrupt.

Wirth describes how to construct higher-level process control constructs. using round-robin scheduling, signaling of events, and so forth. Similar features can be constructed easily for our Turbo Pascal processes. Interrupt processing by use of the loProcess data type turned out to be fast enough to handle interrupt-driven communication at 9600 bits per second. ■ Editor's note: Snorri Agnarsson has written an interrupt-driven asynchronous communications program for the IBM PC using the process implementation described here. The source code for this communications program is written in Turbo Pascal and can be downloaded from BYTEnet Listings. See page 4.

### REFERENCES

- 1. Turbo Pascal Reference Manual. Borland International Inc.
- 2. Wirth, Niklaus. Programming in Modula-2. New York: Springer-Verlag, 1983.

Listing 8a: A simple example of how to use the data type loProcess. A routine to increment the variable count is attached to the timer tick interrupt.

```
$$K→ } turn of checking for stack overflow }
program interrupttest;
type IoProcess = ^integer;
var count: integer:
var timerhandler: IoProcess:
... { definitions of NewIoProcess and IoAttach }
procedure incrementer;
begin
count:=succ(count);
end;
timerhandler:=NewIoProcess(Ofs(incrementer), 1000);
count:=0;
IoAttach($1C, timerhandler); {
                              attach timerhandler to user
while true do
                              timer interrupt (1Ch)
   begin
   writeln(count);
   Delay(100);
                             delay 100 milliseconds
   end;
end.
```

Listing 8b: Shown is the output of listing 8a. The variable count is written out after a delay of approximately 100 milliseconds.

Resulting output:

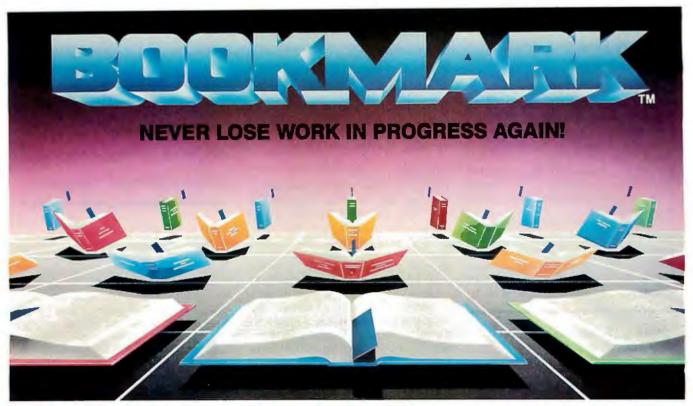

## **Never Lose Work in Progress Again!**

## Automatically marks your place so you can resume where you left off.

- BOOKMARK is a memory-resident utility that automatically backs up work in progress to the hard disk at user-definable intervals.
- Work in progress can be resumed within seconds after system crash, power failure, accidental reset or power down.
- Use it like a BOOKMARK for your computer to bring you back where you left off so you can stop wasting time navigating through menus... or teaching novices.
- Easy to use. You choose how often work is saved, by number of keystrokes or length of time.

- Operates concurrently and transparently with most software.
- Costly battery backup systems are no longer needed when work in progress is already saved to the point of the previous BOOKMARK placement.
- Password protection is provided as an option to prevent unwanted viewing of resumed work by others.
- Exiting programs can be as simple as placing a BOOKMARK and powering down, reloading as simple as powering up & pressing "y" to resume.

Call or write for the name of the dealer or distributor nearest you.

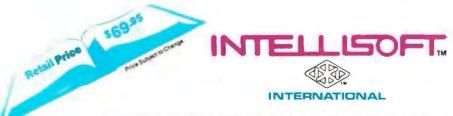

Call Toll Free (800) 544-MARK • In California Call Toll Free (800) 543-MARK 70 Digital Drive • P.O. Box 5055 • Novato, California 94948 • (415) 883-1188

### Requirements:

IBM PC/XT/AT or 100% Compatible • 256k to 640k • IBM DOS 2.1 or Higher. 1 Floppy Drive • Hard Disk Drive (10 Megabytes Minimum) • Video Display Adapter IBM (Monochrome, Color, Enhanced Color), Hercules, AST (BOOKMARK occupies an equivalent space on hard disk as in system RAM plus video RAM) BOOKMARK<sup>®</sup> is a trademark of INTELLISOFT International. Copyright © 1986 by INTELLISOFT International. All rights reserved. Patent Pending. IBM PC/XT/AT are registered trademarks of International Business Machines Corporation. Hercules is a trademark of Hercules Computer Technology. AS Tis registered trademark of AST Research, inc.

134 BYTE • APRIL 1987 Inquiry 140

## The Cheetah Adapter/386

## This 80386 translator board plugs into your AT's 80286

ecently, when I began working on a series of 80386 articles, I realized that few readers actually had access to 386-based

machines, so I began looking for means by which more people could enter the world of 80386 computing. One such means, for owners of IBM PC ATs and clones that use a pin grid array packaged 80286, is Cheetah International's translator card, the Cheetah Adapter/386 (\$495). It contains an 80386 and the supporting hardware that allows it to replace the 80286 in an AT.

The Adapter/386 does not provide all the speed of a turbo card or a "real" 386 machine. In fact, the translator card slows down the AT by about 10 percent for existing code. But it is also priced at only one-third the cost of a drop-in 386based turbo card, and less than one-tenth the cost of a separate desktop 386 machine. For software developers and AT owners who want to experiment with 386 software, the Adapter/386 is an inexpensive alternative to buying a stand-alone 386-based PC or a full-blown 386 turbo board.

To install the Adapter/386, you remove the AT's 80286 processor chip from its socket in the motherboard and insert the Adapter/386 in its place. The Adapter/ 386's components mount on the underside of the board so that it fits under the PC AT's disk drives (see photo 1). If a math coprocessor is present in the AT, it must be removed and installed in the Cheetah math coprocessor adapter board (supplied with the Adapter/386). The

Jon Shiell, a BYTE contributing editor, is a system architect and microprogrammer. He can be contacted on BIX as jshiell, or clo BYTE, One Phoenix Mill Lane, Peterborough, NH 03458.

Adapter board, in turn, must be plugged back into the coprocessor's socket.

### A 32-bit Interface to a 16-bit Bus

The 80386 is a 32-bit microprocessor with a 32-bit external data bus. This creates a problem because the 80286 has only a 16-bit data bus. However, there is a solution. When the BS16 (bus size 16) pin of the 80386 is tied to ground, the 16bit mode of operation is activated, and the

80386 configures itself for double 16-bit word fetches. In this mode, the processor provides the extra bus cycle required for the extra word fetch; the Adapter/386 is designed to run in this mode.

The 80386 is designed to use 32-bit physical addresses. In the Adapter/386 the high-order 8 address bits are ignored to provide the 24-bit addresses (16 megabytes of memory) used by the 80286. In

continued

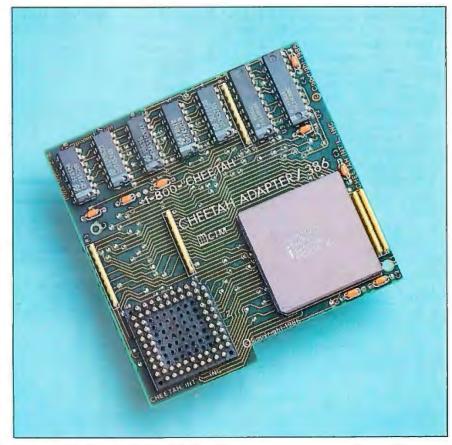

**Photo 1:** The Cheetah Adapter/386 board with pin grid array plug (lower left).

the case of some status signals, the Adapter/386 provides the emulation of the required 80286 signals based on their 80386 functional equivalents. (See the text box below.)

Due to delays in the initiation of memory and I/O cycles of the emulated 80286 signals, circuitry on the Adapter/386 board momentarily negates the READY signal to the 80386 at the beginning of each bus operation to allow the 80286 system to catch up. After this short period, required to permit the 80386 to synchronize with the 80286 system's READY signal, the 80386 continues as if it were an 80286.

The negating of the READY signal constitutes a wait state, which is added to every data-transfer cycle. This allows the 80386 to properly respond to devices of various speeds within the 80286 system. Unfortunately, what was a zero-wait-state (0WS) access becomes a one-wait-state (1WS) access, for a 20 percent processor slowdown. In turn, 1WS access becomes a 2WS access, for a 15 percent slowdown.

The additional wait state that the 80386 incurs does not provide more access time for the memory system; rather, it allows the logic on the adapter to properly initiate the access for the system. The overall

system slowdown will normally be less than the slowdown at the CPU, so the user of a 1WS AT would see, perhaps, a 10 percent slowdown instead of the expected 15 percent. In addition, the use of 32-bit operations and the virtual machine function of the chip will also increase the effective speed.

The best fix for this slowdown is to replace the AT's clock crystal with a faster one. For example, replace the 12-megahertz crystal in a 6-MHz AT with, say, a 14.3-MHz crystal. (See "Speeding Up the PC AT" by Brian K. Roemmele in BYTE's Fall 1986 special issue *Inside the IBM PCs*.)

## Converting Unique 80386 Signals to 80286 Signals

Bus cycles on an 80286 system are identified by the state of four signals during a bus status cycle. These four signals are S0, S1, COD/INTA, and M/IO. The Adapter/386 emulates the generation of these signals by using four of its own signals: W/R, D/C, M/IO, and ADS. The conversion between 80386 bus status cycles and 80286 bus status cycles is performed within two programmable logic arrays: one PAL16R8 and one PAL16R6 (for a description of PALs, see "Introduction to Programmable Array Logic" by Vincent J. Coli, January BYTE).

Using the clock-registered elements within the PALs permits the emulated 80286 control signals to be asserted and removed at the clock edges corresponding to an actual 80286. Table A maps the signals between the two systems:

In addition to the status/control signals, address lines A0 and A1 must be generated by the Cheetah Adapter/386, since they are not produced directly by the 80386. Rather, the 80386 produces four byte-enable signals: BE0, BE1,

T-LI- A. 00206 .- 00206 -!----I.

BE2, and BE3. The relationship between the byte-enable signals (BEn) and the two address lines (A0 and A1) is defined in table B and figure A below.

| BUS                  | 8   | 0386 | SIGNAL | .S  |    | 802 | 86 SIGNALS | ;    |
|----------------------|-----|------|--------|-----|----|-----|------------|------|
| CYCLE                | W/R | D/C  | M/IO   | ADS | S1 | SO  | COD/INTA   | M/IO |
| INTERRUPT            |     |      |        |     |    |     |            |      |
| ACKNOWLDG            | 0   | 0    | 0      | 0   | 0  | 0   | 0          | 0    |
| MEMORY DATA<br>READ  | 0   | 1    | 1      | 0   | 0  | 1   | 0          | 1    |
| MEMORY DATA<br>WRITE | 1   | 1    | 1      | 0   | 1  | 0   | 0          | 1    |
| I/O READ             | 0   | 1    | 0      | 0   | 0  | 1   | 1          | 0    |
| I/O WRITE            | 1   | 1    | 0      | 0   | 1  | 0   | 1          | 0    |
| MEMORY INSTR         | 0   | 0    | 1      | 0   | 0  | 1   | 1          | 1    |
| HALT/SHTDWN          | 1   | 0    | 1      | 0   | 0  | 0   | 0          | 1    |

|                          | BEO BE1 |   | <u>.</u> ⊳ | Al |
|--------------------------|---------|---|------------|----|
| BEO<br>BEZ<br>BEO<br>BE1 |         | D | 7          | A0 |

Figure A: Address bits 0, 1 translation logic.

|                       | 16-BIT BUS                 | OP | ERATION | 32-BIT   |                                  |   |   |              |
|-----------------------|----------------------------|----|---------|----------|----------------------------------|---|---|--------------|
| 2ND<br>CYCLE<br>REQ'D | 80286 SIGNALS<br>BHE A1 A0 |    |         | 8<br>BE3 | 80386 SIGNALS<br>3E3 BE2 BE1 BE0 |   |   | XFER<br>SIZE |
| No                    | 1                          | 0  | 0       | 1        | 1                                | 1 | 0 | 1 byte       |
| No                    | 0                          | 0  | 1       | 1        | 1                                | O | 1 | 1 byte       |
| No                    | 0                          | 0  | 0       | 1        | 1                                | 0 | 0 | 2 bytes      |
| No                    | 1                          | 1  | 0       | 1        | 0                                | 1 | 1 | 1 byte       |
| Yes                   | 0                          | 0  | 1       | 1        | 0                                | 0 | 1 | 2 bytes      |
| Yes                   | 0                          | 0  | 0       | 1        | 0                                | 0 | 0 | 3 bytes      |
| No                    | 0                          | 1  | 1       | 0        | 1                                | 1 | 1 | 1 byte       |
| No                    | 0                          | 1  | 0       | 0        | 0                                | 1 | 1 | 2 bytes      |

0

0

3 bytes

4 bytes

Table B: Byte-enable-to-address-signal conversion.

0 0

Yes

Yes

### Compatibility

The limitations of the 16-bit data bus/24-bit address bus used on the Adapter/386 do not affect the functionality of the 80386 processor, other than to require two memory accesses per double word (instead of one) and to restrict the amount of overall available memory. (Note that the current generation of "real" 386 machines keep the 24-bit address limit.) The 80386 is still capable of using virtual memory and operating in all of its available modes, including protected mode.

Mathematics coprocessor compatibility is handled by an adapter board included with the Cheetah Adapter/386. This small board is necessary because the signals CMD0 and CMD1, inputs of the 80287 coprocessor, must be connected differently when a 386 processor is present. A PC AT connects the latched version of the 286 address bit 1 to the coprocessor's CMD0 input and address bit 2 to the coprocessor's CMD1 input. Use of an 80287 with an 80386 requires that address bit 2 be connected to CMD0 and a ground level be connected to CMD1.

IBM's PC AT math coprocessor diagnostics will not run with the Adapter/386. But this does not mean that the two processors are incompatible. The IBM diagnostics were written early in the PC AT design phase and use math coprocessor instructions that have been subsequently disallowed by Intel. One test of coprocessor compatibility used by Cheetah is AutoCAD, which, according to the company, performs flawlessly.

Speed is the only disadvantage of the Adapter/386. Because it does not use caching and is data-bus-limited, the overall system throughput suffers somewhat compared to a "pure" 80386 implementation. In addition, the extra wait state required to synchronize the 80386 to the 80286 system lengthens each bus cycle.

## **Product Support**

With the Adapter/386, you get the math coprocessor adapter, a copy of the Intel 80386 Programmer's Reference Manual, a \$25 rebate for a BIX membership (or additional connect time if you are already a member), a list of the 80386 software that Cheetah International knows works with its adapter, coupons for discounts on various 80386 software products, and, of course, installation instructions.

The BIX time is included in the package because Cheetah intends to support the product interactively through a BIX vendor support conference.

For more information contact Cheetah International Inc., 107 Community Blvd., Suite 5, Longview, TX 75606, 800-CHEETAH; (214) 757-3001 in Texas. Indicate your type of AT. ■

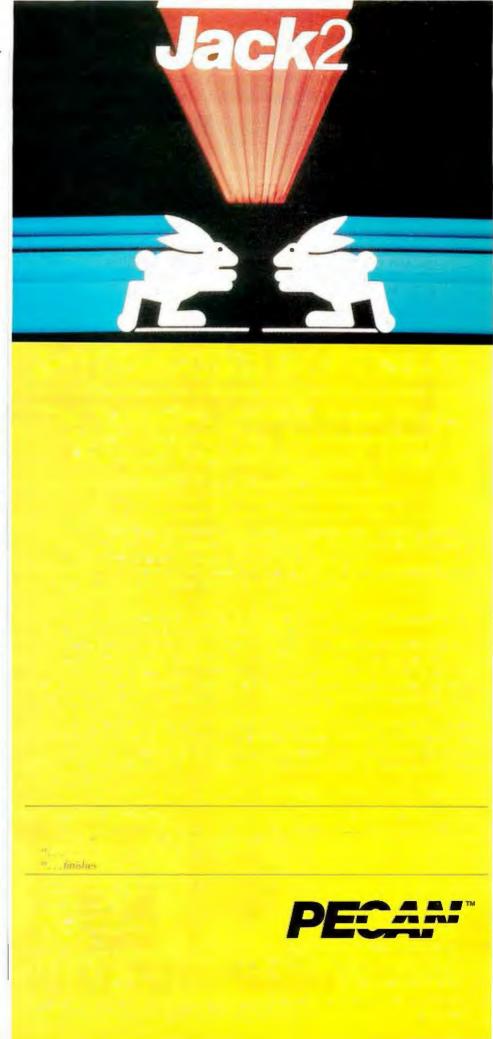

## When you want to talk computers...

## HOME COMPUTERS.

| Atari Computers         |          |
|-------------------------|----------|
| 520ST Monochrome System | \$499.00 |
| 520ST Color System      | 749.00   |
| 1040ST Color System     | 879.00   |
| 800XL 64K Computer      | 63.99    |
| 65XE 64K Computer       |          |
| 130XE 132K Computer     | 129.00   |
| Atari Peripherals       |          |
| 1020 Color Printer      | 29.99    |
| 1050 Disk Drive         | 129.00   |
| 835 300 Baud Modem      | 24.99    |
| 850 Atari Interface     | 109.00   |
| M301 300 Baud Modem     | 39.99    |
| XM801 80-Column Printer | 199.00   |
| XM804 ST Printer        | 189.00   |
| ICD PR Connection       | 59.99    |
| Xetec Graphix (XL, XE)  | 39.99    |

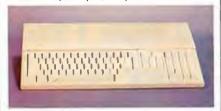

Atari 1040 Color System

Color System PS (9)
Includes: 1040ST, 1 mb RAM with 3½"
drive built-in 192K BOM with TOS Basic

drive built-in, 192K ROM with TOS, Basic, Logo, ST language, power supply and color monitor.

**Commodore Computers** 

| . Call |
|--------|
|        |
| 9.99   |
| 9.99   |
| 9.00   |
| 9.00   |
| 9.00   |
| 9.00   |
| 9.00   |
| 9.00   |
| 9.00   |
| 9.00   |
| 4.99   |
| 9.99   |
| 4.99   |
|        |

## MS/DOS SYSTEMS.

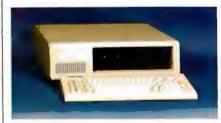

| PC-TOO 20 Meg<br>XT-Compatible | \$   | 99   | 9   | 9  |
|--------------------------------|------|------|-----|----|
| AT&T 6300                      | from | \$12 | 99. | 00 |
| Compaq                         | from | 16   | 99. | 00 |
| Cordata                        | from | 1 8  | 99. | 00 |
| IBM-XT                         |      |      |     |    |
| IBM-AT                         |      |      |     |    |
| Leading Edge                   |      |      |     |    |
| NEC Multispeed                 | from | 14   | 99. | 00 |
| Panasonic Business Part        |      |      |     |    |
| Toshiba 1100 Plus              | from | 17   | 49. | 00 |

## **MULTIFUNCTION CARDS.**

AST

| Six Pak Plus PC/XT\$169.0        |    |
|----------------------------------|----|
| Six Pak Premium PC/XT249.0       | C  |
| Advantage-AT 128K339.0           | C  |
| Everex                           |    |
| EV-221 Evergraphics Mono139.0    | C  |
| EV-640 Edge Card259.0            | Ю  |
| Hercules                         |    |
| Color Card159.0                  |    |
| Graphics Card Plus209.0          | C  |
| Fifth Generation                 |    |
| Logical Connection 256K329.0     | C  |
| :DEAssociates                    |    |
| IDE-5251 Local Emulator579.0     | C  |
| Intel                            |    |
| 1110 PC Above Board279.0         |    |
| Inboard 386K 0KCa                | al |
| NEC                              |    |
| GB-1 EGA409.0                    | C  |
| Quadram                          |    |
| Quad Ega + Graphics Adapter299.0 |    |
| Silver Quadboard129.0            | C  |
| Expanded Quadboard119.0          | C  |
| VIDEO 7                          |    |
| EGA Video Deluxe389.0            | C  |
| Zuckerboard                      | ١  |
| Color Card w/Parallel89.9        |    |
| Monochrome Card w/Parallel99.9   |    |
| 576K Memory Card59.9             | 9  |

## DRIVES.

| Allied Technology Apple Half-Heights\$109.00 |
|----------------------------------------------|
| Controller Card39.99                         |
| CMS                                          |
| Drive Plus 20MB Internal Card399.00          |
| Everex                                       |
| Stream 20 20MB Tape-Backup669.00             |
| Genie Technology                             |
| 210 H 10+10 subsystem1749.00                 |
| Indus                                        |
| Atari GT Disk Drive189.00                    |
| Commodore GT Disk Drive189.00                |
| lomega                                       |
| A210H 10+10 Bernoulli Box1899.00             |
| A220H 20+20 Bernoulli Box2499.00             |
| Irwin                                        |
| 110 D 10MB Tape backup319.00                 |
| Mountain Computer                            |
| Drive Card 20MB Internal Card499.00          |
| A220 20 + 20 Subsystem2199.00                |

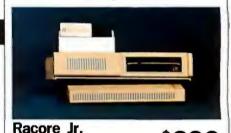

| Expansion Onassis   |        |
|---------------------|--------|
| Seagate             |        |
| ST-225 w/Controller | 399.00 |
| Toshiba             |        |

Half-Height 360K internal.....89.99

Expansion Chassis

\$299

## DISKETTES.

| Maxell                      |      |
|-----------------------------|------|
| MD-1 SS/DD 51/4"\$8         | 3.99 |
| MD-2 DS/DD 51/4"10          | 0.99 |
| MD-2HD Hi-Density 51/4"21   | 1.99 |
| MF-1 SS/DD 31/2"12          | 2.99 |
| MF-2 DS/DD 31/2"21          | 1.49 |
| CS-500 20Mb Streamer Tape1  | 1.99 |
| CS-600 60Mb Streamer Tape13 | 3.49 |
| Sony                        |      |
| MD1 SS/DD 51/4"             | 7.99 |
| MD2 DS/DD 51/4"9            | .49  |
| MD-2HD Hi-Density 51/4"20   | .49  |
| MFD-1 SS/DD 31/2"12         | 2.99 |
| MFD-2 DS/DD: 31/2"19        | 9.99 |

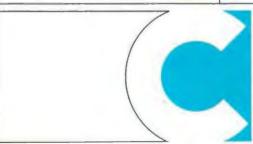

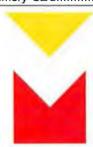

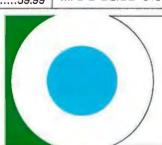

## ..... When you want to talk price.

MONITORS.

## Amdek 410 12" TTL Monitor

\$159

| I I E MOINTO                    |
|---------------------------------|
| Amdek                           |
| Video 310A Amber TTL\$149.00    |
| Color 722 RGB, CGA/EGA479.00    |
| Magnavox                        |
| 8CM515 RGB Monitor-80289.00     |
| 7BM623 PC Monitor-80 Amber99.99 |
| 8CM873 14" Multimode549.00      |
| Mitsubishi                      |
| XC 1409C 14" RGB319.00          |
| NEC                             |
| 12" TTL Green or Amber109.00    |
| JC-1401P3A Multi-Sync579.00     |
| Princeton Graphics              |
| MAX-12 12" Amber TTL169.00      |
| HX-12 12" Color RGB429.00       |
| HX-12E 12"RGB/EGA499.00         |
| Quadram                         |
| 8460 Quadchrome Enhanced439.00  |
| Taxan                           |
| Model 124 12" Amber119.00       |

## MODEMS.

| Anchor                           |
|----------------------------------|
| 6480 C64/128 1200 Baud\$119.00   |
| Omega 80 Amiga129.00             |
| VM520 ST520/1040 1200 Baud139.00 |
| Expressi PC-1200 Half Card149.00 |
| Everex                           |
| Evercom 1200 Baud Internal119.00 |
| Hayes                            |
| Smartmodem 300 External139.00    |
| Smartmodem 1200B Internal359.00  |
| Smartmodem 2400B Internal539.00  |
| Practical Peripherals            |
| Practical Modern PC-1200139.00   |
| Quadram                          |
| Quadmodem II 1200 Baud299.00     |
| Supra                            |
| MPP-1064 AD/AA C6469.99          |
| 1200AT 1200 Baud Atari149.00     |
| U.S. Robotics                    |
| 2400 Baud Internal189.00         |

## PRINTERS.

Canon LBP-8A1 Laser, 8 Page/Min.....\$1899.00 MSP-10 160 cps, 80-Column......319.00 Premier 35 35 cps Daisywheel....499.00 8510-SP 180 cps, 80-Column.......Call 310-SEP Epson/IBM 80-Column......Call Cordata The Desktop Printshop Laser.....2199.00 **Epson** LX-86 120 cps, Dot Matrix......199.00 FX-86E 240 cps. 80-Column......Call FX-286E 240 cps, 132-Column......Call EX-800 300 cps, 80-Column......449.00 LQ-800 180 cps, 24-Wire Printhead.. Call **Hewlett Packard** Thinkjet ...... 399.00 Juki 6300 40 cps Daisywheel......659.00 6100 10 cps Daisywheel......389.00 5510C Color Dot Matrix......349.00 Pinwriter 660 24 Wire......489.00 Pinwriter 760 24 Wire......689.00 Okidata ML-182 120 cps, 80-Column......239.00 ML-192+ 200 cps, 80-Column....369.00 ML-193 + 200 cps, 132-Column......Call ML-292 200 cps, 80-Column......Call

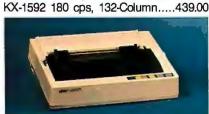

KX-1080i 120 cps, 80-Column.....219.00 KX-1091i 180 cps, 80-Column.....299.00

## Star NX-10 120 cps Dot Matrix \$209 Star Micronics

NX-10C 120 cps, C64 Interface.219.00 NX-15 120 cps, 132-Column.....369.00 Texas Instrument

Ti-855 150 cps, 80-Column......599.00 **Toshiba** 

P321 216 cps, 24-Pin Printhead479.00 P341 216 cps, 24-Pin Printhead589.00

## SOFTWARE.

| FOR AMIGA                    |   |
|------------------------------|---|
| Aegis Development            |   |
| Animator & Images\$99.99     | ) |
| Commodore                    |   |
| Textcraft/Graphcraft59.99    | ) |
| Electronic Arts              |   |
| Deluxe Paint64.99            | ) |
| Microillusions               |   |
| Dynamic CAD359.00            | ) |
| Micro Systems                |   |
| Scribble Word Processor79.99 | ) |
| Sublogic                     |   |
| Flight Simulator II37.99     | ) |

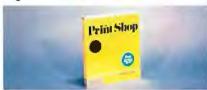

## The Print Shop For IBM \$3999 For Commodore & Atari \$2999

| FOR ATARI ST        |       |
|---------------------|-------|
| Access              |       |
| Leader Board Golf   | 27.99 |
| Batteries Included  |       |
| D.E.G.A.S. Elite    | 59.99 |
| Microprose          |       |
| Silent Service      | 29.99 |
| Paradox             |       |
| Wanderer 3D         | 29.99 |
| Sublogic            |       |
| Flight Simulator II | 37.99 |
| Timeworks           |       |
| Swiftcalc           | 54.99 |
| FOR IBM             |       |
| Ashton-Tate         |       |
| d-Base III +4       | 29.00 |

## 

MicroPro
Professional 4.0 w/GL.....239.00
Microstuf
Crosstalk XVI......89.99

In the U.S.A. and in Canada

## Call toll-free: 1-800-233-8950.

Outside the U.S.A. call 717-327-9575 Telex 5106017898

Educational, Governmental and Corporate Organizations call toll-free 1-800-221-4283 CMO. 477 East Third Street, Dept. A104, Williamsport, PA 17701 ALL MAJOR CREDIT CARDS ACCEPTED.

**POLICY:** Add 3% (minimum \$7.00) shipping and handling. Larger shipments may require additional charges. Personal and company checks require 3 weeks to clear. For faster delivery use your credit card or send cashier's check or bank money order. Pennsylvania residents add 6% sales tax. All prices are U.S.A. prices and are subject to change and all items are subject to availability. Defective software will be replaced with the same item only. Hardware will be replaced or repaired at our discretion within the terms and limits of the manufacturer'swarranty. We cannot guarantee compatibility. All sales are final and returned shipments are subject to a restocking fee.

## THE START OF SOMETHING BIG.

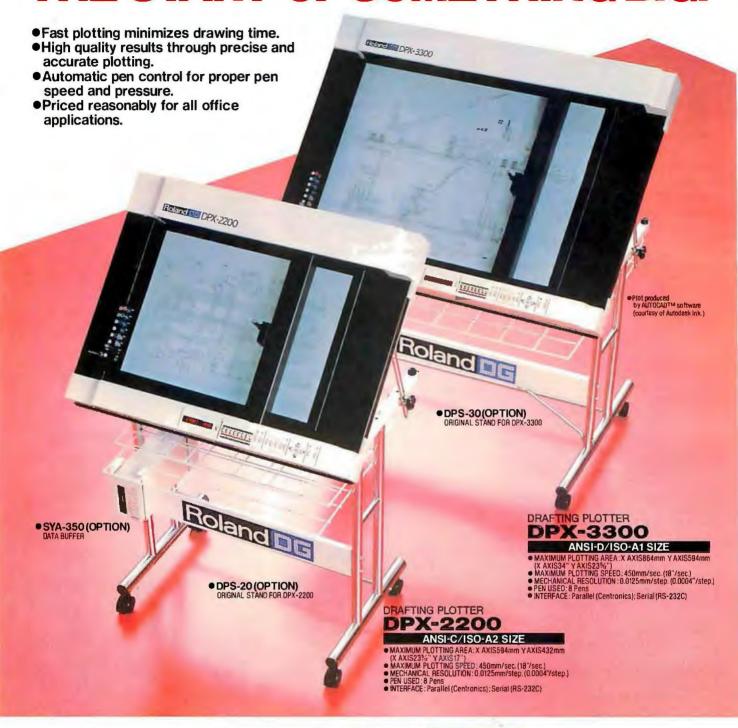

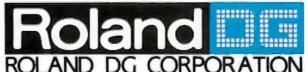

1006-14 Takaoka-cho, Hamamatsu-shi, Shizuoka-ken 433, Japan Phone: (0534)36-8700 Fax: (0534)37-8271 Telex: 4225070 AMDROL J

## INTERNATIONAL DISTRIBUTER CANADA:

U.S.A.:

Roland Corp US Phone: (213) 685-5141 Telex: 0674489 RCUS LSA

## **ENGLAND:**

Roland (U.K.) Ltd.

Phone : (01) 568 4578 Telex : 934470 ROLAND G

## SCANDINAVIA:

Roland DG Canada Inc.

Roland Scandinavia A/S Phone: (01) 32 47 22 Telex: 19720 ROLAND OK ■If the above doesn't cover your inquiries, please contact Roland DG Corporation, Japan.

Phone: [604] 273-4453 Telex: 4357819 ROL/AMD VCR

## AUSTRALIA:

Roland Corporation Australia Pty. Ltd. Phone: (02)982 8266 Telex: 27769 ROLAUS AA

### **NEW ZEALAND:**

Roland Corporation (NZ) LTD Phone: (09) 398-715 Fax: (09) 391-065

BENELUX: FRANCE: W. GERMANY: AUSTRIA: SWITZERLAND:

Roland DG Europe N. V. Phone: (014) 58 45 35 Telex: 71046 ROBNL B

## Instruction Set Strategies

| How Much of a RISC? by Phillip Robinson                | 143 |
|--------------------------------------------------------|-----|
| The RISC/CISC Melting Pot by Thomas L. Johnson         | 153 |
| The Fairchild Clipper by Mike Ackerman and Gary Baum 1 | 61  |
| Stack Machines and Compiler Design by Daniel L. Miller | 177 |
| The WISC Concept by Phil Koopman Jr                    |     |
|                                                        |     |

For additional information on instruction set design, join BIX's on-line supplement to this issue in the conference apr87. sup. In the conference topic acorn.risc, James J. Farrell III and John F. Stockton explore the design characteristics of the Acorn RISC processor, a chip created especially for microcontroller applications. (For information on joining BIX, see page 340.)

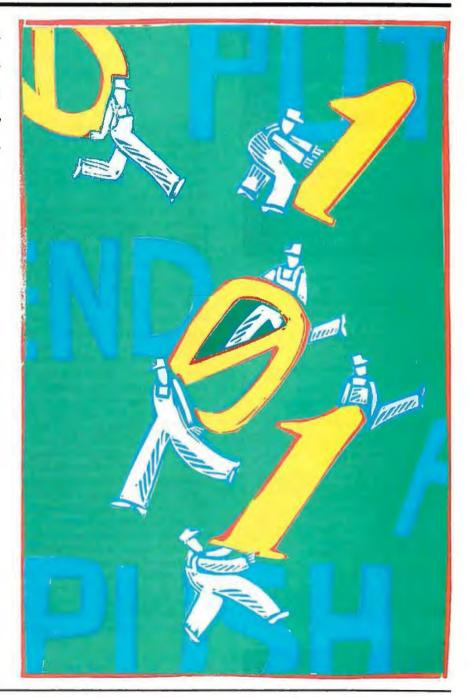

## **NOW!** FULLY FUNCTIONAL **XTURBO SYSTEMS** ALL COMPLETE WITH HARD DRIVE AND

TTL AMBER MONITOR

**ALL PRICES ARE FOR COMPLETE SYSTEMS** 

## **10MB HARD DRIVE**

OPTION 1 20MB \$94900 30MB \$99500

OPTION 2

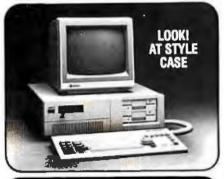

No Hidden Costs, No Gimmicks A True IBM Compatible at Hundreds Below Competition DELIVERED TO YOU FULLY TESTED, AND READY TO RUN

## **TURBO SPEED 4.77/8 MHZ WITH** 16-BIT 8088-2 PROCESSOR PLUS THESE QUALITY FEATURES:

- Dual Speed—Keyboard Switchable
   256K Installed. 640K Optional
- 3. 8087 Co-Processor Socket
- **Eight** Expansion Slots
- 135 Watt Power Supply Front Panel Turbo/Power/HD Lights + Lock
- Can Boot-Up in Turbo Mode
- Unique, Heavy-Duty AT Style Case Runs all MS-DOS programs including 1-2-3,
- Flight Simulator, etc. and GW BASIC Brand New (Not Rebuilt) Famous Brand Hard Drive and Controller Card
- System Boots From Hard Drive
- 360K Direct Drive (Not Belt Driven) Famous Brand Floppy Drive
- 13. AT-Style Keyboard, 84 Keys, LED Indicators and Large Return Key Enhanced AT Style Keyboard Available as Option
- Monographics (Hercules Compatible) Card W/Printer Port
- High Resolution TTL Amber Screen Monitor Color and EGA also available.
- System Assembled and Diagnostic Tested
- One-Full-Year Limited Warranty
- 18. 30-Day Return For Refund Policy

## Systems, inc. 1224 TENTH STREETBERKELEY, CA 94710

## Introduction

Instruction Set Strategies

"TO MICROCODE OR NOT TO MICROCODE" merely begins the list of design questions that engineers ponder when they create new microprocessors. From there, engineers delve into the complexities of instruction pipelining, the frustrating von Neumann bottleneck, and the intricacies of efficient compiler construction. These myriad choices focus on the instruction set strategy envisioned for a new chip.

To date, two prominent approaches to designing CPUs and their instruction sets have emerged-reduced instruction set computer (RISC) and complex instruction set computer (CISC) designs. The primary difference between these strategies is whether to use a small number of fast-executing instructions or to use more complicated instructions that make writing programs easier. But there are other strategies as well, including one that author Phil Koopman Jr. calls a writable instruction set computer (WISC). The articles on the following pages throw some light into the dark corners of microprocessor design to help you understand the role of the instruction set.

As we put together this group of articles, a common thread began to emerge-RISC and CISC designs are beginning to converge. Many of the best design ideas from each approach are being combined to create hybrid CPUs that have both RISC and CISC components. Both the Fairchild Clipper CPU chip set and the Motorola 68030, for example, exhibit this convergence of methodologies.

To set the stage for this exploration of instruction set strategies, Phillip Robinson surveys the RISC landscape to establish where the tenets of this design approach have brought us to date. Next, Thomas L. Johnson of Motorola explains how the new MC68030 microprocessor incorporates many RISC-like features in what at first seems to be a classic CISC machine. Mike Ackerman and Gary Baum's article on the Fairchild Clipper goes a step further in demonstrating the convergence of RISC and CISC in that processor.

RISC designs with their abbreviated instruction sets place a substantial burden on compilers. The new Novix NC4016 CPU uses FORTH as its instruction set, and Dan Miller shows how this stack-oriented RISC machine and FORTH contribute to the creation of an efficient C compiler.

To close out our tour of instruction set strategies, Phil Koopman discusses the advantages of a writable instruction store on a stack-based microprocessor.

For additional information on instruction set design, see the BIX conference apr87.sup, topic acorn.risc, for an article on the Acorn RISC processor. James J. Farrell III and John F. Stockton explore the design characteristics of this chip.

All this RISC-versus-CISC debate may ultimately prove only one thing: that one person's acronym is another person's anachronism.

-G. Michael Vose, Senior Technical Editor

## How Much of a RISC?

## The past, present, and future of reduced instruction set computers

## Phillip Robinson

JUST A FEW YEARS AGO, the idea of a new computer architecture based on simplified, streamlined central processors was mainly an academic curiosity. Invented at IBM and shaped at Berkeley and Stanford, the RISC principle embodied a heresy: that most commercial microprocessor architecture had bloated far beyond the optimum level.

Later, the heresy became a debate. In fact, a panel discussion entitled "The Great RISC versus CISC Debate" at the 1986 COMPCON show in San Francisco turned into the conference's centerpiece. Laboratory experiments have proved that lean chips with reduced instruction sets can run benchmark tests at fantastic speeds, but some system designers remain unconvinced that RISC will be as useful in the real world of complex systems and applications.

To learn the state of RISC, I talked to some of its original proponents and surveyed the state of commercial RISC machines. My conclusion is that RISC principles have greatly influenced computer design, even when they aren't adhered to directly. Furthermore, enough RISC machines, ranging from the microcomputer level to the superminicomputer level, are now on the market that the commercial potential of RISC will soon be evident, instead of just the subject of conference

But don't expect RISC to change the world right away. As one of the early RISC researchers, Professor John Hennessy of Stanford, puts it, "Market directions always move more slowly than [the introduction of] technical products."

Several marketing departments have leapt on the RISC bandwagon with statements that claim a processor takes advantage of both RISC and complex instruction set computer ideas. And if you read the comments in the BIX conferences "cpus/ risc" and "rwars/computers," you'll find a lot of argument over what is RISC and what isn't. For example, some people refer to the Novix chip (see the article entitled "Stack Machines and Compiler Design," by Daniel L. Miller on page 177) as RISC, and others do not. In the end, most people agree that RISC isn't just a smaller instruction set. It is a simplified microprocessor that jettisons all baggage that slows the raw processing speed.

## **Tracing Its Roots**

Both RISC and its predecessor, CISC, are commonly credited to IBM. The first CISC machine was probably the IBM 360 mainframe, which was created in 1964. The 360 made extensive use of microprogramming, building instructions out of series of microinstructions that were in turn stored in ROM within the CPU. Decoding an instruction into a sequence of microinstructions requires several lookup operations and, therefore, multiple clock cycles.

Engineers understood the additional clock cycles to be a natural consequence of putting more hardware functions into software. They tried to beat the rapidly growing expense of software by implementing more and more software functions in hardware.

RISC began in 1975 at IBM. John

Cocke, an IBM Fellow, was working with a team to make a very large telephone switching system. Such a large system needed a fast controller. The team experimented along many lines, including slashing the instruction set. Later, after abandoning the switching system project, the team considered using the controller itself as a computer. The outgrowth of their efforts was the 801 minicomputer built in 1979. (The team named it after the number of the IBM building in which it was made.)

According to Cocke, reducing the number of instructions was more a result than a cause. His team had trace statistics listings of how often each instruction was used that convinced it not to add complicated instructions to a machine when those same instructions could be built up from simpler ones without hurting per-

The team designed the 801 with very fast memory and fixed format instructions that could execute in a single clock cycle. That allowed a lot of pipelining and overlapping of instruction execution.

Although the 801 never became a commercial product, the IBM RT PC workstation announced early in 1986 took up the RISC baton: It is a direct offshoot of the 801. Another IBM Fellow, G. Glenn Henry, who had previously worked on the System/38, was a guiding force be-

continued

Phillip Robinson is a contributing editor for BYTE and editor of the Desktop Engineering newsletter at P.O. Box 40180, Berkeley, CA 94704.

hind the RT. The RT's foundation is a microprocessor called the research/ office products division microprocessor and a companion memory management chip. The ROMP works with standard memory, 150-nanosecond 256K-byte DRAMs. It has a very fast memory bus and can transfer one word of data and one address every machine cycle (170 ns). The bus has 32 lines that function as address lines during half of the cycle and as data during the other half. Figure 1 shows the RT's processor-board block diagram.

The ROMP has 118 instructions, less than half the number of the DEC VAX-11/780, the computer most often used today as a standard for speed and an example of CISC architecture. That, however, is nearly three times as many instructions found in other RISC designs. That midpoint status, along with the fact that instead of a single instruction format the ROMP has seven different formats, leads some RISC proponents to say that the RT isn't a true RISC machine. Still, it has many of the elements of a RISC machine, and until other RISC micros appear, the RT's commercial success or failure might represent the success or failure of the RISC concept to the buying public.

## **RISC Defined**

RISC is more than just a small instruction set. David Patterson, a professor at the University of California at Berkeley whose group first coined the term, says that the definition of RISC is a matter of constant debate in the computer architecture community. However, there are a few points that are commonly accepted.

First, a RISC machine must execute one instruction each clock cycle. Traces of computer programs consistently show that the most heavily used instructions are the primitives. With proper design, engineers can write these to run in a single clock cycle. That simplifies pipelining, interrupts, and a host of other microprocessor design attributes. Sticking to primitives, however, requires compilers to use more software subroutines for complex procedures.

A major argument against RISC has been that the processors will need to use so many more of the simple instructions in the place of powerful, complex instructions that the increase in path length (number of instructions to get the job done) will negate the advantage of running each instruction faster. According to Professor Hennessy of the Stanford MIPS (microprocessor without interlocked pipe stages) project, RISC machines pay around a 30 percent penalty in added instructions over microcoded machines. However, he says, "We are willing to take a 30 percent hit in return for a fivefold improvement in cycles per instruction.'

Second, a RISC machine must use a fixed format for the instructions. Doing so makes decoding simple. Assigning each field to a particular function allows hardwiring of the instructions, and avoiding microcode adds more speed. Only 6 percent to 10 percent of the chip area of the Berkeley RISC I and II chips was devoted to control functions, while 50 percent to 60 percent of the total chip area in a 68000 or Z8000 is the control section.

Third, RISC machines stick to a load/ store architecture. That means the only instructions that deal with memory are simple load or store instructions. All other manipulations take place inside the microprocessor registers. This arrangement simplifies addressing and makes it easier to restart instructions for exception conditions. It also requires a large number of on-chip registers, a common feature of RISC chips and one that some detractors claim is the main reason for improved performance.

Finally, RISC machines require more compile-time effort than CISC machines. Because of RISC's relatively few instructions and addressing modes, more effort should go into compilers that can order the primitive instructions in the most efficient manner, tailoring the instruction sequences to the exact requirements of the high-level language chosen.

The Berkeley Camp

A team including Dr. David Patterson developed the RISC I and II chips (see "RISC Chips," November 1984 BYTE). While these chips were based on the previous IBM work, they also established some standards for RISC. After the successful design and fabrication of simple 32-bit microprocessors that ran from 2 to 10 million instructions per second peak, the Berkeley team tackled a project called SOAR (Smalltalk on a RISC). This project resulted in another RISC chip that was dedicated to running Smalltalk, and it proved, according to Patterson, "that you don't really need anything beyond a RISC machine to run Smalltalk.

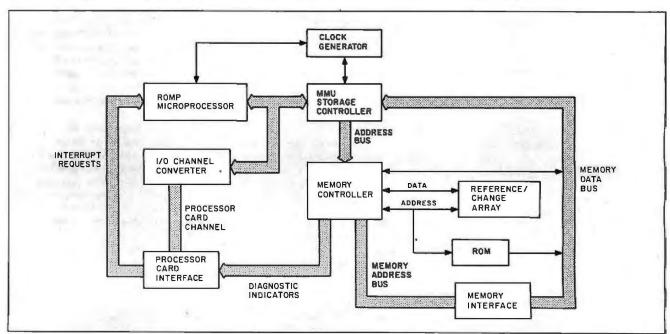

Figure 1: The IBM RT PC processor-board block diagram.

The University of California at Berkeley team turned further to symbolic processing with the SPUR (symbolic processing using RISCs) project. Its goal was to design a multiprocessor workstation for conducting parallel-processing research. The research focused on using LISP. The SPUR project is complex, including workstation development and research efforts in integrated circuits, computer architecture, operating systems, and programming languages. The SPUR system is built around 6 to 12 high-performance, CMOS, homogeneous RISC processors. The team chose the number of processors to permit parallel-processing experiments within a package small enough to be a personal workstation.

The SPUR processor supports Common LISP and IEEE floating-point processing. It uses three custom 2-micron CMOS chips: a cache controller, CPU, and floating-point coprocessor unit. Figure 2 shows the arrangement of these on a processor board. The CPU is based on the Berkeley RISC architecture and uses a simple, uniform pipeline with hardwired instructions and a large register file. It tries to stick to an instruction per clock cycle. SPUR goes beyond RISC II in that it adds a 512-byte instruction buffer, a fourth execution pipeline stage, a coprocessor interface, and support for LISP tagged data. Figure 4 compares the SPUR and RISC II pipelines.

**AMD Building Blocks** 

Another processor based on the Berkeley RISC design is one that Advanced Micro Devices cooked up from two families of its VLSI chips: the bipolar Am29300 and the CMOS Am39300. AMD can use the chips in these families to make 32-bit, fixed-word-length RISC chip sets. The 29300 can support cycle times of 80 ns. The pipeline in the AMD RISC chips is a two-level instruction-fetch-and-execute scheme. Both chips have a 4-gigabyte addressing capability for virtual memory structures.

The Am29334 four-port, dual-access register file; the Am29332 ALU (which includes a barrel shifter and a 64-bit-in, 32-bit-out funnel shifter); and the Am29337 bounds checker are the basis of the AMD design. Several 29334 register file chips can be teamed to make larger register blocks. AMD has published a RISC processor design based on these components that closely resembles the Berkeley RISC I chip. Figure 3 shows a block diagram of that processor.

AMD uses the 29334 register file chip in the AMD RISC design to duplicate the overlapping register windows of the Berkeley RISC design (see "RISC Chips" by John Markoff, November 1984 BYTE). The overlapping improves context-switching speed. The Berkeley research showed that one of the largest shares of CPU time was spent changing processor status for moves between different program procedures or routines. With the register windows, the chip does not have to copy all register values to

memory when going to a routine and then read them back when returning from a routine. Instead, each procedure is assigned one register window, and the program can change procedures just by switching the active register window within the register file in the CPU.

continued

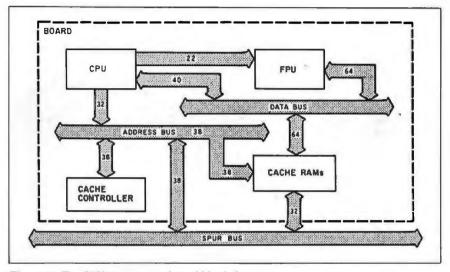

Figure 2: The SPUR processor-board block diagram.

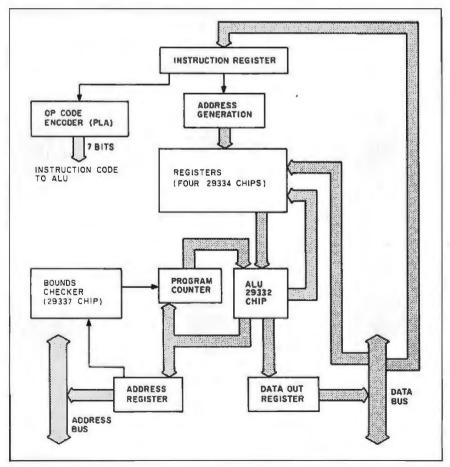

Figure 3: The AMD RISC-system block diagram.

For Your PC!

Are you being as productive as you can be with your computer? An editor should be a tool, not an obstacle to getting the job done. Increase your productivity today by choosing PC/VI—a COMPLETE Implementation of UNIX\* V version 3.9 (as provided with System V Release 2).

PC/VI is an implementation of the most powerful and most widely used full-screen editor available under the UNIX operating system. The following is only a hint of the power behind PC/VI:

- · Global search or search and replace using
- regular expressions Full undo capability
- Deletions, changes and cursor positioning on character, word, line. sentence. paragraph. section or global basis Editing of files larger than available
- memory
- Shell escapes to DOS
- Copying and moving text Macros and Word abbreviations
- Auto-Indent and Showmatch

MUCH, MUCH MORE!

Don't take it from us. Here's what some of our customers say: "Just what I was looking for!". "It's great!". "Just like the real V!!". "The documentation is so good I have already learned things about VI that I never here." before IEEE Software. September 1986.

PC/VI is available for IBM-PC's and generic MS-DOS+ systems for only \$149. Included are CTAGS and SPLIT utilities. TERMCAP function library, and an iBM-PC specific version which enhances performance by as much as TEN FOLD!

## PC/TOOLS

What makes UNIX so powerful? Sleek. Fast, and POWERFUL utilities! UNIX gives the user not dozens, but hundreds of lools. These tools were designed and have been continually enhanced over the last fifteen years! Now the most powerful and popular of these are available for your PC! Each is a complete implementation of the UNIX program. Open up our toolbox and find: · SED

- · BFS · DIFF3 · CAL • GREP
- SEE · STRINGS HEAD
- DIFFH · PR WC

All of these for only \$49.00; naturally, extensive documentation is included!

## PC/SPEL

Why settle for a spelling checker which can only compare words against its limited dictionary database when PC/SPELL is now available? PC/SPELL is a complete implementation of the UNIX spelling checker. renowned for its understanding of the rules of English! PC/SPELL determines if a word is correctly spelled by not only checking its database. but also by testing such transformations as pluralization and the addition and deletion of prefixes and suffixes. For only \$49.00. PC/SPELL is the first and last spelling checker you will ever need!

Buy PC/VI and PC/TOOLS now and get PC/SPELL for only \$1.00! Site licenses are available. Dealer inquiries invited MA residents add 5% sales tax. AMEX. MC and Visa accepted without surcharge. Thirty day money back guarantee if not satisfied! Available in 8". 5 "4" and 31/4" disk formats. For more information call today!

a trademark of ATAT (MS DOS is a tr

### CUSTOM SOFTWARE SYSTEMS

P.O. BOX 678 • NATICK, MA 01760 617 • 653 • 2555

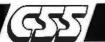

Four 29334 chips can form the basis of a register block with seven register windows and 10 global registers. Each window has 32 registers split into 10 global registers, 10 local registers, 6 incomingparameter registers, and 6 outgoing-parameter registers. The Berkeley RISC design had 138 registers in eight windows. The global registers are available to all procedures.

Each one of the 33 instructions is 32 bits long with a fixed format. The op code occupies a 7-bit field. The design has 23 more bits organized into three fields that specify the two source operands and the one destination. All instructions are decoded by running the 7-bit op code through an on-chip programmable-logicarray section containing the control logic.

While the chip executes one instruction, it fetches the succeeding instruction from memory. To handle conditional branch instructions, AMD uses a delayed branch. The compiler used with the processor contains a code reorganizer that rearranges the sequence of instructions so that the one following the branch instruction is always executed no matter what the branch condition. AMD claims that in nine out of ten cases the succeeding operation can be useful. In the tenth case, it is a time-wasting NOP instruction.

## The Stanford Camp

OUR

Professor John Hennessy of Stanford University was one of the other early academic stalwarts of RISC. He helped put together the Stanford MIPS chip project. After MIPS succeeded in making a fast simple chip, the Stanford group turned to symbolic processing, much as the Berkeley group did. But their paths diverged. While Patterson's team customized its chip to symbolic-processing languages such as Smalltalk and LISP, the Stanford team, according to Hennessy, went for raw speed.

This project, termed MIPS-XMP, produced a 100 percent fully functional 32bit microprocessor chip on the first fabrication round. The chip was designed to run at 20 MIPS peak, and the Stanford team currently has parts that work at 17 MIPS peak. Of the 125,000 transistors on the chip, only 25,000 to 30,000 are nonmemory functions. The rest include a big on-chip cache and 32 general-purpose registers.

After the original MIPS project, Hennessy temporarily left Stanford to help form MIPS Computer Systems of Sunnyvale, CA. He still works for the firm as chief scientist, while keeping his position at Stanford. MIPS has introduced a series of RISC boards and systems rooted in the Stanford MIPS experience, but it uses wholly new designs. The company has

announced parts with speeds up to 16 megahertz. Both Patterson and Hennessy see MIPS computers as the most pure commercial versions of RISC ideals.

The MIPS boards and chip sets are meant to be the building blocks for superminicomputers. The CPU cards include 3-, 5-, 8-, and 10-MIPS machines based on a custom 32-bit processor with 10-MIPS performance. This chip has 32 general-purpose registers, instruction support for three external coprocessors, and hard-wired machine code. It doesn't have hidden registers, condition codes, variable-length instructions, or multipleaddress modes.

### The HP Spectrum

MIPS and Hewlett-Packard made parallel efforts in studying instruction use in programming. HP has chosen an architecture that it calls "beyond RISC" to be the foundation for all its new-generation computers. The Spectrum systems are overdue, with a reported software problem holding them up long enough to embarrass HP, but they promise great speed and compatibility with their popular predecessor, the HP 3000 minicomputer.

That compatibility might have been a primary reason that HP chose to deviate from a strict RISC processor strategy. According to William Worley, the principal architect of the HP Spectrum line, "We have to distinguish between architecture and implementation. Some implementations will realize all of the theoretical efficiencies of RISC. Not all will. Each implementation needs to make sense as a business proposition."

HP made extensive studies of instruction use and tried to keep the CPU to a minimum configuration that would also provide compatibility with the previous generation. Joel Birnbaum, the man HP recruited to start its RISC effort, says that, "Whenever someone suggested we really ought to have a wonderful instruction, like 'test left, shift mask, dim the lights,' we had to ask: 'How often will we execute it, and what is the performance degradation?" "HP wanted op code compatibility along with peripheral subsystem, interrupt response, and I/O compatibility. In fact, the company claims that the next step in the Spectrum line is RISC I/O, that is, direct attachment to the bus from any peripheral.

Although the Spectrum chips will appear in workstations, HP has given most of the attention to their use in minicomputers.

## An ARM for AI

ARM (Acorn RISC machine) is the name for a RISC chip developed by one of Brit-

## QUALITY: an American achievement.

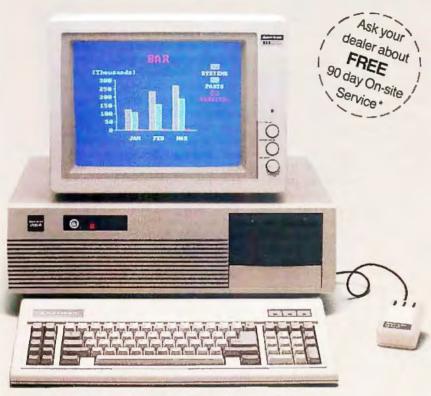

AMERICAN 286-AMPERFECT SYSTEM

## AUTHORIZED DISTRIBUTOR AND SERVICE CENTERS:

PC Land, Inc.
Tustin, CA (714) 730-6723
Computer Professionals
Lakewood, CO (303) 232-4009
PC Distributor
Orlando, FL (305) 648-8200
The Super Source
Norcross, GA (800) 241-8579
PC Distributing, Inc.
Northbrook, IL (800) 323-6910
Vitronix Corporation
Westboro, MA (617) 366-1144
Computer Wholesalers

Lincoln, NE (402) 466-1962

Micro Configuration East, Inc. Brooklyn, NY (718) 941-2512 Microsel
Oklahoma City, OK (405) 787-4354
Power House Sales
Sioux Falls, SO (605) 335-7181
American Computer Distributing
Chattanooga, TN (615) 870-1073
Columbia Oata Systems, Inc.
Columbia, TN (615) 381-4650
Inter-Micro Distributor, Inc.
Alberta, Canada (403) 438-3997

## MAJOR DEALERS:

Imagine Computers Goleta, CA (800) 344-2964 Computerland of Whittier Whittier, CA (213) 945-8321 Elek-tek, Inc.
Chicago, IL (312) 677-7660

ROI Services
Baton Rouge, LA (504) 925-9892
Inacomp Computer Center
Saginaw, MI (517) 790-1360

PC Express
Burns ville, MN (612) 894-9153

Asibem, Inc.
Bluespring, MO (816) 229-2442

Executive Business Machines
Hickory, NC (704) 324-9035
Inacomp Computer Center
Columbus, OH (614) 431-2230

Omega Micro Works
Kennewick, WA (507) 783-6637

Purchasing a compatible is a wise decision. You can find powerful systems at competitive prices without compromising quality.

The American 286-A™ (formerly American AT) is an IBM AT\* compatible with a proven record in reliability. The fourlayer motherboard ensures low noise and minimal interference. It passes IBM's diagnostics test with flying colors. Supported by only the best, the American 286-A uses major national brand components for data storage units.

The American 286-A offers unprecedented compatibility. Supporting all popular business and education applications and networking systems, the American 286-A emulates IBM operations.

And, the American 286-A won't leave you stranded. We back the American 286-A with a 12 month warranty on parts and labor.

## System characteristics:

- 6MHz/8MHz switchable clock speeds.
- Up to 3.5 Mb memory expandable.
- Includes MS-DOS® 3.1 software and system manual.
- · Enhanced chassis design.
- 12 month limited warranty on parts and labor.
- Reliable 4-layer motherboard.
- Socket to support the 80287 math co-processor.
- Eight I/O expansion slots.
- AT/XT switchable keyboard.
- 1.2 Mb diskette drive with controller.
- Color or monochrome graphics card.
- Serial/parallel interface card.
- 33 Mb (formatted) fixed disk drive with 40 ms access time.
- 20 Mb tape backup.
- American Mouse with free Compu-Brush graphics program.
- FCC approved; class 15J, part B.

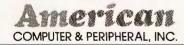

Corporate Office: 2720 Croddy Way, Santa Ana, CA 92704 USA • Tel: (714) 545-2004 • Fax: (714) 545-2146 Northeastern Office: 830 Busch Court, Columbus, OH 43229 USA • Tel: (614) 846-5433 • Fax: (614) 846-7656

ain's leading personal computer makers. (Acorn is presently a subsidiary of Olivetti.) The company wanted a new processor for AI applications involved with Britain's fifth-generation computing project, Alvey.

What Roger Wilson, Acorn's senior software designer, wanted was a 32-bit microprocessor with some of the advantages of the 6502 from MOS Technology. Specifically, that meant good interrupt-handling capability. Wilson felt that many 16- and 32-bit chips lagged behind the 6502 in interrupt handling. In 1983 he began looking for new designs.

The work on RISC caught his attention, and over the next 18 months, a fourman design team from Acorn used software tools from VLSI Technology Inc., of San Jose, California, to structure a single 25,000-transistor chip that comprised a full 32-bit microprocessor: the ARM. (VLSI has nonexclusive marketing rights to the chip.) This chip is already available on evaluation boards and will eventually form the basis of a new family of Acorn products.

The first samples of the ARM were

complete in April 1985. They were fabricated in 3-micron double-metal CMOS and occupied 50 square millimeters of silicon real estate. This is significantly smaller than most microprocessors. For instance, the 68020 puts 192,000 transistors onto a chip of 80-mm<sup>2</sup>. That difference in size means better yields for ARM production and therefore much lower prices for the chips.

Acorn claims that the ARM has a factor-of-4 advantage in that respect already with the 3-micron chip. According to Simon Woodward, the ARM systems product manager, Acorn plans to scale the design for fabrication in 2-micron double-metal CMOS, a process that should generate a 30-mm<sup>2</sup> chip.

At that size, the ARM might have as much as a factor-of-10 advantage in price over commercial 32-bit microprocessors. "We get better performance than a Motorola or Zilog with about one-tenth the number of components and a much smaller chip," says Steve Furber, senior designer at Acorn's business division.

According to Acorn, the 2-micron version should be able to produce 3 MIPS.

That's about twice the CPU performance of a VAX-11/780. Even at that pace, it can work with comparatively cheap, slow (4-MHz) RAM chips. Some other fast microprocessors require expensive, high-speed RAM to make a fast system.

The present ARM chips run at around 4 MIPS, peaking at something over 6.6 MIPS. They are primarily intended for use within microcomputers, but because of their extremely good interrupt responses, Woodward suggests they would do well in real-time systems and industrial controllers. The fast processing is not limited to LISP, as some press reports have claimed. ARM chips can support a wide range of high-level languages. However, running LISP, they can outperform a Symbolics 3670 workstation, according to Acorn.

Since the chips began to appear in 1985, Acorn has been working on support chips and evaluation systems based on the ARM. Acorn has designed a set of ARM-related controller chips that handle memory, I/O, and video. The video chip also has a full sound system on it. The

continued

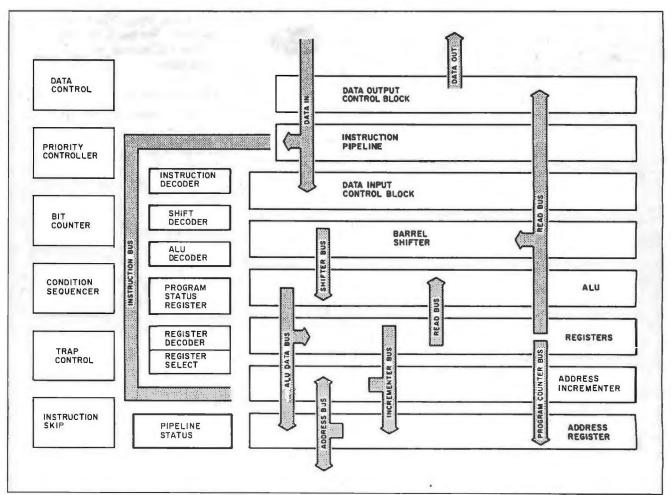

Figure 4: The ARM block-and-position diagram.

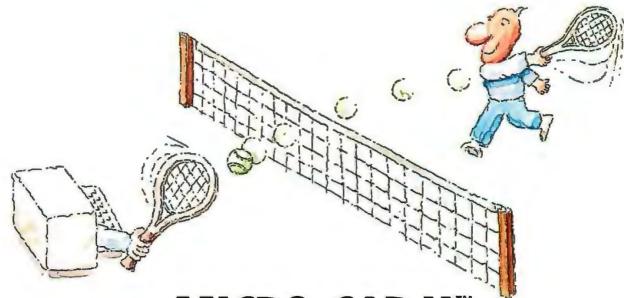

# MICRO-CAP II. The CAE tool with fully interactive analog simulation for your PC.

Spectrum Software's MICRO-CAP II® is fast, powerful, and feature rich. This fully interactive, advanced electronic circuit analysis program helps engineers speed through analog problems right at their own PCs.

MICRO-CAP II, which is based on our original MICRO-CAP software, is a field-proven, second-generation program. But it's dramatically improved.

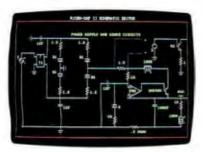

Schematic Editor

MICRO-CAP II has faster analysis routines. Better resolution and color. Larger libraries. All add up to a powerful, cost-effective CAE tool for your PC.

The program has a sophisticated integrated schematic editor with a pan capability. Just sketch and analyze. You can step

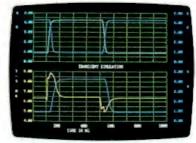

Transient Analysis

component values, and run worst-case scenarios—all interactively. And a 500-type\* library of standard parts is at your fingertips for added flexibility.

MICRO-CAP II is available for IBM® PCs and Macintosh." The IBM version is CGA, EGA, and Hercules® compatible and costs only \$895 complete. An evaluation version is available for \$100. Call or write today for our free brochure and demo disk. We'd like to tell you more about analog solutions in the fast lane.

- Integrated schematic editor
- Fast analysis routines
- High-resolution graphic output
- Standard parts library of 500\* types
  \*IBM versions only.

- Transient, AC, DC, and FFT routines
- Op-amp and switch models
- Spec-sheet-to model converter\*
- Printer and plotter\* hard copy

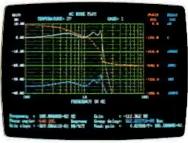

AC Analysis

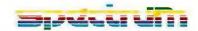

1021 S. Wolfe Road, Dept. E Sunnyvale, CA 94087 (408) 738-4387

MICRO-CAP II is a registered trademark of Spectrum Software.

Macintosh is a trademark of McIntosh Laboratory, Inc. and is being used with express permission of its owner.

Hercules is a registered trademark of Hercules Computer Technology

IBM is a registered trademark of International Business Machines, Inc.

## Universities continue to explore RISC, with processors aimed at symbolic processing.

ARM can work without these chips, but they make a more powerful system if combined with it. One of the evaluation systems was on the market at press time, and the other was scheduled for early this year. Woodward says Acorn is "looking at a number of possibilities of distribution in the states," but the firm "can handle direct contact with U.S. companies and is doing so now."

## Gallium Arsenide and RISC

Gallium arsenide (GaAs) can be used in place of silicon for many integrated-circuit purposes. It has several key advantages, including radiation hardness and less temperature sensitivity, but its key advantage to most computer makers is its speed. Because electrons travel faster in GaAs, circuits built on GaAs wafers can be faster than the same circuits on silicon.

The main disadvantages of GaAs are that it is harder to work with than silicon and the chip makers have less experience with it. However, the state of the art in GaAs-chip technology has produced parts that have several thousand gates or memory cells. Although GaAs technology hasn't yet reached far enough to produce CISC processors, it can be used to implement a simple processor such as a RISC CPU, especially if that CPU is partitioned into a chip set.

However, the Department of Defense needs high-speed, radiation-hard processors, so it decided in the spring of 1984 that DARPA (Defense Advanced Research Projects Agency) would award contracts to several firms to design and make GaAs RISC processors. For high performance, DARPA wanted a singlechip microprocessor, and the only singlechip design that met all its needs was the MIPS chip developed under a DARPA grant at Stanford. Texas Instruments, RCA, and McDonnell-Douglas were chosen as the first-round contractors to make a single-chip, all-GaAs, MIPS microprocessor that could run at 200 MHz. Because of the RISC emphasis on an instruction every cycle, that would mean peak performance approaching 200 MIPS. On the way to that goal, DARPA expected the contractors to make various GaAs chips that embodied part of the final design.

Philip Congdon, manager of gallium arsenide systems and components at TI, says that a team from Control Data Corp. and TI has designed the CPU and is nearly done designing the floating-point processor to accompany it. The chips have about 10,000 transistors in a bipolar technology that uses only one transistor per gate.

Although the 200-MIPS figure is the peak performance, because of the 5-ns clock cycle, a more realistic figure would first subtract approximately 32 percent for NOPs in the pipeline and then decrease what's left by 32 percent for inadequate bandwidth to memory. Even using GaAs memory chips, the system is hampered by radio-frequency effects in the interconnects between chips and is even restrained by the speed of light: Electrons

can travel only about five feet in a single clock cycle. The sustainable performance rate of the TI chips will be about 92 MIPS, about 10 times the capability of other fast RISC processors such as the MIPS or RISC II chips. Congdon expects to see the first chips no later than mid-1987. Figure 5 is a block diagram of the TI/CDC GaAs RISC system. The next chip in the series would be a memory management unit.

While CDC might employ these chips in a supercomputer, TI will be selling them on boards as computer-system demonstration units to the government. When such chips might hit the commercial market is an open question.

Another computer that reportedly includes GaAs parts is the upcoming Cray-3 supercomputer. Seymour Cray's designs are often referred to as RISC-like because of his drive for simplicity and speed.

## **High Native Instruction Rates Win**

The RISC idea has had a huge impact on computer architecture. Even designers who aren't embracing it are borrowing from it. With a raft of new commercial pure and not-so-pure RISC products appearing from the micro to the supermini level, there is no doubt that RISC has outgrown the stage of academic exercise. At the same time, universities continue to explore the RISC idea, particularly with processors aimed at symbolic processing.

How well the eyebrow-raising instruction rates of these new, simplified chips will translate into practical processing power and commercial success is not certain. The next two or three years should provide some answers. Stanford's Hennessy believes that "the state of the art in compiler technology has just started to improve dramatically in the last year." He adds, "One of the real breakthroughs is progress in the register allocation area." Interestingly, the original work was done at IBM on the 801 project. Stanford carried on the research and then a RISC team at DEC's Western Research Lab did more, including work with new algorithms that reinforces the value of general-purpose registers. This should lead to even greater advantages for RISC processors.

Referring to the flagship of Digital Equipment's minicomputer line as a well-known standard, Patterson bluntly states, "I think in the next few years a lot of companies will come out with inexpensive RISC machines that will be faster than DEC's 8600." He continues, "I'd say, if you were going to design a brand new instruction set today, you'd have to be real stubborn not to employ some of the RISC ideas."

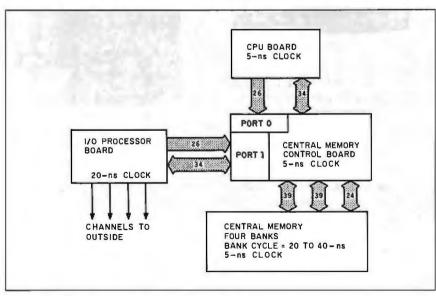

Figure 5: The TI/CDC GaAs RISC-system block diagram.

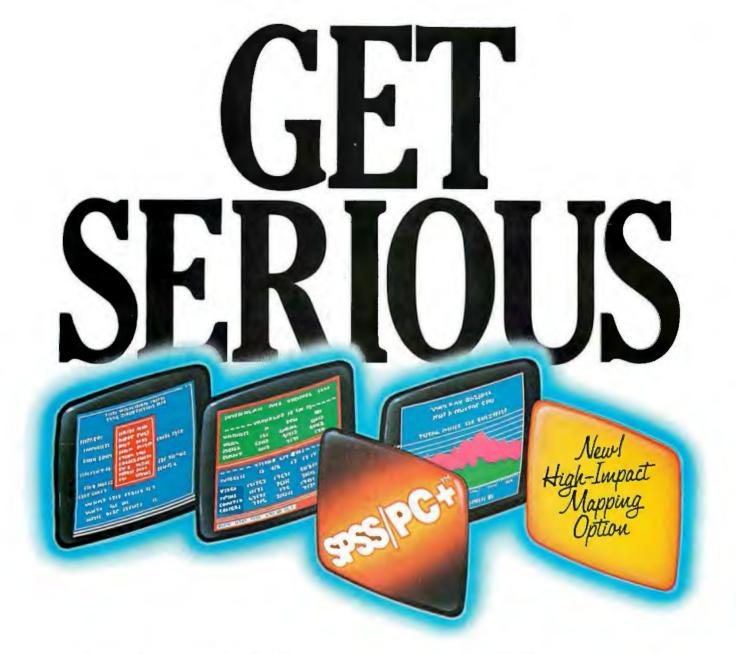

...ABOUT ANALYZING

YOUR DATA. You might be spreading your spreadsheet a little too thin. Or maybe you're starting from scratch. But if you're serious about data analysis, you're ready for SPSS/PC+" - a full software family that brings you six high-powered ways to complete any data analysis task.

Enter it. SPSS/PC+ Data Entry" takes the effort out

of entering and correcting data.

Analyze it. The SPSS/PC+ Base Package provides a powerful array of statistical and reporting procedures.

Examine it. SPSS/PC+ Advanced Statistics™ lets you get more serious with your data.

Table it. SPSS/PC+ Tables" produces presentationready tables instantly.

Chart it. SPSS/PC+ Graphics™ featuring Microsoft® Chart creates show-stopping graphs and charts.

Map it. SPSS/PC+ Mapping" featuring MAP-MASTER" -our latest option - creates maps where vast amounts of data can be summarized and presented in one, simple picture.

SPSS/PC+ products are being put to productive use by serious fact finders in business, government and education. For countless purposes such as market research. Wage and salary studies. Survey analysis. And quality control. Plus each product is superbly documented and supported by SPSS Inc., a leader in statistical software for nearly 20 years. While specially tailored customer support is available through the VALUE PLUS™ plan.

So if you're serious about data analysis, step up to SPSS/PC+. For details, contact our Marketing

Department.

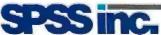

SPSS Inc. • 444 North Michigan Avenue, Suite 3000 • Chicago, Illinois 60611

In Europe: SPSS Europe B.V. • P.O. Box 115 • 4200 AC Gorinchem, The Netherlands • Telephone: +31183036711 • TWX: 21019

SPSS/PC+ runs on IBM PC/XT/AT's with hard disk. Contact SPSS Inc. for compatible microcomputers. SPSS/PC+, SPSS/PC+ Data Entry, SPSS/PC+ Advanced Statistics, SPSS/PC+ Tables, SPSS/PC+ Graphics and SPSS/PC+ Mapping are trademarks of SPSS Inc. for its proprietary computer software. VALUE PLUS is a trademark of SPSS Inc. Chart and Microsoft are trademarks of Microsoft Corporation. MAP-MASTER is a trademark of Ashton-Tate. Hardcard is a trademark of Plus Development Corporation. © 1987, SPSS Inc.

APRIL 1987 • BYTE 151 **Inquiry 276** 

## Why Does Chrysler Use Telenetics Modems In Its Data Networks?

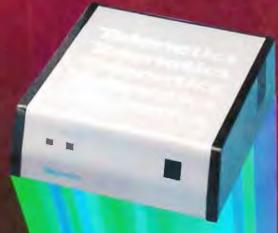

Chrysler Corporation uses Telenetics modems in Its dial-up data networks. Chrysler demands technical performance such as throughput and accuracy, of course. But support and service performance is every bit as important. Telenetics meets those requirements.

- Better Performance more throughput, greater accuracy and higher reliability
- First 2400 bps Modern Approved for IBM PC
- 5 Year Warranty, we're better and we prove it

For a bad phone line, you need a good modem! If your dealer doesn't have Telenetics modems in stock call 1-800-826-6336 (in California 800-822-4267) for more information or the name of your local dealer/distributor.

## Telenetics\*\*

895 E. Yorba Linda Bivd., Placentia, CA 92670 [714] 524-5770

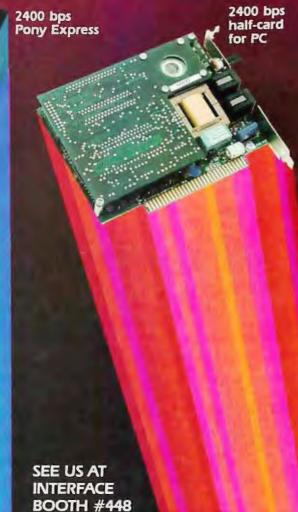

# The RISC/CISC Melting Pot

Classic design methods converge in the MC68030 microprocessor

## Thomas L. Johnson

COMPARISONS OF THE relative architectural merits of the reduced instruction set computer and complex instruction set computer methods might prove to be one of the more interesting computer science debates of the late 1980s. However, these two seemingly disparate views of the correct way to build microprocessors might not be as far apart as they seem. This article examines the Motorola 68030 microprocessor with respect to the RISC-like features in this classic CISC machine.

Before delving into the MC68030's innards, I will encapsulate the RISC and CISC strategies. The term RISC is somewhat of a misnomer. The acronym RISC has two commonly accepted meanings. The older meaning is reduced instruction set computer, and the newer is reusable instruction set computer. Both names imply that RISC has something to do with optimizing the microprocessor's instruction set. While this is true, it is also misleading, since RISC is much more than simply an architecture that necessitates a smaller or more efficient instruction set. Likewise, CISC is more than just an architecture that embodies complex or high-semantic-content instructions. It is much more reasonable to label RISC and CISC as implementation methodologies than as architectural constraints.

## The Tenets of RISC

The major tenet of RISC is the investigation of the assignment of system functionality within an architecture. RISC strategies normally lead to the offloading of the more complex or infrequently used instructions onto the compiler. The instructions and addressing modes that are left on the RISC processor are those frequently used by code generators embedded in compilers, those most advantageous to a language, and those that are vastly more efficient if implemented in hardware. Overall, the following RISC implementation features lead to improved performance:

Single-cycle operation for every instruction—In order to operate in a single cycle, an instruction must be either relatively simple or backed up by additional hardware logic. Whether simple or not, single-cycle instructions yield rates of many millions of instructions per second. High MIPS rates by themselves do not directly indicate the amount of work accomplished but only how fast the engine is running to accomplish the work. A good analogy is a car engine's revolutions per minute versus the same car's miles per hour. The lower the gear, the higher the rpm for a given mph. The rpm by itself will not let you determine how long it will take to travel a distance, only how hard the engine will work during that time.

Load/store design—This point dictates that only load and store operations should reference external memory. This tenet lets all other implemented instructions follow the criterion of single-cycle operation since they will then have to operate only on on-chip registers (memory references can be indeterminate in length of time due to normal memory-access delays such as refresh and direct-memory-access controllers).

Hard-wired control—Microcoded architectures have variable-length instruction size and execution time. In a CISC machine, microcode is a highly desirable trait because it lets the designer implement many flexible, complex (high semantic content) instructions and addressing modes in minimal silicon real estate. In a RISC machine, however, microcode is less desirable. Microcode doesn't lend itself to single-cycle operations as directly as dedicated hardware logic, since the microprocessor's hardware has to dynamically interpret microcode.

Relatively few instructions and addressing modes—Adherence to this point facilitates the implementation of both single-cycle operation and hard-wired control with a relatively small investment in design time and silicon real estate. More easily decoded instructions plus simpler addressing modes can yield faster execution.

Fixed instruction format—This tenet, once again, simplifies the design of the control circuitry. Less complex circuitry can normally run faster overall.

More compile-time efforts—This criterion states that much of the static runtime complexity can and should be handled prior to run time by an optimizing compiler. An example of this would be the generation of an intermediate language by all language compilers, which

continued

Thomas L. Johnson is manager of internal technical communications at Motorola Inc., OE33, 6501 William Cannon Dr. West, Austin, TX 78735-8598.

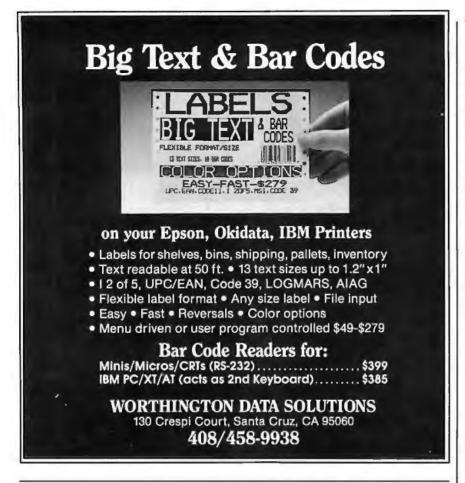

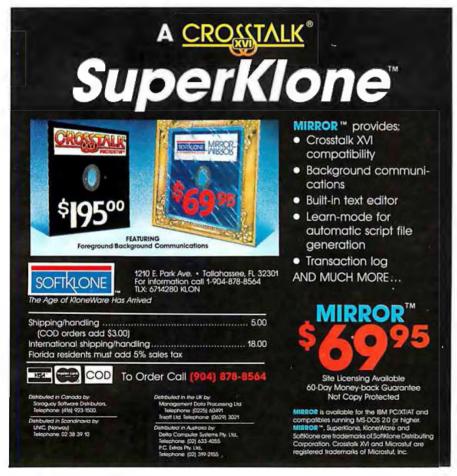

in turn is compiled by an intermediate optimizing compiler into object code (i.e., common pseudocode rear-ends on all compilers). This software technology can also be used to great advantage on CISC machines, and this capability is just now coming into vogue.

Minimal pipelining—Pipelining in a CISC machine allows more efficient use of the available bus bandwidth and lets it produce performance equivalent to a RISC architecture.

The combination of these tenets allows the design of a processor using minimal design time and silicon area but requires a very complex compiler. The designer can then put these silicon savings to advantage by implementing a number of helpful features, such as overlapping register sets (called multiple register sets—greater than 100 registers is not unusual for RISC machines), special hardware (barrel shifters, floating hardware, cache memories, hardware multipliers), or special functionality (interprocess communications hardware).

A machine with a reduced or simplified instruction set does not necessarily have a crippled instruction set. Due to the massive numbers of on-chip registers, most program variables needed by a given procedure will be kept in the machine. Therefore, each reference to a variable need not be surrounded by load and store instructions. The RISC 1 implemented at the University of California at Berkeley in the late 1970s, for instance, has 138 thirty-two-bit registers arranged as 8 overlapping windows of 24 registers each. You can use 6 registers for parameter passing into and out of called routines. Thus, a procedure call/return is a simple matter of updating a "window pointer" and changing the program counter. This simple procedure means that no data transfers to the external world actually take place.

## **CISC Performance**

CISC computers attempt to squeeze the most performance out of any given architecture. Since designers can make internal microcode execute much faster than external instructions, the overriding concern of a CISC implementation is to build into the processor high-semantic-content instructions (where such instructions are useful) that reduce the number of external instructions that the microprocessor must fetch

Additionally, microcode allows the inclusion of many varied addressing modes and several control points in the microprocessor's internal hardware. Microprocessors like the MC68030 normally

continued

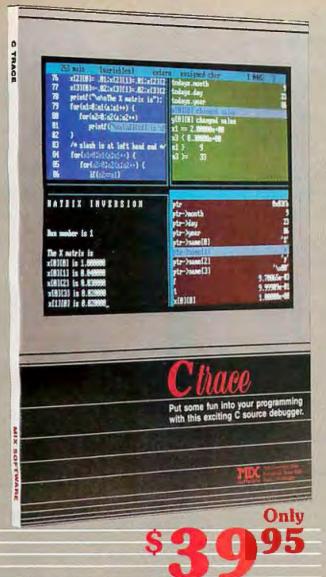

### MIX C COMPILER \$39.95

You can see that Ctrace is not your typical debugger. It's powerful but easy to understand & simple to operate. MIX C is designed the same way. Unlike other C compilers, it's small and fast, In fact, it's the only standard, full featured C compiler that can be operated comfortably on floppy disks. And as you would expect, MIX C is easy to use. It produces a complete program listing with all errors clearly identified and explained.

Although It's small, MIX C is not a subset. MIX C supports the full K&R standard, including the extensions that are often omitted in other C compilers. MIX C comes complete with a fantastic book, a library of more than 175 functions, a blazingly last linker, and tools for optimizing your programs for minimal space or maximum speed. All of this is yours for little more than the cost of most C books alone.

The combination of MIX C with Ctrace makes C programming a real joy. MIX C provides the power of a compiler while Ctrace provides an execution environment that's better than an interpreter. Now you can have the best of both worlds at a very down to earth price.

### SPLIT-SCREEN EDITOR \$29.95

Another great companion to the MIX C compiler is our split-screen editor. It makes writing programs even laster & easier. With the MIX Editor, you can compile, link, & execute or trace your program at the touch of a key. Compiling is fast because the MIX C compiler reads the program directly from memory. Correcting errors is easy because the editor automatically positions the cursor to the first error in the program. The editor is similar to Micropro's WordStar but with additional programming features like split-screen, macros, and much more. Together with the C compiler & Ctrace, the editor forms an integrated programming environment.

### ASM UTILITY \$10

Our ASM utility is available if you want to link assembly language functions to your C programs. It works with Microsoft's MASM or M80 assemblers. Call assembly language functions just like C functions, Call C functions from assembly language. Lots of useful assembly language functions are included as examples.

## tharp

Find your programming errors the fun way with Ctrace. Our exciting C source debugger makes it so easy to track down bugs that you'll love doing it.

Your MIX C programs will come to life on the screen. You'll see your variable values change as you watch your source code execute. Our unique animated trace feature highlights each C statement as it executes. It's like watching the bouncing ball as the cursor moves from one statement to the next. The internal workings of your program are revealed through 6 windows: source, output, variables, watch. memory, & symbols. View up to 4 of these windows at the same time.

You have complete control of your program. Execute one statement at a time, or run the program at trace or full speed. Insert an unlimited number of break points to stop execution at selected statements. Insert watch points to stop execution when selected variable values satisfy your defined conditions. Interrupt the program at any time, even in the midst of reading input from the keyboard. You can even change variable values, alter the execution path, or trace the flow of control backwards.

Ctrace is so simple to operate that you can almost use it without thinking. No complicated commands to remember, just press a key. Help screens list the keys & popup windows list the options. After 30 minutes, you'll be using Ctrace like a pro. Your productivity will improve dramatically & your programs will work more reliably. What was once a dreaded chore becomes an enjoyable experience. Debugging is fun when you have Ctrace doing all the work. So order your copy of Ctrace today and start working smarter instead of harder.

### TO ORDER CALL TOLL FREE: 1-800-523-9520

For technical support and for orders inside Texas please call (214) 783-6001 Or Contact one of our Distributors in Canada: Saragusy 1-800-387-1288 a France: Info/Tech 1-43-44-06-48 Australia: Techilow 047-586924 • Switzerland: DMB Communication CH-0-523-31817 England: Analytical 04215-62099.

System Requirements: MSDOS/PCDOS 2.0 or higher; 256K Memory: I Disk Drive or CP/M 2.2 or higher (280): 55K Memory: 1 Disk Drive (2 recommended)
Ctrace requires MIX C compiler & MSDOS/PCDOS (not available for CP/M).

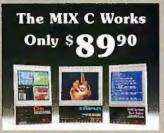

## Save \$29.95 on the Works includes Editor, C Compiler,

| Ctrace, & ASM                          | Utility    |       |
|----------------------------------------|------------|-------|
| Product                                | Price      | Total |
| _Chrace                                | (\$39.95)  | \$    |
| _C Comptler .                          | (\$39.95)  | \$    |
| _ASM Utility                           | (\$10.00)  | \$    |
| _Split-Screen Editor                   | (\$29.95)  | \$    |
| _The MIX C Works.                      | (\$89.90)  | \$    |
| (includes all of abo                   | we)        |       |
| Subtotal                               |            | \$    |
| Texas Residents Ac                     |            | _     |
| 7.25% Sales Tax                        | 13171997   | \$    |
| Add Shipping Cha                       | rges       | \$    |
| In USA: add \$5<br>In Canada: add \$10 |            |       |
| Overseas: add \$10                     | for editor |       |
|                                        | for comp   |       |
| and and                                | for Work   | 5     |

Total of Your Order \$\_\_\_

### 30 Day Money Back Guarantee **Not Copy Protected**

| Please check method of payment   |
|----------------------------------|
| CheckMoney OrderMC/VISA          |
| Card *                           |
| Expiration Date                  |
| Please give name of computer     |
|                                  |
| Please check operating system    |
| MSDOS/PCDOS CP/M                 |
| Please check disk size           |
| 51/4"31/2"8"                     |
| Please check disk format If CP/M |
| _SSSD _SSDD _DSDD                |
| Your Name                        |
| Street                           |
| City                             |
| State Zip                        |
| Telephone ()                     |
|                                  |

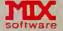

1132 Commerce Drive Richardson, Tx, 75081 (214) 783-6001

Ask about our volume discounts! Dealer Inquiries Welcome

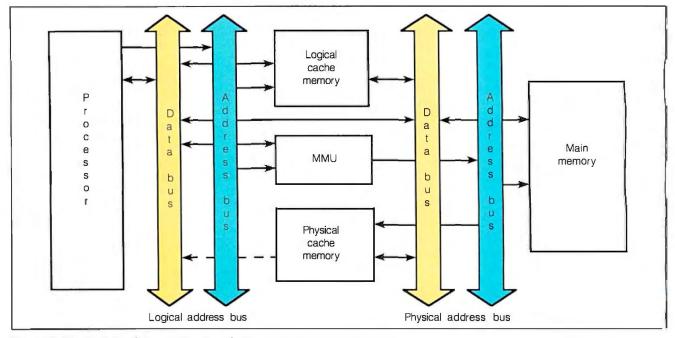

Figure 1: The traditional approach to interfacing a microprocessor to memory.

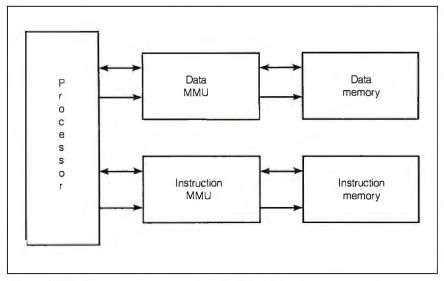

Figure 2: The Harvard-architecture method of linking a processor to memory.

do not attempt to limit the programmer-/compiler to load/store architectures. However, they do incorporate many highlevel constructs to assist high-level language-compiler writers (features such as simple stacking primitives for procedure calls/returns). Due to the circuit complexity that results from CISC implementations, much more time is normally involved in the design/debugging of the processor and much more care must be taken to ensure proper operation at high clock rates.

Overall, the trade-offs between the traditional CISC and RISC implementation philosophies are normally ones of circuit complexity and assignment of system features between the software and hardware elements.

## The von Neumann Bottleneck

A common problem incurred in both RISC and CISC microprocessor design is the von Neumann bottleneck, where microprocessors process information faster than the memory system can supply it. This problem has several solutions. The most traditional approach is for the system designer to implement some sort of cache to act as a buffer between the main memory and the microprocessor. This cache can take several forms, and I will not attempt to discuss the relative merits of the various cache designs here.

Suffice it to say that a cache memory is a fast-access (relative to the main-memory system) local memory where copies are kept of the most recently accessed mainmemory locations, along with some bookkeeping data.

Another recent approach to limiting the effects of the von Neumann bottleneck is alternate architectures. The most widely known of these, the Harvard architecture, presents separate paths to the memory system for instructions and data. This technique almost doubles the available bus bandwidth, allowing the processor to wait on the memory subsystem less often and allowing other attached processors (i.e., DMA processors) to affect the main processor less. Figures 1 and 2 show these two techniques. Designers can use cache memories, Harvard architectures, and other bandwidth-saving techniques to great advantage on both CISC and RISC processor implementations.

### The MC68030

The Motorola 68030 builds upon the architecture born in 1979 with the release of the MC68000. For a complete discussion of the M68000 series of processors, see my article "A Comparison of MC68000 Family Processors" in the September 1986 BYTE.

While each of the M68000 microprocessors is based on the same CISC architecture, each has one very RISC-like feature: a large, undedicated, full-width register complement. The supervisoryand user-level programming models for these processors are shown in figures 3 and 4.

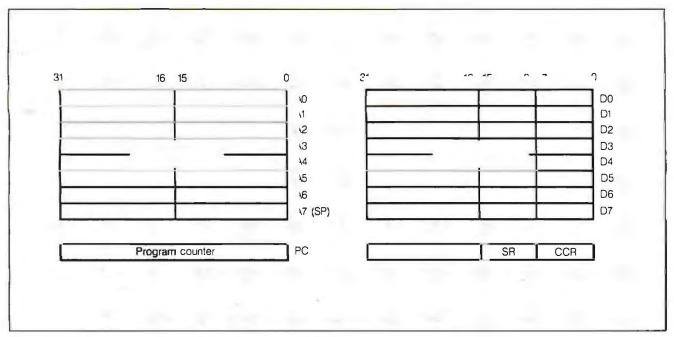

Figure 3: The user programming model's registers in the M68000 series.

In addition to the register set, the M68000 series has specific hardware designed to make the processor execute instructions as efficiently as possible. This hardware includes full-width internal 32bit data and address buses regardless of the size of the external paths, separate ALUs for addresses or data that allow simultaneous address and data calculations, 3-byte instruction pipelines for the MC68000/008/010, and a 3-word instruction pipe for the MC68020. The MC68020 also includes full on-chip support for the coprocessor interface to allow the attachment of closely coupled coprocessors (such as the MC68881 or MC68882 floating-point coprocessors or the MC68851 paged memory management unit), a 256-byte on-chip instruction cache memory, and a 32-bit bus data buffer that acts as a prestaging area for the instruction pipeline and a holding area for data transfers.

## RISC-like Features in the MC68030

The MC68030 maintains full upward object-code compatibility for user-level programs and is still a full virtual processor, capable of both virtual memory and virtual machine operation. Note that the MC68030 maintains the same programming models as the MC68020 and adds functionality to the supervisory-level registers (see figure 5). The MC68030 has all the features and functionality of the MC68020.

Many of the MC68030's features are those you might expect to find only in RISC machines. This reinforces the concontinued

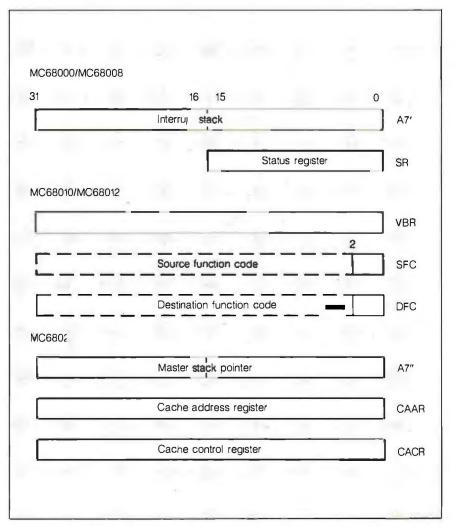

Figure 4: The additional registers in the supervisory programming model.

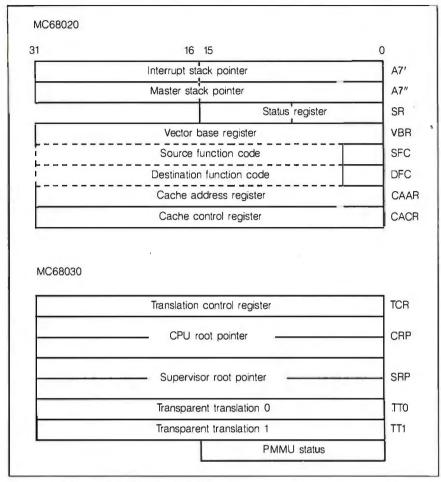

Figure 5: Additional MC68020/MC68030 supervisory model registers.

cept that RISC is not an architecture but rather an implementation method that can be applied equally well to CISC processors. As I look at some of the MC68030 features in detail, refer to figure 6.

First, although the MC68030 incorporates a two-cycle execution unit rather than the single-cycle EU found in some RISC processors, the time required for an instruction to execute can be as little as zero clock cycles. This is due to the overlapping nature of internal/external bus activity and the autonomy of internal processor resources.

Working in conjunction with the twocycle EU is the unique two-level microcode structure, which is perhaps the MC68030's single most non-RISC feature. The initial instruction decode generates a call into the first level of microcode. Here, specific *nanocode words* are called to generate the proper control signals for instruction execution.

Due to the methods employed, adding new instructions—or modifying the way in which current instructions execute—is simply a matter of modifying the microcode; you don't need to modify the execution hardware. Once you have verified execution hardware, you can verify all instructions by verifying the contents of the microstores. Simply put, if you were to slice the MC68030 horizontally across the die, you could consider the upper half (the microstores) a software interpreter and the lower half (the EU, caches, etc.) a RISC engine (see figure 7).

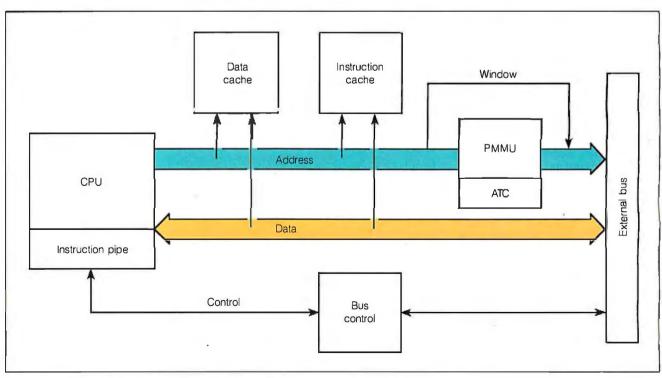

Figure 6: A functional block diagram of the MC68030 microprocessor.

158

The MC68030 also features a 256-byte data cache to complement the 256-byte instruction cache. The caches are arranged as 16 lines of four longwords (32bit values) each, with each longword separately accessible. Whereas the instruction cache is read-only, the data cache has a user-selectable write-allocate policy to help prevent the stale-data phenomenon that occurs when data is written to the cache and not to main memory. Due to a combination of the write-allocate policy and a cache-content-freezing mechanism, you treat this cache like a 64entry by 32-bit extension to the normal eight data registers. This means that the on-chip complement of registers can appear to be a total of 80 registers in either the user or supervisory programming model. This is more than many current RISC microprocessors.

The two design goals for the MC68030's caches were to reduce the processor's external bus activity over that of the MC68020 and to increase effective CPU throughput, even though larger memory sizes or slower memories increased average access times. The throughput increase directly attributable to the MC68030's instruction and data caches is derived by three basic means. On-chip caches can be accessed in less time than external memories, providing improved access times for data residing in the caches.

The burst-fill capability of the caches lets data be found in the caches even though they have never been accessed before, lowering the average access times for data in the cache even further. In burst-fill operation, the MC68030 will always attempt to completely fill a cache line. To accomplish this, it might request a burst fill from external hardware during a data/instruction read. If the external hardware can operate in a burst mode for this access, it will respond to the MC68030 to indicate this fact. The MC68030 will then simply latch data on the trailing edge of each successive clock until the cache line is filled.

## **Harvard Architecture**

The structure of the instruction and data cache memories and the way in which they are incorporated into the overall microprocessor architecture make the MC68030 the first CPU to use a modified Harvard architecture internally on a single chip. The autonomous nature of the caches lets accesses to both caches and external accesses occur simultaneously with instruction execution. This parallelism of instruction execution, along with instruction and data accesses to both caches and the external world, is enhanced to allow multiple instructions to execute concurrently internally along with a single data access to the external world.

The microprocessor has three separate internal 32-bit buses for data and instruction movement. Consequently, there are separate paths to memory for both instructions and data within the chip. Because of these multiple buses, the execution unit can access data from the data cache and instructions from the instruction cache while simultaneously fetching an operand from the external world. Until now, this modified Harvard capability has been almost entirely a feature of RISC machines.

**Three-Stage Pipeline** 

The MC68030 uses a three-stage instruction pipeline much like that of the MC68020. The size of the pipeline is a trade-off between increasing the performance of the on-chip EU on interpreted microcode and the frequency of branches in normal code. A pipe that is too long must be repeatedly cleared and refilled as program branches take place. However, a microcoded processor without any type of instruction pipeline uses too much time in the sequential execution of in-line instructions. It is, therefore, helpful in microprogrammed architectures to let the processor work on the various phases of instruction execution simultaneously whenever possible without unduly wasting time on decoding instructions that will never be used due to branching. Sim-

The on-chip complement of registers can appear to be a total of 80 registers in either model.

ulation studies show that a three-stage pipeline is optimal for the M68000 architecture.

To further reduce the effects of the von Neumann bottleneck, the MC68030 can run three different types of external bus cycles on a bus cycle by bus cycle basis. These three types are asynchronous bus cycles (the same type of bus cycle run on the original MC68000), synchronous two-cycle bus cycles, and the burst bus cycles-the previously discussed bus cycle that works well with newer RAM technologies such as static-page and nibble-and-column-mode dynamic RAMs and allows the transfer of up to four 32-bit values in as little as five clock cycles. The burst-fill type of bus cycle is requested by the MC68030 whenever possible. However, external logic is free to choose the type of bus cycle needed.

## **On-Chip Hardware** for Instruction Support

One of the most basic concepts of RISC architectures is that of hardware support continued

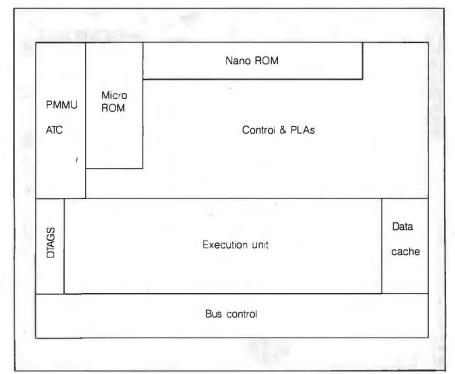

Figure 7: The location on the chip of the various MC68030 circuits.

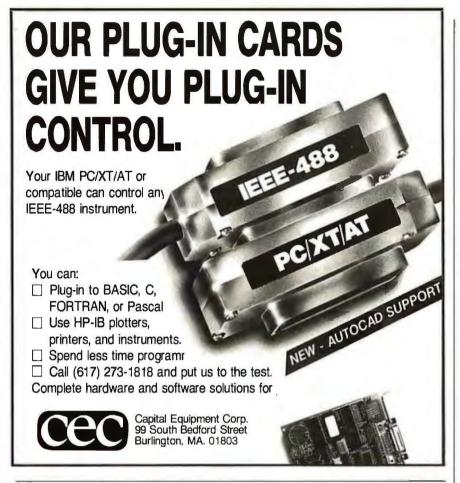

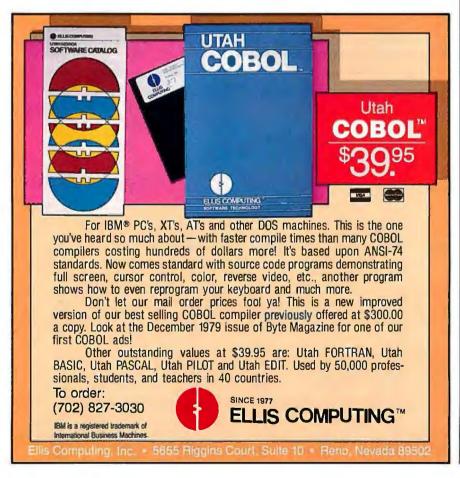

for instructions. The MC68020/ MC68030, although not RISC processors, have an impressive amount of onchip hardware for special instructions. This support includes a 32-bit barrel shifter that lets the processor shift or rotate a 32-bit value up to 32 bits in a single clock cycle. Additionally, all ALUs on the devices are a full 32 bits wide. Also assisting in overall execution is the MC68851 paging MMU, brought onchip in the MC68030. This paging MMU, with on-chip translation descriptor cache, lets the MC68030 generate physical addresses for the external memory subsystem with no additional delay (address translation occurs in parallel with other processor activities).

Finally, one of the bastions of RISC is that due to the simpler nature of the hardware, it can obtain substantially higher clock rates. This is not without its problems. To use these higher clock rates, external memory must be made to respond without imposing so many wait states that the faster clock becomes meaningless. The MC68030 has a design frequency of 20 megahertz. The original design frequency of the MC68000 was 8 MHz, and it is currently offered by Motorola in 12.5-MHz frequencies. The design frequency of the MC68020 was 16.67 MHz and is currently offered in speeds to 25 MHz. If past performance is any indicator, it is safe to assume that the MC68030 will be offered in speeds substantially higher than 25 MHz and average performance of much greater than 5 MIPS.

## Conclusion

It is a serious mistake to assume that the acronym RISC stands for higher performance than the acronym CISC. Instead, it is more accurate to say that RISC represents a step forward in defining a set of methods that can be used to advantage in the implementation of any microprocessor architecture. The RISC feature that I believe holds the most promise for the future is in the area of division of overall system responsibility between the microprocessor's hardware and intelligently written high-level language compilers. It is important to remember that, although a genre of applications exists for which assembly language coding is essential due strictly to performance-especially real-time performance-the number of applications that fall within this genre is diminishing. In the end, regardless of whether an architecture is labeled RISC or CISC, it is up to the system implementors to choose the architecture that most directly addresses their concerns for the highest, most cost-effective performance and reusability of their current systems and applications software.

## Train for the Fastest Growing Job Skill in America

Only NRI teaches
you to service
all computers
as you build
your own, fully
IBM-PC compatible
microcomputer

The biggest growth in jobs between now and 1995, according to Department of Labor estimates, will occur in the computer service and repair business, where demand for trained technicians will actually double.

You can cash in on this opportunity—either as a full-time corporate technician or an independent service person—once you've learned all the basics of computers the NRI way.

#### Get inside the newest, fully IBM-PC compatible Sanyo Microcomputer

As an NRI student, you'll get total hands-on training as you actually build the latest model Sanyo 880 Series computer from the keyboard up. It's fully IBM PC compatible, and, best of all, it runs programs almost twice as fast as an IBM PC. As you assemble the Sanyo 880, you'll perform demonstrations and experiments that will give you a total mastery of computer operation and servicing techniques.

#### Understanding you get only through experience

You need no previous knowledge to succeed with NRI. You start with the basics, rapidly building on the fundamentals of electronics with bite-size lessons. You perform

hands-on experiments with your NRI Discovery Lab® and then move on to master advanced concepts like digital logic, microprocessors, and computer memories.

#### Learn at home in your spare time

You train in your own home at your own convenience, backed at all times by your own NRI instructor and the entire NRI staff of educators and student service support people. They're always ready to give you guidance, follow your progress, and help you over the rough spots to keep you moving toward your goal.

Get all the facts from NRI's 100-page catalog.

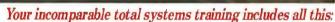

NRI's unique Discovery Lab® to let you design and modify circuits, diagnose and repair faults • NRI's digital multimeter featuring LCD and four key functions, complete with "talk-you-through" instruction on audio tape to teach you how pros use meters • A digital logic probe that lets you visually examine computer circuits • The latest Sanyo 880 dual speed computer with "intelligent" keyboard • 360K double-density, double-sided disk drive • 8K ROM, 256K RAM • Bundled software, including GW BASIC, MS-DOS, WordStar, CalcStar • Sanyo reference manuals to give you programming guidelines and schematics.

See other side for highlights of NRI's "hands-on" computer training

#### SEND CARD TODAY FOR FREE NRI CATALOG

Accredited by the National Home Study Council.

| ☐ Send me your       |
|----------------------|
| free catalog on NRI  |
| computer electronics |
| training             |

COMPUTER
ELECTRONICS training
prepares you to service all
computers as you build
your own 16-bit, IBM PCcompatible computer.
Total systems training
includes disk drive, test
equipment, bundled
software, and NRI
Discovery Lab®.

| OTHER CAREE                                                                                                    | ER OPPORTUNITIES                      |                                                                  |
|----------------------------------------------------------------------------------------------------|---------------------------------------|------------------------------------------------------------------|
| TV, Audio, and Video Servicing Satellite Electronics Industrial Electronics Data Communications Robotics & Industrial Control | Digital Electro                       | esign Technology<br>onics Servicing<br>ions Electronics<br>inics |
|                                                                                                    | For career courses a under G.I. Bill: | pproved<br>Check for details.                                    |
| Name (Pie                                                                                                    | ease Print)                           | Age                                                              |
| Street                                                                                                    |                                       |                                                                  |
| City                                                                                                    | State                                 | Zip                                                              |

169-047

## Learn Computer Servicing Skills with NRI's "Hands-On" Training

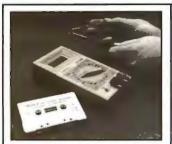

Using NRI's unique Action Audio Cassette, you are talked through the operation and practical application of our hand-held digital multimeter-the basic, indispensable tool for the computer specialist.

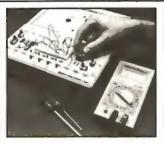

You'll set up and perform electronics experiments and demonstrations using your NRI Discovery Lab®. You'll even interface the lab with your computer to 'see" keyboard-generated data

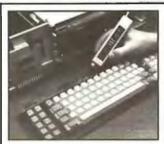

After you build this digital logic probe, you'll explore the operation of the Sanyo detached "intelligent" keyboard and its dedicated microprocessor.

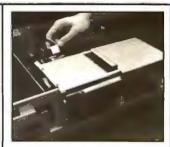

Next, you install the disk drive. You learn disk drive operation and adjustment. make a copy of the MS-DOS operating disk, and begin your exploration of the

#### Total Computer Systems Training, Only From NR

No computer stands alone . . . it's part of a total system. And if you want to learn to service and repair computers, you have to understand computer systems. Only NRI includes a powerful computer system as part of your training, centered around the new, fully IBM-PC compatible Sanyo 880 Series computer.

As part of your training, you'll actually build this powerful Sanyo 880 Series IBM-PC compatible computer. It has two operating speeds: the standard IBM speed of 4.77 MHz and a remarkable turbo speed of 8 MHz.

#### Mastery is "built-in"

You'll assemble the Sanyo "intelligent" keyboard, install the power supply and disk drive, and attach the high resolution monitor.

The demonstrations and experiments you perform as you build your Sanyo

computer will give you a total mastery of computer operation, based on a thorough knowledge of the intricacies of computer theory. And, most importantly, during your assembly process you'll be able to "see" for yourself how each particular section of your computer actually works.

... send today

### SEND TODAY FOR FREE CATALOG

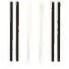

#### **BUSINESS REPLY MAIL**

FIRST CLASS MAIL PERMIT NO 10008 WASHINGTON, D.C.

POSTAGE WILL BE PAID BY ADDRESSEE

#### **NRI Schools**

McGraw-Hill Continuing **Education Center** 3939 Wisconsin Avenue Washington, D.C. 20077-9265

NO POSTAGE **NECESSARY** IF MAILED IN THE UNITED STATES

#### Send the postage-paid reply card today for NRI's 100-page catalog that gives all the facts about computer training, plus

100-page, free catalog tells more

career training in robotics, data communications, TV/audio/video servicing, and many other fields. If the card is missing, write to NRI at the address below.

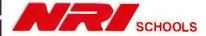

McGraw-Hill Continuing **Education Center** 3939 Wisconsin Avenue Washington, D.C. 20016 We'll give you tomorrow.

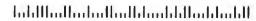

## The Fairchild Clipper

#### A microprocessor that attempts to balance the best of CISC and RISC

#### Mike Ackerman and Gary Baum

THE FAIRCHILD CLIPPER processor differs from other commercial 32-bit microprocessors architecturally as well as mechanically. Its features include a balanced instruction set, high-bandwidth dual buses, caching, hardware-managed pipelining and resource allocation, concurrent processing units, and hardware-based operating system support. Moreover, it can process up to 33 million instructions per second.

The processor comes as a preassembled module. Physically, it comprises a set of three CMOS VLSI chips and a smaller CMOS clock generator, which partition processing and memory features to minimize interchip traffic. These chips include the combined CPU/floating-point unit; the two identical cache/memory management units (CAMMUs), one for data and the other for instructions; and the clock generator chip, which distributes the required clock signal.

#### **Balancing CISC and RISC**

Clipper's instruction set fosters fast-executing compiled code from compilers that optimize register use. Unnecessary operations have been eliminated. The remaining operations are relatively simple for globally optimizing compilers to work with. These RISC-like instructions are implemented in fast-acting hardwired logic; most frequently used instructions execute in one 30-nanosecond clock cycle.

In accord with RISC philosophy, Clipper is essentially a load/store machine in which all anthmetic and logical instruc-

tions operate only on data in registers; only loads, stores, branches, calls, and stack manipulations access memory. The hardware architecture provides the needed registers: thirty-two 32-bitters, sixteen for the operating system and sixteen for user programs. To simplify and speed up decoding, all instructions are formatted as multiples of 16-bit parcels. The most frequently used instructions are shortest

The instruction set includes 101 hardwired and 67 high-level macroinstructions that operate on the basic data types. Each instruction specifies the operation to be performed, plus the type and location of its operands. These operands can reside in memory, in a register, or within the instruction itself. To speed decoding, all instructions contain from one to four 16-bit parcels. Figure 1 details Clipper's instruction formats.

These instruction formats fall into two groups, those with addresses and those without. Instructions with addresses are those that must access memory, such as loads, stores, and branches. Instructions without addresses are the arithmetical and logical types and generally can execute in one clock cycle. Although instructions can have zero, one, or two operands, only one operand can access a memory address.

Clipper's instruction set consists of 10 functional categories. Load/store instructions transfer addresses, bytes, halfwords, words (32 bits), longwords, and floating-point quantities (single and double) between memory and registers. Move instructions transfer 32- and 64-bit

quantities between registers (integer and floating point).

Arithmetic instructions operate on register contents or intermediate values of variable length. These include add, subtract, multiply, divide, negate, modulus, and scale operations. Logical instructions operate on register contents. These include AND, OR, exclusive-AND, and NOT operations.

Shift/rotate instructions operate on words and longwords. Conversion instructions can change single- or double-precision floating-point numbers into integers rounded to IEEE specifications. Compare instructions test the value of words or floating-point numbers of either precision; an atomic test-and-set instruction is also included.

String instructions (compare, initialize, and move) manipulate character strings. Stack instructions manage program and system stack. These include push, pop, save multiple registers, and restore multiple registers. Control instructions include branch, call, call supervisor, return, and NOP.

Scattered throughout these 10 categories are the 67 CISC-like macroinstructions. For example, all conversion and string instructions are macros; except for push and pop, some stack operations are

continued

Mike Ackerman is a design engineer and Gary Baum is strategic marketing manager at Fairchild Semiconductor Corporation, Advanced Processor Division, 4001 Miranda Ave., Palo Alto, CA 94304.

macros; and some move, arithmetic, and control instructions are also macros. Except for format, however, programmers should see no difference between macros and faster-acting hard-wired elemental instructions. In fact, each macroinstruction is implemented in the CPU's macroinstruction unit as a sequence of the hard-wired instructions.

Additional CISC-related features include a complete set of nine addressing modes for load/store instructions to facilitate access to the complex data structure elements (e.g., arrays, records, and arrays of records) of typical high-level languages. Clipper provides separate modes, with dedicated resources and unique privileges, for users and the oper-

ating system. Moreover, hardware support exists for key OS functions such as system calls, exception handling, and virtual memory.

Clipper provides nine memory-addressing modes (see figure 2) to specify a unique virtual address as the sum of several factors. With the relative mode and

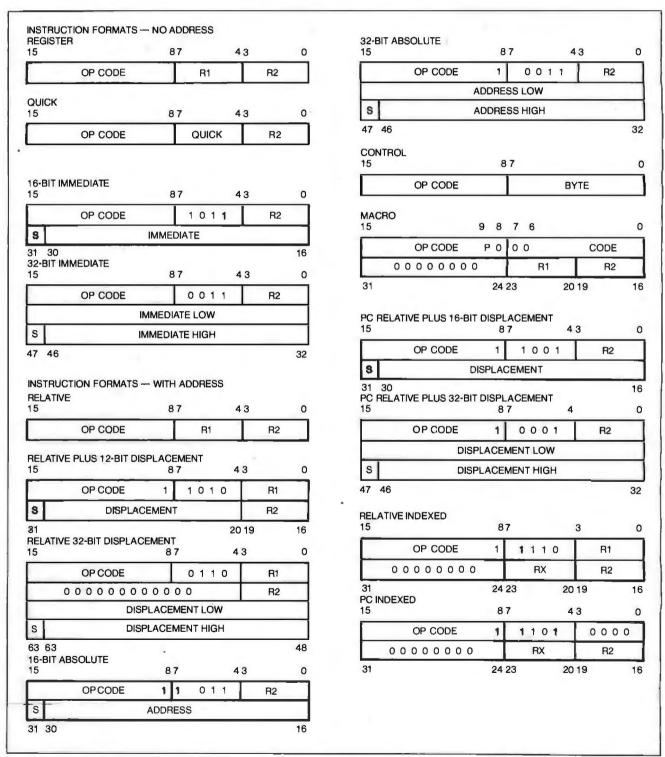

Figure 1: Clipper's balanced instruction set blends 101 RISC-like hard-wired streamlined instructions with 67 CISC-like macros.

# Get a new handle on your business with SBT.

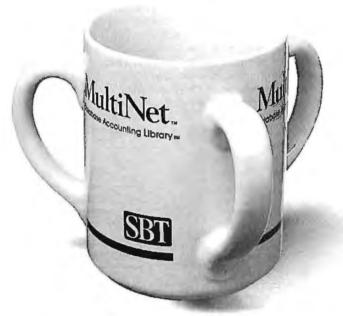

Now you can handle up to 254 users, all working in the same data files, with the SBT MultiNet Database Accounting Library. The accounting software written in dBASE III PLUS.®

So whether your business is large or small, you can grow to the limits of the most advanced PC networks available.

When you want that special report, or your business needs something we didn't think of, you can quickly and easily modify our programs to meet your needs exactly (because our dBASE source code is included).

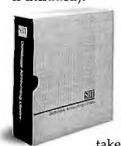

And if you don't have time to make the changes yourself, there's a nearby consultant who can make them for you.

So if your company has two users or two hundred and fifty, you can add customers, update records, and have as many people enter orders as it takes to keep your business growing.

Isn't it nice to know there's software you can't outgrow? The SBT MultiNet Database Accounting Library.

Now you can get a new handle on your business. Call today for our demo disk, brochure and for the name of the SBT consultant in your area. (415) 331-9900.

| THE SBT DAT   | THE SBT DATABASE ACCOUNTING LIBRARY. dProfessional Time & Billing \$395 |       |  |  |  |  |  |  |
|---------------|-------------------------------------------------------------------------|-------|--|--|--|--|--|--|
| dProfessional |                                                                         |       |  |  |  |  |  |  |
| dOrders       | Sales Order Processing                                                  | \$295 |  |  |  |  |  |  |
| dInvoice      | Billing/Inventory Control                                               | \$295 |  |  |  |  |  |  |
| dStatements   | Accounts Receivable                                                     | \$100 |  |  |  |  |  |  |
| dPurchase     | Purchase Order                                                          | \$295 |  |  |  |  |  |  |
| dPayables     | Accounts Payable                                                        | \$395 |  |  |  |  |  |  |
| dPayroll      | Payroll/Labor                                                           | \$395 |  |  |  |  |  |  |
| dLedger       | General Ledger/Finance                                                  | \$395 |  |  |  |  |  |  |
| dAssets       | Asset/Depreciation                                                      | \$295 |  |  |  |  |  |  |
| dProject      | Project/Job Accounting                                                  | \$395 |  |  |  |  |  |  |
| dProperty     | Tenant/Unit Management                                                  | \$395 |  |  |  |  |  |  |
| dMenu/Backup  | Menu/Backup                                                             | \$ 65 |  |  |  |  |  |  |
| MultiNet ver  | MultiNet versions \$200 additional per module                           |       |  |  |  |  |  |  |

Three Harbor Drive Sausalito, CA 94965 (415) 331-9900

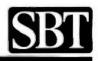

the two relative-with-displacement modes, the virtual address in question either is in a register or is to be computed as the sum of the values in a specified register and the displacement carried with the instruction itself. The two absolute modes carry within the instruction the virtual address as a pure displacement value. The two program-counter relative modes facilitate branching relative to the program counter's current value. The two indexed modes sum the two specified register values to arrive at the virtual address.

These addressing modes facilitate access to data structures, such as arrays and records, commonly used in high-level languages. Figure 3a maps how the relative-plus-displacement mode accesses an array entry. Items in a two-dimensional array are accessed via relative indexing in figure 3b.

In the one-dimensional array, the dis-

placement value points to the array's base, while the register value defines the offset of the item at hand. Simply incrementing the register by a fixed amount causes the same addressing mode to point to the next item in the array. Thus, a sequence of items from an array can be quickly accessed using a loop with only one basic instruction and a fixed addressing mode.

In the two-dimensional array, one register value points to the first item in the selected row, while the second register defines the item's offset within the row. Incrementing the first register yields the same offset in a new row, while incrementing the second register points to the next item in the same row. Thus, the instruction stays the same while entries in a whole set of two-dimensional arrays are accessed by simply incrementing registers. Except for the initial instruction fetch, all operations can proceed on-chip.

Clipper supports 10 distinct basic data types. These comprise both signed and unsigned versions of bytes, 16-bit half-words, 32-bit words, and 64-bit longwords; 32-bit single-precision and 64-bit double-precision floating-point numbers that conform to the IEEE standard are also included primarily for technical or workstation applications. These primitive data types can serve as building blocks for the more complex structured data types, such as arrays and records.

#### **Exception Handling**

Exceptions are those internal hardware conditions, external events, or even particular instructions whose detection causes the system to suspend normal processor operation and in its place perform some special predetermined sequence of operations.

Essentially, exceptions fall into three categories: traps, interrupts, and super-

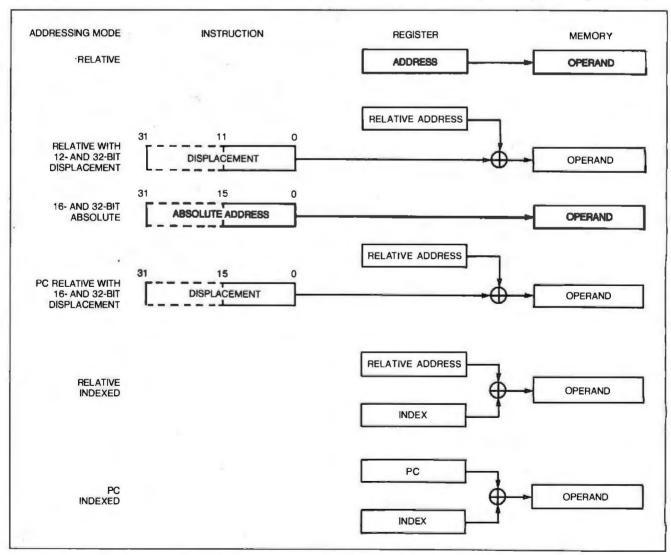

Figure 2: Nine modes for addressing the virtual address space help systems and programmers deal efficiently with data structures.

visor calls. Traps are anomalous internal events that can occur while an instruction is being processed. Classic examples range from simple attempts to divide by zero to complexities such as a virtual memory system page fault. Interrupts are a means for external devices to signal to a CPU that they need servicing. An example here could be a DMA controller signaling that it has finished transferring a block of data into memory. Supervisor calls are program-generated requests for services that the operating system provides.

When one of these exceptions occurs, the appropriate software handler must be invoked—usually as soon as possible. This need for immediate action means that exceptions must suspend normal processing. When the handler finishes its task, control returns to the point at which

the program halted.

Unfortunately, the same pipelining that boosts system throughput complicates exception handling. When an exception occurs, the pipeline must clear to allow for processing the exception handler as soon as the currently executing instruction is finished. When the exception handler is completed, normal processing resumes. Then the pipeline must refill and the instruction pointer back up to refetch the next program instruction. Because Clipper executes multiple instructions concurrently, simultaneous multiple exceptions, such as a divide by zero that occurs in the same clock cycle as a page fault or floating-point fault, present added complications.

The architecture supports 18 traps, 256 vectored interrupts, and 128 programmable supervisor calls. The traps handle page faults, attempts at violating memory protection, floating-point errors such as an overflow, arithmetic errors such as trying to divide by zero, and violation of a privileged instruction by a user-mode program. Any of these conditions causes the hardware to generate the appropriate

trap.

Clipper also handles priority-encoded interrupts. It encodes the interrupt type as one of the possible 256 on the bytewide interrupt bus and invokes supervisor calls by executing a calls instruction. Within the instruction, a parameter specifies the call type.

Clipper handles all exceptions in much the same way. Initially, the current contents of the program counter (PC), the supervisor-status-word (SSW) register, and the program-status-word (PSW) register are saved on the supervisor stack.

Next, a new SSW and PC are copied from the vector table. This is a data structure that occupies the first real page of memory. The vector table contains the address and SSW value for every exception-handler routine. Address/SSW pairs are stored in vector table locations corresponding to their particular type of trap, interrupt, or call. The exception-handling software executes using the new SSW and PC values. After processing the exception, the handler routine executes a return-from-interrupt instruction. This restores the old PC, SSW, and PSW values from the supervisor stack. Finally, the program picks up from where it had halted.

Clipper's load/store-type operation requires extensive hardware register support. If most of the instructions are to operate on information in registers, the registers must be available. The register complement includes a 32-bit PC and thirty-two 32-bit general-purpose storage registers that can accommodate addresses or data words. General-purpose registers save program steps when compared to address- and data-dedicated registers by

eliminating unnecessary register-to-register transfers when performing arithmetic operations on addresses. Clipper also contains eight 64-bit registers for floating-point arithmetic.

In support of multiuser operating systems, Clipper has two operating modes: user and supervisor. These modes are distinguished by the registers they have access to and by the instructions each can use. Programs executing in supervisor mode (usually the operating system) have access to the data in all thirty-two general-purpose and eight floating-point registers. Access for user-mode programs is restricted to only sixteen of the generalpurpose registers, called the user registers, and to all the floating-point registers. The sixteen registers inaccessible to user programs are supervisor registers. An additional sixteen 32-bit registers and four 64-bit floating-point registers are available to the macroinstruction unit and

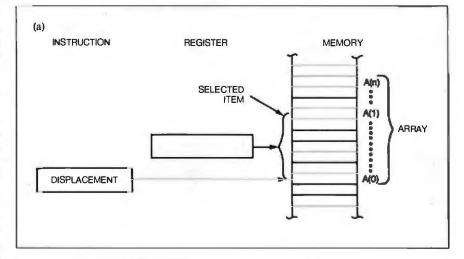

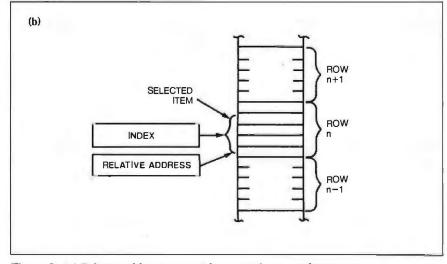

Figure 3: (a) Relative addressing provides a simple means for accessing any array item. (b) Relative indexing facilitates the more complex task of accessing items in two-dimensional arrays.

## WE JUST GOT MORE SOPHISTICATED SO YOU CAN GET MORE BASIC.

e invented BASIC over 20 years ago.
Later, we re-invented it for micros as the True BASIC™ structured-programming language.

And the idea was: To make programming as easy and natural as possible. So you could concentrate on what to program. Not how.

Now there's True BASIC Version 2.0 for the IBM® PC and compatibles. Faster, more powerful and sophisticated than the original.

#### MORE GRAPHICS.

Right from the start, True Basic gave you terrific device-independent graphics. Built-in 2-D transforms. And support for multiple windows.

Now we've added more graphics and full mouse support.

So for the first time, you can create one program that will do superb graphics on CGA, EGA or Hercules displays. Without worrying about additional drivers or overlays. And on the EGA, you can SET COLOR MIX to define your own colors. Use four shades of blue if you want [and make our competitors green with envy].

#### MORE CONTROL.

Wealways supported you with recursion, local and global variables and separately compiled libraries.

Now you can have *modules*, too, the industrial-strength tool for building large applications.

Using modules makes it easier for you to share data between routines. Build data structures. Then, if you want, hide them from other parts of the program. So you can always be free to focus on the task at-hand.

Modules have their own initialization sections, so you can set up global variables or turn on instrumentation.

And, like other procedures in True

BASIC, modules can be compiled separately and stored in a library where they can be shared by several applications. Or they can be loaded directly into the True BASIC environment as part of your customized workspace. So when you use True BASIC interactively, the modules look like built-in functions.

Modules made Modula-2 the successor to Pascal. Now they've put True BASIC one-up on all other BASICs.

#### MORE SPEED.

2.0 is 20 to 200 percent faster than True BASIC Version 1.0. Both compile times and execution speeds. And on some real-world benchmarks, we're faster than many native-code compilers.

#### MORE POWER.

Start with a complete matrix algebra package.

Then, since we support the use of 640K for both code and data, add arrays as large as you want.

Our compiled code is more compact than what other compilers generate, so there's more memory left for your application.

We've enhanced our dynamic array redimensioning and improved our built-in 8087/80287 support, making True BASIC the most powerful number-crunching BASIC around.

And if it's strings you crunch, we've added new string functions and raised the limit. So strings can be up to 64K characters long.

#### MORE DEBUGGING.

We pioneered breakpoints and immediate-mode capability in a compiled BASIC environment.

Now we've added utilities that allow you to visually TRACE through your program, and check the values of selected variables. Or print a crossreferenced listing. And new compiler options like NO LET and NO TYPO let you decide how strictly you want your variable names checked.

#### MORE INNOVATION.

True BASIC has always had features like full-screen, scrollable editing. Block copy and block moves. And global search and replace.

Now, 2.0 keeps you on the leading edge of editing and file-management technology. With SCRIPT, to write the True BASIC equivalent of a DOS batch file. ECHO, to transfer your output to disk or printer. And ALIAS, to give you and your programs a better roadmap to your subdirectories.

There's also Version 2.0 of the Developer's Toolkit. With support for DOS interrupts. Pop-up menus. Even designer fonts.

And remember: your programs are portable to the other machines we support: the Apple Macintosh™ and Commodore Amiga®

#### MORE SUPPORT.

Call your local dealer. Call us TOLL-FREE at 1-800-TR-BASIC. Or write to: True BASIC, Inc., 39 South Main Street, Hanover, NH 03755. We'll send you more information. Including a free demo disk.

See for yourself. That we're still true to our basic idea.

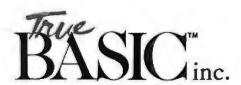

True BASIC Language System is a trademark of True Basic, Inc. Macintosh is a trademark licensed to Apple Computer Inc. Amiga is a registered trademark of Commodore-Amiga, Inc. IBM is a registered trademark of International Business Machines.

are hidden from the user.

The CPU/FPU chip accommodates two 32-bit status words, the PSW and SSW. Both status words contain flag bits that identify and control the CPU. The PSW, which is accessible to both modes, contains the exception flags. The SSW, which is accessible only to supervisor-mode programs, contains the flags for in-

terrupts, address translation and protection, and modes of operation.

Each of the two CAMMUs in the processor module contains five software-accessible registers for initialization and control. Two of these registers (page directory origin registers, or PDOs) contain the base addresses of the supervisor and user page-table directories that are used for memory-page translation. Another register (fault) contains a virtual address pertaining to a particular fault condition, so that the operating system can use its contents in support of virtual memory processes. The two remaining registers (control and reset) help control the CAMMUs. Figure 4 shows all the

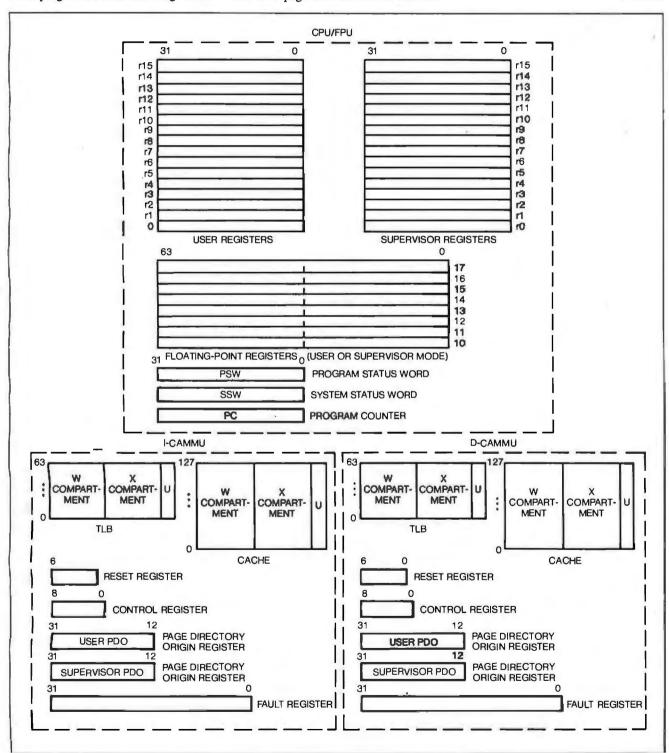

Figure 4: The CPU/FPU chip and CAMMU register sets for user and supervisor modes.

register sets for user and supervisor modes on a module.

#### **Dual-Bus Bandwidth**

Clipper uses two buses between its CPU/FPU and the CAMMUs. Each bus is dedicated—one to data and the other to instruction traffic. The two-bus system effectively more than doubles the single-bus bandwidth by eliminating bus arbitration. In addition to raising the bandwidth, the two buses and two CAMMUs increase the caching operation's efficiency.

Burst-mode transfers also enhance the bandwidth over the Clipper bus for information exchanges between the processor module and main memory. Through these, the module can send l6 data bytes (four 32-bit words) for each address word. Figure 5 shows the relationship of the module's VLSI chips to the dual internal and system buses.

Figure 5 also shows the unique partitioning method for the chip set. Instead of an integer ALU alone, the CPU/FPU also contains a floating-point arithmetic processor that can perform more than 2 million floating-point operations per second (MFLOPS). The result is faster floating-point operation than if the data and control signals had to pass off-chip to a floating-point coprocessor. Moreover,

the architecture allows floating-point and integer operations to proceed simultaneously.

Functional partitioning of the cache and memory management functions is evident in figure 5. Dual CAMMU chips integrate all memory access functions onto dedicated chips for data and instructions. Each CAMMU contains a 4K-byte cache plus its control logic and the management logic to support demand-paged virtual memory with ample 4K-byte pages.

#### **Memory Caches**

Clipper's closely integrated caches bridge the gap between its 30-ns CPU/FPU and the 500-ns main-memory systems that are practical using 150-ns DRAMs. The full hierarchy extends from 30 ns for CPU registers to over 30 milliseconds for data on disks. Bridging this million-times gap in access times are the main memory and two separate caches, one within each CAMMU. One caches data, while the other caches instructions. Each cache is in reality a two-level mechanism: The 4K-byte main caches each contain a quadword buffer that is, in effect, a smaller high-speed virtual cache.

Information within the main caches is organized into two sets of 128 lines each,

with a line holding a 16-byte quadword. A cache access causes the entire line containing the accessed item to be loaded into the quadword buffer. Subsequent sequential accesses to information in the same line do not require cache access. Instead, the faster quadword buffer satisfies the request.

A quadword buffer can be accessed in one 30-ns clock cycle. Upon a miss (the sought-for information not present in the quadword buffer), two additional 30-ns clock cycles are consumed to access the main cache and perform virtual address translation, making a total of 90 ns. Transferring information over the tightly coupled data or address buses in either direction between CPU and CAMMUs takes 15 ns. Thus, the total access time, including bus time for information in a quadword buffer, is 60 ns, and 120 ns from either of the main caches.

Obviously, a cache improves the CPU/ memory access time only when the sought-after information is in the cache. And, of course, sometimes it is not there and a cache miss occurs. Then the miss-replacement time comes into play. Clipper uses a burst-mode technique to transfer a 16-bit line from main memory over the system bus to the cache, typically in

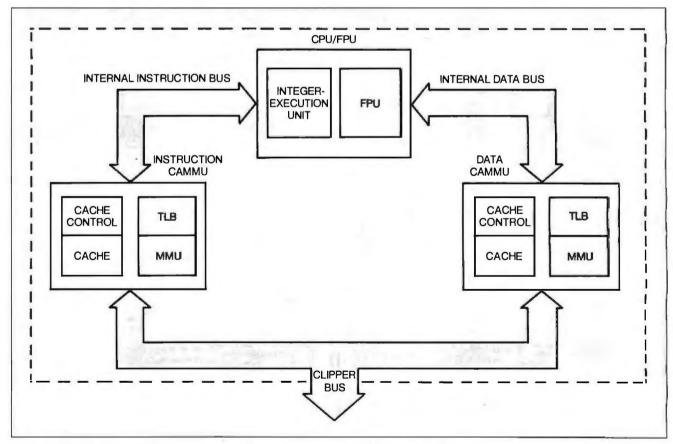

Figure 5: Twin high-bandwidth buses connect data and instruction CAMMUs to the CPU.

### COMPUTER GRAPHICS THAT JOLT YOUR SENSES AND BRING YOUR IMAGINATION TO LIFE

#### **ACM SIGGRAPH '87**

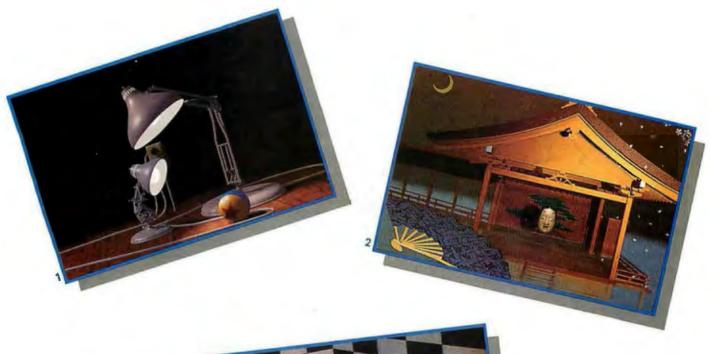

14th Annual Conference on Computer Graphics and Interactive Techniques

July 27-31, 1987 Anaheim, California **Anaheim Convention Center** 

Sponsored by the Association for Computing Machinery's Special Interest Group on Computer Graphics in cooperation with the IEEE Technical Committee on Computer Graphics.

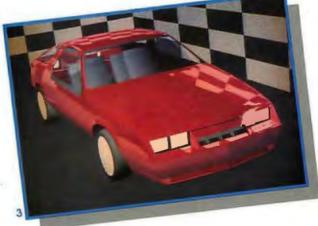

- CREDITS

  "Luxo jr.," John Lasseter, Bill Reeves,

  © 1987 Pixar.

  "Noh Space II," Takeshi Shibamoto-JVC
  Japan © 1987.

  "Chrysler Lazer," Chrysler Corporation,
  Evans & Sutherland, © 1987.

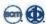

**Inquiry 4** 

| Please send a copy of the Sl | GGRAPH '87 Advance Program to: |  |
|------------------------------|--------------------------------|--|
| NAME                         |                                |  |
| COMPANY                      |                                |  |
| ADDRESS                      | P.                             |  |
| СПҮ                          | STATE/COUNTRY                  |  |
| 7IP CODE                     | TELEPHONE ( )                  |  |

Return form to: SIGGRAPH '87 Conference Management 111 East Wacker Drive, #600 Chicago, IL 60601 USA **— (312) 644-6610** 

Members of ACM SIGGRAPH will automatically receive the advance program in April, and NEED NOT return this coupon.

Clipper's caches are closely tied to their onchip MMUs and their translation lookaside buffers.

half as many clock cycles as conventional microprocessors (figure 6).

If the cache is full when a miss occurs, the newly fetched line must overwrite one of the lines already in the cache. Set associativity of the cache organization determines the cache's flexibility in deciding which line to overwrite. Clipper's twoway set-associative caches divide each 4K-byte total storage into two compartments of 2K bytes each. Thus, information from any main-memory location can be written to one of two locations in the appropriate cache. This flexibility makes it less likely that potentially useful information will be overwritten in response to a cache miss.

The effectiveness of caches, in terms of hit rates, depends on the line size and degree of set associativity as well as the cache size. The curves in figure 7 indicate that Clipper's 8K-byte total cache size along with its 16-byte lines and twoway set associativity deliver the same 90 percent hit rate as a 128K-byte, directmapped cache with 4-byte lines, but with less than 10 percent of the hardware.

With prefetching, the instruction cache's hit rate can exceed 96 percent.

Prefetching brings the next 16 bytes of memory into the instruction cache, in anticipation of a CPU request. Because prefetching happens concurrently with other CPU and CAMMU operations, this mechanism can deliver a 100 percent hit rate for bursts of in-line code sequences.

Hit-rate and miss-replacement concepts are relatively straightforward for read accesses. The need to update main memory makes write accesses somewhat more complex. Clipper supports the two prevalent mainframe-type caching strategies-write through and copy back.

Under a write-through strategy, main memory is updated each time the cache is altered. Hence, main memory and the caches always contain the same data, ensuring consistency. Unfortunately, write through doubles the cache access time and consumes main-memory bus band-

Clipper also supports a copy-back strategy. Here, memory is updated only when a line that has been modified in the cache must be overwritten. Only then is the line copied back to main memory before being overwritten. Data consistency during copy-back caching is assured by a CAMMU's bus-watch hardware. This guards against stale data by fulfilling bus master-read requests from the cache instead of from main memory. CAMMU control-register bits and bus-cycle type manage the bus-watch operation.

Clipper's caches are closely tied to their on-chip MMUs and their translation lookaside buffers (TLBs). In brief, the CPU generates 32-bit virtual addresses that the MMU/TLB translates into real addresses. The caching mechanism compares these real addresses with addresses stored in the cache. Upon a match, the word associated with the internal address is returned to the CPU.

Pipelining

Pipelining in the CPU has three phases. Parallel and concurrent operations take place in each phase. In order of occurrence, the three phases are fetch, decode, and execute (see figure 8). The execute phase supports more concurrent operations than either of the others, in essence another level of pipelining.

In the first phase, instructions from the cache or from the macroinstruction unit are brought into the CPU's instruction buffer. This buffer holds two words, or

up to four instructions.

Next, instructions are decoded into resource requests. In response to these requests, resource management logic makes allocations using its table of busy resources. This resource scoreboard keeps tabs on the status of currently executing instructions and on which of these are using particular resources. This detailed tracking lets the CPU restart instructions that have caused page faults and continue executing instructions after interrupts and traps. Therefore (unlike software-managed pipelines), programmed instructions, interrupts, and traps do not crash the pipeline.

The pipeline's final phase issues in-

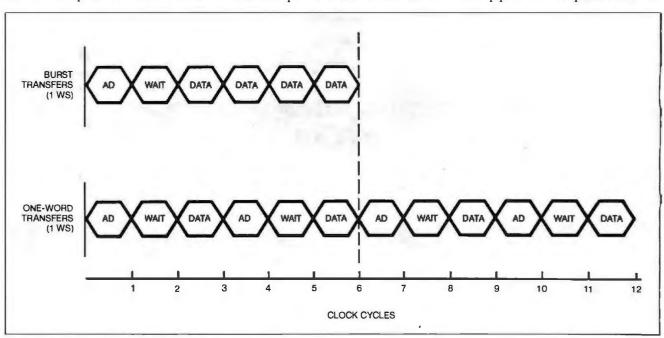

Figure 6: Burst transfers typically halve cache-replacement time over that consumed with conventional microprocessor memory-to-cache coupling.

structions for execution in either the CPU's three-stage integer-execution unit or its FPU. In this phase, up to four successive instructions (three integer and one floating point) can execute simultaneously and are often overlapped.

'The first (L) integer-execution stage reads into the L register's operands from the general register file. Immediate operands move directly from the instruction buffer to the L registers via the J register.

The second (A) stage performs arithmetic, logical, and shift operations on L register operands or on the previous operation's intermediate results. Results are stored in the A register.

The third and final (O) stage sends the A register contents to the FPU, to the general register file for storage via the bypass loop as feedback to the A stage, or to the data CAMMU. The bypass loop immediately feeds back to the next instruction intermediate results of multi-instruction calculations. The bypass loop's feedback action renders pipeline flushing, and its consequent program complications and performance degradation, unnecessary. Figure 9 diagrams the interaction among the major functional blocks in the CPU/FPU.

The load/store architecture lets only arithmetic and logical instructions operate on registers. This eliminates the need for an address pipeline or even separate calculation phases for effective addresses. Instructions requiring an effective-address calculation simply make one pass through the integer-execution unit's continued

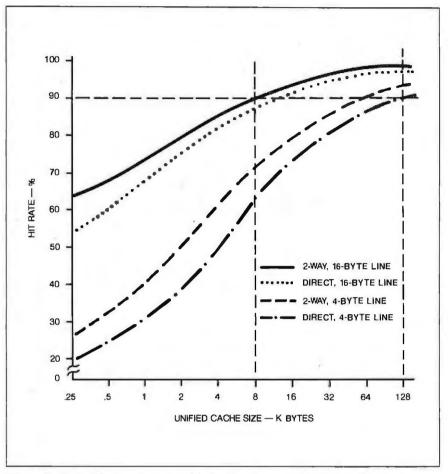

Figure 7: Cache hit rates increase with the line size, associativity, and cache size in rather complex relationships. Two-way set-associative units with a 16-byte line average 90 percent hit rates at only 8K bytes; direct-mapped caches with 4-byte lines require 128K bytes to approach the same 90 percent.

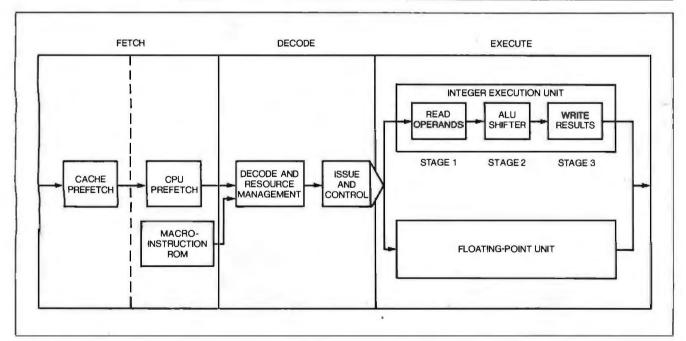

Figure 8: Pipelining relies on hardware-resource and feedback management to oversee operations in its three phases. The throughput is enhanced by overlapping the phases and by simultaneous operations within each phase.

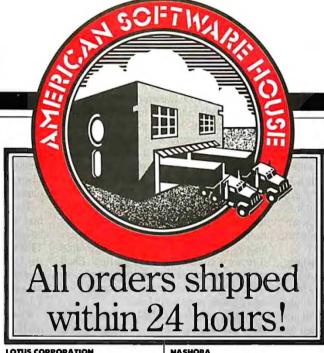

| AMEA                                                                                                    |
|----------------------------------------------------------------------------------------------------|
| ANSA<br>Paradax                                                                                                    |
| AMERICAN SMALL BUSINESS                                                                                                    |
| SYSTEMS                                                                                                    |
| Prodesign #                                                                                                    |
| ASHTON-TATE                                                                                                    |
|                                                                                                    |
| Dbase III+                                                                                                    |
| Multimate                                                                                                    |
| Multimate Advantage315.00                                                                                                    |
| BORLAND                                                                                                    |
| Database Tool Box\$ 39.00                                                                                                    |
| Graphics Toolbox                                                                                                    |
| Lightning                                                                                                    |
| Sidekick                                                                                                    |
| Super Keys                                                                                                    |
| Turbo Jumbo Pack                                                                                                    |
| Super Keys       41.00         Turbo Jumbo Pock       175.00         Turbo Poscol (8087 + BCD)       60.00                                                                                                    |
| Turbo Tutor                                                                                                    |
| BPI                                                                                                    |
| AR, AP, General Accounting                                                                                                    |
| and Poyroll                                                                                                    |
| Inventory, Job Cost and                                                                                                    |
| Church Monogement CALL                                                                                                    |
| BREAKINKOUGH                                                                                                    |
| Timeline                                                                                                    |
| BROWNBAG SOFTWARE                                                                                                    |
| Hamebase                                                                                                    |
| PC Outline                                                                                                    |
| Utilities                                                                                                    |
| CENTRAL POINT                                                                                                    |
| Copy II PC                                                                                                    |
| Capy Il Options Board 80.00                                                                                                    |
| PC Tools 24.00                                                                                                    |
| CHIP SOFT                                                                                                    |
| TURBO TAX                                                                                                    |
| Personal State \$ 45.00                                                                                                    |
| Professional Federal                                                                                                    |
| Professional State                                                                                                    |
| COMPUTER ASSOCIATES (I.U.S.)                                                                                                    |
|                                                                                                    |
| Easy Plus (windowing)                                                                                                    |
| Easy Plus (windowing) CALL Easy Systems Acctg. (per module) . EAR                                                                                                    |
| Easy Systems Acctg. (per module) FOR Supercolc IV                                                                                                    |
| Eosy Systems Acctg. (per module) . FOR Supercolc IV                                                                                                    |
| Eosy Systems Acctg. (per module) FOR Supercolc IV PRICES COSMOS                                                                                                    |
| Eosy Systems Acctg. (per module) FOR Supercolc IV PRICES Super Project Plus PRICES COSMOS Revelation S500.00                                                                                                    |
| Easy Systems Acctg. (per module)                                                                                                    |
| Eosy Systems Acctg. (per module) FOR Super colc IV PRICES  COSMOS  Revelotion S500.00  DAC  Eosy Accounting S 48.00                                                                                                    |
| Eosy Systems Acctg. (per module) FOR Super colc IV PRICES  COSMOS  Revelotion S500.00  DAC  Eosy Accounting S 48.00                                                                                                    |
| Easy Systems Acctg. (per module)   FOR Supercolc IV   PRICES                                                                                                    |
| Easy Systems Acctg. (per module)   FOR Supercolc IV   PRICES                                                                                                    |
| Eosy Systems Acctg. (per module) FOR Super Project Plus PRICES  COSMOS  Revelotion \$500.00  DAC  Eosy Accounting \$48.00  Eosy Poyroll 36.00  Poyroll Tutor 14.00  Accounting Tutor 14.00  DIGITAL RESEARCH                                                                                                    |
| Easy Systems Acctg. (per module)   FOR Supercolc IV   PRICES                                                                                                    |
| Easy Systems Acctg. (per module) Super Project Plus  COSMOS Revelation  BAC  Easy Accounting Easy Poyroll  Day  Cosy Poyroll  Accounting 14.00  Accounting 14.00  DIGITAL RESEARCH Gem Callection  Gem Desktop  30.00                                                                                                    |
| Easy Systems Acctg. (per module)   FOR Super Polect Plus                                                                                                    |
| Easy Systems Acctg. (per module)   FOR Super Polect Plus                                                                                                    |
| Easy Systems Acctg. (per module) Super Project Plus  COSMOS Revelotion  BAC  Eosy Accounting Poyroll Poyroll FOR  Son Poyroll Son Poyroll Son Poyroll Son Poyroll Son Poyroll Son Poyroll Son Poyroll Son Poyroll Son Son Son Son Son Son Son Son Son Son                                                                                                    |
| Easy Systems Acctg. (per module)   FOR Supercolc IV   PRICES Super Project Plus   COSMOS   Revelotion   S500.00   DAC   Easy Accounting   S 48.00   Easy Payroll   36.00   Opyroll Tutor   14.00   Accounting Tutor   14.00   DIGITAL RESEARCH   Gem Collection   S 75.00   Gem Draw Plus   190.00   Gem Groph   148.00   Gem Groph   148.00   Gem Wordchart   88.00   EXECUTIVE SYSTEMS   X Tree   S 29.00   Supercollection   S 29.00   EXECUTIVE SYSTEMS   S 29.00   EXECUTIVE SYSTEMS   S 29.00   Supercollection   S 29.00   EXECUTIVE SYSTEMS   S 29.00   S 30.00   Supercollection   S 30.00   S 30.00   S  |
| Easy Systems Acctg. (per module)   FOR Supercolc IV   PRICES                                                                                                    |
| Easy Systems Acctg. (per module)   FOR Super Polect Plus                                                                                                    |
| Easy Systems Acctg. (per module)   FOR Supercalc IV   PRICES Super Project Plus   PRICES                                                                                                    |
| Easy Systems Acctg. (per module)   FOR Supercalc IV                                                                                                    |
| Easy Systems Acctg. (per module)   FOR Super Polect Plus   FOR Super Project Plus   FOR Super Project Plus   FOR Super Project Plus   FOR Super Project Plus   FOR Super Polect Plus   FOR Super Polect Plus   FOR Super Polect Plus   FOR Super Polect Plus   FOR Super Polect Plus   FOR Super Polect Plus   FOR Super Plus   FOR Super Plus   FOR Sup |
| Easy Systems Acctg. (per module)   FOR Supercalc IV   PRICES Super Project Plus   COSMOS   Revelotion   \$500.00                                                                                                    |
| Easy Systems Acctg. (per module)   FOR Supercolc IV   PRICES                                                                                                    |
| Easy Systems Acctg. (per module)   FOR Supercalc IV                                                                                                    |
| Easy Systems Acctg. (per module)                                                                                                    |
| Easy Systems Acctg. (per module)                                                                                                    |
| Easy Systems Acctg. (per module)   FOR Super Polect Plus   FOR Super Project Plus   FOR Super Project Plus   FOR Super Project Plus   FOR Super Project Plus   FOR Super Project Plus   FOR Super Polect Plus   FOR Super Polect Plus   FOR Super Polect Plus   FOR Super Polect Plus   FOR Super Plus   FOR Super Plu |
| Easy Systems Acctg. (per module)                                                                                                    |
| Easy Systems Acctg. (per module)                                                                                                    |
| Easy Systems Acctg. (per module)                                                                                                    |
| Easy Systems Acctg. (per module) Super Project Plus  COSMOS Revelotion                                                                                                    |
| Easy Systems Acctg. (per module)                                                                                                    |
| Easy Systems Acctg. (per module)                                                                                                    |
| Easy Systems Acctg. (per module)                                                                                                    |
| Easy Systems Acctg. (per module)                                                                                                    |
| Easy Systems Acctg. (per module)                                                                                                    |
| Easy Systems Acctg. (per module)                                                                                                    |

SOFTWARE

| Lotus 1-2-3                                                                                                    |                                         |
|----------------------------------------------------------------------------------------------------|-----------------------------------------|
| Lotus Report Writer     110.0       Symphony     435.0       Symphony Spell Checker     105.0       Freelonce Plus     355.0       Graphwriter     320.0       Hol     109.0                                                              | 000000000000000000000000000000000000000 |
| MECA<br>Monoging Your Money,\$ 114.0<br>MERIDIAN                                                                                                    | 00                                      |
| Carban Capy                                                                                                    | 00                                      |
| MICROGRAPHX In-A-Vision                                                                                                    | 00                                      |
| Prapak       245.0         WordStar       175.0         WordStar 2000       245.0         WordStar 2000 Plus       290.0                                                                                                    | 00                                      |
| MICROPROSE (strategic games:)         Crusade in Europe       \$ 25.0         Decision in the Desert       \$ 25.0         F-15 Strike Eagle       22.0         Silent Service       22.0         Solo Flight       22.0         MICRORIM | U                                       |
| MICKORIM<br>R:Base System V,, S365.0<br>MICROSOFT                                                                                                    | 0                                       |
| C Compiler (Version 4) S2650 Chart 185.0 Chart 185.0 Cobol Compiler 415.0 Fortran Compiler 215.0 Macro Assembler 90.0 Multiplan 125.0 Quick Bosic 62.0 Windows 62.0 Windows 62.0 Word (Version 3.1) 285.0 Flight Simulator 32.0 MICROSTUE | 0000000000                              |
| Crosstalk XVI                                                                                                    | 0                                       |

ORDER ONLY:

**818 · 881 · 6096 800 · 225 · 8084** 6925 Canby Street, Suite #103, Reseda, California 91335

TERMS:

and universities.

| _ | Thours.                                |
|---|----------------------------------------|
|   | NASHOBA<br>Nutshell                    |
|   | NEW ENGLAND SOFTWARE                   |
|   | Graph-in-the-Bax (Pra) \$ 55.00        |
|   | Graph-in-the-Box (Unpro) 85.00         |
|   | NANTUCKET                              |
|   | Clipper                                |
|   | PAPERBACK SOFTWARE                     |
|   | VP-Plonner \$ 55.00                    |
|   | VP-Info55.00                           |
|   | PAUL MA CE SOFTWARE Moce Utilities     |
|   | PETER NORTON COMPUTING                 |
|   | Norton Commonder                       |
|   | Norton Utilities                       |
|   | QUAID SOFTWARE                         |
|   | Copywrite (w/zero disk) \$ 38.00       |
|   | ROSESOFT                               |
|   | Prokey \$ 75.00                        |
|   | SIMON & SCHUSTER                       |
|   | Typing Tutor                           |
|   | Webster Thesourus                      |
|   | New World Writer                       |
|   | SOFTLOGIC                              |
|   | Corousel                               |
|   | Cubit                                  |
|   | Disk Optimiser , , , , , , , , 33.00   |
|   | Double DOS                             |
|   | Printworks \$ 38.00                    |
|   | Printworks (loser)                     |
|   | SOFTWARE GARDENS                       |
|   | Dan Bricklin's Demo Program . \$ 60.00 |
|   | SOFTWARE GROUP                         |
|   | Enable                                 |
|   | SOFTWARE PUBLISHING                    |
|   | First Choice \$ 90.00                  |
|   | Pro Writer                             |
|   | Pro File                               |
|   |                                        |
|   | Smartkey                               |
|   | SOFTWARE TOOLS                         |
|   | Viewgen (Version 2) \$ 95.00           |

| phony Spell Checker                                                         | Groph-in-the-Box (U.npro) , 85.00                     |
|-----------------------------------------------------------------------------|-------------------------------------------------------|
| phwriter                                                                    | Clipper \$345.00                                      |
|                                                                             | PAPERBACK SOFTWARE                                    |
| A Silve Venn Adenen S 114 00                                                | VP-Plonner \$ 55.00                                   |
| oging Your Money,\$ 114.00                                                  | VP-Info55.00                                          |
| on Copy                                                                     | PAUL MACE SOFTWARE                                    |
| imum of two pieces)                                                         | Mace Utilities \$ 52.00 PETER NORTON COMPUTING        |
| ROGRAPHX                                                                    | Norton Commonder S 39.00                              |
| -Vision \$275.00                                                            | Norton Utilities                                      |
| Drow ,                                                                      | QUAID SOFTWARE                                        |
| ROPRO                                                                       | Copywrite (w/zero disk) \$ 38.00                      |
| oak                                                                         | ROSESOFT                                              |
| dStor                                                                       | Prokey \$ 75.00                                       |
| dStar 2000 Plus                                                             | SIMON & SCHUSTER                                      |
|                                                                             | Typing Tutor \$ 32.00                                 |
| ROPROSE (strategic games:) ode in Europe                                    | Webster Spell Check                                   |
| ision in the Desert\$ 25.00                                                 | Webster Thesourus ,,,,,,,,,,,,,,,,,,,,,,,,,,,,,,,,,,, |
| Strike Eagle                                                                | New World Writer                                      |
| 1 Service                                                                   | SOFTLOGIC<br>Corousel S 30.00                         |
| Flight 22.00                                                                | Cubit                                                 |
| RORIM                                                                       | Disk Optimiser                                        |
| se System V S365.00                                                         | Double DOS                                            |
| ROSOFT                                                                      | SOFTSTYLE                                             |
| ompiler (Version 4) S265.00                                                 | Printworks \$ 38.00                                   |
| 185.00                                                                      | Printworks (laser)                                    |
| ol Compiler                                                                 | SOFTWARE GARDENS                                      |
| ro Assembler                                                                | Dan Bricklin's Demo Program . \$ 60.00                |
| iplan                                                                       | SOFTWARE GROUP                                        |
| ect (Version 3)                                                             | Enable\$335.00                                        |
| k Bosic                                                                     | SOFTWARE PUBLISHING                                   |
| dows                                                                        | First Choice                                          |
| d (Version 3.1) 285.00                                                      | Pro File                                              |
| nt Simulator                                                                | SOFTWARE RESEARCH TECHNOLOGY                          |
| ROSTUF                                                                      | Smartkey                                              |
| stalk XVI \$ 99.00                                                          | Smortkey w/Smortprint 49.00                           |
| sstalk Mk IV                                                                | SOFTWARE TOOLS                                        |
|                                                                             | Viewgen (Version 2)                                   |
|                                                                             |                                                       |
| rerms:                                                                      |                                                       |
| No surcharge. Visa or Mastercard.                                           |                                                       |
| Add \$2.00 for C.O.D.—All C.O.D. co                                         |                                                       |
| Prices subject to change without notice                                     |                                                       |
| Short shipments must be reported to                                         |                                                       |
|                                                                             | with seals intact within 10 days of receipt           |
| for full refund.                                                            |                                                       |
| Shipping costs will not be refunded.                                        |                                                       |
| No returns discepted without RMA #.                                         |                                                       |
| No returns on non-defective hordwar<br>Management reserves the right to che |                                                       |
|                                                                             | olifornio; \$4.00 per item elsewhere, This            |
|                                                                             | oping costs for hordware items will be                |
| higher                                                                      | Spring costs for not oword trems will be              |
|                                                                             | aponies, government institutions, schools             |

| Newsroom Pro                                    |   |
|-------------------------------------------------|---|
| NEWS10011110                                    |   |
| Certificate Maker                               |   |
| STERLING SOFTWARE                               |   |
| Intelligent Bockup                              |   |
| SUMMIT                                          |   |
| Better Bosic \$155.00                           |   |
| SYMANTEC                                        |   |
| Q & A                                           |   |
| T/MAKER                                         |   |
| Click Art Personal Publisher \$115,00           |   |
| TURNER HALL                                     |   |
| SQZ \$ 58.00 Note It \$ 58.00                   |   |
| UNISON WORLD                                    |   |
| Art Gollery I S 21 00                           |   |
| Art Gallery I                                   |   |
| PrintMoster 32.00                               | 1 |
| Newsmoster                                      |   |
| WORDPERFECT CORP.                               |   |
| WardPerfect \$215.00                            |   |
| WardPerfect Library                             |   |
| WORDTECH                                        |   |
| Quicksilver                                     |   |
| MS DOS Libraries                                |   |
| DBXL                                            |   |
| XEROX                                           |   |
| Ventura Desktop                                 | , |
| HARDWARE                                        | 7 |
|                                                 | ĺ |
| AMDEK                                           |   |
| 310A\$149.00                                    |   |
| AST (expansion cords) Rompage AT                |   |
| Rompage AI                                      |   |
| Rampage PC                                      |   |
| C. ITOH (printers)                              |   |
| C310 CALL                                       |   |
| C310 CALL                                       |   |
| FUJITSU                                         |   |
| P.C. Holf Height Drive \$ 85.00                 | ) |
| HERCULES                                        |   |
| Graphics Plus                                   | ) |
| IBM                                             |   |
| ProPrinter                                      | 1 |
| DroDrintor YI 450 00                            |   |
| ProPrinter XL 650.00                            | ) |
| IMSI                                            | ) |
| PC Mouse & Dr. Holo II \$105.00                 | ) |
| IMSI<br>PC Mouse & Dr. Holo II\$105.00<br>INTEL | ) |
| IMSI<br>PC Mouse & Dr. Holo II                  | ) |
| IMSI PC Mouse & Dr. Holo II                     |   |
| IMSI PC Mouse & Dr. Holo II                     |   |
| IMSI PC Mouse & Dr. Holo II                     |   |
| IMSI PC Mouse & Dr. Holo II                     |   |
| IMSI   PC Mouse & Dr. Holo                      |   |
| IMSI   PC Mouse & Dr. Holo                      |   |
| IMS    PC Mouse & Dr. Holo                      |   |
| IMS    PC Mouse & Dr. Holo                      |   |
| IMSI   PC Mouse & Dr. Holo                      |   |
| IMS  PC Mouse & Dr. Holo                        |   |
| IMSI   PC Mouse & Dr. Holo   I                  |   |
| IMSI   PC Mouse & Dr. Holo   I                  |   |
| IMS  PC Mouse & Dr. Holo                        |   |
| IMS    PC Mouse & Dr. Holo                      |   |
| IMSI   PC Mouse & Dr. Holo   I                  |   |
| IMSI   PC Mouse & Dr. Holo   I                  |   |
| IMS    PC Mouse & Dr. Holo                      |   |
| IMS  PC Mouse & Dr. Holo                        |   |
| IMS  PC Mouse & Dr. Holo                        |   |
| IMSI   PC Mouse & Dr. Holo   I                  |   |
| IMS  PC Mouse & Dr. Holo II                     |   |
| IMSI   PC Mouse & Dr. Holo II                   |   |
| IMSI   PC Mouse & Dr. Holo   I                  |   |
| IMSI   PC Mouse & Dr. Holo II                   |   |
| IMSI   PC Mouse & Dr. Holo   I                  |   |
| IMSI   PC Mouse & Dr. Holo II                   |   |
| IMSI   PC Mouse & Dr. Holo II                   |   |
| IMSI   PC Mouse & Dr. Holo   I                  |   |
| IMSI   PC Mouse & Dr. Holo II                   |   |
| IMSI   PC Mouse & Dr. Holo II                   |   |
| IMSI   PC Mouse & Dr. Holo II                   |   |
| IMSI   PC Mouse & Dr. Holo II                   |   |
| IMSI   PC Mouse & Dr. Holo II                   |   |

Merge & Spell ...... 80.00

ALU, which in these cases has no arithmetic or logical function to perform and hence is free for computing the address.

**Memory Management** 

Clipper's virtual address space is a straightforward, nonsegmented linear 4gigabyte (232-byte) space. Clipper creates three separate real address spaces via a 3bit system tag. These spaces contain main memory, boot ROM, and I/O, which is memory-mapped. Also, internal operating modes create up to four instantaneous virtual address spaces.

For multiprogramming (multitasking or multiuser operation), Clipper provides 1 million 4K-byte pages of virtual address space—corresponding to its 32-bit addressing hardware. Similarly, the real address space (defined by the amount of physical DRAM-based memory actually in place) is divided into 4K-byte page frames.

The 4K-byte size has distinct advantages over smaller pages: higher TLB hit rate; faster I/O transfers, because 4K bytes is an efficient unit for disk transfers; and access of larger physical-address cache concurrently with address translation. Most important, it allows translating virtual to real memory addresses (mapping) with only two-level page tables (see figure 10).

Here, each process owns a unique collection of page tables that contains its map and thereby defines its address space. The base level is a one-page table directory containing 1024 entries. Each entry pinpoints a unique page table. In turn, page tables are also one page long and contain page pointers.

Finally, each CAMMU contains two page directory origin registers. One points to the PDO base for the supervisor-mode program (operating system); the other is for the currently executing process. For context switching, upon a process swap, the operating system simply changes the user PDO, and the new user has a unique address space. The data and instruction CAMMUs, each with two PDOs, generate four memory maps, which in turn create four possible simultaneously active address spaces: supervisor and user spaces for instructions and data alike.

To save overhead on page-table lookups, the CAMMUs cache address translations of 128 frequently used pages in TLBs. Concurrently with cache access in its CAMMU, the TLB is searched. Hence, accesses to a directory in memory or a page table are made only upon TLB misses.

Processes can share pages by simply putting entries for the same real-page frame in each process-page table. The supervisor can access user pages similarly. Also, the supervisor can use a user PDO for its operand's addresses and thereby gain fast access to the entire user address space.

**Demand Paging** 

Clipper's architecture includes four key features in support of demand-paged virtual memory. A fault bit in each pagetable entry monitors for the CAMMU the page's presence in main memory. Also, CAMMUs can activate a dedicated-page fault trap upon attempting to access an absent page. And, in the face of a page fault, the instruction being attempted can be aborted and reexecuted or resumed after the OS has loaded the missing page.

Finally, referenced and dirty bits in the page-table entries help choose the best candidate for a newly swapped-in page to replace. The R bit indicates to the OS how recently its page has been used. Thereby, the OS has grist for a pagereplacement algorithm based on usage. The D bit indicates whether or not a main-memory page has been modified. If it has, upon replacement it must be written back onto the disk. If it has not, the OS can discard it.

Notwithstanding the new features Clipper brings to microprocessors, software compatibility is proving to be little problem. In our view, the preponderance of software for 32-bit microprocessors is being written in high-level languages. The CLIX operating system, derived from the UNIX System V Release 3.0 operating system, and optimizing compilers for popular programming languages promise a relatively simple port of most existing and future programs. For developing proprietary applications, Clipper comes with a complete set of software-development utilities, including interactive debuggers and simulators.

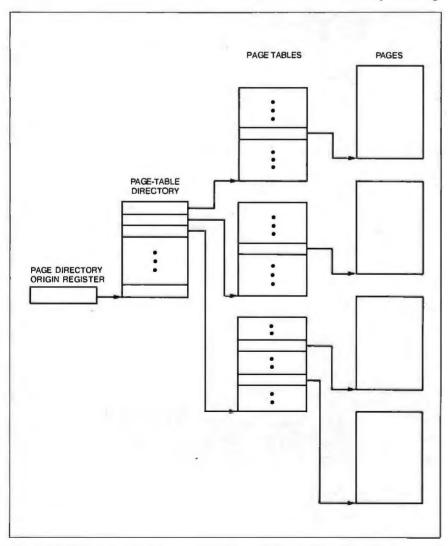

Figure 10: Virtual-to-real address translation proceeds quickly under the twolevel system that moves from a 1024-entry page-table directory to one-page tables to the pages themselves.

## Aztec C ... The Best C Frees the genius in you

You've got a great idea . . .

... vou're ready to write your programs.

You don't want to be sidetracked by all the paperwork. With Manx Aztec C and the ingenious make function, your creative processes won't get bogged down in program administration and housekeeping. Manx Aztec C has the most sophisticated, hardworking program administrator available to you. Once you've described your project, adding new features or enhancements is simple. You never have to concern yourself with the repetitive, tedious task of rebuilding your systems.

The development process moves quickly. Compiles, assemblies, link edits . . . all finish in record time.

Manx Aztec C is the fastest, most efficient C development system in the industry. Benchmarks show it . . . reviews commend it . . . users praise it.

You're ready to test the program. You're ahead of schedule. The Manx Aztec C Source Level Debugger shows you the exact C language statement giving you a problem. You fix the problem quickly ... you're still ahead of schedule.

You've got some time for fine tuning. The Manx Aztec C Profiler examines your program, tells you where the slow spots are and validates your test procedure. A few changes and it's exactly what you wanted.

You've made it!

Aztec C is available for MS-DOS/PC DOS. Call for details on Macintosh. Amiga, Apple II, CP/M-80, CP/M-86, TRS-80, ROM and others.

To order, or, for information

Call Today

1-800-221-0440

In NJ or outside the USA call (201) 542-2121

30-day satisfaction guarantee. Special Discounts are available to professors, students, independent developers, and on a "trade-in" basis. Site licenses.

"... a superb linker, a profiler, an assembler, and a set of development utilities are only the beginning of this package . . . performed admirably on the benchmarks, with short compile times and the best link times in this review . . . includes the most professional make utility . . . documentation is clear and complete. There is no doubt that this is a valuable and powerful programming environment." Computer Languages Feb. '86

"... execution times are very good, close to the best on most tests . . . " PC Tech Journal Jan. '86

"Easily one of the fastest compilers overall . . . library provides a lot of flexibility . . . generates small .EXE files." Dr. Dobbs Journal Aug. '85

C'Prime (Compiler, Assembler, Linker) \$ 99. Aztec C 86-d Developer's System \$299. Aztec C 86-c Commercial System \$499. PC ROM (8086, 68000, 8080, or 6502) \$750.

Third Party Software for Aztec C: HALO. PHACT. C-tree. PRE-C. Windows for C, PC-lint, PANEL, Greenleaf, db Vista, C-terp, Plink-86, FirsTime, C Util Lib, and others.

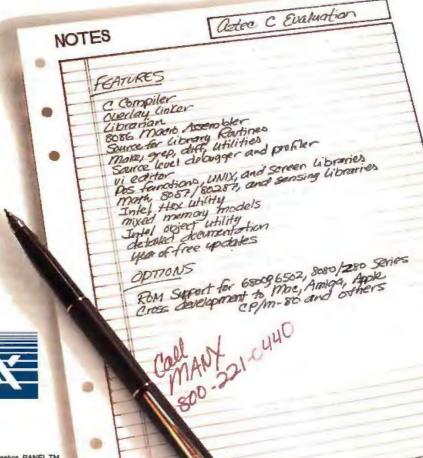

Manx Software Systems One Industrial Way Eatontown, NJ 07724

MS is a registered TM of Microsoft, Inc., CP. M.TM DRI, HALO TM Media Cybernetics, PANEL TM Roundfull Computer Systems, Ltd., PHACT TM PHACT Assoc., PRE-C, Plinit-86 TM Phoenix, db vista TM Raima Corp., C-lerp, PC-lini, TM Gimpel Software, C-tree TM Faircom, Inc., Windows for C TM Creative Solutiona, Apple II, Macintosh TM Apple, Inc., TRS-80 TM Radio Shack, Amiga TM

**Inquiry 166** 

#### WHAT IF...

You could get the features of a \$50,000 PCB Design system for only \$975.00?

...and guaranteed!

By H.G. Marsh

YOU CAN! We at CAD Software, Inc., Littleton, Ma. have created a true breakthrough in PCB CAD tools. Our PADS-PCB™ software has identical features, and similar performance to high-priced workstations and mainframe based CAD systems costing \$15-\$50,000 or more. And we are prepared to let you be the judge—and at no cost to you!

Whether you are a professional Board Designer and want your own personal CAD system without "breaking the bank" or you're a Drafting or Engineering Manager and want to equip all of your Board Designers with their own PCB CAD station, PADS-PCB is the ideal solution. Read on and perform your own evaluation!

#### INPUTS AND OUTPUTS

We have made it easy for you to input and output the system; in effect, our software is open-architectured. You can enter the system with your Net List or Parts List from your FutureNet™ Logic Capture system or other Logic Capture CAE systems. As an alternate, our special Data Input Editor and Checking permits the entry of data from a manually prepared schematic. On the output side, you can easily interface our database out to your CAD/CAM system or Manufacturing process using our ASCII Format. We also include post processors to generate Artwork, Silkscreen, Drill Drawings, Solder Masks and Assembly Drawings that can be plotted on your matrix printer, or a Houston Instruments or Hewlett Packard wet ink plotter. Wet ink plots at 2:1 using our special Pad and Track "fill" program can be photo reduced for building many boards. We also provide an optional Gerber post processor for creating Gerber files.

#### THE MAJOR DESIGN ROUTINES

The PADS-PCB software has routines similar to the high-priced CAD workstations. Our Placement routine includes both interactive and Automatic Placement aids. Dynamic

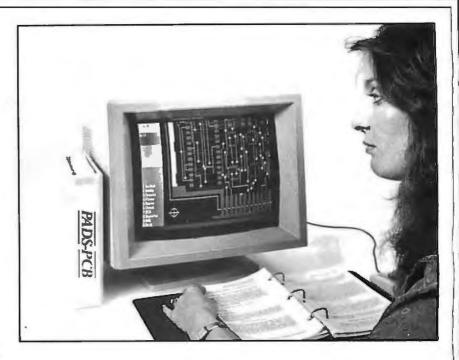

Rubber-banding and "Goodness of Placement" indicators rapidly steer you to a good placement.

A 2-D Drafting capability enables the generation of Drawing Documentation in support of the board Artwork.

Our Software permits routing on any grid, corners at 90°, 45° or any angle and is exceedingly fast. A track thickening feature supports Analog design.

You will especially appreciate our Checking philosophy. Input data is checked as it is entered so that errors are found early in the design. Tracks and Pads are displayed at the CRT, filled at their true shape and width for visual checking. Finally, a fast Checkingalgorithm checks the Air Gap clearance between tracks, pads, text and identifies any violation in excess of ± .001".

Included with the software is a Library containing a full selection of both TTL and CMOS parts so as to allow you to start designing immediately.

#### **HIGH DENSITY BOARDS**

In today's Electronic Packaging environment, the ability to handle extremely highdensity boards is an essential CAD requirement. We have specifically configured the PADS-PCB software to fully meet these requirements. The database has I mil resolution, thus permitting fine line design of one, two or three tracks between pads, on any grid of your choice. Features to handle Surface Mounted Devices include the ability to quickly swap parts between the top and the bottom layer (and back), route tracks to the correct layer, and utilize Buried, Blind or Thru Vias of either Standard or Micro size in the routing process. A 30-layer, true multi-layer capability (not sandwiched pairs), with routing to any layer and a 32" × 32" board area, can handle most boards.

#### **ENGINEERING CHANGE ORDERS**

And who doesn't have design changes!! Recognizing this, we provide a unique ECO Routine in the *PADS-PCB* that makes design changes easy.

#### THE HARDWARE

You may already own the hardware: an IBM\* XT or AT (and true compatibles) EGA Graphics and a color monitor, hard disk, 512k or 640k memory, a mouse, and a matrix plotter—and you are ready for our software.

#### LEARNING THE SYSTEM IS EASY

One would think a system with all these advanced features would be difficult to learn to use. Not so! We have created a Designer Interface to the system that is logical, self-coaching and, above all, fast. Our self-pacing training manuals lead you step-by-step through the entire design process—this combination of easy-to-use Interface and well prepared manuals will bring you up to production speed in a very short time frame.

#### **OUR GUARANTEE**

You be the judge of the capabilities of the PADS-PCB—and on a no risk basis! Try the software for 30 days and if you don't agree that it is the best value for money on the market—simply return the software and your money will be refunded, no questions asked.

To order, send \$975.00 money order, check, or use VISA or MasterCard. Please add \$20.00 per order for postage and handling. MA. residents add 5% sales tax.

CAD Software, Inc. P.O. Box 1142 Littleton, MA 01460

Credits:

\*IBM is a registered trademark of IBM Corp.
FutureNet is a registered trademark of FutureNet Corp.

(617) 486-9521

## Stack Machines and Compiler Design

The Novix CPU's FORTH instruction set and the design of a C compiler

#### Daniel L. Miller

ONE OF THE MOST UNUSUAL instruction set strategies extant today finds a derivative of the FORTH language functioning as the instruction set of the Novix NC4016/6016 series microprocessors. The Novix processor, called a stack machine, uses a stack extensively for temporary data storage and execution of all operations on the data stored there. This extensive use of stacks has potential in the creation of efficient high-level language compilers.

The RISC-like architecture of the Novix CPUs provides internal parallel instruction execution over multiple data paths. Parallel execution results from compacting instructions, a technique that further enhances the potential for building more efficient compilers.

This article examines the Novix instruction set and its use in producing an efficient C compiler based on the timetested Small-C compiler originally written by Ron Cain. In addition to bringing C to the Novix CPUs, creating this compiler—which outputs FORTH as intermediate code—gives programmers a way to build FORTH-executable files from C source code and interactively debug C programs using FORTH.

#### The Novix NC4016/6016

The new microprocessor from Novix Inc. (Cupertino, CA) directly executes a stack machine code similar to the intermediate stack code produced by recursive descent compilers. The 3-micron CMOS fabricated NC4016 single-chip computer has a companion extended version called the NC6016. NC4016 development kits with

RAM, ROM, and application notes are available and include an RS-232C interface and a FORTH native-code optimizing compiler. Assembled and tested boards for stand-alone computers and drop-in cards for the IBM PC and dedicated development workstations are available.

#### Theory of Operation

Most of the NC4016's execution speed comes from hardwiring its instruction set in silicon. The chip is designed for simplicity. It has no pipeline, no microcode sequencer, and no microcode. All instructions except memory accesses execute in one cycle. Novix has minimized address-calculation delays by fixing the address size at 16 bits and simplifying multiple modes of address calculation.

The NC4016 is a stack machine. Stacks facilitate the evaluation of expressions and minimize the control overhead needed to organize data. The stack uses only a few pointer registers to keep track of and access its data.

A stack machine not only uses a stack for temporary data storage but executes all operations on data in the stack. The ALU thus finds all its data in a predefined location and can get that data without an address specification. For example, to add two numbers in memory, the chip first passes the numbers to the stack and then adds them. It places the result on the stack. To pass the result to memory, the chip places the address on the stack, and a store instruction removes both the address and the result from the stack and places the result in memory.

A stack on a fixed-data-type machine is very efficient. A pointer to the end of the stack organizes the access to many data elements on the stack. In addition, no address need be compiled for stack access. For ordinary memory accesses, a source and destination address must be compiled. To access a stack, only one address pointer stored in register 0 is needed.

The Novix chips are modified stack machines. They have an additional hardware return stack to hold subroutine return addresses.

#### Toward an Efficient C Compiler

C compilers also use stacks to create local variables and to pass run-time parameters among tasks. C breaks tasks up into functions. C permits information hiding within functions to aid transparency, facilitate error checking, and reduce side effects. A C program consists essentially of a series of functions with one beginning function specified as main().

You can easily implement a C-language run-time allocation stack using the NC4016's fast-access memory locations called *pseudoregisters*. You can access data by allocating one of the pseudoregisters to create a pointer into the stack. You can use the stack to file clusters of infor-

continued

Daniel L. Miller, M.D., B.S.E.E., is a practicing diagnostic radiologist with a strong interest in medical computer applications and image formation and transmission. He can be reached at 6 Deanna Circle, Wichita Falls, TX 76302.

#### A stack on a fixeddata-type machine is very efficient.

mation called frames. Offsets into the stack are addressed or fetched as a two-part address. A routine to find data first asks which frame and then which element in the frame to fetch. A stack frame is a miniature segmented memory with a two-part address.

Stack frames store information on entry to functions. They permit temporary storage of variables and parameters so that subsequent routines can run and use the stack without interfering with another function's variables, operations, or parameters.

If more than one function is called in turn, each places its set of parameters and

local variables in a separate frame on the stack. The last executed function's parameters and variables will be on the top of the stack and will be removed when the function finishes. A run-time stack thus allows reentrant code for subroutine calls. This is an especially important feature of C programs running in multitasking environments.

Here's how the run-time stack for a compiled C program is organized. The C compiler translates a program's expressions. A C program at run time evaluates its expressions, which are placed on the run-time stack, and also puts local variables on the stack. Because the NC4016's hardware data-stack size is 256 elements (you can extend this with simple support circuitry), the elements are streamed at high speed to a software-controlled C stack in memory. Fast memory-access pseudoregisters store the stack-frame pointers. The NC4016 in-struction set pseudoregister operations

support this, allowing high-speed software stack implementation. Since instructions execute at the clock speed, use of the pseudoregister instructions enables microcode-like performance of custom C run-time stack instruction sequences.

#### **Parallel Instruction Execution**

The NC4016 instruction set is subdivided into six instruction classes with each bit of chip real estate devoted to controlling a hardware operation. Like horizontally microcoded bit-slice architecture instructions, multiple operations can be compacted and coded within a single op code to execute in parallel. A separate bus exists for the data stack, return stack, and memory and address lines. This introduces a local parallelism into the program flow, increases execution efficiency, and is often called concurrent instruction field execution. For example, the op code 147348 (8 I@;) simultaneously references all four address spaces. It fetches a value from the input register, pushes it onto the data stack, and forces a subroutine return, which pops the return address from the return stack and fetches the next instruction

The NC4016 has 17 user-accessible word-wide registers. These include the first and second elements of the data stack, the return stack pointer, the return and data stack registers, the program counter, a multiplier and divisor temporary-storage register, a square-root temporary-storage register, and port-control registers.

The NC4016's six classes of instructions include Call, Branch, Math (ALU), Internal Reference, Local Reference, and Literal Reference (see figure 1). The upper 4 bits of an instruction's field determine its class. Because subroutines are so important, 2 bits in each instruction are reserved to flag the hardware. When reset, bit 15 forces a hardware subroutine call. The remainder of the field contains the call-instruction address. The memory range of called subroutines is 32K words (64K bytes).

When set, bit 5 in the instruction field forces a hardware subroutine return. The return address is popped from a dedicated hardware stack and placed in the program-counter register. Thus, subroutine calls and returns take very little time—two cycles total or, if the return bit can be piggybacked on the preceding instruction, one clock cycle total.

You can directly address the low 32 words of memory using address bits in the instruction field. These 32 memory locations can be treated as off-chip registers and accessed in two machine cycles. A compiler can allocate storage in these

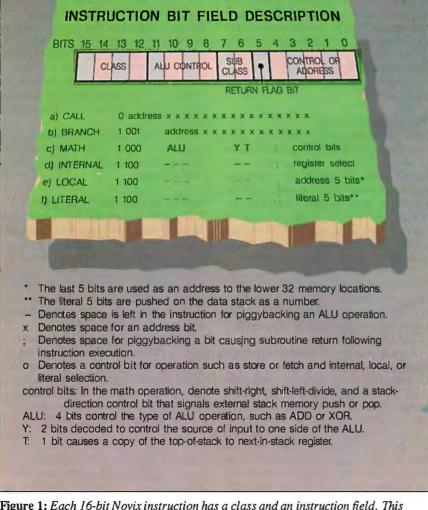

Figure 1: Each 16-bit Novix instruction has a class and an instruction field. This bit-field description shows all the critical fields.

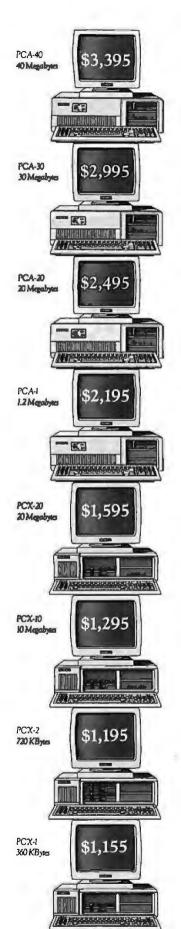

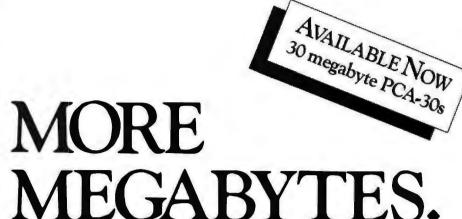

## NOT MEGABUCKS.

In a business climate this competitive, you've got to look for every advantage you can. That's why before you buy an XT or AT compatible, Tandon suggests you screen us against the competition.

From top to bottom, our full line of compatible systems give you precisely what you're looking for in a business computer. And something you've never seen before. Prices that average around 40% less than comparable models from IBM®

But that's where all comparisons end. Because in the most significant areas Tandon comes out on top. For sheer storage capacity and fast access time few measure up to our PCA™-40, a 40 megabyte AT®-compatible micro. And our monitor is bigger, by a wide margin.

And because our selection is one of the

most complete in the industry, we can meet the needs of your business, large or small.

All of which proves that for the personal computer line that combines reliability, compatibility and affordability, no one stacks up to Tandon.

To find the name of a dealer near you call us toll free now on:

800/556-1234 Ext. 171 In California: 800/441-2345 Ext. 171

landon Less money. More micros.

20320 Prairie Street, Chatsworth, CA 91311 818/701-4312

PCX™ and PCA™ are trademarks of Tandon Corporation. IBM³ and IBM PC AT³ are registered trademarks; IBM PC XT™ is a registered trademark of International Business Machines Corporation. Prices displayed are manufacturer's suggested prices and do not include monitor.

Table 1: The 40 one-word FORTH primitives in the Novix NC4016 instruction set.

#### Instructions Corresponding to Single FORTH Words:

| Abbreviation       | Operation                                                                                                    |
|--------------------|----------------------------------------------------------------------------------------------------|
| Memory Access      |                                                                                                    |
| Fetch              | Fetch value at memory address pointed to by top of stack. The common FORTH abbreviation for this is @.                                                                                  |
| Store              | Store the value of the second stack element in the address pointed to by the top stack element. The common FORTH abbreviation for this is 'l', which should not be misread as factoral. |
| nn@                | Fetch from pseudoregister                                                                                                    |
| nn!                | Store to pseudoregister                                                                                                    |
| l@                 | Fetch from internal register                                                                                                    |
| )!<br>n!           | Store to internal register  Store to the 16-bit address given in the next in-line RAM location                                                                                          |
| n@                 | Fetch from the 16-bit address given in the next in-line RAM location                                                                                                    |
| nn@                | 5-bit literal fetch (5-bit address embedded in the op code)                                                                                                    |
| nn!                | 5-bit literal store                                                                                                    |
| Arithmetic/Logic   |                                                                                                    |
| +                  | Add top two stack elements as 16-bit two's-complement integers                                                                                                    |
| +c                 | Add with carry; used to chain addition operations to add 32-, 48-, 64-bit, or larger numbers                                                                                            |
| -                  | Subtract top of stack from the second stack element as 16-bit two's-complement                                                                                                    |
| -c                 | Subtract with carry                                                                                                    |
| OR                 | Bit-by-bit logical OR                                                                                                    |
| AND                | Bit-by-bit logical AND                                                                                                    |
| KOR                | Bit-by-bit logical XOR                                                                                                    |
| 2/                 | Arithmetic shift of top of stack right 1 bit                                                                                                    |
| 2*                 | Arithmetic left-shift                                                                                                    |
| 0<                 | Replace top of stack number with a true flag if the number is negative or a false flag if the number is positive.                                                                       |
| D2/<br>D2*         | 32-bit-number arithmetic shift-right 32-bit-number arithmetic shift-left                                                                                                    |
| * 1                | Multiply step                                                                                                    |
| •_                 | Signed multiply step                                                                                                    |
| *F                 | Fractional multiply step                                                                                                    |
| ľ                  | Divide step                                                                                                    |
| ,··                | Last divide step                                                                                                    |
| S'                 | Square-root step                                                                                                    |
| Structure Control  |                                                                                                    |
| f                  | Jump if top of stack is 0                                                                                                    |
| Else               | Unconditional jump                                                                                                    |
| Loop               | Jump and decrement loop counter if it is not 0                                                                                                    |
| Times              | Sets repeat-instruction counter; executes the following instruction multiple times; the number of times is set by the number on top                                                     |
| Call               | of the stack  Jump to subroutine (optimized to take only one cycle)                                                                                                    |
| Exit               | Return from subroutine (no overhead if piggybacked on                                                                                                    |
|                    | preceding instruction, one cycle otherwise)                                                                                                    |
| Stack Manipulation |                                                                                                    |
| Сору               | Copy top of stack. The common FORTH abbreviation is DUP (for                                                                                                    |
|                    | duplicate)                                                                                                    |
| Drop               | Pop the top of stack and discard                                                                                                    |
| Over               | Switch the order of the top two stack elements                                                                                                    |
| R>                 | Pop the top of the return stack to the data stack                                                                                                    |
| R@                 | Copy the top of the return stack to the data stack                                                                                                    |
| #1                 | Copy the loop index to the data stack                                                                                                    |
| >R                 | Pop the top of the data stack to the return stack                                                                                                    |

pseudoregisters to optimize program execution speed.

#### The NC4016's Instruction Set

The NC4016 instruction set directly executes 40 one-word FORTH primitives and 123 combinations of FORTH words as single instructions (see tables 1 and 2). You create the code that you need to build an application either from these primitives, such as Store, Fetch, Call, or Return, or build it up from various combinations of these primitive words.

Some common FORTH words are not included in the instruction set but are synthesized from several instructions. Microcode-like performance is still attained. For example, cmFORTH defines a common FORTH word

0 =

to test the top of the stack for 0. The 0= instruction is implemented in cmFORTH by using primitives as follows:

#### : 0 = IF 0 EXIT THEN - 1;

This assigns 0= as a call to three Novix instructions ((octal) 110021, 157540, 147343). The code for 0 =executes in three (IF branches either to 0 or to -1) cycles because of the low overhead for call and return. Now, whenever the source code invokes 0=, a jump to these three instructions is compiled. On other CPUs, a jump to a short subroutine is to be avoided because of the overhead (see table 3). On the NC4016, this is the preferred programming style. Redundant code storage is minimized. Short phrases like 0= are repeatedly referenced, not repeated in-line. This results in tremendous code density.

For example, 20 executions of 0= require memory storage for 20 instructions calling 0= and 3 words for storing 0=s code-23 words total. The clock-cycle overhead is  $(1 \times 20)$  for the calls and  $(3 \times 20)$  for 20 executions totaling 60 cycles.

On the 68000 using in-line assembly code, a similar operation to test a flag and branch if it is false or fall through to the code immediately below if it is true is:

#### TST.W FLAG BEQ.S False.

The test instruction TST.W is roughly equivalent to 0= in function. It requires 6 bytes of storage if FLAG is a global variable. Twenty repetitions of the code phrase would require 60 words. Therefore, the NC4016 attains a threefold compaction in this simple example. Clock cycle times are 60 clock cycles total for

the NC4016 versus 240 clock cycles total for the 68000.

#### Code Density and Simplified Compilation

The NC4016 compiler permits stripping small redundant code phrases from memory because of the low cost of subroutine invocation and return. The savings increases with the redundancy in the program flow. The more times a code fragment is reused, the greater the code density compared to in-line code. Any high-level-language overlay like a C compiler can take advantage of the NC4016's underlying "assembly" FORTH code density.

The low overhead for passing parameters via the stack permits extreme code modularity. Instructions for all operations (including operating-system and application code) are stored in respective chunks in memory and jumped to in the appropriate order to create an application. A one- or two-cycle subroutine jump and return permits high code density. Because the 24- to 36-cycle jumpand-return overhead imposed by a normal architecture is avoided, the code is 22 to 34 cycles faster for each subroutine call. For each call to the same subroutine, the overall code storage becomes denser by the length of code in the subroutine. Since the chunks of code are jumped to rather than placed in-line, FORTH systems require less memory space than inline assembly language code. (For this reason, video-game manufacturers have used FORTH extensively to decrease memory cost.) The NC4016 speeds up subroutine accesses leading to dense code, measured either by the number of bytes accessed or by the time required for code interpretation.

Implicit reference of most of the arithmetic operators that operate on data in the stack achieves some additional increase in code density because these instructions do not need to store addresses for the operands. Other instructions encode short addresses within the instruction (see figure 1) to decrease storage. Finally, some increase in density is achieved by encoding simultaneous control of multiple data paths in one instruction. A single instruction may simultaneously operate the ALU, perform a store or fetch, and cause a subroutine return (see figure 1 and table 2).

Another advantage to compiling to FORTH on the NC4016 is simplicity of compilation. A complicated machine requires a complicated compiler to handle the multiple options and addressing modes. A complex compiler can tame a complicated architecture at the expense

 Table 2: The 123 Novix instructions created by combining FORTH primitives.

#### Instruction Corresponding to Multiple FORTH Words

#### Data Fetch (16-bit-word data)

@+ @-@+c @ - C @SWAP -@swap - c @OR @XOR @AND

DUP @ SWAP nn + (incrementing fetch) DUP @ SWAP nn - (decrementing fetch) @! (swap the top of stack and any internal register)

#### Data Store (16-bit-word data)

COPY STORE SWAP OVER STORE nn+ (incrementing store)

#### Short Literal Fetch (address embedded in the last 5 op code bits)

nn nn - c nn SWAP nn SWAP - c nn XOR nn OR nn AND

#### **Full Literal Fetch**

n+n + cn SWAP n SWAP - c n OR n XOR n AND

#### **Return Stack**

R>Swap R> R>DROP

#### Stack Manipulation

DROP COPY SWAP DROP SWAP - c SWAP -OVER+ OVER+c OVER - c OVER -OVER SWAP -OVER SWAP - c OVER OR OVER XOR OVER AND MODULUS -

All stack-manipulation operations above may be followed by the shift operators \*, 2/, or <0 in a single combined op code.

#### Local Data Fetch

nn @ +c nn @ + nn @ nn @ - c nn @ SWAP - c nn @ SWAP nn @ OR nn @ XOR nn @ AND

#### **Local Data Store**

COPY nn!+ COPY nn ! COPY nn ! SWAP -COPY nn! -COPY nn ! OR COPY nn! XOR COPY nn! AND

#### Internal Data Fetch

nn 1@ nn i@ + nn l@ SWAP nn l@ SWAP OR nn l@ XOR nn l@ AND COPY nn l@ -COPY nn l@ + COPY nn l@ SWAP -COPY nn l@ OR COPY on la AND COPY nn l@ XOR

#### Internal Data Store

COPY nn !! COPY nn i! + COPY nn I! -COPY nn !! SWAP -COPY nn I! OR COPY nn ! XOR COPY nn !! AND nn la!

#### The NC4016 encourages simple modular code by using a simple data type.

of execution speed and code size. But pushing complexity into the compiler doesn't necessarily make it reliable. It makes the compiler/CPU combination obscure to the programmer who must know its conditions, exceptions, bugs, and failures. The programmer has the ultimate responsibility for his or her application's reliability. The best solution from a compiler writer's perspective is a machine with a regular instruction set, a limited number of addressing modes, and few complicated instructions.

The NC4016 chip uses only 4000 gates built from just 16,000 CMOS transistors, a comparatively simple gate array chip that simplifies code compilation. Each field in every instruction specifies a defined data path or controls a simple operation (see figure 1). The FORTH compiler can therefore be simple and short. The public domain cmFORTH compiler written by Chuck Moore is typical. Because it is simple, it has room to include the cmFORTH language kernel, one-instruction look-back optimization, a metacompiler for generating custom application ROMs, an in-line assembler, a serial-port manager, and a mechanism to access a host computer's disk drives-all in only 2K words of memory.

The NC4016 also encourages simple modular code by using a simple data type (16-bit integers). Address modes are limited. Instruction length is fixed to eliminate packing and unpacking. The modularity of code encourages breaking up any routine or complex formula into small, understandable chunks. The inputs to each chunk can be tested and an application assembled from small, easily understood, and interactively developed FORTH subroutines (words).

Hardware protection prevents uncontrolled recursion or uncontrolled multiple-subroutine reentry that would use up all available stack space. For example, in a conventional multiuser system, if multiple tasks called multiple nested procedures-each task not knowing what other tasks had piled on the stack-the total available stack could be consumed. FORTH multitasking systems have set aside a separate set of stacks, and a small amount of memory for system variables, for each user or task. A task manager

controls switching the multiple stacks. which may be physically separated by bank switching so a user can access only his or her stack. In the NC4016, the stacks are circular. The stack-pointer register rolls over (like the mileage odometer in a car), and an uncontrolled stack access wipes out only the individual user's stacks and does no damage to any other running task. This eliminates system crashes due to stack underflow and overflow.

#### Small-C for the NC4016

The limited data-type C-language compiler front end, hosted on an IBM PC development station, outputs FORTH for the NC4016 as its intermediate stack language. This FORTH intermediate code is fed to an optimizing FORTH compiler that functions as the NC4016's native-code assembler. The C-language compiler is based on the Small-C compiler originally written by Ron Cain, with enhancements provided by J. E. Hendrix. Small-C is a C-language subset that includes integer, character, external-integer, and character data types, pointers, and simple arrays. It does not include two-dimensional arrays, arrays of pointers, and structures. [Editor's note: Small-C for the NC4016 is available as Delta-C from Silicon Composers, 210 California Ave., Suite I, Palo Alto, CA 94306, (415) 322-8763; \$195. Novix Small-C NS4100 is available from Novix Inc., 19925 Stevens Creek Blvd., Suite 280, Cupertino, CA 95014; \$149. The public-domain cmFORTH compiler is available on BIX and BYTEnet Listings.]

According to the newsletter Novix Register (February 7, 1987), the NC4016 runs the compiled C code Sieve benchmark approximately six times the speed of an IBM PC AT. (Using cmFORTH instead of C, the time is 0.45 second per 10 iterations at 6 MHz. This is three times the speed of the Sieve in C on a VAX 780). When coupled with fast static memory, the Novix chips can run at 8 MHz to further increase performance.

The NC4016 runs at an 8-MHz clock speed with a consistent 8-million-instructions-per-second operation. Because of the compacted parallel field instruction set (see table 2), the effective number of operations per second may be 1.6 times greater for a typical instruction mix.

The translation to FORTH greatly simplifies the code-generating portion of the C compiler, since it does not have to deal with the assembly of the instruction fields or with multiple addressing modes. The FORTH source code is address independent and can be loaded anywhere in memory since it does not use absolute

Table 3: A subroutine call and return operation for three microprocessors and

the associated number of clock cycles needed to perform the operation.

#### Cost of Operation (16-bit operations, in clock cycles)

| Sample 16-bit Operations                                                      | NC4016 (16-bit) | 68010 (a)                              | 8088 (b)                                 |
|-------------------------------------------------------------------------------|-----------------|----------------------------------------|------------------------------------------|
| CALL SUBROUTINE and RETURN                                                    | 1<br>0 or 1     | BSR 18<br>RTS 16                       | CALL NEAR 23<br>20                       |
| REGISTER-REGISTER MOVE<br>REGISTER-MEMORY MOVE                                | 1 (c)<br>2 to 4 | 8->16(d)<br>8->16                      | 2<br>17 - >24                            |
| DIVIDE unsigned integer  MOVE pseudoregister to stack SUB 16-BIT INTEGER DATA | 31<br>2         | 108<br>8(e)<br>4 - > 16(g)             | 159 - > 184<br>15(f)<br>18 - > 25        |
| ADD 16-BIT INTEGER DATA<br>BRANCH CONDITIONAL<br>BRANCH ALWAYS                | 1<br>1<br>1     | 4 - > 16(g)<br>4 - > 16<br>6 - > 10(h) | 18 -> 25<br>18 -> 25<br>4 or 16(h)<br>15 |

- (a) M68000 Programmer's Reference Manual, 4th ed, Motorola. The range of time is because time varies with address mode.
- (b) iAPX 86/88 User's Manual Programmer's Reference, Intel, May 1983.
  - \* Move one-word-size register. Decreases to four for each subsequent register transfer.
- (c) Used to access the external control ports.
- (d) The range includes the variation in effective address source and/or destination calculation due to the various addressing modes.
- (e) Move.W Dn. (A7) pushes a register to top of stack.
- (f) Push register to staD).
- (g) SUB.W < EA>, Dn Destination register subtract.
- (h) The smaller time is if the branch is not taken.

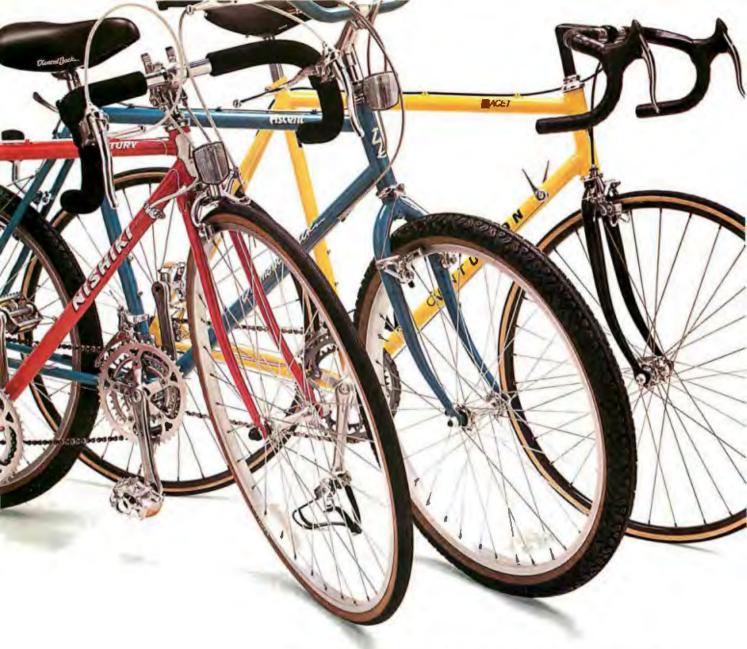

## SEAGATE GOES BIKING.

At Bikecology, the Santa Monica bicycle store, Don Pensack uses a Seagate disc drive to keep track of millions of dollars worth of recreational, racing and mountain bikes.

Don's business depends on this information. That's why Don depends on a Seagate drive.

Worldwide, over 5 million of our 5¼" hard disc drives provide dependable data storage for quality-conscious people.

If your business is looking for a new computer, disc memory upgrade or add-on, ask for Seagate by name.

Big wheels do.

Seagate Technology, 920 Disc Drive, Scotts Valley, CA 95066. 800-468-DISC. In California, 800-468-DISK.

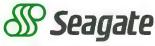

The first name in disc drives.

Inquiry 260 for End-Users. Inquiry 261 for DEALERS ONLY.

#### Listing 1: A Small-C source-code fragment.

```
sflags(i,v) int i,v; {
  int j,x;
  j = flgs[i>>4];
  j = i&15;
  x = 1<<j;
  if (v) flgs[i>>4] := x;
  else flgs[i>>4] &= (x);
}
```

references, only named variables. The FORTH compiler, not the C compiler, assigns the absolute addresses required.

Listings 1 and 2 show examples of Small-C source code and the FORTH intermediate code generated by the Small-C compiler that in turn can be compiled by cmFORTH. In listing 1, the procedure sflags(i,v) has two arguments and declares two local variables. The C stack frame viewed while sflags is running would look like figure 2. A separate stack (the FORTH return stack) holds the pointer to the calling routine's C stack

#### Listing 2: The FORTH intermediate code corresponding to the C source code in listing 1.

```
: sflags RECURSIVE
  *csp @ >R
   #params 2
]local @ 15 AND
                  2 #locals
   local!
    2 ]local @ <<
    local!
    ]local @
  3
 IF
         flgs
                   4 ]local @
                                    4 >> + DUP @
                                                        1 ]local @ AND SWAP !
  THEN
   R> *csp ! ;
```

## PC Scheme a simple, modern LISP for under \$100.

Texas Instruments presents PC Scheme, the \$95 \* solution to your symbolic processing needs.

Whether you're an experienced LISP user, or just beginning to discover the power of symbolic programming languages, PC Scheme is the right product for you. It runs on IBM<sup>®</sup> Personal Computers, as well as the TI Professional Computer family, including the Business-Pro<sup>™</sup> computer.

Powerful features include an optimizing incremental compiler for ease of programming and fast execution; an EMACS-like editor; extensions for debugging, graphics, and windowing; DOS-CALL capability; and a programming system for the development of object-oriented

applications—all designed to work efficiently on personal computers.

To order, or for more information, call toll-free:

1-800-527-3500

'Suggested list price. Business-Pro is a trademark of Texas Instruments Incorporated. IBM is a registered trademark of International Business Machines Corporation.

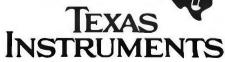

Creating useful products and services for you.

@1986 T1 261765-02

pointer. In listing 2, RECURSIVE marks the function as being able to call itself, and \*csp@ > R pushes the calling function's C stack-frame pointer onto the return stack. 2 #params and 2 #locals push the parameters onto the C stack and allocate local variables. At the end of the function, R > \*csp! restores the C stack frame of the caller.

These code sequences constitute the function-calling overhead. Within the listing 1 code fragment is the C assignment statement x = 1 < i; Its FORTH translation is

(load the constant 1 onto the stack) 2 local@ (load the value of j onto the stack) << (shift each bit in jone place to the left) 1 llocal! (store the result into x)

Similarly, the C code while (x=z) { doit(); translates to FORTH as

BEGIN JSR UNTIL: SUBR X @ Z @ = IF DOIT DROP 0 EXIT THEN 1 EXIT ;SUBR

This basic structure in pseudocode is

indefinite loop:

BEGIN jump-to-subroutine UNTIL TEST DOIT EXIT? subroutine:

The subroutine is inside an indefinite loop. It contains the test condition and the code to be executed while the condition is true. Failing the test exits the subroutine and sets a flag that halts the loop. The definition of the subroutine pair is interesting, since it creates a labeled goto statement with automatic return not provided for in the usual structured FORTH environment. The subroutines :subr and Subr are defined and the source code is included in the small run-time macro-instruction FORTH library that heads each compiled file. This library of several commonly used routines is compiled into low memory when the translated C code is loaded. These macroinstructions save space, since you can call the frequently needed macros repeatedly without speed penalty, and they need not be repeated inline in the code.

#### Conclusion

Implementing a C compiler on the Novix chip had the positive side effects of code relocatability, interactive debugging, and portability. The FORTH intermediate code does not have to be loaded at a certain location. Memory locations are referred to by named variables and constants. The FORTH source is a unique

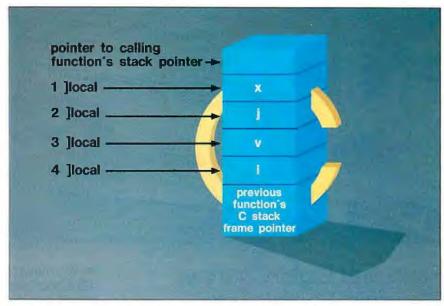

Figure 2: The C stack frame for the code fragment shown in listing 1.

nonbound assembly code for the Novix processor. Library modules, in highlevel FORTH code, can be called and compiled almost instantaneously due to the chip's speed. Libraries of C-translated-to-FORTH code can be brought in by passing the code through the FORTH compiler/optimizing assembler, which then assumes the functions of a traditional loader and linker. The FORTH compiler/optimizing assembler is also interactive. Input from the keyboard or files is immediately executed and can be immediately debugged. A C function can be compiled independently to the FORTH stack language. You can test the translated code by using the interactive FORTH system to inspect or set the variables and the parameters.

The Kernighan and Ritchie C standard is widely ported. Translation to FORTH intermediate code adds an additional layer of portability at the FORTH level. The translated code can be run on any machine hosting a compatible FORTH compiler. A FORTH language can be implemented on a new machine, providing an additional pathway of C-language portability at the FORTH intermediary level.

An extension of the NC4016 series, the NC6016, is in the final design stage and is of interest to future compiler writers because it includes supervisor and user-space protection; 16-megabyte segmented address range and segments for program, data, and local memory space; and byte-addressing operators. The instruction set is more regular than the NC4016, allowing easier code generation. A window of 32 memory locations with two-clock access can be slid anywhere in memory and used to speed parameter passing between functions and facilitate stack frames.

The Novix chips offer flexibility and, with the Small-C language translator, familiarity to C programmers. There is a synergy in the combination of the Novix hardware, optimizing FORTH assembler/compiler, and C-language compiler. The applications will be interesting.

#### BIBLIOGRAPHY

Aho, Alfred. Compilers, Principles, Techniques, and Tools. Reading, MA: Addison-Wesley, 1986.

Hunter, Robin. Compilers, Their Design and Construction Using Pascal. New York: John Wiley & Sons, 1986.

Kelly, Mahlon, and N. Spies. FORTH: A Text and Reference. Englewood Cliffs, NJ: Prentice-Hall, 1986.

Silicon Composers' Delta-C Users Manual, Silicon Composers, 1986.

Users Guide for Small-C on the Novix Beta Board with PolyFORTH, unpublished preliminary draft courtesy of Bruce Eisenhard and Novix Inc.

Ting, C. H. Footsteps in an Empty Valley. San Mateo, CA: Offete Enterprises,

Novix NC6016 Preliminary Specifications. Cupertino, CA: Novix Inc.

Hendrix, J. E. The Small C Handbook. Reston, VA: Reston Publishing Company,

Wirth, Niklaus, "A Comparison of Microprocessor Architectures in View of Code Generation by a Compiler." ETH, Document #60, 1985.

Wirth, Niklaus. "Microprocessor Architectures: A Comparison Based on Code Generation by Compiler." Communications of the ACM, October 1986.

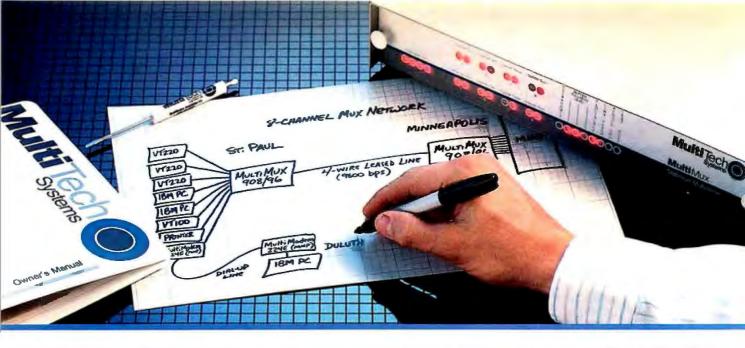

Four- and Eight-Channel Statistical Multiplexers from Multi-Tech Systems:

## When it has to be as simple as it is smart

- There are a lot of good reasons to buy a pair of statistical multiplexers. Reduced line expenses, network security and the elimination of transmission errors are the three main ones.
- Unfortunately, most multiplexers come with a big reason not to buy them: They're nearly impossible for mere mortals to install and understand. In other words, they're just not worth the trouble.
- With that in mind, we'd like to introduce you to the new MultiMux,™ from Multi-Tech Systems. The biggest difference between the MultiMux and other muxes is that you can easily install a pair of them yourself, without the excessive time, expense and frustration you've avoided in the past.

- You may know us best for our MultiModem™ line of 1200 and 2400 bps dial-up modems. The same simple approach we use for our modems is now used for our MultiMux. We even use similar "AT" type commands.
- The MultiMux is offered in four- and eight-channel versions, with or without an integral 9600 bps V.29 modem. Instead of paying for up to eight dial-up lines for your asynch terminals, PCs or printers, you can use a pair of MultiMuxes to combine them all into a single leased line, for much less money.
- Convinced? If not, consider that the MultiMux is completely command driven, with a supervisory port, help menus, downline loading, full LED display, statistical reporting, and an integral 1200 bps dial-up modem for remote configurations and diagnostics. Also, consider that the MultiMux (like all of our products) is manufactured and supported by us in Minnesota, and that we've been doing so since 1970. Finally, consider our price. You'll find that to be a pleasant surprise too.
- Please call us toll-free at 1-800-328-9717, for additional information...get a multiplexer that's as simple as it is smart!

MultiMux, MultiModern and the Multi-Tech Systems logo are trademarks of Multi-Tech Systems, Inc.

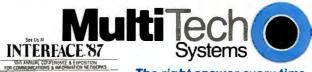

The right answer every time. Inquiry 187 for End-Users.

Multi-Tech Systems, Inc. • 82 Second Avenue S.E. • New Brighton, Minnesota 551 12 U.S.A. Inquiry 188 for DEALERS ONLY. 1-800-328-9717 • 1-612-631-3550 • FAX 612-631-3575 • TWX 910-563-3610 (Domestic) • Telex 4998372 MLTTC (International)

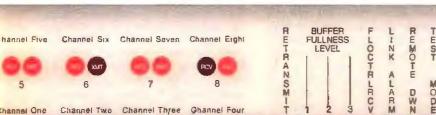

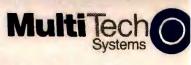

**Multi**Mux

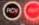

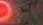

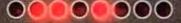

## The WISC Concept

#### A proposal for a writable instruction set computer

#### Phil Koopman

THE TRADITIONAL COMPLEX instruction set computer architecture with its large, complicated instruction set has become the mainstay of the microprocessor industry. Recently, however, proponents of the reduced instruction set computer architecture have made the controversial claim that RISC architectures can execute programs more quickly than CISC machines. Before you decide which side of the line you're on, I'd like to present an alternative computer architecture that combines elements of both RISC and CISC philosophies to produce an interesting, streamlined, flexible, and potentially fast machine.

My proposed architecture is called WISC, for writable instruction set computer. My purpose is not to show that either the RISC or CISC approach is somehow wrong, but rather to introduce an alternative that blends RISC and CISC concepts into a simple but powerful architecture.

First, I want to look at the key ideas from the RISC and CISC concepts. Then I can select the best ideas for the proposed WISC architecture. Finally, I will combine these ideas to define the WISC architecture and consider an overview design for a generic WISC machine.

#### Key RISC Concepts

RISC systems are based on the concept of optimizing the few instructions that are used the most and eliminating infrequently used instructions to reduce hardware complexity and increase hardware speed. I will look at the key RISC concepts, examine their strong or weak points, and pick the ones that are most desirable for an alternative architecture.

First, RISC machines must execute all instructions in a single memory cycle. Some authors have referred to this as single-clock-cycle operation, but the real resource limitation is the amount of time required to reference program memory. The idea here is that if a CPU can execute instructions as quickly as they are fetched from memory, maximum system throughput speed will result. Clearly, using as much of the memory bandwidth as is available is a desirable goal for WISC.

RISC machines must use hard-wired control. The intent of using hard-wired control is to allow for fast single-memory-cycle operation of op codes and (when combined with a very small instruction set) reduce the amount of silicon area required for implementation on a single chip.

But it is not clear whether hard-wired control is an absolute requirement. Since a designer can make a small amount of microcode memory extremely fast in relation to large amounts of program memory (while achieving a reasonable cost/ performance trade-off), there is no reason why a microcoded processor cannot achieve single-memory-reference-cycle operation for most operations.

As for the chip-area argument, microcoded designs can have fewer gates than hard-wired designs (exclusive of the actual microcode memory). If I wish, I can use the extra silicon area available in a streamlined WISC single-chip implementation for microcode memory.

Next, RISC machines use relatively

few instructions and addressing modes. This concept is a side effect of the need to keep things simple in a hard-wired, single-cycle processor. If a chip can support additional instructions without reducing the clock-cycle speed for basic instructions-as is often the case with microcoded CPUs but usually not with hardwired CPUs-no real incentive exists to limit the number or types of instructions. Instructions with fancy indirect-address modes or multiple-memory-cycle operation should be supported if the net result is a speed-up of the entire system for an important application program or language run-time environment. So a WISC design should not unnecessarily restrict the number and variety of possible in-

RISC processors use a load/store design, which allows "load from memory" and "store to memory" as the only memory-reference instructions. This tends to reduce clock-cycle times by shortening delays in the memory-to-CPU data path and simplifying control logic. It also simplifies restarting after a virtual memory page fault. However, if virtual memory is not being used (as is the case in the vast majority of personal computers today) or if a memory reference can be combined with another operation for a net savings

continued

By day Phil Koopman is a U.S. Navy submariner and engineering duty officer; by night he designs computer hardware, software, and microcode. He can be reached at 20 Cattail Lane, North Kingstown, RI 02852.

No evidence exists that a fast computer requires an architecture with a difficult assembly language.

in time, then no reason exists for restricting the system to a load/store design. Thus, WISC computers should not be limited to a load/store design.

RISC machines use a fixed instruction format. Fixed instruction formats allow simpler decoding of instructions and reduced hard-wired logic. They also minimize the number of microcoded instructions that are wasted on shifting and interpreting op codes and operands.

Making all instructions the same size (e.g., a 16-bit format aligned on evenbyte boundaries on a 16-bit machine) makes a lot of sense for simple, fast hardware design. You can argue that compressing variable-length instructions into the smallest space possible speeds program execution by reducing the number of memory accesses. But the trade-offs in unpacking these compressed instructions and formatting them properly for execution might eat up much of the savings with more complex hardware and extra instruction fetching when refilling a prefetch pipeline after a branch. Most people seem willing to increase memory space somewhat for faster program execution speeds. So WISC should use a fixed instruction format.

Finally, RISC machines trade of f more sophisticated compiler technology for less complex hardware. This argument is based on the assumption that all programming is done in high-level languages that shield the user from the machine. No doubt sophisticated compiler technology can improve the speed of a high-level language program. It remains to be seen whether this speed increase can surpass the capability of an experienced assembly language programmer to handcraft the few lines of code that might break the speed bottleneck for a complex application program. Inasmuch as no evidence exists that a fast computer requires an architecture with a difficult assembly language, WISC should not have features that demand the use of a sophisticated compiler, although it could benefit from such a compiler.

#### A Major RISC Problem

For all its good, the RISC design has an Achilles' heel. The low semantic content

of each instruction requires a high memory bandwidth, resulting in a sharp memory price/performance trade-off.

Consider the common operation of decrementing the value at a memory location. In a RISC machine this would be accomplished by a load, decrement register, and store using five memory cycles: three for instructions and two for memory data references. An efficient CISC or WISC architecture might support a single decrement instruction that uses only three memory cycles: one for the instruction and two for memory data references. If many commonly required high-level language functions are not supported in a RISC machine, memory access for instructions can create a bottleneck.

Another example is the absolute value operation applied to a value already resident in a CPU register or hardware data stack. In any processor without this function as a built-in primitive, absolute value determination consists of a sign comparison, a conditional branch, and a subtraction (or two's complement). This is a total of three instructions and a possible conditional branch that upsets any instruction pipelining that might exist. If the absolute value function is included in the instruction set, execution requires only one memory reference.

Now you might be thinking, "What about a memory cache? Doesn't that solve the memory bottleneck problem?" But a cache is only a partial solution. First a cache speeds up memory references only on the second and subsequent accesses to a memory location. Thus, the effectiveness of a cache is reduced by compiler optimizations such as unrolling loops. Second, a cache introduces additional system cost and complexity and results in extra delay when encountering a cache "miss" that requires fetching an instruction from memory. Finally, a cache design is often based on the concept of "locality" of programs. This contradicts the current software doctrine of breaking up programs into smaller and smaller procedures and functions for modularity and reusability-or forces greater memory usage by compiling functions and subroutines as in-line code, which further reduces cache effectiveness.

Simply put, it is better to have no memory bottleneck problem than to have a limited memory bandwidth with a cache. Therefore, WISC should be designed to minimize the number of memory references needed to accomplish each function in a high-level program.

To avoid the RISC memory bottleneck problem and achieve high performance, I can borrow some concepts from CISC machines. A CISC machine's CPU has an extensive and complex instruction set that attempts to support high-level language control and data structures directly. All of today's widely used 16-bit microprocessors are CISC designs.

#### **Borrowing from CISC**

Two common CISC traits that might be useful in a WISC design are a minimal semantic gap and the inclusion of as many high-level language-oriented instructions as possible.

The driving force behind the complexity of a CISC machine is the desire to speed up common high-level language operations such as character-string manipulation, pointer maintenance, looping, and array handling. By reducing the so-called semantic gap between the highlevel language statements used in a program and the machine-code instructions available on the CISC machine, programs should require fewer memory references, take up less space, and run faster. To handle the very complex instructions that can be used, designers of CISC machines often use microcoded implementations. Likewise, to provide complex instructions while minimizing hardware complexity, WISC should employ a microcoded design.

An unfortunate side effect of complex and comprehensive instruction formats can be an excessive amount of decoding logic or multiple microcycles just to decode an instruction before any real work is done. But this side effect can be reduced by the adoption of a simple fixed instruction format for WISC instructions. Using a fixed instruction format eliminates complex manipulation of instructions to extract the meaning of an op code and its operands, thus reducing hardware requirements and speeding up the processor.

Powerful high-level language-oriented instructions, such as decrementing a memory-location value or string manipulations, can speed up programs significantly by reducing the number of instruction fetches from program memory. The only pitfall is that such instructions must be well suited to high-level languages, or compilers ignore them in favor of synthesizing primitive instruction sequences that do the job exactly. Examples of problem areas include zero-based versus one-based arrays and loop counters, subroutine calling, parameter passing, and list/record data-structure manipulation.

The answer to the semantic mismatch caused by high-level language instructions that don't quite meet high-level language requirements is to customize the processor's instruction set for each language environment. This customization

## Assemblers/Simulators/Compilers

#### Macro Assemblers/ **Cross Assemblers** for Series 3.0

Series 3 requires at least 256k of memory to run under MSDOS & CP/M86 and 54k TPA of memory to run CP/M80. Series 3 products have: Full Listing Control, Conditional Assembly & Built in Cross Reference, There is Unlimited Program Size, Number of Symbols and Macros. The Linkers output: Intel Hex, Extended Intel Hex, Tektronix Hex, and Motorola S19, S28, S37 formats.

#### Macro Assemblers/ Cross Assemblers for Series 4.0

Series 4 requires 512k of memory to run. These products have all the features of Series 3 plus: 32 Character Labels, Library and User Defined Sections. There is one Linker on Series 4 which outputs all the same formats as Series 3. Series 4 runs under MSDOS, UNIX, VMS and ULTRIX.

#### Simulator-Debuggers

The Simulator-Debuggers run with 256k of memory. The Simulator has 16 Breakpoints with optional Counter Field. The Symbol Table is limited only by the amount of memory. Buffers of 256 bytes may be opened for I/O ports. The Simulators are available for MSDOS, UNIX, VMS and ULTRIX.

#### **C** Compilers

The C Compilers support the full C language and include the following: Macro Processor, full Floating Point support, complete Assembler, Linker, and Libraries.

|                                                                     |                                                          | Assemble<br>Assemble                                     |                                                  | Simulator-<br>Debuggers    |                            | C Compilers           |                       |
|---------------------------------------------------------------------|----------------------------------------------------------|----------------------------------------------------------|--------------------------------------------------|----------------------------|----------------------------|-----------------------|-----------------------|
|                                                                     | Series 3 Ser                                             | Seri                                                     | ies 4                                            |                            |                            |                       |                       |
| Software<br>Product                                                 | CP/M 80<br>CP/M 86<br>MSDOS                              | MSDOS<br>AT&T<br>UNIX                                    | VMS<br>Zeus<br>ULTRIX                            | MSDOS<br>AT&T<br>UNIX      | VMS<br>Zeus<br>ULTRIX      | MSDOS<br>AT&T<br>UNIX | VMS<br>Zeus<br>ULTRIX |
| Super 8<br>Z-8<br>Z-80<br>Z-280<br>Z-8000                           | 199.50<br>199.50<br>299.50                               | 199.50<br>199.50<br>199.50<br>299.50<br>299.50           | 995.00<br>995.00<br>995.00<br>1250.00<br>1250.00 | 149.50<br>149.50<br>149.50 | 499.50<br>499.50<br>499.50 | 500.00                | 2000.00               |
| 1802<br>6301<br>64180<br>6501<br>6502<br>65c02<br>65c816            | 199.50<br>199.50<br>199.50<br>199.50<br>199.50<br>199.50 | 199.50<br>199.50<br>199.50<br>199.50<br>199.50<br>299.50 | 995.00<br>995.00<br>995.00<br>995.00<br>995.00   | 149.50                     | 499.50                     | 500.00                | 2000.00               |
| 6800,2,8<br>6801,3<br>6804<br>6805                                  | 199.50<br>199.50<br>199.50<br>199.50                     | 199.50<br>199.50<br>199.50<br>199.50                     | 995.00<br>995.00<br>995.00<br>995.00             | 149.50<br>149.50           | 499.50<br>499.50           |                       |                       |
| 6809<br>68c11<br>68000,8,10                                         | 199.50<br>199.50<br>299.50                               | 199.50<br>199.50<br>299.50                               | 995.00<br>995.00<br>1250.00                      | 149.50                     | 499.50                     |                       |                       |
| 68020<br>8400/c00<br>8452                                           | 199.50<br>199.50                                         | 399.50<br>199.50<br>199.50                               | 1500.00<br>995.00<br>995.00                      |                            |                            | 700.00                | 2500.00               |
| 8044/51<br>80515                                                    | 199.50                                                   | 199.50<br>199.50                                         | 995.00<br>995.00                                 | 149.50                     | 499.50                     |                       |                       |
| 8080<br>8085<br>8086/88<br>8096<br>80186/286                        | 199.50<br>199.50<br>99.50<br>199.50<br>199.50            | 199.50<br>199.50<br>99.50<br>199.50                      | 995.00<br>995.00<br>1250.00<br>1250.00           | 149.50<br>149.50           | 499.50<br>499.50           |                       |                       |
| 83c351<br>8748<br>V20/30<br>Cops 400<br>F8/3870<br>NCR32<br>NEC7500 | 199.50<br>199.50<br>199.50<br>199.50<br>399.50<br>199.50 | 199.50<br>199.50<br>199.50                               | 995.00<br>995.00<br>1250.00                      | 149.50                     | 499.50                     |                       |                       |
| NSC800                                                              | 199.50                                                   | 199.50                                                   | 995.00                                           | 149.50                     | 499.50                     | 500.00                | 2000.00               |

(Shipping is \$20.00 per unit for overseas orders. Toll Free number does not apply to overseas. 2500AD pays COD charges.)

(Please Print) Product \_\_\_\_\_Operating System \_\_\_\_\_ Name \_\_ Series \_\_\_\_\_\_ Amount \$ \_\_\_\_\_ Company \_\_\_\_\_ Shipping \$ \_\_\_\_\_ Total \$ \_\_\_\_\_ Signature \_\_\_\_\_ City \_\_\_\_\_ State \_\_\_\_ Zip \_\_\_\_ COD (U.S. Only) □ Check MC/VISA # Expiration Date \_\_\_

To order, call toll free in U.S. (including HI, PR and VI):

800 843-8144

In Colorado: (303) 369-5001

For more details, ask for a free brochure.

17200 East Ohio Drive Aurora, Colorado 80017 (303) 369-5001

**Inquiry 2** 

would be accomplished in WISC with a writable microprogram memory, sometimes called a writable control store, that employs high-speed RAM to store microcode. Such an arrangement would let the processor's microcoded instruction set be changed as the operating system requires.

Therefore, a WISC goal should be to execute all instructions in a single memory-reference cycle and use 100 percent of available memory bandwidth, except where a microcoded complex instruction clearly results in performance superior to multiple simple instructions for a particular application or high-level language run-time environment. Of course, instructions involving memory operand access will be longer than a single memory cycle, but they will nonetheless tend to keep the memory productively engaged at all times.

**Using Stacks** 

The WISC architecture should use one final feature to synergistically work with other design aspects to increase speed and decrease complexity of the system: hardware-implemented push-down lastin/first-out stacks.

The stack concept has proved its value in computers and modern-language implementations that use stacks for implementing subroutine return-address storage or parameter passing. However, these stacks are generally realized as an address register that points to main memory, with perhaps the top few elements of the stack located in special registers. I propose using completely independent high-speed memories to implement two stacks for the WISC architecture. One stack would be primarily for subroutine return-address storage and the other for data storage.

The advantage of a hardware returnaddress stack is that subroutine calls and returns can be processed at a high speed. with the return address transferred to or from the return stack in parallel with decoding the next instruction. A hardware data stack lets subroutine parameters be passed to subroutines without mainmemory accesses in addition to providing for a large amount of scratch work space for storing temporary results. In fact, the underlying structure of modern languages such as Modula-2 seems to presume the existence of a stack of some sort.

In addition to reducing subroutine-call overhead, use of a data stack simplifies (and quickens) the machine's operation by eliminating the need for operand decoding. Since a stack machine implicitly addresses certain elements on the stack relative to the current stack pointer position, the CPU does not suffer any delays while source and destination registers are selected from a large register bank. Furthermore, the instruction bits freed by not needing fields for selecting registers allows the use of a narrow word size (16 bits or less), packing multiple op codes into each program word, or using constants or other values in the same word as an op code, all while maintaining a simple instruction format.

In-line literal values are required in a stack machine only for providing values for variable initialization, arithmetic constants, or branching addresses. These values can either be incorporated into unused instruction bits or placed into a memory cell after the instruction requiring the value. One interesting approach that some stack-oriented processors use is to have two instruction types: one for operations (consisting of an op code with no parameters) and one for subroutine branches (consisting of only an address with a flag indicating an implied op code

So the WISC design should include continued

### Awards \$25,000 in the First Hacker Challenge.

**Pride Software Development** 

Some time ago, Pride Software Development Corporation developed a new software-security philosophy called Smarti Arti. Rather than stopping users from making legal backups, Smarti Arti's unique Copi-Control system stops only the illegal use of backups. Endowed with artificial intelligence, Smarti Arti doesn't just hide from hackers, he actively defends himself. We were so impressed with Arti that we put him to the ultimate test: The First Hacker Challenge.

Fort Lauderdale's Ken Claggett accepted the challenge and successfully cracked Smarti Arti. Claggett's clever

hacking helped strengthen Smarti Arti. Now he's ready to go to battle again.

Pride announces the Second Hacker Challenge. Be the first to strip the new Smarti Arti from Pride's Loan Ranger program and win \$10,000.

Even if you don't crack Smarti Arti, you'll wind up with a great loan and lease amortization program. The Loan Ranger not only calculates the most accurate and complete amortization tables available, it also will teach you the ins and outs of banking laws so you can avoid paying more than necessary when applying for a loan or lease. Keep what's yours yours!

#### ■ The LOAN RANGER

AUTO-EVALUATES loans and leases, from "excellent" to "terrible." ALLOWS two loans to be engineered and compared simultaneously. ACCOMMODATES up to 500 modified and other irregular payments STORES loan histories in "text" and "data" formats for easy access. CORRECTS floating point errors that other programs just round off. COMPUTES complex loans that use non-standard structures. OFFERS defaults and online help at any time. Easy to use!

TEACHES how to avoid banking loopholes and pitfalls. The informative manual will help you save enough money on your next loan to pay for the program!

#### NOY AVAILABLE FOR IBM PCS AND COMPATIBLES. SOON TO BE AVAILABLE FOR APPLE, COMMODORE AND CP/M.

For hacker challenge information or to order the Loan Ranger, please write to: only PRIDE SOFTWARE DEVELOPMENT CORPORATION 3575 NW 31st Avenue, Oakland Park, Florida 33309 Enclose \$99.95 plus \$3 shipping for the Loan Ranger. Florida residents add 5% sales tax. Order by phone: (305) 731-4333. COD orders add \$2.

opple and Commodore are registered trademarks of International Business Machines Inc., Apple Computers Inc., and Commodore Business Machi

## EGAWONDER"

## Any Software. Any Monitor. Any Time.

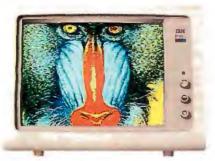

Any Software on an EGA Monitor

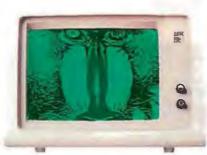

Any Software on a TTL Monochrome Monitor

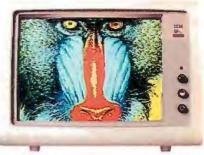

Any Software on an RGB Color Monitor' (or Composite, IBM Portable)

Upgrade to EGA without an EGA Monitor

The unique ATI EGA WONDER allows upgrade to the new EGA graphics standard without the purchase of an expensive EGA monitor. EGA WONDER runs EGA, CGA, MDA, Hercules and 132 column software on EGA Color, RGB Color, TTL Monochrome and Composite monitors. Extremely flexible, EGA WONDER maintains downward compatibility to both existing software and existing monitors. On the internal monitor of a Compaq PC Portable, EGA WONDER displays EGA, CGA, MDA and Hercules software via an optional expansion module. For EGA monitor users, the ATI EGA WONDER improves the display of CGA software by producing high resolution 8×14 text and double scanned graphics. Old CGA software

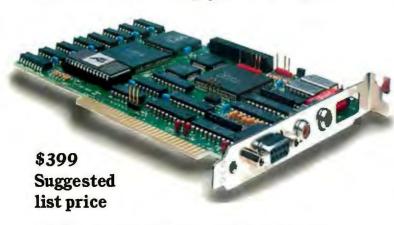

Trademarks IBM PC Portable – EGA CGA MDA – International Business Machines – Compaq – Compaq Computer Corporation – Hercules – Hercules Computer Technology – Polaroid Palette – Polaroid Corporation. Graphics courtesy Rix Softworks Inc.

- Any Software, Any Monitor. Any Time applies to IBM graphics, standards, monitors, software.
   Optional Compaq Expansion Module, (available for internal portable dual-mode monitor no 132 Columns) Suggested list price \$99.
- EGA, MDA, Hercules software displayed via interlacing. Flickering effect of interlacing reduced with purchase of anti-glare screen filter.

is now displayed with EGA quality. Completely compatible to IBM's EGA, ATI's EGA WONDER performs smooth scrolling, pixel panning and windowing. No memory modules are required because 256K of video memory is a standard feature. EGA WONDER is the only card able to display EGA software on the internal monitor of both the IBM PC Portable and the Compaq PC Portable. EGA WONDER provides an NTSC Composite signal for interface to a Polaroid Palette.

#### SoftSense Automatic Mode Switching

User friendly and easy to use, the ATI EGA WONDER has built-in SoftSense Automatic Mode Switching. It is actually able to sense and automatically switch between EGA and CGA color modes or between EGA, MDA and Hercules monochrome modes. The ATI EGA WONDER is compatible at the hardware level to the IBM Enhanced Graphics Adapter, the IBM Color/Graphics Adapter, the IBM Monochrome Display Adapter and the Hercules Graphics Card to minimize software incompatibilities.

EGA WONDER is now available from all major computer stores, call us today at (416) 477-8804 for more information.

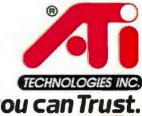

Technology you can Trust.

ATI Technologies Inc., 450 Esna Park Dr., Markham, Ontario, Canada L3R 1H5. TLX. 06-966640. hardware stacks. The use of hardware stacks will reduce subroutine-call overhead and the complexity and delay associated with operand decoding, since all operands are implicit.

#### A Generic WISC Computer

Having described the attributes of a WISC computer, I would like to present a generic architecture for WISC implementation. Figure 1 shows a block diagram of one possible format for a WISC computer.

The resources of this generic WISC computer are a data stack, an ALU with a small number of registers (perhaps only one), a return stack with a bidirectional data path to the program counter for subroutine-call address manipulation, a program memory, and a microcoded controller. All the resources are connected to a central data bus, with access to I/O services through an appropriate interface.

The WISC machine in figure 1 has several interesting aspects. One feature not always found on hardware-based stack designs is that the registers above the ALU can hold the top one or two datastack elements. These registers allow the use of a single-ported data-stack RAM.

The entire instruction decoding path, from the return-address stack all the way through to the microinstruction register, is completely independent of the data bus. This independence allows for ALU and data-stack operations on data while instructions are fetched and decoded simultaneously. This structure allows use of nearly 100 percent of the memory bandwidth. An added benefit is that there is no need to implement an instruction prefetch unit; no time is lost flushing an instruction queue when a branch is encountered. In fact, implementing a delaved branch similar to the ones used by some RISC machines can eliminate almost all idle or wasted memory cycles.

The microinstruction register forms a one-stage microinstruction pipeline and eliminates wasted time that would otherwise result from waiting for microprogram memory access in a nonpipelined design. The only drawbacks to this design are that a two-microcycle minimum is imposed on all op codes and that delayed microinstruction branches must be used for condition code testing. However, the small high-speed memory used to implement the microprogram memory and data-stack memory should allow for multiple microcode cycles within each memory-cycle time, essentially eliminating the impact of these drawbacks on system performance.

A design approach for instruction decoding that could greatly simplify the CPU hardware would be to use, for example, an 8-bit op code that directly addresses a word in the microcode memory. This would directly address the first microprogram instruction of a page of microprogram memory; one page of microprogram memory would be allocated to each op code. This would allow complete flexibility in instruction set assignment while using very little instruction decoding logic.

#### The Past, Present, and Future of WISC

Constructing a hodgepodge of previously successful computer design techniques does not guarantee success. The WISC design criteria presented here represent a careful balance of often conflicting design requirements. That said, I will look at some past and current computers that inspired some of the WISC machine's unusual design features.

machine, had a different instruction set for each language it supported: BASIC, FORTRAN, and COBOL/RPG-II. The tailored instruction set for each language resulted in smaller programs and much faster execution speed than that found on comparable machines of the time. But the

The Burroughs B1700, a microcoded complexity of the architecture for vari-

O INTERFACE CONTROL SIGNALS

Figure 1: A block diagram of a possible WISC machine implementation.

## What can you expect from the new LaserJet Series II Printer?

Everything.

Because the Laser Jet Series  ${\rm I\hspace{-.1em}I}$ 

Printer from Hewlett-Packard is

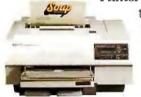

the product of experience. It's a second generation printer from the company with the world's largest installed base of laser printers.

Whatever your company's needs, the LaserJet Series II will deliver the performance you expect, at up to 8 pages/minute.

Take a simple memo like the Soup letter we created with Microsoft Word. As you can see, you can print in a variety of formats and type styles with our wide selection of LaserJet fonts.

Or you can create a sophisticated combination of text and graphics. With additional plug-in memory, you can also produce full-page 300 dpi graphics, like our Nuts form shown below. To do this, we used HP's new ScanJet desktop scanner, Microsoft Windows and Pagemaker® from Aldus.

With support by more than 500 of the most popular software packages, the LaserJet Series II Printer can produce whatever type of business document you need. And LaserJet Series II works with all popular PCs.

In fact, only the price is unexpected —starting as low as \$2495.\*

For the authorized dealer nearest you, call us at 1 800 367-4772, Ext. 276G.

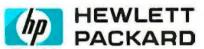

**Business Computing Systems** 

Microsoft is a registered trademark of Microsoft Corp. Pagemaker is a U.S. registered trademark of Aldus Corporation.

\*Suggested U.S. list price. © 1987 Hewlett-Packard Co. PE12701BT4

**Inquiry 129** 

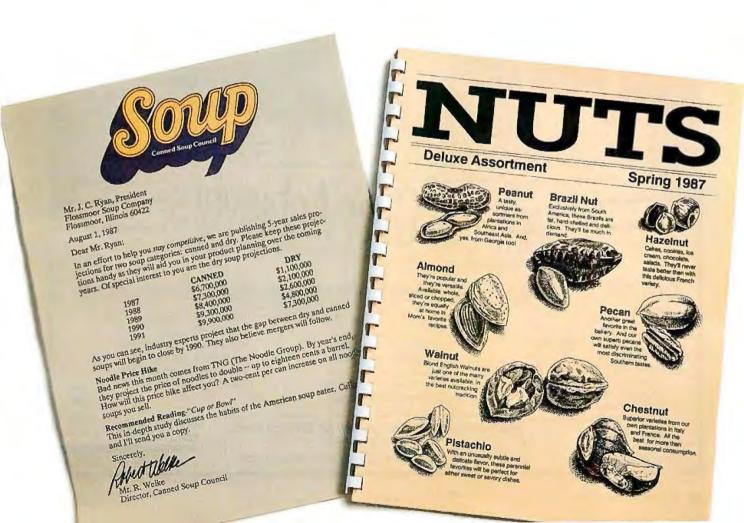

able-width operand support made the machine expensive.

The current RISC II and MIPS processors (see "How Much of a RISC?" by Phillip Robinson on page 143) strive to achieve single-memory-cycle execution with the use of fixed instruction formats. Interestingly, the IBM RT PC and the Pyramid 90x computers use hybrid hardwired/microcoded designs to allow for some complex instructions within a RISC framework.

One early reference to a stack machine was a design for a 1950s ALGOL language-specific processor known as ALCOR. While it was never built, it called for a two-stack machine that would have used one stack for operand storage and another stack for instruction storage.

More recently, the Novix NC4016 chip (see "Stack Machines and Compiler Design" by Daniel L. Miller on page 177) efficiently executes the dual-stackbased FORTH language with a hardwired RISC architecture. The NC4016 is designed with single-cycle operation in mind and has low procedure-calling overhead due to the use of stacks, but it has a hard-wired instruction set like other RISC processors. Another stack-oriented processor, the MVP Microcoded CPU/

16, combines hardware stacks with writable microprogram memory to allow redefinable instruction sets but is not optimized for single-memory-cycle instruction execution.

While none of the individual design features of WISC are new, I believe that implementing a true WISC machine will lead to discoveries about the nature of modern computer architectures and how to make them better. In the end, designing a more efficient computer architecture will lead to less expensive, more capable computers.

#### **BIBLIOGRAPHY**

Amsterdam, Jonathan. "Programming Project: Building a Computer in Software." BYTE, October 1985.

Bauer, F. L. "Between Zuse and Rutishauser-The Early Development of Digital Computing in Central Europe." ,A History of Computing in the Twentieth Century, N. Metropolis et al., eds. New York: Academic Press, 1980.

Colwell, R. P., et al. "Computers, Complexity, and Controversy." Computer, May 1977.

Fernandez, E. B., and T. Lang, eds. Software-Oriented Computer Architecture (a Tutorial). Washington, DC: IEEE Computer Society Press, 1986.

Jennings, E. "The Novix NC4000 Project." Computer Language, October 1985.

Katevenis, M. G. H. Reduced Instruction Set Computer Architectures for VLSI. Cambridge, MA: MIT Press, 1985.

Koopman, P. "MVP Microcoded CPU/ 16-Architecture." The Journal of FORTH Applications and Research, volume 4, number 2, 1986.

Meyers, G. J. Advances in Computer Architecture. New York: John Wiley & Sons, 1982.

Multinovic, V., ed. Tutorial on Microprocessors and High-Level Language Computer Architectures. Washington, DC: IEEE Computer Society Press, 1986.

Patterson, D. A., and C. H. Séquin. "A VLSI RISC." Computer, September

Przybylski, S. A., et al. "Organization and VLSI Implementation of MIPS." Stanford University Technical Report Number 84-259. Stanford, CA: April 1984.

Ragan-Kelly, R., and R. Clark. "Applying RISC Theory to a Large Computer. Computer Design, November 1983.

Simpson, Richard O. "The IBM RT Personal Computer." Inside the IBM PCs, Fall 1986 BYTE.

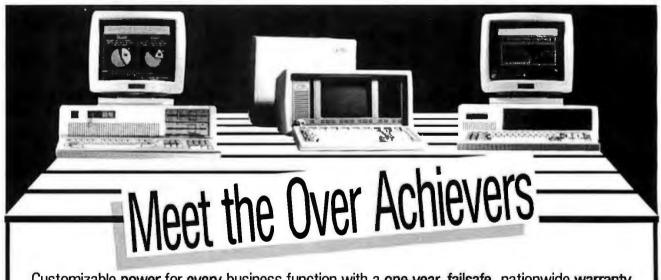

Customizable power for every business function with a one-year, failsafe, nationwide warranty.

Our PC TECH MPC-286-6/10 MHZ SYSTEM. A multi-tasking/ multi-purpose computer system for single users or a multi-user network. Configurations for 8, 16, 24, or 32 users. Phenomenal single-user price: only \$1749. Non-Xenix version (DOS 3.2) only \$1495. 12 MHZ option available.

Warranty Service provided by CompuShield. vailable anywhere in the USA.

OUR PORTABLE PC TECH P/286 TARGA has 4 graphic modes on the motherboard and a 1.2MB (or 360K) floppy. Fits under an airplane seat, and is 33% faster than the comparable Compaq 286 II. Our takaway price: only \$2495.

Or visit our hands-on, full-display showrooms

Price the comparables and call for detailed specs (408) 435-9550

THE PC TECH X-TURBO runs on a 8088-2 CPU and is fully IBM XT compatible. Has 640K RAM and a 360K floppy. Only \$795 with a monographic card and PGS MAX-12 monitor.

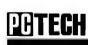

712 Charcot Avenue, San Jose, C A 95131

# Micron's Chess Board Series: Highest quality memory boards from America's Memory Supplier.

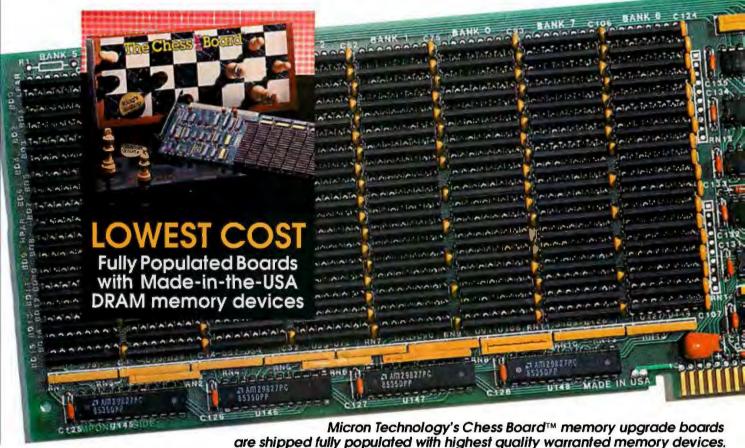

## The King's Bishop \$795\*

- 4 Megabytes of dynamic RAM for your AT, XT-286, or compatible—Fully populated with memory devices!
- Speed grades include 6 MHz with Zero Waitstate, 8 MHz with Zero Wait-state—both run 10 and 12 MHz with One Wait-state
- Call for higher speed grades and other product information.
- Accesses 16-bit words.
- Completes conventional memory to 640K.
- Extended and Expanded (LIM/EMS) operation supported.
- Ram Diagnostics, Print Spooler and Ram Disk Software included.
- Two-year Limited Warranty for registered users.

\*Price for 6 MHz Zero Wait-state DIP board.

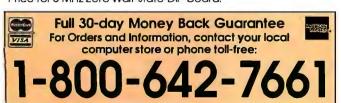

### The Queen's Castle™ \$395

- 2 Megabytes of dynamic RAM for your PC/XT or compatible—Fully populated with memory devices!
- Runs at 4.77 and 8 MHz.
- Completes conventional memory to 640K.
- EMS Software for expanded (LIM/EMS) memory operation, RAM Disk, RAM Diagnostics, and Print Spooler.
- Two-year Limited Warranty for registered users.

Dealer and O.E.M. Inquiries Invited
Call for Information on New Memory Products

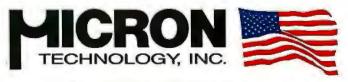

America's Memory Supplier

Systems Group

2805 E. Columbia • Boise, ID 83706 • (208) 386-3800

## Now There's A Management Tool That Lets You Work More Efficiently... Without Changing The Way You Work. Lotus Metro.

Lotus® Metro™ is a memory-resident program that combines the powerful efficiency of 12 business management tools with the time-saving convenience of macros.

Metro gives you more ways to get your work done. Metro has the same command and menu structures as 1-2-3° or Symphony° so you already know how to use it. And since it's from Lotus, you can count on its high quality and reliability to let you start working more efficiently—and in complete confidence—right away.

In fact, when you consider everything Metro can do, you won't believe its low price—just \$85.

### The Most Comprehensive Product Of Its Kind.

Metro lets you handle daily tasks on your PC more quickly and easily than ever before. You'll simplify routine—and complicated—jobs. Handle workflow interruptions more effectively. Organize your day.

In short, you'll become more productive by minimizing the time you waste.

### Bring All Your Work Together.

You can customize Metro to your needs by choosing any of the following management tools:

- Clipboard lets you easily move data and text between 1-2-3, Symphony or other software products—as well as between the Metro management tools themselves.
- Appointment book keeps track of your schedule.
- Phone book compiles names, addresses and phone numbers—and can even dial your phone.
- *Calculator* includes memory and financial functions.

- Notepad lets you jot down quick ideas and memory-joggers you can retrieve at the touch of a button.
- Editor creates business letters and spreadsheet reports, and allows you to view and edit existing files.
- Listmanager orders daily tasks, and effectively segments/tracks "to do" lists.
- Watch helps you keep records of time spent on as many as 100 different projects.
- DOS file manager executes DOS commands from within applications.
- Kaleidoscope specifies colors on your screen, Configuration lets you build the product that best fits the way you work, Special characters contain a full 256 character IBM extended ASCII table.
- And Macros let you turn even your most complicated multi-step tasks into onestep commands.

# High Quality... Total Compatibility.

Metro is built to the high quality standards of 1-2-3 and Symphony—so it won't endanger your data. Metro is unprotected, so it's easy to install and easy to use. And it can be easily removed from memory whenever you need more room for your spreadsheet or other functions.

As a member of the Lotus family, Metro is the management program best suited—and designed—to work with other Lotus products. And it comes complete with Lotus' unparalleled commitment to customer service, reliability and support.

© 1987 Lotus Development Corporation. Lotus, 1-2-3 and Symphony are registered trademarks of Lotus Development Corporation. Metro is a trademark of Lotus Development Corporation.

System Requirements:

BIM® PC, XT, Portable, AT, COMPAQ® Portable, PLUS, DESKPRO. Two 5.25\* double-sided disk drives (hard disk recommended for optimal performance). Minimum of 80K required for RAM-resident portion of Metro. DOS 2.0 or higher. Metro is unprotected and can be removed from memory.

Lotus Metro runs with a wide variey of software programs, including 1-2-3,® Symphony,® Symphony Spelling Checker, Symphony Text Outliner, 1-2-3 Report Writer,™ and Signal!®

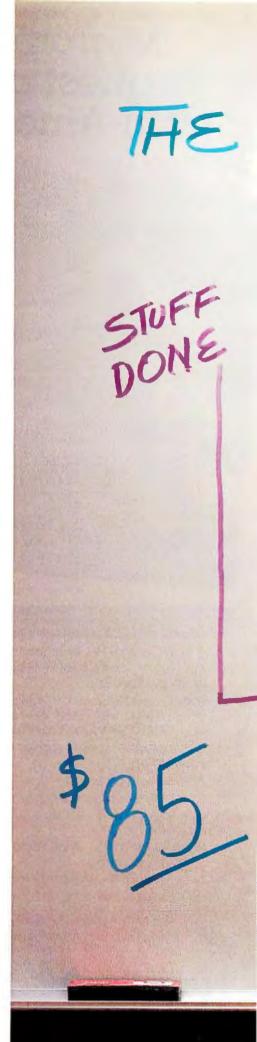

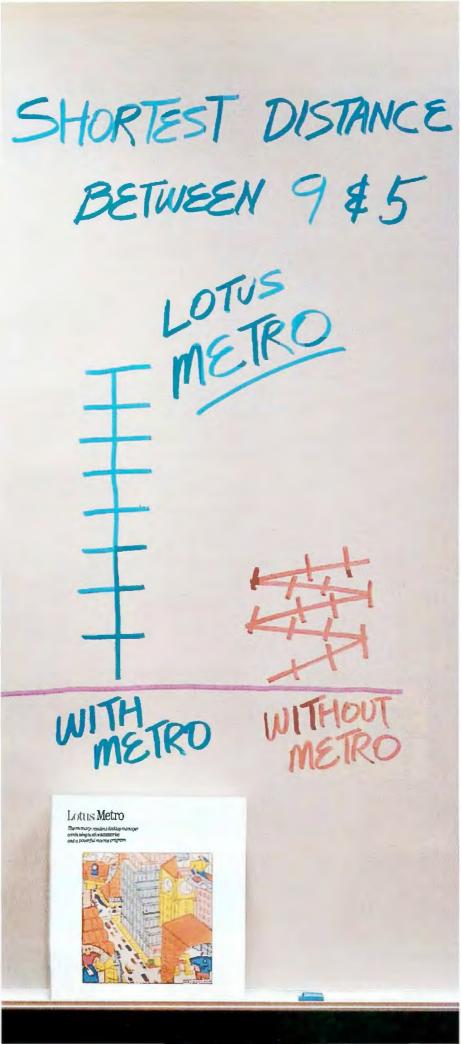

## Try Lotus Metro Today.

No other ''desktop'' product offers you the power and efficiency of Metro...

The unique combination of comprehensive management tools and macros that allows you to manage your PC... organize your workday...and increase your productivity.

And, at only \$85, no other product even comes close to its value. (Especially since Metro will quickly pay for itself again and again.)

Which is why you should visit your nearest Lotus dealer to sample Metro.

Or, if you're already convinced, simply use the coupon below to order Metro directly from Lotus.

Or order Metro (Product No. YA-1690) by calling Lotus, toll free,

1-800-345-1043

#### Lotus Metro

The memory-resident desktop manager combining twelve accessories and a powerful macros program.

| Complete and return to: Lotus Development Corporation, 90 Annex, Atlanta, Georgia, 30390-0370 or call 1-800-345-1043.  Yes. I'd like to try Lotus Metro for 30 days without obligation. (YA-1690) Please send more information about Lotus Metro. (YA-2821)                                   |
|----------------------------------------------------------------------------------------------------|
| Send meunit(s) of Metro @ \$85 each                                                                                                    |
| Sales Tax**                                                                                                    |
| Total                                                                                                    |
| ☐ I've enclosed my check or money order made payable to: Lotus Development Corporation.                                                                                                    |
| Please charge my:                                                                                                    |
| Card No.                                                                                                    |
| Expiration Date                                                                                                    |
| Signature                                                                                                    |
| Name                                                                                                    |
| Сотразу                                                                                                    |
| Address                                                                                                    |
| CityStateZip                                                                                                    |
| Telephone ()                                                                                                    |
| *Residents of the following states apply applicable sales tax: CA, DE, FL, GA, IL, MA, MD, MI, MN, MO, NJ, NY, OH, TX, VA, WA. Offer good in U.S.A. and Canada only. In Canada make payment by credit card or International Postal Money Order. CODs and purchase orders will not be accepted |

When you purchase Metro directly from Lotus, take your first 30 days to try it out. If, at the end of your first month, Metro does not perform as described and you've purchased it directly from Lotus, we'll gladly give you a full refund.

# Scan-tastic!

## Introducing ShapeScan. Only \$795 a bundle.

Until now, when you shopped for a scanner, you'd need to carry along a calculator. First you'd use it to figure out how to justify a base price in the range of a good computer. Then you'd have to total up all the salesperson's add-ons.

"Oh, by the way," the sales rep would say, "you'll need an interface card." Add about \$300.

"Oh, by the way, you'll need an interface cable." Add \$50 or so.

"Oh, by the way, you'll probably want a graphics editor." Add \$150.

Scanned-in computer image

Now you don't need a calculator — or a fat bank account — to buy a scanner. ShapeScan is priced hundreds of dollars under competitive models. Better yet, there are no "Oh, by the way" add-ons. ShapeScan bundles together everything you

need for image scanning and editing. At one incredibly low price. No surprises.

Besides saving you money up front. ShapeS

Besides saving you money up front, ShapeScan will save you time for years to come. Because it turbocharges your personal productivity. In less than a minute, it captures artwork that would take you many hours to recreate on your computer. Ditto for logos, fancy typography, graphs and charts, engineering diagrams, documents, or whatever.

## Scan, then paint.

Most scanners just scan. Then they call it quits. But since ShapeScan includes the top-selling PC Paintbrush®+, you have all the tools to turn a scanned-in computer image into your own masterpiece. Get creative! Rotate or flip the image, expand or shrink it, color it, and zoom in on a portion of it. Cut, paste, and add headings, text, lines, circles, or boxes. You can even import art or text from other systems, and export your completed creations to a desktop publishing system.

So don't pay big bucks for a scant scanner. Get ShapeScan — the total solution at a price that's absolutely scantastic. Call 800-247-1724 today.

Dealer inquiries invited.

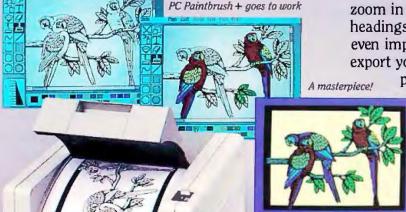

PAINTERL SH

The scanner has one moving part, so it's the ultimate in reliability and ease of use. Price also includes PC Paintbrush+, interface card, and interface cable.

PC Paintbrush is a registered trademark of ZSoft Corporation.

IBM PC/XT/AT are registered trademarks of International Business Machines.

Inquiry 326 for End-Users.
Inquiry 327 for DEALERS ONLY.

Made in USA

(R)

## Reviews

| Reviewer's Notebook                  |
|--------------------------------------|
| by Cathryn Baskin201                 |
| State of the Art in Dot-Matrix       |
| Impact Printers                      |
| by George A. Stewart and             |
| Jane Morrill Tazelaar203             |
| An Evolutionary Quartet of AT Clones |
| by Wayne Rash Jr 217                 |
| The Apple IIGS                       |
| by Philip Chien 223                  |
| Text Scanners for the IBM PC         |
| by John McCormick                    |
| The GCLISP 286 Developer             |
| by Ernest R. Tello241                |
| Turbo Pascal Toolboxes               |
| by Namir Clement Shammas244          |
| R:base System V                      |
| by Stephen Cobb255                   |
| Word Handler                         |
| by Mick O'Neil                       |
| Lightning and Flash                  |
| by Whitney Bolton260                 |
| Review Feedback                      |

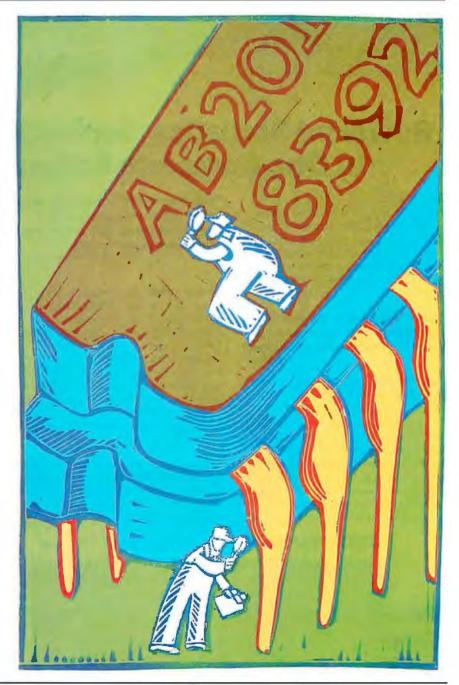

Indoned Data Handgement. **STATGRAPHICS** 

## **Powerful Statistics, Sophisticated Graphics In One Complete Software System**

STATGRAPHICS from STSC is simply the most complete and powerful statistical software available for your PC. STATGRAPHICS integrates powerful statistics with high-resolution color graphics-in one single software system—to give you an extraordinarily powerful analytical environment.

"ISTATGRAPHICSI is unusually complete as software systems go in terms of statistical capabilities."

With more than 250 statistical and mathematical procedures, STATGRAPHICS offers you the power and precision of mainframe software—right on your PC. All the tools you need for comprehensive statistical analysis: ANOVA, complete regression analysis, experimental design, quality control procedures, multivariate techniques, nonparametric methods, and extensive forecasting and time series analysis, including Box-Jenkins.

"I've found STATGRAPHICS to be one of the most complete and easy-to-use statistics programs that I have come across."

(Whole Earth Software Catalog)

All this statistical power is even more valuable with STATGRAPHICS' unique interactive environment. STATGRAPHICS is completely menudriven so you can get into your statistical analysis work quickly and be productive right from the start. You can easily go back and forth between your numerical and graphical analysischange variables as many times as you want-and see the effect immediately.

You can also enter and access data easily. STATGRAPHICS has a full-screen data editor and interfaces with standard ASCII files, Lotus® 1-2-3® and Symphony® worksheets, and dBASE® files.

"Verdict: [STATGRAPHICS is] a model PC software system which will set standards for PC statistical software." (PC User Magazine)

STATGRAPHICS offers you a wide variety of graphics capabilities to help you visually analyze your data-more options and more sophistication than any other PC statistical software. Included are histograms, two- and three-dimensional line and surface plots, scatter plots, time sequence plots, quality control charts, as well as bar and pie charts. STATGRAPHICS supports a wide range of graphics boards, printers, and plotters.

For the most complete, advanced statistical graphics software system available. order STATGRAPHICS today. To order, contact your local dealer. If they don't have it, tell them to call STSC toll-free.

(800) 592-0050 In Maryland or Canada call (301) 984-5123.

#### STATGRAPHICS—the best overall choice!

|              | Integrated<br>Statistical<br>Graphics | Direct<br>Lotus & dBASE<br>Interfaces | Menu-<br>Driven | Minimum<br>Hardware<br>Required | Helpline<br>Support | U.S.<br>Suggested<br>Retail Price    |
|--------------|---------------------------------------|---------------------------------------|-----------------|---------------------------------|---------------------|--------------------------------------|
| STATGRAPHICS |                                       |                                       | 1               | Dual Floppy<br>Disk             |                     | \$795*                               |
| SPSS/PC+"    | NO                                    | NO                                    | NO              | 10 Meg<br>Hard Disk             |                     | \$1385                               |
| SAS*/PC      | NO                                    | NO                                    | 20              | 20 Meg<br>Hard Disk             | 14                  | \$2700 + Annua<br>Maintenance<br>Fee |

**Inquiry 278** 

Available nationally through Softsel and distributors worldwide. Dealer inquiries welcome

\*International prices slightly higher, STATGRAPHICS, SAS, and dBASE are registered trademarks of Statistical Grophics Corporation, SAS Institute Inc., and Ashton-Tate, respectively, Lotus, 1-2-3, and Symphony are registered trademorks of Lotus Development Corp. PLUS\*WARE and SPSS/PC + are trademarks of STSC, Inc. and SPSS Inc.,

A PLUS★WARE™ PRODUCT

Data compiled as of April 1986

#### REVIEWER'S **NOTEBOOK**

PYTE's review procedure is such that it's often several months before we can give you the results of testing new systems, software, and peripherals. To shortcut our normal process, we'll occasionally use this page to give you an early look at products we think are significant or noteworthy. This month, BYTE technical editor Rick Grehan worked up some preliminary tests for MetaWare's High C Compiler and Phar Lap Software's assembler package for 80386 machines. Rick tested final versions of both packages. "They're definitely fast," he reports, as the benchmarks below attest. We'll bring you a full-fledged review in an upcoming issue.

> -Cathryn Baskin Senior Technical Editor, Reviews

The High C compiler from MetaWare (903 Pacific Ave., Suite 201, Santa Cruz, CA 95060-4429, (408) 429-6382) is now in release 1.3, which produces code for execution on an 80386 in protected mode. I tested the compiler on a Compaq Deskpro 386 running Compaq's DOS version 3.10.

You can configure High C programs to generate a variety of memory models: small, compact, medium, big, and large. The 80386 version of the compiler I tested currently incorporates a version of the small memory model only. This model requires that the code generated be less than 64K bytes (the code-segment register remains fixed). Likewise, the program's data (including stack and heap) must fit within a 64K-byte segment.

The list of High C's features is quite extensive and includes the following:

- The ability to generate source code that you can tailor for use with assemblers.
- Extensive compiler-checking normally found in "lint" programs, along with type-checking, as specified in ANSI C.
- Support for the 8087 and the 80287 math coprocessor chips. Special routines in the compiler detect the presence of a math coprocessor and set a toggle that you can use to control compilation.
- · Two object files that, when linked with your program, generate postmortem dumps. One file contains code to dump the contents of the heap in the event of an error condition; the other will display the call-chain of currently active functions.
- The ability to make use of "prag-

mas"- statements for controlling compiler parameters. For example, you can specify a directory-search path, alter or reinstate compiler switches, perform conditional source-file includes, and more.

The documentation for High C consists of a thick three-ring binder divided into three sections: a programmer's guide, a library reference manual, and a language reference manual. Each section is well-indexed and has a fair number of code fragments included as examples. The software we received came with a demonstration .BAT file that compiled and executed three example programs.

To execute code in protected mode, I used Phar Lap Software's 386/Link and RUN386 programs; the latter allows 80386 protected-mode programs to run within an MS-DOS environment. The performance results were impressive. For the Sieve (a file size of 34,896 bytes), compile time was measured at 14 seconds, link time was 21 seconds, and execution took less than 1 second. For the Sort benchmark (a file size of 30,888 bytes), compile time was 15 seconds, link time was again 21 seconds, and execution was 1 second. The execution times for the compiler were so small it was obvious that the Compaq was spending more time loading the programs than executing them.

386/Link and RUN386 are part of Phar Lap Software's (60 Aberdeen Ave., Cambridge, MA 02138, (617) 661-1510) 80386 Software Development Series. This package consists of the 386/ASM assembler, the 386/Link linker, the Minibug debugger, and the RUN386 runtime environment. Versions of this package are available for the IBM PC, PC AT, the VAX/VMS, and a number of UNIX systems. I tested the package on a Compaq 386 Deskpro running Compaq's DOS version 3.10.

386/ASM is a full-featured macro assembler with enough option switches to allow generation of code for practically every Intel microprocessor since the 8088 (this includes the 8088, 8086, 80186, 80286, and 80386). You can also assemble instructions for either the 80287 or 8087 numeric coprocessors. In operation, 386/Link acts much like any other linker, combining object files to create an MS-DOS .EXE file. You can

optionally output the program in the Intel hexadecimal file format.

The Minibug debugger lets you debug 80386 programs in either real or protected mode. It can run on MS-DOS, manage up to four breakpoints, and it boasts commands similar to the standard MS-DOS/PC-DOS DEBUG program. Additionally, Minibug incorporates an on-line help screen that you invoke by entering a question mark.

RUN386 creates an 80386 protectedmode run-time environment within MS-DOS. This means that programmers can work within the familiar MS-DOS world, creating applications that make full use of the 80386's power, plus enjoy access to the standard MS-DOS system calls. (Some system calls are not supported; specifically, those involving memory allocation and interrupt-vector manipula-

RUN386 initializes necessary descriptors, loads the application into memory, switches into protected mode, and passes control to the application program. The package will also transfer command-line arguments to the application, and it will intercept all hardware interrupts to pass them along to standard interrupt handlers.

I rewrote the C version of the Sieve benchmark program into 80386 assembly language and ran it through 386/ASM, 386/Link, and RUN386. Assemble time was clocked at less than 4 seconds, link time was less than 2 seconds, and execution time was so short that in order to make measurements I had to increase the number of iterations from 10 to 50. I then measured the program's execution time at 3.5 seconds. [Editor's note: The 80386 assembly version of the Sieve benchmark is available as the file SIEVE386. ASM on disk, in print, and on BIX. See the insert card following page 208 for details. Listings are also available on BYTEnet. See page 4.]

Phar Lap's 386/ASM manual was in its second draft when we received it, and it had 238 pages with no index (we sincerely hope Phar Lap includes one). The 386/Link, Minibug, and RUN386 manuals were in better shape, being 62, 54, and 21 pages, respectively (and with indexes).

> -Rick Grehan Technical Editor

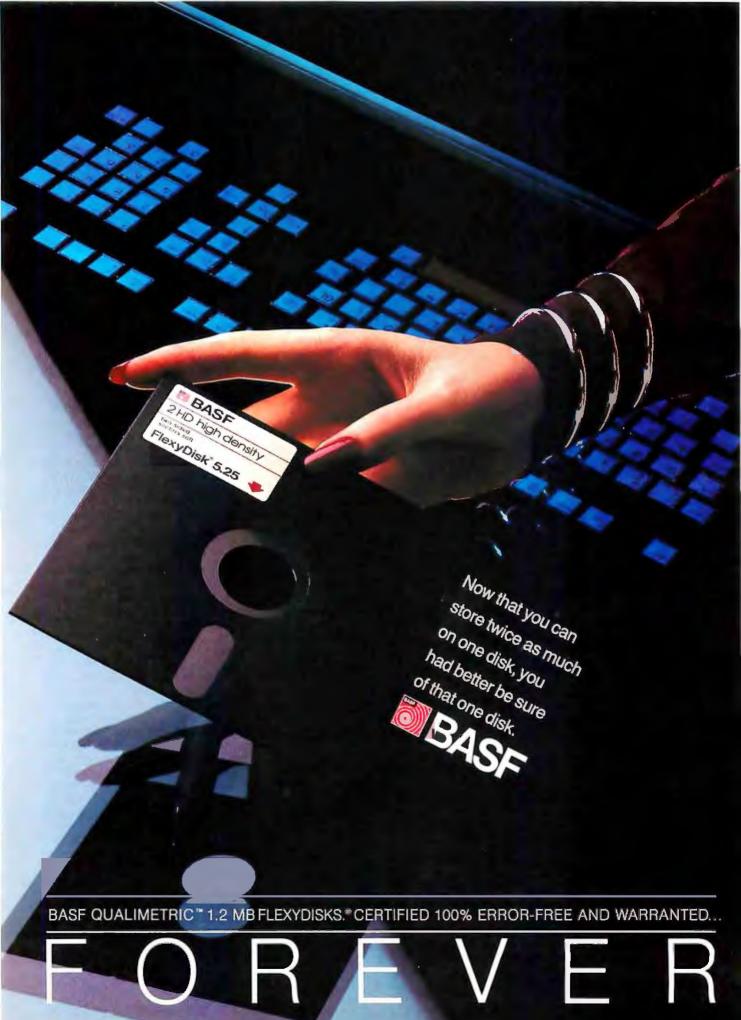

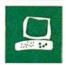

# State of the Art in Dot-Matrix Impact Printers

George A. Stewart and Jane Morrill Tazelaar

Dot-matrix impact printers have always been economical compared to printers based on daisywheel, ink-jet, plotter, laser, and similar technologies. Over the years, they have improved substantially in terms of graphics capabilities, speed, and output quality.

For an up-to-date look at the dot-matrix printer market, we asked 28 companies to send representative models from their printer lines. Our only prerequisites were that the printers be compatible with the IBM PC through a parallel interface and that they be equipped with a tractor-feed mechanism.

We tested the printers' throughput in draft and high-quality modes, sound level, and print quality in text and graphics modes (see figure 1). We also performed benchmark tests and compiled additional information supplied by the companies: general specifications, general features, and convenience features. This information is presented in tables 1 through 4. The text box on page 213 lists the addresses of all the companies whose printers we tested. Figure 2 presents our rankings of the top 10 printers in three application areas: correspondence, highvolume printing, and general personal computer use. (Note: Our tests focused on word processing and graphics. We did not test performance for other uses, such as printing extra-wide spreadsheets.)

#### **Printer Tests**

•Price. Although price is not a benchmark item, we included it in table 1 to help you judge each printer's price/performance ratio. The price quoted applies to the printers as equipped for our tests—with a parallel interface and a tractor-feed mechanism.

•Throughput. Most printer companies rate speed in terms of the maximum characters per second (cps). This figure is useful for comparisons with other similarly ranked units, but it does not give you an accurate figure of a printer's speed on typical text including carriage returns,

#### BYTE tests 53

## from \$329 to \$2645

blank lines, columns, and form feeds.

To get a more realistic measurement of throughput, we put together a five-page, 300-line, 16,000-character test document based on a BYTE review manuscript. It's typical of routine professional correspondence: single-spaced copy with indented paragraphs, top and bottom margins of approximately 1½ inches, a ragged-right margin, and a left margin of approximately 1¼ inches. The last page contains three simple tables (i.e., text arranged in columns and rows). We ran the test in draft and high-quality modes for all the printers. Output was on standard 8½- by 11-inch office-grade computer paper.

The throughput test results reveal that comparing nominal cps figures is not always a good way to determine the fastest printer. Other factors affecting throughput include the speed of carriage returns, the speed of the paper-advancing mechanism, and the printer's intelligence (its ability to optimize performance by compressing horizontal and vertical spacing into a single continuous motion). Our throughput tests factor in all these elements (see photo 1).

The graphics throughput test was performed on printers with IBM or Epson emulation. First, we printed a series of gray-scale patterns in each of four modes (single density, double density at half speed, double density at full speed, and quad density); next, we ran a graphics stress test consisting of 25 solid black bars at quad density. The graphics test file contained about 72K bytes.

•Sound level. During the three throughput tests, we measured the noise produced by the printers using a Radio Shack sound-level meter (model number 33-2050). The meter was set for "A" weighting (corresponding to the sensitiv-

ity of the human hearing system) and slow meter response (to average the noise peaks). For each test the meter was set at ear level in front of and slightly above the printer; the actual printer-to-meter distance

was 2 feet. Sound-level ratings are in decibels (dB) above 0 dB, which is defined as a sound-pressure level of .0002 microbars.

For comparison purposes, a sound level of 60 to 70 dB is considered "very noisy" for a private office, rendering telephone conversation difficult, and "noisy" in a general office, according to L. L. Beranek's book *Acoustics* (McGraw-Hill, 1954).

• Print quality. The outputs of the three throughput tests were used to evaluate the print quality of each printer. A group of 23 BYTE staff members ranked each print sample for sharpness and uniformity of characters and graphic patterns. No judgment was made on the aesthetic merits of one type font versus another. The results were compiled and each printer was rated according to its average score from the individual scoresheets (see figure 1). [Editor's note: Four printers could not be tested in time for this review (Genicom 3410.02, Mannesmann Tally MT-490, NEC P5XL, and Newbury Data OSP-3). Those results will appear in a future issue.]

#### **Specifications**

Many of the specifications found in table 2 are self-explanatory. Some of the less obvious include the following:

•Maximum CPS/Draft and NLQ give the printer's rated maximum-output rate on a single line in the 10-pitch setting with draft and highest-quality characters, respectively. Compare these numbers

continued

George A. Stewart and Jane Morrill Tazelaar are BYTE technical editors. They can be reached at BYTE, One Phoenix Mill Lane, Peterborough, NH 03458. with the throughput figures obtained in our tests. Note that not all companies refer to their highest quality as near-letter quality; some call it high quality, and others call it correspondence quality. In this article, the term "NLQ" refers to a printer's highest-quality output, regardless of what the company calls it.

•Character matrix is the size of the grid used to define each character in the 10 characters-per-inch NLQ font; the higher the numbers, the more detailed the

character forms can be.

• Graphic density shows how many dots a printer can place in one inch, both horizontally and vertically. For comparison purposes, laser-printer density is 300 by 300 dpi; typeset resolution is 1200 by 1200 dpi or higher.

• Buffer. Computers are capable of sending data to the printer much faster than it can be printed. To free up the computer during printing, most printers include a memory buffer, which accepts

data from the computer at high speed and then distributes it to the printing mechanism at what is typically a much slower speed. This allows the computer to "think" it has completed its printing task sooner than it actually has. The larger the buffer, the greater the savings of computer time.

Note, however, that the operating system or application running on the computer must be designed to take advantage of buffered printing. In addition, the only time that buffered printing makes a guaranteed difference is when the amount of text to be printed is no larger than the buffer size. For reference in evaluating buffer sizes, one single-spaced page of text will fill approximately 2K bytes of buffer memory.

Specifications related to paper handling will helpyou decide if a given printer can handle the forms or mailing labels that you intend to use. The chart indicates whether various capabilities are available in either standard or optional form.

•Maximum characters per line may be an important specification if you plan to print multicolumn spreadsheets or reports. The maximum number is ordinarily obtained using condensed-pitch characters.

•Maximum copies is the company's rating based on no-carbon-required paper; the number indicated includes the original and all copies.

 Bottom feed indicates whether the printer has a slot in its underside to allow fanfold paper to feed directly up from the

accepts the printe— con U.S. If you or the ISO or ask the printers re

accepts the in printer comments. If your or the ISO since or ask the way printers reviews.

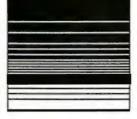

accepts the printer con U.S. If you or the ISO or ask the printers re

accepts the printer comm.
U.S. If your or the ISO stor ask the we printers rev:

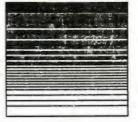

Figure 1: Representative samples of draft, NLQ, and graphics printing. On a scale of 1 to 5 the samples on the top row received a rating of 5 (excellent); those on the bottom received a rating of 1 (unacceptable).

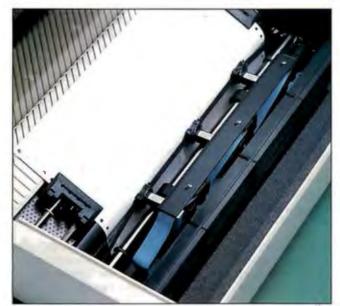

Photo 1: Output Technology's OT-700e uses a three-head design to achieve a maximum speed of 700 cps. The three heads give the greatest advantage for printing on wide forms because all three heads are used. On 8-inch forms, only two of the print heads are used.

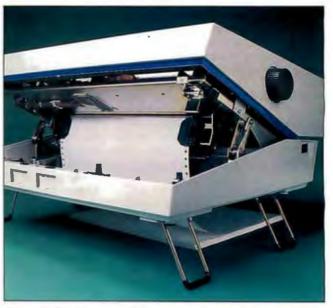

Photo 2: The Genicom 1020 has a novel method of accessing the tractor-feed mechanism: "lifting the hood." This printer is one of the most versatile in terms of form handling. It even lets you rip off a form and begin printing at the top line of the next form.

Table 1: Benchmark results. Prices include a parallel interface and tractor feed. Throughput is in cps. Sound level is in dB  $(0 dB = .0002 \mu bar)$ . Print quality: 5 = excellent; 4 = good; 3 = average; 2 = poor; I = unacceptable; \* = not available.

| Company                       | Model            | Price  | Through | nput |            | Sound | d level |          | Print q | Print quality |         |  |  |
|-------------------------------|------------------|--------|---------|------|------------|-------|---------|----------|---------|---------------|---------|--|--|
|                               |                  |        | Draft   | NLQ  | Graphics   | Draft | NLQ     | Graphics | Draft   | NLQ           | Graphic |  |  |
| Advanced Matrix Technology    | AMT 2002         | \$1995 | 137     | 33   | •          | 73    | 82      |          | 2       | 4             | •       |  |  |
| Alps America                  | ALQ218           | \$660  | 121     | 74   | 449        | 70    | 70      | 156      | 3       | 3             | 3       |  |  |
|                               | ALQ324           | \$1080 | 106     | 50   | 337        | 70    | 71      | 208      | 3       | 4             | 3       |  |  |
|                               | P2000            | \$995  | 145     | 39   | 737        | 70    | 67      | 95       | 3       | 3             | 3       |  |  |
|                               | P2100            | \$1595 | 187     | 56   | 833        | 65    | 63      | 84       | 3       | 3             | 3       |  |  |
| Brother International Corp.   | 2024L            | \$1295 | 93      | 63   | 461        | 70    | 73      | 152      | 4       | 3             | 2       |  |  |
|                               | M-1709           | \$699  | 113     | 32   | 412        | 71    | 68      | 170      | 2       | 3             | 4       |  |  |
| C. Itoh Digital Products Inc. | C-310XP          | \$699  | 161     | 29   | 467        | 70    | 69      | 150      | 4       | 4             | 4       |  |  |
|                               | C-815 Supra      | \$1995 | 187     | 94   | 458        | 76    | 72      | 153      | 4       | 4             | 2       |  |  |
| Canon USA Inc.                | A-50             | \$499  | 92      | 26   | 427        | 70    | 71      | 164      | 2       | 2             | 3       |  |  |
|                               | A-60/G           | \$679  | 116     | 71   | 385        | 71    | 70      | 182      | 4       | 4             | 3       |  |  |
| Citizen America Corp.         | 120D             | \$269  | 90      | 21   | 461        | 71    | 70      | 152      | 3       | 2             | 3       |  |  |
| Cinzon varional Corp.         | Tribute 224      | \$949  | 119     | 57   | *          | 73    | 74      | •        | 4       | 4             | •       |  |  |
| Dataproducts Corp.            | 8012             | \$535  | 94      | 18   | 178        | 69    | 67      | 393      | 2       | 3             | 4       |  |  |
| Dataproducts Corp.            | 8070 Plus        | \$1999 | 226     | 56   | 476        | 73    | 71      | 147      | 2       | 3             | 3       |  |  |
| Datasouth Computer Core       |                  |        |         |      | *          |       |         | 197      | _       |               | •       |  |  |
| Datasouth Computer Corp.      | DS 180 Plus      | \$1395 | 130     |      |            | 75    |         |          | 2       | 1             |         |  |  |
| Epson America Inc.            | EX-1000          | \$899  | 136     | 44   | 1458       | 71    | 70      | 48       | 3       | 3             | 2       |  |  |
|                               | LQ-2500          | \$1595 | 93      | 34   | 400        | 72    | 72      | 175      | 3       | 3             | 3       |  |  |
| Fujitsu America Inc.          | DL 2600          | \$1495 | 145     | 72   | 933        | 70    | 68      | 75       | 3       | 2             | 2       |  |  |
|                               | DX 2200          | \$695  | 119     | 30   | 496        | 72    | 71      | 141      | 3       | 3             | 3       |  |  |
| Genicom Corp.                 | 1020             | \$999  | 125     | 76   | 519        | 72    | 71      | 135      | 3       | 3             | 3       |  |  |
|                               | 3210             | \$1495 | 176     | 38   | •          | 78    | 76      | •        | 3       | 2             | 2       |  |  |
|                               | 3410.02          | \$2645 | •       | •    | •          | •     | •       | •        | •       | •             | •       |  |  |
| IBM Corp.                     | Proprinter XL    | \$799  | 123     | 30   | 254        | 75    | 73      | 276      | 3       | 3             | 2       |  |  |
| Infoscribe Inc.               | 1100P            | \$1490 | 125     | 35   |            | 77    | 75      |          | 3       | 3             |         |  |  |
|                               | 1400             | \$1845 | 183     | 56   |            | 74    | 72      | •        | 2       | 2             |         |  |  |
| JDL Inc.                      | JDI-850 EWS      | \$2495 | 110     | 96   | 504        | 67    | 65      | 139      | 4       | 4             | 4       |  |  |
| Mannesmann Tally              | MT-290           | \$1099 | 143     | 38   | 414        | 74    | 72      | 169      | 4       | 3             | 4       |  |  |
| ,                             | MT-490           | \$2549 | •       | •    | •          |       |         |          |         | •             |         |  |  |
| NEC Information Systems       | P5XL             | \$1674 | •       |      | •          | •     | *       | *        | •       | •             |         |  |  |
| Newbury Data Inc.             | OSP-3            | \$1560 | •       |      |            |       |         |          | 4       | -             | *       |  |  |
| Nissho Information Systems    | NP-2410          | \$2040 | 175     | 104  | 833        | 72    | 71      | 84       | 4       | 4             | 2       |  |  |
| This in information dystems   | NP-910           | \$1445 | 191     | 36   | 631        | 72    | 71      | 111      | 4       | 3             | 3       |  |  |
| Okidata                       | ML193 Plus       | \$749  | 115     | 36   | 435        | 73    | 71      | 161      | 3       | 3             | 3       |  |  |
| Origata                       | ML294            | \$1499 | 201     | 77   | 435<br>625 | 73    | 70      | 112      | 3       | 3             | 2       |  |  |
| Observate LIGA Inc.           |                  |        |         |      |            |       |         |          |         |               |         |  |  |
| Olympia USA Inc.              | NP 136           | \$649  | 133     | 38   | 574        | 70    | 69      | 122      | 4       | 3             | 3       |  |  |
| Output Technology Corp.       | OT- <b>7</b> 00e | \$1995 | 198     | 75   | 642        | 79    | 79      | 109      | 3       | 2             | 3       |  |  |
| Panasonic Industrial Co.      | KXP-1092i        | \$549  | 111     | 34   | 515        | 72    | 73      | 136      | 3       | 4             | 3       |  |  |
|                               | KXP-1080i        | \$329  | 87      | 22   | 361        | 72    | 73      | 194      | 3       | 2             | 2       |  |  |
|                               | KXP-1091i        | \$429  | 102     | 27   | •          | 71    | 69      | •        | 2       | 3             | •       |  |  |
| Printronix Inc.               | P1013            | \$795  | 109     | 43   | 464        | 79    | 78      | 151      | 2       | 4             | 3       |  |  |
| Seikosha America Inc.         | BP-5420 AI       | \$1849 | 247     | 84   | 1458       | 70    | 70      | 48       | 2       | 2             | 2       |  |  |
|                               | MP-1300 A1       | \$699  | 159     | 43   | 579        | 71    | 68      | 121      | 2       | 3             | 3       |  |  |
|                               | SI_80 AI         | \$549  | 57      | 30   | 251        | 67    | 69      | 279      | 2       | 3             | 2       |  |  |
| Star Micronics America Inc.   | NB24-15          | \$1099 | 112     | 50   | 507        | 74    | 75      | 138      | 4       | 4             | 2       |  |  |
|                               | NR-15            | \$799  | 138     | 37   | 673        | 74    | 71      | 104      | 4       | 3             | 2       |  |  |
|                               | NX-15            | \$499  | 78      | 19   | 348        | 72    | 70      | 201      | 3       | 2             | 3       |  |  |
| Tandy Corp./Radio Shack       | DMP 130          | \$350  | 60      | 14   | 120        | 63    | 62      | 583      | 2       | 2             | 2       |  |  |
|                               | DMP 2110         | \$1295 | 138     | 65   | 470        | 70    | 74      | 149      | 4       | 4             | 2       |  |  |
|                               | DMP 430          | \$699  | 119     | 67   | 380        | 72    | 74      | 184      | 3       | 3             | 2       |  |  |
| Texas Instruments Inc.        | Omni 880         | \$2195 | 183     | 56   | •          | 70    | 69      | •        | 2       | 3             | 4       |  |  |
| Toshiba America Inc.          | P341e            | \$999  | 96      | 45   | •          | 75    | 74      | •        | 4       | 4             | •       |  |  |
|                               | I OTIO           | 4000   | 20      | 40   |            | , 0   | ,       |          | *       | 4             |         |  |  |

floor (while the printer is on a stand or a table with a slot). This is the preferred paper path when dealing with heavy multipart forms, since it minimizes jams and drag on the tractor (see photo 2).

#### **Word Processing Features**

Table 3 lists many key word processing features. *Emulation* indicates the software compatibility of a printer as stated in the documentation. Emulation primarily

concerns a printer's response to escape codes for font changes, graphics, paper control, and so forth.

A font is a set of letterforms for a given continued

**Table 2:** General specifications. Max.CPS is the company's specification. Density = dots per inch. Buffer measurements are in K bytes. Pull=pull tractor; push=push tractor; tractor=type not specified. Paper handling: S = standard; O = optional;  $\bullet = \text{feature}$  is available. Linear measurements are in inches; \* = not available or not applicable.  $H \times V = \text{horizontal}$  by vertical.

| Company        | Model                                | Max. C                   | PS                    |                     |                         |                                          |                                |                          | Paper ha                     | _     | _           |        |        |                                                                                                    |       | _     |     | _                                        |       |
|----------------|--------------------------------------|--------------------------|-----------------------|---------------------|-------------------------|------------------------------------------|--------------------------------|--------------------------|------------------------------|-------|-------------|--------|--------|----------------------------------------------------------------------------------------------------|-------|-------|-----|------------------------------------------|-------|
|                |                                      | Draft                    | NLQ                   | Print<br>wires      | Char.<br>matrix         | Graphic<br>density<br>H x V              | Buffer<br>size<br>(Std-Opt.    | Max.<br>char./<br>) line | Accept.<br>form<br>width     | *     | 1000        | O'CHO' | 1 d    | The state of the state of the s | 1000  | 8. P. | ( S | Size<br>HxWxD                            | Wilbs |
| Aips           | ALQ216<br>ALQ324<br>P2000<br>P2100   | 200<br>240<br>250<br>400 | 100<br>80<br>55<br>80 | 18<br>24<br>9<br>18 | .4<br>16<br>!3          | 240x210<br>240x216<br>240x216<br>240x216 | 7-64<br>7-64<br>4-256<br>4-256 | 160<br>272<br>272<br>272 | 4-10<br>4-16<br>4-16<br>4-16 |       | 3 8 8 8     | S      | SSS    | 00                                                                                                    | 0000  |       |     | 6x18x16<br>6x24x16<br>6x24x16<br>6x24x16 |       |
|                |                                      |                          |                       |                     | 1.5                     |                                          |                                |                          | _                            |       |             |        |        |                                                                                                    |       |       |     |                                          |       |
|                | C-310XP<br>C-815 Supra               |                          |                       | 9<br>24             | j                       | 240x72<br>360x180                        | 2-10<br>42 - *                 | 137<br>232               |                              | 4 5   | s<br>s      |        |        |                                                                                                    | 00    |       |     |                                          | 1-2   |
| Canon          | A-50<br>A-60/G                       | 200                      | 34<br>100             | 9<br>18             | 1 1                     | 240x72<br>240x*                          | 2 - *<br>8.5 - *               | 132<br>137               |                              | 3     | S<br>S      | •      |        | S                                                                                                    | 0     |       |     | 4x15x12                                  |       |
| Citizen        | 120D<br>Tribute 224                  | 120<br>200               | 25<br>66              | 9<br>24             | 17x17<br>36x24          | 240x216<br>360x180                       |                                | 160<br>244               | 4                            | 3     | s<br>s      |        | _      | s<br>s                                                                                                    | 00    |       | •   | 4x15x9<br>5x23x14                        |       |
| Dataproducts   | 8012<br>8070 Plus                    | 180<br>400               | 30<br>100             | 9<br>18             | 36x18                   | 165x83<br>165x83                         | 2 - *<br>4-6                   | 136<br>226               | 3-10<br>4-15                 | 3     | S           |        |        | S<br>S                                                                                                    | 0     |       |     | 5x17x1<br>10x23x1;                       | -     |
| Datasouth      | DS 180 Plus                          | 180                      | +                     | 9                   |                         | 75x72                                    | 4 - *                          | 272                      | 4–16                         | 6     |             |        |        | s                                                                                                    | _     | _     |     | 7x24x16                                  |       |
| Epson          | EX-1000<br>LQ-2500                   | 250<br>270               | 50<br>90              | 9 24                | •                       | 240x216<br>360x180                       | 8–128<br>8 – *                 | 272<br>272               | 4–16<br>4–16                 | 3 4   | s<br>s      |        | s<br>s |                                                                                                    | 0     |       |     | 5x24x15<br>6x23x15                       |       |
| Fujitsu        | DL 2600<br>DX 2200                   | 288<br>220               | 1                     | 24<br>9             | 36x24<br>19x16          | 360x180<br>240x60                        | 8 - *<br>8-16                  | 272<br>272               | 4–16.5<br>4–16.5             | 5     | S<br>S      |        |        | S                                                                                                    | 0     | L     |     | 6x22x15<br>5x23x14                       |       |
| Genicom        | 1020<br>3210<br>3410.02              | 200<br>240<br>400        | 100<br>60<br>120      | 18<br>8<br>18       | 3 8<br>9; 1<br>18 5     | 240x144<br>240x144<br>240x144            | 2-64<br>2-8                    | 232<br>217<br>228        | 4–16<br>* – 15.5<br>* – 15.5 | 4 4 6 | S<br>0      |        |        | SSS                                                                                                    | 000   | 0     | •   | 10x24x15<br>6x25x16                      | 1     |
| IBM            | Proprinter XL                        | 200                      |                       | 9                   |                         | 120x144                                  | 4–8                            | 232                      | 3 15                         | 4     | s           |        |        | s                                                                                                    | _     |       |     | 5x16x14                                  |       |
| Infoscribe     | 1100P<br>1400                        | 200<br>400               | -<br>100<br>80        | 9                   | 19x18<br>24x18          | 144×144<br>144×144                       | 3 - *<br>8-32                  | 224<br>224               | 1.5-16<br>1.5-16             | 6     | S           |        |        | S                                                                                                    | 0     |       |     | 7x26x15<br>7x26x15                       | 7     |
| JDL            | JDL-850 EWS                          | _                        | 120                   | 24                  | 36x24                   | 180x180                                  | 128 - *                        | 272                      | 3–18                         | 4     |             | S      | s      |                                                                                                    | 0     |       |     | 8x26x17                                  | •     |
|                | MT-290<br>MT-490                     | 200<br>400               | 50<br>150             | 9                   | 1                       | 288x144<br>240x72                        | 8 - *                          | 264<br>225               | 3-16<br>3-16                 | 5 4   | s           | S      | 1      |                                                                                                    | 00    |       |     | 5x20x10<br>9x26x18                       |       |
| NEC            | P5XL                                 | 290                      | 100                   | 24                  | 17x32                   | 360x180                                  | -40                            | 272                      | 5-16.5                       | 4     | S           | _      |        | 0                                                                                                    | 0     |       |     | 6x23x15                                  | -     |
| Newbury        | OSP-3                                | -<br>20C                 | 50                    | 18                  | 40x16                   | 240x216                                  | _ *                            |                          | 6-13                         | 3     | S           |        |        | 0                                                                                                    | 0     |       | _   | 9x21x19                                  | _     |
| Nissho         | NP-2410<br>NP-910                    | 300<br>350               | 150<br>58             | 24<br>9             | 24x36<br>17x24          | 360x180<br>240x72                        | 6-54<br>4-52                   | 238<br>237               | 4–16<br>4.5–16               | 5     | S           |        |        | 000                                                                                                    | 00    | -     |     | 6x24x17<br>5x24x16                       |       |
| Okidata        | ML193 Plus<br>ML294                  | 200<br>400               | 40<br>100             | 9<br>18             | 17x17<br>17x17          | 240x72<br>288x72                         | 8 - *<br>8 <b>-</b> 32         | 233<br>233               | 3-16<br>3-16                 | 4     | S           |        |        | S<br>S                                                                                                    | 0     |       | :   | 5x21x15<br>6x21x13                       |       |
| Olympia        | NP 136                               | 200                      |                       | 9                   | 18x24                   | 240x144                                  | '-8                            | 233                      | 4-16                         | 3     | S           |        |        | S                                                                                                    | 0     |       |     | 4x24x14                                  | 7     |
| отс            | OT-700e                              | 700                      |                       | 9                   | •                       | 100x69                                   |                                | 226                      | 4–16                         | 6     |             |        |        | s                                                                                                    |       |       | •   | 6x27x17                                  | -     |
| Panasonic      | KXP-1092i<br>KXP-1080i<br>KXP-1091i  | 240<br>120<br>160        | 48<br>24<br>32        | 9<br>9<br>9         | מו גמו<br>18x18         | 240x72<br>240x72<br>240x72               | 6-32<br>1-4<br>1-4             | 137<br>137<br>137        | 4-10<br>3-10<br>3-10         | 3     | S<br>S      |        | S      | s<br>s                                                                                                    | 0     |       |     | 5x17x14<br>5x16x11<br>5x16x11            | ET.   |
| Printronix     | P1013                                | 178                      | 63                    | 24                  | 24~26                   | 360x180                                  |                                | 137                      | 2-10                         | 3     | S           |        | -      | S                                                                                                    |       |       |     | 5x16x12                                  |       |
| Seikosha       | BP-5420 AI<br>MP-1300 AI<br>SL-80 AI | 420<br>300<br>135        | 104<br>50<br>45       | 8<br>9<br>24        | 24x16<br>24x18<br>36x17 | 240x120<br>240x72<br>360x180             | 18 - *<br>10-16<br>16 - *      | 217<br>160<br>160        | 5-15.5<br>4-10<br>4-10       | 5     | S<br>S<br>S |        |        | s<br>s                                                                                                    | 000   | _     | •   | 8x23x16<br>6x18x18<br>10x22x17           |       |
| Star Micronics | NB24-15<br>NR-15                     | 180<br>240               | 60<br>60              | 24<br>9             | 24x31<br>18x23          | 360x360<br>240x216                       | 5-21<br>12-28                  | 272<br>272               | 4-15.5<br>4-15.5             | 3     | s<br>s      |        | S      |                                                                                                    | 00    |       |     | 5x23x15<br>4x21x14                       | 3     |
| Tandy          | DMP 130<br>DMP 2110                  | 120<br>100<br>240        | 83                    | 9<br>9<br>24        | 18x23<br>19x19<br>30x24 | 240x216<br>240x144<br>240x120            | 4-20                           | 272                      | 4-15.5<br>4-10<br>4-15       | 3     | SSS         |        | S      | S<br>S                                                                                                    | 0 0 0 |       |     | 4x21x14<br>5x15x10<br>6x22x15            | į     |
|                | DMP 430                              | 184                      | 108                   | 9                   | 18x18                   | 240x144                                  |                                | 220                      | 4–15                         |       | S           |        |        | S                                                                                                    |       |       | •   | Rx22x14                                  |       |
| Ioshiba        | Omni 880<br>P341e                    | 180                      | 60                    | 9 24                | 15x18                   | 240 x *<br>360x180                       | 2 6                            | 220<br>226               | 3–15<br>4–15                 |       | 5           |        |        | S                                                                                                    |       | J     | •   | 8x26x20<br>6x22x15                       | 3     |
|                | P351-2                               | 250                      | 83                    | 24                  | •                       | 360x180                                  | 4 - *                          | 266                      | 4–15                         | 6     | S           |        |        | 0                                                                                                    |       | 0     | •   | 6x22x15                                  | 3     |

character set. Typical fonts are Courier and Elite, which resemble the 10-pitch and 12-pitch settings on IBM Selectric typewriters; other typical fonts are roman and sans serif.

•Pitch lists the different character densities in cpi, including proportionally spaced density. Some printers can output each font in draft and NLQ; other units include draft as one of their fonts. The Number of fonts and Draft & NLQ columns in table 3 clarify this point.

The two primary ways of expanding a printer's text capabilities are through font cartridges, which increase the number of entire character fonts available, and downloadable characters, which you can create on your PC (with appropriate software) and append to the printer's provided character set.

•Character sets indicates whether a printer can reproduce the full IBM extended character set, referenced by ASCII codes 128 through 255; the Epson character set, referenced by the same range of characters; the international character set; or some other special character set such as APL.

•Styles tells whether a printer is able to apply the following attributes to each character in a font: superscript, subscript, bold, underlined, and italic.

•Color. We noted whether a printer could accept and use multicolor ribbons, but we did not test this feature.

#### **Convenience Features**

Other important printer features relate to ease of use, versatility, and potential long-term satisfaction with a product. This information appears in table 4.

• Ribbon. Printers were ranked according to the ease of changing their ribbons. A rating of 1 means the ribbon cartridge dropped right in with no need to handle the ribbon itself; a 2 rating means the ribbon required some additional handling to be positioned properly. Estimated ribbon life and cost are also listed.

Today's dot-matrix printers are intended to operate in a number of different hardware and software environments: with a parallel or serial interface, with IBM, Epson, or other emulation, with paper-empty detection or override, with a default text-quality setting, and so forth. In addition to software controls (commands sent from the host computer), the printers offer a hardware means of setting the configuration.

•DIP switches (DIP). Most printers allow you to define the power-up conditions of the unit by setting DIP switches. Conditions you can set may include the type of interface, the default character set, and software-emulation modes.

•Front panel (FP). In addition to DIP switch settings, most printers let you modify the print characteristics (e.g., draft or high-quality, font, and character pitch) by using a set of buttons and indicators (see photo 3). This is handy when you don't want to go to the trouble of including the needed escape codes in your word processing text.

•Menu. A few printers let you make a much larger set of changes by using the front-panel buttons in conjunction with a menu that is output on the printer or on a built-in display.

#### **Printer Evaluation**

Before trying to judge printers based on the benchmark results and feature lists, it's important to have a clear idea of what general printer application you have: business-letter printing, high-volume business printing, or general applications, including word processing and graphics generation.

For printing letters, output quality is of first importance. Here, dot-matrix printers generally attempt to emulate the qual-

continued

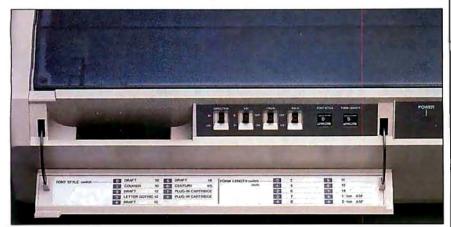

Photo 3: The Nissho NP-2410 has two control panels, exemplifying this method of selecting printer features.

# **WHY YOU** SHOULD IRPORATE

The Advertising Council is the biggest advertiser in the world. Last year, with the cooperation of all media, the Council placed almost six hundred million dollars of public service advertising. Yet its total operating expense budget was only \$1,147,000 which makes its advertising programs one of America's greatest bargains . . . for every \$1 cash outlay the Council is generating over \$600 of advertising.

U.S. business and associated groups contributed the dollars the Ad Council needs to create and manage this remarkable program. Advertisers, advertising agencies, and the media contributed the space and time.

Your company can play a role. If you believe in supporting public service efforts to help meet the challenges which face our nation today, then your company can do as many hundreds of others—large and small—have done. You can make a tax-deductible contribution to the Advertising Council.

At the very least you can, quite easily, find out more about how the Council works and what it does, Simply write to: Robert P. Keim, President, The Advertising Council, Inc., 825 Third Avenue, New York, New York 10022.

A Public Service of This Magazine & The Advertising Council.

The cost of preparation of this advertisement was paid for by the American Business Press, the association of specialized business publications. This space was donated by this magazine.

**Table 3:** Printer features. Pitch measurements are in cpi. Draft & NLQ tells if separate modes are available for every font. Styles:  $\frac{s}{s} = \text{superscripts}$  and subscripts;  $\mathbf{b} = \text{bold}$ ; i = italic; i = underlined; i = feature is available.

| Сотрапу           | Model         | Emulation                                                                                       | Pitch                                                    | * | Ora fone | 3 | Soundo . | Char. sets                               | Styles                         | Colo |
|-------------------|---------------|-------------------------------------------------------------------------------------------------|----------------------------------------------------------|---|----------|---|----------|------------------------------------------|--------------------------------|------|
| AMT               | AMT 2002      | Diablo 630 & Ink Jet, Qume<br>Sprint 11, NEC Spinwriter, IBM<br>Color, Epson JX-80              | 10, 12, 13.3, 15, 17.1, 20                               | 4 | •        | • | •        | Epson, IBM                               | s bi u                         | •    |
| Alps              | ALQ218        | Epson FX-80, Epson JX-80,<br>IBM Graphics Printer                                               | 10, 12, 17, 20                                           | 1 | •        | ٠ | •        | Epson, IBM,<br>International             | s bi u                         | •    |
|                   | ALQ324        | Epson LQ-2500                                                                                   | 10, 12, 17, 20                                           | 1 | •        | • | •        | Epson, IBM,<br>International             | s biu                          |      |
|                   | P2000         | Epson FX-100, Diablo 630S                                                                       | 5, 6, 8.5, 10, 12, 17                                    | 1 | •        | • | •        | Epson, IBM,<br>International             | s bi u                         |      |
|                   | P2100         | Epson FX-100                                                                                    | 5, 6, 8.5, 10, 12, 17                                    | 1 | ٠        | • | •        | Epson, IBM,<br>International             | s <sub>s</sub> bi <u>u</u>     |      |
| Brother           | 2024L         | Epson FX-80, Diablo 630                                                                         | 10, 12, 16.7, 20                                         | 3 |          |   |          | International                            | s <sub>s</sub> <b>b</b> u      |      |
|                   | M-1709        | Epson FX-286, IBM Proprinter XL                                                                 | 5, 6, 8.5, 10, 12, 17, 20                                | 2 |          | • | •        | Epson, IBM,<br>International             | s bi u                         |      |
| C. Itoh           | C-310XP       | Epson FX-80+, IBM Proprinter                                                                    | 10, 12, 17.1                                             | 2 | •        | • | •        | Epson, IBM,<br>International             | s biu                          |      |
|                   | C-815 Supra   | IBM Proprinter XL, Toshiba<br>P351, Qume Sprint 11                                              | 10, 12, 17                                               | 2 | •        | • | •        | IBM,<br>International                    | s biu                          |      |
| Canon             | A-50          | Epson FX, IBM Graphics<br>Printer                                                               | 5, 8.57, 10, 12, 17.14                                   | 1 | •        | • | •        | Epson, IBM,                              | s <sub>s</sub> bi u            |      |
|                   | A-60/G        | Epson FX, IBM Graphics<br>Printer                                                               | 5, 6, 8.5, 10, 12, 17                                    | 1 | •        | • |          | Epson, IBM,<br>International             | s <b>b</b> i <u>u</u>          |      |
| Citizen           | 120D          | Epson FX, IBM Graphics<br>Printer                                                               | 5, 6, 8.5, 10, 12, 17, 20                                | 1 | •        |   | •        | Epson, IBM,<br>International             | s bi u                         |      |
|                   | Tribute 224   | Diablo 630, Epson<br>LQ-800/1000, Qume Sprint 11,<br>Toshiba 1340                               | 10, 12, 16.7, 18                                         | 2 | •        | ٠ | •        | Epson, IBM,<br>International             | s biu                          |      |
| Data-<br>products | 8012          | IBM Color Printer, IBM<br>Graphics Printer                                                      | 10, 12, 13.3, 17.1                                       | 1 | •        |   | •        | IBM                                      | s b u                          |      |
| oroddes           | 8070 Plus     | Dataprioducts P80/8070/8072,<br>IBM Color Printer, IBM<br>Graphics Printer, IDS Prism           | 10, 12, 17.1                                             | 1 | •        |   | •        | IBM,<br>International                    | s <sub>s</sub> b <u>u</u>      | •    |
| Datasouth         | DS 180 Plus   | None                                                                                            | 5, 6, 8.25, 10, 12, 16.5                                 | 1 |          |   | •        | APL, IBM,<br>International               | <u>u</u>                       |      |
| Epson             | EX-1000       | Epson FX, IBM Graphics<br>Printer, IBM Proprinter                                               | 10, 12, 17, 20                                           | 3 |          |   | •        | Epson, IBM,<br>International             | s bi u                         |      |
|                   | LQ-2500       | Epson ESC/P, Epson EX                                                                           | 10, 12, 15                                               | 6 |          | ٠ | •        | Epson,<br>International                  | s bi u                         |      |
| -<br>ujitsu       | DL 2600       | Diablo 630, Epson JX-80,                                                                        | 10, 12, 15, 17, 18, 20                                   | 2 |          |   | ٠        | IBM,                                     | s bi u                         |      |
|                   | DX 2200       | Fujitsu, IBM Graphics Printer<br>Epson FX-80/JX-80, IBM<br>Graphics Printer, IBM<br>Proprinter  | 10, 12, 15, 17.1, 20                                     | 2 |          |   | •        | International<br>Epson,<br>International | s <u>biu</u>                   |      |
| 3enicom           | 1020          | Diablo 630, Epson FX-80/100,<br>IBM Cotor Graphics, IBM<br>Graphics Printer, ANSI<br>X3.64-1979 | 10, 12, 17.1                                             | 1 | ٠        | ٠ | -        | IBM,<br>International                    | <sup>8</sup> <b>b</b> <u>u</u> | •    |
|                   | 3210          | IBM Graphics Printer, Okidata<br>ML 84 Step 2                                                   | 5, 6, 6.55, <b>7</b> .5, 8.25, 10, 12, 13.1, 15, 16.5/17 | 2 |          | • | •        | IBM,                                     | s <sub>s</sub> <b>b</b> u      |      |
|                   | 3410.02       | ANSI X3.64-1979, IBM<br>Graphics Printer                                                        | 5, 6, 8.35, 10, 12, 13.1, 15, 16.7                       | 2 |          | • |          | International '<br>IBM,<br>International | s <sub>s</sub> b <u>u</u>      |      |
| вм                | Proprinter XL | IBM Proprinter, IBM Graphics<br>Printer                                                         | 5, 6, 8.55, 10, 12, 17.1                                 | 1 | •        |   | ٠        | IBM,<br>International                    | s b u                          |      |
| nfoscribe         | 1100P         | Diablo 630, Epson MX-80,<br>IBM Graphics Printer, IDS                                           | 10, 12, 16.5                                             | 1 | •        |   | ٠        | International                            | s bi u                         |      |
|                   | 1400          | Prism<br>Diablo 630, Epson MX-80,<br>IBM Graphics Printer, IDS                                  | 10, 12, 16.5                                             | 2 | •        |   | ٠        | Epson, IBM,<br>International             | s bi u                         |      |

## BYTE LISTINGS YOUR WAY!

It's easy. Now there are three ways to get sourcecode listings that go with BYTE articles—on disk, in print or on line.

## LISTINGS ON

DISK BYTE listings on disk are right for you if you want to compile or run programs quickly. Disks are now available by annual subscription as well as individual orders. BYTE offers listings in 11 popular disk formats.

## LISTINGS IN

**PRINT** This print supplement contains sourcecode listings described in the issues of BYTE.

#### LISTINGS FROM

BIX (BYTE Information Exchange) By joining BIX, you can download BYTE source-code listings at standard BIX rates. See BIX informational ad listed in Reader Service index in this issue.

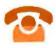

### FOR DIRECT ORDERING CALL TOLL FREE: 800-258-5485

Call: M-F, 8:30 a.m. to 4:30 p.m. Eastern Time

(603-924-9281 for New Hampshire residents)

For credit card orders only.

| ON DISK                                                                                                    |                                                                                                 | IN                            | USA:                                 | OUTSIDE USA:                  |                                      |  |  |
|----------------------------------------------------------------------------------------------------|-------------------------------------------------------------------------------------------------|-------------------------------|--------------------------------------|-------------------------------|--------------------------------------|--|--|
| Please send me single disks in<br>the format checked for the<br>following 1987 issues:                                                                                                    |                                                                                                 | Single<br>Month<br>(one disk) | Annual<br>Subscription<br>(13 disks) | Single<br>Month<br>(one disk) | Annual<br>Subscription<br>(13 disks) |  |  |
| □ January □ August □ February □ September □ October □ April □ November □ May □ December □ June □ IBM PC Issue □ July                                                                      | 5¼ inch:  □ IBM PC □ Apple II □ Kaypro 2 CP/M □ Tandy Mod 4 □ MS-DOS 8 Sector □ TI Professional | \$8.95                        | □ \$69.95<br>(Save \$46.40)          | \$10.95                       | □ \$89.95<br>(Save \$52.40)          |  |  |
| Disks of listings for December<br>1985 and all 1986 issues are<br>available at the prices stated at<br>the right. Please mark the<br>appropriate format and note<br>the issue date below. | 3½ inch:  Apple Macintosh  Atari ST  Amiga  HP 150                                              | \$9.95                        | □ \$79.95<br>(Save \$49.40)          | \$11.95                       | \$99.95<br>(Save \$55.40)            |  |  |
| MonthYear                                                                                                    | 8 inch:                                                                                         | \$9.95                        | □ \$79.95<br>(Save \$49.40)          | \$11.95                       | \$99.95<br>(Save \$55.40)            |  |  |

#### IN PRINT

#### 1987 Annual Supplement Subscription Rates

#### IN USA:

only \$18.00 (Save \$4.85)

#### **OUTSIDE USA:**

only \$21.00 (Save \$4.85)

#### 1987 Supplement Issues

#### IN USA:

- ☐ January through March 1987 for only \$6.95.
- ☐ April through June 1987 for only \$6.95.
- ☐ July through September 1987 for only \$6.95.
- October through December 1987 for only \$6.95.

#### **OUTSIDE USA:**

- ☐ January through March 1987 for only \$7.95.
- April through June 1987 for only \$7.95.
- ☐ June through September 1987 for only \$7.95.
- October through December 1987 for only \$7.95.

#### 1986 Supplement Issues

#### IN USA

- ☐ January through June 1986 for only \$8.95.
- ☐ July through September 1986 for only \$6.95.
- October through December 1986 for only \$6.95.
- ☐ 1986 Annual Subscription for only \$18.00 (Save \$4.85).

#### **OUTSIDE USA:**

- ☐ January through June for only \$9.95.
- June through September for only \$7.95.
- October through December for only \$7.95.
- ☐ 1986 Annual Subscription for only \$21.00 (Save \$4.85).

### COMBINED DISK AND PRINT

Bundled together, giving you the convenience of diskbased source-code plus the ease of reference of print.

Exp. Date \_\_\_\_\_ Signature \_\_\_

SUBSCRIPTION

|                                                                                                    | Annual Subscription<br>(13 disks & 4 Issues) | Annual Subscription<br>(13 disks & 4 Issues) |
|----------------------------------------------------------------------------------------------------|----------------------------------------------|----------------------------------------------|
| 5¼ inch:  □ IBM PC  □ Apple II  □ Kaypro 2 CP/M  □ Tandy Mod 4  □ MS-DOS 8 Sector  □ TI Professional | □ \$84.95<br>(Save \$54.25)                  | □ \$104.95<br>(Save \$60.25)                 |
| 3½ inch:  Apple Macintosh  Atari ST  Amiga  HP 150                                                   | □ \$94.95<br>(Save \$57.25)                  | □ \$114.95<br>(Save \$63.25)                 |
| 8 inch:<br>☐ CP/M                                                                                    | □ \$94.95<br>(Save \$57.25)                  | ☐ \$114.95<br>(Save \$63.25)                 |

| APR | L 1 | 98 |
|-----|-----|----|
|     |     |    |

Date\_\_\_

 Name

 Address

 City
 State
 Zip

Country or Parish \_\_\_\_\_ Country \_\_\_\_

Credit Card # \_\_\_\_\_

Please allow 4-8 weeks for delivery.

BYTE M

U.S. Funds enclosed (If ordering

from outside the U.S. please remit in

U.S. funds drawn on a U.S. bank.

☐ Check enclosed

Thank you.)

☐ MasterCard

FOLD HERE

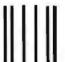

NO POSTAGE NECESSARY IF MAILED IN THE UNITED STATES

#### **BUSINESS REPLY MAIL**

FIRST CLASS MAIL PERMIT NO. 10 PETERBOROUGH, NH

POSTAGE WILL BE PAID BY ADDRESSEE

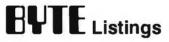

One Phoenix Mill Lane Peterborough, NH 03458-9990

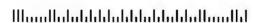

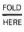

| Company             | Model       | Emulation                                                             | Pitch                                 | * | Or Tone | Co | Sacrifico O | Char. sets                           | Styles                     | Color |
|---------------------|-------------|-----------------------------------------------------------------------|---------------------------------------|---|---------|----|-------------|--------------------------------------|----------------------------|-------|
| JDL                 | JDL-850 EWS | Epson FX, MX, RX, LX, and JX series, IBM Color Graphics Printer       | 10, 12, 15, 17.1, 20                  | 2 | •       | •  | •           | APL, Epson,<br>IBM,<br>International | s <sub>s</sub> bi <u>u</u> | •     |
| Mannesmann<br>Tally | MT-290      | MT-140, Epson FX, IBM<br>Proprinter                                   | 5, 6, 7.5, 8.6, 10, 12, 17.1,<br>20   | 1 | •       | •  |             | APL, Epson,<br>IBM,<br>International | s bi <u>u</u>              |       |
| 201                 | MT-490      | ANSI, Epson FX-100, IBM<br>Proprinter                                 | 5, 6, 7.5, 8.6, 10, 12, 15,<br>17.1   | 1 | •       |    | •           | Epson, IBM,<br>International         | s biu                      | •     |
| NEC                 | P5XL        | Epson, FX/MX, JX-80, LQ-1500                                          | 10, 12, 15, 17, 20                    | 3 |         | ٠  | *           | Epson, IBM,<br>International         | s bi <u>u</u>              | •     |
| Newbury             | OSP-3       | IBM Proprinter                                                        | 10, 12, 15, 17                        | 2 | ٠       |    | •           | IBM,<br>International                | s bi u                     | •     |
| Vissho              | NP-2410     | Epson LQ-1500                                                         | 10, 12, 15, 18                        | 4 |         | ٠  | •           | Epson, IBM,<br>International         | s bi u                     |       |
| 1542                | NP-910      | Epson FX-100+, IBM Graphics<br>Printer                                | 10, 12, 15, 18                        | 2 |         | ٠  | •           | Epson, IBM,<br>International         | s biu                      |       |
| Okidata             | ML193 Plus  | IBM Graphics Printer, IBM<br>Proprinter                               | 5, 6, 8.5, 10, 12, 17.1               | 1 | ٠       |    | •           | IBM,<br>International                | s bi u                     |       |
|                     | ML294       | Epson JX-80, MX-80/100, IBM<br>Color Printer, IBM Graphics<br>Printer | 5, 6, 8.5, 10, 12, 17                 | 1 | •       |    | •           | IBM,<br>International                | s biu                      | •     |
| Olympia             | NP 136      | Epson FX-80, IBM Proprinter                                           | 10, 12, 17                            | 1 | *       | •  | •           | Epson, IBM,<br>International         | s bi u                     |       |
| OTC                 | OT-700e     | DEC LA 120 (DEC ANSI), Epson FX/MS-100                                | 5, 6, 8.3, 10, 12, 16.6               | 1 | •       |    |             | Epson, IBM,<br>International         | s b u                      |       |
| Panasonic           | KXP-1092i   | Epson FX-80, IBM Proprinter                                           | 5, 6, 7.5, 8.5, 10, 12, 15, 17        | 3 |         |    | •           | Epson, IBM,<br>International         | s bi u                     |       |
|                     | KXP-1080i   | IBM Graphics Printer, Epson<br>RX-80                                  | 5, 6, 75, 8.5, 10, 12, 15, 17         | 2 |         |    | •           | IBM,<br>International                | s biu                      |       |
|                     | KXP-1091i   | Epson RX-80, IBM Proprinter                                           | 5, 6, 7.5, 8.5, 10, 12, 15, 17        | 2 |         |    | ٠           | IBM,<br>International                | s biu                      |       |
| Printronix          | P1013       | Diablo 630, Epson LQ-1500,<br>IBM Proprinter                          | 10, 12, 17.1                          | 1 | •       | ٠  | ٠           | Epson, IBM,<br>International         | s bi u                     |       |
| Seikosha            | BP-5420 AI  | Epson FX-80, IBM Color<br>Printer                                     | 10, 12, 16, 20                        | 1 | •       |    |             | IBM,<br>International                | s bi u                     |       |
|                     | MP-1300 Al  | Epson FX-80, IBM Graphics<br>Printer                                  | 10, 12, 17, 20                        | 1 | •       |    | •           | IBM,<br>International                | s biu                      | •     |
|                     | SL-80 Al    | Epson LQ-1500, IBM Graphics<br>Printer                                | 10, 12, 17, 20                        | 1 | •       |    | •           | IBM,<br>International                | s <sub>s</sub> bi <u>u</u> |       |
| Star<br>Micronics   | NB24-15     | Epson LQ-1000, IBM Graphics<br>Printer, IBM Proprinter                | 10, 12, 15, 17, 20                    | 1 | •       | *  | •           | Epson, IBM,<br>International         | s bi u                     |       |
|                     | NR-15       | Epson FX-85, IBM Graphics<br>Printer, IBM Proprinter                  | 10, 12, 15, 17                        | 1 | •       |    | •           | Epson, IBM,<br>International         | s bi u                     |       |
|                     | NX-15       | Epson FX-85, IBM Graphics<br>Printer                                  | 10, 12, 15, 17                        | 1 | ٠       |    | •           | Epson, IBM,<br>International         | s bi u                     | •     |
| Tandy               | DMP 130     | IBM Graphics Printer                                                  | 5, 6, 8.5, 10, 12, 17                 | 1 | ٠       |    |             | IBM, Interna-<br>tional, Tandy       | s <sub>s</sub> bi u        |       |
|                     | DMP 2110    | IBM Graphics Printer                                                  | 5, 6, 8.3, 10, 12, 16.7               | 2 |         |    | •           | IBM, Interna-<br>tional, Tandy       | s bi u                     |       |
|                     | DMP 430     | IBM Graphics Printer                                                  | 5, 6, 8.3, 10, 12, 16.7               | 1 | •       |    |             | IBM, Interna-<br>tional, Tandy       | s biu                      |       |
| Ti                  | Omni 880    | IBM Proprinter, TI Model<br>850/860 XL                                | 5, 6, 8.3, 10, 12, 16.7               | 1 |         | ٠  |             | IBM,<br>International                | s b u                      |       |
| Toshiba             | P341e       | IBM Graphics Printer, Qume<br>Sprint 5 & 11                           | 5, 6, 6.7, 8.3, 10, 12, 13.4,<br>16.7 | 3 |         | ٠  | •           | IBM,<br>International                | <b>b</b> i u               |       |
|                     | P351-2      | IBM Graphics Printer, Qume<br>Sprint 5 & 11                           | 5, 6, 6.7, 8.3, 10, 12, 13.4,<br>16.7 | 3 |         | •  | •           | IBM,<br>International                | s bi u                     |       |

**Table 4:** Convenience features. Ribbon ease: 1 = easiest; 2 = average. Ribbon-life measurements are in millions of characters. Documentation ease and technical quality: 3 = best; 2 = average; 1 = inadequate.

| Company           | Model                  | Rib  | bon          |              |    |    | Interfaces                                           |                                | Documentation                                                     |      |      | Comments                                                                                                  |
|-------------------|------------------------|------|--------------|--------------|----|----|------------------------------------------------------|--------------------------------|-------------------------------------------------------------------|------|------|----------------------------------------------------------------------------------------------------|
|                   |                        | Ess. | Life<br>Life | ල්           | 0% | 8: | Std.                                                 | Opt.                           | Manuals: pages                                                    | Fass | Oush | <i>5</i>                                                                                                  |
| AMT               | AMT 2002               | 1    | 10           | \$35         | •  | ٠  | parallel, serial                                     |                                | Programmer's Reference<br>Manual:184, Operator's<br>Manual:83     | 2    | 2    | Print-head life given as one year.  Has draft, memo, and letter-quality print styles.                     |
| Alps              | ALQ218                 | 1    | 2            | \$15         |    | ٠  | parallel, serial                                     |                                | User's Manual:240                                                 | 1    | 1    | 24-wire head also available. Inter-<br>face cartridges available for various                              |
|                   | ALQ324                 | 1    | 2            | \$15         |    | •  | parallel                                             | serial                         | User's Manual:240                                                 | 1    | 1    | compatibilities.  18-wire head also available. Interface cartridges available for various                 |
|                   | P2000                  | 2    | 3            | \$12         | •  | •  | parallel, serial                                     |                                | User's Manual:130                                                 | 1    | 1    | compatibilities. Interface cartridges available for various compatibilities.                              |
|                   | P2100                  | 2    | 3            | \$12         | •  | •  | parallel, serial                                     |                                | User's Manual:130(QRC*)                                           | 1    | 1    | Interface cartridges available for various compatibilities.                                               |
| Brother           | 2024L                  | 1    | 2            | \$10         | •  | •  | parallel, serial                                     |                                | Owner's Manual:84                                                 | 3    |      |                                                                                                    |
|                   | M-1709                 | 2    | 2            | \$12         | •  | •  | parallel, serial                                     |                                | Owner's Manual:126                                                | 2    | 2    | Forms "parking" allows single-shee<br>printing without unloading forms.                                   |
| C. Itoh           | C-310XP                | 1    | 2            | \$9          |    | ٠  | • parallel                                           | serial                         | User's Manual:215(QRC)                                            |      | 1    | Has draft, near-letter-quality, and letter-quality print styles.                                          |
|                   | C-815 Supra            | 2    | 6            | \$35         |    | •  | parallel, serial                                     |                                | User's Manual:150                                                 | 2    | 2    |                                                                                                    |
| Canon             | A-50                   | 2    | 3            | \$10         |    |    | parallel                                             | serial,<br>loop                | Operation Manual:171                                              | 2    | 2    | Ribbon cartridges sold in 6-packs for \$60.                                                               |
|                   | A-60/G                 | 1    | 2            | \$13         | •  | •  | parallel or serial                                   |                                | Operation Manual:116                                              | 2    | 2    | Ribbon cartridges sold in 6-packs for \$78. Has draft, near-letter-qualit and near-letter-quality *plus.* |
| Citizen           | 120D                   | 2    | 2            | \$6          |    |    | parallel                                             | serial                         | User's Manual:184(QRC)                                            | 2    | 2    |                                                                                                    |
|                   | Tribute 224            | 2    | 4            | \$22         | •  | •  | parallel, serial                                     |                                | Reference<br>Manual:108(QRC), User's<br>Manual:82(QRC)            | 1    | 1    | Font cartridges are credit-card-like cards. Emulator modes are enable with similar cards.                 |
| Data-<br>products | 8012                   | 2    | 4            | \$10         |    |    | • parallel                                           |                                | Owner's Guide:80                                                  | 2    | 3    | Ribbon cartridges sold in 6-packs<br>for \$61. Has draft, text, and letter<br>quality.                    |
|                   | 8070 Plus              | 2    | 7            | \$10         |    |    | • parallel, serial                                   |                                | Operating Guide:75(QRC)                                           | 2    | 2    | Ribbon cartridges sold in 6-packs for \$60. Has draft, correspondence and letter quality.                 |
| Datasouth         | D\$ 180 Plus           | 1    | 4            | \$10         |    | •  | parallel or serial                                   | loop                           | Operator's<br>Manual:85(QRC)                                      | 2    | 2    |                                                                                                    |
| Epson             | EX-1000                | 1    | 3            | \$15         | •  |    | parallel, serial                                     | loop                           | User's Manual:225(QRC)                                            | 1    | 2    |                                                                                                    |
|                   | LQ-2500                | 1    | 2            | \$18         |    | •  | parallel, serial                                     |                                | User's Manual:<br>225(QRC)                                        | 2    | 1    | Control panel includes SelecType with an LCD.                                                             |
| Fujitsu           | DL 2600<br>DX 2200     | 2    | 15<br>3      | \$30<br>\$13 | •  | •  | parallel, serial<br>parallel or serial               | dual,<br>parallel,<br>& serial | User's Manual:191<br>User's Manual:168                            | 2    | 2    |                                                                                                    |
| Genicom           | 1020                   | 2    | 4            | \$12         | •  | •  | parallel or serial                                   |                                | Operator's Manual:100,<br>Personality Reference<br>Manual:80(QRC) | 2    | 2    | Has personality cartridges containing emulation and interface information. Zero-inch tear-off saves forms |
|                   | 3210<br>3410.02        | 2    | 4<br>15      | \$12<br>\$24 | •  | •  | parallel, serial  parallel, serial                   |                                | User's Manual:150<br>User's Manual:150                            | 3    | 2    | Also prints bar codes.                                                                                    |
| IBM               | Proprinter<br>XL       | 2    | 3            | \$13         | •  | •  | • parallel                                           | serial                         | Guide to Operations:175(QRC), Guide to Programming:100            | 1    | 2    | "Quiet" printing mode.                                                                                    |
| Infoscribe        | 1100P                  | 2    | 5            | \$11         | •  |    | parallel, serial,<br>dual (switch-<br>able), or loop |                                | Operator's Manual:100                                             | 2    | 2    | Bar code printer option. Draft, nea<br>letter, and correspondence quality.                                |
|                   | 1400                   | 2    | 5            | \$11         | •  |    | parallel                                             | dual,<br>parallel,<br>& serial | Operator's Manual:100                                             | 3    | 3    | Bar code option. Draft, cor-<br>respondence, and near-letter qualit                                       |
| JDL               | JDL-850<br>E <b>WS</b> | 2    |              | \$60         | 1  | •  | parallel or serial                                   |                                | Operator's Manual:90                                              | 2    | 1    | Optional emulation ROM cards.<br>Control panel includes an LCD. This also a color plotter.                |

| Сотрапу               | Model                  | Rib | bon          |                  | _   |    | Interfac                      | es     |                     | Documentation                                                                                                    |      | _       | Comments                                                                                                    |
|-----------------------|------------------------|-----|--------------|------------------|-----|----|-------------------------------|--------|---------------------|----------------------------------------------------------------------------------------------------|------|---------|----------------------------------------------------------------------------------------------------|
|                       |                        | 8   | 6. %<br>Vii. | , c <sub>0</sub> | 0/0 | Q. | Std.                          |        | Opt.                | Manuals: pages                                                                                                    | £38. | O'NAII. |                                                                                                    |
| Mannes-<br>mann Tally | MT-290                 | 1   | 3            | \$14             | •   | ٠  | • parallel                    |        | serial,             | Operator's Manual:80, Applications Manual:114                                                                          | 2    | 2       | Ribbon cartridges sold in 5-packs for \$69.75.                                                                           |
|                       | MT-490                 | 2   | 5            | \$7              |     | •  | parallel,                     | serial |                     | Operator's Manual:50, Applications Manual:140                                                                          | 2    | 1       | Ribbon cartridges sold in 10-packs for \$69.50.                                                                          |
| NEC                   | P5XL                   | 1   | 3            | \$14             | •   | •  | parallel,                     | serial |                     | Technical Reference<br>Guide:173, User's<br>Guide:42                                                                   | 2    | 1       |                                                                                                    |
| Newbury               | OSP-3                  | 2   | •            | \$8              |     | •  | parallel,                     | serial | parallel,<br>serial | User Handbook:240                                                                                                    | 2    | 2       | Has draft, near-letter-quality, and letter-quality print styles.                                                         |
| Nissho                | NP-2410                | 1   | 6            | \$15             | •   | •  | •                             |        | parallel,<br>serial | User's Manual:118, Programming Manual:106,                                                                             | 2    | 2       | Optional zero-inch tear-off saves forms.                                                                                 |
|                       | NP-910                 | 1   | 6            | \$15             | •   | •  |                               |        | parallel,<br>serial | IBM coax and twinax<br>User's Manual:87, Pro-<br>grammer's Manual:93, In-<br>terface Manual:11, IBM<br>coax and twinax | 2    | 2       | Has plug-in font chips, not cartridges. Optional zero-inch tear-off tractor system.                                      |
| Okidata               | ML193 Plus             | 1   | 3            | \$9              |     |    | • parallel,                   | serial |                     | Getting Started:22, IBM<br>Compatible Reference<br>Guide:46                                                            | 1    | 2       | Personality modules. Okifont software included.                                                                          |
|                       | ML294                  | 2   | 5            | \$19             |     | •  | • parallel,                   | serial |                     | Printer Handbook:25, IBM<br>Compatible Reference<br>Guide:107                                                          | 1    | 2       | Plug-in personality cartridges, Oki-<br>font software, and color print<br>software.                                      |
| Olympia               | NP 136                 | 2   | 3            | \$10             | •   | •  | parallel                      |        | serial              | Operation Manual:157                                                                                                   | 1    | 2       | Font cartridges are credit-card-like cards that slide into a slot.                                                       |
| ОТС                   | OT-700e                | 2   | 6            | \$20             |     | •  | • parallel,                   | serial |                     | Operator's Guide:115                                                                                                   | 2    | 2       | Three-head design achieves max-<br>imum throughput when printing on<br>wide (136-column) forms. Also print<br>bar codes. |
| Panasonic             | KXP-1092i              | 1   | 3            | \$12             | •   |    | parallel                      |        | serial              | Operating Instructions:150                                                                                             | 1    | 1       | Exceptional manual. Lots of information packed into first three pages.                                                   |
|                       | KXP-1080i<br>KXP-1091i | 1   | 3            | \$10<br>\$10     |     |    | parallel<br>parallel          |        | serial<br>serial    | Operating Instructions:107 Operating Instructions:120                                                                  | 2    | 2       |                                                                                                    |
| Printronix            | P1013                  | 1   | 3            | \$10             |     |    | parallel                      |        | JUNE                | User's Reference<br>Manual: 225(QRC)                                                                                   |      | 2       | Identity cartridge includes characte set, font, and emulation mode. Has a serial 24-wire hammer-and-shuttle assembly.    |
| Seikosha              | BP-5420 Al             |     |              | \$15             | •   |    | parallel,                     |        |                     | Operation Manual:90                                                                                                    | 2    |         |                                                                                                    |
|                       | MP-1300 AI<br>SL-80 AI | 1   | 2            | \$19<br>\$9      | •   |    | parallel,<br>parallel         | serial |                     | Owner's Manual:161 Preliminary Technical Document:54                                                                   | 3    | 1       | 128 downloadable characters.                                                                                             |
| Star<br>Micronics     | NB24-15                | 2   | 5            | \$11             | •   | •  | parallel                      |        | serial,             | User's Manual:240, User's<br>Guide:2                                                                                   | 2    | 2       |                                                                                                    |
|                       | NR-15                  | 2   |              | \$12             |     | •  | parallel                      |        | serial,<br>loop     | User's Manual:214, User's<br>Guide:2                                                                                   | 2    |         |                                                                                                    |
|                       | NX-15                  | 2   |              | \$12             |     | •  | parallel                      |        | serial,<br>loop     | User's Manual:195, User's<br>Guide:2                                                                                   | 2    | 2       |                                                                                                    |
| Tandy                 | DMP 130                | 2   | 2            | \$11             | •   |    | parallel,                     | serial |                     | Operation Manual:118                                                                                                   | 2    | 3       | Ribbon refills sold in 3-packs for \$12.95. Has Microfont, which lets you print everything in subscript-siz type.        |
|                       | DMP 2110               | 1   | 2            | \$14             | •   |    | parallei                      |        |                     | Operation Manual:180                                                                                                   | 2    | 2       | Microfont lets you print everything i<br>subscript-size type.                                                            |
|                       | DMP 430                | 1   | 4            | \$16             | •   |    | parallel,                     | serial |                     | Operation Manual:132                                                                                                   | 2    | 2       | Microfont lets you print everything i<br>subscript-size type.                                                            |
| TI                    | Omni 880               | 2   | •            | \$5              |     | ٠  | • parallel,                   | serial |                     | Quick Reference Guide:20,<br>User's Manual:100,<br>Worldwide Service and<br>Support:12                                 | 2    | 2       | Ribbon spools sold in 6-packs for \$27. Has interfaces for IBM, TI PC, and Macintosh.                                    |
| Toshiba               | P341e                  | 1   | 2            | \$12             | •   |    | parallel,                     | serial |                     | User's Manual:154, Annex<br>II to User's Manual:13                                                                     | 1    | 1       |                                                                                                    |
|                       | P351-2                 | 1   | 2            | \$12             | •   | ٠  | <ul> <li>parallel,</li> </ul> | serial |                     | User's Manual:224                                                                                                    | 1    | 2       | Quiet-printing mode. Bidirectional tractor available. Electronic integrated sheet feeder optional.                       |

## **Printer Companies**

Advanced Matrix Technology Inc. Model tested: AMT 2002 Office Printer 1157 Tourmaline Dr. Newbury Park, CA 91320 (805) 499-8741

Alps America Models tested: P2100, P2000, AL0324, AL0218 3553 North First St. San Jose, CA 95134 (800) 828-2577

Brother International Corp. Models tested: 2024L, M-1709 8 Corporate Place Piscataway, NJ 08854-0159 (201) 981-0300

C. Itoh Digital Products Inc. Models tested: C-310XP, C-815 Supra 19750 South Vermont St., Suite 220 Torrance, CA 90502 (213) 327-2110

Canon U.S.A. Inc. Models tested: A-50, A-60/G One Canon Plaza Lake Success, NY 11042-9979 (516) 488-6700

Citizen America Corp. Models tested: Tribute 224, 120D 2425 Colorado Ave. Santa Monica, CA 90404 (213) 453-0614

Dataproducts Corp. Models tested: 8070 Plus, 8012 Route 13 S Milford, NH 03055 (603) 673-9100 Datasouth Computer Corp. Model tested: DS 180 Plus 4216 Stuart Andrew Blvd. Charlotte, NC 28210 (800) 222-4528

Epson America Inc. Models tested: EX-1000, LQ-2500 2780 Lomita Blvd. Torrance, CA 90505 (213) 539-9140

Fujitsu America Inc. Models tested: DX 2200, DL 2600 3055 Orchard Dr. San Jose, CA 95134-2017 (408) 946-8777

Genicom Corp. Models tested: 1020, 3410.02, 3210 One Genicom Dr: Waynesboro, VA 22980 (703) 949-1000

IBM Corp. Model tested: Proprinter XL Old Orchard Rd. Armonk, NY 10504 (800) 426-2468

Infoscribe Inc. Models tested: 1100P, 1400 1808 Michael Faraday Ct. Reston, VA 22090 (800) 233-4442

JDL Inc. Model tested: JDL-850 EWS 2801 Townsgate Rd., Suite 104 Westlake Village, CA 91361 (805) 495-3451 Mannesmann Tally Models tested: MT-490, MT-290 8301 South 180th St. Kent, WA 98032 (206) 251-5500

NEC Information Systems Inc. Model tested: Pinwriter P5XL 155 Swanson Rd. Boxborough, MA 01719 (800) 343-4418

Newbury Data Inc. Model tested: OSP-3 2200 Pacific Coast Hwy., Suite 208 Hermosa Beach, CA 90254 (213) 372-3775

Nissho Information Systems Models tested: NP-2410, NP-910 10855 Business Center Dr., Suite 100 Cypress, CA 90630 (714) 952-8700

Okidata Models tested: ML294, ML193 Plus 532 Fellowship Rd. Mt. Laurel, NJ 08054 (800) 654-3282

Olympia USA Inc. Model tested: NP 136 Box 22, Route 22 Somerville, NJ 08876 (201) 722-7000

Output Technology Corp. Model tested: OT-700e East 9922 Montgomery, Suite 6 Spokane, WA 99206 (800) 468-8788 Panasonic Industrial Co. Models tested: KXP-1080i,KXP-1091i, KXP-1092i 2 Panasonic Way Secaucus, NJ 07094 (201) 348-7000

Printronix Inc. Model tested: P1013 17500 Cartwright Rd. Irvine, CA 92713 (714) 863-1900

Seikosha America Inc. Models tested: SL-80 AI, MP-1300 AI, BP-5420 AI 1111 Macarthur Blvd. Mahwah, NJ 07430 (201) 529-4655

Star Micronics America Inc. Models tested: NX-15, NR-15, NB24-15 200 Park Ave., Suite 3510 New York, NY 10166 (212) 986-6770

Tandy Corp./Radio Shack Models tested: DMP 130, DMP 2110, DMP 430 1800 One Tandy Center Fort Worth, TX 76102 (817) 390-3011

Texas Instruments Inc.
Data Systems Group
Model tested: Omni Model 880
P.O. Box 809063
Dallas, TX 75380-9063
(800) 527-3500

Toshiba America Inc. Models tested: P351 Model 2, P341e 2441 Michelle Dr. Tustin, CA 92680 (714) 730-5000

ity of a daisy-wheel printer output by placing the dots so close together that they approximate solid lines. This can be done with multiple passes of the print head or by increasing the number and density of the wires on the print head. The printers we tested had print-head densities ranging from 8 to 24 wires.

For correspondence, the availability of single-sheet paper-handling systems such as friction-feed and cut-sheet feeders will probably be an important factor, in addition to print quality.

High-volume applications include printing regular reports, mailing lists, and forms. Here the key feature is speed. Special form-handling capabilities such as bottom feed, the ability to tear off a form and continue printing on the top line of the next form, and the ability to print multipart forms may also be important.

Included in general applications are

full-featured word processing and bitmap graphics printing. Font availability, print quality, and available attributes are all important for word processing. For bit-map graphics, resolution and software emulation determine how useful a given model will be. Since graphics printing usually involves a high volume of data, the presence and size of an input buffer may assume extra importance as well.

To assist you in sorting out all the information contained in the charts, we've ranked the top 10 printers in the three general application areas of high-quality correspondence, high-volume printing, and general use (see figure 2). Printers in the top row achieved the highest scores on the NLQ print-quality test. Printers in the second row had the highest throughput in draft mode; to be considered for this category, a maximum form width of at least

13.5 inches was required. The bottom row features the 10 least-expensive qualifying printers. To qualify, printers had to offer superscripts, subscripts, underlining, boldface, and italic, and had to have an overall print-quality score (draft + NLQ+graphics)/3 of at least 3.

#### A Safe Buy

No printing technology on the horizon can compete with dot-matrix impact technology as a low-cost yet versatile system of printing. Dot-matrix printers have put daisy-wheel quality under siege, and they can even make a respectable attempt at laser printer productions.

In summary, you can purchase a printer without fear that tomorrow's printer will render yours obsolete. The real challenge is in finding the printer with the features you need, and that's where our tables will help.

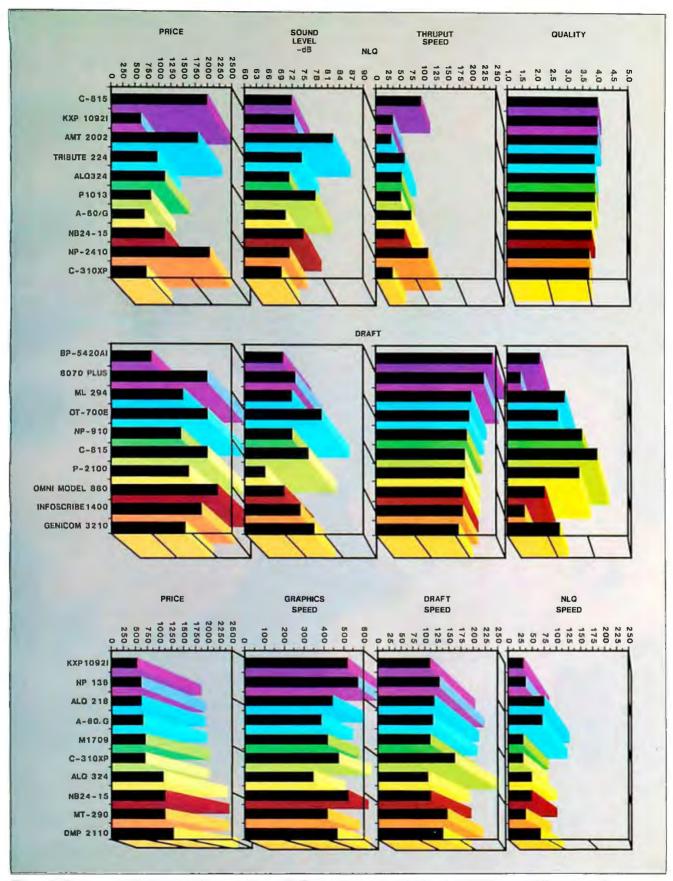

Figure 2: The top-ranked printers in three categories: NLQ printing (top row), high-volume printing (middle row), and general personal computer applications (bottom row). See text for further information.

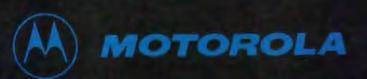

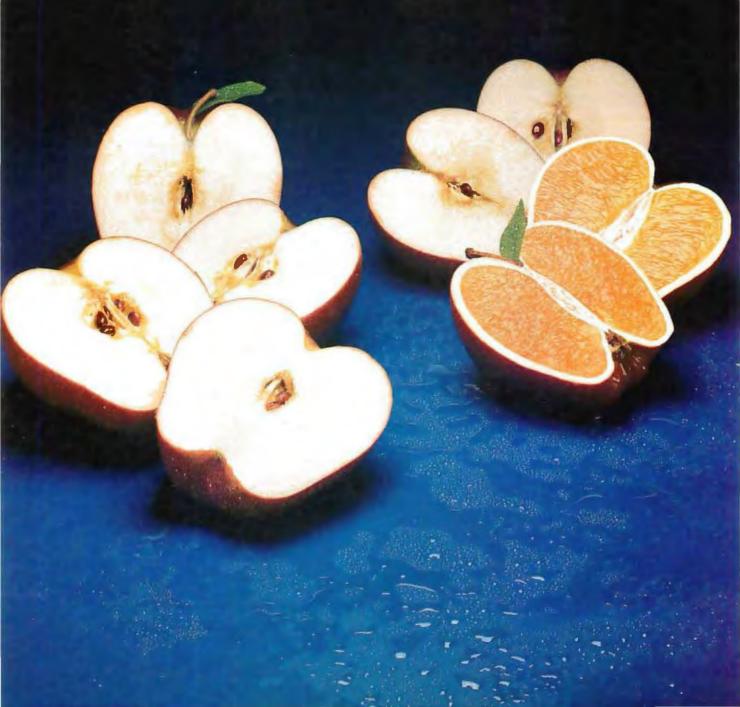

## MC68020 vs. 80386.

## How to run apples-to-apples vs. apples-to-oranges benchmarks on these archrival 32-bit MPUs.

Choosing the world's highest-performance 32-bit microprocessor should be as easy as making an apples-to-apples comparison with such industry-standard benchmarks as Whetstone and Dhrystone performance.

#### How to tell apples from oranges.

When pulling an apples-to-apples comparison, anyone, anywhere, should be able to easily duplicate the comparison factors and results. Repeatably.

Attempt no. 1.

So, when comparing the MC68020 and 80386, the first task is to find one of each.

Motorola shipped over a quarter of a million MC68020s last year, so finding one is easy. Get the fastest available—a 25 MHz—and a 20 MHz Motorola floating-point coprocessor, the MC68881.

Next (things get harder), try to get your hands on a fully functional, bug free 80386 MPU and 80387 floating point.

And now you know why it's so hard to make an apples-to-apples comparison: you can get the Motorola devices, but "comparable" '386 and '387s? No way. You have to settle for the slower '386 and the promise of silicon yet to come on the '387.

Attempt no. 2.

All right, if you can't find the chips, go for readily-available 32-bit systems and compare real, live, '020- and '386-based systems from the commercial market.

Exasperating, isn't it? There are hundreds of choices of commercially-available, '020-based systems. But, finding comparable '386-based systems...?

Attempt no. 3.

Running real benchmarks on real products is the best comparison. We've looked at two questionable comparison attempts. Now it's time to try some industry-standard approaches, such as Whetstone and Dhrystone benchmarking. That should allow an apples-to-apples comparison, shouldn't it? If not, at least it should be apples-to-apples on paper.

Here are currently-available Whetstone and Dhrystone procedures for the MC68020 and the 80386 32-bit processors. To use industry-standard methods of comparison, you'll have to—must—rerun the Whetstones and Dhrystones for the '386 along the same universally-accepted lines as for the '020.

And discover which has the greater potential for being a keystone and which for being a millstone in your new design. The MC68020 is *still* the highest-performance microprocessor no matter how you slice it!

#### WHETSTONE PERFORMANCE

The Whetstone is a standard double-precision, floating-point benchmark written in FORTRAN.

#### MC68020/68881

- Execution of standard Whetstone benchmark written in FORTRAN: recognized and run by all leading systems manufacturers (Cray, DEC, IBM, etc.).
- Double-precision floating point: specified by standard Whetstone for high accuracy.
- Complete, 10-loop-count execution: 1 million Whetstone instructions.
- Unary instructions executed: specified by standard Whetstone; single-operand operations.

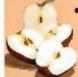

 Entire Whetstone benchmark procedure was not modified from the original standard: no tricks or tweaks to hype performance.
 Result: 1.24 million Whetstones/ second with commerciallyavailable silicon (68020, 68881).

#### 80386/80387

- Execution of vendor-modified Whetstone benchmark written in C: nobody else in the industry uses this particular procedure.
- Single-precision floating point: non-standard Whetstone sacrifices accuracy for "performance."
- Incomplete, 2-loop-count execution: only 200,000 Whetstone instructions.
- No unary instructions executed: intentional '386vendor modifications to Whetstone spec avoids single-operand operations.
- Altered Whetstone benchmark procedure allowed '386 vendor more favorable results: avoided branch control overhead.
  - Result: Claims that provide no ability for apples-to-apples comparison.

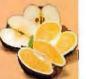

#### **DHRYSTONE PERFORMANCE**

The Dhrystone Benchmark measures CPU performance on a typical mix of high-level language statements.

#### MC68020

- Dhrystone results measured on commerciallyavailable system: Sun Microsystems 3/200 workstation.
- Commercially-available operating system (UNIX®).
- Commercially-available UNIX® Ccompiler (cc),

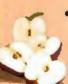

 Real-world memory architecture: Dhrystone WRITE operations must pass through to mainmemory DRAM.

Result: 6362 Dhrystones with commercially-available, real-world systems.

UNIX is a registered trademark of AT&T.

For an engineer-to-engineer or seniormanager-to-senior-manager update on the real 32-bit system products, call toll-

1-800-521-6274

free any weekday. If the call can't cover your needs, we'll have the appropriate person get in touch.

For more information on the MC68020,

#### 80386

- Dhrystone results measured on specially-modified "hot box" built by '386 vendor: '386"starter kit" version not commercially available.
- No operating system used: '386 vendor used own modified debug monitor.
- '386 Vendor used own internal "beta" version of C compiler: not commercially available.
- Utopian memory architecture: zero-wait-state WRITE operations to unlimited cacheSRAM
   —no write through to main memory.

Result: Claims that provide no ability for apples-to-apples comparison.

and an apples-to-apples comparison, send the coupon to Motorola

Semiconductor Products, Inc., P.O. Box 20912, Phoenix, AZ 85036.

on your design-in team.

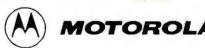

| To: Motorola Semiconductor Products, Inc., P.O. Box 20912, Phoenix, AZ 85036                            |               |
|----------------------------------------------------------------------------------------------------|---------------|
| Please send me more information on the MC68020 32-bit system solution and apples-to-apples comparisons. | 2898YTF040087 |
| Name                                                                                                    |               |
| Title                                                                                                   |               |
| Cempany                                                                                                 |               |
| Address                                                                                                 |               |
| CityStateZip                                                                                            |               |
| Call me ()                                                                                              |               |

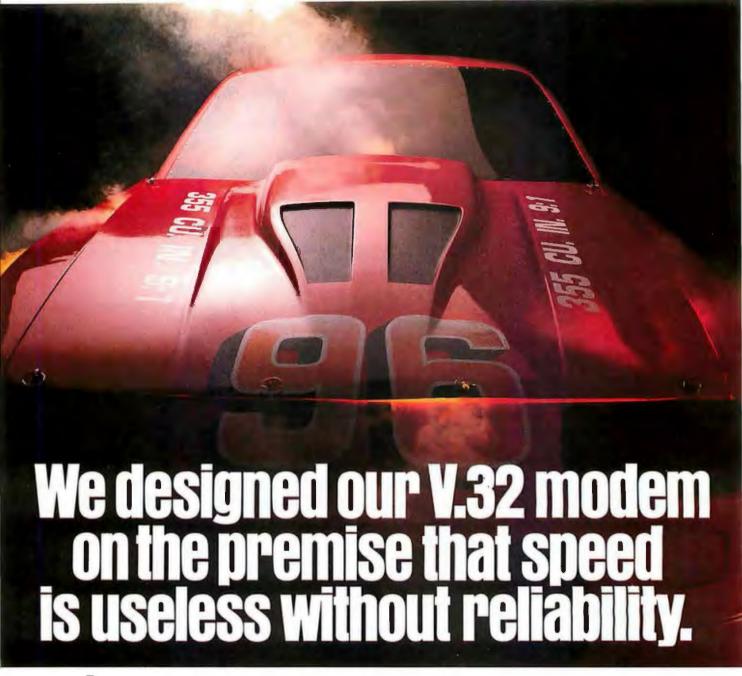

At Codex, we understand that all the speed in the world won't get you anywhere if you can't depend on it. And that's why we developed our V.32 modem to give you 9600 bps full-duplex dial transmission, rivalling the reliability of a dedicated leased line.

Admittedly a pretty big claim.

But then, it's really what you'd expect from the recognized leader in high speed modems. In fact, more data communications professionals prefer Codex than any other brand. And it's our high speed modem expertise that has allowed us to make a modem that not only meets, but exceeds the V.32 standard.

Our V.32 modem uses the same VLSI technology and forward error correction scheme (Trellis Coded Modulation) as our high speed leased line modems that reliably transmit data up to 19,200 bps.

So, you can be sure of continuous high quality transmission over a wide

range of line conditions. This now allows you to cut connect time and save money by sending data at up to 9600 bps full duplex over ordinary dial lines.

We've even added a proprietary long haul echo cancellation feature, eliminating both local and distant echoes that can plague dial networks. So even if the phone company sends your data over satellite links, it arrives intact.

Plus our V.32 modem includes a soft strap front panel, multiple ACUs, a nest card option for maximum space savings, and operates in synchronous or asynchronous applications.

To find out more about the Codex V.32 modem, call 1-800-426-1212, Ext. 235. Or write Codex Corporation,

Dept. 707-35, 7 Blue Hill River Road, Canton, MA 02021-1097. You'll discover that when we tell you about a V.32 with high speed per-

formance and reliability, we're not blowing smoke.

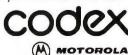

<sup>\*</sup>McGraw-Hill's Data Communications Brand Preference study cites Codex as offering the best technology, best price performance ratio, best service organization, and most informative literature for various modem, multiplexer and network control product categories. © 1986 Codex Corporation. Motorola and ear trademarks of Motorola, Inc. Codex is a registered trademark of Codex Corporation.

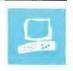

# An Evolutionary Quartet of AT Clones

Wayne Rash Jr.

The original IBM PC AT was introduced in 1984. Three years later IBM, NEC, Tandy, and Hewlett-Packard have each taken that original design and speeded it up, created new keyboards, and added enhanced graphics adapters and monitors. In using the original PC AT design, each company sought to improve it and to make its computer distinctive from the rest. All these evolutionary changes are a mixed blessing since some of the features of the original PC AT, such as a satisfactory keyboard layout, have been changed.

These four new computers, the 8-MHz IBM PC AT (upper left), the NEC APC IV (upper right), the Tandy 3000 HD (lower left), and the HP Vectra (lower right), differ in size, compatibility, and ease of use. However, they are as alike in performance as any group I've ever tested.

#### **Similarities**

The 8-MHz IBM PC AT and the three clones are more remarkable for their similarities than for their differences. All of them have the same capabilities, run at the same 8-MHz speed (except for the NEC APC IV, which is switchable between 6 and 8 MHz), and have the same basic internal and external design. Each has a 20-, 30-, or 40-megabyte hard disk drive, a 1.2-megabyte high-capacity floppy disk drive, and an 8-MHz version of the Intel 80286 processor. Each also has 640K bytes of RAM except for the new PC AT, which has 512K. The new PC AT that I reviewed came with an optional 360K-byte floppy disk drive, although this does not come standard with the computer. Also, each machine was delivered with an optional enhanced graphics adapter and an enhanced graphics color monitor. The principal differences

These clones are more remarkable for similarities than for differences

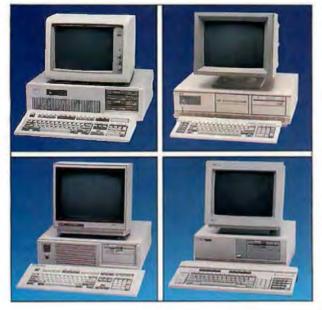

among the units are in external size, internal space, and ease of use. There are also differences in standard accessories and bundled software.

#### IBM PC AT

The new IBM PC AT (\$5295) can't technically be described as a clone, but it is a derivative of the original design. Its large size allows you to mount two floppy disk drives and two hard disks internally. However, the unit takes up a lot of space on a desktop—so much that you may want to consider mounting it sideways next to your desk. The larger size might be inconvenient, but it is an advantage if you need that many disk drives. The motherboard has eight slots; five are left open for future expansion. This is one area where I would consider the larger size to be a worthwhile trade-off.

The PC AT is equipped with a front-panel key lock. This device locks the case shut and disables the keyboard. While it won't prevent criminal activities, it will prevent casual snooping and carelessness. This is an item that should be on all PCs.

The PC AT keyboard has always had excellent tactile feedback, and the enhanced keyboard carries on that tradition. Regrettably, the layout takes the IBM PC's history of unfortunate design and expands on it. The sad part about this is that the original keyboard layout for the PC AT was significantly better.

Specifically, in the new layout IBM has moved some of the keys around and has added two small keypads for editing commands and cursor control. The Ctrl and Alt keys are now on the same row as the space bar, which is now shorter. The 12 function keys form a row along the top of the keyboard. The

SysRq key has been made a secondary function.

The result of all these changes is that some programs have become much harder to use. WordStar's control codes, for example, are now difficult to enter because you have to stretch one finger down to the lower left corner in order to press the Ctrl key. Your only other option is to use two hands where one was once sufficient. To make matters worse, the Caps Lock key has been moved next to the A key, where the Ctrl key is located on most

continued

Wayne Rash Jr. is a member of the professional staff of American Management Systems Inc. (1777 North Kent St., Arlington, VA 22209), where he consults with the federal government on microcomputers.

#### IBM PC AT

#### Company

IBM Corp. 113 Westchester Ave. White Plains, NY 10604 (800) 447-4700

#### Size

211/4 by 161/2 by 61/4 inches 51 pounds

#### Components

Processor: 80286 running at 8 MHz with one wait state
Memory: 512K bytes, expandable to 16 megabytes
Mass storage: One half-height 1.2-megabyte 5¼-inch floppy disk drive or one 360K-byte floppy disk drive and a 30-megabyte hard disk
Display: Optional 12-inch green monochrome, EGA, or RGB; 80 characters by 25 lines
Keyboard: 101 keys; 12 function keys; indicator lights for Caps Lock, Scroll Lock, and Num Lock keys

interfaces: Eight slots—two IBM

one serial and one parallel port

PC compatible; six PC AT compatible;

#### Software

BASIC in ROM

#### Documentation

Guide to Operations, 192 pages

#### Price

\$5295

#### **NEC APC IV**

#### Company

NEC Information Systems Inc. 1414 Massachusetts Ave. Boxborough, MA 01719 (617) 264-8000

#### Size

21½ by 16½ by 6½ inches 40 pounds

#### Components

Processor: 80286 running at 6 or 8 MHz with one wait state Memory: 640K bytes, expandable to 10 megabytes Mass storage: One half-height 1.2. megabyte 51/4-inch flop disk drive or one 360K-byte floppy disk trive and a 20- or 40-megabyte hard disk Display: Optional 12-inch monochrome, EGA, or RGB; 80 characters by 25 lines Keyboard: 84 keys; 10 function keys; indicator lights for Caps Lock, Scroll Lock, and Num Lock keys Mointerfaces: Eight slots—two IBM PC compatible; six PC AT compatible; two serial ports and one parallel port

#### Software

MS-DOS 3.11; GW-BASIC

#### **Documentation**

MS-DOS User's Guide, 346 pages GW-BASIC User's Guide, 326 pages

#### Price

\$5420

#### Tandy 3000 HD

#### Company

Tandy Corp. 1800 One Tandy Center Fort Worth, TX 76102 (817) 390-3700

#### Size

19 by 18 by 6½ inches 26 pounds

#### Components

Processor: 80286 running at 8 MHz with one wait state Memory: 640K bytes, expandable to 1 megabyte on motherboard (12 megabytes under XENIX) Mass storage: One half-height 1.2megabyte 51/4-inch floppy disk drive or one 360K-byte floppy disk drive and a 40-megabyte hard disk Display: Optional 12-inch monochrome, EGA, or RGB; 80 characters by 25 lines Keyboard: 101 keys; 12 function keys; indicator lights for Caps Lock, Scroll Lock, and Num Lock kevs I/O interfaces: Ten slots—three IBM PC compatible; seven PC AT compatible; one serial and one parallel port

#### Software

None

#### **Options**

MS-DOS 3.2; GW-BASIC; DeskMate II

#### Documentation.

Installation afro Operation Manual, 123 pages MS-DOS Handbook, 73 pages

#### Price

\$4299

keyboards. A number of programs that depend on standard PC AT key positions are going to be difficult to use with this keyboard unless the program can reassign keys.

The initial computer that I received for this review was so unreliable that I had to swap it for a new one to complete the re-

view. The first unit suffered a series of hard disk crashes, even after I replaced the hard disk. I was not able to determine a specific cause for the hard disk failures. The original IBM PC AT has also had a history of hard disk problems. The problem did not occur with the replacement unit.

#### **NEC APC IV**

Of the four computers in this review, the NEC APC IV (\$5420) is the one I preferred in terms of overall quality. Unlike the new PC AT, the APC IV has a keyboard based on the older PC AT standard, and the hard disk drive caused no problems. The chassis is approximately the

#### Company

Hewlett-Packard Co. 974 East Argues Ave. Sunnyvale, CA 94086 (800) 367-4772

#### Size

1634 by 151/2 by 63/4 inches 26 pounds (with one floppy disk driv.)

#### Components

Processor: 80286 running at 8 MHz with one wait state Memory: 640K bytes, expandable to 3.64 megabytes Mass storage: One half-height 1.2megabyte 51/4-in 1 floppy disk drive d a full-height 40-n agabyte hard disk Display: Options 12-inch monochrome, EGA, or RGB; 80 characters by 25 lines Keyboard: 103 keys; 18 function keys; indicator lights on bezel for Caps Lock, Scroll Lock, and um Lock keys I/O interfaces: Seven slots-two IBIN

PC compatible; five PC AT compatible;

one serial and one parallel port

#### Software

None

#### **Options**

MS-DOS 3.1; Personal Application Manager; Executive MemoMaker; Executive Card Manager; Charting Gallery; Drawing Gallery; HP Mouse

#### **Documentation**

Using Vectra, approximately 300 pages; Vectra MS-DOS User's Reference, approximately 375 pages

#### Price

\$5495

#### DISK ACCESS IN BASIC (IN SECONDS)

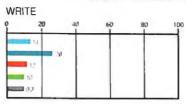

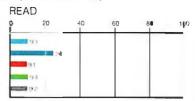

#### BASIC PERFORMANCE (IN SECONDS)

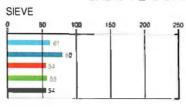

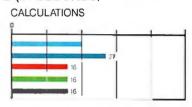

#### SYSTEM UTILITIES (IN SECONDS)

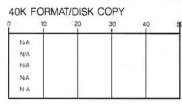

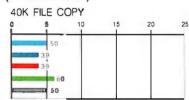

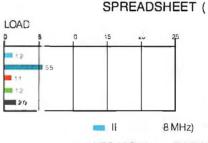

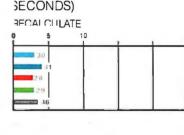

■ NEC APC IV ■ TANDY 3000 HD ■ HP VECTRA

The graphs for Disk Access in BASIC show how long it takes to write and then read a 64K-byte sequential text file to a hard disk. (For the program listings, see BYTE's Inside the IBM PCs, Fall 1985, page 195.) The Sieve graph shows how long it takes to run one iteration of the Sieve of Eratosthenes prime-r benchmark. The Calculations graph shows how long it takes to do 10,000 multiplication and 10,000 division operations using single-precision numbers. The 40K Format/Disk Copy benchmark was not performed because all the computers had only one 1.2-megabyte floppy disk drive. The 40K File Copy graph shows how long it takes to copy a 40K-byte file using the DOS COPY command. The Spreadsheet graphs show how long it takes to load and recalculate a 25- by 25-cell spreadsheet in which each cell  $\epsilon$  - Ials 1.001 times the cell to its left. The spreadsheet used was Mic soft Multiplan. Tests on the two IBM PC PC-DOS 3.2 and BASICA; the NEC AT CO uters were done APC IV used MS-DOS 3.11 and GW-BASIC; the Tandy 3000 HD used MS-DOS 3.11 and GW-BASIC; and the HP Vectra used MS-DOS 3.1 and GW-BASIC.

same size as that of the PC AT. The motherboard has eight slots, with five available for expansion. The APC IV is a dual-speed machine; you must move a slide switch to change speeds from 6 to 8 MHz. It is also the quietest of the group.

The touch of the APC IV keyboard is crisp with an excellent tactile feedback,

and the layout of the original PC AT keyboard has been retained. At about ¾ inch in thickness, the keyboard is slimmer than the others. In addition, because the bezel extends only slightly beyond the keys, it takes up less space on your desk.

The NEC Enhanced Graphics Monitor that accompanied the APC IV that I reviewed was the best in this group of excellent monitors. The characters on the screen were crisp and fully formed, and they seemed slightly easier to read than those on the other monitors. The NEC monitor is mounted on a stand that allows tilting and swiveling.

continued

# These machines are fast, relatively quiet, and easy to use.

Like the PC AT, the APC IV has a key lock to protect your machine. However, unlike the PC AT, the key lock on this unit has a reset position. This allows you to invoke a hardware reset without having to turn the machine off. The lock assures that resets won't be accidental.

Tandy 3000 HD

The Tandy 3000 HD system unit (\$4299) is slightly smaller than the PC AT and the APC IV. This conserves desk space, but the computer can hold only three disk drives. Tandy makes good use of the available internal space, however, by providing ten expansion slots, seven of which are available for use. This is the largest number of available slots in any of the four machines. To cool this large unit, the computer has two fans, making the 3000 HD the noisiest of the quartet.

The 3000 HD's front panel does not have a key lock, but it does have a reset switch. All four machines should have both, but of the two, the reset switch is more useful.

Tandy followed IBM exactly when it came to laying out the 3000 HD keyboard, but not when it came to providing tactile feedback. The keys feel like they are mounted on foam rubber and give poor tactile response.

The enhanced graphics monitor supplied with the 3000 HD also has its flaws. Unlike the monitors supplied by other companies, which have a matte screen finish, the 3000 HD monitor has a very shiny finish. This caused viewing problems due to reflections on the screen.

#### **HP Vectra**

The HP Vectra (\$5495) is the smallest of the four computers. Accordingly, it also has the least interior space for drives and boards. The keyboard is Hewlett-Packard's own design and does not resemble either the original or the enhanced PC AT keyboard. It features ten function keys down the left side, eight function keys across the top, and separate cursor and numeric keypads on the right side.

The HP Vectra's small size will save you some desk space, but in this case you've got to compromise quite a bit. There is room for only two disk drives and seven expansion slots, with four available for expansion. If you get the hard disk version of the HP Vectra, all the disk drive space is taken, and you will

need an expansion chassis to add more.

Another area of compromise is compatibility. While most software for the IBM PC AT will run properly on the HP Vectra, there may be some isolated problems. For example, I could not get Fox Research's 10-Net, a local area network package, to run. I suspect that some of the incompatibility is due to the section of ROM BIOS provided by Hewlett-Packard. The remainder of the ROM BIOS is provided by Phoenix, and normally it does not cause compatibility problems.

Hewlett-Packard also has areas of incompatibility with itself. You need to run a program called Patch to support the operation of the HP EGA card. Worse yet, Hewlett-Packard's own graphics program, Drawing Gallery, would not work with the HP EGA or the HP Mouse at first. The mouse itself is Hewlett-Packard's own design and is not completely compatible with other mouse-oriented software.

Hewlett-Packard has provided the HP Vectra with a DOS shell program cal'ed the Personal Application Manager. This is a menu-driven system that allows you to move a highlighted cursor around with the arrow keys or a mouse and then press Return to invoke a function. The program's documentation mentions support only for the HP Mouse. I tried using the Microsoft Mouse with the HP Vectra, but the cursor became very touchy to even the slightest movement, and this made it very hard to control. The HP Mouse was much easier to control.

You can move around the menus with the mouse, but you can't run all the applications that you can call. The setup program, for example, will not work with the mouse.

#### Setting Up

The setup procedures for getting these four machines running differed, but with the exception of the 3000 HD, the process was quick and relatively easy. Each of the systems provides a menu for you to choose the setup alternatives, and you simply make the appropriate choices. All the machines also require you to partition the hard disk and determine the boot partition.

Because PC AT clones have such a wide variety of equipment that can be installed in them, you need to have more information about the individual components than you do to set up a PC or PC clone. The setup programs require that you know the type of drive that is installed or the number of heads and cylinders that the drive has. Normally, the drive type is posted on the outside of the drive.

Tandy makes the setup process much

harder by requiring you to run a low-level format program as the first step in preparing the hard disk. This program requires that you enter the list of bad tracks on the disk by typing in the number of the head and the track that's defective. The list is attached to the floppy disk drive cover inside the computer. In my review unit, several entries listed on the error map as being bad produced an error message, indicating that there was no such cylinder. The formatting program refused to accept these entries, and I had to skip them entirely.

According to the bad-track list that accompanied the 3000 HD, the computer's hard disk had 23 bad tracks. This is a relatively high number; most hard disks have only two or three. The format program handled all 23 bad tracks when it prepared the disk for MS-DOS. However, I encountered problems when I tried to format the disk for use with Concurrent PC DOS; the format program simply would not accept a hard disk with that many bad tracks. [Editor's note: Tandy will repair or replace a hard disk found to have an excessive number of bad tracks.]

Tandy compounds the setup process by requiring you to move a jumper inside the machine if you plan to use an enhanced graphics adapter. Hewlett-Packard, on the other hand, doesn't mention the EGA in its standard documentation; it instead tells you how to hook up separate cables to drive an RGB monitor. Instructions for using the Hewlett-Packard EGA are covered only in a separate manual.

#### Using the ATs

These machines are fast, relatively quiet, and easy to use. They all have sufficient hard disk space, run the same software, and are even the same shade of beige. The primary difference is the keyboards. Because keyboard selection is very subjective, you should try each keyboard vourself.

Once you have loaded whatever software you plan to use, running these machines is very simple. Since they all have hard disks, you need only turn them on. The HP Vectra starts more quickly than the others because it dispenses with the display of the memory test. The other computers display each 64K bytes of RAM as it is tested. The more memory you have installed in your computer, the longer this process takes.

I tried a variety of business software packages on these machines, including WordStar, dBASE II and III, Lotus 1-2-3, and Framework. They all performed properly. The Hewlett-Packard graphics software had problems running on the HP Vectra, but this was due to an installation

problem. A few packages, including poly-COM/240, a communications package, had trouble with the enhanced keyboard on the PC AT and the 3000 HD because the software designers had set things up for the original PC AT keyboard.

The only other operational consideration of any significance is the speed of the microprocessors. All four computers run at 8 MHz. Unfortunately, a few programs have copy-protection schemes that work only on a PC AT with a 6-MHz clock rate. The switchable speed on the APC IV avoids that compatibility problem. Presumably, newer software will have this problem fixed.

There are few differences in compatibility beyond those I've noted. I was able to use 360K-byte double-density disks formatted in the high-capacity 1.2-megabyte drives of all the review machines in any of the other MS-DOS computers I have access to. The PC AT that I reviewed was delivered with both a 1.2-megabyte high-capacity drive and a 360K-byte double-density drive, which eliminated any problems with disk compatibility. All the review units were delivered with a version of MS-DOS 3.1 or PC-DOS 3.2.

#### **Documentation**

Like the machines themselves, the documentation for these computers is fairly uniform. All the machines include a booklet that tells you how to connect the keyboard and monitor, how to run the set-up program, and where to find out about disk formatting and loading MS-DOS. In addition, all the review machines came with an MS-DOS manual and a manual for BASIC, if the language is included. The PC AT and the HP Vectra units I reviewed both included a separate optional hardware operations manual.

All the manuals are clearly written, and they all matched the machines that they were shipped with, except for the HP Vectra, which had a supplementary manual for the EGA card and monitor. The start-up guide for the APC IV is particularly well done with excellent color photos detailing every step of the installation process. The other manuals use drawings and sketches that serve their purposes well.

#### Benchmarks

In keeping with their other similarities, these machines all performed at much the same speed in the benchmarks. The HP Vectra was somewhat faster than the others in the Disk Access in BASIC Write benchmark on the hard disk, but it ran at about the same speed in the corresponding Disk Access in BASIC Read test. The PC AT was slightly slower in the BASIC

Performance Calculations and Sieve benchmarks. This difference in speed seems to be related to the PC AT's ROM BASIC, since the difference did not show up in the Spreadsheet Recalculate benchmark. The HP Vectra, however, was slightly slower than the others in the Spreadsheet Load test. See page 219 for the complete benchmark results.

#### The Final Verdict

You can safely select from any machine in this group on the basis of personal preference, keyboard feel, or price. There are very few operational differences among them, and those that exist are minor. The only serious hardware problem I had was with the PC AT, although Tandy's long hard disk bad-track list could have caused a problem.

In short, these are fast, capable machines that will meet most business needs. The differences in their performance are so slight that you might as well choose on the basis of the dealer or the way you feel about the individual brand. Any of them should provide satisfactory service.

## Do You Ever Get the Feeling That No One Speaks Your Language?

Arity/Prolog.
The Language That Spans the Generation Gap.

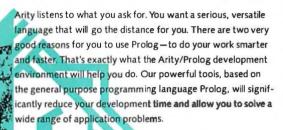

No translation required Our development environment for the IBM PC family and all MS-DOS compatibles includes the Arity/Prolog Compiler and Interpreter, the Arity/Expert System, and Arity/SQL. And you can tie them all together. You can interface with several other programming languages and build extensions to your existing applications. You'll be truly multilingual — what better way to span the generation gap?

It can take you to new places You'll discover amazing speed, power, and flexibility using the Arity/Prolog programming environment, with its one gigabyte of virtual memory and fast, compact compiled code, for conventional applications. And if you're working in new territories, like expert systems or sophisticated database management systems, you'll be speaking the native tongue.

Speak it freely. Our products are not copy protected and we charge no royalties, so you can use them in as many end-user applications as you'd like. Why keep the language of solutions all to yourself?

Join the thousands of assembly and C programmers who already use Arity/Prolog—the language of solutions.

Call 1-800-PC-ARITY Today.

Massachusetts residents call 617-371-1243.

Software that roars.

ARITY CORPORATION 30 Domino Drive, Concord, MA 01742 U.S.A. 1-800-722-7489 or in Massachusetts call 617-371-1243

## THE GREAT ESCAPE!

FROM IVORY TOWERS AND COLD COMPUTER ROOMS TO THE WARMTH OF YOUR OFFICE.

Artificial intelligence for business has arrived in a revolutionary new product...Guru.

At last, artificial intelligence designed especially for business! Guru brings together expert system capabilities of artificial intelligence, the productivity of familiar business computing tools and the ease of communicating with your computer using menus, commands or plain English. All available in a single, integrated program.

Guru works like human experts, considering uncertainties, reasoning through forward and backward chaining, asking for more information when needed, and explaining its recommendations.

Guru's expert system works hand-in-hand with all the familiar business computing tools like spreadsheets, statistical analysis, business graphics and a programming language, always available for both expert consultation and your everyday business computing needs.

Best of all, you won't need to learn LISP or PROLOG or buy fancy computers... Guru runs on your PC and communicates in plain English! Guru is artificial intelligence that means business.

For more information, call or write Micro Data Base Systems, Inc./Marketing & Sales, P.O. Box 248, Lafayette, IN, 47902, 317/463-2581, Telex 209147 ISE UR.

GURU

ARTIFICIAL INTELLIGENCE THAT MEANS BUSINESS.

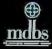

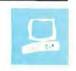

## The Apple IIGS

Philip Chien

When you purchase an Apple Graphics and sound IIGS you get the system unit, a detachable keyboard, a mouse, capabilities, expanded memory the ProDOS 8/16 utilities, and documentation for \$999. The capacity, and more IIGS comes with 256K bytes of memory on the motherboard, two serial ports, a mouse port,

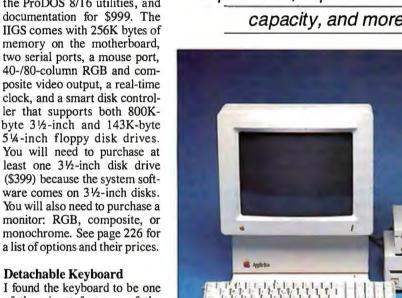

Detachable Keyboard

of the nicest features of the IIGS; it is easy to use, reliable, and comfortable. Unlike the Apple II keyboards, the Apple IIGS's keyboard is detachable

and includes a built-in numeric keypad. Most users will enjoy the convenience of a standard keypad but, as a left-handed person, I miss a detachable keypad that can be placed where it's convenient. The layout of the keyboard is similar to that of the Apple IIe, although some changes have been made: A couple of minor keys have been rearranged, and the closed Apple key has been renamed the Option key for compatibility with the Macintosh. The Reset key has been placed at the top of the keyboard in a position where it is almost impossible to hit by accident, but easy to reach if necessary.

The Apple IIGS includes built-in keyboard maps and character sets for seven foreign languages and the Dvorak keyboard arrangement. Because the keys are all made from the same mold, it is practical to remove the key caps and move them to the correct positions for the layout you choose. On a sculpted keyboard like that of the Apple IIe, the key caps are not designed to be moved, and a keyboard will feel "lumpy" if you swap the keys.

System Design

The IIGS's microprocessor is Western Design Center's 65C816, which is capable of operating in 16-bit native mode or in 6502-emulation mode. The 65C816 can address up to 16 megabytes of memory-256 banks of 64K bytes each-and it can operate at either 1 or 2.8 megahertz. The slower speed may be required for Apple II games and hardware that rely on a system speed of 1 MHz for proper operation. [Editor's note: In this article, 'Apple II" refers to the entire Apple II series, which consists of the Apple II, II+, IIe, and IIc.] The IIGS cannot take advantage of the full address space of the 65C816; it is expandable up to 8 megabytes only. The 65C816 is softwarecompatible with the 6502, and anyone who can program the 6502 should have no problem programming the 65C816.

On the Apple IIGS, most of the circuitry that needed 70 TTL chips on the original Apple and 20 chips on the Apple IIe has been shrunk into one surface-mount-device (SMD) chip named the Mega II [Editor's note: See "The Apple IIGS" by Gregg Williams and Richard Grehan in the October 1986 BYTE for more information on the Mega II]. The SMD design means the IIGS will be much more reliable than earlier Apple machines since there are fewer components to fail. Unfortunately, because the SMD chips are soldered to the motherboard, the entire motherboard must be replaced if repairs become necessary.

The IIGS has seven IIe-compatible multipurpose expansion slots and a dedicated memory-expansion slot that supports up to 8 megabytes of RAM. Each of the IIe-compatible expansion slots has a default assignment to one of the built-in I/O functions: Slot 1 is set to the printer port, slot 2 is set to the serial modem port, slot 3 is for the 80-column display, slot 4 is for the mouse, slot 5 is set to the 31/2-inch disk drives, slot 6 is set to the 51/4-inch disk drives, and slot 7 is set to AppleTalk. If you want to place an expansion board into one of the slots, you have to give up the built-in function as-

Philip Chien (Earth News, 3094 Coney Island Ave., Brooklyn, NY 11235) is a freelance author who has written over 150 articles about the space, video, and computer industries.

signed to whatever slot you choose.

In addition, the IIGS has a game I/O port, a sound-interface port, and the desktop bus. The game port is available as a 16-pin socket inside the machine and a DB-9 connector at the rear of the unit. The sound-interface port is a 7-pin connector on the IIGS motherboard that can be attached to an audio processor; the desktop bus is a mini-DIN 4-pin serial connector that attaches the keyboard, mouse, and other input devices to the IIGS.

Externally, the IIGS's connectors look more like a Macintosh Plus's than an Apple II's (see photo 1). Both serial ports use the Mac Plus's sub-8 connector, a miniserial connector that eliminates handshaking and DCE-to-DTE problems. Apple's sub-8 cables have a built-in crossover circuit, and the same cable that attaches an Apple to a printer can attach an Apple to a modem, one Apple to another, or even a printer directly to a modem for remote applications. For compatibility with other equipment, adapter cables are available for other products that use standard DB-25 connectors. The SmartPort is a set of routines for controlling block I/O devices such as 31/2-inch and 51/4-inch floppy disk drives, but you can also use it for a variety of block applications including working with hard drives and file transfer.

Hard drives are not considered an integral part of the IIGS's structure, but they are available as options. A hard drive can operate off the built-in SmartPort, the AppleTalk serial port, an SCSI interface, or a custom interface card. Hard drives are available in internal, external, and multiuser network models. Apple sells a 20-megabyte external SCSI drive, the Apple Hard Disk Drive 20SC (\$1299),

and the Apple II SCSI Controller Card (\$129).

For the first time, Apple is offering a system fan as an option (\$49), and it is recommended if you have more than three interface cards or more than a megabyte of RAM.

#### Firmware and Memory

The Apple IIGS has more built-in ROM than any other Apple II—128K bytes. This 128K contains Applesoft BASIC, a resident toolbox, resident desk accessories, I/O interface routines, the Smart-Port protocol converter, the AppleTalk driver, the monitor, and a general set of I/O driver routines.

The toolbox routines are similar to those found in the Macintosh and include graphics, sound, calculations, and other utilities. The desk accessories include a Mac-like Control Panel that lets you set up the various defaults in the IIGS. The Control Panel also lets you choose the color of the text and display; set the time; configure the slots, serial ports, and the RAM disk; choose the keyboard layout and language; set the system speed (either 1 or 2.8 MHz); and even adjust the volume and pitch of the speaker's beep. A battery-protected portion of memory stores the Control Panel data and powers the IIGS's clock.

The IIGS employs an expanded version of the Monitor, which is the set of bottom-level programming and access utilities built into the Apple. The mini-assembler and the disassembler are both improved and use all the 65C816 op codes. Figure 1 compares an improved IIGS disassembly listing with the same code disassembled on an earlier Apple. It's quite easy to use the monitor to examine memory, change memory, or write a

quick program. The new monitor functions include pattern search, ASCII input, toolbox calls, store and restore registers, a hex/dec converter, a hex/ASCII dump, and direct access to the clock. The step and trace functions, which have been missing in every Apple since 1980, have returned in the IIGS.

Depending on which video modes and operating systems you use, anywhere from 64K to over 200K bytes of RAM is available for your programs. Under the 6502 8-bit mode, extra memory beyond 64K is accessed as a RAM disk. Under the 65C816 16-bit mode, all the expansion memory is configured as one continuous bank of memory. Booting Appleworks on a standard unexpanded IIGS gets you 56K bytes free-the same amount of free space you would get with a 128K-byte IIe. When you enter Applesoft BASIC, you still have only 47K of free space and 36K free with ProDOS installed, which is the same amount of space you would have with the IIe.

The IIGS includes a special slot just for memory expansion. Apple sells a 256Kbyte memory-expansion card (\$129) that can be upgraded to 1 megabyte of RAM (\$336), but third-party manufacturers have more powerful and less expensive memory boards. For example, Applied Engineering sells two different expansion boards: The GS RAM board, with a megabyte of RAM, costs \$299 and can hold up to 1.5 megabytes of RAM using 256K-bit RAM chips. The GS RAM Plus board costs \$599 with a megabyte of RAM and can be expanded to 8 megabytes using 1-megabit RAM chips. At the time of this writing, one megabyte of RAM retails for about \$300 (the same price as 16K bytes back in 1978), but prices are expected to come down.

#### **Graphics and Sound**

The IIGS supports all the current Apple text and graphics modes including 40and 80-column text, lo-res graphics, hires graphics, double hi-res graphics, and combinations of mixed graphics and text. In addition, two new super hi-res modes have been added: either 320 by 200 pixels with 16 colors per line, or 640 by 200 pixels with 4 colors per line. You can select from a palette of 4096 colors. As with earlier Apple graphics modes, the horizontal resolution is limited to specific color choices, so the actual true horizontal resolution is half of what Apple claims [Editor's note: See "The Apple IIGS" in the October 1986 BYTE for more details.]

The IIGS's graphics modes may be typical of most good computers, but its sound capabilities are unmatched. An Ensoniq sound processor, which is also

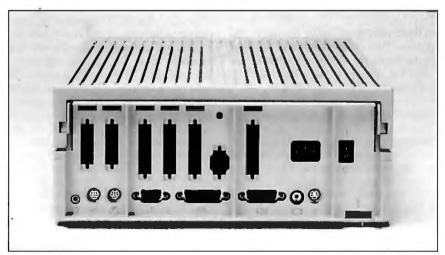

Photo 1: The back of the computer shows the wealth of built-in I/O. From left to right are the headphone jack, two serial ports, a joystick port, a disk drive port, the RGB and monochrome/composite video connectors, and the keyboard connector.

continued

# For The Few Businesses That Didn't Buy

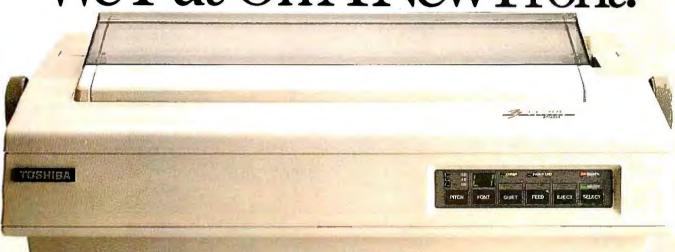

Our best-selling P351 dot matrix printer has a new front panel that puts the controls in easy reach.

No more straining for the dipswitch or shuffling through software. Now you change the pitch or change a font with

just a fingertip.

Then sit back as the P351 rifles out draft jobs at 300cps. Or letter-quality work at 100cps in more than 40 different type styles, all available on both downloadable disks and plug-in cartridges. With a printhead proven to last up to two times longer than most other 24-pin printers.

It's also IBM PC1-compatible, emulates IBM Graphics and Qume Sprint 11; and runs just about every major software

package you could want it to.

And if it's color graphics you need,

the P351C will turn a bright idea into a brilliant presentation. It gives you all the features of the P351 and puts high-resolution color graphics on paper for printed reports, or on transparencies for overhead projection.

All of which may explain why there are more Toshiba printers serving more businesses than any other 24-pin dot

matrix printer in America3

To find out why your business should be using Toshiba printers call (800) 457-7777 for the Toshiba printer and computer dealer

near you.

BM and IBM PC are registered trademarks of International Business Machines Corporation.
 Qume Sprint II is a registered trademark of Qume Corporation. 3. Installed base forms from Detromes.

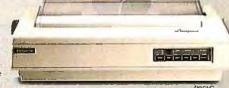

P351C

#### **Apple IIGS**

#### Company

Apple Computer Inc. 20525 Mariani Ave. Cupertino, CA 95014 (408) 996-1010

11 by 131/4 by 41/2 inches; weight: 83/4 pounds

#### Components

Processor: 65C816, switchable between 1 and 2.8 MHz Memory: 256K bytes of RAM. expandable to 8 megabytes Mass storage: Purchased separately (see options) Display: 40- or 80-column by 24-line text; 40- by 48-pixel or 80- by 48-pixel, 16color lo-res graphics; 280- by 192pixel or 560- by 192-pixel, 6-color hi-res graphics: 320- by 200-pixel, 16-color or 640- by 200-pixel, 4-color super hi-res graphics Keyboard: Detached with 80 keys; built-in numeric keypad and cursor keys; one-button mouse that plugs into

keyboard I/O interfaces: Seven Ile-compatible slots: one dedicated memory-expansion slot; two serial ports; mouse port; RGB and composite video ports; smart disk controller; game I/O port; soundinterface port

#### Software

ProDOS 8/16 utilities; Applesoft II BASIC: tutorial

#### **Options**

| Analog RGB monitor:                | \$499  |
|------------------------------------|--------|
| Composite color monitor:           | \$379  |
| Monochrome monitor:                | \$129  |
| 31/2-inch, 800K floppy disk drive: | \$399  |
| 51/4-inch, 143K floppy disk drive: | \$299  |
| 256K-byte memory-expansion         |        |
| card:                              | \$129  |
| Apple Hard Disk Drive 20SC:        | \$1299 |
| Apple II SCSI controller card:     | \$129  |
| System fan:                        | \$49   |
|                                    |        |

#### Documentation

200-page owner's guide; Setting Up Your Apple IIGS; Apple IIGS System Disk User's Guide: A Touch of Applesoft BASIC

#### Price

\$999

#### DISK ACCESS IN BASIC (IN SECONDS)

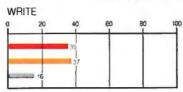

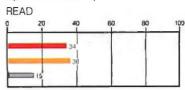

#### BASIC PERFORMANCE (IN SECONDS)

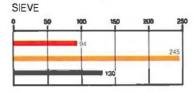

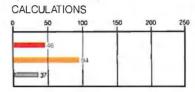

#### SYSTEM UTILITIES (IN SECONDS)

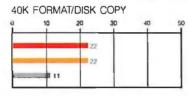

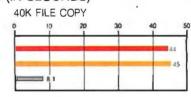

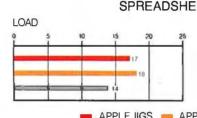

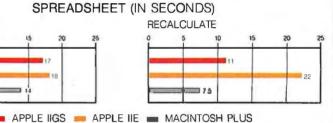

The graphs for Disk Access in BASIC show how long it takes to write and then read a 64K-byte sequential text file to a blank floppy disk. (For the program listings, see BYTE's Inside the IBM PCs, Fall 1985, page 195.) The Sieve graph shows how long it takes to run one iteration of the Sieve of Eratosthenes prime-number benchmark. The Calculations graph shows how long it takes to do 10,000 multiplication and 10,000 division operations using single-precision numbers. The System Utilities graphs show how long it takes to format

and copy a 40K-byte file using the system utilities. The Spreadsheet graphs show how long it takes to load and recalculate a 25- by 25cell spreadsheet in which each cell equals 1.001 times the cell to its left. The BASIC tests for the IIGS and the Apple IIe were performed under Applesoft II BASIC; the spreadsheet tests for these machines were performed under Appleworks version 2.0. The spreadsheet used with the Macintosh was Microsoft Multiplan version 1.02, and the BASIC benchmarks were performed with Microsoft BASIC 2.0.

Order Status. Technical & Other Info. (602) 246-2222

Call for programs not listed

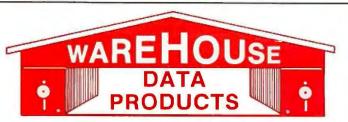

#### SPECIAL

WORD PERFECT **\$195** 

#### TOLL-FREE ORDER LINE 1-800-421-3135

#### FREE SOFTWARE! FREE SOFTWARE! **FREE SOFTWARE!**

Purchase over \$100 and receive one of these disks absolutely FREE! Purchases over \$250 get two free disks, over \$400 get three, or getall four disks when your purchase is over \$500! 1) MIXED BAG — A great assortment of utilities and games all packed on one disk. 2) PC-WRITE — Try this famous feature packed word processor. It's a winner! 3) FONT-SET — Lets you set popular fonts like bold, underline, etc. on most late model printers from Citizen, Epson, NEC, Okidata, Panasonic, Star, Toshiba, etc. You can even use your printer like a typewriter! 4) ABC-LIST — Great mailing list program! Sort on any field, doqualified es, print reports and mailing labels, and more!

|                                                              | _     |
|--------------------------------------------------------------|-------|
| DATA BASE MANAGER                                            | S     |
| Clipper                                                      |       |
| Clout 2                                                      |       |
| Condor III                                                   | 310   |
| Knowledgeman II                                              | Call  |
| Powerbase 2.2                                                | 212   |
|                                                              |       |
|                                                              |       |
| Quickcode                                                    | 138   |
| Quicksilver                                                  | 295   |
| Quickreport                                                  | 138   |
| Hevelation                                                   | 469   |
| R: Base System V                                             | 345   |
| WORD-PROCESSING                                              |       |
| Easy Extra                                                   | . 88  |
| Microsoft Word                                               | 252   |
| Multimate Advantage                                          |       |
| Peachtext 5000                                               | 145   |
| Yelloweites 2                                                |       |
| Volkswriter 3                                                | 139   |
| Webster Spellcheck                                           | . 37  |
| Wordstar                                                     | 162   |
| Wordstar Propac                                              | 233   |
| Wordstar 2000                                                | 233   |
| Wordstar 2000+                                               | 278   |
| SPREADSHEET                                                  |       |
| Microsoft Multiplan                                          | 108   |
| Spreadsheet Auditor 3.0                                      |       |
|                                                              |       |
| Supercalc 4                                                  | Call  |
| VP Planner                                                   | . 49  |
| ACCOUNTING                                                   |       |
| BPI AP, AR, PR, GA 29                                        | 9 ea. |
| Cvma                                                         | Call  |
| Dac Easy Accounting                                          | . 39  |
| Dollars & Sense                                              | 94    |
| Dac Easy Accounting Dollars & \$ense Managing Your Money 3.0 | 108   |
| managing roar money c.o                                      | 100   |
| INTEGRATED                                                   |       |
| Ability                                                      | . 59  |
| Enable                                                       | 312   |
| Smart Software                                               | Call  |
| COMMUNICATION                                                |       |
| PROGRAMS                                                     |       |
|                                                              | 115   |
| Carbon Copy                                                  |       |
| Crosstalk                                                    | . 69  |
| Remote                                                       |       |
| Smartcom II                                                  | . 83  |
| GRAPHICS                                                     |       |
| Chartmaster                                                  | 199   |
| Energraphics 2.0                                             | 269   |
| In-A-Vision                                                  | 275   |
| Microsoft Bus Mouse                                          | 106   |
| Microsoft Chart                                              | 164   |
| Microsoft Serial Mouse                                       | 119   |
| Noweroom                                                     | . 31  |
| Newsroom                                                     | 100   |
| OPTI Mouse W/DR Halo II                                      |       |
| Printshop                                                    | . 33  |
| Signmaster                                                   | Call  |
| PROJECT MANAGER                                              | 1     |
| Harvard Total Project                                        | 262   |
| Microsoft Project                                            | 219   |
| Super Project Plus                                           |       |
|                                                              |       |
|                                                              |       |

| Timeline 2.0 \$20                                    | 9  |
|------------------------------------------------------|----|
| EDUCATIONAL                                          |    |
| Flight Simulator 2                                   | 8  |
| Turbo Tutor II 2                                     |    |
| Typing Tutor III                                     | 11 |
| LANGUAGES                                            |    |
| Lattice C Compiler 24                                |    |
| Microsoft C Compiler 24                              |    |
| Microsoft Fortran 4.0 25 Microsoft Macro Assembler 8 | 7  |
| Microsoft Pascal Compiler 16                         | 6  |
| Microsoft Quick Basic 5                              | 5  |
| Ryan McFarlan Fortran 30                             | 5  |
| Ryan McFarlan Cobol 47                               | 9  |
| Turbo Pascal w/8087 + BCD 5                          | 5  |
| UTILITIES                                            |    |
| Copy II PC                                           | _  |
|                                                      | 9  |
|                                                      | 5  |
|                                                      | 5  |
|                                                      | 5  |
| Homebase                                             | 9  |
| Microsoft Windows 5                                  | 5  |
| Norton Utilities 3.1 4                               | 8  |
|                                                      | 0  |
|                                                      | 7  |
|                                                      | 6  |
|                                                      | 6  |
|                                                      | 7  |
| ACCESSORIES                                          |    |
|                                                      | 5  |
|                                                      | 9  |
| Mini Micro Parallel                                  | _  |
| Print Buffer 6                                       |    |
| Masterpiece                                          | 8  |
| Masterpiece Plus 11                                  | 3  |
| INCREDIBLE VALUES                                    |    |
| Nationally advertised boards for                     | 1  |
| IBM PC and most compatibles                          |    |
| at give away prices.                                 | 1  |
| Keyboards (similar                                   |    |
| to 5151)                                             |    |

Monochrome Board w/printer

Graphics) .....\$79

Ó to 576K . . . . . . . . . . . . \$42 Multifunction Board w/game

port (similar to Hercules

Expansion Board

Four Drive Floppy Controller ...

port (similar to AST six pack) ......\$79

Color Card w/o printer port . . . . .

port .........

HARD DRIVES

Bernoulli 20 MB w/cont. . . . . Call

Maynard 20 MB Hard Card ... Call

Plus Hardcard 20MB ..... 665

Color card w/printer

Filecard 20 MB

| Seagate 20 MB Int. w/cont Seagate 30 MB Int. w/cont Seagate 30 AT Int          | \$369<br>. 479<br>. Call |
|--------------------------------------------------------------------------------|--------------------------|
| KEYBOARDS                                                                      |                          |
| Keytronics 5151                                                                | . 162<br>. 269           |
| PRINTERS CANON LASER                                                           | 1939                     |
| CITIZEN                                                                        |                          |
| MSP-10                                                                         | . 279                    |
| MSP-20                                                                         | . 379                    |
| EPSON - Call on all models                                                     | . 400                    |
| FUJITSU<br>DX2100 Parallel                                                     | Call                     |
| DX2100 Parallel                                                                | . Call                   |
| NEC                                                                            |                          |
| NEC P5XLP NEC P7 Parailel NEC 8850 NEC P6 Parailel OKIDATA - Call on all model | 1095                     |
| NEC P7 Parallel                                                                | 1059                     |
| NEC P6 Parallel                                                                | . 439                    |
| OKIDATA - Call on all model PANASONIC                                          | S                        |
| 1091-I                                                                         | . 259                    |
| 1092-I<br>1592                                                                 | . 329                    |
| 1592                                                                           | . 399                    |
| NP10                                                                           | . Call                   |
| NB15                                                                           | . 975                    |
| NX10                                                                           | . 232                    |
| SG15<br>SR15<br>TOSHIBA - Call on all model                                    | . 585                    |
| MONITORS                                                                       | S                        |
| AMDEK 410 Amber                                                                | . 157                    |
| AMDEK 600                                                                      | 395                      |
| Multilecti Coloi ngo                                                           | Z99                      |
| Princeton May 12                                                               | 159                      |
| Samsung TTL Amber<br>Samsung TTL Green                                         | 70                       |
| EGA MONITORS                                                                   |                          |
| AMDEK 722                                                                      | 502                      |
| Packard Bell EGA                                                               | 450                      |
| EGA BOARDS                                                                     |                          |
| Everex Enhancer EGA Paradise Auto Switch                                       | 235                      |
| EGA Card                                                                       | 359                      |
| STB EGA Plus                                                                   | 349                      |
| Vega Deluxe                                                                    | Call                     |
| Vega Video                                                                     | 299                      |
|                                                                                | . 10.50                  |
| 64K 150NS (set of 9)<br>256K 150NS (set of 9)<br>256K 120NS (set of 9)         | 27                       |
| MODEMS                                                                         | Call                     |
| Everex 300/1200                                                                | 120                      |
|                                                                                |                          |

|                           | iba, etc. You can even use your rches, print reports and mailing             |
|---------------------------|------------------------------------------------------------------------------|
| 369<br>179<br>Call<br>129 | Hayes 1200                                                                   |
| 162                       | BOARDS                                                                       |
| 269                       | AST Advantage Premium Ca AST Premium                                         |
| 39                        | AST Sixpac (384K) Ca                                                         |
| 279<br>379                | Hercules Color Card 14 Hercules Graphics + 18                                |
| 315                       | Intel Above Boards Ca                                                        |
| 159                       | J Lazer (Tall Tree) Ca J Ram III (Tall Tree) 15                              |
| Call                      | J Ram III AT (Tall Tree) 19                                                  |
| Call                      | COMPUTERS                                                                    |
| 095                       | AZ TURBO PC                                                                  |
| 619<br>059                | IBM Compatible Computer,<br>4.77 or 7.47 key selectable,                     |
| 439                       | keyboard, 640K, dual                                                         |
|                           | drive, 150 watt power supply620                                              |
| 259<br>329                | or with 20 MB Seagate                                                        |
| 425                       | Harddrive                                                                    |
| 399                       | o month limited warranty                                                     |
| Call<br>975               | AZ TURBO AT                                                                  |
| 232                       | IBM AT Compatible, 512K, 6 & 8                                               |
| 365<br>585                | MHZ, keyboard, graphics card,<br>mono monitor, 220 watt power                |
|                           | supply, MS/DOS 3.2                                                           |
| 157                       | GW Basic1350                                                                 |
| 395<br>Call               |                                                                              |
| 299<br>159                | AST 286 PREMIUM COMPUTER                                                     |
| 72<br>70                  | 512K, expandable to 2MB on                                                   |
|                           | the system board, RT enhanced<br>style keyboard, parallel, serial            |
| 502<br>Call               | and clock, 1.2 MB floppy disk                                                |
| 450                       | drive, 7 expansion slots, 232 bit fastram slots, DOS 3.1 & Basic             |
| 235                       | 1 year warranty1750                                                          |
| 359                       | Sharp Portable                                                               |
| 349<br>Call               | TERMS: Shipping on most software is                                          |
| Call                      | \$5.00. AZ orders +6.7% sales tax. Per-<br>sonal check/company check - allow |

| Hayes 1200                                                                                                    |
|----------------------------------------------------------------------------------------------------|
| BOARDS                                                                                                    |
| AST Advantage Premium Call AST Premium 359 AST Sixpac (384K) Call Hercules Color Card 145 Hercules Graphics + 182 Intel Above Boards Call J Lazer (Tall Tree) Call J Ram III (Tall Tree) 159 J Ram III AT (Tall Tree) 199 |
| COMPUTEDO                                                                                                    |
| COMPUTERS                                                                                                    |
| AZ TURBO PC IBM Compatible Computer, 4.77 or 7.47 key selectable, keyboard, 640K, dual drive, 150 watt power                                                                                                    |

#### **AZ TURBO AT**

#### AST 286 PREMIUM COMPUTER

TERMS: Shipping on most software is \$5.00. AZ orders +6.7% sales tax. Personal check/company check - allow fourteen (14) days to clear. We accept purchase orders from authorized institutions for 3.5% more than cash price. All returns are subject to our approval. There will be a 20% restock fee. Minimum phone order \$50. All prices are subject to change.

No Charge for Master Card or Visa

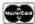

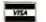

We do not guarantee compatibility

**TOLL-FREE ORDER LINE 1-800-421-3135** WAREHOUSE DATA PRODUCTS

.... 555

2701 West Glendale Ave. • Phoenix, AZ 85051

Phone Hours: Monday, Wednesday & Thursday 7 am-9 pm; Tuesday & Friday 7 am-5 pm; Saturday 9 am-5 pm. MST.

The primary hardware change from earlier Apples on the IIGS is the serial ports:
The IIGS uses the Zilog 8530 AICA.

used in the Ensoniq Mirage music synthesizer, forms the heart of the IIGS's sound circuitry. It has 64K bytes of dedicated RAM and generates music based on digital waveforms stored in memory, which can produce up to 32 separate voices simultaneously. Besides music, the sound circuitry can be used to record and produce excellent-quality speech and singing.

The music processor is actually a digital tape recorder: Input sound, with all its harmonics, is stored as a digital waveform. You can produce a waveform by calculating the wave with a mathematical formula, by loading a presaved waveform from a disk, by plotting, or by inputting from a musical instrument. For example, if you have a sound digitizer board and microphone, you can play a note on a French horn into the Ensoniq circuit and

save the waveform in RAM. You can then modify the waveform, producing notes higher or lower than possible with an actual French horn, or combine it with other notes or waveforms. Apple has licensed out all the waveforms available from Ensoniq and has made them available to developers.

I have seen a couple of demonstration programs that use the Ensoniq chip on the Apple IIGS—the dealer demo and a demonstration program for the Deluxe Music Construction Set by Electronic Arts. However, the only full-fledged music program that I have used is the Music Studio by Activision. Although this program is very impressive, it does not utilize the full capabilities of the Ensoniq chip. For example, it doesn't provide the ability to digitally record either sounds or speech.

Ironically, although the IIGS produces true stereo sound, the only audio output in the standard IIGS is a small mono speaker and a stereo plug with both connectors wired together. To get true stereo output, you can purchase a third-party board such as the Supersonic board (\$59.95) produced by MIDIdeas. It attaches to the IIGS's 7-pin sound-interface port, multiplexes the Ensoniq output into true stereo music, and amplifies it. All you need to add is a pair of speakers. MIDIdeas also sells a Digitizer board (\$39.95) that permits you to input music

to the IIGS through the Supersonic board.

#### **Hardware Changes**

The primary hardware change from earlier Apples on the Apple IIGS is the serial ports. Very early Apples used the Motorola 6850 asynchronous communications interface adapter (ACIA), which controls serial-to-parallel conversions. In 1980, the more powerful Synertek 6551 ACIA was used in the Apple III, the Super Serial Card, and the IIc's built-in serial ports. The Apple IIGS uses the Zilog 8530 ACIA, the same serial chip used in the Macintosh. Besides Macintosh and AppleTalk compatibility, the Zilog chip has more sophisticated interrupt-driven buffered firmware, making it easier to program. The extra registers on the 8530 make it possible to use MIDI, RS-422, and other high-speed serial protocols.

The disadvantage of the 8530 is that it is not directly compatible with programs that work directly with the 6551. Programs in this category are ASCII Express, Access II, and most other communications programs that work directly with the 6551. Printing programs in this category include Print Shop, Dazzle Draw, and Power Print. Most of these programs will work with no problems on the IIGS if you plug an old Apple Super Serial Card into the IIGS and toggle it on through the Control Panel.

The clock on the IIGS is not compatible with many programs designed to work with the clocks on earlier Apples. Earlier Apple clocks were peripheral cards that plugged into a slot, and they had specific locations where a program could call for the time. On the IIGS, the clock is an integral part of the system and does not have a slot allocated to it. The simplest way to access the clock is through the ProDOS time call, but you can also access the clock though the Toolbox, through the monitor, or directly.

There is no auxiliary slot in the IIGS since the 80-column display and extra memory are already built-in. Cards designed for the auxiliary slot will not work in the IIGS

Most peripheral cards are not needed on the IIGS simply because the capabilities are already built-in (e.g., the mouse and the RGB video). Interface cards that use the direct-memory access line or phantom slot techniques (i.e., cards that pretend to be in more than one slot, like the Videx PSIO card and the Prometheus VERSAcard) will not work due to the larger memory map of the IIGS. Almost all other peripheral cards, including exotic I/O cards, digitizers, and coprocessors, should work in the IIGS. I

continued

| 1a                                                                                                    |                                                                              | 1b                                                                           |                                              |                                 |                                          |
|----------------------------------------------------------------------------------------------------|------------------------------------------------------------------------------|------------------------------------------------------------------------------|----------------------------------------------|---------------------------------|------------------------------------------|
| 20001<br>1=m 1=x 1=LCbank                                                                                                    | k (0/1)                                                                      | *20001                                                                       |                                              |                                 |                                          |
| 00/2000: 85 01<br>00/2002: 20 D5 9E<br>00/2005: 20 00 BF<br>00/2008: E6<br>00/2009: 01 A5<br>00/200B: D0 EF<br>00/200D: 44 20 E1 | JSR BF00<br>E6<br>A501<br>BNE 1FFC                                           | 2000 -<br>2002 -<br>2005 -<br>2008 -<br>200A -<br>200C -<br>200D -           | 20 00 BF<br>E6 01<br>A5 DC<br>EF             |                                 | \$01<br>\$9ED5<br>\$BF00<br>\$01<br>\$D0 |
| 00/2010: 42 20 EF<br>00/2010: 22 ED FE FF<br>00/2014: 07 EA<br>00/2016: FC BE F2<br>00/2019: 73 40<br>00/201B: 82 18 DF          | JSL FFFEED  ORA [EA]  JSR (F2BE,X)  ADC (40,S),Y  BRL FF36 { - 20E8}         | 200E -<br>2011 -<br>2014 -<br>2015 -                                         | 20 E1 22<br>ED FE FF<br>07<br>EA             | <b>JSR</b>                      | \$22E1<br>\$FFFE                         |
| 00/201E: 12 62<br>00/2020: 71 30<br>00/2022: 61 F0<br>00/2024: 73 87<br>00/2028: F7 38<br>00/2028: 90 6B<br>00/202E: 00          | ORA (62) ADC (30),Y ADC (F0,X) ADC (87,S),Y SBC [38], TSB 6B90 WDM 00 BRK D0 | 2017 -<br>201A -<br>201B -<br>201C -<br>201D -<br>201E -<br>201F -<br>2020 - | BE F2 73<br>40<br>82<br>18<br>DF<br>12<br>62 | LDX<br>RTI<br>???<br>CLC<br>??? | \$73F2,\\ (\$30),Y                       |

Figure 1: Identical code disassembled on the IIGS and the IIe. Ia shows the IIGS's new monitor features that support the 65C816, direct and relative branch addresses, and a status line at the top of the screen with the m, x, and LC registers. Note that the IIGS disassembly specifically supports the ProDOS MLI call (JSR \$BF00).

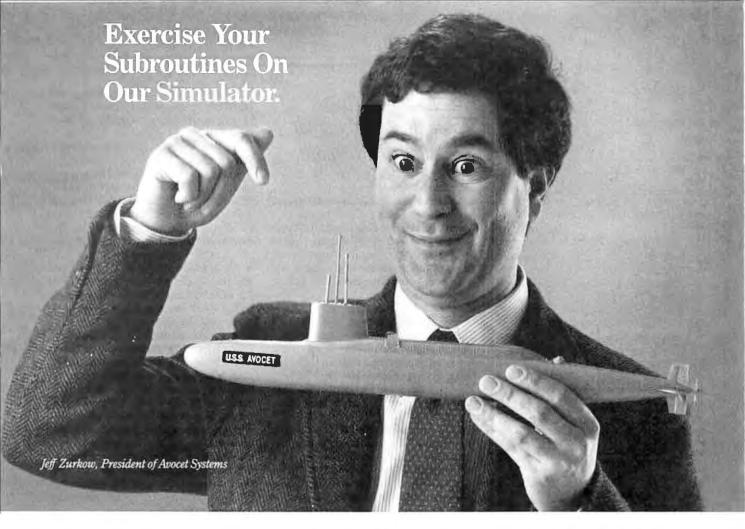

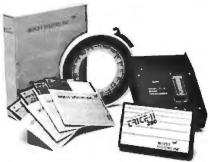

Avocet offers an entire line of low-cost microprocessor development tools.

## Target Microprocessor Families Supported

| 1802/1805  | 68000/68010 | COP400     |
|------------|-------------|------------|
| 6502/65C02 | 68020       | HD64180    |
| 6801/6301  | 8048/8041   | NEC 7500   |
| 6804       | 8051        | TMS-32010  |
| 6805/6305  | 8085        | TMS-32020  |
| 6809       | 8096        | <b>Z</b> 8 |
| 68HC11     | F8/3870     | Z80        |
|            |             |            |

## AVSIM eliminates bugs without sinking a big investment.

Stop blasting EPROMS just to see if your code is debugged. Avocet has the best way to test microprocessor code on your PC or VAX. We call it AVSIM, the simulator/debugger. Each AVSIM package provides detailed software simulation of a family of CPU's. Check the chart—the one you need is probably just a phone call away.

## Fully interactive, so you'll never crash beneath the surface.

All code generated by Avocet's assemblers can be loaded and exercised interactively, with all the features you need to catch bugs. And you won't have to worry about crashing AVSIM with a program fault. Whether it's a jump to nonexistent memory, a stack overflow or an unexpected interrupt, AVSIM traps them all. And then it lets you undo instructions until you find what went wrong.

Call 800-448-8500 or 207-236-9055. TELEX 467210 AVOCET CI. FAX 207-236-6713.

Avocet Systems Inc., 120 Union St. P.O. Box 490, Rockport, ME 04856

## From the best family of PC tools for microprocessor development.

We've been developing software for PC's since before there were PC's. Avocet has developed a reputation for technical excellence and great service. From assemblers to EPROM programmers to debugging tools, we've been expanding your development capabilities without torpedoing your budget.

## Try before you buy. And we'll ship in less than 48 hours.

You probably need your AVSIM simulator/debugger right away. And that's when you'll get it. When you order it, we'll also send you a complete demonstration kit for the simulator and our AVMAC macro assembler. Try the demo for thirty days—if you aren't completely satisfied, we'll refund your purchase price, less \$35.00 for the demo disk. That's yours to keep, which is a good deal by itself!

So come aboard with Avocet. Our crew is experienced, knowledgeable and helpful. After all, you know the old saying, "Accept no sub-stitutes."

AVOCET SYSTEMS, INC.

## **CP/M Emulation**

Run CP/M software on your IBM-compatible personal computer. We have Z80-HD64180 co-processor cards, V20 or software emulation. At low prices from \$99.95.

#### New! z80 At 12.5 MHZ!

We offer the world's fastest Z80 co-processor cards. For \$599.95 our Blue Thunder Superspeed crunches through your work. Almost as fast is the 10-MHZ High Speed model at \$399.95. The 6-MHZ Standard model is \$249.95. Including software.

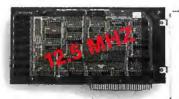

Blue Thunder \$249.95

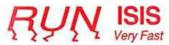

Plug in one of our co-processors, then run your Intel development tools, on your PC, as much as 20 times faster. Run ASM51, ASM80, CREDIT, etc. \$395.00 and up for a complete package, including serial communications. ISIS diskette translate packages available.

#### HD64180

Hitachi's new microprocessor has taken the Z80 world by storm. Z80-compatible, but 15% faster for the same clock speed. Counter-timers, serial ports and DMA channels on chip. CMOS. Our customers have reported instances to us where the HD64180 blows away an 80186 at similar clock speeds. This baby moves!

Our \$295,00 D64180LP co-processor comes with our CP/M emulator and real-time programming support. 2-RS232 serial ports and 64K of memory. An excellent basis for a Z80-HD64180 development system. Clock speeds to 9.216 MHZ available.

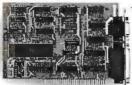

#### D64180LP \$295.00

For \$445.00 you can get our high powered D64180 real-time co-processor. 256K memory, expandable to 512K. 2 SBX bus connectors which allow you to use hundreds of commercially available interface modules, such as synchronous communications, disk interface, etc.

#### **Software Developers**

Let us configure a complete Z80 or HD64180 development system for your PC. Our DSD80 Remote Debugger eliminates the need for an ICE. We have VAX and PDP-11 co-processors too.

Z-World 2065 Martin Ave. #110 Santa Clara, CA 95050 (408) 980-1678

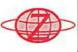

In Germany: iSystem Tel: 08131/1687

# Compatibility on the Apple IIGS with earlier machines is excellent, but not perfect.

used the Computereyes Digitizer, Apple Cat Modem, PCPI CP/M Applicard, Microbuffer II+ parallel/serial card, Phasor Music and Sound Interface, and A/D converters with the IIGS without any problems.

Compatibility

The IIGS fully supports all the capabilities of a IIe and also provides access to the advanced features of the IIGS. Compatibility on the Apple IIGS with earlier Apples is excellent, but not perfect. If a program violates Apple's developer guidelines and uses illegal memory locations, it may fail on the IIGS. Examples of such programs are those that use unimplemented op codes of the 6502 or those that have jumps into the middle of ROM routines.

Apple claims that 95 percent of the currently available programs are compatible with the Apple IIGS. I converted the Brickout, hi-res demo, Applesoft I, and lo-res demo programs that came with my nine-year-old Apple from cassettes to disk, and they ran successfully without modification on the IIGS.

Other more recent programs also worked without any problems, such as Webster's New World Spelling Checker, BPI accounting, Mousepaint, various ProDOS utilities, assorted programming languages including UCSD Pascal, Manx C, and Sig Forth, and dozens of computer games, including Microsoft Flight Simulator.

Apple has given dealers a compatibility list that indicates which programs work directly with the IIGS, which ones have upgrades available, and which ones will not work.

Although 3½-inch floppy disk drives are considered the standard drives for the IIGS, 5½-inch floppy disk drives are still available for users with large libraries of older floppy disks. All the IIGS drives support ProDOS 16, which is an enhanced version of the ProDOS 8 operating system, and the 65C816 processor, but programs originally designed for the IIe can also use the same enhanced capabilities.

Programs running on the IIGS operate about twice as fast as they would on a standard IIe, and 80-column displays are faster and scroll more smoothly. The clock, sound chip, graphics, toolbox, and other enhanced features can all be supported by programs originally designed for the IIe.

#### **Benchmarks**

I ran the standard BYTE benchmark tests on an Apple IIGS using Applesoft BASIC version 2.0 at the fast (2.8-MHz) speed. The configuration of the IIGS I tested had an Apple RGB monitor, two 31/2-inch drives, and a 256K-byte memory-expansion board. For comparison, the results of the tests are shown for the Apple IIe and the Macintosh Plus. The results of the Disk Access in BASIC benchmarks on the IIGS are close to the standard IIe times, but the microprocessor-intensive benchmarks on the IIGS, the Sieve and Calculations tests, are appreciably faster than those on a IIe. Applesoft BASIC does not take advantage of the faster instructions of the 65C816. Higher performance is possible using a programming language specifically designed for the IIGS such as the C language available with the Cortland Programmer Workshop package.

As another comparison, I ran the benchmarks on an Apple IIe with an Applied Engineering TransWarp card. This card has a 65C02C processor running at 3.5 MHz. The results for the Disk Access in BASIC tests were essentially the same as those for the standard Apple IIe, but the result of running the Sieve and Calculations tests were 81 and 31 seconds, respectively; the Spreadsheet Recalculate time was 7 seconds.

The Apple IIGS has the potential to be a powerful computer, but it needs a faster microprocessor and the ability to address more memory. If you are considering whether to buy a IIGS or a IIe, the IIe appears to be less expensive; the system unit with 128K bytes of memory and an 80-column card lists for \$829, versus the \$999 list price of the IIGS.

However, you have to then consider all the built-in devices of the IIGS. With a IIe you would have to purchase a floppy disk controller, I/O cards, a mouse and mouse controller, and a numeric keypad to get the same features that are built-in on the IIGS.

If you are making a choice between the IIGS and other computers such as the Macintosh, Amiga, and Atari ST, the IIGS does not have the programming power of the 68000 microprocessor. However, it can access more memory and is much more expandable. In addition, the IIGS has a database of over 25,000 Apple II-compatible programs ready to run and use as well as many new programs that are designed to use the new capabilities of the IIGS.

# Introducing PC performance at a terminal price.

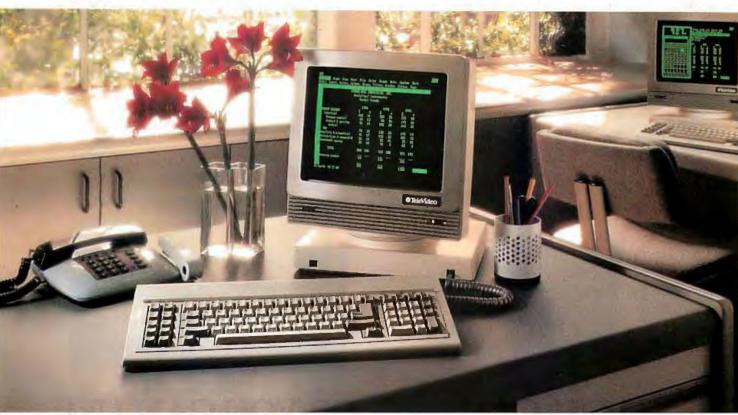

#### The versatile PC Station. From TeleVideo.

With all the power an AT offers, it's no wonder more people are using it to drive multi-user systems.

And when it comes to using all this power, only one workstation gives you so many features for so little money: the TeleVideo PC Station.

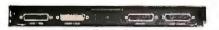

As you can see, the back panel of the PC Station is exactly the same as the IBM PCs, with fully IBM-compatible ports for hooking up industry-standard peripherals.

This ASCII terminal has the precise look and feel of a PC. But that's just the beginning. It also has a back panel that's

identical to the IBM PC's, with a parallel printer port. A serial port. And two host ports, so it can be simultaneously connected to an ASCII mainframe host and an AT host. There's no loss of memory when changing hosts, because the PC Str.

because the PC Station holds a page of memory from each at the same time.

And the PC Station gives you even more. Like a 132column display, for spreadsheets. Programmable function keys, for customization. For better readabil 7, there's a green, non-glare 14" screen,

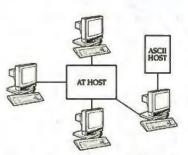

The PC Station is the only terminal of its kind with dual-host capability, which allows it to be connected to a mainframe host and an AT host simultaneously.

with IBM-style character fonts. Plus a smooth, quiet AT-style keyboard, with keytop LEDs. All included in the low \$629 list price.

The TeleVideo PC Station. For a free solu ons guide, and the name of your

nearest TeleVideo dealer, call 1-800-835-3228, Dept. 271.

And check out the workstation that offers you all the benefits of a PC-without a PC price.

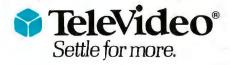

TeleVideo Systems, Inc., 1170 Morse Avenue, P.O. Box 3568, Sunnyvale, CA 94088-3568 • (408) 745-7760

IBM and AT are trademarks of International Business Machines, Inc.@1986 TeleVideo Systems, Inc.

Inquiry 303 APRIL 1987 • B Y T E 231

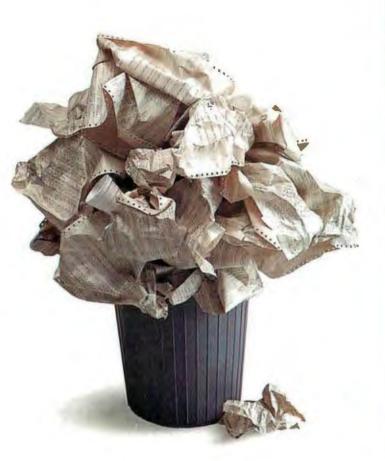

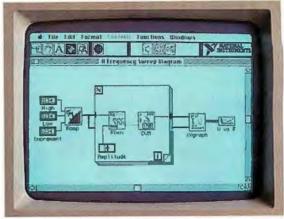

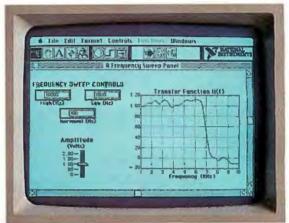

# YOU CAN WRESTLE WITH A FEW **THOUSAND LINES** OF CODE TO PROGRAM YOUR EXPERIMENTS.

Developing scientific experiments takes creativity. Writing code to run them takes sweat. At least it used to. But no longer. Because we've just solved the scientific

and engineering programming problem.

# OR YOU CAN USE LabVIEW.

Picture the perfect programming language. Imagine software where diagrams are really executable

Imagine running experiments and simulations through front panels that look and act just like instruments. On

Imagine reusable software modules that can control your instruments, in any application. Programs for data acquisition, data reduction, signal processing, analysis, conversion, and display.

Imagine a programming environment so powerful that productivity is measured in hours instead of days.

The Macintosh made it possible. LabVIEW made it happen. Automated testing, measurement, and simulation has never been easier or faster.

Call for details, 800/531-4742.

#### DESKTOP ENGINEERING HAS ARRIVED.

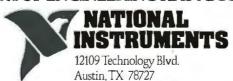

800/531-4742 512/250-9119

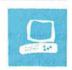

# Text Scanners for the IBM PC

John McCormick

For years, optical character recognition (OCR) technology has struggled with the problem of reading the printed word. In the earliest days of the technology, the problem was so great that special fonts, called OCR-a and

OCR-b, were created just for OCR machine reading. Although these special fonts worked, they represented the failure of the machines to read text produced by ordinary typewriters and printers.

The technology has improved, but in starting this review of five OCR machines, I still had some doubts about their ability. However, those doubts were cast aside when I tried the first machine. I was amazed to find that the CompuScan PCS 230 read, with only a 5 percent error rate, an old wrinkled letter that was typed in a font not even supported by the machine.

#### CompuScan PCS 230

The CompuScan PCS 230 (\$5695) is a large unit, about the size of an office typewriter. It has a rather flimsy front cover that you remove, flip over, and hook under a lip at the lower front of the machine to create a catch tray for the documents. The tray extends about 6 inches. You place the documents to be read in a metal holder on top of the machine.

The on/off rocker switch is located on the rear panel, which is difficult to reach. The other controls, scan/eject and stop, and the indicator lights for Ready and Run status are located on the front of the system under a plastic membrane.

The PCS 230 simply plugs into the wall and connects to the serial port of your IBM PC or compatible with a supplied cable. Software installation is simple. Unlike that of some other systems, the software is not memory-resident and does not run from within a word processor; it is a stand-alone program that creates files that are either compatible with most popular word processors or plain ASCII.

Unlike the other systems, the PCS 230 contains its own Motorola 68000 microprocessor. The 68000 removes the OCR's

Five OCR machines from CompuScan, Dest, Canon, IOC, and EIT

> dependence on the host computer's speed, allowing it to scan documents just as quickly for an IBM PC as it does for an IBM PC AT. The PCS 230 has a resolution of 200 dots per inch.

> Clearing a paper jam from the PCS 230 is simple. A full-width cover simply lifts off, allowing access to the removable main roller. Reinstalling the roller is a bit more difficult; you have to make certain that the roller's gears are properly engaging the drive gears, but the entire operation requires no tools.

> I did encounter one jam with the system, but I was pushing it to the limit trying to get it to read very wrinkled pages. The PCS 230 was the only unit that jammed, but it was also the only one that read really poor-quality test sheets, which tempted me to try scanning the badly worn pages in the first place. However, in scanning a stack of 40 pages, some worn and others new, I didn't encounter another jam.

#### Dest PC Scan

The Dest PC Scan (\$2885) is a very compact, solidly built unit that is meant to be placed on top of an IBM PC-style system unit and support a monitor. Paper feeds into a slot in the front of the unit one sheet at a time, and each sheet is returned through another slot just beneath the feed slot. The entire mechanism is enclosed, which might make removing a paper jam difficult, but I experienced no jams while operating the unit.

The on/off rocker switch is located on the rear of the unit, and the front has a display that indicates the condition of the machine.

The PC Scan has a resolution of 300 dpi, and it comes with software that requires 256K bytes of RAM. The unit connects to a special board, which is small enough to go into a short slot of an IBM PC or compatible. Installation is straightforward except for the cable connector, which is surprisingly delicate and requires careful

handling.

The unit I reviewed did not work at first. After reinstalling the software several times, I called Dest's technical-support line. The technician spent nearly an hour working with me while I reinstalled the hardware and software several times. Finally, he suggested I inspect the connectors again, explaining that even a very slight bend on one of the pins could cause strange reactions in the software. I had already checked them once but, using a magnifying glass, I found that one of the pins on the board's connector had apparently been slightly bent during the previous installation. After several adjustments and switching the cable end-toend, the unit operated perfectly. The real problem was that the connectors were poorly designed.

On power-up, the PC Scan performs diagnostics separately from the software, displaying the results by lighting a series of symbols and showing a number code on a large display.

#### Canon IX-12

The Canon IX-12 (\$1190) is a freestanding unit about the size of a small dot-matrix printer. Paper feeds through a slot on top of the unit and comes out through another slot just behind the input slot. A jam on this unit should be simple to clear because the top hinges up, exposing all the drive wheels. However, I experienced no paper

Fortunately, I had little trouble installing the IX-12's IBM PC-compatible board into my computer and connecting the

continued

John McCormick (Box 99, RD#1, Mahaffey, PA 15757) is a freelance writer and computer consultant.

scanner to the board. That was in spite of the fact that the 14-page documentation lacked information about the I/O address that the board required. The IX-12 has a resolution of 300 dpi.

The IX-12 uses a software package, OCR ReadRight, that's sold separately for \$595 and requires 384K bytes of RAM. OCR ReadRight is menu-driven and offers you the option of reading a number of documents into one file or renaming each document. Using this software is simple; different fonts can be mixed on one page, and you don't need to specify the fonts being used. As the hardware scans, the software displays a continuous readout of the text. If you wonder whether a certain font will be recognized, you can just look at the first few lines. If the font is not recognized, you can then press Escape to immediately cancel the scan, returning the software to its main menu and ejecting the page.

#### **IOC Reader**

Like the Canon IX-12, the IOC Reader (\$4295) from Intelligent Optics is, though somewhat larger, a freestanding unit with a paper feed and paper return on the top. The IOC Reader has a plastic tray for catching the output paper; I spent some time trying to discover how to install this tray (the documentation doesn't mention this) and finally gave up. According to Intelligent Optics, the same tray is used for several different scanner models. The one supplied with my review unit doesn't fit anywhere on the machine; you just shove it under the front of the unit.

The IX-12 connects to an RS-232C port on any computer. Unfortunately, I had some problems at first. My review unit did not work right away, and the documentation was not sufficiently detailed for me to determine whether the problems were with the scanner itself, the interface protocols, or the cables.

Eventually I got the unit operating, but only at the cost of partially disassembling the scanner and moving all the internal connectors. According to a technician at Intelligent Optics, this is a common problem. After the unit read only one page, I replaced its cover and found it was out of commission again. Twice more I was able to get the unit operating, but only for a minute or two at a time. I then asked the company for another unit.

The new machine appeared to be identical to the first, but everything worked on the first try with absolutely no problems. Admittedly, it's difficult to judge whether a company quality-control problem exists by examining only two units, but if you consider buying one, you might want to test it out first.

Otherwise, the IOC Reader proved to

#### **PCS 230**

#### Type

Text-only scanner

#### Company

CompuScan Inc. 81 Two Bridges Rd. Building 2 Fairfield, NJ 07006 (201) 575-0500

#### Size

Height: 8 inches; width: 17 inches; depth: 19 inches; 25 pounds

#### Featu

Accept: 50 sheets for automatic feed; 200-up resolution

#### **Necessary Hardware**

IBM PC, XT, AT, or compatible with serial port, one floppy disk drive, and 256K bytes of RAM

#### **Necessary Software**

DOS 2.0 or later

#### Documentation

40-page user's manual

#### **Price**

\$5695

#### PC Scan

#### Type

Text-only scanner

#### Company

Dest Corp. 1201 Cadillac C:. Milpitas, CA 95035-9974 (408) 946-7100

#### Size

Height: 4 inches; width: 16 inches; depth: 111/2 inches; 13 pounds

#### **Features**

Extensive diagnostics; made to fit under monitor; 300-dpi resolution

#### **Necessary Hardware**

IBM PC, XT, AT, or **compatible with** 256K bytes of RAM and two floppy disk drives or one floppy disk drive and one hard disk drive

#### **Necessary Software**

DOS 2.0 or later

#### **Documentation**

180-page user's manual

#### Price

\$2885

be a very fast and accurate unit with a resolution of 100 to 400 dpi. I found, however, that test speeds for this unit can vary greatly, depending on whether you load the optional character fonts that come on the disk. Six of the character fonts are contained in easily replaceable ROM chips. Three more fonts are on a disk, and you can load them, if you choose, each time the program is initiated. At press time, Intelligent Optics had just announced an enhancement to the program disk that, according to the company, allows the IOC Reader to recognize multiple fonts on a page.

You can also use the IOC Reader with an EGA board as a graphics scanner. It even allows you to work with graphics using just a floppy disk-based computer because the IOC Reader software, which requires 512K bytes of RAM for graphics and text (256K for text only), compresses a full page of graphics data (about 470K bytes) into only 50K bytes.

#### **EIT Personal Scanner 2000**

The EIT Personal Scanner 2000 (\$2495) from Electronic Information Technology is a "flatbed" unit. The glass scanner plate

is highly curved, however, and cannot easily accept hardbound material.

Although the Personal Scanner 2000 is about the size of a monitor, it has very little on the inside since there is no need for paper-transport mechanisms. The paper remains stationary, and only the small scanner lens moves. This approach avoids the possibility of a paper jam entirely.

The unit also requires a 10-megabyte hard disk and is connected by a special cable to an IBM PC-compatible card. The documentation mentions some problems with external hard disk drives and recommends that the unit be used only with an IBM PC XT, AT, or compatible with an internal hard disk. I used it with my Tandy 1200, which has an internal 10-megabyte hard disk. EIT recommends that you use DOS 2.0 or later, but not DOS 3.0 or later with a PC XT. Like the other machines, the Personal Scanner 2000 comes with software. It requires 512K bytes of RAM.

Of the units reviewed, the Personal Scanner 2000 is the most sensitive to skewed lines. It sometimes rejected pages as unreadable that were scanned successfully by all the other units. Also, it is the only unit that required calibration. How-

#### IX-12

#### Type

Text and image scanner

#### Company

Canon U.S.A. Inc. One Canon Plaza Lake Success, NY 11042 (516) 488-6700

#### Size

Height: 3¾ inches; width: 13½ inches; depth: 11½ inches; 13 pounds

#### **Features**

Five-page auto-feed; font-trainable; 300-dpi resolution

#### **Necessary Hardware**

IBM PC, XT, AT, or compatible with 384K bytes of RAM (640K bytes recommended), and IBM-compatible monochrome or color graphics display

#### **Necessary Software**

DOS 3.0 or later

#### **Documentation**

14-page booklet; 18-page ReadRight manual for OCR software

#### **Price**

IX-12: \$1190

OCR ReadRight software: \$595

#### **IOC Reader**

#### Type

Text and image scanner

#### Company

Intelligent Optics Corp. 4 Heritage Park Rd. P.O. Box 712 Clinton, CT 06413 (203) 669-3650

#### Size

Height: 6 inches; width: 14 inches; depth: 14 inches; 18 pounds

#### **Features**

Auto-feed for up to 30 pages; additional fonts can easily be added to disk when made available, with up to ten in active memory; works with a wide variety of word processors and computers; 100- to 400-dpi resolution

#### **Necessary Hardware**

RS-232C asynchronous or bisynchronous interface; computer or word processor capable of supporting a program loaded from disk

#### Documentation

User's manual; service manual; IOC dealer manual

#### Price

\$4295

#### Personal Scanner 2000

#### Type

Text and image scanner

#### Company

Electronic Information Technology Inc. 373 Route 46 W Fairfield, NJ 07006 (201) 227-1447

#### Size

Height: 11 inches; width: 13 inches; depth: 13½ inches; 11 pounds

#### **Features**

Font-trainable with included software; 240-dpi horizontal and 300-dpi vertical resolution

#### **Necessary Hardware**

IBM PC XT, AT, or compatible with internal 10-megabyte hard disk drive, 512K bytes of RAM, and IBM Color Graphics Adapter (or equivalent) or Tecmar; MDS Quantel, or Hercules graphics or EGA boards

#### **Necessary Software**

MS-DOS 2.0 or later; 3.0 or later should not be used with a PC XT

#### **Documentation**

Three manuals; 280 pages total

#### **Price**

\$2495

ever, the process is automatic except for the insertion of the test sheet, and you need to do it only once, which takes less than a minute. The scanner has a resolution of 240 horizontal by 300 vertical dpi.

#### **Benchmark Considerations**

To test the scanners, I used six pages of sample text. I initiated each scan program, entered all the required information, and then began timing when I entered the final command. I stopped timing when the computer was done with the task. Thus, my results reflect the actual time required to scan one complete document and return to the scan program. As a result, my test times are far longer than the advertised times. The scan times often mentioned in advertisements seem to be only the time required to run the document through the scanner without processing the information. In actual use, the scanner will start and stop repeatedly, sometimes at every line, while the text is processed.

Also, some of the scanners permit adjustment of the scanned area of the page. Making the measurements and required settings takes time but speeds up the scan times. Since not all the scanners allow or

need these adjustments, all timings were done using the default settings.

In addition, reading the same page of text two different times can sometimes result in different test times and, in some cases, the file generated by the scan varied in size. Second, all but the CompuScan PCS 230 are dependent on the host computer for character recognition; therefore, a faster computer will significantly decrease the recognition times I had with my Tandy 1200, which uses a 4.77-MHz 8088.

#### **Test Documents**

I conducted six different tests; each consisted of a unique page of text that was read by each of the scanners. Some people may be critical of using such a wide range of text and images, but I was trying to simulate the mix that you might encounter in a typical office. The times and numbers of errors that occurred while reading each of the pages are listed in table 1

The first page was a high-quality offset reproduction of Courier 10 text and numbers in both single and double spacing with some deep indentations. The top

two inches of the page contained a large letterhead with an outlined border, and the bottom line was typeset in an unrecognizable font. This test page was the only one with a font that was supported by all the scanners. Here, the CompuScan PCS 230 was the clear winner.

The second page contained wide margins and had six different fonts that had been reproduced by a good copier. The fonts included Courier 10, Madeleine-Proportional Space, Prestige Pica, Letter Gothic, Courier 12, and Prestige Elite. Once again, the PCS 230 was the clear winner.

The third page was a contract with some deep indentations, some underlining, and both single and double spacing. The font used was Prestige Elite. The IOC Reader won this test in speed, but it had four times as many errors as the PCS 230, which came in second. The only scanner to read the page with no errors was the Dest PC Scan.

The fourth page was a double-spaced manuscript with wide margins printed in Courier 10 on my Tandy DWP-510 daisywheel printer. Any editor would be like-

continued

## The Better Net

#### The CompuPro ARCNET® PC Board

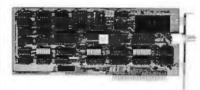

#### **Better Compatibility**

The CompuPro ARCNETPC is compatible with all versions of Novell Netware and Advanced Netware™, and DR-NET™ running in all types of PC-compatibles. No other board can say that!

#### Better Reliability

The CompuPro ARCNET PC board offers distinctly more reliability than other boards. Why? Read on.

#### Better Design

The CompuPro ARCNET PC board uses unique circuit design to increase signal margins. Better interface circuitry insures operation with even the fastest PC-compatibles.

#### **Better Specs**

The CompuPro ARCNET PC board meets all FCC requirements!

#### **Better Made**

The CompuPro ARCNET PC board is manufactured, tested and burned in right here in the USA. It is not subject to the wide swings in quality often experienced with foreign-manufactured boards.

#### Better Value

All of this adds up to the fact that the CompuPro ARCNET PC board is the best value in Novell compatible network boards.

#### Better Call Today

Call us today for the name of your nearest CompuPro dealer. They are prepared to discuss a variety of network and multi-user solutions to meet your requirements.

## [ompuPro

Viasyn Corporation 26538 Danti Court Hayward, CA 94545-3999 (415) 786-0909 TWX: 510-100-3288 Easylink Mailbox 62877579

Trademarks: CompuPro: Viasyn Corporation, ARC-NET: Datapoint Corporation, Netware, Advanced Netware; Novell, Inc. DR-NET: Digital Research Inc.

Table 1: OCR benchmarks. Document sizes are in characters, times are in minutes\_seconds. Errors, shown in parentheses, indicate the number of mistakes of any nature made during the test. All timings were performed on a Tandy 1200, an IBM PC XT-compatible equipped with a 10-megabyte internal hard disk, one floppy disk drive, 640K bytes of RAM, a serial port, and a color graphics board with an RGB monitor.

| Document | Size | CompuScan<br>PCS 230 | PC Scan      | IX-12                      | IOC<br>Reader                        | Personal<br>Scanner<br>2000   |
|----------|------|----------------------|--------------|----------------------------|--------------------------------------|-------------------------------|
| 1        | 1559 | 0.39<br>(0)          | 3.05<br>(0)  | 1:37<br>(3)                | 1:33<br>(0)                          | 2:28/8:44 <sup>a</sup><br>(0) |
| 2        | 1648 | 0:55<br>(2)          | 1:44<br>(10) | 1:45<br>(10)               | 0:59<br>(>1000)                      | _b                            |
| 3        | 2234 | 0:5 <b>8</b><br>(2)  | 1:35<br>(0)  | 2:04<br>(4)                | 0:40<br>(8)                          | 4:55<br>(7)                   |
| 4        | 1181 | 0:40<br>(1)          | 1:23<br>(22) | 1:40<br>(32)               | 0:42<br>(30)                         | 10:37<br>(67)                 |
| 5        | 2430 | 1:16<br>(6)          | 1:46<br>(0)  | 2:30<br>(114) <sup>c</sup> | 0:40<br>(20) <sup>d</sup>            | 5:25<br>(27) <sup>e</sup>     |
| 6        | 2007 | 2:28 (7)             | _f           | 1:56<br>(24)               | 1:30<br>(about<br>1000) <sup>g</sup> | _h                            |

- <sup>a</sup> This scanner hung up on the last line, which was typeset and couldn't be read anyway; the other scanners skipped it. After 2:28, the entire page had been read with no errors, but the software didn't give up on the last line until 8:44. The scan can be stopped manually.
- b The machine rejected the page because of a skew error. However, the lines of text on the page appeared perfectly perpendicular to the vertical edges of the paper when checked with a T-square.
- <sup>c</sup> Most of the errors were case and special-character errors.
- d All errors were either opening or closing parentheses.
- <sup>e</sup> All errors were either closing parentheses or extra spaces. •
- The machine did not scan because of the graphic logo at the start of the page. When set to retry, it hung up, and when set to eject if unreadable, the entire page was ejected, even if only the first few inches were unreadable.
- 9 The machine could not read the underlined portions, which were about one-half of the text.

ly to encounter many similar pages every day, and the ability to read this sort of document would be helpful for many publishers. In this test, the PCS 230 read the page just two seconds faster than the IOC Reader. However, the IOC Reader had 30 errors, compared to just one for the CompuScan PCS 230.

The fifth page consisted of lower- and appercase letters in five-letter groups, along with the common English symbols [.,;:()?!@#\$%&—+=), several English sentences, the alphabet (again, apper- and lowercase) written in sequence, and the numbers 0 through 9 printed in groups of five as a string.

For this test I created five identical pages to provide new test sheets for each

scanner. I prepared them on the Tandy DWP-510 using a new Courier 10 print wheel and a carbon film ribbon to produce dark and consistent characters.

In this test, the IOC Reader was the fastest, but it produced 20 errors. The PC Scan was the only scanner to read the page with no errors. The Canon IX-12 had a whopping 114 errors on this page, but almost all of them were case and special-character errors.

The sixth page was a short letter that used extensive underlining and was centered with a small letterhead, including a graphic logo, at the top. The text was a high-quality offset of Prestige Pica. Again, I had a number of identical copies.

continued

# Put Up or...

For years, you've been saying you could take a hot software product and make it a bestseller. Here's your chance.

Microsoft is looking for enterprising Product Managers and Program Managers. People who can drive a product straight through from concept to glory.

We'll give you the support. The dollars. And the freedom. If that sounds simple and straightforward enough to you,

you're exactly the kind of person we want to talk to.

As Product Manager, you will strategize and focus efforts for marketing one of our product lines. This includes directing marketing communications, analysis, and training. As well as analyzing, forecasting, and reporting accurately. Tell us about your experience in marketing, sales, systems engineering or development. Impress us with your knowledge of applications, systems or languages. Show us your MBA (toss in a BS/CS and we'll be delighted).

As Program Manager, you will guide product development from programming through documentation and testing. You will research your product category, including competitors and relevant technologies. You should have an understanding of microcomputer software, project management experience, and a

BS/CS or related degree.

Now it's your turn. Send your resume in confidence to Human Resources, Dept. PUT-487BYTE, MICROSOFT CORPORATION, 16011 N.E. 36th Way, P.O. Box 97017, Redmond, WA 98073-9717. An equal opportunity employer. And no phone calls, please. If we like what we see, we'll call you.

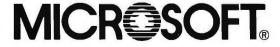

©1987 Microsoft Corporation

**Expand Your Computer's** Capability . . . Instantly!

#### Now You Can Send Data to as Many as Four Peripherals at the Touch of a Button!

Via West Data Switches do away with recabling forever. Simply connect between your computer and printers, modems, plotters, terminals, networks, etc. and direct data to the peripheral you want at the touch of a button!

Our switches fit all types of computers and cable connectors. This includes code activated switches for keyboard control. Both serial and parallel versions are available in 2, 3, and 4 port configurations. X Switches are also available.

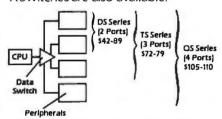

Over 22 switch types in stock for Apple, MacIntosh, IBM PC/AT/34/36/ 38, WANG, and compatibles. We also offer a full line of cables and connectors. Custom orders are welcomed. All orders shipped freight collect. Add \$4/ Unit for postpaid delivery. Checks, Visa or MasterCard accepted. Arizona residents add 7%. Dealer inquiries invited.

The Interface Company

534 North Stone Ave. Tucson, Arizona 85705 (602) 623-5716

IBM and IBM PC/AT-International BusinessMachines Corp. MacIntosh and Apple-Apple ter, Inc. Wang-Wang Laboratories, Inc.

TSP-IBM 179

[3 Port Switch]

## **UNLOCK** Removes **Copy Protection**

**Produces Unprotected Backup Copies** 

#### RUNS YOUR SOFTWARE ON ANY HARD DISK

UNlock "copying" disk allows you to make "unprotected" DOS copies of popular original program disks. Unprotected backup copies perform perfectly, as do copies of these copies. UNlock copies run on any hard disk, including Bernoulli Boxes. No original

required in drive "A." Run on a RAM disk simply and conveniently. Also, copy DOS 51/4" programs to 31/2" diskettes. For IBM\* PC, XT, AT, compatibles, 256K or more, DOS 2.1 or higher, Choice of the critics!

Guaranteed to work only with programs below:

#### SPECIAL OFFER

"Best of UNLOCK"

\$74.95

ALBUM "D" PLUS (Plus \$4 ship handling Foreign orders \$10)

- dBASE III & dBASE III PLUS™
- FRAMEWORK I & IITM
- CLIPPERTM
- FASTBACKTM (5.3
- CHARTMASTERTM (6.1) SIGNMASTERTM (5. 1)
- LOTUS 1-2-3TM (1.A-2.0)
- SYMPHONY™ (1.1)
   LOTUS 1-2-3 REPORT WRITER™ (1.0)
- DOUBLEDOSTM
- HARVARD TOTAL PROJECT MGR.TM (1.10) MANAGING YOUR MONEY<sup>TM</sup> (1.5.1.51, 2.0)
   THINKTANK<sup>TM</sup> (2.0, 2.1)
- SIGNMAS I EH ... (2-1)

  DOLLARS & SENSE<sup>TM</sup> (2.0)

   MICROSOFT WORD<sup>TM</sup> (1.15, 2.0, 2.01)

UNLOCK FLIGHT/JET #202

\$29.95

• FLIGHT SIMULATOR™ • JET™ • SCENERY DISKS (Plus \$4 ship he

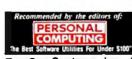

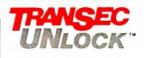

ORDER TODAY TOLL FREE: 1-800-423-0772

IN FL: 1-305-276-1500

TranSec Systems, Inc., 220 Congress Park Drive, Delray Beach, FL 33445 Trademarks are the sole property of their respective owners, UNIOCK is for use only to improve the useability of legally acquired and operated software.

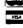

The Personal Scanner 2000 and the PC Scan could not read this page because of the graphic logo. All the other scanners quickly skipped the signature and letterhead or assigned them garbage symbols. The IX-12 was fast but had 24 errors, while the PCS 230 was slower but had the fewest (7) errors.

#### Reading Between the Lines

Until recently, the most amazing thing about desktop OCR machines wasn't how well they could read text, but that they could read any text at all. Each of the scanners I tested, however, read the text and created clean ASCII files quickly and accurately, at least when presented with text that matched its requirements. I omitted, however, the number of typefaces supported by the machines for two reasons. First, claims vary greatly, and while some companies claim their machines support only a few typefaces, these machines actually recognized just as many or more than the machines that are claimed to support a lot of typefaces. Second, the number of typefaces recognized can be updated and added to by the company, often just by releasing a new version of the software.

Most of the recognition problems occurred with pages that mixed characters and graphics. This is a common problem with letterheads and lined paper. The unreadable or high-error pages used fonts that were not recommended by the companies. This, of course, is not necessarily a fault of the scanners; rather, it is an indication of their lack of versatility.

Capitalization errors were a big problem. Some of the scanners had great difficulty telling the difference between upper- and lowercase Vs and Ws. However, if you are building database files where capitalization is not critical, then these are not fatal errors.

The most expensive units had the best performance in reading a wide variety of fonts with few errors and ignoring nontext material, such as fancy letterheads. If you need to read the widest variety of text, possibly using unknown fonts, then the CompuScan PCS 230 is the winner, with the IOC Reader a close runner-up. Only these two units permit you to stack a large number of pages in the tray, reading them either as one large file or assigning sequential names to each set of documents separated by a blank sheet. The less expensive scanners did very well when working within their more narrow capabilities. The question you face is whether the text you need to scan falls within the scope of the less expensive units. [Editor's note: At press time, CompuScan had just announced the PCS 235, a lower-priced version of the PCS 230, for \$3150.] ■

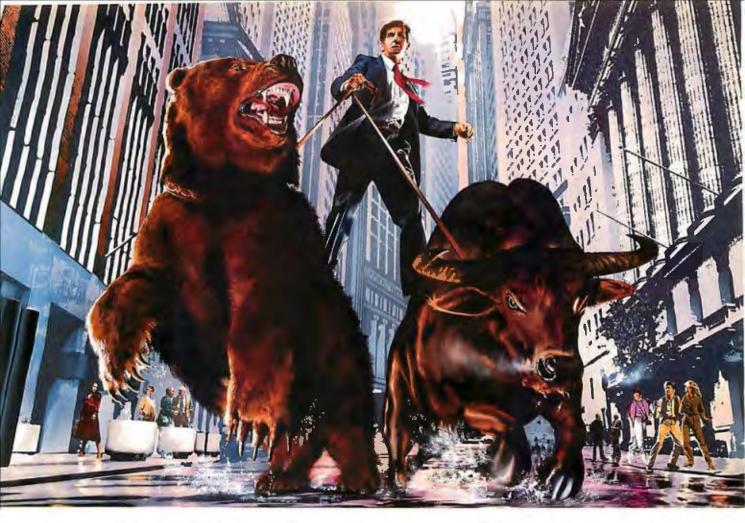

# DO NOT ATTEMPT WITHOUT COMPUSERVE.

#### Get all the facts as fast as the experts do before you try to tame the market.

Without accurate, up-to-the-minute data you can easily get taken for a ride on Wall Street. That's why it's important to get your hands on CompuServe. The fastest, most reliable source of comprehensive financial data available.

Now, just like Wall Street's most prestigious firms, you can check out a tip or find a hot, money-making lead in a matter of seconds. Investigate any area of interest. Or scan CompuServe's financial news highlights to find new areas to investigate. Including...

**Continuously updated quotes** on over 10,000 issues.

**MicroQuote II**—12 years of daily historical prices, along with dividends, splits, **distributions** and interest payments on more than 90,000 stocks, bonds, mutual funds, options, foreign exchange rates and hundreds of market indexes.

Graph trends quickly online. Review your portfolio performance, investigate returns in bull and bear markets. Screen for stocks to buy, or transfer prices and dividends to your microcomputer for detailed analysis.

**Standard & Poor's** descriptive information on over 3,000 companies.

**Value Line Data Base II**—extensive, fundamental data for analyzing the performances of over 1,800 major corporations.

**DiscIosure II**—descriptive and financial information from the SEC filings and annual reports of over 8,500 companies.

Institutional Broker's Estimate System (I/B/E/S)—earnings projections from top research analysts on over 3,000 widely followed companies.

You can also research technical market trends, review economic projections and high-powered market analyses. Get expert advice on retirement, financial planning, managed accounts, taxes and insurance. Evaluate your own portfolio, even connect to a variety of at-home banking and brokerage services.

And all this comes with CompuServe's base of news, weather, telecommunications, special interest and entertainment services.

Compare CompuServe's rates to the cost of expensive floppy-based sources. Compare our up-to-the-minute delivery to time-consuming publication research. Compare the depth and breadth of our virtually infinite databases to any other source of investment information.

Then see your nearest computer dealer for a CompuServe Subscription Kit. Suggested retail price is only \$39.95 and includes \$25 of online time.

For more information or to order direct, call or write:

## CompuServe<sup>\*</sup>

Information Services P.O. Box 20212 5000 Arlington Centre Blvd. Columbus, OH 43220

**800-848-8199** In Ohio, call 614-457-0802

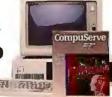

An H&R Block Company

# 82 International Distributors are waiting for your product

ICPA specialise in taking Computer Products to Europe. Whether it sells for \$10 or \$100,000 ICPA keeps an eye on your future.

#### Our comprehensive service includes;

- Indepth market and product analysis
- Private label publishing and manufacture
- Lawyer placement for inventory audit
- Credit checking and currency control
- Contract litigation and translation
- Patent and copyright registration

#### CONTACT ICPA YOUR GATEWAY TO EUROPE

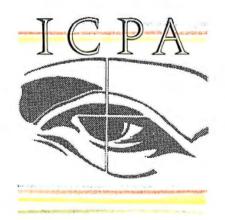

International Computerware Placement Agency A Division of: RiverBridge Developments Limited

Tel 021 233 3757 Telex 335518 WALLWK G Fax 021 355 2939

Quote 14V if Vendor 14D if Distributor

·Suite 28 · 3f Lancaster House · 67 Newhall Street · Birmingham B3 1NQ · England ·

240 BYTE • APRIL 1987 Inquiry 250

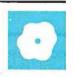

# The GCLISP 286 Developer

Ernest R. Tello

Gold Hill Computers' GCLISP 286 Developer (\$1195) is a LISP development system for the IBM PC AT and 100 percent compatibles that is implemented as a subset of the Common LISP specification and

incorporates various ZetaLISP concepts. It contains version 2.0 of the interpreter and version 1.0 of the compiler, requires PC-DOS or MS-DOS version 3.0 or higher, and can use up to 15 megabytes of extended memory. The system supports packages, transcendental functions, lexically scoped variables, and bignum data types. Golden Common LISP currently has no object-oriented extension.

Like GCLISP version I for the IBM PC and compatibles [Editor's note: See the review by Bruce D'Ambrosio in the December 1985 BYTE], the GCLISP 286 Developer comes with the GMACS screen editor, a debugging utility, an interactive tutorial, on-line help, a GCLISP reference manual, and two books: The Common LISP Reference Manual by Guy L. Steele Jr. (Digital Press, 1984) and LISP (second edition) by Patrick H. Winston and Berthold K. Horn (Addison-Wesley, 1984). The interpreter has been enhanced to take advantage of the large address space of the 80286 and is called the Large Model (LM) interpreter version 2.0 to distinguish it from version 1. The interpreter needs a minimum of 1.5 megabytes of memory. You also have the option of installing the LM compiler that comes with the system. The compiler requires at least 3 megabytes of memory and 700K bytes of space on your hard disk. It can be invoked from either the interpreter or the

Lexical vs. Dynamic Scoping

The addition of lexically scoped variables brings the GCLISP 286 Developer closer to the Common LISP standard. GCLISP version 1 has dynamically scoped variable bindings. In Common LISP, a distinction is made between scoping and ex-

A Golden Common

LISP interpreter and compiler
for the IBM PC AT

tent. Scoping refers to the range of a variable over a body of code, whereas extent refers to the length of time for which the name of the variable is bound. With lexical scoping, references to a variable can occur only in those program portions where the variable is defined. With indefinite scoping, references to a variable can occur anywhere in the program. To say that a variable has dynamic extent means the name of the variable remains bound only as long as the function that calls it continues to be invoked. If a variable binding has indefinite extent, this means that it continues to exist as long as there is a possibility of a reference to it occurring. Dynamic scoping is simply a convenient term for indefinite scoping and dynamic extent.

In GCLISP version 2, variables are normally bound with lexical scoping and indefinite extent. You can give variables dynamic scoping by declaring them as special. The *catcher* specified by the catch or unwind-protect special forms is dynamically scoped. The exit point specified by the block construct has lexical scoping and dynamic extent. Any go targets named by the tags in a tagbody and referred to by go have lexical scoping and dynamic extent. All named constants such as nil and pi have dynamic scoping and indefinite extent.

#### **Stack Groups**

Stack groups are not part of the Common LISP standard, but instead are a feature that was first introduced in ZetaLISP for LISP machines. With the large memory space available with the GCLISP 286 Developer, you can use stack groups to create alternate transient processes, or coroutines, each with its own environment. You can halt or resume these pro-

cesses at any point, and their halted state is kept in suspension until the stack group is resumed. At all times there is a current stack group containing two stacks; one keeps track of the current state of the computa-

tion, and the other saves all the current variable bindings. Also, each stack group has a state that is always either active, resumable, exhausted, or broken. It is exhausted when the function called by the stack group has been completely evaluated. A stack group is in a broken state if it is in an error condition when it is halted.

When any stack group resumes, it can transmit a LISP object from the old stack group to the new stack group to evaluate it. What stack groups do, then, is allow the creation of distinct processes, each with its own separate stack and binding environment, that can call upon one another to return values needed for their computations. Although using stack groups adds some overhead, it minimizes the difficulty of creating sophisticated operations.

**Running in Protected Mode** 

The GCLISP 286 Developer runs in the protected mode of the 80286, but it uses the DOS and BIOS file system and external device driver interface from the nonprotected mode. This takes some doing, since the 80286 processor does not provide a means of switching to the nonprotected mode from the protected mode without reinitializing the chip. Gold Hill gets around this by treating the PC AT as a two-processor virtual machine. The first 1 megabyte of the PC AT's memory is reserved for unprotected-mode activities running under

continued

Ernest R. Tello (1518 West Cliff Dr., Santa Cruz, CA 95060) is a consultant interested in artificial intelligence applications for business, engineering design, and space technology.

#### **GCLISP 286 Developer**

(with LM interpreter version 2.0 and LM compiler version 1.0)

#### Type

LISP development environment

#### Company

Gold Hill Computers 163 Harvard St. Cambridge, MA 02139 (617) 492-2071

#### **Format**

Seven 51/4-inch 360K-byte floppy disks; not copy-protected

#### Computer

IBM PC AT or 100 percent compatible with extended-memory card; interpreter requires 1.5 megabytes of memory; compiler requires 3 megabytes and a hard disk

#### **Necessary Software**

PC-DOS or MS-DOS version 3.0 or 3.1

#### Language

LISP

#### **Documentation**

447 pages in a three-ring binder including user's guide, GCLISP reference manual, LM interpreter guide, and LM compiler guide; The Common LISP Reference Manual; LISP

#### **Price**

\$1195

PC-DOS. However, this memory is suspended as if it were another processor when the 80286 enters the protected mode and runs GCLISP in the 15 megabytes located above the 1-megabyte DOS workspace.

According to Gold Hill, these two virtual processors run synchronously and communicate with one another by a shared-memory message-passing scheme. Control is transferred between the two modes of the 80286 through PC AT BIOS processor mode-switching services.

Considering the elaborate mechanism needed to emulate DOS and BIOS from GCLISP running in the protected mode, it is impressive that so much of this interface is available. GCLISP functions are provided for DOS file operations such as working with path names and opening, closing, renaming, and deleting files.

Functions are also provided for invoking the DOS command processor, executing external DOS programs, and invoking some DOS and BIOS interrupts directly. Specifically, only those interrupts that pass parameters in registers are fully implemented. This is because of the difficulty of emulating real-mode interrupts from protected mode. The documentation recommends that if users need an interrupt with in-memory parameter passing, they should implement their own emulation using services provided in the LM kernel.

#### **Running the Compiler**

The LM compiler cannot run from the floppy drive; you must install it on the hard disk. A batch file automates the loading of customization files that modify the system to run the compiler. A couple of initialization files ensure that the compiler is automatically loaded when it is first invoked from within the interpreter or editor. Some files containing compiler defstruct enhancements are copied. The CPATCH.LSP file actually modifies the interpreter itself, and it even changes the version number from 2.0 to 2.1.

You can run the GCLISP compiler in three ways. You can issue the compile or compile-file functions from the interpreter, or you can use the appropriate key commands to compile a program from within the GMACS editor. The compile-file function takes the name of a disk file of LISP source code and compiles it. The compile function, on the other hand, takes a LISP function name as an argument.

Both compile and compile-file can produce fast-load files or assembly language listings in a DOS-compatible format. The documentation says you can use the assembly language files for debugging, the implication being that if you were to assemble them with the MASM macro assembler, you would have the assembly language equivalent of the LISP function only. Currently the package has no provision for adding user-defined built-in functions to GCLISP; the most you can do is add user-defined functions as compiled fast-load files.

A number of variables determine the way the compiler environment behaves. For example, setting the compiler: \*optimize-space\* variable to true optimizes the size of the resulting code rather than its speed. The value of the gcomp: \*286-p\* variable determines what machines the compiled code will run on. If this variable is set to nil, then the code will run on both 8088/8086- and 80186/80286-type processors. If the variable is set to true, then only the 80186/80286 processors will run the

code. Obviously, the additional instructions on these chips will be used in this mode. The compiled code, however, will run only on version 2.0 or higher of the interpreter. The 8088/8086-compatible code is intended for the subsequent release of version 2.0 and 2.1 for the IBM PC and compatibles.

The LM compiler supports the complete language as used with the LM interpreter, with the following exceptions: the #, load-time evaluation macro; the progv form, which allows the binding of dynamic variables whose names can be determined at run time; throw and catch with multiple-value functions; and go and return-from between functions in the same lexical environment. In addition, closures in argument lists cannot use &aux, &optional, or supplied-p variables in optional arguments. Some of these limitations are due to the nature of the compiled environment. Functions that are evaluated at run time cannot be implemented in a compiler. According to Gold Hill, the other functions will be implemented in a later version of the compiler.

Memory space in GCLISP, as in any LISP system, is divided between cons space and atomspace. The cons space is where the pointers for linked lists are stored. The atom space is the memory space used for data values that can be organized into lists. Interpreted LISP functions tend to use mainly cons space, whereas compiled functions use more atom space.

In using the GCLISP compiler, the order of compilation is important. With the interpreter, as with any LISP, forward references are commonplace. As a rule, program development in the interpretive environment proceeds in a flexible top-down fashion where functions can be entered into the interpreter that call other functions and as-yet-unwritten macros. With the compiler, though, macros have to be defined prior to compiling the functions that define them. In the same vein, all declarations must be made with the expressions defvar, defconstant, defparameter, or defstruct before you can use declared names in a compiled function. For large programs, it is possible to make all such declarations in a single file that you can compile prior to any of the other source files. Another difficulty of using compiled GCLISP rather than interpreted code is that since it consists of machine code, you lose the ability to manipulate the code as data.

#### **Hardware Support**

The GCLISP 286 Developer provides support for many of the PC AT's hardware enhancements and extensions such

as the 80287 math coprocessor, the Enhanced Graphics Adapter, the Professional Graphics Adapter, most of the popular mouse drivers, and, ideally, as much as 15 megabytes of extended memory. I tested the system with the AST Advantage and Everex RAM 3000 extended-memory AT boards. According to Gold Hill, other extended-memory

boards supported are Tall Tree Systems'

JRAM-AT, M.A. Systems' AT Opti-

mizer, and Magnum Memory. The

Lotus/Intel/Microsoft "above-board"

standard is not supported. The Gabriel Benchmarks

The set of benchmarks that follow are based on those published by Richard P. Gabriel in his Performance and Evaluation of LISP Systems (MIT Press, 1985). To my knowledge, they are the most complete and elaborate set of benchmarks for the LISP language ever compiled. The results of the benchmark tests are shown in table 1. I ran the benchmarks for interpreted and compiled GCLISP on an 8-MHz IBM PC AT with 512K bytes of base memory and 3 megabytes of extended memory. For comparison, I used the values for Common LISP

on the VAX-11/750, the Xerox Dandelion, and the Symbolics 3600, as published in Gabriel's book.

A number of these benchmarks show different ways of doing the same thing. For example, tak was designed to test the speed of making numerous function calls. A variation is stak, which uses special binding to pass arguments instead of using normal argument passing. The takr benchmark is a version of tak that neutralizes the effect of cache memory by jumping around in memory. The ctak benchmark returns values with the catch and throw mechanism rather than with function returns. The takl benchmark is like tak but does not have any explicit arithmetic.

Other benchmarks test a variety of operations that programmers might do in LISP. These range from numeric and algebraic calculations to knowledge representation and search problems used in artificial intelligence. The numeric and algebraic tests are the symbolic derivative program deriv and its data-driven variant dderiv: an iterative test dividing nils by 2, called div2-iter; and its recursive counterpart, div2-recur. The polynomial

continued

S

Driver

Table 1: Gabriel benchmarks run on an 8-MHz IBMPC AT with 3.5 megabytes of memory using the Everex RAM 3000 extended-memory card. Comparisons, which are as published in Richard P. Gabriel's Performance and Evaluation of LISP Systems, are shown for Common LISP running on a VAX-11/750 and two LISP machines, the Xerox Dandelion and the Symbolics 3600. Data for the polynomial benchmarks was not available for the Dandelion because its implementation of Common LISP does not support the bignum data type. All times are in seconds.

|               | Interpreted<br>GCLISP | Compiled<br>GCLISP | VAX<br>750 | Xerox<br>Dandelion | Symbolics<br>3600 |
|---------------|-----------------------|--------------------|------------|--------------------|-------------------|
| tak           | 106.70                | 4.90               | 2.69       | 1.67               | 0.60              |
| stak          | 94.87                 | 16.87              | 6.21       | 4.66               | 2.58              |
| takr          | 110.94                | 5.05               | 4.39       | 1.75               | 0.60              |
| ctak          | 130.63                | 11.26              | 13.86      | 63.20              | 7.65              |
| takl          | 789.66                | 46.41              | 12.35      | 14.00              | 6.44              |
| deriv         | 161.04                | 19.00              | 24.50      | 23.90              | 5.12              |
| dderiv        | 178.24                | 20.81              | 32.90      | 33.30              | 5.24              |
| div2-iter     | 210.22                | 13.72              | 14.32      | 23.80              | 1.85              |
| div2-recur    | 184.85                | 16.27              | 9.07       | 24.80              | 2.89              |
| frpoly5rxyz1  | 4.92                  | 0.38               | 0.37       | N/A                | 0.05              |
| frpoly15rxyz1 | 502.80                | 117.20             | 21.51      | N/A                | 3.45              |
| frpoly5r3     | 5.20                  | 0.71               | 0.48       | N/A                | 0.05              |
| frpoly15r3    | 432.40                | 64.20              | 31.05      | N/A                | 3.84              |
| destruc       | 266.19                | 14.50              | 11.30      | 17.58              | 3.03              |
| trav-init     | 1819.24               | 68.08              | 35.44      | 48.00              | 8.62              |
| boyer         | 1212.46               | 77.23              | 69.38      | 74.60              | 11.99             |
| browse        | 1490.34               | 285.02             | 195.11     | 174.00             | 30.80             |
| fread         | 6.45                  | 6.40               | 11.21      | 8.00               | 4.60              |
| fprint        | 6.76                  | 6.68               | 6.08       | 13.70              | 2.60              |
| tprint        | 15.21                 | 15.12              | 4.11       | 34.00              | 4.89              |

MAKE YOUR PC SEEM LIKE AN AT!

MAKE YOUR AT SEEM LIKE A DREAM MACHINE!

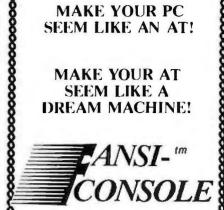

The Integrated Console UtilityTM

# **FAST, POWERFUL** ANSI.SYS REPLACEMENT

For the IBM-PC, AT, and clones

New Version 2.00 is MUCH FASTER! Now blink free scrolling on CGA!

Now uses EMS/EEMS for Scroll Recall New Menu Program for Changing Options

#### GET A BOX FULL OF UTILITIES! MAKE LIFE EASIER FOR ONLY \$75!

- Speed up your screenwriting 2-6x
   Extend your ANSI.SYS to full VT100
- Add many more escape sequences
- Scroll lines back onto screen
- · Save scrolled lines into a file
- Add zip to your cursor keys Free your eyes from scroll blinking

Fast ANSI Console Driver 200000

- · Easy installation
- Get a 43 line screen w/EGA
  Get a 50 line screen w/CGA
- · No more annoying typeahead beep
- Prevent screen phospher burnin
   Control many programs' use of color
   Generate breakpts from keyboard
- Shorten that annoying bell
- · Over 50 other useful options

"The psychological difference is astonishing'

-Lotus June 85 pg 8.

"So many handy functions rolled into one unobtrusive package" —PC-World Feb 86 pg 282.

"The support provided by the publishers is extraordinary

-Capital PC Monitor May 86 pg 25. ... the best choice for improving your

-Capital PC Monitor June 86 pg 26.

460p Manual (w/slip case) & disks \$75.

Satisfaction Guaranteed! Order Yours Today!

HERSEY MICRO CONSULTING

Box 8276, Ann Arbor, MI 48107 (313) 994-3259 VISA/MC/Amex

**DEALER INQUIRIES INVITED** 

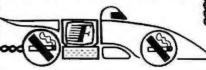

arithmetic-manipulation programs frpoly5rxyz1 and frpoly15rxyz1 take the fifth and fifteenth power, respectively, of the polynomials r = x+y+z+1, r = 100,000(x+y+z+1), and r = 1.0(x+y+z+1). The frpoly5r3 and frpoly15r3 benchmarks take the fifth and fifteenth power of the cube of the three equations given above.

Various destructive list-processing functions are tested with destruc, and trav-init initializes and traverses a tree. The boyer benchmark tests the performance of functions used in theorem proving, and browse creates a hierarchical artificial intelligence database and browses it. Some I/O tests read from a file with fread, write to a file with fprint, and read and print to the console with tprint. [Editor's note: The GCLISP versions of these benchmarks are available on disk, in print, and on BIX. See the insert card following page 208 for details. Listings are also available on BYTEnet. See page 4.]

One thing that stands out clearly in the benchmarks is the speed of GCLISP compiled code in comparison to interpreted code. The average speedup for the 20 benchmarks run with both compiler and interpreter is 11.1 seconds. The compiler does not significantly speed up I/O operations, but programs rich in deep data representations, like those used in artificial intelligence, often improve dramatically with the compiler. In some cases, the tests for GCLISP compare surprisingly well with those recorded for the more expensive machines. In others, they lag behind considerably.

#### **New Releases**

At the time of this writing, Gold Hill was about to release version 2.2 of the GCLISP 286 Developer. According to Gold Hill, this version will have a foreign language interface to C, a 25 percent faster fasload, and a compiled GMACS and LISPLIB. The GMACS editor will have many enhancements such as incremental search, standard EMACS and user-defined key-chord bindings, and multibuffer operations using tag tables. The GMACS and LISPLIB sources will be available on request, free of charge. Upgrades from the GCLISP 286 Developer 2.0 are \$90, and upgrades from GCLISP version 1 are \$895.

Also, the GCLISP 386 Developer for the IBM PC XT and PC AT is now available. It comes bundled with a plug-in board, called the Hummingboard. The Hummingboard features the Intel 80386 operating at a clock speed of 16 MHz. It plugs into any IBM PC or compatible and is claimed to run GCLISP five times faster than the GCLISP 286 Developer. It

comes with 6 megabytes of high-speed dynamic RAM and is expandable to 24 megabytes. The GCLISP 386 Developer plus the Hummingboard is priced at \$7000.

**An Enormous Improvement** 

The GCLISP 286 Developer is an enormous improvement over version 1 of GCLISP. Not only does it satisfy one of the main distinguishing features of Common LISP—lexical scoping—but it is a system that allows you to build large applications. The earlier product had a number of impressive features such as the editor and on-line documentation, but because it used up so much memory, there was little room for applications. This is no longer a problem with a memory-space limit of 16 megabytes. The compiler, which improves the speed of code

approximately 10 to 15 times over that of the interpreter, is also a necessary part of a serious LISP development environment.

I recommend this version of LISP for people interested in doing serious artificial intelligence projects where mathematical problem solving is not one of the foremost issues. (GCLISP 2.0 still does not support multidimensional arrays, or even a random function.) GCLISP is currently the MS-DOS LISP system that allows you to develop the largest LISP programs. Although many programs developed in full versions of Common LISP on larger machines will not yet run in GCLISP, the opposite is not true. Programs written with this system that do not use stack groups or machine-dependent features should run in complete Common LISP systems. ■

# Turbo Pascal Toolboxes

Namir Clement Shammas

Blaise Computing's Power Tools Plus version 2.00 (\$99.95) and Turbopower Software's Turbo Extender version 1.04 (\$85) are Turbo Pascal software add-ons that extend programming productivity for the IBM PC, XT, AT, and compatibles running PC-DOS 2.0 or higher by providing libraries of routines. I tested these packages on an IBM PC XT with 512K bytes of memory, an 8087 coprocessor, a 20-megabyte hard disk, and two 360Kbyte floppy disk drives running PC-DOS 3.1. The number of system buffers you use in your configuration file influences both software performance and I/O operations; I used 16. [Editor's note: Both these packages have had new versions since this review was written, but the changes are minor and involve no new functionality. The current versions are Power Tools Plus version 2.02 and Turbo Extender version 1.07.1

#### **Power Tools Plus**

While Power Tools Plus version 2.00 runs under either Turbo Pascal 2.0 or 3.0, the latter is recommended. The minimum memory needed is the same as for Turbo Pascal—64K bytes. A hard disk is also recommended but not required. This library provides string functions and routines for screen support.

window management, menu management, keyboard control, DOS utilities, file handling, directory maintenance, memory management, program control, and interrupt service support.

The string functions FillStr, LeftStr, RightStr, MidStr, and SubStr, among others, are notable for their execution speed and provide approximate Pascal equivalents of BASICA's STRING\$, TÎME\$, DATE\$, LEFT\$, RIGHT\$, and MID\$ string functions, as well as string justification, numeric conversion, and upper- and lowercase conversion. Timings carried out for varied substring lengths show the effect of manipulating different numbers of characters. The RightStr function executes more slowly as the number of characters decreases, while the other functions increase in speed when handling fewer characters, as you would expect.

The screen-support routines in Power Tools Plus extend the screen, cursor-control, graphics, and color capabilities to cover the monochrome, Color Graphics Adapter, PCjr, and Enhanced Graphics Adapter display modes. Some of the routines duplicate Turbo Pascal screen intrinsics to accommodate the different display adapters. You can also access

continued

# All Life Insurance Lets You Provide For Your Children. Ours Lets You Buy Toys Of Your Own.

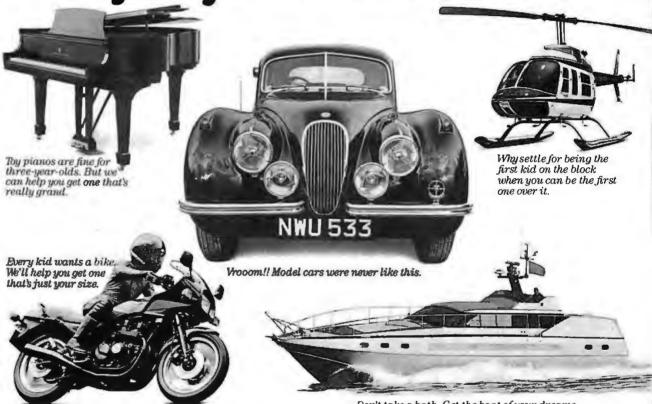

It's very commendable to provide for your children. But with an Integrity Single Premium Life insurance policy, you can provide for yourself.

How is it possible?

Simple. You pay your premium in one single payment. From that instant, your money grows substantially. As long as your policy is in force, all gains are completely tax-deferred.

A loan with real interest—it's free.

If you wish to borrow against your policy, you can do it at a cost that nets out to zero. You suffer no adverse tax consequences. And you never have to pay back any of the money (although your loan does affect the amount of your death benefit or cash surrender value).

Here's even more insurance.

It's risk free! Your principal and interest are guaranteed against loss by contract with Integrity Life. And they're *always* available to you (less, of course, any surrender charges where applicable).

Now that you know that, why toy around with ordinary insurance?

Don't take a bath. Get the boat of your dreams.

For more information on Single Premium Life and other Integrity products, send us the coupon or call 1-800-241-0025, 9 A.M.-9 P.M. Seven days a week.

Integrity Life Insurance Company, Phoenix, Az.

Not available in all states. Single Premium Life is a Single Premium Endowment at age 95 plan.

| Name                         |                               |                       |
|------------------------------|-------------------------------|-----------------------|
| Address                      |                               |                       |
| City                         | State                         | Zip                   |
| Telephone<br>Integrity Finan | ciul Services, 65 Commerce Ro | i., Stamford, CT06904 |

© 1986 Integrity

multiple text screens depending on the type of video monitor you use. A library procedure obtains the monitor type and the exact number of displayable text pages from memory. You can write to one screen while you display another because the routines support both a current screen page and an active, or displayed, page. You can also access the screen's direct memory to send or fetch data to or from the screen quickly.

The window management routines extend Turbo Pascal's support for textmode windows to include the EGA video board; to support the creation, removal, and management of many bordered windows; and to let you manipulate cursor position, text I/O, and display attributes.

The menu management routines provide a special type of window for menu selection. Three stages are involved in displaying a desired menu: constructing the menu descriptor, specifying the physical display and its appearance, and calling a routine that shows the menu and returns the selection made.

The keyboard-control routines in Power Tools Plus perform keyboard scan-

ning and special errorproof input operations. Keyboard scanning returns an extended code (generated by pressing either the function or cursor-control keys) and then queries or assigns the status of such keys as Caps Lock, Num Lock, Scroll Lock, or the Alt-Shift key combination. The routines also support keyboard buffer flushing and a two-way character transfer between the buffer and the application program. The errorproof functions enable a program to prompt for the correct entry of integers and reals; if the input does not conform to the definition of an integer or a real, an error message is displayed. These functions prevent execution halts if you enter invalid numeric data, but they can be frustrating if you have just entered a large numeric matrix.

The DOS utility routines allow Turbo Pascal applications to inquire about DOS and control its environment. You can set the system time and date, access the DOS version number, verify whether DOS is in a critical uninterruptible state or not, and query and assign DOS-environment parameters and their current status. You are actually only affecting the application's copy of the DOS environment and any "child" programs (those executed from within others) that the application initiates; you are not affecting the original DOS environment that is associated with COMMAND.COM. You can install the PRINT spooler running under DOS 3.0 or higher, and you can insert or remove text files from the print queue.

The file-handling routines in Power Tools Plus provide DOS-based file manipulation for nontext file structures including file creation, opening, closing, and I/O. Random access is available and relocates the file pointer by using absolute and relative displacements. You can set or read the date and time stamp, the file attributes, and the disk-transfer area. These routines differ from those in Turbo Pascal by using a file-handler number to reference a file. In addition, they perform I/O by using memory pointers and counters to keep tabs on the source and destination of the data. The file-handling routines also support networks and the types of file-access rights supported by DOS, and they provide for the locking and unlocking of either a partial file or a whole one.

The directory-maintenance routines manipulate and manage directories. Some routines duplicate DOS commands that create, delete, and change directories; others perform more esoteric tasks such as changing the directory name, returning or setting the volume name, and scanning through the files of a directory. Together, these routines provide a much-

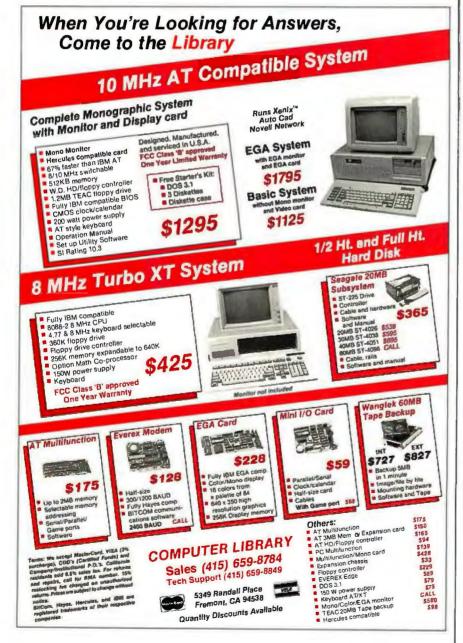

continued

# Improve your image with our Signature.

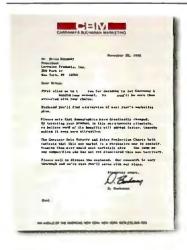

CONSUMER DATA SUMMARY

Improve the look of your letters, spreadsheets, graphics, and you immediately improve your image.

With Star's new Signature Series, your letters will be taken more seriously. Your plans will be more persuasive. Concepts more convincing. In fact, your whole business presentation will be more effective.

But what comes out of our new Signature Series printers depends on what we put into them:

Quality Our 24 print wires help you distinguish yourself with impressive looking text and graphics. Our 24 wires increase the clarity and resolution of your output, compared to standard 9-wire printers.

Control The convenient front control panel lets you select any of our highly advanced functions at a touch.

Our printers operate at time saving draft speeds up to 300 characters per second (cps). And give the look of typewritten text with true letter quality up to 100 cps.

Versatility You have a wide choice of type styles, fonts, and print pitches. Plus compatibility with major computers and software. And, in our top model, maximum memory in a 16K buffer expandable to 32K.

Star's Signature Series gives you a choice of ways

to distinguish yourself. From the speed of the NB-15, to the hardworking capabilities of the NB24-15.

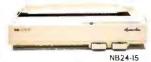

For more information on how a new Signature can improve your image, call 1-800-447-4700.

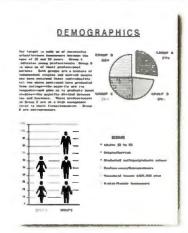

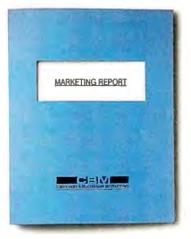

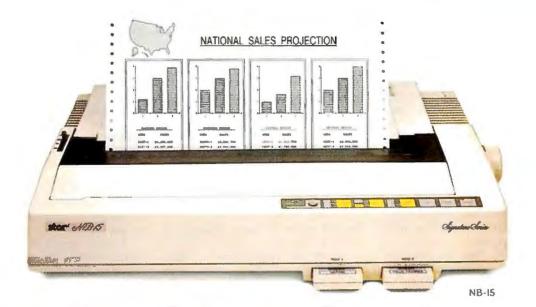

Star Signature Series

#### Type

Turbo Pascal routines library providing string functions and routines for screen support, window management, menu management, keyboard control, DOS utilities, file handling, directory maintenance, memory management, program control, and interrupt service support

#### Company

Blaise Computing Inc. 2560 Ninth St. Suite 316 Berkeley, CA 94710 (415) 540-5441

#### **Format**

Three 51/4-inch disks

#### Computer

IBM PC, XT, AT, or PC ir with PC-DOS 2.0 or higher and at least 64K bytes of RAM; hard disk recommended; some routines use extended memory, if available

#### **Necessary Software**

Turbo Pascal 2.0 or 3.0; 3.0 recommended

#### Language

Turbo Pascal; source code modules included

#### Documentation

310-page user's manual

#### Price

\$99.95

#### Type

Turbo Pascal routines library that lets you break Turbo Pascal 3.0's 64K-byte limit and use up to 640K bytes for programs; also lets you manipulate large arrays; contains utilities to create a source module from your source code, find altered modules and recompile them, verify cross-module calls and maintain support-structure integrity, and create a single .EXE file from source code

#### Company

Turbopower Software 3109 Scotts Valley Dr. Suite 122 Scotts Valley, CA 95066 (408) 438-8608

#### **Format**

Two 51/4-inch disks

#### Computer

IBM PC, XT, or AT with PC-DOS 2.0 or higher; no minimum or recommended amount of RAM mentioned

#### **Necessary Software**

Turbo Pascal 3.0

#### Language

Turbo Pascal; source code included in compressed archive form, as is a utility that translates it back into source code

#### **Documentation**

146-page manual

#### Price

\$85

desired feature: directory access for advanced Pascal programs.

The memory management routines provide access to DOS memory management services. The routines can determine the total amount of memory installed on your machine as well as the total amount of memory available. They can also determine the memory sizes of the Turbo Pascal environment, which include program size, static data size, minimum stack space, and maximum stack and heap size. The routines support allocation and alteration of DOS memory blocks and use pointers to perform the necessary accesses. They can detect extended memory installed on an IBM PC AT, and they provide a procedure for two-way data movement between main and extended memory.

The Power Tools Plus program-control routines work with the memory management routines to invoke child processes.

You can make these routines RAM-resident after they terminate execution, which yields memory-resident applications like SideKick, SuperKey, and Pro-Key. You can even execute a DOS command from within an application: A library procedure loads a copy of COM-MAND. COM as a child process and then executes the specified DOS command.

The interrupt service routine support is a set of low-level routines that manipulate hardware and software. You can invoke RAM-resident routines and set up Super-Key-like keyboard macro applications. Blaise Computing includes MKEY, a simple keyboard macro utility, as a practical example of using interrupt service routine support along with program-control routines. You can also enable or disable interrupts, set or return interrupt vectors, and more.

The Power Tools Plus package also comes with a set of program utilities. One

is a source code printer with page-size and margin-control options. Another utility, INCLUDE, generates a list of include directives and inserts it into your source code. It checks your program for all the correct hierarchical interrelated routine calls and maps these dependencies. PROCPAK, another utility, removes comments, tabs, blank lines, and trailing lines, thus compressing your source code so it occupies less disk space. Blaise Computing also includes CLOCK, a memory-resident clock that you can install in color with an alarm message and interval.

The 310-page user's manual, which comes in a three-ring binder, contains a number of appendixes including a quick-reference guide for the routines, important data types and variables, routine dependencies, and even troubleshooting questions and answers. The manual also provides additional insight on the workings of MS-DOS. I would like to see more program examples included, however.

#### Turbo Extender

Version 1.04 of Turbo Extender lets you break the 64K-byte limit of Turbo Pascal version 3.0 and use up to 640K bytes for programs. Since it is targeted toward large systems, no minimum or recommended amount of RAM is mentioned; however, I ran it with 512K. Instead of using chained and overlaid programs, Turbo Extender uses a faster technique that creates separately compiled modular programs. Thus, when you alter programs, you need only recompile the modules in which you made changes.

Turbo Extender contains the BIG-TURBO library of included files. You use these files to create Pascal modules that support calling routines across module boundaries. The BIGTURBO library includes the following support utilities: SHELLGEN, which creates a Turbo Pascal source module by adding directives to your source code to define the module boundaries; BIGMAKE, which finds any altered modules and recompiles them (similar to the make utility in UNIX); EXPORTER, which verifies the crossmodule calls and maintains the integrity of BIGTURBO support structures; and BUILDEXE, which gives you the option of creating a single .EXE file from your source code.

Turbo Extender also supports arrays larger than 64K bytes. The BIGARRAY library supports five memory models using a virtual system with a paging operation. These memory models include RAM-based arrays, which use RAM space outside Turbo Pascal's workspace to store large arrays; RAM-based large

continued

# **NPUTER WAREHOUS**

Express Shipping

See Details Below

#### PRINTERS

| All Printer Mod                          | S  |  | ¥     |     | Call    |  |  |  |       |
|------------------------------------------|----|--|-------|-----|---------|--|--|--|-------|
| 635                                      |    |  | p 4   |     | .S765   |  |  |  |       |
| Diablo D-25                              |    |  | \$469 |     |         |  |  |  |       |
| MSP-15<br>MSP-20<br>MSP-25<br>Premier 35 |    |  | 2.4   |     | .\$169  |  |  |  |       |
|                                          |    |  | F T   |     | . \$445 |  |  |  |       |
|                                          |    |  |       |     |         |  |  |  | \$459 |
|                                          | b. |  |       |     | .\$309  |  |  |  |       |
|                                          |    |  |       |     | \$359   |  |  |  |       |
| Citizen MSP-10.                          |    |  |       |     | .\$269  |  |  |  |       |
| <b>Brother</b> All Models                |    |  |       | Cal |         |  |  |  |       |
| All Models                               |    |  |       |     | Cal     |  |  |  |       |
| Alps                                     |    |  |       |     |         |  |  |  |       |
|                                          |    |  |       |     |         |  |  |  |       |

| EPSON All Printer Models Call |         |  |  |  |  |  |  |
|-------------------------------|---------|--|--|--|--|--|--|
| IBM Proprinter                |         |  |  |  |  |  |  |
| 3510, 3550 .                  | 5729    |  |  |  |  |  |  |
| 8810, 8850                    | \$1045  |  |  |  |  |  |  |
| P5                            | 5959    |  |  |  |  |  |  |
| P6.                           | . \$429 |  |  |  |  |  |  |
| P7 .                          | 5609    |  |  |  |  |  |  |
|                               | KIDATA  |  |  |  |  |  |  |

| All Prin | <br>Call |    |  |                 |
|----------|----------|----|--|-----------------|
| Panasoni | ic 108   | 01 |  | <br>5189        |
| 1091     |          |    |  | <br><b>S245</b> |
| 1092     |          |    |  | 5319            |
| 1592 .   |          |    |  | \$3B5           |
| 1595     |          |    |  | \$465           |
| 3131     |          |    |  | 5229            |
| 3151     |          | 14 |  | 5369            |

| STAR MICRONIC                 |        |
|-------------------------------|--------|
| Toshiba 321 Parallel & Serial | . 3455 |
| 341E Parallel .               | 5669   |
| 351 Model II                  | \$1045 |
| Laser Printer.                | Call   |

#### MONITORS

| Amdex All Monitors      |
|-------------------------|
| NEC Multisync \$569     |
| Multisync Graphic Board |
| Princeton Graphics Call |
| VIDEO TERMINALS         |

| Qume QV1  | Green 101 | <br> | .S315   |
|-----------|-----------|------|---------|
| QVT Amber | 101       | <br> | \$315   |
|           |           |      |         |
|           | 1 4 14 1  |      |         |
| 75        |           |      | . \$565 |

#### MODEMS

**Anchor Automation** 

Wyse 85

| Signalman Express  Practical Peripherals | \$185            |
|------------------------------------------|------------------|
| Practical 1200 Baud                      | 5124             |
| HAYES All Modems                         | . Call           |
| Prometheus All Models                    | 5335             |
| Password 1200                            | .\$165<br>.\$349 |

#### **DISK DRIVES**

| lomegaBernoulli 10 | m | eg. |    |    | \$1195 |
|--------------------|---|-----|----|----|--------|
| Bernoulli 20 meg.  |   | - 1 | 41 | ı, | S1595  |
| Bernoulti 40 meg . |   |     |    |    | \$2325 |

SEAGATE 20 meg w/Western i/O . . . . \$385

| Maxell MD2 (Qty 100) |   | D |     |  |   |  | <b>S85</b> |  |
|----------------------|---|---|-----|--|---|--|------------|--|
| Sony MD/2 (Qty 100). | 4 |   | 4-4 |  | - |  | <b>S85</b> |  |

#### COMPUTERS

| PANASONIC              |
|------------------------|
| Business Partner \$719 |
| Sr. Partner \$969      |
| Exec. Partner \$1299   |
| Other Models Call      |
| TOSHIBA                |
| T-1100\$1299           |
| T-1100 Plus \$1619     |
| T-3100\$3049           |

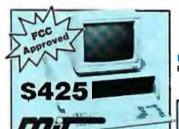

ry, One 360K Brand Name ve • 135 Watt Power Supply, Slide tyle Keyboard • 8 MHz Clock Speed, Selectable) 8 Expansion Slots

#### BOARDS

harge for Bank Cards

| AST Advantage , , ,             | .5329   |
|---------------------------------|---------|
| Rampage AT .                    | \$395   |
| Rampage PC                      | .\$239  |
| Six Pack Plus                   |         |
| Hercules Color Card .           |         |
| Graphic Card                    | \$179   |
| Intel Above Board PS/PC (1110). |         |
| Above Board AT (2010) . ,       | \$329   |
| Above Board PS/AT (2110),       |         |
| NEC Multisync Graphic Board     | Call    |
|                                 | .\$415  |
| Turbo EGA ,                     | \$565   |
| Paradise Five Pak               |         |
|                                 | \$359   |
| Plus Development                |         |
| Plus Hard Card 20 Megabyte.     | \$609   |
| Quadram Ouad EGA+               | . \$359 |
| Tec Mar Graphics Master         | \$439   |
| Captain No Memory .             | \$109   |
| EGA Master                      | \$239   |
| Video-7 Vega Deluxe             | \$335   |
| Vega Enhanced Graphics Adapt    | \$279   |
|                                 |         |

#### PLOTTERS

| pson Hi-80 | <br>Call |
|------------|----------|

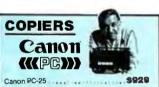

#### IBM PC and 100% Compatibles

#### TRAINING Flight Simulator . PC Logo ......

| Typing Instructor                |            |
|----------------------------------|------------|
| Typing Tutor III                 | 527        |
| MS Learning DOS                  | <b>528</b> |
| LANGUAGES                        |            |
| C Compiler (Microsoft)           | 249        |
| Fortran Compiler (Microsoft)     | 249        |
| Macro Assembler (Microsoft)      |            |
| Pascal Compiler (Microsoft)S     | 166        |
| Quick Basic 2                    |            |
| Turbo Jumbo Pack \$              |            |
| Turbo Pascal w/8087 & BCD        |            |
| Turbo Database Tool Box          |            |
| Turbo Prolog                     |            |
| PROJECT MANAGEMENT               |            |
| Harvard Total Project Manager II | Call       |

| Harvard Total Project M. Microsoft Project Plus Turvelive 2.0 | 1 4        | . S219<br>. S269 |
|---------------------------------------------------------------|------------|------------------|
| COMMUNICAT                                                    | ION5       |                  |
| CompuServe Starter Kit                                        | **   86 88 | 519              |
| Crosstalk XVI                                                 | **   ***** | \$88             |
| MS Access.                                                    |            | .\$139           |
| Mirror                                                        |            | \$38             |
|                                                               | 1          |                  |

#### INTEGRATIVE SOFTWARE

| Ability                                                                                                    | Enable 2.0 Framework II Smart Software System Symphony. | S399<br>Call |
|----------------------------------------------------------------------------------------------------|---------------------------------------------------------|--------------|
| Chartmaster         Call           Diagram Master         Call           Energraphics 2.0         \$269           In-A-Vision         \$259           Microsoft Buss Mouse 6.0         \$106           Microsoft Serial Mouse 6.0         \$119           Newsroom         \$31           PC Buss Plus Mouse         w/Paint Plus           ClickArt Personal Publisher         Call           IMSI Mouse w/Dr. Halo II         \$99           PC Paint w/Mouse         \$115           Printmaster         \$29           Signmaster         Call                                                                       | Ability                                                 | 555          |
| Diagram Master         Call           Energraphics 2.0         \$269           In-A-Vision         \$259           Microsoft Buss Mouse 6.0         \$106           Microsoft Chart         \$164           Microsoft Serial Mouse 6.0         \$119           Newsroom         \$31           PC Buss Plus Mouse         w/Paint Plus         \$115           ClickArt Personal Publisher         Call         \$115           IMSI Mouse w/Dr. Halo II         \$99         PC Paint w/Mouse         \$115           Printmaster         \$29         \$20         \$20           Signmaster         Call         \$20 | GRAPHICS                                                |              |
| Diagram Master         Call           Energraphics 2.0         \$269           In-A-Vision         \$259           Microsoft Buss Mouse 6.0         \$106           Microsoft Chart         \$164           Microsoft Serial Mouse 6.0         \$119           Newsroom         \$31           PC Buss Plus Mouse         w/Paint Plus         \$115           ClickArt Personal Publisher         Call         \$115           IMSI Mouse w/Dr. Halo II         \$99         PC Paint w/Mouse         \$115           Printmaster         \$29         \$20         \$20           Signmaster         Call         \$20 | Chartmaster                                             | Call         |
| Energraphics 2.0                                                                                                    |                                                         |              |
| In-A-Vision                                                                                                    |                                                         |              |
| Microsoft Buss Mouse 6.0   S106                                                                                                    |                                                         |              |
| Microsoft Chart         \$164           Microsoft Serial Mouse 6.0         \$119           Newsroom         \$31           PC Buss Plus Mouse         \$15           w/Paint Plus         \$115           ClickArt Personal Publisher         Call           IMSI Mouse w/Dr. Halo II         \$99           P C Paint w/Mouse         \$115           Printmaster         \$29           Signmaster         Call                                                                                                    |                                                         |              |
| Microsoft Serial Mouse 6.0   S119                                                                                                    |                                                         |              |
| Newsroom                                                                                                    |                                                         |              |
| PC Buss Plus Mouse w/Paint Plus                                                                                                    |                                                         |              |
| w/Paint Plus.         \$115           ClickArt Personal Publisher         Call           IMSI Mouse w/Dr. Halo II         \$99           PC Paint w/Mouse         \$115           Printmaster         \$29           Signmaster         Call                                                                                                    |                                                         | 531          |
| ClickArt Personal Publisher                                                                                                    |                                                         |              |
| IMSI Mouse w/Dr. Halo II                                                                                                    |                                                         |              |
| PCPaint w/Mouse                                                                                                    |                                                         |              |
| Printmaster                                                                                                    | IMSI Mouse w/Dr. Halo II                                | \$99         |
| Printmaster                                                                                                    | PCPaintw/Mouse                                          | .\$115       |
| Signmaster                                                                                                    |                                                         |              |
| Turks Constituted Day                                                                                                    |                                                         |              |
|                                                                                                    | Turbo Graphix Tool Box                                  | S38          |

#### WORD DROCESSORS

| Microsoft Word 3.1      |       |              |
|-------------------------|-------|--------------|
| Multimate Advantage .   | <br>4 | \$24<br>\$29 |
| Wordstar w/Tutor        |       | 516          |
| PFS: Professional Write | 4     | Ca           |

| SPREADSHEETS Letus 1-2-3 Multiplan |      |
|------------------------------------|------|
| Spreadsheet Auditor 3.0 VP Planner | \$47 |
| MONEY MANAGER                      |      |

#### Dollars & Sense w/Forcast .

S92 Tobias Managing Your Money

| UTILITIES               |      |            |        |
|-------------------------|------|------------|--------|
| MS Windows              |      | ya * * * * |        |
| Copy II PC.             | 117  |            | .\$19  |
| 1 DIR Plus              |      | ++         | .\$46  |
| Fastback .              |      |            | . \$84 |
| Norton Utilities 3.1    |      |            | .\$48  |
| Printworks.             |      |            | . \$36 |
| Sidekick (Unprotected). | 4.4  |            | 547    |
| Travelling Sidekick     | - 1  |            | . \$39 |
| Sideways 3.1            |      |            | .\$34  |
| Superkey                |      |            | . \$39 |
| Xtree                   | P4 4 |            | .\$27  |
| SQZ.                    | 4    | 4 4        | .\$46  |
| DATA BASE MA            | MAG  | EM         | ENT    |

| Clipper.                  | Call  |
|---------------------------|-------|
| Cornerstone .             |       |
| dBase II                  | Call  |
| dBase III Plus            | \$395 |
| Extended Report Writer    | \$149 |
| Knowledgeman II PromoPack | \$319 |
| Quickcode Plus.           | \$138 |
| QuickReport               |       |
| Reflex                    | \$82  |
| DB-XL                     |       |
| PFS: Professional File    |       |

R:Base 5000 System V . . . . . . . \$355

Many other titles available.

Inquiry 76 for MS DOS Products. Inquiry 77 for all others.

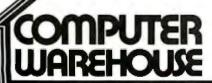

Order Line: 1-800-528-1054 Order Processing: 602-224-9345

2222 E. Indian School Rd. Phoenix, Arizona 85016 602-954-6109

Store Hours: Mon-Fri 10-5:30 Saturday 9-1

Order Line Hours: Mon-Fri 7-5:30 Saturday 9-1

Order Processing Hours: Mon-Fri 10-3

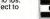

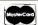

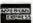

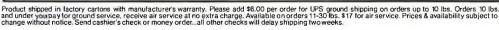

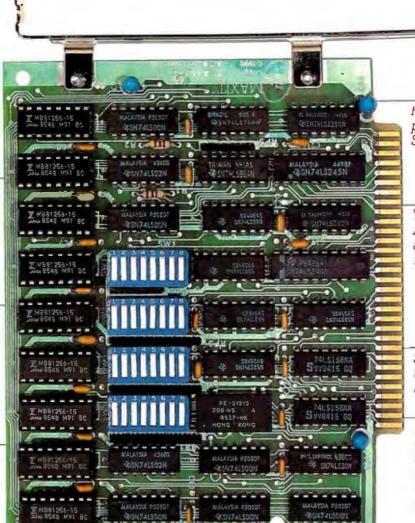

Run resident programs like Sidekick above 640K.

Top off a 512K IBM AT's memory to 640K and add another 128K beyond that.

Panty-checked 256K with a one-year warranty

Add up to 96K above 640K to all

programs, including

PARADOX and 1-2-3.

Run custom software or the 3270 PC Control Program above 640K. Short card works in the IBM PC, XT, AT, and compatibles.

Add expanded memory to programs supporting the Lotus/Intel/Microsoft specification 32.

# MAXIT memory works above 640K for only \$195.

#### Break through the 640K barrier.

MAXIT increases your PC's available memory beyond 640K. And it does it for only \$195.

MAXIT includes a 256K half-size memory card that works above 640K. MAXIT will:

- Add up to 96K above 640K to all programs.
- Run memory resident programs above 640K.
- Top off an IBM AT's memory from 512K to 640K.
- Expand 1-2-3 Release 1A or 2.0 worksheet memory by up to 256K.
- Add expanded memory above 640K to programs like Symphony 1.1.

#### Big gain — no pain.

Extend the productive life of your, IBM PC, XT, AT or compatible. Build more complex spreadsheets and databases without upgrading your present software.

#### Installation is a snap.

MAXIT works automatically. You don't have to learn a single new command.

If you have questions, our customer support people will answer them, fast. MAXIT is backed by a one-year warranty and a 30-day money-back guarantee.

#### Order toll free 1-800-227-0900.

MAXIT is just \$195 plus \$4 shipping, and applicable state sales tax. Buy MAXIT today and solve your PC's memory crisis. Call Toll free 1-800-227-0900 (In California 800-772-2531).

We accept VISA, MC, AE, and DC.

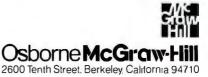

arrays for sparse matrixes and arrays, which use RAM to store sparse arrays and pointers to skip over empty array members; disk-based arrays, which use disk space to store large arrays; diskbased virtual arrays, which are similar to disk-based arrays but let you specify array size during compile or run time; and expanded memory resident arrays, which use the Lotus/Intel/Microsoft Expanded Memory Specification to store large arrays. BIGARRAY contains routines to create, initialize, remove, and manipulate the contents of the arrays. These routines are similar for each memory model type, allowing you to switch from one model to another with a minimum of editing. The price of using the BIGARRAY library is that you can expect a decrease in the speed of array and matrix manipulations; however, being able to tackle such large arrays is a definite advantage. If you wish, you can run such time-consuming operations overnight.

I tested the speed of manipulating large matrixes in memory; that is, outside Turbo Pascal 3.0's data segment. For equal 50- by 50-pixel matrixes, the Turbo Pascal data-segment multiplication for a real array was 2.22 times faster than the Turbo Extender matrix multiplication in RAM; for a 75- by 75-pixel integer array, it was 4.61 times faster. However, Turbo Pascal data-segment multiplication cannot handle the larger arrays. I tested the Turbo Extender for up to a 120- by 120-pixel array for both real and integer multiplication in RAM. The real array took more than 36 minutes, while the integer array completed the operation in just over 22 minutes. The Turbo Pascal multiplication could not even attempt to process this size array.

Turbo Extender also includes other utilities for the analysis of overlay programs, the use of disk caching, and source code encryption. The code encryptor, PCRYPT.COM, has an interesting feature: It transforms your original source code into a form that is extremely difficult to read. This encrypted form compiles slightly faster with Turbo Pascal because it conforms to the manner in which Turbo Pascal stores its data tables. My tests on three approximately 30Kbyte programs showed significant reductions in file size with PCRYPT.COM (the programs were reduced between 25 percent and 40 percent); however, compile-time reductions were minimal (about 1 second per program). The ASCII source code actually compiles faster than the encrypted code but there are fewer lines in the encrypted program, so it compiles slightly faster. The reduction in file size itself is worthwhile, however; even if the compile-time change is insignificant, smaller, scrambled source-code files are reason enough to make PCRYPT.COM valuable.

#### **Complementary Products**

Power Tools Plus is a well-crafted product supported by excellent documentation. This new version is an improvement over the original Power Tools package, and its library is even better. I recommend Power Tools Plus to the Turbo Pascal programmer who is looking for a well-conceived, robust library of timesaving routines.

I recommend Turbo Extender for the Turbo Pascal programmer who wants to overcome the 64K-byte limitations to write bigger programs or manipulate larger arrays.

These packages are complementary to each other. I strongly recommend them to the Turbo Pascal programmer of average or advanced skill.

Namir Clement Shammas (4814 Mill Park Ct., Glen Allen, VA 23060) is a free-lance writer and columnist for several microcomputing magazines.

# Lattice Works

#### LATTICE ANNOUNCES MICROSOFT WINDOWS SUPPORT IN VERSION 3.2

Version 3.2 of the Lattice MS-DOS C Compiler features full support for Microsoft Windows—including the "far," "near," and "pascal" keywords.

In addition, version 3.2 includes the ability to generate more than 64K bytes of static data and to declare objects larger than 64K bytes. It also includes improved support for ROM-based applications via the "const" data type. Version 3.2 is a significant release because it eliminates Microsoft's claimed monopoly on future MS-DOS C development tools. Now that the Lattice MS-DOS C Compiler supports a window interface, programmers using Lattice C can avoid the problems caused by switching to a different compiler. \$500.00

# LATTICE NOW OFFERS ENHANCED AmigaDOS C COMPILER

Version 3.1 of the Lattice AmigaDOS C Compiler offers a new library with 100 more functions than the standard AmigaDOS C Compiler. What's more, increased library modularity and new addressing modes help reduce load module sizes by more than 20%. The new version also features faster pointer and integer math, faster IEEE floating point routines, direct support of the

Amiga's FFP format floating point library, and multi-tasking support.

With Version 3.1, Lattice has broken free of the reliance on the Amiga standard linker and object file format. This new release includes completely new expanded documentation, and a Lattice assembler and linker which remain compatible with previous software but allows professional programmers to take advantage of both the Amiga's speed and the industry's standardization.

Lattice AmigaDOS C Compiler with Lattice's Text Management Utilities, \$225. Professional AmigaDOS C Compiler with, Text Management Utilities, Lattice Make Utility, Lattice Screen Editor, and the Metadigm MetaScope Debugger, \$375. AmigaDOS C Compiler \$150.

#### LATTICE RELEASES NEW VERSIONS OF C CROSS COMPILER AND LINKER

Version 3.1 of the Lattice C Cross Compiler to MS-DOS and version 2.12 of the Plink86Plus Overlay Linker are now available for Sun and Apollo workstations as well as the DEC VAX Family of processors running VMS, UNIX or Berkeley UNIX.

All Lattice C Cross Compilers possess the same functionality and generate the same code as the native Lattice MS-DOS C Compiler. This allows users to take advantage of the larger systems' speed and multi-user capabilities when creating applications for most popular PCs.

Contact Lattice Corporate Sales for details.

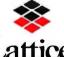

(800)533-3577 In Illinois (312) 858-7950 TELEX 532253 FAX (312) 858-8473

INTERNATIONAL SALES OFFICES: Benelux: Ines Datacom (32)2-720-51-61
 Japan: Lifeboat, Inc. (03)293-4711
 England: Roundhill (0672)54675
 France: Echosoft (1)4824.54.04
 Germany: Pfotenhaur (49)7841/5058
 Hong Kong: Prima 85258442525
 A.I. Soft Korea, Inc. (02)7836372
 Australia: FMS (03) 699-9899
 Italy: Lifeboat Associates Italia (02) 46.46.01

## FEDERAL RESERVE NOTE **OUR EVERYDAY LOW PRICES**

Lotus 1-2-3 . . \$305 PC Mouse w/DR Halo . \$389 DB III Plus . . .

Okidata 182 Word Perfect . . \$195 Plug & Play . . .

NEC Multisync . . . \$565

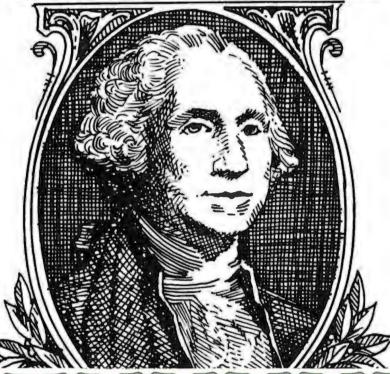

#### YOUR MONEYSWORTH GUARANTEE

- \* Credit cards not charged until after your order has been shipped
- Orders shipped same day on all stocked products (on orders placed by 2pm EST)
  All products guaranteed to be the latest versions available
- Only factory sealed and fully warranteed products stocked Never a surcharge for American Express, Visa or
- Mastercard

• No sales tax or orders shipped outside NY State • Please add 3% for insurance, shipping and handling (\$3.00 minimum) (Some products may have a surcharge due to weight and size restrictions) • Defective merchandise can be returned for repair or exchange (please call for R.A. no.) . Due to variety of products, we cannot guarantee compatibility

#### **GRAPHICS/CAD-CAM**

| Autocad 2.52 \$2,    | 195 |
|----------------------|-----|
| Drafix               | 185 |
| Freelance Plus       | 315 |
| Harvard Presentation | 209 |
| Microsoft Chart      | 169 |
| Prodesign II         | 169 |
| •                    |     |

#### **LANGUAGES**

| Microsoft C           | . : | \$255 |
|-----------------------|-----|-------|
| Microsoft Cobol       |     | . 399 |
| Microsoft Fortran     |     | . 199 |
| Microsoft             |     |       |
| Macro Assembler       |     | 89    |
| Microsoft Quick Basic |     | 69    |
| Turbo Pascal          |     | 5     |

#### **PROJECT MANAGEMENT**

| Harvard Total      | \$259 |
|--------------------|-------|
| Super Project Plus | . 275 |
| Time Line          | . 209 |

#### FINANCIAL/ACCOUNTING

| BP1\$                 | 159 |
|-----------------------|-----|
| Computer Associates 3 |     |
| Dollars 'N' Sense     |     |
| Great Plains          |     |
| Managing Your Money 1 | 05  |

#### UTILITIES

| Carbon Copy \$113       |
|-------------------------|
| Crosstalk XVI87         |
| Fast Back 85            |
| Fixed Disk Organizer 45 |
| Microsoft Windows 57    |
| Norton Commander 29     |
| Norton Utilities 45     |
| PC DOS 3.2 69           |
| Sidekick 45             |
| Sideways                |
| Smart Com II 79         |
| Superkey                |

#### SPREADSHEET! INTEGRATED

| Framework 2         | \$389 |
|---------------------|-------|
| HAL                 | 97    |
| Lotus               |       |
| Lotus Report Writer |       |
| Microsoft Multiplan |       |
| Smart Integrated    |       |
| Supercalc IV        |       |
| Symphony            | 4.19  |

Inquiry 186 252 BYTE • APRIL 1987

| DATABASE MGMT                                                                                                    |
|----------------------------------------------------------------------------------------------------|
| Clipper       \$329         dBase III Plus       389         dBase III Plus Lan Pak       553         Foxbase +       229         Genifer       195         PFS: Professional File       129         Q & A       221         R:Base System V       329         Reflex       81                                   |
| WORD PROCESSING                                                                                                    |
| Display Write IV       \$305         Microsoft Word 3       255         Multimate       222         Multimate Advantage       285         PFS Professional Write       105         Word Perfect       195         Wordstar 2000 Plus       264         Wordstar Pro Pak       219         XY Write III       199 |
| LAPTOPS                                                                                                    |
| NEC Multispeed \$1,549<br>Toshiba T1100 Plus 1,729<br>Zenith Z181 1,749                                                                                                    |
| SURGE PROTECTORS                                                                                                    |
| KENSINGTON MICROWAVE Masterpiece Plus \$109                                                                                                    |
| BACK UP POWER SUPPLIES                                                                                                    |
| DATASHIELD 200 WT (PC)                                                                                                    |
| MODEMS                                                                                                    |
| HAYES Smartmodem 1200 \$375 Smartmodem 1200B                                                                                                    |
| GRAPHICS                                                                                                    |
| HERCULES Graphic Card Plus \$175 Color Card                                                                                                    |

| PARADISE                     |
|------------------------------|
| Auto Switch EGA              |
| Modular Graphics 3169        |
| •                            |
| QUADRAM                      |
| EGA Plus 299                 |
| SIGMA                        |
| Color 400H 439               |
| TSENG                        |
| Eva 480 375                  |
| VIDEO 7                      |
| VEGA315                      |
| VEGA Deluxe                  |
| MULTI-FUNCTION BOARDS        |
| _                            |
| AST                          |
| Six Pack + 384K \$195        |
| Six Pack Premium 259         |
| Advantage 128K               |
| Rampage AT W/512K 419        |
| Rampage W/256257             |
| MONEYSWORTH (AST Comp.)      |
| Money Memory 1/2 Card        |
| (384K) 119                   |
| (384K)                       |
| (576K) 145                   |
| Money - Board AT             |
| Multifunction (128K) 199     |
| Money-Board Multifunction    |
| (384K) 155                   |
| Money I/O Mini-Half Card 105 |
| MONITORS                     |
|                              |
| AMDEK                        |
| 12" 310A                     |
| 12" 300A                     |
| Color 600                    |
| Color 722 461                |
| NEC                          |
| Multi-Sync 575               |
| PRINCETON Amber Max-12       |
| Amber Max-12 159             |
| RGB HX-12 409                |
| RGB HX -12E 525              |
|                              |
| PRINTERS                     |
| CANON                        |
| Laser LBP8A1 \$1,899         |
| EPSON                        |
| FX286                        |

| FX85                                    |
|-----------------------------------------|
| LQ1000                                  |
| HEWLETT-PACKARD                         |
| Laser Jet Plus 2,889                    |
| NEC 100                                 |
| P-6 439<br>P-7 629                      |
| OKIDATA                                 |
| 182 Plug & Play 245                     |
| 192 Plus                                |
| 193 Plus                                |
| 2410 1,741                              |
| TOSHIBA                                 |
| 351 P/S                                 |
| 321 P/S 459                             |
| KEYBOARDS                               |
|                                         |
| KEYTRONIC<br>5151 Deluxe Keyboard \$159 |
| 551 Deluxe Reyboard \$159               |
| MOUSE INPUT DEVICES                     |
| MICROSOFT                               |
| Mouse (Serial) \$119                    |
| Mouse (Buss.) 109                       |
|                                         |
| MOUSE SYSTEMS                           |
| MOUSE SYSTEMS<br>PC Mouse               |
| PC Mouse                                |
| MOUSE SYSTEMS PC Mouse                  |
| PC Mouse                                |
| PC Mouse                                |
| PC Mouse                                |
| PC Mouse                                |
| PC Mouse                                |
| PC Mouse                                |
| PC Mouse                                |
| PC Mouse                                |
| PC Mouse                                |
| PC Mouse                                |
| PC Mouse                                |
| PC Mouse                                |
| PC Mouse                                |
| PC Mouse                                |
| PC Mouse                                |
| PC Mouse                                |
| PC Mouse                                |

All prices and policies subject to change without notice.

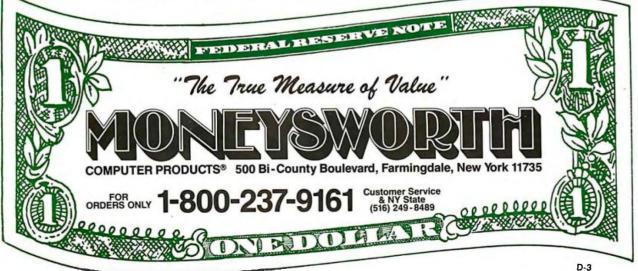

# MPATIBLE Presents NE

#### Toshiba 256K-15 Toshiba 256K-12

With minimum 1k order Call for Quantity Pricing

#### Software

| Lotus 123                    |
|------------------------------|
| RBase 5000                   |
| DBase III                    |
| DBase III Plus 389           |
| Symphony                     |
| Framework 409                |
| WordStar 2000                |
| WordStar 2000 Plus           |
| Word Perfect 4.2 209         |
| Crosstalk 95                 |
| Flight Simulator             |
| Multi mate Advantage         |
| Floppy Diskettes 5 1/4 DS/DD |
| MS DOS 3.2w/GW Basic 85      |

#### **Peripherals**

| - Company of the Company of the Comp |  |
|----------------------------------------------------------------------------------------------------|--|
| EGA Card\$229                                                                                                    |  |
| Hard Disk Control                                                                                                    |  |
| w/Cables                                                                                                    |  |
| Hard & Floppy Controller w/Cable 169                                                                                                    |  |
| Intel Above Board AT                                                                                                    |  |
| Intel Above Board XT                                                                                                    |  |
| AST 6 Pak                                                                                                    |  |
| AST Advantage 369                                                                                                    |  |
| NET 1200 B Internal Modem 129                                                                                                    |  |
| NET 1200 B External Modem 135                                                                                                    |  |
| NET Mouse 95                                                                                                    |  |
| NET Light Pen w/Digitizer Board                                                                                                    |  |
|                                                                                                    |  |

#### **Printers**

| Epson FX 286e       |
|---------------------|
| Epson LQ 1000       |
| Epson LQ 800        |
| Okidata 192         |
| Okidata 193         |
| Panasonic KX-P1595  |
| Panasonic KX-P109li |
| Panasonic KX-P1092  |
| Рапаsonic KX-P1080i |
| Toshiba P351        |
| Toshiba P341        |
| Toshiba P321        |
|                     |

#### **Drives**

| Fugitsu 360k               |
|----------------------------|
| Teac 360k 85               |
| Seagate ST 225w/Control385 |
| Seagate ST 238 Kit         |
| Seagate ST 4026            |
| Seagate ST 4038            |
| Seagate ST 251             |
| Seagate ST 4096            |
| Seagate ST 4051            |

#### **Monitors**

| NEC Multisync EGA   | 5549 |
|---------------------|------|
| Hitachi Color       | 299  |
| Samsung Color       | 279  |
| Samsung Mono        | 94   |
| NET Color           | 279  |
| NET Mono            | 90   |
| PGS HX-12           | 399  |
| Nanao Mono Blk & W  | 139  |
| Nanao Mono Amber    | 129  |
| Samsung EGA Monitor | 379  |

#### Put the X on XT competition

- NET monochrome
- 640K RAM on main board
- 2-360K Drives
- 150 Watt Power Supply
- AT 339 Style Keyboard Monochrome graphics. RBG or Composite.
- Color graphics. RBG or Composite
- Software changeable frequency.

  • Direct light pen inter-

- · Floppy disk controller.
- One parallel printer port. Two RS-232C ports. (1 opt.) Battery backed clock/
- calendar. Game port interface.
- \*7 expansion slots remaining

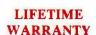

on Main System Components

slots remaining

# 33% Faster Than IBM AT

#### Seagate 40 MB

#### 40 millisecond

- 1 MB on Board
- 10 MHz CPU Clock
- Speed 10/8/6 MHz Selectable
- Zero Wait State
- 1.2 High Density Floppy
- 360K Drive
- 339 Keyboard NET Monochrome
- Monitor
- · 200W Power Supply Monochrome graphics.
- RBG or Composite.
- Color graphics. RBG or Composite.
- Software changeable
- frequency.

  Direct light pen interface.
  Floppy disk controller.
- One parallel printer port. Two RS-232C ports (1 opt.)
- Battery backed clock/ calendar.
- Game port interface.
- 72 hrs. burn in

COMMODILE !

LIFETIME WARRANTY

On Main System Components

**NET introduces the P.C. PLAYER** The first music processor board based on a sound synthesizer for the IBM® PC family.

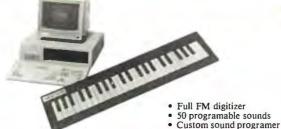

THE PERSONNEL WATER

11111

Full FM digitizer 50 programable sounds

- Drum machine w/ programable rhythm
- Plugs directly into stereo,
- Can record sounds on floppy or cassette
- More music for more fun!!!

ENNECTION

Call for Dealer Volume Purchasing on NET Products -

Will be a second transaction of Page Control Principles

4286 Othello Drive Fremont, CA 94536

254 BYTE • APRIL 1987

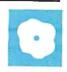

# R:base System V

Stephen Cobb

#### R:base System V is a "son" of R:base Series 5000, which is descended from the mainframe system called Relational Information Management that is used by NASA. Microrim introduced its R:base Series 4000

database program in 1983 as a direct challenge to Ashton-Tate's best-seller, dBASE II. Now R:base System V version 1.0 claims to go beyond dBASE III Plus.

#### Hardware Requirements

When you begin the relatively simple and clearly described process of putting R:base System V on your computer, you realize this program is a landmark in the area of hardware requirements. To run R:base System V you need at least 512K bytes of RAM (640K if you plan to share the program over a network), and a hard disk is required. One reason for this is that there are eleven 5 1/4-inch disks in the R:base System V package. When installed (a surprisingly speedy process that takes less than 20 minutes from start to finish) the full system eats up 3.6 megabytes. About half a megabyte consists of files for the tutorial, which can later be removed.

Once installed, it takes just 7 seconds for an IBM PC XT to load the system, and about 1 second for a Compaq 386. In practice, you may not need to install the full system. R:base System V consists of several separate but related programs, each of which has a specific role in the overall system. You can access the programs from the main menu that is presented when you type RBSYSTEM from the DOS prompt. This enables you to move easily from one element to the other, although you can enter them independently, directly from DOS. When you determine which elements of the system you need, you can erase the others if you are short on disk space.

#### **Setup with Express**

To begin managing information with R:base System V, you need to define the

# A relational database management system for single and multiple users

structure of the information. Veteran programmers will be pleased to know that you can still go directly from DOS to the R> prompt of the programming language, which includes a built-in editor.

However, for ease and, in some cases, speed (as compared to the direct programming approach), R:base System V provides four Express programs that use simple point-and-pick-type menus to do the grunt work involved in defining not only the database structure but also the data-entry forms, the printed reports, and even the menus that pull together a whole application.

For example, to have R:base System V prompt you through the process of defining the structure of your database, you use Definition Express, which lays out the tables in which your information will be stored. The idea of a data table is an easy one to grasp. It corresponds to typical everyday databases like the phone book, where the name, address, and phone number are in separate columns, and each entry is in a separate row.

In R:base System V, a single database can consist of up to 80 different tables and 800 columns—about twice the capacity of R:base Series 5000. The 1530-characters-per-record limit of R:base Series 5000 is upped to 4096 in R:base System V. In addition, new data types have been added to the Text, Real, Integer, Date, Time, and Currency data types that are available in R:base Series 5000. The new Double data type offers 15-digit accuracy for numbers in the range of 10307 to 10<sup>-307</sup>, while the Note data type provides a variable-length text field of some 4000 characters stored directly in the record and occupying only as much space as the entry uses. This is suitable for such things as extended comments.

In the data tables, the columns, or fields, of data are assigned a name, a type, a length, and attributes such as Key, which tells the program that the column is to be indexed. A personnel database might have

"lastname" as a Key column to speed up the process of locating records by employees' last names. This is a different approach from some other databases, which have to be indexed retroactively. However, you can do this with R:base System V as well.

The entire definition process is a straightforward matter of deciding on names for the fields of data and picking a type from the menus. Context-sensitive help is available at all times. Once you have created the structure of a database in the Definition Express, you can proceed to the Application Express, which is probably the most impressive part of the entire system. This program literally writes new programs for you.

Let's say you want to manage personnel records. You can create a completely menu-driven application, including help screens for the clerk who will enter and update the data, by responding to the questions that the Application Express asks. You pick functions such as "edit records," "delete records," and "print records" from a list of options and assign them to your application menu, which can be vertical or horizontal.

A menu entry such as "print reports" can lead to another menu showing the various reports available. Picking the fields to report on and the selection criteria for the records is again a simple set of menu choices.

What developers will like about the Application Express is the ability to call up routines that have been written in R; base

continued

Stephen Cobb (TME Associates, 1615 Polk St., Suite One, San Francisco, CA 94109) is a personal computer consultant and teacher of microcomputer students.

#### R:base System V version 1.0

#### Type

Single- and multiple-user relational database management system

#### Company

Microrim 3925 159th Ave. NE Redmond, WA 98052 (206) 885-2000

#### **Format**

Eleven 51/4-inch disks

#### Computer

Single user: IBM PC, XT, AT, or compatible with 512K bytes of RAM and a hard disk drive; multiple user: same as above, but 640K bytes of RAM is required; supports a variety of networks including 3Com, Novell, and Ungermann-Bass

#### **Language** FORTRAN

#### **Documentation**

Single-user guide; multiuser guide; learning guide, user's manual; building applications/command dictionary; conversion guide; command summary; keyboard template

#### Price \$700

System V from within an Express-generated application, thus pulling together work from the programming level.

When you have completed building an application with the Express, R:base System V writes the actual code needed to do the tasks you have defined. You can then run your application or have it run automatically the next time you use the system. The Application Express uses some default arrangements of data entry and reporting screens, which I found to be generally acceptable. If they are not to your liking, you can use the Form Express to draw out your forms the way you like them. Using a similar process, Report Express takes care of the format and design of your printouts.

The entering and editing of the actual data is also a smooth process with the timesaving ability to carry a duplicate of the data from the previous record over to a new record for situations where there's a lot of similarity between entries. In the definition of your data-entry forms, you can select (without programming) such checks as doubled keystrokes, value ranges, and math calculations.

Perhaps the most remarkable data-entry feature available is "regions," which permit you to update more than one table at a time from the same form. This gives you tremendous savings in data-entry time and makes your entry form almost unlimited in scope, since R:base System V lets you scroll the regions in a defined area of the data-entry screen. Such sophistication is rare in a microcomputer product.

The menus are easy to use in all parts of the program, and I enjoyed the flexibility of the user interface. You can usually pick from an R:base System V menu by highlighting an option and pressing Enter: The movement of the highlighting is accomplished by using the arrow keys, numbers (if the options have them), or the first letter of the option. Indeed, flexibility seems to be the forte of this system. You can easily change the screen colors for the program and for your application, and the parameters for starting R:base System V allow such explicit commands as going directly from DOS to the Definition Express without displaying the logo that normally precedes the program, using blue foreground and white background. An area that lacks flexibility is printer control; you cannot readily access the command of fonts on the printer and other special functions. You would have to program around these limits or use a separate printer-control utility. However, R:base System V accommodates wide reports better than R:base Series 5000.

If you want to perform complex operations not included in the Express modules, you can go to the R:base environment to define them. Here you have a handy alternative to looking up commands in the manual until you remember them. The program has a Prompt-by-Example mode that groups the available commands into database manipulation, operations, and utilities. This is a great way to learn the language.

Suppose you want the minimum, maximum, sum, average, and standard deviation for the salaries of all accounting department personnel hired since last July. This falls under the category labeled "look at data," so you select it. You then select the table where that data resides from the on-screen list. You enter conditions such as "dept = accounting" by pointing at a list of choices. As you do this, R:base System V writes the command line across the top of the screen. This way you can see what the command language looks like as it goes together. You can then choose to execute, edit, or abandon the string of instructions you have created. When you're ready to work without Prompt-by-Example, you can press Escape to leave this mode. You receive great assistance if you mess up the syntax of a command; in some cases, a help screen with a correct diagramming of commands is displayed. Many of the help screens are pop-up rather than full-screen, which is often preferable since you can compare the suggestions with your work that is still displayed.

#### Other Features

With all this power, R:base System V is likely to be given some large databases to handle. There is no program limit to an R:base database, just the limits of DOS. With large databases in use, users will appreciate the availability of archive commands that you can incorporate into applications. These commands let you perform backup and restore procedures without returning to DOS.

When more than one person needs to get into the database, R:base System V is ready to run in multiuser mode on a local area network. The commands to move into multiuser mode are straightforward. The multiuser installation is clearly explained in the documentation, and I found that it worked as described (not something I can say for all such installations I have done). For the control of shared information, basic security functions allow you to restrict access to defined areas of the application. The file-and-record locking allows everyone to look at the same record, but only one person can edit it. If someone makes changes to a record you are viewing, you see them right away.

When you look at your data from different angles, you will find the powerful Crosstab feature sometimes gives you the perspective you need. To find out, for example, how many units of your different products the sales staff has sold, crosstabbing could list products vertically and sales people horizontally with a count of products by salesperson as well as totals for each product, all products, and all salespersons.

If it's number power over your data that you want, R:base System V's improved SuperMath feature will seldom let you down. Its 70 financial, trigonometric, statistical, and mathematic functions should be able to do the calculations you need. This includes reporting where 10 breakpoints per report are allowed for subtotals and field totals.

However, if you just can't get the kind of analysis you'd like from a database arrangement of your data, R:base System V lets you export files to the standard spreadsheet formats with a program called FileGateway, which is extremely easy to use. I was able to make a Lotus 1-2-3 spreadsheet out of my database with no trouble, and you are allowed to set specific parameters for the selection of data to be exported. To go the other way and bring data from spreadsheets or

other databases is also very smooth. File-Gateway can read the file structure of the source data, replicate it in R:base, and provide you with a chance to modify it before completing the conversion. It also does a good job of reading data from dBASE III, whose users Microrim is clearly out to convert. However, Microrim assumes, with some justification, that if you make the move you'll decide to stay, since it doesn't provide a direct export to dBASE programs. [Editor's note: Since this review was written, Microrim released R:base System V version 1.1.

The new version includes a direct interface to Lotus' The Application Connection, the ability to transfer data files between mainframe and microcomputer databases, and the capacity to export as well as import data in a dBASE III and dBASE III Plus file format.

With R:base System V, Microrim has met the formidable challenge of providing a friendly and encouraging environment that serves both the neophyte and the power user and that permits and facilitates the growth of applications beyond single-user limits.

## Word Handler

Mick O'Neil

Word Handler from Advanced Logic Systems was one of the first Macintosh word processors released after Apple made the decision to unbundle MacWrite. Upon receiving a review copy of an early version of Word Handler, my initial excitement quickly turned to disappointment. Version 1.1 did some interesting things with words but included a nonstandard clipboard that was incompatible with the regular Macintosh clipboard. Thus, it prevented the importation of graphics into a Word Handler document. I attempted to get around this lapse by using the Import MacWrite Document option, but, alas, Word Handler replaced Mac-Write document graphics with empty space.

Fortunately for all those original purchasers of Word Handler, the company has released version 1.6, which sells for \$79.95 and uns on the 512K Macintosh and Macintosh Plus. Upgrades are available for a \$2 shipping fee. Version 1.6 now incorporates a standard clipboard that makes the package a serious challenger in the Macintosh word processing market.

#### **Handling Documents**

Word Handler's Utilities menu offers some refreshing alternatives that should become standard in Macintosh word processors. For example, you can copy, rename, and delete a document from within the program. These file utilities are a marked improvement on MacWrite's required procedure of quitting the program, using the Finder for a file alteration, and then rebooting the program. Another useful option included in the utilities is Append Document, which allows you to combine several documents into one.

Document size is limited only by disk space. The on-line help feature under this menu is slow, but adequate. A word of caution about the Delete Document option: Deletion of a document will delete it from disk and will also remove the document from the active window.

Like Microsoft Word, Word Handler allows you to work with up to four open documents. This feature makes it a simple matter to cut and paste between documents and is handy for reviewing outlines or notes while preparing correspondence. Unfortunately, the program doesn't have any convenient mechanism for organizing windows and lacks Word's window-expansion and window-contraction facilities.

#### Abbreviations and Forms

Another useful feature for serious writers is Word Handler's Abbreviation system. You can store abbreviations for oftenused words or phrases and then recall them by simply typing the abbreviation and pressing a command-key combination. There is no limit on the number of abbreviations that you can store. The Abbreviation options are similar to Microsoft Word's Glossary feature, but much more intuitive. Still, Word's glossary is superior in its ability to store and recall multiple-line phrases, like addresses or headings, while Word Handler is limited to one line of 44 characters.

Word Handler includes an easy-to-use Form Fill feature that is handy for simple tasks like periodic bank correspondence where only a few fields change in value or for limited mail drops where the names and addresses vary. This should not be confused with Microsoft Word's full-fea-

continued

# ENCLOSURES POWER SUPPLIES

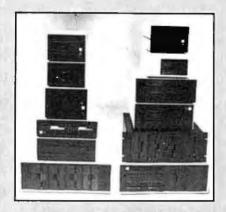

# for FLOPPY WINCHESTER TAPE DRIVES

from \$100

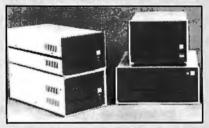

# for SINGLE BOARD COMPUTERS

from \$125

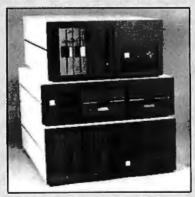

for IBM & S-100 SYSTEMS from \$200

1 piece; prices lower in quantity. (Disk drives not included)

Call or write for free catalog

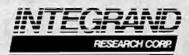

8620 Roosevelt Ave. • Visalia, CA 93291 209/651-1203 TELEX 5106012830 (INTEGRAND UD)

#### MAC INKER™

MAC INKER™, Automatic Ribbon Re-inker. Re-ink any fabric cartridge or spool for less than 5 cents. Over 70,000 in the field and

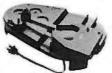

we support **ALL** printers. Universal Cartridge or Universal Spool MAC INKER

We have cartridges re-inkable in 10 colors. Ask for your printer type or for complete listing. Bottle ink \$3.00/each. Shipping \$3.00.

PROTEUS", the 'Siamese' Buffer. It is a Data Switch with buffer on both ports. Switch manually or via software. Saves time, space and

money. Or ask about our MAC **MASTER** line of Universal Buffers and

Printer Controllers (serial or parallel up to 1 MEG).

PROTEUS 64 K-199.00 256 K-299.00 Shipping \$4.00. Of course we have Data Switches,

serial/parallel, 2 way, 4 way, crossed etc., at most competitive prices (all lines switched).

CABLES priced \$10-25. We carry cables for all common computers and peripherals. Rapid turn-around on custom orders

MERCURY MODEM. Really 100% Hayes\* Compatible. 300/1200 baud, speaker, full status light display and 2 years warranty. Includes

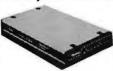

QUICK LINK, easiest and most reliable Comms Software (available for IBM PC or

Macintosh) \$149.00 Shipping \$4.00.

\*Hayes is a trademark of Hayes Microproducts.

MAC THE RIPPER. Our newest, original and welcome printer companion. Pulls off paper perforations and tears the sheets apart. Takes little space and will pay for itself almost immediately in saved time and tedium. Ask for brochure. Introductory Price \$299.00. Shipping \$10.00.

Order Toll Free.

Call or write for free brochure.

1-800-547-3303

In Oregon 503-626-2291 (24 hour line) We are and always will be your

# mpu

14250 N.W. Science Park Drive Portland, Oregon 97229 Telex 4949559 Dealer inquiries welcome.

 
 Table 1: The results of performing various functions with Word Handler
 using a 4000-word text file converted to proper format. Note: All tests were done on a Macintosh Plus with the System file loaded on a RAM disk with the program disk in the internal drive and the data disk in the external drive. Run program shows the time required to run the program directly from the Finder. Load document refers to the time required to load a document while the program is running, while Load from Finder results from doubleclicking the document icon while in Finder mode. Save document refers to the first save of a formatted text file, and Save revision shows the time required to resave the same document after it has been revised. Search document indicates the time required for the program to find a unique word inserted at the end of the file, and Scroll document refers to a manual scroll from the beginning of the document to the end. All times are in seconds.

| Word Handler | MacWrite                           | Microsoft<br>Word 1.0                                               |
|--------------|------------------------------------|---------------------------------------------------------------------|
| 12.3         | 15.7                               | 12.4                                                                |
| 8.1          | 14.4                               | 5.6                                                                 |
| 22.2         | 26.6                               | 15.7                                                                |
|              | 12.4                               | 23.3                                                                |
| 8.9          | 7.4                                | 20.0                                                                |
| 12.3         | 7.2                                | 17.9                                                                |
| 293.3        | 64.5                               | 73.5                                                                |
|              | 12.3<br>8.1<br>22.2<br>8.9<br>12.3 | 12.3 15.7<br>8.1 14.4<br>22.2 26.6<br>• 12.4<br>8.9 7.4<br>12.3 7.2 |

\*The program has an automatic Save feature when you guit the program or close a document.

#### Word Handler version 1.6

Word processor

#### Company

Advanced Logic Systems 1283 Reamwood Ave. Sunnyvale, CA 94089 (408) 747-1988

One 31/2-inch, 400K-byte disk; not copy-protected

512K-byte Macintosh or Mac Plus

#### Language

#### **Documentation**

120-page user's manual

#### **Price**

\$79.95

tured Mail Merge capability. Word allows merging text from a text file, while with Word Handler you must enter data individually to fill in each form.

#### Other Features

A major improvement over MacWrite is Word Handler's flexibility in handling

margins. When you select Show Margin from the Format menu, the program displays a horizontal scroll bar that allows you to move the margin controls beyond the six-inch mark. A Mirror-Image Margins option is included in the print process, which adjusts margins on facing pages for binding purposes.

Other useful features include an accurate word count; a unique text-formatting function that inverts case, capitalizes words, capitalizes all letters, or converts them all to lowercase; and the standard MacWrite-type headers and footers that allow you to insert automatic pagination markers. The documentation is thorough and well-presented in a 120-page user's manual, and the software is provided on a single 3½-inch, 400K-byte disk that is not copy-protected.

#### Reservations

Word Handler departs from the normal Macintosh conventions by eliminating the Save As command from the File menu. In fact, documents are automatically saved upon quitting, and revisions replace originals as a matter of course. The program attempts to minimize problems in file-handling by including a Make Backup option when you open a document and by offering you a chance to make a second copy of a document from the Utilities menu. Still, I found myself getting lost in all this cautious logic.

continued

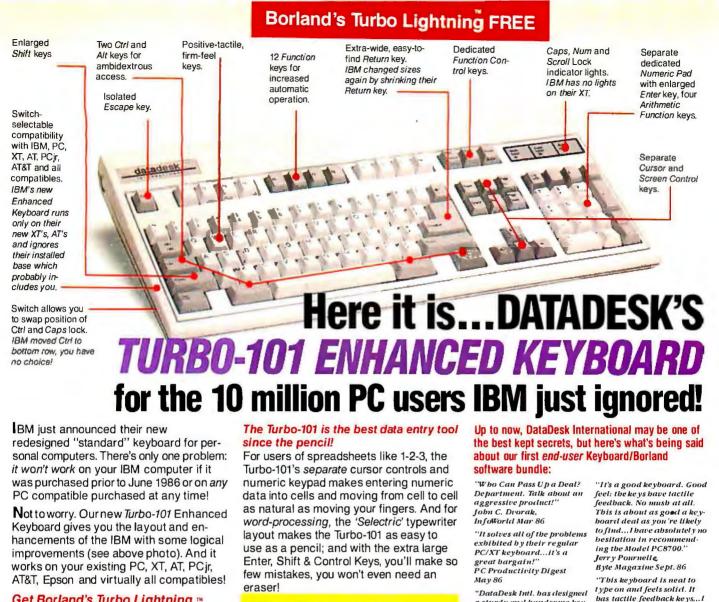

#### Get Borland's Turbo Lightning ™ For FREE!

To really turbocharge your productivity we a including, fi Borland's re Lightning sc each keybo when using

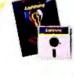

soft Word iost popular programs, pard will check your spe.... rype, gives you instant om House's 80,000-word access to F Concise Di onary and 60,000-word Thes and much, much more!

g's good enough to make mers and users cheer, executives pi of other software companies weep," says m Seymour of PC Week. Sold separately, irbo Lightning retails for \$99.95!

The Only Alternative

7650 Haskell Avenue Van Nuys, California 91406 (818) 780-1673

Turbo-101 is a trademark of DataDesk International. Turbo Lightning is a trademark of Borland International 18M and IBM AT are registered trademarks of International Business Machines, Inc.

Inquiry 90 for End-Users. Inquiry 91 for DEALERS ONLY. SPECIAL OFFER!

ONLY \$149.95\* KEYBOARD & SOFTWARE Includes 30-day money back guarantee and 2 year full warranty. To prove that we don't ignore you or your pocketbook, you get our Turbo-101 Enhanced Keyboard and Borland's Turbo Lightning for an astounding \$149.95.\* No, you didn't read it wrong. During this amazing Introductory Offer you get both keyboard and software for less than most software programs by themselves! Now, if you're still feeling ignored, you can always do what you-know-who

ideal! And fast. I've never worked on a keyboard with a nicer touch.

**Business Computer Digest** Aug 86

a sturdy and bandsome key board that has tactile response... is the bardware bargain of the year" says Charles Humble, Oregonian Jan 86

can type much faster on it." Test Drive Scorecard: DataDesk-10 Key Tronics-9 Teleconnect Magazine May 86 "The best part of the key board is the way it feels. It's

> BOTH TURBO-101 ENHANCED" KEYBOARO AND BORLAND'S TURBO LIGHTNING" SOFTWARE FOR ONLY: PAYMENT: DVISA MC CHECK NO. UNITS: AMOUNT ENCLOSED: \$

> > 51b:

credit card orders call *(800) 826-5398* in CA call (800) 592-9602

keyboard!

wants you to do...and buy

a new computer to get their

\*Price does not include adaptor cables required by certain compatibles • A Limited offer—price subject to change without notification. Enter ' ADDRESS:

STATE: COMPUTER TYPE:

CC NO .:

An irritating quirk in the program is the necessity of choosing the Format Section option to activate the ruler for setting or changing tabs or moving margins. One might assume that pointing at and dragging a tab icon would be enough of an indication that you want to reformat the section, and requiring you to first choose Format Section seems unnecessary.

Finally, Word Handler is sluggish at times. The program is particularly slow

when scrolling line by line (see table 1). Though Word Handler goes some way toward resolving this problem by including Next Paragraph and Next Page options, a smooth, quick line scroll is an important convenience to writers working on the Macintosh's small screen.

If Advanced Logic Systems can sort out the logic and speed of the program's formatting options, its program is poised to make a serious challenge to the low end of the Macintosh word processing market. Nonetheless, the current version of Word Handler is a vast improvement on MacWrite and it provides some of the features of much more expensive programs.

Mick O'Neil (Box 544, APO, NY 09378) is a computer coordinator for the U.S. Department of Defense dependent schools in the U.K.

# Lightning and Flash

#### Whitney Bolton

Lightning and Flash are disk-cache programs for the IBM PC and compatibles. They help application programs run faster by making disk access more efficient. Lightning is also available bundled with the Breakthru 286 board, which makes memory access faster by replacing the 8088 microprocessor chip with a cached 80286. Since the two packages carry different price tags, cater to different phases of computer activity, and offer different results, I'll concentrate on the software alone in this review.

#### **Cache Benefits**

Every time your system accesses the disk to read or write data, the platter spins, the heads swing, and time passes while information is loaded or unloaded. Some software gets as much of its program and data files into RAM as possible, accessing the disk only for the first load and the final save. But most users can't choose their programs for this feature alone: Your favorite program may need frequent reads from overlay files.

You can prod a slow program in two ways. One method is to use a software utility to set up a RAM disk that masquerades as a drive but is really just part of RAM. However, RAM is volatile, so when the machine goes off, so does the information in the RAM drive. If your RAM drive is holding a program, no

problem: The original is still on your floppy disk. But if it is holding data, only the most recent version you saved to a disk will survive a blackout.

The second solution to slow programs is a disk cache. Like a RAM drive, a disk cache takes up a share of memory, so caching wasn't practical for microcomputers until the price of memory chips came down. Much of this extra memory can now be installed inexpensively with add-on boards that come complete with cache software. For example, Quad Master III, the software packaged with the Quadram Quadboard, includes a diskcache program among its capabilities. But such a cache program isn't very flexible-you can decide on the size of the cache when you boot the system, but that's about all.

#### **Working Cache**

So what's a cache? It's a program that sets aside part of RAM to intercept all your application program's requests to the disk drive (by ambushing them in vector 13H). It honors read requests only for data or program files that haven't already been encached. It honors write requests only for data that's been changed. Sectors move in and out of the cache at about 50 times the speed of sectors moving to and from floppy disks.

Of course, the real increase in speed isn't anywhere near 50 times; internal processor speed, bus connections, and program design all take their toll. But a disk cache does get faster as your work session gets longer. The first read from disk takes as long with a cache as without. The next time, however, the cache program spots the familiar request and fills it from electronic memory. The more reads that are stashed in the cache, the more it remembers and the faster the application program runs. Although saving to disk is also speeded up, an application program that writes more than it reads won't benefit as much as one that reads more than it writes. In addition, application programs that already make the most of your available memory, such as

continued

#### Lightning version 4.40B

#### Type

Disk-cache program

#### Company

Personal Computer Support Group Inc. 11035 Harry Hines Blvd. Suite 207 Dallas, TX 75229 (214) 351-0564

#### **Format**

One 51/4-inch disk

#### Computer

IBM PC, XT, AT, or compatible with a minimum of 128K bytes of RAM

#### Language

Assembly language

#### **Documentation**

81-page user's manual

#### Price

Copy-protected: Unprotected:

\$49.95 \$89.95

#### Flash version 5.0

#### Type

Disk-cache program

#### Company

Software Masters 6223 Carrollton Ave. Indianapolis, IN 46220 (317) 253-8088

#### **Format**

One 51/4-inch disk

#### Computer

IBM PC, XT, AT, or compatible with a minimum of 256K bytes of RAM

#### Language

Assembly language

#### **Documentation**

105-page user's manual

#### Price

\$69.95

# TEST EQUIPMENT THAT MEASURES UP TO YOUR **SPECIFICATIONS**

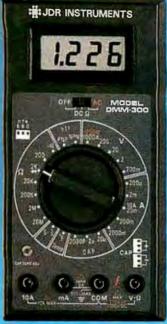

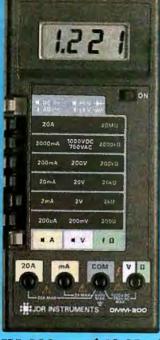

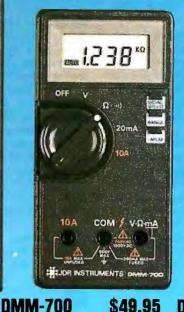

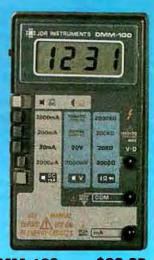

DMM-300

**579.95** 

3.5 DIGIT DMM / MULTITESTER

Our best model. A highly accurate, full func-tion DMM loaded with many extra features. Audible continuity, capacitance, transistor, temperature and conductance all in one hand-held meter. Temperature probe, testleads and battery included.

- \* Basic DC accuracy: plus or minus 0.25% \* DC voltage: 200mv 1000v, 5 ranges \* AC voltage: 200mv 750v, 5 ranges \* Resistance: 200 ohms 20M ohms,
- 6 ranges

  A C/DC current: 200uA 10A, 6 ranges

  Capacitanca: 2000pf 20uf, 3 ranges

  Transistor tester: hFE test, NPN, PNP

  Temperature tester: 0° 2000° F

  Conductanca: 200ns

  Fully over-load protected

  Input impedance: 10M ohm

DMM-200

\$49.95

3.5 DIGIT FULL FUNCTION DMM

3.5 DIGIT AUTORANGING DMM High accuracy, 20 amp current capability and many range settings make this model ideal for serious bench or field work. Tilt stand for hands-free operation. 2000 hour battery life with standard 9v cell. Probes and battery included.

\$49.95

Autorange convenience or fully manual operation. Selectable LO OHM mode permits accurate in-circuit resistance measurements involving semi-conductor junctions. MEM mode for measurements relative to a specific reading. Probes and battery included.

- \* Basic DC accuracy: plus or minus 0.5%
   \* DC voltage: 200mv 1000v, autoranging or 5 manual ranges
   \* AC voltage: 2v 750v, autoranging or 4 manual ranges
   \* Resistance: 200 ohms 20M ohms,

- Ac/DC current: 20mA 10A, 2 ranges
  Fully over-load protected
  Audible continuity tester
  Input impedance: 10M ohm
  150 x 75 x 34mm, weighs 230 grams

DMM-100 \$29.95 3.5 DIGIT POCKET SIZE DMM

Shirt-pocket portability with no compromise in features or accuracy. Large, easy to read 5." LCD display. 2000 hour battery life with standard 9v cell provides over two years of average use. Probes and battery included.

- Basic DC accuracy: plus or minus 0.5%
   DC voltage: 2v 1000v, 4 ranges
   AC voltage: 20v 750v, 2 ranges
   Resistance: 2k ohms 2M ohms, 4 ranges
   DC current: 2mA 2A, 4 ranges

- \* Fully over-load protected \* Input impedance: 10M ohm \* 130 x 75 x 28mm, weighs 195 grams

.

#### **MODEL 2000** \$349.95

20 MHz DU AL TRACE OSCILLOSCOPE

Model 2000 combines useful features and exacting quality. Frequency calculation and phase measurement are quick and easy in the X-Y Mode. Service technicians will appreciate the TV Sync circuitry for viewing TV-V and TV-H as well as accurate synchronization of the Video Signal, Blanking Pedestals, VITS and Verticle/Horizontal sync pulses.

- \* Lab quality compensated 10X probes included

\* Basic DC accuracy: plus or minus 0.25%
\* DC voltage: 200mv — 1000v, 5 ranges
\* AC voltage: 200mv — 750v, 5 ranges
\* Resistance: 200 ohms — 20M ohms,

6 ranges 

AC/DC current: 200uA — 20A, 6 ranges

\* Fully over-load protected \* Input impedance: 10M ohm \* 180 x 86 x 37mm, weighs 320 grams

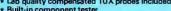

**MODEL 3500** \$499.95

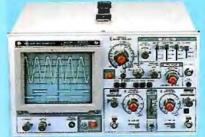

35 MHz DUAL TRACE OSCILLOSCOPE Wide bandwidth and exceptional 1 mV/DIV sensitivity make the Model 3500 a powerful diagnostic tool for engineers or technicians. Delayed triggering allows any portion of a waveform to be isolated and expanded for closer inspection. Variable Holdoff makes possible the stable viewing of complex waveforms.

- \* Lab quality compensated 10X probes included
  \* Delayed and single sweep modes
  \* Z Axis intensity modulation
  \* X-Y operation \* Bright 5" CRT \* TV Sync filter

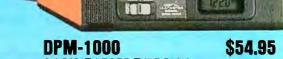

ON ALL MODELS

3.5 DIGIT PROBE TYPE DMM

Autoranging, pen style design for the ultimate in portability and ease of use. Custom 80 pin LSI chip increases reliability. Audible continuity tester and data hold feature for added convenience. Case, test leads and batteries included.

\* Basic DC accuracy: plus or minus 1%
\* DC voltage: 2v — 500v, autoranging
\* AC voltage: 2v — 500v, autoranging
\* Resistance: 2k ohms — 2M ohms,

\* Hesistance: a comiss a similar, autoranging \* Fully over-load protected \* Input impedance: 11M ohm \* 162 x 28 x 17mm, weighs 75 grams

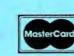

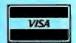

# JDR INSTRUMENTS

800-538-5000 110 Knowles Drive, Los Gatos, CA 95030 (408) 866-6200 • FAX (408) 378-8927 • Telex 171-110

OR VISIT OUR RETAIL STORE 1256 SOUTH BASCOM AVE. SAN JOSE, CA. (408) 947-8881

**ORDER TOLL FREE** 

XyWrite, won't be the best candidates for caching, either.

Lightning

Lightning version 4.40B comes in a copy-protected version for \$49.95, or an unprotected version for \$89.95. The copy-protected version is a key disk that doesn't boot with DOS. You have to insert the copy-protected Lightning disk as a separate step at the start of every session.

Lightning's options allow you to choose the cache size at installation. As you work, you can check the performance of Lightning, turn the interception of requests to specific disk drives off and on, write-protect data on a specified drive, and unload the program if you want to use the RAM it occupies for something else. You can also call up a Lightning help screen that summarizes the syntax for these options. The user's manual is generally well written, but it is short. The order of the chapters—with installation instructions in Chapter XI—isn't logical.

#### Flash

Flash version 5.0 offers all the options of Lightning and more. [Editor's note: The company has released version 5.3 of Flash since this review was written.] Like Lightning, Flash supports expanded-memory formats such as the Lotus/Intel/Microsoft Expanded Memory Specification used with Intel's Above Board. But it also lets you perform many other functions, such as activating and deactivating a high-priority flag that prevents files from being swapped out of memory when the cache begins to get crowded; giving the program a list of files to direct straight

into high priority when you access them; teaching Flash where to read by both sector and track; flattening the program's learning curve by inserting data pointers; deactivating and reactivating the cache program without unloading it; and emptying the cache or emptying it only for a specific drive.

You can use the program without ever invoking any of these options or the others in the Flash bag of tricks. However, the Flash user's manual takes a purposeful 81 pages to demonstrate how you can use the options to make your cache more efficient. After all, a disk cache is in many ways like an intelligent RAM drive; the more intelligent it is, the better. Flash stands at the top of the class.

#### **Cache Savings**

I tried both programs on an IBM PC with two floppy disk drives and 640K bytes of RAM, first with Microsoft Word 3.0 and then with a disk-intensive file handler, PFS: File 2.0. With Word, I loaded a 20K-byte document, changed one character, and then saved it. Word takes 13 seconds to do this task; it spins off a .BAK file at the same time. Lightning cut the process down to 10.6 seconds the first time and did not speed up on the second and third tries. On its first attempt, Flash cut the process down to 9.9 seconds and, on its third attempt, to 6.8 seconds, little more than half the Word total.

With PFS:File, I sorted a simple 60-record file first alphabetically and then numerically. The unaided program took 10.3 seconds with both tasks. Lightning took 4.1 seconds with the first sort and 2.7 with the second; Flash made it in 6.6 seconds the first time and then in 2.9 on

its second try. Sorting a really large file with either Lightning or Flash would provide a very handsome cache discount. For example, if you save 1 second in every 6, the time savings is more significant for long files.

#### **Hard Cache**

Lightning's helpmate, the Breakthru 286 board, supplants the 8-bit, 4-MHz 8088 with an 80286 chip that has 16-bit-wide doors and an 8-MHz clock. The Breakthru board, a half-slot card that sells for \$395 with Lightning, buffers memory-writes and stores memory-reads in a fast 16K-byte on-board cache, so it isn't hobbled by the relatively slow main memory. It accepts an 80287 math coprocessor chip, so it offers a speed-up option over the 8087 chip for number-juggling operations like computer-assisted design.

The Breakthru 286 won't greatly speed up saving and sorting, which chiefly involve disk access. For these activities, there's the disk-cache program. But for activities that demand memory access, such as searching and scrolling, the quicker chip is much faster than the 8088.

Hardware options like the Breakthru 286 board span the generation gap between your aging 8088 model and the peppy 286 youngsters, enhancing memory access but at a higher price. Wellwritten, well-documented software like Lightning and Flash can make the diskintensive action quicker for only \$49.95 and up.

Whitney Bolton (96 Moore St., Princeton, NJ 08540) is a professor of English and the author of many books and articles.

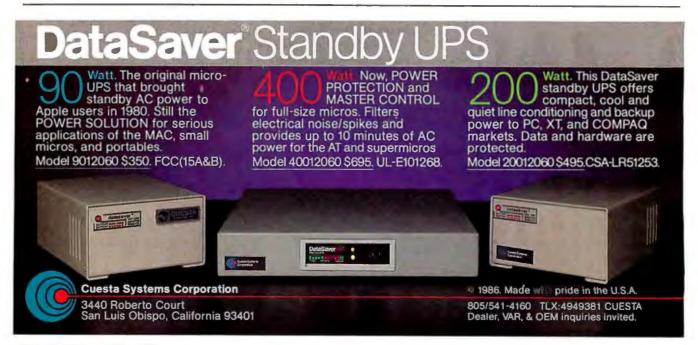

### REVIEW FEEDBACK

#### Scribble!

I'm writing in response to the Scribble! review by Warren Block (January) and want to emphasize several statements in the review and correct some additional points.

As Mr. Block states, some features in Scribble! work flawlessly with Kickstart 1.2 but work inconsistently with Kickstart 1.1. This is due to Kickstart problems, not problems with Scribble!. The scroll-bar flicker is also caused by Kickstart 1.1 and will not occur with 1.2. Similarly, requesters are activated with 1.2 and you can access gadgets through the keyboard by pressing the first letter of the gadget.

Mr. Block also mentions a problem with closing windows. Project Quit and Project Close are two very different functions. Project Close will close the current window; Project Quit will quit the current project. By pressing the F4 key, you can save a project throughout its creation. If necessary, you can press F4 after every single word, number, or any stroke pressed.

Help is accessed by pressing the F1 key. Micro-Systems Software also sells FunKey Strips!, a function-key-definition template that fits into the slot of the Amiga keyboard directly above the function keys.

Finally, all commands are segregated logically; the keys on the right side of the keyboard respond to menu items, while the Alt keys are for all other nonmenu commands. The Ctrl keys are WordStar-compatible keyboard commands for those who are familiar with the IBM product.

Esther L. Appleman Micro-Systems Software Inc. Boca Raton, FL

#### **MTBASIC**

Frederick D. Davis's review of MTBASIC (January) may be misleading, since the version he examined is at least a year old. The current version, 3.0, has a built-in editor and allows you to examine the values of variables after a run. Full graphics and color support are now included, as well as other features.

Mr. Davis complains that the allocation of time among tasks is "erratic." "Not immediately obvious" would be a better choice of words. MTBASIC provides a true multitasking environment within the confines of MS-DOS. MS-DOS's lack of reentry makes it impossible for MTBASIC to allow more than one task at a time to do system calls. Therefore, MTBASIC blocks a task's execution until the system call is complete, and it then resumes. As a result, tasks execute asynchronously with respect to each other.

> Jack Ganssle President, Softaid Inc. Columbia, MD

Thank you for taking an interest in multitasking BASIC with Frederick D. Davis's review of MTBASIC. He did a good overall job of reviewing, but one fact should be corrected. The MTBASIC language is not the first multitasking BASIC. Analog Devices' MACBASIC language, originally written for the Analog Devices' model 150 computer, was ported to the IBM industrial XT about two years ago.

MACBASIC, which runs under Concurrent CP/M, is a fully interactive compiler complete with syntax checking and line editing. Like most interpreters, you can check values of variables after running the program. There is no problem with stopping a program. Ctrl-B works, although the language lets you disable it during disk operations. Variables need not be declared. Time allocation for periodic tasks is handled in a logical manner, and an overrun counter is available. Overtime tasks will start again at their next regular time. Another advantage is being able to drive a plotter from BASIC commands. MACBASIC is available from Analog Devices Inc., 2 Technology Way, P.O. Box 9106, Norwood, MA 02062, (617) 329-4700.

Tom Roskelley Kalkaska, MI

#### **Evaluation Team Report**

I read the product evaluation of IBM PC AT compatibles by the Arizona State University team (January) with great interest and some misgivings. It is always interesting to see what opposition is being offered to IBM and what is available in the market.

My misgivings arise from the reviewers' use of The Norton Utilities' Synsinfo. I have found this utility to be grossly misleading as an indicator of calculation speed. For example, my Eagle 1630 with an 8-MHz 8086 and an 8087 coprocessor has a speed of 1.1 seconds using Sysinfo. A colleague has an IBM PC AT with a 6-MHz 80286 and a coprocessor installed that has a speed of 5.8 seconds using Sysinfo. Yet a computationally intensive program of mine takes 20 minutes on my Eagle and 40 minutes on his IBM. These times are exclusive of data-in/data-out times.

Sysinfo is not a good indicator of anything and should certainly not be used in comparative ratings of hardware.

> W. R. Hunter Springfield, VA

In the Evaluation Team Report of the IBM PC AT compatibles, the authors claim to have tested PC-DOS 3.0 on the computers. I don't know what the effect of 3.0 is, but I can tell you that PC-DOS 3.1 will not completely work on a Sperry PC/IT. Try to format a few floppy disks with PC-DOS 3.1 on this machine and see what happens! I also found that PC-DOS 3.1 will not work at all on a Sperry 8088 clone.

Doug McGarrett Jamaica, NY

#### Stride 440

I noticed as I read Paul A. Sand's review of the Stride 400 (January) that he didn't like the Wyse keyboard's audible feedback. To turn the key clicks off, simply type Shift-Enter (not Return). See page 32 of the Quick Reference Guide that is packaged with every Wyse WY-50 terminal.

Andrew Zimmerman Ephrata, PA

A letter from Stride Micro informed us that the company's correct address is 680 South Rock Blvd., P.O. Box 30016, Reno, NV 89520-0016. Also, Stride Micro now offers revised manuals, p-System 4.22, and a 68020 upgrade option for the Stride 440.

Cathryn Baskin Senior Technical Editor, Reviews

#### Correction

In the 23 Modems review (December 1986), the three signal levels used in the series of impairment tests were -8 dBm (decibels referenced to 1 milliwatt, measured at the modem), -16 dBm, and -26dBm. The levels were incorrectly reported as -5 dBm, -15 dBm, and -25 dBm in the review and in the Review Feedback in the March issue.

REVIEW FEEDBACK is a column of readers' letters. We welcome responses that support or challenge BYTE reviews. Send letters to Review Feedback, BYTE, One Phoenix Mill Lane, Peterborough, NH 03458. Name and address must be on all letters.

COMMITMENT

# Complete ment management 1001

There are enough copies of Symphony® software in use today to make Symphony, by itself, the fourth largest independent microcomputer software company in the world. Now let's discuss why.

It's a truly complete workstation for the modern manager...incorporating 1-2-3's\* powerful spreadsheet capability with Symphony's own word processing, graphics, database and communications. All of them working together, all in one program.

As your computer knowledge grows, so Symphony grows. The more you use Symphony, the more you find you can do with it. And with a growing line of Symphony add-in products from Lotus\* (Text Outliner, Spelling Checker, Symphony Link $^{TM}$  etc.), Symphony offers steady and seemingly endless potential for expansion.

A workstation. Thoroughly integrated. Geared for growth.

That's why Symphony is one of the world's most successful business software programs for IBM® personal computers and compatible products.

And that's why you ought to get a complete demonstration.

# Lotus Symphony

A complete general-purpose software tool built around the world's leading spreadsheet technology.

© 1987 Lotus Development Corporation, Lotus, 1/2/3 and Symphony are registered trademarks of Lotus Development Corporation. Symphony Link is a trademark of Lotus Development Corporation. IBM is a registered trademark of International Business Machines Corporation.

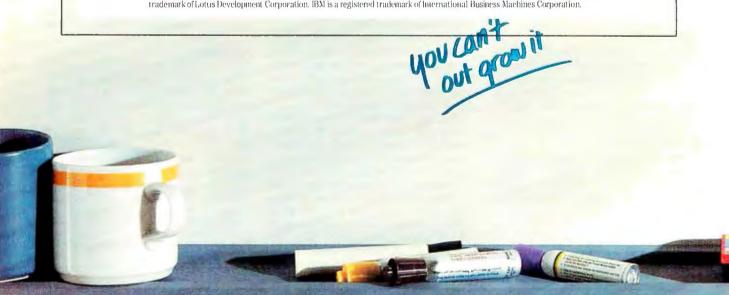

WINNOR MAIS TON DATA BASE COMMUNICATIONS WORD PROCESSING GRAPHICS 1-2-3 SPREADSHEE TECHNOLOGY SUMPHONIA SPELLING SUMPHONY TEXT

# Microprocessor Development Dreams Come True!

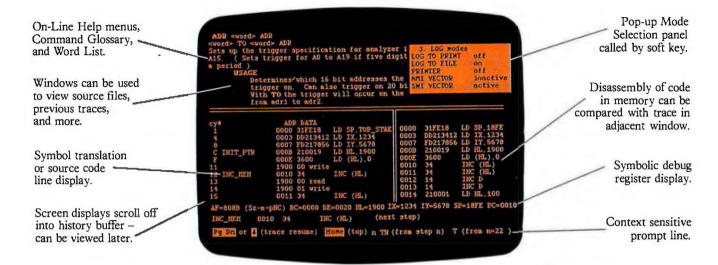

# **NEW** UniLab II™: FOUR INSTRUMENTS IN ONE!

Here are all the development tools you ever dreamed of integrated into one PC-controlled system:

- An Advanced 48-Channel Bus State Analyzer
- An 8/16-Bit Universal Emulator
- A Built-In EPROM Programmer
- An Input Stimulus Generator

The synergy of these instruments that were designed together to work together saves you time and money. All UniLab II commands and menus are seamlessly integrated into a single, super-efficient working environment.

| ACTIO                          | N COUPON             |
|--------------------------------|----------------------|
| Send me info                   | on UniLab II and     |
| vour No-Risk                   | : 10-Day Evaluation  |
|                                |                      |
| Name:                          | Title:               |
| Сотрапу:                       |                      |
| Address:                       |                      |
| City:                          |                      |
| State/ZIP:                     |                      |
| - <u> </u>                     | Ext                  |
|                                | iLab II <sup>™</sup> |
| Dev                            | elopment Labor       |
|                                |                      |
| Mar Manager & Property Company | ESERTIMENT NOTICE    |
|                                |                      |
| Orion In                       | struments, Inc.      |
| OF                             |                      |
| 702 Ma                         | arshall Street       |
| Redwood Cit                    | y, California 94063  |

# An Integrated Software Environment, too!

Imagine being able to split your screen and look at real-time program traces and the source code that produced them at the same time! Then go to the On-Line Help or pop-up Mode Panels instantly.

If you see something on a trace that doesn't look like last time, you can hold it in one window while you scroll back through your previous displays.

If you set a breakpoint and single-step you can then go back to using the analyzer without missing a beat. You can even execute a DOS batch file from UniLab to edit, assemble, and link, then automatically load the new program and symbol table. UniLab uses the full power of the PC.

# Find bugs fast with Hardware-assisted Debugging

The traditional way to look for bugs is to single-step through suspect parts of the code until you catch it in the act. This requires a lot of guessing and wasted time.

With UniLab's built-in analyzer you eliminate the guesswork. Just describe the bug symptom as a trigger, and let the UniLab hardware search for it as your program runs in real time. UniLab will show you a trace of the program steps leading up to the symptom, almost like magic.

# A friendly user interface

UniLab lets you use commands or menus – or a mixture of both. An on-line manual, soft-key help screens, a glossary of commands and their parameters, with full-screen writeups are also at the ready.

# Reconfigure for any 8 or 16-bit processor in seconds

Thanks to our unique approach to emulation, changes between processor types require only cable and diskette changes. At last count, we specifically support over 120 microprocessors.

Bonus! The built-in EPROM Programmer and Stimulus Generator are simply icing on the cake.

# Affordable capability

How much does all this superior capability cost? A lot less than our less able competitors, and probably a lot less than you expect. Our products are sold with a Money Back Guarantee, and our crack team of Applications Engineers is standing by if you need help. Get the full story on the amazing UniLab II and how it can liberate your development projects, today.

CALL TOLL FREE: 1-800-245-8500

In California (415) 361-8883

# Kernel

Computing at Chaos Manor: Back to Work! by Jerry Pournelle......269 According to Webster: A Head Full of Cotton Applications Only: Another Odd Lot by Ezra Shapiro ...... 301 BYTE U.K.: **Distinctive Coloring** by Dick Pountain ...... 311

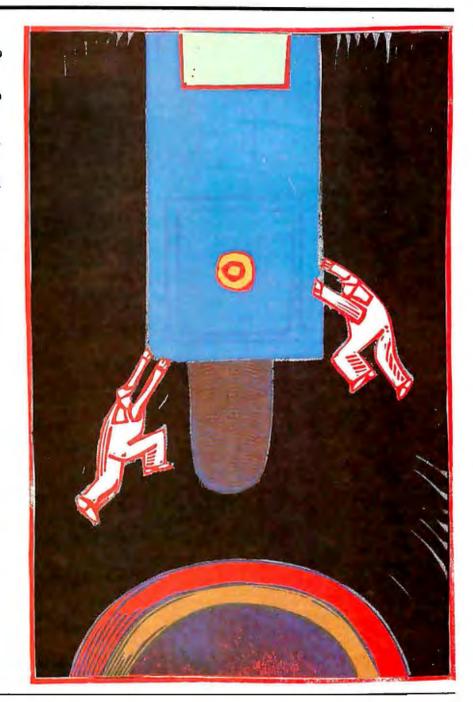

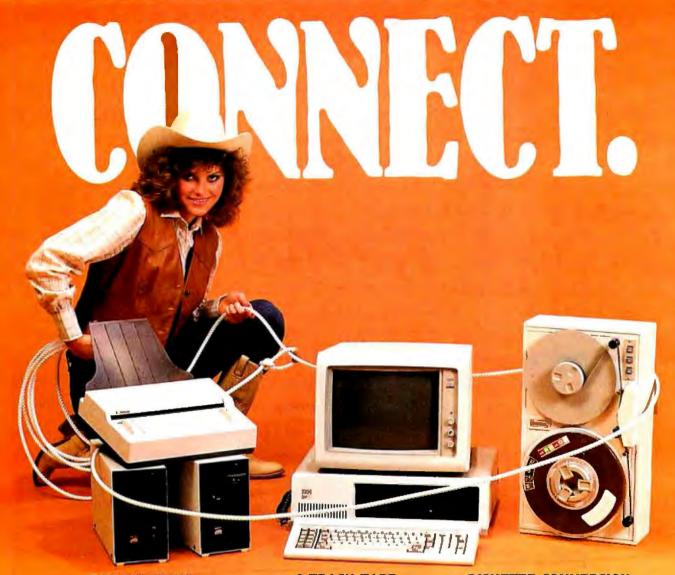

# OCR SCANNING

Our "SCANNING CONNECTION" system can be used to read your paper documents into a PC. Pictures and graphs can be scanned and saved in various file formats for use by many word processing and desktop publishing systems. Text images can be converted to character text for use with most word processing and typesetting systems. Images can be sent over telephone lines to another PC or a facsimile machine.

We have developed a special controller card for high speed compression of images and for character recognition. Books, magazines, newsprint, reports and typed documents can be read by our OCR software. The software can be trained to recognize almost any font style. System prices including scanner and software start at \$1795.

# 9-TRACK TAPE

With our "TAPE CONNECTION" system you can read and write most 1/2" 9-Track magnetic tapes using your PC. Tapes can be 800, 1600, or 6250. Our file transfer software can process ANSI labeled tapes from most computer systems including DEC, HP, HONEYWELL, and IBM. Large files from multivolume tape reels can be transferred to a disk at rates up to 5 MB/min. Software is provided to use the system for backup of the hard disk on your PC.

With more than twenty years experience in working with tape drive systems, we can solve most PC tape conversion problems. We can supply more than ten different tape drive models. System prices including tape drive, controller card, and software start at \$3495.

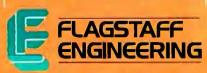

# DISKETTE CONVERSION

We specialize in conversion systems and can transport your documents or images to almost any computer, word processing, or typesetting system. With our "DISKETTE CONNECTION" system you can read and write most 8", 514", or 31/2" diskettes using your PC. We support systems from DEC, CPT, WANG, NBI, LANIER, HONEYWELL, and XEROX. We support most IBM systems including 3741, S/36, PC/36, 4300, and Displaywriter.

Since 1981 we have developed hundreds of software programs and designed many specialized diskette hardware products. With thousands of installations worldwide, we are probably the world leader in manufacturing diskette conversion systems. System prices including diskette drive, controller card, and software start at \$1195.

Inquiry 111 for End-Users. Inquiry 112 for DEALERS ONLY.

# Back to Work!

Jerry Pournelle

I started this two days before Christmas. It's much later than that now. In fact, we're well into January, and the column is overdue. Sigh.

Since this is the year's-end column, it will have my annual

Best of the Year Awards, and since it comes out in the April BYTE, it's also the appropriate place to mention the year's greatest follies.

First though, an update.

# All Systems Go

Last month, my most important systems were acting funny. I'm pleased to report that's a thing of the past. This month we're in great shape, barring a minor glitch or two.

First, the Golem, my big CompuPro 286/Z80 system. The Golem came back from his refurbishing with a new 80megabyte hard disk. When he first came back, I had some problems because they'd set a jumper wrong on the PC Video Board (which is an S-100 board that emulates an IBM PC screen so well that it will run Flight Simulator and other stuff like that, as long as it's reasonably well behaved, which, alas, most PC software isn't). I fooled around with the system for a while without much luck. Then Tony Pietsch came over, and in an hour or so the Golem wasn't just running: it was

The Golem has two 8-inch disk drives, an 80-megabyte hard disk, a 5 14-inch 96tpi drive, 2 megabytes of M-Drive/H (RAM disk), and a tape drive for backup. The tape system is about 25 percent slower than 8-inch disk drives, but whereas the disks will hold a megabyte each, the tapes hold 10. It takes about half an hour to servo-write and format one of the tapes, but it's a job that can run unattended, and once done needn't ever be done again. After that, backing up an entire disk directory is a matter of following menu prompts. You can also do it with a batch file.

The CompuPro under Concurrent

# The curse is lifted. and Jerry chooses the best and worst of 1986

DOS is fast. At the moment, it's controlled by the PC Video Board driven by a Data Desk keyboard and our ancient but absolutely reliable TeleVideo 950. It's also linked, using CompuPro's networking systems, to a CompuPro 10 "Shirley" that's about to become the major system for everyone else in the house; Big Kat, the Kaypro 286i PC AT clone; and Lucy Van Pelt, the genuine IBM PC we keep downstairs. There's also a way to connect to Zeke, the ancient CompuPro Z80 I'm writing this on, but in fact it's easier to "link" those two simply by moving 8inch disks. In some cases, parallel is faster than serial . . .

### Networks

The net works fine. I can move files off Big Kat over to the Golem, where I can work on them with a good macro editor (I still use Word Master). I can also use Crosstalk to capture BIX files and send them over to the Golem's 80-megabyte hard disk. That disk has one logical drive formatted as PC-DOS media; the rest are formatted as Concurrent CP/M. For text and data files it makes no difference which way things are stored, but, of course, PC command files have to be executed off the PC format.

The CompuPro system uses Arcnet, which they license from Datapoint. Viasyn makes networking boards for their S-100 and modified S-100 CompuPro systems and PCompatible boards that drop into any slot on your PC or AT. Arcnet connects with coaxial cable. Coax isn't terribly expensive, and it's not too hard to make up cables to length provided you have the right tools: a coax stripper is essential. When Viasyn's Kevin Fischer came down to set up my net, he brought a special crimping tool that makes the job even simpler, but I'm told that particular model costs more than a hundred dollars.

Setting up the net was simple enough for Kevin, who's in charge of training for Viasyn. I expect it would have taken me a

bit longer. The manuals aren't really bad—Viasyn has apparently abandoned the notion that manuals are a mere afterthought-but they're pretty terse.

We had one difficulty, a conflict between the Orchid ECCELL expanded memory board and the CompuPro net board—just when I'd got the ECCELL working in Big Kat. Sigh. The Compu-Pro board has a couple of kilobytes of onboard RAM, and while it's not critical where that's addressed, it has to be addressed somewhere that doesn't overlap with memory already installed. The net also needs some unused I/O ports (the 8086/8088 has 256 of them, so you needn't worry: some will be available) and unused vectored interrupts. All that's resettable on the CompuPro NET-PC board. Kevin Fischer was able to take care of the problem easily, but as I look at the manuals I think it might have taken me all day and a couple of phone calls. They certainly assume you're familiar with hexadecimal math.

On the other hand, the board dropped into the IBM PC and ran first time at the default settings. If I were setting up a net I might be tempted to try it first by myself, but for anyone with a critical need, I'd strongly recommend dealing with a CompuPro Systems Center. As usual, Pournelle's law applies: If you don't know what you're doing, deal with someone who does.

I've had the network up and running for only a day, and I'm already wondering how I lived without it. Since Shirley

continued

Jerry Pournelle holds a doctorate in psychology and is a science fiction writer who also earns a comfortable living writing about computers present and future.

the CompuPro 10 has four Z80s, each with its own block of user memory, it runs WRITE fine; meaning that Mrs. Pournelle can use her Ampex terminal to write her books and stash the work on the Shirley's hard disk, while I can periodically use the net to back up her files on the Golem's hard disk, 8-inch drives, or tape backup system.

Meanwhile, we can send text files to and from Lucy Van Pelt and Big Kat and move stuff in and out of BIX to and from any of the computers on the net. We can even use the Golem to do spelling checking of files stored on the Shirley without

moving the files at all.

It isn't perfect. For one thing, DOS isn't smart enough to participate directly in the net: to get something to or from one of the IBM PC-DOS machines, we have to give the commands at *that* machine. Concurrent DOS is smart enough to let you do it remotely: Roberta can run the spelling check program located on the Golem's hard disk against a file on the Shirley without transferring anything to or from either machine.

At the moment, we don't have any provision for networking Atari, Amiga, or Macintosh machines into the system. I understand Corvus can probably do it, but Corvus uses a different networking system entirely, with twisted pairs rather than coax cable.

Networking raises some interesting ethical and legal problems. Consider the spelling checking example I gave above. If I transfer the spelling program directly to Shirley without erasing it from the Golem, I'm clearly in violation of the licensing agreement. Suppose, though, I run it in Shirley but access it from the Golem through the net. We now have the program in two different computers—on disk in one and in the other's main memory—but it's being run by only one person.

Suppose, though, that while Roberta is running that spelling program, I also invoke it on the Golem. We now have the program in use by two people at once, and that's surely unethical as well as illegal.

I expect I'll have a lot more to say about networks in the next few months.

Big Kat

When I left off last month, Big Kat was working off his hard disks but couldn't find his floppies. I'd diagnosed that as a problem with the disk controller, and the technicians at Kaypro agreed. They sent out a new controller board. Since Big Kat's clock had been acting funny whenever he was turned off, they sent a new battery as well; and while they were at it, they sent the latest revisions of the Kay-

pro ROMs. Now it was up to me.

Disassembling Big Kat is easy enough. There are several cables running to the disk controller board, and none are marked; so with the new board set parallel to the old, I took a marking pen and proceeded to mark both cables and the places they plugged in. I don't know if you can get the cables in backward on a Kaypro, but you sure can on a lot of computers, so why take chances?

I also installed the new battery. Once you've done that, you have erased the small RAM the 286i uses to store your

setup options in.

Now it was time to change ROMs. Again I'm a worrier: there are four sockets but only two ROM chips, and once you have pulled out a chip, you'd be amazed at how quickly you can be confused about where it used to be. Or at least I can be confused, and I'd rather not be. One possibility would be a Polaroid snapshot, but this is simple enough for a pencil-and-paper diagram.

I used a chip puller; getting down inside the machine with a small flathead screwdriver to pry out the chip isn't easy. Pulling the chips was no problem. Putting

them in nearly drove me crazy.

I did everything right. Examine the chip. Make sure all the pins are straight. Put it carefully in place and look again to be sure the pins all fit in the socket, then get out a powerful flashlight and look again. Then push in carefully—and watch several pins buckle and bend.

Don't panic. Out comes the flathead alligator pliers. Ground myself carefully. Straighten the pins carefully. Now it has

to go back in-

Which was where I got smart.

Two years ago I gave a product of the year award to Tweek, a contact enhancer fluid that solves all kinds of problems with PCs. It came to me as in a vision that this was exactly what I needed here. I still have a nearly infinite supply—a little of that stuff goes a *long* way—so I fished it out of the tool cabinet and ran a bit of it along the newly straightened pins.

Presto!, the chip went in with no effort at all. In future I'll never insert chips without first lubricating with that stuff.

After that it was all simple. Of course Big Kat came up nearly blind, booting off a floppy and unable to find his hard disk. I had to scramble around until I found the Kaypro utility disk with the Setup program on it; there's a new version that seems to know about Orchid extended memory boards. I'm still having some problems with EMS (expanded memory specification) standards, but the RAM disk works fine, and I have a new program that seems to be able to use the RAM disk for swapping in EMS. More

on that next month.

The Kaypro Setup program is selfprompting, and once it was all done I did Ctrl-Alt-Del. Presto! Big Kat was as good as new. The whole thing hadn't taken more than an hour.

One thing bothers me a bit. The Kaypro invoice for a new disk controller board is \$450; I have seen whole drive systems advertised for less than that.

### **Back to Normal**

Anyway, all the machines are working again, and I'm writing this on Zeke II, the world's least portable microcomputer. Not that this keeps him from being carried about. Just after Thanksgiving, in what is turning out to be a ritual, I took old Zeke off to a motel about 50 miles from here, and from Tuesday noon until Sunday evening I didn't talk on the phone or do much of anything but work. The result was that Storms of Victory, volume III of the Janissaries series, is finished and ought to be out in hardbound from Ace Books before May; and I got home and put out volume II of the Imperial Stars series, Republic and Empire.

If that weren't enough, I answered a couple of hundred letters, stuffed a lot of software into the machines, and managed to get up to Alamo, California, for the wedding of Pam Clark, onetime managing editor of BYTE; and the day after Christmas, Barbara Clifford, Jim Ransom, Mike Hyson, and Larry Niven will be over here for the whole weekend to work on America: A Spacefaring Nation Again (Baen Books); we ought to have that in print by next fall.

Keyboards

If you have a lot of computers, going from one to another will drive you nuts: every time you change, the keyboard is different.

The original IBM PC keyboard was wretched, although it did have what I thought was a pretty good feel. Some people didn't like the clicky noises it made, but I rather did. What was awful

was the layout.

The AT keyboard was better, but it had problems, too. The Escape key is in the wrong place. Backspace is way too far away from the home keys—who needs to have the \ | key up there, anyway? And if you type much text, you'll greatly appreciate having the uppercase of comma and period be comma and period; the > and < symbols can be off somewhere on the side. The AT keyboard also makes you share the arrow and numeric pad keys, which is a pain.

Still, I'd rather have the AT keyboard than the PC one, and when Data Desk In-

continued

# TAXAN'S NEW MULTIVISION 770 OUT-SCANS THE COMPETITION. COMPARE.

TAXAN introduces the first multiscan monitor that automatically adjusts to scanning frequencies in both HORI-ZONTAL and VERTICAL directions—with almost any color card on the market! The new TAXAN MultiVision 770.

The horizontal scanning automatically switches from 15 to 35 Khz, while the vertical scanning frequency automatically adjusts from a broad range of 50 to 90 Hz. It delivers unmatched versatility to meet all your application needs – now, and in the future.

# The only color monitor you'll ever need.

TAXAN's MultiVision 770 offers the best across-the-board compatibility with three of the most popular graphics modes: CGA, EGA, and PGA. Compare. TAXAN "out-scans" the competition.

|                                | Taxan<br>MultiVision                          | NEC<br>MultiSync                           |
|--------------------------------|-----------------------------------------------|--------------------------------------------|
| IBM<br>Compatibility           | YES                                           | YES                                        |
| HORIZONTAL<br>FREQ<br>VARIABLE | YES                                           | YES                                        |
| VERTICAL<br>FREQ<br>VARIABLE   | YES<br>(AUTOMATICALLY)                        | NO                                         |
| RESOLUTION                     | 800 x 600                                     | 800 x 560                                  |
| DISPLAY AREA                   | AUTOMATICALLY ADJUSTS FOR FULL SCREEN DISPLAY | VARIES WITH USE<br>REQUIRING<br>ADJUSTMENT |

# Text, Charts, Graphs, and CAD/CAM in one.

TAXAN's MultiVision offers a maximum 800 x 600 lines of outstanding resolution. This Ultra-High Resolution capability combined with the .31 mm dot pitch and special full screen "over-scan" switch delivers clear, sharp images for text, chart, and CAD/CAM applications. All on a 14" TAXAN special non-glare screen.

# Best price, quality, and versatility ever.

It's here today. Complete with the flexibility to expand your needs into the future. Stop by your nearest authorized TAXAN dealer to see a full text, business graphics and CAD/CAM demonstration of TAXAN's exciting new MultiVision 770.

Compare the only monitor that "out-scans" the competition.

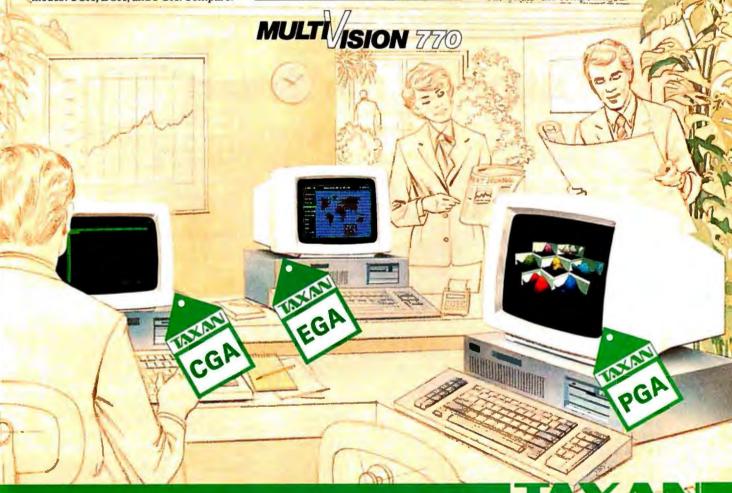

ternational came out with an AT-style keyboard for the PC, I was eager to get one. They also did a version for the ATthe AT and the PC translate the keyboard codes differently, so it takes a different ROM.

The keyboard that came with Big Kat is all right, but it was never one of my favorites for touch and feel. I first substituted the Enigma keyboard. That worked pretty well, but it's large and heavy, and again the touch isn't the positive action that a genuine PC keyboard had; and for most of last year, I used a Data Desk keyboard on both Big Kat and the Golem.

In December, Data Desk brought out the Turbo-101 Enhanced Keyboard. This one has a number of nifty features, including two Ctrl and Alt keys on different sides of the board so you can make nearly any control keystroke one-handed. The Escape key isn't exactly where I want it, but at least it's in the upper left corner. There's a separate cursor pad, again not quite as I'd have laid it out, but better than acceptable.

It also has some switches underneath: the Turbo-101 will work with PC, PCjr, and PC AT computers, so you can carry it from one machine to the other.

Finally, the Turbo-101 has the "new

IBM style" function key system: 12 function keys across the top of the keyboard. Eventually, one supposes, most keyboards will be laid out this way, but for just now that causes some problems. For example, WordPerfect is a pretty good text editor, but it has a zillion commands for all 10 function keys: function key, Shift function key, Ctrl function key, and Alt function key all do something different. It's impossible to remember all those commands. WordPerfect comes with a little template to fit around the function key groups as they are on the standard PC and AT (and the original Data Desk) keyboards. They also make another one in a strip model, and it sort of fits above the Turbo-101's function keys, but you'll need some tape to hold it there.

If you're particular about keyboards, you'll probably like the Turbo-101. I sure like mine.

Flash: Data Desk now has a Turbo-101 that works with the Macintosh. It's about time the Mac had a decent keyboard.

# The Incredible PC Type Right

Mike Weiner, who brought you the incomparable Word Finder, has done it again.

PC Type Right is another product de-

veloped by Mike Weiner of Microlytics for Xerox. This time Xerox is going to do its own marketing, through Softsel. Type Right is an on-the-fly spelling checker; but it's like no other.

It doesn't look like much: a box about the size of two packages of cigarettes laid end to end and cables. Mine came with two cables, one for a PC AT, the other for an XT. Installing PC Type Right consists of plugging it into your keyboard and computer. Turning it on takes about two minutes of reading; the manual is exceptionally clear, but then this thing is exceptionally simple to use. It toggles on and off from the keyboard by doing Alt-\*.

After that, when you type a word not in its vocabulary, the box beeps twice. Not loudly; and indeed you can, from the keyboard, change the pitch and duration of the beeps.

The dictionary is awfully good: there are 100,000 words in it, including, I'm told, most of my own personal computer dictionary; that is, I sent Mike Weiner a copy of the Word Plus special dictionary I've built over the years writing this column and my computer books, and they incorporated it into their already excellent word list. I've tested PC Type Right,

continued

# State of the Smart

- 0-300, 1200bps full duplex (Bell 103/212 A & CCITT V.21/V,22)
- · Auto dial (tone or pulse) with call progress detection (ring, busy, dial tone), auto answer
- · Local digital loop back test, Analog loop -back test, remote digital loop-back test, long space disconnect detection
- Auto speed selection (0-300, 1200bps)
- · Speaker software control

# SmarTEAM 1200 AT

- · Bell 103, 212A standard
- · Auto dial (pulse or tone), auto answer
- · 2 self test modes (analog loop back and remote digital loop back test)
- · Call progress detection (dial tone, busy)

# SmarTEAM 2400B

- · Internal slot modem for IBM PC, XT, AT and compatible computers
- · 7.5 inches length with the same great features of SmarTEAM 2400

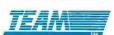

Quality Communication Products HEAD OFFICE:

# TEAM TECHNOLOGY INC.

10F, No.270, Non King E. Rd., Sec. 3, Taipei, Talwan, R.O.C. TLX:19725 TEAMTECH FAX:(02)7712985 TEL:(02)741-4270

- \* FCC APPROVED
- \* Fully Hayes Commands Compatible.

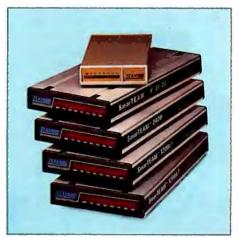

U.S. Sales Agent

**PDM INTERNATIONAL** 

Tel:(713)488-8830

Micro Age\*

COMPUTER STORES

4326 N.E. 20Th St.

Bellevue, WA 98007

U.S. Sales And Service

### SmarTEAM INC.

19205 PARTHENIA St. Ste. J Northridge, CA 91324 TEL:(818)886-9726

(818)886-9729 (Service No.) FAX:(818)886-6731

SINGAPORE:

PET Computers TEL:5331313

SmarTEAM V.21/23

- · 300bps full duplex, 1200bps half duplex, split speed at 75/1200or1200/75switchable. (Bell 103, Bell 202, CCITT V.21 & V.23)
- Auto dial (tone or pulse) with call progress detection (ring, busy, dial tone), auto answer
- Local digital loop back test, analog loop back test.

# SmarTEAM 2400

- 0-300, 1200, 2400 bps. Bell 103, 212A CCITT V22, V22 bis. Full duplex
- · Auto dial (pulse or tone), auto answer automatically switches between tone and pulse
- · 6 self test modes
- · Call progress detection (ringing, dial tone, busy)

### SmarTEAM 1200 BH

- . 51/4" length with the same great features of SmarTEAM 1200 AT, plus V.21/V.22
- Internal slot modem for IBM PC, XT, AT and compatible.

BUDGETRON INC. TEL:(416)673-7800

CANADA

HOLLAND

COMPUDATA TEL:(73)422045 NORWAY PROFESSIONAL SYSTEM A.S TEL:(02)649220

HONG KONG QUANTUM DATA SYSTEM LTD. TEL: 3-897278

- TEL:(206)746-3100 · Hayes is a registered trademark of hayes Microcomputer Products Inc.
  - \* IBM PC, XT, AT are registered trademark of International Business Machines Corp.
  - MITE is a registered trademark of MYCOROFT LABS INC.

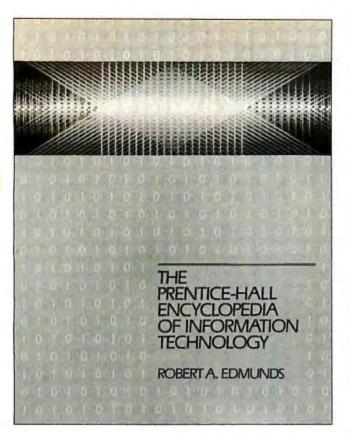

# Just Published! 590 Pages!

Over 150 cross-referenced topics! Lavishly illustrated throughout! Oversized 8½ x 11" format!

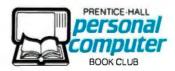

Card missing? Write to: Personal Computer Book Club A Prentice-Hall Book Club P.O. Box 10621 Des Moines, IA 50336-0621

# Defining Information Technology

Save \$52.55 when you join the Personal Computer Book Club\* and — for just \$14.95 receive the new Prentice-Hall Encyclopedia of Information Technology.

From the ADA programming language and ASCII...through Hierarchical File Structures and Integrated Data Processing ... to Software Productivity Tools and Users' Groups, this comprehensive one-volume reference tool defines, clarifies and clearly explains virtually every one of the terms and buzz words of the exploding field of information technology.

And this \$67.50 value is yours for just \$14.95 when you join the Personal Computer Book Club. And this is just the first benefit of PCBC membership...

You get the best and newest personal computing books — from all the major publishers — books selected for you by expert editors with the advice of the Club's editorial advisory board.

You get convenience — every three to four weeks you'll receive in the mail Club notification which offers you the Main Selection, Featured Alternates and additional books of interest to you. It describes each and includes a dated reply card. If you want the Main Selection, you simply do nothing, it will be sent to you automatically. If you want one of the Alternates or additionals indicate it on the card and send it back to us. You'll always have at least 10 days to decide, and if you receive an unwanted selection, send it back at the Club's expense.

You get savings — each of these books is discounted off the publisher's list price. And, in addition to the \$52.55 savings you get on joining, you build your PC library for less!

As a Club member you agree simply to purchase three books (in addition to the Encyclopedia offered here) during your first year of membership. Afterwards, either you or the Club can decide when to discontinue the membership.

Personal Computer Book Club/A Prentice-Hall Book Club P.O. Box 10621, Des Moines, IA 50336-0621

# Book # 69521-3

YES, I want the benefits of PCBC membership. Please rush me the book indicated for a 10-day free trial. If not 100% satisfied, I'll return it and owe nothing. Otherwise, I'll pay just \$14.95 (plus shipping, handling and applicable sales tax, which are added to all shipments) and agree to purchase 3 additional books at members' discounts during the year, according to the terms of this offer. (Not valid without signature.)

| Signature      |  |
|----------------|--|
| Name           |  |
| Address/Apt    |  |
| City/State/Zip |  |

**BYTE 87C01** 

# Think of us as the Book of the Mind Club.

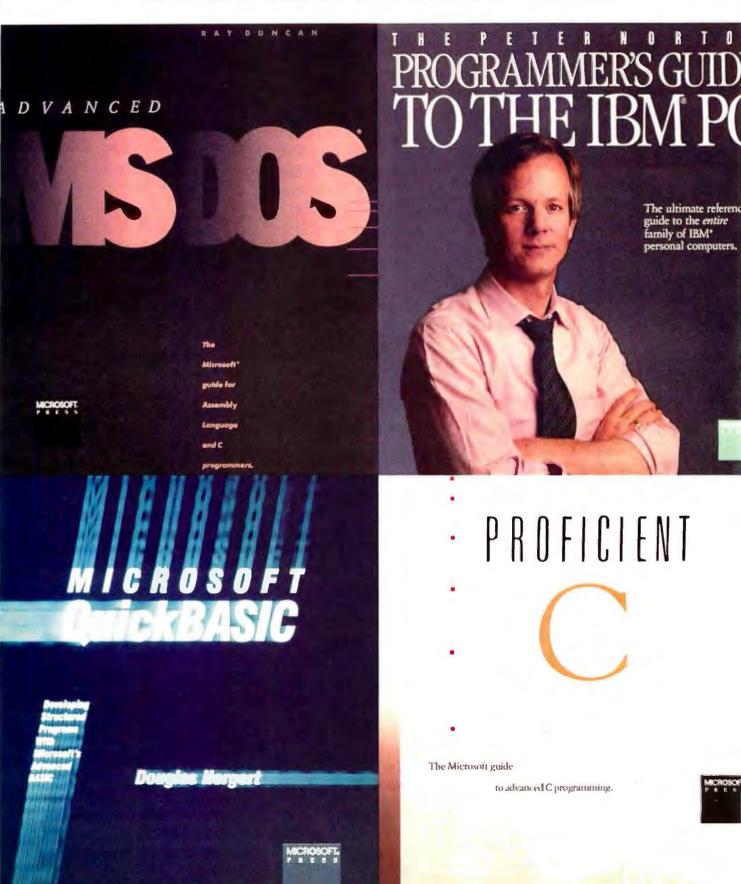

Want to turn programming time into prime time? Want to put some topspin on your techniques? Want to develop invaluable new resources?

Time to hit the books. From Microsoft® Press. The best and brightest books in the business.

Our parent company is Microsoft, the folks who taught the PC how to think. Our authors read like a Who's Who of What's What.

Here are four ways to boost your computer's I.Q.:

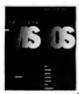

Advanced MS-DOS\*by Ray Duncan From C programmer to A player—fast. With Ray Duncan's MS-DOS information bonanza: Disk files, records directories, volume labels, internals, memory management, EXEC functions, installable device drivers. More. The featured columnist for has it down. You can, too. \$22.95,

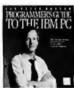

The Peter Norton Programmer's Guide to the IBM® PC by Peter Norton. Want to develop intermediate and advanced programs you can port from one branch of the PC tree to another? Want to understand the hardware? Software? The differences between PC, XT. AT and Jr.? Get the latest tech

talk? Relax. The leading authority in the field leads you out of the bog. \$19.95. 448 pages. Softcover.

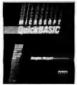

Microsoft QuickBASIC by Douglas Allerosoft Quantifactor by prougas Hergert. Here's the perfect way to get up to speed with QuickBASIC. Plus five, smart, sample programs that'll tweek your QuickBASIC skills: MORTGAGE, for data types, CARGECTLART for prophism. OUICKCHART, for graphics, SURVEY, for data-file techniques; EMPLOYEE, for random-access files; TWENTY ONE, for IF... THEN... ELSE games.

\$18.95, 384 pages. Softcover.

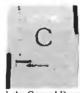

Proficient C by Augie Hansen. Cross DOS and C and what do you get? Powerful programs that run at warp speed. Use the ANSI SYS device drive and the MAKE and LIB utilities to learn valuable, reuseable methods of structured program development. From the man whose proficiency at Bell

Labs, General Dynamics and Rayethon was the springboard to this expert guide for intermediates—and experts. \$22.95.512 pages. Softcover.

Don't fumble for answers. Turn to Microsoft Press. Remember: What you get out of your PC depends on what you read into it.

Available wherever books and software are sold. Credit card orders call 1-800-638-3030. In Maryland call collect, 824-7300.

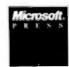

Microsoft and MS-DOS are registered trademarks of Microsoft Corporation. IBM is a registered trademark of International Business Machines Corporation.

and it knows most of the words I want it to; it glitches on "pournelle" but not "Pournelle." It knows "gizmo" and "glitch." And so forth.

Better still, you can add words. Not a lot; the literature says 1200. But since PC Type Right's dictionary knows thousands of words that other spelling check programs do not know, 1200 may well be enough.

I find on-line spelling checkers annoying when I'm trying to do creative writing. and generally prefer to run the finished product through Word Plus (or WordPerfect's very nice spelling checker if I'm writing with that); but for letters, and memos composed on-line for MCI or BIX, and other things that are never going to be put through a spelling checker, this thing is pretty valuable. It's incredibly fast, it takes up no memory, and you can turn it on and off with a single command. The vocabulary is huge. If you want a thesaurus, there's always Word Finder

If you need an on-line spelling checker, this is the one to get.

# Faster than Light

Fair warning: Barry Workman is an old friend, and my son Alex is VP of R&D there, so I suppose you could say I've some bias toward Workman and Associates. On the other hand, I've good reason to believe they're good guys.

Anyway, Workman has come out with a new version of FTL Modula-2 for PCs and compatibles. If you get the FTL compiler, math library, and the editor toolkit, you'll have one of the best deals of the year.

FTL now has longcard and longint data types. There's also an 8087 math library. The neat part about that is that the math library senses the presence of the 8087 and uses that if available; otherwise, it does the calculations in software. All the data types are compatible between 8087 and non-8087 versions.

Like CP/M FTL Modula-2, the PC version was written by Dave Moore, an Australian programmer who writes some of the neatest code I've ever seen. Everything he does runs fast, and PC FTL Modula-2 is no exception. The FTL package comes with built-in editor, linker, and assembler. The documents were either written by my son Alex or edited by him. I think he's done a good job; certainly he shares my prejudices for

The best deal, though, is the optional editor toolkit; this is the Modula-2 source code for the editor, and it really is: if you compile the sources with the FTL compiler, you get the identical editor Workman ships. I know of at least two people PC Type Right is incredibly fast, takes up no memory, and you can turn it on and off with a single command.

who are using this editor to write a PC version of WRITE in Modula-2. After they get that going, I'll suggest some additional features.

I haven't done enough tests to make a fair comparison between Logitech Modula-2 and FTL. FTL is definitely faster, but Logitech sells more debugging tools; their dynamic debugger is a bit of a wonder. On the other hand, professional programmers might want to look at FTL's libraries, and even if they do the development in Logitech Modula-2, they might consider recompiling programs with FTL to see if they'll run faster.

Beginners and students need FTL Modula-2; it's fast, and if you get the editor toolkit you'll not only have examples of well-tested code, but a bunch of modules you can incorporate into other programs.

Highly recommended.

# Logicadd and Other Good Stuff

One of the best things to come out this year was Generic CADD for the PC. This is a low-cost CAD program that does an awful lot of what the big expensive ones do and comes with a well-written manual that makes it fairly easy to learn.

Logicadd is Generic CADD and the Logitech Logimouse in a combination package; if you want a CAD program and don't have a mouse, this is the combination to buy. I always did like the Generic CADD documents. The Logicadd documents are the same as Generic CADD, but perfect-bound rather than wirebound; the book won't lie flat without a ruler to hold it open.

Logitech has also brought out the Turbo Pascal to Logitech Modula-2/86 Translator. The name tells what it does, but in fact the program is valuable even if you don't have any Turbo Pascal programs to translate. By discussing the differences between Turbo Pascal and Modula-2, the manual manages to give a great number of examples of Modula-2 code.

Indeed, the chapter "Advanced Software Engineering Using Modula-2" is worth the price of the package by itself; careful study of how the translator works, with attention to why it does that, plus ex-

# "Recommended."

– Jerry Pournelle Byte Magazine, 12/86

"If you need a general purpose PC programming editor, look no further."

Jerry Pournelle, Byte, 12/86.

- A high-level, readable Macro Programming Language - allows customization for programming languages . . . Complete, unlimited variables, etc.
- Edit multiple files of unlimited size (2 Meg is OK)
- Multiple Windows on screen with different or same file, fragments, etc.
- A bona-fide UNDO stack (up to 300) of all operations; deletions, reading files, search, translate, more.
- · Reconfigurable keyboard

Only \$195 Call 800-821-2492

> Solution Systems

335-B Washington St Norwell, MA 02061 617-659-1571

- Full "regular expression search" wild cards, complex patterns
- · Adjustable line length up to 512.
- Keystroke macros for common typing sequences
- Suspend BRIEF to execute, exit to DOS - run another program (like a compiler, dir, XREF, DIFF, or DEBUG) then resume BRIEF session
- Compiler-specific support like auto indent, syntax check, compile within BRIEF

# Survey Data

88% of survey respondents were more productive with BRIEF than other editors.

50% were more productive with BRIEF than their previous editor in 5 hours or less.

72% were performing all operations in 2 hours.

For PC, AT, & compatibles.

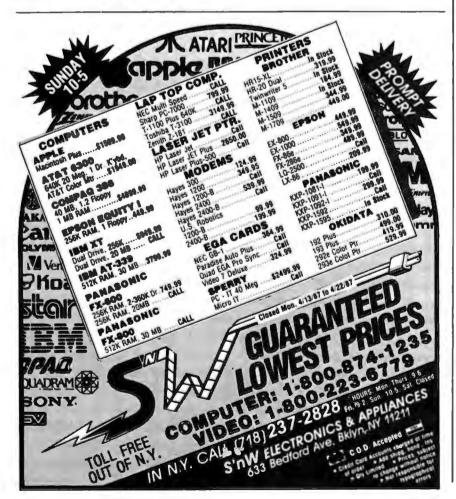

amination of the examples will tell you a lot about the Modula-2 philosophy.

Any Turbo Pascal user who's curious about Modula-2 will find this package invaluable.

Finally, there's Logipaint Set, which you can also buy with the Logimouse. I confess I've done so little with this that I can't compare it with anything; I'm quite pleased with RIX SoftWork's EGA Paint, and so far I've had no real reason to do more with Logipaint Set than scribble around. More on this one another time.

# WordStar 4

The main complaint people have about WordStar is that MicroPro never updated it after version 3.3; but that, I'm glad to say, is over.

I got a test copy of version 4 about a week ago, and I haven't had a chance to really wring this out for bugs. Maybe there won't be any. It's pretty clear that 4 is strongly based on NewWord, and that was pretty thoroughly tested. On the other hand, this isn't just NewWord. There are some additional features.

From everything I've seen, if you liked WordStar—and an awful lot of people did—you'll love this. I can't imagine anyone will prefer WordStar 2000. WordStar 4 puts MicroPro back in the game as a serious contender again.

# WordPerfect Once More

Regular readers will recall that due to machine failures a couple of months ago, I decided I'd better get used to writing with a PC-DOS text editor. After considerable trial and error, I started using WordPerfect. Eventually, I developed a love/hate relationship with the program, much like the one I had with WordStar; but I kept using it.

Meanwhile, WordPerfect has once again been improved; at least I have a new version that promises a whole bunch of features, including column math, a certain degree of automatic indexing and concordance generation, and improved footnote handling. I also see that some of the document deficiencies have been fixed.

Along with the new version of Word-Perfect, they sent, just for me, a disk with a complex macro that will go through a WordPerfect file and convert the WP italic codes to underbars. It does this by finding the "underline on" code, back-spacing, inserting an underbar, etc.; when it's finished, it recursively calls itself. Since going to the beginning of the document is part of the macro, this thing takes a bit of time if the document is very long; but it does work and illustrates just what you can do with WordPerfect's

continued

helps save time, money and cut frustrations. Compare, evaluate, and find products.

# RECENT DISCOVERY

Turbo Expert by Thinking Technologies - Menu driven expert system generation package details reasoning, comes with tutorial, manual, demos. "Corporate" supports up to 4000 rules. "Startup" up to 400. Corporate \$359, PC Startup \$129

|                                |    |     | _    |
|--------------------------------|----|-----|------|
| Arity System - use with C      | MS | \$  | 259  |
| Auto-Intelligence              | PC | \$  | 749  |
| Experteach - Powerful, samples | PC | \$  | 349  |
| Exsys                          | PC | \$  | 309  |
| Runtime System                 | PC | \$  | 479  |
| Insight 2+                     | MS | \$  | 379  |
| Intelligence/Compiler          | PC | \$  | 749  |
| SQL Dev't Package              | MS | \$  | 259  |
| Texas Instruments:             |    |     |      |
| PC Easy                        | PC | \$  | 439  |
| Personal Consultant Plus       | PC | \$2 | 2599 |
|                                |    |     |      |

| PC Easy<br>Personal Consultant Plus              |         |    | 439<br>2599 |
|--------------------------------------------------|---------|----|-------------|
|                                                  | FC      | ъ. | 2377        |
| Al-Lisp                                          |         |    |             |
| Microsoft MuLisp 85                              |         |    | 179         |
| PC Scheme LISP - by Tl                           | PC      | \$ | 85          |
| TransLISP - learn fast<br>TransLISPPLUS          | MS      |    | Call        |
| Optional Unlimited Runtime                       |         | \$ | 150         |
| PLUS for MSDOS<br>Others: IQ LISP (\$155), IQC L | ISP (\$ |    | 179<br>59)  |

# AI-Prolog

| APT - Active Prolog Tutor - build applications interactively PC Ca | 111 |
|--------------------------------------------------------------------|-----|
|                                                                    |     |
| ARITY Standard - full, 4 Meg                                       |     |
| Interpreter - debug, C, ASM PC \$ 30                               | 9   |
| COMPILER/Interpreter-EXE PC \$ 69                                  | 19  |
| With Exp Sys, Screen - KIT PC \$112                                | 9   |
| Standard Prolog MS \$ 7                                            | 9   |
| MacProlog Complete MAC \$ 29                                       | )5  |
| MicroProlog - intro MS \$ 8                                        | 35  |
| MicroProlog Prof. MS \$ 33                                         | 19  |
| MPROLOG P550 PC \$ 17                                              | 15  |
| Prolog-86 - Learn Fast MS \$ 8                                     | 39  |
| Prolog-86 Plus - Develop MS \$ 22                                  | 29  |
|                                                                    | 59  |

| Editors for Programmin            | g    |           |
|-----------------------------------|------|-----------|
| BRIEF Programmer's Editor         | PC   | Call      |
| EMACS by UniPress Source: 5       | 5929 | \$<br>299 |
| Epsilon - like EMACS, full        |      |           |
| C-like language for macros.       | PC   | \$<br>155 |
| KEDIT - like XEDIT                | PC   | \$<br>99  |
| Lattice Screen Editor - multiwing | dow, |           |
| multitasking Amiga \$ 89          | MS   | \$<br>109 |
| Micro Focus Micro/SPF             | PC   | 49        |
| PC/EDT - macros                   | PC   | \$<br>250 |
| PC/VI - by Custom Software        | MS   | \$<br>109 |
| Personal ŘEXX                     | PC   | \$<br>99  |
| PMATE - power, multitask          | PC   | \$<br>119 |
| SPF/PC - fast, virtual memory     | PC   | \$<br>139 |
| Vedit                             | MS   | \$<br>107 |
| Vedit PLUS                        | MS   | \$<br>139 |
|                                   |      |           |

# FEATURE

Advantage C + + - Object-oriented enhancements for most major C compilers also maintain compatibility with existing C code. Write reusable easily maintainable code, develop large applications with fewer bugs. Call **Inquiry 228** 

# Free Literature **Compare Products**

Evaluate products. Compare competitors. Learn about new alternatives. One free call brings information on just about any programming need. Ask for any "Packet" or Addon Packet □ Al □ ADA, Modula □ BASIC □ "C" □ COBOL. □ Editors D FORTH D FORTRAN D PASCAL DUNIX/PC or Debuggers, Linkers.

### Our Services:

| Programmer's Referral List        | <ul> <li>Dealers Inquire</li> </ul>   |
|-----------------------------------|---------------------------------------|
| Compare Products                  | <ul> <li>Newsletter</li> </ul>        |
| Help find a Publisher             | <ul> <li>Rush Order</li> </ul>        |
| Evaluation Literature FREE        | <ul> <li>Over 700 products</li> </ul> |
| • BRS - 7 PM to 7 AM 617-826-4086 | · National Accounts Center            |

| AZTEC C86 - Commercial           | PC    | \$499 |
|----------------------------------|-------|-------|
| Datalight C - fast compile, good | code, |       |
| 4 models, Lattice compatible,    | Lib   |       |
| source. Dev'rs Kit               | _     | \$ 77 |
| Datalight Optimum - C            |       | \$ 99 |
| with Light Tools by Blaise       | PC    | \$168 |
| Lattice C - from Lattice         | MS    | \$275 |
| Mark Williams - w/debugger       | MS    | \$369 |
| Let's C Combo Pack               | PC    | \$ 99 |
| Let's C                          | PC    | \$ 59 |
| Microsoft C 4.0- Codeview        | MS    | \$279 |
| Uniware Cross Assemblers         | MS    | \$249 |
| Cross Dev't Tools                | MS    | Call  |
| Rex - C/86 by Systems &          |       |       |
| Software - standalone            | MS    | \$695 |
| Wizard C                         | MS    | \$359 |
| Rom Development Package          | MS    | \$299 |

| MS | \$229                |
|----|----------------------|
| PC | \$ 89                |
|    |                      |
| MS | \$379                |
| PC | \$209                |
| PC | \$105                |
| MS | \$169                |
| MS | \$ 89                |
|    | MS<br>PC<br>PC<br>MS |

# C Libraries-General

| Blackstar C Function Library   | PC    | \$ 79 |
|--------------------------------|-------|-------|
|                                |       |       |
| C Essentials - 200 functions   | PC    | \$ 83 |
| C Function Library             |       | \$119 |
| C Tools Plus (1 & 2) - Blaisc  | PC    | \$135 |
| C Utilities by Essential       |       | \$137 |
| C Worthy Library - Complete, m | achin | c     |
| independent                    | MS    | \$249 |
| Entelekon C Function Library   | PC    | \$119 |
| Entelekon Superfonts for C     | PC    | \$ 45 |
| Greenleaf Functions-portable,  | ASM   | \$139 |
| LIGHT TOOLS by Blaise          |       | \$ 69 |

We carry full lines of Manx, Lattice, & Metacomco.

Call for a catalog, literature and solid value

# THE PROGRAMMER'S SHOP

5-B Pond Park Road, Hingham, MA 02043 Mass: 800-442-8070 or 617-740-2510 2/87

# RECENT DISCOVERY

F2C by Solution Systems - Fortran 66 or 77 to C. No max program size \$3000. Pioneer. 1000 line max:

| Clipper compiler              | PC | \$695 |
|-------------------------------|----|-------|
| dBASE II                      | MS | \$329 |
| dBase III Plus                | PC | \$479 |
| dBASE III LanPack             |    | \$649 |
| DBXL Interpreter by Word Tech | PC | \$139 |
| FoxBase + - single user       | MS | \$349 |
| QuickSilver by Word Tech      | PC | \$499 |

|                                   |    | _     |
|-----------------------------------|----|-------|
| dBase Tools for C                 | PC | \$ 65 |
| dBrief with Brief                 | PC | Call  |
| DBC ISAM by Lattice               | MS | \$179 |
| dBx Translator to C               | MS | \$319 |
| dFlow - flowchart, xref           | MS | Call  |
| Documentor - dflow superset       |    | \$229 |
| Genifer by Bytel - code generator | MS | \$299 |
| QuickCode III Plus                | MS | \$249 |
|                                   |    |       |

### Fortran & Supporting 50:More FORTRAN PC \$ 99 MS \$399 **ACS Time Series** MS \$ 59 Forlib + by Alpha MS Fortran - 4.0, full 77' MS \$299 PC \$115 PC \$179 No Limit - Fortran Scientific PC-Fortran Tools - xref, pprint MS Call RM/Fortran

| BTRIEVE ISAM                     | MS | \$199  |
|----------------------------------|----|--------|
| BTR1EVE/N-multiuser              | MS | \$465  |
| Flash-Up Windows                 | PC | \$ 79  |
| GSS Graphics Dev't Toolkit       | PC | \$375  |
| HALO Graphics                    | PC | \$209  |
| I/O Pro - screens, full char.    | PC | \$349  |
| Informix - by RDS                | PC | \$639  |
| Informix 4GL-application builder | PC | \$799  |
| Informix SQL - ANSI standard     | PC | \$639  |
| Opt Tech Sort - sort, merge      | MS | \$115  |
| PANEL                            | MS | \$215. |
| Pfinish - by Phoenix             | MS | \$229  |
| PolyLibrarian by Polytron        | MS | \$ 79  |
| PolyBoost - speed I/O, keyboard  | PC | \$ 69  |
| PVCS Version Control             | MS | \$329  |
| QMake by Quilt Co.               | MS | \$ 84  |
| Rtrieve - Xtrieve option         | MS | \$119  |
| Screen Sculptor                  |    | \$ 95  |
| SRMS - source control            |    | \$109  |
| Xtrieve - organize database      | MS | \$199  |
| ZAP Communications - VT 100      | PC | \$ 89  |
|                                  |    |        |

Sapiens V8 - virtual memory management for C programmers on PC's provides 8M workspace, 64-bit emulation, virtual stack library and heap. PC \$300 Link to MS, Lattice, Aztec.

Note: All prices subject to change without notice. Mention this ad. Some prices are specials. Ask about COD and POs. Formats: "laptop now available, plus 200 others. UPS surface shipping add \$3.4tem. macro capability. Indeed, it's intriguing enough that I expect I'll spend some time studying just what else WP macros can accomplish. I don't think it has the flexibility that old Word Master had under CP/M, but then not very much does.

Anyway, I've got WordPerfect installed on the Z-181 as well as on the Kaypro 286i, and I find I'm getting used to it. I haven't found out whether it will work under Concurrent DOS or not; if it will, I expect my search is over. There are still things I wish it did differently, but you can't have everything.

Jot!

I once collaborated on a book with my friend G. C. Edmundson. That was back in the early days, just about the time I was getting Ezekial, my friend who happened to be a Z80 computer. When Gary sent me the manuscript of his first draft, I discovered it was crammed with shorthand abbreviations.

It made sense, of course. After all, the manuscript was going to be retyped, so why bother to spell out all the words? I later learned that a number of writers employ that trick. I never did, but anyone who does may be interested in Jot!, a PC-DOS RAM-resident utility that expands

abbreviations as you type them. Thus, if you like typing "w/o" as short for "without," you can teach that to Jot!, whereupon the program will dutifully expand your abbreviation as soon as you finish typing it.

It's a little weird watching it do that; weird enough that I don't use Jot! very much. On the other hand, I can see that if I got used to it, this program could increase my productivity. I'm pretty sure Gary will use it, once he gets a PC-DOS machine. What he bought after he saw Ezekial was, of all things, one of the very first Altos machines, handmade in a garage when Altos was a start-up company. It now serves as a dedicated word processor and still works quite well.

Jot! won't work with EGA, but like Ready! it does know how to make use of Lotus/Intel/Microsoft expanded memory. That's fairly important if you, like me, have a full-up machine and are still running out of memory because of all the RAM-resident software.

### RS-232C Blues

The next time someone talks about the "RS-232C standard" I'm going to throw something heavy at them.

PCXFER is a program that transfers

files from PC machines to the Z-181 portable. The instructions say, "Use a nullmodem cable."

That turns out to be a silly instruction. If you go to a computer store and ask for a "null-modem cable," they may or may not have anything to sell you; but if they do, it probably won't be the right one for the PCXFER program. There are, it seems, a wide variety of cables, none alike, that answer to the name "null modem."

I found that out the hard way. Eventually, I got the actual cable connections required for the Zenith transfer, and they're complicated: Pin 1 goes straight through. Cross-connect (i.e., swap over) pins 2 and 3. Cross-connect pins 4 and 5. Cross-connect pins 6 and 20. Pins 7 and 8 go straight through.

If you don't have a special cable made, or make your own, that turns out not to be an easy task. When PCXFER didn't work, I couldn't tell if I had problems with the Kaypro 286i, the Zenith Z-181, the cable, or the PCXFER program. I was about to go nuts, when I remembered

WireTap is one of the most useful little gadgets I ever saw. It substitutes for a full

continued

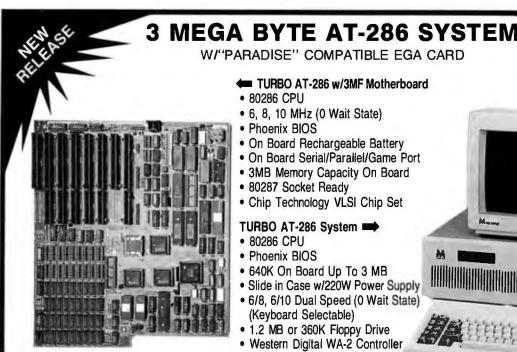

WAYTRON INT'L, INC. (Manufactured for WiseTEK) 513 Valley Way Milpitas, CA 95035 TEL: (408) 263-1237 FAX: (408) 263-1870

# WI"PARADISE" COMPATIBLE EGA CARD

TURBO AT-286 w/3MF Motherboard

- 80286 CPU
- 6, 8, 10 MHz (0 Wait State)
  - Phoenix BIOS
- On Board Rechargeable Battery
- On Board Serial/Parallel/Game Port
- 3MB Memory Capacity On Board
- 80287 Socket Ready
- Chip Technology VLSI Chip Set

# TURBO AT-286 System 🖚

- 80286 CPU
- Phoenix BIOS
- 640K On Board Up To 3 MB
- Slide in Case w/220W Power Supply
- 6/8, 6/10 Dual Speed (0 Wait State) (Keyboard Selectable)
- 1.2 MB or 360K Floppy Drive
- Western Digital WA-2 Controller
- AT Type Keyboard
- Hardware Reset Ready
- Serial/Parallel/Game Port

We also have TURBO XT (4 LAYER), MINI AT (XT Size)

Distributors, Dealers, Education, Corporation, VAR, OEM Welcome

AT and XT are the registered trademark of International Business Machines.

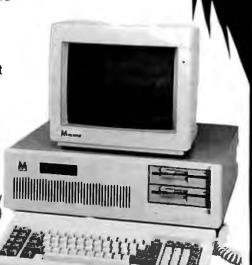

MICRONIC INT'L CORP. 108 E. 16th Street New York, NY 10003 TEL: (212) 529-4699

FAX: (212) 529-9926

Offers a 31 Day Money Back Guarantee on any product in this ad. Call Today.

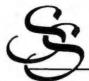

APIENS SOFTWARE CORPORATION

# A VIRTUAL MEMORY MANAGER FOR THE PC

Sapiens V8 is a virtual memory manager for C programmers on the IBM PC. The unique design of the virtual memory paging storage scheme makes it an invaluable tool for C programmers. With an 8 mg, workspace and stack and heap libraries Sapiens V8 solves the problems and hazards of stack and heap overflow.

Sapiens V8 brings the power, speed and complexity of a mainframe virtual memory manager to the PC. Sapiens V8 virtual memory manager emulates a 80386 memory management system and is fully implemented in software. It is not dependent on add-on boards or special chips.

- Provides 8 mgs. virtual memory workspace
- Fast: less than 10% speed overhead
- Advanced software emulation of 64-bit architecture
- · Virtual stack and heap: multiple return values, stack frame management. (vmalloc()).

System requirements: Huge model C compiler (Microsoft, Lattice, Aztec). V8 uses 22-128 Kb core. Hard disk recommended.

List: \$300 Ours: \$259

The Most Powerful & Flexible Source Code Revision & Version Control System

The POLYTRON Version Control System (PVCS) allows programmers, project managers, librarians and system administrators to effectively control the proliferation of revisions and versions of source code in software systems and products. PVCS is a superb tool for programmers and programming teams. (A special LAN version is also available.) If you allow simultaneous changes to a module PVCS can merge the changes into a single new revision. If the changes conflict, the user is notified. Powerful capabilities include: Stores and retrieves multiple revisions of text; Maintains a complete history of revisions to act as an "audit trail" to monitor the evolution of a software system; Maintains separate lines of development or "branching"; Provides for levels of security to assure system integrity; Uses an intelligent "difference detection" to minimize the amount of disk space required to store a new version. Requires DOS 2.0 or higher. Compatible with the IBM PC, XT, AT and other MS-DOS PCs.

Sug. Retail Prog. Shop

Personal PVCS

For single-programmer projects

\$149 \$129

Corporate PVCS

—For larger, multiple-programmer projects

\$395

\$359

Call POLYTRON at (503) 645-1150 for pricing on larger networks

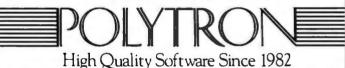

WANT TO ADD

# WINDOWS, ICONS, FONTS, FAST GRAPHICS, DIALOG BOXES, PROCESS MANAGEMENT, AND DEVICE INDEPENDENCE

TO YOUR IBM PC PROGRAMS?

If you have ever wished that you could develop stunning Macintosh-like programs on the IBM PC without the overhead of an enormous operating environment like Windows or GEM, then you need the SYNERGY DEVELOPMENT TOOLKIT, from Matrix Software.

Using a memory resident runtime module only 20K in size (versus as much as 300K for Windows), you can develop applications with: overlapped and tiled windows; pull-down menus with half intensity options and automatic sizing; fast graphics function calls to draw shapes, lines, boxes, and create intricate fill patterns in both regular and irregular areas; have full device independence (drivers for numerous devices, including CGA, EGA and Hercules are included); sophisticated text input and output, with fonts in different styles and sizes; full keyboard support (your programs won't need a mouse!) and powerful mouse support; and process management calls to efficiently manipulate system resources.

The Toolkit has gateways to support the following languages:

- Turbo Pascal
- Microsoft & Lattice C
- Basic

- IBM/MS Pascal
- Macro Assembler
- dBASE II/III Compilers

In addition, the Toolkit includes a powerful collection of tools including a graphics resource editor for developing your own icons and fonts.

NEW! The Toolkit also Includes a free copy of Synergy Layout, a revolutionary software development tool that dramatically increases your productivity by actually generating bug-free source code in Macro, C, and Turbo Pascal.

For further information, contact Matrix Software at [617] 567-0037.

Synergy Desktop

List: \$69.95 Ours: \$63

Development Toolkit List: \$ 395 Ours: \$349

HOURS 8:30 A.M. - 8:00 P.M. E.S.T.

800-421-8006

THE PROGRAMMER'S SHOP™ 5-B Pond Park Road, Hingham, MA 02043

Mass.: 800-442-8070 or 617-740-2510

# The BCC52 packs an entire development and acquisition system into a single dose.

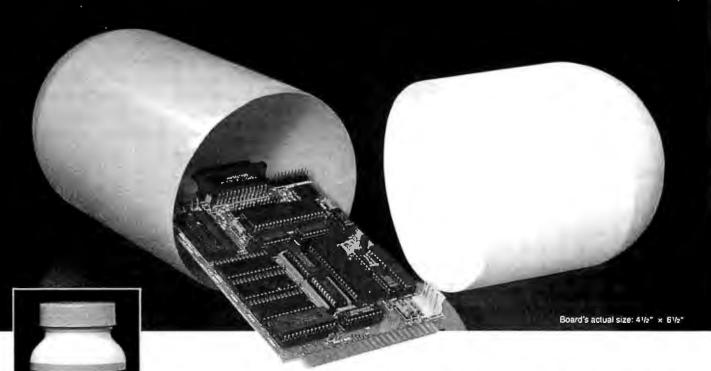

Indications for use:

When a single controller board or a complete development and acquisition system is needed.

Active Ingredients:

Intel 8052 8-bit processor, 8K floating point ROM resident control BASIC, 3 onboard parallel I/O ports,

Serial terminal port (auto baud rate select), Serial printer port, Socketed for 48K bytes RAM and EPROM, 2 interrupts, Expandable to 64K bytes each of data and program memory, On-board intelligent 2764/27128 EPROM programmer.

**Dosage:** Take either a single board or an entire system to provide control relief.

# CAUTION:

This product has proven to be habit forming.

Now available without prescription from Micromint for only

\$149\*

\*100 quantity OEM price

CALL TOLL FREE

*1-800-635-3355* 

TELEX: 643331

In Connecticut call: 1-871-6170

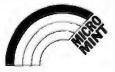

The BCC52

Computer/Controller

1) A single board controller or

2) The heart of a fully configure data acquisition

# Jerry's Best of 1986 Awards

# SOFTWARE

# **Business:**

Reflex: The Workshop ...... \$69.95 Borland International 4585 Scotts Valley Dr. Scotts Valley, CA 95066 (408) 438-8400

# Language:

Workman's FTL Modula-2 for the IBM PC and Compatibles... \$49.95

Workman and Associates 1925 East Mountain St. Pasadena, CA 91104 (818) 791-7979

# Most for the Money:

Generic CADD ...... \$99.95 Generic Software 8763 148th Ave. NE Redmond, WA 98052 (800) 228-3601

# **Utility:**

XenoCopy-PC ...... \$79.95 Xenosoft 1454 Sixth St. Berkeley, CA 94710 (415) 525-3113

### Word Processing:

WordPerfect

for IBM PC and compatibles ....\$495 for Apple II, IIc, and IIGS .....\$179 WordPerfect Corporation 266 West Center St. Orem, UT 84057 (801) 225-5000

### Games:

Starflight for the IBM PC..... \$49.95 **Electronic Arts** 1820 Gateway Dr. San Mateo, CA 94404 (415) 571-7171

StarGlider for the Atari ST.... \$44.95 Firebird Licensees Inc. 71 North Franklin Turnpike Waldwick, NJ 07463 (201) 444-5700

# HARDWARE

## Computer:

Atari 520ST ......\$999.95 Atari 1040ST.....\$1099.95 Atari Corporation P.O. Box 61657 Sunnyvale, CA 94089 (408) 745-2000

### **Honorable Mention:**

Commodore Amiga ...... \$1295 Commodore Business Machines 1200 Wilson Dr. West Chester, PA 19380 (215) 431-9100

# **Most Improved Computer:**

Macintosh Plus ...... \$2199 Apple Computer 20525 Mariani Ave. Cupertino, CA 95014 (408) 973-2222

# **Portable Computer:**

Zenith Z-181 ..... \$2399 Zenith Data Systems 1000 Milwaukee Ave. Glenview, IL 60025 (800) 842-9000 ext. 1

### Most Useful Gadget:

WireTap......\$42.50 Hall-Comsec Inc. 901 Sandy Grove Fort Collins, CO 80525 (303) 223-8039

**HP LaserJet Plus ......** \$3995 Hewlett-Packard 1820 Embarcadero Rd. P.O. Box 10301 Palo Alto, CA 94303-0890 (800) 367-4772

# NOVAS TURBO 38 MOTHERBOARD 16

The ultimate upgrade: Pack minicomputer power into an AT-sized case. Lightning speed for CAD/CAM.

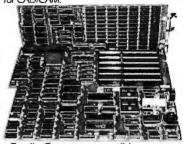

- Totally Compaq compatible
- Intel 80386-16, 32 Bit CPU
- Utilizes VLSI increases reliability

# NOVAS TURBO 286 MOTHERBOARD 6/8/10 MHz 0 WAIT

Accelerated performance: Wide range of expansion options ensure flexibility and easy integration

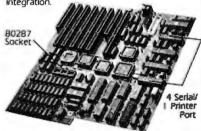

- Utilizes Chips & Technology's chip sets for
- added reliability

  Dual speeds-6&8 MHz-Keyboard or jumper selectable (10 MHz option)
- 4 Serial & 1 parallel ports on board option
- Less chips count 36 compared to I8M 131
- Less power consumption
- Socket for 80287
- Hardware reset port

# MOTHERBOARD 6/10MHz=0 WAIT STATE

High-velocity accuracy: Compatibility and reliability-plus for running popular software at speeds far beyond those of IBM's own XT 286.

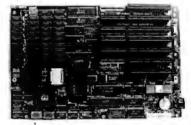

- Processor speed: 6/10 MHz, 0 Wait keyboard switchable
- Socket for 80287 math co-processor built in
- 1 Serial port on board fits into PC/XT/AT case
- Battery for CMOS clock

Novas motherboards are manufactured in our own facilities, under the most rigorous quality control standards. Our commitment to timely product manufacture, service, and customer satisfaction are unparalleled.

# OMPUTRADE COMPANY

780 Montague Expressway Suite 501 Tel: **(408) 435-2662** 

San Jose, CA 95131 Fax: (408) 435-5458 \* IBM, XT & AT are Trademarks of International Business Machines Corp

# THE MODEM FOR PEOPLE WHO TAKE THEIR ACT ON THE ROAD.

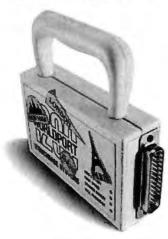

When you travel with your portable computer, make sure your communications go with you. The WorldPort 1200™ Portable Modem is the only modem you need, whether you travel across the country or around the world.

While most portable computers offer an optional modem of some type, only the World Port 1200 gives you all the features required for true portability. Features like battery-powered, Hayes™ Command Set compatibility, Bell and CCITT standards, direct and acoustic cups interface for 300 and 1200 bps, and compact size.

Equally at home on your desktop, the WorldPort 1200 works with virtually any computer with a RS-232C serial port. No more of those dedicated internal modems that can only be used with one computer.

The WorldPort 1200. At only \$199, you can't afford to leave home without it.

For more information or your nearest dealer, contact us today.

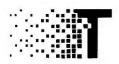

**TOUCHBASE** SYSTEMS, INC. 16 Green Acre Lane Northport, NY 11768 (516) 261-0423 Telex 6502848020

Hayes is a registered trademark of Hayes Microcomputer Products. Inc.

# Items Discussed

Jot!.....\$69.95 Beacon Software International Inc. 120 Fulton St. Boston, MA 02109 (617) 523-0090 Logicadd.....\$189 Logitech Modula-2 ..... \$99 Turbo Pascal to Logitech Modula-2/86 Translator ...... \$49 Logitech Inc. 805 Veterans Blvd. Redwood City, CA 94063 (415) 365-9852 PC Type Right.....\$199.95 Xerox Corporation Rte. 303 Blauvelt, NY 10913 (800) 822-2200

Turbo-101 Enhanced Keyboard ......\$149.95 Data Desk International 7650 Haskell Ave. Van Nuys, CA 91406 (818) 780-1673

Tweek ......\$18 Topology Company P.O. Box 13038 Oakland, CA 94661 (707) 833-2348

WordStar Professional Release 4 ......\$495

MicroPro International Corporation 33 San Pablo Ave. San Rafael, CA 94903 (415) 499-1200

breakout box or SmartCable. WireTap has both switches and sockets for pins 2, 3, 4, 5, 6, 8, and 20; the switches disconnect, and you can then use little patch wires to cross-connect. In addition, there are red and green LEDs; red shows that pin has plus (high) state, and green shows negative or low.

WireTap let me make up the goofy cross-connections Zenith means by "null modem"; and when I plugged it into Big Kat's comport, I found a pattern of lights nothing like what I got out of either the Z-181 or the IBM PC. That was enough warning. I tested PCXFER on the regular PC, and it works like a charm. I'll figure out what's wrong with Big Kat's serial port next week. Probably a jumper.

## Folly of the Year

It's time for my annual Folly of the Year Award. As usual, I invite readers to make nominations; this year I had an "onions" topic in my BIX conference, so I got a lot of nominations.

The nominees were IBM, for the PC XT Model 286; IBM again, for the software test attempting to enforce the 6megahertz clock speed on the AT; Apple Computer, for their "look and feel" lawsuit; and Haba, for Hippo-C.

After considerable thought, the Pournelle Onion goes to IBM for the Model 286, which tried to set the industry back two years so that IBM could sell some old 286 chips.

### Best of the Year

This shouldn't be thought of as any big deal. I get tons of stuff every year, and I can't possibly evaluate it all. I'm sure to overlook a lot of important products.

The ground rules for this are a bit different from most annual awards. In my case, these are products I got this year, regardless of when they were first produced; and it's all completely subjective, based largely on how useful they've been to me. As it happens, I'm still using most of the equipment and software I was using last year. My main PClone is Big Kat; the most useful "big" system is the Golem, a CompuPro System C; and I carry the NEC PC-8201, with Purple Computing's wonderful Sidecar memory box, nearly everywhere I go. I write with WRITE, communicate over an OmniTel modem with Crosstalk, and do what spreadsheets I do (mostly expense accounts) with SuperCalc. The printer is controlled with Applied Creative Technology's Printer Optimizer. I've had and used all of those for more than a year, and I don't see any reason to change to anything else.

However, of the things that have come in this year, some have been more useful than others. Herewith, the lowest-key

awards in the industry.

Utility software: XenoCopy-PC. This PC-DOS program reads any of about 200 different disk formats-examples include HP-125, TRSDOS Color Computer, Epson Valdocs, and a whole bunch of stuff-and copies files from the foreign format to PC-DOS format. It's simple to use, reasonably priced, and works like a charm. Given all the weird stuff I get, I don't see how I could live without it.

Language: Workman's FTL Modula-2

continued

# **SiliCON 1-800-354-7330**

With System

Turbo PC/XT 256K Memory, 360K Brand Name Floppy Drive, 135 Watt Power Supply Slide Case, AT Style Keyboard, 4-8MH, Clock Speed, (Keyboard Selectable), 8 Expansion Slots

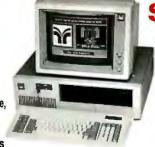

C or D Only

512K RAM Expandable to 1MB on Motherboard, a 1.2MB Floppy Drive, 192 Watt Power Supply, Dual Hard Drive & Floppy Controller Card, AT Style Keyboard and clock/calendar with Battery Back-up.

SYSTEM A
MIT XY Monochrome System
MITTurboXT
MIT Monographics Card With Printer Port MIT Amber Monitor With Swivel Tilt Stand
MT VO Serial/Clock Card MIT4 Outlet Surge Suppressor

SYSTEM B MIT XY Color System MIT Turbo XT MIT Color Card With Printer Port
MIT RGB Color Monitor

MIT I/O Serial/Clock Card Surge Suppressor

SYSTEM C
MIT AT Monochrome System
MIT 10 MHz AT
MIT Monographics Card
With Printer Port **MIT Amber Monitor** With Swivel Tilt Stand MT AT Multi VO Card Surge Suppressor

SYSTEM D MIT AT Color System MIT 10 MHz AT MIT Color Card With Printer Port MIT RGB Color Monitor

MIT AT Multi I/O Card MIT 4 Outlet

Surge Suppressor

Turbo PC/XT w/640K & 1 Drive & 20 MG with System Order Only Turbo PC/XT w/640K & 2 Drives with System Order Only . \$ 479 PC/AT 10 MHz w/1024K, 1.2 Floppy Drive with System Order Only . \$1645

AST

| PRINTERS                                       |
|------------------------------------------------|
| Alps                                           |
| All Models                                     |
| Brother Printers                               |
| Citizen Printers                               |
| MSP-10                                         |
| MSP-15                                         |
| MSP-20                                         |
| MSP-25                                         |
| Premier 35                                     |
| Diablo D-25                                    |
| 635                                            |
| Epson Printers                                 |
| NEC                                            |
|                                                |
|                                                |
|                                                |
| P-5                                            |
| P-6 429                                        |
| P-7                                            |
| Okidata                                        |
| Panasonic                                      |
| 1080 1                                         |
| 1091 1                                         |
| 1092                                           |
| 1592                                           |
| KXP3151                                        |
| 3131 245                                       |
| Star Micronics                                 |
| Toshiba                                        |
| All Models                                     |
| All Models assesses assesses as a con-         |
|                                                |
| PLOTTERS                                       |
|                                                |
| Epson HI-80 w/HPGL , a a a a a a a a a a s 345 |
|                                                |
| DISK DRIVES                                    |
|                                                |
| Bernoulli Box                                  |
| 10 Meg                                         |
| 20 Meg                                         |
| 40 Meg 2325                                    |
| Segate 20 MG wAVD Controller 385               |
|                                                |
| COMPUTERS                                      |
| Pansonic                                       |
| Business Partner ,                             |
| Sr. Partner                                    |
| Exec. Partner Dual Drive                       |
| T                                              |

| 131                                                                                                    |            |
|----------------------------------------------------------------------------------------------------|------------|
| Advantage                                                                                                    | 329        |
| Advantage \$ :                                                                                                    | 239        |
| Rampage AT                                                                                                    | 395        |
| Six Pack Plus                                                                                                    | 149        |
| lercules                                                                                                    |            |
|                                                                                                    | 49         |
|                                                                                                    | 79         |
| ntel                                                                                                    | 7          |
| All Above Boards                                                                                                    | - all      |
| aradise                                                                                                    | .dl        |
|                                                                                                    | 100        |
|                                                                                                    | 359        |
| 5 Pack                                                                                                    | 99         |
| lus Development                                                                                                    |            |
| lus Hard Card 20 Megabyte                                                                                                    | 509        |
| Duadran                                                                                                    |            |
| Duad EGA Plus                                                                                                    | 329        |
| ecmar                                                                                                    |            |
| Graphics Master                                                                                                    | 409        |
| Captain (No Memory)                                                                                                    | 109        |
| /Idep-7                                                                                                    |            |
|                                                                                                    | 335        |
| Enhanced Graphic Adaptor                                                                                                    | 279        |
| Contract Contract Con | .,,        |
| MONITORS                                                                                                    |            |
| mdek Monitors                                                                                                    | all        |
| IEC .                                                                                                    |            |
| Multisync                                                                                                    | 575        |
| Other Models                                                                                                    | all        |
| rinceton Graphics Monitors                                                                                                    |            |
| TERMINALS                                                                                                    |            |
| lume                                                                                                    |            |
|                                                                                                    | 299        |
|                                                                                                    | 329        |
| 101 1183 11110 11 11 11 11 11 11 11 11 11 11 11                                                                                                    | >47        |
| Vyse                                                                                                    | 295        |
| 30:1111111111111111111111111111111                                                                                                    | 273<br>369 |
| 30.000000000000000000000000000000000000                                                                                                    |            |
| 73111111111111111111111111111                                                                                                    | 565        |
| 85                                                                                                    | 169        |
|                                                                                                    |            |
| MODEMS                                                                                                    |            |
| nchor Automation                                                                                                    |            |
| Anchor Express                                                                                                    | 185        |
| laves                                                                                                    |            |
| If Models                                                                                                    | Call       |
| rometheus                                                                                                    |            |
|                                                                                                    | 129        |
| IS Robotics                                                                                                    |            |
|                                                                                                    |            |

Courier 2400 Microlink 2400

| MOKD LKOCE22OK2                   |      |
|-----------------------------------|------|
| eading Edge Word Processor        | 19   |
| eading Edge W/P with Spell & Merg | 32   |
| Microsoft Word 3.1                | 249  |
| Multimate Advantage               | 299  |
| FS: Professional Write            | Call |
| /olkswriter 3                     | 136  |
| /olkswriter Deluxe Plus           | 59   |
| Webster New World Writer          | 73   |
| Word Perfect (Ver. 4.2)           | 199  |
| Wordstar w/Tutor 3.31             | 162  |
| Wordstar Pro Pack 3.31            | 233  |
| Wordstar 2000 2.0                 | 233  |
| Wordstar 2000 Plus 2.0            | 278  |
|                                   |      |
|                                   |      |
| MONEY MANAGEMENT                  |      |
| MAIST I WANAGEMENT                |      |

# Dollars & Sense w/Forecast . . . . . . . \$ 92 Tobias Managing Your Money . . . . . . 105

| DESKTOP PUBLI                  | 5 | H | I | N | G |       |
|--------------------------------|---|---|---|---|---|-------|
| Click Art Personal Publisher . |   |   |   |   |   | Call  |
| Harvard Professional Publisher |   |   |   |   |   | Call  |
| Newsmaster                     |   |   |   |   |   | \$ 48 |

# Ventura Publishing . . . . . . . . . . . . LANGUAGES

| -VIAAAVATA                       |       |
|----------------------------------|-------|
| Basic Compiler (Microsoft)       | \$219 |
| C Complier (Microsoft)           | 249   |
| Cobol Compiler (Microsoft)       | 386   |
| Fortran Compiler (Microsoft) 4.0 | 249   |
| Genifer                          | 188   |
| Lattice C Compiler               | 236   |
| Macro Assembler (Microsoft)      | 84    |
| Run C Interpreter                | 65    |
| Ryan McFarlan Fortran            | 305   |
| Ryan McFarfan Cobol              | 479   |
| Pascal Compiler (Microsoft)      | 166   |
| Ouick Basic 2                    | 55    |
| Turbo Jumbo Pack (New Ver.)      | 159   |
| Turbo Pascalw/R097 & RCD         | 23    |

Turbo DataBase Tool Box . . . . . . . .

# GRAPHICS/MICE

| Harvara resentadori di apriles                   | 311 |
|--------------------------------------------------|-----|
| IMSI Mouse (PC Mouse) w/Dr. Halo II \$           | 79  |
| Microsoft Buss Mouse 6.0 1                       |     |
| Microsoft Chart 10                               |     |
|                                                  | 19  |
| PC Buss Plus Mouse 1                             | 15  |
| PC Mouse w/Paint Plus 1                          | 15  |
| SPREADSHEETS                                     |     |
| HAL                                              | 80  |
| HAL                                              | all |
|                                                  | 80  |
| Supercalc 4                                      | 69  |
|                                                  | 47  |
| VP Planner                                       | 47  |
| VP Planner                                       |     |
| CompuServe Starter Kit                           | 19  |
| Crosstalk XVI                                    | 88  |
| Microsoft Access 1                               | 39  |
| Mirror                                           | 38  |
|                                                  | 88  |
|                                                  | 82  |
| DISKETTES                                        |     |
|                                                  | 85  |
| Maxell M2S (Oty. 100) \$<br>Sony MD-2 (Oty. 100) | 85  |
| Sony 3 1/2 S/S, D/D (Qty. 100) 1                 | 20  |
| 3011) 3 72 331 DID (GL). 100) 1 1 1 1 1 1        |     |
| DATA BASE MANAGEMENT                             |     |
| Clipper                                          | 129 |
| dBase III Plus                                   | 99  |
| D8-XL                                            |     |
| Paradox Special Pr                               | ice |
| PFS: Professional File                           | all |
| Revelation                                       | 49  |

R:Base 5000 System V . . . . . . . . . . 355 INTEGRATIVE SOFTWARE 

Framework II Call
PFS: 1st Choice Call
Smart Software System 3.1 399

ALL SALES ARE FINAL

55

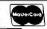

- No Charge for VISA and Mastercard
  You Pay the Ground We Pay the Air
  You Pay the Ground We Pay the Air
  Scienced Shipping & Handing \$6.00
  Free Air Applies ONLY to orders up to 10 bs. 6 Over \$50.
  Air product carries a manufacturer's warrance. All Guarantees, rebates,
  trial period priviletings is promotional programs are handled by

  No APO, FPO, or international orders, please.
  Personal and Company Checks Will Delay Shipping 2 Weeks
  Personal and Company Checks Will Delay Shipping 2 Weeks
  Saturday 9:00
  Order Line H
  Saturday 9:00
  Order Proces
  trial period priviletings is promotional programs are handled by

  We Do Not Guarantee Machine Compatibility

Mailing Address: 2034 West Southern / Mesa, Arizona 85202

- Order Line Hours: Mon-Fri 8:30 a.m.-5:30 p.m. Saturday 9:00 a.m.-1:00 p.m.
   Order Processing: (602) 461-0020 / Mon-Fri 10:00 a.m.-3:00 p.m.

# PRINCETON. The

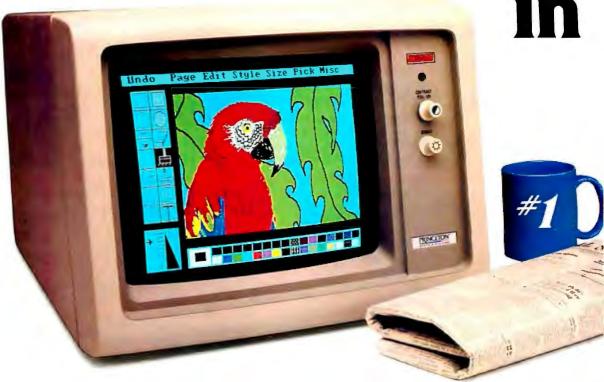

# **And much more:**

**Full EGA and CGA support.** Princeton EGA monitors bring you 64 brilliant colors and bright sharp images in enhanced graphics mode, with 640 x 350 resolution. Your EGA software never looked better. Plus our HX-12E and HX-9E automatically switch from EGA to CGA mode, when needed

**Compatibility.** Princeton monitors are 100% compatible with leading personal computers like IBM®, Compaq®, and more. No matter what system you have, there's a Princeton monitor that's right for you.

**Quality Image.** A .28mm dot pitch (the finest dot pitch of all leading EGA displays), bright colors, and sharp resolution give Princeton monitors a quality image that cannot be beat.

Easy Viewing and Ergonomic Design. Princeton monitors are designed for easy use, too. You get easy viewing with the HX-12E's black matrix tube and etched

\*Dot pitch is the measure of the distance between phosphors of like color (dots) on the display screen. The smaller the dot pitch, the closer the dots are to each other. Thus, there are more picture elements which can be displayed on the screen which results in a higher resolution.

nonglare screen. The lines are crisp, the characters sharp, and the colors even, so you're more productive. Controls are located on the front, where you can reach them.

**Reliability.** Princeton monitors are designed and manufactured to meet your most demanding needs. Only the finest components are used. The result: dependable performance day in and day out.

**Value.** No other monitor gives you more for the money than Princeton. Compare for yourself. Feature for feature there's not a better value around.

**Availability.** Princeton monitors are as easy to get your hands on as they are easy to use. You can find them at computer stores around the world.

**Reputation.** More and more, people are making Princeton Graphic Systems their number one choice in personal computer displays. Because people know Princeton delivers the ultimate in compatibility, reliability, and performance.

# finest dot pitch EGA monitors.

And the finer the dot pitch, the sharper the image.

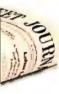

For the no-compromise enhanced graphics monitors, look for the Princeton Graphic Systems name. Princeton delivers everything you need in a quality EGA display, from crisp, clear, full EGA support to rugged reliability. When you choose Princeton you choose the best.

**HX-12E.** The first IBM compatible high resolution color monitor to support EGA with a .28mm dot pitch. The HX-12E builds on the award winning features of the HX-12 and features 640 x 350 resolution for sharp, crisp text and colorful graphics.

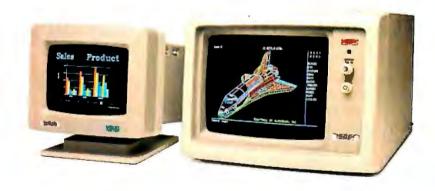

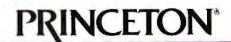

GRAPHIC SYSTEMS

# The race is on!

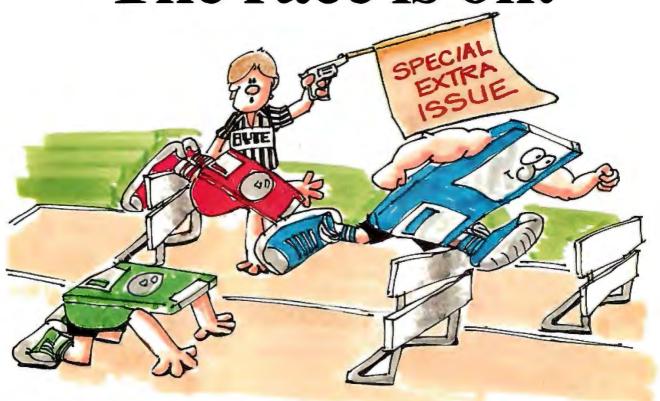

# Announcing the First BYTE Application Software Invitational

In this special extra issue, BYTE hosts the first application software competition. Not a buyer's guide, but a rough and tumble, no holds barred, technical look at what's hot and what's not. This competition will determine if the top-selling software "champions" can hold off the fast and lean new "challengers." Who will get the gold?

Share in the action. Put your micro product ad in this arena packed to the rafters with 1.4 million BYTE readers. Remember, their influence affects billions of dollars of software sales. Don't miss this major event, call your BYTE Advertising Sales Consultant today.

Early Bird Closing: March 16, 1987 Final Closing Date: April 22, 1987 On-Sale Date: Mid-June 1987

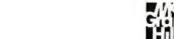

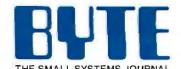

One Phoenix Mill Lane Peterborough, NH 03458 (603) 924-9281

\*Source: Fall '86 MRI Study

# The Power To Be Your Best Apple IIc Apple IIc Apple IIc

The ever affordable Apple® IIc is perfect for home use. This compact version of the Apple IIe comes complete with everything you need in the box. And, with access to over 10,000 programs, your family will enjoy endless hours of learning and fun.

The Apple IIe is the same computer already used in most classrooms nationwide. And with over 10,000 programs from the largest software library in the world, you and your family will never run out of things to do.

The new Apple IIos™ has highly-sophisticated graphics and sound, making it the most remarkable computer you'll ever see—or hear. This top-of-the-line Apple II makes learning more exciting, more realistic, and more fun for everyone in your family.

The Macintosh Plus combines powerful technology with an intuitive way of working, enabling you to put it to work right away. The large 1 megabyte of internal memory processing power, and high capacity disk drives of the Macintosh Plus help you get through even the big jobs fast and easily. It also has a SCSI interface which allows you to connect up to 7 high speed peripherals such as a 20 megabyte hard disk. And you can choose from hundreds of powerful and unique business applications—from accounting to project planning to desktop publishing.

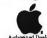

Priority One offers a broad selection of products to complete your Apple® computer system. The following products are some but not all that Priority One can provide to enhance the productivity and enjoyment of your system.

## **Interface Products**

- from Orange Micro: Serial Grapplers, Orange Cards, Pro Grapplers, Ram Pak 4GS
- from AST: VisionPlus Card for the Apple Ilcs"
- from Apple Computer: Super Serial Cards

## Memory Upgrades

- from Apple Computer: Apple IIc Memory Cards and Kits, Apple IIe Memory Cards, Apple IIcs upgrade for current Apple IIe owners, Macintosh upgrades
- from AST: RamStakPlus for Apple IIcs
- from Dove Computer: MacSnap™ Upgrades for Macintosh

# Floppy Disk Drives

- from Apple Computer: 3.5" and 5.25" external drives.

### Hard Disk File Storage

- from Apple Computer: Hard Disk 20, Hard Disk 20SC
- from General Computer: HyperDrive FX20 and Hyper-Drive FX40
- from SuperMac Technology: DATAFRAME XP20, DATAFRAME XP40, DATASTREAM Tape Backup

# **Printers**

- from Apple Computer: LaserWriter®, LaserWriter Plus, and ImageWriter® II
- from Epson: FX85e, FX286e

# Scanners

- from AST: TurboScan
- from ABATON Scan 300

# Networking

- from Apple Computer: AppleTalk® Connectors and
- from Farallon Computing: PhoneNet<sup>™</sup> Connector and Cables
- from Centram Systems West: TOPS™ Software and PC AppleTalk Cards
- from INFOSPHERE: MacServe™ and LaserServe™ Soft-

# Modems

- from Apple Computer: Personal Modem
- from Prometheus: ProModem 1200 and ProModem 2400
- from Priority One: Zipper 1200+ and Zipper 2400+

# Accounting

 from LAYERED, Inc: INSIGHT Accounting Series (AP, AR, GL)

# Page Layout

- from ALDUS: PageMaker™ and PageMaker Portfolio
- from MANHATTAN GRAPHICS: ReadySetGo3!"
- from Orange Micro: Ragtime™

## Drawing

- from Apple Computer: MacDraw™
- from IDD: MacDraft"
- from Silicon Beach: SuperPaint
- from Cricket Software: Cricket Draw and Cricket Graph

# Integrated Application Software

- from Microsoft®: Microsoft Works & Microsoft Excel

Apple, the Apple logo, AppleTalk, linageWriter and LaserWriter are registered trademarks of Apple Computer, Inc. Apple BGS and Maximiosh are trademarks of Apple Computer, Inc.

1NTEREST FREE No Money Down No Payments for 90 Days

# EPSON EQUITY COMPUTERS

Today's value in IBM®-compatible performance—now more affordable than ever.

Upan Credit Approval -Come in For Datalis

FOI ITY"T

The versatile personal computer for the office or den

Single Floppy

Single Floppy w/20Mb Hard Disk **Dual Floppy** 

**BPEPNE01** 

BPEPNEO120HD

BPEPNE012F

FOUITY"II

EPSON's "TURBO" computer with the speed needed for business.

Single Floppy

Single Floppy w/20Mb Hard Disk

Single Floppy w/30Mb Hard Disk

\$1099\*

**BPEPNE02** 

BPEPNE0220HD

BPEPNE0230HD

EQUITY"III +

The EPSON EQUITY III+ is the new price and performance leader in AT compatible computers. Visit our showrooms for special introductory prices.

with 1.2Mb Floppy with 44Mb Hard Diskwith 72Mb Hard Disk

Miniscribe 6503 (28ms access time)

Miniscribe 6085 (28ms access time)

**BPEPNEO3PH44** 

BPEPNE03PH72

(EQUITY I shown wirl optional EPSON monitor)

IPSON ICLENT

**BPEPNEO3P** 

| FEATURES              | EQUITY I                                                                                                    | EQUITY II TURBO                                                                                                    | EQUITY III+ AT                                                                                                    |
|-----------------------|----------------------------------------------------------------------------------------------------|----------------------------------------------------------------------------------------------------|----------------------------------------------------------------------------------------------------|
| CPU and Speed         | 8088 at 4,77 MHz                                                                                                    | NEC V30 (8086 compatible)<br>or 4.77/7.16MHz                                                                                                    | 80286 at 6, 8 and 10 MHz                                                                                                    |
| MS-DOS Version        | 2.11                                                                                                    | 3.1                                                                                                    | 3.2                                                                                                    |
| Memory                | 256Kb expandable to 640Kb                                                                                           | 640Kb                                                                                                    | 640Kb expandable to 16Mb                                                                                                    |
| I/O Expansion Slots   | 3 full size in base configuration                                                                                   | 5 full size in base configurations                                                                                                    | 9 full size in base configurations                                                                                                    |
| Standard Drive        | One 360Kb double sided                                                                                              | One 360Kb double sided                                                                                                    | One 1.2Mb AT high capacity                                                                                                    |
| Optional Orives       | 2nd 360Kb double sided<br>20Mb Hard Disk                                                                            | 2nd 360Kb double sided<br>1.2Mb AT high capacity<br>20Mb Hard Disk                                                                                              | 44 or 72Mb Hard Disk<br>(5 full-height disk drive bays total)                                                                                 |
| Standard Features     | 83 key AT-style keyboard<br>Serial Port<br>Parallel Port<br>GW-BASIC and XTREE software                             | 83 key AT-style keyboard Serial Port Parallel Port GW-BASIC and XTREE software clock/calendar monochrome & color text/graphics software controlled power an/off | 101 key Enhanced-style keyboard<br>Serial Port<br>Parallel Port<br>GW-BASIC and XTREE software<br>clock/calendar<br>Hard Disk controller card |
| Optional Enhancements | 8087 math co-processor EPSON or any PC-compatible video card EPSON multifunction card w/384Kb RAM and dock calendar | 8087 marh co-processor                                                                                                    | 8028 <b>7 math</b> co-processor<br>EPSON or any PC-compatible<br>video card                                                                   |
| Warranty              | One year                                                                                                    | One year                                                                                                    | One year                                                                                                    |

**EPSON System Enhancements** 

BPEPNQ505AA 8139 Equity I, Color Grophics Video Boord BPEPN 0508AA Equity | Monochrome Video Boord \$119 BPEPNMCM4035NE 8449 13" RGB Color Grophics Monitor 12" Green Monochrome Monitor RPFPWMRM2095F 8129 **RPEPNOSISAAA** 384Kb RAM clock/colendor board for Equity | \$99 More Video Boards and Monitors

RPHECECP \$229 Hercules Grophics Cord Plus RPHECCC Hercules Color Cord \$169 **BPHECEC** Hercules Hi-Res Grophics Cord 8249 RPTAX123 Toxon 12" Green Monitor \$99 Taxon 12" Amber Monitor BPTAX124 899 Mognovox 13" RGB Monitor **BPMAG1** 8299

EGA Video Boards and Monitors also available

<sup>\*</sup>With the simultaneous purchase of any brand of video card (Equity | anly) and manitar. Add \$100 if purchased without manitar and video card.

EPSON EQUITY COMPUTERS ARE NOT AVAILABLE BY PHONE OR MAIL.

GQ-3500 **Laser Printer** 

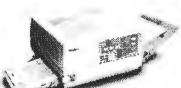

- 6 pages/min.
- 8 MHz 68000 CPU
- 640Kb RAM
- Up to 2Mb RAM
- 150 sheet tray

+250 sheet option

SCALL

**Dot Matrix Printers** LX-86

BPEPNLX86ST Printerw/Sheet & Tractor Feed \$269

**BPEPNLX86** 

80 column, 120 cps

\$219

FX86e & FX286e

240 cps draft; 48 cps NLQ; 8K buffer, pull tractor & friction feed BPEPNFX86E 80 column BPEPNFX286E 132 column

**S389** 

**\$539** 

**EX800 & EX1000** 

300 cps draft; 60 cps NLQ; 7K buffer; parallel & serial interfaces BPEPNEX800 80 column BPEPNEX1000 132 column

\$459

\$589

LQ800 & LQ1000

24 pin print head; 180 cps draft; 60 cps NLQ BPEPNL0800 80 column BPEPNL01000 132 column

**\$499** 

\$699

LQ2500

405 cos draft; 108 cos NLQ; LCD display control panel; ser. & par. int. BPEPNL02500 132 column

S1049

COLOR UPGRADE KIT BPEPN8391EA \$79.95

**PRINTER CABLES** 

BPDSCARS232366 PC compatible parallel 6' BPDSCARS2323612 PC compatible parallel 12'

**BPDSCCNT366** Centronics parallel 6' \$24.95 \$31.95 \$26.95

Call for other cables and Epson accessories

CALL OR COME IN

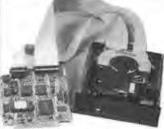

**PC Hard Disk** Systems with Drive, Controller & Cables

BPPRIPC211

30 Mb BPPRIPC301

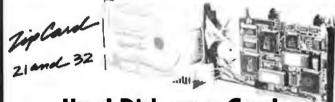

Hard Disk on a Card

21 Mb \$429

Expandable

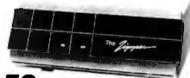

1200 bps ext \$159

2400 bps ext \$299

1200 bps int

# PRIORITY ONE ELECTRONICS Come Visit One of Our Retail Showrooms Today!

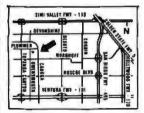

Chatsworth 21622 Plummer St.

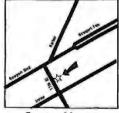

Costa Mesa 462A East 17th St.

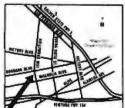

Burbank

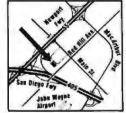

Irvine

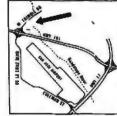

San Jose 542 W. Trimble Rd.

1033 Hollywood Way 18241 McDurmott (818) 709-5464 (714) 646-8981 (818) 843-2500 (714) 660-1411 (408) 435-7300

EPSON Equity Computers and Laser Printers are not available by Phone or Mall

"Satisfaction Guaranteed"

SONY

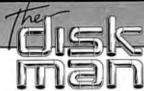

SONY

APPLE II

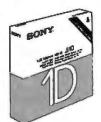

51/4" Single Sided

IBM & COMPATIBLE

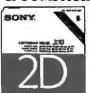

51/4" Double Sided

51/4" High Density

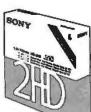

IBM AT

**MAC PLUS** 

**IBM** 

CONVERTIBLE

31/2" Double Sided

31/2" Single Sided

MAC

(2 Box Minimum)

**QUANTITY DISCOUNTS** 

CALL Now For Price on Bulk Disks!

RIBBONS DISCOUNT SOFTWARE

"Call us and give us a chance to beat the competition!'

Computer math. The greatest fraud ever perpetrated upon the public. People don't have to be mathematicians to use the calculator mode.

CAL/COM m/c odes

Computer arithmetic exposé by Joe Daugirda

Volume I. Decimal number systems, binary and base 256, exponents is available now. \$16.00 plus \$3.00 handling and shipping charges.

Volume II. Numeric precisions by Joe Daugirda will be available soon. Intentional misrepresentations and ("built-in" errors) modifications.

"With single-precision, seven digits are stored and up to seven digits are printed, although only six digits will be accurate."

This representation is false.

Single-precision does not exced (24) binary bits. Therefore: in the following example, (24) binary bits are stored, which equates to a (24) digit decimal system number.

1.234567 1. 00111100 00001100 1001011 1.234 5670 4616 5466 3085 9375

(single-precision) (binary)

(single-precision extended) (base 256)

1. 60 12 150 ?1.234567 - 1 - 60 - 12 - 150 ?1.234567 - 1.234 5670 4616 5466 3085 9375

(or vice versa) (or vice versa)

CAL/COM m/c odes • P.O. Box 2012 • Eugene, OR 97402 • (503) 689-2020 Allow 4 to 6 weeks for delivery of Volume I.

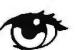

# HOW TO BUY ASHTON-TATE SOFTWARE WHEN ALL THE ADS LOOK THE SAME

Chances are, you already know the reasons why Ashton-Tate™ is your best choice for integrated spreadsheet and database management software:

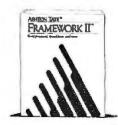

# FRAMEWORK II"

FRAMEWORK II™ builds upon what Software Digest ranked as the best integrated package. FRAMEWORK II not only contains one of the fastest spreadsheets available, but it has a host of additional functions such as built-in mailmerge and label printing; and import and export of major application software including Multimate and IBM DisplayWrite.

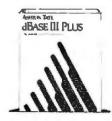

# dBASE III PLUS

dBASE III PLUS® is the world's best selling relational data base, and with good reason. Whether you are an expert programmer, or a novice, dBASE III can handle all your database needs. It includes pull-down menus, Screen Painter, Advanced Query System, and more.

ASHTON -TATE\* Ashton-Tate and dBASE III PLUS are registered trademarks of Ashton-Tate. FRAMEWORK II is a trademark of Ashton-Tate.

# But just knowing the reasons why you should buy Ashton-Tate software isn't enough.

You still need to find an Ashton-Tate supplier who can guarantee that you get the most from their software. All the ads trumpet the same headlines: "Lowest Prices," "Fastest Delivery," "Best Support," "Biggest Inventory." Trouble is, although the claims are the same, the companies are very different. Which is why we want you to know some important facts about us:

- 1. 800-Software is an authorized Ashton-Tate reseller, which protects our Ashton-Tate customers from not having their technical questions answered, their software supported, and their updates processed. Anyone can sell you a box off the shelf, but not just anyone can satisfy Ashton-Tate's support requirements.
- 2. 800-Software is one of the oldest and most reputable firms in the industry. Our customers include Coca-Cola, GE, Hewlett Packard, Xerox, AT&T, and thousands of other satified buyers.
- 3. Our technical support department is one of the best in the country, assuring that you will get the most from the software and peripherals you purchase from 800-Software. Every purchaser also gets a copy of our Technical Support Manual.
- 4. We have a giant \$1,000,000 inventory comprised of hundreds of different programs. Which means we fill your order immediately, and we can offer next day delivery if needed.

Call today for a free copy of our "Buyers Guide to Discount Software," which explains how 800-Software can go to work for you.

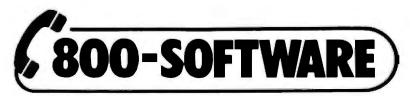

11645 Wilshire Blvd. Los Angeles 90025 • 940 Dwight Way Berkeley, CA 94710 213-820-8009 (LA) 800-225-9273 (CA) 415-644-3611 (Berkeley)

# Let Us Introduce You To JLATARI' Power Without The Price

# WHAT THE EXPERTS SAY ABOUT ATARI

"The most advanced, most powerful microcomputer your money can buy' -Creative Computing

"We are most impressed with the clarity of the graphics, with the speed of the disk I/O (input/output), and with the 520ST's value."

J. Edwards, P. Robinson, & B. McLaughlin -BYTE Magazine 1/86, pg. 84.

"With the impressive ST, Atari has delivered on its promise of power without the price." -Family Computing

1040**ST** 

For Business

For Home the 130**XE** 

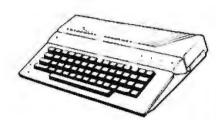

For Home & Business 520**S**T

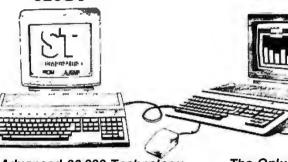

# The New Standard In 8-Bit Home Computing

- 128 K of Memory
- Built in Basic
- Player/Missile Graphics, 256 Colors
- TV Compatible

# Advanced 68,000 Technology At An Affordable Price

- 512 K Memory Speed-8 MHZ
- MIDI Music Interface
- Parallel/ Serial Ports
- RF Modular For TV

Ш

• 640 X 400 Resolution Monitor Optional

The Only One-Meg Computer for Under \$1000

- 1,048,576 Bytes Memory
- 3.5 Double-sided Drive (720 K Formatted)
- Full Bit-Mapped Graphics
- 512 Colors

Ш

II

Two Button Mouse

130 XE Computer, 1050 Disc Drive, smm 801 Printer, Word Processor

reg. price \$637.00 NOW ONLY

520 ST Computer, with 354 Single Sided Drive, **RGB** Monitor

**ONLY \$799** 

1040 ST Computer with color RGB Monitor. ONLY \$1045

1040 ST with High Resolution Monochrome Monitor

# **Buy Your System From Us And Receive**

- FREE SURPRISE GIFT
- FREE Instructional Assistance
- Lifetime Discounts on Modems, Printers & Accessories.
- Lifetime 20% min. discount on software off manufacturer suggested price

More than 300 software packages available in stock including:

Dollars & Sense, VIP Prof. (Lotus 1-2-3 compatible), DBMan (DBII compatible), CAD Programs, PC Board Designer, Midi Track ST, Video Digitizer, Microsoft Write, Word Perfect, ETC.

> Truckload of savings on Atari software **SAVE UP TO 30%**

You're Invited! Come on in to our shop. We'll be happy to help you select a computer for the entire family. We're here to help!

Authorized Atari Dealer And Service Center

"YOU'LL LIKE OUR FRIENDLY SERVICE"

9406 Flower St. Bellflower, CA 90706

STORE HOURS:

Mon.-Fri. 10a.m. to 7 p.m. Salurday 10 a.m. to 8p.m. CLOSED ON SUNDAYS

(213) 867-0626 (213) 867-8994

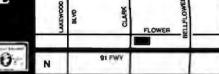

# THE NEW PRICE/ PERFORMANCE

Manufactured by:

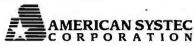

American Systec Corporation consists of computer professionals with over 12 years in computer systems design. Located in Southern California, American Systec is committed to manufacturing the best priced computers with exceptional performance and proven compatibility. Our goal is simply to provide the best computers on the market with the service and support that has distinguished our company as the best source for PC Technology.

# **DEALERS & QUANTITY BUYERS**

| Floppy Disk Controller            | 25.00  |
|-----------------------------------|--------|
| PC/XT Motherboard with 0K         | 88.00  |
| Turbo 8/4.77 MHz Motherboard      | 125.00 |
| XT 150W Power Supply              | 48.00  |
| AT 200W Power Supply              | 87.00  |
| AT/XT Keyboard (Tactile Switches) | 59.00  |
| Enhanced RT-Style Keyboard        | 89.00  |
| 1.2 MB Controller for XT/AT       | 78.00  |
| 1.2 MB Floppy Drive               | 115.00 |
| PC/XT Clock & Serial Card         | 49.00  |
| ATI/O Card (Parallel & Serial)    | 57.00  |
| AT 2-MB Memory Expansion with 0K  | 149.00 |
| Seagate 20MB Hard Disk (65MS)     | 389.00 |
| EGA Video Adaptor (Auto Switch)   | 295.00 |
| Citizen 160 CPS Printer with NLQ  | 289.00 |
| Toshiba Printer                   | Call   |
| 1200 B Internal Modem             | 125.00 |
|                                   |        |

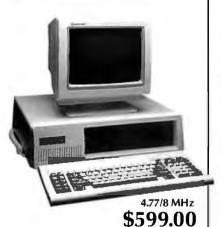

# AMERICAN SYSTEC 286i

IBM AT® compatible 80286 (6/8 MHz)
Phoenix® BIOS — the standard of compatibility 512K RAM standard expandable to 1024K Clock/Calendar with battery backup 1.2 MB floppy disk drive Floppy and hard disk controller AT style keyboard (Maxi-Switch) Takes 20% less desk space than normal AT's

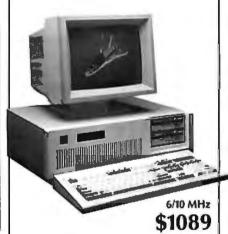

# AMERICAN SYSTEC TURBO 88-2

IBM PC/XT® hardware and software compatible 477/8 MHz Turbo, runs 70% faster than normal XT's 640K memory on board 8 expansion slots, 150W power supply Dual 360K half-height drives AT style keyboard with tactile feedback

IBM AT is a registered trademark of International Business Machines Corporation. PHOENIX is a registered trademark of Phoenix Technology LTD. \*All units shown with optional monitors.

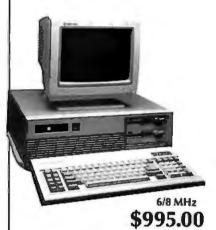

**LEADER** 

# AMERICAN SYSTEC 286 PROFESSIONAL

IBM AT compatible - 6/10 MHz speed - Fast!! 80286 CPU (hardware switchable speeds) Phoenix BIOS - the standard of compatibility 640K RAM standard expandable to 1024K Clock/calendar with battery backup 1.2 MB floppy, WD floppy/hard drive controller 200W switchable power supply New enhanced keyboard

American System computers are assembled in the U.S.A. and burned in at the factory for at least 24 hours. All units are designed with top-of-the-line components to provide high performance, maximum speed and full compatibility. American Systec Computers are backed by a one year warranty for parts and labor.

8 I/O slots

Authorized Sales and Service Center: PC SYSTEMS DESIGN CORPORATION

455 N. Lake Ave., Pasadena, CA 91101, (818) 792-1391

276 S. La Cienega, Beverly Hills, CA 90211, (213) 659-9886

2860 E. Imperial Hwy., Brea, CA 92621, (714) 996-0690

# SUPER XT - IBM XT COMPATIBLE SYSTEM

Complete with Monitor & One Double Sided - Double Density 360K Floppy Disk Drive

\$49900

# HARD DISK DRIVES

10 Mb Hard Disk 20 Mb Hard Disk w/Controller 30 Mb Hard Disk w/Controller

w/Controller \$29900

\$34900

\$39900

10 Mb IRWIN TAPE BACK-UP SYSTEM ST130 PRINTER

\$29900

130 CPS Made In Japan \$18900

Please Bring This Ad With You To Qualify For This Special Price.

Hurry - Limited Quantity On Hand.

IBM XT is a registered trade mark of IBM Corp.

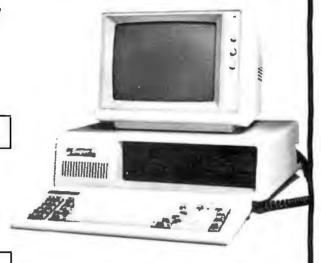

AMERICAN DIGITAL DISCOUNT ASSOCIATION, INC.

In Torrance 4040 Spencer St., #M Torrance, CA 90503 (213) 542-3578 In Alhambra 2048 West Pepper St. Alhambra, CA 91801 (818) 282-3121

# A COMPUTER PROGRAM DELIVERED VIA SATELLITE!

**The Computer Chronicles**, a half-hour weekly television series brings you news and information from Silicon Valley and around the world.

Correspondent Stewart Cheifet and Gary Kildall, creator of CP/M cover today's headlines and the stories behind them.

Find out what is, what was and what will be, with the only computer program you're ever going to need. **The Computer Chronicles**, every week on a public television station near you.

(Check local listings for time and channel.)

Produced by KCSM, San Mateo, CA and WITF, Harrisburg, PA with funding from McGraw-Hill's BUTE magazine.

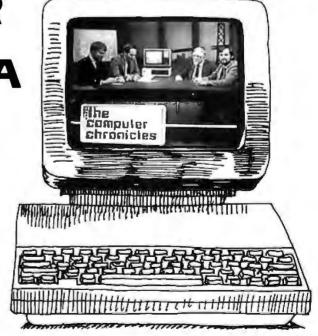

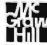

# A Head Full of Cotton

Bruce Webster

A new year has started, ushered in by a recurring bout with the latest strain of flu going around. It has left me feeling as though I'm trying to think with a head full of cotton-a condition some friends would argue was nor-

mal. The new year has also come accompanied by about 6 inches of snow, a relief to the desperate ski resorts and skiers around the state, but a bit of a disappointment to us regular denizens who were enjoying the clear, dry winter we'd been having so far.

# Magic Sac

A package came via Federal Express a few days back. When my son Aaron brought it downstairs to my office, the airbill was missing, so I don't know where it came from. Inside was a set of Mac ROMs (labeled originals, not copies), a Magic Sac package, and a typewritten letter that read:

From: Santa

Ho! Ho! Ho! Your Christmas wish has reached me, and since you've been good this year, the elves and I decided to send you a Magic Sac. Next year, we'll go for a Compaq 386.

Ho! Ho! Santa.

This is not a cutesy introduction; that letter was actually inside the package, and the airbill was really missing. Anyway, having written about the Magic Sac since I first saw it at the West Coast Computer Faire early in 1986, I was excited to have one of my own to play with.

The package I got contained the new version of Magic Sac, which includes a battery-backed clock/calendar that supports both Magic Sac and TOS (regular Atari) operations. It came with the cartridge itself (2 inches wide by 1 inch high, sticks out about 31/2 inches when connected to the ST), an ST-formatted disk with various programs, a Mac-formatted disk with a transfer program, and a cable with a DB-25 connector for the ST modem port and a DB-9 connector for the Mac modem port. As mentioned, you have to supply your own Mac ROMs; only the 64K-byte ones will work, and they must be originals. According to the documentation, the Magic Sac can detect copied ROMs and won't function with them.

Installation was quick, easy, and relatively idiotproof. The manual had extremely detailed instructions on installing the ROMs, inserting the cartridge (which goes into the largely unused cartridge port on the left side of the ST), and booting up the software. I used the MFORMAT program to format some blank 31/2-inch disks into what the manual calls "MAGIC format" (400K bytes only).

Since the Atari drives can't currently read Mac-formatted

# Bruce battles

# the flu while looking at a surprise Christmas present

disks, I had to drag the Mac Plus over by the Atari and use the transfer cable (provided with the Magic Sac). I then ran MRECEIVE on the ST and TRANSFER on the Mac to copy software over. This copies

the disk in the internal drive of the Mac to the MAGIC format disk in drive A of the ST. We're talking slow here, folks: about 12 minutes to do one disk.

Using Magic Sac is almost like using a Mac. The left button on the ST mouse functions as the Mac's mouse button; the other is ignored. The screen is larger, both in real terms and in pixels (640 wide by 400 high, as compared to 512 by 342 on the Mac), and properly written Mac applications can use the extra screen space. The Ctrl key on the ST keyboard is used in place of the Mac's Command key.

There are some work-arounds and rough spots. Since the Mac uses automatic disk eject and the ST uses manual, you must use the Mac method first (click on disk, then select the Eject command or type Ctrl-E), then wait for the letter of the drive (A or B) to flash on the menu bar before manually ejecting the disk. Also, some of the small system fonts (like that used to label icons) aren't as readable on the ST as they are on the Mac.

After I was done, I ran a benchmark program—the same object code I used on the Mac Plus—to see what the results would be. Table 1 tells the story. The Atari ST had a definite edge on performance benchmarks, but the ROM differences between the original 64K-byte ROMs and the current 128K-byte ROMs showed up in just about everything else. The disk I/O benchmarks were drastically different, I suspect because the Magic Sac is working with the worst of both worlds: the old 64K-byte ROMs and System and Finder, and the Atari ST disk drives. (Looking back through my files, I notice that the times are slower than similar benchmarks run on a 512K-byte Mac with the old ROMs.)

You may think this is an unfair comparison, but Apple has been shipping only 128K-byte ROM machines (the Mac Plus and the Mac 512K-E) for quite a few months now; between those and the upgrades, 64K-byte ROM machines are a dying breed. The upshot is that processor-bound applications will run faster on the Magic Sac, whereas, I/O-bound applicationsthose doing a lot of graphics and/or disk access—will run faster on the Mac Plus and the Mac 512K-E.

By the way, a minor bug surfaced during the benchmarks. The benchmark program I used is self-timing via calls to the

Bruce Webster, a consulting editor for BYTE, can be reached c/o BYTE, P.O. Box 1910, Orem, UT 85057, or on BIX as bwebster.

function TickCount, which returns the number of ticks (sixtieths of a second) that have elapsed since the system was last booted. *Inside Macintosh* warns that this function may be off by a few ticks, but since I time only to 1/10 second, that gives me a slop of  $\pm 3$  ticks. However, on the Atari ST, I found that the times reported by the program were significantly longer than the actual time elapsed, by a consistent factor of roughly 1.2. This forced me to go back and retime everything with a stopwatch. Be aware of this if you're writing your own programs for the Magic Sac that use TickCount.

Just after I had everything up and running, my wife Sandra walked into the office. After she had talked to me for a minute or so, I pointed to the ST's screen (which, of course, had the Mac desktop on it) and asked her if she noticed anything interesting. She shook her head and said no. I asked her to look again, and she said it looked just like the other Macintosh. I then pointed out which computer I was using. She did a classic double take and said, "How'd you do that?" (In her defense, I must point out that she also is suffering from the flu.) I explained what the product was, and she replied, "I bet the people at Apple aren't very happy about this."

Ah, there's the rub. While I doubt that John Sculley is losing any sleep over the Magic Sac, Data Pacific has still had to tread carefully to avoid legal action by Apple. The name was changed from MacCartridge to Magic Sac (the software and hardware come inside a stapled brown-paper lunch sack; Dave Small says it's in memory of the surprise packages you once could get at toy stores and carnivals). The manual describes in great detail and with many warnings how to remove the ROMs from your Macintosh, giving no indication of the possibility of getting ROMs any other way. The license agreement states that "... the use of the Magic Sac currently requires the use of software which is the property of others, including Apple Computer, Inc." and that use of it ". . . will require you to procure the right to use such software from Apple and/or other authorized parties." Betcha the lawyers had fun coming up with the wording on that one. I can just see some end user calling up Apple's legal department and asking for permission to use the Finder and System files on an Atari ST.

This raises an interesting issue: Am I legally limited to using the Finder and System files on a Macintosh? Almost every major Macintosh software package available bundles it with the

**Table 1:** Benchmarks from the same program run on the Macintosh Plus and on the Atari 1040ST with a Magic Sac. All times are in seconds.

|                | Mac Plus | Atari ST |  |
|----------------|----------|----------|--|
| Performance:   |          |          |  |
| sieve          | 5.9      | 4.2      |  |
| matrix mult    | 6.6      | 5.6      |  |
| sort           | 10.5     | 7.9      |  |
| Graphics:      |          |          |  |
| vertical lines |          |          |  |
| offset = 0     | 12.9     | 13.1     |  |
| offset = 1     | 87.1     | 174.0    |  |
| offset = 20    | 87.1     | 174.1    |  |
| offset = 100   | 86.7     | 174.4    |  |
| circles        | 9.4      | 17.2     |  |
| rectangles     | 17.8     | 21.8     |  |
| Input/Output:  |          |          |  |
| disk write     | 14.1     | 56.3     |  |
| disk read      | 9.5      | 12.6     |  |
| random read    | 35.7     | 92.6     |  |

Finder and System files, yet a check of several licensing agreements mentioned no limitations as to being able to use that software only on the Macintosh. The same licensing agreements let me make working copies of the master disks (and the manuals usually encourage it). If I have an ST with a Magic Sac and I borrow a friend's Macintosh to transfer over Mac software that I have purchased, all I've done is made working copies, right? I've paid for the software, and I haven't violated any licensing agreements or copyright laws, so is there a problem?

Given the current limitations of the Magic Sac, I don't see it as a major threat to Apple. Software transfer is clumsy, time-consuming, and requires a Macintosh. Data interchange with Macintoshes (except via bulletin boards) is likewise awkward. The current version supports only 400K-byte disks, even if you have double-sided drives. Sound is not supported; but then again, the same is true for owners of Lisas (er, Mac XLs). Hard disk drives are likewise not supported, nor is version 5.0 (or later) of the Finder. Because of the disk transfer process, you can't run copy-protected software. The current version supports only the Atari hi-res monochrome monitor, though late word from Data Pacific indicates that color support has been implemented in-house.

However, many of those limitations may change. The manual hints at future support of the 128K-byte ROM, which would boost performance. This would also lead to support of later versions of the Finder. Likewise, the manual predicts support of 800K-byte floppy disks as well as ST-compatible hard disks. Most important, they mention a forthcoming hardware product that will allow Atari ST disk drives to directly read disks in Macintosh format. That will eliminate the major bottleneck and let users run Mac software without access to a Mac.

In my January column, I gave the Magic Sac an award as the Best Hack of 1986. My opinion hasn't changed at all. And given the large amount of public domain Mac software, you could get by with few purchases of Mac software (you'd need at least one, to get the System and Finder files). At \$149 for the Magic Sac, you can have your ST and Mac it, too.

# **PAL Expansion Chassis**

The Amiga—unlike the original Mac or Atari ST—was designed and built with an open architecture in the form of an expansion bus coming out one side of the computer. Commodore was counting on third-party developers to produce the hardware that would make use of that bus. Unfortunately for Commodore, that hardware was slow in coming, and many of the early products were unreliable or emitted RF signals at levels the FCC found unacceptable. Furthermore, the developers had problems dealing with the bus signals, problems passing them through, problems with power, and problems keeping the cost down (because of all the other problems). All this has served to underscore the lesson that everyone should have learned from the Apple II and the IBM PC: The best open architecture is based on internal slots. Apple, Atari, and Commodore all seem to have now learned that lesson, since official statements and unofficial rumors indicate that the next generation of Macs, STs, and Amigas will have internal slots. So where does that leave those of us with the earlier machines?

Well, those of us with Amigas can look at the PAL expansion chassis, available from Byte-by-Byte at a base price of \$1795. The PAL is about 6 inches high and sits on top of the Amiga, having exactly the same footprint. It connects with the expansion bus through a hardware device called the "staple." a small, thin box (about the size of the Alegra memory box) that plugs into both the Amiga's expansion bus and the PAL's connecting bus. Your monitor then sits on top of the PAL, some 6 inches higher than it was before. I didn't find this bothersome at all—in

continued

# With all these SoftLogic Solutions, you could run out of problems.

Now there's a whole family of low-cost, easy to use SoftLogic Software for the IBM PC, XT, AT, and compatibles. They'll save you time, aggravation, and lots of money. Got a problem? Check out these SoftLogic Solutions.

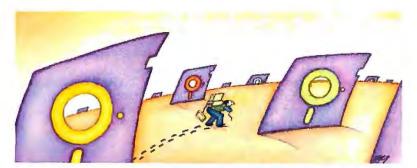

# Software Carousel<sup>™</sup>—The easy way to move from one program to another.

Now keep up to ten different programs loaded and ready to run—and switch from one to another in an instant. Plus use all available memory with each and every program. Supports AboveBoard and RAMPage. New Version 2 is even faster and more powerful.

\$59.95\*

# Disk Optimizer™Speeds up your disk by cleaning up your files.

You may not notice, but your hard disk is getting slower. Because your files keep getting fragmented and scattered on your disk. Disk Optimizer puts back the speed by putting your files back in one piece—where they belong. Now faster, with even more powerful features.

\$59.95\*

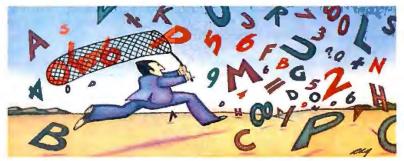

# TO CERTIFICATION OF THE PARTY OF THE PARTY O

# Cubit<sup>™</sup>—Packs more of your data onto less disk space.

Filling up your hard disk again? Don't run out and get a bigger drive. Get Cubit, and get up to twice the storage capacity from the drive you already have. Cubit compresses and decompresses word processor, spreadsheet, database, all kinds of files—quickly, safely, invisibly.

\$49.95\*

# DoubleDOS<sup>™</sup>—The multitasking software that takes less of everything.

You can spend more money, load more memory, and read more manuals with systems like TopView™ or Windows.™ Or you can get DoubleDOS, the amazing concurrent software system that lets you and your computer each work on different tasks at once.

\$49.95\*

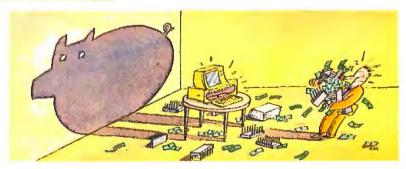

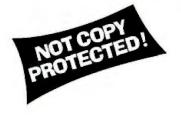

# SOFTLOGIC SOLUTIONS

SoftLogic Solutions, Inc. 530 Chestnut Street Manchester, NH 03101

# Put your problems behind you! Order today!

Look for SoftLogic products at better computer dealers everywhere. Or order direct from SoftLogic Solutions by calling 800-272-9900 (603-627-9900 in NH).

800-272-9900

(603-627-9900 in NH).

\* plus \$5.00 shipping and handling.

© 1987 SoftLogic Solutions, Inc. TM signifies manufacturer's trademark.

Inquiry 267

APRIL 1987 • BYTE 291

fact, it cured my tendency to hunch over the computer-but it might be troublesome to hunt-and-peck typists who have to continually look back and forth between monitor and keyboard.

Inside, the PAL has a heavy-duty power supply, a cooling fan, a battery-backed clock/calendar, and 1 megabyte of RAM. The RAM is located in a section of the Amiga memory map that was originally reserved by Commodore for future use, then was "unreserved." This means that you can still add another 8 megabytes of RAM with expansion cards. Also, the PAL boot disk loads into that memory portions of the operating system that would normally be in "chip RAM," the lower 512K-byte area where all graphics images must reside. This, of course, frees up that memory for graphics data.

For those expansion cards, the PAL has five "Zorro-standard" 100-pin expansion slots. Byte-by-Byte sells a RAM card capable of holding 2 megabytes for \$1195. Other manufacturers are also producing Zorro-compatible cards, though many have complained that Commodore may be changing the standard for future Amiga machines. One nice touch is that the cards can be added or removed without opening up the PAL itself. Instead, the back of the PAL has five small, removable covers—one for each slot. You remove the cover, insert or extract the card, then replace the cover.

The PAL also has room for three half-height mass storage devices, like hard disks. You do, of course, have to open up the PAL to install the device and connect it with its controller card. Byte-by-Byte offers the PAL with either a 20-megabyte hard disk (\$3195) or a 40-megabyte hard disk (\$3995). Byte-by-Byte is also looking at a future potential for CD-ROM devices in

The PAL I received—for just two weeks (sigh)—came with a 40-megabyte hard disk and a 2-megabyte memory card; list price would have been \$5190. Setup took only a few minutes: Move the monitor off the top of the Amiga; remove the Star-Board II and Alegra memory cards from the expansion bus; put the PAL on top of the Amiga; connect it to the expansion bus with the staple; put the monitor on the PAL; plug the PAL into an outlet; power it up; boot up the Amiga. The PAL came with its own Kickstart and Workbench disks (both version 1.2); the start-up sequence created a Workbench RAM disk.

Table 2: Benchmarks run on an Amiga 1000 with a PAL expansion chassis connected. All times are in seconds.

|                                   |             | PAL          |                |
|-----------------------------------|-------------|--------------|----------------|
|                                   | RAM<br>disk | hard<br>disk | floppy<br>disk |
| Disk benchmark (dbench)           |             |              |                |
| 128K file read/write (5x)         | 53          | 110          | 216            |
| 512K file write (1x)              | 22          | 55           | 111            |
| 512K file read (1x)               | 21          | 31           | 63             |
| Compile and link (Lattice C 3.10) |             |              |                |
| dbench (90 lines)                 | 27          | 47           | 181            |
| with QUAD:=RAM:                   | _           | 40           | 104            |
| speechtoy (1380 lines)            | 1(          | 149          | 535            |
| with QUAD:=RAM:                   | _           | 127          | 256            |
| Compile and link (Aztec C 3.20a)  |             |              |                |
| dbench                            | 14          | 23           | 93             |
| speechtoy                         | 87          | 108          | 272            |
| Application work (all from CLI)   |             |              |                |
| load application (189K)           | 6           | 10           | 32             |
| load picture (39K)                | 1.3         | 2.2          | 4.8            |
| copy app from floppy              | 18          | 33           | 63             |
| copy app to subdirectory          | 1.5         | 19           | 61             |

The PAL's hard disk, like any other, works faster than floppy disks but slower than a RAM disk, as the benchmarks in table 2 illustrate. As you can see, for most operations the hard disk is only two to three times faster than the floppies. This is due more to performance problems with AmigaDOS than anything else and is not an accurate reflection of the speed of the hardware itself.

Some notes on the benchmarks themselves are in order. The first disk benchmark was a Lattice C routine that repeated the following steps five times: Open a file for output; write out 256 512-byte buffers; close the file; open the same file for input; read in 256 512-byte buffers; close the file. The second routine wrote out 1024 512-byte buffers; the timing did not include either opening or closing the file. The third routine was similar. (Source to all three routines can be found in the ask.webster/ benchmarks topic on BIX.)

The application benchmarks were done under the CLI, using Superbase, a new database program for the Amiga. The picture file was loaded from within Superbase. The first copy benchmark was done from df0: to the indicated device (RAM disk, hard disk, floppy disk); the second was done from the device itself to a subdirectory on that same device.

A note on the Lattice C compilation benchmarks: The Lattice C manual recommends that you not assign the logical device QUAD: to the same physical device where your source files are located. However, since I did exactly that for the initial RAM disk and hard disk benchmarks, I also did it for the floppy disk benchmarks. I then ran a second set (for just hard and floppy disk) with QUAD: assigned to RAM: You can see the difference in performance, especially for the floppy-based compilation. Moral: Listen to what the manual tells you.

The only real disadvantage with the PAL is that it prevents you from using any other hardware that plugs into the expansion bus, since the PAL grabs the bus for itself and does not pass it out anywhere. However, if you don't have an investment in expansion hardware, that's not a problem at all.

Because of costs, the PAL is obviously not for the weak of pocketbook. It's designed and priced for power users, and Byteby-Byte has had success selling it into engineering and scientific environments. Also, Byte-by-Byte offers a discount to developers; contact them for more details. While I haven't had it long enough to really wring it out, I have had absolutely no problems with it during the period it has been here, and it appears to be a solid, well-built piece of hardware. If you're looking at significantly expanding your Amiga 1000, consider the PAL—especially if you can get someone else to foot the bill.

# Product of the Month: Guide

Some years back, Ted Nelson (of Computer Lib/Dream Machine fame) pushed the term "hypertext." Regular text proceeds in a start-to-finish flow—essentially one-dimensional. Nelson was referring to multidimensional text, where a given chunk—a word, phrase, sentence, paragraph, page, or document—could be associated with any number of other chunks, each of which could in turn be connected with other chunks, and so on. The associations would extend between documents; browsing through this vast network of items would uncover new relationships and information. Nelson, by the way, has been working ever since then to bring a full-blown hypertext system—Project Xanadu—on-line; for more information, contact XOC Inc., P.O. Box 7213, Menlo Park, CA 94026.

Others have been intrigued by the concept of hypertext, and one company—Owl International—has brought the first hypertext processor to market in Guide. The documents produced by Guide are called Guidelines. A Guideline appears at first glance to be just a regular text file, until you find that with a push of the

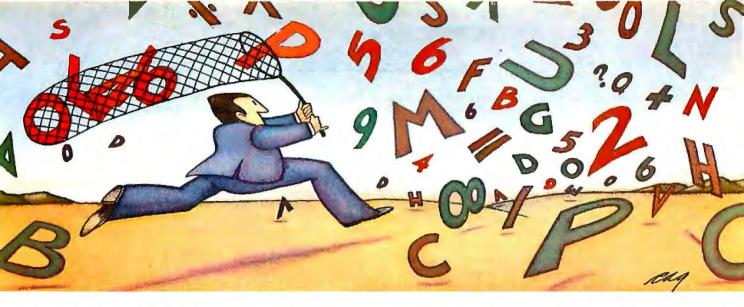

PROBLEM: The more experience your hard disk has, the harder it has to work.

# THE SOFTLOGIC SOLUTION: Disk Optimizer

RETRIEVAL TIME

Your hard disk will run faster when it's not chasing around after files.

Remember the old days when your hard drive was new? Remember that smooth, fast slick performance? Those quick retrievals, rapid saves, lightning-like database sorts?

Well ever since, DOS has been do best to slow your hard drive down. by slowing down the motor, but by breaking your files up into pieces. Storing different chunks in different places. Data files, programs, overlays and batches that started out in one seamless piece are now scattered all over.

100% 50% 0%
PERCENT FRAGMENTATION
The more fragmented your files get, the longer they take to retrieve. Loading is slower. Sorting is slower. Retrieving, backing-up. Everything takes longer because your disk has to work harder.

Problem is, it's something that happens so gradually you may not notice the difference. At least, not until you see the dramatic improvement after using Disk Optimizer.

# File fragmentation—It's a problem you can see.

Watch your hard drive the next time it reads or writes a file. Each "blip" of the LED means the drive-head is moving to another place on the disk—either to pick up or lay down another chunk of data.

And the truth is, head movement takes time. Far more time than actual reading and writing. What's worse, all this head movement causes extra wear and tear that can shorten the life of your drive.

# Disk Optimizer—Tunes up your disk by cleaning up your files.

Disk Optimizer works by finding all the scattered pieces of your files and putting them back together where they belong. Next time your drive reads it, there's just one place

to look. And the results are often dramatic. Reading and writing times may be cut by as much as two thirds. Database sorts that used to take hundreds of head moves now proceed quickly and efficiently. And since head movement is now at an absolute minimum, your disk drive will lead

# a longer, more productive life. Analyze, scrutinize, optimize.

Before you optimize, you'll probably want to analyze. So Disk Optimizer shows you, in percentages, how much

fragmentation has taken place—on the entire disk, in individual directories, or for groups of files you specify using global

or wildcard names. Plus, there's built-in data security that lets you assign passwords to as many files or

file groups as you want. And the File Peeker gives you an inside look at the structure of files. It's a great way for non-programmers to learn more about computers, and a powerful tool for professionals who want to analyze the contents of their

# Get your hard disk back in shape-with new improved Version 2.0

Hard to believe, but new Disk Optimizer Version 2.0 is even better than before. Not only will it optimize your disks in far less time than it used to, but it actually speeds up retrievals even more by letting you give priority treatment to your most used files, like programs and batches.

When you think about it, it's simple. The longer you own your hard drive, the more you come to depend on it. But the longer you wait to get Disk Optimizer, the less performance you'll get.

Use it just once and discover what thousands of satisfied PC users already know-\$59.95\* is a small price to pay to restore the speed and performance you count on.

See Disk Optimizer at better computer dealers everywhere, or order today by calling SoftLogic Solutions at 800-272-9900 (603-627-9900 in NH). Or mail the cou-

pon below.

| Q Disk Optimizer \$59 <sup>95</sup> *  YES! I want to put the zip back in my hard disk.  Send me copies of Disk Optimizer right away. |
|----------------------------------------------------------------------------------------------------|
| Name                                                                                                    |
| CompanyAddress                                                                                                    |
| CityState/Zip                                                                                                    |
| Check Enclosed □ VISA □ MC □ AMEX □                                                                                                   |
| Card #Exp. Date                                                                                                    |
| Signature                                                                                                    |
| SoftLogic Solutions, Inc.<br>530 Chestnut Street<br>Manchester, NH 03101<br>800-272-9900 SOLUTIONS                                    |
|                                                                                                    |

Call today:800-272-9900

\*plus \$5.00 shipping and handling.

mouse button you can expand and shrink text (and/or graphics), jump to related portions of text in that or other documents, and cause pop-up notes and pictures to appear.

The underlying concept of Guide is that of "buttons." A button is a section of text (or graphics) that is connected to some other text (or graphics). A button could be a single character, a word, a sentence, a picture—in short, any part of your document that you can select by dragging your mouse. The three types of buttons are replacements (including inquiries), references, and notes. Buttons are not visible within the text; your document looks normal. However, the aspect of the button text is changed, and when you move the cursor over a button, it (the cursor) changes shape, the new shape reflecting what type of button is beneath. If you then click the cursor, you trigger that button.

A replacement button is indicated by boldface text; when you move the cursor over it, the cursor changes to a circle with cross hairs. When you click the mouse, you replace the buttoned text (graphics, etc.) with different text, graphics, and/or buttons. A typical use is to replace a brief comment or description with longer, more detailed text. Note that you can continue to browse in the text before and after the expanded section, just as you can activate buttons elsewhere and then scroll back to this section and still see the replacement text. If you move the cursor within the replacement text and click the mouse, it (the replacement text) disappears and the original text is back in place.

An inquiry is actually a collection of replacement buttons that are mutually exclusive. In other words, an inquiry might have

# Items Discussed

| DEGAS Elite \$79.95 Batteries Included 30 Mural St. Richmond Hill, Ontario Canada L4B 1B5 (416) 881-9941                                                                                                    |
|----------------------------------------------------------------------------------------------------|
| Guide                                                                                                    |
| Lattice Amiga C Compiler                                                                                                    |
| Magic Sac                                                                                                    |
| PAL Expansion Chassis \$1795 with 20-megabyte hard disk. \$3195 with 40-megabyte hard disk. \$3995 2-megabyte memory card \$1195 Byte-by-Byte Arboretum Plaza II, Suite 150 9442 Capital of Texas Highway N Austin, TX 78759 (512) 343-4357 |

four replacement buttons; if you choose any one of them, it and the other three are all replaced by that one button's replacement text.

A reference button is indicated by italicized text; the cursor changes to a fat arrow pointing to the right. When you click the mouse, the button doesn't replace or expand text. Instead, it moves you to another portion of your document or even to another document entirely. As with the replacement button, you can get back to where you came from by clicking on the reference text. Or you can click on the special backtrack icon at the top of the vertical scroll bar. Note, however, that you can back up only through 32 references, so if you've wandered too far afield, you may have to go directly back by closing and opening files.

A note button is flagged by underlined text; the cursor changes to a fat asterisk. It pops up a small chunk of text and/or graphics while you hold the button down, analogous to the ubiquitous yellow Post-it notes. Unlike the previous two buttons, the text (which is in its own window) goes away as soon as you release the mouse button.

What if you've selected a number of replacement and reference buttons, and you want to quickly back up to your original document? One command, Top Level, will take you all the way back. And while buttons are not normally visible throughout the text, you can select the Show Symbols command, which will bracket each button in the text with symbols indicating which type of button it is.

Creating a Guideline is straightforward. You enter text just as you would with a word processor. When you want to create a button, you select the text for that button with the mouse, just as you would select text to be cut or copied. You then go to the Make menu and select the appropriate command. You can open other files to grab text (or graphics) to paste in or to create reference links. You can create any number of buttons within a button, and you can nest buttons to an unlimited depth. The actual details are specific to each button but are easily learned, thanks to the manual and example files.

Speaking of which, the manual is very well done, even by Macintosh standards. The first 70 pages or so form a tutorial that does an excellent job of teaching you how to use Guide. The next 60 pages are a user's guide, and the last 60 explain each of the commands in detail. Guide comes on two disks with lots of example files and is not copy-protected.

The Guide disks include MiniGuide, a desk accessory version that lets you open and read Guidelines while within other applications. One possible use of MiniGuide is to create custom help files for certain applications to allow on-line help for those less familiar with how to use those programs. Also included is a Calendar Kit. This contains a template of a single month, where each date is a reference button. By clicking on a given date, you go to an appointment calendar for that specific day. By copying this file and then changing it to a specific month, you can create your own appointment book.

How useful do I think Guide is? It's hard to say because I am so used to thinking in a linear paper-and-pencil format, and I'm not yet skilled at creating and using Guidelines. The feeling, though, reminds me of when I first learned Pascal, some seven years ago. Prior to that time, I had done most of my high-level coding in FORTRAN, which has just one real data structure: the array. In FORTRAN, you build everything out of arrays, and I had gotten very good at doing just that. Now I was confronted with the freedom to define my own data structures: arrays, records, sets, enumerated data types, subranges, strings, and so on. I felt unsure of myself, and it took me some months to become confident of my own ability to create the right data structures. Now—some 100,000 lines of Pascal later—I take that as a

continued

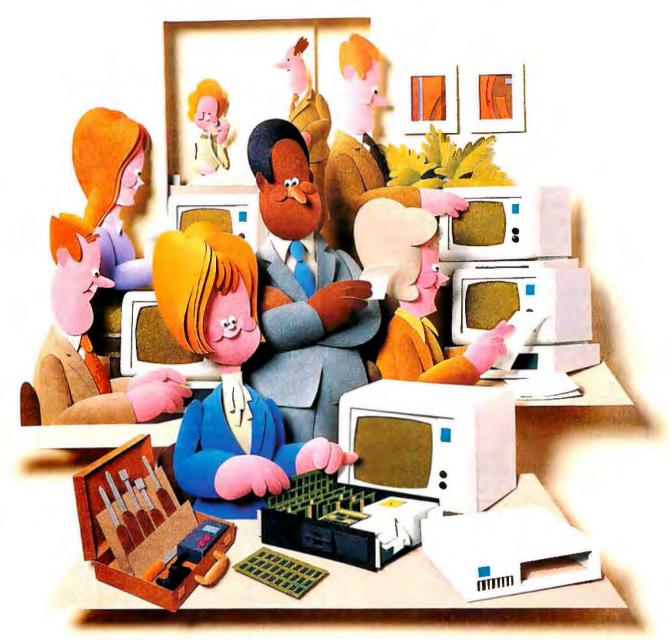

# Doesn't your IBM PC deserve IBM service?

You chose an IBM Personal Computer for lots of good reasons. And now that you depend on it to help keep your office running smoothly, doesn't it make sense to help protect your investment with blue chip service from IBM?

No matter what IBM PC you have, blue chip service is more than just expert repair.

Blue chip service offers the choice of service that's right for you at the price that's right for you. It means we'll exchange your monitor, for example, at your place or at any of our Service/Exchange Centers.

And blue chip service means a lot of things you don't see. Quality. Speed. Commitment. And IBM experience. Every year IBM invests many hours of training to keep its service representatives current on technologies that never stand still

stand still.
Inquiry 136

As an IBM customer you deserve blue chip service. It's the best thing you can do for your IBM Personal Computer.

For more information. use the coupon or call 1800 IBM-2468, Ext. 104, and ask for the Service/Exchange
Maintenance Department.

Blue chip service from

| IBM Direct<br>Service/Exchange<br>One Culver Rd.<br>Dayton, NJ 08810 | Maintenance Dept.                 | 104-4-87 |
|----------------------------------------------------------------------|-----------------------------------|----------|
| ☐ Please send me me                                                  | ore information on IBM PC service | ).       |
| Name                                                                 | Title                             |          |
| Company                                                              | Phone                             |          |
| Address                                                              |                                   |          |
| City                                                                 | StateZip                          |          |

APRIL 1987 • BYTE 295

# COMPETITIVE EDGE

1421 E. Goldsmith • Plymouth, MI 48170 • (313) 451-0665

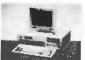

# SPEED SHOP

100% AT™ COMPATIBLES

| 100% AT' COMPATIBLES                                                            |  |
|---------------------------------------------------------------------------------|--|
| Velocity 286-12™ 12 MHZ, 1024K, 40MB, 28msHD, EGA Card P/S/C                    |  |
| Velocity 286-10™ 10 MHZ, 1024K, 40MB, 28msHD, EGA Card P/S/C                    |  |
| Velocity 386-16™ 16 MHZ, Many Options, 40MB, 28msHD, EGA                        |  |
| Velocity 386-20™ 20 MHZ, Many Options, 40MB, 28msHD, EGA                        |  |
| Turbo XT™ Compatible 4.77 8 MHZ, 640K, 20MB, Mono , 1195.                       |  |
| Turbo XT™Compatible 4.77 8 MHZ, 640K, 20MB, Std. Color . 1369.                  |  |
| Hard Disks Available to 224MB                                                   |  |
| Velocity 286-12, Xenix®, 30MB hD, 1024K, Basic System 3-user                    |  |
| Velocity 286-10, Multi-Link™ 30MB, 3072K 5-user                                 |  |
| Velocity 286-8, (2) Pc II Slaves, 5 mono monitors, keyboards, 30MB 5-user 5495. |  |
| Novell Netware 86 and 286                                                       |  |
| Novell®, Xenix®, Multilink®, DOS, CDOS                                          |  |
| SUPPORTED AND SOLD                                                              |  |
| NEC Multi Sync                                                                  |  |
| TECO EGA Monitor                                                                |  |
| Seagate 4038, 30MB, 39ms, HD                                                    |  |
| ST4051, 40MB, 39ms, or Miniscrible, 28ms                                        |  |
| S-100                                                                           |  |
|                                                                                 |  |

S-10

LOWEST PRICES ON ALL CompuPro®, Lomas, Teletek

SINCE 1980. CompuPro is a registered trademark of VIASYN. Velocity 286 and 386 are trademarks of Competitive Edge. XT and AT are trademarks of International Business Machines.

# A Message To Our Subscribers

FROM TIME TO TIME WE MAKE THE BYTE SUBscriber list available to other companies who wish to send our subscribers material about their products. We take great care to screen these companies, choosing only those who are reputable, and whose products, services, or information we feel would be of interest to you. Direct mail is an efficient medium for presenting the latest personal computer goods and services to our subscribers.

Many BYTE subscribers appreciate this controlled use of our mailing list, and look forward to finding information of interest to them in the mail. Used are our subscribers' names and addresses only (no other information we may have is ever given).

While we believe the distribution of this information is of benefit to our subscribers, we firmly respect the wishes of any subscriber who does not want to receive such promotional literature. Should you wish to restrict the use of your name, simply send your request to the following address.

# BUTE MAGAZINE

ATTN: SUBSCRIBER SERVICE P.O. BOX 6821 PISCATAWAY, N.J. 08854

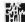

# Guide proves the contention that the best software being developed is on the Macintosh.

matter of course; were I to go back to FORTRAN, I'd probably feel terribly constrained. I suspect that if I use Guide long enough, the same thing may happen: Word and outline processors will feel limited.

Guide easily earns its award as product of the month on three different counts: innovative application, excellent software (I have yet to run across a single bug), and high-quality documentation. It is proof of the contention made by my friend Frank Boosman that the best, most innovative software being developed today is being done on the Macintosh.

**Notes and Updates** 

Batteries Included has released a new version of Tom Hudson's excellent paint program DEGAS, called DEGAS Elite. Like its predecessor, DEGAS Elite runs on the Atari ST with either a color or monochrome monitor. Unlike its predecessor, it allows you to have multiple pictures open simultaneously; lets you draw basic shapes (circle, line, etc.) by setting two points; does scaling, flipping, rotating, and 10 levels of magnification; and has lots of other nifty new things. Best of all, it's only \$79.95. If that's too rich for your pocketbook, you can buy the original DEGAS for \$39.95. And, of course, neither is copy-protected. If you own an Atari ST, you should own either DEGAS or DEGAS Elite—it's that simple.

Lattice has also released version 3.10 of their C compiler for the Amiga. Improvements include rewritten documentation, elimination of numerous bugs, support for version 1.2 of the Amiga system software, and substitution of BLINK for ALINK. ALINK is the original Amiga linker and is notorious for being both big and slow. BLINK, developed by the folks at The Software Distillery, is a great improvement. Also, the Lattice Text Management Utilities are now bundled in. The result of all these improvements is that I have now switched back to Lattice C for my Amiga development, mostly because I find it easier to get my applications up and running using it. Off the shelf, it costs \$225. There is also a Professional Package that includes all of the above plus the Lattice Screen Editor, Make Utilities, and (best of all) the Metascope Debugger for \$375—a good deal.

# The Hackers Corner

BLINK, mentioned previously, is a public domain linker for the Amiga developed by a group of Amiga hackers known collectively as The Software Distillery (235 Trillingham Lane, Cary, NC 27511, (919) 469-4210). Said programmers have developed several other programs for the Amiga, including POPCLI, a utility that lets you bring up a new CLI window from within any application and blanks your screen after a certain amount of time elapses with no user input. They have also produced HACK, a graphics version of the old UN\*X dungeon game. All of these are public domain and can be downloaded from The Software Distillery BBS, which is at (919) 471-6436. If you don't have a modem, they can send you the software on a disk; write or call to find out what the current costs are.

In the Queue

Next month will include a report on the MacWorld Exposition, a look at the Radius FPD (Full Page Display) for the Mac, and the usual odds and ends. Until then, I'll see you on the bit stream.

# OT GRAPHICS PACKAG OR C PROGRAMS

verything you need to write dramatic graphics effects into your Eco-C88 C programs. Some of the features include:

- Support for EGA, CGA, and Z100
- · Over 100 graphics and support functions, many of which are PLOT-10 compatible.
- Many low level support routines reside outside your small model code-data area
- · Can write dots thru the BIOS (for compatibility) or to memory (for speed)
- · Graphics function help from CED editor
- · World, pixel or turtle color graphics modes
- 47 standard fill patterns, 17 line dashing patterns, Hershey fonts, plus user defineable fill, dash and fonts
- · Supports view areas, rotateable fonts, clipping, arbitrary fill areas, extensive error checking, examples, and user's manual.

A must for the graphics enthusiast and a bargain at only

\*Requires Eco-C88 C Compiler.

# EW POP-UP NDOWS FOR

This windowing library allows you to add pop up windows in your C programs quickly and easily. Use them for help windows, selection menus, error messages, special effects—anywhere you need an attention getter. Just some of the features include:

- CGA, EGA, and monochrome support
- Slow mode ontion for "flicker" displays

- Use up to 255 windows
- No special window commands; use print f ()
- Resize and move windows
- Custom window titles and borders
- Can be used with ANSI device driver
  - Most of window's code-data lies outside small model limits
- Use any of the IBM text or block characters
- User's manual and examples

The Windowing Library requires an IBM PC compatible BIOS and the Eco-C88 C compiler.

Now you can combine your modules, functions. and subroutines into your own library foreasy link commands. Fully compatible with ANY standard OBJ format files (not just Ecosoft's products). With the Ecosoft librarian, you can:

- · Add, delete, and extract from a library
- Get table of contents or index of a library
- · Combine libraries, control library page size, use switches for combinations, process complex library requests, use wildcards, and do library directives from command files.
- Complete with user's manual A valuable addition for any programmer.

A C compiler with many ANSI enhancements at an unbelievably low price. The Eco-C88 C compiler has:

- Prototyping (the new type-checking enhancement)
- Enum and void data types
- Structure passing and assignment
- · All operators and data types
- · A standard library with more than 200 functions (many of which are System V compatible for greater code portability)
- CC and mini-make that all but automates the compile process
- 8087 support (we sense the 8087 at runtime - no dual libraries)
- ASM or OBJ output for use with MSDOS linker
- Tiered error messages enable-disable lintlike error checking
- Fast compiles and executing code
- Expanded user's manual
- CED full-screen program editor Everything you need at the unbelievable price of \$59.95.

Eco-C88 C compiler requires an IBM PC, XT, or

AT (or compatible) with 256K of memory, 2 disk drives and MSDOS 2.1 or later.

**Inquiry 101** 

Ecosoft Inc. 6413 N. College Ave. Indianapolis, IN 46220

Orders only:

1-800-952-0472 Technical Information:

(317) 255-6476

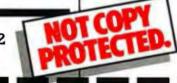

|                  | ogram that goes through the | ORDER FORM CL                              | JP & MAIL TO: Ecos                                                                                                    | oft Inc., 6413 N. Colle                                                                                                    | ge Ave., Indianapolis                                                                                                    | s, IN 46220                                                                                                    |
|------------------|-----------------------------|--------------------------------------------|----------------------------------------------------------------------------------------------------|----------------------------------------------------------------------------------------------------|----------------------------------------------------------------------------------------------------|----------------------------------------------------------------------------------------------------|
| BIOS             |                             | ITEM                                       | PRICE                                                                                                    | E QTY                                                                                                    |                                                                                                    | TOTAL                                                                                                    |
|                  |                             | Flexi-Graph Graphics                       | \$39.9                                                                                                    | 5                                                                                                    |                                                                                                    |                                                                                                    |
| -                | 44                          | Window Library                             | \$29.9                                                                                                    | 5                                                                                                    |                                                                                                    |                                                                                                    |
| ECO-C88          | The Control of              | Eco-Lib Librarian                          | \$29.9                                                                                                    | 5                                                                                                    |                                                                                                    |                                                                                                    |
| COMPILER         | Support Product             | Eco-C88 C Compiler                         | CED \$59.9                                                                                                    | 5                                                                                                    |                                                                                                    |                                                                                                    |
| Support Products | - Cappoil Floquets          |                                            |                                                                                                    | SHIF                                                                                                    | PING                                                                                                    |                                                                                                    |
|                  |                             | TOTAL                                      | (IND. RES. ADD 5%                                                                                                    | TAX)                                                                                                    |                                                                                                    |                                                                                                    |
|                  |                             | PAYMENT:                                   | □ VISA                                                                                                    | □ MC                                                                                                    | □ AE                                                                                                    | □ CHECK                                                                                                    |
|                  | ES                          | CARD "                                     |                                                                                                    |                                                                                                    | EXPIR DATE                                                                                                    |                                                                                                    |
|                  |                             | NAME                                       |                                                                                                    |                                                                                                    |                                                                                                    |                                                                                                    |
|                  |                             | ADDRESS                                    |                                                                                                    |                                                                                                    |                                                                                                    |                                                                                                    |
|                  |                             | CITY                                       |                                                                                                    |                                                                                                    | STATE                                                                                                    |                                                                                                    |
|                  | BIOS                        | ECO-C88 COMPILER  Ecosoft Support Products | ECO-C88 COMPILER Support Products  PAYMENT: CARD ADDRESS  ITEM Flexi-Craph Graphics Window Library Eco-Lib Librarian Eco-C88 C Compiler  PAYMENT: CARD ADDRESS | Flexi-Graph Graphics \$39.9  ECO-C88 COMPILER  Support Products  Flexi-Graph Graphics \$39.9  Eco-Lib Librarian \$29.9  Eco-C88 C Compiler CED \$59.9  TOTAL  PAYMENT:  VISA  CARD • | Flexi-Craph Graphics \$39.95  Window Library \$29.95  Eco-Cib Librarian \$29.95  Eco-C88 C Compiler CED \$59.95  SHIFT  TOTAL (IND. RES. ADD 5%  PAYMENT:  VISA  MC  CARD ADDRESS | Flexi-Graph Graphics \$39.95  Window Library \$29.95  Eco-Lib Librarian \$29.95  Eco-C88 C Compiler CED \$59.95  SHIPPING  TOTAL (IND. RES. ADD 5% TAX)  PAYMENT:  VISA  MC AE  CARD |

# OTHERS PALE B

# SHIPMENTS BY MONTH

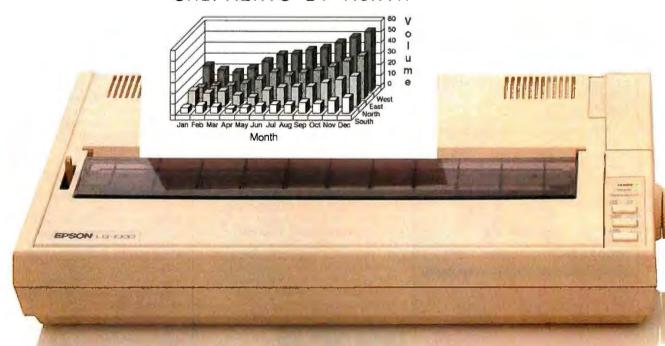

The small printer on the left seems positively unexciting next to the new ALPS ALQ300.

And it's not just because of our colorful personality.

You see, the ALQ300 is a lot faster. It handles bidirectional graphics with flying colors. And for black and

white work-spreadsheets, letters, you name it—the ALQ300

zips along as fast as 240 cps.

It can do more things. It has snap in/out 24- or 18-pin print heads. Multiple font cartridges. Paper handling extras like auto-

matic single sheet feed and bottom feed. And of course, it runs with all the most popular PCs and software.

The ALQ300 prints everything from the letter quality text you see here, to high resolution graphics in seven colors.

les, pitches and fonts.

d both offer the same great feature first dot matrix printers with reso

er quality. They quietly print at

y're versatile. A full range of mod

ths, transparencies, multiple-part f

It's much easier to use, too. Because you do everything

# Y COMPARISON.

# SHIPMENTS BY MONTH

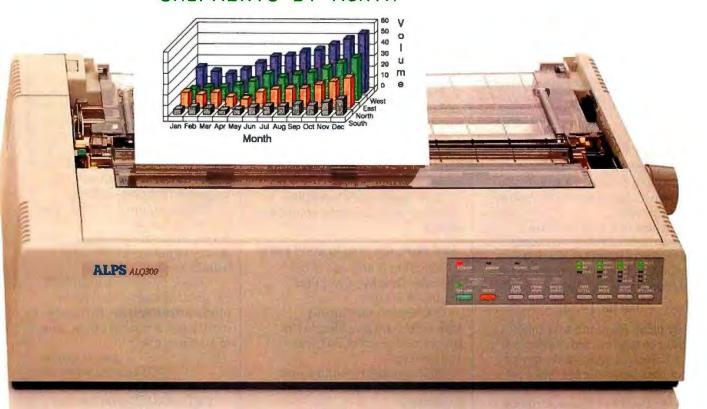

on the front panel. Change type styles and print modes. Load paper. Even override your software. All without software commands or DIP switches.

You may have also noticed that the ALQ300 looks more substantial. It is. Treat it right and it'll run over five years without a breakdown.

You may also expect that the ALQ300 is more expensive. It isn't. Our 24-pin version has a suggested retail price of just \$995.

And our 18-pin model is \$100 less.

Now it's time to make your own comparison. Call us for a free demo or more information at (800) 828-ALPS. In California, (800) 257-7872.

And you'll find there really isn't any comparison to make.

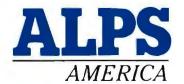

IT'S TIME YOU SAW THE ALPS.

# Why RamFont is so essential to your software.

Until now, most programs could only display 256 pre-programmed characters.

Just enough for the regular alphabet, some numbers and a few special symbols.

Enter the Hercules™ Graphics Card Plus.

Its extraordinary new RamFont

mode can store up to 3072 programmable characters, and display

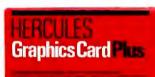

them at lightning-fast speed.

And RamFont is so flexible, you can even mix graphics on the same screen as text.

A whole new generation of software is available now, taking advantage of RamFont's unique capabilities to give you more power and speed than ever before.

# Lotus 1-2-3.

By using RamFont to display smaller-than-standard characters, 1-2-3 Release 2 gives you a spreadsheet that shows almost twice as much data as before.

And, RamFont makes scrolling instantaneous and smooth, rather than painfully slow and jerky.

You can even view a graph in a pop-up window—another RamFont first.

# Microsoft® Word 3.

Word 3 was the first PC word processor that let you see boldface, italics, subscripts and superscripts mixed with regular text.

But it was slow. Not anymore.

With RamFont, Word 3 runs almost four times faster.

# Lotus Manuscript.™

Manuscript is Lotus' new technical word processor, written to run optimally on the Hercules Graphics Card Plus.

It uses the RamFont mode for fast, multiple-font text editing.

Then it switches to graphics mode to format a page for printing, showing proportionally spaced equations.

# Even more goodies.

Besides these dramatic improvements, RamFont also dramatically improves the scrolling speeds of Symphony\* 1.1 and Framework II.™

For WordStar, there's a RamFont add-on that lets you use multiple fonts.

There's even a new word processor that lets you write in Greek, Russian and Hebrew, on the same screen.

And there's more incredible RamFont software right around the corner.

# And now, the really good part.

RamFont is only one of the Hercules Graphics Card Plus' major advantages.

You also get our famous high resolution graphics, to run programs like AutoCAD\* and Pagemaker.™

And our high resolution text mode that runs thousands more programs.

And a parallel printer port that can be "unplugged" for greater flexibility.

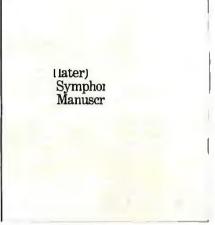

All for the astonishingly low suggested list price of \$299.

Which, on top of the Plus' performance, has caused a few

people in the industry to get unusually excited:

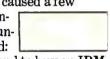

"If you intend to buy an IBM PC or clone and want to run a monochrome system, this is the card to get. I wouldn't even think of anything else."

John C. Dvorak, PC Magazine columnist.

Neither would we.

Call 1-800-532-0600 ext. 212 for the name of an Authorized Hercules Dealer near you and we'll rush you our free info kit.

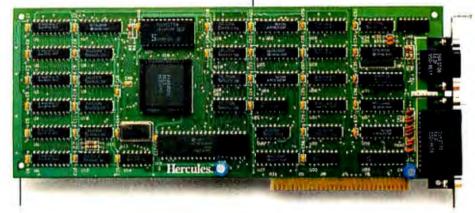

# The Hercules Graphics Card Plus with RamFont.

# Another Odd Lot

Ezra Shapiro

Try as I might, I can come up with no unifying theme for this month's selection of products; there's just no category that covers them other than "miscellaneous software." There's an innovative text system for the

Macintosh, two unusual integrated packages for MS-DOS, and a free-form database program (also for MS-DOS). These programs are not traditional, however; there's something unique about each of them—perhaps that's the theme.

**Beyond Word Processing** 

It's tougher to describe Guide (Owl International, \$134.95) than it is to use it. The program is a text-creation tool, but that doesn't mean it's a word processor. Billed as the first "hypertext" system for the Macintosh, Guide is intended to free the writer from the mental restrictions imposed by working on paper or with software that merely duplicates paper. The theory is to tap the power of the computer screen as a primary output device. Guide lets you develop complex, layered documents that display information as a series of visual explosions. My gut reaction is that this is an important program, one that will influence software design for years to come.

The heart of Guide is a simple text editor. You start by entering data as you would with any ordinary word processor. However, Guide is relatively limited if all you want to do is generate flat text files; its real strength lies in the way it allows you to build layers upon layers. You can define any area in a document as a Guide "button." Clicking the mouse on a button opens a hidden layer of text or graphics.

Guide has several types of buttons. The first replaces a section of a screen with something else. You can use this feature to substitute common language for a technical expression, expand an acronym to a full-length phrase, or even replace a single word with an entire screen full of data. The cursor normally appears as an I beam. When you slide it over a replace-

Consisting of the following items: Guide, IS-2000,

A-Plus, and askSam

ment button, it changes shape to a crosshair target. Clicking the mouse makes the substitution. When you're over the replacement, the cursor turns into a hollow box; clicking reverts to the original. Replacement buttons can be grouped into an "inquiry"—a series of buttons arranged into a menu.

The second type of button jumps you to a reference point somewhere else in your document or to an entirely different document. As an example, you could create a file that is nothing but an index; clicking the mouse on any line would send you off to the appropriate material, wherever it might be. To get back to your starting point, you'd click a special box at the top of the right-hand scroll bar.

The third type is called a "reference" button. When it's over the button region, the cursor changes into an asterisk. Holding down the mouse button opens a window containing additional data; the window vanishes when you release the mouse button (perfect for footnotes).

Creating a file is a piece of cake. When you want to include a button, you merely make a selection from a pull-down menu. The operation is roughly equivalent to switching from plain text to boldface and back. Editing an existing file is slightly trickier, but it is not difficult; you have to deactivate the buttons with a "freeze" command before you can rework your document.

That's all there is to it, really, with two minor notes. Buttons can be regions of text or imported graphics (either Mac-Paint or MacDraw), and buttons can be nested for as much depth as you want. Imagine, if you will, a sales report that jumps to a bar graph of sales by region, then each bar of the graph jumps to a pie chart of sales by state, and so on.

On the practical side, I found the program confusing at first, though I admit I tried to run it without reading the documentation beforehand. All of Owl's literature brags about how easy it is to use Guide, so I thought

I'd take a stab at it. Mistake. I simply couldn't figure out what the menu items were supposed to accomplish. However, after loading the tutorial files-still without cracking the manual-it took me only about five minutes to grasp the operation of the program. So yes, it's easy after you get the point, but those opening moments of panic could have been avoided with more obvious menu entries or a built-in help command. The on-line help system is a collection of Guide documents that must be opened and read; there's no sensitivity to context. It works (in fact, all the, help and tutorial documents are excellent), but the software could be improved with something as simple as a help command that merely gives you a message that says, "Load the help file, you dummy.

Once I got rolling with Guide, I had no problems that I could identify as resulting from glitches in the program, but it did seem rather too easy to get lost. Clicking in the scroll bar, or in an empty spot on the screen, would occasionally drop me into uncharted regions of a document. It was never difficult to get back to where I was supposed to be, but I was never sure whether I was dealing with bugs or features. The bottom line on this part of my experience is that Guide documents have to be designed very carefully to avoid dismaying the casual reader.

Guide is put together well. Documentation is clear and precise, and the disk tutorials are thorough to the point of ex-

continue

Ezra Shapiro is a consulting editor for BYTE. Contact him at P.O. Box 170040, San Francisco, CA 94117. Because of the volume of mail he receives, Ezra, regretfully, cannot respond to each inquiry.

# Six great reasons to join BIX today

# Over 140 microcomputer-related conferences:

Ioin only those subjects that interest you and change selections at any time. Take part when it's convenient for you. Share information, opinions and ideas in focused discussions with other BIX users who share your interests. Easy commands and conference digests help you quickly locate important information.

# Monthly conference specials:

BIX specials connect you with invited experts in leading-edge topics—CD-ROM, MIDI, OS-9 and more. They're all part of your BIX membership.

# Microbytes daily:

Get up-to-the-minute industry news and new product information by joining Microbytes.

# Public domain software:

Yours for the downloading, including programs from BYTE articles and a growing library of PD listings.

### • Electronic mail:

Exchange private messages with BYTE editors and authors and other BIX users.

# Vendor support:

A growing number of microcomputer manufacturers use BIX to answer your questions about their products and how to use them for peak performance.

# What BIX Costs.. How You Pay

ONE-TIME REGISTRATION FEE: \$25

| Hourly<br>Charges:<br>(Your Time<br>of Access) | Off-Peak<br>6PM-7AM<br>Weekdays Plus<br>Weekends<br>& Holidays | <b>Peak</b><br><b>7AM–6PM</b><br>Weekdays |  |
|------------------------------------------------|----------------------------------------------------------------|-------------------------------------------|--|
| BIX Tymnet*                                    | \$9<br>\$2                                                     | \$12<br>\$6                               |  |
| TOTAL                                          | \$11/hr.                                                       | \$18/hr.**                                |  |

Continental U.S. BIX is accessible via Tymnet from throughout the U.S. at charges much less than regular long distance. Call the BIX helpline number listed below for the Tymnet number near you or Tymnet at 1-800-336-0149

\*\* User is billed for time on system (i.e., 1/2 Hr. Off-Peak w/Ilymnet = \$5.50 charge.)

BIX and Tymnet charges billed by Visa or Mastercard only.

## **BIX HELPLINE**

(8:30 AM-11:30 PM Eastern Weekdays)

U.S. (except NH) and Canada—1-800-227-BYTE Elsewhere (603) 924-7681

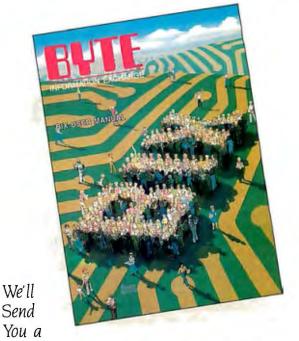

BIX User's Manual and Subscriber Agreement as Soon as We've Processed Your Registration. JOIN THE EXCITING WORLD OF BIX TODAY!

### JOIN BIX RIGHT NOW:

Set your computer's telecommunications program for full duplex, 8-bit characters, no parity, 1 stop bit OR 7-bit characters, even parity, 1 stop using 300 or 1200 band

Call your local 'Tymnet\* number and respond as follows:

| Tymnet Prompt                          | You Enter                |  |
|----------------------------------------|--------------------------|--|
| Garble or "terminal identifier" login: | a<br>bix <b>&lt;</b> CR> |  |
| BIX Logo—Name:                         | new <cr></cr>            |  |

After you register on-line, you're immediately taken to the BIX learn conference and can start using the system right away.

#### FOREIGN ACCESS:

To access BIX from foreign countries, you must have an account with your local Postal Telephone & Telegraph (PTT) company. From your PTT enter 310600157878. Then enter bix <CR> and new <CR> at the prompts. Call or write us for PTT contact information.

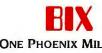

ONE PHOENIX MILL LANE PETERBOROUGH, NH 03458 (603) 924-9281 cess; if you cruise through a few files, you'll be up and running in no time.

Guide has limited hard-copy output capabilities, but it does export files in a couple of formats so you can massage them with your favorite word processor or page layout program. Even so, I wouldn't recommend the program to anyone who has to print on paper. Guide is much stronger for on-screen presentations; the manufacturer suggests electronic mail, training materials, and software tutorials.

Two ancillary products are important to note. When you purchase Guide, you also receive a MiniGuide desk accessory that lets you read Guide files from within other applications. This strengthens the case for using Guide as a reference engine or as a tool for building help files or tutorials for other programs.

You can also buy a separate package, the Guide Envelope, for \$199.95. The Envelope creates read-only Guide documents so you can send your output to readers who don't own the Guide software itself. Owl International distributes many of its press releases this way.

On the whole, I'm enthusiastic about Guide, but I'm not sure I'd want to use it on a regular basis. It's great for communicating with others, but I doubt it's an effective product for an isolated individual. While I often scrawl little notes to myself, I don't build elaborate tutorial systems for my own use. I'm better off with an outliner or with notepad-style desk accessories.

Speculating wildly for a moment, my analysis of Guide as an application software package may be missing the point of this exercise. The marketing crew is a savvy bunch, and the program itself hails originally from the University of Edinburgh, that hotbed of artificial intelligence research. These are smart people who look to the future. I could easily see Guide as the precursor of a CD-ROM operating system; the unobtrusive layering of Guide's structural hierarchy would be an ideal mechanism for plowing through a massive text database. We'll just have to wait and see, won't we?

#### **Old Friend**

I first met a unique software package called Intuit more than three years ago. At that time, it was the slickest and most fluid example of integration I had seen, but it was application and operating system rolled into one. You plugged in your Intuit disk and waved good-bye to MS-DOS. When the program came to market shortly thereafter, the author had included a separate utility to read and write DOS disks, but it wasn't enough to satisfy

# **WHAT DO THEY HAVE IN COMMON?**

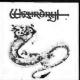

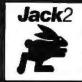

**DOLLARS** SENSE:

**OPEN** ACCESS II

# ALL WERE DEVELOPED WITH PECAN'S POWER SYSTEM AND UCSD PASCAL

Join these and many thousands of other successful software developers! THE POWER SYSTEM: An integrated program development environment

- UCSD Pascal
  - Modula-2
    - FORTRAN-77
      - BASIC
        - Assemblers
          - Program Development Tools

Available for:

- IBM PC
  - Macintosh
  - Atari ST
    - Amiga
      - Apple II
      - Others

Power System with your choice of language only \$99.95

Mail your check or money order to: Pecan Software Systems, Inc.

1410 39th Street Brooklyn, New York 11218 (718) 851-3100 NOT COPY PROTECTED

Please add \$4.50 for shipping within the US. Foreign orders add \$15.00 and make payment by bank draft payable in US dollars on a US bank. New York State residents add appropriate sales tax.

Dollars and Sense is a trademark of Monogram Software, Inc. Wizardry is a registered trademark of Sir-Tech Software, Inc. Open Access is a registered trademark of Software Products International. Jack2 is a registered trademark of Pecan Software Systems, Inc. USD Pascal is a registered trademark of the Regents of the University of California.

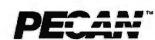

The UCSD Pascal Company Credit card orders

call toll free NYS

1-800-63-PECAN 1-800-45-PECAN

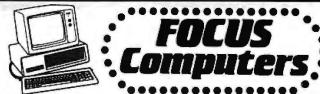

# \$2,9500. \$165.90 \$177.50 \$299.50 8087-2 INTEL BORRY 6 INTEL 30 MEG HARD DRIVE 20 MEG HARD DRIVE 20 MEG HARD DARD 40 MEG HARD DRIVE \$359.50 \$829.55

# COMPUTERS •

SHARP PC 7000 Lightweight transportable that's also a desktop LOW LOW PRICE!

AT&T The right choice

6300 COMPLETE SYSTEMS WITH NEW EGA COMPATIBLE BIOS WITH 840K MEMORY, 10 MEG DRIVE, W FLOPPY DRIVE, MONITOR, KEYBOARD.

TENT AT & XT PACKAGES WITH THE LOWEST PRICES

APPLE COMPUTERS

\$SPERRY SPERRY IT W/40 MEG SPERRY MICRO W/20 MEG

COMPAQ" MPAO PORTABLE 256K WITH IPPY & 20 MB DRIVE LOW MPAO PORTABLE II MODEL 4 ITH 80286 PROCESSOR AND MEG DRIVE CALL

PANASONIC 

#### MODEMS

| Hayes Smartmodem 1200B/                            | 299.95   |
|----------------------------------------------------|----------|
| Hayes Smartmodem<br>2400/RS 232                    | .549.95  |
| Amazing Modems 1200 Baud internal with software    |          |
| Amazing Modems 2400 Baud<br>internal with software | . 196.95 |

## MONITORS

| AMDEK 310A TT.L. (IBM) , , , CAL<br>NEC multi sync everything all in one<br>monitor EGA/PGA/CGA/ . NEW LOV |  |
|----------------------------------------------------------------------------------------------------|--|
| Princeton Graphics HX12 hi res<br>color RGB                                                                |  |

## • SOFTWARE •

### - DDINTEDC -

| - Philitens -                                |
|----------------------------------------------|
| PANASONIC (2 year warranty)                  |
| KXP 1080i NLO faster (120 cps) 188.50        |
| KXP 1091 top rated (160 cps). 239.50         |
| KXP 1595 15" carr. (240 cps) . 449.95        |
| EPSON                                        |
| EPSON EX1000 (300 cps)                       |
| Heavy duty design, .529.50                   |
| LX86 New (120 cps) 232.50                    |
| NEC (120 ops)                                |
| 3550 Spinwriter LQ 729.50                    |
| OKIDATA                                      |
| OKI 292 200 cps NLQLOW PRICE                 |
| TOSHIBA                                      |
|                                              |
| TOSHIBA P321459.50                           |
| TOSHIBA P341 .572.50                         |
| BROTHER                                      |
| M1509 Serial/Parallel 358.95                 |
| All Printer Driver when purchased with cable |

# HAP COMPUTERS .

# June data systems

# **TOSHIBA**

THOS Plus weighs under 10 fbs., yet has an 80C85 15-bit processor and 640K to run twice as fast as many other PCs CALL.

Focus Computers, 1303 46th St., Brookhyn, N.Y. Tel. (718) 871-7500. Open Mon. Thurs. 10-7, Sun. 10-6, Fri. 10-3. Most orders shipped within 24 hours. Master Card. VISA. American Express gladly accepted. All prices in this ad reflect cash discount. New York State accepted. All prices in this ad reflect cash discount. New York State orders must add local sales tax. All merchandise available while supplies last. Price guaranteed subject to verifiable suppliers in-creases. Money back guarantee if refurned within 14 days in mint condition with all papers and packing material infact. No refurns accepted on open software.

Call Toll Free 1-800-223

| 1  | Exxon                |
|----|----------------------|
| 2  | General Motors       |
| 3  | Mobil                |
| 4  | Ford Motor           |
| 5  | IBM                  |
| 6  | Texaco               |
| 7  | E.I. du Pont         |
| 8  | Standard Oil (Ind.)  |
| 9  | Standard Oil of Cal. |
| 10 | General Electric     |
| 11 | Gulf Oil             |
| 12 | Atlantic Richfield   |
| 13 | Shell Oil            |
| 14 | Occidental Petroleum |
| 15 | U.S. Steel           |
| 16 | Phillips Petroleum   |
| 17 | Sun                  |
| 18 | United Technologies  |
| 19 | Tenneco              |
| 20 | IΠ                   |
| 21 | Chrysler             |
| 22 | Procter & Gamble     |
| 23 | R.J. Reynolds Ind.   |
| 24 | Getty Oil            |
|    |                      |

| 25 | Standard Oil (Ohio) |
|----|---------------------|
| 26 | AT&T Technologies   |
| 27 | Boeing              |
| 28 | Dow Chemical        |
| 29 | Allied              |
| 30 | Eastman Kodak       |
| 31 | Unocal              |
| 32 | Goodyear            |
| 33 | Dart & Kraft        |
| 34 | Westinghouse Elec.  |
| 35 | Philip Morris       |
| 36 | Beatrice Foods      |
| 37 | Union Carbide       |
| 38 | Xerox               |
| 39 | Amerada Hess        |
| 40 | Union Pacific       |
| 41 | General Foods       |
| 42 | McDonnell Douglas   |
| 43 | ·Rockwell Int.      |
| 44 | PepsiCo             |
| 45 | Ashland Oil         |
| 46 | General Dynamics    |
| 47 | 3M                  |
| 48 | Coca-Cola           |
| 1  |                     |

| 49 | Consolidated Foods    |
|----|-----------------------|
| 50 | Lockheed              |
| 51 | Georgia-Pacific       |
| 52 | Monsanto              |
| 53 | W.R. Grace            |
| 54 | Signal Companies      |
| 55 | Anheuser-Busch        |
| 56 | Nabisco Brands        |
| 57 | Johnson & Johnson     |
| 58 | Coastal               |
| 59 | Raytheon              |
| 60 | Honeywell             |
| 61 | Charter               |
| 62 | General Mills         |
| 63 | TRW                   |
| 64 | Caterpillar Tractor   |
| 65 | Aluminum Co. of Amer. |
| 66 | Sperry                |
| 67 | Gulf & Western Ind.   |
| 68 | Continental Group     |
| 69 | Bethlehem Steel       |
| 70 | Weyerhaeuser          |
| 71 | Ralston Purina        |
| 72 | Colgate-Palmolive     |

# 27 million Americans can't read. And guess who pays the price.

While American business is trying to stay competitive with foreign companies, it's paying an added penalty. The penalty of double-digit illiteracy.

Believe it or not, 27 million American adults can't read and write. Another 47 million are literate on only the most minimal level. That adds up to almost one third of our entire population...and probably a disturbing number of *your* employees.

What does illiteracy cost you? Get out your calculator. Illiterate adults make up 50%-75% of our unemployed. Every year they cost us an estimated \$237 billion in lost earnings. They swell our welfare costs by \$6 billion annually and diminish our tax revenues by \$8 billion.

Illiteracy costs you through your community, too. It robs the place where you work and live of its resources. It undermines the potential of the people who make your products and the people who buy them. No dollar figure can be assigned to this. But over the years, this may be the costliest loss of all.

What can your company do about this? It can join in local efforts to fight illiteracy. It can volunteer company dollars and facilities for better school and tutorial programs. It can invest in a more literate community.

The first step is to call the Coalition for Literacy at 1-800-228-8813 or fill out the coupon below. Do it today. You may find it's the greatest cost-saving measure your company has ever taken.

# A literate America is a good investment.

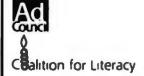

| 7 We want to     | discuss funding t                 | he Coaldion | for Literacy |
|------------------|-----------------------------------|-------------|--------------|
|                  | a representative of               |             | Tor Energy   |
|                  |                                   |             |              |
| √ame             |                                   |             |              |
| fitle            |                                   |             |              |
| ompany           |                                   | _           |              |
| Address          |                                   |             |              |
| City             |                                   | State       | Zip          |
| Phone            |                                   |             |              |
| Please return to | Coalition for Literac             | :y          |              |
|                  | 8usiness Division<br>PO Box 81826 |             |              |
|                  |                                   |             |              |

## APPLICATIONS ONLY

users who didn't want to have to switch operating systems. On a floppy-disk-only machine, Intuit was okay, but it was a real pain on a hard disk system.

Well, I'm pleased to report that Intuit is back as IS-2000 (Noumenon, \$39.95), only this version will run—meekly—as a DOS program if you want. You don't have to kiss off your favorite memory-resident goodies, and hard disk use is no problem. I have no idea why the name was changed from a good moniker to something that sounds like a piece of construction machinery, but whatever it's called, this program is worth the investment of 40 bucks, even if you use it only to squander a pleasant rainy afternoon.

It's a tidy little business-oriented package. The main elements are word processor, spreadsheet, and database. The word processor is old-fashioned by today's standards (largely because it's not pure "what you see is what you get"), but it's certainly adequate. The spreadsheet is excellent, and it was the first I'd seen to allow computations based on Englishlanguage row and column names. The database is ideal for mailing-list management and features a straightforward query system.

Two tricks are worth mentioning. First, it's possible to "tilt" the spreadsheet 90 degrees (swapping rows with columns); this makes writing labels for columns much easier. Second, once you've created a database and a matrix document for mail merge, you can view individual records in position in the matrix and edit them there, rather than having to switch back to the database view.

All the documents you create are stored in one huge IS-2000 file (though you can import and export ASCII). This frees you from the limitations of 11-character filenames (IS-2000 allows 67 characters), and because all data is stored as variable-length records, you'll chew up less disk space than with other programs.

It's only fair to point out that IS-2000 is a world unto itself. It might take some time adjusting to IS-2000's nomenclature and command structure. The documentation is a real help, as are the on-line explanations, but there's something about the unusual directory format and operating style of the program that's a little brain-bending.

However, this is the only \$39.95 product out there that's complete enough to run a small business, and for that reason alone I recommend it. IS-2000 is one of the best bargains in the industry.

### **Good Grades**

Okay. First you learned to understand the filing cabinet metaphor for computer di-

continued

An absolutely no-risk guarantee.

# Select 5 Books for only \$395

More programs, projects, and ways to use your micro. Keep well-informed about the latest books available—and get the original publishers' editions at discounts of up to 50% off the publishers' prices!

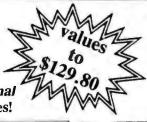

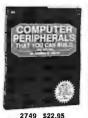

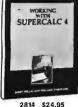

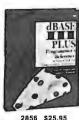

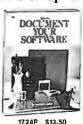

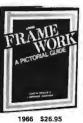

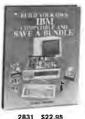

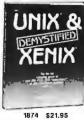

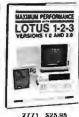

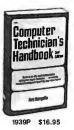

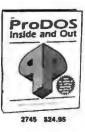

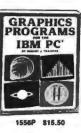

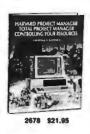

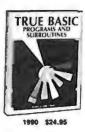

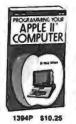

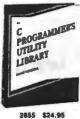

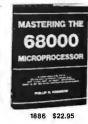

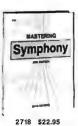

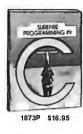

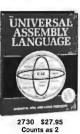

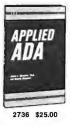

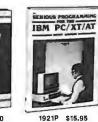

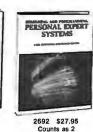

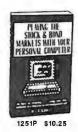

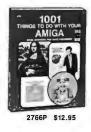

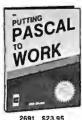

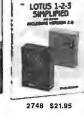

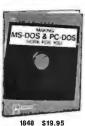

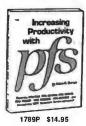

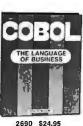

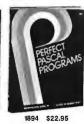

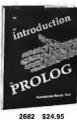

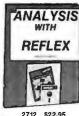

All books are hardcover editions unless numbers are followed by a P for paperback.

(Publishers' Prices Shown) © 1987 The COMPUTER BOOK CLUB®

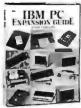

ANGLIAGE PROGRAMMING 1389P \$11.95

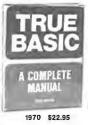

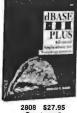

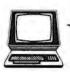

The Computer Book Club

\*\*\*\*\*\*\*\*\*\*\*\*\*\*\*\*\*\*\*\*\*\*\*\*\*\*\*\*\*\*\*

Membership Benefits • Big Savings. In addition to this introductory offer, you keep saving substantially with members' prices of up to 50% off the

publishers' prices. • Bonus Books. Starting immediately, you will be eligible for our Bonus Book Plan, with savings of up to 80% off publishers' prices. . Club

BUSINESS  ${f dBASE}$ 

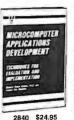

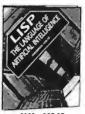

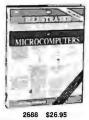

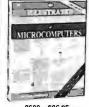

News Bulletins. 13 times per year you will receive the Book Club News, describing all the current selections—mains, alternates, extras—plus bonus offers and special sales, with hundreds of titles to choose from. • Automatic Order. If you want the Main Selection, do nothing and it will be sent to you automatically. If you prefer another selection, or no books at all, simply indicate your choice on the reply form provided. • Ironclad No-Risk Guarantee. If not satisfied with your books, return them within 10 days without obligation! • Exceptional Quality. All 2620 \$25.95 books are quality publishers' editions especially selected by our Editorial Board. If card is missing, use this address to join: THE COMPUTER BOOK CLUB® P.O. Box 80, Dept BY-487, Blue Ridge Summit, PA 17214 \*\*\*\*\*\*\*\*\*\*\*\*\*\*\*\*\*\*\*\*\*\*\*\*\*\*\*\*\*

1918 \$26.95

# Subscription Problems?

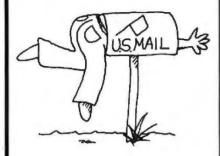

# We want to help!

If you have a problem with your BYTE subscription, write us with the details. We'll do our best to set it right. But we must have the name, address, and zip of the subscription (new and old address, if it's a change of address). If the problem involves a payment, be sure to include copies of the credit card statement, or front and back of cancelled checks. Include a "business hours" phone number if possible.

BYTE Subscriber Service P.O. Box 6821 Piscataway, NJ 08854

# Items Discussed

Savant Corporation
P.O. Box 1077
Waltham, MA 02254
(617) 891-0638

askSam.....\$200
Seaside Software
P.O. Box 31
Perry, FL 32347

(800) 327-5726

in Florida: (904) 584-6590

**A-Plus** ...... \$89.95

rectory structures. Next you had to cope with the desktop metaphor for windowing interfaces. Now it's time to brace yourself for the newest development in this evolution: the loose-leaf binder metaphor. And no, I'm not joking.

A-Plus (Savant, \$89.95) is an integrated windowing product that includes a word processor, a paint program, and a nifty little calculator. Because it was targeted initially at high school students, it uses the metaphor of a loose-leaf notebook for directory and file organization. And even though I can't resist taking potshots at it, both the metaphor and A-Plus itself work exceptionally well.

For basic writing and drawing tasks, A-Plus is more than sufficient. It's smaller, faster, and more fun to use than Microsoft Windows, and it doesn't demand a mouse. The comparison to Windows is a fair one; though A-Plus isn't an operating system shell, it uses icons and positionable windows in a similar fashion. Speed on an 8088-based MS-DOS system is excellent, CGA graphics are quite palatable, and cut-and-paste integration is smooth and trouble-free.

Although this is not a product for sophisticated business uses, it's fine for casual writing and painting, simple reports, and even high school homework. If you have to correspond in a foreign language, A-Plus lets you select the appropriate character set for French, Spanish, German, Italian, Greek, and mathematics (Isn't math a foreign language?). A-Plus remaps the characters from the extended IBM set to simple Alt-key sequences.

The documentation is among the best I've seen in the past year. It was written by a teacher, who has learned that students need clear writing—and that they hate a condescending tone. The manual is thorough, enjoyable to read, and doesn't make me feel like I'm either a professor of computer science or a fumble-fingered jerk. Any author of software documentation should study it closely.

If you've got a PC and a kid in the house, get the kid a copy of A-Plus. If you've got a PC but lack the child, buy a copy anyway and treat yourself.

### **Text Database**

And finally, askSam (Seaside, \$200) is one of those obscure products that comes out of nowhere and attracts a loyal cult following of users who can make the program do incredible things. It's a freeform text-oriented database for MS-DOS that features flexible formatting, powerful query options, huge file capacity, and variable-length records for dense data packing. You can enter records as raw text, or you can define explicit field names merely through the judicious use of square brackets. It will perform calculations on numeric fields-it has a large selection of built-in functions-and on the whole, it's one of the most impressive examples of programming I've seen, combining good database management, word processing for document creation, and excellent analytical tools. If you work with large amounts of text that don't fit neatly into an orthodox database structure, or if you want to store records that bear no resemblance to each other, ask-Sam is a good choice.

But like IS-2000, askSam is idiosyncratic and frequently cryptic. You can search for something like a right-justified numeric field anywhere in the database, for example, but to do so you have to master an arcane parameter syntax. I found askSam intriguing, but I was often flustered by it. Perhaps it tries too hard to do too many things, to be a program for every possibility you can imagine. So I give it a qualified recommendation; if you're willing to give the program enough time to get into it deeply, it's topnotch. On the other hand, if you're not willing to devote yourself to your computer with religious zeal, you might be better off looking for a program that's less flexi-

ble—but more traditional. ■

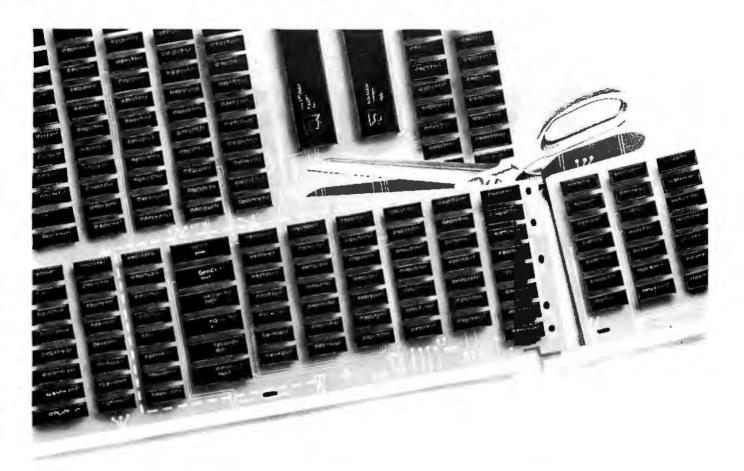

# So you need Power and Speed. How much?

# Introducing the 5 and 12 MB Fast-Memory Boards from AMI.

Finally, Power AND Speed for the IBM-AT™ and compatibles.

The Elephant Board™ from AMI™ is the Fast-Memory Board that gives you up to 5 or 12 MB of memory at a guaranteed 12 MHz speed!

Tested up to 15 MHz, the Elephant Board is not only rated as one of the fastest AT-memory boards available but is also Easy to Install and Consumes Low Power.

Utilizing 4 jumpers to set all memory (instead of clumsy DIP switches) the Elephant Board also automatically splits memory addresses to avoid any conflict with AT's reserved memory space.

The Elephant Board runs 0 wait state on a 1 wait state machine and now comes with the popular ABOVE DISC™ software that allows it to be EMS as well as Extended Memory compatible!

Some of our valued customers are:

General Dynamics Rockwell International
Cal-Tech Los-Alamos
Multilink Novell

TRW General Electric H.P. Wyse Technology

For further information . . .

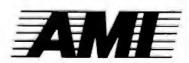

17831 Skypark Circle, #C Irvine, CA 92714 (714) 261-2428

SIDUS/CANADA (

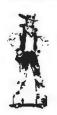

ELECTRONICS MARKETING GROUP

800-222-9953 In State

800-544-4476 Out of State

Dealer Inquires Invited.

# Power has never

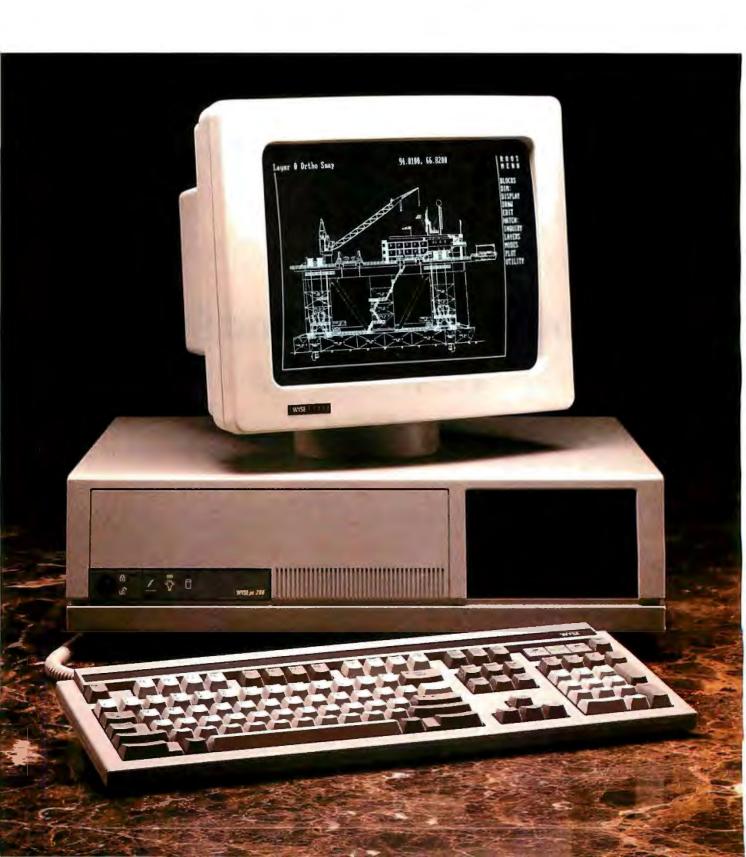

# looked this good.

# Introducing the WYSEpc 286 and a brilliant new range of display options.

Now you can get higher speed and higher resolution, together, in extremely high style.

The WYSEpc 286 goes from "normal" speed to full 10 MHz throttle — up to 25% faster than an IBM Personal Computer AT—with the touch of a switch. A new lineup of graphics monitors

lets you choose exactly the display

capability you need.

Combine the WYSEpc 286 with the WY-530 monochrome or WY-630 color monitor and get outstanding performance. For enhanced color graphics, move up to the WY-640 EGA monitor. Or, bring CAD and desktop publishing applications into better focus, price-Wyse and pixel-Wyse, with the

WY-700 high resolution graphics display (as shown with the WYSEpc 286 at left). With the new

WYSEpc 286, you can also choose the keyboard that's the best fit: either the standard AT-style, or the IBM Enhanced PC keyboard. And you get the complete compatibility you should expect in every other way, including more than 350 tested off-the-shelf software packages.

Up to 80 Mb of disk storage and 8 expansion slots give you

everything you need for the most demanding single-user applications, or to anchor the most effective, economical multi-user systems.

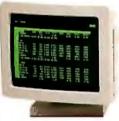

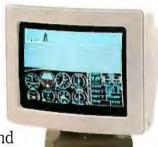

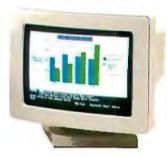

And behind this incredible

display of power and versatility is a company that ships more terminals than anybody but IBM.\*

Call toll-free or write, today, for more information.

# WYSE

YOU NEVER REGRET A WYSE DECISION.

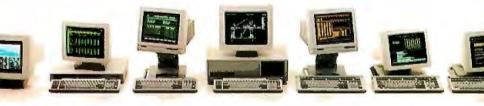

Please send me detailed information on the WYSEpc 286 and the entire Wyse product line.

Name Title

Company Phone

Address

City State Zip

Mail to: Wyse Technology, Attention: Marcom Dept. 286
3571 N. First Street, San Jose, CA 95134

Call 1-800-GET-WYSE B4

Wyse is a registered trademark of Wyse Technology. WYSE pc 286. WY-640, WY-530, WY-630 and WY-700 are trademarks of Wise Technology. BM and Personal Computer AT are trademarks of International Business Machines Corporation.
© 1886 Wyse Technology. Dataquest 1985 terminal shipment update.

The Diconix 150. So small, it's the one PC printer you can take lightly. Anywhere.

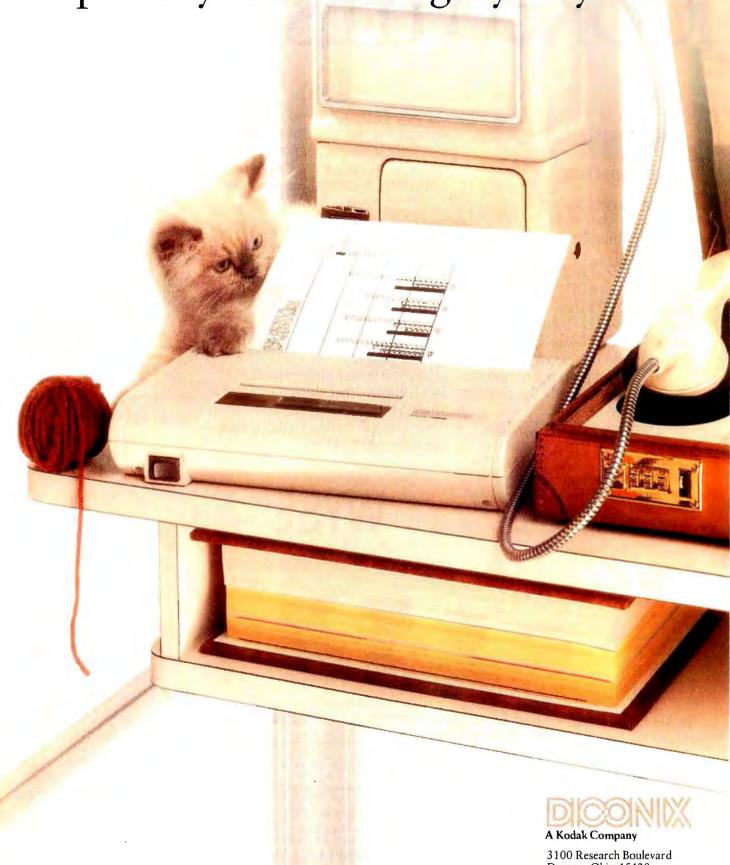

Dayton, Ohio 45420.

For the dealer nearest you, call 1-800-DICONIX Telex: 288-280

**Inquiry 335** 

# Distinctive Coloring

Dick Pountain

Color computing is definitely here to stay. A few years ago, I couldn't have made this broad statement with such certainty. The general feeling was that, while it was fun for game playing, color served no purpose for

serious business users commensurate with its higher price. It increases hardware costs above those for monochrome and involves a trade-off in the quality of text reproduction: The color monitors affordable at present have a restricted bandwidth that generates characters that are not as sharp as those on a good monochrome system. The only way to sidestep this trade-off is to spend a lot of money on a fine-pitch, high-bandwidth monitor like those that are used in professional CAD/CAM systems, and they currently cost far more than the typical personal computer itself.

Nevertheless, color has caught on for the simple reason that it provides more information. When business applications were restricted to word processing and accounting, and user interfaces were textonly "glass teletypewriters," color offered little advantage. The advent of business graphics saw the first real use for color; a complex pie chart or stacked bar chart is immediately more comprehensible due to the additional dimension color supplies. The advent of windowing and resident utilities also made color desirable. Once the monitor screen ceases to be a single work area and becomes a "desktop" on which many different activities can simultaneously take place, the extra discrimination provided by properly used color is welcome indeed.

I have no hard information on what percentage of serious IBM PC users purchase color monitors, but the explosive sales growth of EGA cards for the PC suggests it is substantial; Apple IIx, Amiga, and Atari ST users have the color option, too.

To add significantly to visual information, color needs to be used intelligently; much current software doesn't do this.

# Some consistency is recommended, but the choice

is—or should be—yours

Still, you can do a lot to arrive at an ergonomically sound and effective use of color. This is the subject to which I am devoting this month's column.

# The Ergonomics of Color

When I purchased my IBM PC two years ago, I had a difficult time deciding whether or not to buy a color monitor. I had been using a monochrome monitor at work and wasn't sure if I could live with the fuzzy characters produced by a CGA monitor, as most of my work is writing. When the time came, however, the fact that I review software more or less forced me to purchase color.

Having thus decided, I had to optimize the display as much as possible. My first shock came when I discovered how little control PC-DOS gives you over the display colors; manipulating ANSI escape sequences is a total pain, and even then you can't change the border color. The scrattr program in Norton Utilities solved that problem. Then I experimented for several months with different color schemes, trying each one for at least a week to see if I could live with it. When I found the scheme that worked for me, I began the task of making my mostused application programs fit into the scheme. More on that later.

Color is, of course, partly a subjective matter; people have their own preferences, and it would be foolish to attempt to dictate. Nevertheless, I found that some factors have an objective basis. In particular, questions of perceived sharpness, contrast, and saturation profoundly affect the usability of the computer for long periods. These are largely physical factors that are tied to the actual hardware you are using; they vary from one computer and monitor to another and must be

determined by experiment. Other factors belong to the realm of cognitive psychology; for instance, how you can best use colors to discriminate and inform. These factors are largely independent of the hardware,

and you can analyze them in a semiscientific way and prescribe rules that will work for all systems.

The physical factors arise from the actual phosphors employed, the scanning rate of the CRT tube, and so on. On an IBM PC with a CGA card and an IBM color monitor, I found that certain combinations of colors are unusably fuzzy because "fringing" occurs around the edges of the characters. Green or cyan on brown and brown on green are particularly bad. In general, the best sharpness occurred with black characters on light-colored backgrounds.

Other combinations offer so little contrast as to be illegible, for example, dark red or white on brown and black on blue. The best contrast occurred, as you might expect, with black on light colors or bright white or cyan on dark colors. I was already convinced of the desirability of dark text on a light background because the CP/M machine I used for several years was one of the rare few that allowed you to reverse the screen; bright text on a black background reminds me of reading neon signs through a car window on a dark night.

The final physical factor is saturation of hue. Some combinations offer adequate sharpness and contrast but are extremely fatiguing to the eyes over a long period. On the sharpness and contrast criteria, I decided that black on white, black on cyan, black on brown (i.e., dark yellow), and black on green were my favored com-

continue

Dick Pountain is a technical author and software consultant living in London, England. He can be contacted c/o BYTE, One Phoenix Mill Lane, Peterborough, NH 03458.

You can categorize software displays in two ways that seem relevant to the color question: by the screen area and by cognitive functions.

binations. Many people like white or cyan on dark blue. However, black on cyan and black on green proved to be tiring after a short time; the green background is particularly lurid on the IBM PC. I eventually found that black on brown was the least fatiguing for me in the long term; this neatly confirms the findings of those Swedish ergonomists who proposed black-and-amber monitors some years ago. The other combinations I ranked are as follows: Black on white is better than black on cyan, which in turn is better than black on green.

I must stress that these judgments apply only to my hardware and my preferences; I suggest that you perform the same exercise on your equipment. The results may vary. For example, when I repeated the exercise on the Apricot Xen-i with an EGA monitor, the results were different; black on white was the clear winner, followed by black on cyan.

Having selected this ranked set of preferred combinations on purely physical grounds, I began to consider the cognitive factors, trying to devise a systematic approach to software coloring.

#### Three Simple Rules

You can categorize software displays in two ways that seem relevant to the color question: by the screen area itself and by cognitive functions.

First, consider the actual screen area. When you are using multiwindow displays, either from resident programs like SideKick or as an intrinsic part of the operating system as on the Amiga, the screen is naturally divided into different functional areas. With ordinary fullscreen software, you can also have status

lines and other special parts of the screen. I propose to distinguish two categories: area, a part of the screen that forms a unit like a pop-up window or a status line, and line, an individual line of text within an area. For both areas and lines, you want to use color as effectively as possible to improve your ability to distinguish different objects one from another. For an area, you can express its cohesion as a unit by making it a different color than the rest of the screen, for example, a cyan window on a white screen. But you also need to use color to discriminate within lines. For example, in a word processor, you may need to mark text for cutting and pasting or to draw attention to a menu

I propose the following commonsense rule about areas and lines:

Rule 1: Use the background color to distinguish areas and the foreground color to distinguish within lines inside areas.

So you might make a window black on cyan to distinguish it from a black-onwhite screen. If you need to emphasize words within the window, you might use bright white or yellow on a cyan background (the background color expresses the fact of belonging to the area).

The second method of categorization applies to actual cognitive functions. You can analyze three different functions for color in a display, namely, emphasis, deemphasis, and normal reading. The requirements for these three sorts of colors are very different. The emphasis color needs to catch your attention. It can be as brash and eye-hurting as you like; this is the color you use for warnings, error messages, and clear marking or selecting. The de-emphasis color is used to tone down nonvital information. For example, in a word processor, you might have a permanent status line containing information that you refer to only occasionally. This should not stand out more than the normal text. Far from catching your eye, it should be there only if you actually look for it. The color for normal reading should be as easy to read and as nonfatiguing as possible.

These three color categories visually form a third spatial dimension of sorts on the screen: Normal is the ground plane, emphasis jumps out of the screen at you, and de-emphasis recedes into the back-

ground. These three categories are independent of the area and line categories, so you can employ them all as "axes" to create two-dimensional tables containing six color combinations (see table 1).

Using this technique, you can devise consistent color schemes that apply across all your application programs. You may feel that this is a lot of fuss about nothing and that playing around by trial and error is as good, but my experience has been that even with only 16 screen colors and five or six application programs to play with, consistency soon becomes impossible without some formal

A few extra categories are also needed. You could make a series of such tables: one for the primary or "best" color combination, one for the second best, and so on, so that you can use these successively to color new windows on the screen.

Then you need to apply some restrictions. On an IBM PC, for example, the usable color combinations are quite limited. Of the possible combinations of the 16 available colors, many provoke instant nausea-try bright yellow on magenta. On machines that use analog monitors, like the Amiga and Apple IIGS, more palatable combinations and more subtle shadings are possible. Even so, I propose these conservation principles:

Rule 2: Try to minimize the number of colors on the screen at once.

Rule 3: An area should be based on a single color combination (foreground and background) with one emphasis color and one de-emphasis color that are sparingly used.

Rule 3 suggests that I not use an extra color for the border or title of a window; in fact, I prefer a thin black rule as the border for windows. Black, as well as providing the best contrast for reading text, has a structural quality that makes it the best color for defining frames, borders, boxes, and diagrams of all sorts. This is probably due to the fact that we all grow up reading black text on white

Using these principles, I have arrived at my optimum set of colors. My first choice is black on brown (dark yellow), which is used everywhere from the DOS prompt to the various editors and programming environments. My second choice is black on white, which I use to discriminate pop-up windows, like the SideKick Notepad, SuperKey, and the various ProComm menus. My third choice is black on cyan, which I use as a second level of discrimination; for example, the Files menu of the SideKick Notepad is black on cyan on my system. With-

Table 1: My choices for emphasis, de-emphasis, and normal printing within areas and lines

|      | Emphasis       | Normal         | De-emphasis    |
|------|----------------|----------------|----------------|
| Area | white on red   | black on brown | black on greer |
| Line | white on brown | black on brown | blue on brown  |

in these sets of colors, I use bright white as the emphasis color and dark blue as the de-emphasis color.

I also find it useful to distinguish some actual software functions that are represented by a consistent color combination throughout my system. For example, I choose to make all help screens black on green—green seems to express the notion of assistance-and all error messages or warnings are bright white on red.

I don't claim scientific status for these rules, but I still have 20/20 vision and can sit up all night programming without headaches. I view the idea of returning to a monochrome system with horror; when using SideKick on a friend's green-onblack monochrome monitor, I found the screen totally confusing.

**Implementing Your Scheme** 

It's all very well deriving theoretical principles for color selection, but how do you actually implement the resulting scheme? Software writers often take a pretty cavalier approach to color selection in their programs. I have software ranging from the good-you can change the colors of every part of the system—to the bad-you can change only the background, or various unrelated bits of the program share the same color-to the ugly-you're stuck with what some color-blind programmer chose.

If the program permits color selection at all, you still may face potential pitfalls. I seem to have dozens of programs that set the background or border color back to black when I exit from them.

I think you should be able to expect modern software to come with a comprehensive color installation routine. Ideally, this routine would let you alter the colors interactively on a facsimile of the actual application screen. Alternatively, software that uses a simple teletypewriter-style user interface, like most compilers and interpreters, would be transparent to the colors you have already set; it wouldn't alter those colors, either during use or upon exit.

Some software does deliver the goods. For example, Gazelle Systems' Q-DOS shell program lets you select the colors on the actual application screen, while Executive Systems' X-Tree is nearly as good. My favorite editor, PC-Write, doesn't have an interactive color routine but does allow you to put color attributes into a setup file; it also lets you control everything down to the color of the cursor when it goes past the end of a line. The shareware communications program Pro-Comm has adequate color installation as do most of Borland's products, with an occasional exception. SideKick and Su-

continued

# FORTRON PRESENTS THE DEPENDABLE ONES

While some power supply importers reduce their selling prices by using cheaper and fewer materials, we at Fortron do not jeopardize our discriminating customer's faith in our standards of quality by such compromises.

# LR 58720-8M B)

# Here are some differences:

- UL recognized, CSA certified
- OVP, OCP, short circuit protection
- Meets European safety requirements
- MTBF 34,000 hrs.
- Four drives connectors
- Use Burndy® connectors
- Shielded power cord
- Built-in EMI filter
- One full year warranty

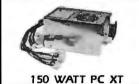

Direct Replacement for IBM® PC XT Power Supply

# MONOCHROME GRAPHICS CONTROLLER WITH PRINTER PORT

- Flicker Free
- Works at 6, 8, 10, 12 mhz PC, XT, AT & compatibles

IBM® Hercules® monographics compatible

Runs directly Lotus® 1-2-3 Autocad, Symphony Basic

720x348 resolution

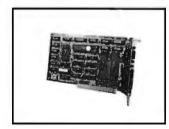

IBM® is a trademark of International Business Machines. Hercules® is a trademark of Hercules Computer Technology

800-821-9771 ORDERS ONLY 415-490-8171 Information & Calif. Residents

# FORTRON CORPORATION

3225 Seldon Court • Fremont, CA 94538 TLX 559291 • FAX (415) 490-9156

perKey are fine, but Turbo Pascal's TINST installation program lets you change everything but the editor's screen colors—a particularly virulent bright yellow on black. Turbo Prolog lets you set every color except for the thick black window frames, which make for a very unsightly multiwindow screen.

#### **Drastic Action**

As a rule, I will no longer use software that doesn't permit color installation, but

some programs are so essential that drastic action is justified. I couldn't live without Turbo Pascal, but I also couldn't live with its retina-raping editor, so I patched it. Probing around with DEBUG I got lucky quite quickly, as the color data is kept in one place in low memory: CS:177—attribute for highlighted, or emphasized, text; CS:178—attribute for normal text; and CS:179—attribute for marked, or de-emphasized, text.

Since then I've become the Sherlock

Listing 1: BDR.PAS, a Turbo Pascal 3.0 program to change the color of the border on the screen of an IBM PC or compatible. When compiled into its .COM form, BDR expects one numerical parameter between 1 and 16 to tell it what color you wish your border to be.

```
program bdr;
var color,error: integer;
begin
   if ParamCount <> 0
    then begin
      val(ParamStr(1),color,error);
      if error = 0 then Port[$3D9] := color
    end
end.
```

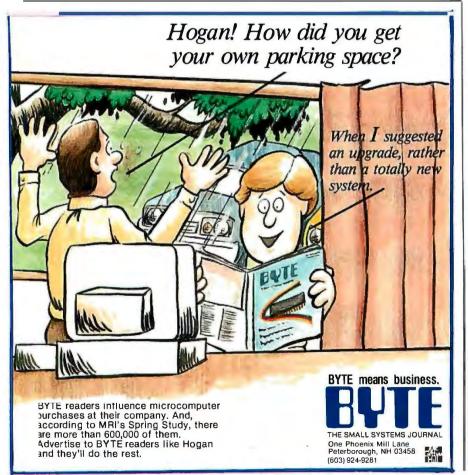

Holmes of color software, sniffing out color data wherever it may be hidden. The general trick is to search for INT 10s (video interrupts) in the code, using DEBUG's search feature. Then by browsing around them, look for the ones that are calls to video function 9 (write attribute/character) and occasionally functions 6 or 7 (scroll active page) and patch the correct attribute value into the BH or BL register. Practice on a copy. It's sort of fun for a while, but I can't help feeling that it shouldn't be necessary.

It's easy to write programs with flexible color installation, especially if you're working in C or Pascal; if you use variables instead of literals for the color attributes, writing a program to install the colors is easy. But if you don't include this capability from the start, it's a real pain to do later. Many programmers must work exclusively on monochrome screens or simply don't think of it, because there is far too little color flexibility across the industry. If you are writing applications that are portable across different computer families, the problem is more difficult; but for IBM-only programs, there is no excuse. Portable programs could at least be transparent as, for example, XLISP is.

Under PC-DOS 2.0 or higher, you can deal with those programs that disrupt your colors when they exit by putting a color-setting ANSI escape sequence into the DOS prompt string. For example, I use prompt \$e[30;47m[\$p]:-, which resets the screen to black on brown (you must have ANSI.SYS loaded for this to work).

Those irritating programs that blitz just the border color require you to do a manual repair job using, for example, Norton's scrattr utility. I eventually got fed up with scrattr clearing my whole screen, so I wrote a little utility in Turbo Pascal 3.0 that sets the border color. If you share my little color obsession, BDR.PAS is found in listing 1.

It's nice to dream that soon we will all be using workstations with 256-color screens and graphics coprocessors and that all software will come with a built-in interactive palette editor, but I shan't hold my breath waiting.

Editor's note: This is Dick Pountain's last BYTE U.K. column. Dick is off covering the Hannover Faire for BYTE. When he returns, he'll begin work on a new series of columns dealing with software algorithms. Dick will continue to report on new and interesting European hardware and software in the What's New sections of BYTE and BIX. His first Algorithms column, on run-length decoding, will appear in the June issue.

# Even the best programs can be improved.

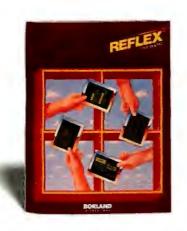

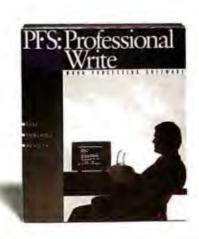

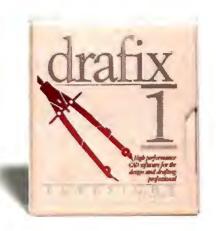

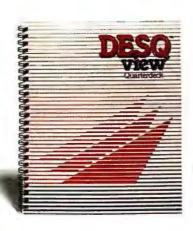

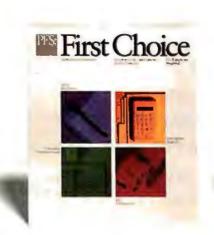

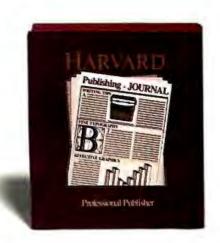

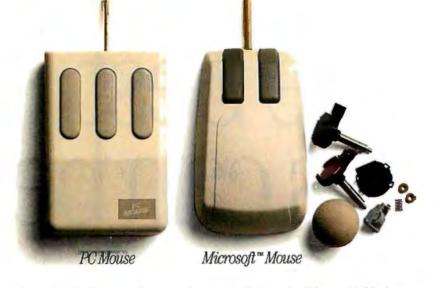

A mechanical mouse has moving parts that make it less reliable, less accurate, and so dirty it actually needs a good cleaning now and then. PC Mouse has no such parts. Or problems.

Saving this much money on software this good could easily make your day. But put that savings together with our new PC Mouse, and you've got a deal (actually you've got six of them), that's tough to pass up.

Our new PC Mouse makes even the best programs better. Easier to work with. Quicker to get around in. But besides that, it's also the best mouse going.

What makes PC Mouse so good? For one thing, it has no moving parts. And that means no problems.

PC Mouse is optical. It uses a mirror-like pad to reflect a tiny beam of light. So it's faster, more accurate and so reliable it's the only mouse with a lifetime warranty.\*

In addition to this speciallypriced software, PC Mouse also works with any software program written for use with a mouse. And quite a few that aren't. Just use our Designer Pop-up™menus, to create your own mousedriven software. It's included free.

When you order, make sure you specify PC Mouse in either the serial version or, for \$20 more, the new Bus Plus model

which includes its own serial card.

Either way, you're getting the best of all possible worlds.

The best programs and the best mouse. Now, all at the best price.

| I want to order this software and                                                                              | PC Mouse or Bus Plus                                                                                     |
|----------------------------------------------------------------------------------------------------|----------------------------------------------------------------------------------------------------|
| ☐ Harvard Professional Publisher™ ☐ First Choice™ ☐ PFS®Professional Write™ ☐ Reflex™ ☐ Desq View™ ☐ Drafix I™ | \$599 or \$619<br>\$199 or \$219<br>\$219 or \$239<br>\$189 or \$209<br>\$179 or \$199<br>\$299 or \$319 |
| Add 7% sales tax if a CA<br>Add \$6.50 shipping &<br>Total                                                     | Sub-total:<br>A resident:<br>handling:<br>I Amount: \$                                                   |
| Please charge my USA Expiration date://_Card Number:/Name on card:                                             |                                                                                                    |
|                                                                                                    |                                                                                                    |

<sup>\*</sup>Limited lifetime warranty applies to hardware products only. Warranty limited to North America. Contact Mouse Systems for details. Mouse Systems and Designer Pop-up are trademarks of Mouse Systems Corp. Other brand or product names are trademarks or registered trademarks of their respective holders. © 1987 Mouse Systems Corp., 2600 San Tomas Expwy., Santa Clara, CA 95051

# Withourmouse and these prices.

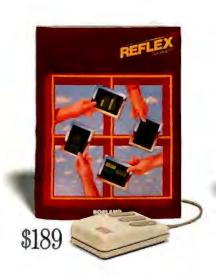

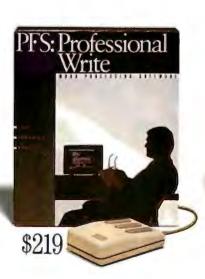

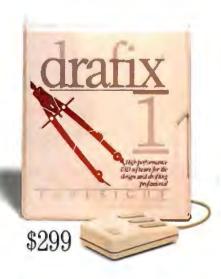

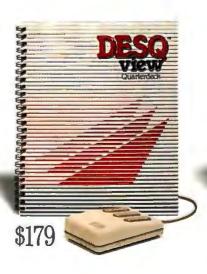

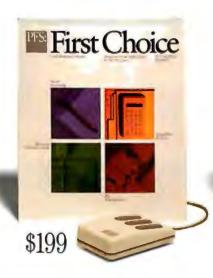

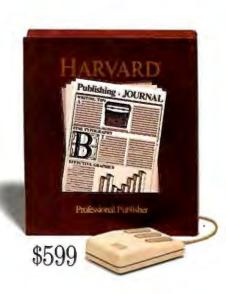

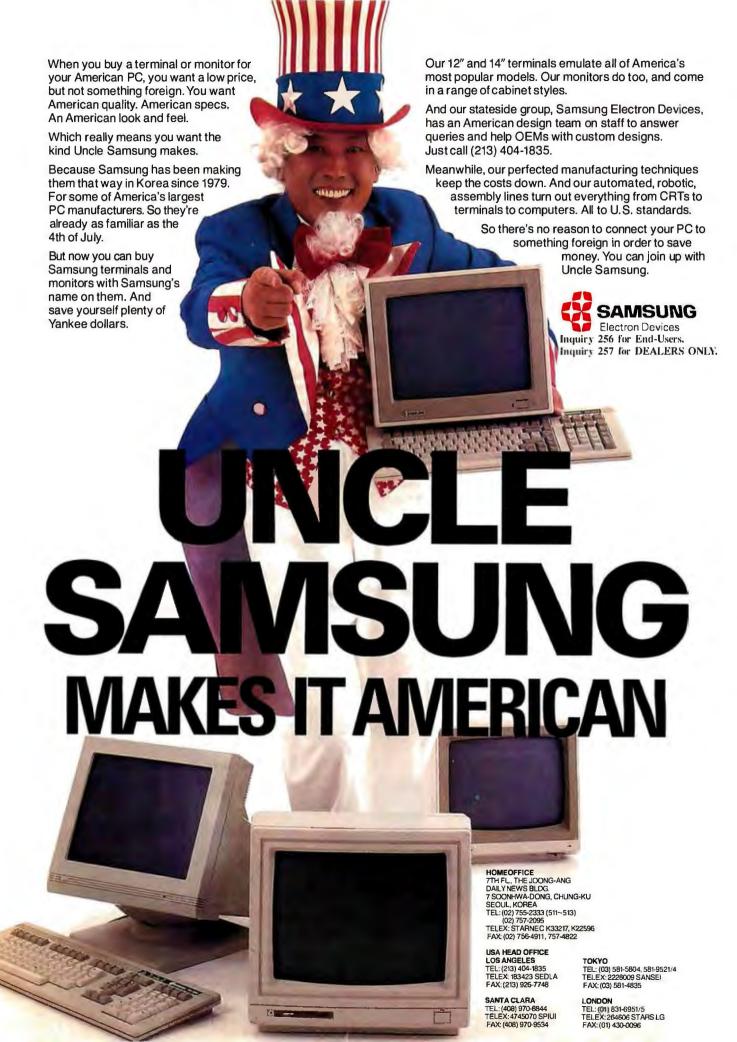

# CHAOS MANOR MAIL

# Conducted by Jerry Pournelle

#### Dahdahdah Didididit?

Dear Jerry,

Computer types interested in using their computers for packet radio communication via amateur radio shouldn't be deterred by the five-word-a-minute Morse code and simple electronic theory tests required by the FCC for the Technician license (see "New Communications Not So New," December 1986 Chaos Manor Mail). Five words a minute is 25 characters a minute-or around one character every two seconds. If you fill in seven out of ten blanks correctly on the content of a plain text message sent at five words a minute, you've passed.

You can learn to decode five words a minute in a short time by practicing changing into dits and dahs the signs and advertisements you see while waiting in lines. BYTE is just another way of saying "dahdididit dahdidahdah dah dit."

Morse code practice programs are available as shareware on ham radio disks for the IBM PC and compatibles from many sources.

David Cowhig Arlington, VA

I agree that it isn't hard to learn Morse code. On the other hand, I still don't see why it's needed; there are fewer and fewer ham operators all the time. I would think that some infusion of new blood would be welcome. And hackers still consider Morse code cruel and unusual punishment. - Jerry

Dear Jerry,

The reason you gave for the FCC's requirement of the Morse code test on the amateur license is largely correct; for reasons many people have difficulty understanding, most of organized American amateur radio, specifically the Amateur Radio Relay League, has done everything it can to keep that requirement on the books. My college roommate (also a ham) and I used to laugh that someday prospective hams are going to wonder why they are required to interpret this not-very-good teletype code manually. I enjoy using Morse code and in fact am fairly good at it, but requiring it for VHF licenses does nothing but exclude digital experimenters. Contrary to your reply to David Knisely's letter the Technician license does require a code exam. Many

other countries' versions of that license do not.

> David Kazdan Cleveland, OH

## **Latin Lives**

Dear Jerry,

Regarding Charles H. Porter's letter (December 1986) divining the death of CP/M: I have never used CP/M, but I do have a recent reissue of the third edition of Newton's Principia Mathematica, originally published in 1726, which is an example of original thought written in Latin halfway between the time of Columbus and now, not twice as long ago, as Mr. Porter would suggest.

Furthermore, the availability of massproduced books due to the introduction of printing in Europe in the 15th and 16th centuries had the exact effect he denies, namely, resurrecting long-forgotten Greek texts, to the great benefit of Western science.

> Hugh David London, U.K.

# V20 Quirks

Dear Jerry,

I recently read that you are tinkering with the NEC V20 chip. I have a sad tale of incompatibility for you.

I own a Sanyo MBC-755 PCompatible with an Intel Above Board installed. The computer has few or no compatibility problems. However, I read and heard all sorts of good things about the V20, so I went out and got one.

At first, it seemed as if the chip was working rather well. But after about 15 minutes, it locked up tighter than Tokyo traffic. I rebooted and reloaded everything onto RAM disk. Five minutes passed and it locked up again. Needless to say, this continued until I excised the

I think I know why this happened: The Sanyo is an 8-MHz machine. I was careful to buy the V20-8, but it seems that the little bugger is too fast for the 150-nanosecond memory and support stuff on the Above Board. Know anybody who wants a V20?

I spoke to several other PC users here, and one guy said his ITT XTRA also didn't like the V20. Seems that whoever wrote the ITT's BIOS did a cheap, sleazy thing. The BIOS is full of timing loops

and one of the things that it does as part of its power-up test is to test the clock frequency against some DMA timers. Naturally, it decides that something has gone terribly awry and indicates a catastrophic failure code.

Oh well, I guess these are some of the drawbacks of an open architecture. Good luck with your V20 experiments.

Spence R. Spencer APO San Francisco, CA

There are a lot of quirks about the V20. Some use them with no trouble at all and get wonderful results. Others have problems. I guess you just have to experiment. Thanks for the information. —Jerry

# Word Processor Search

Dear Jerry,

I just wanted to comment on your remark in the November 1986 BYTE that you still had not decided which word processor you preferred. I remembered that you had made some favorable remarks about Q&A when it first came out.

I am now using version 2 of Q&A and like it very much. It seems to have good capabilities but pretty much keeps out of the way. I think the updated version has some changes that make it more suitable as a day-to-day word processor. These include the ability to make automatic backups of files and to turn off the tab line indicator "golf ball." The macro key capability is also very handy.

The major liability I can see is that some functions, like block moves, boldfacing, or underlining, take a fair amount of time and number of keystrokes. In its favor is the very fast screen updating and the very wide range of printers supported. I also like the integrated spelling checker and have ordered the thesaurus module that Symantec has announced.

Now, if only there was a way to make the cursor stop blinking at me, other than cutting a trace on the video board. I know it can be replaced within a program by a software-controlled nonblinking cursor, because I have seen a memory-resident utility that does it. Unfortunately, it is not compatible with some other memory-resident items that I value more, and it uses techniques that some programs overcome or ignore or fail to reset when terminating. Nonetheless, it shows that it is possi-

continued

ble and I think all programs, particularly word processors, should allow the choice of a blinking hardware cursor or a nonblinking software-generated and -controlled one.

> Rich Wood Orinda, CA

I agree completely that the O&A editor is one of the nicest in the business, and their spelling checker and other auxiliary software is good, too. Plus you get the database and financial software.

My only problem is that the program is

a real memory hog that demands more than I want to give it. I use a lot of memory-resident programs, and while O&A can take the place of most of them, it doesn't do it all.

Still, I strongly recommend that anyone starting in the PC game look at Q&A; it has features that nothing else can have. Alas, one of them is not a nonblinking cursor. - Jerry

Dear Jerry,

While reading your column in the September 1986 BYTE, I noticed that two

applications you mentioned having problems with were spelling checking and indexing. Word Perfect 4.1 does a great job at both.

You can spell-check a single word, a page, or an entire document with a simple keystroke (actually, a "chord"). As the program breezes through your file, it uses a main dictionary file plus a supplemental one compiled by the user. (These are best installed on a hard or virtual disk.) When it comes to an unrecognized word, it displays a list of possible correct spellings in order of resemblance to the word in question. As the program hunts for alternatives, the user may either (1) select a replacement from the list of alternatives, (2) misspelled word once, (3) ski word throughout the rest of the sea. ..., (4) add the word to the supplemental dictionary, (5) edit the word, (6) look up another word or (7) search for other spellings that are phonetically similar to the word in question. The process is very fast and "learns" easily.

Indexing is not so automatic, as the user must select words for inclusion, but it does allow sublevels in the index and finds page numbers of all occurrences.

The program is a very good all-around heavy-duty word processor (although it does have some minor flaws). It even includes, among other unique features, a thesaurus.

> Scott Englander Ringoes, NJ

As I've said in the column, WordPerfect has become my default PC text editor. It's not that I'm so happy with it as that all the others have more or less fatal (for me) defects or lack features that are vital to me. -Jerry

### Model 100 Book

Dear Jerry.

In your July 1986 column, you made a reference to the book Exploring the Radio Shack Model 100. You suggested ordering this book directly from the author (Marvin C. Mellon, 6914 Berquist Ave., Canoga Park, CA 91307). However, a call to that area code through directory assistance yielded no such name. How can I contact him quickly for ordering and pricing details?

William R. Holden Baton Rouge, LA

Apologies. That should have been Marvin C. Mallon, who definitely is listed in the Canoga Park phone book and direc-

And his twin books on the NEC PC 8201 and Tandy Model 100 are still the best introductions to those machines that I know of. —Jerry ■

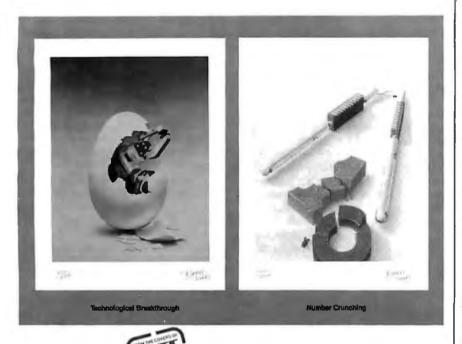

## **Limited Edition Classics**

We are proud to announce the annual release of two new 16" × 20" BYTE Magazine Cover Art reproductions by renowned BYTE artist Robert Tinney. Only 1,000 of these flawless Collector Edition Classics will be produced, on acid-free 100% cotton fiber stock to ensure that they will keep their brilliance and quality over the years without cracking or yellowing. The color separations for these sumptuous prints are made directly from the original paintings, guaranteeing absolutely faithful reproduction of every subtle nuance present in the originals. Each is individually inspected, signed and numbered by the artist, and accompanied by a handsome Certificate of Authenticity (also signed and numbered). The plates are then destroyed, and no future editions of any size or number will ever be published.

The price of these magnificent limited editions is just \$55, or \$45 each if you order two or more. Your prints will be shipped flat by UPS Blue Label (2-day delivery) and carry an unconditional 30-day guarantee. Order today!

#### Order Form Please send me the following Limited Edition BYTE Collector Prints at \$55 (\$45 each for 2 or more): Title Amount \$4 Postage & handling (\$15 overseas) TOTAL: S I enclose my check money order payable to Robert Tinne Graphics; or, bill: ☐ MasterCard ☐ VtSA ☐ American Express card -ADDRESS. CITY, STATE Please send me your FREE color catalog. VISA, MasterCard or American Express orders, call 1-504-272-7266

# **ROBERT TINNEY GRAPHICS**

1864 N. Pamela Drive Baton Rouge, Louisiana 70815

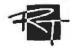

# WHAT MAKES PRIORITY CLUB BETTER THAN ANY OTHER HOTEL AWARDS PROGRAM?

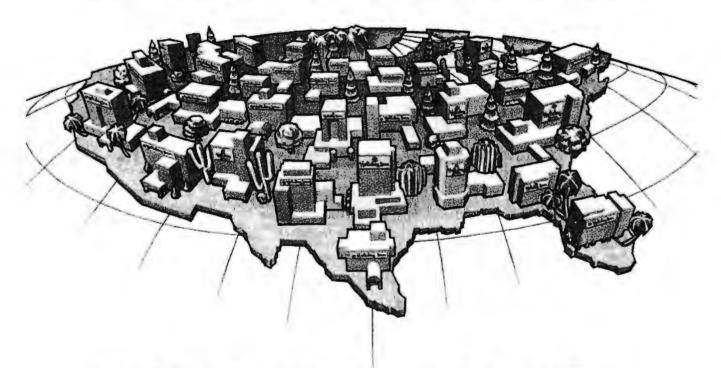

# MORE CLUBHOUSES.

Holiday Inn® hotels not only give you the world's biggest frequent guest program, featuring more exciting travel and merchandise awards, more free guest privileges and more special offers and bonuses than ever.

With more hotels than any other chain, we also give you more places to earn points.

You can start earning them today.

Call our toll-free number or sign up at any U.S. Holiday Inn hotel.

For a \$10 enrollment fee (payable with any major credit card), you'll receive an introductory package worth up to \$100, containing bonus offers for airlines, car rentals and hotel accommodations, and complete program information.

and complete program information.
Join today. Start earning points almost anywhere you're going. And Make Every Trip Count.

\* Holiday Dnn

To Join Call 1-800-654-6852 (Ext. 33)

Think Has

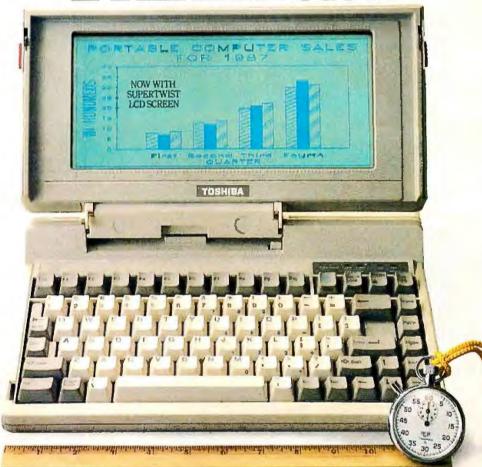

Now think Toshiba T1100 PLUS. The IBM<sup>1</sup>-compatible portable that puts full desktop PC power in a package small enough to fit in a desk drawer. And light enough to make an office out of any place there's a seat.

With its 80C86 16-bit processor and 640KB of maximum memory capacity, the T1100 PLUS runs up to twice as fast as other PCs. And that means you can get through your work a lot faster.

Putting all this speed and power in a package only 12.1"W x 2.6"H x 12"D and weighing under 10 pounds was no small feat. Our unique gate array technology reduces the number of ICs to give you exceptional

reliability as well as incredible portability.

And you won't have to squint or scrunch down to see what's going on with our new high-contrast supertwist LCD screen. It even bends over backwards to accommodate you by tilting a full 90 degrees.

The T1100 PLUS comes with a long list of standards including dual 720KB 3.5' disk drives, MS-DOS, SideKick, and our exclusive "Exceptional Care" Program.

The number to find out the name of your nearest Toshiba computer and printer dealer is 1-800-457-7777. Please call to let us know you're thinking of us.

1. IBM is a registered rademark of International Business Machines Corp. 2. MS-DOS is a registered trademark of Microsoft Corp. 3. SideKick is a registered trademark of Borland International. Inc.

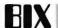

The Best of BIX is a look at just a few of the thousands of messages that are posted each month on the BYTE Information Exchange. This month's choice of offerings come from the Amiga. Atari ST, IBM PC, Pascal, and BASIC conferences. If you'd like information on how to join the BIX community, see the advertisement on page 340.

# **AMIGA**

This month's Amiga section starts off with a thread on possible problems with keyboard extension cables and goes on to a longish thread on WAITing for multiple ports.

#### KEYBOARD EXTENSION CABLES

amiga/softw.development #3639, from dmilligan (David Milligan), Sat Jan 17 23:54:49 1987.

TITLE: Beware of keyboard extension cables!! PHOOF!

Hey, people, I'm in a real tight bind right now. I'm using my Atari 1040 ST to type this 'cause I fried my Amiga's keyboard by plugging in an extension cable that had a screwed-up plug contact on one end. When I plugged it into the Amiga's keyboard, it shorted two contacts together. Now, when I turn on the Amiga, the LED on Caps Lock always stays on and no response at all from the keyboard. The Amiga still boots just fine and the mouse and trackball still work, but have you ever tried to operate a C compiler without a keyboard on the Amiga?

I've disassembled the keyboard physically and there are only two ICs visible. I can replace the chip(s) if that'll fix it, but I don't know how to diagnose the electronics used in the Amiga keyboard. I'm an ohm meter-and-soldering-iron type of guy, but that's as far as it goes.

amiga/softw.development #3640, from aalexis (Andrew Alexis), Sun Jan 18 10:25:46 1987. A comment to message 3639.

The same thing happened to me, but I 'm afraid it resulted in a new system board, too. It actually happened twice and was not properly fixed the first time. It turned out to be the keyboard itself, or rather, a short in it.

amiga/softw.development #3644, from dmilligan, Sun Jan 18 19:43:57 1987. A comment to message 3640.

I'm keeping my fingers crossed on the motherboard - it appears to be okay and the system still boots fine.

amiga/softw.development #3646, from aalexis, Sun Jan 18 20:33:36 1987. A comment to message 3644.

The second time my system booted fine too, except for the keyboard. The first time, there was smoke and molten plastic, so be careful. As far as I can tell, replacing the motherboard is kind of a cure-all for whatever ails the machine. But my Amy has worked just fine since the second time (fingers crossed).

amiga/softw.development #3649, from dmilligan, Mon Jan 19 00:37:27 1987. A comment to message 3646.

I had a friend bring his keyboard over and everything worked perfectly, so I can safely say that it's the keyboard that fried. Now, if I only knew for certain which chip was cooked. Actually, the only one I can get locally is the 556 timer, so if that doesn't fix it, it's new keyboard time.

amiga/softw.development #3688, from dmilligan, Fri Jan 23 02:24:06 1987. A comment to message 3649.

If anyone cares to know, the fix for my fried keyboard WAS the 556 timer chip. After unsoldering it, I was able to see the black burnt area beneath the chip. I replaced it and now it works again. Whew!

amiga/softw.development #3689, from langeveld (Willy Langeveld, moderator), Fri Jan 23 03:09:14 1987. A comment to message 3688.

So what was it that blew it in the first place? Might be nice to know in case it happens to one of us sometime. . . .

amiga/softw.development #3782, from dmilligan, Sun Feb 1 05:20:42 1987. A comment to message 3689.

What caused the failure was a defective set of handset crimpers that I bought locally - when the handset plug was crimped to the cord, the metal tabs in it set at an angle, and when it was plugged into the keyboard, it shorted the +5V line with the lines next to it. PHOOF! After I repaired the keyboard and got a decent set of crimping pliers, I tried it again and it works just fine. I'm using a regular modular wall jack cord and not the wimpy handset stuff. Handset cords just won't work (at least none that I've tried).

amiga/softw.development #3692, from grr, George Robbins, Commodore-Amiga), Fri Jan 23 11:06:58 1987. A comment to message 3688.

The cable you used must have reversed +5 and ground. This is not a healthy mode of operation for TTL (transistor-transistor logic) or near-TTL chips like the 555 timer. Some phone cords swap the conductors, some don't - the phones don't much care.

amiga/softw.development #3783, from dmilligan, Sun Feb 1 05:24:29 1987. A comment to message 3692.

Well, the cable conductors weren't reversed, as I've been through that before because SOME phones care, unfortunately. What happened was a badly crimped connector wadded the sockets' contacts together.

# WAITING ON MULTIPLE PORTS

amiga/softw.development #3650, from dquick (Dave Quick), Mon Jan 19 01:38:58 1987.

I've run into a small problem and wondered if anyone else had any suggestions. I'm working on a program that needs to do two things within a repeating loop: Check a IDCMP port for messages, and check for a regular timed event. I'm using the IDCMP for RAW key events and for Mouse events using Wait( ). This is no problem. The problem is that while I 'm waiting for a message, I'd also like to wait for a timer event so I can change color registers to cycle colors. RKM 1 recommends using Wait( ) to do this, but the details for setting this up properly are very sketchy. If anyone could provide some help on this, I'd be internally grateful. (Helps with indigestion.)

amiga/softw.development #3656, from cscheppner (Carolyn Scheppner, Commodore-Amiga), Mon Jan 19 13:23:02 1987. A comment to message 3650.

All you have to do is Wait( ) on a combined mask. To create the mask, OR together the masks you want to Wait( ) on. For example:

continued

# Announcing BYTE's New Subscriber Benefits Program

Your BYTE subscription brings you a complete diet of the latest in microcomputer technology every 30 days. The kind of broad-based objective coverage you read in every issue. *In addition*, your subscription carries a wealth of other benefits. Check the check list:

# DISCOUNTS

- 13 issues instead of 12 if you send payment with subscription order.
- One-year subscription at \$22 (\$20 off cover price).
- ▼ Two-year subscription at \$40
- Three-year subscription at \$58
- One-year GROUP subscription for ten or more at \$17.50 each. (Call or write for details.)

# **SERVICES**

- BIX: BYTE's Information
  Exchange puts you on-line 24
  hours a day with your peers
  via computer conferencing and
  electronic mail. All you need to
  sign up is a microcomputer, a
  modem, and telecomm software. For further information
  and cost, call 1-800-227-BYTE.
- Reader Service: For information on products advertised in BYTE, circle the numbers on the Reader Service card enclosed in each issue that correspond to the numbers for the advertisers you select. Drop it in the mail and we'll get your inquiries to the advertisers.
- TIPS: BYTE's Telephone Inquiry System is available to

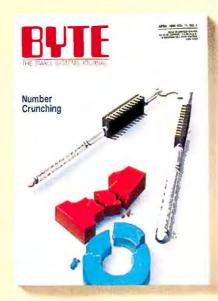

subscribers who need *fast* response. After obtaining your Subscriber I.D. Card, dial TIPS and enter your inquiries. You'll save as much as ten days over the response to Reader Service cards.

- Program Listings: Listings of programs that accompany BYTE articles are now available on BIX, on disks or in quarterly printed supplements (see reply cards in this issue), or call 1-800-258-5485.
- Microform: BYTE is available in microform from University Microfilm International in the U.S. and Europe.
- Ongoing Monitor Box is your direct line to the editor's desk. Each month, you can rate the articles via the Reader Service card. Your feedback helps us keep up to date on your information needs.

Subscription Service: If you have a problem with, or a question about, your subscription, you may phone us during regular business hours (Eastern time) at our toll-free number: 1-800-423-8912 (in N.J., 201-981-1963). You can also use Subscription Service to obtain back issues and editorial indexes.

# BONUSES

- Annual Separate Issues: In addition to BYTE's 12 monthly issues, subscribers also receive our annual IBM PC issue free of charge, as well as any other annual issues BYTE may produce.
- BYTE Deck: Subscribers receive five BYTE postcard deck mailings each year—a direct response system for you to obtain information on advertised products through return mail.

# TOLL-FREE NUMBERS FOR YOUR CONVENIENCE:

Subscriptions & Back Issues: 1-800-423-8912

(in N.J., 201-981-1963) BIX: 1-800-227-BYTE

Program Listings Orders: 1-800-258-5485

And . . . welcome to BYTE country!

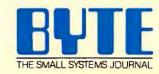

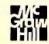

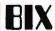

ULONG myMask;

myMask = (1 << timerport->mp\_SigBit) | (1 << window>UserPort->mp\_SigBit); signals = Wait(myMask);
/\*signals
also a ULONG \*/

Then check signals and handle messages for the port(s) whose sigbit is set. Note that if you used CreatePort() to create your timerport, there has been a signal bit allocated for the port. If you're doing it by hand, YOU must allocate the signal bit and properly initialize the MsgPort.

amiga/softw.development #3669, from dquick, Mon Jan 19 22:45:35 1987. A comment to message 3656.

Thanks for the quick response, Carolyn. I follow you so far, but how do I tell the timerport that I want a signal every 50,000 micros or so? That seems to be the only remaining part of the puzzle.

amiga/softw.development #3723, from cscheppner, Mon Jan 26 19:17:00 1987. A comment to message 3669.

You use SendIO to send a timer request message with the command TR\_ADDREQUEST. Use 50,000 for tr\_time.tv\_micros.

amiga/softw.development #3753, from dquick, Sat Jan 31 02:19:50 1987. A comment to message 3723.

Thanks, Carolyn. I now have timer messages every 50,000 micros, and my colors are cycling just fine until I press a key or move the mouse. At that point, everything hangs. The routine I had for reading RAWKEY and MOUSE events worked great until I tried to marry it to the timer routine. The mask I have set up to use with Wait() looks like: (1 < Timer\_Port->mp\_SigBit | 1 < window->UserPort->mp\_SigBit)

After the wait I do a: while (message = GetMsg(window->UserPort))

Within the loop I check for various key or mouse events by assigning message structure member's values to variables, then ReplyMsg(message).

After that loop I: (void) GetMsg(Timer\_Port);
do\_my\_cycling(); Time\_Req.tr\_time.tv\_micros=50000;
Time\_Req.tr\_time.tv\_secs=0; SendIO((char\*)
&Time\_Req.tr\_node.

Then I start the whole Wait( ) loop over at the top. I'm probably doing something very obviously wrong to someone with more C experience. Am I backing up the timer port when I read the UserPort? I hate to be such a pest, but I'm going crazy very quickly on this one.

amiga/softw.development #3754, from cheath (Charlie Heath, Microsmiths Inc.), Sat Jan 31 03:44:21 1987. A comment to message 3753.

Looks to me like you're reusing the timer message before the previous one got finished. What you probably need to do is something like:

```
(flags = Wait(both_sig_bits) )
if ( flags & 1 < < TimerPortSigbit ) {
    send_another_timer_request( );
    }
if ( flags & 1 < < window->etc_sigbit )
    {
        Process_GetMsg( );
    }
```

continued

# WE'LL BEAT ANY PRICE

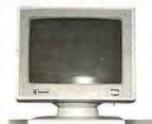

# PC/AT SYSTEM 1000 \$1359

WITH MONITOR & VIDEO CARD MONO \$1359 / COLOR \$1559

- 200W Power Supply/Case
- K-136 AT/XT Keyboard
- 1024K Memory
  On 80286 Mother Board
- 1.2M High Capacity Floppy Drive
- AT HCD/FDC Controller
  - . Mong or Color Graphic Adapter
    - Assembled and Fully Tested

FREE! UL SURGE PROTECTOR WHEN YOU ORDER NOW

# PC/XT SYSTEM 800 \$529

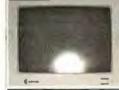

WITH MONITOR & VIDEO CARD MONO \$529 / COLOR \$739

- Power Supply Slide Off case
- 640K Expandable Mother Board
- 256K Installed
- K-136 AT/XT Keyboard
- . 360K Drive . Floppy Control Card
- Mono or Color Graphic Adapter
- Assembled and Fully Tested

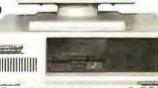

# FAST!

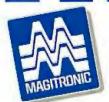

# MAGITRONIC TECHNOLOGY INC.

9-02 43 ROAD, LONG ISLAND CITY, NY 11101

EAST COAST ORDER 1-800-227-5454 INFO LINE: 718-706-7670 WEST COAST SHIPPING NOW AVAILABLE

All Orders are Shipped UPS COD Cash, Certified Check or Money Order. IBM® PC/XT are registered trademarks of IBM.

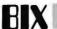

That is, test the returned signal bits from the Wait( ) to see if the timer has expired, 'cause if it hasn't and you reuse the message, it's GURU time!

amiga/softw.development #3755, from isan (Jez San), Sat Jan 31 07:39:31 1987. A comment to message 3753.

I'm bewildered why you are using timer requests ANYWAY!!! Shirley, if you wanna do color cycling, the best thing is to use a VBlank routine that switches the colors EVERY frame (i.e., 20 milliseconds for me and 16.6 milliseconds for you)! Or, if you don't want the smoothness of transition that an every-frame routine will give you, do a two-VBlanks-per-cycle routine instead! This can be done using the 68000 exception vector 3 in hardware or I'm sure there's an equivalent OS routine that lets you link into the system VBlank queue. Not only is this far less hassle than talking to the CIA chip (8520), but it's also a more direct way of accomplishing it!

amiga/softw.development #3781, from dquick, Sun Feb 1 03:25:30 1987. A comment to message 3755.

Basically, I'm using timer requests because they were the first thing I found in the RKMs that looked like they'd do what I wanted (and that I thought I might be able to figure out). I'm sure that the VBlank routine would be much smoother. If you can point me in the right direction as to where to look in the docs for the information I need, I'd love to try it. Please try to keep it to C stuff, though. I'm just starting to feel like I'm getting my C legs straight, without getting into 68000 assembly Just yet. (Give me time.) My usual approach to a software project is to design it first and then try to figure out how the heck to do what I just designed. It doesn't always work, but when it does, I learn a lot very quickly.

amiga/softw.development #3784, from jsan, Sun Feb 1 07:57:39 1987. A comment to message 3781.

Suggest reading ROM Kernel Manual (volume 1) page 1-51 and 1-56 for Vertical Blank interrupts. Also, I suspect you will need a BIT of assembler code to vector off the Vertical Blank. . . but I may be wrong, since I don't know C. . . !

amiga/softw.development #3785, from dquick, Sun Feb 1 16:50:32 1987. A comment to message 3784.

Thanks, I'll check that out. From my initial scan of that info, it looks like it might be a good alternative. Mostly it will depend on how correct their C example is. Often, it takes me longer to figure out where the problems in the examples are than it does to figure out the actual procedure itself. I still have the original manuals, so this might not be as big a problem for someone with the Addison-Wesley books.

If anyone has purchased both, I'd be interested in finding out if the Addison-Wesley versions are more correct, or about the same as the originals. I've done some assembler on 6502 machines and even a little on Intel chips, so I'm not afraid of learning it on the Amiga. The real concern is development time.

Since most of my work right now is not real-time graphicintensive, I really don't require the extra speed and control I know I'd get in assembly. Actually, the timer-request code seems to work pretty well for what is basically a very leisurely color-cycling application. You do have to play with the actual timing interval quite a bit in order to avoid little glitches in the cycling.

Speaking of VBlank, there is also a VBlank option in the timer-request system. I didn't start out using that because the RKM Volume 1 seemed to imply from the examples that this was really more useful for time delays of a second or more.

amiga/softw.development #3789, from afinkel (Andy Finkel, Commodore-Amiga), Sun Feb 1 21:35:25 1987. A comment to message 3785.

VBlank operations are good for applications where you don't need a finer time resolution than 1/60th of a second. Color cycling fits into that (usually). You might also be able to use Intuiticks, which are really easy to add once you have a working IDCMP main loop waiting on multiple events.

(There is a gotcha with those. V1.1 Intuiticks come twice as fast as they were supposed to. V1.2 corrects this, but if you want to have the same speeds on both, you'll have to check for version number. This isn't a problem if it's for your own use, of

continued

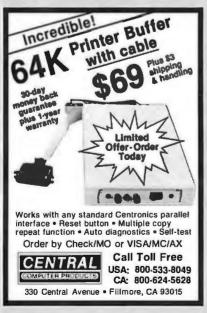

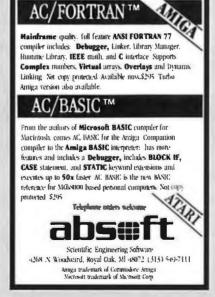

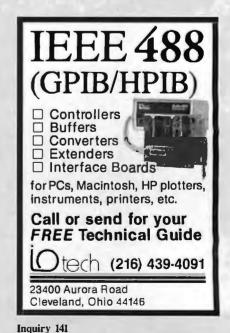

|     | The Product Market                     |
|-----|----------------------------------------|
| Phy | sical Attributes of Market             |
|     | Stan of market                         |
|     | Desgraphic lesstion                    |
| *   | Demographic description of purphysory  |
| Bal | authoral Characteristics of Purchasers |
| •   | When gurchause ere made                |
| à   | Portkeling influences                  |

Sign-Master by Decision Resources

| ABC Co             | rporation                                                                                                    |
|--------------------|----------------------------------------------------------------------------------------------------|
|                    | farket Sharel                                                                                                    |
|                    |                                                                                                    |
| THE REAL PROPERTY. | Victory<br>05-70                                                                                                    |
|                    | EX.                                                                                                    |
| TR                 |                                                                                                    |
|                    | Personal State of the last of the last of |

Harvard Presentation Graphics by Software Publishing

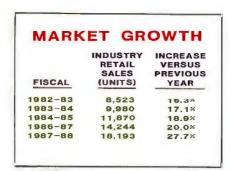

Diagram-Master by Decision Resources

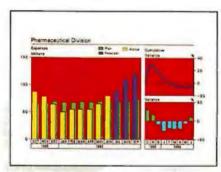

LINK-A-GRAPH by ISSCO

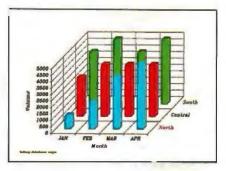

The Smart Series by Innovative Software

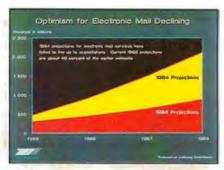

Mirage by Zenographics

# PUT COLOR IN YOUR HANDS, FAST.

ColorMaster® plotter/printer and your PC. That's all it takes to put living color into your presentation. Reports, memos, renderings, even transparencies projected on the screen. All in fantastic full-color. Fast.

You can get a whole page of highly color-saturated graphics printed out in a minute. Or only 20 seconds for a page of printed black and white text.

ColorMaster's speed comes from advanced thermal transfer printing technology. So, quickly and quietly, the ColorMaster plotter/printer can produce high resolution color graphics up to 20 times faster than a pen plotter.

ColorMaster is ready to run with most popular graphics packages you might already be using, like Lotus<sup>®</sup> 1-2-3,<sup>®</sup> Chart-Master,™ Dr. Halo™ and more.\*

It also has a fully-buffered PC interface which lets you go on working while ColorMaster is printing. What's more, multiple copies can be made without retransmitting data.

Software compatibility. Richly colored graphics. High-speed text. Along with worldwide support, service, and 25 years

experience in computer graphics.
With CalComp,
you get it all.

Call us at 1-800-CALCOMP, or write CalComp, P.O. Box 3250, Anaheim, CA 92803.

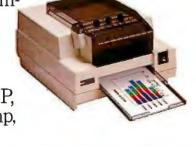

**CALCOMP** 

\*Some of these software packages include: The Master Series" from Decision Resources; Packages compatible with General Parametrics Video Show;"\*IBM\* Professional Graphics;" ISSCO"\*PC LINK-A-GRAPH; "Smart Series" from Innovative Software;"\*Lotus\* 1-2-3, "Symphony; "Dr. Halo" from Media Cybernetics; Micro SPSS" from SPSS Inc; Harvard" Presentation Graphics from Software Publishing; "Mirage," Autumn," Ego "from Zenographics. © 1986 CALCOMP.

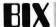

course, and probably will stop being a problem very soon as more and more people pick up V1.2)

# **ATARIST**

This month's Atari sections starts off with a thread on the strange case of "re-rebooting," which finishes with some thoughts on the length of time required between power-off and power-on. Next is a thread on C-Shell command-line problems, and we finish up with two short (though related) threads on trackballs, mice, and joysticks.

## **RE-REBOOTING PROBLEMS**

atari.st/main #1601, from tjeffries (Tom Jeffries), Fri Jan 23 01:52:42 1987.

There has been some discussion on BIX of the ST's restarting the boot procedure after getting nearly finished. I discovered something that may be coincidental and is silly enough that I hesitate to bring it up, but I would be curious to see if this is the answer, and the only way to find out is to have several people try this "fix."

Recently, my screen display started flickering. This has happened before and I have been told that sooner or later I would need some new chips. I remembered, though, that I had been switching monitors a lot recently, so I tried pushing the monitor plug in a little harder. The flicker was gone.

Another thing that was gone, though, was the re-rebooting problem, which had been getting fairly bad (once out of every two or three times). I have not had the problem reoccur in the last 8 or 10 hours of work.

Is the solution really this simple? It certainly could be that if the OS doesn't see a monitor, it will reboot. I'm not sure why the reboot occurs when it does. Is the interrupt that checks the monitor shut off during disk I/O?

If you have been plagued with this problem, try pushing the monitor connector in as hard as you can without breaking anything. Post a note here with the results.

atari.st/main #1602, from dsmall (David Small), Fri Jan 23 01:54:20 1987. A comment to message 1601.

Sure, the monitor connector will generate a high-priority MFP interrupt if it gets loose. Having that jiggle is singularly bad karma - in fact, last time I trashed my hard disk, that was why.

atari.st/main #1605, from alex (Alexander Pournelle, Workman & Associates), Fri Jan 23 02:04:42 1987. A comment to message 1602.

Hmm, I thought that was the PLI: Product Liability Interrupt. It shut down the ST before it croaked a monitor, so. .

atari.st/main #1609, from blevine (Robert Levine), Fri Jan 23 21:26:50 1987. A comment to message 1601.

Glad to know I'm not the only one with the re-rebooting problem. I don't have any flicker on the monitor so I can't confirm your observation. However, my monitor connector has a loose fit and I keep moving the ST around the desk to get a more comfortable position for the keyboard. So I wouldn't be surprised if that contributed to the problem.

I'm pretty sure that mouse movements during the boot phase will sometimes cause the re-reboot, but not always. I did some

experiments where I booted repeatedly off a disk with no AUTO folder and no accessories (in order to keep things as simple as possible) and mousing around appears to be a no-no.

I'm also thinking that you need to give the ST a good rest when you turn the power-off and on for a cold boot.

atari.st/main #1612, from tjeffries, Fri Jan 23 23:29:11 1987. A comment to message 1609.

As far as I can tell, waiting less than 10 seconds on a poweroff is asking for trouble; knowledgeable people have recommended 15.

atari.st/main #1613, from itittsler (Jim Tittsler, Atari Corp.), Sat Jan 24 01:41:00 1987. A comment to message 1612.

The necessary off-time varies between the 520 (where you are switching the +5V supply) and the 1040 (where you are switching the AC line). A second or two will work with the 520 . . . but 10 seconds or so is probably more appropriate for the 1040.

atari.st/main #1615, from tjeffries, Sat Jan 24 02:06:26 1987. A comment to message 1613.

Actually, I have an upgraded 520. I bought it before the 1040s were out. Seems to take more than a second or two, but maybe mine just has especially retentive memory chips (small chuckle).

atari.st/main #1624, from dsmall, Mon Jan 26 22:06:33 1987. A comment to message 1613.

A better way is to put a short assembler routine into your AUTO folder that zaps the memory-valid flags. Then, anytime you RESET, you force a system coldstart.

Just check out the BIOS variable list for the two .longs to zap.

# C-SHELL CAUTIONS

atari.st/main #1630, from sprung (Ron Sprung), Thu Jan 29 00:46:27 1987.

This just cost me two hours of real sweat, folks. I have a copy program that I use from my shell. I'd finished a day's work, and went to back up the files I'd worked on during the day. I happened to be in C-Shell, so typed

copy prtsedit. \* \ a:

then, to my horror, saw:

prtsedit.prg -> prtsedit.mod

I'd forgotten that C-Shell expands the command line before giving it to the called program. (Sigh.) On the plus side, I did the work better the second time.

The point is, when using a shell that expands the command line, use considerable caution with utilities not supplied with the shell. I think this convinces me to be against commandline expansion by shells.

atari.st/main #1631, from jim\_kent (Jim Kent), Thu Jan 29 01:09:59 1987. A comment to message 1630.

Also, it shows the value of a text editor that saves your last version in, say, prtsedit.bak. . . . Many a slip 'tween the fingers and the chip. . . .

continued

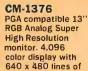

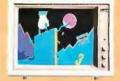

CM-1370

resolution.

Persyst "BOB" TM or Sigma 400LTM card compatible 13" RGRI Super High Resolution display with 800x400 lines of resolution

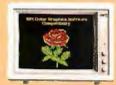

#### CM-1370A

AT&T 6300™ and 6300 Plus<sup>TM</sup> compatible 13 RGBI Super High 16 golor display with 800 x 400 lines of resolution.

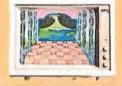

#### CM-1365

CGA compatible 13" RGBI High Resolution monitor. 16 color display with 640 x 200 lines of resolution Five position color display switch.

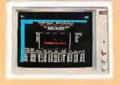

#### CM-1360

CGA compatible 13" RGBI High Resolution monitor. 16 color display with 640 x 200 lines of resolution Three position color display switch.

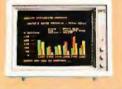

#### MM-1422G/A

MDA or Compaq compatible 14' High Quality Monochrome monitor. Amber or green display with 800 x 350 lines of resolution.

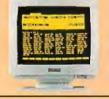

# MM-1225G/A

Apple™, Atari™, or Commodore™ compatible 12" High Quality Monochrome monitor. Amber or green display with 800 x 350 lines of resolution.

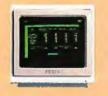

# MM-1222G/A MDA compatible

12" High Quality Monochrome monitor. Amber or green display with 800 x 350 lines of resolution.

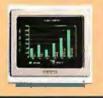

Persyst "B08" is a registered trademark of Persyst. Personal Systems Technology, Inc. Sigma 400L is a registered trademark of Sigma Designs, Inc. AT&T 8300 & 6300 Plus are registered trademarks of AT&T information Systems. Compaq is a registered trademark of Compaq (Computer Corporation. Apple is a registered trademark of Apple Computer. Inc. Atan is a registered trademark of Atan Corporation. Commodore is a registered trademark of Atan Corporation.

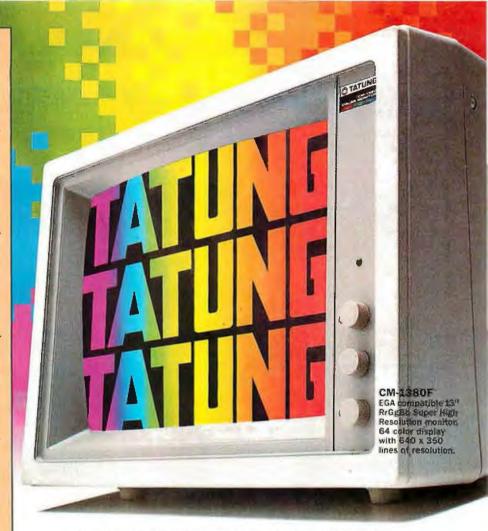

# TATUNG MONITORS. We want to be number 1. That means we have to have a better product.

We do. Better, brighter image quality. Compatibility. The best value you'll find. A guarantee you'll never have to use. And choice...the chance to choose the monitor that meets your needs precisely. That's what it takes to be Number 1. That's just what Tatung offers.

No one gives you a wider range of monitors to choose from. No one offers more quality, more value, and service. That's

**Tatung Quality Monitor Peripherals** & Accessories: TEGA-22 Card, Cable-70, 12"MB-12 and 13"MB-13 tilt & swivel bases.

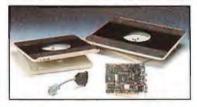

why more and more computer systems show their stuff on Tatung Monitors. For complete details and specifications, simply send us your business card, or call Angela Liu toll free: 1-800-421-2929 (Outside CA) (213) 979-7055 (In CA).

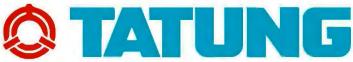

Inquiry 290 for End-Users. Inquiry 291 for DEALERS ONLY.

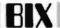

atari.st/main #1632, from sprung, Thu Jan 29 15:32:36 1987. A comment to message 1631.

Agreed - I have always preferred for editors to rename the read version to .bak when saving the edited version. ConTEXT does that; EMACS does not. Maybe the next version of ConTEXT will be neat enough to make me switch for good.

atari.st/main #1637, from alexl. (Alex Leavens), Fri Jan 30 05:39:36 1987. A comment to message 1632.

Ron, here's a cute little shell script that will back up your source file, and then run EMACS on it. . . (Assumes the source file is a .C file . . .):

```
#
# MEDIT.SH Back up source file, then edit it using MicroEMACS
#
cp $1.c $1.bak
edit $1.c
```

atari.st/main #1639, from sprung, Fri Jan 30 12:07:43 1987. A comment to message 1637.

If I worked from the C-Shell, I'd probably do just that. Guess I need to add some capabilities to my menu shell. It is cute though.

atari.st/main #1640, from tjeffries, Fri Jan 30 13:01:59 1987. A comment to message 1637.

Alex, how would you feel about sharing your technique for enlarging the image on the monochrome monitor?

atari.st/main #1636, from alexl., Fri Jan 30 05:38:00 1987. A comment to message 1630.

I wrote my own command script, called COPY.SH, which explicitly searches through the command line and sucks out the CORRECT directory/pathname, and then passes the copy commands as appropriate to the copy utility, just to avoid such a problem. If you're interested, here it is. . .

```
# COPY.SH
# copies things from current directory to \ newdirectory
foreach i ($*)
  set directory = $i
foreach i ($*)
  if (\$i == \$0) then
    continue
  else if ($i == to) then
    continue
  else if ($i == $directory) then
    continue
  else if (-e $directory \ $i) then
   echo "File i already exists in directory \ , overwrite it
    (y or n)?"
    set a = $<
    if ($a == y) then
      cp $i $directory \ $i
      echo "---file $i overwritten in $directory \ "
    endif
  else
```

```
cp $i $directory \ $i
echo "---file $i copied to $directory \ "
endif
```

end

#Note: This only works with Dave Beckemeyer's C-Shell. . .

#### USING A TRACKBALL. . .

atari.st/tech #1509, from jimomura (Jim Omura), Wed Jan 7 00:11:18 1987.

I tried hooking up my Atari trackball to the 1040ST. It won't work in the Mouse port, regardless of the setting (Trackball or Joystick). It works in the Joystick port in the Joystick setting. Funny thing is that although Joust is very nice with the trackball, Time Bandit suffers terribly. Not what I would have expected at all.

atari.st/tech #1550, from jtittsler, Fri Jan 16 03:18:19 1987. A comment to message 1509.

As you mentioned in your message, (one of the two versions of) the Atari trackball can be switched between Trackball and Joystick modes. When in Joystick mode, it detects motion of the ball and generates the corresponding joystick "switch closure."

In Trackball mode, rather than providing the quadrature-phase signals that the IKBD is expecting, the unit provides a "direction" and a "velocity" signal for each axis. The velocity signal is a pulse train that corresponds to the ball rotation. I can think of two ways of using the trackball:

1) Write some software. Put the IKBD in joystick mode and in a custom ISR (interrupt service routine) fake mouse input. This is probably not a good idea because of the number of interrupts you will get in this manner. 2) Modify your trackball. Ignore all of the clever circuitry inside the trackball, and go back to the quadrature signals produced by the optical interrupters on the bearings that the ball rides on.

# . . . AND A JOYSTICK

atari.st/tech #1578, from ddenhart (David Denhart), Thu Jan 22 11:49:41 1987.

I need help using the joystick on the ST. The problem is that the operating system is interpreting the joystick button as the right mouse button and calling my mouse server (which I set up using INITMOUSE). I have no problems with the mouse or joystick movement, just the button. Any suggestions?

atari.st/tech #1580, from jtittsler, Fri Jan 23 02:23:21 1987. A comment to message 1578.

The button on joystick1 and the right mouse button are the same (in hardware) as far as the IKBD controller knows. The interpretation of the button is based upon the mode you put the IKBD in. Requesting any of the mouse modes (relative, absolute, or cursor) will make the two buttons logically part of the mouse. A joystick-mode command will make both ports look like joystick ports and logically separates the two buttons.

If you want to use both the mouse and a joystick, you will have to avoid using the right mouse button, and use the software of your mouse ISR to pick off the right button state.

atari.st/tech #1581, from dsmall, Mon Jan 26 22:13:15 1987. A comment to message 1580.

Alex1. tells me that trying to boot the system with a joystick

continued

# Intelligent statistics. Consider the alternatives.

Today there are numerous microcomputer statistics software packages to consider.

But, in the considered opinion of many experts, there is one that is clearly better.

#### Highest rated.

In its recent review of the five leading microcomputer statistics programs, InfoWorld concludes that Systat™ Version 3.0 is "unrivaled in performance", "tops in number crunching power" and "unfailingly accurate."

And *InfoWorld* doesn't stop here, but goes on to rank Systat as the Number One statistics package of the group.

In doing so, they aren't alone. Every published independent comparative review rates Systat at the top of the list.

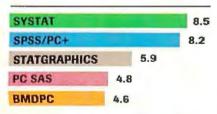

Of the statistics packages reviewed by InfoWorld, Systat rated highest, as it has in every published competitive review.

#### Some practical benefits.

Such ratings are important because they relate directly to the quality of your work, not just to glitzy features. For example:

Are capabilities important to

you? Systat gives you more statistical capabilities than any microcomputer statistical package, including three major procedures that PC SAS® and SPSS/PC+® programs simply don't offer.

Is accuracy important? Systat gives you more accuracy. In fact,

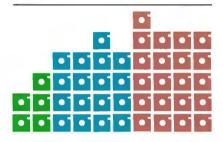

Although more comprehensive, Systat requires less than ½ the commands and has ½ the bulk of competitive programs. Compare its 5 disks to 17 for SPSS/PC+ and 21 for PC SAS!

numerous reviews and technical conference proceedings consistently prove Systat to be the most accurate statistical package available.

Is ease of operation important? Systat operates on less than ½ the commands of its two largest competitors, with less than ½ the bulk. According to *InfoWorld*, "Systat's commands are terse, and a few keystrokes will do amazing things."

Is cost important? Systat costs less than any other major package: less than ½ the price of the comparably equipped PC SAS or SPSS/PC+.

#### Truly interactive.

Unlike its major competitors, Systat has *not* ported some 20 year-old code from a mainframe program. Written specifically for microcomputers, Systat Version 3.0 uses an incredibly small amount of disk space: only 1.4 megabytes versus their 5 to 10 megabytes.

What's more, the package is genuinely interactive, freeing you from rigid command protocols. In doing so, Systat allows you to approach statistical problems more intelligently: letting you work the way you think instead of forcing you to think the way it works.

Next to this, the alternatives to Systat don't look very bright.

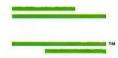

For more information and a *complete* copy of the *InfoWorld* review, call 312 864.5670, or write Systat Inc., 2902 Central Street, Evanston, Illinois 60201.

Systat operates on IBM PCs® and compatibles, MS-DOS® and CP/M® machines, several UNIX® minicomputers and mainframes, and the VAX/Microvax®. Menu/windowed Macintosh® version also available. Single copy price \$595 USA and Canada, \$695 Foreign. Site licenses and quantity prices available.

The following are registered trademarks: BMDPC of BMDP Inc., CP/M of Digital Research, Inc., IBM PC of IBM, Inc., MS-DOS of Microsoft, Inc., PC SAS of SAS Institute Inc., SPSS/PC+ of SPSS Inc., STATGRAPHICS of STSC Inc., UNIX of AT&T and VAX of Digital Equipment Corporation.

# Systat. Intelligent statistics.

connected makes it fizzle. I can't remember the exact details, but it was definitely voodoo time.

atari.st/tech #1583, from jtittsler, Mon Jan 26 22:54:45 1987. A comment to message 1581.

That sure sounds like voodoo, since an at-rest joystick is all open switches, so if the system can tell it is there, it is doing okay!

atari.st/tech #1585, from alexl., Tue Jan 27 06:04:02 1987. A comment to message 1581.

Early versions of the keyboard had a problem with simultaneous joystick/keyboard entries. If the joystick was on, the keyboard would get lunched. This isn't normally a problem, but see, my joystick had fallen behind my desk, and was on, and I had forgotten it was connected, and. . . < grin >

atari.st/tech #1584, from mmanlove (Mike Manlove), Mon Jan 26 23:18:29 1987. A comment to message 1583.

İ tried booting with a joystick in mouse port 0 once. Didn't work worth beans, but it didn't crash, either.

atari.st/tech #1586, from alexl., Tue Jan 27 06:04:45 1987. A comment to message 1583.

This joystick wasn't at rest. (It had fallen behind the desk on its side. . . .)

# IBM PC and Compatibles

When is an error not an error? That's the discussion of the first thread of this month's IBM section. It's followed by two long threads that show how discussions progress (and digress) on BIX. The first is everything you ever wanted to know about reset switches. The final thread starts out with a discussion of PATHs but quickly goes into "Trojan horse" programs before returning to the business at hand.

#### AN ERROR THAT'S NOT

ibm.pc/hardware #2018, from bernie.g (Bernie Gallagher), Sat Jan 3 14:07:47 1987.

The other day, out of curiosity, I ran the diagnostics diskette that came with my PC XT. About halfway through, it came up with the following error message:

SYSTEM UNIT 600 0:04:19 ERROR - SYSTEM UNIT 1302

I have had my computer for nearly a year now and have had no problems with it. I can't find in the "Guide to Operations" what this error message means, either. Is this a mere "routine" error message, or should I bring in my PC for service? By the way, the diagnostics are version 2.07.

ibm.pc/hardware #2020, from pfletcher (Peter Fletcher), Sat Jan 3 16:04:35 1987. A comment to message 2018.

I bet you had a modem connected to your serial port and powered up. The diagnostics are telling you (in their own inimitable way) that one of the handshaking lines on the serial port is pulled high (or low). Try again after physically disconnecting your modem.

ibm.pc/hardware #2024, from bernie.g, Sat Jan 3 19:21:15 1987. A comment to message 2020.

You mean that I got that diagnostic error message just because I have a modem (namely, IBM's own internal 1200-baud PC modem) inside my PC?! Well, I'll try removing the modem and rerunning the diagnostics, but if the message goes away, does that mean there's something wrong with the modem (which is about 6 months old and has had plenty of use since I started running my own BBS without any problems)?

ibm.pc/hardware #2023, from rfm (Rich McAllister), Sat Jan 3 19:05:10 1987. A comment to message 2018.

My "Guide to Operations" and "Hardware Maintenance and Service" books show 13xx as Game Control (joystick) Adapter problems. Do you have a game control adapter (say, on a multifunction card)? Have you ever used it?

ibm.pc/hardware #2025, from bernie.g, Sat Jan 3 19:33:17 1987. A comment to message 2023.

Your explanation sounds more logical than the modem. I have the IBM game control adapter, which the store threw in as a freebie when I bought my PC and I have used it on rare occasions to play Flight Simulator. Aside from crashing into Lake Michigan every time I've tried playing it, it seems to be working correctly, although it has, otherwise, had very little use.

ibm.pc/hardware #2027, from pfletcher, Sat Jan 3 19:43:10 1987. A comment to message 2024.

Ignore my previous comment. Serial-port errors are 11xx, not 13xx. It shows how long it has been since I ran my diagnostics. However, if you do get an 11xx error when a modem is connected, it does not mean that ANYTHING is defective - simply that the modem is holding one of the handshaking control lines in a state other than its default (open-circuit) state. You will also usually not see them from INTERNAL modems - only external ones attached to a "real" serial port. As someone else has noted, 13xx errors come from the game port - perhaps you have such a port but your joystick was not connected or your multifunction card hasn't got one but is jumpered as if it had. Sorry for the confusion.

ibm.pc/hardware #2131, from bernie.g, Sat Jan 10 14:14:06 1987. A comment to message 2023.

Yup, that was the problem. I removed the joystick adapter and the diagnostics gave my machine a clean bill of health! Thanks.

#### THE WORD ON RESET SWITCHES

ibm.pc/hardware #2048, from Ikolakowski (Lee Kolakowski), Sun Jan 4 13:00:10 1987.

In a publication awhile ago they gave instructions on how to add a reset button to your PC. The one thing that was not clear was whether this fix allowed you to bypass the POST routines when a hard boot is required. Any experiences?

ibm.pc/hardware #2049, from jfleming (Jon Fleming), Sun Jan 4 14:00:08 1987. A comment to message 2048.

It pulls one line low for a moment and forces a reset. It is not supposed to bypass the POST, but rather be just like the big red switch without any power spikes. My experience is that the POST will be skipped maybe 20% of the time, especially if you blip the switch real quick.

continued

# **CSS 286X**

has the power of

# "MOTHER SUPERIOR"

MOTHER SUPERIOR™, from CSS LABORATORIES, INC., is the most IBM AT™ compatible motherboard in the marketplace. CSS Labs has designed a truly superior family of motherboard meeting all IBM™ compatibility requirements at 10, 8 and 6 MHz. Our MOTHER SUPERIOR board, at 10 MHz is 45% FASTER than the IBM PC/AT.

Now you can get MOTHER SUPERIOR technology in two new personal computers-The CSS 286A™ and CSS 286X™. Both systems incorporate the MOTHER SUPERIOR family of motherboards in configurations designed to meet your power, expansion and space saving requirements.

The CSS 286X<sup>™</sup> is the size of the XT<sup>™</sup>, giving you more power per square inch of Desktop. The CSS 286A<sup>™</sup> is standard AT size, both are 8-10 MHz switchable.

FOR DEALER AND OEM VOLUME PURCHASING INFORMATION CALL (714) 540-4141 OR MAIL YOUR RESPONSE CARD NOW.

IBM, AT, XT are registered trademarks of International Business Machines Corp. CSS 286A, CSS 286X are trademarks of CSS

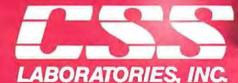

2134 So. Ritchey Street, Sanla Ana, California 92705 Tel: 714/540-4141 Telex: 3720012 FAX 714/540-2925

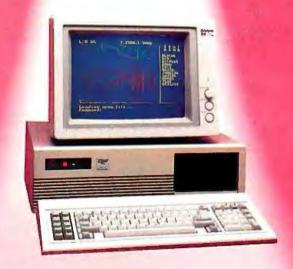

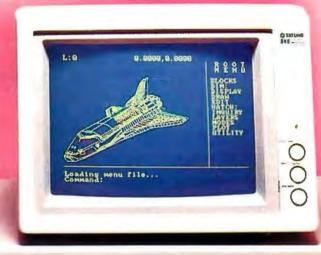

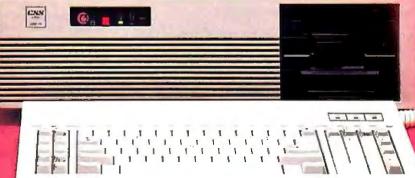

Canadian Distributors Inter-Mices Distributors 4435 97 Street Edimonton Alberta, Canada 403 438-3407

System & Software Lucgerstrabe 27 Postlach 6 9022 Klapenfurt, Austria Germany & Switzerland Distributor:

Howell American Systems Classen-Kappelman-Strasse 24 D-5000 Koeln 41 West Germany 0221-4008225 Australia Distributos

Napler Computers Unit A 17-39 Smith Street Parametta, N.S.W Tarbolan 2050 Asotralia 16th Electr (02) 633-5659 65 Berry Stee (02) 699-1041 North Sydne

larbolan rith Bissur & Berry Stepet Yorth Sydney, N.51V

Inquiry 84 for End-Users. Inquiry 85 for DEALERS ONLY.

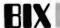

ibm.pc/hardware #2055, from geary (Michael Geary), Sun Jan 4 17:10:27 1987. A comment to message 2049.

No, whether the reset button runs the POST is not a random occurrence. It is determined by the last reboot you did before that - cold or warm. It does the same kind again when you press the reset switch. The reason is that there is a warm-boot flag in memory, which is set by the Ctrl-Alt-Del code only. It is not set after a cold boot. You can easily make your reset button always give you a warm boot, simply by setting that flag yourself in your AUTOEXEC.

To do that, type in the following to create a program called SET1234.COM:

debug a xor ax, ax mov ds.ax mov word ptr [472], 1234 int 20

rex n set1234.com Q

Then, just put "set1234" in your AUTOEXEC.BAT, and your reset button will always skip the POST. The word at 0:472h is the warmboot flag. The value of 1234h tells the BIOS to do a warm boot. Of course, if some program changes this value to something else, you would get a cold boot again.

One warning. Do not use this program if you have a Paradise Autoswitch EGA card and you use the autoswitching feature. This program disables the autoswitching on that card.

ibm.pc/hardware #2062, from killer1 (Carrell Killebrew, Texas Instruments), Sun Jan 4 21:24:43 1987. A comment to message 2055.

The type of the last boot is what your PC will do when you hit the reset button ONLY IF the memory containing the boot flag does not lose the info. When the reset line is activated, the 8253 timer is halted (so it cannot send refresh requests to the 8237), and the 8237 DMA controller is disabled (so it cannot do a refresh using DMA ch. 1, even if one is requested by the 8253). Many memories will hold good information well past the 4-millisecond refresh interval (would you believe over a second?); thus, a fast button push will USUALLY allow the 8088 to read good info from the boot flag.

It would be nice to disable the POST memory test. <sigh>

ibm.pc/hardware #2067, from rmorse (Ron Morse), Mon Jan 5 00:15:48 1987. A comment to message 2062.

Is this not the same flag that some EGA clones clobber? I know that with both the Video 7 (love that name) VEGA and the ORCHID TurboEGA, I get a full POST with both the hot and cold reboot sequences. The VEGA has a new ROM set that is supposed to correct this problem (version 1.06?), but I replaced it with the Orchid board before I received the new chips, so I cannot testify as to the implementation of the fix.

ipm.pc/nardware #2068, from drifkind (David Drifkind), Mon Jar. 5 01:54:59 1987. A comment to message 2062.

Sounds like you need a leetle bitty cap in the RESET line to hold the low time down. The 808x doesn't need RESET low for any particular length of time, just long enough to synchronize the edge. A couple-hundred picofarad cap between chip and switch might take care of it.

ibm.pc/hardware #2089, from geary, Tue Jan 6 16:43:24 1987. A comment to message 2062.

Oops - right you are. My reset button must have a one-shot or something to avoid holding down the RESET line for very long, because it works just fine every time. (It's on an Atron card.)

ibm.pc/hardware #2088, from geary, Tue Jan 6 16:41:04 1987. A comment to message 2067.

No, it's a different problem that causes IBM PCs (not XTs or ATs) to run the full POST when there is an EGA present. The PC's BIOS picks up the value from the low-memory reset flag and holds it in the BP register during POST. It checks the value in BP several times, and the memory test is run after the EGA card's initialization routine is called. The initialization code in most EGA cards (including IBM's) clobbers BP, and when the system BIOS checks BP after that, it no longer thinks it is doing a warm boot and runs the full memory test. It's the PC's BIOS that is at fault here - the documentation for initialization code in adapter cards doesn't say they should preserve BP or any registers. In fact, the IBM EGA BIOS returns an initialization status code in BP! The XT and AT BIOSs don't have this problem. In any case, the fix for an EGA vendor is simple: preserve BP during initialization.

ibm.pc/hardware #2069, from drifkind, Mon Jan 5 02:16:26 1987. A comment to message 2068.

(I mean the HIGH time. Who ever heard of an active-high RESET line?)

ibm.pc/hardware #2091, from drifkind, Tue Jan 6 21:01:02 1987. A comment to message 2089.

If anyone's interested, I just built myself a reset button using a .01 microfarad cap (with a 10K discharge resistor), which does the job nicely.

ibm.pc/hardware #2092, from barryn (Barry Nance), Tue Jan 6 21:19:43 1987. A comment to message 2091.

Would you post the details, please? I built the "NMI Pushbutton" (see 'nmiexit.lqr' in the ibm.lbr area of listings, as I recall) for an IBM PC. I'd be interested in doing something similar for my AT clone.

ibm.pc/hardware #2094, from petewhite (Peter White), Tue Jan 6 22:53:41 1987. A comment to message 2092.

Barry, I thought all clones had a "soft" reset built in. I've seen several that had the connections on the motherboard, even when they didn't have a switch. Or are we talking something different?

ibm.pc/hardware #2097, from drifkind, Wed Jan 7 00:37:48 1987. A comment to message 2092.

I would, except that I just looked at a schematic and discovered that what I did doesn't work. I mean, it works, but it doesn't work. I mean . . . oh, well. I'll get it right tomorrow, THEN I'll post it.

ibm.pc/hardware #2103, from drifkind, Wed Jan 7 19:14:04 1987. A comment to message 2092.

Okay, here goes. This worked on a true-blue PC, should work on many close clones, but otherwise I wouldn't care to guarantee it. Hint: If there is an electrolytic capacitor near the 8284 IC on your motherboard, it probably WON'T work.

continued

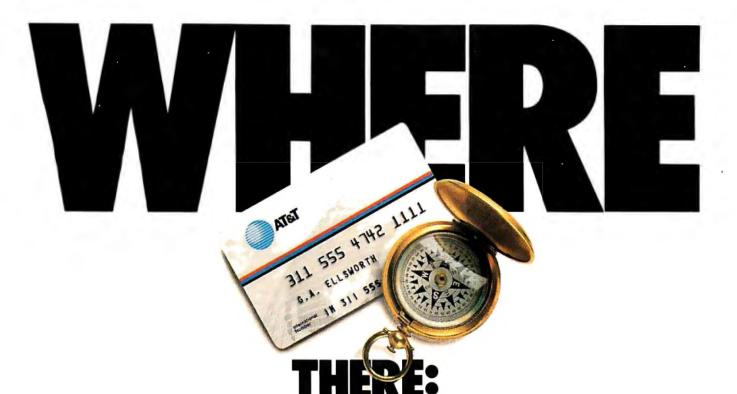

From the United States you can call just about anywhere in the world through the vast, reliable AT&T Long Distance Network.

So, whether you're doing business near the corn fields of Kansas or the rocky coast of Maine, the AT&T Long Distance Network is virtually as close

as the nearest phone.

And, you can always count on the nationwide AT&T Long Distance Network's quality service. Providing you with full service AT&T long distance operators ready to help place calls or give credit for misdialed long distance numbers.

And, whether you're traveling around the country or to many foreign locations, it's reassuring to

know you have the AT&T Card.

Use the AT&T Card to plug into the AT&T Long Distance Network. To order your AT&T Card today, simply dial

1800 CALL ATT, Ext. 229.

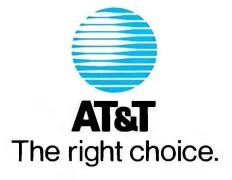

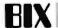

But I'm getting ahead of myself. First, find the 8284 IC on the motherboard. It should be very near the 8088, and should be socketed. Connect a .1 microfarad capacitor in parallel with a 10K ohm resistor, and connect one lead of this assembly to pin 9 of the 8284. One wire to your normally-open pushbutton switch goes to the other lead of the cap/resistor combination, and the other wire goes to pin 11 of the 8284. The best way to do this is to buy an 18-pin socket, connect the components and wires to it, insert it in the 8284's socket and insert the 8284 into it. Voile! Instant reset.

The cap prevents the RES/ input from staying low long enough to "de-refresh" the memory. This circuit relies on the IBM's power supply providing a "power good" signal with minimal source capacity, which can be "glitched" low. If your clone has an RC circuit to delay reset after power-up, the modification gets a bit more complicated.

ibm.pc/hardware #2105, from barryn, Wed Jan 7 19:47:15 1987. A comment to message 2103.

I \*knew\* I should have majored in Electrical Engineering instead of Philosophy when I was in college! <grin>

Okay, I think I get the idea. One question, though (to keep me out of trouble. . .): by connecting the capacitor and resistor in parallel, you \*do\* mean that they should both be connected to the same pins (9<-->11 on the 8284)? Right?

ibm.pc/hardware #2106, from ronlepine (Ronald Lepine), Wed Jan 7 20:35:11 1987. A comment to message 2105.

is the way I read it. With 9 and 11 being the pins.

ibm.pc/hardware #2107, from barryn, Wed Jan 7 20:50:04 1987. A comment to message 2106.

Thanks. Since I can use a separate socket sandwiched in between the chip and the present socket, this looks like an even "safer" modification to do than the NMI pushbutton I did about a year ago.

Okay, here's another question: What happens when the reset button is pushed? Is there any kind of debugging aid/tool (software-wise) that I can "attach" to it?

ibm.pc/hardware #2113, from drifkind, Wed Jan 7 22:48:40 1987. A comment to message 2107.

What happens when the reset button is pressed is exactly what happens when the power is turned on, and you can't change that without changing the ROMs. But, you say, how can I (this is you talking, remember) skip the POST if it's the same as power-on? It's that "1234" flag at 40:72 (or 0:472) - 1234h is an unlikely value to find in uninitialized memory after power-up, so the ROM uses that to tell the difference between power-on reset and a three-key reset.

ibm.pc/hardware #2114, from barryn, Wed Jan 7 23:00:21 1987. A comment to message 2113.

Skipping the POST is no big deal. My AT clone goes through it pretty quickly. No, what I meant was that I want the ability to hit the switch and go into a DEBUG.COM-type environment so I can find out why I had to hit the switch.

I think what I'll do (when I get a little time. . .) is to write a small shell that loads DEBUG.COM and makes it resident (I'll record the address/entry point for when I need it). I'll put this in my AUTOEXEC.BAT and, if I ever have to hit the switch,

I'll use the resident Debug program to examine the "corpse" of the program that caused the lock-up.

ibm.pc/hardware #2115, from drifkind, Wed Jan 7 23:29:26 1987. A comment to message 2114.

Did you say. . . AT? The AT uses an 82284 clock generator instead of the 8284 in the PC. Its pinout is different, but the two important pins, 9 and 11 (ground and RES/), are still the same. I would GUESS you could do the same thing, but I can't prove it. Let me know if you try. Yes, you do want to skip the POST; otherwise the memory test will wipe out that corpse you were trying to autopsy.

ibm.pc/hardware #2119,.from barryn, Thu Jan 8 05:32:32 1987. A comment to message 2115.

Yes, I realized I had an 82284, but that pins 9 and 11 were still the ones I wanted (I looked it up). Thanks!

ibm.pc/hardware #2117, from geary, Thu Jan 8 03:29:41 1987. A comment to message 2107.

The reset switch pulls down the "power good" line from the power supply. This does a hard reset; it would be pretty difficult to attach any kind of software debugging tool to that.

ibm.pc/hardware #2111, from drifkind, Wed Jan 7 22:33:23 1987. A comment to message 2106.

Yougot it. Sorry, I wasn't explaining things too well when I wrote that. It would be, like, a rully good idea to mount that switch where you won't hit it accidentally.

ibm.pc/hardware #2122, from a.lane (Alex Lane), Thu Jan 8 20:47:25 1987. A comment to message 2106.

What reason for a single-pole single-throw momentary switch (particularly the momentary part)? I found out the hardway that it's important after wiring a C-64 in similar fashion to add reset capability; I used a regular switch, thinking it shouldn't matter how long the line is grounded, as long as it's not forever. I burned the CPU out in short order, according to the repair shop. I'm not much of a hardware guru, so I ask: Why?

ibm.pc/hardware #2123, from petewhite, Thu Jan 8 21:39:20 1987. A comment to message 2122.

Depending on the circuit, any time you short a signal to ground, you create a current draw. Holding that connection for any length of time can create heat. NOTHING likes a lot of heat in a computer. It's like the idiots who insist on putting a fuse in to protect a transistor. Almost always the transistor protects the fuse quite nicely.

ibm.pc/hardware #2124, from drifkind, Thu Jan 8 22:27:00 1987. A comment to message 2122.

A momentary switch is not "momentary" in any real sense; it just means the switch is closed as long as you hold the button down. The capacitor is in that reset circuit to make the connection really momentary; it effectively acts as a short circuit for a few milliseconds or so, then turns into an open circuit until the switch is released. Can't say why you would have a problem with a C-64, except that I've heard stories that it doesn't respond to a reset in any ordinary fashion. But that's another tale . . .

continued

Remember how computers remembered? Mercury delay lines? Punched cards with 90 columns and round holes? Hand-wired magnetic cores? In case your memory needs refreshing, The Computer Museum would like to share its memories with you.

The Computer Museum Memory Poster We have created a limited edition, 20"x32" poster of the picture shown below. Printed in

full-color, it includes an identification key to help you recall the memories you've forgotten. To get your poster, along with an information kit on museum membership, exhibits and activities, send a tax-deductible contribution of \$25 or more to:

Memory Poster, The Computer Museum, 300 Congress Street, Museum Wharf, Boston, MA 02210.

Please allow six weeks for delivery.

|                     | my computer memories. A tax-<br>of \$25 or more made payable to<br>sum is enclosed. |
|---------------------|-------------------------------------------------------------------------------------|
| Name                |                                                                                     |
| Address             |                                                                                     |
| City                | State Zip                                                                           |
| The Computer Museum | Located on Museum Wharf<br>300 Congress Street, Boston, MA 02210<br>(617) 426-2800  |

**COMPUTER MEMORIES FOR SALE** 

Special thanks to this publication, Scitex America Corp. (color separations), Grafik Communications, Ltd. (design), David Sharpe Studio (photography) and VM Software, Inc. (poster).

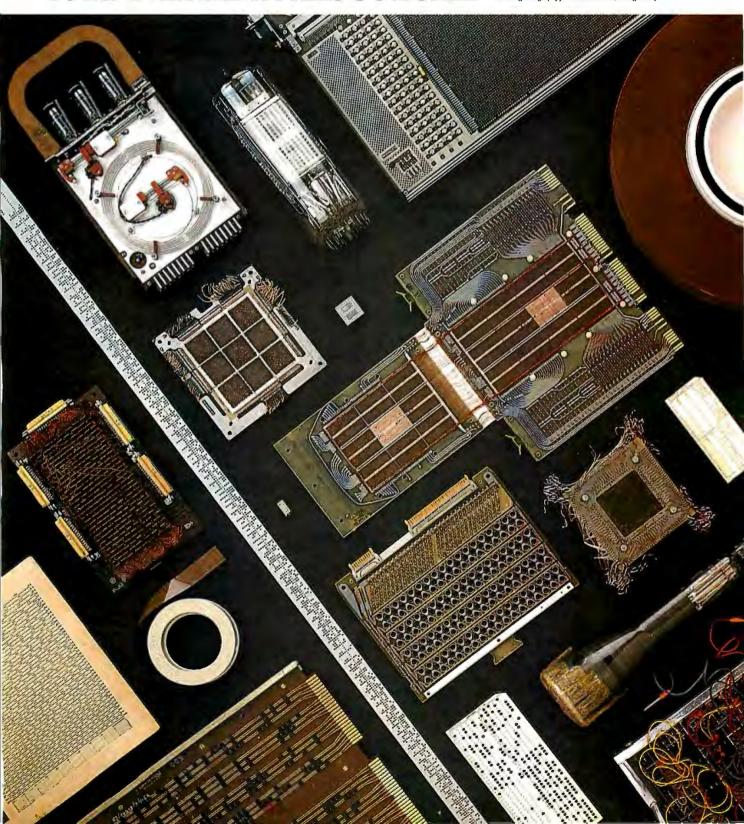

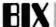

#### PATHS AND TROJAN HORSES

ibm.pc/software #2019, from mhagberg (Michael Hagberg), Sun Jan 11 19:52:44 1987.

Does anyone know of a program to add or remove directories from the PATH command? If not, it might be a good program for some guru to write. Commands like "Path +c: \ dir" would add to the existing path and "Path -c: \ dir" would remove from the existing path.

I have a turbo XT and would like a program to tell it to enter the turbo mode or return to the normal mode. The keyboard command is (Alt)(Ctrl)'-' to change modes. I tried the Key-fake command but don't know the ASCII code for the '-' on the cursor pad, when (Alt)(Ctrl) is pressed. Can anyone help?

ibm.pc/software #2021, from Ikolakowski, Sun Jan 11 20:33:09 1987. A comment to message 2019.

You can make a simple batch file to add directories to a path. . . it looks like this

path = %PATH%%1

Now for some removing of directories. . . .

ibm.pc/software #2023, from bbrown (Bob Brown), Sun Jan 11 22:13:32 1987. A comment to message 2021.

>batch file to add to PATH. . .

Ahhh. . . but on a \*real\* operating system, you'd have an AFTER= operand to put the added directory in the right place, like Datapoint's RMS does. (RMS is the best small-computer operating system going. Too bad so few people can use it.)

Lessee now . . . on MS-DOS you'd want it to be BEFORE=, and put it at the end, if not specified. In RMS, the user's working directory is always first so ya can set up defaults, which makes AFTER make sense.

ibm.pc/software #2025, from mmallett (Mark Mallett), Mon Jan 12 00:28:00 1987. A comment to message 2023.

Having the current working directory first in the path (or anywhere in the path, for that matter) is an excellent invitation for Trojan horse programs especially in multi-user environments, as UNIX folks all know.

ibm.pc/software #2030, from bbrown, Mon Jan 12 21:25:53 1987. A comment to message 2025.

>having the current working directory first in the path >is an invitation for Trojan horse programs. . .

MS-DOS does that by default, doesn't it? First search the current directory, then start on the "explicit" path, I think. RMS, of which I spoke highly, has each user's \*private\* working directory first. I'm interested in the "Trojan horse" aspect of this discussion. For the reason given above, I think it's probably okay to discuss it here. I s'pose a program could "deposit" a load module with the same name as a system command in the current directory, and that load module would be executed the next time a user tried to invoke the the system command. Since the MS-DOS path is accessible to any program, a Trojan horse could deposit its fake command in the directory at the head of the path. In a \*good\* operating system, the privileges a program has depend, in some measure, upon the directory from which it is run, so only the contents of the user's directory and any with lower privileges (which should be none) are in danger. Have I guessed right, or are there other ways to use PATH to open doors for Trojan horses?

ibm.pc/software #2032, from mmallett, Mon Jan 1222:33:42 1987. A comment to message 2030.

Yes, the "with the same name as a system command in the current directory" is the sort of thing I was referring to. I suppose it doesn't matter too much in single-user systems, but it is something to keep in mind anyway, just to condition yourself. A typical scenario might be something like: User writes a program called "ls" (or "dir") and puts it in his home directory. He invites another user on the system to connect to his directory and try to do a directory (via "ls" on UNIX, or "dir", say). If the other user has the current working directory in his path, and especially if it is FIRST in the path so that it prevents the normal system utilities from being found before that one, the program is run from the offender's area and may access private files in the second person's area. If that second person has some sort of privileges that can be invoked (if there are process-oriented privs as in VMS and other systems), the Trojan program may be able to access otherwise protected system areas.

It may not be something that you have to worry about. Or is it? I probably shouldn't have brought it up, but I always react negatively to a suggestion of having the working directory first in a path. Personally, I leave the working directory out of the path entirely, and if I want to run some program in nonstandard ("system," or "bin," or what have you) areas, I reference them explicitly (either by alias or full specification). It's something to worry about if you are in multi-user environments, or if any hands other than your own are ever on your computer, literally or figuratively.

ibm.pc/software #2033, from skluger (Sigi Kluger), Mon Jan 12 22:45:01 1987. A comment to message 2032.

It would also cut down on disk search time if one could disable local search under MS-DOS.

ibm.pc/software #2034, from bbrown, Mon Jan 12 22:52:04 1987. A comment to message 2032.

>Trojan horse programs. . .

Ummm. . . I see. Under MS-DOS you simply have to trust those who give you software to try out. Or set up \*very\* controlled conditions for testing it. The Trojan-horse-in-the-path problem is not serious under RMS, but that's so far off the topic I'll leave it. Send mail if you want info.

ibm.pc/software #2027, from sjg (Steve Glynn), Mon Jan 12 12:08:46 1987. A comment to message 2019.

Alt-Ctrl -

The problem is that there is no ASCII code for the combination you need. There is only one program I know of that could hit that combination for you, but it's too big and expensive for that task alone. (See Jan 87 BYTE UK.)

I suggest you trace through your BIOS to find what Alt-Ctrl does. It will probably just OUT to a port; you can then do that from Turbo or BASIC or whatever.

ibm.pc/software #2028, from dmick (Dan Mick), Mon Jan 12 12:33:50 1987. A comment to message 2019.

I've seen (and have) a shareware program called "EE," for Environment Editor. It would sometimes allow such changes to the environment, but you had to be careful not

to . . . something. I suspect it crashed when you went beyond

continued

# HE ULTIMATE REFERENCE FOR THE ULTIMATE SPREADSHEET

- Provides 892 pages of detailed Lotus® 1-2-3® information packed into one handy desktop reference.
- Covers every command, function, and procedure for 1-2-3 Release 1A and Release 2.
- Includes special coupons offering substantial savings on many popular add-on products, including Reflex,™ Sideways, and Note-It.™

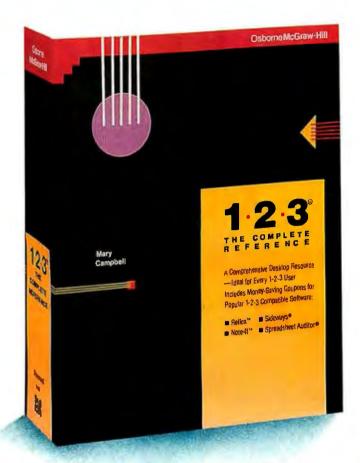

NEW from Osborne/McGraw-Hill

# 1.2.3: THE COMPLETE REFERENCE

#### BY MARY CAMPBELL

Columnist for IBM® PC Update, Absolute Reference, and CPA Journal

Here's an essential reference for both 1-2-3 beginners and seasoned pros!

All 1-2-3 commands, functions, and procedures are thoroughly explained and demonstrated in "real-world" business applications. You'll learn practical techniques as well as time-saying 1-2-3° tricks.

And you can quickly pinpoint the answers you need because this book is clearly organized by task. 1-2-3\*: The Complete Reference has all the details on:

- Printing
- Macros
- Graphics
- Data Management
- Extending 1-2-3 with Report Writer™ and other software
- And much, much more.

1-2-3°: The Complete Reference... Undoubtedly indispensable for 1-2-3 computing.

\$22.95, A Quality Paperback, ISBN # 0-07-881005-1, 892 Pages

Other titles in *The Complete Reference* series include:

- dBASE III PLUS™: The Complete Reference
- DOS: The Complete Reference
- C: The Complete Reference

AVAILABLE at bookstores and computers stores EVERYWHERE.

Or Call Osborne/McGraw-Hill Toll-Free at 800-227-0900. In California Call 800-772-2531.

(Available in Canada through McGraw-Hill Ryerson, Ltd., Scarborough, Ontario, Phone: 416-293-1911.)

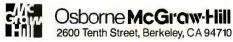

IBM is a registered trademark of IBM Corp. Lotus and 1-2-3 are trademarks of Lotus Development Corp. Note-It is a trademark of Turner Hall Publishing. Reflex the Analyst is a trademark of Borland Analytica Inc. Report Writer is a trademark of Lotus Development Corp. Sideways is a registered trademark of Funk Software, Inc. Copyright © 1986 by McGraw-Hill, Inc. 42-Q-024-7000-1

# ARE YOU BEING OVERLOOKED BY 162,000 EUROPEAN COMPUTER CUSTOMERS?

# You probably are if you don't advertise in BYTE.

WHO
READS BYTE IN EUROPE:

BYTE's readers in Europe are business professionals, the "crème de la crème."

Of our 162,000 readers in Europe, 75% have a university or professional degree, 93% are in either professional or technical occupations and 44% are managers, administrators, lawyers, doctors or architects.

The average European BYTE reader supervises 18 people at work, and has been using computers in business for 8 years.

WHY

BYTE's European readers look to BYTE to keep them ahead in their profession, 82%

read every issue of BYTE received and spend an average of 3 hours with each issue. 96% said they would renew their subscription if it expired today.

Half of our European subscribers pay for their own subscription and half have theirs paid for by their company. 90% find the advertisements in BYTE a valuable source of information and 88% took one or more actions as a result of the ads they saw in BYTE.

BYTE's European readers are extremely

# WHAT

BUYING INFLUENCE THEY HAVE:

influential in their companies' computer hardware and software purchase decisions. 65% of BYTE readers in Europe initiate the specifications for purchases, 58% choose the supplier and 50% actually authorize the purchase.

Since 59% of European BYTE readers work for companies with revenues over \$1 million, the BYTE reader is involved in major purchasing decisions.

BYTE offers a special International Advertising

# WHERE

YOU REACH THEM:

Section which appears in the front of each issue. Your cost is low because you pay only for BYTE's circulation outside North America. In addition to this special low rate, \$370 for a 51mm x 76mm black and white, \$3900 for a four-color page, ads in the International section will also be seen by 22,300 BYTE subscribers outside Europe and North America.

Call your BYTE sales office today to learn more about the influence that BYTE readers have in your market.

Sources: 1986 European Subscriber Study

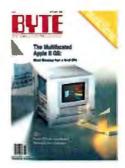

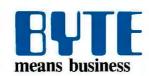

Offices: Frankfurt Tel: 69 72 01 81; London Tel: 01 493 1451; Madrid Tel: 1 45 52 891; Milan Tel: 02 86 90 617; Nacka Tel: 8-44 0005; Paris Tel: (1) 47 20 33 42; Vienna Tel: 222 75 76 84; Bat Yam Tel: 3 865 561 321 39; Hong Kong Tel: 5-260149;

Tokyo Tel: 3 581-9811; San Paulo Tel: (11) 259-3811

the allocated space, for lack of being able to find out how much environment space was available, and lack (under DOS 2.x) of a way to expand it nicely. But I've used it, like you say, on occasion.

ibm.pc/software #2031, from jfleming, Mon Jan 12 21:29:28 1987. A comment to message 2019.

Here is a Debug script to create programs called SLOW.COM and FAST.COM. To use them, either:

1. Use your word processor or other program to make a file containing ONLY the stuff between the dashed lines, but not including the dashed lines. Call it (say) FASTSLOW.SCR. Then, at the DOS prompt with DEBUG.EXE accessible in the default directory or on the path,

DEBUG < FASTSLOW.SCR

will create the appropriate programs.

2. At the DOS prompt, type DEBUG and enter the lines below by hand.

NOTE that the blank lines (only a RETURN) are important!

nfast.com acs:0100 IN AT., 61 AL, 04 OR OUT 61,AL INT 20 rcx വവര nslow.com acs:0100 TN AL.61 AND AL, FB OHT 61,AL INT 20 rcx 0008

W

q

This works on all clones that I have seen/heard of that use <Ctrl> <Alt> < grey minus> to switch speeds. Some have pins on the motherboard to enable/disable turbo; I have found that these can be used to install a hardware fast/slow switch (which works only in fast mode), at least on mine.

## PASCAL

Pascal coverage this month includes discussion of Digital Research's Pascal dialect and techniques for transferring files.

#### A PASCAL-DIALECT DIALOGUE

pascal/other #154, from pschauble (Paul Schauble), Thu Jan 1 22:44:33 1987.

I've recently been handed a set of programs written in MT Pascal that run on MS-DOS. I need to keep these running until they can be rewritten in another language. The problem is that the manuals are useless; Digital Research no longer supports the package, and the only thing I could get from the people who

continued

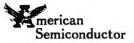

# THE BAREXT TURBO SYSTEM

\$399

"Looks, tastes and acts like the IBM, AND, it's 100% COMPATIBLE!"

FREE SOFTWARE WITH PURCHASE!
(INCLUDES W.P. SPREADSHEET D-BASE MANAGER
AND COMMUNICATION. LIMITED TIME OFFER!)

#### AT CLONES \$99990

Portable Clone . . \$ 799.
XT Power Supplies
(150W) . 79.
XT/AT Keyboards 69.
PRINTERS
EPSON OKIDATA. DABLO

AS LOW AS

100% IBM COMPATIBLE HARD DRIVES SEAGATE - MICHOSCIENCE - MINISCRIBE (5½° & 3½°) 20MBHaif Heigh S1223 20MB PortableShock Mount Hardcards Available 30MB ShockMountDrive

HIGH-SPEED HARD DRIVES
(RT-AT-X\*T-RLL COmpatible)
20MBATH-Speed 499
30MBATH-Speed 499
50-960MB CHIPS
4.175 41256K-150 2.33
41256K-150 2.33
41526-200 199
4154 99

Composite Member 5 78
Contention 15 78
Contention 15 78
Contention 15 78
Contention 15 78
Contention 15 78
Contention 15 78
Contention 15 78
Contention 15 78
Contention 15 78
Contention 15 78
Contention 15 78
Contention 15 78
Contention 15 78
Contention 15 78
Contention 15 78
Contention 15 78
Contention 15 78
Contention 15 78
Contention 15 78
Contention 15 78
Contention 15 78
Contention 15 78
Contention 15 78
Contention 15 78
Contention 15 78
Contention 15 78
Contention 15 78
Contention 15 78
Contention 15 78
Contention 15 78
Contention 15 78
Contention 15 78
Contention 15 78
Contention 15 78
Contention 15 78
Contention 15 78
Contention 15 78
Contention 15 78
Contention 15 78
Contention 15 78
Contention 15 78
Contention 15 78
Contention 15 78
Contention 15 78
Contention 15 78
Contention 15 78
Contention 15 78
Contention 15 78
Contention 15 78
Contention 15 78
Contention 15 78
Contention 15 78
Contention 15 78
Contention 15 78
Contention 15 78
Contention 15 78
Contention 15 78
Contention 15 78
Contention 15 78
Contention 15 78
Contention 15 78
Contention 15 78
Contention 15 78
Contention 15 78
Contention 15 78
Contention 15 78
Contention 15 78
Contention 15 78
Contention 15 78
Contention 15 78
Contention 15 78
Contention 15 78
Contention 15 78
Contention 15 78
Contention 15 78
Contention 15 78
Contention 15 78
Contention 15 78
Contention 15 78
Contention 15 78
Contention 15 78
Contention 15 78
Contention 15 78
Contention 15 78
Contention 15 78
Contention 15 78
Contention 15 78
Contention 15 78
Contention 15 78
Contention 15 78
Contention 15 78
Contention 15 78
Contention 15 78
Contention 15 78
Contention 15 78
Contention 15 78
Contention 15 78
Contention 15 78
Contention 15 78
Contention 15 78
Contention 15 78
Contention 15 78
Contention 15 78
Contention 15 78
Contention 15 78
Contention 15 78
Contention 15 78
Contention 15 78
Contention 15 78
Contention 15 78
Contention 15 78
Contention 15 78
Contention 15 78
Contention 15 78
Contention 15 78
Contention 15 78
Contention 15 78
Contention 15 78
Contention 15 78
C

MultiFunction (6-PAK Looka Cardo-384K w Soltware HardDrive Controller Hard Floppy Controller AT EGA Cards

MONITORS

### EPROM/STATIC RAM

271215 SHANS
27125 STANS
270256 32548 305
97 27256 32548 325
98 27128 HSK-8 320
98 2764 SHANS
320
98 2764 SHANS
40556-1-12 125456 14 50
98 2656-1-12 125456 200

ven

Finally! M data acquisi software for only \$125

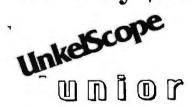

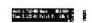

.

activities made

and discount ( ) I have

UnkelScope Janior features CURSOR SCROLLING, allowing you to see numerical values using two cursors.

Unkel Software Inc. 62 MA 02173 UnkelScope Punter is the little brother of UnicatScope, a complete data acquisition, process and control software package for engineers. scientists, etc. Junior will turn your laboratory PC into a comprehensive replacement for an ascilloscope, strin chart recorder, or X-Y plotter at a fraction of the cost, Junior is the lowest priced menu-driven data acquisition software package on the market at \$125. This many-to-use program allows you to take data, store, retrieve, print out or port data to a spreadsheet. And If you wish to to UnkelScope, the entire cost of Junior will be deducted.

CALL NOW: (617) 861-0181

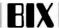

supposedly do is a list of bug fixes in the last five revisions. Is there anyone here who is knowledgeable about this package who might offer a bit of assistance?

pascal/other #155, from jcourtney (John Courtney), Sat Jan 3 13:30:38 1987. A comment to message 154.

Pascal MT+/86 assistance? I might be able to help a little. At work we are using MT+ in an embedded real-time system on both 8086 and Z80 hardware (obviously different compilers). I just put a note in the microsoft/languages topic about using MS-Pascal in a ROM-based system, but got no for an answer. The bottom line for you is probably to run, do not walk, to the store and buy any Pascal system except MT+. Unfortunately, it looks like we are stuck with it until we can junk the current hardware and start from scratch. (Anyone know of a Pascal-to-Modula translator out there? I guess I should ask that elsewhere. . . .)

pascal/other #156, from pschauble, Sat Jan 3 18:41:45 1987. A comment to message 155.

I sympathize. I seem to be in the same situation. The program I am contending with is scheduled to be rewritten, but I have to get one more revision out of the MT version.

My immediate question is this: This program is overlaid using the MT overlay system. Am I correct in assuming that the base of the overlay area /01:xxxx plus the code size of the largest overlay cannot exceed the maximum code segment size of the root /R:xxxx? Actually, the manual notes that overlays are handled in 128-byte units, so that the overlay area /01 must be 128 bytes above the end of root code and the /R address must be 128 bytes above the end of the overlay. Correct?

pascal/other #157, from mpack (Micropack Ltd.), Sat Jan 3 20:33:09 1987. A comment to message 155.

I have a Pascal-to-Modula translator, which I am in the process of getting someone to market for me. It handles Turbo or UCSD Pascal (via a command-line option). I would be quite interested if you want to give it a thorough testing for me. Logitech sells a Modula-2 compiler that can produce ROM-able code (last I heard). Let me know if you are interested. Don Milne.

pascal/other #158, from rbrukardt (Randall Brukardt), Sat Jan 3 20:43:15 1987. A comment to message 155.

I don't know of a good Pascal-to-Modula translator, but I do know of a good Pascal-to-Ada translator. Of course, since we sell it. . . You should pay a visit to the PasTran topic of the "janus.ada" conference. You can talk to one of the authors of it, dstock (Daniel Stock).

#### PASCAL FILE TRANSFER

pascal/feedback #186, from plennon (Paul Lennon), Mon Nov 17 23:09:34 1986.

I have a rather awkward problem to solve that involves the passage of an unknown file variable type from one program/ procedure to another. You see, the company I work for uses several different types of computers for program development. Each of these computers uses its own "enhanced" form of standard Pascal. What I would like to do is develop a set of standard libraries that would perform some of these enhancements on a less endowed system. For example, in my department, we do extensive database-development work on an Apollo Token Ring network using Domain Pascal. We also use several IBM PC XTs running Turbo.

I am currently developing a collection of routines that will perform operations that are common to Turbo on the Apollo. Presently I have completed a set of string-handling routines that work satisfactorily; the next problem is file I/O. The Apollo opens/assigns a file with an OPEN command like so:

OPEN(filevar, pathname, history, error\_status); history = "NEW", "OLD", "UNKNOWN"

Turbo uses the ASSIGN statement:

ASSIGN(filevar, pathname);

The problem is that in a truly functional procedure I will not know what file type "filevar" is. In most programs the programmer has a good idea what type of files he is working with; in this case I won't.

My question is this: Is there a generic way of transferring an unknown file type from one procedure to another or is it a function of the operating system/compiler? I am particularly interested in porting some Turbo-developed software over to the Apollo. Sure, I could use a word processor and manually rewrite the I/O calls, but the source code is about 2 inches thick!

I'd really appreciate any insight that any of you can provide. I'll be happy to provide more specific details.

pascal/feedback #187, from dmick (Dan Mick), Mon Nov 17 23:14:33 1986. A comment to message 186.

Well, you can always open it as a "file of byte" and read enough to determine the real structure, then close it and reopen with the correct structure. There's also the "file" type in Turbo, which opens for block I/O (i.e., no implicit structure). Both, I am led to believe, have similar performance, since either Turbo or DOS does blocking on the "file of byte" to avoid one-byte reads, anyway. But either of these allow you to open the file regardless of its type.

pascal/feedback #188, from avincent (Andrew Vincent), Tue Nov 18 05:47:38 1986. A comment to message 187.

Look into using the UNIV prefix to parameters, if you are using Apollo Pascal. Non-standard, but it may do what you want.

pascal/feedback #189, from mpack, Tue Nov 18 14:38:14 1986. A comment to message 186.

As I understand your problem, you have run into the differences between file-handling routines in different implementations of Pascal. You want to develop a set of portable routines of your own, but don't know how to write a set of generic routines that will handle all file types (including structured files).

This requires that you be able to pass an untyped parameter to a Pascal procedure. Unfortunately this is not possible in ISO standard or J&W standard Pascal. It is possible in UCSD Pascal (prior to version IV.2) only for machine-code (external) procedures. In fact, the only Pascals that make it easy (that I know of) are Turbo Pascal (easiest) and UCSD Pascal IV.2 (messy, but it can be done).

You should check and see if such a thing is possible in Domain Pascal. If it is, you should check out atari.st/listings, where I posted a module called FileIO, which is a file-handling module such as you would need. It is written in Modula-2, but should be easily converted to Pascal, providing that the Pascal implementations are good enough (Turbo is).

If you find that you cannot have untyped parameters, it may still be possible using various standard tricks. So if you have no joy, let me know and I will expand on these.

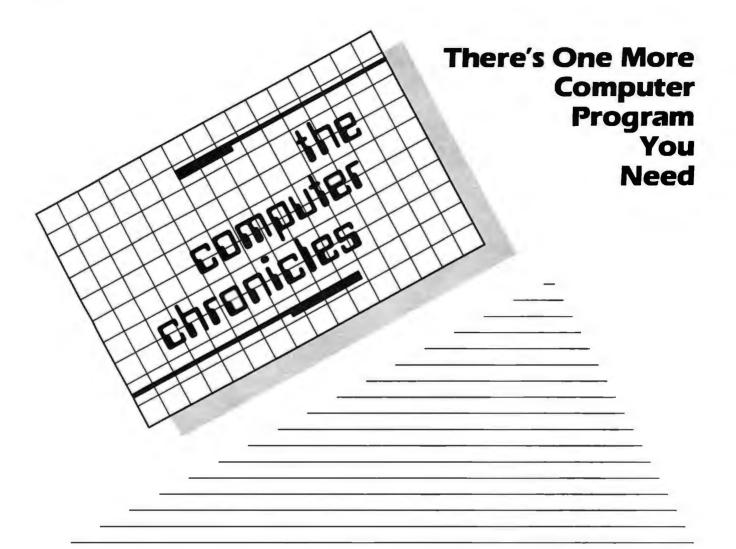

THE COMPUTER CHRONICLES, THE ONLY NATIONAL TELEVISION SERIES AIMED AT COMPUTER USERS, OWN-ERS, EDUCATORS AND COMPUTER INDUSTRY PROFESSIONALS, NOW IN ITS FOURTH SEASON ON PUBLIC TELEVISION.

CO-HOSTED BY GARY KILDALL AND STEWART CHEIFET, WITH COMMEN-TATOR GEORGE MORROW, THE COMPUTER CHRONICLES KEEPS YOU UP-TO-DATE ON THE EVER CHANG-ING WORLD OF COMPUTING.

THE COMPUTER CHRONICLES, PRO-GRAMMED WEEKLY BY COMPUTER PROFESSIONALS FOR COMPUTER USERS.

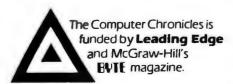

LEADING EDGE

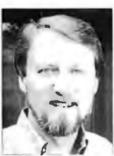

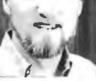

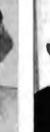

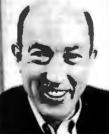

Gary Kildall

Stewart Cheifet

George Morrow

#### **TOPICS THIS SEASON INCLUDE:**

EDUCATIONAL SOFTWARE • RISC • UTILITIES **DESKTOP PUBLISHING • GUIDE TO MACROS** RAM RESIDENT SOFTWARE • ON-LINE DATA BASES • MODEMS PROJECT MANAGEMENT SOFTWARE • CD-ROMS ARTIFICIAL INTELLIGENCE · PERSONAL CAD

#### PLUS...

#### RANDOM ACCESS

A WEEKLY NEWS SEGMENT DESIGNED TO KEEP YOU IN-FORMED ABOUT THE LATEST DEVELOPMENTS IN THE COM-PUTER INDUSTRY.

The Computer Chronicles on PBS is a co-production of WITF/Harrisburg and KCSM/San Mateo.

# THE BUYER'S MART

#### **Directory of Products and Services**

THE BUYER'S MART is a monthly advertising section which enables readers to easily locate suppliers by product category. As a unique feature, each BUYER'S MART ad includes a Reader Service number to assist interested readers in requesting information from participating advertisers.

RATES: 1x-\$475 3x-\$450 6x-\$425 12x-\$375 Prepayment must accompany each insertion. VISA/MC Accepted.

AD FORMAT: Each ad will be designed and typeset by BYTE. Advertisers must

furnish typewritten copy. Ads can include headline (23 characters maximum), descriptive text (250 characters maximum), plus company name, address and telephone number. Do not send logos or camera-ready artwork.

DEADLINE: Ad copy is due 2 months prior to issue date. For example: October issue closes on August 1. Send your copy and payment to THE BUYER'S MART, BYTE magazine, 70 Main Street, Peterborough, NH 03458. For more information call Karen Burgess at BYTE 603-924-3754.

#### **ACCESSORIES**

#### IBM PC ACCESSORIES!

IBM PC ACCESSORIES:
Our NEW Catalog includes every Accessory ANY IBM
PC USER might want! PC Stands/Pedestals, Travel
Cases/Dust Covers, Switches/Cateles, Buffers/Converters, Surge Protectors, Floppys/Ribbons, PC
Toolkits and MORE! Low Direct Prices, Same Day Shipping and Satisfaction Guaranteed! Simply call/write for a FREE COPY of our LATEST CATALOG today.

Tipz Direct, Inc. Simply Call 1-800-FOR-TIPZ O Box 690, San Francisco, CA 94101-0690

1-800-367-8479 or 415-567-4067

Inquiry 650.

#### FREE CATALOG

Diskettes & Acc • Dust Covers • Furniture • Data Cartridges • Plotter Pens • Clean'g Supl • Tapes & Acc • Ribbons • Printers • Computer Paper • Copier Supplies • Surge Prot • Cables & Acc • Print Wheels • MUCH MORE!

Call, write or circle inquiry card for a FREE, 80 page Catalog

#### GAAN COMPUTER SUPPLIES 186 B East Sunnyoaks, Campbell, CA 95008

(800) 523-1238, In Calif. (408) 370-6747

Inquiry 651

#### **CARTRIDGES & MORE!**

Nylon or multistrike cartridges in limited quantities for COLECO ADAM. \$19.50/dz. & \$2.50 ship. in CA 6% sales tax. Free 62 page catalog with 1,000's of cartridges & other accessories for all computers.

Allied Business Machines, Dept. B

9281 Earl, La Mesa, CA 92042

Inquiry 652

#### Self-Inking Printer Ribbon

For users of Okidata and other open spool ribbon printers. Controlled Printout Devices are a new kind of printing ribbon that re-ink themselves, and will last 15 times longer than the ribbon you are now using. For further information please call or write.

CONTROLLED PRINTOUT DEVICES, INC. POB 869, Baldwin Rd., Arden, NC 28704

(704) 684-9044

Inquiry 653

Inquiry 654

#### FREE CATALOG

Thousands of parts and new surplus electronic parts at super low prices FAST ORDER PROCESSING AND SHIPPING (95% of all orders shipped within

CALL OR WRITE FOR A FREE CATALOG

ALL ELECTRONICS CORPORATION POB 20406, Los Angeles, CA 90006-0406

1-800-826-5432

31/2" DSDD 39c, High Density \$1.35. DSHD \$1.25.

Lifetime warranty

100% error free

Finest quality
 Boxed Products

Indeed not like a construct of the construct of the const

**ACCESSORIES** 

BEST PRICES ON DISKETTES

Data Bureau Inc. 1633 Westwood Blvd., Ste. 120, Los Angeles, CA 90024

213-479-0345

#### **INTERFACES** and CABLES!

For most major computers and printers

Wolfgang Guertzgen

6925 Rosemead Blvd, #24, San Gabriel, CA 91775

(818) 285-3121 or (818) 799-4570

Inquiry 657

#### DATA CABLES & PARTS

EIA RS232-C Data Cables - standard, extended distance. Teflon Assemblies. Also Centronics (parallel), Coaxial (RG59U, RG62A/U, Dual Wang. Twin-axial), Ethernet, Ribbon, IBM, DEC Compatible cables, AB switches, connector parts, bulk cable; tools & hardware (wall plates). Send for Catalog.

> Communication Cable Co. POB 600-B, Wayne, PA 19087 215-644-1900

Inquiry 658.

## Save on TRIPP-LITE Model SK6-0, 6-Outlet Surge Suppressor

Immediate delivery Only \$25 Call INDUS-TOOL toll free 1-800-662-5021

Inquiry 659.

#### COMPUTER PROTECTION

 UPS • LINE CONDITIONERS • ISOLATORS MODEM PROTECTORS

AC POWER INTERRUPTERS HUNDREDS OF HINTS & PRODUCTS

FREE CATALOG 1-800-225-4876 ELECTRONIC SPECIALISTS, INC.

So. Main St., POB 389, Natick, Mass 01760 1-800-225-4876

Inquiry 660.

#### **ACCESSORIES**

#### .SOFTWARE PUBLISHING. .

GDS offers a wide variety of services that will help get your software to the market. Address your needs with GDS.

- BM style cloth/vinyl 3-ring binders/slips.
  Labels, sleeves, disk pages, bulk diskeres.
  Disk duplication with 100% verification.
  Shrink wrapping and product assembly.

- · Quick turn-around.
- A well packaged product can make the difference in making a sale Call us now! VISA/MC

GLENCO DEVELOPMENT SYSTEMS(312) 392-2492 3920 Ridge Ave., Arlington His., IL 60004

#### RIBBONS - OVER 300 AVAILABLE

COLORS APPLE IMAGEWRITER \$2 25 \$2.75 DIABLO HT 2 m/s EPSON MX-RX 70/80 OKIDATA 80-82-92 2.40 n/a 2.25 2.75 1.25

Nationwide 1-800-331-6841

DEALER SUPPLIES MC/VISA/AMEX

Inquiry 662.

#### **BAR CODE**

#### BAR CODE MADE EASY

PERCON® E-Z-READER™ keyboard interlaces and multi-user RS-232 models make it easy to add bar code to virtually any computer/terminal WITHOUT SOFTWARE MODIFICATION Immediate shipping two year warranty. Bar code printing software available. Call for details on fast, accurate, gasy data entry. Substantial reseller discounts

#### PERCON®

2190 W. 11th St., Eugene, OR 97402 (503) 344-1189

Inquiry 663.

#### BAR CODE READERS

BarCode Reader for IBM PC/AT, attaches as 2nd keyboard, reads bar codes as keyeddata, no slot required, -\$385. Also RS-232 reader for multi-user PC, other micros, CRTs-\$399. Rugged metal pen and case, auto-discrimination UPC/EAN, 2 of 5 Code 3 of 9 etc. 30 day \$ back guarantee

### Worthington Data Solutions

130 Crespi Court, Santa Cruz, CA 95060 (408) 458-9938

Inquiry 322

#### PRINT LABELS READABLE AT 50FT.

Print Labels with Large Text and/or bar codes on PC with Epson/Okidata/IBM ptrs. Text to 1"x1" reads at 50 ft. Bar codes 39, 2of5, UPC/EAN, MSt, DOD-LOGMARS, AIAG, Flexible tormatisize, Color, Reversals. Menu driven \$49

#### Worthington Data Solutions

130 Crespi Court, Santa Cruz, CA 95060 (408) 458-9938

Inquiry 322.

#### BAR CODE

#### BAR CODE & MAG STRIPE FOR PCs

Model MR-23B short card for PC/XT/AT and compatibles. Works with all software, in any stot. U.S.A. made, nationwide support, money back guarantee. Price \$375 with bar code wand, \$475 with mag stripe reader. Part of full line of bar code

BARCODE INDUSTRIES, INC 17 Barstow Road, Great Neck, NY 110 (516) 466-5770 Ext. 130

Telex 506144

Fax (516) 466-5266

Inquiry 665

DATA INPUT DEVICES

Bar Code & Magnetic Stripe Readers for microcom-puters & terminals, including IBM, DEC, AT&T, CT, Wyse, Wang. All readers connect on the keyboard cable & are transparent to all software. Low cost bar code print pro-grams & magnetic encoders are also available.

**TPS Electronics** 4047 Transport, Palo Alto, CA 94303

415-856-6833 Telex 371-9097 TPS PLA

#### **BUSINESS OPPORTUNITIES**

#### FREE LIST

100 P.C. BUSINESSES

Personal Computer Owners can earn \$4000 to \$5000 monthly selling simple services performed by their computer Work at home - in spare time. FREE list of 100 best services to offer. Write.

A.I.M.B.X

P.O. Box 60369, San Diego CA 92106-8369

Inquiry 667

#### COMPUTER DIGITIZERS

#### VIDEO IMAGE PROCESSING

- STORE VIDEO PICTURES ON DISK
- CAPTURE & PRINT REAL-WORLD IMAGES
- Custom Applications Include:
  - Video Databases
- Desktop Publishing
   PC Based Video Telephones
   Color/B&W T-Shirt Systems
- Digitizers (Computer Eye, Chorus, etc.)
   Video Toolkits for DBASE III, LOTUS 123, etc.

See HAL SYSTEMS below

Inquiry 668

#### HAL SYSTEMS

Image Processing Specialists 674 Route 202-206N Bridgewater, NJ 08807

1-800-227-0158

(in NJ 201-218-1818) 201-469-0049 (24 hr. BBS/Modem)

A picture is worth a thousand words

Inquiry 669.

#### COMPUTER INSURANCE

#### COMPUTER INSURANCE

Call toll free for information and immediate coverage

BUSINESS COMPUTERS

HOME COMPUTERS

COMPUTERS OVERSEAS

COMPUTERS YOU LEASE

COMPUTERS YOU LEASE

COMPUTERS YOU LEASE

The Insurance Agency Inc.

1-800-848-3469 IN OHIO (614) 262-0559

#### CROSS ASSEMBLERS

#### **ASSEMBLERS & TRANSLATORS**

Over 20 high quality, full function, fast relocatable and absolute macro assemblers are available immediately Source language translators help you change microcomputers. Call for info about MS/DOS. CPM80, ISIS versions.

**RELMS™** 

P.O. Box 6719 San Jose, California 95150 (408) 265-5411

Inquiry 670

#### ASSEMBLERS, DEVELOPMENT TOOLS

Cross assemblers for most microprocessors. Built in full screen editor & Error messages provide time saving total development environment. Debuggers, Programmers. C Emulators Segment outputs separately available. Macros, PC Compatible. Modular Dovelopment. Append. Conditionals, Guaranteed

Package: Assembler/Editor, Link/Locator, Format Adapters \$249
Debugger \$224 EPROM Programmer Board \$149

MICROCOMPUTER TOOLS CO.(415) 825-4200 912 Hastings Dr. Concord, CA 94518 Site Licensing Available

#### DATA/DISK CONVERSIONS

DISK/DISK or TAPE/DISK
CONVERSIONS — AUTOMATICALLY
Bought a new computer? Converty our data in just 1-2 days.
SAVE TIM E - SAVE MONDEY!
DISK/DISK or TAPE/DISK Conversions start as low as \$14.00
or IBM, CPM, MS-DOS, UNIXV, XEMX & most other
systems. (Apple, Macintosh, Commodore conversions start
at \$25,00, Call or write today for a cost saving quotation to
fill your disk-to-disk or tape-to-disk data conversion needs.

CREATIVE DATA SERVICES 1210 W. Latimer Ave., Campbell, CA 95008 (408) 866-6080

Inquiry 672

#### Disk/Disk \* Tape/Disk \* OCR

Over 1,000 formats! 3V2, 5V4, or 8 inch disks; 9 track mag tape; 10 MB Bernoulli cartridge. Data base and word processor translation.

Specialists in Government Sensitive Data, Call for free consultation.

#### Computer Conversions, Inc.

We take the hassle out of data conversion 9580 Black Mtn. Rd., Ste J, San Diego, CA 92126 (619) 693-1697

Inquiry 673

#### **CONVERSION SERVICES**

Convert any 9 track magnetic tape to or from over 800 formats including 31/2", 51/4", 8" disk formats & word processors. Disk to disk conversions also available. Call for more info. Introducing OCR Scan-

Pivar Computing Services, Inc. 165 Arlington Hgts. Rd., Dept. #B

Buffalo Grove, IL 60089 (312) 459-6010

#### INTERCHANGE HEWLETT PACKARD FILES ON IBM PC

IBM PC to HP File Copy allows IBM PC's and compatibles IBM PC to HP File Lopy allows IBM PCs and compatities to read and write files written by Hewlett Packard Series 70, 80, 200, 300, 1000, 9000 computers. Call for data sheets, config diagram, origing. Oswego Software Inc., specializes in HP disk file copying, program translators.

Oswego Software Inc.,

507 North Adams Street Oswego Illigate 56543 USA.

507 North Adams Street, Oswego, Illinois 60543 USA (312) 554-3567 **TELEX 858757** 

Inquiry 675

#### DATA/DISK CONVERSION

#### DISK AND TAPE CONVERSIONS

DISK AND TAPE CONVERSIONS
High quality conversion services for Dedicated Word
Processors. Mini and Microcomputers. Over 600 3½\*,
5½\*, and 8\* formats. Also 800-1600BPI tape. Included:
Wang, NBI, CPT, DEC, Vydec, Larier, OS/6, Xerox,
IBM Sys/34/36/36/5520, Mac, Victor, TRS, Apple,
NSTAR, IBM PCIAT, HP, and most of the other
microcomputers. We can convertidirectly into word processing software such as: DW3, WP, MS/WRD, WS,
Samna, MM, PFS, and many others.

DATA FORMATS, INC. (408) 972-1830

#### **DEMOS/TUTORIALS**

#### INSTANT REPLAY II

Build Demos, Tutorials, Prototypes, Presentations, Music, Timed Keyboard Macros, and Menu Systems, Includes Screen Maker, Keystroke/Time Editor, Program Memorizer, and Animator. Received *Great* Reviews! Simply the BEST. 50 day satisfaction money back guarantee. IBM and Compatibles, \$149.95 U.S.Check/Credit Card, Demo Diskette \$5.00

NOSTRADAMUS, INC.

3191 South Valley Street (ste 252) Salt Lake City, Utah 84109 (801) 487-9662

#### **DOCUMENTATION**

#### COMPUTER ASSEMBLY MANUALS

BIG BLUE SEED for IBM" BUILDERS: Parts list, place ment diagrams, instructions for assembling 75 bare cards, Now includes 640K, Turbo & AT MthBds \$17.95. cards. Now includes 640K. Turbo & AT Mithidds \$17.99.

APPLE® BUILDERS NEED APPLE SEED: Instructions for assembling 85 Apple-compabile bare cards including the popular 502 III + and IIe Mithidds.

\$14.95.

Both for \$30. Bare cards available: Check/MOVISA/MC

NuScope Associates\*, Dept B P.O. Box 790 • Lewiston New York • 14092

A Division of Kosmic MicroTech Inc.

Inquiry 678

#### **DUPLICATION SERVICES**

### **BLANKET SERVICES**

Diskette duplication • Packaging • Stocking/Drop shipping • 48 hour delivery • SUPERLOK copy protection • No mastering fee . No charge for standard labels .

Star-Byte, Inc.

713 W. Main St., Lansdale, PA 19446 215-368-1200 800-243-1515

Inquiry 679

# FULL SERVICE DUPLICATION

Quality, Value, Support,

800-222-0490 (201) 462-7628 (in NJ)

SATISFACTION GUARANTEED

MegaSoft, Inc. P.O. Box 710, Freehold, NJ 07728

# **EDUCATION**

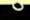

#### COMPUTER FACT BOOK

COMPUTER FACT BOOK
LEARN about Computers the Easy way.
Written in Clear, Easy to understand English.
Facts, Short Cuts, a Wealth of information,
Hundreds of ways to Improve your skills.
When You Need reliable Information Fast turn
to the COMPUTER FACT BOOK

#### for FREE Information write to: **COMPUTER & ARTS Publications**

5580 La Jolla Blvd., Suite 472-G La Jolla, CA 92037

Inquiry 681.

#### **ENTERTAINMENT**

#### **ELECTRONIC BARTENDER**

MR. MILWAUKEE, THE ELECTRONIC BARTENDER is a MR. MILWAUKEE, THE ELECTRONIC BARTENDER is a database program containing over 800 drink recipes. (more can be added) Search by drink name or ingredient allow quick look up of recipes. A planner utility (summarizes amount of ingredients needed). A wine section and blood alcohol computation utility are included. Great for parties. Check, MC, VISA \$39.

(612) 454-0929

IncaTec

(612) 454-0929

4631 Park Ridge, Eagan, MN 55122

Inquiry 682

#### **FLOW CHART**

#### FLOW CHARTING II+ HELPS YOU!

Precise flowcharting is fast and simple with Flow Charting II+. Draw, edit and print perfect charts; bold and normal fonts. 44 shapes — 95 sizes; fast entry of arrows, bypasses & connectors; Fast Insert Line; shrink screen displays 200-column chart; 40 column edit screen for detail work, much more!

#### PATTON & PATTON 81 Great Oaks Blvd., San Jose, CA 95119

1-800/672-3470, ext. 897 (CA residents) 1-800/538-8157, ext. 897 (Outside CA) 408/629-5044 (Outside the U.S.A.)

Inquiry 683.

#### **GAMES**

#### **BLACKJACK and CRAPS**

CASINO BLACKJACK COUNTER/TUTOR is like playing in a real casino; deals from up to 6 decks. Teaches card counting, expert plays, CASINO CRAPS has all major bets, correct odds, detailed bet analysis. Color, graphics boards not required, \$35 each, \$60 for both. /isa/MC/Amex, free shipping.

#### MANHATTAN SOFTWARE

P.O. Box 148, Peterborough, NH 03458 1-800-432-5656 orders, 603-924-9998 info

Inquiry 684

#### **HARDWARE**

#### MEGABYTES OF MEMORY

Lowest Prices Guaranteed in US. Dealer Ing, Invited Fully Populated 2MB Memory Boards TALLTREE SYSTEMS — JRAM BOARDS OPEN 7
DAYS A WEEK
M-F 9-8
S-S 9-6
VISA, MC, AE, CHOICE JRAM 2 \$134 JRAM 3 Aboveboard 183 JRAM AT 183 JRAM AT Aboveboard 239 135

275 CALL 703-847-4740 JMODULES 800-642-2395 Information and Technology Services, Inc.

Inquiry 685.

#### SAVE Direct Manufacturer XT/AT Compatible Wholesaler

\$AVE Direct Manufacturer XT/AT Compatible Wholesaler
XT Clone Bare Bone (case, 150WPS404X)
XT Clone Bare Bone (case, 150WPS404X)
XT Compilete System (above+ (2) Fullisu Daives
XT Compilete System (above+ (2) Fullisu Daives
XT Clone Bare Bone (case, 2000WP, 512K, Phoenix Bos, 80296
\$695 Mar)
AT Clone Bare Bone (case, 2000WP, 512K, Phoenix Bos, 80296
\$695 Mar)
AT Compilete System (above+1 2MB, FiD Controller, Hires
Monitor, Mono Graphic Card, Keyboard 2pp, 1sp, RIC)
Dealer Inquirles invited
Compilete Computer Accessories/Peripherals
DAR HAN CORP.
908 E. Main St., Alhambra, CA 91801
(818) \$70-0396 or 284-2424
G/Not Advanced Netware Available

Inquiry 686

#### 68000/68020 SUPERMICROS

68000 from \$1495 68020 from \$2195 Up to 30 Serial Ports, 14.5 Mbyte RAM, Hard & Floppy Drives w/DMA, Real-Time Clock with Battery backup, Price includes Software: OS9/68000 Op Sys Basico9, C Compiler, Word Processor, Spreadsheet, Disk Backup & Communications Programs and much more.

Frank Hogg Laboratory 770 James St., Syracuse, NY 13203 315/474-7856 Telex 646740

#### **HARDWARE**

#### USED APPLES & IBM's

Apple II, III Imagewriters, Macintosh, Motherboards & accessories

TO LOW TO PRINT

We buy, sell, & horsetrade - Apple, IBM, & GBM.

#### SHREVE SYSTEMS

845 Lark Ave., Shreveport, LA 71105 318-865-6743 4-9 p.m. C.S.T. VISA/MC

#### XPNDR2 PROJECT CARDS

FOR THE COLOR COMPUTER DISK SYSTEM The 6809E signals are brought out to pins on a 40-pin wirewrap connector; on top the disk con-troller mounts vertically. 4.3X7.2" drilled for ICs; 5V and GND buses; all the right stuff. Includes App Notes. Cardguide available. Free Brochure.

#### ROBOTIC MICROSYSTEMS

BOX 30807, SEATTLE, WA 98103 (206) 782-6809

Inquiry 689

#### SANVO 550/555 USERS

| TURBO BOARD-7.2 MHZ                               |
|---------------------------------------------------|
| 20 MEG EXTERNAL HARD DISK SYSTEM \$749.95         |
| VIDEO BOARD                                       |
| HARD DISK CONTROLLER (ST-506 Compatible) \$249.95 |
| IBM BOARD ADAPTOR                                 |
| 768K MEM, CLK, & EXPANSION BD-                    |
| (FREE RAMDISK, SPOOLER, & SOFTVIDEO-RUNS          |
| IBM PROGRAMS)                                     |

TAMPA BAY DIGITAL

1807 Gulf-to-Bay Blvd., Clearwater, FL 33575 813-443-7049

Inquiry 690

#### CHIP CHECKER

\* 74/54 TTL + CMOS \* 8000 National + Signetics \* 14/4000 CMOS \* 14-24 Pin Chips \* 9000 TTL \* .3" + .6" IC widths Tests/i/dentifies over 650 digital chips with ANY type of output in seconds. Software updates will be offered as new chips become available. IBM compatible version \$259, C128 + C64 version \$159

#### **DUNE SYSTEMS**

2603 Willa Dr., St. Joseph, MI 49085 (616) 983-2352

Inquiry 691

#### P68000 µLAB" — Notebook Computer™

The Power of a 68000 in a binder for hardware interfacing & machine language programming. A SELF CONTAINED LABORATORY P68000 LAB\* includes: a 68000.ph, 4K SRAM, Cassette Interface, LEO Display, 8K EPROM, Integral Keypad, P68000, LAB\* operating system

Optional Accessories include: Analog-Digital Converter,
Digital Signal Processors, 3 Wire Wrap Expansion Kits
EDUCATIONAL & STUDENT PRICE - \$197.50

To Order, Call QUASITRONICS at 1-800-245-4192 In PA 1-412-745-2663

Also Available for 8086 - P8086 LAB

Inquiry 692

68020 COMPUTERS

Up to 14.5 Mbyte RAM, 258K ROM, 30 users, DMA floppy and SASI (SCSI), calendar/clock w/bat backup, timer, real time multi-tasking, multi-user op. sys., basic, assembler, screen editors, spreadsheet. Fits PC type cabinet. Mem. Prot. option, more

From \$2195.00.
Other 68XXX computer systems from \$995.00.

#### AAA Chicago Computer Center

120 Chestnut Lane - Wheeling, IL 60090 (312) 459-0450

Inquiry 693.

#### **HARDWARE**

#### EPROM/EEPROM PROG. \$250

Programs 2716-27512, 25xx and 68764/66 eproms via RS-232, Also 874x micros and 28xxA & 528xx EEPROMs. Automatic baud rate select, built in help menus, no personality modules!

16 BIT I/O MODULE \$75

Low cost control via RS-232. Expands to 512!

# INTELLITRONICS P.O. Box 3263, Tustin, CA 92680

(714) 669-0614

Inquiry 694

#### HARDWARE/ADD-ONS

#### APPLE COMPATIBLE PRODUCTS

Ile RAM/80 Column Boards, 64K \$39, 256K \$109, 512K \$139, 1.0MEG \$238, 256K-1.0MEG includes XMe PLUSWORKS Sfwr. II+ 80 Col Bd \$49. Ile Keypad w/16 Keys \$39. II+ /e Cooling Fan w/surge protect \$29.95. Add \$3 Shipping. Write for complete list.

#### **NEXO DISTRIBUTION**

914 East 8th St., Ste. 109, National City, CA 92050

(619) 474-3328

Inquiry 695

#### NEW VOICE SYNTHESIZERS!

"The Parrot" for IBM/Compatibles. It learns your words and never forgets. \$129.95. "Super Talker" for Commodore 64/128. \$79.95. "Super Talk" for Adam. \$99.95. All hardware includes software. Adam programs tool Order now or SASE for free catalog. Specify computer(s).

#### THE TALKING PEOPLE

19932 Carmania Lane, Huntington Beach, CA 92646 (714) 968-8355 Dealer inquiries invited.

Inquity 696.

#### DOUBLE!

Double your hard disk storage capacity with a PERSTOR 200 Series Controller. Advanced RLL encoding is used to increase data transfer rate to 9 or 10 mbits/sec. The PERSTOR 200 Series Controller works with most ST506/412 drives. Call for more info

#### Systems and Software, Inc.

7825 East Redfield Road, Scottsdale, Arizona 85260 (602) 948-7313

Inquiry 697

\* ATTN: Laptop & IBM PC/XT/AT Owners \*
Toshiba 3'4" & 5'4" Disk Drives \*
INTERNAL DRIVE KIT
3'A" drive kit 199.00 \*
3'4" drive kit 199.00 \*
5'4" drive kit 199.00 \*
5'4" drive kit 199.00 \* 1.2MB drive kit 169.00 \*

Jole: All 31/2" drives connect directly to IBM controller. All external drives include power supply, all manuals, and full year warranty. Call for complete catalog.

GSK ENTERPRISES 12514 130th Lane N.E., Kirkland, WA 98034 (206) 820-1815 (800) 527-5677

| PC I/O BOARDS                                       |        |
|-----------------------------------------------------|--------|
| Four Port RS-232 w/software                         | #34900 |
| RS-422/485 Senai                                    | 814900 |
| <ul> <li>RS-232/422 with 24 Parallel I/O</li> </ul> | 819900 |
| RS-422 Synchronous                                  | 829900 |
| EPROM/RAM                                           | 819900 |
| A/D & Digital VO                                    |        |
| Call About Custom Designed Boa                      |        |
| Sealevel Systems Inc.                               |        |
| P.O. Box 1808, Easley, SC 2964                      | 41     |
| (803) 855-1581                                      |        |
| (000) 000-1001                                      |        |

Inquiry 699.

# THE BUYER'S MART-

#### HARDWARE COPROCESSOR

#### PC COPROCESSOR/MEMORY CARD Turn Your PC Into a Minil

The PC 4000 plug-in card for PC and compatibles uses the high speed Novix Forth CPU that executes Forth in silicon—no assembler. At 4 MIPS, 100+times faster than the PC. PC4000 and PC run in parallel and share upto 512K on-card memory. Forth software included. C also available.

Silicon Composers (415) 322-8763 210 California Avenue, Suite I, Palo Alto, CA 94306

Inquiry 700

Z80" / HD64180/CP/M" CO-PROCESSORS

Plug-in co-processors for PC, PC/AT.

Blue Thunder Z80 co-processors
2 \$249.95 10-mhz \$3

\$599.95 \$295 and up 12.5-mhz HD64180 co-processors All co-processors with CP/M emulator ZSIM only \$99.95. iors with CP/M emulator. Software only

Z-WORLD 408-980-1678

2065 Martin Ave. #110, Santa Clara, CA 95050 See Ad Page 230.

Inquiry 330.

#### HARDWARE/GRAPHICS

HOUSTON INSTRUMENTS PLOTTERS

Houston DMP-40/41&42: toline LP3700 A-E size, 1 \$966/\$2577 \$3364 1 pen DIGITIZERS Summagraphics MM201, pow, cable
GTCO MD7+212 complete
Hitachi HDG 1111BTrger II wistylus
GRAPHICS BOARD/MONITOR COMBOS
Orchol TurboEGA & NEC Multisync
Artist 1 & Missubsishi 19" monitor (C6922LPAG)
Large corp. & institutional PO's accepted O.A.C. \$735 \$1099

ARDEN SYSTEMS, INC. (213) 479-6707 ext. 29 12335 Santa Monica Bl. #240, Los Angeles, CA 90025

#### HARDWARE/PERIPHERALS

#### Tape Backup for TANDY 6000 XENIX

The X-Drive provides 25 MB of data storage on a 3M DC600A 1/4" tape cartridge. No card slot is used. Call or write for complete information.

#### RADIO RANCH, INC.

11658 W. Judson Road, Polo IL 61064

815/946-2371 Telex 910-240-0220

Inquiry 703

#### MORE THAN A MIDI INTERFACE

Use MIDI software for scoring, sequencing, interactive music training, etc. with your own musical instrument or MIDI input \* Drive MIDI synthesizers, effects, recorders, drum machines etc. from any acoustic instrument. Avail. for Com-modore 64, Apple II, Mac, Atari, Amiga, &more, \$189.00 U.S. (plus \$10.00 S&H) \* Money Back Guarantee Payment by money order, VISA or Mastercard.

PITCHRIDER by IVL
IVL Technologies Ltd.
3318 Oak St., Victoria, B.C. Canada, V8X 1R2 (604) 383-4320

Inqui y 704.

Inquity 705.

#### **GM CAR COMPUTER READ-OUT**

Diagnostic Data from 1980 1/2 & newer cars are presented on C64 or IBM PC for study. NEW: Interface for '87 cars with high data rates for IBM PC analysis. Trouble shoot or study car performance. Interfaces with Basic programs from \$120 to \$200 Write for product information

EXECUTIVE ELECTRONICS, INC.

938 Main St. Dept. B., Yarmouthport MA 02675

(617) 362-3694

#### HDWRE/POWER PROTECT.

#### POWERLINE GREMLINS?? **POWER FAILURES??**

The MEIRICK STANDBY POWER SYSTEM is the TOTAL SOLUTION to your powerline problems. 400 watt system - \$449; 800 watt system - \$795

#### MEIRICK Inc., POWER SYSTEMS DIV.

Box 298, Frisco, CO 80443 303-668-3251

#### **MAILING LIST**

#### Professional List Management

ArcList — mainframe mailing list management for the PC/XT/AT. Capacity 20 million names, automatic zip and state verification, print any label, custom charts and reports, merge-purge with excellent near-dupe recognition, match codes, postal presorting, Nth sampling, much more. \$595. Demo disk available. Take control of your list. Call for free brochure.

Arc Tangent, Inc. 923 Olive St., POB 2009, Santa Barbara, CA 93120 800-843-5928 (in CA. 805-965-7277)

#### PROGRAMMER'S TOOLS

## Modula-2

REPERTOIRE, the original M2 toolkit, has more than maturity, sophistication, and an enormous following. Priced at \$89 with full source, it's the largest collec-tion of tools for any language. Period. May we send you a free copy of its 320p manual on a demo disk

4538 SE 50th, Portland, OR 97206 (503) 777-8844; BIX; pmi

Inquiry 708

#### PRINTER! CACHE! RAMDISK!

PRINT-matte (\$16) sends predefined control codes to any printer from within applications AND allows you to change fonts while printing. WARP-TEN (\$16) is a programmable disk cache that speeds up your PC disk accesses. RAMbak (\$16) automates the saving of new or changed RAM disk files to floppy disks and/or hard disk subdirectories. PC, XT, AT, compatibles with 256K DOS 2.0+. (MN Res. + 6%). NCP

Software Brewing Company P.O. Box 12094, St. Paul, MN 55112 612-636-2727 VIsa/MC/CHK

#### HYPER C COMPILERS/TOOLS

Apple II ProDos Professional compiler, CDOS compiler, ProDos entry level compiler, 65C02 Assembly Language Dev. System, Macintosh compiler, full source code for both Apple II and Macintosh programming tools

For further information/catalog contact

WSM GROUP, INC. (602) 298-7910

PO. Box 32005, TUCSON, AZ 85751

#### FREE PRICE GUIDE

Call or write for our FREE comprehensive price guide containing hundreds of languages, utilities and books specifically for IBM personal computers and compatibles. We're the world's leading independent dealer of programmer's development tools because we provide sound advice, low discount prices, last delivery, FREE shipping and no hidden charges.

Programmer's Connection 800-336-1166 USA 216-877-3781 OH & AK (Collect) de St. 800-225-1166 Canada 136 Sunnyside St. Hartville, OH 44632

9102406879 Telex

Inquiry 711.

#### **PUBLIC DOMAIN**

#### THE BEST OF THE BEST!

PublicDomain & User Supported Software for IBM PC or compatible. Word Processing, Database, Spread-sheets, Utilities, Games, Accounting, etcl. 60 dis-package \$205.00, or ent 2 wks. \$75.00, into & Super Sampler Disk \$6.50, Deluxe Word Processor \$6.50, both \$12.00. MC/VISA

BLUE CIRCLE GROUP, INC.

5253 Chicago Ave. S. Minneapolis, MN 55417

(612) 823-4111

Inquiry 712.

#### RENT SOFTWARE \$1/DISK

Rent Public Domain and User Supported Software for \$1 per diskfull or we'll Copy, IBM, Apple, C-64, Sanyo 550 and Mac, Sampler \$5, VISA/MC, 24n, info/order line, (619) 941-3244 or send #10 SASE (specify computer) Money Back Guaranteel

FutureSystems Box 3040 (T), Vista, CA 92083 office: 10-6 PST Mon.-Sat. (619) 941-9761

Inquiry 713.

#### IBM, CP/M, MAC SOFTWARE

Over 2500 disks covering IBM/ PCDOS/ MSDOS, CP/M and MacIntosh, All major public domain user groups represented. Priced from \$6 (US) disk (even lower in quantity). Fast service, shipped around the world. Call or circle inquiry #664 for our FREE 40 page minicatalog of highlights.

CANADA REMOTE SYSTEMS LIMITED

(1-416-231-2383)

#### **PUBLICATIONS**

#### ARTIFICIAL INTELLIGENCE

Subscribe to the new quarterly publication on Al and per-sonal computing. Annual subscription \$19.95 Feature articles and reviews

- Al programming tips

(1-800-387-1901)

Latest hardware and software

Don't miss out. Call or write for more information or send \$19.95 for your subscription to PC AI.

PC AI (602) 439-3253 3310 West Bell Rd., Ste 119, Phx., AZ 85023

Inquiry 715

#### SALES/MARKETING TOOLS

#### Telemarketing Software \$95

TeleMAGIC is the #1 package for people who do business by phone. Super fast auto dialer, instant retrieval by several keys. Huge notepad Makes "duckke" lists, reports, labels, letters, Utterly simple it use. Incredibly powerful. No copy protection. Interface with YOUR word processor. One billion records. ODS windows. Import-export-mailmerge. 30 day money back guarantee. Corporate license available. Network option. Now used by AT&T, GE, Bell, Sears, hundreds of others. VISA, MrC, AX, COD.

Remote Control 1320 Ocean Ave., Suite E, Del Mar, CA 92014 800-992-9952 In Cal. 800-992-5228

#### SOFTWARE/ACCOUNTING

#### TIME & BILLING

400 clients/20 partners/80 job & 40 out of pocket categories/20 areas of practice/fixed fee or hourly/ more! Prints billing/statements/aged rec's/more! Free phone support. \$149 (VISA/MC/AMEX). MS-DOS/CPM-80. Other original software.

FREE catalogue.

#### MICRO-ART PROGRAMMERS 614 Alameda Padre Serra, Santa Barbara, CA 93103

(805) 962-0922 (24 hours)

Inquiry 717.

# THE BUYER'S MART

#### SOFTWARE/ACCOUNTING

#### **dBASE BUSINESS TOOLS**

- General Ledger
- Purch Ord/Invntory
- Accounts Recybl.
- \* Accounts Payable
- Order Entry
- \* Job Costing
- Sales Analysis
- . Job Estimating

\$99 EA. + s&h w/dBASE 2, 3 or 3 + SOURCE CODE

*datamar systems* 

Cr. Crd/Chk/COD

6809-B Convoy Court San Diego, CA 92111

(619) 278-8222

#### TAX PAK

Schedules A B C D E F G R SE W Forms 1040, 1040A, 2106, 2119, 2441, 2468,3903, 4562, 4684, 5261. Not copy protected — For IBM-PC, 8"CPM (Z80) 8"CPM86 Kayrro IV Morrow MD3. Personal \$37, Professional \$185 Yearly update \$27 & \$125. Professional includes: IRS Approved forms, multiple clients, alphanumeric input.

CANDELARIA WORKS

3955 Club Dr., Atlanta, GA 30319 (404) 266-2420

Inquiry 719

#### MONEYCOUNTS® Ver 3.8 \$12

CPA designed Money Management & Accounting system for Home & Business. Checking & credit card Mgt. Smart account balancer. budgeting, financial statements, graphics, financial data base, inqury reports, online help, color, popup calculator, tudrial handless up 1999 accts/24/000 entires per year, much more. Off to copy. Call or Send \$12 Check/Visa/MC. IBM or compatibles.

#### PARSONS TECHNOLOGY

6925 Surrey Dr. NE, Dept. B., Cedar Rapids, IA 52402 (319) 373-0197

#### SOFTWARE/A.I.

#### NEW INTEGRATED ENVIRONMENT AI FOR THE IBM PC

TOPSI IS A FULL VERSION OF OPS5 WHICH RUNS
UNDER MS-DOS, UNIX OR CP/M. A FAST, EFFICIENT
EXPERT SYSTEM DEVELOPMENT TOOL.
PROTOTYPING: \$125 PRODUCTION \$250
PROFESSIONAL: \$375 SHIPPING, ADD \$5

DYNAMIC MASTER SYSTEMS POB 566456, Atlanta, GA 30356

(404) 565-0771

Telex #282923

#### SOFTWARE/BASIC

#### COMPILED BASIC TOOLS

We now carry a complete line of libraries and tools for Compiled BASIC in addition to our FINALLY! series. Get our catalog of top brand products for Compiled BASIC, by calling 1-800 423-3400 (9:00 AM to 8:00 PM EST)

# KOMPUTERWERK, INC

PA & AK call (412) 782-0384

#### SOFTWARE/BUSINESS

#### LINEAR PROGRAMMING

MATRIX CALCULATOR does Linear Program, Matrix Operations, System of Eqns, Statistics, Multilin Regr., Diff Eqns., and more. Need 8087. Comes w/Free DISKUTIL software.

\$59.95 (\$120 w/source in Turbo Pascal and MASM).

SoftTech Inc. 14640 LaBelle, Oak Park, MI 48237 1-313-544-8544

#### SOFTWARE/BUSINESS

#### dFELLER Inventory

difiable dBASE source code

dFELLER Inventory \$150.00
Requires dBASE il or III, PC-DOS/CPM
dFELLER Plus \$200.00

with History and Purchase Orders
Requires dBASE III or dBASE III Plus (For Stockrooms)

**Feller Associates** 550 CR PPA, Route 3, Ishpeming, MI 49849 (906) 486-6024

#### DATA ENTRY SYSTEM

Heads-down data entry with two-pass verification for the PC/XT/AT & compatibles. Loaded with features like: Auto dup & skip, verify bypass, range checks. & table lookups. Fully menu driven only \$395.

Call for free 30 day trial period.

#### COMPUTER KEYES

21929 Makah Rd., Woodway, WA 98020

(206) 776-6443

#### TSA88-TRANSPORTATION

A general-purpose system for solving transportation, assignment and transhipment problems. Solves transportation problems with up to 510 origins and/or destinations by applying the Transportation Simplex Algorithm. Menu-driven with features similar to LP88. Requires 192K, \$99 with 8087 support user's guide.

EASTERN SOFTWARE PRODUCTS, INC.

P.O. Box 15328, Alexandria, VA 22309 (703) 549-5469

Inquiry 726

#### CASH PLUS

A complete set of programs to help small business people track sales and receivables efficiently. Reports include: Aged Receivables, Statements, Cash Due today or future date. Sales by category, customer, YTD, custom labels, and much more. Add on modules available.

Demos \$10.95 Full System \$89.95

SRI CORP.

P.O. Box 70012, Houston, TX 77270 (800) 334-4704

(713) 864-5285

Inquiry 727

#### Service Plus Inventory II

Inventory location & control for warehouse & distribution centers. Fast, comprehensive & guaranteed to increase productivity. Handles 1000s of product codes (SKUs) each having as many locations as needed. Many reports including full activity by product codes, picksheets by FiFO, 101 #, serial #, or expir. dates. Demos available. Requires Harddisk IBM XT, AT or compatible multiuser or single user available.

SRI CORP.
P.O. Box 70012, Houston, TX 77270
(713) 864-5285 (800) 334-4704

Inquiry 728.

#### Service Plus-Delivery Rating

Complete set of programs for delivery services. Rates bill using your rates, zones, wt. breaks, etc. from simple rating to multiple zones, types. Reports include invoicing, driver pay, sales by customertonnage reports, aged receivables, statements, customlabels and more.

Demos \$19.95 Full System \$495.00

SRI CORP. P.O. Box 70012, Houston, TX 77270 (713) 864-5285 (800) 334-4704

#### SOFTWARE/BUSINESS

#### PC-Write™ Shareware Ver. 2.7

ast, powerful word processor/text editor for IBM PC. Spelling checker, screen clip, mailmerge, split screen, ASCII files, macros. Supports proportional printing, laserJet, 400 + printers. \$16 for all soft-ware, tutorial/guide on diskette. OK to copy. Register for manual/support, \$89. Full 90-day

Quicksoft (206) 282-0452 Visa/MC 219 First N. #224J. Seattle, WA 98109

#### THE EXECUTIVE™ VERSION 2.4

Organize yourself! The Executive integrates a customizable rolodex with activities by name, autodialing, calculator, calendar with alarm & word processing with inside calculations. Mail merge your rolodex tries. 140 p. user manual . 30 day guarantee.

#### **EXECUTIVE MASTERY SOFTWARE**

P.O. Box 578-C, Concord, CA. 94520

orders (415) 680-0202

(800) 682-2860

#### QuicKey Text Management!

Retrieve free-form text from any number of files FAST. Multiple text blocking, key, search and output methods. RLUS file finder, feed locator, book index generator, and much more. XT/AT/compathis, 60 day uncond. guar. Free updates 1 year. \$40.00

# Hopkins Technology 421 Hazel Lane, Hopkins, MN 55343

(612) 931-9376

#### SOFTWARE/CHURCH

#### ROMAR CHURCH SYSTEMS™

Membership-61 fields plus alternate address; labels, letters, reports any field(s). Offering-256 funds; optional pledge: statements; post to 255 x/year. Finance-G/L with budget; up to 500 sub-totals & 99 depts; month & YTD reports anytime for any month. Size 2000 people/flop-py: 25000/10 meg. Ad too short! Write!

Romar Church Systems, Attn: BMB P.O. Box 4211, Elkhar, IN 46514

(219) 262-2188

Inquiry 733.

#### Church Package

Parishioner Time, Talent and Treasure System program is written in modifiable dBASE source code. Contributions • Disbursements • Ledgen

Names with mailing labels
 Personal information database

Requires dBA'SE II or III. PC-DOS/CPM-80 \$200.

Feller Associates 550 CR PPA, Route 3, Ishpeming, MI 49849 (906) 486-6024

#### SOFTWARE/ENGINEERING

Classical Controls Analysis Program Powerful, sophisticated stability analysis tool for XT, AT and Compatibles S-plane, Z-plane W-plane, High Resolution Bode, Nichols, Nyquist, Root Locus and time response plots. Solve block diagrams. Automatic SISO generation from transfer function databases. Interactive, generation from trained interior to databases. The active, menu-driven, easy-to-learn user interface. Solves up to 50 equations. Analyze 60th order transfer functions. Mainframe power at PC price.

Lewis Engineering Software
4911 Hampton Rd., La Canada, CA 91011
(818) 790-4801

# THE BUYER'S MART

#### SOFTWARE/ENGINEERING

#### FINITE ELEMENT ANALYSIS

MSC, the leader in FEA technology, markets a full line of FEA tools for personal computers. Starting at \$45 for MSC/pal INTRO on either the IBM PC or the Apple Macintosh, our products are designed to be complete and easy to use. Interfaces for most CAD systems available

The MacNeal-Schwendler Corporation 815 Colorado Blvd. Los Angeles, California 90041 (213) 259-3888

- Inquiry 736

#### **ELECTRONIC CIRCUIT ANALYSIS**

ECA-2 is a PC based high performance analog circuit simulator wAC, DC. Trars finit, Founer, Worst Gase and Monte Carlo malysis ECA-2 will handle circuits of paperas. 500 nodes and 2500 com ponents. In addition to value and tolerance, the component parameters holide Bandwithth, Temperature Coefficient, Delay parameters holide Bandwithth, Temperature Coefficient, Delay parameters include Bandwidth. Temperature coefficients, place, Phase Angle and continuous or piecewise non-linearities. Includes components weeping for optimization. Demo disk \$15. ECA-2 \$675. One year update service \$120.

TATUM LABS

POS 698, Sandy Hook, CT 06482

(203) 264-3755

Inquiry 737.

#### ENGINEER'S AIDE

#### Integrated Process Engineering Software

- Pipeline/Ductwork Sizing Pump/Fan/ ompr. Sizing
- On fice/Control Valve Sizing
- Heat Exchanger Sizing
- · Project Financial Analysis

 Conversions/Specifications Pull-down menus, pop-up help, money back guarantee, All for \$395 (IBM & Macintosh).

**Engineering Programming Concepts** 

P.O. Box 925, Camarillo, CA 93011. 1-800-367-3585 (805-484-5381, CA)

Inquiry 73B.

#### Affordable Engineering Software

CALL OR WRITE FOR FREE CATALOG Circuit Analysis • Root Locus • Thermal Analysis • Plotter Drivers • Graphics • Signal Processing • Filter Design • Report Proofreader • Transfer Furnction Analysis.

**BV** Engineering

2200 Business Way Suite 207, Riverside, CA 92501 (714) 781-0252

Inquiry 739

#### SIMULATION WITH GPSS/PC"

GPSS/PC\* is an IBM personal computer implementa-tion of the popular mainframe simulation language GPSS. Graphics, animation and an extremely interac-tive environmental low a totally new view of your simula-tions. Simulate complex real-world systems with the most interactive and visual yet economical simulation

#### MINUTEMAN Software

(617) 897-5662 ext. 540 (800) 223-1430 ext. 540

Inquiry 741.

#### SOFTWARE/GENERAL

#### GREAT SOFTWARE, CHEAP!

Absolutely smashing User Supported Software \$4.95 per disk. PC-Outline, AutoMenu, PC-Key Draw, PC-DeskTeam, PC-Write 2.7, Poster-Banner, DOSamatic, utilities galore, games, much more! Money-back guarantee. IBM PC, PC Jr, or compatibles. FREE CATALOG.

#### IAREWARE EXPRESS

31877Del Obispo, Suite 102M, San Juan Capistrano, CA 92675

#### SOFTWARE/GENERAL

#### SMALL BUSINESS & HOME

Loans/Sav'g/Calculator/Cost Schedule/Help Access List & Search. Files: Create, Read, Add Data-Charge Accts. Budget, Inventory, Tally, Auto Phone, Payroll. Invoice Sales/Ser./Paymis/Rins. Check/Bank Strnts. Text-File. Sorts. Instrs. List Code-Basic. IBM & Compatible. 256K
\$39.95 + \$5 S/H COD/M.Q./Csh-Chk.

800-247-7893 305-456-0417 CALC-DATA, INC.

460 Tamarind Dr., Hallandale, Fla. 33009

Inquiry 742

#### SongWright III

#### Music Processor for IBM Compatibles

Prints quality lend sheets, songs, scores with text and symbols, multiple staves; transposes to any key; plays tunes. Screen graphics editor: IBM/Epson/Star printers. Send \$49.95, \$2 s&h or write for free sample output.

#### SongWright Software

Boute 1, Box 83, Lovettsville, VA 22080

(703) 822-9068

Inquiry 743.

#### SOFTWARE/GRAPHICS

#### GRAPHICS PRINTER SUPPORT

AT LAST! Use the PrtSc key to make quality scaled B&W or color reproductions of your display on any dot matrix, inkjet, or laser printer. GRAFPLUS sup-ports all versions of PC or MS-DOS with IBM (incl. EGA), Tecmar, and Hercules graphics boards.

Jewell Technologies, Inc. 4302 SW Alaska St., Suite 207, Seattle, WA 98116

(206) 937-1081

Inquiry 744.

Unbind Your Mind In 4D
Tired of FLATLAND? Head for higher ground as You explore the 4th spatial dimension on your PC. It's relaxexpiore rine 4th spatial dimension on your PC. It's relax-ing mental recreation and could change the way you think about space itself. You can Rotate the animated hypercube and many other 40 shapes in real time, step-by-step, or freeze them in any position. For Compaq, IBM PC, compatibles. CGA or 256K EGA. \$44.44 plus \$4 S.B.L. CA add 2.89 tax.

**4D GRAPHICS LAB** 

Suite 537, 12021 Wilshire Blvd., Los Angeles, CA 90025 (213) 479-4792

Inquiry 745

#### LAND SURVEYS

L-PLOT...A Metes & Bounds program to plot/print plats of Any scale— Any description— use Any measurement! Calc. areas, error of closure, plots multi tracts. IBM/compat with monographics, CGA or EGA capability. \$190. 30-day FREE trial. Visa/MC/chk.

#### LAN/SCAN, INC.

P.O. Box 6863, Abilene, TX 79608

(214) 824-6419

Inquiry 746.

#### FORTRAN PROGRAMMER?

Now you can call 2-D and 3-D graphics routines within your FORTRAN program.
GRAFMATIC: 75 callable routines for screen output. \$135.
PLOTMATIC: Pen plotter driver. \$135.
For the IBM PC, XT, AT and compatibles. We support a variety of compilers, graphics boards and plotters.
MICROCOMPATIBLES

MICROCOMPATIBLES 301 Prelude Drive, Dept. B Silver Spring, MD 20901

(301) 593-0683

#### SOFTWARE/GRAPHICS

#### PC TECHNICAL GRAPHICS

PC TECHNICAL GRAPHICS
TEMMAR is a graphics library for the EGA or Tecmar
Graphics Master. Similar to PLOT-10, includes WINDOW, VIEWPORT, AXIS. Support for Hp., In plotters.
Curve fitting, complete plotting program. Log, semi-log,
multi-axis, 3-D, contours. Jerry Pournelle (Aug 86 Byte);
"As good as any I have ever seen..." Demo disks,
literature available.

Advanced Systems Consultants 21115 Devonshire St. #329, Chatsworth, CA 91311 (818) 407-1059

Inquiry 748

#### **SOFTWARE INVENTORY**

#### SUPER RETAILER™ IS HERE!

Find out why over 500 purchases a second are made on the linest point of sale program. Ultra-flexibility-cash, returns, credit, depts... Control your bus. Keep track of your money, Inventory module - \$99. Become a Super Dealer. Modules for acting integrate automatically. 60 Day Money Back Guarantee. VISA/MC. ISM & compats.

PMC

100 East 2nd Street, Mineola, NY 11501 800-DIAL-PMC in NY 516-294-1400

#### SOFTWARE/LABELING

#### LARGE TEXT—LABELS and FORMS

Print big text labels readable at 50 ft. Uses IBM PC with Epson/Öki/IBM printer. 13 Text sizes to 1.2"x1.0". Color, Reversals, Bar Codes, File Input, Any Size, Fisch be Format. Easy Menu Driven \$279. Also from dBASE, Basic, Wdstr, Lolus, ANY program \$239. Fast, Easy, 30 day \$ Back Guarantee.

Worthington Data Solutions 130 Crespi Court, Santa Cruz, CA 95060 (408) 458-9938

Inquiry 322.

#### **SOFTWARE/LANGUAGES**

#### CLIPPER USERS — VSI HELP

is a Universal On-line HELP & Documentation Subsystem for all your applications. Eliminates manuals, Uses F1 Key, Auto text load to DBF, Multi-HELP DBFs. Print & Tutorial Features. Link & Run. Requires Autumn '86. Send SASE Details, \$8 Full

Demo, \$75 Production ppd. MC/VISA.

VENTURE SOFTWARE INC.

427-3 Amherst, Ste 228, Nashùa, NH 03063

(603) 889-2556.

#### CBTREE FOR C PROGRAMMERS

B-tree ISAM driver written completely in 'C' to K & R standards. Supports multiple keys, variable key lengths, fixed or variable length data records. Easy to use sample programs and quality documentation. Fast, Flexible, Efficient. Source code and no royalties for only \$99 plus shipping.

PEACOCK SYSTEMS, INC. 2108-C Gallows Rd., Vienna, VA 22180 (703) 847-1743

Inquiry 752.

## Minnesota SNOBOL4 Language

Postpaid in USA. In NY add tax. VISA/MC (914) 271-5855 BERSTIS INTERNATIONAL POB 441, Millwood, NY 10546

# THE BUYER'S MART-

#### SOFTWARE/LANGUAGES

#### WINDOWS DEVELOPERS:

Pascal Sample Programs are here!

Fully Documented Pascal programs are here!

No need to learn C or Assembly language to work with Windows Developer's Kit. We provide you with the examples in the Windows Development Kit written in MS Pascal, still the most elegant programming language available. On-going updates provided. Order yours today for only \$39 plus \$5 shipping and handling.

Verity Software House, Inc. Pascal Windows Disk, P.O. Box 247, Topsham, ME 04086 (207) 729-6767

Inquiry 754.

MasterFORTH
MasterFORTH is a complete programming environment for the IBM PC family, the Apple If family, the Macintosh & others. It Includes a macro-assembler, full file interface, string package, & resident debugger. Programs can also be optimized with the optional target compiler. \$100-125.

(2-13) 821-4340

8726 S. Sepulveda Blvd. #A171, Los Angeles, CA 90045

Inquiry 755

#### SCREEN PROGRAM GENERATOR

SPG I creates BASIC program code quickly and easily. Design your screen directly and SPG I will generate the Design your screen orrectly and SPG1 will generate the BASIC program code to handle the display and input of data. Controls use of color, editing, graphics, cursor movement and function keys. Generated code easy to modify / merge / compile. IBM PC & compatibles 128K. \$49.95 + \$3 S&H (CA+tax)

Treebeard Software
/arner Avenue, Suite 428, Huntington Beach, CA 92649 5901 Warner Ave (714) 840-6939

Inquiry 788.

#### SOFTWARE/SCIENTIFIC

#### FREE SCIENCE/ENGINEERING MAGAZINE

Circle below for FREE sample of Personal Engineering & Instrumental on News. Monthly magazine gives News.
Reviews and Applications Tips for the Areas of Analog and
Digital Instrumentation, Design Automation and Data Acq
& Control. Subscriptions: \$300yr (550 outside US)

Personal Engineering & Instrumentation News 28 Rice St., Newton Center, MA 02159 (617) 969-7274

Inquiry 756.

#### CROSS ASSEMBLERS for VAX VMS and PC/MS DOS

Relocatable Macro Cross Assemblers, Linkers, Librarians Targeted to almost all Microprocessors

ENERTEC, INC.

BOX 1312, Lansdale, PA 19446

215-362-0966

MC/VISA

Inquiry 757.

Inquiry 758.

#### FFT ANALYSIS PACKAGE

FFT, Convolution, Correlation & CZT on real, complex & integer fields. Radix-2, General-N & Winograd algorithms, 2D Transforms up to 4Kx4K, Windows, splines, etc. IBM CGA & Hercules Graphic plots. Use with FORTRAN, APL. CW all source. 8087/80287 req. \$59 VISA

Nexus Scientific Software Corp.

Write: P.O. Box 70928, Sunnyvale, CA 94086 Phone: (604) 421-2160

#### SOFTWARE/SCIENTIFIC

#### DATA ACQUISITION AND ANALYSIS ON PC'S

MEASURE for Data Acquision density to Lotus 123 \* FOURIER PERSPECTIVE illa advanced Diguid Signal Analysis \* LOTUS MANUSCRIPT Technical Document Preparation System Combines Text and Graphics \* PRIME FAC TOR FFF Subroutine Ubrary Call from Turbo Pascal, C., Fortran, Basic, Up to 855200ata Porits, 20 available \* LURBO PASCAL from Borland FELEVISION terrinage Communications \* 8087 Corporcessors, all varieties \* 0.045H-6 AID Converter Board from MetraByte.

FIRSE FUniterinas Sonicia. — Sastication GLIARANTEFD.

#### **ALLIGATOR TECHNOLOGIES** P.O. Box 11386, Costa Mesa, CA 92627

(714) 722-1842

#### SUBROUTINE LIBRARY

Scientific Subroutines for technical programming in Fortran, Pascal, Modular 2 and C. Source and Object code for a variety of compilers. Quality software at affordable prices.

**ALPHA Applied Research** 

2355 McLean Blvd., Eugene OR 97405 (503) 485-6841

Inquiry 761.

#### forMath® text-formatter

- Equations, matrices, ratios, integrals, diagrams Macros, fonts, Greek/math symbols
- Hyphenation, secn/eqn/ref numbering
   Indexes, table of contents, footnotes

Dot-matrix, daisywheel, laser printers, all monitors \$400, \$50 for demo
 SHANTHA SOFTWARE INC.

50 West 97th St. Room 11N, New York City 10025 (212) 222-SNIP Touchtone toll free: 950-1088-wait-FORMATH

Inquiry 762

#### POP UP SCI CALCULATOR

COMPLEX is everything sci. calculator can hope for plus complex algebra, integer & bit manipulation, Boolean Logic, Polynom. eqn., FFT, graphics, curve fitting, and an extensible language. \$59.95 (\$120 w/Turbo Pascal source)

#### SoftTech Inc.

14640 LaBelle, Oak Park, MI 48237 1-313-544-8544

Inquiry 763.

#### SCI-CALC

Pop-up scientific expression evaluator, more powerful than other pop-up calculators. Complete expression editing facility. Full range of functions: scientific, statistical, logic. Requires IBM PC compatibility.

Introductory price \$79.95
From the producers of SCI-GRAF

Microcomputer Systems Consultants 32 West Anapamu, Suite 190, Santa Barbara, CA 93101 (805) 963-3412

Inquiry 764.

#### SOFTWARE/SORT

#### **OPT-TECH SORT/MERGE**

Extremely fast Sort/Merge/Select utility. Run as an MS-DOS command or CALL as a subroutine. Supports most languages and filetypes including Btrieve and dBASE. Unlimited filesizes, multiple keys and much more! MS-DOS \$149. XENIX \$249.

(702) 588-3737

Opt-Tech Data Processing

P.O. Box 678 - Zephyr Cove, NV 89448

Inquiry 765.

#### SOFTWARE/TOOLS

#### LET'S TALK PHONETICS

When files are crowded with names, what a relief to locale individuals by phonetic. Added to your code, PHONKEY converts names to 16 bit phonetic keysfor you to store. Compare them with that of target name, et voilal \$69.95 + s/h. See our ad in Byte-bits section.

SYBIS INC. 1600 St. Martin Bivd. E., Tower A., Suite 610, Lavel, Quebec, Canada H7G 4R8 (514) 662-2227

#### SCREEN MASTER

For business professionals, programmers and home users

and nome users
Create demos, prototypes, tutorials, w/384 color combinations & animation. Capture screens from programs. Design menus instantly. Enhance high level languages w/23 utilities. Run-time module for distribution. Simple enough for anyone - complex enough for any job.

GENESIS DATA SYSTEMS
5403 Jonestown Road, Harrisburg, PA 17112 (717) 652-1200

Inquiry 767.

#### STATISTICS

#### **RATS! Version 2.0**

RATS, the best selling Econometric software package, now Includes daily and weekly data, a new easier to use 500 page manual, and many advanced features. Use RATS for time-series and cross-section regression, including OLS, ARIMA, VAR, logit, and probit. IBM PC or compatible. \$200. MC/VISA. Call for brochure.

#### VAR Econometrics, Inc.

P.O. Box 1818, Evanston, JL 60204-1818

(312) 864-1910

Inquiry 768.

#### **STATISTIX™**

\$75 - Satisfaction guaranteed

A comprehensive, powerful, yet easy-to-use statistical analysis system for IBM PC/XT/AT's, Apple Il's, and MS DOS machines. Clear 200p manual,

NH ANALYTICAL SOFTWARE

801 West Iowa Ave., St. Paul, MN 55117

(612) 488-4436

Inquiry 769

## STATISTICS CATALOG! If you need statistics for IBM PC or Apple II, call

us and let our technical advisors help you find the statistics programs you need.
Write or call now to get a FREEcatalog of statistics and quality control software.

### HUMAN SYSTEMS DYNAMICS 9010 Reseda Blvd., Ste. 222 Northridge, CA 91324

(800) 451-3030 (818) 993-8536 (CA)

Inquiry 770.

#### NUMBER CRUNCHER STAT SYS

Menu-driven. Multiple & stepwise regression, ANOVA, time series, discriminant cluster and factor analysis, principal components, scatter plots, histograms, I-tests, contingency tables, non-parametrics, Import export data. Spreadsheet, sort. join, merge, \$79. IBM PC/MacIntosh. Quantity NCSS-B

865 East 400 North, Kaysville, UT 84037

801-546-0445

Inquiry 771.

# THE BUYER'S MART

#### **STATISTICS**

#### SL-MICRO

Tabulate survey results or analyze experimental data using SL-MICRO. It has Frequencies with statistics, Crosstabs, Anova, Multiple Regression & Correlation. Data Editor & Data Transformations. Only \$250 for PC-DOS, MS-DOS or CP/M

QSC, Box 778, East Lansing, MJ 48826 (517) 641-4428

Inquiry 772.

#### P-STAT®

Full mainframe package for PC/XT/AT & compatibles. Statistics, data & file management, data display, report writing and survey analysis all in one. 4GL programming language, online HELP & EDITOR, command or menu driven. \$95 demo and

P-STAT, Inc.

(609) 924-9100

471 Wall Street, P.O.Box AH, Princeton, NJ 08542 Telex: 466452

#### PC-STATISTICS/CSSU

Fast, powerful, user-friendly, menu-driven. Ideal for colleges. Descriptive stat., discrete & continuous probabilities, polynomial & multiple regression, time series, index numbers, ANOVA, 10 non-parametric tests, \$29 + \$3 s/h, CA tax. For 256K or 640K IBM or TI-PC, specify. Send CK or MO to:

Computer Software Solutions Unlimited P.O. Box 1885, Reseda, CA 91335

818-345-9621

Inquiry 774.

#### PRO ☆ CAST

#### FORECAST SALES, INVENTORIES, etc.

Complete time series analysis — trend, seasonality, exponential smoothing, Box Jenkins, and more. Great graphics! Exchange data with other programs. \$150. 30-day m/b guarantee. Demo \$10. IBM-PC or compatible.

FLEMING SOFTWARE
P.O. Box528 • Oakton, VA 22124 • (703) 591-6451

Inquiry 775.

#### UTILITIES

#### CONCURRENT DOS BACKUP

BackPack\* runs like BACKUP/RESTORE and supports DOS and CP/M media as well as users. Backs up and restores up to 1000K/min, on an AT and 360K/min. on an XT. Supports release 4.1. Also available on CP/M-80 and CP/M plus, \$150.

Bright Light, Inc.

520 Fellowship Rd. #C301, Mt. Laurel, NJ 08054

(609) 778-0772

Inquiry 776

#### Recover deleted files fast!

Disk Explorer now includes automatic file recovery. You type in the deleted file's name. Disk Explorer finds and restores it. Disk Explorer also shows what's really on disk; view, change or create formats, change a file's status, change data in any sector. MS-DOS \$75 U.S. Check/Credit card welcome.

QUAID SOFTWARE LIMITED 45 Charles St. E. 3rd Fl. Toronto, Ontario, Canada M4Y 1S2

#### UTILITIES

#### Protect your hard disk data!

Second Chance protects hard disk data files by making fast reliable backups. Second Chance is from Quaid Softrast reliable backups. Second Chance is not in additional con-ware, the makers of CopyWrite, so you can count on the same reliability speed and ease of operation you're used to with CopyWrite. MS-DOS \$75 U.S. Check/Credit

#### QUAID SOFTWARE LIMITED

45 Charles St. E. 3rd Fl. Toronto, Ontario, Canada M4Y 1S2 (416) 961-8243

#### AT'S DON'T NEED 360kB DRIVES

The 1.2mB drive has long been known to READ but NOT reliably WRITE on 360kB floppies. With "CPYAT2PC" I.2mB drives CAN reliably WRITE 360kB floppies saving a slot for a second hard disk or backup tape. "CPYAT2PC" (Not Copy Protected) offers 'the preferable SOFTWARE SOLUTION. ONLY \$79+\$4 S/H VISAMC/COD UPS B/R

MICROBRIDGE COMPUTERS
655 Skyway, San Carlos, CA 94070
Order toll free 1-800-621-0851 x777
415-593-977 (CA)
TELEX EZLNK 62873089 Dealer inquiries invited

#### PADLOCK/PADLOCK II DISKS

PADLOCK furnishes the user with a method for providing protection against unauthorized duplication from DOS commands \$99. PADLOCK II disks come preformatted with finger-print and serialization. PADLOCK II disks offer superior protection. Ask about our HARD DISK protection with uninstall capability. MC/VISA.

GLENCO ENGINEERING

3920 Ridge Ave., Arlington Hts., IL 60004

(312) 392-2492

Inquiry 780.

#### SOURCE CODE LIBRARIAN & REVISION CONTROL SYSTEM

TLIB" keps ALL versions of your program in ONE compact library file, even with hundreds of revisions. 
5 times faster than SCCS • LAN compatible 
• Free public domain MAKE(with source) by L. Dyer MS/PC-DOS 2.x & 3.x. \$99.95 + \$3 S&H. VISA/MC

#### **BURTON SYSTEMS SOFTWARE**

POB 4156, Cary, NC 27511 (919) 469-3068

Inquiry 781.

#### HANDS OFF™ PC SECURITY

- Locks Hard Disk. Restricts Floppy Use.
  Protects Subdirectories.
  Normal Use of DOS Commands and Application Software.

- IBM PC, XT, AT and True Compatibles.
  DOS V2.0 and Higher, Hard Disk System.
  Keep Other Peoples HANDS OFF Your System \$89.95
- VISA/MC

### SYSTEM CONSULTING, INC.

314 Canterbury Dr., Pittsburgh, PA 15238 (412) 963-1624

Inquiry 782

#### EditingTools 2.1

A superb text editor with an intelligent DOS shell, Load multiple directories as menus in easy to read table format. Edit multiple files. Move text among files. Don't use your PC without it. \$35. + \$4 s/h. Demo \$5.

Jou Laboratories P.O. Box 460969, Garland, TX 75046

214-495-8862

Inquiry 783.

#### UTILITIES

#### FILE GENIE™

File Game is a file conversion system which gives you the necessary tools to easily analyse and convert any file the lecssary loss losses manaysean convertant properties to a new structure, ideal for re-structuring unusable data or word processing files. Search and replace in multiple files using "wild card" file descriptions. MS/PC-DOS. \$69.95 MC VISA

TEAM AUSTIN, INC. 6809 Convoy Ct., San Diego, CA 92111

USA 800-822-0852

(in CA) 800-822-0853

#### IBM PC, DOS 2/3 70 KB

We print pictures (300 + pic, maker enclosed) mixed with multifonts on Toshiba, Epson, etc. OR run our mem. resident calendar, calculator, DOS services etc or even YOUR own codes. What can't it do? at \$45 US?

(514) 279-5678

P.O. Box 956, Outremont, Quebec Canada, H2V 4R8

Inquiry 785.

#### VIDEO ANIMATION

#### Video Animation

Would you like to do real animation on video tape? The Pico Systems Video Animation Controller and an editing video recorder are all you need. Any computer with a spare RS 232 serial port can run this controller. No special software, just simple words and numbers command the controller to in-sert n frames of video from your screen to an exact location on the tape, with absolute frame accuracy guaranteed.

Pico Systems

819 Marshall Ave., Webster Groves, MO 63119 (314) 962-6103

Inquiry 786.

#### WORD PROCESSING

#### HEBREW / GREEK / ARABIC

Russian and European Languages. Full featured, multi-language word processor supportson-screen foreign characters with no hard-ware modifications. \$350 (dot matrix) or \$500 (laser) + \$5 s/h. Or send \$15 + \$4 s/h for demo. Req. 512K/graphics

#### Gamma Productions, Inc.

710 Wilshire Blvd., Suite 609, Santa Monica CA 90401 (213) 394-8622

#### Announcing the first BYTE

#### APPLICATION SOFTWARE ISSUE!!

Is your company looking for a low cost way to sell your business software products?

Call Karen Burgess at 603-924-3754 to advertise in the

#### **BUYER'S MART**

section of the

Application Software Issue.

#### **HURRY!!**

Space reservations & ad copy due

APRIL 22, 1987

# Back, by popular demand.

Just a few years ago, illegal hunting and encroaching civilization had all but destroyed the alligator population in the south. They were added to the official list of endangered species in the United

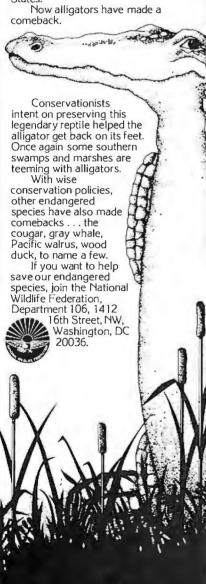

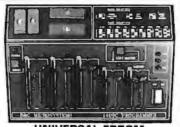

## PROGRAMMER \$599!!

- Built in timer erase optn; foam pad area Menu selection; No modules or adapters
- User friendly softw; Complete help menu Direct tech, support; Full 1 yr, warranty
- Stand alone duplication & verify;
- Quick pulse algorithm: 27256 under 60 sec
- All 24/28 pins to 27011 & CMUS E(E)PROMS
- Micros: 8741, 2, 4, 8, 9, 51, 52, 55, 9761 & CMOS
- Auto baud RS232 to 19,2k; Free PC drivers
- Ofset/split Hex, Binary, Intel & Motorola 8. 16 & 32 bit files: Kits from \$991

#### **B&C Microsystems**

6322 Mojave Dr., San Jose, CA 95120 Ph (408) 997-7685 Tx 4995363 Visa & MC

**Inquiry 51** 

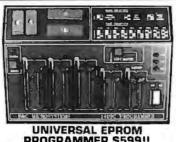

#### Flow Charting II+ The New Plus for Fast Flowcharting

FLOW CHARTING is new! It's now Flow Charting II+, with more speed

• 10 text fonts; 26 shapes; • Line mode can stop at a shape; • Backspace key can erase a line to its origin; • Free text entry anywhere, or select auto-centering; • Vertical or horizontal printing; one chart or multiple charts.

+ more functions + more printing options;

Used by Fairchild, Bechtel and more than 500 other major corporations. Edit quickly and accurately — even major edits – Flow Charting II+, the Specialist.

See your retail store or call:

#### **PATTON & PATTON**

800/672-3470, ext. 897 California 800/538-8157, ext. 897 National 408/629-5044 International)

**Inquiry 206** 

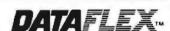

- Multi-user Database!
- Powerful!
- Multiple Operating System Compatibility!
- Attractive Dealer Pricina!
- Full Dealer Support! Dataflex is a trademark of Data Access Dealer Inquiries Invited

24000 Telegraph Road Southfield, Michigan 48034 USA (313) 352-2345

**Inquiry 61** 

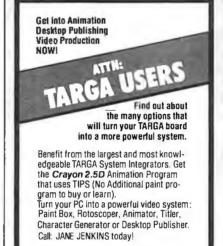

**Inquiry 83** 

# **Motion Control & Data Acquisition**

**Crayon Graphics Center** 756 N. La Cienega Blvd., L.A., CA 90069 (213) 657-2322 Fax (213) 657-5658

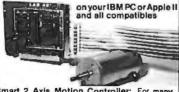

Smart 2 Axis Motion Controller: For many types of motors & encoders. New I.C. (from HP) allows changes & monitoring on the fly. Optically isolated. W/SOFTWARE \$350.

isolated. W/SUFTWARE \$350.

Four Axis Stepper Driver: With SOFTWARE & motor for instant automation. \$95.

Fast A/D Board: With programmed gain, 650 KHz, 4 inputs, \$220. Complete Scope hardware & SOFT-WARE \$500. Also: 12 Bit A/D, Relay Driver, Real Time Clock. Circuit developers Project Book \$25.

How do you do it? Use our Local Applications Bus, LAB40. One host adapter (\$150) supports up to 8 boards, like those above, on a 50 ft. ribbon cable.

Please call (415) 755-1978 forfree literature.

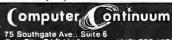

(415) 755-1978

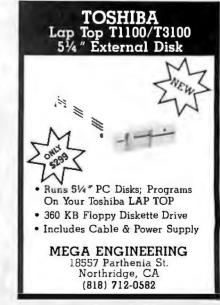

# M-286 Plus COMPUTER

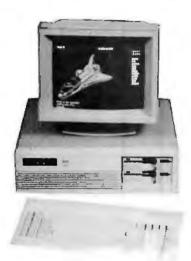

- √ 8/6 MHz 80286 CPU (OPTION 10/6 MHz)
- ✓ OPERATING SPEED SELECT BY KEYBOARD.
- ✓ ZERO WAIT-STATE STANDARD
- ✓ AT COMPATIBLE PHOENIX BIOS
- ✓ SAVE 20% SPACE THAN PC/AT
- ✓ KEYLOCK, POWER & TURBO LED ON FRONT.
- √ 72 HOURS BURN-IN
- ✓ 1 YEAR WARRANTY (PARTS & LABOR)

# STANDARD SYSTEM .....\$980.

- √ 8/6 MHz CPU W/512 K RAM
- ✓ 1.2 MB FLOPPY DISK DRIVE
- ✓ FLOPPY/HARD DISK COMBINATION CONTROLLER
- ✓ 185 WATT POWER SUPPLY
- ✓ AT STYLE KEYBOARD
- ✓ FULLY ASSEMBLED & TESTED

# MONO SYSTEM......\$1140.

- STANDARD SYSTEM WITH...
- ✓ MONO GRAPHIC CARD W/PARALLEL PORT
- ✓ TTL 12" GREEN MONITOR

W/20MB (65 MS).....\$1470. 

# EGA SYSTEM .....\$1670.

- STANDARD SYSTEM WITH...
- ✓ EGA CARD (EGA+CGA+MDA) W/256K RAM
- ✓ EGA MONITOR (14" RGB. O.31mm DUAL SCAN)
- ✓ SERIAL, PARALLEL PORT

W/20MB (65 MS)......\$2000. W/30MB (40MS)......\$2320.

# COLOR SYSTEM.....\$1435.

- STANDARD SYSTEM WITH...
- ✓ COLOR G CARD (CGA)
- √ 14" RGB COLOR MONITOR W/MONITOR STAND
- ✓ SERIAL PARALLEL PORT

W/20MB (65MS)......\$1765. W/30MB (40MS)......*\$2085*.

# **SUN-ST Computer System**

- HIGH PERFORMANCE IBM XT COMPATIBLE COMPUTER
- 8088-2 8 MHz DUAL SPEED (SELECT BY KEYBOARD)
- 150 WATT POWER SUPPLY AT STYLE KEYBOARD
- FLOPPY, HARD DISK & TAPE BACK-UP AVAILABLE
- EGA, COLOR, MONO SYSTEM AVAILABLE
- 1 YEAR WARRANTY, PARTS & LABOR

WE HAVE REDUCED PRICE...... CALL FOR BEST OFFER!

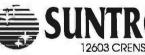

HAWTHORNE, CA 90250

**TOLL FREE:** 

1-800-421-5775

IN CALIFORNIA: (213) 644-1140

School & Gov. Controctor P.O. occupied Signing & HC Ed. Of USA or MGT. shool & Gov. Controctor P.O. occupied Signing & HC Ed. 00 for 1 bas plue shool & Government of CASsteel Tox 8 10.00 minimum order. Sentam: 1 Your Woronly. Labor. Ports Replacement Chiy. 11:900 op Woronly. Labor. Ports Replacement Chiy. PROCNY, NEC MILLI SYNC. CHIPS & TECHNOLOGISI, are all registered of their respective companies.

VAR's

**OEM's** 

## RESELLER's

Save 20 to 40% Import Direct

818-889-1092

### **IBM-PC\*** Logic Boards

\$68 32 XT Std. 4.7 MHz 640k Motherboard SI 1.0 (Full IBM comp. w/BIOS-0k)

\$105 92 XT Super Turbo 4.7-10 MHz SI 3.7 (V-20, w/BIOS-0k)

\$313 86 Baby 286 Turbo 6-10 MHz AT SI 10.3 (fits Std. XT Box, w/BIOS-0k)

\$348 86 Super Baby 286 6-12 MHz AT SI 13.5 (fits Std. XT Box, w/BIOS-0k)

## **IBM-PC\*** Components

(Partial List)

\$67 23 80/132 M/G/P Herc. Compatible (80x25,132x25,132x44, & 720x350)

\$49 12 Color/Graphics/Printer (640x200 RGB Std.)

\$57 23 Multi Disk I/O (Floppy Ctrl, Par, Ser, Clk, Cld)

\$66 12 Amber Monitor Hi Res (Tilt-swivel Base & Anti-glare Screen)

\$56 40 RT/AT/XT Keyboard 5339 Style (Hi-quality with great feel) \$59 87 DS/DD Floppy Drive

(Hi-quality w/Direct Drive motor)

\$35 13 AT Mini Box w/Lock (Perfect chassis for Baby 286's)

\$78 27 **Baby AT Power Supply** (180 Watts in a XT size)

\$168 43 EGA Card w/Printer Port (Now affordable)

\$184 64 Super Modem Card (300/1200/2400 Baud, Hayes Comp.)

\$200 87 2 Meg EMS Memory Card (Full EMS Std. w/1 Meg RAM)

\$318 61 20 Meg Hard Disk Drive

(Half High, w/Ctrl) \$497 22 AT Portable Case Baby 286 (AT Key, 180 Watts, Amber TTL)

ACS Imports specializes in buying custom and standard electronics components to fit your specific needs. We have years of expertise buying and importing components.

ACS Imports will solve your sourcing needs.

Call: 818-889-1092

# ACS Imports

5311 Derry Ave. #A Agoura Hills, CA 91301 TLX 510 601 8224 FAX 818 889 5605

\*IBM is trademark International Business Machines All prices are FOB Taiwan - Import Quantities

#### MULTIPLY THE VALUE OF TURBO PASCAL\*

Supercharge your TURBO Pascal with TURBOLINK + and add the capabilities that transform TURBO Pascal into the most power ful software development tool available today:

Create 576 K TURBO Pascal Programs

Call Pascal Modules from:

— BASIC, BASICA, Compiled BASIC

— MS Pascal and FORTRAN

Lattice C, Assembly Language Standard, 8087, BCD TURBO Pascal TURBO Pascal version 3.02A

(Supports networking) TURBO Prolog

Automatically Generate Turbo Pascal
Compatible Inline Machine Code
Use all TURBO Pascal variants together in a

single program

Includes complete matrix operations library

Order TURBOLINK + today for only:

\$149.95 (S&H Included) (foreign orders add \$10.00)

CALL (303) 971-0729 Inquiries, Orders (VISA, MC): 9:00am-t:00pm, MT, Mon.-Fri. Technical Information: 5:00pm-7:00pm, MT, Mon., Thurs.

PATHFINDER SOFTWARE, INC. P.O. BOX 43 LITTLETON, COLORADO 80160

\*TURBO Pascal is a registered trademark of Borland International

Inquiry 205

### 9-Track Tape Subsystem

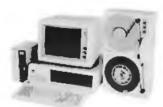

Now you can exchange data files between your IBM PC/XT/AT and any mainframe or minicomputer using IBM compatible 1600 BPI minicomputer using IBM compatible 1600 BF1
9-Track tape, Unit can also be used for disk
backup and archival storage. Transfer rate
is one megabyte per minute on PCs and 100%
compatibles. Subsystems include 7' or 10 ½" streaming tape drive, tape coupler card and DOS compatible software. Prices start at \$3,555.

# JUALSTAR

9015 Eton Ave., Canoga Park, CA 91304 Telephone: (818) 882-5822

Inquiry 241

# **TERMINAL**

NFW SOFTERM PC. RELEASE THE LEADER IN EXACT TERMINAL EMULATIONS

\* OVER 30 EMULATIONS

- KEYBOARD MACROS HOTKEY
- \* SCRIPT FILES VIRTUAL DISK CAPABLE
- · MULTITASKING KEYBOARD TRANSLATE
- CAPTURE FILES TO DISK OR PRINT
- FILE TRANSFERS WITH 7 PROTOCOLS (I.E. KERMIT-SERVER, HAYES, XMODEM, ETC.) CONCURRENT AND BACKGROUND

COMMUNICATIONS AND MORE!!! A COMPLETE EMULATION & COMMUNICATION PACKAGE

## SEFTRONICS

800/225-8590 CALL FOR INFORMATION

**Inquiry 269** 

## When MEDIA CONVERSION Fails, DATA TRANSLATION Prevails!

Use your data among mainframes, minis, micros, dedicated word processors, and typesetters! We offer translation of the logical elements of data in addition to conversion of physical parameters, NOT just dumping or ASCII transfer from one medium into another. For example:

- · Translation of the control characters and formatting features of stand-alone or microcomputer-based word processors.
- Database restructuring—Even from your word processors' File and List Managers.
- Spreadsheet translations—formatting, cell referencing codes, and formulas.
- State and federal compliances-Magnetic media and file-structure conversions.

ADAPSO member

CompuData Translators, Inc. 6565 Sunset Blvd. Suite 301, Hollywood, CA 90028 (213) 462-6222

Inquiry 65

# SAVE TIME

### FORMATTED DISKS

"Ready to use in your IBM PC or compatible."

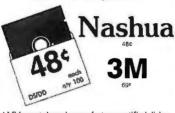

ALF formats brand-name factory certified disks, and double-checks them for defects. You save the time and hassle of formatting disks yourself, and pay no more than for ordinary blank disks!

CALL TODAY TOLL-FREE

1-800-321-4668

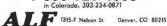

**Inquiry 14** 

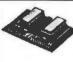

IBM PC GRAPHICS LETTER QUALITY Enhancement for Okidata ML82A/83A

Dot Matrix Printers

- Plug in module easily installs in printer
- Draft (120 cps) & Letter Quality (30 cps) Elite character pitch
  Front panel access to all features
- Emulation of IBM PC Graphics printer
- Superscripts / subscripts
   Foreign / scientific characters
- Works with print screen key in graphics and text
  Prints all 228 display screen characters and box drawing symbols exactly as they appear on display (double line as well as single line box symbols)

A Rout OK-WRITER Okidata problem for \$99 with many of above

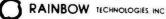

17971-E Skypark Circle, Irvine, CA 92714 714) 261-0228 Telex 386078 UK Distributer: X-DATA (0753) 72331

# Compu\$ave

# Call Toll Free: 1-800-624-8949

| PRINTERS                     |                      |  |  |
|------------------------------|----------------------|--|--|
| Alps ALQ-218 425             | Alps ALO-324 . 699   |  |  |
| Citizen Prem. 35 . 449       | Citizen 120D 172     |  |  |
| Citizen MSP15 365            | Citizen MSP20 309    |  |  |
| Genicom 5010 2365            | CIE LIPS-10 2345     |  |  |
| Panasonic 1080i . 192        | Fujitsu 2600 CALL    |  |  |
| Panasonic 1091i . 255        | NEC P660 425         |  |  |
| Panasonic 1092i 329          | NEC CP660 . 529      |  |  |
| Panasonic 1595 , 485         | NEC P760 599         |  |  |
| Panasonic 3131 . 242         | NEC CP760 699        |  |  |
| Panasonic 3151 . 382         | Qiudata 192 + , CALL |  |  |
| Toshiba 351 II 955           | Okidata 293E CALL    |  |  |
| Toshiba Laser 2499           | Star NX-15 345       |  |  |
| Diconix: 150 cps/ Portable   | 4 Lbs 319            |  |  |
| Laser Printer Headquarter    | S SAVE               |  |  |
| Canon / Data Products / Da   | ta South CALL        |  |  |
| Diablo / Epson / Juki / Qume | /Televideo TICALL    |  |  |
| Buffers / Cables/ Sheet Fee  | ders . LOW PRICES    |  |  |
| Stands/ Switch Boxes/ Trac   | tors LOW PRICES      |  |  |
| MONIT                        | ORS                  |  |  |
| Mitsubishi 6922 . 2125       | Amdek 410 158        |  |  |
| Mitsubishi 9920 . 2875       | IC 19" EGA 1399      |  |  |
| NEC Mullisynch 545           | Goldstar RGB . 259   |  |  |
| PGS LM300 . 495              | Goldstar TTL 79      |  |  |
| Taxan Multiscan 619          | Magnavox RGB . 299   |  |  |

| COMPUTERS              |                          |  |  |  |
|------------------------|--------------------------|--|--|--|
|                        | 15 AST Model 80 1545     |  |  |  |
| Sharp PC7000 94        | 15 AST Model 90 . 1929   |  |  |  |
|                        | L AST Model 120 . 2299   |  |  |  |
|                        | L AST Model 140 . 2685   |  |  |  |
| Cordata PC: Portable/  | 2 Orives <b>895</b>      |  |  |  |
|                        | (/ 1 Drive 1329          |  |  |  |
| Packard Bell AT: 640K  | 30M Drive 1995           |  |  |  |
| Packard Bell AT: 640K/ | 44M Drive 2195           |  |  |  |
| Panasonic Bus, Partne  | er: 2 Drives 849         |  |  |  |
| Panasonic Bus. Partne  | r: 20M Drive 1149        |  |  |  |
| Panasonic Bus. Partne  | er 286; 1 Drive , 1429   |  |  |  |
| Panasonic Bus. Partn   | er 286: 30M Drive . 2039 |  |  |  |
| Sperry IT: 1M/44M Di   | rive 2799                |  |  |  |
| Telecat 286: 512K/20M  | Drive/Monitor 1999       |  |  |  |
| Toshiba 1100 + & 3100  | Portables . CALL         |  |  |  |
| Wyse 286: 6&10 MHz.    | 20M Drive 2045           |  |  |  |
| Wyse 286: 6&10 MHz/    | 40M Drive                |  |  |  |
| Wyse + Turbo: 640K/    | 2 Drives 1019            |  |  |  |
| Wyse + Turbo: 640K/    | 20M Drive 1465           |  |  |  |
| Altos/Corvus/ITT/Mult  | itech/NEC/Others . CALL  |  |  |  |
| TER                    | MINALS                   |  |  |  |
| Adds 20/20 4           | 15 Altos III 559         |  |  |  |
| Freedom 1 Turbo 43     | 29 Ampex 210 365         |  |  |  |
| IBM 3164 Color . 89    | 95 Wyse 30 289           |  |  |  |
| Kimtron KT7 4          | 19 Wyse 50 365           |  |  |  |
| Televideo 905 . 2      |                          |  |  |  |
| Televideo 955 3        |                          |  |  |  |
|                        | /Qume/Zenith . CALL      |  |  |  |
| T                      |                          |  |  |  |

| Houston51/52MP .3695                                                                                                    | PLOTTERS                  |                      |  |  |
|----------------------------------------------------------------------------------------------------|---------------------------|----------------------|--|--|
| Houston PC695 569 Houston 56/A 4195 Calcomp 1041GT 5295 Ioline 4000 4245 Calcomp 1043GT 7295 Roland 800 375 Cal. Plotmaster 4145 Roland 880 879 Enter SP1000 3095 Roland 980 1159 Gould/Taxan/Hewlett Packard/Others CALL  DIGITIZERS Calcomp 44x60 4995 GTC0: All CALL Hitachi 11x11 575 Kurta Penmouse 185 Houston TG1011 499 Kurta 12x17 559 Houston TG1017 595 Kurta 36x48 3595 Houston TG6017 595 Kurta 36x48 3595 Houston TG8036 2845 Summa 12x12 375 MS BUS Mouse 109 Summa 12x12 375 MS BUS Mouse 109 Summa 12x18 659 Mouse Systems PC Mouse / Serial 118 Many Other Models And Mice CALL  MODEMS Prometheus 2400G 249 Hayes 1200 348 Van-Tel 2400 1 295 Hayes 1200 309 Ven-Tel 2400 + 372 Hayes 2400 575 Zoom 1200ST 189 Hayes 2400 479 Anchor Volksmodem 12; External & PC 295 Practical 1200: Half-Card 125 Racal-Vadic 1200 VP 235 | Houston51/52MP.3695       | Houston 41/42 . 2325 |  |  |
| Calcomp 1041GT 5295   Ioline 4000                                                                                                    |                           |                      |  |  |
| Calcomp 1041GT 5295   Ioline 4000                                                                                                    | Houston PC695 . 569       | Houston 56/A . 4195  |  |  |
| Cal. Plotmaster . 4145                                                                                                    |                           |                      |  |  |
| Enter SP1000 . 3095 Roland 980 . 1159 Gould/Taxan/Hewlett Packard/Others . CALL  DIGITIZERS Calcomp 44x60 . 4995 GT.CO. All . CALL Hitlachi 11x11 . 575 Kurta Penmouse . 185 Hitlachi 15x15 . 1195 Kurta 8.5x11 . 299 Houston TG1011 . 499 Kurta 12x17 . 559 Houston TG1017 . 595 Kurta 36x48 . 3595 Houston TG8036 . 2845 Summa . 12x12 . 375 MS BUS Mouse . 109 Summa . 12x18 . 659 Mouse Systems PC Mouse / Serial                                                                                                    | Calcomp 1043GT . 7295     | Roland 800 375       |  |  |
| Gould/Taxan/Hewlett Packard/Others . CALL  DIGITIZERS  Calcomp 44x60 . 4995 GT.Co. All . CALL Hitachi 11x11 . 575 Kurta Penmouse . 185 Hitachi 15x15 . 1195 Kurta 8.5x11 . 299 Houston TG1017 . 499 Kurta 12x17 . 559 Houston TG6036 . 2845 Summa 12x12 . 375 MS BUS Mouse . 109 Summa 12x18 . 659 Mouse Systems PC Mouse / Serial . 118 Many Other Models And Mice . CALL  MODEMS  Prometheus 2400G . 249 Hayes 1200 . 348 Van-Tel 2400 i . 295 Hayes 1200B . 309 Ven-Tel 2400 + 372 Hayes 2400 . 575 Zoom 1200ST . 189 Hayes 2400B . 479 Anchor Volksmodem 12; External & PC . 118 Anchor Lightning . 2400 . External & PC . 295 Practical 1200; Half-Card . 125 Racal-Vadic 1200 VP                                                                                                    | Cal. Plotmaster . 4145    | Roland 880 879       |  |  |
| Calcomp 44x60                                                                                                    | Enter SP1000 3095         | Roland 980 1159      |  |  |
| Calcomp 44x60 4995 GTCO All . CALL Hitachi 11x11 . 575 Kurta Penmouse . 185 Hitachi 15x15 . 1195 Kurta 8.5x11 299 Houston TG1011 499 Kurta 12x17 559 Houston TG8036 . 2845 Summa 12x12 375 MS BUS Mouse . 109 Summa 12x18 .659 Mouse Systems PC Mouse / Serial . 118 Many Other Models And Mice . CALL MODEMS  Prometheus 24006 . 249 Hayes 1200 . 348 Van-Tel 2400 i . 295 Hayes 1200 . 309 Ven-Tel 2400 + . 372 Hayes 2400 . 575 Zoom 1200ST . 189 Hayes 2400 . 479 Anchor Volksmodem 12; External & PC . 118 Anchor Lightning . 2400: External & PC . 295 Practical 1200; Half-Card . 125 Racal-Vadic 1200 VP                                                                                                    | Gould/Taxan/Hewlett Pack  | ard/Others , CALL    |  |  |
| Hitachi 11x11 . 575 Kurta Penmouse . 185 Hitachi 15x15 . 1195 Kurta 8.5x11 . 299 Houston TG1011 . 499 Kurta 12x17 . 559 Houston TG8036 . 2845 Summa . 12x12 . 375 MS BUS Mouse . 109 Summa . 12x18 . 659 Mouse Systems PC Mouse / Serial                                                                                                    | DIGITIZ                   | ERS                  |  |  |
| Hitachi 11x11 . 575 Kurta Penmouse . 185 Hitachi 15x15 . 1195 Kurta 8.5x11 . 299 Houston TG1011 . 499 Kurta 12x17 . 559 Houston TG8036 . 2845 Summa . 12x12 . 375 MS BUS Mouse . 109 Summa . 12x18 . 659 Mouse Systems PC Mouse / Serial                                                                                                    |                           |                      |  |  |
| Houston TG1011 499 Kurta 12x17 559 Houston TG1017 595 Kurta 36x48 3595 Houston TG8036 2845 Summa 12x12 375 MS BUS Mouse 109 Summa 12x18 659 Mouse Systems PC Mouse / Serial 118 Many Other Models And Mice CALL  MODEMS  Prometheus 24006 249 Hayes 1200 348 Van-Tel 2400 295 Hayes 1200B 309 Ven-Tel 2400 4 372 Hayes 2400 575 Zoom 1200ST 189 Hayes 2400B 479 Anchor Volksmodem 12: External & PC 118 Anchor Lightning 2400: External & PC 295 Practical 1200: Half-Card 125 Racal-Vadic 1200 VP 235                                                                                                    | Hitachi 11x11 . 575       | Kurta Penmouse . 185 |  |  |
| Houston TG1017 595 Kurta 36x48 3595 Houston TG8036 2845 Summa 12x12 375 MS BUS Mouse 109 Summa 12x18 659 Mouse Systems PC Mouse / Serial 118 Many Other Models And Mice CALL MODEMS  Prometheus 24006 249 Hayes 1200 348 Van-Tel 2400 295 Hayes 1200B 309 Ven-Tel 2400 4 372 Hayes 2400 575 Zoom 1200ST 189 Hayes 2400B 479 Anchor Volksmodem 12: External & PC 118 Anchor Lightning 2400: External & PC 295 Practical 1200: Half-Card 125 Racal-Vadic 1200 VP 235                                                                                                    | Hitachi 15x15 1195        | Kurta 8.5x11 299     |  |  |
| Houston TG1017 595 Kurta 36x48 3595 Houston TG8036 2845 Summa 12x12 375 MS BUS Mouse 109 Summa 12x18 659 Mouse Systems PC Mouse / Serial 118 Many Other Models And Mice CALL MODEMS  Prometheus 24006 249 Hayes 1200 348 Van-Tel 2400 295 Hayes 1200B 309 Ven-Tel 2400 4 372 Hayes 2400 575 Zoom 1200ST 189 Hayes 2400B 479 Anchor Volksmodem 12: External & PC 118 Anchor Lightning 2400: External & PC 295 Practical 1200: Half-Card 125 Racal-Vadic 1200 VP 235                                                                                                    | Houston TG1011 499        | Kurta 12x17 559      |  |  |
| MS BUS Mouse 109 Summa 12x18 659 Mouse Systems PC Mouse / Serial 118 Many Other Models And Mice . CALL  MODEMS  Prometheus 2400G .249 Hayes 1200 348 Van-Tel 2400 : 295 Hayes 2400 575 Zoom 1200ST 189 Hayes 2400 479 Anchor Volksmodem 12; External & PC 118 Anchor Lightning 2400 External & PC 295 Practical 1200 VP 125 Racal-Vadic 1200 VP 235                                                                                                    |                           |                      |  |  |
| Mouse Systems PC Mouse / Serial 118  Many Other Models And Mice . CALL  MODEMS  Prometheus 2400G .249 Hayes 1200 .348  Van-Tel 2400 i .295 Hayes 1200B .309  Ven-Tel 2400 + 372 Hayes 2400 .575  Zoom 1200ST .189 Hayes 2400B .479  Anchor Volksmodem 12; External & PC .118  Anchor Lightning 2400. External & PC .295  Practical 1200: Half-Card .125  Racal-Vadic 1200 VP .235                                                                                                    | Houston TG8036 . 2845     | Summa 12x12 . 375    |  |  |
| Many Other Models And Mice . CALL  MODEMS  Prometheus 2400G . 249 Hayes 1200 . 348  Van-Tel 2400 i . 295 Hayes 1200B . 309  Ven-Tel 2400 + . 372 Hayes 2400 . 575  Zoom 1200ST . 189 Hayes 2400B . 479  Anchor Volksmodem 12; External & PC . 118  Anchor Lightning . 2400 . External & PC . 295  Practical 1200: Half-Card . 125  Racal-Vadic 1200 VP                                                                                                    | MS BUS Mouse . 109        | Summa 12x18 . 659    |  |  |
| MODEMS           Prometheus 2400G. 249         Hayes 1200         . 348           Van-Tel 2400 i         . 295         Hayes 1200B         . 309           Ven-Tel 2400 +         . 372         Hayes 2400         . 575           Zoom 1200ST         . 189         Hayes 2400B         . 479           Anchor Volksmodem         12; External & PC         . 118           Anchor Lightning         2400: External         & PC         . 295           Practical         1200: Half-Card         . 125         Racal-Vadic         1200 VP         . 235                                                                                                    |                           |                      |  |  |
| MODEMS           Prometheus 2400G. 249         Hayes 1200         . 348           Van-Tel 2400 i         . 295         Hayes 1200B         . 309           Ven-Tel 2400 +         . 372         Hayes 2400         . 575           Zoom 1200ST         . 189         Hayes 2400B         . 479           Anchor Volksmodem         12; External & PC         . 118           Anchor Lightning         2400: External         & PC         . 295           Practical         1200: Half-Card         . 125         Racal-Vadic         1200 VP         . 235                                                                                                    | Many Other Models And N   | fice CALL            |  |  |
| Van-Tel 2400 i         295         Hayes 1200B         309           Ven-Tel 2400 +         372         Hayes 2400         575           Zoom 1200ST         189         Hayes 2400B         479           Anchor Volksmodem 12; External & PC         118           Anchor Lightning 2400: External & PC         295           Practical 1200: Half-Card         125           Racal-Vadic 1200 VP         235                                                                                                    |                           | 102                  |  |  |
| Van-Tel 2400 i         295         Hayes 1200B         309           Ven-Tel 2400 +         372         Hayes 2400         575           Zoom 1200ST         189         Hayes 2400B         479           Anchor Volksmodem 12; External & PC         118           Anchor Lightning 2400: External & PC         295           Practical 1200: Half-Card         125           Racal-Vadic 1200 VP         235                                                                                                    | Prometheus 2400G . 249    | Hayes 1200 . , 348   |  |  |
| Ven-Tel 2400 +     372     Hayes 2400     575       Zoom 1200ST     189     Hayes 2400B     479       Anchor Volksmodem 12; External & PC     118       Anchor Lightning 2400: External & PC     295       Practical 1200: Half-Card     125       Racal-Vadic 1200 VP     235                                                                                                    | Van-Tel 2400 i . 295      | Hayes 1200B 309      |  |  |
| Zoom 1200ST     189     Hayes 2400B     479       Anchor Volksmodem 12; External & PC     118       Anchor Lightning 2400: External & PC     295       Practical 1200: Half-Card     125       Racal-Vadic 1200 VP     235                                                                                                    | Ven-Tel 2400 + 372        | Haves 2400 . 575     |  |  |
| Anchor Volksmodem 12; External & PC       .118         Anchor Lightning 2400: External & PC       .295         Practical 1200: Half-Card       .125         Racal-Vadic 1200 VP       .235                                                                                                    | Zoom 1200ST . 189         | Hayes 2400B 479      |  |  |
| Practical 1200: Half-Card         125           Racal-Vadic 1200 VP         235                                                                                                    | Anchor Volksmodem 12; E   | xternal & PC . 118   |  |  |
| Racal-Vadic 1200 VP 235                                                                                                    | Anchor Lightning 2400:    | External & PC . 295  |  |  |
| Racal-Vadic 1200 VP                                                                                                    | Practical 1200: Half-Card | 125                  |  |  |
| US Robotics Courier 2400E                                                                                                    | Racal-Vadic 1200 VP       | 235                  |  |  |
| ATR T/Codey/Neustion/Rivor/IRS CALL                                                                                                    | US Robotics Courier 2400  | E 395                |  |  |
| ATOT/COUCK/HOVALIOTE/HIXOTECDO CALL                                                                                                    | AT&T/Codex/Novation/Rix   | on/UDS CALL          |  |  |

| BOARDS                    |          |                |        |
|---------------------------|----------|----------------|--------|
| ATI EGA Wonder            | 255      | Grappler +     | 69     |
| Chauffeur HT              | 179      | PC Serial Port | 35     |
| NEC GB-1                  | 385      | Tecmar EGA     | 265    |
| Taxan 560 EGA             | 319      | Taxan Gold ,   | 319    |
| Tseng EVA 480             | 379      | Vega Deluxe    | 339    |
| Alloy Or Advanced         | Digital  | Slave Boards . | . CALL |
| Artist 1: 1024x768        | (Interla | iced)          | 1425   |
| AST Advantage: Pro        | emium    | 512K .         | 445    |
| <b>ATI Graphics Solut</b> | ion .    |                | 172    |
| Hercules Monochro         | ome Gr   | aphics         | 169    |
| Number Nine Pro 1         | 280      | 4              | . 2195 |
| Paradise EGA With         | Auto-S   | witch          | 319    |
| Aristocad/Genoa/Ho        | ercules  | /Quadram       | CALL   |
| Sigma STB/Vermor          | nt Verti | com/Vutek      | CALL   |
| DIE DAUE MANN             | OTH      | D DOGDUAY      | Linea  |

AND MODELS. WE ALSO CARRY CABLES. CHIPS, KEYBOARDS, POWER DEVICES

#### DISK DRIVES Seagate 251 669 Apple Drives 559 Miniscribe 40M .669

Seagate 4038 Seagate 20M Kit 365 Miniscribe 80M . 925 . 119 Seagate 30M Kit 412 Toshiba 3.5" Mountain Bernoulli Alpha 20 + 20 . . . 2195 OTHER FLOPPY AND HARD DRIVES

Alloy - COC - Corvus - Fujitsu - Genoa IOMEGA - Irwin - Mitsubishi - Maynard Maxtor - Microscience - Newberry - Priam Panasonic - Rodime - Tallgrass - Tandon Teac - Tecmar - Titan - Western Digital

#### HOURS: MON-FRI 7AM-6PM/SAT 9AM-2PM IN ARIZONA CALL (602) 437-4855

CompuSave: 4207 S. 37th St., Phoenix, AZ 85040/Prices Reflect Cash Discounts And Are Subject To Change Without Notice. Major Credit Cards And Selected PD's Are Accepted. We Cannol Guarantee Compatibility. CompuSave Is A Division OI Adlanko Corporation.

## Multitech Accel 900

- 6/10mhz Switchable speeds

Wyse 700 W/Card . 699 Zenith 1220 . . . 99

Taxan 760: 14" EGA & 560 Auto Card , 659 Aydin/Hitachi/PGS/Sony/Sperry/Teco .

\* AT Compatible \* 8 Slots

\* 80286 Processor \* 1.2MB Floppy

\* 30 Meg Hard drive \* 512K Ram

849 Thomson 450A . 159

- Monochrome Graphics/soft-white display
- \* 2 Parallel, 2 serial, clock/Calender
- **DDS 3.1**

Taxan 840 .

**S2449** 

## **TURBO XT Compatible 20MB Computer**

- 640K \* 1 Floppy drive. ser, par, clk/cal \* 8 Slots Monographics \* Monitor
- DOS 3.2
- **FCC Approved**

## \$1199

#### 4.77mhz Floppy Drive XT Compatible Computer

- 640K Ram \*2 Floppy drive ser,par,clock \* 8 slots Monographics \* Monitor

- Dos 3.2

388.00 349.00

139.00 175.00

369.00

449.00 625.00 110.00

99.00 429.00 CALL CALL 329.00 569.00

FCC Class B approved

**S829** 

#### **SYSTEMS**

| Multitech Plus 7002 drives      | .775.00  |
|---------------------------------|----------|
| XT 8mhz Turbo 20MB              | 969.00   |
| XT 4 77mhz Floppy Drive System  | 669.00   |
| IBM PC AT 8Mhz 30MB Drive, 512K | CALL     |
| IBM PC XT 20MB drive, 640K      | 1669.00  |
| Sperry IT 44MB drive, I Meg ,   | 2,800.00 |
| Compag Oeskpro 286 30MB drive 2 | 2,999.00 |
| Toshiba Systems                 | CALL     |
|                                 |          |

#### IRM SOFTWARE

| IRM OLLIMARE               |        |
|----------------------------|--------|
| LOTUS 123                  | CALL   |
| ASHTON TATE dBASE III Plus | CALL   |
| 0 & A                      | CALL   |
| CLIPPER dBASE III Compiler | 355.00 |
| LET'S C Compiler           | 49.00  |
| SUPERCALC IV               | 275.00 |
| MULTIMATE ADVANTAGE        | CALL   |
| MICROSOFT Word             | CALL   |
| Windows .                  | 65.00  |
| DOS 3.2 W/GW basic         | 69.00  |
| BORLANO TURBO PASCAL W/Bcd | 60.60  |
| REFLEX                     | CALL   |
|                            | 59.00  |
| NORTON UTILITIES           | 55.00  |
| FARTRAGU                   | 05.00  |

| CROSSTALK XVI              | 99.00    |
|----------------------------|----------|
| MIRROR Comm Software       | 49.00    |
| PEACHTREE Back to Basics   | 199.00   |
|                            | CALL     |
| BPI General Accounting     | 299.00   |
| ACCOUNTING PARTNER         | . 199.00 |
| MONOGRAM DOLLARS & SENSE   | 99.00    |
| TOBIAS MANAGING YOUR MONEY | 99.00    |
| OAC EASY ACCOUNTING        | 45.00    |
| PFS Professional Write .   | 115.00   |
| PFS Professional File      | 145.00   |
| SATELLITE WORD PERFECT     | 209.00   |
| WordStar 2000 PLUS         | .299.00  |
| GENIFER                    | CALL     |
| FUNK SIDEWAYS              | 39.00    |
| HARDWARE                   |          |

| HARDWARE                       |          |
|--------------------------------|----------|
| AST 6 pack premium W/256K      | 289.00   |
| HERCULES MONO Graphics Plus    | 195.00   |
| Intel Above Board              | CALL     |
| JRAM 3 Microsoft Mouse W/Sitwr | 117.00   |
| Mouse Systems Mouse            | . 119.00 |
| Turbo 286E                     | 749.00   |

| i di daise natosmicii con .     |      |
|---------------------------------|------|
| Quadram EGA+                    | 3    |
| Multifunction card 384K,S.P,Clk | 1    |
| AT Multifunction card OK-3MB.   | 1    |
| DRIVES/TAPE DRIVE               | S    |
| 20 MB Seagate drive .           | 3    |
| 30 MB Seagate for XT .          | .4   |
| 30 MB drive for AT              | 6    |
| 360 K Floppy for AT .           | - 11 |
| Teac 55B                        | . !  |
| 20 MB Hard Card                 | 4    |
| Plus Hard card .                |      |
| Mountain Hard card.             |      |
| 10 MB Irwin                     | 3    |
| Everex Stream 20 .              | . 5  |
|                                 |      |

GENDA60MB tape B/U

| PRINTER:             | S       |
|----------------------|---------|
| PANASONICKX-P1080i . | CALL    |
| KX-P1091i            | SAVE    |
|                      | 249.00  |
| Citizen MSP-10       | .275.00 |
| EPSON All Models .   | CALL    |
| BROTHER-1509         | 369.00  |
| KX-P1091i            |         |

| HR-20 Daisy wheel     | .369.00  |
|-----------------------|----------|
| OKIDATA-All Models    | CALL     |
| TOSHIBA All Models.   | CALL     |
| CANNON Laser Printer  | 1.999.00 |
| HEWLETT PACKARD LAZER | 2,199,00 |
| HOUSTON INSTRUMENTS   | CALL     |
| MONITORS/MOD          | EMC      |

#### MUNITURS/MUDEMS

| Amdek 310 A                   | 149.00   |
|-------------------------------|----------|
| Color 722 RG8 720 X 350 .     | 499.00   |
| Princeton Graphics HX-12      | .399.00  |
| HX-12E (Enhance graphics) .   | 499.00   |
| MAX-12                        | 149.00   |
| TAXAN all models              | CALL     |
| NEC Multisync .               | CALL     |
| IBM Compatible Monocrome      | 89.00    |
| Color RGB Monitor (640 X 200) | . 269.00 |
| Anchor Lightining 2400        | 299.00   |
| Volksmodem 1200 (5 yr wrnty)  | 139.00   |
| Volksmodem 1200 Internal      | 120.00   |
| Hayes 1200                    | 379.00   |
| 2400                          | CALL     |
| Prometheus 2400               | 359.00   |
| Promodem 1200 .               | 239.00   |
| Promodem 12008                | 179.00   |

**IPUTERBANC** 6951 Warner Ave., Huntington Beach, CA 92647

Cash prices Indicated. We guarantee all items for 30 days. Within this period, defective merchandise returns must be accompanied by RMA number. All other returns will be subject to a 15% restocking fee. For prepaid orders, there will be a 3% shipping charge; 5% for UPS Blue Label; \$5.00 minimum; California residents add 6% sales tax.

**ORDERS** ONLY

800-332-BANC MECH

OUTSIDE CALIFORNIA

714-841-6160 SUPPORT 714-847-BANC

Prices are subject to change W/O Notice ©Copyright 1985 Computerbanc All rights Reserved

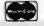

## MONOCHROME GRAPHICS CONTROLLER WITH PRINTER PORT

- Flicker Free
- Works at 6, 8, 10, 12 mhz PC, XT, AT & compatibles

IBM® Hercules® monographics compatible

Runs directly Lotus® 1-2-3 Autocad, Symphony Basic

720x348 resolution

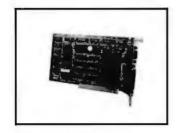

IBM® is a trademark of International Business Machines. Hercules® is a trademark of Hercules Computer Technology

800-821-9771 ORDERS ONLY 415-490-8171 Information & Calif. Residents

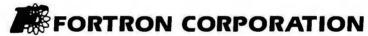

3225 Seldon Court • Fremont, CA 94538 TLX 559291 • FAX (415) 490-9156

# THE UNBEATABLE PRICES!

### 2 SPEEDS TURBO SYSTEM FULLY IBM PC/XT COMPATIBLE 4.77/8MHZ

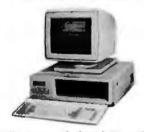

- · 640K on Board RAM 2 Floppy Disk Drives
   Disk Controller Card
- 150W Power Supply
- FCC Type Slide Case
   'AT' Style Keyboard
   8 IBM I/O Slots
- 8088-2 Micro Processor
- 8087 Co-Processor Socket 4.77 MHZ/8MHZ Clock Selectable
- · Monitor and Display Card Not Included

Fully Assembled and Tested ..... (Other Options and Configurations Available, Please Call.)

\$**499**00

#### PINECOM AT SYSTEM 30 M. HARD DISK WITH MONITOR

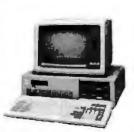

- 6/10 MHZ Clock Selectable - 80286 CPU
- . 1. D.S.D.D. Floppy Drive • 200 Watts Power Supply
- Hard Disk/Floppy Disk Controller
  512K RAM Expandable to 1 MGB
- · Clock Calender w/Battery Backup
- · 'AT' Style Keyboard • 30 M. Hard Disk w/Controller
- Monochrome Graphic Card Parallel Printer Port
- Monochrome Amber Monitor

# ecom

SPECIAL SALE ITEMS 20M Hard Disk (ST-225) with controller \$38000
30M Hard Disk (ST 4038) For AT \$59000
Internal modem 300/1200 BPS Hays compatible \$11500
External modem 300/1200 BPS Hays compatible \$11500
EGA color card support EGA, MGA, CGA \$23000
EGA color card TAXAN 560 (Paradise) \$26500
EGA color monitor TAXAN 760 14" \$49500
Color Graphic Adapter with printer port \$6500
Monochrome Graphic Card with printer port \$6500
Logitech Mouse C7 Plus with software \$7500
Copy II PC option Board (Copy Card) \$9500 Copy II PC option Board (Copy Card) 9500
4 serial ports for XT (all selectable) 9200
4 serial ports for AT (all selectable) 13500 IMAGE ACE II Video Capture Card \$25000 2M multifunction card for AT \$15000 \$15000 2M multifunction card for A1
2 MGB RAM expansion card for XT (OK)
514700
SAMSUNG 12" Amber monochrome TTL monitor
SAMSUNG 12" Green monochrome TTL monitor
TTX 14" RGB Color monitor (1410)
1.2 M Floppy disk controller for XT/AT
30000
1.2 M Floppy disk controller for XT/AT
30000
SAMSUNG 12" Green monochrome TTL monitor
SAMSUNG 12" Green monochrome TTL monitor
SAMSUNG 12" Green monochrome TTL monitor
SAMSUNG 12" Green monochrome TTL monitor
SAMSUNG 12" Green monochrome TTL monitor
SAMSUNG 12" Green monochrome TTL monitor
SAMSUNG 12" Green monochrome TTL monitor
SAMSUNG 12" Green monochrome TTL monitor
SAMSUNG 12" Green monochrome TTL monitor
SAMSUNG 12" Green monochrome TTL monitor
SAMSUNG 12" Green monochrome TTL monitor
SAMSUNG 12" Green monochrome TTL monitor
SAMSUNG 12" Green monochrome TTL monitor
SAMSUNG 12" Green monochrome TTL monitor
SAMSUNG 12" Green monochrome TTL monitor
SAMSUNG 12" Green monochrome TTL monitor
SAMSUNG 12" Green monochrome TTL monitor
SAMSUNG 12" Green monochrome TTL monitor
SAMSUNG 12" Green monochrome TTL monitor
SAMSUNG 12" Green monochrome TTL monitor
SAMSUNG 12" Green monochrome TTL monitor
SAMSUNG 12" Green monochrome TTL monitor
SAMSUNG 12" Green monochrome TTL monitor
SAMSUNG 12" Green monochrome TTL monitor
SAMSUNG 12" Green monochrome TTL monitor
SAMSUNG 12" Green monochrome TTL monitor
SAMSUNG 12" Green monochrome TTL monitor
SAMSUNG 12" Green monochrome TTL monitor
SAMSUNG 12" Green monochrome TTL monitor
SAMSUNG 12" Green monochrome TTL monitor
SAMSUNG 12" Green monochrome TTL monitor
SAMSUNG 12" Green monochrome TTL monitor
SAMSUNG 12" Green monochrome TTL monitor
SAMSUNG 12" Green monochrome TTL monitor
SAMSUNG 12" Green monochrome TTL monitor
SAMSUNG 12" Green monochrome TTL monitor
SAMSUNG 12" Green monochrome TTL monitor
SAMSUNG 12" Green monochrome TTL monitor
SAMSUNG 12" Green monochrome TTL monitor
SAMSUNG 12" Green monochrome TTL monitor
SAMSUNG 12" Green monochrome TTL monitor
SAMSUNG 12" Green monochrome TTL monitor
SAMSUNG 12" Green monochrome TTL monitor
SAMSU Game port card (for 2 joysticks) \$1800
Surge protected power strip (6 outlets) \$1800
Eprom writer card with software \$11000
BTC 5339 Enhanced keyboard XT/AT 12F.key \$7800
IBM logo Floppy disk drive 360K half height \$6500
Citizen printer 120D 80 col. 120 cps, NLQ \$19900
Citizen daisywheel printer PERMIERE 35 \$46000
COSMO World 2600 daisywheel printer 26 cps \$23000

Inquiry 221 Send One Dollar For Our New Catalog

## PINE COMPUTER INC.

9690 Telstar Ave., Suite 204 El Monte, CA 91731

Phone: (818) 575-1882 Telex: 5106017376 PINECOM Business Hours 9 - 6, Mon. - Sat.

## COLOR T220 \$150

plus your PC, XT, AT, or compatible ZSTEMpc-VT220 Smart Terminal Emulator

Double high/double wide characters True 132 columns on many adaptors Complete line graphics. Smooth Scrolling 2-way file transfers incl. XMODEM & KERMIT Full keyboard softkeys/MACROS. DOS access
Data rates to 38.4 KB. High throughput
CGA, Hercules, MDA, & EGA support 8-bit mode, downloadable fonts,

user defined keys, full national/multinational modes ISO and attribute mapped color ZSTEMpc-VT220 \$150. 4010/4014 option \$99. Available soon: VT220 \$130. 4010/4014 Option \$35.

Available soon: VT220 Style replacement keyboard ZSTEMpc-VT100 \$99. - Choice of the U.S. A/F

30 day money back guarantee. MC/VISA

#### KEA SYSTEMS LTD.

#412 - 2150 W. Broadway Vancouver, B.C. CANADA V6K 4L9 Support (604) 732-7411 TELEX 04-352848 VCR

Order Toll Free (800) 663-8702

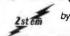

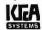

**Inquiry 329** 

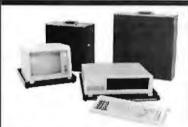

COMP-CASE High quality hard case designed to hold your IBM for short trips, i.e. office to home, school to home, audits, equipment demos, etc. Features lift off lid, key locks, padded handle, attache case looks.

| B501 Holds PC or XT and Kbd, reg. \$429 now \$99 | B502 Holds Mono Monitor reg. \$-99 now \$75 | B503 Holds Color Monitor reg. \$419 now \$90

TRAV-L-CASE Heavy duty transport case designed for airline travel. Features steel corners, aluminum edges, double locks, lined with foam.

T5010 Holds PC, XT, or AT and Kbd. \$269

Computer Case Co. 3947 Danford Sq. Columbus, OH 43220 1-800-848-7548 (Ohio 614-876-1784)

**Inquiry 69** 

#### Mountain COMPUTER **PRODUCTS** 20 meg drive card for XT or AT \$529

30 meg drive card for XT or AT

20 meg hard drive w/controller hardware and software 65MS

30 meg hard drive w/controller hardware and software 65MS

\$509 

1 YEAR WARRANTY ON ALL MOUNTAIN PRODUCTS

The Wholesale Outlet • To Order Call

1 Interstate Avenue Albany, N.Y. 12205 Dept. BYM

518-459-7883 FREE CATALOG also available

MC/VISA OR COD CASH
All orders shipped FOB Albany • Prices subject to change

#### ChinaStar® II MULTILINGUAL WORD PROCESSOR

## 多國語文文書處理

- For IBM PC, XT, AT or compatible with 256KB RAM
- Multilingual Chinese, Japanese, Russian and Greek
- Lotus 1-2-3, dBASE III,...... compatible
- Demo and Chinese word puzzle disks available

JHL RESEARCH, INC. (714) 827-7420

2552 W. Woodland Dr., Anaheim, CA 92801 Fax: (714) 952-4716 • Telex: 350481 IBC

Inquiry 149

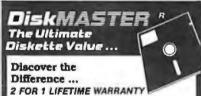

Performance exceeds ANSI specifications by 62.5% Each diskette 100% tested and certified enor free 65% clipping level. \*Over 10 million passes pertrack Retnforced Hubs (DS-DD onty) \* Typek® sleeves \*W/Ptabs and ID labets

Made in U.S.A. DS-HD 96 TP

DS-DD Simply top Brand-Name Quality Call For Best Prices

BULK 29¢ + 6¢ FOR TYVEK

V CENTECH Nashua

1-800-233-2477 1-801-561-0092 199 Cottage Ave., Sandy, Utah 84070

Inquiry 68

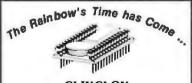

#### CLIKCLOK for the DEC Rainbow

ClikClok is the smallest, simplest, most reliable clock/calendar board ever developed for the DEC Rainbow. Less than 2 inches long, ClikClok fits directly on the motherboard. ClikClok maintains the system date and time even when your Rainbow is powered off. When you boot your Rainbow, ClikClok automatically sets the DOS date and time.

- Works with any version of MS-DOS
   Models available for 100A and 100B
   Includes 10-year battery
   Can be reset quickly and easily

- Installs in minutes
- Lifetime warranty
  Only \$62 plus shipping (\$2 U.S., \$8 foreign)

Suitable Solutions • (408) 725-8944 467 Saratoga Ave., #319 • San Jose, CA 95129 LIFETIME WARRANT

Call For Quantity Discounts

Data Cartridges DC 100A 12.95  $5\frac{1}{4}$  Disks 3½ Disks S-Side 1395 DC 100C 12.95 S-Side DC 300A 16.60 D-Den DC 300XL 19.55 D-Side 1995 D·Side D·Den 995 DC300XLP 19.85 8"Disks DC 600A 22.00 S-Side 96tpi 1575 S.Side 1540 S.Den. 1540 HEAD CLEANERS D-Side **19**75 S-Side 1895 D-Den. 1895 96tpi 1275 EA. HIGH 30 Cleanings D.Den. 2095 2195

Delaware 1-800-451-1849 

"ANTI-STATIC DATAHOLD PROTECTION

#### QUANTITY DISCOUNTS

51/4" Diskettes

D-Side 995 D-Den. min.3 bx. S-Side 795 D.Den. min 3 bx.

S-Side 15<sup>75</sup> | D-Side 18<sup>75</sup> | High 20<sup>95</sup>

31/2" Diskettes -

S-Side 1295 D-Side 1795

8" Diskettes S-Side 15<sup>40</sup> S-Side 17<sup>95</sup> D-Side 20<sup>95</sup> S-Den. 15<sup>40</sup> D-Den. 20<sup>95</sup>

Delaware 1-800-451-1849 Diskette Oklahooma 1-800-654-4058

on accurate activation of 2006

Oklahooma 1-800-652-64058

on accurate activation on 2006

Oklahooma 1-800-652-662-6622

Newman beet 1500 to a Materiate accepted Coll activate activate them in 1500 to a Materiate accepted Coll accordance to 1500-652-6622

Banana beet 1500 to a Materiate accepted Coll accordance and 5100 to factor Spaces

1500 to a Materiate accepted Coll accordance and 5100 to factor Spaces

1500 to a Materiate accepted Coll accordance and 5100 to factor Spaces

1500 to a Materiate accepted Coll accordance and 5100 to factor Spaces

1500 to a Materiate accepted Coll accordance and 5100 to factor spaces

1500 to a Materiate accepted Coll accordance accepted to factor accepted to factor accepted

QUANTITY DISCOUNTS

-514"-D-Side S-Side 1995 D-Side 2195 D·Den. HIGH 2395 **7**95 RX50 Format  $20^{95}$ -8'-

S-Side 1795 S-Side 1995 D-Side 2295 D-Den.

8" Disk Cartridges

meg.

Delaware 1-800-451-1849 Diskette Louisonne 1:800-654 4058
Po son wit. Mitthant On 27008
Nevent 1:800-652-6622-6622
Nevent 1:800-652-6622
Nevent 1:800-652-6622
Nevent 1:800-652-6622
Nevent 1:800-652-6622
Nevent 1:800-652-6622
Nevent 1:800-652-6622

# Best Prices Best Gervice

| COMPUTERS                                     |
|-----------------------------------------------|
| PANASONIC Business & Executive Partners, CALL |
| IBM COMPATIBLES                               |
| ATARI ST COMPUTERS                            |
| MODELIO DO ADDO DONIES                        |

| ı | MODEMS RO                 | ARDS, DRIVES             |
|---|---------------------------|--------------------------|
| И |                           |                          |
| ١ | Lotus Signal 429          |                          |
| ı | Evercom 1200 119          |                          |
|   | Evercom 2400 229          | SixPokPlus 384K 209      |
|   | Hayes Modems CALL         | SixPok Premium 309       |
|   | Proctical Modern 1200 135 | Intel Above Board PC 225 |
|   | Genoo Spectrum Plus 249   | Above Board AT 355       |
|   | Hercules Grophics 185     | Tolltree J-Rom 3 , , 189 |
|   | AutoSwitch EGA 389        | Mach 10 w/Mouse 369      |
|   | EGA Wonder 269            | Seagate 20MB Kit 375     |
|   | Tecmor EGA Master 279     | Seagate 30MB Kit 419     |
|   | Video 7 Vego Deluxe 359   | Segote ST4038 589        |
|   | 384K RAM Card 85          | Filecard 20MB 569        |
| ı | Captain 384K 159          | Hordcord 20MB , , 679    |

#### OTHER HARDWARE -

| Q 11 16 1 1 1         | W W.                        |
|-----------------------|-----------------------------|
| EPSON-All Models BEST | Sweet P600 749              |
| LX/FX/EX/LQ PRICES    | Roland DXY-880 Plotter 899  |
| Cifizen 120D 189      | Houston Inst Plotters CALL  |
| Okidata Laser CALL    | Amdek 410G 159              |
|                       | Amdek 1280 w/cord 749       |
|                       | NEC 1401 Multi-Sync 579     |
|                       | Quimox DM14 139             |
| Panasonic 1595 519    | SonyKV1311 RGB/TV CALL      |
|                       | Sorry 1302 Multi-Syric CALL |
| Summasketch 1201 379  | Samsung TTL 85              |
| Tiger Toblet II 619   | Taxon 760 569               |
|                       |                             |

#### SOFTWARE

| WORD PROCESSII    | NG   | -ACCOUNTING-            |
|-------------------|------|-------------------------|
| Manuscript        | 339  | BPI Enterprise/Mod, 429 |
|                   |      | Complete Bus. Acing 159 |
| Word Perfect      | 209  | DAC EZ Accounting 44    |
| PFS: First Choice | 102  | OpenSystemsV3/Mod 429   |
| PFS: Pro Write    | 115  | Real World CALL         |
| Reference Set     | . 53 | Tax Preparer 195        |
|                   |      |                         |

| — DATABASE —        | -SPREADSHEETS-      |
|---------------------|---------------------|
| Base III Plus 409   | Latus/Symphony CALL |
|                     | HAL103              |
|                     | Open Access II 309  |
| ovelin 135          | Ability 61          |
| apid File           | Mosaic Twin         |
| orodox              | PFS: Pra Plan 139   |
| Base System V . 359 |                     |

| Paradox                              | PFS: Pra Plon 139                      |
|--------------------------------------|----------------------------------------|
| R Base System V . 359<br>Reflex . 83 | UTILITIES                              |
| Revelation                           | Alice Pascal 59                        |
| PFS. Pra File 139                    | Microsoft C 269                        |
|                                      | Quick Basic 60                         |
| CDARINGS                             | Turba Pascal Ver 359<br>Turba Prolog59 |
| —GRAPHICS—                           | Turbo Prolog59                         |
| ClickArt Pers. Publisher 109         | Desgview                               |
| Howard Pro Dublishor 300             | Windows 50                             |

| Ventura                | 639   | DS Backup + . 42          |
|------------------------|-------|---------------------------|
| First Impression . , . | 389   | Corbon Copy 117           |
| EGA Paint              | 47    | Mace Utilities 59         |
|                        |       | Norton Utilities 55       |
| Freelance Plus         | 339   | Pop-Up Deskset 43         |
| HarvardPres. Graph     | cs229 | Disk Optimizer 32         |
| Generic Cod            | 69    | SQZ                       |
| In A Vision            | 255   | Xtree                     |
| ProDesign II .         | 169   | Stotgraphics              |
| Show Portner           | 48    | Totol Project Monager 289 |
| Dr. Halo II w/Mouse    | e109  | Whol's Best CALL          |

800-662-2686 orders only for Ca. Orders, Tech Support, 415-668-9350

Call or Write for Free Cataloa PAYMENT: No Fee For Visa, MasterCard, Cashler's Checks, Personal Checks with 2 week hold, Qualified P.O.'s, CA orders add sales tax.

SHIPPING: UPS ground-2% of order, \$5 min. UPS Blue-3% of order, \$7 min. Printers, Monitors, Computers — Coll for

All Products New with full worranties Price & availability subject to change without notice.

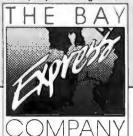

584 CASTRO ST., SUITE 487 SAN FRANCISCO, CA 94114

#### MODULAR DATA ACQUISITION

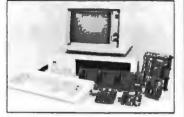

- For IBM & Compatibles
- Flexible and Inexpensive
- Money Back Guarantee
- Free Technical Support

# Fast Delivery QUA TECH, INC.

478 E. Exchange St. Akron OH 44304 (216) 434-3154 TLX: 5101012726

**Inquiry 234** 

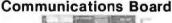

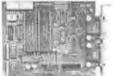

- For IBM-PC/XT/AT & comp.
- Dual RS-232C interface
- Optional software supports COM1, COM2, COM3, COM4
- Jumper selectable interrupts

## Fast Delivery QUA TECH, INC.

478 E. Exchange St. Akron OH 44304 (216) 434-3154 TLX: 5101012726

**Inquiry 236** 

# 72 Diaital I/O

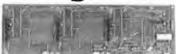

#### PXB-721 Parallel Expansion Board

- For IBM-PC & Compatibles
- 72 Digital I/O Lines
- Simple Programming
- **Uses One Expansion Slot**
- **Fast Delivery**

**\$195** 

# QUA TECH, INC.

478 E. Exchange St. Akron OH 44304 (216) 434-3154 TLX: 5101012726

Communications Board

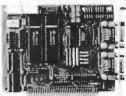

- For IBM-PC/AT/XT and compatibles
- Dual RS-422/RS-485 interface
- Differential drivers to 4000 ft.

# Fast Delivery QUA TECH, INC.

478 E. Exchange St. Akron OH 44304 (216) 434-3154 TLX: 5101012726

**Inquiry 235** 

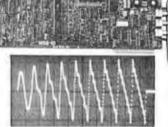

- For IBM-PC/XT/AT and compatibles
- Generates user-definable signal
- Up to 2000 points per envelope \$795.00

QUA TECH, INC. 478 E. Exchange St. Akron OH 44304 (216) 434-3154 TLX: 5101012726

**Inquiry 237** 

#### Printer (Data) Switch \$39/up **Dealer Price available**

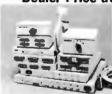

•Metal case •Fully shielded •Push button (2 layer PC board or rotary switch)

## CABLE (Lifetime warranty) \$9/up

- UL approved, molded, double shielded, beige color
- D type connector with thumb screw (screwless)

Switch box Cable

\$39/\$45 2 way switch 2 way cross \$55/\$69 4 way switch

Printer cable 6'/9'/12' \$9/\$12/\$15

Modern cable 3'/6' \$7/\$9 \$55/\$69 Power center/DB 25 Centronic cable 6710' switch/swivel base \$89

Serial cable, Drive cable & extension cable available

RS232 Miniature \$6/up RS232 Break-out box \$59 JACO Computer Products Tel: (408) 746-2000

989 E. California Ave Sunnyvale, CA 94086

# The Amazing A-BUS

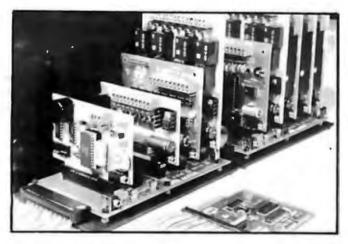

An A-BUS system with two Motherboards

A-BUS adapter (IBM) In foreground

# Plug into the future

With the A-BUS you can plug your PC (IBM, Apple, TRS-80) into a future of exciting new applications in the fields of control, monitoring, automation, sensing, robotics, etc.

Alpha's modular A-BUS offers a proven method to build your "custom" system today. Tomorrow, when you are ready to take another step, you will be able to add more functions. This is ideal for first time experimenting and teaching.

A-BUS control can be entirely done in simple BASIC or Pascal, and no knowledge of electronics is required!

An A-BUS system consists of the A-BUS adapter plugged into your computer and a cable to connect the Adapter to 1 or 2 A-BUS cards. The same cable will also fit an A-BUS Motherboard for expansion up to 25 cards in any combination.

The A-BUS is backed by Alpha's continuing support (our 11th year, 50000 customers in over 60 countries).

The complete set of A-BUS User's Manuals is available for \$10.

#### **About the A-BUS:**

- All the A-BUS cards are very easy to use with any language that can read or write to a Port or Memory. In BASIC, use INP and OUT (or PEEK and POKE with Apples and Tandy Color Computers)
- They are all compatible with each other. You can mix and match up to 25 cards to fit your application. Card addresses are easily set with jumpers.
- A-BUS cards are shipped with power supplies (except PD-123) and detailed manuals (including schematics and programming examples).

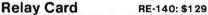

Includes eight industrial relays. (3 amp contacts. SPST) individually controlled and latched. 8 LED's show status. Easy to use (OUT or POKE in BASIC). Card address is jumper selectable.

Reed Relay Card

RE-156: \$99
Same features as above, but uses 8 Reed Relays to switch low level signals (20mA max). Use as a channel selector, solid state relay driver, etc.

Analog Input Card AD-142: \$129
Eight analog inputs. 0 to +5V range can be expanded to 100V by adding a resistor. 8 bit resolution (20mV). Conversion time 120us. Perfect to measure voltage, temperature, light levels, pressure, etc. Very easy to use.

12 Bit A/D Converter AN-146: \$139
This analog to digital converter is accurate to .025%. Input range is -4V to +4V. Resolution: 1 millivolt. The on board amplifier boosts signals up to 50 times to read microvolts. Conversion time is 130ms. Ideal for thermocouple, strain gauge, etc. 1 channel. (Expand to 8 channels using the RE-156 card).

Digital Input Card IN-141: \$59
The eight inputs are optically isolated, so it's safe and easy to connect any "on/off" devices, such as switches, thermostats, alarm loops, etc. to your computer. To read the eight inputs, simply use BASIC INP (or PEEK).

24 Line TTL I/O pg-148: \$65
Connect 24 input or output signals (switches or any TTL device) to your computer. The card can be set for: input, latched output, strobed output,

strobed input, and/or bidirectional strobed I/O. Uses the 8255A chip.

Clock with Alarm
CL-144: \$89

Powerful clock/calendar with: battery backup for Time, Date and Alarm setting (time and date); built in alarm relay, led and buzzer; timing to 1/100 second. Easy to use decimal format. Lithium battery included.

Touch Tone® Decoder PH-145: \$79
Each tone is converted into a number which is stored on the board. Simply read the number with INP or POKE. Use for remote control projects, etc.

A-BUS Prototyping Card PR-152: \$15 3½ by 4½ in. with power and ground bus. Fits up to 10 l.C.s

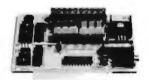

ST-143

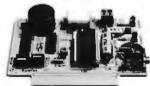

CL-144

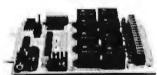

RE-140

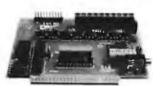

IN-141

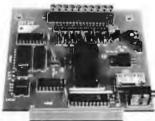

AD-142

#### Smart Stepper Controller sc-149: \$299

World's finest stepper controller. On board microprocessor controls 4 motors simultaneously. Incredibly, it accepts plain English commands like "Move arm 10.2 inches left". Many complex sequences can be defined as "macros" and stored in the on board memory. For each axis, you can control: coordinate (relative or absolute), ramping, speed, step type (half, full, wave), scale factor, units, holding power, etc. Many inputs: 8 limit & "wait until" switches, panic button, etc. On the fly reporting of position, speed, etc. On board drivers (350mA) for small steppers (M0-103). Send for SC-149 flyer. Remote Control Keypad Option RC-121: \$49

To control the 4 motors directly, and "teach" sequences of motions.

Power Driver Board Option PD-123: \$89

Boost controllerdrive to 5 amps per phase, For two motors (eight drivers).

Breakout Board Option BB-122: \$19
For easy connection of 2 motors. 3 ft. cable ends with screw terminal board.

Stepper Motor Driver ST-143: \$79
Stepper motors are the ultimate in motion control. The special package (below) includes everything you need to get familiar with them. Each card drives two stepper motors (12V, bidirectional. 4 phase. 350mA per phase).
Special Package: 2 motors (MO-103) + ST-143; PA-181: \$99

**Stepper Motors** MO-103: \$15 or4 for\$39 Pancake type, 2¼" dia, ¼" shaft, 7.5°/step. 4 phase bidirectional, 300 step/sec, 12V, 36 ohm, bipolar, 5 oz-in torque, same as Airpax K82701-P2.

**Current Developments** 

Intelligent Voice Synthesizer, 14 Bit Analog to Digital converter, 4 Channel Digital to Analog converter, Counter Timer, Voice Recognition.

A-BUS Adapters for:

AR-133...\$69 IBM PC, XT, AT and compatibles. Uses one short slot. Tandy 1000, 1000 EX& SX, 1200, 3000. Uses one short slot. AR-133...\$69 Apple II, II+, IIe. Uses any slot. AR-134...\$49 TRS-80 Model 102, 200 Plugs into 40 pin "system bus". AR-136...\$69 AR-135...\$69 Mo'del 100. Uses 40 pin socket. (Socket is duplicated on adapter). TRS-80 Mod 3,4,4 D. Fits 50 pin bus. (With hard disk, use Y-cable) AR-132...\$49 TRS-80 Model 4P. Includes extra cable, (50 pin bus is recessed). AR-137...\$62 AR-131...\$39 TRS-80 Model I. Plugs into 40 pin I/O bus on KB or E/I. Color Computers (Tandy). Fits ROM slot. Multipak. or Y-cable. AR-138 \$49

A-BUS Cable (3 ft, 50 cond.) CA-163: \$24
Connects the A-BUS adapter to one A-BUS card or to first Motherboard.
Special cable for two A-BUS cards: CA-162: \$34

A-BUS Motherboard MB-120: \$99

Each Motherboard holds five A-BUS cards. A sixth connector allows a second Motherboard to be added to the first (with connecting cable CA-161: \$12). Up to five Motherboards can be joined this way to a single A-BUS adapter. Sturdy aluminum frame and card guides included.

Add \$3.00 per order for shipping.
Visa, MC, checks, M.O. welcome.
NY residents add sales tax.
C.O.D. add \$3.00 extrs.
Canada: shipping is \$5

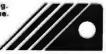

ALPHA Products
a division of Sigma Industries. Inc.
242-B West Avenue, Darien, CT 06820

Technical info: (203) 656-1806 Orders only 800 221-0916 New York orders: (718) 296-5916 All lines open weekdays 9 to 5 Eastern time

#### P.C. Computer Brokers Inc.

## **PCCB** Has Super Values Overnight Delivery Available. Call In Your Toll FREE Order Today 1-800-245-4122 \_X-86

List \$34900 \$19995 6 FX-86E \$375<sup>95</sup>

PCCB For Super Values

FX-286E \$549<sup>95</sup>

EX-800 List 579900 \$45995

EX-1000 List \$99500 \$58595

LQ-800 List 579900 **\$489**95

LQ-1000 List 51095™

**\$689**95

LQ-2500\ List \$159500

\$104995

Seagate ST-225

Hard Drive With Controller \$33955

# 384 KB Ram Board

Brings Equity I to 640K Memory on Mother Board • Real Time Clock

Retains Date and Time \$18995

Bus Extender \$18995 Samsung Amber Monitor \$7995

IBM XT 20 Meg H.D. \$147995

#### The Most ESSENTIAL CARD For The EQUITY I

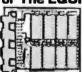

- Able To Bring The Mother Board to
- 1/2 The Size of Other Cards 3 Year Warranty Save Up to \$70.00

\$**99**95

of Visa, MC & Choice.

Restocking Fee: 20% of mode. cost Price Subject to Change Without Notice

These Prices Are Good For Mail Order Dept. Only

P.C. Computer Brokers Inc. 3879 East 120th Ave. Thornton, CO 80233 For Tech Support Call (303)450-6727

For Orders Only Call Toll Free

=1-800-245-4122

#### PC SOFTWARE

**Public Domain & User Supported** 

PC-Stock (Stock Trend Analysis)
DiskTool (Disk modification utility) \$600 PC-Tickle (Desk calendar/reminder)
PC-Write 2.7 (Word processor with spell checker)

eprint (Better quality from Epson/Okidata printers) ing Party (Adventure with your favorite characters) Landing Party (Adventure with your levente characters) PC-Accounting (2 disks-single entry accounting) Ham Radio #1(#1717/CW/ASCI). Sal location, and more) FT-ETC Genealogy(Froduces several types of charts) Symphony WKS #1 (Bank, Insurance, & Medical Applic.) 123 Macros (A lot of 123 macros!) PC-Prompt (Memory resident) DOS help utility) Mr Bill (2 disks-Professional Time Billing). Label Master Mail List Management System) Misc. Games (Ouarterback, Babies, Flightmare, Soviel & Morel!)

#### Try a Six-Pac

any six disks only \$29.95 (all orders add \$3.00 shipping & handling) (credit card orders welcome, \$10.00 min. please) Call or write for FREE catalog.

The above programs were written for the IBM-PC & PC-ic will run on some compatibles Be certain of compatibility before ordering.

Soft/Plus Research 759 S. State St., Stc. 109 Ukiah, CA 95482

(707) 462-3118 (800) 843-3882

Inquiry 272

### **Powerful Spreadsheet** Meets

#### Full-Featured Word Processor

BOXCALC 1000 is a combination spreadsheet/word processing program that lets you mix figures with text easily in the same document. All on one disk!

Stop fighting fixed rows and columns. BOXCALC 1000 lets you put text and calculation boxes anywhere you wish.

Simple or complex box formulas with full replication and conditional processing help make your calculations easy, yet powerful. And you get word processing with fast insert-delete, wordwrap, search & replace, block moves, and much more.

For IBM PC/XT/AT or compst. 256K. With detailed manual and easy-start instructions for \$139, Send orders (VISA, MC, Check) or info requests to: Cotton Software, Inc., 2325 Anderson Rd., Suite 364, Covington, Ky. 41017, Or call (606) 727-1600.

**Inquiry 82** 

#### **PLOTDEV ADDS** GRAPHICS TO PC-DOS \$39.

MicroPlot announces PlotDev, the alternative to virtual device drivers and graphics tool kits for PC-DOS graphics programs.

- Installable PC-DDS device driver adds graphics command capabilities to any program language
- Allows full screen PC-DOS command editing by unsticking cursor
- Supports most popular graphics boards/provides built-in graphics screen dump for printers
- Non-interfering with memory resident or application programs
- Provides user with all intelligent alpha terminal commands of DEC VT-100/graphics commands of Tektronix 4010/4014 and 4027 graphics terminals

For more information 1-800-654-1217

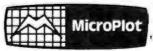

659-H Park Meadow Road Westerville, Oh 43081 614/882-4786

# **BULK DISKS**

# MAXE

51/4" DS/DD .59

31/2" SS/DD 1.05 31/2" DS/DD 1.39

51/4" DS/HD 1.89

Price based on quantity of 300 includes sleeves, labels and tabs.

800-222-0490 (In N.J. 201-462-7628)

Full service duplication facility

 24 Hour Shipment **MEGASoft** 

P.O. Box 710, Freehold, NJ 07728

Inquiry 174

# Tattletale® IV

# Data Logger -Controller Engine

- · 2.25" x 3.725" x 0.8"
- 3-10 mA active; <100µA dormant
- 16K BASIC Operating system
- 32K Battery-Backed RAM
- 16 Programmable Digital I/O
- · 11 Channel, Ten-Bit A/D
- Hardware UART
- Built-In Voltage Regulator

Model IV \$275 Qty 100; Developer's Kit (includes Tattletale Model IV, manual, UART cable, breadboard) \$490. Other models and accessories available.

ONSET Computer Corp., 199 Main St, N. Falmouth, MA 02556 (617) 563-2267

**Inquiry 197** 

#### RS-232C/422A USERS: **BI-DIRECTIONAL CONVERTER** for EXTENDED USE

ConvertRS-232C to RS-422A and/or RS-422A to RS-232C only \$49.95

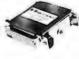

Guaranteed satisfaction. Bi-directional, first-quality, versatile converter. Extends cable lengths up to 4,000 feet! Bit rates up to 90K Baud. (Two B & B RS-422CDN Converters can extend your RS-232C capability up to 4,000 ft.)

ides male D825Pconnector forRS-232C and includes female D825S lector for RS-427A: notion distributions connected Requires 12V DC at 100 ma. Optional power supply available for only\$14.95.

Order Directfrom Manufacturer TODAY and SAVEI\*
SAME-DAY SHIPMENT! MONEY-BACK GUARANTEE!

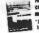

Request our FREE catalog Histing B & BELECTRONICS' comprehensive line of RS-232Cintertaceand

\*Terms: Visa, MC, cash orders postpard: P.O.'s from qualified railed firms accepted 11, residents add 61/4% sales tax.

#### **B**& **B** electronics

1502D Boyce Memorial Drive . P.O. Box 1008 . Ottawa, IL 61350 Phone: 815-434-0846

# ' Has It A

## **CLOSEOUTS!** PRICED TO MOVE **AS IS WHERE IS!**

| A220 Cotor/Graphics/Video/Mouse | \$ 95.00 |
|---------------------------------|----------|
| SHARP PC7000 Portable           | 850.00   |
| SHARP PC5000 Laptop .           | 199.00   |
| 3M DC100A Data Cartridge        |          |
| 3M DC300A Data Cartridge        |          |
| 256K Intelligent Buffer         | 169.00   |
| Quad board 11 w/64K             | . 89.95  |
| Ouadlink .                      |          |
| Rixon 1200 Baud Modem (int.)    | . 88.00  |
| STB R 10 w / 64K                | 89.95    |
| STB Super Res 400 Color .       | 249.95   |
| Orchid PC Turbo 186 w/128K      |          |
| Orchid PC NET Blossom w/64K     | 199.00   |
| Smith Corona (QEM)              |          |
| Letter Quality Printer.         | 149.00   |
| 0&A IBM Software/New Vers       | 249.00   |
| 6 Stot IBM Compatible           |          |
| Expansion Box                   | 149.95   |
|                                 |          |

#### WHILE STOCK LASTS!

IF YOU DON'T SEE WHAT YOU NEED ... CALL US!!!

#### IBM® COMPATIBLE CARDS

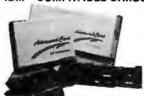

| Largest Selection!!!                   |        |
|----------------------------------------|--------|
| A210 Color/Printer/Graphics            | 69 0   |
| A220 Color/Graphics/Video/Mouse        |        |
| A240 Mono/Printer/Graphics             | 79.0   |
| A250 Mono/Printer/Graphics/132 col .   |        |
| NEW! NEW! NEW! NEW! NEW! NEW!          |        |
| A261 Mono/Graphics/                    |        |
| Printer-Short Card                     | 89.0   |
| A271 EGA/256K RAM-Short Card           | 169.0  |
| A320 384 Multifunction Card-OK RAM .   | 80.9   |
| A340 Multifunction/Floppy              | 60.9   |
| A350 640K RAM Card-0K RAM              | 50.0   |
| A410 Floppy Card-2 Drives              | 29.0   |
| A410 Floppy Card-4 Drives              | 39.0   |
| A510 Parallel/Serial/Optional Serial   |        |
| AS20 Parallel Card                     | 35.0   |
| A530 Serial Card                       | 49.0   |
| A610 AT 2Mb Multi-function-0K          | 89.9   |
| A630 AT Parallel/Serial/Optional Seris | J 50.0 |
| A640 AT Floppy/Hard Controller         | 199.0  |
| A650 AT I/O Card-Ser/Par/Clk           | 55.0   |
| A950 AT Motherboard-0K                 | 399.0  |
| A950 XT Motherboard-0K                 |        |
| A950 XT Turbo Motherboard-0K           | 119.0  |
| AST                                    |        |
| AT Advantage/6MHz/0K . SALEI           | 100 0  |
| AT Advantage/6MHz/1 5Mb                |        |
| AT Advantage/6MHz/3 Mb                 |        |
| Domeson AT 18 MAN IN 1891              |        |

| AT Advantage/6MHz/3 Mb        |
|-------------------------------|
| Rampage AT/6MHz w/0K 290.96   |
| Rampage AT/6MHz w/512K        |
| Rampage AT/8MHz w/2Mb 549.80  |
| Preview 1/Q 6MHz XT/AT 180.00 |
| AST-3G 1/0 "EGA" 390.00       |
| Sixpack Premium w/256K 338.00 |
| Sixpack Premium EGA           |
| SIXPACK PLUS/OK 100.00        |
| SPECIAL! SPECIAL! SPECIAL!    |
| Knight Security Software      |
| COMBO PLUS/OK 89.00           |
| 5251/11 579.00                |
| 5251/12                       |
| 5251/11 Plus                  |
| COMPUTERS                     |
| Zenith 2-148 Bundle \$849.00  |
| Zenith Z-181 Laston           |
| Zenith Z-158 XT CALL          |
| Advanced 286 6/8 MHz AT CALL  |
| AST Premium AT CALL           |
| AST Turbo Laser CALL          |
| DCA                           |
| kma 8780 nn                   |

| HAYES (2 Yr. Warranty)                                                                                                    |          |
|----------------------------------------------------------------------------------------------------|----------|
| 1200 RS-232 External                                                                                                    | \$375.00 |
| 12008 W/SMARTCOM I (INT.)                                                                                                    | 345.00   |
| 2400 RS-232 External                                                                                                    | 575.00   |
| 2400 w/SMARTCOM H (INT).                                                                                                    | 525.00   |
| Smartmodern 1200                                                                                                    | 385.00   |
| Smartmodem 12008.                                                                                                    | 349.00   |
| Smartmodem 2400 (INT)                                                                                                    | 575.00   |
| Smartmodem 24008                                                                                                    | 535.00   |
| Hayes Compatible (Ext.)                                                                                                    | 119.00   |
| Hayes Compatible (Int.) 12008.                                                                                                    | 99.00    |
| Hayes Compatible (Ext.) 24008                                                                                                    | 299.00   |
| HERCULES                                                                                                    |          |
| Hercules Color Card .                                                                                                    | \$186.00 |
| NEW! NEW! NEW! NEW! NEW! NEW!                                                                                                    |          |
| All and the Control of the Control of the Control o | -        |

| 1200 RS-232 External           | \$375.00  |
|--------------------------------|-----------|
| 12008 W/SMARTCOM I (INT.)      | 345.00    |
| 2400 RS-232 External           | 575.00    |
| 2400 w/SMARTCOM H (INT).       | . 525.00  |
| Smartmodem 1200                | . 385.00  |
| Smartmodem 12008.              | 349.00    |
| Smartmodem Z4UU (INT.)         | . 5/5.00  |
| Smartmodem 24008               | 535.00    |
| Hayes Compatible (Ext.)        |           |
| Hayes Compatible (Int.) 12008. | 99.00     |
| Hayes Compatible (Ext.) 24008  | 299.00    |
| HERCULES                       |           |
| Hercules Color Card .          | \$186.00  |
| NEW! NEW! NEW! NEW! NEW! NEW   | ,         |
| Hercules Plus Graphics         | 239.00    |
| INTEL (5 yr Warranty)          |           |
| Above Board PC AT PS           | New Price |
| KEYTRONICS                     |           |
| 5150 Keyboard                  | 2159.95   |
| 5151 Deluxe Keyboard           | 189.95    |
| 5153 Deluxe Keyboardw/Touchpad | 285.95    |
| PC Jr. Numeric Keypad .        | 29.95     |
| Advanced Keyboards             |           |
| ACP 5150 Keyboard              | . 58.95   |

| ACP 5151 Deluxe Keyboard | 79.95    |
|--------------------------|----------|
| ACP 5160 AT/XT Keyboard  | . 66.95  |
| ACP 5152 XT/AT Keyboard  |          |
| MATH CO-PROCESSORS       |          |
| 8087 (PC/XT/Compaq)      | \$115.00 |
| 8087-2                   |          |
| 80287-6                  |          |
| 80287-8                  |          |
| 80287-10                 | 449.00   |
| MEMORY UPGRADE SETS      |          |
| 64K RAM (150ns)          |          |
| 64K RAM (120ns)          |          |
| 256K RAM (150ns)         | 23.50    |
| 256K RAM (120ns)         | 29.50    |
| 256K RAM (100ns)         |          |
| 1Mb RAM                  | 358.00   |
| MICROSOFT                |          |

| MICROSOFT                |            |
|--------------------------|------------|
| Microsoft Mouse          | 2130.00    |
| Microsoft Bus Version    | 155.00     |
| MOUSE SYSTEMS            |            |
| (3 Yr. Warranty)         |            |
| PC Mouse w/Paint Plus    | \$138.80   |
| PC Mouse w/Ready & Parnt | 148.00     |
|                          | SALE 99.00 |
| PERSYST                  |            |
| Mono/Combo Card          | 300.05     |
| Color/Combo Card         | . 99.95    |
| Supercharger XT Upgrade  | 349.95     |
| EG-8 Multi/Graphics/XT   |            |
| SB-111 Multi/Memory/XT   |            |
| Mono/Combo AT            |            |
| Color/Combo AT           | 159.95     |
| QUADRAM                  |            |
| Silver Quadboard PC/XT   | \$139.95   |
| Liberty PC/XT OK         | 189.00     |
| Liberty 2 Mh             | 418.00     |

| Liberty 2 Mb                    | 418.80    |
|---------------------------------|-----------|
| Liberty 2 MD                    | ., 416.00 |
| Quadsprint PC/XT Accelerator .  |           |
| Quad EMS I/Q • 256K             | 339.00    |
| PRINTERS                        |           |
| BROTHER                         |           |
| M1109 Dot Matrix                | \$249.00  |
| M1509 Dot Matrix                | . 399.00  |
| EPSON (3 Yr. Warranty)          |           |
| EX 800 250 cps/50 cps NLO       | CALL      |
| EX 1000 Wide Carriage           | CALL      |
| FX85 160 cps NLQ                | 389.00    |
| FX286 160 cps Wide              | 549.00    |
| TOSHIBA                         |           |
| P321 "3 in 1" 24 Pin LO Printer | \$479.00  |
| 2P341 24 Pin/216 cps            | . 850.00  |
| P351-C Color                    |           |
|                                 |           |

| IUSHIDA                                  |
|------------------------------------------|
| P321 "3 in 1" 24 Pin LQ Printer \$479.00 |
| 2P341 24 Pin/216 cps 859.00              |
| P3S1-C Color 1195.00                     |
| P351 Model 2 1875.80                     |
| P351 24 Pin/288 cps                      |
| T1100 & T3100 CALL                       |
| Toshiba Color Printer                    |
| SPECIALI 8 PEN PLOTTER                   |
| Roland's DXY-800 Flatbed X-Y Plotter.    |
| including Parallel/Serial Interface.     |
| IBM Compatible formerly                  |
| sold for \$995.00 NOW BNLY \$499.00      |
| SPECIAL OFFER WHILE SUPPLY LASTS!        |
| DXY 101 Pen Plotter                      |
| DXY 101 Pen Plotter 299.00               |

| EGA SPECIALS      |              |
|-------------------|--------------|
| EGA Monitor       | 951          |
| plus Upgrade Card | <b>\$</b> 51 |

| pros con caro                  | 11011 | W175.          |
|--------------------------------|-------|----------------|
| NEC Multisync<br>plus EGA Card |       | \$749.         |
| plus Upgrade Card              |       | <b>\$</b> 519. |
|                                |       |                |

| SUPER      |
|------------|
| AT         |
| VALUE      |
| SHOWN WITH |

MONITOR AND DISK DRIVE

| -                            | 2        |
|------------------------------|----------|
| MONITORS                     |          |
| Amdek 310A TTL               | \$155.00 |
| NEC Multisync                | 599.00   |
| Princeton MAX-12 TTL         | 179.08   |
| Roland's CD240 HiRes Color   | 359.00   |
| Samsung TTL IBM Green        | 88.00    |
| Samsung TTL IBM Amber        | 86,00    |
| TECO CGA Monitor             | 299.00   |
| TECO EGA Monitor             | 309.00   |
| TAXAN                        |          |
| 760 EGA Monitor H"           | \$550.00 |
| 660 EGA Monitor 12"          | 540.00   |
| SEO EGA Card w/Autoswelching | 200.00   |

| 760 EGA Monitor 14"           | \$550.00   |
|-------------------------------|------------|
| 560 EGA Monitor 12"           | 540.00     |
| 560 EGA Card w/Autoswitching  | 299.00     |
| SPECIAL' SPECIAL' SPECIAL' SI | PECIAL!    |
| 560 EGA Plus                  |            |
| EGA Monitor 660 or 760        | 749.00     |
| MORE EGA                      |            |
| Advanced EGA/256K/            |            |
| Short Card                    | . \$169.00 |
| ATI EGA Wonder .              | 289.00     |
| Orchid Turbo EGA              | CALL       |
| Paradise Autoswitch           | 349.00     |

| HIX EGA Paint             |                  |
|---------------------------|------------------|
| PGA SPECIALS              |                  |
| IBM Professional, Limited | Quantity IBM PGA |
| Card. Regular \$2995.00   | 8ALE \$995.00    |

... 299.00

Quad EGA Plus/Quadram

| HARD DISC CARDS                 |          |
|---------------------------------|----------|
| Filecard 10 Western Digital     | \$299.00 |
| Filecard 20 Westerr, Digital    | 469.00   |
| Filecard 30 Western Digital     | 588.00   |
| IQ Mb Drive only                | 149.00   |
| 1 Mb XT Subsystem WD            | 388.00   |
| 1 Mb XT Subsystem CMI/Tandon    | 349.00   |
| 1Mb XT Subsystem Seagate ST225. | 419.00   |
| 0 Mb XT Subsystem Seagate ST238 | 499.00   |
| 0 Mb AT Drive (40MS.)           |          |
| PY4000                          | 200 00   |

| 364gate 314036                  | 233 nn   |
|---------------------------------|----------|
| 40 Mb AT Drive (40MS.) NEC 5046 | 699.00   |
| CALL FOR HIGHER STORAGE DRIVE   | SI       |
| 3-1/2" DRIVES                   |          |
| 10 Mb 3-1/2" Drive/Rodine equiv | \$188.00 |
| 20 Mb 3-1/2" LaPine LT200       | 299.00   |
| 30 Mb 3-1/2" LaPine LT300       | 359.00   |
| BEST BACK-UP!                   |          |
|                                 |          |

| Use the same back-up device we use |          |
|------------------------------------|----------|
| AlphaMicro VCR Backup Card         | \$399.00 |
| AlphaMicro VCR                     | 889.00   |
| DISK DRIVES                        |          |
| ACP IBM Drives DS                  | \$ 69.95 |
| Toshiba FD04403 3-1/2"             |          |

| W/5-1/2 Bezel              | 128.0   |
|----------------------------|---------|
| Toshiba NDO4D PC/XT 360K . | 95.00   |
| Toshiba ND04E-G AT 360K    | 105.0   |
| Toshiba ND080E-G 12Mb      | 129 00  |
| TEAC FD-558                | 99.00   |
| DISKETTES (BOX OF 10)      |         |
| OS/OD for PC/XT (40tps)    |         |
| ACP Generic                | \$ 6.00 |
|                            |         |

| DISKETTES (BOX OF 10)        |         |
|------------------------------|---------|
| OS/OD for PC/XT (40tpi)      |         |
| ACP Generic                  | \$ 6.00 |
| Verbatim Oatalife            | 16.00   |
| Maxell MD-2                  | 19.00   |
| • Fuji                       | 16.00   |
| DX/Hi-Density for AT (96(pi) |         |
| • Verbatim                   | 32.00   |
| • Maxel .                    | 35.00   |
| • Fuji                       | 26.00   |
| SS/DD for Apple It/etc       |         |
| • Verbaliin                  | 14.00   |
|                              |         |

| Maxell MD-1                     | 17.00 |
|---------------------------------|-------|
| Fuji                            | 14.00 |
| facIntosh/IBM Conv. 3-1/2"      |       |
| Maxell M1-20D                   | 36.00 |
| Fun MF 200 (135tpi)             | 36.00 |
| MORE ACCESSORIES                |       |
| tip Soft tholds up to 75 disks) | 14 00 |
| CP 5-1/4" Disk Holder           | 9.00  |

12.00

9 00

29.00

ACP 3 1/2" Disk Holder

Head Cleaner 5-1,4 or B'

PERFECT COMPUTERCARE KIL

"... combined retail value

#### over \$4700! You get... SHARP "AT" Model 7501K

(made by the same Mfg. as Epson Equity III) 80286 6/8 MHz Switchable

SUPER SALE!

List \$2995.00

 MS-DOS 3.1 & GW Basic included FREE PLUS... AST "ADVANTAGE AT® w/3Mb/6 MHz

...List \$1745.00
That's right...get a 3Mb factory populated
AST Advantage card plus serial/parallel

I/O, tested! PLUS

FREE Software including SIDEKICK\*:
DESQVIEW\* and SUPERPAK\*\*

STAND-ALONE PRICES ON ABOVE.

 SHARP "AT" (as above) .... Only \$1199.00
 AST "Advantage Card" 3Mb .. Only \$699.00 FACTORY SMOITSO

INCLUDED

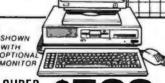

SUPER VALUE! Advanced PC/XT

#### ... over 4000 Satisfied Customers!

Manufactured by Toshiba. This is the finest IBM compatible manufactured today...we can prove it!

• FCC/UP Approved
• (1) 360K Floppy
• Serial/Paratilet/LCD
• Mouse & Keyboard
• RGB Color Graphics
• 10Mb Mard Disk/ADD S300

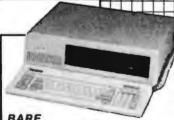

BARE BONES PRICE!!! Advanced 8 MHz XT Turbo

477/8MHz Switchable
 0K. expandable to 640K.
 150W Power Supply
 XT/AT Deluxe Keyboard Phoeniz BIOS
 Runs all Major software written for ISM

**90 DAY WARRANTY** 

Mail Order: P.O. Box 17329 Irvine, CA 92713 Retail: 1310 B E. Edinger, Santa Ana, CA 92705

CORPORATE BUYERS - CALL GILLES, PHIL, MIKE or DAVE 

Inquiry 7 for End-Users. **TOLL FREE** 

Volume purchasing agreements available.
 Orders subject to availability, «Supply limited on certain items.
 Pricing subject to change without notice.
 ACP Retail Store pricing may vary. Not responsible for typos.

800-854-8230

OUR POLICY Inquiry 8 for DEALERS ONLY. No Surcharge for VISA or Mastercard.

# **DISK-KING®**

Receive 25% **FREE Goods!** 

RASE

WHY RISK THE UNKNOWN...when you can get premium quality disks from the Leader and Inventor of magnetic media....for less!!

\*100% tested & certified at 65% or higher clipping level \*

\* 10 mil sturdy jacket \* LIFETIME WARRANTY \*

|                         | 100 ₹    |            |
|-------------------------|----------|------------|
| 5.25" Re                | g. Price | Net Price* |
| SS-DD-RH 48 TPI         | 44       | .35        |
| DS-DD-48 TPI            | 48       | .38        |
| DS-DD-RH 48 TPI*        | 65       | .52        |
| DS-HD-96 TPI for the AT | 1.35     | 1.08       |
| 3.5" SS-135 TPI         | 1.35     | 1.08       |
| 3.5" DS-135 TPI         | 1.50     | 1.20       |

| 10 mil jacket | COLOR     | 100% Certified    |
|---------------|-----------|-------------------|
| 75% clipping  | DISKETTES | Lifetime Warranty |

| 14 different colors |                    | 100 +             |        |
|---------------------|--------------------|-------------------|--------|
|                     |                    | Reg. Price Net    | Price* |
|                     | 5.25" DS-DD Color. | Bulk 62           | .49    |
|                     | 5.25" DS-DD Color. | Boxed*            | .64    |
|                     | 5.25" DS-HD Color  | 1.6mb Bulk 1.79   | 1.49   |
|                     | 5.25" DS-HD Color  | 1.6mb Boxed* 1.85 | 1.54   |
|                     | 3.50" DS-HD Color, | Bulk 1.79         | 1.49   |
|                     | 3.50" DS-HD Color, | Boxed 1.85        | 1.54   |
|                     |                    |                   |        |

\*Boxed: pre-packaged in clear plastic library case. All 5.25" diskettes are supplied with Tyvek® sleeves, color-coded ID labels. Wp I abs. and reinforced hub ring. (DS-DD) \*Net Price reflects 25% FREE goods. LIFETIME WARRANTY.

### FREE SCOTCH!!

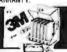

|             |               |                             | 11111      |
|-------------|---------------|-----------------------------|------------|
| SS-DD-RH    | sadalla acc   | rebate inside               | DS-DD-RH   |
| .69         | 5.25"/4       | рряеs (ast.<br>18 ТРІ-10/bx | 89         |
|             |               | TPI-10/bx                   |            |
| DS-HD-96 TI | ol for the "A | T"-10/bx                    | 1.89       |
| DC-1000     | 12.15         | DC-300XL/P                  | 18.65      |
| DC-2000     | 16.65         | DC-600A                     | 20.65      |
| 3M H/C Kit. | 5.99          | 3M Flip 'n Fi               | le/15 4.42 |

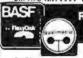

#### **Receive 20% FREE Goods BASF "Boxed Products"**

|                         | 100 4      | +          |
|-------------------------|------------|------------|
| 5.25"                   | Reg. Price | Net Price* |
| SS-DD-48 TPI-10/bx,     | 82         | .68        |
| DS-DD-48 TPI-10/bx      |            | .73        |
| DS-HD-96 TPI-10/bx.     | 1.79       | 1.49       |
| 3.50" SS-135 TPI-10/bx. | 1.43       | 1.19       |
| 3.50" DS-135 TPI-10/bx. |            | 1.49       |

### \*Net price reflects 20% FREE goods

#### BULK Nashua 5.25" DS/DD

| Oty less than 10 BX, add 10% 5.25" DS-DD 10/bx | Aslow as 28 qty 1000+<br>Certified 100% 39 (100)<br>Error-free. Exceed   |
|------------------------------------------------|--------------------------------------------------------------------------|
| 5.25" DS-HD<br>10/bx <b>1.45</b>               | ANSI specs. Life-<br>time warranty. USA<br>made. TYVEK® 31° (500)        |
| 3.50" DS-HD<br>10/bx <b>1.45</b>               | sleeves Labels & w/p tabs<br>•Reinforced Hub. •Multiples of<br>100 only! |
|                                                |                                                                          |

| RIBBONS                      | STORAGE                        |
|------------------------------|--------------------------------|
| EpsonMX/RX/FX70/80/85 2.35   | 3 M Discover 50 6.99           |
| Epson MX/RX/FX 100/185 3.15  | 3M D/Defender070 w/key 13.95   |
| Epson LQ1000 4.99            | 3M Data Oefender050 13.95      |
| Epson LQ1500 3.99            | 3M Scan/50 (top of line) 19.95 |
| Okidata Twin Spoot99         | Amaray Media Mate 50 8.90      |
|                              | Amaray Micro Mate 3 8.70       |
|                              | Plastic Library Case 1.50      |
|                              | Micro Disk Minder 36 8.70      |
| CALL FOR OUR SUPER LOW PRICE | ES ON COMPUTER TAPES, DISK     |

PACKS Terms: VISA. M/C. AMEX. P.O. COO. Prepaid 2% cash discount. Net 30. Shipping \$3 00/100 or fewer disks. Reduced shipping charges on larger quantities. APO/FPO. PR. HJ. AK & CN \$8.00/100 or fewer disks. Overseas order call for exact freight charges. Same day shipping.

TELEX — 9102404712

Toll-Free Order Line: Inquiries

1-800-523-9681

Inquiries Line: 1-801-942-2273

#### DISKCOTECH

DISKCO TECHNOLOGIES, INC. 2034 E. 7000 So. Sālt Lāke City, Utah 84121 Hours: 8 AM-6PM (Mtn. Time):Half day Saturday

## The best diskettes at the best prices!

Don't waste your money on inferior products! SuperStar' diskettes are:

HIGH CLIP (65%+) . . . not ANSI (40%)! American made. .not cheap imports!
Backed by a real LIFETIME WARRANTY!

Yes, you can buy a cheaper diskette...but that's exactly what you'll be getting! 5.25" DISKETTES:

SSDD 38 ea. .38 ea. DSDD SSDD-96TPI 48 ea. DSDD-96TPL 59 ea 1.16 ea. 3.5" DISKETTES: SSDD 1.15 ea. DSDD 1.33 ea.

Order in multiples of 50 only. \$35.00 min. 1-800-621-6827

(In Illinois, 1-312-256-7140) VISA/MASTERCARD ACCEPTED. Dealer and Int'l Inquiries Welcome

### DISK WORLD!, Inc.

629 Green Bay Rd., Wilmette, IL 60091

Inquiry 95

# Let's talk PHONETICS

Is it Laurie or Lawry or Lowery or Lowry or...

How does it spell exactly? It NO longer matters with PHONKE

- Compact, easy to use phonetic coding module. Efficient even with files of 250,000 names.
- Endem even with mes or 250,000 names. A call to PHOMKEY analyses person's names and returns a 16 bit code that you store as a phonetic key to rebeive your data. At query time, compute the target name code, then retreive all data with the same code. Easy enough?
- Interfaces with most MS-DOS programming lan-guages (BASIC,C,FORTRAN,Paccal,Asm).
- Comes with a 1,300 names file and programs to test the accuracy of the algorithm.
- Create your own files and see the results.

\$69.95 Add \$5 for shipping and handling VISA MC COD accepted 30 day money-back guarantee. NOT copy protected

SYBIS INC.

1600 st-Martin blvd E., Tower A Suite 610:
Laval, Quebec, Canada H7C 488 (514) 662-2227

**Inquiry 264** 

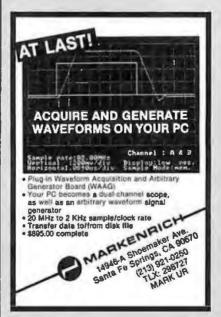

Inquiry 169

#### 9 TRACK TAPE SUBSYSTEMS IBM FORMAT COMPATIBLE PC/XT/AT to MAINFRAME TAPE DATA EXCHANGE

- Read/Mase data files to or from any computer on universely standard tape. Process analyte files Streaming and Start-Stop Systems. For all ISM compositios. 800 NRZI, 1800/3200 PE, 6250 GCR.

- Fast, reliable read-after-write hard disk backup.
  Data Transfer Rate: 1 to 4 MByte/Minute
  Record Translation. EBCDIC/ASCII Conversion.
- Total system, all software & hardware supplied. Best Installation and Software Support.

9Track Magnetic Tape System experience since 1971. We have supported hundreds of satisfied customer instellations.

Write for complete information to: Contech Computer Corporation P.O. Box 153, Tarzana, CA91356 Orcall: (818) 343-6505

### CONTECH

2.1000 Devonshire AvenueSuite 110 Chalsworth, CA 91311

**Inquiry 80** 

# TCP/IP UNIX

Networking for the IBM PC, AT, and compatibles with the ARPA TCP/IP protocol family, including Berkeley 4.2 enhancements.

- File transfer: ftp, rcp, tftp
  Remote login: telnet, rlogin
- Electronic mail: smtp, mail • Remote printing: Ipr
- Remote execution: rexec, rsh
- Information: finger, whois

Requires 256K, 1 floppy, and one: • Ethernet from 3COM, BICC, Excelan, Interlan, National Semiconductor, or Ungermann-Bass
Token Ring from Proteon
X.25 from Scope

Serial line with IBM async port

Binary \$400; site licenses, programming libraries, and VARs available.

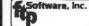

Inquiry 116

#### DYNAMIC RAMS 1Mbit \$26.00 100ns 41256 3.25 100ns 41256 \$ 2.50 120ns \$ 2.20 41256 150ns 4464 150ns 4164 1.00 150ns 27512 27512 27C756 27256 27128 27C84 27C84 PROCESSORS PROCESSORS 8087 2 H THA \$487.00 8087 6 H 4 \$407.00 80287-8 6 HH 4 \$478.00 80287-8 6 HH 5 \$285.00 97.20 BT 4. \$ 12.75 97.30 Bell \$ 14.00 7:20:5 \$ 8.95 250:4 \$ 5.00 250:6 \$ 4.75 150:6 \$ 3.60 20:4 \$ 4.50 2732A STATIC RAMS 6264LP-15 11Uml \$ 2.98

15358 Valley Blvd. City of Industry. CA 91748 Phone: 818-369-2688 (Mon-Fri = 8-5)

ORDER TOLL FREE (800) 892-8889 • (800) 882-8181

Obtade Cardonia

CALL FOR CURRENT PRICES & VOQUIME DISCOUNTS
Price Provint to Carl \* Nano-Card NSA pas 35 more
Price are subjected in the Card NSA pas 35 more
Price are subjected in the Card NSA pas 35 more
Showing to Card NSA pas 35 DD NSA 91 TO (Vision I to)
All MRICHARDS & TON GOMENHATE

WHITE PRICES AND TON GOMENHATE

OF THE PRICES AND TON GOMENHATE

OF THE PRICES AND TON GOMENHATE

OF THE PRICES AND TON GOMENHATE

OF THE PRICES AND TON GOMENHATE

OF THE PRICES AND TON GOMENHATE

OF THE PRICES AND TON GOMENHATE

OF THE PRICES AND TON GOMENHATE

OF THE PRICES AND TON GOMENHATE

OF THE PRICES AND TON GOMENHATE

OF THE PRICES AND TON GOMENHATE

OF THE PRICES AND TON GOMENHATE

OF THE PRICES AND TON GOMENHATE

OF THE PRICES AND TON GOMENHATE

OF THE PRICES AND TON GOMENHATE

OF THE PRICES AND TON GOMENHATE

OF THE PRICES AND TON GOMENHATE

OF THE PRICES AND TON GOMENHATE

OF THE PRICES AND TON GOMENHATE

OF THE PRICES AND TON GOMENHATE

OF THE PRICES AND TON GOMENHATE

OF THE PRICES AND TON GOMENHATE

OF THE PRICES AND TON GOMENHATE

OF THE PRICES AND TON GOMENHATE

OF THE PRICES AND TON GOMENHATE

OF THE PRICES AND TON GOMENHATE

OF THE PRICES AND TON GOMENHATE

OF THE PRICES AND TON GOMENHATE

OF THE PRICES AND TON GOMENHATE

OF THE PRICES AND TON GOMENHATE

OF THE PRICES AND TON GOMENHATE

OF THE PRICES AND TON GOMENHATE

OF THE PRICES AND TON GOMENHATE

OF THE PRICES AND TON GOMENHATE

OF THE PRICES AND TON GOMENHATE

OF THE PRICES AND TON GOMENHATE

OF THE PRICES AND TON GOMENHATE

OF THE PRICES AND TON GOMENHATE

OF THE PRICES AND TON GOMENHATE

OF THE PRICES AND TON GOMENHATE

OF THE PRICES AND TON GOMENHATE

OF THE PRICES AND TON GOMENHATE

OF THE PRICES AND TON GOMENHATE

OF THE PRICES AND TON GOMENHATE

OF THE PRICES AND TON GOMENHATE

OF THE PRICES AND TON GOMENHATE

OF THE PRICES AND TON GOMENHATE

OF THE PRICES AND TON GOMENHATE

OF THE PRICES AND TON GOMENHATE

OF THE PRICES AND TON GOMENHATE

OF THE PRICES AND TON GOMENHATE

OF THE PRICES AND TON GOMENHATE

OF THE PRICES AND TON GOMENHATE

OF THE

Minumum 1.C. Order: \$200.00

800) 872-8878 (800) 223-9977

L.A. & Technical Info (213) 217-8912 **OEM INQUIRIES** WELCOME

DARD FEATURES: • Multiple Modes:

CGA: 320 x 200 - ENHANCED TO 640x400

EGA: 640 x 350 - ENHANCED TO 640x 400

 PGA RESOLUTION: 640x480 USING MICROSOFT WINDOWS, LOTUS, AUTOCAD, P CAD, ETC.

HERCULES: 720x350

AUTOSWITCH

• PARALLEL PRINTER PORT

## **MONITOR FEATURES:**

• 13" DIAGONAL VIEWING AREA/NON-GLARE SCREEN

MATRIX PITCH: 0.31mm/BLACK MATRIX

ADDRESSABILITY: 640 HORIZONTAL x 480 VERTICAL

 PGA COMPATIBLE- OPERATES WITH SEPERATE RED GREEN & BLUE ANALOG SIGNALS AND CAN SUPPORT AN INFINITE NUMBER OF COLORS. Call for Dealer Prices (10 or more)

INCLUDES:

EGA CARD, MONITOR,

CABLES & SOFTWARE

If this monitor looks familiar, you have probably discovered one of the reasons why this is the best deal of the century. This incredibly built display was manufactured by the most prestigious company in the industry. Along with Classic Technology me EGA adapter using Paradises single chip (PEGA II) combined with Paradises BIOS, we are able to bring to market the most spectacular EGA package in the industry.

Imagine your CGA Software running at better than EGA Resolution

#### IBM COMPA FLOPPY YOUR CHOICE

DS/DD 360 K 5¼ " ½ HEIGHT

**QUME TRACK 142 BELT DRIVE** 

\$65.00

MITSUBISHI 4851 DIRECT DRIVE \$89.00 (2 to 10 - \$79.00)

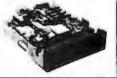

ASTEC 65 WATT SWITCHING POWER SUPPLY

Dual input voltage 115/230 VAC - Overvoltage protection-Short circuit protection - Dual isolated +12V - Built-in EMI filter - Very compact size -,UL/CSA/VDE approved - 100% thermal cycle & burn-in - High efficiency - Vaccum imprag-nated transformers - Convection cooling - Open PCB "L"

MODEL No. AC9336-01

\$29.95

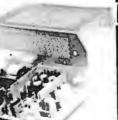

MacIntosh Plus 20MbWinchester DISK SUBSY

FEATURES:

(A) 3.5" Hard disk drive with integrated SCSI controller (fomats to 20.6 Mb)

(B) Power Supply

(C) Low noise cooling fan

(D) Two SCSI ports (allows up to 7 units to be daisy-chained providing up to

144 Mb of storage.

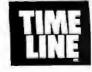

1490 W. ARTESIA BLVD., GARDENA, CA. 90247

Dimensions;

8.0" - Longth

(800) 872-8878 (800) 223-9977 (213) 217-8912

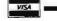

Minimum Order: \$25.00. Shipping & handling charges via UPS Ground: \$.50c/lb, UPS Air: \$1,00/lb. Minimum Charge: \$4.00. We accept cashiers checks, MC or VISA. No personal check COD's, Items reflect 5% cash or check discount. California residents add 6%% sales tax. We are not responsible for typographical errors. All merchandise subject to prior sale. Phone orders welcome. Foreign Orders require special handling Prices subject to change without notice. 15% Restocking fee for returned orders

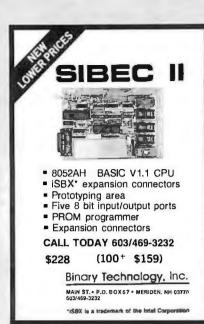

#### **Inquiry 43**

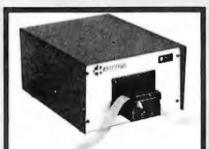

#### RS232C IBM PC Compatible Paper Tape Transmitter/Model 612

Stops and starts on character at all speeds, uses manual control or X-on, X-off 90-260 volt, 50-60 Hz power. 50-9600 baud, up to 150 char/sec synchronous or asynchronous; gated internal or external clock, RS 232C. current loop or parallel output, reads 5-8 level tape, 7-11 frames per character, even or odd parity. Desk top or rack mount.

Addmaster Corporation, 2000 S. Myrtle Ave., Monrovia, CA 91016, (818) 358-2395, Telex 674770 Addmaster SGAB

Inquiry 6

## **EPROM PROGRAMMER** \$349

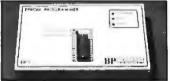

#### The EP-1 is a great value, here's why:

- IBM PC Software included or RS-232 to any computer
- ISM PC Software included of HS-232 to any computer
  ASCII Command driven operation, All intelligence in unit
  Reads, Programs, Copies over 150 types from 2716 to 27512
  Optional Intel microcontroller programming head
  Menu-driven Chip Setection, No Personality Modules
  Fast, Slow, Outck-Pulse Programming Algorithms
  Intel (8080 & 8086), Motorola, Tekhex, Straight Hex Files
  Sphts Files by Base Address and Odd/Even (16 bit systems)
  Celd Taxtool Title Content as Entilled, Not Metresty.

(713) 461-9430 (800) 225-2102

### Get the whole story on graphics terminal emulation.

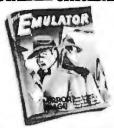

To find out more about software that lets your PC emulate TEKTRONIX™ 4105/6/7/9 and DEC VT100™ terminals, call or write:

**GRAFPOINT** 

4340 Stevens Creeks Blvd., Suite 280, San Jose, CA 95129 (408) 249-7951

**Inquiry 123** 

## 3D INTERACTIVE GRAPHICS

CGS-3 Library for CGA Card

2D and 3D drawing, rotation, scaling, real-time animation, Merge/Copy/Edit images, disptay images in real-time. Con-struct/View/Store/Retrieve images. Selective screen fill-ing/scrolling in any direction. Keyboard support. Read/Check keystrokes white program keeps running. Sound/Musical ef-fects. And much more.

fects. And much more.

Required IBM PC/Compatible/CGA/DOS 2 X.3 X Support 8087/80287

Callable frem MS/IBM Fortran/Basic/Pascal/Prd ort/Assembler

CGS-3 Library + 20/30 Tutor + 100-page manual

EGS-3 Library for EGA/Hercules Card
Includes all functions for GGS-3 Library plus: Screen page
control. Programmable color palette. Display/Remove text
with down-loadable fonts. Draw/Fill with Patterns sized up
to 64/K64 color pixels. Graphics screen dump.
Required IBM PC/Compatible. 256K EGA or compatible or Hercules Card
Support 3667/80287. Callable from MS/IBM Fortrant/Pascal/Probase-moler. 26.53 Library +
20/J30 Library + 1504/sige markets

#### ITE-3 Interpreter for EGA/Hercules Card

Interactive Graphics Command Interpreter includes all abilities of EGS-3 Library. Compiling/Linking not required. Single-step graphic command facilities.

graphic committee acclifies.

Required IBM PCCCommatible 256K EAA or compatible or Hercules Card.
Support 8807/80287\_68CC47.furbo.Pascal, MS/IBM Fortran/Basic/Pascal/
Pctort/Assampler\_LTEE\_3\_Interpreter\_4
20/30 Tutor\_4-150-page\_manuer\_4 \$70

Alscellaneous utilities: sound, color, creen dump and much more (from \$15)
Demo (applied toward purchase)
Please add \$3 S/H TX residents please add 6.125% tax.

Filtrex Research, Inc. P.O. Box 820425

Houston, Texas 77282

(713) 556-5747 MC/VISA/CHECK/MO

Call

Inquiry 110

# NEW!

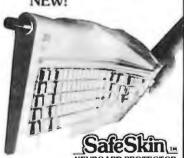

KEYBOARD PROTECTOR

Remains in place during keyboard use. Prevents damage from liquid spills, dust, ashes, etc. Fits like a second skin, excellent feel. Available for: IBM-PC, AT, Apple (all), Compaq, Model 100, NEC 8201, C64, Zenith 150, DEC, Kaypro, KB5151, AT&T 6300, WYSE 50 and many others, Send \$29.95, check, M.O., Visa & MC include exp. date. Specify computer type. Dealer inquiries invited. Free brochure avail.

Merritt Computer Products, Inc. 4561 S. Westmoreland, Dallas, Texas 75237 (214) 339-0753

#### F PC/XT USERS!

■ COGTREE Utilities by LYNC by Norton-Lamber . . . \$199.95 DATAFLEX by Data Access...Varles RM/COBOL by Ryan/ McFarland . . . . . . . . . . Varies Universe by Omnitrend....\$ 98.50 Blue Macl by Cogitate. . . . \$599.00 CadPower + by Trilex....\$995.00 Softext Teaching Aids..... \$ 95.00 PrintSet by Cogitate..... 5 79.95 CogiTAPE by Cogitate.....CALLII Anti-Static Products.....Varles ■ Uninterruptible Power Backups . . . . . . . . . . . . Varies TeleVideo Software.....CALLII

COGNATE

"A Higher Form of Software" 24000 Telegraph Road Southfield, MI 48034 (313) 352-2345/Telex 386581

VISA/MASTERCARD ACCEPTED Dealer Inquiries Welcomed

**Inquiry 62** 

# REAL WORLD I/O Affordable Access To The Real World For PC/XT/ATs

Software programmable gains of 1,10,100 Utilizes a highly stable A/O converter. Excellent accuracy and high noise immunity. 7 digital I/O lines. Ideal for lab/

industrial automation. AD100 · Single channel version of AD500 with 10 digital I/O lines. Same programmable gain and high noise immunity. Useful for transducers, ATE,

DG24 • Digital I/O board with 24 TTL I/O lines configurable in software. 8255 PPI based.

XB40 • Extender board and cable for above boards. Includes easy connect terminal strip and prototype

295

Software examples in Pascal, BASIC, Forth and

Complete documentation and money back guarantee.

Real Time Devices, Inc. 1930 PARK FOREST AVENUE P.O. BOX 906 STATE COLLEGE. PENNSYLVANIA 16804

(814) 234-8087

**Inquiry 248** 

education

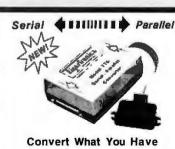

# To What You Want!

\* Centronics Parallel \* Handshake Signals \* Compact 3½ × 4½ × 1½

compact 3% x 4% x 1% of portions are supported by the type of port you have available! Our new High Performance 700 Series Convertees provide the missing link. Based on the steel in CMCOS sechnology, these units feature but baud transfer efficiency. Detailed documentation allows simplified installation. Order the Model 775 (SeuDans Model 775 (Perman Yoday)

ligeriranics

CALL (805) 658-7466 or 658-7467

For FAST Delivery

**Inquiry 48** 

Inquiry 175

# IBM SOFTWARE

OVER 10,000 IBM/COMPATIBLE PUBLIC DOMAIN PROGRAMS AVAILABLE FROM OUR "NATIONAL SOFTWARE LIBRARY"

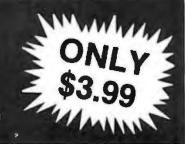

More Word Processors (120): Includes Dogetar with Castle (258): Adventure and

Golfcard (259): Keeps score for 1 or several golfers. Prints interesting reports Beyond the Titanic (282): Another

Pc-Golf (263): Helps you keep score and

evaluate your game Football Fun (284): This disk lets you manage a football betting pool Trivis Machine (285): Yet another trivia

game Stonehenge BBS (330): Another Bulletin

Board Program ROS 3.3 BBS (335)

Coille BBS (338) NoChange BBe aoftware (340-342) MultiComm (343): this communications software can handle many BBS numbers Communications utilitias (345): for the

PIBTERM (346-347): Source code for this

communications program (Two disks)
Slic-Worke (508): this spread-sheet has
an information filer, a tetter writer, and a

communications program
LotueFinencial Utilities #1 (610): Track your investments and IRAs, perform refinancing analyses. (Requires Lotus 1-2-3) Symphony macro conversion alde (611): Requires Symphony

Lotue ASCII utilitiee (613): Allows all codes and embedded printer controls, etc., Requires Lotus 1-2-3

123/Symphony Programming Toola (619): Has a utility called Dacode which creates an anasysis of a 1-2-3 or Symphony worksheet. Requires either Lotus 1-2-3 or

Lotue Financial Utilities #2 (622): Calculate proforma income statements, track your income and more. Requires Lotus 1-2-3 1-2-3 (624) Cash flow ledger

Virtual Spreadsheet (625): Virtual memory for 1-2-3 version 2.0 & Symphony. Requires either Lotus 1-2-3 or Symphony Artmeeter (726): User friendly graphics

Mapmakar (727): Helps you draw maps. It requires monochrome and color monitors and

Vincent (728): Use ASCII graphics to make

Graphica Sampler (729): This disk has several small graphics programs including 3dplot, Salum, World Map, and others

Megla Keyped (730): This is a screen design/slide show program

Kreft Paint (731): This graphics program

requires a joystick Plotwree(733): These can be displayed on

your screen or your printer, includes Snoopy calendar, pinups, more

YourART version 4.0(734): Allows you to create medium resolution graphics Attimira(735): a generalized drawing and

graphics program CashTracker 5.15 (830); This disk

contains a home accounting program
Micro Accounting System 1.3 (831):
Another home accounting program
Banker's Toole(832): Predict

Electrik Check(837): Record your checks e your account Combines an address book. YeckP (838):

home accounting, and home inventory

Transtok(840): Load stock data from the source, and then analyze.

MCBS(841): A GL program for a busin Budget Management (844):

Home accounting program

Buelnese disk(645): Budget and finance programs as well as a depreciation progra GO General Ledger 1.1 (2) GO General Ledger 1.1 (846): Accounting program for the home or small

Checkmate(648): Checkbook program

with a reconciliation feature PC-Deal(849): Accou PC-Deal(849): Accounting package features double entries; works well for small

CBASE1.0 (921): Database program Omaha Databasa Program (922): Allows multiple data files which can be linked

Keep-In-Touch (923): Database manager hetps maintain information about people

hetps maintain information about people PDBL 2.5 (924): Database includes communications, a label maker and more. XY (1008): Performs curve fittings, will also plot points onto your CRT or printer. Includes version for 8087 Math co-processor Probability and Statletice (1007): Fit curves, calculate probabilities and distributions, etc.

Statletice Plotting (1008): Contains plotting programs

subroutines (1110): Various utility subroutines: Change sub directories, read directory, read/write screen, more Swiee Army Knife (1112): Some BASIC

programming tools BASIC compiler tools (1113): includes

program squeezer BASIC ganeral tools (1114): Compare Tiles, unprotect "protected" BASIC files, design the screen, make flowcharts, more WHIZZARD SCREEN I/O (1115): Fast

Turbo Paecal (1217) Games/utilities (requires Turbo Pascal)
TSCRIPT And Turbo DEBUG (1218):

Helps you shake the bugs out of your Turbo New Fonte (1221): Has Turbo source for

creating your own fonts
PXL: 1.21 (1222): Pascal cross reference

Expert Systeme (1223): Written in Pascal TurbolO (1224): Pascal routine for I/O Source Examples (1307): Written in

MicroSoft \*C\* Source Exemples (1308): Written in Desmet "C"

C2dBASE (1309): For dBASE users who Source Exemples (1310): Written in

Lattice C"
YACC (1311): Yet Another Compiler

Fifth 2.1 (1408): A programming language like Forth

Assembler Routines (1504): For BASIC (source code only)
Monitor utilities(1505): source code only (Assembler)

Source code only (1509): For batch file utilities (Assembler)

WASM (1511): Assembler
Device Drivers (1512): For printing on COMPAGE

A86 2.16 (1513): Excellent assembler Source code (1514): For communications

PC/370 Assemble (1517): Link and run IBM 370 Assembly Language programs
Source Files (1520): For DOS utilities
MUMPS 4.03 (1609): Programming

Programming Tools (1611) Programmer's Guide (1612): Tips for writing and marketing your applications ICON (1613/1622/1623) Programming

language (three disks)
dBASE Ill routines (1614): Over 60 dBASE III routines (Requires dBASE III)
Global Concordance (1615): Lists all global symbols in your applications

dBASE II programe (1616): For accounting, mail labels, form letters, and more (Requires dBASE II)
Augusta (1617): Small ADA compile

MUMPS (1617): Data manager runs under MUMPS (see disk 1609 for MUMPS) Astrology 9.0 (1714): Calculates and analyzes zodiacs
TV Schedule (1715): Meta a visit

schedule for your favorite programs, plus o tape log

PC Calculator (1716): This calculator resides in memory

Database Publisher (1723): Prints a catalog of your products. Can handle 1000 items

Allwet (1724-25): For engineers that analyze water and distribution systems.(two

Manager's Planner (1726); Calendar managers Planner (1726): Calendar program for managers Applications for the home (1727): Includes HEATCALC, a list of foil free telephone numbers, and a home inventory

Recipe CookBook (1728): Manages your

Bowling Secretary (1730): Keep records

for your bowling league GSDRAW/GSMAP (1731): Helps you to draw geological maps. Requires digitizer,

DataBridge Labeler (1732): Makes

labels
Church Memberehlp (1733): This application helps your church track membership information, and print labels and

reports
LletMate (1734): Mailing list program that's
compatible with Multimate
MAXI-C.R.A.S. (1810): This disk has a
Check Register Accounting System
Program Wizard (1907): Another DOS

menu program

More DOS utilities (1912): Includes

Other, Mjog. Grep, and many more Offler 2.1E with WFU (1914): Both programs are file managers DIR Scenner 2.12 (1917): DOS "shell"

program. Handles subdirectories and files

Batch Commander (1918): DOS shell OSYS 3.0 (1919-1920): Complicated DOS menu program with many features (two disks)

File directory listere (1921): Several sorted directory programs

Eehell (1922): Recall DOS command and
edit them. Also has EZDOS

DMDOS (1923): File manager works with a

mouse, and allows you to view two directories

Tracer (2303): Uses the LDS PAF system Progenitor (2304): Genealogy program Genealogy 4.0 (2305): Create, edit, and print your family tree

French Language Teacher (2522) Video Chem (2523): Teaches about

Beginning Spanish (2524): Habla espanol?

German Lenguage (2526): Tutorial World (2527): Draws maps of all parts of the world

More BASSIC tutoriele (2528): includes PC-BASIC Review, Poughkeepsie, and more PFSA (2529): Performs large algebra problems. (Requires 8087 co-processor)

TVS a programmer'e editor (2712): Could be used as a word processor as well WordStar Utilities #1(2810): Index files, convert files saved in document mode to non-document mode, and includes patches

Neat (2811): Text formatter/printing

program
FOR MIT (2813): A very powerful text formatting program
Word Processing Utilities (2815):
Includes word counter and a simple spell

check program
Lincomatic Banner Maker (2916):

Allows your benner to use multiple fonts
FontGen (2917): Create fonts for Epson FX, IBM, Proprinter, or compatible printers File Utilities (3108): Contains utilies to modify sectors on the disk, individual files, etc.

Heard diek Backup Utilitiee (3109): Better safe than sorry. This has several hard disk backup programs MasterKey (3110): Like Norton Utilities,

only better! PAL 1.4 (3209): This program makes

Sidekick even more powerful. (requires Blaque Book 2.0 (3210): Helps you keep

track of names and addresses
Personal Datebook (3211): Another

appointment calendar program

Batch File Utilities (3303): Add new

features to batch files — Z80MU 3.1 (3436): Run Z80 programs under PC DOS

EGAutilities (3439):Pallette-setting, 43 line mode pitches, NANSI,SYS (3440): DOS file handler. Can man squeezed files and files in LBR format Can manipulate

Print-To-Diek (3441): This disk has 12 different programs that print to disk. Some have source code. Diek drive utilities (3442): Includes a

RAM disk, a cache program, a fast format Utilities for advanced users (3443): with

technical information EGA demos (3444): Show off the

capabilities of your EGA board and monitor with this demo program Keyboard Utilities (3445): This disk has

several keyboard utilities including speedkey, ScrollK, KBFIX, and CED

ALL PROGRAM DISKS SHOWN ABOVE ARE NEW THIS MONTH NOW ALMOST 1000 PROGRAM DISKS AVAILABLE

We accept checks (allow 10 days to clear), money orders, Visa Mastercard, American Express, and COD (add 1.90). Minimum order - 5 program disks. Free catalog upon request

U.S/DISK, INC. 800-992-1993 800-992-1992 NATIONAL

511-104 Encinitas Boulevard, Encinitas, California 92024 ■ Hours: Mon. - Sat. 8:30 a.m. - 4:30 p.m. **Pacific Time** 

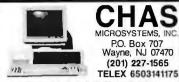

#### ..100% IBM COMPATIBLE ...

PC/XT TURBO computer

•4, 77/8 MHz •640k •7AT' style keyboard •2 380k disk drives •Parallel •Serial •Game •Clock & Calendar w/battery back-up •Mono graphics card •Green or Amber monitor •1 YEAR WARRANTY \$899.00 (\$1175.00 with 20meg hard disk drive and 1 floppy)

AT TURBO computer

•6/8 MHz •640k •Enhanced keyboard •1.2meg flooback-up -Mono graphics card -Green or Amber monochrome monitor -1 YEAR WARRANTY \$1425.00 (\$1900.00 with 30meg hi-speed hard disk

" COLOR SYSTEMS ALSO AVAILABLE "

\*\* PORTABLE XT COMPUTERS AVAILABLE \*\*

\*Floppy drives start at \$85 \*Hard drives w/controller start at \$370 \*\*Hoppy Orives start at 8-95 \*\*Hard or Invest wiccombined start at 8-95 \*\*
\*Hayes compatible moderns start at \$125 \*\*Printers start at \$215 \*\*
WE CARRY THE IBM XT, THE IBM AT, AND THE COMPAQ 386 \*\*
WE CARRY PC DOS 3.2!
WE CAN CUSTOM CONFIGURE ANY IBM COMPATIBLE SYSTEM!

CALL FOR FREE PRICE LIST! DEALER INQUIRIES WELCOMED! (prices subject to change without notice)

**Inquiry 56** 

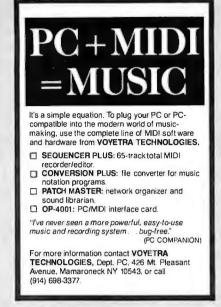

**Inquiry 312** 

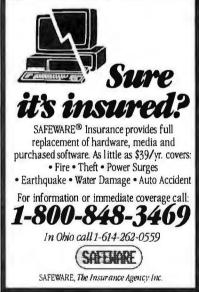

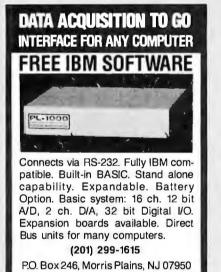

**Inquiry 102** 

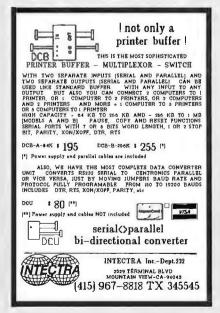

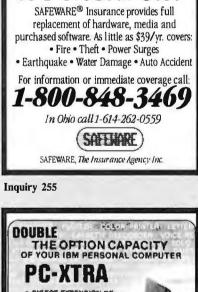

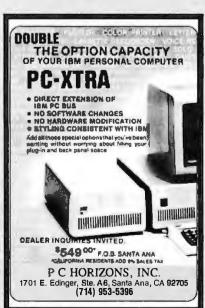

**PUBLIC DOMAIN** SOFTWARE

isn't copyrighted. Thousands of useful programs available for most computers from user group

| Oser Group Libraries                                                                               | Rent              | Buy                 |  |
|----------------------------------------------------------------------------------------------------|-------------------|---------------------|--|
| IBM PC Blue 220 Disks<br>Capitol-IBM 45 Disks<br>Sanyo UG MSDOS 80 Disks<br>Authors Showcase (IBM) | \$230<br>50<br>85 | \$450<br>105<br>225 |  |
| 35 Disks                                                                                           | 40                | 140                 |  |
| Amiga 50 Disks                                                                                     | 65                | 200                 |  |
| Atari ST 55 Disks                                                                                  | 75                | 220                 |  |
| Macintosh 85 Disks                                                                                 | 90                | 255                 |  |
| CP M UG 92 Disks                                                                                   | 45                | 249                 |  |
| SIG M UG 270 Disks                                                                                 | 175               | 330                 |  |
| CBM 64 Gold 50 Disks                                                                               | 105               | 150                 |  |
| Apple DOS 120 Disks MASTER CARD • VISA • DINERS •                                                  | 130<br>AMERICAN   | 200<br>EXPRESS      |  |
|                                                                                                    |                   |                     |  |

Rental is for 7 days with 3 days grace for return. Use credit card, no deposit! Call for free catalog or send Disk for free Directory of programs. Specify Computer!

24 HR RECORDING

PUBLIC DOMAIN SOFTWARE INTEREST GROUP INC. 2400 Santa Rita Las Vegas, Nevada 89109 702 732-0169 BBS NUMBER (702) 794-3665 800 527-3744

**Inquiry 231** 

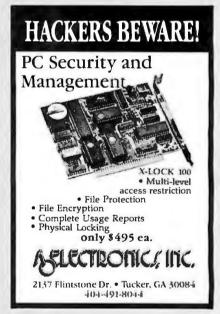

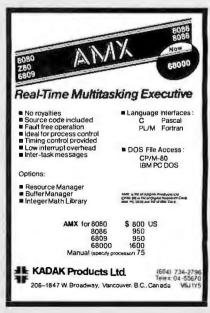

### \* FREE SHIPPING ON ALL PREPAID ORDERS . NO SURCHARGE \*

### PC COMPATIBLE

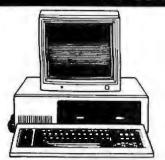

### CAT... 640 **BASE SYSTEM**

- 256K (Optional 640K)
- · 150 watt pwr. supply
- AT Style Keyboard
- 4.77 or 8MHz Clock Speed
- 24 Hr Burn In
- 1,360K 1/2 HT Drive

The CAT im 640 is compatible with all software written for the IBM<sub>tm</sub> PC. It also runs your software twice as fast as the IBM<sub>tm</sub> PC. It runs at 8 megahertz clock rate. More power for expansion. The 150 w. power supply has 8 expansion slots. The keyboard is an 'AT' style standard. The motherboard is 640K, 4 layers.

### OPTION A

Base System plus: Monochrome Graphics Card Monochrome Graphics Monitor Parallel Port w/cable

\$58600

### **OPTION B**

Base System plus: Color Graphics Card Color RGB Monitor Parallel Port w/cable

\$78500

#### OPTION C

Base System plus: Mono. Graph. Card Monochrome Graphics Monitor Parallel Port w/cable 20 Meg Hard Drive

\$98600

### AT COMPATIBLE

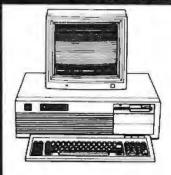

### CAT<sub>1m</sub> 286

**BASE SYSTEM** 

- 1.2 megabyte Floppy512K Ram (1024K Optional)
  - 200 watt Pwr. Supply
  - AT Style Keyboard
     10MHz Clock Speed.

THE CAT<sub>m</sub> 286 is a 'AT' compatible system, running all software written for the IBM<sub>m</sub> AT. The CAT<sub>m</sub>286 runs at an impressive but not expensive 10MHz.

### **OPTION A**

Base System plus: Mono. Graph. Card Monochrome Graphics Monitor Parallel Port w/cable 20Meg 40Meg

168900 198900

#### **OPTION B**

Base System plus: Color Graphics Card Color Graphics Monitor

Parallel Port w/cable 20Meg 40Meg

191600 221600

### OPTION C

Base System plus: EGA Interface Card EGA Hi Res Monitor Parallel Port w/cable

20Meg

40Meg 221700 251700

### SPECIALS >

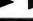

### S-100 Bare Mother Boards

6 slot ..... 1900 8 slot . . . . . . 2400 12 slot ..... 2900

### 1200 Baud Modem

**Everex Internal** w/software 10900

### **SPECIALS**

### EPSON

FX286 .....\$49900 FX85 ..... 389ºº Call for New Epson pricing

OKIDATA ML192/193 . . . . . . . . . 37900/54900

P351 ....

ML292/293 ..... 55900/66900 TOSHIBA . . . . . . . . . . . . . . . . 47900 P341E ..... 77800

### MODEMS

..... Call

(T) Hayes CALL

EEVEREX-

EVERCOM 2400 ..... 21900 EVERCOM 1200 ..... 10900

10 Meg Tape Bu w/software 1 casette . . . . . . . . . . 29900 20 Meg ..... 41900

### MEMORY-GRAPHICS **MULTIFUNCTION BOARDS**

### AST ...

Sixpac + w/384K . . . . . . . 18100 Sixpac Premium 256K . . . . 29900

HERCULES

Mono Graphics Plus ..... 19500 Color Graphics . . . . . . . . . 15400 intel

8087-3, 5 MHz . . . . . . . . 10900 8087-2, 8 MHz . . . . . . . . . . . 15400 80287-3, 5 MHz . . . . . . . . . 129ºº

80287-6, 6 MHz . . . . . . . . . 17500 80287-8, 8 MHz ..... 24900 80287-10, 10 MHz . . . . . . . . 33900

### DIAMONO

EGA Card 640X350 256K w/para port . . . . . . . . . . 20900 Color Graphics . . . . . . . . . . 7800 Mono Graphics . . . . . . . . . 7800 lo Card par,ser,clock,game . . 7800 

> ALL TRADEMARKS ARE REGISTERED WITH THEIR RESPECTIVE COMPANIES

Hard disc Cont. w/cable ... 10900

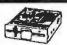

TM100-2 360K ..... 8900 TM100-2 Logo...... 10900

### TEAC/FUJITSU/QUME

360K 1/2 Ht ..... 8700 1.2 Meg 1/2 Ht . . . . . . . . . . . . 11900

### HARD DRIVES

### Seagate

ST225 20 Meg w/cont .... 36900 ST238 30 Meg ..... 34900

### CMI/ATASI/MICROSCIENCE

10 Meg w/cont . . . . . . . . . . 23900 20 Meg w/cont . . . . . . . . . . 33900 30 Meg . . . . . . . . . . . . . . . . 44900 40 Meg for AT . . . . . . . . . 51900

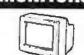

### AMOEK

NEW

410 Amber/Green/White . . . 18900 MITSUBISHI .

XC 1410C EGA ..... 40900

NEC

Multisync EGA ..... 59900

PGS Princeton
Graphic Systems

PGS HX12E (RGB) ..... 52600

PGS MAX12E (Amber) . . . . 15900 SAMSUNG

12" Flat w/tilt stand . . . . . . 9400

**O TATUNG** 

**FGA Monitor** w/EGA Card ..... 58900

TAXAN

740 720X400 EGA . . . . . . Call 760 EGA Monitor w/Paradise Autoswitch . . . 71900

(800) 654-7762

(702) 294-0204

Retail & Mail Order Address: 1000 Nevada Hwy., Unit 101 Boulder City, NV 89005

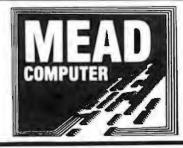

### Terms:

C.O.D.'s • Purchase Orders Cashier's Checks Money Orders • Personal Checks

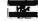

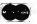

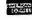

Shipping: **UPS** • Federal Express

## FOLKS DOWN IN TEXAS DON'T LIKE PAYIN' BIG BUCKS ESPECIALLY FOR IBM-PC SOFTWARE SO WE SELL IT FOR ONLY \$6.00!

| OVER 600 DISKS FU                                                                                     | LL OF IBM-PC COMPATIBLE PU                                                                          | BLIC DOMAIN AND USER SUPP                                                                                  | ORTED SOFTWARE.                                                                                                |
|----------------------------------------------------------------------------------------------------|----------------------------------------------------------------------------------------------------|----------------------------------------------------------------------------------------------------|----------------------------------------------------------------------------------------------------|
| APPLICATIONS  GENEALOGY ON DISPLAY (#90)                                                              | FINANCIAL  PC-CHECK MANAGER (#275) Keeps mulliple                                                   | SCREENCODE (#503) Build your screen applica-                                                               | SYSMENU (#250) Build a menu driven menu system. Excellent for hard disks.                                      |
| GENEALOGY ON DISPLAY (#90)  GENEALOGY - FT (#240) From Pine Cone software.                            | checkbooks in balance.                                                                              | DBASE II and III, BASIC, and more.                                                                         | PC-DESKMATES (#405) Better than Sidekick and                                                                   |
| LABELMAKER (#146) Our favorite label file and                                                         | TAX FILE DBS (#295) Tax record keeping system                                                       | ☐VISIBLE PASCAL COMPILER (#510) Watch your                                                                 | all of the rest of the memory resident desktop utilities.                                                      |
| maker. Menu driven.  FAMILY HISTORY (#361) Family history, ancestor                                   | that saves you money on April 15.  PORTSWORTH PACKAGE (#101) Evaluates your                         | program step through its routines as you learn to pro-<br>gram it in PASCAL.                               | ■ ALIGN (#217) Disk Alignment tool. Needs Cats Eye. ■TOP UT(LITIES (#273) All of the most requested util-      |
| and decendant charts. Sample programs.                                                                | ever-changing stock portfolios.                                                                     | EXTENDED BATCH LANGUAGE (#124) Makes the                                                                   | ities on one disk.                                                                                             |
| FORM LETTERS (#388) LOTS of samples of the                                                            | PC-GENERAL LEDGER (#237) An exceptional ac-                                                         | PC do menial tasks you never thought possible.                                                             | UNPROTECT (#414) Various routines to disconnect                                                                |
| most commonly used business letters. Modify!  PC-SPRINT (#507) Detailed instruction on how to         | counting system. Used by some CPA's.  LOAN AMORTIZATION(#399) For output to screen                  |                                                                                                    | protection schemes.  PATCHES (#376) Make back up copies of some of                                             |
| double your computer's speed for less that \$50.00.                                                   | or printer. Lots of on-line help.                                                                   | MATH AND STATISTICS  EPISTAT (#88) Statistical analysis of small to                                        | the most popular commercial programs with this col-                                                            |
| ☐ MSDOS-CPM/80 INTERFACE (#561) CPM lovers! This program allows you to transfer information be-       | MR. BILL (#469, 470) Prepare invoices, ctient report, audit trail, etc.                             | medium-signed data samples.                                                                                | lection.  DOSMATIC (#498) Fabulous task-switching and                                                          |
| tween and emulate C <sup>D</sup> M and MSDOS.                                                         | (3) ANALYTIC CALC (#430-432) 3 disk set. Com-                                                       | STAT-TOOLS (#509) (1 of 2) Do single size experi-                                                          | menuing utility that allows several programs to run at                                                         |
| NAME GRAM/BREAK DOWN/FOREWARD (#477)                                                                  | plete spreadsheet, database, graphics, word proces-                                                 | ments, studentized ranges, caluclate the size of specific sample sizes.                                    | once.                                                                                                    |
| Discover the words inherent in your phone number, do great anagrams.                                  | sor - lassst!  (2) PC ACCOUNTING SYSTEM (#559, 560) General                                         | STAT-TOOLS (#509) (2 of 2) Do calculations that                                                            | PC-TOOLS (#536) Lots of useful utilities with both<br>EXE and "C" source code. BROWSE, DUMP, MERGE.            |
| THE WORLD DIGITIZED (#494, 495, 496) A car-                                                           | purpose ledger system that includes payroll, depreci-                                               | require the entry of original observations, exact ran-<br>domization tests, mean squares, etc.             | WORD COUNT, ROFF, GREP, etc.                                                                                   |
| tographer's dream. Locate and display over 100,000                                                    | ation, accounts receivable/payable, inventory, process-                                             | dumization tests, mean squares, etc.                                                                       | DBS-KAT (#537) Diskette cataloging system for ar-                                                              |
| locations.  100 LETTERS (#300) Most commonly used from let-                                           | ing 1099's and a good general ledger.  PC-PAYROLL (#565) Handle all payroll problems                | MUSIC                                                                                                    | chival purposes. Database can hold up to 9,999 dis-<br>kettes and 16,000,000 files.                            |
| ters, and business applications at your fingertips.                                                   | with this complete menu-driven payroll system. Includes                                             | PC-MUSICIAN (#127) Compose music on your PC,                                                               | STILL RIVER SHELL (#481) An enhancement of the                                                                 |
| COMMUNICTIONS                                                                                         | taxs, reports, forms, etc.  (2) SALESEYE (#501, 502) Never let another                              | save and play again.  PIANO MAN (#279) Play your keyboard like a piano.                                    | PC-DOS working enviornment. Faster and uses Key<br>Commands.                                                   |
| OMODEM (#310) V7ithout a doubt the fastest and                                                        | prospect or lead get away! Prints memos and letters                                                 | ar Inite mart(1270). Tay you helpoone into a plant.                                                        | PC-PROMPT (#558) The on-line mode makes this                                                                   |
| best communications software you can buy at any price.  PC-TALK (#16) The classic "Freeware" communi- | as well.                                                                                            | PRINTER UTILITIES                                                                                          | memory resident utility tops. Great for beginners and<br>advanced users alike.                                 |
| cation program.                                                                                       | GAMES                                                                                               | SIDEWAYS (#265, 411) Prints text sideways on an                                                            | advanced users alike.                                                                                          |
| RBBS (#212) Become a SYSOP and start a bulle-                                                         | TOP GAMES (#274) The most requested arcade                                                          | Epson printer.  SETPRTR (#79) Sets up Epson print from a menu.                                             | WORD PROCESSING                                                                                                |
| tin board.  FIDO NET (#333) Bulletin Board System. Perhaps                                            | type games.  ARCADE GAMES (#293) Another goodie bag of top                                          | PRINTER UTILITIES (#411) Smorgasboard of utili-                                                            | PC-WRITE (2) (#78) A & B Our most popular full fea-<br>tured word processor that is actually faster than Word- |
| the easiest to run.                                                                                   | arcade games.                                                                                       | ties and tools.  EPSON PRINTER UTILITIES (#326) Spool, sel up                                              | star. Now with spelling checker.                                                                               |
| PROCOMM (#499) Communication software that makes a hacker's dream come true.                          | PC JR GAMES (#354) Games that will work only on PC JR. Combat, Dungeons and Dragons, Global Ther-   | routines all designed for Epson codes.                                                                     | DICTIONARY (#378) Dictionary type spelling                                                                     |
|                                                                                                    | monuclear War.                                                                                      | ■ BANNER (#386) Make long banners with large letters. Includes MS-FORTRAN source codes.                    | checker.  PC TYPE (#455) Jim Button's contribution to a full                                                   |
| DATABASE  VCR dBASE (#493) Keep track of those favorite                                               | MISC GAMES (#390) Good selection of education-<br>al. adventure, and arcade games.                  | ■ WSMX80 (#526) Allows Word Star to print more                                                             | fledged word procesor.                                                                                         |
| VCR tapes that you never can seem to find when you                                                    | PINBALL RALLY (#557) You asked for it! Here are                                                     | ways than you imagined on an Epson/Compatible<br>printer. Useful for mathematical and scientific notation. | (2) NEW YORK WORD (#528, 529) Powerful word processor that creates keystroke macros, split screen              |
| want them.                                                                                            | three pinball games that vary in complexity, PINBALL, RAIN, TWILZON2.                               | printer. Oseiar to mathematical and scientific notation.                                                   | editing, mail merge and more. Watch out Micro-Soft.                                                            |
| DATABASE PROGRAMS                                                                                     | DND (#567) Dungeons and Dragons, this uses text                                                     | _ SPREADSHEET TEMPLATES                                                                                    | 2000                                                                                                    |
| PC-FILE (#5)Perhaps the granddaddy of user sup-<br>ported database programs from Jim Button.          | characters instead of graphics.                                                                     | PC-CALC (#199) Fabulous 123 work-a-like from the author of PC-File.                                        |                                                                                                    |
| NEWBASE(#238) Menu driven database for the be-                                                        | ☐ REFLEX POINT (#487) Self styled action game similar to ROBOTECH cartoon series.                   | (2) LOTUS 1-2-3 TEMPLATES AND MACROS                                                                       | · · · ·                                                                                                    |
| DPC-DBMS (#383) A relational database manage-                                                         | GRAPHICS                                                                                            | (#406, 414) Why spend hours writing your macros when                                                       | Car II                                                                                                    |
| ment system that provides on-line help and screen edit-                                               | PC-KEY DRAW (#344-345) A small CAD system.                                                          | these are ready made? Modify them yourself.                                                                | 1                                                                                                    |
| ing funcitons.                                                                                        | Lots of demonstration files.                                                                        | TEXT PROCESSING TOOLS                                                                                      |                                                                                                    |
| CREATOR (#339) Create, report and sort makes this a super database management system.                 | PC-PICTURE GRAPHICS (#136) Drawing package allows you to zoom, color, and store pictures.           | ■ WORDSTAR AIDS (#375) Collection of the most                                                              | 194                                                                                                    |
| MAIL MASTER (#481) Easily sort, index, and list                                                       | PC-GRAPH (#418) Allows user to create graphics                                                      | useful utilities for the Wordstar user.  PC OUTLINE (#414) Create and collapse and out-                    |                                                                                                    |
| your multiple mailing data bases.                                                                     | from PC—File report files.  PRESENT (#471) Professional slide shows are a                           | line. Great for plans, essays, etc.                                                                        | fi.e.                                                                                                    |
| EDUCATION                                                                                             | snap with the advanced graphic features of this pro-                                                | ☐PC-STYLE(#505) Better than your high school English teacher! Analyzes your writing ability.               | 142                                                                                                    |
| ☐ EQUATOR (#249) A teaching tool for math, science and finance.                                       | gram, Includes a screen "capture".                                                                  | POLYGLOT & LETTERFALL (#542) Two education-                                                                |                                                                                                    |
| PC-TUTORIAL (#403) A first course in computer                                                         | LANGUAGE                                                                                            | al programs to match sentences, words, and definitions,<br>O&A's. Typing tutor is great!                   | 101.                                                                                                    |
| usage covering various aspects of MS-DOS. Good!  PC-PROFESSOR (#105) Learn Basic the easy way.        | CHASM (#10) Cheap assembler with tutorial.                                                          | SIDE WRITER (#523) Print your text files sideways.                                                         | 1 // /                                                                                                    |
| One of the best tutorials on BASIC.                                                                   |                                                                                                    | Allows the 132 column barrier to be broken. Great for                                                      | 1 2                                                                                                    |
| PC-DOS HELP (#254) Type "help" for the DOS                                                            | tor and documentation.                                                                              | large spread sheets.                                                                                       | Please                                                                                                    |
| command you forgot.  PC PROMPT (#558) Fascinating on line memory                                      | ☐ ESIE (#398) Build and generate an expert system in a flash.                                       | UTILITIES                                                                                                  | Enclose                                                                                                    |
| resident DOS helper that also supports BASICA, ED-                                                    | P-BASIC (#381) BASICA work-a-like for ctones, etc.                                                  | GINACO (#66) Polished routines written in basic for                                                        | Check                                                                                                    |
| LIN, DEBUG, and TURBO PASCAL.  PC-SPRINT (#507) Tutorial on how to triple your                        | ☐ TINY PASCAL COMPILER BUILDER (#540) Learn<br>to create your own Pascal Compiler and language com- | any beginner or expert. We love it!  ULTRA-UTILITIES (#133, 245) Recover lost files.                       | With                                                                                                    |
| PC's speed.                                                                                           | piler/includes tutorial.                                                                            | modify sectors, etc. Like Nortons.                                                                         | Order A ST                                                                                                    |
|                                                                                                    |                                                                                                    |                                                                                                    | Older                                                                                                    |
|                                                                                                    | No COD's or F                                                                                       | Purchase Orders • U.S. Funds Only                                                                          |                                                                                                    |
| TOTAL # x \$6=                                                                                        |                                                                                                    | add \$5.00 to all Shipping/Handling                                                                        |                                                                                                    |
| DISK DIRECTORY x \$6 =                                                                                |                                                                                                    | Il Disks Against Defects In Duplication                                                                    | Maria Maria                                                                                                    |
| (Explanation of all files & programs)                                                                 |                                                                                                    |                                                                                                    |                                                                                                    |
| OTHER                                                                                                 |                                                                                                    |                                                                                                    |                                                                                                    |
|                                                                                                    |                                                                                                    |                                                                                                    |                                                                                                    |
| SUBTOTAL                                                                                              |                                                                                                    |                                                                                                    |                                                                                                    |
| TEXAS RESIDENTS ADD 61/8% TAX                                                                         | CHARGE MY:                                                                                          |                                                                                                    |                                                                                                    |
| SHIPPING AND HANDLING                                                                                 |                                                                                                    | D. T. MEA                                                                                                  | 1                                                                                                    |
| (1 @ \$1 00 and 50¢ for each additional disk)                                                         | ☐ MASTERCAR                                                                                         |                                                                                                    | 87/1 1/2 6/                                                                                                    |
| I ONE TO C                                                                                            | CARD NO                                                                                             | <del></del>                                                                                                | 20                                                                                                    |
|                                                                                                    | EXPIRATION DAT                                                                                      | re                                                                                                    | D. 19 22                                                                                                    |
| SOFTWA                                                                                                | R E SIGNATURE                                                                                       |                                                                                                    |                                                                                                    |

2100 Hwy. 360, Suite 1204, Grand Prairie, Texas 75050, (214) 647-1010 ©1987 LONE STAR SOFTWARE, INC.

### PC COMPATIBLE SYSTEMS

### BBC

"FCC" APPROVED & ONE YEAR LIMITED WARRANTY

BASIC CONFIGURATION: 8 MHz 8088-2 CPU, 256K-640K RAM, 8 SLOTS, 150 WATT P/S, SLIDE CASE W/ SPKR, 'AT-STYLE" KEYBOARD ....\$329 PC-DOS 3.2 GW/BASIC \$ 89 360K HH FUJITSU OR TEAC FLOPPY DRIVE .... \$ 89 FLOPPY DISK CONTROLLER-2 INT. & 2 EXT. ... MONOCHROME/GRAPHICS/PRINTER CARD ... COLOR/GRAPHICS CARD ..... S 60 COLONGHAPHICS CARID 5 25
RS-232C SERIAL CARD 5 25
SIX-PAK COMPATIBLE CARD W/0-384K RAM 5 85
SAMSUNG 12 AMBER MONITOR 115
TATUNG MM-1422A 14" DUAL FREQ. GRN/AMB 5 139
TATUNG EGA MONITOR 8 256K EGA, HGC, CGA \$695

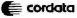

| PC-400/20 W/ 20 MbH.D. DRV                        |
|---------------------------------------------------|
| ATD-8-Q 8 MHz 80286, 640K, S, P, 1.2 FLPY \$1,549 |
| ATP-8-Q PORTABLE VERSION OF ATD-8-Q \$1,629       |
| MANOF                                             |

### **WYSE**

WYPC-286 10 MHz, 640K, S,P, 1.2 FLPY . .\$1,769 WYPC-286-85 W/96 Mb 28 mSEC HARD DISK . .\$2,899

### **NETWORKING**

**CONSULTATION &** INTEGRATION QUESTIONS??

**CALL OUR EXPERT SALES & TECH STAFFS!!** NOVELL ADVANCED NETWARE STARTER KITS

& SERVERS...CALL

### 5-USER NETWORK SPECIAL

AST PREMIUM/286 MODEL 140 SERVER W/3G PLUS EGA VIDEO CARD, 44Mb 28mSEC HARD DISK & 1,2 Mb FLPY DRIVES, 1-2Mb EEMS MEM-ORY, S&P PORTS, MONO MONITOR. CACO U400-400W SINE WAVE U.P.S. NOVELL ADV. NETWARE 86 V2.0A 8-USER LIC. 6 WD STAR LAN CARDS 5 B.B.C. WORK STATIONS "FCC" APPROVED

W/ 4.77/8 MHz 8088 CPU, 4-LAYER MOTHER BOARD, 640K RAM, MONO/GRAPHIC/PRT CTRL, & MONITOR "AT-STYLE" KEYBOARD, 360Kb FLPY DRIVE, TAPEBACK-UP 60 Mb INTERNAL . . . . \$9,588

| ARCNET COMPATIBLE 1/2 CARD | .\$2  | 295 |
|----------------------------|-------|-----|
| 8-PORT ACTIVE HUB          |       |     |
| 4-PORTACTIVEHUB PC/CARD    | . \$2 | 225 |
| 4-PORT PASSIVE HUB         | . \$  | 49  |
|                            |       |     |

### **45**T

| 6-PAK PREMIUM/256K WHIL  | E THEY |
|--------------------------|--------|
| LAST!                    | \$189  |
| RAMPAGE-256              | \$275  |
| RAMPAGE-AT               | \$395  |
| RAMvantage 512K-3Mb      | \$259  |
| ADVANTAGE                | \$329  |
| 3G-PLUS 256K HGC CGA FGA |        |

### lice scool

CALL FOR BEST PRICES - WE WON'T BE BEAT!!!

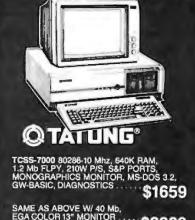

### POWER SYSTEMS & ACCESSORIES

P-15 MONITOR BASE W/5 A/C PLUGS NOISE & SURGE & MODEM PROTECTED, DISK STORAGE . POWER SAVERS mfg. by TOPAZ — UPS TRUE SINE WAVE400,800, 1000 WATT MODELS . . . . . \$ CALL

#### **MONITORS & TERMINALS**

TELECOPIER 7010 **XEROX FAX \$1,695** G2/G3

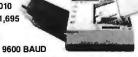

\$2889

### ONE YEAR WARRANTY & 30 DAY D.O.A. SWAP-OUT!

| CM-1365 RGB 13" 5-COLOR TEXT QUANTITY 5 . \$319 |
|-------------------------------------------------|
| CM-1380FEGA 13" 640X350 G/ASWITCH \$439         |
| SUPREME EGA 256K EGA, HGC, CGA, MDA, 132 \$239  |
| MM-1222AAMB/GRN HI-RESMONO MONITOR \$ 95        |
| MM-1422 DUAL FREQUENCY 14" GRN/AMB\$139         |
| NECMULTISYNC MONITORSCALL                       |

### & LINK

|               | N/AMB/WHT SCREENS\$3<br>HICS AT-K.B. GRN/AMB SCREEN \$4 |    |
|---------------|---------------------------------------------------------|----|
| 220 DEC EMULA | FION\$4                                                 | 75 |
| WYSE          | WYSE30                                                  |    |
| 77.77         | WYSE60 .,\$4                                            |    |

#### **PRINTERS & BUFFERS**

### brother

|   | HR-20 20 CPS DAISY WHEEL-AUTO LOAD .   | \$ CALL   |
|---|----------------------------------------|-----------|
|   | M-1109 100/25 CPS P & S W/ TRACTOR     | \$189     |
| 1 | M-1509 180/45 CPSP & SW/TRACTOR        | \$349     |
| - | M-1709 240/50 CPS P & S W/ TRACTOR FX- | 286 & IBM |
|   | PROPRINTER COMPATIBLE .W/ "PAPER F     |           |
|   | LOWS SIMULTANEOUS LOADING OF COM       |           |
|   | FORM & CUT SHEET PAPER & AUTO LOADS    | \$449     |

| TOSHIBA ,                  |     | <br>. , | <br>, | SCALL |
|----------------------------|-----|---------|-------|-------|
| XEROX/DIABLO635 W/I/F      | 4 - | <br>    |       | \$729 |
| XEROX 4045 LASER W/ COPIER |     |         |       |       |

& PARALLEL INTERFACE 512K-1.5Mb ......\$3,995

### CITIZEN<sup>\*</sup>

| MSP-10 ,        | \$279          | MSP-15    | \$369   |
|-----------------|----------------|-----------|---------|
| MSP-20 ,        | \$309          | MSP-25    | \$469   |
| 120D            | \$169          | PREMIERE3 | 5 \$459 |
| CORDATA         | LP-300 LASERP  | RINTER ,  | \$2,089 |
| <b>AST TURI</b> | BOLASER (RICOH | (BASED)   | \$3,495 |

### **SCIENTIFIC SOLUTIONS**

| IEEE488     |           | <br>\$239 |
|-------------|-----------|-----------|
| DADIO BOARD | a = 4 ± 6 | <br>\$ 65 |
| DADIO BOARD |           |           |

#### S-100 BUS PRODUCTS

| CPRO RAM-16 64K STATIC\$                 | 99  |
|------------------------------------------|-----|
| BRACKETS FOR COMPUPRO DRIVE CABINET \$   | 25  |
| COMPUPRO SYSTEM 816/C3-40 Mb\$7,         | 449 |
| COMPUPRORAM 22-256KSTATIC\$              | 388 |
| COMPUPRO INTERFACER-3 8-SERIAL PORTS .\$ | 388 |
| INTERCONTINENTAL MICRO SYSTEMS \$C       | ALL |

#### **DRIVES**

| 20 Mb PC SUBSYSTEM W/ SEAGATE<br>ST-225 & WD CTRL |      |
|---------------------------------------------------|------|
| SMS SIGEN 160 INTERNAL 60 Mb TAPE SYSTEM \$       | 695  |
| IRWIN 20 Mb TAPE INTERNAL\$                       | 469  |
| SEAGATE ST-4051 FH                                | 739  |
| QUANTUM Q54043 MbFH \$                            | 719  |
| MICROPOLIS 1325 85 Mb 28 mSEC                     | ,198 |
| MAXTOR XT-1140 140 Mb 28 mSEC                     | ,595 |
| MAXTOR XT-2190 190 Mb 28 mSEC \$2                 | ,895 |
| MITSUBISHI 2894 FH 8"\$465/2896 HH 8"\$           | 425  |
| MITSUBISHI MF-501 48TPL \$89/MF-504 96TPL\$       | 115  |
| TEAC FD-55-BV 48 TPI FLPY DRV                     | 89   |
| FUJITSU 5.25" HH 48 TPI FLPY DRV\$                | 85   |

### **DESKTOP PUBLISHING**

**DESKTOP PUBLISHING** XEROX VENTURA "FREE" WITH THE PURCHASE OF AST PREMIUM PUBLISHER WHICH INCLUDES:

AST PREMIUM/286-140 SYSTEM WITH 28 mSEC 44Mb HARD DISK & 1.2Mb FLPY DRIVES, PROFESSIONAL KEYBOARD, 3G-PLUS EGA, 1-2 Mb EEMS MEMORY, S&P PORTS, 6-8-10 MHZ "0" WAIT STATES RUNNING 11.5SYSINFODOS3.1, GWBASIC, MOUSE&14" SOFT WHITE MONITOR

AST TURBOLASER (RICOH ENGINE) FULL PAGE GRAPHICS IN 1:50 WITH BLACKER TEXT & SHARPER GRAPHICS.

AST TURBOSCAN SCANNERW/EYESTAR SOFTWARE INTRODUCTORY OFFER ......\$9,295

#### **MODEMS**

| ProModem 1200B W/MIR<br>ProModem 1200 \$209       |                      |
|---------------------------------------------------|----------------------|
| CTS 2424 ADH ASYNCH/SY<br>CTS 2424 AMH CLASS 4 MN |                      |
| CTS HALF-PAK24 1/2 CAR                            |                      |
| U.S. ROBOTICS COURIER2                            | 400 \$335            |
| U.S. ROBOTICS 212A "HAY                           | 'ESCOMPATIBLE" \$195 |

800-528-3138 Orders Only 602-991-7870 Customer Service

S-100 DIV./696 CORP. 14455 NORTH 79TH ST. SCOTTSDALE AZ 85260 TELEX 9103806778 SONEHUND

Advertised prices are cash prepaid only. For qualified payment reims calculus additional charges in the following way. P.O.'s and AM Express + 95, MCPVISA + 97, C.O.D.'s + .99 (\$\$\text{sin}\$, lee) APO's accepted, Shipping \$4.1-5-bs. Tax Arizona residents only, All return 5 subject to respectiving fee or credit towards future purchases, All prices and aveiling subject to change withell notice.

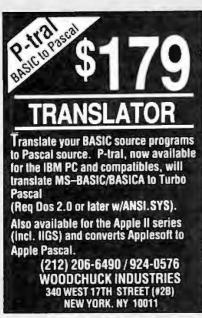

**Inquiry 321** 

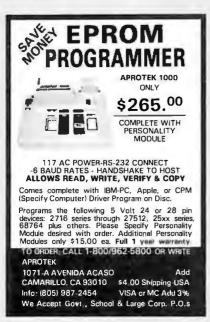

**Inquiry 31** 

ROSE

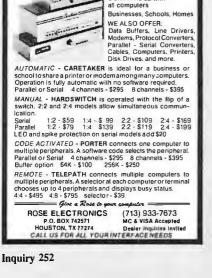

DATA SWITCHES

SHARE computers, printers, any parallel or serial device ELIMINATE cable swapping INEXPENSIVE way to network COMPATIBLE with all computers.

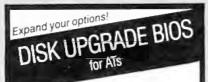

### **Forget Drive Table Limits!**

- · Use any Compatible Drive on the AT Controller
- For DOS, UNIX, XENIX . . .
- Plug-in Installation
- Includes set-up and low-level

### **DUB-14 GOLDEN BOW SYSTEMS**

**s**95 \$3 shipping/ handling California orders

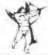

2870 Fifth Avenue Suite 201 San Diego, CA 92103 619/298-9349

**Inquiry 119** 

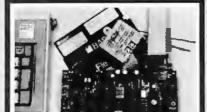

#### 6805/6305 SINGLE CHIP **MICROCOMPUTER** DEVELOPMENT SYSTEMS

Two systems allow the IBM PC/XT/AT to be used as a complete development system for the MOTOROLA 6805 series single chip microcomputers. Model MCPM-1 supports the MC68705P3, P5, U3, U5, R3, & R5 chips. Model MCPM-2 supports the MC1468705F2 & G2 cmos versions. Both systems are priced at \$495 and include a cross assembler program, a Simulator/Debugger program and a program-ming circuit board with driver software. A system is also avail. for the HITACHI 63705 ZTAT micro.

THE ENGINEERS COLLABORATIVE P.O. Box 53, West Glover, VT 05875

(802) 525-3458

**Inquiry 104** 

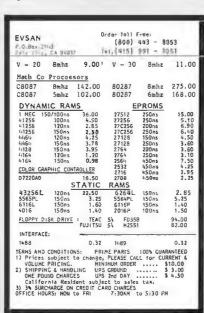

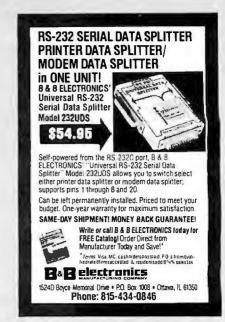

**Inquiry 338** 

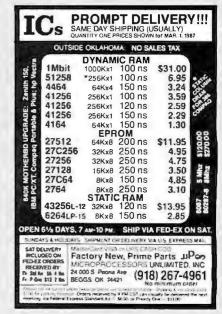

Inquiry 182

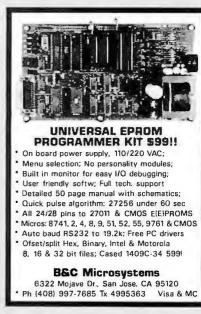

## **HUNTING FOR A GREAT DEAL?**

### HARD DISK DRIVE CARDS

Logic Array MegaCard!

21-Megabyte

## NEW! \$429

- Hard disk drive on a plug-in card gives
   PC or compatible the storage capacity of an XT
- Uses NEC technology for high reliability
- · Fast, easy installation

### HARD DISK DRIVE KITS

| (Half height, boots from hard disk-  |
|--------------------------------------|
| includes controller, cables, manual) |
| 20-Megabyte                          |
| 30-Megabyte                          |
| 40-Megabyte                          |
| 50-Megabyte                          |
| 80-Megabyte                          |
| (with Disk Manager software)         |

### FLOPPY DISK DRIVES

| 360-K\$89                                |
|------------------------------------------|
| 1.2 Megabyte, AT-Compatible\$129         |
| 1.2 Megabyte, PC-Compatible              |
| (enables your PC or XT to read and write |
| AT-formatted diskettes)                  |
| was \$299—clearance price NOW\$129       |
|                                          |

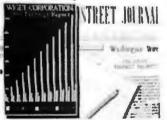

### DISK DRIVE CONTROLLERS

From National Computer Ltd., Japan's premier maker of controllers

- These compact AT-compatible controller cards are among the smallest available.
- · Co-resident, IBM-COMPATIBLE

| NDC 5126 AT Winchester only\$179        |
|-----------------------------------------|
| (a half card—so small you won't believe |
| it's AT-compatible)                     |
| NDC 5125 AT Winchester/Floppy \$189     |
| NDC 5127 XT Winchester only \$79        |
| NDC 3011 SASI Controller                |
| Double your drive capacity with the     |
| LOGIC ARRAY KXP 230Z \$199              |

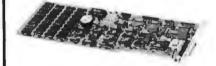

### BOARD LEVEL PRODUCTS FROM MYLEX

Multifunction card

| Tradition out o                                                  |
|------------------------------------------------------------------|
| 0-K\$82                                                          |
| 384-K                                                            |
| Envision I (mono/color/graphics) \$147                           |
| Envision II (mono/color/graphics,                                |
| char. RAM enhanced modes)\$156                                   |
| Color Adapter I                                                  |
| Business Master I (mon/par adapter,                              |
| enhanced text modes)                                             |
| Business Master II (high-res. mon graphics, enhanced text modes) |
| Enhanced Graphics Adapter \$279                                  |
| (EGA, CGA, MDA, HGC compatible)                                  |
|                                                                  |

### **CHIPS**

| 256K D-RAM (set of 9)  |  |  |  |  |  | .\$27  |
|------------------------|--|--|--|--|--|--------|
| 64K D-RAM (set of 9) . |  |  |  |  |  | <br>59 |
| V-20 (8 MHz)           |  |  |  |  |  |        |

### INTEL MATH CO-PROCESSORS

| 8087     |  |  |  |  |  |  |  | • |  |  |  | .\$125 |
|----------|--|--|--|--|--|--|--|---|--|--|--|--------|
| 8087-2 . |  |  |  |  |  |  |  |   |  |  |  | .\$179 |
| 80287-6  |  |  |  |  |  |  |  |   |  |  |  | .\$225 |

### MODEMS

| 1200-Baud external, Hayes-compatible, |      |
|---------------------------------------|------|
| uses AT command set                   | \$99 |

### **SOFTWARE**

| Rix EGA Paint |           | <br>\$49 |
|---------------|-----------|----------|
| On Track Disk | Manager . | <br>\$65 |

### HERE'S HOW TO ORDER:

We accept Visa, MasterCard and American Express (no surcharge) and Money Orders. Minimum charge card order \$25. No sales tax outside California. (CA residents add 6%.)

Personal or company checks require three weeks to clear.

We insure all orders.

Shipping and handling minimum \$5 up to 3 lbs. within continental U.S. Call for shipping info on other orders.

Prices and availability may change. Returns require authorization and are subject to restocking charge.

Normal manufacturers' warranties apply.
Not responsible for typographical errors.
IBM, MultiSync, MegaCard, Mylex EGA
Paint and On Track are trademarks of their
respective companies.

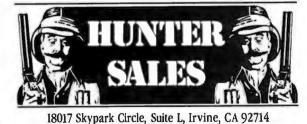

CALL 800-443-7355 In Calif. Call 800-345-4868

Customer Service and Local Sales 714-250-3386

MON-FRI 7AM-5PM Pacific Time

### Limited Edition BUTE Collector Prints

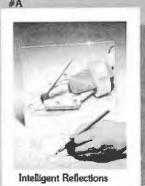

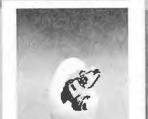

Technological Breakthrough

#C

Storage Space

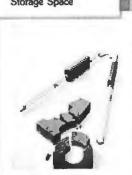

#D

Number Crunching

Popular Byte cover artist Robert Tinney proudly offers these flawless art prints, each individually signed and numbered, and part of an edition strictly limited to 1000 prints. Each is printed on 16" × 20", museum grade acid-free stock to ensure brilliance and flexibility for decades to come. The color separations for these sumptuous prints are made directly from the original paintings, helping to guarantee accurate reproduction. Robert Tinney himself personally inspects, signs and numbers each individual print, along with a Certificate of Authenticity which certifies the number limit and the destruction of the press plates.

The price of these beautiful limited editions is just \$55, or \$45 each if you order two or more. Your prints will be shipped flat via UPS Blue Label (2-day delivery), and carry an unconditional 30-day guarantee. VISA, MasterCard or AmEx orders may call 1-504-272-7266 daytime or evenings. Order now!

|                                                                | ORDER              | FORM                   |                   |
|----------------------------------------------------------------|--------------------|------------------------|-------------------|
| Send me the follo                                              | wing Prints at \$5 | 55, or \$45 ea         | ch for 2 or more. |
| QTY                                                            | Title and #        |                        | Amount            |
|                                                                |                    |                        | \$                |
|                                                                |                    |                        | . \$              |
| \$4 posta                                                      | ge & handling (    | \$15 overseas<br>Tota  |                   |
| ☐ I have enclosed the☐ Please send my pitr☐ Bill my ☐ VISA ☐ I | IL C.O.D. (UPS     | - include st           | reet address).    |
| Card No.:                                                      |                    | Expires:               |                   |
|                                                                |                    |                        |                   |
| Name:                                                          |                    |                        |                   |
|                                                                |                    |                        |                   |
| Name:                                                          |                    | :Z                     | p: •••••          |
| Name:                                                          |                    | ROBERT                 | INNEY GRAPHICS    |
| Name:                                                          | State              | ROBERT 1<br>1864 N. Pa | INNEY GRAPHICS    |

### Limited Edition BUTE Covers

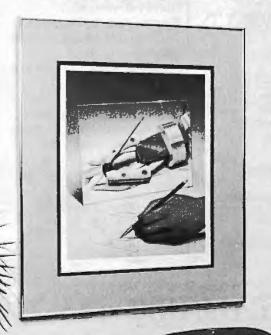

Captivating 16" × 20" Prints of Byte's most popular covers!

Imagine your favorite Byte covers as exquisite limited edition prints, attractively, exhibited in your office or study! Only 1000 (or less) of selected Byte covers are issued every year, and each is personally inspected, signed and numbered by artist Robert Tinney.

The color separations for these fine prints are made from the original paintings, thus ensuring the utmost in color fidelity. The printing stock is a museum quality acid-free paper produced especially for its permanence. Accompanying each beautiful art print is a Certificate of Authenticity, also bearing Tinney's personal signature, which certifies the edition limit and the destruction of the press plates.

Prices for these investment quality prints are extremely reasonable: only \$55 for prints such as you see pictured here (\$45 each for two or more), and even less for smaller prints also available. If you would like to consider an investment in one or more of these marvelous pieces. use the coupon below to send for our free color brochure. Or call 1-504-272-7266 daytime or evenings.

| Name:    |        |      |
|----------|--------|------|
| Address: |        |      |
| Cttv:    | State: | Zin: |

ROBERT TINNEY GRAPHICS 1864 N. Pamela Dr. Baton Rouge, LA 70815

Shown here is Print #A, "Intelligent Reflections," in double mat and metal from (not included)

## MODEL

**SELECTABLE TO** HIGH SPEED 12 MHZ OPERATION 6,8,10, and 12 MHZ!

 FULL IBM PC-AT\* COMPATIBILITY! FULL MEGA-BYTE RAM CAPACITY!

**THOUSANDS SOLD WORLDWIDE!** 

Keyboard Interface same as PC-AT

100% DESIGNED. MANUFACTURED. ASSEMBLED AND TESTED IN USA!

AIT Corporation is a publicly traded company. Majority USA owned and traded on the OTC market under AITC

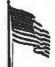

**SUPPORT** AND SERVICE

VOLUME DISCOUNTS AVAILABLE!

UNIQUE FEATURE!

Complete Set-Up Software in **ROM BIOS (No** Disk Required for Set-Up)

Complete **Documentation** Package with **Full Schematic Diagrams** Included

☐ TURBO-SCOPE™ A/D BOARD

NOT COMPLETELY SATISFIED!

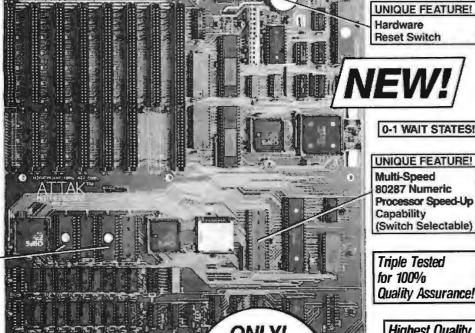

Reset Switch

0-1 WAIT STATES!

UNIQUE FEATURE! Multi-Speed 80287 Numeric Processor Speed-Up Capability (Switch Selectable)

Triple Tested for 100% Quality Assurance!

Highest Quality Industrial Grade AMP Sockets!

Completely Assembled and Tested with all IC's and Components ☐ ATTAK-286™ MODEL II 24MHZ ... ☐ ATTAK-386™ 32 BIT MICRO ... CALL OK RAM ☐ CASES, POWER SUPPLIES, PERIPHERALS, ETC. . CALL

.....\$99.95

☐ ATTAK-286™ MODEL 1A BARE BOARD ..........\$99.95 100% SATISFACTION GUARANTEED. 10 DAY MONEY BACK GUARANTEE IF

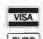

8 MHZ Version, **Expansion to 12 MHZ** 

OEM EVALUATION BOARD

**ORDER NOW!** SAME DAY SHIPMENT! (FOR IN STOCK ITEMS)

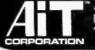

ADVANCED INTELLIGENCE TECHNOLOGY

4100 Spring Valley Road Suite 400 Dallas, Texas 75244 TELEX 821379 FAX (214) 960-1309

(214) 490-0344

TERMS: We accept cash, checks, mor credit cards. Prices and availability su

\*IBM and IBM PC-AT are trademarks of International Business Machines

### **SOFTWARE** DUPLICATION

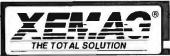

- · World's Largest Duplicator
- · Highest Quality
- · Fastest Turnaround
- Attractive Cost Savings
- · One-Stop shopping
- · Copy Protections for all formats
- Professional Engineering Support
- · Branches Nationwide
- A Division of XIDEX

Tune-up your hard disk!

CALL 1-800-247-3968

FAST - EFFICIENT

Vopt organizes your hard diskinto contiguous files for fast,

efficient, time-saving use! Initial organization averages

under 5 minutes; daily runs average under 1 minute!

CONVENIENT

Run it from your autoexec.bat file!

SAFE

Vopt's contiguous files are easier to recover if accidentally

deleted! Vopt's speed allows files to be moved one-at-a-

time, rather than taking chances on disk reliability. Detects

GOLDEN BOW SYSTEMS

**Inquiry 324** 

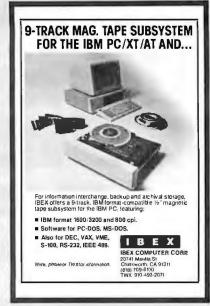

**Inquiry 135** 

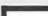

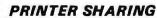

HERE IS THE ECONOMICAL AND THE BEST SOLUTION

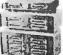

- Completely automatic operation
   Eliminates the need for manual awitching or cable swapping
- May be used for other peripherals (i.e. plotters)
- Compatible with all computers using a standard CENTRONICS output
- Identifies active computer · Totally transparent to the user
- Adjustable time-out delay from 1 to 25 seconds between Form feed may be inserted (or not) between two suc-
- Port number associated with requesting computer may be
- printed or not
- 8 kbyte standard buffer 32 kbyte optional buffer
  280-A processor Six models to choose from:
- Z80-A processor

PMS 606: 2 computers to one printer/ 8 kbyte buffer PMS 607: PMS 606 with 32 kbyte buffer \$219.00 PMS 610: 4 computers to one printer/ 8 kbytebuffer 8249 00 PMS 611: PMS 610 with 32 kbyte buffer \$319.00

PMS 615: B computers to one printer/ 8 kbytebuffer \$349.00 PMS 616: PMS 615 with 32 kbyte buffer We ere also manufacturing a full line of STD BUS and educa-tional products.

DISTRIBUTORS WANTED 1-800-361-2572

o Systems Inc. 8090A, Years Consda Hwy, St. Leurent, Oc H4S 1M5 Tet. (514) 335-9655 Tix: 0625134/PROTEC

**Inquiry 120** 

\$49.95

Add \$3 for S&H

California Resident

and maps bad sectors

**Inquiry 344** 

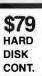

### Computer Surplus Store

New Shugart Model 1610 5-1/4" Hard Disk Controllers

### Emulates:

- Xebec S1410 (1610-3) • DTC 510 (1610-1)
- SCSI (1610-4)

#### Works with:

- Micromint COM 180, SB180
- Wavemat Bullet
- AMPRO All Boards
- Macintosh Apple lle
- ACS 1000

Full 90 Day Guarantee

2870 Fifth Avenue

San Diego, CA 92103

619/298-9349

Suite 201

Manual & **Schematic** Only \$8

**IBM PC Controllers**  Adaptec 2010A 

(Shipping & Handling \$5.00) 226 Phelan Ave. • San Jose, CA 95112

408-280-1740

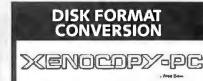

PC-DOS program lets your PC Read/Write/Format over 300formats

\$79.95

+ \$5.00 S/H + Sales Tax if CA

Upgrades available from previous versions.

To Order Contact:

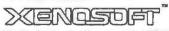

1454 Sixth Street, Berkeley, CA 94710

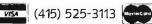

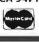

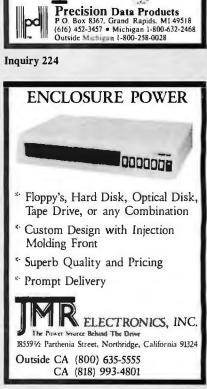

Precision Data Products"

POLY PACK 51/4"

DISKETTES (From Leading Mfr.)

SONY POLY PACK 3.5" DISKETTES

High Capacity Data Storage. Meets the requirements of all 3.5" Micro Diskette Drives.

SS 135TPI ..... \$1.17 ea.

DS 135TPI ..... \$1.29 ea.

Min. Order \$25.00. Add 10% for less than 50 disks. S&H: Continental USA \$4.00/100 or fewer disks. For-eign orders, APO/FPO, please call. MI residents add 4% tax. Prices subject to change without notice. Hours: 8:30 AM - 7:00 PM ET.

Blank Jackets

WP Tabs

Envelopes

36¢

100% Error Free

Lifetime Warranty

Sold in Lots of 100 Only

Inquiry 150

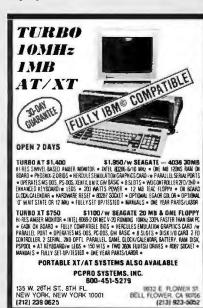

(213) 923-5052

### YES, YOU CAN!

PC AMERICAN MAKES IT POSSIBLE FOR YOU!

### PC American Is Changing The Way People Buy Computers

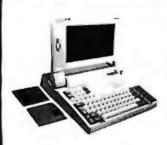

- 9.54/4.77 MHz Clock Speed
- 640K Ram
- Pop-Up Windowing
- Super Twist LCD
- · Detachable Screen
- Keyboard including 10 **Function Keys**
- Two 3½" Disk 720K Drives
- Parallel, RGB, RS232C Ports

### MultiSpeed NEC\$1595

It gives you TTL or Analog Color, with resolution up to maximum 800 horizontal dots and maximum 560 vertical lines, on a large, 13" diagonal viewing are, Plus 7 switchable color.

NEC GBI EGA CARD for Multisync . . . . \$399

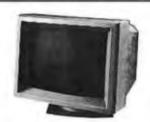

### **Compatible Computer**

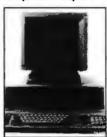

- 10 or 6 MHz
- 1.2 MB Floopy
- Keyboard
- MS DOS 3.1
- 5 Half-Height internal drive slots
- 1 Year Warranty
- Serviced Nationwide by TRW
- 512K expandible to 1MB

### **Multitech Options**

- Softwhite Monitor and monochrome
- graphics card ...\$219 · Color monitor and
- gr. card . . . . . . . \$399 EGA monitor and
- EGA card . . . . . . \$659 Multifunction, EMS-
- 0-1.5MB . . . . . . \$219
- · Daughterboard to expand to 3 MB \$128

### **MULTITECH 900**

- . One 360K Dr. 8 Expansion Slots
- AT Style Keyboard

10/6 MHz

- Serial/Parallel/Game Ports
- 150 Watt Power Supply
- or RGB Display Card Choice One Year Warranty
- · FCC Class B

#### **PCAM Options** MS DOS and GW Basic . .

- Samsung monochrome
- Thompson Color monitor \$269 High Resolution Monochrome Graphic Additional 360K Dr . . . . . \$90
  - IBM PC/XT

### Compatible . . .

### 20MB Turbo System

(4.77/8MHz XT Compatible) 640K, 1 Floppy, 20MB, AT Style KBD \$895 FCC Approved . . .

### 30MB Turbo System (4.88/8MHz XT Compatible)

640K, 1 Floppy, 30MB, AT Style KBD \$955 FCC Approved.

### HARDWARE

All systems are burned in and tested for 24 hours. We configure systems boards, set up switches, format hard drives, perform memory diagnostics and check system with monitor

### **Desktop Computer**

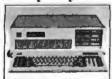

386 1.2, 1 MEG, 40 MEG, 16MHz . . 70 MEG, 16 MHz, ARFOR 130 MEG, 16 MHz, 

**Floppies** Fujitsu 360K/JVC 360K ......80 

Alternative Mass

Storage Archive 20 Internal Tape . . . . 456 Archive 60MB Internal . . . . 695

Archive 60MB External . . . . 695 Hard Disk Drives Seagute ST225, 20MB Kit ... 358 Seagute ST238, 30MB Kit ... 459 Graphics Board EGA

Seagate ST251 40MB Kit ... 669 Seagate 4038 30MB ..... 569 Seagate 4051 40MB......689 Seagate 4096 80MB/ Disk Manager Software 

#### **Graphics Board** Monochrome

Hercules Graphics Card .... 194 Clone Hercules Graphics . . . 89 Everex Edge 132 Col . . . . 235 STB Chauffer 132 Col.

Graphics Board Color Hercules Color Graphics+ , . 149 Clone Hercules Color . . . . . . 78

### Lap-Top Computer

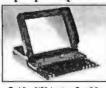

Toshiba 3100 Laptop, One 3.5 720K Drive, 10 MB Hard Drive Parallel/Serial Port .....3333 Toshiba Laptop, T-1100 Plus (Dual Floppy), 3.5" Dr. One Expansion Slot, Toshiba keyboard LCD Display, Color Graphics/Monochrome Card. Parallel and Serial Port, Clock, **External Floppy Drives** 

ATI Wonder BGR/Mono/EGA 299 Quadram Prosync .......399 Video 7 Vega Deluxe .....379 Modem

US Robotics 2400 Internal .. 189 US Robotics Direct 1200 Ext 115 US Robotics 1200 Internal . . 109 Incomm 2400 External ....299

### Memory Expansion

Multifunction P/S/C/G/Ok ... AST Rampage PC 256K .... 234 AST Rampage AT 512K .... 445 Everex 2MB 1/2 Card ...... 129

Power Supply 150 Watt/135 Watt......69/59

Microsoft MS DOS 3.2 ..... 79

### Transportable Computer

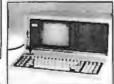

Compag Portable 256K. 

Input Device Logic Tech Logic 

Mouse System Mouse . . . . . 129

### Chips 256K 120 Nano .......29

Diskettes and Tapes Sony 31/2" DS/DD .......25

Maxell MD2-HD High Density 35 Printer-Dot Matrix

Near Letter Quality IBM Proprinter XL ......399

IBM Proprinter XL .... Citizen MSP 10/15 . . . . 299/414 72CPS/80 Col ..... Toshiba P341E/Par/Ser/216/ 72CPS/132 Col .......649 Toshiba P351/Par/Ser/300/ 100CPS/132 Col . . . . . . 940 Toshiba P351C/Par/Ser/288/ 100CPS/132 Col ...,.. 1095 NEC P6/Par/80 Col/ 216/180/65CPS NEC P7/Par/136 Col/216/ 100COS/Color .......... 1192

Printer-Laser H P Laserjet Plus . . . . . . 3100 H P Laser 500 Plus . . . .

Plotter H P Plotter 7470 ...... 1150 Sony Multiscan 1302 14" 529

Toshiba Laser 2797

Roland DXY-880 8 pen .....988 Houston Instrument Monochrome Monitor Princeton Max 12 ...... 155
Multitech Mono 14" ..... 149 Thompson 450A 14" Color Monitor Thompson CM 36382SI **EGA Monitor** 

### SOFTWARE

We always carry the latest versions of software

Accounting Dac—Easy Accounting . . . . . 45 Open System, Accounting . . . . . 399

Word Processing 

Investment Managing the Market . . . . . . 89

Managing Your Money . . . . 117 HOURS MONDAY-FRIDAY 8:30-5:30

SATURDAY 10:00-2:00

Dow Jones Market Analyzer + Dow Jones Market 

Tax Planning J. K. Lasser's Your Income 

 NEC Multisync ...........

Terms: We accept cashier check, Money Orders, Visa, MasterCard, 396 extra on American Express, with transfers, qualified P.O.'s and C.O.D.'s All equipment carries new factory warranty. Prices are subject to change. Any return item must be accompanied by a return authorization number and description. IBM, Compag, Seagate, NEC, Toshiba, and Sony are reostered trademarks of Sony are registered trademarks of their respective companies

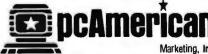

**Inquiry 208** 

1-800-654-5365 / SALES HOTLIINE 1-714-557-3903 / CUSTOMER SERVICE TECHNICIAN

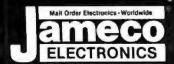

### Mail-Order Electronics 415-592-8097

| NEC V20 & V30 CHIPS                                                                              | COMMODORE CHIPS                                                                                                    | SATELLITE TV                                                                                                    |
|--------------------------------------------------------------------------------------------------|----------------------------------------------------------------------------------------------------|----------------------------------------------------------------------------------------------------|
| Replace the 8086 or 8088 in Your IBM-PC and<br>Increase its Speed by up to 40%1                  | Part No.         Price         Part No.         Price         Part No.         Price           WD1770 Disk Cont 19.95         6551 ACIA 3.29         8722 MMU                                                                                        | The MM5321 is a TV camera sync generator designed to                                                                                                    |
| Price UPD70108-5 (5MHz) V20 Chip \$ 9.95                                                         | SI-3052P SV Positive 5560 ViC-I. 10.95 251104-04 Kernal ROM. 10.95 Voltage Reg. 2A. 5.95 6567 ViC-II. 14.95 318018-03 Basic ROM-C128. 15.93                                                                                                    | shapes 525 line (601) inheritaged and accurate video secondos                                                                                                    |
| UPD70108-8 (8MHz) V20 Chip \$11.95<br>UPD70116-8 (8MHz) V30 Chip \$14.95                         | 6502 MPU w/lnt. Clock 2.25 6569 VICPAL14.95 318019-03 Basic ROM-C128 15.90 318020-04 Kernal ROM-C128 15.90                                                                                                    | ALLOW STABLE COLOR OPERATION                                                                                                    |
| UPD70116-10 (10MHz) V30 Chip \$34.95                                                             | 6507 CPU 4.95 6581 SID14.95 1540/1541 Drive 15.91                                                                                                    | WEEDON 41 4 11 4 1                                                                                                    |
| 7400                                                                                             | 6510 CPU. 9.95 8360 Text Editing . 10.95 325572-01 Logic Array . 24.9 6520 PA. 1.75 8501 MPI. 10.95 22500 PA (30518-40)" . 13.91                                                                                                    |                                                                                                    |
| Part No. 1-9 10+<br>7400, 29 .19 7485                                                            | 6525 TPL                                                                                                    | Part No. Price Part No. Price                                                                                                    |
| 7402                                                                                             | 6526 CIA                                                                                                    | 74HC00                                                                                                    |
| 7405                                                                                             | 6532128x8RAM,N/0,TimAr 6.49 8701 Clock Chip 9.95 No specs, available 6545-1 CRTC, 2.49 8721 PLA 14.95 "Note: 82S100PLA = U17 (C-64)                                                                                                    | 74HC0429   74HC24079<br>74HC08                                                                                                    |
| 7410 35 25 74125 55 45                                                                           | MICROPROCESSOR COMPONENTS                                                                                                    | 74HC14                                                                                                    |
| 7414                                                                                             | MISCELLANEOUS CHIPS 6500/6800/68000 Cont. 8000 SERIES Cont. Part No. Price Part No. Price Part No. Pric                                                                                                    | e 74HC74                                                                                                    |
| 7417. , .45 .35 74150, 1.35 1.25 742035 .25 74154 1.35 1.25 7430. , .35 .25 74158 1.59 1.49      | D765AC.         4.49         6840.         3.95         8228.         2.4           WD1770         19.95         6843.         2.95         8237-5.         4.9                                                                                      | 74HC76                                                                                                    |
| 7432                                                                                             | 2861-3 595 6845 2.25 8243 2.2<br>WD9216 9.95 6850 1.49 8250A 5.4<br><b>ZBO, ZBOA, ZBOB SERIES</b> 6852 3.95 8250B (FOr ISM) 6.9                                                                                                    | 74HC86. 39 74HC688                                                                                                    |
| 7442                                                                                             |                                                                                                    | 74HC132                                                                                                    |
| 7447                                                                                             | ZRO-DART 4.95 MC68000L1019.95 8254 29                                                                                                    | 74HC138. , .49 74HC4060 1.09<br>74HC13949 74HC4511 1.29<br>74HC154 1.19 74HC4514 1.19                                                                                                    |
| 7472                                                                                             |                                                                                                    |                                                                                                    |
| 7474                                                                                             | 2804-90149 8080A249 8279-529                                                                                                    | 74HCT - CMOS TTL                                                                                                    |
| 74LS                                                                                             | ZBOH-CTC 349 2000 0                                                                                                    | 7 4PKC102 29 1 /4PKC115/ 69                                                                                                    |
| 74LS00                                                                                           | 280B-Pl04.29 8087(5MHz)125.00 8755                                                                                                    | 74HCT08 29 74HCT175 69                                                                                                    |
| 74I S04 35                                                                                       | 65022.25 80886.49 ADC0804LCN3.1                                                                                                    | 9 74HC132 29 74HC1244 99 5 74HC132 49 74HC1244 19                                                                                                    |
| 74LS05.                                                                                          | 6522. 295 8155. 1.95 ADC0809CCN3.9<br>6532. 649 8155-2. 249 ADC0816CCN14.9                                                                                                    | 5 74HCT138 59 74HCT374 119                                                                                                    |
| 74LS08, 29 .19 74LS191, .59 .49 74LS10, 29 .19 74LS193, .79 .69 74LS14, .49 .39 74LS221, .69 .59 | 65513.29 81562.49 ADC0817GCN8.9<br>68001.75 82029.95 DAC080BLCN1.9                                                                                                    | 7AC_CMOS                                                                                                    |
| 74LS27                                                                                           | 6802         3.49         8203         1495         DAC1008LCN         6.4           6810         1.25         8212         1.49         AY-3-1015D         4.9           6821         1.29         8224         2.25         AY-5-1013A         3.9 | 74C00 29   74C174                                                                                                    |
| 74LS32                                                                                           | Part No. Function Price                                                                                                    | 74C04 ,, .29 74C221 1.49                                                                                                    |
| 74LS47                                                                                           | 4116-15 16,384 x 1 (150ns)                                                                                                    | 9 74C14                                                                                                    |
| 74LS75 39 .29 74LS322 4.05 3.95<br>74LS7655 .45 74LS36549 .39                                    | 4128-20 (Piggyback) 131,072 x 1 (200ns)                                                                                                    | 5 74074                                                                                                    |
| 74LS85 59 . 49 . 74LS366 49 . 39 . 74LS86 35 . 25 . 74LS367 49 39 . 74LS90 49                    | 4164-150 65,536 x 1 (150ns) 1.1<br>4164-200 65,536 x 1 (200ns)                                                                                                    | 5 74C89 5.19 74C921 9.95                                                                                                    |
| 74LS90                                                                                           | TMS4416-12 16,384 x 4 (120ns). 4.2<br>8118 16,384 x 1 (120ns). 5<br>41256-120 262,144 x 1 (120ns). 3.9                                                                                                    | 5 74C89 5.19 74C921 9.95<br>5 74C90 9.99 74C922 3.95<br>74C154 2.95 74C923 3.95<br>5 74C173 1.05 74C925 5.95                                                                                                    |
| 74LS125                                                                                          | 41256-150 262,144 x 1 (150ns), 27<br>50464-15 65,536 x 4 (150ns) (4464) (41484), 4.9<br>511000P-10 1,048,576 x 1 (100ns) 1 Meg                                                                                                    | LINEAR                                                                                                    |
| 74LS139                                                                                          | 511000P-10 1,048,576 x 1 (100ns) 1 Meg                                                                                                    | D TLOTACNI DO LINATARRALI                                                                                                    |
| 74LS158, 45 .35 74LS6451.09 .99 74LS16359 .49 74LS6701.09 .99                                    | 2016-12 2048 x B (120ns)                                                                                                    |                                                                                                    |
| 74LS16459 .49 74LS6882.05 1.95                                                                   | 2102-2L 1024 x 1 (250ns) Low Power (91L02)1.9<br>2114N 1024 x 4 (450ns).                                                                                                    | LAGOOK TO THE TOTAL OCT TO THE TOTAL OCT |
| 74500                                                                                            | 2114N-2 1024 x 4 (200ns),                                                                                                    | 5 LM317T,                                                                                                    |
| 74504                                                                                            | 21C14 1024 x 4 (200ns) (CMOS) 4.<br>2149 1024 x 4 (45ns) 4.9<br>5101 256 x 4 (45ons) (MOS 1.9                                                                                                    | 5 LM323K                                                                                                    |
| 74S10 , 29 74S240 , 1.49<br>74S32 35 74S244 1.49<br>74S74 45 74S253 79                           | 6116LP-2 2048 x 8 (120ns) Low Power CMOS 2.9 6116P-3 2048 x 8 (150ns) CMOS 1.8                                                                                                    | LM338K                                                                                                    |
| 74\$74                                                                                           | 6116LP-3 2048 x 8 (150ns) Low Power                                                                                                    | EM348N                                                                                                    |
| 748124 2.95 748373 1.49<br>748174 79 748374 1.49<br>748175 79 748472* 2.95                       | 6264P-15 8192 x 8 (150ns) CMOS                                                                                                    | 5 LF351N                                                                                                    |
| 74F                                                                                              | 6514 1024 x 4 (350ns) CMOS (UPD444C) 4.4<br>43256-15L 32,768 x 8 (150ns) Low Power 24.9                                                                                                    | 5 LF356N                                                                                                    |
| 74F00                                                                                            | 1702A 256 x 8 (1µs). 6.9<br>TMS2516 2048 x 8 (450ns) 25V. 4.9                                                                                                    | LM358N                                                                                                    |
| 74F08 39 74F193 3.95<br>74F10 39 74F240 1.39                                                     | TMS2532 4096 x 8 (450ns) 25V                                                                                                    | 5 LM361N. 1.79 MC3470P. 1.95<br>5 LM386N-8. 99 MC3471P. 4.95<br>6 LM386N-3. 99 MC3479P. 4.79                                                                                                    |
| 74F32 39 74F244                                                                                  | 2708 1024 x 8 (450ns)                                                                                                    |                                                                                                    |
| 74F138                                                                                           | 2716 2048 x 8 (450ns)                                                                                                    | 55 LM993N 39 MG3487P 1.69<br>LM993N 29 MG3487P 1.69<br>LM999N 295 LM990N 46<br>55 LF411CN 79 LM990N 19<br>T1.497ACN 195 LM990N 195<br>NE540H (C540H) 2.95 LM994N 195<br>NE540H (C540H) 2.95 LM994N 195                                                                                                    |
| <b>CD—CMOS</b> CD4001. , .19 CD4076. , .65                                                       | 2732 4096 x 8 (450ns)                                                                                                    | NESSSV.                                                                                                    |
| CD4008.,                                                                                         | 2732A-25 4096 x 8 (250ns) 21V                                                                                                    | XR-L555                                                                                                    |
| CD4013                                                                                           | 27C32 4096 x 8 (450ns) 25V (CMOS)                                                                                                    | 9 7812K (LM340K-12) 1.29<br>LM565N. 99 7812K (LM340K-15) 1.29<br>LM567V. 69 7875K (LM340K-15) 1.29                                                                                                    |
| CD4017                                                                                           | 2764-25         8192 x 8         (250ns) 21V                                                                                                    | NE592N, 7.89 7812T (LM340T-12). 49<br>LM741CN, 29 7815T (LM340T-15). 49                                                                                                    |
| CD4024                                                                                           | 27C64 8192 x 8 (450ns) 21V (CMOS)                                                                                                    | 9 MC1350                                                                                                    |
| CD4030                                                                                           | 27128-20                                                                                                    | 5 MC1377P3.19 75477                                                                                                    |
| CD405029   CD454169                                                                              | 27128A-25 16,384 x 8 (250ns) 12.5V                                                                                                    | 5 LM1414N 129 MC145406P 2.95                                                                                                    |
| CD4052                                                                                           | 27256-20 32,768 x 8 (200ns) 256K (12.5V)                                                                                                    | 5 Low Profile Wire Wrap (Gold) Level #3                                                                                                    |
| CD4059                                                                                           | 27512-25 65,536 x 8 (250ns) 512K (12.5V)                                                                                                    | 5 8 pm LP11 8 pin WW59 14 pin LP12 14 pin WW65                                                                                                    |
| CD4069                                                                                           | 68766 8192 x 8 (350ns) 25V                                                                                                    | 5 24 pin LP 25 24 pin WW 1.19 28 pin LP 27 28 pin WW 1.39                                                                                                    |
| CD4071                                                                                           | 74S471 256 x 8 PROM T.S                                                                                                    | 5 40 pin LP 29 40 pin WW 1.89                                                                                                    |
| PARTIAL LISTING • OVER 400                                                                       | O COMPONENTS AND ACCESSORIES IN STOCK!                                                                                                    | CALL FOR QUANTITY DISCOUNTS                                                                                                    |

PARTIAL LISTING • OVER 4000 COMPONENTS AND ACCESSORIES IN STOCK! • CALL FOR QUANTITY DISCOUNTS

## or dwide • Since 1974

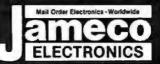

#### COMMODORE® COMPATIBLE **ACCESSORIES**

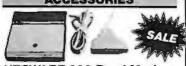

### **HESWARE 300 Baud Modem**

For VIC-20 and C-64

Connects directly to User Port • Manual Answer/ Dial • Function keys defined for convenience Includes Midwest Micro Associates communi-

CM-1 (ForVIC-20and C-64) \$34.95 \$24.95

### External Power Supply CPS-10 (Forc-64)......\$39.95

**Parallel Printer Interface** 2K Buffer, Expandable to 10K/ WW-350 (FerWC-20, C-64&C-128). . . . \$54.95

#### TRS-80/TANDY® COMPATIBLE **ACCESSORIES**

E-X-P-A-N-D TRS-80 MEMORY All kits come complete with documentation

TRS-80 MODEL 4, 4P, & 4D 64K/128K EXPANSION

TRS-64K-2. \$7.95 Expands Model 4 from 16K-64K or Model 4 (Gate Array Version), 4P and 4D from 64K-128K

TRS-64K-2PAL \$14.95 ExpandsModel 4 (Non-Gate Array Version) from 64K to 128K

TRS-80 MODEL 100 8X EXPANSION M1008K......\$19.95 ea. or 3 for \$54.95

### **ZUCKERBの4RD**

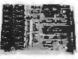

**TANDY 1000** Expansion Memory Half Card

Expand the memory of your Tandy 1000 (128K Version) to asmuch as 640K. Also includes asmuch as 640K. Als DMA controller chip.

-EM256K Includes 256K RAM......\$ TAN-EM512K Includes 512K RAM...... \$119.95

Options for TAN-EM256K/512K TAN-C Plug-in Clock option chip (only)...... \$39.95 TAN-D RAMDisk Printer Spooler Software (only) \$39.95

NEW! Expansion Memory NEW! Half Card for TANDY 1000SX

TSX256Kincludes 256K RAM. . . . \$119.95

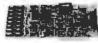

**TANDY 1000** Multifunction **Board with** Clock Calendar

Expand the memory on your Tandy 1000 (128K Version) to as much as 640K. Complete with an RS232 port, clock/calendar, RAM Disk Printer Spooler and on-board DMA controller chip. MTAN-256K Includes 256K RAM. . . . . . . . \$179.95 MTAN-512K Includes 512K RAM...... \$199.95

Multifunction Board for TANDY 1000SX

M256K Includes 256K RAM. . . . . \$189.95

### **UV-EPROM ERASER**

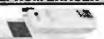

Erases all EPROMs. Erases up to 8 chips within 21 minutes (1 chip in 15 minutes). Maintains constant exposure distance of 1". Special conductives dom liner eliminates static build-up, Built-in-sately lock to prevent Uvexposure. Compact-9 00"L. 3.70"W x 2.50"L. Complete with holding tray for 8 chips.

DE-4 UV-EPROM Eraser. . . . \$69.95 UVS-11EL Replacement Bulb. . . . \$19.95 NCF-2 Cond. Foam 12x24x1/4 Hard Blk. \$ 8.95

### NOW YOU CAN BUILD AN IBM PC/XT COMPATIBLE!

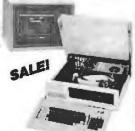

### IRM Compatible Kit

|                   | Politipudible tut                 |
|-------------------|-----------------------------------|
| IBM-64K(2)        | 64K RAM Chips (18) \$ 19.90       |
| KB83              | 83-Key Keyboard \$ 29.95          |
| IBM-FCC           | Floppy Controller Card \$ 34.95   |
| IBM-Case          | Case\$ 39.95                      |
| IBM-MCC           | Monochrome Card . , \$ 59.95      |
| IBM-PS            | Power Supply \$ 69.95             |
| FD55B             | Disk Drive \$109.95               |
| IBM-MON           | Monochrome Monitor \$ 99.95       |
| IBM-MB            | Motherboard \$109.95              |
| The second second | and a second by the second second |

FREE! QUICKSOFT PC WRITE WORD PROCESSING SOFTWARE INCLUDED!

Regular List \$574.50

IBM-Special (Includes 9 items above) . . . . \$499.95

### IBM Special No. 2

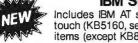

Includes IBM AT style keyboard with tactile touch (KB5160, see below) and all the above items (except KB83) Regular List \$604.50

IBMSP2. <u>. . . . . . . . . . . . . . . . . . \$529.95</u>

#### ADDITIONAL ADD-ONS AVAILABLE!

| BM-KB      | 83-Key Keyboard\$ 59.95                                      |
|------------|--------------------------------------------------------------|
| IBM-ENH    | Enhanced Keyboard\$ 79.95                                    |
| IBM-ICB    | Integrated Color Board w/Printer Port \$ 99.95               |
| BM-EGA     | Enhanced Graphics 256KRAM \$249.95 \$229.95                  |
| BM-20MBK   | 20MB Hard Disk Drive, Controller & Cable \$429.95            |
| MFC        | Multifunction 0-384K RAM (without RAM) \$109.95              |
| EM-100     | Expansion Memory Half Card (without RAM) \$ 59.95            |
| RS232HC    | RS232 Serial Half Card                                       |
| TTX-1410   | 14" RGB Color Monitor                                        |
| PM1200B-2  | 1200/300 Baud Half Card Modern without software \$129.95     |
| PM1200B-2S | 1200/300 Baud Half Card Modern with Mirror Software \$159.95 |
|            | IBM is a registered trademark of IBM Computers               |

### IEW PRODUCTS!

### Turbo 4.77/8MHz Motherboard

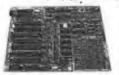

IBM PC/XT Compatible ·75% faster than the IBM PC while

in the turbo mode · Turbo Mode selectable through either software or hardware · Expandable to 640K (comes with zero-K)

TURBO...... **NEW!.....\$129.95** 

IBM PC/XT/AT Compatible Keyboard

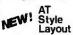

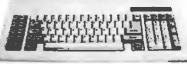

Tactile touch keyswitches · AT style layout · Switch selectable between PC/XT or AT · Illuminated Caps Lock, Num Lock and Scroll Lock indicators · Low profile design · 8½ foot cord · Manual included

KB5160.....\$59.95

### ZUCKERBOARD Monochrome Graphics Half Card

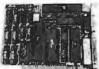

with Printer Port for IBM PC/XT/AT and Compatible Computers

Full Hercules™ compatibility · Printer port adapter · High resolution graphics 720 x 348 pixels · Diagnostics program included · Fast refresh rate · 2-yr. warranty · Manual included

MG201... **NEW!** ...\$89.95

#### APPLE COMPATIBLE ACCESSORIES

### Parallel Printer Card for Apple II, II+ and IIe

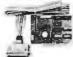

Intelligent interface to most dot matrix graphics

Advanced text printing

· Centronics standard

### ameco Extended 80-Column Card for Apple IIe

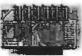

\*80 Col./64K RAM • Doubles amount of data your Apple #e can display as well as its mem-ory capacity • Ideal for word processing • Complete with instructions

JE864 \$59.95

#### Apple II, II+ and IIe Compatible Products

| APF-1    | CoolingFar                    |                     | \$  | 29.95  |
|----------|-------------------------------|---------------------|-----|--------|
| KHP4007  | Switching P                   | ower Supply         | \$  | 34.95  |
| JE860    | 16K RAM C                     | ard (II & II+ only) | \$  | 39.95  |
| JE875    |                               | ller Card           |     |        |
| JE877    | Diagnosti c I<br>Controller C | Disk<br>ard \$59.95 | \$  | 49.95  |
| AMON     |                               | e Monitor           |     |        |
| SMARTE   | RM II 80-                     | Col. Card           | \$1 | 39.95  |
| Big Boar | d-256K                        | 256K RAM Card       | \$1 | 89.95  |
| Big Boar | d-512K                        | 512K RAM Card       | \$2 | 219.95 |
| Big Boar | d-1M                          | 1 Meg RAM Card      | \$2 | 289.95 |

### ameco

### JE450 Solderless Proto-Type Builder

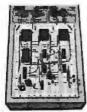

Provides user with quick and efficient system for breadboarding electronic circuits . Components & wire leads can be quickly inserted and removed without soldering or desoldering of de-soldering of de-solder +5V to +15V @ .5A, -5V to -15V @ .5A · Power: 120VAC, 60Hz fused

JE450 Solderless Proto-Type Builder ... \$119.95

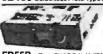

IBM Compatible! DISK DRIVES

FD55B Teac 54" DS 1/2-H (IBM PC/XT) ... \$109.95 JU-455 Panasonic 51/4" DS 1/2-H (IBM PC/XT) \$109.95 JU-475 Panasonic 51/4" DS 1/2-H (IBM AT) . . \$119.95

### DATA BOOKS

| : | 30003  | National Linear Data Book (82) \$14.95    |
|---|--------|-------------------------------------------|
| 3 | 30009  | Intersil Data Book (86) \$ 9.95           |
| : | 30013  | Zilog Data Book (85)\$14.95               |
| : | 30032  | National Linear Supplement (84) \$ 6.95   |
| 2 | 210830 |                                           |
| 1 | 230843 | Intel Microsystem Hndbk. Set (86) \$24.95 |

### MUFFIN/SPRITE-STYLE FANS

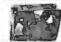

\$20 Minimum Order — U.S. Funds Only Shipping: Add 5% plus \$1.50 Insurance California Residents: Add 6%, 61/2% or 7% Sales Tax

Spec. Sheets - 50¢ each **Prices Subject to Change** 

Send stamped, self-addressed envelope to receive a Sales Flyer - FREE! 4/87

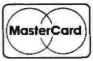

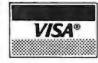

Send \$1.00 Postage for a FREE 1987 JAMECO CATALOG

© 1987 Jameco Electronics

1355 SHOREWAY ROAD, BELMONT, CA 94002 • PHONE ORDERS WELCOME 415-592-8097 Telex: 176043

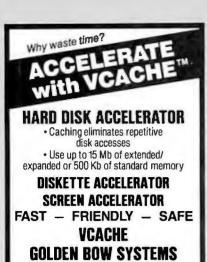

s65 Add \$3 for shipping/handling California residents

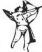

2870 Fifth Avenue Suite 201 San Diego, CA 92103

619/298-9349

Inquiry 121

add 6% sales tax

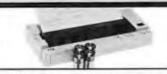

FEATURES - 2.21bs., 11"x44" x134 MX80 compatible, built-in self test, 5x7 dot character with descenders, bold, underline, expanded, or condensed (40/80/160 chars, per line, 40 chars./sec., 8½" paper, 512 byte buffer, excellent users manual, Centronics standard parallel interface.

SUPER RELIABLE and care-free because it uses thermal paper, no ribbons, and no ink cartridges to replace or worry about.

PRINTER INCLUDES—a 20' roll of paper, 4-C batteries, cable, 30-day money-back satisfaction guarantee, and a 6-month warranty. ONLY \$99 (Free shipping in cont. U.S.)

CALL TOLL FREE 1-800-732-5012 Calif: 805-987-4788 Canada: 604-856-8858

COMPUTING

AMER.EXP.

420 Constitution Ave., Camarillo, CA 93010

Inquiry 230

- Cash Register/Point of Sale/Inventory
- 100% dBASE III data files
- Import into 1-2-3, Accounting, and most other programs
- Interface to Bar Code, Receipt Printer, Cash Drawer, Register

WE CARRY ALL HARDWARE, TOO!!!

### ORDER NOW

(915) 837-7180

SCR — Bopx 714 Alpine, TX 79831

Inquiry 259

### **BATTERY BACK-UP** Uninterruptible Power Supply UPS-4001 **UPS-250** \$239.95 **UPS-400** \$379.95 Dealer prices Great new power supplies to keep things going when the going getstough. Automatic switch-over, internal battery and will run up to 250(400) watts for 10-15 min while you back-up. The UPS-250 canconnect to a +12V car or boat battery for use as a 110VAC source continuously (150Watts cont). The units have 65% efficiency,5Ms switchover,light and buzzeralarm, 2 AC out lets,and full transient filtering. Bare IBM PCB's \* XT-AT Pwr Supplys XT-AT Proto boards \* ATTAK-286, 4Layer \* XT-AT Extender " 10-12M Turbo AT \* XT-AT Fliptop Case \* ASK FOR FLYER EPROM PRGRMR

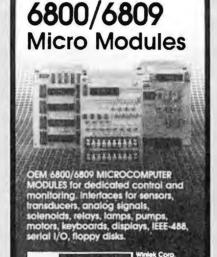

Advertise your computer products through BYTE BITS (2" x 3" ads)

For more information

**BYTE** 70 Main St. Peterborough, NH 03458

call Dan Harper at

603-924-6830

1-800-387-1385 Anywhere in Canada

COMPUTER PARTS GALORE INC 56 HARVESTER AVE., BATAVIA NY 14020 TOLL FREE 800-431-9008,NY 716-343-6133

**Inquiry 73** 

**Inquiry 318** 

### TRI STATE COMPUTER

160 BROADWAY, NEW YORK, NY 10038 (Bet. Maiden Lane and Liberty St.)

(212) 349-3134 • Open weekdays 9-6, Sunday 10-4

WINTER

CALL TOLL FREE ORDERS ONLY 1-800-221-1926

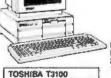

KEYTRONICS RT-101

TOSHIBA T3100 2999.95

IBM AT HARD DISK 512k 1.2 drive 20 MB HD IBM keyboard \$2595.95 IBM AT 512k 1.2 drive

IBM XT New Model 268 256K, 1-360K drive, key-board & controller \$999.95

As above w/20 MB \$1349.95

AT&T 6300 640K-1360K drives, monitor w/keyboard . . . . \$1199.95 640K-1360K drives, monitor w/20MB . . . . . . \$1599.95

PANASONIC BUSINESS PARTNER AT FX 800 512K exp. to 8 MB 1-1.2 drive, 20 MB HD \$1549.95

PANASONIC BUSINESS PARTNER XT FX 600 256k expandable to 640k 1-360k drive, 20 MB HD \$1049.95

SHARP PORTABLE PC 7000. \$749.95 MACINTOSH Plus \$1599.95 MACINTOSH 512K

800k Drive. \$1299.95 TOSHIBA T1100 Plus W/640k . . . \$1449.95 MODEMS

MODEMS Hayes 1200. . \$349.00 Hayes 2400B. . \$499.00

EPSON EQUITY I 256K, 2-360k drives, with monitor & video card, DOS & Basic, parallel & serial ports. \$699.95

As above w/1-360K, 1-20 MB, Hard Drive. \$999.95

EPSON EQUITY II 640K/2-360K Drive 5999 95

EPSON EQUITY II 640K/360K Drive 20 MB Hard Drive w/mono-monitor \$1349.95 w/color-monitor \$1549.95

EPSON EQUITY III 640K, 1.2 Drive, 20 MB \$1849.95

**PRINTERS** 

Apple Imagewrtr II , 459.95 IBM Pro Printer XL 489.99 IBM ProPrinter . . . 349.99 New Epson LX86 189.95 Epson DX 35 479.95 Epson LX 80 139.95 (Hornewriter 10) Epson LQ 800 . . . 439.95 Epson LQ 1000 . . 619.95 Epson EX 800 (new)409.95

Epson EX 1000. . 529.95 Epson LQ 2500. . 969.95 Pana. KXP 1092. 269.95 Pana. KXP 1592. 379.95 Pana KXP 595 449.95 Pana KXP 3131 229.95 Pana. KXP 3151. 359.95 Pana. RXP 3151, 359.95 Oki ML 192 ... 269.95 Oki ML 192 Plus ... 315.00 Oki ML 293e ... 484.95 Oki ML 193 Plus ... 479.95 Toshiba P321 P/S ... 409.95 Toshiba P341 ... 549.95 

Epson FX 86E . 339.95 Epson FX 286E . 479.95 Epson FX 286 . 429.95 Pan. KXP 1080i . 179.95 Pan. KXP 1091i . 229.95

SOFTWARE
Bank St. Writer. . . . 49.95
Crosstalk XVI . . . . 99.95
D'Base III Plus . . . 384.95
DAC Easy "Account'g 47.95
R. Base System 5. 329.95
Fact Back"

Fast Back 89.95 Flight Simulator. 32.95 Framework !! . . . 384.95 Lotus 123 v. 2.01 . . 294.95 Manag'g your Money109.95

LASER HP Laser Jet . 2049.50 HP Laser Jet Plus 2699.95

Silver Reed EXP 800619.95

MC & VISA ACCEPTED NO ADDITIONAL CHARGE

SOFTWARE

Microsoft Windows. Microsoft Word... Multimate 3.3... 67.95 Advantage..........279.95 Superkey . . . . . 39.95 PFS Professional File187.95 PFS Professional Write..... 147.95 39.95 

**New Version** WordPerfect 4.2... 189.95

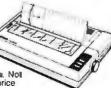

All items subject to availability and price changes. Mail and phone orders C.O.D., MC and VISA, S&H extra. Not responsible for typographical errors. All systems fully tested and installed by Tri State Computer. Printer price w/purchase of cable only. Special to BYTE readers — Full Size Printer Stand \$9.95

NEC P6....

# California Digital

17700 Figueroa Street Carson, California 90248

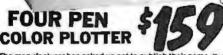

The manufacturer has asked us not to publish their name. But his four color plotter was produced by one of the Worlds largest makers of personal computers. The 410 color plotter will connect to the serial port of virtually any micro-computer. Simple ASCII commands direct one of the four color pens to draw circles, arcs or ellipses on paper or transparency material up to 11 by 17 inches. The plotter is capable of producing the full upper and lower case alphabet along with seven international character sets. Text can be printed horizotal, vertical or diagonal in sizes from 1/16 to 5 inches, stanted forward or backward to 85 degrees.

Enlargements or reductions are achieved through elaborate firm-ware. Pen travel is four inches per second with .004" pen resolu-tion. Standard pens are available in an assortment of 32 different

The ideal plotter for architecture. CAD engineering or graphic design. At \$595 It was a great buy, at \$159 its a steal. Support packages for specific computers available. Manual only \$15 relundable upon purchase of plotter.

OTHER PLOTTERS AVAILABLE:

Hewlett Packard . HoustonInstruments . Roland Sweet P . CalComp... please call for prices.

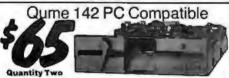

These Qume double sided PC compatible drives bear the IBM logo. The drive was manufactured for IBM for use in the recently discontinued PC Junior computer. We have purchased a large quantity of these drives and are currently offering them in sets of two for only \$65 each.

### Panasonic AT Compatible

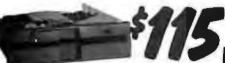

The Panasonic 475 is jumper selectable between 96 TPI format and 1.2 Megabyte as used in the IBM/AT computer.

Suggested price of this drive is \$189 but because of unusual buying opportunity, California Digital is able to offer these drives at only \$115 each, quantity two.

| Flip & File Storage tubs        |     |     | 15   |
|---------------------------------|-----|-----|------|
| Scotch head cleaning kit        |     |     | 19   |
| 34 pin edge connectors          |     |     | 5    |
| Dual enclosure for 51/4" drives |     |     | 59   |
| Installation Kit with manual    |     |     | 10   |
| Switching power supply          |     |     | 49   |
| MITSUBISHI 504A AT comp.        | 169 | 159 | 155  |
| MITSUBISHI new 501 half ht.     | 129 | 119 | 109  |
| PANASONIC 475 1.2 Meg./96       | 119 | 115 | 109  |
| PANASONIC 455 Half Height       | 109 |     | 89   |
| TEAC FD55GF for IBM AT          | 169 |     | 155  |
| TEAC FD55FV 96 TPI, half ht.    | 119 |     | 105  |
| TEAC FD55BV half height         | 109 |     | 89   |
| QUME 142 half height            | 69  |     | call |
|                                 | One | Two | Ten  |

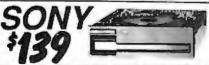

The drive can be connected to your existing troppy controller but will require MS/DOS 3.2 to properly operate in the PC and compatibles. The 53W is similar to the drive being used in the PC portable.

## **Daisy Wheel Printer**

These Fujitsu Daisy Max 830 were manufactured for Motorola's Computer Division. The purchase order was canceled and Fujitsu was forced to liquidate these 80 character per second daisy wheel printers at "fire sale" prices.

eatures: bullet proof construction, serial RS-232 interface, Diablo of 30 wheels and commands, programmable line spacing in incre-ments of 1/96" and column spacing of 1/120". The printer is also capable of underscoring, bold overprint, shadow print, centersand justilies along with vector plotting. Factory suggested price of the Daisy Max 830 was \$2495, while supplies last California Digital is offering this liquidated special at only \$759. Also available: tractor and sheet feeders.

### Bernoulli Box

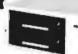

The Bernoulli Box by Iomega, features 10 and 20 megabyte removable cartridges, and delivers reliability, expandability, transportability, socurity and speed in one versalite subsystem. It lets you transfer megabytes of information safety and swiftly for primary or backup storage. Or combine sev eral software programs onto a single cartridge for easy switching from one to another.

Reliable... the Box has incredible resistance to shock and vibration completely eliminating the possility of head crash.

eliminating the possility of head crash. Expandable... grow at your own pace by adding inexpensive cartridges. When security is essential, don't lock up your system... just lock up the cartridges. The Bernoulli Box delivers preformance that often exceeds the best of hard disk speed and the convenience of floppy disks. At these prices don't be caught wishing you had one after a loss of irreplacable data.

| 0+10 Meg.                        | A2210H | List<br>\$3450 | Our Price<br>1595 |
|----------------------------------|--------|----------------|-------------------|
| 0+20 Meg.                        | A2220H | 4540           |                   |
| 0+20 Meg.<br>Sootable Controller |        | 255            | 189               |
| 0 Meg. Cartridge                 |        | 79             | 49                |
| 0 Meg. Cartridge                 |        | 99             | 65                |

PACKARD

New from Hewlett Packard the Series III LaserJet Plus. More features than the LaserJet but at a much lower price.

Smaller footprint (not as pictured), 512 K/byte memory expans to 4 Megabytes. List price \$2495 California Digital price \$1895. Other Laser Printers available

Texas Instruments & Okidate & Apple & Ricoh & Qume
AST Research & QMS & Xerox & Quadram & Centronics

### NOW YOUR COMPUTER CAN READ!!

Omni-Reader... the first optical character reader designed and priced for the small computer

•Manuscripts •Contracts •Articles •Forms •Invoices APPLICATIONS:

APPLICATIONS;

Mailing Lists •Editing •Data Base
Management •Transfering information between Incompatible systems

Uses a standard RS-232 serial port in to interface anisity with your comp

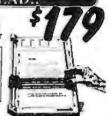

### 21 Megabyte Gold Card

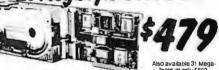

The fastest, lowest powered, longest warrantied, most durable, highest capacity, most reliable, lowest priced HARD-DISK-ON-A CARD available in the world today.

### Smarteam 2400 Baud

The Smarteam 2400 offers all the features of the Hayes Smart Modem 2400 for a fraction of the price. Now is your opportunity to purchase a 2400 baud modern for only \$299.

Also available: The Smarteam 1200 at only \$139

## U.S. Robotics \$4

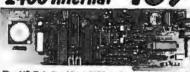

The US Robotics Micro 2400 modem is one hundred percent Hayes compatible, auto dial, auto enswer, percent Hayes compatible, auto dial, au auto everifing. A super value at only \$189.

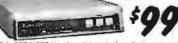

This 300/1200 baud modern matches design specs of Bell 212A and for all practical purpose those of the Hayes Smart Modern. The Avatex brings you reliable data transmission for only \$99

#### OTHER MODEMS AVAILABLE:

Hayes • Universal Data • Fuptsu Prometheus • Anchor • US Robotics

### MEGABYTE WINCHESTER HARD DISK KIT

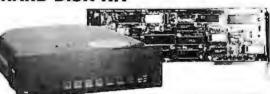

Five Inch Winchester Disk Orives

| Ench                            | two+ |
|---------------------------------|------|
| SEAGATE 225 20 Meg. 1/2 HI. 329 | 299  |
| SEAGATE 238 30 Meg. RLL 389     | 359  |
| SEAGATE 4026 28 M. 35mS. 559    | 629  |
| SEAGATE 4051 51 M. 35mS. 795    | 759  |
| FUJITSU 2242 55 M. 35mS. 1399   | 1329 |
| FUJITSU 2243 88 M. 35mS. 1895   | 1819 |
| RODIME RO-202E 27 Meg. 859      | 629  |
| RODIME RO-203E 40 Meg. 995      | 959  |
| RODIME RO-204E 53 Meg. 995      | 959  |
| CONTROL DATA 94155-86 M.1829    | 1779 |
| MAXTOR XT1140 140 Meg. 2595     | 2529 |
| TOSHIBA MK5870 M. 30mS, 1789    | 1729 |
| TANDON 502 10 Meg. 419          | 379  |
|                                 |      |

 Winchester Controllers for IBM/PC XEBEC 1220 with floppy controller DTC 5150CX OMTI 5520 half card OMTI 5527 RLL controller 129 159 ADAPTEC 2070 RLL controller ADAPTEC 2010A WESTERN DIGITAL WD/1002WX2 179

 SCSI/SASI Winchester Controllers 

XEBEC 1410A 51/4" foot print 219 XEBEC 1410A 514" foot print WESTERN DIGITAL 1002-05E514" OMTI 20L

■ Winchester Accessories ■

Installation Kit with manual Winchester enclosure and supply Oual 20/34 cable set Switching power supply

VISA

Shipping: First five pounds \$3.00, each additional pound \$.50. Foreign orders: 10% shipping, excess will be refunded. California residents add 6½% sales tax. ● COD's discouraged. Open accounts extended to state supported educational institu-tions and companies with a strong "Dun & Bradstreet" rating. TOLL FREE ORDER LINE

### JADE TURBO or 286

- 640K of RAM
- 7 MHz turbo mode
- 360K disk drive
- 5151 or AT style
- 8 expansion slots

\$568

#### OPTION #1

Mono graphics card Parallel printer port Monochrome monitor

TURBO 286

\$698 \$1398 | \$1098 \$1698 | \$1269

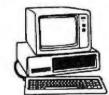

### **OPTION #2**

20 MB hard disk Parallel printer port Monochrome monitor

TURBO

**EPSON** 

**PLOTTER** 

286

640K of RAM(1 MB motherboard)

- . 8 MHz 80286
- 12 MB disk drive
- AT-style keyboard/case
- 8 expansion slots

\$1198

#### OPTION #3

20 MR hard disk Color graphics card Parallel printer port Hi-res color monitor **TURBO** 286

\$1898

### 360K DISK DRIVE

**Built by Alpine Electronics to** IBM specifications, same as Qume 142

- 360K
- 48 TPI
- Double-sided
- Double density

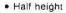

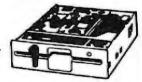

\$6500

Dual drive mounting kit\_\_\_

100 +

\$6150

s399

### EGA PACKAGE

List Price 1998 Hi-res EGA

\$239

- Dual Mode Monitor
- Non Glare, 31 Dot Pitch
- 640 x 350, 640 x 200

video card

- Hi-res EGA monitor
- EGA, CGA, MDA HGA

**EGA Monitor** 

Plus **EGA Video Card** 

- 100% IBM Compatible
- 256K of Video RAM

### HIGH RESOLUTION COLOR MONITOR

List Price \$699

- High resolution 640 x 240
- · Excellent dot pitch .38 mm • 16 true colors, 2000 characters
- · Accepts standards RGB input signals
- · Non-clare picture tube
- · Free PC RGB cable input

. For tilt & swivel add 4500

Manufactured by Hitachi

### 21 Megabyte Hard DISK Card

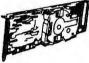

- 21.3 MB Formatted
- Lowpower
- Head Park Zone
- Plated Media · Light 2.4 lbs.

### DISK HARD DRIVE

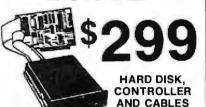

| 10 MB Internal Kit | \$299 |
|--------------------|-------|
| 20 MB Internal Kit | *369  |
| 30 MB Internal Kit |       |
| 30 Megabyte AT Kit | 5499  |
| 40 Megabyte AT Kit | *699  |

**EPSON** UNIVERSAL PRINTER STAND

List Price \$2495 Fits virually all major brands of printers

31/2" DISK DRIVE FOR YOUR PC/XT/AT

720K Disk Drive for Mass Storage or for Mass Storage or for Down Loading to your Lap-Top Computer Requires DOS 3.20

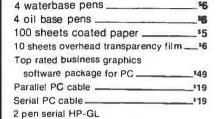

HI-80

**FOUR PEN** 

**PLOTTER** 

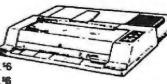

\$198

- 9 inch/second Min. step .1 mm
- Repetition .3 mm
- One year Epson warranty
- · Centronics Parallel

| RGB Color Monitors                                          | Monochrome Monitors                        |
|-------------------------------------------------------------|--------------------------------------------|
| Hitachi 640 x 240\$269                                      | Jade green TTL 199                         |
| Magnavox 640 x 240 *319                                     | Jade amber TTL99                           |
| Magnavox EGA 640 x 350 5489                                 | Amdek 310A amber                           |
| Jade EGA 640 x 350 \$399                                    | Magnavox green Hi-res TTL- 119             |
| Thompson Ultra Scan 800x 560 _5579 Quimax EGA 640 x 3505489 | Manager ambas I Gran TTI 410               |
| NEC Multisync 800 x 560 \$599                               | PGS MAX 12E amber5159                      |
| PGS HX-12 640 x 2405439                                     | Amdek 410179                               |
| PGS HX-12E 640 × 350529                                     |                                            |
|                                                             | 22 CPS                                     |
| PC Mouse                                                    | DAISYWHEEL                                 |
| PC Mouse w/Dr. Halo II1119                                  |                                            |
| Microsoft Mouse with software\$129                          | PRINTER                                    |
| PC Power Supply                                             | 6400                                       |
| 135 watt power supply                                       | \$199 <b>\</b>                             |
| 150 watt power supply579                                    |                                            |
| 200 watt power supply (AT)*99                               | Diablo 630 Compatible                      |
|                                                             | Proportional spacing                       |
| PC or AT Video Boards                                       | 2K Buffer                                  |
| Hercules Color Graphics \$159                               | Parallel     T                             |
| Jade Color Graphics\$89                                     | Serial Version \$249   b                   |
| Hercules Mono Graphics Plus 199                             | Adjustable Tractor                         |
| JADE Monochrome Graphics \$99                               | Aulo sheet feeder159 6                     |
| Quad EGA  \$359<br>Video 7 Vega EGA\$339                    |                                            |
| JADE EGA + EGA, CGA, MDA _5239                              | CATIO TIOOOTI                              |
| JADE EGA + Above Plus HGA 289                               | Modems                                     |
| High Speed APU Chips                                        | 1200 BAUD MODEM                            |
|                                                             | P3 Sir 1                                   |
| 8087-3 5 MHz                                                |                                            |
| 8087-2 8 MHz                                                | \$129                                      |
| 80287-3 5 MHz <b>179</b>                                    |                                            |
| 80287-8 8 MHz                                               | Internal 1200 baud card                    |
| NEC V-20 8 MHz \$14<br>NEC V-30 8 MHz \$16                  | with softwares129                          |
| 10 V-30 6 WII 12                                            | External 1200 baud5139                     |
|                                                             | Internal 2400 baud card                    |
| MICR@SOFT.                                                  | with softwares299                          |
|                                                             | Hayes 1200B internal card w/o software5329 |
| MC DOC 200                                                  | Haves 1200B internal                       |
| MS-DOS 3.20                                                 | card w/Smartcom II 5359                    |
| Including C C                                               | Hayes Smartmodem 1200 \$389                |
| GW-BASIC S Q Q                                              | Hayes 2400B internal                       |
| Supports 31/6" Drive                                        | card w/Smartcom II 5549                    |
| Supports 31/2 Drive                                         | Hayes Smartmodem 2400\$589                 |

### **NO-SLOT** CLOCK

For Your Apple, PC-XT or Clone

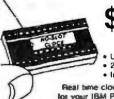

Uses No Slot 20 Year Battery · Includes Software

Real time clock/catendar for your IBM PC-XT, Clone Apple II . fle or fic (Please Specify)

Plug -in Cable Board for PC \_\_\_\_

#### so-Bar

These industrial quality ISO-BAR's contain surge suppression circuitry & built-in noise filters plus a 15 amp circuit breaker.

| 6 socket, 1 filter ISO-BAR   | \$44    |
|------------------------------|---------|
| 4 socket, 2 filter ISO-BAR   | s59     |
| 8 socket, 4 filter ISO-BAR   | \$69    |
| 200W standby power supply    | \$269   |
| 450W standby power supply    | \$399   |
| 675W standby power supply    | _ \$599 |
| 1000W standby power supply _ | _5899   |

### **Plotters**

**ROLAND DXY-800 8 COLOR** 

8 PEN **PLOTTER** 

· Serial and Parallel

. A and B size Plots up to 17"x11"

AUTOCAD compatibility

• 1% accuracy. .1mm step & .3mm

### **PC Multifunction Cards**

| 384K Jade Seven Pak            |       |
|--------------------------------|-------|
| w/OK, p, s, c, c, g, software- | s89   |
| 384K Jade Seven Pak            |       |
| with 384K installed            | º139  |
| AST Six Pak Plus 64K           | \$159 |
| AST Six Pak Plus 384K          | \$229 |
| AST Six Pak Premium 512K -     | \$389 |
| 2 MB EMS board w/ok            | _1129 |

### LASER **PRINTERS**

6 PAGE **\$1750** 

10 PAGE \$1950 Per Minute

**CALL FOR DETAILS!** 

### **Disk Drive** For Your APPLE

| 20 MB hard disk               | 1799         |
|-------------------------------|--------------|
| IIc 1/2 high disk drive       | 119          |
| lle 1/2 high disk drive       | \$119        |
| lle, ll+ disk drive           | 5129         |
| lle 64K, 80 column card       | 149          |
| II+ 80 column card            | <b>!1</b> 19 |
| Grappler printer card         | \$89         |
| II+ 16K RAM card              | \$39         |
| 1MB RAM card w/0 k            | \$129        |
| II+, IIe printer card & cable | s49          |
| II+, ile cooling fan.         |              |

### **Epson Printers** In Stock

### **NEW EPSON**

FX-86e & FX-286e

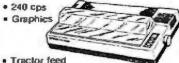

Tractor feed

· Friction feed

#### CALL FOR OUR BEST PRICE!

| Citizen 120D 120 cps  | 198      |
|-----------------------|----------|
| Okidata 192 160 cps   | 5339     |
| Epson LX-86 120 cps   | IN STOCK |
| Epson LQ-800 24 pin   | IN STOCK |
| Epson LQ-1000 24 pin  | IN STOCK |
| Epson EX-800 300 cps  | IN STOCK |
| Epson EX-1000 300 cps | IN STOCK |
| Epson LQ-2500 324 cps | IN STOCK |

### **OPTIMOUSE**

With FREE Dr. Hato II

The best mouse for your PC, plus a Free copy of the #1 ranked free-hand graphics software

LIST PRICE \$220

MICROSPEED FAST 88 7 MHz TURBO CARD FOR PC

## *ECOMPU*

4901 W. Rosecrans Ave. Box 5046 Hawthorne, CA 90251-5046

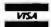

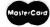

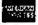

Prices at our six store locations will be higher.

We accept cash, checks, credit cards or purchase orders from qualified firms and institutions. Minimum prepaid order 15.00. Ca. & Tx. residents add sales tax. Prices and availability subject to change without notice. Shipping & handling charges via UPS Ground 50¢/ib. UPS Air 1 00/ib. Minimum charge 13.00.

### **PLACE ORDERS TOLL FREE!**

Continental U.S.A. (800)421-5500

Inside California (800)262-1710

### 1200B MODEM \$9995 2400B MODEM \$11995 FOR IBM W/ SOFTWARE

### STATIC RAMS

|             | WINITE | D HAITIU          |      |
|-------------|--------|-------------------|------|
| 2101        | 256×4  | (450ns)           | 1.95 |
| 5101        | 256×4  | (450ns)(CMOS)     | 3.95 |
| 2102L-4     | 1024×1 | (450ns)(LP)       | .99  |
| 2112        | 256×4  | (450ns)           | 2.99 |
| 2114        | 1024x4 | (450ns)           | .99  |
| 2114L-4     | 1024×4 | (450ns)(LP)       | 1.09 |
| 2114L-2     | 1024×4 | (200ns)(LP)       | 1.49 |
| 2114L-15    | 1024×4 | (150ns)(LP)       | 1.95 |
| TMS4044-4   | 4096x1 | (450ns)           | 1.95 |
| TMM2016-150 | 2048x8 | (150ns)           | 1.49 |
| TMM2016-100 | 2048x8 | (100ns)           | 1.95 |
| HM6116-4    | 2048x8 | (200ns)(CMOS)     | 1,69 |
| HM6116-3    | 2048×8 | (150ns)(CMOS)     | 1.95 |
| HM6116LP-4  | 2048×8 | (200ns)(CMOS)(LP) | 1.95 |
| HM6116LP-3  | 2048×8 | (150ns)(CMOS)(LP) | 2.05 |
| HM6116LP-2  | 2048×8 | (120ns)(CMOS)(LP) | 2.95 |
| HM6264P-15  | 8192×8 | (150ns)(CMOS)     | 3.89 |
| HM6264LP-15 | 8192×8 | (150ns)(CMOS)(LP) | 3.95 |
| HM6264LP-12 | 8192×8 | (120ns)(CMOS)(LP) | 4.49 |
| IP-I ow no  | Wer    |                   |      |

### DVHAMIC DAMS

|                | UTRAM     | CMAN JU           |          |
|----------------|-----------|-------------------|----------|
| 4116-250       | 16384x1   | (250ns)           | .49      |
| 4116-200       | 16384x1   | (200ns)           | .89      |
| 4116-150       | 16384x1   | (150ns)           | .99      |
| 4116-120       | 16384x1   | (120ns)           | 1.49     |
| MK4332         | 32768x1   | (200ns)           | 6.95     |
| 4164-200       | 65536x1   | (200ns)(5v)       | 1.19     |
| 4164-150       | 65536×1   | (150ns)(5v)       | 1.29     |
| 4164-120       | 65536×1   | (120ns)(5v)       | 1.95     |
| MCM6665        | 65536x1   | (200ns)(5v)       | 1.95     |
| TMS4164        | 65536×1   | (150ns)(5v)       | 1.95     |
| 4164-REFRESH   | 65536x1   | (150ns)(5V)(REFRE | SH) 2.95 |
| TMS4416        | 16384×4   | (150ns)(5v)       | 4.95     |
| 41128-150      | 131072×1  | (150ns)(5v)       | 5.95     |
| TMS4464-15     | 65536×4   | (150ns)(5v)       | 6.95     |
| 41256-200      | 262144x1  | (200ns)(5v)       | 2.95     |
| 41256-150      | 262144×1  | (150ns)(5v)       | 2.95     |
| 5v=Single 5 Vo | It Supply | REFRESH=Pin 1     | Refresh  |

### ★★★★HIGH-TECH★★★★ NEC V20 UPD70108 \$1195

- REPLACES 8088 TO SPEED UP IBM PC 10-40%
- \* HIGH-SPEED ADDRESS CALCULATION IN HARDWARE
- \* PIN COMPATIBLE WITH 8088
- \* SUPERSET OF 8088 INSTRUCTION SET \* LOW POWER CMOS

8MHz V20 UPD70108-8 \$13.95 8MHz V30 UPD70116-8 \$19.95  $\star\star\star\star$ SPOTLIGHT $\star\star\star\star$ 

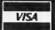

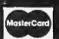

#### **EPROMS** (450ns) (450ns)(5V) (350ns)(5V) (450ns)(5V) (450ns)(5V) (250ns)(5V)(21V PGM) (200ns)(5V)(21V PGM) (250ns)(5V)(CMOS) 2708 2716 2716-1 1024x8 2048x8 2048x8 4096x8 4.95 3.49 3.95 5.95 TMS2532 2732 2732A 4096x8 4096x8 4096x8 3.95 3.95 4.25 2732A-2 27C64 5.95 3.49 3.95 4.25 17.95 4.25 10.85 7.49 8192×8 8192×8 2764 2764-250 2764-200 (450ns)(5V) (250ns)(5V) (250ns)(5V) 2764 8192x8 2764-250 8192x8 2764-200 8192x8 MCM68766 8192x8 27128 16384x8 270256 32768x8 5V=Single 5 Volt Supply (350ns)(5V)(24 PIN) (350ns)(5V)(24 PM) (250ns)(5V) (250ns)(5V)(CMOS) (250ns)(5V) 21V PGM=Program at

#### SPECTRONICS **EPROM ERASERS**

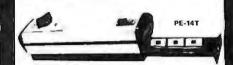

| Model  | Timer | Capacity<br>Chip | (uW Cm²) | Price    |
|--------|-------|------------------|----------|----------|
| PE-14  | NO    | 9                | 8,000    | 583 00   |
| PE 14T | YES   | 9                | 8,000    | \$119.00 |
| PE 247 | YES   | 12               | 9,600    | 5175 00  |

### 8000 8035 8039 8080 8085 8087-2 8087 1.49 1.95 2.95 2.49 2.49 169.95 129.00 6.95 9.95 2.49 3.95 7.95 8088-2 8088-2 8155 8155-2 8748 8755 80286 80287

| 82     | 00    |
|--------|-------|
| 8203   | 24.95 |
| 8205   | 3.29  |
| 8212   | 1.49  |
| 8216   | 1.49  |
| 8224   | 2.25  |
| 8237   | 4.95  |
| 8237-5 | 5.49  |
| 8250   | 6.95  |
| 8251   | 1.69  |
| 8251A  | 1.89  |
| 8253   | 1.89  |
| 8253-5 | 1.95  |
| 8255   | 1.69  |
| 8255-5 | 1.89  |
| 8259   | 1.95  |
| 8259-5 | 2.29  |
| 8272   | 4.95  |
| 8279   | 2.49  |
| 8279-5 | 2.95  |
| 8282   | 3.95  |
| 8284   | 2.95  |
| 8286   | 3.95  |
| 8288   | 4.95  |

#### Z-80 Z80-CPU 25 MHz 1.69 A N MH7

| 4.U MIZ    |      |
|------------|------|
| ZBOA-CPU   | 1.79 |
| ZBOA-CTC   | 1.89 |
| ZEGA-DART  | 5.95 |
| ZBOA-DMA   | 5.95 |
| Z80A-PIO   | 1.89 |
| Z80A-SIO/0 | 5.95 |
| ZBOA-SFO/1 | 5.95 |
| Z80A-SIO/2 | 5.95 |
|            |      |

### B.O MHZ

| ZBOB-CPU    | 3.7  |
|-------------|------|
| ZEOB-CTC    | 4.2  |
| Z80B-P10    | 4.2  |
| Z80B-DART   | 14.9 |
| Z80B-\$10/0 | 12.9 |
| Z80B-510/2  | 12.9 |
| Z8671 ZILOG | 19.9 |

### 6500 1.0 244

| 1.0      | MHE       |
|----------|-----------|
| 6502     | 2.69      |
| 65C02(CM | OS) 12.95 |
| 6507     | 9.95      |
| 6520     | 1.95      |
| 6522     | 4.95      |
| 6526     | 26.95     |
| 6532     | 6.95      |
| 6545     | 6.99      |
| 6551     | 5.95      |
| 6561     | 19.95     |
| 6581     | 34.95     |
| 2.0      | MHZ       |

### 6502A

| 6502A   | 2.95  |
|---------|-------|
| 6520A   | 2.95  |
| 6522A   | 5.95  |
| 6532A   | 11.95 |
| 6545A   | 7.95  |
| 6551A   | 6.95  |
| 3.0 MHz |       |
| CEO2D   | COE   |

| 3.0  | MHZ  |
|------|------|
| i02B | 6.99 |
|      |      |

| 68  | 100 |
|-----|-----|
| 1.0 | MHZ |
|     |     |

| 6800  | 1.95  |
|-------|-------|
| 6802  | 4.95  |
| 6803  | 9.95  |
| 6809  | 5.95  |
| 6809E | 5.95  |
| 6810  | 1.95  |
| 6820  | 2.95  |
| 6821  | 1.95  |
| 6840  | 6.95  |
| 6843  | 19.95 |
| 6844  | 12.95 |
| 6845  | 4.95  |
| 6847  | 11.95 |
| 6850  | 1.95  |
| 6883  | 22.95 |

| 2.U M  | HZ   |
|--------|------|
| 68800  | 4.95 |
| 68B02  | 5.95 |
| 68B09E | 6.95 |
| 68B09  | 6.95 |
| 68B21  | 3.95 |
| 68B45  | 6.95 |
| 68B50  | 2.96 |
| 68B54  | 7.95 |

### CLOCK

| CIRCUI     | 12    |
|------------|-------|
| MM5369     | 1.95  |
| MM5369-ES1 | 1.95  |
| MM58167    | 12.95 |
| MM58174    | 11.95 |
| MERMERTS   | 2 94  |

### CRT

| Uni       |       |
|-----------|-------|
| CONTROL   | LERS  |
| 6845      | 4.95  |
| 68845     | 8.99  |
| 6847      | 11.99 |
| HD46505SP | 6.9   |
| MC1372    | 2.99  |
| 8275      | 26.99 |
| 7220      | 19.99 |
| CRT5027   | 12.99 |
| CRT5037   | 9.9   |
| TMS9918A  | 19.99 |
|           |       |

### DISK CONTROLLERS

| 1771   | 4.95  |
|--------|-------|
| 1791   | 9.95  |
| 1793   | 9.95  |
| 1795   | 12.95 |
| 1797   | 12.95 |
| 2791   | 19.95 |
| 2793   | 19.95 |
| 2797   | 29.95 |
| 6843   | 19.95 |
| 8272   | 4.95  |
| UPD765 | 4.95  |
| MB8876 | 12.95 |
| MB8877 | 12.95 |
| 1691   | 6.95  |
| 2143   | 6.95  |

### **BIT RATE**

| GENERAT | ORS |
|---------|-----|
| MC14411 | 9.9 |
| BR1941  | 4.9 |
| 4702    | 9.9 |
| COM8116 | 8.9 |
| MM5307  | 4.9 |
|         |     |

### HADTO

| CINAU    |     |
|----------|-----|
| AY5-1013 | 3.5 |
| AY3-1015 | 4.9 |
| TR1502   | 3.5 |
| 2651     | 4.9 |
| IM6402   | 6.5 |
| IM6403   | 9.5 |
| INS8250  | 6.5 |
|          |     |

### SOUND CHIPS

| 76477    | 5.95  |
|----------|-------|
| 76489    | 8.95  |
| SSI-263  | 39.95 |
| AY3-8910 | 12.95 |
| AY3-8912 | 12.95 |
| SP1000   | 39.00 |
|          |       |

### **CRYSTALS**

| 32.768 KHz                                                                                                    | .95                                                          |
|----------------------------------------------------------------------------------------------------|--------------------------------------------------------------|
| 1.0 MHz                                                                                                    | 2.95                                                         |
| 1.8432                                                                                                    | 2.95                                                         |
| 2.0                                                                                                    | 1.95                                                         |
| 2.097152                                                                                                    | 1.95                                                         |
| 2.4576                                                                                                    | 1.95                                                         |
| 3.2768                                                                                                    | 1.95                                                         |
| 3.579545                                                                                                    | 1.95                                                         |
| 4.0                                                                                                    | 1.95                                                         |
| 4.032                                                                                                    | 1.95                                                         |
| 5.0                                                                                                    | 1.95                                                         |
| 5.0688                                                                                                    | 1.95                                                         |
| 6.0                                                                                                    | 1.95                                                         |
| 6.144                                                                                                    | 1.95                                                         |
| 32.768 KHz<br>1.0 MHz<br>1.8432<br>2.0<br>2.097152<br>2.4576<br>3.2768<br>3.579545<br>4.0<br>4.032<br>5.0<br>6.146<br>6.5536<br>8.0 | 1.95                                                         |
| 8.0                                                                                                    | 1.95                                                         |
| 10.0                                                                                                    | 1.95                                                         |
| 10.738635                                                                                                    | 1.95                                                         |
| 12.0                                                                                                    | 1.95                                                         |
| 14.31818                                                                                                    | 1.95                                                         |
| 15.0                                                                                                    | 1.95                                                         |
| 16.0                                                                                                    | 1.95                                                         |
| 17.430                                                                                                    | 1.95                                                         |
| 18.0                                                                                                    | 1.95                                                         |
| 18.432                                                                                                    | 1.95                                                         |
| 20.0                                                                                                    | 1.95                                                         |
| 22.1184                                                                                                    | 1.95                                                         |
| 24.0                                                                                                    | 1.95                                                         |
| 32.0                                                                                                    | 1.95<br>1.95<br>1.95<br>1.95<br>1.95<br>1.95<br>1.95<br>1.95 |
|                                                                                                    |                                                              |

### 14.31818 14.318 15.0 16.0 17.430 18.0 18.432 20.0

### 22.1184 24.0 32.0 **CRYSTAL OSCILLATORS**

| I.UNIMZ | 5.35 |
|---------|------|
| 1.8432  | 5.95 |
| 2.0     | 5.95 |
| 2.4576  | 5.95 |
| 2.5     | 4.95 |
| 4.0     | 4.95 |
| 5.0688  | 4.95 |
| 6.0     | 4.95 |
| 6.144   | 4.95 |
| 8.0     | 4.95 |
| 10.0    | 4.95 |
| 12.0    | 4.95 |
| 12.480  | 4.95 |
| 15.0    | 4.95 |
| 16.0    | 4.95 |
| 18.432  | 4.95 |
| 20.0    | 4.95 |
| 24.0    | 4.95 |
|         |      |

### MISC.

24.0

| TMS99531     | 9.95   |
|--------------|--------|
| TMS99532     | 19.95  |
| ULN2003      | .79    |
| 3242         | 7.95   |
| 3341         | 4.95   |
| MC3470       | 1.95   |
| MC3480       | 8.95   |
| MC3487       | 2.95   |
| 11C90        | 19.95  |
| 2513-001 UP  | 6.95   |
| AY5-2376     | 11.95  |
| AVE.3600 PPC | 111 95 |

### 741 200

| /4L800             |                   |                    |              |
|--------------------|-------------------|--------------------|--------------|
| 74LS00             | .16               | 74LS165            | .65          |
| 74LS01             | .18               | 74LS166            | .95          |
| 74LS02             | .17               | 74LS169<br>74LS173 | .95          |
| 74LS03<br>74LS04   | .18               | 74LS173            | .49          |
| 74LS05             | .18               | 74LS175            | .39          |
| 74LS08             | .18               | 74LS191            | .49          |
| 74LS09             | .18               | 74LS192            | .69          |
| 74LS10<br>74LS11   | .16               | 74LS193<br>74LS194 | .69          |
| 74LS12             | .22               | 74LS195            | .69          |
| 74LS13             | .26               | 74LS196            | .59          |
| 74LS14             | .39<br>.26        | 74LS197            | .59          |
| 74LS15<br>74LS20   | .26               | 74LS221<br>74LS240 | .59          |
| 74LS21             | .17               | 74LS241            | .69          |
| 74LS22             | .22               | 74LS242            | .69          |
| 74LS27             | .23               | 74LS243            | .69          |
| 74LS28<br>74LS30   | .26               | 74LS244<br>74LS245 | .69<br>.79   |
| 74LS32             | .17<br>.18<br>.28 | 74LS251            | 49           |
| 74LS33<br>74LS37   | .28               | 74LS253            | .49          |
| 74LS37             | .26               | 74LS256            | 1.79         |
| 74LS38<br>74LS42   | .26               | 74LS257<br>74LS258 | .39          |
| 74LS47             | .75               | 74LS259            | 1 20         |
| 74LS48             | 96                | 74LS260            | 40           |
| 74LS51             | .17<br>.29<br>.24 | 74LS266            | .79          |
| 74LS73<br>74LS74   | 24                | 74LS273<br>74LS279 | .39          |
| 74LS75             | .29               | 74LS280            | 1.98         |
| 74LS76             | .29               | 74LS283            | .59          |
| 74LS83             | .49               | 74LS290            | .89          |
| 74LS85<br>74LS86   | .49               | 74LS293<br>74LS299 | .89<br>1.49  |
| 74LS90             | .39               | 74LS322<br>74LS323 | 3.95         |
| 74LS92             | .49               | 74LS323            | 3.95<br>2.49 |
| 74LS93             | .39               | 74LS364<br>74LS365 | 1.95         |
| 74LS95<br>74LS107  | .34               | 74LS365            |              |
| 74LS109            | .36               | 74LS368            |              |
| 74LS112            | .29               | 74LS373            | .79          |
| 74LS122<br>74LS123 | .45               | 74LS374            | .79          |
| 74LS123            | .49<br>2.75       | 74LS375<br>74LS377 | .95          |
| 74LS125            | .39               | /4L53/8            | .79<br>1.18  |
| 74LS126            | .39               | 74LS390            | 1.19         |
| 74LS132<br>74LS133 | .39               | 74LS393<br>74LS541 | .79<br>1.49  |
| 74LS136            | .39               | 74LS624            | 1 95         |
| 74LS138            | .39               | 74LS640            | .99          |
| 74LS139<br>74LS145 | .39               | 74LS645            | .99          |
| 74LS145            | .99<br>.99        | 74LS669<br>74LS670 | 1.29         |
| 74LS148            | 0.0               | 74LS682            | 3.20         |
| 74LS151            | 20                | 74LS683            | 3 70         |
| 74LS153            | .39               | 74LS684<br>74LS688 | 3.20         |
| 74LS154<br>74LS155 | .59               | 74LS688            | 2.40         |
| 74LS156            | .49               | 81LS95             | 1.49         |
| 74LS157<br>74LS158 | .35<br>.29        | 81LS96             | 1.49         |
| 74LS158<br>74LS160 | .29<br>.29        | 81LS97<br>81LS98   | 1.49<br>1.49 |
| 74LS161            | .39               | 25LS2521           | 2.80         |
| 74LS162            | .49               | 25LS2569           | 2.80         |
| 74LS163            | .39               | 26LS31             | 1.95         |
| 74LS164            | .45               | 26LS32             | 1.95         |
|                    |                   |                    |              |

### HIGH SPEED CMOS

A new family of high speed CMOS logic featuring the speed of low power Schottk; (3ns typical gate propagation delay), combined with the advantages of CMOS: very low power consumption, superior noise immunity, and improved output drive.

74HC00 74HC: Operate at CMOS logic levels and are ideal

| for new, all-C! | VIOS designs | i.       |      |
|-----------------|--------------|----------|------|
| 74HC00          | .59          | 74HC148  | 1.19 |
| 74HC02          | .59          | 74HC151  | .89  |
| 74HC04          | .59          | 74HC154  | 2.48 |
| 74HC08          | .59          | 74HC157  | .89  |
| 74HC10          | .59          | 74HC158  | .95  |
| 74HC14          | .79          | 74HC163  | 1.15 |
| 74HC20          | .59          | 74HC175  | .22  |
| 74HC27          | .59          | 74HC240  | 1.89 |
| 74HC30          | .59          | 74HC244  | 1.69 |
| 74HC32          | .69          | 74HC245  | 1.69 |
| 74HC51          | .59          | 74HC257  | .86  |
| 74HC74          | .75          | 74HC259  | 1.39 |
| 74HC85          | 1.35         | 74HC273  | 1.89 |
| 74HC86          | .69          | 74HC299  | 4.99 |
| 74HC93          | 1.19         | 74HC368  | .99  |
| 74HC107         | .79          | 74HC373  | 2.29 |
| 74HC109         | .79          | 74HC374  | 2.29 |
| 74HC112         | .79          | 74HC390  | 1.39 |
| 74HC125         | 1.19         | 74HC393  | 1.39 |
| 74HC132         | 1.19         | 74HC4017 | 1.99 |
| 74HC133         | .69          | 74HC4020 | 1.39 |
| 74HC138         | .99          | 74HC4049 | .89  |
| 74HC139         | .99          | 74HC4050 | .69  |

### **74HCT00**

74HCT: Direct, dropreplacements for LS TTL 74LS in the same circuit. 74LS in the sam
74HCT166
74HCT194
74HCT194
74HCT294
74HCT241
74HCT241
74HCT245
74HCT259
74HCT273
74HCT273
74HCT373
74HCT373
74HCT374
74HCT374
74HCT303
74HCT303
74HCT4016
74HCT4016 74HCT00 74HCT02 74HCT04 74HCT08 74HCT10 74HCT11 74HCT30 74HCT32 74HCT74 74HCT75 74HCT138 74HCT158 74HCT158 74HCT158 74HCT158 74HCT158 74HCT164 .69 .69 .69 .69 .69 .69 .79 .85 .95 1.15 2.99 .99 1.29 3.05 1.09 1.39 1.19 2.19 2.19 2.19 2.59 1.59 2.49 2.49 2.49 2.49 2.49

### 74F00

| 74F00 | .69 | 74F74 .79   | 74F251 1.69 |
|-------|-----|-------------|-------------|
| 74F02 | .69 | 74F86 .99   | 74F253 1.69 |
| 74F04 | .79 | 74F138 1.69 | 747257 1.69 |
| 74F08 | .69 | 74F139 1.69 | 74F280 1.79 |
| 74F10 | .69 | 74F157 1.69 | 74F283 3.95 |
| 74F32 | .69 | 74F240 3.29 | 74F373 4.29 |
| 44004 |     |             |             |

### Visit our retail store located at 1256 S. Bascom Ave. in San Jose, (408) 947-8881

110 Knowles Drive, Los Gatos, CA 95030 Toll Free 800-538-5000 • (408) 866-6200 FAX (408) 378-8927 • Telex 171-110

### PLEASE USE YOUR CUSTOMER NUMBER WHEN ORDERING

TERMS: Minimum order \$10.00. For shipping and handling include \$2.50 for UPS Ground and \$3.50 for UPS Air. Orders over 1 fo, and foreign orders may require additional shipping charges - please confaction sales department for the amount CA residents must include applicable sales as a All merchandines is warranted for 90 dainy unless otherwise stated. Prices are subject to change without notice. We are not responsible for typographical errors. We reserve the right to limit quantities and to whethirts mean factions. All merchanders unlined to note sale.

COPYRIGHT 1987 JDR MICRODEVICES

Inquiry 146

THE JOR MICRODEVICES LOOD IS A REGISTERED TRADEMARK OF JOR MICRODEVICES JOR INSTRUMENTS AND JOR MICRODEVICES ARE TRADEMARKS OF JOR MICRODEVICES IBM IS A TRADEMARK OF INTERNATIONAL BUSINESS MACHINES. APPLE IS A TRADEMARK OF APPLE COMPUTER

### CARD AND MONITOR NOW ONLY \$569!

|       |            |                |             | -            |            |                |             |
|-------|------------|----------------|-------------|--------------|------------|----------------|-------------|
|       | CM         | 108            |             |              | 7400       | 9000           |             |
| 4001  | .19        | 14419          | 4.95        | 7400         | .19        | 74147          | 2.49        |
| 4011  | .19        | 14433          | 14.95       | 7402         | .19        | 74148          | 1.20        |
| 4012  | .25        | 4503           | .49         | 7404         | .19        | 74150          | 1.35        |
| 4013  | .35        | 4511           | .69         | 7406         | .29        | 74151          | .55         |
| 4015  | .29        | 4516           | .79         | 7407         | .29        | 74153          | .55         |
| 4016  | .29        | 4518           | .85         | 7408         | .24        | 74154          | 1.49        |
| 4017  | .49        | 4522           | .79         | 7410         | .19        | 74155          | .75         |
| 4018  | .69        | 4526           | .79         | 7411         | .25        | 74157          | .55         |
| 4020  | .59        | 4527           | 1.95        | 7414         | .49        | 74159          | 1.65        |
| 4021  | .69        | 4528           | .79         | 7416         | .25        | 74161          | .69         |
| 4024  | .49        | 4529           | 2.95        | 7417         | .25        | 74163          | .69         |
| 4025  | .25        | 4532           | 1.95        | 7420         | .19        | 74164          | .85         |
| 4027  | .39        | 4538           | .95         | 7423         | .29        | 74165          | .85         |
| 4028  | .65        | 4541           | 1.29        | 7430         | .19        | 74166          | 1.00        |
| 4035  | .69        | 4553           | 5.79        | 7432         | .29        | 74175          | .89         |
| 4040  | .69        | 4585           | .75         | 7438         | .29        | 74177          | .75         |
| 4041  | .75        | 4702           | 12.95       | 7442         | .49        | 74178          | 1.15        |
| 4042  | .59        | 74C00          | .29         | 7445         | .69        | 74181          | 2.25        |
| 4044  | .85<br>.69 | 74C14          | .59         | 7447         | .89        | 74182          | .75         |
| 4045  | 1.98       | 74074          | .59         | 7470         | .35        | 74184          | 2.00        |
| 4046  | .69        | 74C83<br>74C85 | 1.95        | 7473         | .34        | 74191          | 1.15        |
| 4047  | .69        | 74C85          | 1.49        | 7474<br>7475 | .33        | 74192          | .79         |
| 4049  | .29        | 74C35          | .99<br>5.75 | 7475         | .45<br>.35 | 74194          | .85         |
| 4050  | .29        | 740150         | 2.25        | 7483         | .50        | 74196<br>74197 | .79         |
| 4051  | .69        | 740151         | .99         | 7485         | .50        | 74197          | .75<br>1.35 |
| 4052  | .69        | 740161         | .99         | 7485         | .35        | 74199          | 1.35        |
| 4053  | .69        | 74C164         | 1.39        | 7489         | 2.15       | 74246          | 1.35        |
| 4056  | 2.19       | 74C192         | 1.49        | 7490         | .39        | 74247          | 1.25        |
| 4060  | .69        | 74C193         | 1.49        | 7492         | .50        | 74248          | 1.85        |
| 4066  | .29        | 74C221         | 2.49        | 7493         | .35        | 74249          | 1.95        |
| 4069  | .19        | 74C240         | 1.89        | 7495         | .55        | 74251          | .75         |
| 4076  | .59        | 74C244         | 1.89        | 7497         | 2.75       | 74265          | 1.35        |
| 4077  | .29        | 74C374         | 1.99        | 74100        | 2.29       | 74273          | 1.95        |
| 4081  | .22        | 74C905         |             | 74121        | .29        | 74278          | 3.11        |
| 4085  | .79        | 74C911         | 8.95        | 74123        | .49        | 74367          | .65         |
| 4086  | .89        | 74C917         |             | 74125        | .45        | 74368          | .65         |
| 4093  | .49        | 74C922         | 4.49        | 74141        | .65        | 9368           | 3.95        |
| 4094  | 2.49       | 74C923         | 4.95        | 74143        | 5.95       | 9602           | 1.50        |
| 14411 | 9.95       | 74C926         | 7.95        | 74144        | 2.95       | 9637           | 2.95        |
| 14412 | 6.95       | 80C97          | .95         | 74145        | .60        | 96502          | 1.95        |
|       |            | _              | _           |              | _          |                | _           |

| 74504 29 745175 74508 .29 745188 1 74508 .35 745189 1 74510 .29 745195 1 74515 .49 745196 2 74530 .29 745197 2 74531 .69 745240 1 74534 .69 745241 1 74536 .95 745245 74537 .99 745241 1 74538 .95 745253                                                                                                    |    |
|----------------------------------------------------------------------------------------------------|----|
| 74803 29 748174 74806 29 748188 1. 74806 29 748188 1. 74806 35 748188 1. 74810 29 748189 1. 74810 29 748196 2. 74830 29 748197 2. 74830 29 748197 2. 74831 69 74826 3. 74831 69 748240 1. 74838 69 748241 1. 74878 95 748257 74826 3. 748112 50 74826 1. 748138 79 74827 1. 748138 79 748288 1. 748131 79 748288 1. 748131 79 748288 1. 748131 79 748288 1. 748151 79 748288 1. 748151 79 748288 1. 748151 79 748288 1. 748151 79 748288 1. 748151 79 748288 1. 748151 79 748288 1. 748151 79 748288 1. 748151 79 748288 1. 748151 79 748288 1.                                                                                                    | 29 |
| 74804 29 748175 74806 29 748175 74808 29 748189 1. 74810 29 748189 1. 74810 29 748185 1. 74810 29 748195 1. 74815 29 748195 2. 74813 29 748196 2. 74830 29 748197 2. 74837 69 748240 1. 74874 49 748244 1. 74874 49 748244 1. 74886 35 748212 50 748258 748112 50 748258 748112 50 748258 1. 748138 79 748288 1. 748131 79 748288 1. 748151 79 748288 1. 748153 79 748373 1. 748158 95 748471 4. 748471 | 95 |
| 74506 29 745188 1. 74510 29 745195 1. 74510 29 745195 1. 74510 29 745195 1. 74530 29 745197 2. 74532 .35 745240 3. 74534 .49 745241 1. 74536 .95 745253 . 745112 50 745253 . 745112 50 745268 . 745138 .79 745288 . 745138 .79 745289 2. 745151 .79 745293 2. 745151 .79 745293 2. 745153 .79 745274 1. 745157 .79 745273 1. 745157 .79 745274 1. 745157 .79 745274 1.                                                                                                    | 79 |
| 74508 35 745189 11. 74510 .29 745195 1. 74515 .49 745196 2. 74530 .29 745197 2. 74537 .69 745240 1. 74538 .69 745240 1. 74538 .69 745241 1. 74538 .95 745257 3. 74512 .50 745258 1. 74512 .50 745258 1. 745140 .55 745288 1. 745151 .79 745288 1. 745151 .79 745288 1. 745153 .79 745288 1. 745153 .79 745288 1. 745153 .79 745288 1. 745153 .79 745288 1. 745153 .79 745278 1. 745153 .79 745278 1. 745153 .79 745373 1. 745157 .79 745373 1.                                                                                                    | 79 |
| 74S10 29 74S195 1. 74S10 29 74S196 2. 74S30 29 74S197 2. 74S32 35 74S26 3. 74S37 69 74S241 1. 74S38 69 74S241 1. 74S38 69 74S241 1. 74S38 69 74S253 74S112 50 74S258 . 74S112 50 74S258 . 74S124 2.75 74S258 74S138 79 74S287 1. 74S138 79 74S287 1. 74S151 79 74S289 2. 74S151 79 74S299 2. 74S153 79 74S293 1. 74S151 79 74S293 1. 74S157 79 74S373 1. 74S157 79 74S373 1. 74S158 95 74S371 1.                                                                                                    | 35 |
| 74515 49 745196 2<br>74530 .29 745197 2.<br>74532 .35 745246 1.<br>74537 .69 745240 1.<br>74538 .69 745241 1.<br>74538 .95 745257 74526<br>74512 .50 745253 .74512 2.<br>74512 2. 75 745258 1.<br>745140 .55 745288 1.<br>745151 .79 74528 2.<br>745151 .79 74527 2.<br>745153 .79 74527 1.<br>745153 .79 745373 1.<br>745157 .79 745373 1.                                                                                                    |    |
| 74830 29 748197 2. 74832 35 748226 3. 74837 69 748240 3. 74837 69 748241 1. 74838 69 748253 . 748112 50 748253 . 748112 50 748258 . 748112 50 748288 1. 748138 79 748287 1. 748140 55 748288 1. 748151 79 748289 2. 748151 79 748289 1. 748151 79 748281 1. 748151 79 748281 1. 748153 79 748281 1. 748153 79 748281 1. 748153 79 748281 1. 748153 97 748373 1. 748155 79 748373 1. 748157 79 748373 1.                                                                                                    |    |
| 74532 .35 745226 3. 74537 .69 745240 1. 74538 .69 745241 1. 74574 .49 745244 1. 74585 .95 745257 . 74586 .35 745253 . 745112 .50 745258 1. 745124 2.75 745280 1. 745140 .55 745280 1. 745151 .79 74528 1. 745153 .79 745373 1. 745157 .79 745374 1. 745158 .95 745471 4.                                                                                                    |    |
| 74537 69 745240 1. 74538 69 745241 1. 74536 .95 745257 . 74586 .95 745253 . 745112 .95 745288 . 745124 2.75 745288 . 745138 79 745287 1. 745140 .55 745288 . 745151 .79 74529 2. 745153 .79 745373 1. 745157 .79 745373 1. 745157 .79 745374 1. 745158 .95 745471 4.                                                                                                    |    |
| 74538 69 745241 1. 74574 49 745244 1. 74585 95 745257 74586 35 745253 745112 50 745258 1. 745124 2.75 745280 1. 745138 79 745280 1. 745140 55 745288 1. 745151 .79 74528 1. 745153 .79 745373 1. 745157 79 745374 1. 745158 95 745471 4.                                                                                                    |    |
| 74574 49 745244 1, 745258 95 745257 74586 35 745253 74512 50 745280 1, 745138 79 745280 1, 745151 79 745280 2, 745153 79 74528 1, 745153 79 745373 1, 745157 79 745374 1, 745158 95 745471 8, 95                                                                                                    |    |
| 74\$85 .95 74\$257<br>74\$86 .35 74\$253<br>74\$112 .50 74\$258<br>74\$124 2.75 74\$280 1.9<br>74\$138 .79 74\$287 1.9<br>74\$140 .55 74\$288 1.9<br>74\$151 .79 74\$289 2.9<br>74\$153 .79 74\$373 1.1<br>74\$157 .79 74\$374 1.1<br>74\$158 .95 74\$471 4.1                                                                                                    |    |
| 74586 35 745253 745124 2.50 745258 745124 2.75 745280 1.745130 75 745280 1.745151 75 745280 1.745151 79 74529 2.745153 79 745373 1.745157 79 745374 1.745158 95 745471 4.                                                                                                    |    |
| 74S112 .50 74S258 .1<br>74S124 2.75 74S280 1.9<br>74S138 .79 74S287 1.7<br>74S140 .55 74S288 1.7<br>74S151 .79 74S298 2.7<br>74S153 .79 74S373 1.1<br>74S157 .79 74S374 1.1<br>74S158 .95 74S471 4.1                                                                                                    | 79 |
| 745124 2.75 745280 1.1<br>745138 .79 745287 1.7<br>745140 .55 745288 1.7<br>745151 .79 745295 2.7<br>745153 .79 745373 1.7<br>745157 .79 745374 1.4<br>745158 .95 745471 1.4                                                                                                    | 79 |
| 74S138 .79 74S287 1.4<br>74S140 .55 74S288 1.7<br>74S151 .79 74S299 2.7<br>74S153 .79 74S373 1.4<br>74S157 .79 74S374 1.7<br>74S158 .95 74S471 4.                                                                                                    | 95 |
| 74S140 .55 74S288 1,<br>74S151 .79 74S299 2,<br>74S153 .79 74S373 1,<br>74S157 .79 74S374 1,<br>74S158 .95 74S471 4,                                                                                                    |    |
| 74S151 .79 74S299 2.74S153 .79 74S373 1.6<br>74S157 .79 74S373 1.6<br>74S157 .79 74S374 1.7<br>74S158 .95 74S471 4.8                                                                                                    |    |
| 74S153 .79 74S373 1.0<br>74S157 .79 74S374 1.0<br>74S158 .95 74S471 4.0                                                                                                    |    |
| 745157 .79 745374 1.0<br>745158 .95 745471 4.0                                                                                                    |    |
| 745158 .95 745471 4.                                                                                                    |    |
|                                                                                                    |    |
|                                                                                                    |    |
| 745101 1.25 745571 2.                                                                                                    | 20 |
|                                                                                                    |    |

DATA ACC INTERFACE

ADC0800 15.55 ADC0804 3.49 ADC0809 4.49

ADC0800 15.55 ADC0804 3.49 ADC0809 4.49 ADC0816 14.95 ADC0817 9.95 ADC0831 8.95 DAC0800 4.95 DAC0808 2.95 DAC0808 2.95 DAC1022 8.25 DAC1022 8.25 MC1408L8 2.95

| TOOFT 40                                                     | 0 CASE<br>7905T .59                         |
|--------------------------------------------------------------|---------------------------------------------|
| 7805T .49<br>7808T .49                                       | 79051 .55<br>7908T 59                       |
| 7812T 49                                                     | 7912T .59                                   |
| 7815T .49                                                    | 7908T .59<br>7912T .59<br>7915T .59         |
|                                                              |                                             |
| TO-3                                                         | CASE                                        |
| 7805K 1.59                                                   | 7905K 1.69<br>7912K 1.49                    |
| 7812K 1.39                                                   | 7912K 1.49                                  |
| TO-93                                                        | CASE                                        |
| 78L05 .49                                                    | 79L05 .69                                   |
| 78L05 .49<br>78L12 .49                                       | 79L12 1.49                                  |
|                                                              |                                             |
| OTHER VOL                                                    | TAGE REGS                                   |
| LM323K 5V 3                                                  | 5A TO-3 6.79                                |
| 78H12K 12V                                                   | A TO-3 4.79<br>5A TO-3 6.95<br>5A TO-3 8.95 |
| -                                                            |                                             |
| -                                                            |                                             |
| IC SOCKET                                                    | 2                                           |
|                                                              | 1-99 100+                                   |
| 8 PIN ST                                                     | .11 .10                                     |
| 14 PIN ST<br>16 PIN ST                                       | .11 .09<br>.12 .10                          |
| 18 PIN ST                                                    | .12 .10<br>.15 .13<br>.18 .15               |
| 20 PIN ST                                                    | .18 .15                                     |
| 22 PIN ST                                                    | .15 .12                                     |
| 24 PIN ST                                                    | .20 .15                                     |
| 28 PIN ST                                                    | .22 .16                                     |
| 28 PIN ST<br>40 PIN ST<br>64 PIN ST                          | .30 .22<br>1.95 1.49                        |
| 04 1 114 31                                                  |                                             |
| 8 PIN WW<br>14 PIN WW<br>16 PIN WW<br>18 PIN WW<br>20 PIN WW | .59 .69                                     |
| 14 PIN WW                                                    | .69 .52                                     |
| 16 PIN WW                                                    | .69 .58                                     |
| 18 PIN WW                                                    | .99 .90                                     |
| 20 PIN WW<br>22 PIN WW                                       | 1.09 .98<br>1.39 1.28                       |
| 24 PIN WW                                                    | 1.49 1.35                                   |
| 28 PIN WW                                                    | 1.69 1.49                                   |
| 40 PIN WW                                                    | 1.99 1.80                                   |
| WW=WII                                                       | REWRAP                                      |
| 16 PIN ZIF                                                   | 4.95 CALL<br>5.95 CALL<br>6.95 CALL         |
| 24 PIN ZIF<br>28 PIN ZIF                                     | 695 CALL                                    |
| 40 PIN ZIF                                                   | 9.95 CALL                                   |
| ZIFaTE                                                       | XTOOL                                       |
| (ZERO INSER                                                  | TION FORCE)                                 |
| -                                                            |                                             |
|                                                              |                                             |

VOLTAGE REGULATORS

| LINEAR           |              |                  |              |  |  |
|------------------|--------------|------------------|--------------|--|--|
| TL066            | .99          | LM733            | .98          |  |  |
| TL071            | .69          | LM741            | .29          |  |  |
| TL072            | 1.09         | LM747            | .69          |  |  |
| TL074            | 1.95         | LM748            | .59          |  |  |
| TL081            | .59          | MC1330           | 1.69         |  |  |
| TL082            | .99          | MC1350           | 1.19         |  |  |
| TL084            | 1.49         | MC1372           | 6.95         |  |  |
| LM301<br>LM309K  | 1.25         | LM1414<br>LM1458 | 1.59         |  |  |
| LM303K           | .59          | LM1488           | .49          |  |  |
| LM311H           | .89          | LM1489           | .49          |  |  |
| LM317K           | 3.49         | LM1496           | .85          |  |  |
| LM317T           | .95          | LM1812           | 8.25         |  |  |
| LM318            | 1.49         | LM1889           | 1 95         |  |  |
| LM319            | 1.25         | ULN2003          | .79          |  |  |
| LM320 see        |              | XR2206           | 3.95         |  |  |
| LM322            | 1.95         | XR2211           | 2.95         |  |  |
| LM323K           | 4.79         | XR2240           | 1.95         |  |  |
| LM324            | .49          | MPQ2907          | 1.95         |  |  |
| LM331            | 3.95         | LM2917           | 1.95         |  |  |
| LM334            | 1.19         | CA3046           | .89          |  |  |
| LM335            | 1.79         | CA3081           | .99          |  |  |
| LM336            | 1.75         | CA3082           | .99          |  |  |
| LM337K<br>LM338K | 3.95<br>6.95 | CA3086<br>CA3089 | .80<br>1.95  |  |  |
| LM339            | .59          | CA3130E          | .99          |  |  |
| LM340 see        |              | CA3146           | 1.29         |  |  |
| LM350T           | 4.60         | CA3160           | 1.19         |  |  |
| LF353            | .59          | MC3470           | 1.95         |  |  |
| LF356            | .99          | MC3480           | 8.95         |  |  |
| LF357            | .99          | MC3480<br>MC3487 | 2.95         |  |  |
| LM358            | .59          | LM3900           | .49          |  |  |
| LM380            | .89          | LM3909           | .98          |  |  |
| LM383            | 1.95         | LM3911           | 2.25         |  |  |
| LM386            | .89          | LM3914           | 2.39         |  |  |
| LM393            | .45          | MC4024           | 3.49         |  |  |
| LM394H           | 5.95         | MC4044           | 3.99         |  |  |
| TL494            | 4.20         | RC4136           | 1.25         |  |  |
| TL497            | 3.25         | RC4558           | .69          |  |  |
| NE555            | .29          | LM13600          | 1.49         |  |  |
| NESS6<br>NESS8   | .49<br>1.29  | 75107<br>75110   | 1.49         |  |  |
| NESSA<br>NESSA   | 1.95         |                  | 1.95         |  |  |
| LM565            | .95          | 75150<br>75154   | 1.95<br>1.95 |  |  |
| LM566            | 1.49         | 75188<br>75188   | 1.25         |  |  |
| LM567            | .79          | 75189            | 1.25         |  |  |
| NE570            | 2.95         | 75451            | .39          |  |  |
| NE590            | 2.50         | 75452            | .39          |  |  |
| NE592            | .98          | 75453            | .39          |  |  |
| LM710            | .75          | 75477            | 1.29         |  |  |
| LM723            | .49          | 75492            | .79          |  |  |
| H=TO-5           | CAN, K       | =TO-3, T=TO-     | 220          |  |  |
|                  | W1           |                  |              |  |  |
|                  |              |                  |              |  |  |

### **EDGECARD CONNECTORS**

| 62<br>50 | PIN<br>PIN<br>PIN | ST | S-100<br>IBM PC<br>APPLE<br>STD | .125<br>.100<br>.100 | 4.95<br>1.95<br>2.95<br>1.95 |
|----------|-------------------|----|---------------------------------|----------------------|------------------------------|
| 44       |                   | ww | STD                             | .156                 | 4.95                         |

### **36 PIN CENTRONICS**

| CEN36PC R    | FANGLE PC MOUNT | 4.95 |
|--------------|-----------------|------|
| IDCEN36/F RI |                 | 7.95 |
|              | FEMALE          |      |
| CEN36 SC     | OLDER CUP       | 4.95 |
|              | BBON CABLE      | 6.95 |
|              | MALE            |      |

### INTERSIL

8T28 8T95 8T96 8T97 8T98 DM8131 DP8304 DS8833 DS8835 DS8836 DS8837

1.29 1.29 .89 .59 .89 2.95 2.29 2.25 1.99

| ICL7106  | 9.95  |
|----------|-------|
| ICL7107  | 12.95 |
| ICL7660  | 2.95  |
| ICL8038  | 4.95  |
| ICM7207A | 5.95  |
| ICM7208  | 15.95 |
|          |       |

### **DIP CONNECTORS**

| DESCRIPTION                              | ODDED DV  | ORDER BY CONTACTS |      |      |      |      |      |      |      |      |  |
|------------------------------------------|-----------|-------------------|------|------|------|------|------|------|------|------|--|
| DESCRIPTION                              | OHDER BY  | 8                 | 14   | 16   | 18   | 20   | 22   | 24   | 28   | 40   |  |
| HIGH RELIABILITY TOOLED<br>ST IC SOCKETS | AUGATxxST | .62               | .79  | .89  | 1.09 | 1.29 | 1.39 | 1.49 | 1.69 | 2.49 |  |
| HIGH RELIABILITY TOOLED<br>WW IC SOCKETS | AUGATxxWW | 1.30              | 1.80 | 2.10 | 2.40 | 2.50 | 2.90 | 3.15 | 3.70 | 5.40 |  |
| COMPONENT CARRIES<br>(DIP HEADERS)       | ICCxx     | .49               | .59  | .69  | .99  | .99  | .99  | .99  | 1.09 | 1.49 |  |
| RIBBON CABLE<br>DIP PLUGS (IDC)          | IDPxx     | -                 | .95  | .95  |      |      | ***  | 1.75 |      | 2.95 |  |

FOR ORDERING INSTRUCTIONS SEE D-SUBMINIATURE BELOW

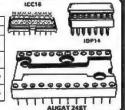

### DIODES/OPTO/TRANSISTORS

| 21022    | W. W. 10/ | IMMITOTOL | UHU  |
|----------|-----------|-----------|------|
| 1N751    | .25       | 4N26      | .69  |
| 1N759    | .25       | 4N27      | .69  |
| 1N4148   | 25/1.00   | 4N28      | 69   |
| 1N4004   | 10/1.00   | 4N33      | .89  |
| 1N5402   | .25       | 4N37      | 1.19 |
| KBP02    | .55       | MCT-2     | .59  |
| KBU8A    | .95       | MCT-6     | 1.29 |
| MDA990-2 | .35       | TIL-111   | .99  |
| N2222    | .25       | 2N3906    | .10  |
| PN2222   | .10       | 2N4401    | 25   |
| 2N2905   | .50       | 2N4402    | .26  |
| 2N2907   | .25       | 2N4403    | .25  |
| 2N3055   | .79       | 2N6045    | 1.75 |
| 2N3904   | .10       | TIP31     | .49  |

### **D-SUBMINIATURE**

| DESCRIPTION  |        | ORDER BY | CONTACTS |      |      |      |                                              |      |  |  |
|--------------|--------|----------|----------|------|------|------|----------------------------------------------|------|--|--|
| DESCRIPT     |        | ONDER BY | 9        | 15   | 19   | 25   | 37                                           | 50   |  |  |
| SOLDER CUP   | MALE   | DBxxP    | .82      | .90  | 1.25 | 1.25 | 1.80                                         | 3.48 |  |  |
| SULDER CUP   | FEMALE | DBxxS    | .95      | 1.15 | 1.50 | 1.50 | 2.35                                         | 4.32 |  |  |
| RIGHT ANGLE  | MALE   | DBxxPR   | 1.20     | 1.49 |      | 1.95 | 2.65                                         |      |  |  |
| PC SOLDER    | FEMALE | DBxxSR   | 1.25     | 1.55 |      | 2.00 | 2.79                                         |      |  |  |
| WIRE WRAP    | MALE   | DBxxPWW  | 1.69     | 2.56 |      | 3.89 | 5.60                                         |      |  |  |
| WINE WHAP    | FEMALE | DBxxSWW  | 2.76     | 4.27 |      | 6.84 | 9.95                                         |      |  |  |
| IDC          | MALE   | IDBxxP   | 2.70     | 2.95 |      | 3.98 | 5.70                                         |      |  |  |
| RIBBON CABLE | FEMALE | IDBxxS   | 2.92     | 3.20 |      | 4.33 | 6.76                                         |      |  |  |
| HOODS        | METAL  | MHOODxx  | 1.25     | 1.25 | 1.30 | 1.30 |                                              | ***  |  |  |
| HUUUS        | GREY   | HOODxx   | .65      | .65  | ***  | .65  | 2.65<br>2.79<br>5.60<br>9.95<br>5.70<br>6.76 | .95  |  |  |

ORDERING INSTRUCTIONS: INSERT THE NUMBER OF CONTACTS IN THE POSITION MARKED "xx" OF THE "ORDER BY" PART NUMBER LISTED.

EXAMPLE: A 15 PIN RIGHT ANGLE MALE PC SOLDER WOULD BE DB15PA

### **MOUNTING HARDWARE \$1.00**

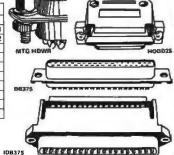

#### IDC CONNECTORS

| DESCRIPTION               | ORDER BY | CONTACTS |      |      |      |      |      |  |
|---------------------------|----------|----------|------|------|------|------|------|--|
| DESCRIPTION               |          | 10       | 20   | 26   | 34   | 40   | 50   |  |
| SOLDER HEADER             | IDHxxS   | .82      | 1.29 | 1.68 | 2.20 | 2.58 | 3.24 |  |
| RIGHT ANGLE SOLDER HEADER | IDHxxSR  | .85      | 1.35 | 1.76 | 2.31 | 2.72 | 3.39 |  |
| WW HEADER                 | IDHxxW   | 1.86     | 2.98 | 3.84 | 4.50 | 5.28 | 6.63 |  |
| RIGHT ANGLE WW HEADER     | IDHxxWR  | 2.05     | 3.28 | 4.22 | 4.45 | 4.80 | 7.30 |  |
| RIBBON HEADER SOCKET      | IDSxx    | .79      | .99  | 1.39 | 1.59 | 1.99 | 2.25 |  |
| RIBBON HEADER             | IDMxx    | ***      | 5.50 | 6.25 | 7.00 | 7.50 | 8.50 |  |
| RIBBON EDGE CARD          | IDExx    | 1.75     | 2.25 | 2.65 | 2.75 | 3.80 | 3.95 |  |

### HARD TO FIND "SNAPABLE" HEADERS

CAN BE SNAPPED APART TO MAKE ANY SIZE HEADER, ALL WITH .1" CENTERS

| 1140 | STRAIGHT LEAD | .99  |
|------|---------------|------|
| 1×40 | RIGHT ANGLE   | 1.49 |
| 2=40 | STRAIGHT LEAD | 2.49 |
| Zx40 | RIGHT ANGLE   | 2.99 |
|      |               |      |

### SHORTING BLOCKS

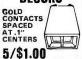

As a highly satisfied customer, I wish to praise the speedy and efficient ways in which my previous orders were handled. The quality of your merchandise is excellent and the prices are set to suit my budget. I have already recommended your company to many of my colleagues and associates.

Lloyd Lynch

### **LED DISPLAYS**

| FND-357(359)<br>FND-500(503)<br>FND-507(510)<br>MAN-72<br>MAN-74 | COM CATHODE<br>COM CATHODE<br>COM ANODE<br>COM ANODE<br>COM CATHODE | .5"<br>.5"<br>.3" | 1.25<br>1.49<br>1.49<br>.99 |
|------------------------------------------------------------------|---------------------------------------------------------------------|-------------------|-----------------------------|
| MAN-8940                                                         | CDM CATHODE                                                         | .3"               | 1.99                        |
| TIL-313                                                          | COM CATHODE                                                         |                   | .45                         |
| TIL-311                                                          | 4x7 HEX W/LOGIC                                                     |                   | 9.96                        |

| DIFFUSED LI  | :0\$  | 1-99 | 100-UP |
|--------------|-------|------|--------|
| JUMBO RED    | T13/4 | .10  | .09    |
| JUMBO GREEN  | T13/4 | .14  | .12    |
| JUMBO YELLOW | T 134 | .14  | .12    |
| MOUNTING HDW | T13/4 | .10  | .09    |
| MINI RED     | T1    | .10  | .09    |

### **SWITCHES**

| SPDT   | MINI-TOGGLE ON-ON     | 1.25 |
|--------|-----------------------|------|
| DPDT   | MINI-TOGGLE ON-ON     | 1.50 |
| DPDT   | MINI-TOGGLE ON-OFF-ON | 1.75 |
| SPST   | MINI-PUSHBUTTON N.O.  | .39  |
| SPST   | MINI-PUSHBUTTON N.C.  | .39  |
| BCD OU | 1.95                  |      |
|        |                       |      |
|        |                       |      |

#### DIP SWITCHES

| 5 POSITION | .90 | 8 POSITION  | 1.29 |
|------------|-----|-------------|------|
| 6 POSITION | .90 | 10 POSITION |      |
| 4 POSITION | .85 | 7 POSITION  | .95  |

### RIBBON CABLE

| CONTACTS | SINGLE | COLOR | COLOR | CODED |
|----------|--------|-------|-------|-------|
| COMIACIS | 1'     | 10'   | 1'    | 10"   |
| 10       | .18    | 1.60  | .30   | 2.75  |
| 16       | .28    | 2.50  | .48   | 4.40  |
| 20       | .36    | 3.20  | .60   | 5.50  |
| 25       | .45    | 4.00  | .75   | 6.85  |
| 26       | .46    | 4.10  | .78   | 7.15  |
| 34       | .61    | 5.40  | 1.07  | 9.35  |
| 40       | .72    | 6.40  | 1.20  | 11.00 |
| 50       | .89    | 7.50  | 1.50  | 13.25 |

### 1200B MODEM \$9995

### BARGAIN HUMTERS CORNER

- \* IMPROVED (LYBOARD LAYOUT \* 83 KEYS, FULLY IBM COMPATIBLE \* LED INDICATORS FOR CAPS & NUMBER LOCK

360K. DOUBLE SIDED/DOUBLE DENSITY

- MOUNTING HARDWARE
- FOR 51/2 SLOT \* FACEPLATES FOR BOTH AT & XT MACHINES

SPECIALS ENDS 6/30/87

.45 .45 .65 .85

### SOFTWARE

### 2400B MODEM \$11995

### **PAGE WIRE WRAP WIRE** PRECUT ASSORTMENT

IN ASSORTED COLORS \$27.50 100ea: 5.5", 6.0", 6.5", 7.0" 250ea: 2.5", 4.5", 5.0" 500ea: 3.0", 3.5", 4.0"

#### **SPOOLS**

100 feet \$4.30 500 feet \$13.25 250 feet \$7.25 1000 feet \$21.95

Please specify color: Blue, Black, Yellow or Red

### **EXTENDER CARDS**

IBM-PC IBM-AT

\$29.95 \$39.95

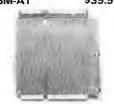

### WIRE WRAP PROTOTYPE CARDS

FR-4 EPOXY GLASS LAMINATE WITH GOLD-PLATED EDGE-CARD FINGERS

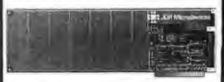

#### IBM-PR2

**IBM** BOTH CARDS HAVE SILK SCREENED LEGENDS AND INCLUDES MOUNTING BRACKET

WITH +5V AND GROUND PLANE .... \$27.95 AS ABOVE WITH DECODING LAYOUT \$29.95

#### S-100

| P100-1 | BARE - NO FOIL PADS \$15.15       |
|--------|-----------------------------------|
| P100-2 | HORIZONTAL BUS \$21.80            |
| P100-3 | VERTICAL BUS \$21.80              |
| P100-4 | SINGLE FOIL PADS PER HOLE \$22.75 |
|        |                                   |

### APPI F

| P500-1  | BARE - NO FOIL PADS \$15.15       |
|---------|-----------------------------------|
| P500-3  | HORIZONTAL BUS \$22.75            |
| P500-4  | SINGLE FOIL PADS PER HOLE \$21.80 |
| 7060-45 | FOR APPLE He AUX SLOT \$30.00     |

SWITCHING POWER SUPPLIES

### SOCKET-WRAP I.D.™

SLIPS OVER WIRE WRAP PINS IDE NTIFIES PIN NUMBERS ON WRAP SIDE OF BOARD

| * LAN | WRITE ON PLA     | STIC; SUCH | ASIC . |
|-------|------------------|------------|--------|
| PINS  | PART#            | PCK. OF    | PRIC   |
| 8     | IDWRAP 08        | 10         | 1.95   |
| 14    | IDWRAP 14        | 10         | 1.95   |
| 16    | IDWRAP 16        | 10         | 1.95   |
| 18    | <b>IDWRAP 18</b> | 5          | 1.95   |
| 20    | IDWRAP 20        | 5          | 1.95   |
| 22    | IOWRAP 2 2       | 5          | 1.95   |
| 24    | <b>IDWRAP 24</b> | 5          | 1.95   |
| 28    | <b>IDWRAP 28</b> | 5          | 1.95   |
| 40    | <b>IDWRAP 40</b> | 5          | 1.95   |
|       |                  |            |        |

PLEASE ORDER BY NUMBER OF PACKAGES (PCK. OF)

CAPACITORS

**TANTALUM** 

.47/sf 1.0 2.2 4.7 10

J 10 DISC 15 680 5 .001*d* 5 .0022 .005 .01 .02 .05

MONOLITHIC

**ELECTROLYTIC** 

.1µ1 .47µ1

10 22 47

50V 50V 16V 50V 35V 25V

50V 16V 16V 16V

.14 .16 .14 .20 .25 .30 .50 .60

50V .14 50V .15

25V 35V

.14 .15 .15 .18 .18 .20 .30 .70

.35 .70 .80

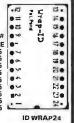

### FRAME STYLE **TRANSFORMERS**

| 12.6V AC CT | 2 AMP  | 5.95  |
|-------------|--------|-------|
| 12.6V AC CT | 4 AMP  | 7.95  |
| 12 6V AC CT | BAMP   | 10.95 |
| 25.2V AC CT | .Z AMP | 7.95  |
|             |        | _     |

25 PIN D-SUB GENDER **CHANGERS** \$7.95

DATARASE EPROM ERASER

ERASES 2 IN 10 MINUTES COMPACT-NO DRAWER THIN METAL SHUTTER PREVENTS UV LIGHT FROM ESCAPING

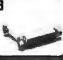

\$34.95

#### FOR IBM PC-XT COMPATIBLE 150 WATTS

PS-IBM

• ·12V @ 5.2A, ·5V @ 16A ·12V @ .5A, ·5V @ .5A • ONE YEAR WARRANTY

PS-IBM-150

· FOR IBM PC-XT COMPATIBLE

• •5V @ 15A, •12V @ 4.2A •5V @ .5A, •12V @ .5A

PS-130

PS-IBM/150

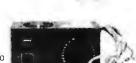

### PS-130

\$99.95

\$69.95

\$79.95

- 130 WATTS SWITCH ON REAR FOR USE IN OTHER IBM TYPE MACHINES
- 90 DAY WARRANTY

\$49.95

- USE TO POWER APPLE TYPE SYSTEMS, 79.5 WATTS •5V @ 7A, •12V @ 3A
- -5V @ .5A, -12V @ .5A APPLE POWER CONNECTOR

### \$34.95

• 75 WATTS, UL APPROVED • +5V @ 7A, +12V @ 3A PS-1558 -12V @ 250ma, -5V @ 300ma

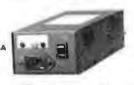

| SIP | 10 PIN | 9 RESISTOR  | .69  |
|-----|--------|-------------|------|
| SIP | 8 PIN  | 7 RESISTOR  | .59  |
| DIP | 16 PIN | 8 RESISTOR  | 1.09 |
| DIP | 16 PIN | 15 RESISTOR | 1.09 |
| DIP | 14 PIN | 7 RESISTOR  | .99  |
| DIP | 14 PIN | 13 RESISTOR | .99  |

1/4 WATT RESISTORS

5% CARBON FILM ALL STANDARD VALUES FROM 1 O HM TO 10 MEG. OHM
0 PCS same value .05 1000 PCS same value .015

RESISTOR NETWORKS

### ORS

| SPECIALS ON BYPASS  | CAPACITORS  |
|---------------------|-------------|
| .01 µf CERAMIC DISC | 100/\$5.00  |
| .01 µf MONOLITHIC   | 100/\$10.00 |
| .1 Lef CERAMIC DISC | 100/\$6.50  |
| .1 µf MONOLITHIC    | 100/\$12.50 |
|                     |             |

### **BOOKS BY STEVE CIARCIA**

BIULD YOUR OWN Z80 COMPUTER

CIRCUIT CELLAR VOL 1 CIRCUIT CELLAR VOL 2 CIRCUIT CELLAR VOL 3 CIRCUIT CELLAR VOL 4 CIRCUIT CELLAR VOL 6

### **MUFFIN FANS**

3.15" SQ 14.95 3.63" SQ 14.95 3.18" SQUARE 16.95 6' LINE CORDS

2 conductor .39 3 conductor .59 3 conductor w/female socket .39

EMI FILTER \$4.95

### **WISH SOLDERLESS BREADBOARDS**

| DIMENSIONS   | DISTRIBUTION<br>STRIP(S)                                        | TIE                                                                                 | TERMINAL<br>STRIP(S)             | TIE<br>POINTS                | BINDING<br>POSTS                                   | PAICE                                                                                                    |
|--------------|-----------------------------------------------------------------|-------------------------------------------------------------------------------------|----------------------------------|------------------------------|----------------------------------------------------|----------------------------------------------------------------------------------------------------|
| .38 x 6 50"  | 1                                                               | 100                                                                                 |                                  |                              | _                                                  | 2 95                                                                                                    |
| 1.38 x 6.50" |                                                                 | **                                                                                  | 1                                | 630                          | ***                                                | 6.95                                                                                                    |
| 3.94 x 8.45" | 1                                                               | 100                                                                                 | 2                                | 1260                         | 2                                                  | 17.95                                                                                                    |
| 5.13 x 8.45" | 4                                                               | 400                                                                                 | 2                                | 1260                         | 3                                                  | 24.95                                                                                                    |
| 6.88 × 9.06" | 5                                                               | 500                                                                                 | 3                                | 1890                         | 4                                                  | 29.95                                                                                                    |
| 8.25 x 9 45" | 7                                                               | 700                                                                                 | 4                                | 2520                         | 4                                                  | 39.95                                                                                                    |
|              | .38 x 6 50" 1.38 x 6.50" 3.94 x 8.45" 5.13 x 8.45" 6.88 x 9.06" | .38 x 6 50" 1<br>1.38 x 6.50"<br>3.94 x 8.45" 1<br>5.13 x 8.45" 4<br>6.88 x 9.06" 5 | 38 x 6 50" 1 100<br>1.38 x 6.50" | STRIP(S)   POINTS   STRIP(S) | DIMENSIONS   STRIP(S)   POINTS   STRIP(S)   POINTS | DIMENSIONS   STRIP(S)   POINTS   STRIP(S)   POINTS   POSTS     38 x 6 50"   1   100         1.38 x 6.50"     1   630       3.94 x 8.45"   1   100   2   1260   2     5.13 x 8.45"   4   400   2   1260   3     6.88 x 9.06"   5   500   3   1890   4 |

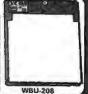

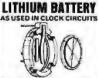

\$19.95

3 VOLT BATTERY BATTERY HOLDER

2 VOLUME SET 1986 **IC MASTER** THE INDUSTRY STANDARD

\$129.95

Visit our retail store located at 1256 S. Bascom Ave. in San Jose, (408) 947-8881

crodevices

110 Knowles Drive, Los Gatos, CA 95030 Toll Free 800-538-5000 • (408) 866-6200 FAX (408) 378-8927 • Telex 171-110

PLEASE USE YOUR CUSTOMER NUMBER WHEN ORDERING

TERMS: Minimum order \$10.00. For shipping and handling include \$2.50 for UPS Ground and \$3.50 for UPS Air. Orders over 1 lb. and foreign orders may require additional shipping charges - please contact our sales department for the amount. CA residents must include applicable sales tax. All merchandise is warranted for 90 days unless otherwise stated. Prices are subject to change without notice. We are not responsible for typographical errors. We reserve the right to limit quantities and to substitute manufacturer. All merchandise subject to prior sale.

**COPYRIGHT 1987 JDR MICRODEVICES** 

Inquiry 147

THE JOR MICRODEVICES LOGD IS A REGISTERED TRADEMARK OF JOR MICRODEVICES. JOR INSTRUMENTS AND JOR MICRODEVICES ARE TRADEMARKS OF JOR MICRODEVICES IBM IS A TRADEMARK OF INTERNATIONAL BUSINESS MACHINES. APPLE IS A TRADEMARK OF APPLE COMPUTER

### CARD AND

### DISK DRIVES FOR APPLE COMPUTERS

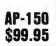

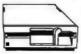

- 1/2 NT, DIRECT DRIVE 100% APPLE COMPATIBLE SIX MONTH WARRANTY

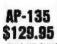

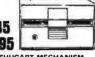

- FULL HT SHUGART MECHANISM DIRECT REPLACEMENT FOR APPLE DISK II
- SIX MONTH WARRANTY

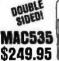

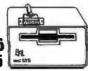

- \* 3.5" ADD-ON DISK DRIVE \* 100% MACINTOSH COMPATABLE
- DOUBLE SIDED 800K BYTE STORAGE IGH RELIABILITY DRIVE
- FILL ONE YEAR WARRANTY

AD-3C \$139.95

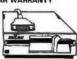

- 100% APPLE IIC COMPATIBLE, READY TO PLUG IN, W/SHIELDED CABLE & MOLDED 19 PIN CONNECTOR
- FAST, RELIABLE SLIMLINE DIRECT
- · SIX MONTH WARRANTY

### **DISK DRIVE ACCESSORIES**

FDD CONTROLLER CARD \$49.95 IIC ADAPTOR CABLE \$19.95
ADAPTS STANDARD APPLE DRIVES
FOR USE WITH APPLE IIC

### KB-1000

\$79.95 CASEWITH KEYBOARD FOR APPLE TYPE MOTHERBOARD

- USER DEFINED FUNCTION KEYS
   NUMERIC KEYPAD WITH CURSOR CONTROL
   CAPS LOCK
   AUTO-REP

- · AUTO-REPEAT

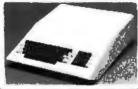

### KEYBOARD-AP

- \$49.95
- REPLACEMENT FOR APPLE II KEYBOARD
- CAPS LOCK KEY, AUTO-REPEAT ONE KEY ENTRY OF BASIC OR CP/M COMMANDS

#### JOYSTICK CG-10 \$19.95

- SET X-Y AXIS FOR AUTO CENTER OR FREE MOVEMENT FIRE BUTTON FOR USE WITH GAME SOFTWARE ATTRACTIVE, SOLID, PLASTIC CASE INCLUDES ADAPTOR CABLE FOR IBM, APPLE II, Ire, II c, ATARI AND VIC 20/64

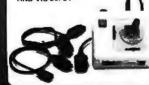

### **POWER STRIP**

UL APPROVED
 15A CIRCUIT BREAKER

\$12.95

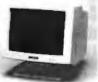

### **CASPER EGA MONITOR**

- EGA & CGA COMPATIBLE SCANNING FREQUENCIES: 15.75 / 21.85 KHz RES: 640 x 200 / 350 31 mm DOT PITCH, 25 MHz 16 COLORS OUT OF 64 14", BLACK MATRIX SCREEN

\$399.95

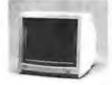

## CASPER RGB MONITOR - COLOR / GREEN / AMBER SWITCH ON REAR - DIGITAL RGB - IBM COMPATIBLE - 14" NON-GLARE SCREEN - RESOLUTION: 640H x 240V - 39mm DOT PITCH

- .39mm DOT PITCH
   CABLE FOR IBM PC INCLUDED

\$299.95

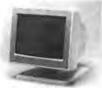

## SAMSUNG MONOCHROME • IBM COMPATIBLE TIL INPUT • 12" NON-GLARE AMBER LOW DISTORTION SCREEN • RESOLUTION: 520H × 350V • ATTRACTIVE CASE WITH SWIVEL BASE

- SWIVEL BASE ONE YEAR WARRANTY

\$119.95

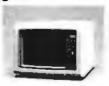

### **FORTRONICS**

- MONOCHROME

  IBM COMPATIBLE TTL INPUT
  12" NON-GLARE SCREEN
  VERY HIGH RESOLUTION:
  1100 LINES (CENTER)
  25 MHz BANDWIDTH
  CABLE FOR IBM PC INCLUDED

AMRER OR BREEN AVAILABLE

\$99.95

WITH POWER CENTER \$3985

ST-238

ST-251

### APPLE COMPATIBLE INTERFACE CARDS

TILT & SWIVEL MONITOR STAND \$1295

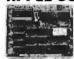

DUPLICATE OR BURN ANY 27xx SERIES EPROM (2716 TO 27128)

MENU-DRIVEN SOFTWARE HIGH SPEED WRITE ALGO-RITHM

RP-525

\$5995

MOLDED INTERFACE CABLES

6 FOOT, 100% SHIELDED, MEETS FCC

IBM PARALLEL PRINTER CABLE CENTRONICS (MALE TO FEMALE) CENTRONICS (MALE TO MALE) MODEM CABLE (FOR IBM) RS232 SERIAL (MALE TO FEMALE) RS232 SERIAL (MALE TO MALE) KEYBOARD EXTENDER (COILED) APPLE II JOYSTICK EXTENDER

**SWITCH BOXES** 

ALL LINES SWITCHED, GOLD PLATED CONNECTORS, QUALITY SWITCHES

CONNECTS 2 PRINTERS TO 1 COMPUTER OR VICE VERSA

CONNECTS 3 PRINTERS TO 1 COMPUTER OR VICE VERSA

WITCH-3P (CENTRONICS PARALLEL)

AB-P (CENTRONICS PARALLEL)

AB-S (RS232 SERIAL)

**3 WAY** 

**300B MODEM** 

CABLE FOR APPLE IIC

SWITCH-35 (RS232 SERIAL)

\$39.95

\$99.95

\$49.95

\$14.95

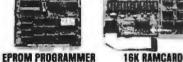

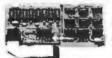

FULL 2 YEAR WARRANTY EXPAND YOUR 46K MACHINE TO A FULL 64K OF MEMORY

CAN BE USED IN PLACE OF THE APPLE LANGUAGE CARD

RAM-CARD \$3985

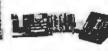

### IC TEST CARD

- QUICKLY TESTS MANY COMMON ICs DISPLAYS PASS OR FAIL TEST 4000 & 74HC SERIES CMOS. 7400, 74LS, 74L, 74H & 74S

C. ITOH RITEMAN II PRINTER

160 CPS DRAFT, 32 CPS NLQ
 9 x 9 DOT MATRIX
 SUPPORTS EPSON/IBM GRAPHICS
 FRICTION AND PIN FEEDS
 VARIABLE LINE SPACING AND PITCH

\$219

IBM PRINTER CABLE REPLACEMENT RIBBON CARTRIDGE

**IC-TESTER** 

\$12985

5'4" TEAC FD-55B DS/DD \$109.95 5'4" TEAC FD-55F DS/QUAD \$124.95 5'4" TEAC FD-55GFV DS/HD \$154.95 5'4" MTSUBISHI DS/HD \$129.95 3'4" TOSHIBA KIT DS/DD \$149.95

*Seagate* 

51/4" HARD DISK DRIVES

HALFHT 40MB 40ms

FULL HT 80MB 28ms

1/2 HEIGHT FLOPPY DISK DRIVES

ST-4038 FULL HT 30MB 40ms

HALF HT 20MB 65ms \$275 HALF HT 30MB 65ms (RLL) \$299

HALF HT 60MB 40ms (RLL) CALL

**\$500** 

\$559

KIT INCLUDES MOUNTING HARDWA ARE TO

### DISK DRIVE ACCESSORIES

TEAC SPECIFICATION MANUAL 15.00 MINISTER OF MANUAL 25.00 MINISTER OF IBM MOUNTING RAILS FOR IBM AT 17". POWER CABLE FOR S'4" FDD POWER CONNECTORS 11.19

### DISK DRIVE ENCLOSURES WITH POWER SUPPLIES

CAB-25V5 DUALSLIMLINE 51/4" \$4985 CAB-1FH5 FULL HT 51/4" \$6985 CAB-28VB DUAL SLIMLINE B" \$20985 \$21995 **DUAL FULL HT B"** 

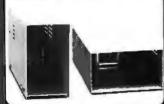

### **NASHUA DISKETTES**

NASHUA DISKETTES WERE JUDGED TO HAVE THE HIGHEST POLISH AND RECORDED AMPLITUDE OF ANY DISKETTES TESTED (COMPARING FLOPPY DISKS, BYTE 9/84)

DS/DD 51/4" SOFT \$9.90 N.MD2D N-MD2F DS/QUAD 5/4" SOFT \$19.95 DS/QUAD 5/4" SOFT \$19.95 DS/QUAD 5/4" FOR AT \$24.95 N-FD1 DS/DD 8" SOFT \$27.95 DS/DD 8" SOFT \$34.95

### **BULK DISKETTE SALE**

51/4" SOFT SECTOR, DS/DD W/TYVEC SLEEVES & HUB RINGS

69Cea 59Cea **\$9**90

#### **DISKETTE FILES**

HOLDS 70 \$8.95

HOLDS 40 \$9.95

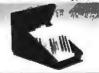

### BUILD STEVE CIARCIA'S EPROM PROGRAMMER AS SEEN IN BYTE, OCT. 86

- STAND-ALONE OR RS-232 SERIAL OPERATION
- MENU SELECTABLE EPROM TYPES— NO CONFIGURATION JUMPERS PROGRAMS ALL 5V 27XXX EPROMS FROM 2716 TO 27512
- READ, COPY OR VERIFY EPROM UPLOAD/DOWNLOAD INTEL HEX FILES

### PROGRAMMER DRIVER USER MODIFIABLE LY\$199

KIT INCLUDES DOR AND ALL COMPONENTS EXCEPT CASE & POWER SLIPPLY

31/2" DISKELLE 51/4" DISKELLE

FOR APPLE OR IBM
INCLUDES ASCII PRO-EZSOFTWARE
FCC APPROVED
BELLSYSTEMS 10.3 COMPATIBLE
INCLUDES AC ADAPTOR
AUTO-DIAL DIRECT CONNECT

### QUALITY IBM COMPATIBLE MOTHERBOARDS

FROM MODULAR CIRCUIT TECHNOLOGY

TURBO 4.77 / 8 MHz \$129.95

JDR PART #: MCT-TURBO

- 4.77 OR 8 MHz OPERATION WITH 8088-2 8 OPTIONAL 8087-2 CO-PROCESSOR DYNAMICALLY ADJUSTS SPEED DURING DISKETTE OPERATION FOR MAXIMUM THROUGHPUT AND RELIABILITY CHOICE OF NORMAL 7 URBO MODE OR SOFTWARE SELECT PROCESSOR SPEED

#### STANDARD 4.77 MHz \$109.95 JDR PART #: MCT-XTMB

8088CPU, OPTIONAL 8087 CO-PROCESSOR

- 8 BEYPANSION SLOTS
   EXPANDABLE TO 640K ON-BOARD MEMORY (OK RAM INSTALLED)
   ALLICS SOCKETED-HIGHEST QUALITY PCB
   ACCEPTS 2764 OR 27128 ROMS

**BOTH WITH FREE MCT BIOS!** 

**FARADAY** 

FDD CONTROLLER

JDR PART #: FAR-FDD

SUPPORTS UP TO 4 INTERNALLY MOUNTED FDDs IBM COMPATIBLE, INTERFACES TO

360K OR 720K USING DOS 3.20 INCLUDES CABLE FOR 2 DISK DRIVES

\$24.95

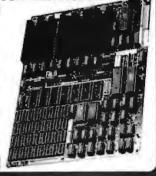

### IBM COMPATIBLE FLOPPY DISK DRIVE

JDR PART #: FDD-360 GOOD QU ALITY DRIVES BY MAJOR MANUFACTURERS SUCH AS QUME, TANDON & CDC

• 51/4" HALF HEIGHT • DS/DD • 360K STDRAGE CAPACITY • 48 TPI

### IBM STYLE COMPUTER CASE

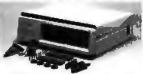

- SWITCH CUT-OUT ON SIDE FOR PC/XT STYLE POWER SUPPLY
   CUT-OUT FOR 8 EXPANSION SLOTS

\$34.95

**SLIDE TYPE CASE \$39.95** 

### BUILD YOUR OWN 256K XT COMPATIBLE SYSTEM

| XT MOTHERBOARD          | \$10985 |
|-------------------------|---------|
| PRO-BIOS (A \$20 VALUE) | FREE!   |
| 256K RAM                | \$2655  |
| 130 WATT POWER SUPPLY   | \$6985  |
| FLIP-TOP CASE           | \$3485  |
| KEY TRONIC "KEYBOARD    | \$4985  |
| 360K DRIVE              | \$6985  |
| FARADAY CONTROLLER      | \$2485  |
| MONOCHROME ADAPTOR      | \$4985  |
| FORTRONICS MONITOR      | \$9995  |

TOTAL: \$536.15

### **IBM COMPATIBLE KEYBOARDS**

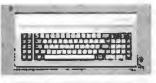

MCT-5150

\$59.95

- "5150" STYLE KEYBOARD
  FULLY IBM COMPATIBLE
  LED STATUS INDICATORS FOR CAPS &
  NUMBER LOCK
  LARGE, EASY TO REACH SHIFT &
  RETURN KEYS
  83 KEY TYPEWRITER LAYOUT

THE HEALTH C 

MCT-5151

\$79.95

- REPLACEMENT FOR KEY TRONIC ™
   KB-5151 KEYBOARD
   SEPARATE CURSOR & NUMERIC KEYPAD
   CAPS LOCK & NUMBER LOCK
   INDICATORS
   IMPROVED KEYBOARD LAYOUT

MCT-5060

\$59.95

- IBM AT STYLE LAYOUT
   SOFTWARE AUTOSENSE FOR XT OR AT COMPATIBLES
   EXTRA LARGE SHIFT & RETURN KEYS
   LED INDICATORS FOR SCROLL, CAPS & NUMBER LOCK
   AUTO REPEAT FEATURE

MCT-5339

\$89.95

- IBM ENHANCED STYLE LAYOUT
  SOFTWARE AUTOSENSE FOR XT OR AT
  COMPATIBLES
  12 FUNCTION KEYS
  EXTRA LARGE SHIFT & RETURN KEYS
  LED INDICATORS FOR SCROLL, CAPS &
  NUMBER LOCK
  AUTO REPEAT FEATURE
  SEPARATE CURSOR PAD

All models feature auto-dial/answer/redial on busy, Hayes compatible, power up self test, touchtone or pulse dialing, built-in speaker, PC Talk III Communications software, Bell Systems 103 & 212A full or half duplex and more.

### INTERNAL

DATA-12H \$99.95 1200 BUAD HALF CARD EASYDATA-12H

EASYDATA-12B \$119.95 1200 BUAD 10" CARD

EASYDATA-24B \$199.95

2400 BUAD FULL CARD **EXTERNAL** 

NO SOFTWARE INCLUDED EASYDATA-12D \$119.95

1200 BUAD

EASYDATA-24D \$219.95 2400 BUAD

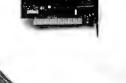

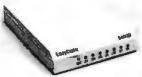

### **DISPLAY CARDS**

FROM MODULAR CIRCUIT TECHNOLOGY

MCT-EGA

100% IBM COMPATIBLE, PASSES IBM EGA DIAGNOSTICS

- COMPATIBLE WITH IBM CGA, COLOR GRAPHICS
  AND MONOCHROME ADAPTORS
  TRIPLE SCANNING FREQUENCY FOR DISPLAY
  ON EGA, STANDARD RGB OR HIGH RES.
  OLUTION MONOCHROME MONITOR
  FULL 255K OF VIDEO RAM ALLOWS 640 x 350
  PIXELS IN 16 OF 64 COLORS
  LIGHT PEN INTERFACE

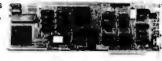

MCT-CGP

\$49.95

COMPATIBLE WITH IBM COLOR GRAPHICS STANDARD

- SHORT SLOT CARD USES VLSI CHIPS TO
- SHORT SLOT CARD USES VLSI CHIPS TO INSURE RELIABILITY
  PARALLEL PRINTER PORT, CONFIGURABLE AS
  LPT1 OR LPT2
- LP11 OR LP12 SUPPORTS RGB, COMPOSITE MONOCHROME & COLOR AND AN RF MODULATOR OUTPUT 320 x 200 COLOR GRAPHICS MODE 640 x 200 MONOGRAPHICS MODE

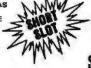

\$59.95

MCT-MGP COMPATIBLE WITH IBM MONOCHROME AND HERCULES GRAPHICS STANDARDS

- SHORT SLOT CARD USES VLSI CHIPS TO INSURE RELIABILITY PARALLEL PRINTER PORT, CONFIGURABLE AS LPT1 OR LPT2 720 x 348 GRAPHICS MODE LOTUS COMPATIBLE CAN RUN WITH COLOR GRAPHICS CARD IN THE SAME SYSTEM

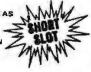

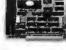

MCT-MG

\$79.95 COMPATIBLE WITH IBM MONOCHROME AND HERCULES GRAPHICS STANDARDS

- SERIAL PORT OPTION
  PARALLEL PRINTER PORT
  720 x 348 GRAPHICS MODE
  80 x 25 TEXT MODE
  LOTUS COMPATIBLE

- SELECTABLE TO RUN ALONG WITH COLOR GRAPHICS CARD IN THE SAME SYSTEM

MG-SERIAL OPTIONAL SERIAL PORT \$1985

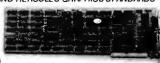

MCT-MONO

\$49.95

ANOTHER FANT ASTIC VALUE FROM JDR!

IBM COMPATIBLE TTL INPUT
 \*720 x 348 PIXEL DISPLAY
 PLEASE NOTE: THIS CARD WILL NOT RUN LOTUS GRAPHICS
 AND DOES NOT INCLUDE A PARALLEL PORT

### EPROM PROGRAMMERS

FROM MODULAR CIRCUIT TECHNOLOGY

MCT-EPROM

\$129.95

PROGRAMS 27xx AND 27xxx SERIES EPROMS UP TO 27512

- SUPPROTS VARIUOS MANUFACTURERS FORMATS WITH 12.5, 21 AND 25 VOLT PROGRAMMIMG
- PROGRAMMIMG
  MENU-DRIVER IN SOFTWARE ALLOWS
  EASY MANIPULATION OF DATA FILES
  SPLIT OR COMBINE THE CONTENTS OF
  SEVERAL EPROMS OF DIFFERENT SIZES
  READ, WRITE, COPY, ERASE CHECK AND
  VERIFY WITH EASY ONE KEY SELECTION
  INCLUDES SOFTWARE FOR STANDARD
  HEX AND INTEL HEX FORMATS
- 4 GANG PROGRAMMER \$18985

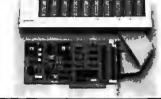

**COPYRIGHT 1987 JDR MICRODEVICES** 

Inquiry 148

### 10 GANG PROGRAMMER \$29985 MCT PRODUCTS CARRY A ONE YEAR WARRANTY

FOR IBM W/ SOFTWARE 2400B MODEM

FROM MODULAR CIRCUIT TECHNOLOGY

ALL THE FEATURES OF AST'S SIX PACK PLUS AT HALF THE PRICE!

0-348K DYNAMIC RAM USING 4164s
 INCLUDES SERIAL PORT, PARALLEL PRINTER
PORT, GAME CONTROLLER PORT AND
CLOCK/CALENDAR

SOFTWARE FOR A RAMDISK, PRINT SPOOLER
AND CLOCK/CALENDAR

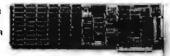

MCT-ATMF

\$139.95

ADDSUPTO 3 MB OF 1 BIT RAM TO THE AT

USER EXPANDABLE TO 1.5 MB OF ON-BOARD MEMORY (NO MEMORY INSTALLED)
 FLEXIBLE ADDRESS CONFIGURATION
 INCLUDES SERIAL PORT, PARALLEL PORT AND

CLOCK/CALENDAR \* OPTIONAL PIGGYBACK BOARD PERMITS EXPANSION TO 3 MB

ATMF-8ERIAL 2nd SERIAL PORT \$2495 MCT-ATMF-MC \$2985 PIGGYBACK BOARD (ZERO K INSTALLED)

MCT-MIO

**\$79.95** 

A PERFECT COMPANION FOR OUR MOTHERBOARD

2 DRIVE FLOPPY DISK CONTROLLER
 INCLUDES SERIAL PORT, PARALLEL PORT,
 GAME PORT AND CLOCK/CALENDAR
 WITH BATTERY BACK-UP
 SOFIWARE FOR A RAMDISK, PRINT SPOOLER
 AND CLOCK/CALENDAR

MID-SERIAL 2nd SERIAL PORT

\$1595

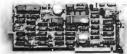

MCT-IO

**\$59.95** 

USE WITH MCT-FH FOR A MINIMUM OF SLOTS USED

. SERIAL PORT ADDRESSABLE AS COM1, COM2.

COM3 OR COM4 PARALLEL PRINTER PORT ADDRESSABLE AS
LPT1 OT LPT2 (x378 OR x278)
GAME PORT AND CLOCK/CALENDAR WITH A
BATTERY BACK-UP

**IO-SERIAL** 2nd SERIAL PORT

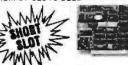

MCT-ATIO

\$59.95

USE WITH MCT-ATFH FOR A MINIMUM OF SLOTS USED

PORT ADDRESSABLE AS COM1, COM2,

COM3OR COM4
PARALLEL PRINTER PORT ADDRESSABLE AS
LPTA OR LPTB (x378 OR x278)

GAME PORT USES 16450 SERIAL SUPPORT CHIPS FOR HIGH SPEED OPERATION IN AN AT

ATIO-SERIAL

2nd SERIAL PORT

\$2400

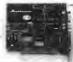

### RAM CARDS

FROM MODULAR CIRCUIT TECHNOLOGY

A CONTIGUOUS MEMORY SOLUTION FOR YOUR SHORT OR REGULAR SLOT

SHORT SLOT, LOW POWER PC COMPATIBLE DESIGN

- CAN OFFER UP TO 576K OF ADDITIONAL

USER SELECTABLE CONFIGURATION AMOUNTS OF 192, 384, 512, 256 & 576K, USING COMBINATIONS OF 64 & 256K RAM

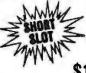

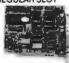

MCT-ATRAM

\$149.95

A POWER USER'S DREAM, 4MB OF MEMORY FOR THE AT

- USER EXPANDABLE TO 2MB OF ON-BOARD
- MEMORY
  USES FULL 16 BIT PARITY CHECKED MEMORY,
  64K OR 256K DYNAMIC RAM
  FLEXIBLE STARTING ADDRESS, ROUND OUT
  CONVENTIONAL MEMORY TO 640K & ADD
  EXTENDED MEMORY ABOVE 1MB

MCT-ATRAM-MC \$3995 2MB PIGGYBACK BOARD (ZERO K INSTALLED)

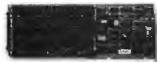

MCT-EMS

\$129.95

2MB OF LOTUS/INTEL/MICROSOFT COMPATIBLE MEMORY FOR THE AT

- CONFORMS TO LOTUS/INTELEMISOFF CONFORMS TO LOTUS/INTELEMIS
  USER EXPANDABLE TO 2 MB
  USES 64K OR 256K DYNAMIC RAM
  INO MEMORY INSTALLED)
  USE AS EXPANDED OR CONVENTIONAL
  MEMORY, RAMDISK OR SPOOLER
  SOFTWARE INCLUDES EMS DEVICE DRIVERS,
  PRINT SPOOLER AND RAMDISK

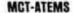

AT VERSION OF THE MCT-EMS

\$13995

# 'Seagate RD DISK SYSTEMS

Systems include half height hard disk drive, hard disk drive controller, cables and instructions. Drives are pre-tested and warranted for one year.

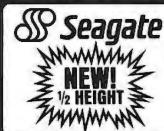

Seagate 40 MB AT DRIVE

FAST 40ms ACCESS TIME

### DISK CONTROLLER CARDS

FROM MODULAR CIRCUIT TECHNOLOGY

MCT-FDC

\$34.95

QUALITY DESIGN OFFERS 4 FLOPPY CONTROL IN A SINGLE SLOT

INTERFACES UP TO 4 FDDs TO AN IBM PC OR COMPATIBLE INCLUDES CABLING FOR 2 INTERNAL DRIVES STANDARD DB37 CONNECTOR FOR EXTERNAL DRIVES SUPPORTS BOTH DS. DD AND DS./QD WHEN USED WITH DOS 3.2 OR JFORMAT

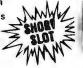

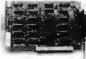

MCT-HDC

\$89.95

HARD DISK CONTROL FOR WHAT OTHERS CHARGE FOR FLOPPY CONTROL

IBM XT COMPATIBLE CONTROLLER SUPPORTS
16 DIFFERENT DRIVE SIZES, INCLUDING 5, 10,
20, 30 & 40MB
OPTIONS INCLUDE THE ABILITY TO DIVIDE 1
LARGE DRIVE INTO 2 SMALLER, LOGICAL

INCLUDES CABLING FOR 1 INTERNAL DRIVE

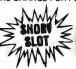

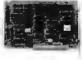

MCT-RLL

**\$119.95** GET UP TO 50% MORE STORAGE SPACE ON YOUR HARD DISK

• INCREASES THE CAPACITY OF PLATED MEDIA DRIVES BY 50%
• RLL 2.7 ENCODING FOR MORE RELIABLE STORAGE
• THANSFER RATE IS ALSO 50% FASTER;
750K/sec vs 500K/sec
• USE WITH 5T-238DRIVETO ACHIEVE 30• MB IN A HALF HEIGHT SLOT

MCT-FH

\$139.95

STARVED FOR SLOTS? SATISFY IT WITH THIS TIMELY DESIGN

INTERFACES UP TO 2 FDDs & 2 HDDs
CABLING FOR 2 FDDs & 1 HDD
FLOPPY INTERFACE SUPPORTS BOTH DS/DD &
DS/QD WHEN USED W/DDS 3.2 OR JFORMAT
ALL POPULAR HDD SIZES ARE SUPPORTED,
INCLUDING 5, 10, 20, 30 & 40MB
CAN DIVIDE 1 LARGE DRIVE INTO 2 SMALLER,

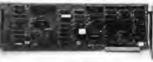

MCT-ATFH

\$169.95 FLOPPY AND HARD DISK CONTROL IN A TRUE AT DESIGN

AT COMPATIBLE, CONTROLUPTO 2360K/720K
 OR 1.2MB FODS AS WELLAS 2 HDDs USING THE
 AT STANDARD CONTROL TABLES
 SUPPORTS AT STYLE FRONT PANEL LED TO

SUPPURIS AT STYLE FRONT PANEL INDICATE HD ACTIVITY
 16 BIT BUSS PROVIDES RAPID DATA TRANSFERS
 FULLY SUPPORTED BY AT BIOS

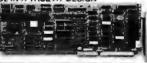

110 Knowles Drive, Los Gatos, CA 95030

110 Knowles Drive, Los Gatos, CA 95030

110 Knowles Drive, Los Gatos, CA 95030

110 Knowles Drive, Los Gatos, CA 95030

110 Knowles Drive, Los Gatos, CA 95030

110 Knowles Drive, Los Gatos, CA 95030

110 Knowles Drive, Los Gatos, CA 95030

110 Knowles Drive, Los Gatos, CA 95030

110 Knowles Drive, Los Gatos, CA 95030

110 Knowles Drive, Los Gatos, CA 95030

110 Knowles Drive, Los Gatos, CA 95030

COPYRIGHT 1987 JDR MICRODEVICES Inquiry 148

### **BOMB**

### YOU CHOOSE THE BEST ARTICLE EACH MONTH

BYTE's ongoing monitor box (BOMB) lets you rate each article you've read in BYTE as excellent, good, fair, or poor. Each month, you can mail in the BOMB card found at the back of the issue. We tally your votes, total the points, tell you who won, and award the two top-rated nonstaff authors

\$100 and \$50, respectively. An additional \$50 award for quality goes to the nonstaff author with the best average score (total points divided by the number of voters). If you prefer, you can use BIX as your method of voting. We welcome your participation.

| ARTICLE# | <b>PAGE</b> | ARTICLE                        | AUTHOR(S)       | ARTICLE# | PAGE | ARTICLE AUTHOR                       |
|----------|-------------|--------------------------------|-----------------|----------|------|--------------------------------------|
| 1        | 9           | Microbytes                     | staff           | 13       | 177  | Stack Machines and                   |
| 2        | 29          | What's New                     |                 |          |      | Compiler DesignMiller                |
| 3        | 52          | Ask BYTE/Circuit Cellar        |                 | 14       | 187  | The WISC ConceptKoopman              |
|          |             | Feedback                       | Ciarcia         | 15       | 203  | State of the Art in                  |
| 4        | 65          | Book Reviews                   | Robinson,       |          |      | Dot-Matrix Impact PrintersStewart,   |
|          |             |                                | Houser,         |          |      | Tazelaar                             |
|          |             |                                | Rogers          | 16       | 217  | An Evolutionary Quartet of           |
| 5        | 85          | The Apple Macintosh II         | Williams,       |          |      | AT ClonesRash                        |
|          |             |                                | Thompson        | 17       | 223  | The Apple IIGSChien                  |
| 6        | 109         | Ciarcia's Circuit Cellar:      |                 | 18       | 233  | Text Scanners for the IBM PCMcCormic |
|          |             | Neighborhood Strategic Defense |                 | 19       | 241  | The GCLISP 286 DeveloperTello        |
|          |             | Initiative                     |                 | 20       | 244  | Turbo Pascal ToolboxesShammas        |
| 7        | 113         | Build BERT, the Basic          |                 | 21       | 255  | R:base System VCobb                  |
|          |             | Educational Robot Trainer,     |                 | 22       | 257  | Word Handler O'Neil                  |
|          |             | Part 1                         | Brown           | 23       | 260  | Lightning and FlashBolton            |
| 8        | 127         | Programming Project:           |                 | 24       | 269  | Computing at Chaos Manor:            |
|          |             | Concurrent Programming in      |                 |          |      | Back to Work!Pournelle               |
|          |             | Turbo Pascal                   | Krishnamoorthy, | 25       | 289  | According to Webster:                |
|          |             |                                | Agnarsson       |          |      | A Head Full of CottonWebster         |
| 9        | 135         | The Cheetah Adapter/386        | Shiell          | 26       | 301  | Applications Only:                   |
| 10       | 143         | How Much of a RISC?            | .Robinson       |          |      | Another Odd LotShapiro               |
| 11       | 153         | The RISC/CISC Melting Pot      | .Johnson        | 27       | 311  | BYTE U.K.:                           |
| 12       | 161         | The Fairchild Clipper          | Ackerman,       |          |      | Distinctive ColoringPountain         |
|          |             | ••                             | Baum            | 28       | 323  | Best of BIXBIXen                     |

### **BOMB RESULTS**

Winner of January's reader poll is Jerry Pournelle's "A Tale of Two Clones," and in second is the BYTE staff's What's New. Winner of \$100 for being the first nonstaff author to place is Jon C. Snader for his Programming Project, "Look It Up Faster with Hashing."

Next is Microbytes, followed by Vincent J. Coli, who wins \$50 for placing second with his "Introduction to Programmable Array Logic." The \$50 award for quality also goes to Mr. Coli. Congratulations to all.

### **COMING UP IN BYTE**

### Theme:

Desktop publishing, whether or not it turns into the next "trend," is technically grounded in the ability of microcomputers to produce finely tuned graphics and text in a variety of configurations and styles. In terms of both hardware and software design, the approaches taken to produce high-quality printed materials are fascinating and fully detailed.

#### Features:

Ready to go are articles on the Turing machine, the C++ programming language, part 2 of how to build a basic educational robot trainer (BERT), and storing complex, dense designs—like city maps—on CD-ROMs.

### Circuit Cellar:

Steve Ciarcia will show how to build a video digitizer.

### Programming Project:

Pull-down menus you can write in C.

### **Programming Insight:**

Complex math in Pascal.

#### Special 68000 Series:

Do-it-yourself construction projects for the Atari 520ST.

### Reviews:

A group review of 15 internal modems for the IBM PC and compatibles leads off the section, followed by reviews of the new Compaq Portable and Commodore's updated 64, removable cartridge drives, eight SCSI drives for the Macintosh, three BASICs for the Macintosh, Turbo and Chalcedony Prolog, and OPS5 for the PC. Applications package reviews available for publication include Q&A, Lyrix, and Zoomracks.

### EDITORIAL INDEX BY COMPANY

Index of companies covered in articles, columns, or news stories in this issue. Each reference is to the first page of the article or section in which the company name appears.

| COMPANY                             | PAGE     | COMPANY                    | PAGE       | COMPANY                                            | PAGE   |
|-------------------------------------|----------|----------------------------|------------|----------------------------------------------------|--------|
| ABATON TECHNOLOGY                   | 29       | EXECUTIVE SYSTEMS          | 311        | ORCHID TECHNOLOGY                                  | 269    |
| ACORN COMPUTERS                     |          | EXPERTECH                  | 29         | OUTPUT TECHNOLOGY                                  |        |
| ADVANCED LOGIC SYSTEMS              | 255      | PARAMIN PARAMINATION       |            | OWLINTERNATIONAL 289                               | 9, 301 |
| ADVANCED MATRIX TECHNOLOG           | Y203     | FAIRCHILD SEMICONDUCTOR    |            | DANA CONIC INDUCTRIAL                              | 202    |
| AEGIS DEVELOPMENT INC               | 9, 29    | FARMER'S SOFTWARE EXCHANG  |            | PANASONIC INDUSTRIAL                               |        |
| ALPS AMERICA                        | 203      | FIREBIRD LICENSEES         |            | PEREGRINE FALCON PERSONAL COMPUTER SUPPORT         | 29     |
| AMERICAN MICRO DEVICES              | 143      | FUJITSU AMERICA            | •          | GROUP                                              | 255    |
| ANN ARBOR SOFTWORKS                 |          | GAZELLE SYSTEMS            | 311        | PHILIPS INTERNATIONAL                              |        |
| ANTEX ELECTRONIC                    |          | GENERAL ELECTRIC           |            | PHILIPS INTERNATIONAL                              |        |
| APPLE COMPUTER 9, 29, 85, 223,      |          | GENERIC SOFTWARE           | 269        | PRINTRONIX                                         |        |
| APRICOT COMPUTERS                   | 311      | GENICOM                    |            | PROGRESSIVE PERIPHERALS &                          | 203    |
| AT&T SYSTEMS                        |          | GOLD HILL COMPUTERS        | 241        | SOFTWARE                                           | 20     |
| ATARI29,                            |          | GRAPHWARE                  | 29         | PYRAMID TECHNOLOGY                                 | 187    |
| AUDEL                               | 9        | HAINES & ASSOCIATES        | 20         |                                                    |        |
| BATTERIES INCLUDED                  | 289      | HALL-COMSEC                |            | RCA                                                | 143    |
| BEACON SOFTWARE INTERNATION         |          | HEWLETT-PACKARD29, 143,    |            | RHM & ASSOCIATES                                   |        |
| BEDFORD RESEARCH ASSOCIATE          |          | HIRE EDUCATION             |            | RICOH                                              | 29     |
| BLAISE COMPUTING                    |          | HITACHI                    |            | SAPIENS SOFTWARE                                   | 29     |
| BLYTH SOFTWARE                      |          |                            |            | SAVANT                                             |        |
| BORLAND INTERNATIONAL 29,           |          | IBM 29, 127, 135,          |            | SCIENTIFIC SYSTEMS                                 |        |
| BOKEMIND INTERNATIONAL 22,          | 269, 311 | 203, 217                   | , 269, 311 | SEAGATE TECHNOLOGY                                 |        |
| BRODERBUND SOFTWARE                 |          | IDE DATA AB                | 9          | SEASIDE SOFTWARE                                   |        |
| BROOKS SCIENTIFIC                   |          | INFOSCRIBE                 | 203        | SEIKOSHA AMERICA                                   |        |
| BROTHER INTERNATIONAL               |          | INSTITUTE FOR GRAPHIC      |            | SOFCAD ELECTRONIC                                  |        |
| BYTE-BY-BYTE                        |          | COMMUNICATION              | 9          | SOFTWARE MASTERS                                   | 255    |
|                                     |          | INTEL                      |            | SPINNAKER SOFTWARE                                 |        |
| C. ITOH DIGITAL PRODUCTS            |          | INTELLIGENT OPTICS         |            | STANFORD UNIVERSITY                                |        |
| CAD SOFTWARE                        |          | INTERNATIONAL BATTERY      | 9          | STAR MICRONICS AMERICA                             |        |
| CANON USA                           |          | JDL                        | 203        | STATE UNIVERSITY OF NEW YORK                       |        |
| CARNEGIE MELLON UNIVERSITY          |          |                            |            | STB SYSTEMS                                        |        |
| CBT SYSTEMS                         |          | KAYPRO                     |            | STSC                                               |        |
| CENTRAM                             |          | KNOWLEDGESET               | 9          |                                                    |        |
| CHEETAH INTERNATIONAL               |          | L/F TECHNOLOGIES           | 20         | TALLGRASS TECHNOLOGIES                             |        |
| CHERRY ELECTRICAL PRODUCTS          |          | LATTICE                    |            | TANDY                                              |        |
| CIRCUIT CONCEPTS                    |          | LEVCO.                     |            | TEKTRONIX                                          |        |
| CITIZEN AMERICA                     |          | LIVING VIDEOTEXT           |            | TELEVIDEO SYSTEMS                                  |        |
| COMMODORE BUSINESS MACHIN           |          | LOGITECH                   |            | TEXAS INSTRUMENTS 14:                              |        |
| COMPAQ COMPUTER                     | 269, 311 |                            |            | THERMAL SYSTEMS ANALYSIS THOMSON CONSUMER PRODUCTS |        |
|                                     |          | MANNESMANN TALLY           |            |                                                    |        |
| COMPUSCAN                           |          | MANZANA MICROSYSTEMS       |            | TOPOLOGY                                           |        |
| COMPUSCAN                           |          | MARK WILLIAMS              |            | TOSHIBA AMERICA                                    |        |
| CONTROL DATA                        |          | MATSUSHITA                 |            | • • • • • • • • • • • • • • • • • • • •            |        |
| CONTROL DATA CORNELL MEDICAL CENTER |          | MCDONNELL DOUGLAS          |            | US ROBOTICS                                        | 29     |
| CORTEC ASSOCIATES                   |          | MEGAHERTZ                  |            | VIASYN                                             |        |
| CORTEC ASSOCIATES                   | 29       | MENDON ELECTRONICS         |            | VICTOR TECHNOLOGIES                                |        |
| DATA DESK INTERNATIONAL             |          | METHEUS                    |            | VLSI TECHNOLOGY                                    |        |
| DATA PACIFIC                        | 289      | MICHTRON                   |            |                                                    |        |
| DATA PRODUCTS                       | 203      | MICROPRO INTERNATIONAL     |            | WEITEK                                             | 9      |
| DATAPOINT                           |          | MICRORIM                   |            | WORDPERFECT                                        | 269    |
| DATAQUEST                           | 9        | MICROSOFT                  |            | WORKMAN AND ASSOCIATES                             | 269    |
| DATASOUTH                           |          | MOTOROLA                   |            | XENOSOFT                                           | 260    |
| DEST                                |          | MOTOROLA                   | 9, 133     | XEROX                                              |        |
| DIGITAL DISPATCH                    |          | NEC INFORMATION SYSTEMS9   | , 203, 217 | XOC                                                |        |
| DIGITAL EQUIPMENT                   | 143      | NEW ENGLAND SOFTWARE       | 9          |                                                    |        |
| ELECTRONIC ARTS                     | 269      | NEWBURY DATA               |            | ZENITH DATA SYSTEMS                                |        |
| ELECTRONIC INFORMATION              |          | NISSHO INFORMATION SYSTEMS | 203        | ZEOS INTERNATIONAL                                 |        |
| TECHNOLOGY                          | 233      | NOUMENON                   |            | ZILOG                                              | 143    |
| ENTERPRISE SOFTWARE PRODUC          |          | NOVIX 143                  | , 177, 187 |                                                    |        |
| EPSON AMERICA                       |          | OKIDATA                    | 202        |                                                    |        |
|                                     |          | OLYMPIA USA                |            |                                                    |        |
|                                     |          | OPTOTECH                   |            |                                                    |        |
|                                     |          | OI TOILOIT                 |            |                                                    |        |

|       | 1985   | 1986   | 1987   |
|-------|--------|--------|--------|
| Jan.  | \$4.25 |        | \$4.25 |
| Feb.  | \$4.25 | \$4.25 | \$4.25 |
| March | \$4.25 | \$4.25 | \$4.25 |
| April | \$4.25 | \$4.25 |        |
| May   | \$4.25 | Ī      |        |
| June  | \$4.25 | \$4.25 |        |
| July  |        | \$4.25 |        |
| Aug.  | \$4.25 | \$4.25 |        |
| Sept. | \$4.25 | \$4.25 |        |
| Oct.  | \$4.25 | \$4.25 |        |
| Nov.  | \$4.25 | \$4.25 |        |
| Dec.  | \$4.25 | \$4.25 |        |

### **BACK ISSUES FOR SALE**

| SPECIAL ISSUES and INDE                       | EX                     |
|-----------------------------------------------|------------------------|
| BYTE '83-'84 INDEX                            | \$1.75                 |
| BYTE 1985 INDEX                               | \$2.00                 |
| 1984 SPECIAL GUIDE TO IBM PCs (Vol. 9, No. 9) | <b>\$</b> 4.7 <i>5</i> |
| 1985 INSIDE THE IBM PCs<br>(Vol. 10, No. 11)  | \$4.75                 |

Circle and send requests with payments to:

BYTE Back Issues P.O. Box 328 Hancock, NH 03449

| ☐ Check enclosed Payments from foreign countries must be made in US funds po                                                                                                   | nyable at a US bank.       |                                  |
|----------------------------------------------------------------------------------------------------|----------------------------|----------------------------------|
| □ VISA □ MasterCard                                                                                                    |                            |                                  |
| Card #                                                                                                    | Exp. Date                  |                                  |
| Signature                                                                                                    |                            |                                  |
| The above prices include postage in the US. Please add \$ .50 per copy for Canada and delivery). Please allow 4 weeks for domestic delivery and 12 weeks for foreign delivery. | Mexico; and \$2.00 per cop | ry to foreign countries (surface |
| Name                                                                                                    |                            |                                  |
| Address                                                                                                    |                            |                                  |
| CITY                                                                                                    | STATE                      | Zip                              |

### BYTE ADVERTISING SALES STAFF:

Dennis J. Riley, Advertising Sales Manager, One Phoenix Mill Lane, Peterborough, NH 03458, tel. (603) 924-9281

NEW ENGLAND
ME. NH, VT, MA, RI,
ONTARIO, CANADA & EASTERN CANADA
Paul McPherson Jr. (617) 262-1160
McGraw-Hill Publications
575 Boylston Street
Boston. MA 02116

ATLANTIC NY, NYC, CT, NJ (NORTH) Leah G. Rabinowitz (212) 512-2096 McGraw-Hill Publications 1221 Avenue of the Americas— 39th Floor New York, NY 10020

Dick McGurk (203) 968-7111 McGraw-Hill Publications Building A—3rd Floor 777 Long Ridge Road Stamford, CT 06902

EAST PA. KY. OH. NJ (SOUTH). MD. VA, W.VA. DE. D.C. Daniel Ferro (215) 496-3833 McGraw-HJI Publications Three Parkway Philadelphia. PA 19102 NORTHEAST MAIL ORDER AND RETAIL ACCOUNTS Bill Watson (603) 924-7255 One Phoenix Mill Lane Peterborough, NH 03458

SOUTHEAST NC. SC, GA, FL, AL, TN (404) 252-0626 McGraw-Hill Publications 4170 Ashford-Dunwoody Road Suite 420 Atlanta, GA 30319

MIDWEST
L., MO, KS, IA, ND, SD, MN, WI, NB; IN, MI
Bob Denmead (312) 751-3740
McGraw-Hill Publications
Blair Building
645 North Michigan Ave.
Chicago, IL 60611

SOUTHWEST, ROCKY MOUNTAIN UT, CO, WY, OK, TX, AR, MS, LA Kevin Harold (214) 458-2400 McGraw-Hill Publications Prestonwood Tower—Suite 907 5151 Beltline Dallas, TX 75240 SOUTH PACIFIC
SOUTHERN CA, AZ, NM. LAS VEGAS
Jack Anderson (714) 557-6292
McGraw-Hill Publications
3001 Red Hill Ave.
Building #1—Suite 222
Costa Mesa, CA 92626

Karen Niles (213) 480-5243, 487-1160 McGraw-Hill Publications 3333 Wilshire Boulevard #407 Los Angeles, CA 90010

NORTH PACIFIC
HI. WA, OR. ID, MT, NORTHERN CA,
NV (except LAS VEGAS), W. CANADA
Mike Kisseberth (415) 362-4600
McGraw-Hill Publications
425 Battery Street
San Francisco, CA 94111

Bill McAfee (415) 349-4100 McGraw-Hill Publications 951 Mariner's Island Blvd.--3rd Floor San Mateo, CA 94404 WEST COAST MAIL ORDER AND RETAIL ACCOUNTS Tom Harvey (805) 964-8579 3463 State Street—Suite 256 Santa Barbara, CA 93105

The Buyer's Mart Karen Burgess (603) 924-3754 Mary Ann Goulding (603) 924-9281 BYTE Publications One Phoenix Mill Lanc Peterborough, NH 03458

BYTE BITS (2x3)
Dan Harper (603) 924-6830
BYTE Publications
One Phoenix Mill Lane
Peterborough, NH 03458

Post Card Mailings National Ed Ware (603) 924-6166 BYTE Publications One Phoenix Mill Lane Peterborough, NH 03458

### International Advertising Sales Staff:

Mr. Hans Csokor Publimedia Reisnerstrasse 61 A-1037 Vienna, Austria 222 75 76 84

Mrs. Gurit Gepner McGraw-Hill Publishing Co. PO Box 2156 Bat Yam. 59121 Israel 3 866 561 321 39

Mr. Fritz Krusebecker McGraw-Hill Publishing Co. Liebigstrasse 19 D-6000 Frankfurt/Main 1 West Germany 69 72 01 81 Mrs. Maria Sarmiento Pedro Teixeira 8, Off. 320 Iberia Mart 1 Madrid 4, Spain 1 45 52 891

Mr. Andrew Karnig Andrew Karnig & Associates Finnbodavagen S-131 31 Nacka, Sweden 8-44 0005

Mr. Alain Faure McGraw-Hill Publishing Co. 128 Faubourg Saint Honore 75008 Paris France (1) 42-89-03-81 Mr. Arthur Scheffer McGraw-Hill Publishing Co. 34 Dover St. London WIX 3RA England 01 493 1451

Manuela Capuano McGraw-Hill Publishing Co. Via Flavio Baracchini I 20123 Milan, Italy 02 86 90 617

Seavex Ltd. 400 Orchard Road, #10-01 Singapore 0923 Republic of Singapore Tel: 734-9790 Telex: RS35539 SEAVEX Seavex Ltd. 503 Wilson House 19-27 Wyndham St Central, Hong Kong Tel: 5-260149 Telex: 60904 SEVEX HX

Hiro Morita McGraw-Hill Publishing Co. Overseas Corp. Room 1528 Kasumigaseki Bldg. 3-2-5 Kasumigaseki, Chiyoda-Ku Tokyo 100, Japan 3 581 9811 Mr. Ernest McCrary Empresa Internacional de Comunicacoes Ltda. Rua da Consolacao, 222 Conjunto 103 01302 Sao Paulo, S.P., Brasil Tel: (11) 259-3811 Telex: (100) 32122 EMBN

## READER SERVICE

To get further information on the products advertised in BYTE, fill out the reader service card by circling the numbers on the card that correspond to the inquiry number listed with the advertiser. This index is provided as an additional service by the publisher, who assumes no liability for errors or omissions.

\* Correspond directly with company

### Alphabetical Index to Advertisers

| Inquiry No.                            | Page No.          | Inquiry No.                        | Page No.                                                                                                    | Inquiry No.                                                                                                    | Page No.                  | Inquiry No.                         | Page No.                                  |
|----------------------------------------|-------------------|------------------------------------|----------------------------------------------------------------------------------------------------|----------------------------------------------------------------------------------------------------|---------------------------|-------------------------------------|-------------------------------------------|
| 2 2500 AD SOFTWA                       | ARE 189           | * CODEX CORP                       | 216                                                                                                    | 127 HERCULES CO                                                                                                    | MP. TECH 300              | 188 MULTI-TE                        | CH SYS 186                                |
| 3 ABSOFT                               |                   | 60 COEFFICIENT S                   |                                                                                                    |                                                                                                    | CONSULTING 243            |                                     | KET                                       |
| 4 ACM SIGGRAPH'S                       |                   | 61 COGITATE                        |                                                                                                    | 129 HEWLETT-PACK                                                                                                    |                           |                                     | KET39                                     |
| 5 ACS IMPORTERS                        |                   | 62 COGITATE                        |                                                                                                    | 130 HOLIDAY INNS                                                                                                    |                           |                                     | L INSTRUMENTS 232                         |
| 6 ADDMASTER COR                        |                   |                                    | TER CORP.112 A-H                                                                                                    |                                                                                                    | RUMENTS63                 |                                     | ME ELECTRONICS 103                        |
| 7 ADVANCED COMI                        |                   | 63 COMPATIBLE CO                   |                                                                                                    | 132 HUBBELL, INC.                                                                                                    |                           |                                     | ORMATION SYS C111                         |
| 8 ADVANCED COM                         | P. PROD 361       | 64 COMPETITIVE E                   | DGE 296                                                                                                    | 133 HUNTER SALES                                                                                                    | S 371                     | 196 OLLA CO                         | MPUTER SYS 142                            |
| 9 ADV. DIGITAL COI                     | RP 28             | 65 COMPUDATA TR                    | ANSLATORS 354                                                                                                    | 134 HUNTER SALES                                                                                                    | S 371                     | 197 ONSET C                         | COMPUTER CORP360                          |
| 10 ADV. DIGITAL COI                    | RP 28             | * COMPUPRO                         | 236                                                                                                    | 135 IBEX COMP. CO                                                                                                    | DRP 374                   | 198 ORCHID                          | TECHNOLOGY 17                             |
| 11 ADV. INTELLIGEN                     | ICE TECH373       | 66 COMPUSAVE                       |                                                                                                    | 136 IBM (ISG) SERV                                                                                                    | /ICES 295                 |                                     | TECHNOLOGY 17                             |
| 14 ALF PRODUCTS .                      |                   | 67 COMPUSERVE                      | 239                                                                                                    | 137 I.C. EXPRESS .                                                                                                    | 362                       | 200 ORION I                         | NSTRUMENTS266                             |
| 15 ALPHA PRODUCT                       |                   | 341 COMPUTER BO                    | and the second of the second of the second o |                                                                                                    | 366                       |                                     | E/MCGRAW-HILL 250                         |
| 16 ALPS AMERICA                        |                   | 69 COMPUTER CAS                    |                                                                                                    | 139 INTEGRAND RE                                                                                                    |                           |                                     | E/MCGRAW-HILL 339                         |
| 17 ALPS AMERICA.                       |                   | 70 COMPUTER CO                     |                                                                                                    | 140 INTELLISOFT                                                                                                    |                           |                                     | ACK SOFTWARE 95                           |
| 18 AMDEK CORP                          |                   | 71 COMPUTER FRI                    |                                                                                                    |                                                                                                    |                           |                                     | STEMS                                     |
| 19 AMERICAN COMP                       |                   | 162 COMPUTER LIB                   |                                                                                                    | 142 JACO ENTERPI                                                                                                    |                           | 205 PATHFINI                        |                                           |
| 20 AMERICAN COMP                       |                   | 72 COMPUTER MAI<br>73 COMPUTER PAR | the state of the state of the s | 143 JADE COMPUT<br>144 JAMECO ELEC                                                                                                    |                           |                                     | & PATTON                                  |
| 21 AMERICAN MICRO                      |                   | 74 COMPUTER SUI                    |                                                                                                    | 145 JDR INSTRUME                                                                                                    |                           |                                     | P. BROKERS 360                            |
| 353 AMERICAN RESE                      |                   | 76 COMPUTER WA                     |                                                                                                    | 146 JDR MICRODE                                                                                                    |                           |                                     | ZONS                                      |
| 354 AMERICAN RESE                      |                   | 77 COMPUTER WAI                    |                                                                                                    | 147 JDR MICRODE                                                                                                    |                           |                                     | VORK                                      |
| 24 AMERICAN SEMIC                      |                   | 78 COMPUTERBAN                     |                                                                                                    | 148 JDR MICRODE                                                                                                    |                           |                                     | SYSTEMS, INC 374                          |
| 25 AMERICAN SEMIC                      |                   | 79 COMPUTRADE                      |                                                                                                    | 149 JHL RESEARCH                                                                                                    |                           |                                     | IITED 80, 81                              |
| 26 AMERICAN SMALI                      | L BUSN, COMP.71   | 80 CONTECH COM                     |                                                                                                    |                                                                                                    | NICS 374                  |                                     | OFTWARE SYS. INC 303                      |
| 27 AMERICAN SOFT                       | WARE HOUSE173     | 82 COTTON SOFTW                    | ARE 360                                                                                                    | 152 KADAK PRODU                                                                                                    | CTS LTD 366               | 216 PECAN S                         | SOFTWARE SYS. INC., 137                   |
| 28 AO ELECTRONIC                       | S 366             | 83 CRAYON GRAPH                    | ICS CENTER . 352                                                                                                    | 329 KEA SYSTEMS                                                                                                    | LTD 357                   | 217 PENGUIN                         | N COMPUTER TECH 194                       |
| 31 APROTEK                             | 370               | 84 CSS LABS                        | 333                                                                                                    | 153 LAHEY COMPL                                                                                                    | ITER SYSTEMS . 55         | 218 PERSOF                          | T INC , 8                                 |
| 32 ARITY CORPORA                       |                   | 85 CSS LABS                        |                                                                                                    | 154 LATTICE, INC. ,                                                                                                    |                           |                                     | AL COMP. SUPT. GRP., 67                   |
| * AST RESEARCH                         |                   | 86 CUESTA SYSTEM                   |                                                                                                    | 157 LOGICAL DEVI                                                                                                    |                           |                                     | AL TEX INC 70                             |
| 35 ATI TECHNOLOGI                      |                   | 88 CUSTOM SOFTW                    |                                                                                                    |                                                                                                    | CES 130                   |                                     | M COMPUTER INC 356                        |
| 36 ATRON CORP                          |                   | 90 DATADESK INTE                   |                                                                                                    | 400 LOGICSOFT                                                                                                    | 45                        |                                     | .,,,,,                                    |
| 37 ATRONICS * AT&T COMMUNIC            |                   | 91 DATADESK INTE                   |                                                                                                    |                                                                                                    | 47                        |                                     |                                           |
| 38 AVOCET SYSTEM                       |                   | 335 DICONIX                        |                                                                                                    |                                                                                                    | FTWARE INC 368            |                                     | E-HALL BOOK CLUBS273                      |
| 39 BARRINGTON SY                       |                   | 92 DIGITAL RESEAR                  |                                                                                                    |                                                                                                    | PMENT 124, 125            |                                     | OFTWARE DEV 190                           |
| 40 BASF                                | 202               | 93 DIGITALK INC                    | 64                                                                                                    | * LOTUS DEVELO                                                                                                    | PMENT 264, 265            | 226 PRIDE S                         | OFTWARE DEV 190                           |
| 41 BAY EXPRESS                         |                   | 94 DISKCOTECH. ,                   |                                                                                                    | LOTUS METRO                                                                                                    | 196, 197                  | 227 PRINCET                         | ON GRAPHIC 286, 287                       |
| 42 BAY TECHNICAL                       |                   | 95 DISK WORLD! IN                  |                                                                                                    |                                                                                                    | OFTWARE 131               |                                     | MMER'S PARADISE 72, 73                    |
| 43 BINARY TECHNO                       |                   | 96 DISKETTE CON                    |                                                                                                    |                                                                                                    | ECHNOLOGY , , 325         |                                     | MMER'S SHOP 277                           |
| 44 BIT SOFTWARE.                       |                   | 68 DISKMASTER                      |                                                                                                    |                                                                                                    | ARE SYS , 107             |                                     | MMER'S SHOP 279                           |
| 46 BORLAND INT'L.<br>47 BORLAND INT'L. |                   | 97 DISKS PLUS INC                  | Commence of the commence of the commence of th |                                                                                                    | ARE SYS 175<br>IS CO 35   |                                     | MICRO SYSTEMS 374<br>S TECHNOLOGY CORP.82 |
| 48 BP MICROSYSTE                       |                   | 98 DRESSELHAUS<br>331 EARTH COMPUT |                                                                                                    |                                                                                                    | IS CO 89                  |                                     | COMPUTING 378                             |
| * BUYER'S MART.                        |                   | 332 EARTH COMPUT                   |                                                                                                    |                                                                                                    |                           |                                     |                                           |
| * BYTE BACK ISSU                       |                   | 101 ECOSOFT                        |                                                                                                    | Annual Control of the Control of the | 19                        |                                     | EARCH 62                                  |
| BYTE BITS                              |                   | 102 ELEXOR INC                     | Contract of the Contract of the Contract of th |                                                                                                    | PRODUCTS7                 |                                     |                                           |
| 450 BYTE INFO EXCH                     | IANGE (BIX) . 302 | 103 ELLIS COMPUTI                  | NG INC 160                                                                                                    | * MCGRAW-HILL                                                                                                    | NRI 160A, B               | 234 QUATEO                          | CH INC358                                 |
| <ul> <li>BYTE MARKETING</li> </ul>     | G 122             | 104 ENGINEERS CO                   | LLABORATIVE 370                                                                                                    | 173 MEAD COMPU                                                                                                    | TER CORP 367              | 235 QUA TEC                         | CH INC                                    |
| BYTE MARKETIN                          |                   |                                    | GRITY CO 245                                                                                                    |                                                                                                    | ERING 352                 |                                     | CH INC                                    |
| BYTE MARKETIN                          |                   | 106 EVEREX SYSTEM                  |                                                                                                    |                                                                                                    | 360                       |                                     | CH INC358                                 |
| * BYTE MARKETIN                        |                   | 107 EVEREX SYSTEM                  |                                                                                                    |                                                                                                    | P. PRODUCTS . 364         |                                     | CH INC                                    |
| * BYTE SUB. MESS<br>* BYTE SUB. SERV   |                   | 108 EVSAN                          |                                                                                                    |                                                                                                    | YSTEMS 128<br>ASE SYS 222 |                                     | M SOFTWARE 126                            |
| * BYTE SUB. SERV                       |                   | 111 FLAGSTAFF ENG                  |                                                                                                    |                                                                                                    | , 33                      |                                     |                                           |
| 49 BYTEK COMPUTE                       |                   | 112 FLAGSTAFF ENG                  |                                                                                                    |                                                                                                    | 280                       |                                     | HACK CIV                                  |
| 50 B&B ELECTRONIC                      |                   | 113 FOCUS ELECTR                   |                                                                                                    |                                                                                                    | NOLOGY 195                |                                     | ORP 20                                    |
| 338 B&B ELECTRONIC                     | CS 370            | 114 FORTRON CORF                   | ORATION 313                                                                                                    | 180 MICROPLOT                                                                                                    |                           | 246 RAINBOV                         | W TECHNOLOGIES 354                        |
| 51 B&C MICROSYST                       | EMS 352           | 75 FORTRON CORE                    | ORATION 356                                                                                                    | 181 MICROPRO IN                                                                                                    | Γ'L 40, 41                | 247 RAINBOV                         | W TECHNOLOGIES 78                         |
| 52 B&C MICROSYST                       |                   | 115 FOX SOFTWARE                   | Aut To To                                                                                                    |                                                                                                    | SSORS UNLTD 370           |                                     | ME DEVICES, INC 364                       |
| 53 CAD SOFTWARE                        |                   | 116 FTP SOFTWARE                   |                                                                                                    |                                                                                                    | ORP 53                    | A Committee of the committee of the | TION SOFTWARE INC 58                      |
| 347 CALCOMP                            |                   | 118 GENOA                          |                                                                                                    | Contract to the second second  | MPLOY, SERV. , 237        |                                     | RIDGE DEVELOPMENT240                      |
| * CALIFORNIA DIGI                      |                   | 119 GOLDEN BOW S                   |                                                                                                    |                                                                                                    | RESS274, 275              |                                     | CORP140<br>LECTRONICS370                  |
| 54 CAPITAL EQUIPM                      |                   | 121 GOLDEN BOW S                   |                                                                                                    | the state of the state of the s | E 155                     | and the second second second        | CFARLAND75                                |
| 55 CENTRAL COMPL                       |                   | 123 GRAFPOINT                      |                                                                                                    |                                                                                                    | H 252, 253                |                                     | CFARLAND                                  |
| 56 CHAS MICROSYS                       |                   | 124 GTEK INC.                      |                                                                                                    |                                                                                                    | MICOND 214, 215           |                                     | RE                                        |
| 57 CITIZEN AMERIC                      |                   | * HARMONY COM                      |                                                                                                    | the second second second second                                                                                                    | ORP 315, 316, 317         | The business and the second second  | G ELECTRON DEVICES318                     |
| 336 CLEVELAND COL                      | OONICS , 92       | 125 HCR                            | 66                                                                                                    | 346 MOUSE SYS. C                                                                                                    | ORP 315, 316, 317         |                                     | G ELECTRON DEVICES318                     |
| 58 CLUB AT                             | 119               | 126 HERCULES COM                   | IP. TECH. , 300                                                                                                    | 187 MULTI-TECH SY                                                                                                    | /S 186                    | 258 SBT COR                         | RPORATION 163                             |
|                                        |                   |                                    |                                                                                                    |                                                                                                    |                           |                                     |                                           |

## READER SERVICE

| Inquiry No.        | Page No.         | Inquiry No.         | Page No.   | Inquiry No.                       | Page No. 1            | Inquiry No.            | Page No.        |
|--------------------|------------------|---------------------|------------|-----------------------------------|-----------------------|------------------------|-----------------|
| inquity 110.       |                  | . ,                 |            | . ,                               |                       |                        | _               |
| 259 SCR CORPORAT   | ION 378          | 283 SYSTAT, INC     |            | * TINNEY, ROBER                   | RT GRAPHICS . 320     | 322 WORTHINGTON I      | JATA SOL 154    |
| 260 SEAGATE TECH   | IOLOGY 183       | 284 SYSTEMS & SC    | FTWARE 60  | * TINNEY, ROBER                   | RT GRAPHICS . 372     | 323 WYSE TECHNOL       | · ·             |
| 261 SEAGATE TECH   | IOLOGY 183       | 285 SYSTEMS & SC    | FTWARE 60  | 333 TOSHIBA AMER                  | RICA INC 225          | 324 XEMAG              | 374             |
| 262 SILICON SPECIA | LTIES 285        | 286 S'NW ELECTR.    | & APPL276  | 334 TOSHIBA AMER                  | RICA INC, . 225       | 325 XENOSOFT           | 374             |
| 263 SILICON SPECIA | LTIES 285        | 287 S-100 DIV.696 C | ORP 369    | <ul> <li>TOSHIBA AMER</li> </ul>  | RICA INC 322          | 326 ZSOFT CORPOR       | ATION 198       |
| 265 SOFTKLONE DIS  | TRIBUTING 154    | 288 S-100 DIV.696 C | ORP 369    | 342 TOUCHBASE SY                  | YSTEMS, INC282        | 327 ZSOFT CORPOR       | ATION,,,,198    |
| 266 SOFTLINE CORF  |                  | 289 TANDON          | 179        | 343 TOUCHBASE S'                  | YSTEMS, INC 282       | 330 Z-WORLD            | 230             |
| 267 SOFTLOGIC SOL  | UTIONS INC., 291 | 290 TATUNG CO. OI   | AMERICA329 | * TRANSEC SYST                    | TEMS 238              | * Correspond directly  | with company    |
| 268 SOFTLOGIC SOL  | UTIONS INC. 293  | 291 TATUNG CO. OI   | AMERICA329 | <ul> <li>TRI STATE COM</li> </ul> | IPUTER378             | Correspond directly    | with company.   |
| 269 SOFTRONICS     | 354              | 292 TAXAN CORPO     | RATION 271 | 308 TRUE BASIC                    | 166                   |                        |                 |
| 270 SOFTWARE LINE  | , THE 31         | 293 TAXAN CORPO     | RATION 271 | 337 UNITED INNOV                  | ATIONS 284            | INTERNATIONAL ADVE     | RTISING SECTION |
| 271 SOFTWARE LINE  | , THE31          | 294 TDK ELECTRO     | IICS 69    | 309 UNKEL SOFTW                   | ARE341                | 500 AO ELECTRONIC      | C INC AND       |
| 272 SOFT/PLUS RES  | EARCH360         | 295 TEAM TECH.,     |            | 310 U.S./DISK, INC.               | 365                   | 501 ASHFORD INT'L.     |                 |
| 273 SOLUTION SYST  | EMS 276          | 296 TECH PC         | 26, 27     | 311 VEN-TEL CORP                  | , , 11                | * ASHFORD INT'L.       |                 |
| 274 SOURCE ELECT   | RONICS 74        | 297 TECH PC         | 26, 27     | 339 VIA WEST                      | , 238                 | 502 BONDWELL INT'      |                 |
| 275 SPECTRUM SOF   | TWARE149         | 299 TECHNOLAND      |            | 340 VIA WEST                      | 238                   | 503 CLEO SOFTWAR       |                 |
| 276 SPSS, INC      | 151              | 300 TELEBYTE TEC    | H INC 68   | 312 VOYETRA TEC                   | HNOLOGIES366          | 504 COMPUADD COR       |                 |
| 277 STAR MICRONIC  | S247             | 301 TELENETICS      | 152        | 314 WAREHOUSE D                   | ATA PRODUCTS227       | 505 FACIT AB           |                 |
| 278 STSC INC       | 200              | 302 TELENETICS      | 152        | 320 WAYTRON INT'I                 | L, INC278             | 506 GAMMA PRODUC       |                 |
| 279 SUITABLE SOLU  | TIONS 357        | 303 TELEVIDEO SY    | STEMS 231  | 315 WELLS AMERIC                  | CAN 13                | 507 GOLDEN POWER       | •               |
| 280 SUNTRONICS C   | D. INC 353       | * TEXAS INSTRU      | MENTS 184  | 316 WHOLESALE O                   | UTLET 357             | 508 GREY MATTER        |                 |
| 264 SYBIS, INC     | 362              | 304 TIGERTRONICS    |            | 318 WINTEK CORP.                  |                       | * MICROMINT            |                 |
| 281 SYMMETRIC CO   | MP. SYSTEMS 106  | 305 TIGERTRONICS    | 3          | 319 WINTEK CORP.                  | . , , , , , , , , , 5 | WICHOWINT              | 46D             |
| 282 SYSTAT, INC    |                  | 306 TIMELINE        |            | 321 WOODCHUCK                     | INDUSTRIES 370        | No domestic inquiries, | please.         |
|                    |                  |                     |            |                                   |                       |                        |                 |

| TIPS                                          | 5               | SUBSCRIBERS ONLY!*  Use BYTE's Telephone Inquiry Processing System  Using TIPS can bring product information as much as 10 days earlier.                                                               |
|-----------------------------------------------|-----------------|----------------------------------------------------------------------------------------------------|
| SEND FOR YOUR<br>SUBSCRIBER I.D. CA           | 1)<br><b>RD</b> | If you are a new subscriber or have lost your I.D. card, circle #1 on the Reader Service Card; attach mailer label. We will immediately send your personal TIPS subscriber card.                       |
| GET PREPARED                                  | 2)              | Write your Subscriber Number, as printed on your Subscriber I.D. Card, in boxes in Step 5 below. (Do not add 0's to fill in blank boxes)                                                               |
|                                               | 3)              | Write numbers for information desired in boxes in Step 7b below. (Do not add 0's to fill in blank boxes.)                                                                                              |
| CALL TIPS                                     | 4)              | Now, on a Touch-Tone telephone dial: (413) 442-2668 and wait for voice commands.                                                                                                    |
| ENTER YOUR<br>SUBSCRIBER AND<br>ISSUE NUMBERS | 5)              | When TIPS says: "Enter Subscriber Number" (Enter by pushing the numbers and symbols [# or * enclosed in the boxes] on telephone pad ignoring blank boxes) Enter \( \\ \\ \ \ \ \ \ \ \ \ \ \ \ \ \ \ \ |
|                                               | 6)              | When TIPS says "Enter magazine code & issue code" Enter [I] # 4 [7] # #                                                                                                    |
| ENTER YOUR INQUIRIES                          | 7a)             | When TIPS says "Enter (next) Inquiry Number" Enter one inquiry selection from below (ignore blank boxes)                                                                                               |
|                                               | b)              | Repeat 7a as needed (maximum 17 inquiry numbers)  1.                                                                                                    |
| END SESSION                                   | 8)              | End session by entering ● ● 및 🏻 🗒 🖽                                                                                                    |
|                                               | 9)              | Hang up after hearing final message  If you are a subscriber and need assistance, call (603) 924-9281.                                                                                                 |

If you are not a subscriber fill out the subscription card found in this issue or, call BYTE Circulation 800-423-8912.

<sup>\*</sup>Domestic and Canadian Subscribers Only!

#### E READER SERVICE CARD **APRIL 1987** 474RNB To receive further information on the products advertised in BYTE, complete the questionnaire and circle the Nama appropriate numbers of the advertisers you select from the list. Add a first-class stamp to the card, then Title \_ drop it in the mail. Not only do you gain information, but our advertisers are encouraged to use the marketplace provided by BYTE. This helps us bring you a bigger BYTE. The index is provided as an addi-Company \_\_ tional service by the publisher, who assumes no liability for errors or omissions. Address ... Fill out this coupon carefully. PLEASE PRINT. Requests cannot be honored unless the zip code is included. This card is valid for 6 months from cover date. \_ 7.00 ---221 2-13 265 287 309 331 353 375 397 419 441 463 485 507 529 551 573 595 | 617 639 661 683 705 727 749 771 793 Telephone \_ 90 112 134 156 178 200 777 744 766 788 310 337 354 376 398 420 442 464 486 508 530 552 574 596 618 640 662 684 706 728 750 772 794 3 25 -17 69 91 113 135 157 179 201 619 641 663 685 707 729 751 773 795 223 245 267 289 311 333 355 377 399 421 4.43 465 487 509 531 553 575 597 A. What is your principal occupation? 4 26 48 70 92 114 136 158 880 702 224 2-16 268 290 312 334 422 444 466 4BM 510 532 554 576 598 620 642 664 686 708 730 752 774 796 (Please check one only.) 27 .19 71 93 115 137 159 181 203 225 247 269 291 313 335 357 379 401 423 445 467 489 511 533 555 577 599 621 643 665 687 709 731 753 775 797 I ☐ Business Owner 94 116 138 160 182 204 226 248 270 292 314 336 358 380 462 424 446 468 490 512 534 556 578 600 622 644 666 688 710 732 754 776 798 2. Manager/Administrator 7 29 51 73 95 117 139 161 163 205 425 447 469 491 513 535 557 579 601 227 249 271 293 315 337 359 381 403 623 645 667 689 711 733 755 777 799 3. Professional (law, medicine, 8 30 52 7.1 96 118 140 162 184 206 426 448 470 492 514 536 558 580 602 228 250 272 294 316 338 360 382 40-1 624 646 668 690 712 734 756 778 800 architecture. etc.) 97 119 1-11 163 185 207 9 31 53 75 229 251 273 295 317 339 361 383 405 427 449 471 493 515 537 559 581 603 625 6.17 669 691 713 735 757 779 801 4. Computer Programmer/Analyst 98 120 147 164 186 208 478 450 472 494 516 538 560 582 604 230 252 274 296 318 340 362 384 406 626 648 670 692 714 736 758 780 802 5. DP/MIS 129 451 473 495 517 539 561 583 605 33 55 77 99 121 143 165 187 209 231 253 275 297 319 341 363 385 407 627 649 671 693 715 737 759 781 803 6. ☐ Engineer 7. ☐ Scientist 12 34 56 78 100 122 144 166 188 210 232 254 276 298 330 342 364 386 408 430 452 474 496 518 540 562 584 606 628 650 672 694 716 738 760 782 804 35 57 79 101 123 1-15 167 189 211 233 255 277 299 321 343 365 387 409 431 453 475 497 519 541 563 585 607 629 651 673 695 717 739 761 783 805 8. Educator/Student 14 36: 58 80 102 124 146 168 190 212 432 454 476 498 520 542 564 586 608 630 652 674 696 718 740 762 784 806 234 256 278 300 322 344 366 388 410 9. Other (please specify) 15 37 59 81 103 125 147 169 191 213 235 257 279 301 323 345 367 389 411 433 455 477 499 521 543 565 587 609 631 653 675 697 719 741 763 785 807 38 60 82 104 126 148 170 192 214 236 258 280 302 324 346 368 390 412 434 456 478 500 522 544 566 588 610 435 457 479 501 523 545 567 589 611 632 654 676 698 720 742 764 786 808 17 39 61 83 105 127 149 171 193 215 737 259 281 303 325 347 369 391 413 633 655 677 699 721 7.13 765 787 809 B. How many people does your company 18 40 62 84 106 128 150 172 194 216 436 458 480 502 524 546 568 590 612 238 260 282 304 326 348 370 392 414 634 656 678 700 722 744 766 788 810 employ? 1. □ 1-49 10 -11 63 85 107 129 151 173 195 217 239 261 283 305 327 349 371 393 -115 137 459 481 503 525 547 569 591 613 635 657 679 701 723 7:45 767 789 811 20 42 64 86 108 130 152 174 196 218 240 262 284 306 328 350 372 394 416 438 460 482 504 526 548 570 592 614 636 658 680 702 72-1 7-16 768 790 812 2. □ 50~999 43 65 87 109 131 153 175 197 219 3. ☐ 1.000 or more 241 263 285 307 329 351 373 395 417 439 461 483 505 527 549 571 593 615 637 659 681 703 725 747 769 791 813 22 44 66 88 110 132 154 176 198 220 242 261 286 308 330 352 374 396 416 440 462 484 506 528 550 572 594 616 638 660 682 704 726 748 770 792 814 C Information requested for: I. D Business use

BYTE's ongoing monitor box (BOMB) lets you rate each article you've read in BYTE as excellent, good, fair, or poor. Each month, you can mail in the BOMB card found at the back of each issue. We tally your votes, total the points, tell you who won, and award the two top-rated nonstaff authors \$100 and \$50, respectively. An additional \$50 award for quality goes to the nonstaff author with the best average score (total points divided by the number of voters). If you prefer, you can use BIX as your method of voting. We welcome your

| Article No. | 1    | 2   | 3   | - 4 | 5   | 6   | 7   | 3   | 9   | 10  | u    | 12  | 13  | 14  | 15  | 16   | 17  | 18  | 19  | 20  | 21  | 22  | 23  | 24  | 25  |
|-------------|------|-----|-----|-----|-----|-----|-----|-----|-----|-----|------|-----|-----|-----|-----|------|-----|-----|-----|-----|-----|-----|-----|-----|-----|
| Excellent   | - 1  | 5   | 9   | 13  | 17  | 21  | 25  | 29  | 33  | 37  | -11  | :15 | .19 | 53  | 57  | 61   | 65  | 69  | 73  | 77  | 81  | 85  | 89  | 93  | 97  |
| Good        | 2    | 6   | 10  | H   | 18  | 22  | 26  | 30  | 34  | 38  | .12  | 46  | 5() | 54  | 58  | 62   | 66  | 70  | 7.1 | 78  | 82  | 86  | 90  | 94  | 98  |
| Fair        | 1    | 7   | 1   | 15  | 19  | 23  | 27  | 3[  | 35  | 39  | 43   | 47  | 5.1 | 55  | 5.9 | 63   | 67  | 71  | 75  | 79  | 83  | 87  | 91  | 95  | 94) |
| Poor        | 4    | 8   | 12  | 16  | 20  | 24  | 28  | 32  | 36  | 40  | 44   | -18 | 52  | 56  | 60  | 64   | 68  | 72  | 76  | 80  | 84  | 88  | 92  | 96  | 100 |
| Article No. | 26   | 27  | 28  | 29  | 30  | 31  | 32  | 33  | 34  | 35  | 36   | 37  | 38  | 39  | 40  | 41   | 42  | 43  | 44  | 45  | 46  | 47  | 48  | 49  | 50  |
| Excellent   | 101  | 105 | 109 | 113 | 117 | 121 | 125 | 129 | 133 | 137 | [4]  | 145 | 149 | 153 | 157 | 161  | 165 | 169 | 173 | 177 | 181 | 185 | 184 | 193 | 197 |
| Good        | 102  | 106 | 110 | 114 | 118 | 122 | 126 | 130 | 134 | 138 | 142  | 146 | 150 | 154 | 158 | 162  | 166 | 170 | 174 | 178 | 182 | 186 | 190 | 194 | 198 |
| Fair        | 103  | 107 | Ш   | 115 | 119 | 123 | 127 | 131 | 135 | 139 | 143  | 147 | 151 | 155 | 159 | 163  | 167 | 171 | 175 | 179 | 183 | 187 | [9] | 195 | 199 |
| Poor        | 10-1 | 108 | 112 | 116 | 120 | 124 | 128 | 122 | 136 | 140 | 1.41 | LIN | 152 | 156 | 160 | 16.1 | 168 | 172 | 176 | 180 | 184 | 188 | 192 | 104 | 200 |

### RIL 1987 474RNB APRII 1987

To receive further information on the products advertised in BYTE, complete the questionnaire and circle the appropriate numbers of the advertisers you select from the list. Add a first-class stamp to the card, then drop it in the mail. Not only do you gain information, but our advertisers are encouraged to use the marketplace provided by BYTE. This helps us bring you a bigger BYTE. The index is provided as an additional service by the publisher, who assumes no liability for errors or omissions.

Fill out this coupon carefully. PLEASE PRINT. Requests cannot be honored unless the zip code is included. This card is valid for 6 months from cover date.

| - 1 | 23 | 45  | 67  | 89  | 111  | 133  | 155 | 177 | 199 | 221 | 243  | 205 | 287 | 309 | 5 31 | 373  | 375  | 19 , |
|-----|----|-----|-----|-----|------|------|-----|-----|-----|-----|------|-----|-----|-----|------|------|------|------|
| 2   | 24 | 46  | 68  | 90  | 11.2 | 134  | 156 | 178 | 200 | 222 | 24-1 | 266 | 288 | 310 | 332  | 35-1 | 376  | 398  |
| 3   | 25 | 47  | 69  | 91  | 113  | 135  | 157 | 179 | 201 | 223 | 245  | 267 | 289 | 311 | 333  | 355  | 377  | 306  |
| 4   | 26 | 48  | 70  | 92  | 114  | 136  | 158 | 180 | 202 | 224 | 246  | 268 | 290 | 312 | 334  | 356  | 378  | 400  |
| 5   | 27 | 40  | 71  | 93  | 115  | 137  | 159 | 181 | 203 | 225 | 247  | 269 | 291 | 313 | 335  | 357  | 379  | 401  |
| 0   | 28 | 50  | 72  | 94  | 116  | 138  | 160 | 182 | 204 | 226 | 248  | 270 | 292 | 314 | 336  | 358  | 380  | -102 |
| 7   | 29 | 51  | 73  | 95  | 117  | 139  | 161 | 183 | 205 | 227 | 249  | 271 | 293 | 315 | 337  | 359  | 381  | 403  |
| 8   | 30 | 52  | 74  | 96  | 118  | 1410 | 162 | 184 | 206 | 228 | 250  | 272 | 294 | 316 | 338  | 360  | 382  | 104  |
| 9   | 31 | 53  | 75  | 97  | 119  | 141  | 163 | 185 | 207 | 229 | 251  | 273 | 295 | 317 | 339  | 36!  | 383  | -105 |
| 10  | 32 | 54  | 76  | 98  | 120  | 142  | 164 | 186 | 208 | 230 | 252  | 274 | 296 | 318 | 340  | 362  | 384  | 406  |
| 11  | 33 | 55  | 77  | 99  | 121  | 143  | 165 | 187 | 209 | 231 | 253  | 275 | 297 | 319 | 341  | 363  | 385  | .107 |
| 12  | 34 | 56  | 78  | 100 | 122  | 144  | 166 | 188 | 210 | 232 | 254  | 276 | 298 | 330 | 342  | 364  | 386  | 40)  |
| 13  | 35 | 57  | 79  | 101 | 123  | 145  | 167 | 189 | 211 | 233 | 255  | 277 | 209 | 321 | 343  | 365  | 387  | 405  |
| 14  | 36 | 58  | 80  | 102 | 124  | 146  | 168 | 190 | 212 | 234 | 256  | 278 | 300 | 322 | 344  | 366  | 388  | 410  |
| 15  | 37 | 59  | 81  | 103 | 125  | 147  | 169 | 191 | 213 | 235 | 257  | 279 | 301 | 323 | 345  | 367  | 389  | 411  |
| 16  | 38 | 60  | 82  | 104 | 126  | 148  | 170 | 192 | 214 | 236 | 258  | 280 | 302 | 324 | 346  | 368  | 300  | 412  |
| 17  | 39 | 61  | 83  | 105 | 127  | 149  | 171 | 193 | 215 | 237 | 259  | 281 | 303 | 325 | 347  | 369  | 391  | 411  |
| 18  | 40 | 62  | 84  | 106 | 128  | 150  | 172 | 194 | 216 | 238 | 260  | 282 | 304 | 326 | 348  | 370  | 392  | 414  |
| 19  | .1 | 63  | 85  | 107 | 129  | 151  | 173 | 195 | 217 | 239 | 261  | 283 | 305 | 327 | 349  | 371  | 393  | 415  |
| 20  | 42 | 64  | 86  | 108 | 130  | 152  | 174 | 196 | 218 | 240 | 262  | 284 | 306 | 328 | 350  | 372  | 39/1 | 416  |
| 21  | 43 | 615 | 2.7 | 109 | 131  | 153  | 175 | 197 | 219 | 241 | 263  | 285 | 307 | 329 | 351  | 373  | 395  | 417  |

22 44 66 88 110 132 154 176 198 220 242 264 286 308 330 352 374 396 418

BYTE READER SERVICE CARD

| BY I E S ongoing monitor box (BOMB)          |
|----------------------------------------------|
| lets you rate each article you've read in    |
| BYTE as excellent, good, fair, or poor. Each |
| month, you can mail in the BOMB card         |
| found at the back of each issue. We tally    |
| your votes, total the points, tell you who   |
| won, and award the two top-rated nonstaff    |
| authors \$100 and \$50, respectively. An ad- |
| ditional \$50 award for quality goes to the  |
| nonstaff author with the best average score  |
| (total points divided by the number of       |
| voters). If you prefer, you can use BIX as   |
| your method of voting. We welcome your       |
|                                              |

participation.

|      | - 1 | 2 | 3 | 4 | 3 | - 6 | 7  | 1  |    |    |   |    |    |     |    |    |    |    |    |      |    |    |      |     |     |
|------|-----|---|---|---|---|-----|----|----|----|----|---|----|----|-----|----|----|----|----|----|------|----|----|------|-----|-----|
|      | - 1 | 5 |   |   |   |     | 23 | 24 | 13 |    |   |    |    |     |    |    |    |    |    |      |    |    |      |     |     |
| Good | - 3 |   |   |   |   |     |    |    |    |    |   |    |    | 54  | 58 | 62 | 66 | 70 | 74 | _    |    | 36 | 98   | 94  | 98  |
| Fair | 3   |   |   |   |   |     |    |    |    |    |   |    |    | 5:5 | 59 | 63 | 67 | 71 | 75 |      |    | 47 | 91   | 95  | 99  |
| Poor | 4   |   |   |   |   | 24  | 28 | 13 | 16 | 40 | ы | 48 | 43 | 56  | 60 | 64 | 68 | 72 | 76 | PE)- | 84 | 30 | rin. | ns. | 100 |
|      |     |   |   |   |   |     |    |    |    |    |   |    |    |     |    |    |    |    |    |      |    |    |      |     | Т   |
|      |     |   |   |   |   |     |    |    |    |    |   |    |    |     |    |    |    |    |    |      |    |    |      |     |     |
|      |     |   |   |   |   |     |    |    |    |    |   |    |    |     |    |    |    |    |    |      |    |    |      |     |     |
|      |     |   |   |   |   |     |    |    |    |    |   |    |    |     |    |    |    |    |    |      |    |    |      |     | _   |
|      |     |   | _ | _ | _ |     | -  | -  |    |    |   |    | _  |     |    |    | _  | _  | _  |      |    |    |      | _   | _   |
|      |     |   |   |   |   |     |    |    |    |    |   |    |    |     | _  |    |    |    |    |      |    |    |      |     |     |
|      |     |   |   |   |   |     |    |    |    |    |   |    |    |     |    |    |    |    |    |      |    |    |      |     |     |
|      |     |   |   |   |   |     |    |    |    |    |   |    | _  |     | _  | _  | _  | _  |    |      | _  | _  |      | -   |     |

| Name      |     |  |
|-----------|-----|--|
| Tetels    |     |  |
| Сопрану   |     |  |
| Address   | ,   |  |
| City —    |     |  |
| State -   | Zıp |  |
| telephone |     |  |

| A. | What is your principal occupation? |
|----|------------------------------------|
|    | (Please check one only.)           |
|    | □ Business Owner                   |
|    |                                    |

2. Personal use 3. Both

D. Do you plan to purchase items

E. Please check the statement that best

describes your involvement in your

4. 

I approve/authorize the purchase

company's purchasing decisions. (Check

inquired about within:

1 ☐ Next 3 months? 2. ☐ Next 6 months?

3. A Next 12 months?

I. ☐ I determine the need 2. ☐ 1 evaluate products/systems
3. ☐ 1 select/recommend the vendor

all that apply.)

3. Professional flaw, medicine

architecture, etc.)

4. 

Computer Programmer/Analyst S DP/MIS

6. Engineer

7. 🗆 Scientist

8. 

Educator/Student

9. Other (please specify)

B. How many people does your company employ?
I. □ I-49

2. - 50-999

3. 1.000 or more

C. Information requested for:

1. Business use

2. Personal use

3. D Both

D. Do you plan to purchase items

inquired about within:

I. Next 3 months?

2 Next 6 months?

3. Next 12 months?

E. Please check the statement that best describes your involvement in your company's purchasing decisions. (Check

all that apply.)

i. I determine the need

2 

I evaluate products/systems

3 

I select/recommend the vendor

4. 

I approve/authorize the purchase

PLACE POSTAGE HERE

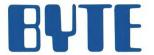

READER SERVICE PO Box 298 Dalton, MA 01227-0298 USA

> PLACE POSTAGE HERE

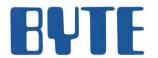

READER SERVICE PO Box 298 Dalton, MA 01227-0298 USA

# Make a career move!

## Get your own copy of BYTE!

Sharing is nice but not practical when you have to stay on the leading edge of microcomputer technology. From each BYTE issue theme to "MICROBYTES" and "Best of BIX", no other magazine-or group of magazines—can deliver you the vital technical information packaged in one issue of BYTE.

Don't rely on others for BYTE information—waiting on-line can be hazardous to your job. Make a career move! Have BYTE delivered to your door in your name. Use one of the adjacent cards to ensure your position in microcomputer technology.

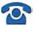

For direct ordering call toll free weekdays 9:00am-5:00pm E.S.T.: 800-423-8912 (in New Jersey: 201-981-1963).

Welcome to BYTE Country!

Signature.

## For your own subscription to EVTE, complete this card and mail.

| W.1.14 |
|--------|
| 7/1/2  |
| 1      |
|        |

| Name 474RNB                                                | Subscription                                             |  |  |  |  |  |
|------------------------------------------------------------|----------------------------------------------------------|--|--|--|--|--|
| Address                                                    | Rates Canada<br>USA /Mexico                              |  |  |  |  |  |
| A.                                                         | ONE YEAR: □\$22 □\$25                                    |  |  |  |  |  |
| City                                                       | TWO YEARS: □\$40 □\$45                                   |  |  |  |  |  |
| State Zip Country                                          | THREE YEARS: □\$58 □\$65                                 |  |  |  |  |  |
| oomin's                                                    | ☐ \$69 Europe (air delivery)                             |  |  |  |  |  |
| ☐ Bill me (U.S.A., Canada, Mexico only)                    | ☐ \$37 Europe and worldwide                              |  |  |  |  |  |
| ☐ Check enclosed (All checks must be payable in U.S. funds | (surface mail)                                           |  |  |  |  |  |
| drawn on a U.S. bank.)                                     | Air mail rates outside Europe<br>available upon request. |  |  |  |  |  |
| Charge to my ☐ MasterCard ☐ VISA                           |                                                          |  |  |  |  |  |
| Card # Expiration Data                                     |                                                          |  |  |  |  |  |

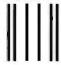

**BUSINESS REPLY MAIL** 

FIRST CLASS MAIL PERMIT NO. 39 MARTINSVILLE, NJ

POSTAGE WILL BE PAID BY ADDRESSEE

### **EVTE** Subscriptions

PO Box 597 Martinsville, NJ 08836-9956 USA

For your own subscription to EVTE, complete this card and mail.

| оор           |                                                       |              |             |          |
|---------------|-------------------------------------------------------|--------------|-------------|----------|
| Name          |                                                       |              |             | 474RNB   |
| Address       |                                                       |              |             |          |
| City          |                                                       |              |             |          |
| State         | Zip                                                   | Cour         | ntry        |          |
| ☐ Check enclo | S.A., Canada, Me<br>osed (All checks m<br>U.S. bank.) | •            | able in U.S | S. funds |
| Charge to my  | ☐ MasterCard ☐                                        | □ VISA       |             |          |
| Card #        |                                                       | _ Expiration | on Date     |          |

NO POSTAGE NECESSARY IF MAILED IN THE UNITED STATES

Please allow 6-8 weeks

for processing. Thank you.

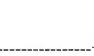

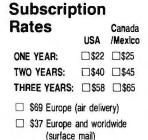

Air mail rates outside Europe available upon request.

Please allow 6-8 weeks for processing. Thank you.

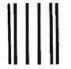

### **BUSINESS REPLY MAIL**

FIRST CLASS MAIL PERMIT NO. 39 MARTINSVILLE, NJ

POSTAGE WILL BE PAID BY ADDRESSEE

### **BYTE** Subscriptions

PO Box 597 Martinsville, NJ 08836-9956 USA

Madalaladadalalabbabbabballada

NO POSTAGE NECESSARY IF MAILED IN THE UNITED STATES

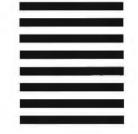

For your own subscription to EVIE, complete this card and mail.

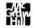

Signature \_\_\_

### Subscription Rates

Canada USA /Mexico

ONE YEAR: □\$22 □\$25

- ☐ \$69 Europe (air delivery)
- \$37 Europe and worldwide (surface mail)

Air mail rates outside Europe available upon request.

Please allow 6-8 weeks for processing. Thank you.

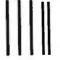

### **BUSINESS REPLY MAIL**

FIRST CLASS MAIL PERMIT NO. 39 MARTINSVILLE, NJ

POSTAGE WILL BE PAID BY ADDRESSEE

### **BYTE** Subscriptions

PO Box 597 Martinsville, NJ 08836-9956 USA

Madablahallallahlahlahlahlallalla

NO POSTAGE NECESSARY IF MAILED IN THE UNITED STATES

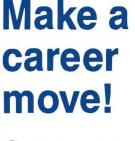

Get your own copy of BYTE!

Sharing is nice but not practical when you have to stay on the leading edge of microcomputer technology. From each BYTE issue theme to "MICROBYTES" and "Best of BIX". no other magazine-or group of magazines—can deliver you the vital technical information packaged in one issue of BYTE.

Don't rely on others for BYTE information—waiting on-line can be hazardous to your job. Make a career move! Have BYTE delivered to your door in your name. Use one of the adjacent cards to ensure your position in microcomputer technology.

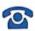

For direct ordering call toll free weekdays 9:00am-5:00pm E.S.T.: 800-423-8912 (in New Jersey: 201-981-1963).

Welcome to BYTE Country!

## OUR NEW PINWRITER XL SERIES BOLDLY GOES WHERE NO OTHER MATRIX PRINTERS HAVE GONE BEFORE.

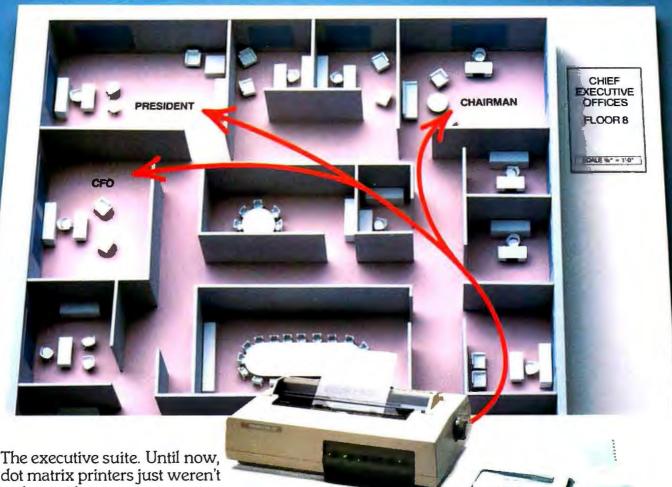

dot matrix printers just weren't welcome there.

They were too noisy, for one thing. But even more important, they couldn't deliver the quality top executives demand. But now there's the XL series from NEC.

Our Pinwriter® XL series printers have

Dear Stockholder:

Actual print sample from a Pinwriter P9XL printer.

multistrike film ribbons that produce true letter-quality documents—the

kind any executive would be proud to sign. They print in 8 different colors—on paper or transparencies—to make charts, graphs and executive presentations more impressive. And they're the quietest matrix printers you've never heard.

They're also fast. Take our new Pinwriter P9XL, for example. It's over 30% faster than most other printers in its price range, with nearly twice as much memory to handle the really big iobs-

including payroll, invoices, continuous forms, and multi-page reports.

Executives will also be pleased to learn that the Pinwriter XL printers, like all NEC printers, are built to run an average of 5 years before they might need a repair. In fact, they have the highest reliability ratings in the industry.

So make an executive decision. Call 1-800-343-4418 (in MA 617-264-8635) and ask for the name of the NEC dealer nearest you. Or write to NEC Information Systems, Dept. 1610, 1414 Massachusetts Ave.,

NEC PRINTERS. THEY ONLY STOP Boxborough, MA 01719 WHEN YOU WANT THEM TO.

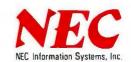

# The Tandy 3000 HL makes 286 technology affordable.

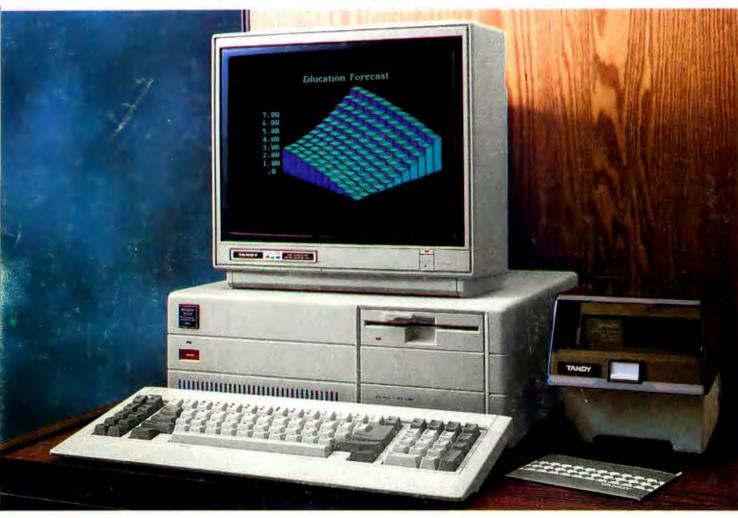

### We beat the competition...

If you're currently using MS-DOS® based computers and want to expand with more power for less, take a good look at the Tandy 3000 HL. It beats out the IBM® PC/XT-286 in price, performance and choice of options.

### on performance...

Operating at 8 MHz (vs. 6 MHz for IBM's 286), the Tandy 3000 HL's advanced 16-bit microprocessor delivers up to seven times the speed of a

standard PC's microprocessor. Run software faster than ever.

### on flexibility...

Plus you can choose your options. Expand with more memory, hard disk drives, communications and more. Even connect the 3000 HL with other MS-DOS based computers with the ViaNet™ Local Area Network to share resources.

### and on price!

The floppy-based Tandy 3000 HL starts at only \$1699. The IBM PC/XT-286 costs \$3995\*. True, the XT-286 comes with added features, including a 20-meg hard disk. But a comparably equipped Tandy 3000 HL with a 20-megabyte hard disk and other options still costs less than IBM's 286.

### Come in today

Drop by a Radio Shack Computer Center and compare the Tandy 3000 HL. It delivers advanced technology for less.

Available at over 1200 Radio Shack Computer Centers and at participating Radio Shack stores and dealers.

A DIVISION OF TANDY CORPORATION

Inquiry 244

TANDY COMPUTERS: In Business . . . for Business™

\*Based on IBM price list as of Sept. 2, 1986. Tandy 3000 HL price applies at Radio Shack Computer Centers and participating stores and dealers. Monitor sold separately. MS-DOS/Reg. TM Microsoft Corp. IBM/Reg. TM International Business Machines Corp. ViaNet/TM ViaNetix. Inc.